IBM® DB2® Universal Database

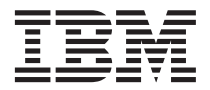

# Přehled zpráv díl 2

*verze 7*

IBM® DB2® Universal Database

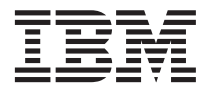

# Přehled zpráv díl 2

*verze 7*

Než použijete tyto informace a odpovídající produkt, nezapomeňte si přečíst všeobecné informace uvedené v sekci ["Dodatek C.](#page-558-0) [Poznámky" na stránce 551](#page-558-0).

Tento dokument obsahuje informace, které jsou vlastnictvím společnosti IBM. Je poskytován na základě licenčního ujednání a je chráněn autorským zákonem. Informace obsažené v této publikaci neobsahují žádné záruky týkající se produktu a žádný výrok uvedený v této příručce nelze v tomto smyslu interpretovat.

Publikace si můžete objednat u zástupce společnosti IBM nebo u místní pobočky společnosti IBM.

Pokud odešlete informace společnosti IBM, udělujete tím společnosti IBM nevýhradní právo použít nebo distribuovat tyto informace libovolným způsobem, který společnost považuje za odpovídající, bez vyžádání vašeho svolení.

**© Copyright International Business Machines Corporation 1993, 2001. Všechna práva vyhrazena.**

# **Obsah**

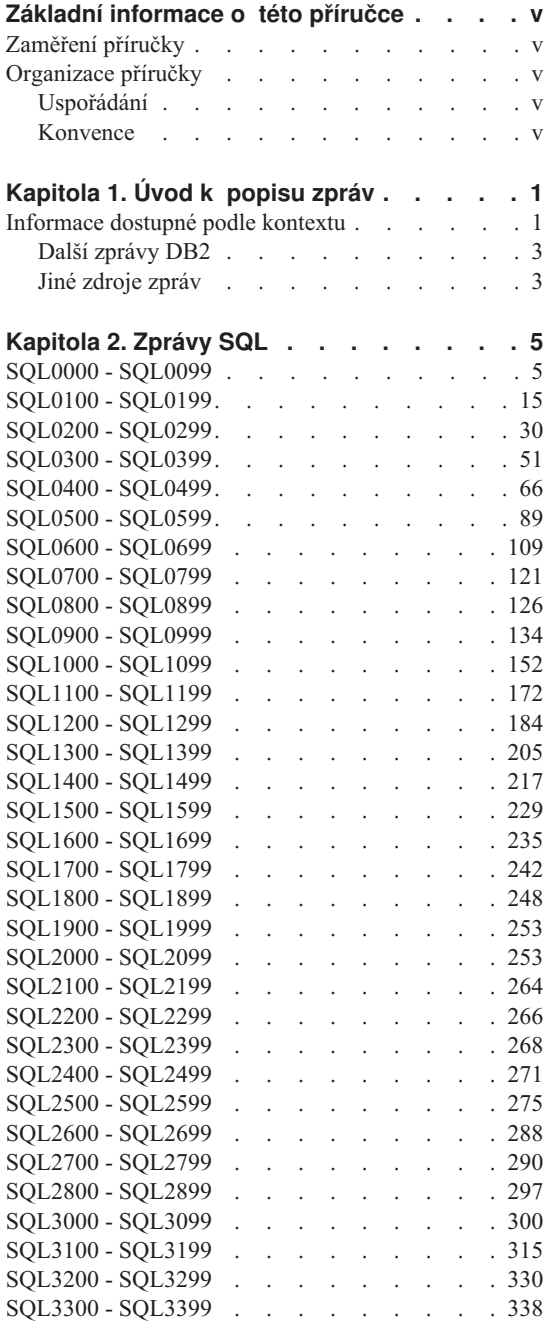

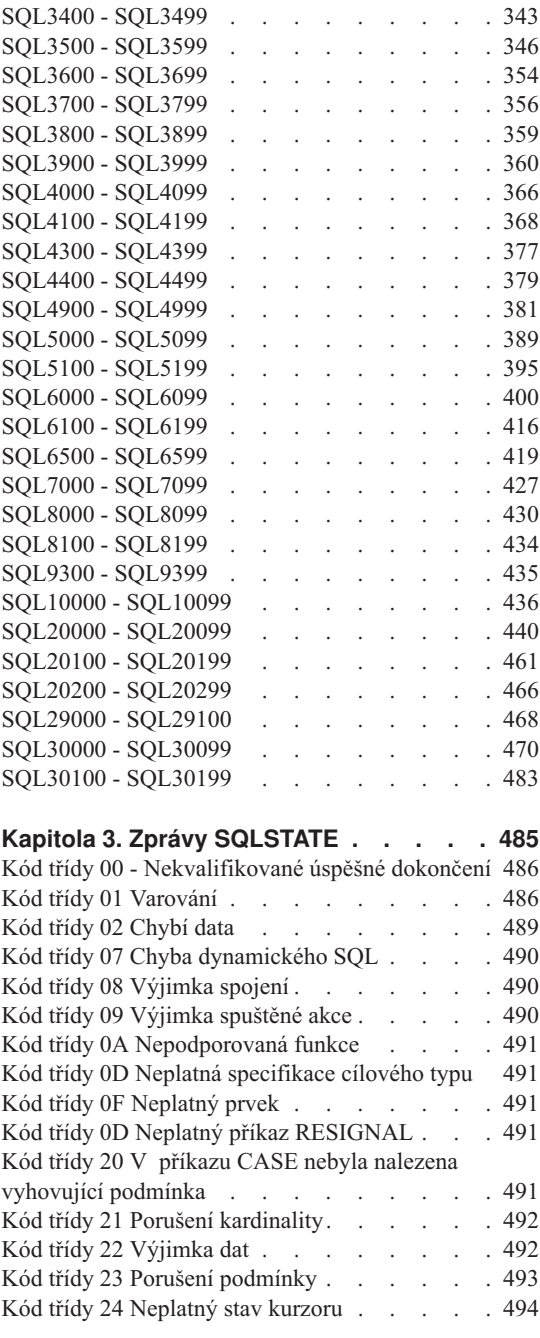

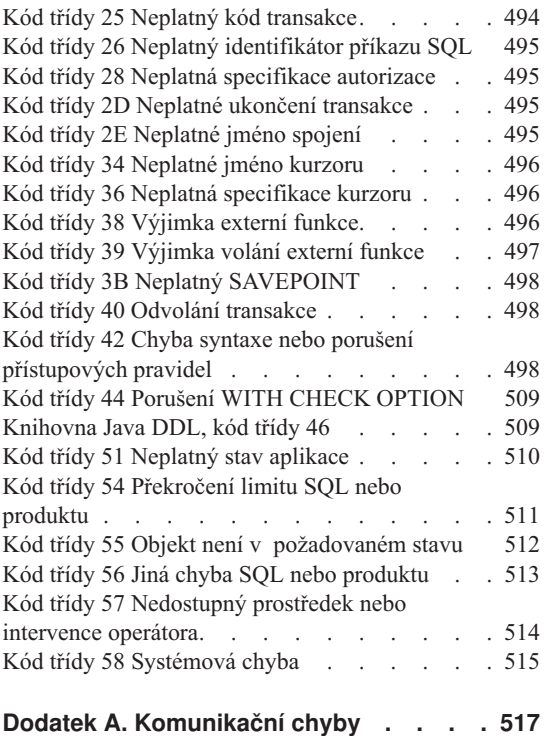

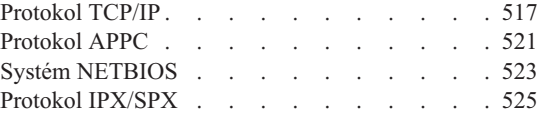

# **[Dodatek B. Použití nápovědy produktu](#page-538-0)**

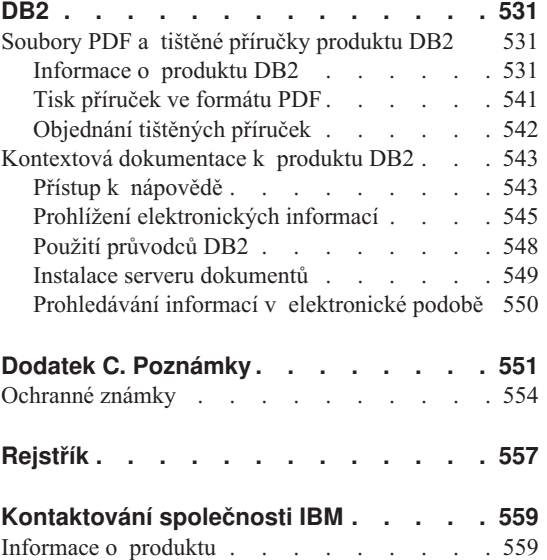

# <span id="page-6-0"></span>**Základní informace o této příručce**

Tato příručka obsahuje seznam zpráv, které mohou být vráceny různými komponentami programu DB2.

# **Zaměření příručky**

Příručka *Přehled zpráv* je určena všem uživatelům programu DB2, kteří potřebují podrobnější informace o generovaných zprávách.

# **Organizace příručky**

Tato příručka obsahuje seznam všech možných chybových zpráv, které mohou být generovány různými komponentami programu DB2.

# **Uspořádání**

Příručka obsahuje následující oddíly:

- v [Kapitola 1. Úvod k popisu zpráv](#page-8-0) popisuje způsob práce s chybovými zprávami a jejich interpretaci.
- v [Kapitola 2. Zprávy SQL](#page-12-0) popisuje zprávy (hodnoty SQLCODE) generované správcem databází v případě detekce varování nebo chybového stavu.
- v [Kapitola 3. Zprávy SQLSTATE](#page-492-0) popisuje význam všech hodnot SQLSTATE.
- v [Dodatek A. Komunikační chyby](#page-524-0) popisuje kódy chyb v komunikaci, které souvisejí s hodnotou sqlcode -30081.

### **Konvence**

Formát zobrazení času a kalendářního data, stejně jako znaky použité jako oddělovače v zápisu času a data, odpovídá systému nakonfigurovanému pro použití národního prostředí USA. Z tohoto důvodu může být způsob zobrazení u vašeho systému odlišný v závislosti na národním prostředí používaném tímto systémem.

# <span id="page-8-0"></span>**Kapitola 1. Úvod k popisu zpráv**

Předpokládá se, že jste obeznámeni s funkcemi operačního systému, v rámci kterého je nainstalován program DB2. Informace obsažené v následujících kapitolách jsou určeny k usnadnění identifikace chyb a problémů. Najdete zde též příslušné operace, pomocí nichž lze tyto problémy odstranit a provést následnou obnovu. Uvedené informace též popisují, ve kterých modulech jsou jednotlivé typy zpráv generovány, a dále jejich umístění v žurnálech.

### **Informace dostupné podle kontextu**

Z příkazového řádku operačního systému jsou přístupné následující zprávy programu DB2:

#### **Předpona**

#### **Popis**

- **ASN** Zprávy generované modulem DB2 Replication.
- **CCA** Zprávy generované modulem Asistent pro konfiguraci klienta.
- **CLI** Zprávy generované rozhraním CLI.
- **DBA** Zprávy generované obslužným programem pro správu databáze a modulem Control Center.
- **DBI** Zprávy generované při instalaci a konfiguraci.
- **DB2** Zprávy generované modulem příkazový procesor.
- **DWC** Zprávy generované produktem Data Warehouse Center.
- **FLG** Zprávy a kódy příčiny generované produktem Information Catalog Manager.
- **GSE** Zprávy generované produktem DB2 Spatial Extender.
- **SAT** Zprávy generované produktem DB2 Satellite Edition.
- **SPM** Zprávy generované modulem SPM.
- **SQJ** Zprávy generované modulem DB2 Embedded SQL in Java (SQLJ).
- **SQL** Zprávy generované správcem databází při detekci varovných nebo chybových stavů.

Podobně je též k jednotlivým hodnotám SQLSTATE připojen odpovídající text s příslušnou zprávou.

Identifikátory zpráv sestávají z předpony tvořené třemi písmeny (viz výše uvedený seznam), za kterou následuje čtyř či pěticiferné číslo zprávy. Poslední znak popisující závažnost chybové zprávy je nepovinný.

Chcete-li zobrazit nápovědu k určité chybové zprávě, zadejte na příkazový řádek operačního systému následující příkaz:

db2 "? *XXXnnnnn*"

```
kde XXX zastupuje předponu zprávy
a nnnnn číslo zprávy.
```
**Poznámka:** U identifikátoru zprávy uvedeného jako parametr příkazu **db2** se nerozlišují malá a velká písmena a poslední písmeno není vyžadováno.

Následující příkazy mají proto stejný výsledek:

- db2 "? SQL0000N"
- db2 "? sql0000"
- db2 "? SQL0000n"

Pokud je text zprávy příliš dlouhý a nevejde se na obrazovku, použijte následující příkaz (lze použít u systémů na bázi systému Unix a těch, které podporují příkaz 'more'):

db2 "? *XXXnnnnn*" | more

Nápověda může být též vyvolána v interaktivním vstupním režimu. Chcete-li zapnout interaktivní vstupní režim, zadejte na příkazový řádek operačního systému následující příkaz:

db2

Jakmile je aktivován interaktivní vstupní režim, můžete své příkazy zadávat na příkazový řádek následujícího tvaru:

 $dh^2$  =>

Chcete-li v tomto režimu získat nápovědu k některé zprávě programu DB2, zadejte na příkazový řádek následující příkaz:

? XXXnnnnn

**Poznámka:** Pokud text zprávy překračuje délku obrazovky, mohou uživatelé, kteří používají pracovní stanici bez grafického rozhraní, vytvořit propojení procesů s programem 'more' (u systémů na bázi systému Unix) nebo tento výstup přesměrovat do souboru, který pak lze prohlížet později.

<span id="page-10-0"></span>Text zpráv odpovídajících jednotlivým hodnotám SQLSTATE lze vyvolat zadáním příkazu:

db2 "? *nnnnn*" db2 "? *nn*"

kde *nnnnn* představuje pěticifernou hodnotu SQLSTATE (v alfanumerickém tvaru) a *nn* dvouciferný třídicí kód SQLSTATE (první dvě číslice hodnoty SQLSTATE).

# **Další zprávy DB2**

Některé komponenty produktu DB2 vracejí zprávy, které nejsou v této příručce popsány. Mezi tyto zprávy patří zprávy s předponami:

**AUD** Zprávy generované prostředkem DB2 Audit.

nebo

- **DIA** Diagnostické zprávy generované mnoha komponentami produktu DB2. Tyto zprávy jsou zaznamenávány do souboru db2diag.log a jsou určeny jako dodatečný zdroj informací pro uživatele a servisní pracovníky odstraňující příčiny chyb.
- **GOV** Zprávy generované prostředkem DB2 Governor.

Ve většině případů tyto zprávy obsahují dostatek informací o příčině varování nebo chyby. Další informace o příkazu nebo obslužném programu, který zprávu generoval, najdete v příslušné dokumentaci obsahující popis daného příkazu nebo obslužného programu.

# **Jiné zdroje zpráv**

Při práci s jinými programy v rámci systému se můžete setkat se zprávami obsahujícími jiné předpony než předpony zmíněné v této příručce.

Informace o těchto zprávách naleznete v publikacích dodávaných s jednotlivými produkty.

# <span id="page-12-0"></span>**Kapitola 2. Zprávy SQL**

U každé zprávy je uveden identifikátor zprávy, který se skládá z předpony (SQL) a z čísla zprávy. Zprávy jsou uvedeny v pořadí podle čísla zprávy. Existují tři typy zpráv: upozornění, varování a kritické zprávy. Identifikátory zprávy, které končí na *N*, jsou chybové zprávy. Zakončení *W* označuje varování a informační zprávy. Identifikátory zpráv zakončené písmenem *C* označují kritické systémové chyby.

Číslo zprávy se také nazývá kód *SQLCODE*. Kód SQLCODE se v závislosti na typu zprávy (N, W nebo C) předává aplikaci ve formě kladného nebo záporného čísla. Kódy ukončené N a C vytvářejí záporné a W kladné hodnoty. Program DB2 vrátí kód SQLCODE aplikaci a aplikace může získat zprávu odpovídající kódu SQLCODE. Program DB2 vrací také hodnotu *SQLSTATE* popisující podmínky, které mohou být výsledkem tohoto příkazu SQL. Hodnoty SQLSTATE jsou uvedeny v sekci [Kapitola 3.](#page-492-0) [Zprávy SQLSTATE](#page-492-0). Některým hodnotám SQLCODE jsou přiřazeny hodnoty SQLSTATE. Hodnoty SQLSTATE přiřazené danému kódu SQLCODE (pokud existují) jsou popsány u každé zprávy v této kapitole.

Proměnné parametry pro zprávy SQL jsou uvedeny jako popisná jména.

# **SQL0000 - SQL0099**

#### **SQL0000W Zpracování příkazu proběhlo úspěšně.**

**Vysvětlení:** Příkaz SQL byl úspěšně proveden, pokud nedošlo k varovné podmínce.

**Reakce uživatele:** Zkontrolujte hodnotu SQLWARN0, zda je prázdná. Je-li prázdná, byl příkaz úspěšně proveden. Není-li prázdná, nastala varovná podmínka. Zkontrolujte ostatní indikátory a určete konkrétní podmínku. Není-li například prázdná proměnná SQLWARN1, byl zkrácen řetězec.

Další informace najdete v příručce *Application Development Guide*.

#### **sqlcode**: 0

**sqlstate**: 00000, 01003, 01004, 01503, 01504, 01506, 1509, 01517

#### **SQL0001N Vazba nebo prekompilace neproběhla úspěšně.**

**Vysvětlení:** Z důvodů uvedených v předcházejících zprávách neproběhla žádost o vazbu nebo prekompilaci úspěšně.

Nebyl vytvořen žádný balík.

**Reakce uživatele:** Prohlédněte si zprávy v souboru zpráv. Zadejte příkaz znovu.

Pokud instalujete ukázkovou databázi, odstraňte ji a instalujte ji znovu.

#### **SQL0002N Jméno vázaného souboru není platné.**

**Vysvětlení:** Z důvodů uvedených v předcházejících zprávách nelze jméno vázaného souboru daným způsobem použít.

Nebyl vytvořen žádný balík.

**Reakce uživatele:** Prohlédněte si zprávy v souboru

zpráv. Zadejte příkaz znovu.

Pokud instalujete ukázkovou databázi, odstraňte ji a instalujte ji znovu.

#### **SQL0003N Jméno databáze není platné.**

**Vysvětlení:** Z důvodů uvedených v předcházejících zprávách nelze jméno databáze daným způsobem použít.

Nebyl vytvořen žádný balík.

**Reakce uživatele:** Prohlédněte si zprávy v souboru zpráv. Zadejte příkaz znovu.

#### **SQL0004N Heslo není platné.**

**Vysvětlení:** Heslo obsahuje znaky, které nejsou platné, nebo je heslo příliš dlouhé.

Nebyl vytvořen žádný balík.

**Reakce uživatele:** Zadejte příkaz znovu a použijte platné heslo.

#### **SQL0005N Jméno souboru zpráv není platné.**

**Vysvětlení:** Z důvodů uvedených v předcházejících zprávách nelze jméno souboru zpráv daným způsobem použít.

Nebyl vytvořen žádný balík.

**Reakce uživatele:** Prohlédněte si zprávy v souboru zpráv. Zkontrolujte jméno souboru zpráv. Zkontrolujte atributy souboru zpráv, pokud existuje. Zadejte příkaz znovu.

#### **SQL0006N Parametr určující formát pro datum/čas není platný.**

**Vysvětlení:** Hodnota parametru určujícího formát datum/čas není v platném rozsahu 0 až 3.

Nebyl vytvořen žádný balík.

**Reakce uživatele:** Zadejte příkaz znovu a použijte platný parametr formátu.

#### **SQL0007N Znak "<znak>" v poli "<text>" není platný.**

**Vysvětlení:** Zadaný "<znak>" není platný v příkazech SQL. Pole "<text>" určuje 20 znaků příkazu SQL, za nimiž je znak, který není platný.

Pro uživatele federovaného systému: Některé zdroje dat neposkytují odpovídající hodnoty pro prvky zprávy "<znak>" a "<text>". V těchto případech mají prvky "<znak>" a "<text>" následující formát: "<zdroj dat>:UNKNOWN", což znamená, že skutečné hodnoty pro daný zdroj dat nejsou známé.

Příkaz nelze zpracovat.

**Reakce uživatele:** Odstraňte nebo nahraďte neplatný znak.

**sqlcode**: -7

**sqlstate**: 42601

#### **SQL0008N Prvek "<prvek>" v deklaraci hostitelské proměnné není platný.**

**Vysvětlení:** Syntaxe deklarace hostitelské proměnné není platná. Prekompilátor nemůže určit hostitelskou proměnnou.

Příkaz nelze zpracovat. Nejsou přijaty žádné hostitelské proměnné deklarované v příkazu (až do středníku).

**Reakce uživatele:** Zkontrolujte syntaxi deklarace hostitelské proměnné.

#### **SQL0009W Pokus o potlačení prekompilační volby byl ignorován.**

**Vysvětlení:** Byl proveden pokus o potlačení prekompilační volby.

Volba je ignorována.

**Reakce uživatele:** Ověřte, zda jsou všechny prekompilační volby správně zadány.

### **SQL0010N Řetězcová konstanta začínající "<řetězec>" není ukončena platným znakem.**

**Vysvětlení:** Příkaz obsahuje řetězcovou konstantu začínající textem "<řetězec>", která není správně ukončena.

Příkaz nelze zpracovat.

**Reakce uživatele:** Ověřte, zda v příkazu nechybí v dané řetězcové konstantě apostrofy.

**sqlcode**: -10

**sqlstate**: 42603

#### **SQL0011N Komentář není ukončen.**

**Vysvětlení:** Komentář není správně ukončen.

Příkaz nelze zpracovat.

**Reakce uživatele:** Ověřte, zda v příkazu v daném komentáři nechybí nebo nepřebývá oddělovač komentáře.

#### **SQL0012W Pro sloupec "<sloupec>" se objevila korelace bez kvalifikace.**

**Vysvětlení:** V příkazu SELECT se objevuje uvedený sloupec, který není explicitně kvalifikován a objevuje se v tabulce zadané v klauzuli FROM vnějšího výběru. Odkaz na sloupec v příkazu SELECT je brán jako vnější odkaz a korelace je provedena.

Příkaz byl zpracován s předpokladem, že byla zamýšlena korelace.

**Reakce uživatele:** Ověřte, zda byla korelace zamýšlena. Úmyslné vnější odkazy je vhodné explicitně kvalifikovat.

**sqlcode**: +12

**sqlstate**: 01545

#### **SQL0013N Prázdný ohraničený identifikátor není platný.**

**Vysvětlení:** Během prekompilace bylo nalezeno jméno kurzoru, příkazu, databáze nebo autorizační identifikace zadané jako prázdný řetězec. Takové jméno není platné. Příkaz nelze zpracovat.

**Reakce uživatele:** Zadejte platné jméno kurzoru, příkazu, databáze nebo autorizační identifikace.

#### **SQL0014N Jméno zdrojového souboru není platné.**

**Vysvětlení:** Jméno zdrojového souboru zadané ve volání prekompilátoru obsahuje neplatné znaky nebo není platný ukazatel na jméno zdrojového souboru.

Nebyl vytvořen žádný balík.

**Reakce uživatele:** Ověřte správnost jména zdrojového souboru.

#### **SQL0015N Datový typ hostitelské proměnné** ″**<prvek\_1>**″ **není platný. Použijte místo něj typ** ″**<prvek\_2>**″**.**

**Vysvětlení:** Je-li nastavena prekompilační volba WCHARTYPE CONVERT, musí být grafická hostitelská proměnná deklarována jako proměnná typu 'wchar\_t', ne typu 'sqldbchar'.

Je-li vybráno prekompilační volba WCHARTYPE NOCONVERT (standardně) a typ 'wchar\_t' je na této platformě definován jako celé číslo o 4 bajtech, musí být grafická hostitelská proměnná deklarována jako proměnná typu 'sqldbchar' a ne 'wchar\_t'.

**Reakce uživatele:** Nahraďte aktuální datový typ hostitelské proměnné datovým typem uvedeným ve zprávě.

#### **SQL0017N Ve funkci nebo metodě SQL musí být zadán a spuštěn příkaz RETURN.**

**Vysvětlení:** Funkce nebo metoda SQL buď neobsahuje příkaz RETURN nebo tato funkce či metoda nebyla zakončena spuštěním tohoto příkazu.

**Reakce uživatele:** Zajistěte provedení příkazu RETURN ve funkci či metodě.

**kód-sql**: -17

**stav-sql**: 42632

#### **SQL0020W Volby pro vazbu nebo prekompilaci "<jména-voleb/čísla-voleb>" nejsou cílovou databází podporovány a budou ignorovány.**

**Vysvětlení:** Toto varování je zobrazováno v následujících situacích:

- v Jedna nebo několik voleb zadaných v době prekompilace/vazby není cílovou databází DBMS podporováno,
- v hodnoty jedné nebo několika voleb zadaných v době prekompilace/vazby nejsou cílovou databází DBMS podporovány.

Nepodporované volby nebo hodnoty budou ignorovány. Nejpravděpodobnější příčinou je, že byla zadána volba nebo hodnota volby podporovaná jen při spojení se serverem s architekturou DRDA v situaci, kdy bylo navázáno spojení se serverem bez architektury DRDA.

Příkazy ″db2 ? bind″ nebo ″db2 ? prep″ zobrazte seznam voleb, které jsou podporovány jen serverem s architekturou DRDA.

Následuje seznam možných čísel voleb a jejich odpovídajících jmen:

- DATETIME
- LANGLEVEL
- ISOLATION
- BLOCKING
- GRANT
- SQLFLAG
- CONNECT
- SQLRULES
- DISCONNECT
- SYNCPOINT
- ISOLATION
- BINDFILE
- SQLCA
- PACKAGE
- OPTLEVEL
- SYNTAX nebo SQLERROR
- NOLINEMACRO
- LEVEL
- COLLECTION
- VERSION

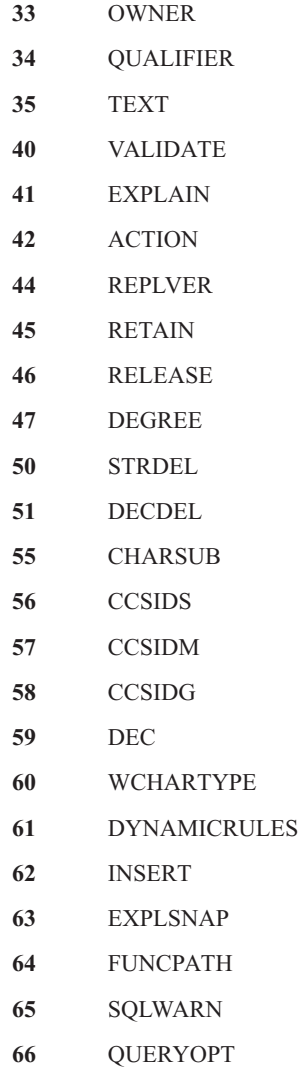

**Reakce uživatele:** Ověřte, zda bylo zadání vazby nebo prekompilace "<jména-voleb/čísla-voleb>" zamýšleno při spojení s touto databází DBMS.

#### **SQL0021W Neplatná volba pro prekompilaci "<volba>" je ignorována.**

**Vysvětlení:** Volba uvedená ve zprávě není platná volba pro prekompilaci.

Volba je ignorována.

**Reakce uživatele:** Ověřte, zda jsou všechny prekompilační volby správně zadány.

#### **SQL0022W Duplicitní volba pro prekompilaci "<volba>" je ignorována.**

**Vysvětlení:** Volba pro prekompilaci "<volba>" je duplicitní.

Volba je ignorována.

**Reakce uživatele:** Ověřte, zda jsou všechny prekompilační volby zadány jen jednou.

#### **SQL0023N Jméno databáze není platné.**

**Vysvětlení:** Zadané jméno databáze není platné.

Prekompilace je ukončena.

**Reakce uživatele:** Ověřte, zda je jméno databáze správně napsáno a zda odpovídá pravidlům pro krátké identifikátory.

#### **SQL0024N Jméno databáze nebylo určeno.**

**Vysvětlení:** Nebylo zadáno žádné jméno databáze pro zpracování prekompilací.

Prekompilace je ukončena.

**Reakce uživatele:** Zadejte jméno databáze.

#### **SQL0025W Vazba nebo prekompilace byla dokončena s varováním.**

**Vysvětlení:** Vazba nebo prekompilace proběhla úspěšně, byla však vyslána varování. Balík nebo vázaný soubor byl vytvořen podle požadavků v příkazu.

**Reakce uživatele:** Prohlédněte si zprávy v souboru zpráv. Je-li to nutné, proveďte potřebné opravy a zadejte příkaz znovu.

#### **SQL0026N Heslo není platné.**

**Vysvětlení:** Zadané heslo není platné.

Prekompilace je ukončena.

**Reakce uživatele:** Ověřte, zda zadané heslo odpovídá pravidlům pro platná hesla.

#### **SQL0028C Číslo verze vázaného souboru není platné.**

**Vysvětlení:** Číslo verze vázaného souboru není kompatibilní s číslem instalované verze správce databází.

Vázaný soubor nelze s aktuální verzí správce databází použít. Příkaz nelze zpracovat.

**Reakce uživatele:** Pokud to je možné, opakujte proces prekompilace s aktuální verzí správce databází. V opačném případě používejte jen vázané soubory vytvořené kompatibilní verzí správce databází.

#### **SQL0029N Je vyžadována klauzule INTO.**

**Vysvětlení:** Nekurzorové příkazy SELECT nebo VALUES vnořené v aplikačním programu musí obsahovat klauzuli INTO určující, kam se mají výsledky příkazu umístit. Dynamické příkazy SELECT klauzuli INTO nepovolují.

**Reakce uživatele:** Do příkazu SELECT nebo VALUES přidejte klauzuli INTO a znovu proveďte prekompilaci aplikačního programu.

**sqlcode**: -29

**sqlstate**: 42601

#### **SQL0030N Jméno zdrojového souboru nebylo určeno.**

**Vysvětlení:** Nebylo zadáno jméno zdrojového souboru pro prekompilaci.

Prekompilace je ukončena.

**Reakce uživatele:** Zadejte jméno zdrojového souboru.

#### **SQL0031C Soubor "<jméno>" nelze otevřít.**

**Vysvětlení:** Je požadován soubor "<jméno>", nelze jej však otevřít.

Prekompilace je ukončena.

**Reakce uživatele:** Ověřte, zda je zadané jméno souboru správné a zda v souborovém systému existuje, ověřte také správnost oprávnění k souboru.

Pokud instalujete ukázkovou databázi, odstraňte ji a instalujte ji znovu. Bude-li chyba přetrvávat,

nainstalujte znovu správce databází a pak nainstalujte vzorovou databázi.

#### **SQL0032C Soubor "<jméno>" nelze použít.**

**Vysvětlení:** Při čtení nebo zápisu souboru "<jméno>" došlo k chybě.

Prekompilace je ukončena.

**Reakce uživatele:** Zkuste prekompilaci zopakovat.

#### **SQL0033N Soubor "<jméno>" není platný vázaný soubor.**

**Vysvětlení:** Zadaný vázaný soubor "<jméno>" není vázaný soubor.

Proces vázání je ukončen.

**Reakce uživatele:** Ověřte, zda bylo zadáno správné jméno souboru.

#### **SQL0034N Jméno vázaného souboru nebylo určeno.**

**Vysvětlení:** Nebyl zadán vázaný soubor pro vázání.

Proces vázání je ukončen.

**Reakce uživatele:** Zadejte jméno vázaného souboru.

#### **SQL0035N Soubor "<jméno>" nelze otevřít.**

**Vysvětlení:** Soubor zpráv "<jméno>" nelze otevřít.

Proces vázání nebo prekompilace byl ukončen.

**Reakce uživatele:** Ověřte, zda má systém přístup k souboru.

#### **SQL0036N Syntaxe jména souboru "<jméno>" není platná.**

**Vysvětlení:** Je-li soubor vstupem pro prekompilátor, musí mít správnou příponu pro používaný jazyk. Je-li soubor vstupem pro vázací program, musí mít příponu *.bnd*. K této chybě vede také použití úplného jména souboru, které přesahuje maximální délku pro danou platformu.

Proces prekompilace nebo vázání byl ukončen.

**Reakce uživatele:** Ověřte správnost zadaného jména souboru.

#### **SQL0037W Syntaxe souboru zpráv "<jméno>" není platná.**

**Vysvětlení:** Soubor zpráv "<jméno>" není pro tuto funkci syntakticky správný.

Systém přesměruje výstup na standardní výstupní zařízení.

**Reakce uživatele:** Ověřte správnost zadaného jména souboru.

#### **SQL0038W Byla aktivována volba vázání SQLERROR CONTINUE, protože je vyžadována při vazbě tohoto souboru se seznamem poskytovaným programem DB2 pro systémy DB2/MVS, SQL/DS nebo OS/400.**

**Vysvětlení:** Volba vázání SQLERROR CONTINUE je vyžadována při vázání následujících souborů se seznamem poskytovaných programem DB2:

- ddcsmvs.lst
- ddcsvm.lst
- ddcsvse.lst
- ddcs400.lst

Tato volba sděluje serveru DRDA, že má vytvořit balík i v případě, že ve vázaném souboru existují příkazy SQL, které nejsou považovány za platné. Vzhledem k tomu, že ne všechny servery DRDA podporují všechny příkazy SQL obsažené ve vázaných souborech poskytovaných programem DB2, je třeba použít volbu vázání SQLERROR CONTINUE, aby bylo zaručeno vytvoření balíků pro všechny vázané soubory uvedené v souboru se seznamem.

**Reakce uživatele:** Není třeba provést žádnou akci. Požadovaná volba vázání SQLERROR CONTINUE byla automaticky zadána. Chcete-li se tomuto varování v budoucnosti vyhnout, zadávejte volbu vázání SQLERROR CONTINUE.

#### **SQL0039N Vázací program nedokončil zpracování, protože vázaný soubor není platný.**

**Vysvětlení:** Vázací program nemůže zpracovat vázaný soubor. Vázaný soubor možná není platný, protože obsah vázaného souboru byl nechtěně změněn.

Vázaný soubor se nezpracuje.

**Reakce uživatele:** Pokud to je možné, opakujte proces prekompilace a vytvořte nový vázaný soubor. Jinak zkuste získat novou kopii vázaného souboru.

#### **SQL0040N V jednom nebo několika vázaných souborech v seznamu "<jméno>" došlo k chybě. Neproběhla vazba následujících souborů: "<seznam>".**

**Vysvětlení:** Z důvodů uvedených v předcházející zprávě v souboru zpráv nebyla provedena vazba jednoho nebo několika vázaných souborů. Seznam souborů, jejichž vazba neproběhla, se skládá z číslic od 1, které označují relativní pozici těchto souborů v souboru se seznamem. Parametr "<jméno>" neobsahuje cestu k souboru v seznamu.

Ve zprávě je uvedeno jen prvních 20 vázaných souborů, pro které došlo k chybě. Došlo-li k chybě ve více než 20 souborech, jsou za jménem posledního vázaného souboru v seznamu vloženy závorky (...) označující výpustku.

Nebyl vytvořen jeden či několik balíků.

**Reakce uživatele:** Prohlédněte si zprávy v souboru zpráv. Zkontrolujte soubor se seznamem a ověřte, zda obsahuje platná jména. Zadejte příkaz znovu.

**SQL0041N Nebyl proveden pokus o vazbu souborů za souborem číslo** ″**<číslo>**″ **v seznamu** ″**<jméno>**″**, protože došlo k závažné chybě, která ukončila zpracování.**

**Vysvětlení:** Některé chyby, k nimž došlo během procesu vázání, jsou považovány za závažné (tzn. systémové chyby, chyby paměti). Dojde-li k některé z těchto chyb během zpracování některého souboru ze seznamu, je zpracování ukončeno. Pokusy o vázání zbývajících souborů nejsou provedeny.

K takové chybě došlo při vázání daného vázaného

souboru v seznamu. Číslice, která se používá k určení vázaného souboru, označuje relativní pozici souboru v souboru se seznamem.

**Reakce uživatele:** Přečtěte si další zprávy, které doprovázejí tuto zprávu, a zjistěte příčiny chyby, ke které došlo. Zadejte příkaz znovu.

### **SQL0051N V programu byl překročen maximální počet příkazů SQL.**

**Vysvětlení:** V programu je příliš mnoho příkazů SQL, které se nevejdou do jednoho balíku v databázi.

Prekompilace je ukončena.

**Reakce uživatele:** Zjednodušte program, nebo jej rozdělte do menších samostatných programů, případně proveďte obě akce.

#### **SQL0053W V programu nebyl nalezen žádný příkazSQL.**

**Vysvětlení:** Zadaný zdrojový soubor neobsahuje příkazy SQL.

Probíhá-li vázání, bude vytvořen prázdný balík.

**Reakce uživatele:** Ověřte, zda provádíte vázání nebo prekompilaci správného programu.

#### **SQL0055N Zdrojový vstupní soubor je prázdný.**

**Vysvětlení:** Zdrojový vstupní soubor programu neobsahuje žádná data.

Prekompilace je ukončena.

**Reakce uživatele:** Ověřte, zda byl zadán správný vstupní soubor.

#### **SQL0056N Deklarace proměnné SQLSTATE nebo SQLCODE se nachází ve vnořeném složeném příkazu.**

**Vysvětlení:** Deklarace proměnné SQLSTATE nebo SQLCODE se nachází v rutině SQL ve vnořeném složeném příkazu místo ve složeném příkazu na nejnižší úrovni vnoření.

Příkaz nelze zpracovat.

**Reakce uživatele:** Proměnné SQLSTATE a SQLCODE deklarujte v rutině SQL pouze ve složeném příkazu na nejnižší úrovni vnoření.

**sqlcode**: -56

**sqlstate**: 42630

#### **SQL0057N PříkazRETURN ve funkci nebo metodě SQL musí obsahovat návratovou hodnotu.**

**Vysvětlení:** Ve funkci nebo metodě SQL je uveden příkaz RETURN bez uvedení návratové hodnoty.

Příkaz nelze zpracovat.

**Reakce uživatele:** K příkazu RETURN zadejte hodnotu.

**sqlcode**: -57

**sqlstate**: 42631

#### **SQL0058N Datový typ hodnoty příkazu RETURN v proceduře SQL musí být INTEGER.**

**Vysvětlení:** V proceduře SQL je uveden příkaz RETURN s hodnotou, která nemá datový typ INTEGER.

Příkaz nelze zpracovat.

**Reakce uživatele:** K příkazu RETURN zadejte hodnotu, která je typu INTEGER.

**sqlcode**: -58

**sqlstate**: 428F2

#### **SQL0060W Prekompilátor "<jméno>" pracuje.**

**Vysvětlení:** Tato zpráva se vypisuje na standardní výstupní zařízení, když prekompilátor zahajuje zpracování. Prvek "<jméno>" označuje prekompilátor konkrétního jazyka, který byl vyvolán.

Zpracování pokračuje.

**Reakce uživatele:** Není vyžadována žádná akce.

#### **SQL0061W Vázací program pracuje.**

**Vysvětlení:** Tato zpráva se vypisuje na standardní výstupní zařízení, když vázací program zahajuje zpracování.

Zpracování pokračuje.

**Reakce uživatele:** Není vyžadována žádná akce.

#### **SQL0062W Začíná zpracování příkazu INCLUDE souboru** ″**<jméno>**″**.**

**Vysvětlení:** Prekompilátor narazil na příkaz INCLUDE. Zpracovává se operace INCLUDE pro daný soubor.

**Reakce uživatele:** Není vyžadována žádná akce.

### **SQL0063W Bylo dokončeno zpracování příkazu INCLUDE souboru** ″**<jméno>**″**.**

**Vysvětlení:** Prekompilátor dokončil zpracování příkazu INCLUDE pro daný soubor. Bude pokračovat ve zpracování souboru, který příkaz INCLUDE obsahoval.

**Reakce uživatele:** Není vyžadována žádná akce.

#### **SQL0064N Soubor** ″**<jméno>**″ **používá přímo či nepřímo příkazINCLUDE sám na sebe.**

**Vysvětlení:** Byl zjištěn cyklický příkaz INCLUDE. Vstupní soubor prekompilátoru nemůže používat příkaz INCLUDE sám na sebe, ani nemůže být použit příkaz INCLUDE pro tento soubor v souboru, pro který je příkaz INCLUDE ve vstupním souboru obsažen.

Příkaz INCLUDE pro daný soubor nebude proveden.

**Reakce uživatele:** Zkontrolujte vnoření příkazů INCLUDE pro soubory a odstraňte všechny cykly.

#### **SQL0065N V deklaraci hostitelské proměnné byl nalezen neočekávaný znak konec řádku.**

**Vysvětlení:** Syntaxe deklarace hostitelské proměnné není platná. Před dokončením deklarace byl nalezen znak konec řádku.

Příkaz nelze zpracovat.

**Reakce uživatele:** Zkontrolujte syntaxi deklarace hostitelské proměnné.

#### **SQL0078N Pro rutinu "<jméno-rutiny>" musí být určena jména parametrů.**

**Vysvětlení:** Rutina "<jméno-rutiny>" nemá pro všechny parametry určena jména parametrů. Je-li rutina definována jako LANGUAGE SQL nebo SQLMACRO, jsou pro všechny definované parametry vyžadována jména.

Příkaz nelze zpracovat.

**Reakce uživatele:** Ověřte, zda všechny definované parametry obsahují jméno parametru.

**sqlcode**: -78

**sqlstate**: 42629

#### **SQL0079N Jméno schématu DECLARE GLOBAL TEMPORARY TABLE "<jméno>" musí být SESSION, ne "<jméno-schématu>".**

**Vysvětlení:** Jméno schématu pro deklarovanou dočasnou tabulku musí být SESSION. Příkaz DECLARE GLOBAL TEMPORARY TABLE definuje novou deklarovanou dočasnou tabulku se jménem "<jméno>" a s explicitně určeným jménem schématu "<jméno-schématu>". Tato situace není povolena.

Příkaz nelze zpracovat.

**Reakce uživatele:** Změňte příkaz jedním z následujících způsobů:

- Změňte jméno schématu na SESSION.
- v Odstraňte jméno schématu a produkt DB2 použije standardní hodnotu SESSION.

**sqlcode**: -79

**sqlstate**: 428EK

#### **SQL0081N Během prekompilace/vazby byl vrácen kód SQLCODE "<sqlcode>".**

**Vysvětlení:** Během prekompilace nebo vazby programu byl ze správce databází vrácen neočekávaný kód SQLCODE "<sqlcode>".

Příkaz nelze zpracovat.

**Reakce uživatele:** Z kódu SQLCODE zjistěte problém a proveďte odpovídající akce.

#### **SQL0082C Došlo k chybě, která ukončila zpracování.**

**Vysvětlení:** Předcházející chyba, která nesouvisí s SQL, způsobila ukončení zpracování.

Operace prekompilace/vázání/nového vázání byla ukončena. Nebyl vytvořen žádný balík.

**Reakce uživatele:** Vyřešte situaci, která způsobila předcházející chybu, a proveďte operaci znovu.

#### **SQL0083C Došlo k chybě alokace paměti.**

**Vysvětlení:** Během zpracování nebylo dost paměti pro pokračování zpracování.

#### **Reakce uživatele:** Možná řešení:

- v Ověřte, zda má systém dostatek reálné a virtuální paměti.
- Odstraňte procesy pracující na pozadí.

#### **SQL0084N PříkazEXECUTE IMMEDIATE obsahuje příkazSELECT nebo VALUES.**

**Vysvětlení:** V příkazu EXECUTE IMMEDIATE byl použit příkaz SELECT nebo VALUES.

Příkaz nelze zpracovat.

**Reakce uživatele:** Odvozená funkce není podporována. Připravte příkaz SELECT nebo VALUES. Pak použijte příkazy OPEN, FETCH a CLOSE.

**sqlcode**: -84

**sqlstate**: 42612

#### **SQL0085N Jméno příkazu "<jméno>" již je definováno.**

**Vysvětlení:** Předcházející příkaz DECLARE již použil jméno příkazu zadané v aktuálním příkazu DECLARE.

Aktuální příkaz DECLARE se nezpracuje. Přecházející příkaz DECLARE si zachová použité jméno příkazu.

**Reakce uživatele:** Pro příkaz použijte jiné jméno.

#### **SQL0086C Došlo k chybě alokace paměti.**

**Vysvětlení:** Během zpracování nebylo dost paměti pro pokračování zpracování.

**Reakce uživatele:** Možná řešení:

- v Ověřte, zda má systém požadovanou paměť.
- v Odstraňte procesy pracující na pozadí.

#### **SQL0087N Hostitelská proměnná** ″**<jméno>**″ **je struktura použitá na místě, kde nejsou povoleny odkazy na struktury.**

**Vysvětlení:** Je-li v příkazu SQL použit odkaz na strukturu, zachází se s ním, jako by byl místo něj použit seznam polí, z nichž se skládá, oddělených čárkami. V příkazech SQL jako PREPARE není povolen seznam hostitelských proměnných, proto není povolen ani odkaz na strukturu o několika polích.

**Reakce uživatele:** Odkaz na strukturu nahraďte jednoduchou hostitelskou proměnnou nebo plně kvalifikovaným jménem pole struktury.

#### **SQL0088N Hostitelská proměnná "<jméno>" není jednoznačná.**

**Vysvětlení:** Hostitelskou proměnnou "<jméno>" nelze jednoznačně určit. Existuje několik hostitelských proměnných se stejnou kvalifikací.

Příkaz nelze zpracovat.

**Reakce uživatele:** Blíže kvalifikujte hostitelskou proměnnou; je-li již plně kvalifikována, přejmenujte ji.

#### **SQL0089N Zpracování bylo ukončeno po zjištění 100 chyb.**

**Vysvětlení:** Prekompilátor nebo vázací program ukončil zpracování po nalezení 100 chyb.

**Reakce uživatele:** Odstraňte chyby uvedené v záznamu zpráv a vyšlete příkaz znovu.

#### **SQL0091W Prekompilace nebo vazba byla dokončena. Počet chyb: "<číslo-1>", počet varování: "<číslo-2>".**

**Vysvětlení:** Prekompilace nebo vazba byla dokončena s uvedeným počtem varování a chyb.

Proces prekompilace nebo vázání byl ukončen.

**Reakce uživatele:** Pokud došlo k varováním nebo k chybám, opravte podle potřeby program

a prekompilaci nebo vazbu proveďte znovu.

#### **SQL0092N Nebyl vytvořen balík, protože předtím došlo k chybám.**

**Vysvětlení:** Vzhledem k předcházejícím chybám nebyl vytvořen balík.

**Reakce uživatele:** Opravte chyby a prekompilaci nebo vazbu proveďte znovu.

#### **SQL0093N Před ukončovačem příkazu EXEC SQL byl nalezen konec vstupu.**

**Vysvětlení:** Během zpracování příkazu SQL byl nalezen konec zdroje před ukončením příkazu.

Prekompilace je ukončena.

**Reakce uživatele:** Ověřte, zda je příkaz SQL správně ukončen.

#### **SQL0094N Vazba byla ukončena, protože došlo k žádosti o přerušení uživatelem.**

**Vysvětlení:** Vazba byla ukončena, protože uživatel stiskl posloupnost kláves způsobující přerušení.

Zpracování je ukončeno. Nebyl vytvořen žádný balík.

**Reakce uživatele:** Pokud to je třeba, vyšlete znovu příkaz pro vazbu.

Pokud instalujete ukázkovou databázi, odstraňte ji a instalujte ji znovu.

#### **SQL0095N Nebyl vytvořen vázaný soubor, protože předtím došlo k chybám.**

**Vysvětlení:** Vzhledem k předcházejícím chybám nebyl vázaný soubor vytvořen.

Nebyl vytvořen vázaný soubor.

**Reakce uživatele:** Opravte chyby a prekompilaci proveďte znovu.

<span id="page-22-0"></span>**SQL0097N V rutinách SQL nejsou podporovány proměnné nebo parametry datových typů LONG VARCHAR nebo LONG VARGRAPHIC.**

**Vysvětlení:** Rutiny SQL (procedury, funkce a metody) nepodporují proměnné a parametry datových typů LONG VARCHAR nebo LONG VARGRAPHIC.

# **SQL0100 - SQL0199**

**SQL0100W Nebyl nalezen žádný řádek pro příkazy FETCH, UPDATE či DELETE; nebo je výsledkem dotazu prázdná tabulka.**

**Vysvětlení:** Došlo k jedné z následujících situací:

- Nebyl nalezen řádek, který by odpovídal vyhledávacím podmínkám zadaným v příkazu UPDATE nebo DELETE.
- v Výsledkem příkazu SELECT byla prázdná tabulka.
- v Příkaz FETCH byl proveden v situaci, kdy byl kurzor umístěn na posledním řádku výsledné tabulky.
- v Výsledek příkazu SELECT použitého v příkazu INSERT je prázdný.

Nebyla načtena, aktualizována nebo odstraněna žádná data.

**Reakce uživatele:** Není vyžadována žádná akce. Zpracování může pokračovat.

**sqlcode**: +100

**sqlstate**: 02000

#### **SQL0101N Příkazje příliš dlouhý nebo příliš složitý.**

**Vysvětlení:** Příkaz nelze zpracovat, protože svou délkou či složitostí přesahuje omezení daná systémem, nebo protože zahrnuje příliš mnoho podmínek či spouštěčů.

Jde-li o příkaz, který vytváří nebo upravuje sbalený popis, může být nový sbalený popis příliš velký a nevejde se do odpovídajícího sloupce v systémovém katalogu.

**Reakce uživatele:** V rutinách SQL nepoužívejte proměnné a parametry datových typů LONG VARCHAR nebo LONG VARGRAPHIC. Místo typu LONG VARCHAR použijte typ VARCHAR s explicitně udanou délkou. Místo typu LONG VARGRAPHIC použijte typ VARGRAPHIC s explicitně udanou délkou.

**sqlcode**: -97

**sqlstate**: 42601

Uživatelé federovaného systému by měli dále zkontrolovat následující podmínky:

- v Příkaz přesáhl buď systémové omezení federovaného serveru, nebo systémové omezení zdroje dat pro délku nebo složitost.
- v Porušuje některá další omezení pro zdroj dat.

Příkaz nelze zpracovat.

**Poznámka:** Provádí-li se konverze znakových dat pro aplikace a databáze pracující s jinými kódovými stránkami, překračuje výsledek konverze omezení na délku.

**Reakce uživatele:** Proveďte jednu z následujících akcí:

- v Rozdělte příkaz na kratší nebo jednodušší příkazy SQL.
- v Zvětšete haldu příkazů (stmtheap) v konfiguračním souboru databáze.
- v Snižte počet kontrol nebo referenčních podmínek zahrnutých v příkazu nebo snižte počet indexů v cizích klíčích.
- v Snižte počet spouštěčů zahrnutých v příkazu.
- Pro uživatele federovaného systému: Určete, který zdroj dat způsobil selhání příkazu (bližší informace najdete v příručce Problem Determination Guide) a zjistěte příčinu jeho odmítnutí. Pokud byl příkaz odmítnut federovaným serverem, zvyšte velikost haldy pro příkazy (stmtheap) v databázovém konfiguračním souboru.

**sqlcode**: -101

**sqlstate**: 54001

### **SQL0102N Řetězcová konstanta začínající "<řetězec>" je příliš dlouhá.**

**Vysvětlení:** Došlo k jedné z následujících situací:

- v Komentář v příkazu COMMENT ON je delší než 254 bajtů.
- v Jméno serveru aplikace zadané v příkazu SQL CONNECT je delší než 18 znaků.
- Řetězcová konstanta začínající "<řetězec>" je delší než 32672 bajtů. Znakové řetězce delší než 32672 bajtů a grafické řetězce delší než 16336 znaků lze zadat jen pomocí přiřazení z hostitelských proměnných. Uvědomte si, že ostatní servery řady produktů DB2 mohou používat jiné omezení velikosti znakových řetězců. Další informace najdete v dokumentaci k příslušnému produktu DB2.
- v Pro uživatele federovaného systému: omezení specifická pro zdroj dat nesmí být v průchozí relaci překročena. Tuto chybu způsobují například znakové literály delší než 254 bajtů, které jsou obsaženy v příkazech předávaných produktu DB2 for MVS/ESA v průchozí relaci.

Může se stát, že došlo ke konverzi dat a výsledný řetězec je příliš dlouhý. Při spojení mezi aplikacemi a databázemi pracujícími pod různými kódovými stránkami dochází ke konverzi znakových řetězců z kódové stránky aplikace do kódové stránky databáze. V určitých situacích může docházet k další konverzi z kódové stránky databáze do kódování UCS-2 (UNICODE), například pokud byla databáze vytvořena s kódovou stránkou EUC. To znamená, že výsledný řetězec může být delší než vstupní řetězec.

Příkaz nelze zpracovat.

**Reakce uživatele:** U komentáře pro tabulku nebo sloupec zkraťte text komentáře. Jedná-li se o příkaz SQL CONNECT, zkraťte jméno aplikačního serveru. Pro jiné textové konstanty není požadovaná funkce dostupná interaktivně. Pokud se chyba objeví v příkazu SQL jiném než CONNECT, který je použit v aplikaci, přiřaďte dlouhý řetězec hostitelské proměnné a proveďte její substituci do příkazu SQL.

Pro uživatele federovaného systému: Jedná-li se o průchozí relaci, určete zdroj dat, který způsobuje chybu (bližší informace najdete v příručce Problem Determination Guide). Zkontrolujte tento zdroj dat,

abyste určili omezení, které bylo překročeno, a upravte příkaz.

**sqlcode**: -102

**sqlstate**: 54002

#### **SQL0103N Numerický literál "<literál>" není platný.**

**Vysvětlení:** Určený "<literál>" začíná číslicí, ale není to platný celočíselný nebo desetinný literál či literál v pohyblivé řádové čárce.

Pro uživatele federovaného systému: V průchozí relaci nastala chyba reprezentace literálu specifická pro zdroj dat.

Příkaz nelze zpracovat.

**Reakce uživatele:** Opravte neplatný numerický literál. Pro uživatele federovaného systému: Jedná-li se o průchozí relaci, určete zdroj dat, který způsobuje chybu (bližší informace najdete v příručce Problem Determination Guide). Zkontrolujte tento zdroj dat, abyste určili pravidlo pro literály, které bylo porušeno, a upravte příkaz.

**sqlcode**: -103

**sqlstate**: 42604

#### **SQL0104N Za textem "<text>" byl nalezen neočekávaný prvek "<prvek>". Mezi očekávané prvky patří: "<seznam-prvků>".**

**Vysvětlení:** V příkazu SQL byla zjištěna syntaktická chyba v daném prvku za textem "<text>". Pole "<text>" určuje 20 znaků příkazu SQL, za nimiž je prvek, který není platný.

Na pomoc programátorům je v poli SQLERRM oblasti SQLCA jako "<seznam-prvků>" uveden částečný seznam platných prvků. V tomto seznamu se předpokládá, že příkaz je až do tohoto místa správný.

Příkaz nelze zpracovat.

**Reakce uživatele:** Zkontrolujte a opravte příkaz v oblasti daného prvku.

**sqlcode**: -104

**sqlstate**: 42601

#### **SQL0105N Řetězcová konstanta začínající "<řetězec>" není platná.**

**Vysvětlení:** Příkaz obsahuje řetězcovou konstantu začínající řetězcem "<řetězec>", která není platná.

Příkaz nelze zpracovat.

**Reakce uživatele:** Zadejte řetězcovou konstantu ve správném formátu. Zkontrolujte grafické řetězce, párové oddělovače a sudou délku v bajtech.

Pro uživatele federovaného systému: Informace o zjišťování zdroje dat, který způsobil chybu, najdete v příručce Problem Determination Guide.

**sqlcode**: -105

**sqlstate**: 42604

#### **SQL0106N PříkazSQL začíná správně, ale je neúplný.**

**Vysvětlení:** Příkaz SQL byl správný až do okamžiku, kdy nebyly nalezeny žádné další vstupní informace. Příčinou může být nepřítomnost správného ukončení literálu. Řetězcové literály musí být ukončeny apostrofem.

Zpracování tohoto příkazu SQL bylo ukončeno.

**Reakce uživatele:** Zkontrolujte, zda příkaz obsahuje všechny prvky potřebné pro provedení požadované operace a zda jsou všechny klauzule úplné.

Pro jazyk PL/I: Zkontrolujte, zda je příkaz SQL úplný a ukončený středníkem. Pro assembler: Zkontrolujte, zda byla dodržena pravidla kontinuity řádků. (Ve sloupci 72 musí být neprázdný znak a pokračovací řádky musí začínat ve sloupci 16 nebo za ním.)

Pro jazyk COBOL: Zkontrolujte, zda je příkaz SQL úplný a ukončený klíčovým slovem END-EXEC.

**sqlcode**: -106

**sqlstate**: 42601, 42603

# **SQL0107N Jméno "<jméno>" je příliš dlouhé. Maximální délka je "<délka>".**

**Vysvětlení:** Jméno vrácené jako ″<jméno>″ je příliš dlouhé. Maximální povolená délka pro jména tohoto typu je určena hodnotou ″<délka>″.

Jména indexů a podmínek mohou být maximálně 18 bajtů dlouhá. Jména sloupců mohou být dlouhá nejvýše 30 bajtů. Jména bodů uložení, tabulek, pohledů a aliasů mohou být dlouhá nejvýše 128 bajtů. (V tom nejsou zahrnuty ukončovací znaky, pokud jsou použity.)

Délka jmen proměnných SQL ani jmen podmínek a popisů v rutinách SQL nesmí přesáhnout 64 bajtů.

Pro jméno schématu (kvalifikátor objektu) je povoleno maximálně 30 bajtů, s výjimkou uživatelských typů, které povolují pro jméno schématu maximálně 8 bajtů.

Délka jmen hostitelských proměnných nesmí překročit 255 bajtů.

V příkazu SQL CONNECT budou při prekompilaci přijata jména serveru aplikace o maximální délce 18 znaků. V době provádění však jméno serveru aplikace delší než 8 znaků způsobí chybu.

Dále bude v příkazu SQL CONNECT přijato heslo o délce do 18 znaků a autorizační identifikace o délce do 8 znaků.

Pro uživatele federovaného systému: V průchozí relaci může být dosaženo limitu specifického pro zdroj dat.

Příkaz nelze zpracovat.

**Poznámka:** Provádí-li se konverze znakových dat pro aplikace a databáze pracující s jinými kódovými stránkami, překračuje výsledek konverze omezení na délku.

**Reakce uživatele:** Zvolte kratší jméno nebo opravte jméno objektu.

Pro uživatele federovaného systému: Jedná-li se o průchozí relaci, určete zdroj dat, který způsobuje chybu (bližší informace najdete v příručce Problem Determination Guide). Zkontrolujte tento zdroj dat, abyste určili omezení, které bylo překročeno, a upravte příkaz.

**sqlcode**: -107

**sqlstate**: 42622

### **SQL0108N Jméno "<jméno>" nemá správný počet kvalifikátorů.**

**Vysvětlení:** Jméno "<jméno>" je nesprávně kvalifikováno.

Objekt se jménem "<jméno>" může mít jen jeden kvalifikátor.

Jméno sloupce je kvalifikováno jménem tabulky, které je kvalifikováno či nekvalifikováno, nebo jménem korelace. V některých kontextech vyžaduje jméno sloupce kvalifikátor jména tabulky.

Příkaz nelze zpracovat.

**Reakce uživatele:** Ověřte, zda je jméno objektu správně kvalifikováno.

**sqlcode**: -108

**sqlstate**: 42601

#### **SQL0109N Klauzule "<klauzule>" není povolena.**

**Vysvětlení:** Uvedená klauzule není povolena v kontextu, v jakém se vyskytuje v příkazu SQL.

Poddotaz, příkaz INSERT nebo CREATE VIEW nemůže obsahovat klauzule INTO, ORDER BY a FOR UPDATE. Vložený příkaz SELECT nemůže obsahovat klauzule ORDER BY a FOR UPDATE. Vložený příkaz SELECT nemůže, kromě případů, kdy je součástí poddotazu, obsahovat množinový operátor. Příkazy SELECT nebo VALUES použité v deklaraci kurzoru nemohou obsahovat klauzuli INTO. Funkci RAISE\_ERROR lze použít jako položku seznamu pro výběr jen v případě, že je přetypována na některý datový typ specifikací CAST.

Pro uživatele federovaného systému: Jedná-li se o průchozí relaci, došlo zřejmě k porušení omezení zdroje dat.

Příkaz nelze zpracovat.

**Reakce uživatele:** Opravte příkaz SQL odstraněním klauzule.

Pro uživatele federovaného systému: Jedná-li se o průchozí relaci, určete zdroj dat, který způsobuje chybu (bližší informace najdete v příručce Problem Determination Guide). Zkontrolujte dialekt SQL tohoto zdroje dat, abyste určili omezení, které bylo porušeno, a upravte příkaz.

**sqlcode**: -109

**sqlstate**: 42601

# **SQL0110N Řetězec "<řetězec>" není platnou hexadecimální konstantou.**

**Vysvětlení:** Hexadecimální konstanta "<řetězec>" není platná. Možné jsou následující příčiny:

- v Byla zadána neplatná hexadecimální číslice. Povoleny jsou jen znaky '0' až '9', 'A' až 'F' a 'a' až 'f'.
- v Zadaný počet hexadecimálních číslic není sudý.
- v Bylo zadáno více než 8000 hexadecimálních číslic.

**Reakce uživatele:** Opravte konstantu a příkaz vyšlete znovu.

**sqlcode**: -110

**sqlstate**: 42606

### **SQL0111N Sloupcová funkce "<jméno>" neobsahuje jméno sloupce.**

**Vysvětlení:** Specifikace sloupcové funkce "<jméno>" (AVG, MIN, MAX, SUM nebo COUNT(DISTINCT)) nebyla správně zadána, protože takové funkce musejí obsahovat v operandu jméno sloupce.

Příkaz nelze zpracovat.

**Reakce uživatele:** Zadejte jméno sloupce ve výrazu, který je operandem sloupcové funkce.

POZNÁMKA: Tato chyba se objevuje jen ve verzích programu DB2 nižších než verze 2.

**sqlcode**: -111

**sqlstate**: 42901

#### **SQL0112N Operand sloupcové funkce "<jméno>" zahrnuje sloupcovou funkci, skalární plný výběr nebo poddotaz.**

**Vysvětlení:** Operand sloupcové funkce nemůže zahrnovat tyto prvky:

- sloupcová funkce,
- skalární plný výběr,
- poddotaz.

V seznamu SELECT nesmí být operandem aritmetického operátoru sloupcová funkce obsahující klíčové slovo DISTINCT.

Příkaz nelze zpracovat.

**Reakce uživatele:** Opravte použití sloupcové funkce, odstraňte neplatný výraz a proveďte operaci znovu.

**sqlcode**: -112

**sqlstate**: 42607

#### **SQL0113N "<identifikátor>" obsahuje nepovolený znak nebo neobsahuje žádný znak.**

**Vysvětlení:** "<Identifikátor>" jména proměnné SQL, jména parametru nebo jména podmínky obsahuje neplatný znak. Povoleny jsou pouze znaky platné pro běžné identifikátory SQL. Vzhledem k tomu, že je identifikátor omezen, není prováděno skládání a jsou rozlišována malá a velká písmena.

**Reakce uživatele:** Opravte identifikátor a příkaz zadejte znovu.

**sqlcode**: -113

**sqlstate**: 42601

#### **SQL0117N Počet přiřazovaných hodnot není stejný jako počet zadaných nebo předpokládaných sloupců.**

#### **Vysvětlení:**

- v Počet vkládaných hodnot v seznamu hodnot příkazu INSERT není stejný jako počet zadaných nebo předpokládaných sloupců. Není-li zadán seznam sloupců, předpokládá se seznam sloupců obsahující všechny sloupce v tabulce nebo v pohledu.
- v Počet hodnot na pravé straně přiřazení v příkazu SET s přechodovou proměnnou nebo v klauzuli SET příkazu UPDATE neodpovídá počtu sloupců na levé straně.

Příkaz nelze zpracovat.

**Reakce uživatele:** Opravte příkaz, aby byla zadána jedna hodnota pro každý zadaný nebo předpokládaný sloupec.

**sqlcode**: -117

**sqlstate**: 42802

#### **SQL0118N Tabulka nebo pohled, který je cílem příkazu INSERT, DELETE nebo UPDATE, je zadán také v klauzuli FROM.**

**Vysvětlení:** Tabulka nebo pohled zadaný jako cíl příkazu INSERT, DELETE či UPDATE se objevuje také v klauzuli FROM poddotazu v rámci příkazu.

Tabulku či pohled, které jsou cílem příkazu INSERT, UPDATE nebo DELETE, nelze použít také jako zdroj vkládaných hodnot, ani ke kvalifikaci vkládaných, aktualizovaných či odstraňovaných řádků.

Příkaz nelze zpracovat.

Tato zpráva se objevuje jen pro servery verze 1.2 nebo nižší a pro hostitelské systémy s přístupem přes produkt DB2 Connect.

**Reakce uživatele:** Odvozená funkce není podporována. Chcete-li získat požadovaný výsledek, vytvořte dočasnou kopii tabulky nebo pohledu a podvýběr adresujte této kopii.

**sqlcode**: -118

**sqlstate**: 42902

**SQL0119N Výrazzačínající textem "<začátek-výrazu>", který je zadán v klauzuli SELECT, HAVING nebo ORDER BY, není zadán v klauzuli GROUP BY, nebo je v klauzuli SELECT, HAVING nebo ORDER BY se sloupcovou funkcí a není zadána klauzule GROUP BY.**

**Vysvětlení:** V příkazu SELECT došlo k některé z následujících chyb:

- Uvedený výraz a sloupcová funkce jsou obsaženy v klauzuli SELECT, HAVING nebo ORDER BY, neexistuje však klauzule GROUP BY.
- v Uvedený výraz je obsažen v klauzuli SELECT, HAVING nebo ORDER BY, není však v klauzuli GROUP BY.

Uvedený výraz je výraz začínající řetězcem "<začátek-výrazu>". Výraz může být jméno jednoho sloupce.

Jsou-li v klauzuli HAVING zadány funkce NODENUMBER nebo PARTITION, pak se předpokládá, že všechny sloupce rozdělovacího klíče podkladové tabulky jsou v klauzuli HAVING.

Příkaz nelze zpracovat.

**Reakce uživatele:** Opravte výraz tak, že do klauzule GROUP BY uvedete výrazy, které jsou v klauzuli SELECT, HAVING či ORDER BY, nebo že odstraníte sloupcovou funkci z příkazu SELECT.

**sqlcode**: -119

**sqlstate**: 42803

#### **SQL0120N Klauzule WHERE, GROUP BY, SET nebo příkazSET s přechodovou proměnnou obsahuje sloupcovou funkci.**

**Vysvětlení:** Klauzule WHERE může obsahovat sloupcovou funkci jen v případě, že se tato klauzule objevuje v poddotazu klauzule HAVING a argument sloupcové funkce je korelovaný odkaz na skupinu. Klauzule GROUP BY může obsahovat sloupcovou funkci jen v případě, že argument sloupcové funkce je korelovaný odkaz na sloupec v jiném podvýběru, než je podvýběr obsahující klauzuli GROUP BY. Klauzule SET příkazu UPDATE nebo příkaz SET s přechodovou proměnnou může obsahovat sloupcovou funkci jen v plném výběru na pravé straně přiřazení.

Příkaz nelze zpracovat.

**Reakce uživatele:** Změňte příkaz tak, aby sloupcová funkce nebyla použita nebo aby byla použita na místě, kde je podporována.

**sqlcode**: -120

**sqlstate**: 42903

#### **SQL0121N Sloupec "<jméno>" je v klauzuli INSERT, UPDATE nebo v příkazu SET s přechodovou proměnnou zadán vícekrát.**

**Vysvětlení:** Stejný sloupec "<jméno>" je zadán několikrát v seznamu sloupců příkazu INSERT, na levé straně přiřazení v klauzuli SET příkazu UPDATE nebo na levé straně přiřazení v příkazu SET s přechodovou

proměnnou. K této chybě může dojít při aktualizaci nebo vkládání do pohledu, v němž je několik sloupců založeno na jednom sloupci základní tabulky.

Příkaz nelze zpracovat.

**Reakce uživatele:** Opravte syntaxi příkazu, aby bylo každé jméno sloupce zadáno jen jednou.

**sqlcode**: -121

**sqlstate**: 42701

#### **SQL0122N** Příkaz SELECT bez klauzule **GROUP BY obsahuje jméno sloupce a sloupcovou funkci v klauzuli SELECT, nebo je v klauzuli SELECT obsaženo jméno sloupce, není však v klauzuli GROUP BY.**

**Vysvětlení:** V příkazu SELECT došlo k některé z následujících chyb:

- Jméno sloupce a sloupcová funkce jsou obsaženy v klauzuli SELECT, ale neexistuje klauzule GROUP BY.
- v Jméno sloupce je obsaženo v klauzuli SELECT, není však v klauzuli GROUP BY.

Sloupec je obsažen ve skalární funkci.

Jsou-li v klauzuli SELECT zadány funkce NODENUMBER nebo PARTITION, pak se předpokládá, že všechny sloupce rozdělovacího klíče podkladové tabulky jsou v klauzuli SELECT.

Příkaz nelze zpracovat.

**Reakce uživatele:** Opravte výraz tak, že do klauzule GROUP BY uvedete sloupce, které jsou v klauzuli SELECT, nebo že odstraníte sloupce z příkazu SELECT.

**sqlcode**: -122

**sqlstate**: 42803

#### **SQL0123N Parametr na pozici** ″**<n>**″ **ve funkci** ″**<jméno>**″ **musí být konstanta nebo klíčové slovo.**

Vysvětlení: Parametr na pozici "<n>" ve funkci ″<jméno>″ není konstanta na místě, kde musí být konstanta, nebo není klíčové slovo na místě, kde musí být klíčové slovo.

**Reakce uživatele:** Ověřte, zda každý argument funkce vyhovuje definici příslušného parametru.

**sqlcode**: -123

**sqlstate**: 42601

#### **SQL0125N Počet sloupců v klauzuli ORDER BY je buď menší než jedna, nebo větší než počet sloupců ve výsledné tabulce.**

**Vysvětlení:** Klauzule ORDER BY v příkazu obsahuje počet sloupců, který je menší než 1 nebo větší než počet sloupců ve výsledné tabulce (počet položek v klauzuli SELECT).

Příkaz nelze zpracovat.

**Reakce uživatele:** Opravte syntaxi klauzule ORDER BY, aby každý identifikátor sloupce určoval sloupec ve výsledné tabulce.

**sqlcode**: -125

**sqlstate**: 42805

#### **SQL0127N Kvalifikátor DISTINCT byl zadán více než jednou.**

**Vysvětlení:** Kvalifikátor DISTINCT nelze použít:

- v v klauzuli SELECT i ve sloupcové funkci,
- ve dvou či více sloupcových funkcích v jednom příkazu SELECT.

Příkaz nelze zpracovat.

**Reakce uživatele:** Tato chyba se objevuje jen pro produkty DB2 verze nižší než verze 2 a pro hostitelské systémy s přístupem přes produkt DB2 Connect.

**sqlcode**: -127

**sqlstate**: 42905

#### **SQL0129N Příkazobsahuje příliš mnoho jmen tabulek (maximální počet je 15).**

**Vysvětlení:** Příkaz SQL obsahuje příliš mnoho jmen tabulek. Jeden příkaz SQL může obsahovat odkazy na maximálně 15 tabulek. Do této mezní hodnoty je

zahrnuta každá tabulka v libovolném použitém pohledu.

Příkaz nelze zpracovat.

**Reakce uživatele:** Příkaz SQL rozdělte do dvou nebo více jednodušších příkazů, v nichž počet odkazů na tabulky nepřekročí 15.

Tato zpráva se objevuje jen pro servery verze 1.2 nebo nižší a pro hostitelské systémy s přístupem přes produkt DB2 Connect.

**sqlcode**: -129

**sqlstate**: 54004

#### **SQL0130N Klauzule ESCAPE není jeden znak, nebo řetězec vzorku obsahuje neplatný výskyt znaku Escape.**

**Vysvětlení:** Znak Escape musí být jeden znak a jeho délka nesmí překročit dva bajty. Může se objevit jen v řetězci vzorku, je-li následován sám sebou, znakem procento nebo podtržením. Další informace o klauzuli ESCAPE a predikátu LIKE najdete v příručce *SQL Reference*.

**Reakce uživatele:** Opravte řetězec vzorku nebo znak Escape.

**sqlcode**: -130

**sqlstate**: 22019, 22025

### **SQL0131N Operandy predikátu LIKE nemají kompatibilní datové typy.**

**Vysvětlení:** Je-li výraz vlevo od predikátu LIKE nebo NOT LIKE znakového typu, musí být výraz vpravo znakového typu.

Je-li výraz vlevo od predikátu LIKE nebo NOT LIKE grafického typu, musí být výraz vpravo grafického typu.

Je-li výraz vlevo od predikátu LIKE nebo NOT LIKE typu objekt BLOB, musí být výraz vpravo typu objekt BLOB.

Příkaz nelze zpracovat.

**Reakce uživatele:** Opravte výrazy u predikátu LIKE tak, aby byly stejného datového typu.

**sqlcode**: -131

#### **SQL0132N Predikát LIKE nebo skalární funkce POSSTR nejsou platné, protože první operand není řetězcový výraz nebo druhý operand není řetězec.**

**Vysvětlení:** Predikát LIKE nebo skalární funkce POSSTR v příkazu nejsou platné, protože první operand není řetězcový výraz nebo druhý operand není řetězec.

Operand vlevo od predikátu LIKE či NOT LIKE nebo první operand funkce POSSTR musí být řetězcový výraz. Hodnota vpravo od predikátu nebo druhý operand funkce POSSTR může být jeden z následujících prvků:

- konstanta.
- speciální registr,
- hostitelská proměnná,
- v skalární funkce s operandy výše uvedených typů,
- v výraz zřetězující libovolné z výše uvedených typů
- s následujícím omezením:
- žádný prvek ve výrazu nesmí být typu LONG VARCHAR, CLOB, LONG VARGRAPHIC nebo DBCLOB. Dále to nesmí být proměnná s odkazem na soubor BLOB.
- v skutečná délka výrazu nesmí překročit 4000 bajtů.

Predikát LIKE a skalární funkci POSSTR nelze použít spolu s klíčovými slovy DATE, TIME a TIMESTAMP.

Příkaz nelze zpracovat.

**Reakce uživatele:** Zkontrolujte a opravte syntaxi predikátu LIKE a funkce POSSTR.

**sqlcode**: -132

**sqlstate**: 42824

#### **SQL0134N Nesprávné použití řetězce, hostitelské proměnné, konstanty nebo funkce "<jméno>".**

**Vysvětlení:** Použití řetězce "<jméno>" není povoleno.

Výraz, jehož výsledkem je datový typ řetězec

- o maximální délce větší než 255 bajtů, není povolen
- v následujících situacích:
- v v příkazu SELECT DISTINCT,
- v v klauzuli GROUP BY,
- v klauzuli ORDER BY.
- ve sloupcové funkci s příkazem DISTINCT,
- v v příkazech SELECT nebo VALUES množinového operátoru jiného než UNION ALL.

Výraz, jehož výsledkem je datový typ LONG VARCHAR nebo LONG VARGRAPHIC, není povolen v následujících situacích:

- v v predikátu jiném než EXISTS či NULL,
- ve sloupcové funkci,
- v v klauzuli SELECT poddotazu jiného predikátu než EXISTS či NULL,
- v v klauzuli SELECT podvýběru v příkazu INSERT,
- v v hodnotě výrazu klauzule SET v příkazu UPDATE, není-li výrazem hostitelská proměnná typu LONG VARCHAR nebo LONG VARGRAPHIC,
- v v příkazu SELECT množinového operátoru (kromě UNION ALL),
- v v skalární funkci VARGRAPHIC.

Pro uživatele federovaného systému: V průchozí relaci může tuto chybu způsobit omezení specifické pro zdroj dat. Informace o vyhledávání zdrojů dat, kde došlo k selhání, najdete v referenční příručce SQL Reference.

Příkaz nelze zpracovat.

**Reakce uživatele:** Požadovaná operace s řetězcem není podporována.

**Poznámka:** Není-li zřejmé, jak došlo k překročení mezní hodnoty 255 bajtů, uvažte, zda k vyhodnocení výrazu typu řetězec nejsou vyžadovány konverze kódových stránek. V závislosti na zdrojové a cílové kódové stránce může mít cíl větší atribut délky než zdroj. Další informace najdete v příručce SQL Reference, kde se pojednává o omezeních a převodech řetězců.

**sqlcode**: -134

**sqlstate**: 42907

#### **SQL0135N V příkazu INSERT nebo UPDATE musí být vstupem pro sloupec typu dlouhý řetězec buď proměnná hostitelského jazyka, nebo klíčové slovo NULL.**

**Vysvětlení:** V příkazu UPDATE nebo INSERT je místo hodnoty NULL nebo hostitelské proměnné použita konstanta, jméno sloupce nebo poddotaz.

Sloupec ″long string″ může být typu LONG VARCHAR, LONG VARGRAPHIC, VARCHAR(n), kde n je větší než 254 a menší nebo rovno 32767, nebo VARGRAPHIC(n), kde n je větší než 127 a menší nebo rovno 16383.

**Reakce uživatele:** Informace o použití dlouhých řetězců najdete v příručce DB2 for VM Application Programming. Opravte příkaz. Operaci zopakujte.

**sqlcode**: -135

**sqlstate**: 56033

#### **SQL0137N Výsledná délka po operaci** ″**<operace>**″ **je větší než** ″**<maximální-hodnota>**″**.**

**Vysvětlení:** Výsledek zřetězení daných operandů byl delší než hodnota podporovaná výsledným typem.

Velikost výsledků typu znakový řetězec je omezena na 32 700 bajtů s výjimkou případu, že jeden z operandů je typu CLOB, kdy je mezní hodnota 2 GB.

Velikost výsledků typu grafický řetězec je omezena na 16 350 bajtů s výjimkou případu, že jeden z operandů je typu DBCLOB, kdy je mezní hodnota 1 073 741 823 dvoubajtových znaků (o 1 méně než 1 GB).

Velikost výsledků typu binární řetězec (s operandy typu BLOB) je omezena na 2 GB.

**Reakce uživatele:** Ověřte, zda součet délek operandů nepřekračuje podporované maximum, a zkuste operaci provést znovu.

**sqlcode**: -137

**sqlstate**: 54006

#### **SQL0138N Druhý nebo třetí argument funkce SUBSTR je mimo možný rozsah.**

**Vysvětlení:** Došlo k jedné z následujících situací:

- v Druhý argument funkce SUBSTR je menší než 1 nebo větší než M.
- v Třetí argument funkce SUBSTR je výraz o hodnotě menší než 0 nebo větší než M−N+1.

M je délka prvního argumentu, je-li argument pevné délky, nebo maximální délka prvního argumentu, je-li proměnné délky. N je hodnota druhého argumentu.

Příkaz nelze zpracovat.

**Reakce uživatele:** Ověřte, zda hodnoty druhého a třetího argumentu funkce SUBSTR odpovídají výše uvedeným pravidlům.

**sqlcode**: -138

**sqlstate**: 22011

### **SQL0139W Ve specifikaci sloupce "<sloupec>" je redundantní klauzule.**

**Vysvětlení:** Klauzule ve specifikaci sloupce je redundantní.

Příkaz byl úspěšně zpracován, ale redundantní klauzule byla ignorována.

**Reakce uživatele:** Opravte specifikaci sloupce.

**sqlcode**: +139

**sqlstate**: 01589

#### **SQL0142N Příkazjazyka SQL není podporován.**

**Vysvětlení:** Vnořený příkaz SQL, který může být v jiných relačních databázových produktech společnosti IBM platný, není správcem databází podporován.

Pro uživatele federovaného systému: Zkontrolujte, zda nebyl příkaz SQL nasměrován na zdroj dat, který tento příkaz SQL nepodporuje.

Příkaz nelze zpracovat.

**Reakce uživatele:** Změňte syntaxi příkazu SQL nebo odstraňte příkaz z programu.

Pro uživatele federovaného systému: Pokud není znám důvod, zkuste určit zdroj dat, který způsobuje selhání žádosti (návod, jak identifikovat selhávající zdroj dat, najdete v příručce Problem Determination Guide), a zkontrolujte dialekt SQL daného zdroje dat.

#### **SQL0143W Příkazjazyka SQL není podporován; neplatná syntaxe bude ignorována.**

**Vysvětlení:** Vnořený příkaz SQL, který může být v jiných relačních databázových produktech společnosti IBM platný, je pro program srozumitelný, ale není správcem databází podporován.

Příkaz může vést k nekonzistentním nebo nechtěným výsledkům.

**Reakce uživatele:** Změňte syntaxi příkazu SQL nebo odstraňte příkaz z programu.

**SQL0150N Pohled, typovaná tabulka nebo souhrnná tabulka v příkazu INSERT, DELETE nebo UPDATE je pohled, typovaná tabulka nebo souhrnná tabulka, pro které není vyžadovaná operace povolena.**

**Vysvětlení:** Pohled, typovaná tabulka nebo souhrnná tabulka uvedené v příkazu INSERT, UPDATE nebo DELETE jsou definovány tak, že požadovanou operaci vložení, aktualizace či odstranění nelze provést.

Pohled lze pouze číst, pokud příkaz SELECT obsahuje některý z následujících prvků:

- klíčové slovo DISTINCT.
- sloupcovou funkci v seznamu,
- klauzuli GROUP BY nebo HAVING,
- v klauzuli FROM určující jeden z následujících prvků:
	- více než jednu tabulku či pohled,
	- pohled pouze pro čtení (sloupec READONLY v pohledu SYSCAT.SYSVIEWS je nastaven na hodnotu 'Y'),
	- tabulku či pohled určené také v klauzuli FROM poddotazu příkazu SELECT (POZNÁMKA: Pouze pro verze nižší než DB2 verze 2),
- množinový operátor (jiný než UNION ALL),
- v Pro uživatele federovaného systému: Omezení zdroje dat, které způsobuje, že sloupec nelze aktualizovat.

Tyto podmínky neplatí pro poddotazy příkazu SELECT.

Nemůžete vložit řádky přímo do typované tabulky definované na základě neinstancovatelného strukturovaného typu. Podtabulky této tabulky mohou vkládání umožnit.

Souhrnné tabulky neumožňují operace vložení, aktualizace nebo odstranění.

Příkaz nelze zpracovat.

**Reakce uživatele:** Požadovanou funkci nelze nad pohledem nebo souhrnnou tabulkou provést.

Pro uživatele federovaného systému: Pokud není znám důvod, zkuste určit zdroj dat, který způsobuje selhání žádosti (návod, jak identifikovat selhávající zdroj dat, najdete v příručce Problem Determination Guide), a zkontrolujte omezení pro aktualizaci a definici objektu daného zdroje dat.

**sqlcode**: -150

**sqlstate**: 42807

#### **SQL0151N Sloupec "<jméno>" nelze aktualizovat.**

**Vysvětlení:** Zadaný sloupec nelze aktualizovat, protože došlo k některé z následujících situací.

- v Příslušná tabulka je pohled a zadaný sloupec je odvozen ze skalární funkce, výrazu, klíčového slova, konstanty nebo sloupce pohledu, kde tento sloupec nelze aktualizovat.
- v Zadaný sloupec je neaktualizovatelným sloupcem systémového katalogu.

Pro uživatele federovaného systému: Zjistěte, zda aktualizaci sloupce neznemožňují některá jiná omezení zdroje dat.

Příkaz nelze zpracovat.

**Reakce uživatele:** Požadovaná funkce není podporována. Seznam aktualizovatelných katalogů (a aktualizovatelných sloupců) je uveden v příručce *SQL Reference*.

Pro uživatele federovaného systému: Pokud není znám důvod, zkuste určit zdroj dat, který způsobuje selhání

žádosti (viz příručka Problem Determination Guide), a zkontrolujte omezení pro aktualizaci a definici objektu daného zdroje dat.

**sqlcode**: -151

**sqlstate**: 42808

#### **SQL0153N PříkazCREATE VIEW nebo obecný** tabulkový výraz neobsahuje seznam **sloupců.**

**Vysvětlení:** Seznam sloupců musí být v příkazu CREATE VIEW nebo v obecném tabulkovém výrazu zadán v následujících případech:

- v některý prvek seznamu SELECT v plném výběru je jiný než jméno sloupce a není uveden pomocí klauzule AS,
- v některé dva prvky představují jméno stejného sloupce a nebyly přejmenovány pomocí klauzule AS.

Příkaz nelze zpracovat. U příkazu CREATE VIEW nedošlo k vytvoření pohledu.

**Reakce uživatele:** Zadejte seznam sloupců do příkazu CREATE VIEW nebo do obecného tabulkového výrazu nebo sloupce v seznamu SELECT plného výběru uveďte pomocí klauzule AS.

**sqlcode**: -153

**sqlstate**: 42908

#### **SQL0155N Přechodovou tabulku spouštěče nelze upravit.**

**Vysvětlení:** Spouštěč obsahuje klauzuli REFERENCING obsahující určení OLD\_TABLE nebo NEW\_TABLE. Příkaz SQL spuštěný příkazem DELETE, INSERT či UPDATE použil jméno zadané jako OLD\_TABLE či NEW\_TABLE jako tabulku, která se má upravit.

**Reakce uživatele:** Odstraňte příkaz SQL spouštěný příkazem DELETE, INSERT či UPDATE ze spouštěné akce nebo změňte jméno přechodové tabulky, aby nebylo v konfliktu s tabulkou, kterou chcete upravit.

**sqlcode**: -155

**sqlstate**: 42807

#### **SQL0156N Jméno použité pro tuto operaci neoznačuje tabulku.**

**Vysvětlení:** Příkazy SQL ALTER TABLE, DROP TABLE, SET CONSTRAINTS, CREATE TRIGGER, CREATE INDEX, LOCK TABLE a RENAME TABLE lze použít jen pro tabulky, ne pro pohledy. Také pomocné programy RUNSTATS a LOAD lze použít jen pro tabulky a ne pro pohledy.

Pro uživatele federovaného systému: Ve federovaném prostředí nejsou podporovány některé pomocné programy a příkazy. Další informace najdete v příručce Administration Guide.

Příkaz nebo pomocný program nelze zpracovat.

**Reakce uživatele:** Ověřte, zda je v příkazu zadáno správné jméno tabulky. Pokud bylo zadáno zástupné jméno, ověřte, zda jde o jméno tabulky.

Pro uživatele federovaného systému: Ověřte, že objekt není přezdívka.

**sqlcode**: -156

**sqlstate**: 42809

#### **SQL0157N Jméno "<jméno>" není v klauzuli FOREIGN KEY povoleno, protože neurčuje základní tabulku.**

**Vysvětlení:** V klauzuli FOREIGN KEY příkazu CREATE nebo ALTER TABLE byl určen objekt "<jméno>". Klauzule FOREIGN KEY musí určovat základní tabulku.

Příkaz nelze zpracovat. Zadaná tabulka nebyla vytvořena či změněna.

**Reakce uživatele:** Opravte příkaz, aby v klauzuli FOREIGN KEY byla určena základní tabulka.

Pokud byl zadán alias, ověřte, zda jde o alias základní tabulky.

**sqlcode**: -157

**sqlstate**: 42810

#### **SQL0158N Počet sloupců určených pro jméno "<jméno>" není stejný jako počet sloupců ve výsledné tabulce asociovaného plného výběru.**

**Vysvětlení:** Identifikátor "<jméno>" může určovat:

- v pohled uvedený v příkazu CREATE VIEW
- jméno tabulky pro obecný tabulkový výraz
- jméno korelace pro vnořený tabulkový výraz
- v souhrnnou tabulku uvedenou v příkazu CREATE TABLE nebo ALTER TABLE
- funkci uvedenou v příkazu CREATE FUNCTION
- v metodu uvedenou v příkazu CREATE METHOD

Počet zadaných jmen sloupců musí být stejný jako počet sloupců ve výsledné tabulce asociovaného plného výběru.

Příkaz nelze zpracovat.

**Reakce uživatele:** Opravte syntaxi, aby seznam sloupců definovaný pro jméno "<jméno>" určoval jméno pro každý sloupec výsledné tabulky asociovaného plného výběru.

**sqlcode**: -158

**sqlstate**: 42811

#### **SQL0159N Příkazodkazuje na "<objekt>" typu "<typ-objektu>", nikoli typu "<očekávaný-typ-objektu>".**

Vysvětlení: Objekt "<objekt>" zadaný jako součást příkazu označuje objekt typu "<typ-objektu>" namísto očekávaného typu "<očekávaný-typ-objektu>".

Typ objektu určený příkazem musí odpovídat určenému typu "<očekávaný-typ-objektu>". Jedná-li se například o příkaz DROP ALIAS *PBIRD.T1*, pak *PBIRD.T1* musí být jméno aliasu.

**Reakce uživatele:** Změňte příkaz tak, aby typ objektu odpovídal určenému typu "<očekávaný-typ-objektu>".

**sqlcode**: -159

**sqlstate**: 42809

# **SQL0160N Klauzule WITH CHECK OPTION není pro určený pohled platná.**

**Vysvětlení:** Klauzuli WITH CHECK OPTION nelze v definici pohledu použít v následujících případech:

- Pohled je definován pouze pro čtení. Pohled je pouze pro čtení, pokud příkaz SELECT obsahuje některý z následujících prvků. (Tyto podmínky neplatí pro poddotazy příkazu SELECT.)
	- klíčové slovo DISTINCT,
	- sloupcovou funkci v seznamu,
	- klauzuli GROUP BY nebo HAVING,
	- klauzuli FROM určující jeden z následujících prvků:
		- více než jednu tabulku či pohled,
		- pohled pouze pro čtení,
	- množinový operátor (jiný než UNION ALL).
- v Příkaz SELECT v příkazu CREATE VIEW obsahuje poddotaz (s výjimkou specifických statistických sloupců v některých tabulkách katalogu).

Pro uživatele federovaného systému: Volba WITH CHECK není podporována u pohledů, které obsahují odkazy na aktualizovatelné přezdívky.

Příkaz nelze zpracovat. Zadaný pohled nebyl vytvořen.

**Reakce uživatele:** Odstraňte klauzuli WITH CHECK OPTION nebo změňte definici sloupce, aby odpovídal výše uvedeným pravidlům.

**sqlcode**: -160

**sqlstate**: 42813

#### **SQL0161N Výsledný řádek příkazu INSERT nebo UPDATE neodpovídá definici pohledu.**

**Vysvětlení:** Volba WITH CHECK OPTION byla zadána v definici pohledu, který je cílem příkazu INSERT nebo UPDATE. Následně se všechny pokusy o vložení či aktualizaci řádků v pohledu kontrolují, aby výsledky odpovídaly definici pohledu.

Příkaz nelze zpracovat. Vložení ani aktualizace nebyly provedeny a obsah pohledu a podkladové základní tabulky zůstal nezměněn.

**Reakce uživatele:** Zkontrolujte definici pohledu a určete, proč byly požadované operace INSERT či UPDATE odmítnuty. Může zde jít o podmínky závislé na datech.

Požadované operace INSERT či UPDATE možná vkládají hodnoty mimo možný rozsah v cílových sloupcích. Provádíte-li aktualizaci systémových katalogů, vyhledejte v příručce *SQL Reference* informace o platných rozsazích hodnot pro aktualizovatelné sloupce katalogů.

Pro uživatele federovaného systému: Pokud není znám důvod, zkuste určit zdroj dat, který způsobuje selhání žádosti (viz příručka Problem Determination Guide), a zkontrolujte omezení pro aktualizaci a definici pohledu daného zdroje dat.

**sqlcode**: -161

**sqlstate**: 44000

#### **SQL0170N Počet argumentů pro funkci "<jméno>" není správný.**

**Vysvětlení:** Zadaná skalární funkce "<jméno>" má příliš málo nebo příliš mnoho argumentů.

Příkaz nelze zpracovat.

**Reakce uživatele:** Ověřte, zda je pro skalární funkci zadán správný počet argumentů.

**sqlcode**: -170

**sqlstate**: 42605

#### **SQL0171N Datový typ, délka nebo hodnota argumentu "<n>" rutiny "<jméno>" není správná.**

**Vysvětlení:** Datový typ, délka nebo hodnota argumentu "<n>" rutiny "<jméno>" není správná.

Příkaz nelze zpracovat.

**Reakce uživatele:** Ověřte, zda argumenty rutiny odpovídají pravidlům pro tuto rutinu.

**sqlcode**: -171

**sqlstate**: 42815

#### **SQL0172N "<Jméno>" není platné jméno funkce.**

**Vysvětlení:** Příkaz SQL obsahuje neznámou skalární funkci.

Příkaz nelze zpracovat.

**Reakce uživatele:** Ověřte, zda je jméno funkce správně napsáno.

**sqlcode**: -172

**sqlstate**: 42601

#### **SQL0176N Druhý, třetí nebo čtvrtý argument skalární funkce TRANSLATE není správný.**

**Vysvětlení:** Příkaz není správný z některé z následujících příčin:

- v Skalární funkce TRANSLATE neumožňuje nahrazení znaku jiným znakem, k jehož zakódování je použit jiný počet bajtů. Jednobajtový znak nelze například nahradit dvoubajtovým znakem a naopak dvoubajtový znak nelze nahradit jednobajtovým.
- v Druhý a třetí argument skalární funkce TRANSLATE musí končit správně formovanými znaky.
- v Je-li první argument skalární funkce TRANSLATE typu CHAR nebo VARCHAR, musí být čtvrtý argument správně formovaný jednobajtový znak.
- Je-li první argument skalární funkce TRANSLATE typu GRAPHIC nebo VARGRAPHIC, musí být čtvrtý argument správně formovaný dvoubajtový znak.

Příkaz nelze zpracovat.

**Reakce uživatele:** Ověřte, zda mají druhý, třetí a čtvrtý argument skalární funkce TRANSLATE správné hodnoty.

**sqlcode**: -176

**sqlstate**: 42815

#### **SQL0180N Syntaxe řetězcové reprezentace hodnoty typu datum/čas není správná.**

**Vysvětlení:** Řetězcová reprezentace hodnoty data, času či časové značky neodpovídá syntaxi pro zadaný nebo předpokládaný datový typ.

Příkaz nelze zpracovat.

**Reakce uživatele:** Ověřte, zda syntaxe hodnoty data, času nebo časové značky odpovídá syntaxi příslušného datového typu. Není-li řetězec zamýšlen jako hodnota data, času nebo časové značky, ověřte, zda na místě, kde je použit, není předpokládán takový datový typ.

Pro uživatele federovaného systému: Problém může být způsoben potížemi s reprezentací data/času ve zdroji dat. Pokud není znám důvod, zkuste určit zdroj dat, který způsobuje selhání žádosti (viz příručka Troubleshooting Guide), a zkontrolujte omezení pro reprezentaci data/času daného zdroje dat.

**sqlcode**: -180

**sqlstate**: 22007

#### **SQL0181N Řetězcová reprezentace hodnoty typu datum/čas je mimo povolený rozsah.**

**Vysvětlení:** Řetězcová reprezentace hodnoty data, času či časové značky obsahuje hodnotu ležící mimo možný rozsah.

Tuto chybu mohl způsobit přístup k hodnotě datum/čas z aplikace používající kód země, jehož formát data a času se liší od formátu používaného aplikací, která tuto hodnotu vytvořila. Řetězcová hodnota určující datum a čas uložená ve formátu dd/mm/rrrr nebude platná při čtení aplikací, která očekává formát mm/dd/rrrr.

V následující části jsou uvedeny možné hodnoty pro datum, čas a časovou značku:

- $\cdot$  0001 až 9999 pro roky.
- 1 až 12 pro měsíce.
- 1 až 31 pro dny v měsících 1, 3, 5, 7, 8, 10 a 12.
- $\cdot$  1 až 30 pro dny v měsících 4, 6, 9, 11.
- 1 až 28 pro dny v měsíci 2 v nepřestupném roce.
- v 1 až 29 pro dny v měsíci 2 v přestupném roce.
- v 0 až 24 pro hodiny. Je-li hodina 24, jsou ostatní části času 0. Ve formátu USA nesmí být hodina větší než 12.
- $\cdot$  0 až 59 pro minuty.
- 0 až 59 pro sekundy.
- 0 až 999999 pro mikrosekundy.
- v 001 až 365 pro den v juliánském kalendáři v nepřestupném roce.
- v 001 až 366 pro den v juliánském kalendáři v přestupném roce.

Pro uživatele federovaného systému: Problém může být způsoben potížemi s reprezentací data/času ve zdroji dat. Rozsahy pro hodnoty data a času v zdroji dat jsou uvedeny v dokumentaci příslušného zdroje. Pokud není znám důvod, zkuste určit zdroj dat, který způsobuje selhání žádosti (viz příručka Troubleshooting Guide), a zkontrolujte omezení pro reprezentaci data/času daného zdroje dat.

Příkaz nelze zpracovat.

**Reakce uživatele:** Ověřte, zda hodnota leží v možném rozsahu a zda je formát data a času aplikace stejný jako řetězcová hodnota.

**sqlcode**: -181

**sqlstate**: 22007

#### **SQL0182N Výrazs hodnotou typu datum/čas nebo s vyznačenou dobou není platný.**

**Vysvětlení:** Zadaný výraz obsahuje nesprávně použitou hodnotu data, času či časové značky nebo vyznačenou dobu.

Příkaz nelze zpracovat.

**Reakce uživatele:** Zkontrolujte příkaz SQL, určete příčinu problému a příkaz opravte.

**sqlcode**: -182

**sqlstate**: 42816
#### **SQL0183N Výsledek aritmetické operace nebo skalární funkce typu datum/čas leží mimo možný rozsah dat.**

**Vysvětlení:** Výsledkem aritmetické operace je datum nebo časová značka mimo rozsah 0001-01-01 až 9999-12-31.

Příkaz nelze provést.

**Reakce uživatele:** Zkontrolujte příkaz SQL a určete příčinu problému. Závisí-li problém na datech, zkontrolujte údaje zpracovávané ve chvíli, kdy došlo k chybě.

**sqlcode**: -183

**sqlstate**: 22008

#### **SQL0187N Odkazna aktuální registr obsahující datum/čas není platný.**

**Vysvětlení:** Při načítání informací o datu a čase bylo zjištěno oznámení chyby z operačního systému.

**Reakce uživatele:** Ověřte správnost nastavení systémových hodin TOD a časové zóny.

**sqlcode**: -187

**sqlstate**: 22506

**SQL0190N PříkazALTER TABLE "<jméno-tabulky>" určuje atributy pro sloupec "<jméno-sloupce>", které nejsou kompatibilní s existujícím sloupcem.**

**Vysvětlení:** Atributy zadané v klauzuli ALTER COLUMN pro sloupec "<jméno-sloupce>" tabulky "<jméno-tabulky>" v příkazu ALTER TABLE nejsou kompatibilní s atributy existujícího sloupce. Chyba nastala z jednoho z následujících důvodů:

- v Je-li zadána klauzule SET DATA TYPE, existující sloupec:
	- není typu VARCHAR nebo
	- má délku větší, než je určeno v klauzuli.
- v Je-li zadána klauzule SET EXPRESSION, existující sloupec není definován jako generovaný pomocí výrazu.

Příkaz nelze zpracovat.

**Reakce uživatele:** Zadané atributy změňte tak, aby byly kompatibilní s existujícím sloupcem, odstraňte specifikaci atributů nebo zadejte jiné jméno sloupce.

**sqlcode**: -190

**sqlstate**: 42837

# **SQL0191N Došlo k chybě, protože se vyskytl fragmentovaný znak MBCS.**

**Vysvětlení:** Možné příčiny:

- 1. Uživatelská data obsahovala nesprávně formovaný vícebajtový znak. Byl například nalezen první bajt znaku sady DBCS, druhý bajt však chybí.
- 2. Skalární funkce, jako například SUBSTR nebo POSSTR, nesprávně zkrátila vícebajtový řetězec. U těchto funkcí je třeba používat správné hodnoty počátku a délky v bajtech v kontextu kódové stránky databáze. U databáze Unicode je nejpravděpodobnější příčinou nesprávný údaj o začátku nebo délce řetězce UTF-8.
- 3. Je možné, že vícebajtový řetězec změnila některá skalární funkce, jako například TRANSLATE.

Pro uživatele federovaného systému: Tato situace může být detekována také zdrojem dat.

#### **Reakce uživatele:**

- 1. Opravte vstupní data a operaci zopakujte.
- 2. Změňte údaje o počátku a délce tak, aby při převádění znaků do kódové stránky databáze nedocházelo k nesprávnému zkracování vícebajtových znaků.
- 3. Opravte chybnou funkci TRANSLATE.

Pro uživatele federovaného systému: Pokud jsou data správná, zkuste určit zdroj dat, který způsobuje selhání žádosti (viz příručka Troubleshooting Guide), a zkontrolujte omezení pro DBCS daného zdroje dat. Pokud se data zdají být správná, kontaktujte servisní službu IBM.

**sqlcode**: -191

#### **SQL0193N V příkazu ALTER TABLE byl sloupec "<jméno-sloupce>" zadán jako NOT NULL a klauzule DEFAULT buď nebyla zadána, nebo byla zadána jako DEFAULT NULL.**

**Vysvětlení:** Při přidávání nových sloupců do existující tabulky je třeba do tohoto sloupce přiřadit hodnoty pro všechny existující řádky. Standardně se přiřazuje hodnota Null. Sloupec však byl definován jako NOT NULL, tedy musí být definována standardní hodnota jiná než Null.

**Reakce uživatele:** Odstraňte ze sloupce omezení NOT NULL nebo pro sloupec zadejte jinou standardní hodnotu než hodnotu Null.

**sqlcode**: -193

**sqlstate**: 42601

#### **SQL0197N V klauzuli ORDER BY není povoleno kvalifikované jméno sloupce.**

**Vysvětlení:** V klauzuli ORDER BY plného výběru, který obsahuje množinový operátor (UNION, EXCEPT, INTERSECT), nemohou být kvalifikovaná jména sloupců.

**Reakce uživatele:** Ověřte, zda nejsou kvalifikována žádná jména sloupců v klauzuli ORDER BY.

**sqlcode**: -197

**sqlstate**: 42877

### **SQL0198N Řetězec výrazů v příkazu PREPARE nebo EXECUTE IMMEDIATE je prázdný.**

**Vysvětlení:** Hostitelská proměnná, se kterou pracuje příkaz PREPARE či EXECUTE IMMEDIATE, buď obsahuje samé mezery, nebo to je prázdný řetězec.

# **SQL0200 - SQL0299**

### **SQL0203N Odkazna sloupec "<jméno>" není jednoznačný.**

**Vysvětlení:** Sloupec "<jméno>" je použit v příkazu a existuje několik sloupců, na které se může vztahovat. Možné jsou následující příčiny:

Příkaz PREPARE nebo EXECUTE IMMEDIATE nelze dokončit.

**Reakce uživatele:** Opravte logiku programu a zajistěte, aby byl v operandu příkazu PREPARE či EXECUTE IMMEDIATE před jeho provedením poskytnut platný příkaz SQL.

**sqlcode**: -198

**sqlstate**: 42617

# **SQL0199N Použití vyhrazeného slova "<klíčové-slovo>" za textem "<text>" není platné. Mezi očekávané prvky patří: "<seznam-prvků>".**

**Vysvětlení:** V příkazu SQL byla zjištěna syntaktická chyba na místě, kde se za textem "<text>" objevuje vyhrazené slovo "<klíčové-slovo>". Pole "<text>" určuje 20 znaků příkazu SQL, za nimiž je vyhrazené slovo. Klauzule v příkazu jsou možná v nesprávném pořadí.

Na pomoc programátorům je v poli SQLERRM oblasti SQLCA jako "<seznam-prvků>" uveden částečný seznam platných prvků. V tomto seznamu se předpokládá, že příkaz je až do tohoto místa správný.

Příkaz nelze zpracovat.

**Reakce uživatele:** Zkontrolujte příkaz v oblasti klíčových slov. Chybí-li dvojtečka nebo oddělovač SQL, přidejte jej. Ověřte, zda jsou klauzule uvedeny ve správném pořadí. Je-li vyhrazené slovo uvedené ve zprávách v seznamu vyhrazených slov, udělejte z něj ohraničený identifikátor.

POZNÁMKA: Tato chyba se objevuje jen ve verzích programu DB2 nižších než verze 2.

**sqlcode**: -199

**sqlstate**: 42601

v dvě tabulky zadané v klauzuli FROM mají sloupce se stejným jménem,

v klauzule ORDER BY obsahuje odkaz na jméno, které lze použít pro více než jeden sloupec v seznamu,

v odkaz na sloupec z tabulky v příkazu CREATE TRIGGER nepoužívá jméno korelace k určení, zda jde o odkaz na starou nebo na novou přechodovou proměnnou.

Jméno sloupce potřebuje další informace k určení, o který z možných sloupců tabulky jde.

Příkaz nelze zpracovat.

**Reakce uživatele:** Ke jménu sloupce přidejte kvalifikátor. Tímto kvalifikátorem je jméno tabulky nebo jméno korelace. Možná bude třeba sloupec v seznamu přejmenovat.

**sqlcode**: -203

**sqlstate**: 42702

#### **SQL0204N Jméno "<jméno>" není definováno.**

**Vysvětlení:** Tato chyba je způsobena jednou z následujících příčin:

- v Objekt určený jménem "<jméno>" není v databázi definován.
- Datový typ se používá. K této chybě může dojít z následujících příčin:
	- Je-li ″<jméno>″ kvalifikováno, pak datový typ s tímto jménem v databázi neexistuje.
	- Není-li ″<jméno>″ kvalifikováno, pak cesta pro uživatelské funkce neobsahuje schéma, do kterého patří požadovaný typ dat.
	- Datový typ neexistuje v databázi s časovou značkou vytvoření dřívější než čas svázání balíku (platí pro statické příkazy).
	- Jestliže je datový typ v klauzuli UNDER příkazu CREATE TYPE, pak je možné, že se jméno typu shoduje se jménem právě definovaného typu, což není možné.
- v Funkce, na kterou se odkaz vztahuje, je jedna z následujících:
	- příkaz DROP FUNCTION,
	- příkaz COMMENT ON FUNCTION,
	- klauzule SOURCE příkazu CREATE FUNCTION.

Je-li ″<jméno>″ kvalifikováno, pak funkce neexistuje. Není-li ″<jméno>″ kvalifikováno, pak funkce s tímto jménem neexistuje v žádném

schématu aktuální cesty pro funkce. Všimněte si, že funkce nemůže být založena na vestavěných funkcích COALESCE, NULLIF nebo VALUE.

Tento návratový kód může být generován pro libovolný typ databázového objektu.

Pro uživatele federovaného systému: Objekt určený položkou "<jméno>" není v databázi definovaný nebo položka "<jméno>" není přezdívka v příkazu DROP NICKNAME.

Některé zdroje dat neposkytují příslušné hodnoty pro prvek "<jméno>". V těchto případech má prvek zprávy následující formát: "OBJECT:<data source> TABLE/VIEW", což znamená, že skutečná hodnota pro daný zdroj dat není známá.

Příkaz nelze zpracovat.

**Reakce uživatele:** Ověřte, zda je v příkazu SQL správně zadáno jméno objektu (včetně všech požadovaných kvalifikátorů) a zda existuje. Chybí-li v klauzuli SOURCE datový typ nebo funkce, může být příčinou, že objekt neexistuje, NEBO může objekt existovat v některém schématu, které však není v cestě pro funkce.

Pro uživatele federovaného systému: Pokud se jedná o příkaz DROP NICKNAME, ujistěte se, že objekt je skutečně přezdívka. Je možné, že objekt neexistuje ve federované databázi nebo ve zdroji dat. Zkontrolujte existenci objektů federované databáze (pokud existují) a objektů zdroje dat (pokud existují).

**sqlcode**: -204

**sqlstate**: 42704

#### **SQL0205N Sloupec nebo atribut "<jméno>" není v objektu "<jméno-objektu>" definován.**

**Vysvětlení:** Je-li objektem "<jméno-objektu>" tabulka nebo pohled, jedná se o sloupec "<jméno>", který není v objektu definován. Je-li objektem "<jméno-objektu>" strukturovaný typ, jedná se o atribut "<jméno>", který není v objektu definován.

Pro uživatele federovaného systému: "<jméno-objektu>" může být odkaz na přezdívku. Příkaz nelze zpracovat.

**Reakce uživatele:** Je-li objektem "<jméno-objektu>" tabulka nebo pohled, ověřte, zda jsou jména sloupce a tabulky nebo pohledu (včetně všech povinných kvalifikátorů) určena v příkazu SQL správně. Je-li objektem "<jméno-objektu>" strukturovaný typ, ověřte, zda jsou jména atributu a typu (včetně všech povinných kvalifikátorů) určena v příkazu SQL správně.

Zobrazí-li se tato chyba během operací REORG nebo IMPORT, mohou jména sloupců v indexu porušovat pravidla pro jména správce databází, která jsou definována v příručce *Administration Guide*.

**sqlcode**: -205

**sqlstate**: 42703

### **SQL0206N "<jméno>" neplatí v daném kontextu.**

**Vysvětlení:** Tato chyba může nastat v následujících případech:

- v U příkazu INSERT nebo UPDATE není zadaný sloupec sloupcem tabulky či pohledu, který byl zadán pro vložení nebo aktualizaci.
- v U příkazu SELECT nebo DELETE není zadaný sloupec sloupcem žádné z tabulek či pohledů definovaných v klauzuli FROM příkazu.
- v U klauzule ORDER BY je zadaný sloupec odkazem na korelovaný sloupec v podvýběru, což není povoleno.
- v U příkazu CREATE TRIGGER, CREATE METHOD nebo CREATE FUNCTION:
	- "<Jména>" odkazů se nedělí na jména sloupců, lokální proměnné ani přechodové proměnné.
	- Jméno podmínky "<jméno>" zadané v příkazu SIGNAL nebylo deklarováno.
- v U příkazu CREATE TRIGGER:
	- Provádí se odkaz na sloupec zpracovávané tabulky bez použití jména korelace OLD nebo NEW.
	- Na levé straně přiřazení v příkazu SET s přechodovou proměnnou ve spouštěné akci je zadána stará přechodová proměnná na místě, kde je podporována jen nová přechodová proměnná.
- v U příkazu CREATE FUNCTION s klauzulí PREDICATES:
	- Příkaz RETURN funkce SQL odkazuje na proměnnou, která není parametrem, nebo na jinou proměnnou, která není v oboru platnosti příkazu RETURN.
	- Klauzule FILTER USING odkazuje na proměnnou, která není jménem parametru ani výrazu v klauzuli WHEN.
	- Cíl vyhledávání v pravidle pro vyhledávání neodpovídá některému jménu parametru vytvářené funkce.
	- Vyhledávací parametr v pravidle pro vyhledávání neodpovídá buď jménu výrazu v klauzuli EXPRESSION AS, nebo jménu parametru vytvářené funkce.
- v Pro příkaz CREATE INDEX EXTENSION klauzule RANGE THROUGH nebo klauzule FILTER USING odkazuje na proměnnou, která není jménem parametru, který lze v klauzuli použít.

#### Příkaz nelze zpracovat.

**Reakce uživatele:** Ověřte, zda jsou v příkazu SQL správně zadána jména. U příkazu SELECT ověřte, zda jsou všechny požadované tabulky uvedeny v klauzuli SELECT. U podvýběru v klauzuli ORDER BY ověřte, zda nedochází k odkazům na korelované sloupce. Je-li pro tabulku použito jméno korelace, ověřte, zda další odkazy používají jméno korelace a ne jméno tabulky.

U příkazu CREATE TRIGGER ověřte, zda jsou na levé straně přiřazení v příkazu SET s přechodovou proměnnou zadány jen nové přechodové proměnné a zda je pro všechny odkazy na sloupce zpracovávané tabulky zadáno jméno korelace.

**sqlcode**: -206

**sqlstate**: 42703

# **SQL0207N Jméno sloupce není povoleno v klauzuli ORDER BY příkazu SELECT použitého s množinovým operátorem.**

**Vysvětlení:** Příkaz SELECT s množinovým operátorem obsahuje klauzuli ORDER BY, kde jsou určena jména sloupců. V tomto případě může seznam sloupců v klauzuli ORDER BY obsahovat jen celá čísla.

Příkaz nelze zpracovat.

**Reakce uživatele:** V seznamu sloupců v klauzuli ORDER BY zadejte jen celá čísla.

Poznámka: Tato chyba se objevuje jen pro produkty DB2 verze nižší než verze 2 a pro hostitelské systémy s přístupem přes produkt DB2 Connect.

**sqlcode**: -207

**sqlstate**: 42706

**SQL0208N Klauzule ORDER BY není platná, protože sloupec "<jméno>" není částí výsledné tabulky.**

**Vysvětlení:** Příkaz není platný, protože sloupec "<jméno>" zadaný v seznamu ORDER BY není zadán v seznamu SELECT a není ve výsledné tabulce. K uspořádání výsledku v případě, že plný výběr příkazu SELECT není podvýběrem, lze použít jen sloupce ve výsledné tabulce.

Příkaz nelze zpracovat.

**Reakce uživatele:** Opravte syntaxi příkazu přidáním daného sloupce do výsledné tabulky nebo jeho odstraněním z klauzule ORDER BY.

**sqlcode**: -208

**sqlstate**: 42707

**SQL0212N "<Jméno>" je duplicitní určení tabulky nebo je v klauzuli REFERENCING definice spouštěče určeno vícekrát.**

**Vysvětlení:** Příslušná tabulka, pohled, alias nebo korelace zadaná jménem "<jméno>" je identická s jinou tabulkou, pohledem, aliasem nebo korelací ve stejné klauzuli FROM.

U příkazu CREATE TRIGGER může být v klauzuli REFERENCING zadáno stejné jméno, jaké má zpracovávaná tabulka nebo může být použito stejné jméno pro několik jmen korelací OLD nebo NEW nebo identifikátorů NEW\_TABLE a OLD\_TABLE.

Příkaz nelze zpracovat.

**Reakce uživatele:** Přepište klauzuli FROM příkazu SELECT. Jména korelací přiřaďte tabulkám, pohledům nebo aliasům tak, aby žádná zpracovávaná tabulka, pohled, alias nebo korelace nebyly identické s jinou tabulkou, pohledem, aliasem či korelací v klauzuli FROM.

U příkazu CREATE TRIGGER změňte jména v klauzuli REFERENCING tak, aby nebyla duplicitní.

**sqlcode**: -212

**sqlstate**: 42712

### **SQL0214N Výrazv klauzuli ORDER BY v následující pozici nebo začínající výrazem "<začátek-výrazu-nebopozice-pořadí>" v klauzuli "<typ-klazule>" není platný. Kód příčiny = "<kód-příčiny>".**

**Vysvětlení:** Výraz daný první částí výrazu "<začátek-výrazu-nebo-pozice-pořadí>" v klauzuli "<typ-klauzule>" není platný z příčin daných kódem "<kód-příčiny>", jak je popsáno dále:

- **1** Plný výběr příkazu select není podvýběrem. Pro tento typ příkazu select nejsou v klauzuli ORDER BY povoleny výrazy. Tento kód příčiny se objevuje jen v případě, že "<typ-klauzule>" je ORDER BY.
- **2** V klauzuli select je zadána volba DISTINCT a k výrazu nelze najít přesně odpovídající výraz v seznamu. Tento kód příčiny se objevuje jen v případě, že "<typ-klauzule>" je ORDER BY.
- **3** Seskupení je způsobeno sloupcovou funkcí v klauzuli ORDER BY. Tento kód příčiny se objevuje jen v případě, že "<typ-klauzule>" je ORDER BY.
- **4** Výraz v klauzuli GROUP BY nemůže být skalární plný výběr. Tento kód příčiny se objevuje jen v případě, že "<typ-klauzule>" je GROUP BY.
- **5** Levá strana operátoru dereference v klauzuli GROUP BY nemůže být variantní funkce. Tento kód příčiny se objevuje jen v případě, že "<typ-klauzule>" je GROUP BY.

Příkaz nelze zpracovat.

**Reakce uživatele:** Upravte příkaz select v závislosti na příčině dané kódem "<návratový-kód>" takto:

- **1** Odstraňte výraz z klauzule ORDER BY. Dochází-li k odkazu na sloupec výsledku, změňte klíč řazení na tvar jednoduchého celého čísla nebo jednoduchého jména sloupce.
- **2** Odstraňte volbu DISTINCT z klauzule select nebo změňte klíč řazení na tvar jednoduchého celého čísla nebo jednoduchého jména sloupce.
- **3** Přidejte klauzuli GROUP BY nebo odstraňte sloupcovou funkci z klauzule ORDER BY.
- **4** Odstraňte všechny skalární plné výběry z klauzule GROUP BY. Má-li ve sloupci výsledku dojít k seskupení založeném na skalárním plném výběru, použijte vnořený tabulkový výraz nebo obecný tabulkový výraz, aby poskytl výslednou tabulku s výrazem jako sloupcem výsledku.
- **5** Odstraňte všechny variantní funkce z levé strany operátorů dereference v klauzuli GROUP BY.

**sqlcode**: -214

**sqlstate**: 42822

#### **SQL0216N Počet prvků na každé straně operátoru predikátu si neodpovídá. Operátor predikátu je "<operátor-predikátu>".**

**Vysvětlení:** Predikát obsahuje seznam prvků na pravé, levé nebo na obou stranách operátoru predikátu. Počet prvků na obou stranách musí být stejný. Tyto prvky se mohou objevit v seznamu výrazů uzavřené v závorkách nebo jako prvky seznamu v plném výběru.

Příkaz nelze zpracovat.

**Reakce uživatele:** V predikátu opravte počet prvků na každé straně operátoru predikátu tak, aby si odpovídaly.

**sqlcode**: -216

**sqlstate**: 428C4

### **SQL0217W Příkaznebyl proveden, protože se zpracovávají jen žádosti o informace typu Explain.**

**Vysvětlení:** Aktuální hodnota jednoho ze speciálních registrů Explain je nastavena na EXPLAIN. Tato hodnota umožňuje přípravu dynamických příkazů SQL, ale brání jejich provádění.

**Reakce uživatele:** Změňte hodnotu příslušného speciálního registru Explain na jiné nastavení než EXPLAIN vysláním odpovídajícího příkazu SET z rozhraní nebo z aplikace, kde se tento problém objevil.

**sqlcode**: +217

**sqlstate**: 01604

# **SQL0219N Požadovaná tabulka Explain "<jméno>" neexistuje.**

**Vysvětlení:** Byl vyvolán prostředek Explain, nebyla však nalezena požadovaná tabulka Explain "<jméno>". Tabulky Explain musí být vytvořeny před vyvoláním prostředku Explain.

**Reakce uživatele:** Vytvořte požadované tabulky Explain. Příkazy jazyka SQL Data Definition Language potřebné k vytvoření tabulek Explain jsou k dispozici v souboru EXPLAIN.DDL v podadresáři misc adresáře sqllib.

**sqlcode**: -219

**sqlstate**: 42704

#### **SQL0220N Tabulka Explain "<jméno>", sloupec "<jméno2>" nemá odpovídající definici.**

**Vysvětlení:** Byl vyvolán prostředek Explain, ale tabulka Explain "<jméno>" nemá očekávanou definici. Definice může být nesprávná z následujících příčin:

- v Byl definován chybný počet sloupců (je-li hodnota "<jméno2>" číselná).
- Sloupcům byl přiřazen nesprávný datový typ (představuje-li hodnota "<jméno2>" jméno sloupce).

**Reakce uživatele:** Opravte definici dané tabulky Explain. Příkazy jazyka SQL Data Definition Language potřebné k vytvoření tabulek Explain jsou k dispozici

v souboru EXPLAIN.DDL v podadresáři misc adresáře sqllib.

**sqlcode**: -220

**sqlstate**: 55002

#### **SQL0222N Operace byla uplatněna na mezeru s použitím kurzoru "<jméno-kurzoru>".**

**Vysvětlení:** Má-li proměnná SQLSTATE hodnotu 24510, došlo k chybě. Byl proveden pokus o poziční aktualizaci nebo odstranění (s kurzorem "<jméno-kurzoru>", který je definován jako SENSITIVE STATIC) a aktuální řádek byl přitom identifikován jako mezera po odstranění nebo aktualizaci. Mezera vznikla v situaci, kdy se produkt DB2 pokusil aktualizovat nebo odstranit v databázi řádek odpovídající aktuálnímu řádku výsledné tabulky pro kurzor "<jméno-kurzoru>" a odpovídající řádek podkladové tabulky přitom již neexistoval.

Má-li proměnná SQLSTATE hodnotu 02502, jedná se o varovnou zprávu. Při zpracování příkazu fetch pro kurzor "<jméno-kurzoru>" byla detekována mezera po odstranění nebo aktualizaci. Mezera vznikla v situaci, kdy se produkt DB2 pokusil z databáze znovu načíst řádek odpovídající aktuálnímu řádku výsledné tabulky pro kurzor "<jméno-kurzoru>" a odpovídající řádek podkladové tabulky přitom již neexistoval. Nejsou navrácena žádná data.

Mezera po odstranění vznikne v případě, že odpovídající řádek podkladové tabulky již byl odstraněn.

Mezera po aktualizaci vznikne v případě, kdy odpovídající řádek podkladové tabulky byl v podkladové tabulce aktualizován tak, že již nesplňuje podmínky hledání určené v příkazu SELECT daného kurzoru.

Příkaz nelze zpracovat. Kurzor zůstává umístěn na mezeře.

**Reakce uživatele:** Pomocí příkazu FETCH umístěte kurzor na řádek, který není mezerou.

**kód sql**: -222

**stav-sql**: 02502,24510

### **SQL0224N Výsledná tabulka nesouhlasí se základní tabulkou s kurzorem "<jméno-kurzoru>".**

**Vysvětlení:** Byl proveden pokus o poziční aktualizaci (UPDATE) nebo odstranění (DELETE) s kurzorem "<jméno-kurzoru>" (definovaným jako SENSITIVE STATIC) na řádku, kde hodnoty sloupce ve výsledné tabulce neodpovídají aktuálním hodnotám v řádku základní tabulky. Řádky si vzájemně neodpovídají, protože řádek podkladové tabulky byl mezi vyvoláním do výsledné tabulky a zpracováním pozičního příkazu UPDATE nebo DELETE aktualizován.

Příkaz nelze zpracovat. Pozice kurzoru nebyla změněna.

**Reakce uživatele:** Změňte úrovně oddělení tak, aby základní tabulka nemohla být v průběhu operace kurzoru znovu aktualizována, nebo vložte do aplikace příkaz FETCH INSENSITIVE a proveďte znovu příkaz UPDATE nebo DELETE.

**kód-sql**: -224

**stav-sql**: 24512

#### **SQL0225N PříkazFETCH pro kurzor "<jméno-kurzoru>" je neplatný, protože kurzor není definován jako typ SCROLL (není posouvatelný).**

**Vysvětlení:** Příkaz FETCH pro neposouvatelný kurzor "<jméno-kurzoru>" byl zadán jedním z následujících klíčových slov posouvatelného kurzoru: PRIOR, FIRST, LAST, BEFORE, AFTER, CURRENT, ABSOLUTE nebo RELATIVE. Pro neposouvatelné kurzory lze zadat pouze klíčové slovo NEXT. Nejsou vyvolána žádná data.

Příkaz nelze zpracovat. Pozice kurzoru nebyla změněna.

**Reakce uživatele:** Změňte příkaz FETCH tak, že odstraníte stávající klíčové slovo určující orientaci operace vyvolání (například PRIOR nebo FIRST) a nahraďte je klíčovým slovem NEXT. Jinou možností je změnit definici kurzoru na posouvatelný kurzor.

**kód-sql**: -225

**stav-sql**: 42872

### **SQL0227N Příkazy FETCH NEXT, PRIOR, CURRENT a RELATIVE nejsou povoleny, protože kurzor "<jméno-kurzoru>" má neznámou pozici ("<kód-sql>", "<stav-sql>").**

**Vysvětlení:** Pozice kurzoru "<jméno-kurzoru>" není známa. V průběhu zpracování předchozího víceřádkového příkazu FETCH pro kurzor "<jméno-kurzoru>" došlo k chybě (SQLCODE "<kód-sql>", SQLSTATE "<stav-sql>"). V důsledku chyby nemohl být navrácen jeden nebo dva požadované řádky, což způsobilo, že pozice kurzoru není známa.

Pokud by byla při provedení předchozího víceřádkového příkazu FETCH vytvořena struktura indikátoru, byl by navrácen kladný kód SQLCODE a všechny dosud načtené řádky by mohly být navráceny aplikačnímu programu.

Příkaz nelze zpracovat. Pozice kurzoru nebyla změněna.

**Reakce uživatele:** Zavřením a novým otevřením kurzoru resetujte pozici. U posouvatelných kurzorů lze příkaz FETCH změnit a pro vytvoření platné pozice kurzoru a vyvolání řádku s daty zadat některou jinou orientaci: FIRST, LAST, BEFORE, AFTER nebo **ABSOLUTE** 

**kód-sql**: -227

**stav-sql**: 24513

# **SQL0228N Pro kurzor "<jméno-kurzoru>" určený pouze pro čtení byla zadána klauzule FOR UPDATE.**

**Vysvětlení:** Kurzor "<jméno-kurzoru>" je definován jako INSENSITIVE SCROLL, avšak odpovídající příkaz SELECT obsahuje klauzuli FOR UPDATE.

Příkaz nelze zpracovat.

**Reakce uživatele:** Chcete-li definovat kurzor pouze pro čtení, zadejte u příkazu DECLARE CURSOR klauzuli INSENSITIVE, avšak jako součást příkazu SELECT pro kurzor nezadávejte klauzuli FOR UPDATE.

**kód-sql**: -228

**stav-sql**: 42620

# **SQL0231W Aktuální pozice kurzoru "<jméno-kurzoru>" není pro příkaz FETCH aktuálního řádku platná.**

**Vysvětlení:** Pro posouvatelný kurzor "<jméno-kurzoru>" byl zadán příkaz FETCH CURRENT nebo FETCH RELATIVE 0. Operace není platná, protože kurzor není umístěn na žádném řádku výsledné tabulky. Po provedení příkazu FETCH BEFORE, FETCH AFTER nebo příkazu FETCH s výsledným kódem SQLCODE +100 není příkaz FETCH aktuálního řádku povolen.

Příkaz nelze zpracovat. Pozice kurzoru nebyla změněna.

**Reakce uživatele:** Před vyvoláním aktuálního řádku zkontrolujte, zda je kurzor umístěn na některém řádku výsledné tabulky.

**kód-sql**: +231

**stav-sql**: 02000

### **SQL0236W Oblast SQLDA poskytla jen "<celé-číslo1>" položek SQLVAR. Pro "<celé-číslo3>" sloupců je požadováno "<celé-číslo2>" položek SQLVAR. Nebyly nastaveny žádné položky SQLVAR.**

**Vysvětlení:** Hodnota pole SQLN oblasti SQLDA musí být alespoň stejná jako počet sloupců ve výsledné sadě.

Správce databází nenastavil žádné položky SQLVAR (a příznak SQLDOUBLED byl nastaven na hodnotu ″off″ (tj. na znak mezera)).

**Reakce uživatele:** Zvětšete hodnotu pole SQLN ve oblasti SQLDA na hodnotu uvedenou ve zprávě (ověřte, zda je oblast SQLDA dost velká pro podporu této velikosti) a příkaz vyšlete znovu.

**sqlcode**: +236

**SQL0237W Oblast SQLDA poskytla jen "<celé-číslo1>" položek SQLVAR. Protože alespoň jeden** z popisovaných sloupců je odlišeného **typu, musí být zadáno "<celé-číslo2>" položek SQLVAR. Nebyly nastaveny žádné sekundární položky SQLVAR.**

**Vysvětlení:** Alespoň jeden ze sloupců ve výsledné sadě je odlišeného typu, musí být tedy místo pro dvakrát tolik položek SQLVAR, než jaký je počet sloupců ve výsledné sadě. Správce databází nastavil jen základní položky SQLVAR (a příznak SQLDOUBLED byl nastaven na hodnotu ″off″ (tj. na znak mezera)).

**Reakce uživatele:** Nejsou-li třeba další informace o odlišeném typu (typech) ve výsledné sadě, není třeba provést žádnou akci. Jsou-li potřebné další informace o odlišeném typu, je třeba zvětšit hodnotu pole SQLN v oblasti SQLDA na hodnotu uvedenou ve zprávě (po ověření, zda je oblast SQLDA dost velká pro podporu této velikosti) a příkaz zadat znovu.

**sqlcode**: +237

**sqlstate**: 01594

**SQL0238W Oblast SQLDA poskytla jen "<celé-číslo1>" položek SQLVAR. Protože alespoň jeden** z popisovaných sloupců je objekt **LOB nebo strukturovaný typ, musí být pro "<celé-číslo2>" sloupců zadáno "<celé-číslo3>" položek SQLVAR. Nebyly nastaveny žádné položky SQLVAR.**

**Vysvětlení:** Protože alespoň jeden ze sloupců ve výsledné sadě je objekt LOB nebo strukturovaný typ, musí být dostupné místo pro dvakrát tolik položek SQLVAR, než jaký je počet sloupců ve výsledné sadě. Všimněte si také, že jeden nebo několik sloupců ve výsledné sadě může být odlišeného typu.

Správce databází nenastavil žádné položky SQLVAR (a příznak SQLDOUBLED byl nastaven na hodnotu ″off″, tj. na znak mezera).

**Reakce uživatele:** Zvětšete hodnotu pole SQLN v oblasti SQLDA na hodnotu uvedenou ve zprávě (ověřte, zda je oblast SQLDA dost velká pro podporu této velikosti) a příkaz zadejte znovu.

**sqlcode**: +238

**sqlstate**: 01005

**SQL0239W Oblast SQLDA poskytla jen "<celé-číslo1>" položek SQLVAR. Protože alespoň jeden** z popisovaných sloupců je odlišeného **typu nebo referenčního typu, musí být pro "<celé-číslo2>" sloupců zadáno "<celé-číslo3>" položek SQLVAR. Nebyly nastaveny žádné položky SQLVAR.**

**Vysvětlení:** Je-li alespoň jeden ze sloupců ve výsledné sadě odlišeného typu nebo referenčního typu, musí být dostupné místo pro dvakrát tolik položek SQLVAR, než jaký je počet sloupců ve výsledné sadě.

Správce databází nenastavil žádné položky SQLVAR (a příznak SQLDOUBLED byl nastaven na hodnotu ″off″, tj. na znak mezera).

**Reakce uživatele:** Jsou-li potřebné další informace o odlišeném typu nebo referenčním typu, je třeba zvětšit hodnotu pole SQLN v oblasti SQLDA na hodnotu uvedenou ve zprávě (po ověření, zda je oblast SQLDA dost velká pro podporu této velikosti) a příkaz zadat znovu. Nejsou-li třeba další informace o odlišeném typu (typech) nebo referenčním typu (typech) ve výsledné sadě, je možné zadat příkaz znovu a určit jen tolik položek SQLVAR, kolik je třeba k umístění počtu sloupců ve výsledné sadě.

**sqlcode**: +239

**sqlstate**: 01005

### **SQL0242N Objekt typu "<typ-objektu>" pojmenovaný "<jméno-objektu>" byl v seznamu objektů zadán více než jednou.**

**Vysvětlení:** Objekt pojmenovaný "<jméno-objektu>" je v seznamu jmen objektů typu "<typ-objektu>", uveden více než jednou. Operaci nebo příkaz nelze pro daný objekt provést více než jednou.

**Reakce uživatele:** Odstraňte duplicitní výskyty objektu ze seznamu.

**sqlcode**: -242

### **SQL0243N Pro zadaný příkaz SELECT nelze definovat kurzor "<jméno-kurzoru>" typu SENSITIVE.**

**Vysvětlení:** Kurzor "<jméno-kurzoru>" je definován jako SENSITIVE, avšak obsah příkazu SELECT vyžaduje, aby byla programem DB2 sestavena dočasná výsledná tabulka kurzoru, a program DB2 nemůže zaručit viditelnost změn provedených mimo rámec tohoto kurzoru. K tomu dochází tehdy, jestliže obsah dotazu vede k tomu, že výsledná tabulka je určena pouze pro čtení. Pokud například dotaz zahrnuje spojení, bude výsledná tabulka určena pouze pro čtení. V takovém případě musí být kurzor definován jako INSENSITIVE nebo ASENSITIVE.

Příkaz nelze zpracovat.

**Reakce uživatele:** Změňte obsah dotazu tak, aby výsledná tabulka nebyla určena pouze pro čtení, nebo změňte typ kurzoru na INSENSITIVE nebo ASENSITIVE.

**kód-sql**: -243

**stav-sql**: 36001

#### **SQL0244N Parametr SENSITIVITY "<senzitivita>" zadaný s příkazem FETCH není pro kurzor "<jméno-kurzoru>" povolen.**

**Vysvětlení:** Parametr "<senzitivita>" zadaný s příkazem FETCH je v konfliktu s platným parametrem senzitivity pro kurzor "<jméno-kurzoru>". V následujícím seznamu jsou uvedeny parametry, které lze zadat s příkazem FETCH:

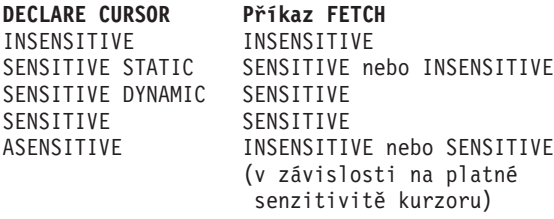

Pro neposouvatelný kurzor nelze parametr senzitivity zadat.

Příkaz nelze zpracovat.

**Reakce uživatele:** Změňte nebo odstraňte parametr senzitivity zadaný s příkazem FETCH.

**kód-sql**: -244

**stav-sql**: 428F4

# **SQL0257N Kontejnery pro zařízení DEVICE nejsou na této platformě aktuálně podporovány.**

**Vysvětlení:** Byl proveden pokus o použití kontejnerů pro zařízení DEVICE. Tyto kontejnery nejsou na této platformě aktuálně podporovány.

**Reakce uživatele:** Místo nich použijte kontejnery FILE nebo systémem spravované tabulkové prostory.

**sqlcode**: -257

**sqlstate**: 42994

# **SQL0258N Kontejnery nelze přidat, není-li vyřízeno nebo pokud právě probíhá vyvážení tabulkového prostoru.**

**Vysvětlení:** Došlo k jedné z následujících situací:

- 1. V téže transakci již byl dříve vyslán příkaz ALTER TABLESPACE k přidání kontejnerů do stejného tabulkového prostoru (na stejném uzlu). Kontejnery pro tabulkový prostor lze v jedné transakci přidat v jednom příkazu ALTER TABLESPACE do jednoho uzlu.
- 2. Tabulkový prostor, do kterého se přidávají kontejnery, se aktuálně vyvažuje. Podrobnosti lze najít v systémovém záznamu o chybách nebo v záznamu o chybách správce databází.

#### **Reakce uživatele:**

- 1. Pokud to je možné, odvolejte transakci a vyšlete jeden příkaz ALTER TABLESPACE pro přidání všech kontejnerů. Jinak počkejte na dokončení vyvážení a pak operaci zopakujte.
- 2. Počkejte na dokončení vyvážení a pak operaci zopakujte.

**sqlcode**: -258

# **SQL0259N Mapa kontejnerů pro tabulkový prostor je příliš složitá.**

**Vysvětlení:** Ve struktuře mapy se uchovává záznam způsobu mapování adresového prostoru tabulkového prostoru do různých kontejnerů. Je-li toto mapování příliš složité, nevejde se do souboru tabulkového prostoru.

Podrobnosti lze najít v systémovém záznamu o chybách nebo v záznamu o chybách správce databází.

**Reakce uživatele:** Tabulkový prostor bude možná třeba znovu vyvážit, aby byla data rovnoměrněji rozdělena mezi kontejnery. Tím se může mapování zjednodušit.

Nepomůže-li to, pokuste se, aby co nejvíce kontejnerů mělo stejnou velikost. Existující velikosti kontejnerů lze změnit zálohováním tabulkového prostoru a použitím pomocného programu pro správu databází ke změně kontejnerů. Obnovte tabulkový prostor s novými kontejnery.

**sqlcode**: -259

**sqlstate**: 54037

### **SQL0260N Sloupec "<jméno>" nemůže patřit k rozdělovacímu klíči, protože je to sloupec typu LONG, DATALINK nebo sloupec strukturovaného typu.**

**Vysvětlení:** Rozdělovací klíč nemůže obsahovat sloupec typu LONG, DATALINK nebo sloupec strukturovaného typu.

Příkaz nelze zpracovat.

**Reakce uživatele:** Pro rozdělovací klíč nepoužívejte sloupce typu LONG, DATALINK nebo sloupce strukturovaného typu.

Má-li tabulka pouze sloupce typu LONG, DATALINK nebo strukturovaného typu, buď do tabulky přidejte sloupec, který lze použít pro rozdělovací klíč, nebo definujte tabulku bez rozdělovacího klíče v jednočlenné skupině uzlů.

**sqlcode**: -260

**sqlstate**: 42962

#### **SQL0262N Tabulku "<jméno-tabulky>" nelze vytvořit ve vícečlenné skupině uzlů "<jméno-skup-uzlů>", protože obsahuje pouze sloupce typu LONG. Nelze vytvořit rozdělovací klíč.**

**Vysvětlení:** Tabulku "<jméno-tabulky>", která se skládá jen ze sloupců typu LONG, nelze vytvořit ve vícečlenné skupině uzlů. Tabulka musí mít alespoň jeden sloupec jiného typu než LONG, který lze použít v rozdělovacím klíči.

Příkaz nelze zpracovat.

**Reakce uživatele:** Vytvořte tabulku s jedním nebo několika sloupci jiného typu než LONG nebo tabulku vytvořte v jednočlenné skupině uzlů.

**sqlcode**: -262

**sqlstate**: 428A2

### **SQL0263N Rozsah uzlů od "<číslo-uzlu-1>" do "<číslo-uzlu-2>" není platný. Druhé číslo uzlu musí být větší nebo rovno prvnímu.**

**Vysvětlení:** Zadaný rozsah uzlů není platný.

Příkaz nelze zpracovat.

**Reakce uživatele:** Opravte rozsah uzlů v příkazu, pak žádost zopakujte.

**sqlcode**: -263

**sqlstate**: 428A9

### **SQL0264N Rozdělovací klíč nelze přidat či odstranit, protože tabulka je umístěna v tabulkovém prostoru definovaném ve vícečlenné skupině uzlů "<jméno>".**

**Vysvětlení:** Rozdělovací klíč lze přidat či odstranit jen pro tabulku v jednočlenné skupině uzlů.

Příkaz nelze zpracovat.

**Reakce uživatele:** Proveďte některou z následujících akcí a žádost zopakujte:

- v Definujte identickou tabulku s rozdělovacím klíčem.
- v Přerozdělte skupinu uzlů na jednočlennou skupinu uzlů.

**sqlcode**: -264

**sqlstate**: 55037

#### **SQL0265N Uzel "<číslo-uzlu>" je duplicitní.**

**Vysvětlení:** U příkazu CREATE NODEGROUP se uzel může v klauzuli ON NODES objevit jen jednou.

U příkazu CREATE TABLESPACE a ALTER TABLESPACE se uzel může objevit jen jednou a jen v jedné klauzuli ON NODES.

U příkazu ALTER NODEGROUP nebo REDISTRIBUTE NODEGROUP došlo k některé z následujících situací:

- v Uzel se objevil v klauzuli ADD NODES nebo DROP NODES vícekrát.
- v Uzel se objevil v obou klauzulích ADD NODES a DROP NODES.
- v Uzel, který se má přidat, již je členem skupiny uzlů.

Příkaz nelze zpracovat.

**Reakce uživatele:** Ověřte, zda jsou jména nebo čísla uzlů v klauzuli ON NODES, ADD NODES nebo DROP NODES jedinečná. U příkazu CREATE TABLESPACE a ALTER TABLESPACE ověřte, zda se uzel neobjevuje v několika klauzulích ON NODES.

Dále u příkazu ALTER NODEGROUP nebo REDISTRIBUTE NODEGROUP:

- v Nezadávejte uzel v obou klauzulích ADD NODES a DROP NODES.
- Odstraňte uzel z klauzule ADD NODES, pokud již je definován ve skupině uzlů.

**sqlcode**: -265

**sqlstate**: 42728

#### **SQL0266N Uzel "<číslo-uzlu>" není definován.**

**Vysvětlení:** Uzel "<číslo-uzlu>" není platný z některé z následujících příčin:

- v Číslo uzlu není v platném rozsahu od 0 do 999.
- v Uzel není v konfiguračním souboru uzlů.
- v Uzel není součástí skupiny uzlů.

Příkaz nelze zpracovat.

**Reakce uživatele:** V závislosti na příčině:

- Vyšlete příkaz s čísly uzlů v platném rozsahu.
- v Postupujte podle pokynů pro přidání uzlu do systému.
- v Odstraňte uzel ze zadaných uzlů v příkazu.

**sqlcode**: -266

**sqlstate**: 42729

# **SQL0268N Operaci "<operace>" nelze provést, pokud se skupina uzlů přerozděluje.**

**Vysvětlení:** Nastala jedna z následujících situací:

- v Probíhá přerozdělování skupiny uzlů. Nelze ji změnit, odstranit ani znovu přerozdělit, dokud nebude aktuální operace dokončena.
- v Rozdělovací klíč tabulky nelze odstranit, dokud probíhá přerozdělování skupiny uzlů.

Příkaz nelze zpracovat.

**Reakce uživatele:** Počkejte na dokončení přerozdělování, pak žádost zopakujte.

**sqlcode**: -268

**sqlstate**: 55038

### **SQL0269N Databáze obsahuje maximální počet map rozdělení.**

**Vysvětlení:** Databáze obsahuje maximální počet map rozdělení (32 768), a proto nelze vytvořit novou skupinu uzlů, změnit skupinu uzlů ani přerozdělit existující skupinu uzlů.

Příkaz nelze zpracovat.

**Reakce uživatele:** Odstraňte jednu nebo několik skupin uzlů v databázi.

Poznámka: Odstraněním skupiny uzlů se odstraní všechny databázové objekty umístěné v této skupině uzlů, například tabulkové prostory, tabulky a pohledy.

**sqlcode**: -269

# **SQL0270N Funkce není podporována. Kód příčiny: "<kód-příčiny>".**

**Vysvětlení:** Příkaz nelze zpracovat, protože porušuje omezení určené kódem příčiny:

- **1** Primární klíč, každá podmínka jedinečnosti a každý jedinečný index musí obsahovat všechny rozdělovací sloupce tabulky (sloupce mohou být v libovolném pořadí).
- **2** Aktualizace hodnoty sloupce rozdělovacího klíče není podporována.
- **3** Je-li cizí klíč definován s volbou ON DELETE SET NULL, nesmí obsahovat žádné sloupce rozdělovacího klíče s povolenou hodnotou Null. Je to speciální případ kódu příčiny 2, protože definování takové podmínky by vedlo k aktualizaci sloupce rozdělovacího klíče.
- **4** Tabulka definovaná pomocí vícečlenné skupiny uzlů nebo jednočlenné skupiny uzlů v iiné než katalogové oblasti nepodporuje funkci DATA CAPTURE CHANGES.
- **5** Pohled vytvořený s klauzulí WITH CHECK OPTION by neměl používat funkce (nebo by neměl odkazovat na pohledy používající funkce), které mají některou z následujících vlastností:
	- jsou nedeterministické,
	- mají vedlejší účinky,
	- v týkají se místa uložení dat (například funkce nodenumber nebo partition).

Je-li nový pohled vytvořen s volbou CASCADED, nesmí se tyto funkce nacházet ani v pohledech, na které se tento pohled odkazuje.

- **6** Transformace nemůže být definována pro uživatelský odlišený typ.
- **7** Dlouhá pole mohou být definována pouze při použití tabulkového prostoru s velikostí stránky 4 kilobajty. Tabulkový prostor LONG TABLESPACE může být vytvořen pouze při použití velikosti stránky 4 kilobajty.
- **8** Strukturované typy nejsou do verze 7.1

produktu DB2 podporovány jako sloupce tabulky ani jako datové typy atributů strukturovaných typů.

- **9** V typovaných tabulkách nejsou podporovány spouštěče.
- **10** Samostatný předvolený tabulkový prostor nelze vybrat, protože tabulka obsahuje jeden nebo více sloupců LOB, které musí být umístěny v tabulkovém prostoru s velikostí stránky 4 kilobajty, a velikost řádků nebo počet sloupců tabulky vyžaduje tabulkový prostor s velikostí stránky 8 kilobajtů.
- **11** Typovanou tabulku nebo typovaný pohled nelze vytvořit prostřednictvím strukturovaného typu, který nemá žádné atributy.
- **12** Typ parametru zdrojového klíče musí být uživatelský strukturovaný typ nebo odlišený typ, který není založen na typech LOB, DATALINK, LONG VARCHAR nebo LONG VARGRAPHIC.
- **13** Kontrolní podmínky nelze definovat pro typovanou tabulku nebo klauzuli WITH CHECK OPTION nelze určit pro typovaný pohled.
- **14** Kontrolní podmínky nelze definovat pro typovanou tabulku nebo pro nadřazenou tabulku, která je typovanou tabulkou.
- **15** Pro sloupce referenčního typu nelze definovat předvolenou hodnotu.
- **16** Referenční datový typ nebo strukturovaný datový typ nelze do verze 7.1 produktu DB2 použít jako datový typ parametru nebo návratový typ uživatelské funkce. Referenční datový typ s oborem také nelze použít jako datový typ parametru nebo návratový typ rutiny. Strukturovaný typ nelze použít pro návratový sloupec tabulkové nebo řádkové funkce.
- **17** Příkaz SET CONSTRAINTS nelze použít pro typovanou tabulku.
- **18** Oprávnění UPDATE a REFERENCES na úrovni sloupců nelze zajistit pro typovanou tabulku nebo typovaný pohled.
- **19** Při definování předvolby pro sloupec typované tabulky je nutné určit specifickou předvolenou hodnotu.
- **20** Příkaz ALTER TABLE není podporován pro souhrnnou tabulku.
- **21** V tabulce, která je základní tabulkou pro souhrnnou tabulku, nelze změnit délku sloupce.
- **22** V příkazu CREATE SCHEMA nelze definovat souhrnné tabulky.
- **23** Klauzuli REPLICATED lze určit pouze pro souhrnnou tabulku definovanou příkazem REFRESH DEFERRED.
- **24** Spouštěná akce ve spouštěči BEFORE nemůže odkazovat na souhrnnou tabulku definovanou s volbou REFRESH IMMEDIATE.
- **25** Pro příkaz SET CONSTRAINTS lze určit pouze jednu souhrnnou tabulku.
- **26** Skupina uzlů, která je právě přerozdělovaná, obsahuje nejméně jednu replikovanou souhrnnou tabulku.
- **27** Replikované souhrnné tabulky nelze definovat pro tabulku, která nemá jedinečný index na základě jednoho nebo více sloupců vytvářejících replikovanou souhrnnou tabulku.
- **28** Typovanou tabulku nebo souhrnnou tabulku nelze přejmenovat.
- **29** V příkazu SET CONSTRAINTS nelze v klauzuli FOR EXCEPTION určit souhrnnou tabulku.
- **30** V příkazu CREATE SCHEMA nelze definovat typované tabulky a typované pohledy.
- **31** Nelze definovat rozdělovací klíč s více než 500 sloupci.
- **32** Tabulka definovaná pomocí vícečlenné skupiny uzlů nebo jednočlenné skupiny uzlů v jiné než katalogové oblasti nepodporuje sloupce DATALINK definované s atributem FILE LINK CONTROL.
- **33** Podřízená tabulka souhrnné tabulky

definované s atributem REFRESH IMMEDIATE nemůže být výsledkem referenční podmínky s efektem řazení do kaskády (tedy s volbou ON DELETE CASCADE nebo ON DELETE SET NULL).

- **34** Relační funkce systémového objektu není v aktuální verzi programu DB2 podporována.
- **35** Ve víceuzlovém databázovém prostředí nelze vytvořit posloupnost nebo sloupec typu IDENTITY.
- **36** Databázová aktivace víceuzlové databáze není možná v případě, že existují posloupnosti nebo sloupce typu IDENTITY.
- **38** Index používající rozšíření indexu není ve víceoddílové skupině uzlů podporován.
- **39** Na přezdívky nebo tabulkové funkce OLE DB nelze přímo nebo nepřímo odkazovat z těla funkce SQL nebo metody SQL.
- **40** Ve spouštěči nebo funkci SQL nelze použít funkci IDENTITY\_VAL\_LOCAL.
- **41** Příkaz proměnné SQL je přiřazen lokální proměnné i přechodové proměnné. Toto přiřazení není podporováno.
- **42** Spuštění metody, funkce nebo spouštěče pomocí řídicích příkazů SQL ani spuštění dynamického složeného příkazu ve víceuzlové databázi není povoleno.

**Reakce uživatele:** V závislosti na kódu příčiny proveďte jednu z následujících akcí:

- **1** Opravte příkaz CREATE TABLE, ALTER TABLE nebo CREATE UNIQUE INDEX.
- **2** Nesnažte se aktualizovat sloupce rozdělovacího klíče pro tabulku ve vícečlenné skupině uzlů, případně uvažte možnost odstranění a vložení řádku s novými hodnotami v rozdělovacích sloupcích.
- **3** Sloupec rozdělovacího klíče určete jako sloupec, kde není povolena hodnota Null, zadejte jinou akci ON DELETE nebo změňte rozdělovací klíč tabulky tak, aby cizí klíč neobsahoval žádné sloupce rozdělovacího klíče.

**42** Přehled zpráv, díl 2

- **4** Buď zadejte volbu DATA CAPTURE NONE, nebo zajistěte, aby byla tabulka umístěna v tabulkovém prostoru v jednočlenné skupině uzlů, která určuje oblast katalogu.
- **5** Nepoužívejte klauzuli WITH CHECK OPTION nebo odstraňte problémovou funkci či pohled z definice pohledu.
- **6** Transformace jsou pro uživatelský odlišený typ automatické. Používejte příkaz CREATE TRANSFORM pro uživatelské strukturované typy.
- **7** Pro tabulky, které obsahují dlouhá pole, používejte tabulkový prostor s velikostí stránky 4 kilobajty. Používáte-li tabulkové prostory DMS, mohou být dlouhá pole umístěna v tabulkovém prostoru s velikostí stránky 4 kilobajty a ostatní data nebo indexy v tabulkových prostorech s odlišnou velikostí stránky. Při definování dlouhého tabulkového prostoru LONG TABLESPACE používejte velikost stránky PAGESIZE 4 kilobajty.
- **8** Pro servery DB2 verze nižší než 7.1 zkontrolujte, zda nejsou některým sloupcům v příkazu CREATE TABLE či v příkazu ALTER TYPE ADD COLUMN přiřazeny strukturované typy. Zkontrolujte, zda nejsou některým atributům v příkazu CREATE TYPE či v příkazu ALTER TYPE ADD COLUMN přiřazeny strukturované typy.
- **9** Pro typované tabulky nedefinujte spouštěče.
- **10** Buď zmenšete velikost řádků nebo počet sloupců tabulky nebo určete 2 tabulkové prostory tak, aby dlouhá data byla uložena v tabulkovém prostoru s velikostí stránky 4 kilobajty a základní data v tabulkovém prostoru s velikostí stránky 8 kilobajtů.
- **11** Při vytváření typované tabulky nebo typovaného pohledu určete strukturovaný datový typ, který má definován nejméně jeden atribut.
- **12** Jako typ parametru zdrojového klíče používejte pouze uživatelský strukturovaný typ nebo odlišený typ, který není založen na typech LOB, DATALINK, LONG VARCHAR nebo LONG VARGRAPHIC.
- **13** V příkazu CREATE TABLE nebo ALTER TABLE pro typovanou tabulku neurčujte kontrolní podmínky. V příkazu CREATE VIEW pro typovaný pohled nepoužívejte klauzuli WITH CHECK OPTION.
- **14** V příkazu CREATE TABLE nebo ALTER TABLE neurčujte referenční podmínky zahrnující typované tabulky.
- **15** V příkazu CREATE TABLE nebo ALTER TABLE neurčujte klauzuli DEFAULT pro sloupec referenčního datového typu.
- **16** Pro servery DB2 verze nižší než 7.1 nepoužívejte při vytváření uživatelem definované funkce parametry strukturovaného typu nebo návratového typu. Nepoužívejte také referenční typ s oborem jako typ parametru nebo návratový typ. Nepoužívejte strukturovaný typ pro návratový sloupec tabulkové nebo řádkové funkce.
- **17** V příkazu SET CONSTRAINTS nezadávejte typovanou tabulku.
- **18** Při udělování oprávnění REFERENCES nebo UPDATE pro typovanou tabulku nebo typovaný pohled neuvádějte specifická jména sloupců.
- **19** Při určování klauzule DEFAULT pro sloupec typované tabulky zadejte specifickou hodnotu.
- **20** Odstraňte souhrnnou tabulku a vytvořte ji znovu s požadovanými atributy.
- **21** Odstraňte souhrnné tabulky, změňte délky sloupců základní tabulky a pak znovu vytvořte souhrnné tabulky.
- **22** Zadejte příkaz CREATE SUMMARY TABLE vně příkazu CREATE SCHEMA.
- **23** Buď odstraňte specifikaci REPLICATED, nebo zajistěte, aby pro definici souhrnné tabulky byla určena volba REFRESH DEFERRED.
- **24** Ve spouštěném akci ve spouštěči BEFORE odstraňte odkaz na souhrnnou tabulku.
- **25** Pro každou souhrnnou tabulku zadejte

samostatný příkaz SET CONSTRAINTS IMMEDIATE CHECKED.

- **26** Odstraňte všechny replikované souhrnné tabulky ve skupině uzlů a pak zadejte příkaz REDISTRIBUTE NODEGROUP znovu. Znovu vytvořte replikované souhrnné tabulky.
- **27** Zajistěte, aby podmnožina sloupců definovaná pro souhrnnou tabulku byla zároveň skupinou sloupců, které vytvářejí jedinečný index v základní tabulce.
- **28** Jméno typované nebo souhrnné tabulky lze změnit pouze tak, že tabulku odstraníte a vytvoříte ji znovu pod novým jménem. Odstranění tabulky však může ovlivňovat další objekty, které na této tabulce závisejí, a zároveň jsou zrušena oprávnění pro tabulku.
- **29** Odstraňte klauzuli FOR EXCEPTION z příkazu SET CONSTRAINTS.
- **30** Příkaz CREATE pro typovaný pohled nebo typovanou tabulku zadejte vně příkazu CREATE SCHEMA.
- **31** Snižte počet sloupců v rozdělovacím klíči.
- **32** Buď pro sloupec DATALINK zadejte atribut NO LINK CONTROL, nebo zajistěte, aby byla tabulka umístěna v tabulkovém prostoru v jednočlenné skupině uzlů, která určuje oblast katalogu. Při přerozdělení do vícečlenné skupiny uzlů je třeba tabulku odstranit, aby mohlo přerozdělení pokračovat.

**33**

- Nedefinujte referenční podmínku s efektem řazení do kaskády (tedy s volbou ON DELETE CASCADE nebo ON DELETE SET NULL), jejímž výsledkem je podřízená tabulka souhrnné tabulky definované s atributem REFRESH IMMEDIATE, nebo
- v nedefinujte souhrnnou tabulku s atributem REFRESH IMMEDIATE, jejíž podřízená tabulka je výsledkem referenční podmínky s efektem řazení do kaskády (tedy s atributem ON DELETE CASCADE nebo ON DELETE SET NULL).
- **34** Problém lze vyřešit odstraněním volání všech nepodporovaných relačních funkcí objektu.
- **35** Odstraňte pro sloupec atribut "GENERATED [ALWAYS | BY DEFAULT] AS IDENTITY ..." nebo nevytvářejte posloupnost.
- **36** Odstraněním nového uzlu či uzlů přejděte zpět do konfigurace s jedním uzlem. Je-li potřeba více uzlů, je nutné před přidáním nových uzlů odstranit posloupnosti nebo tabulky se sloupci typu IDENTITY.
- **38** Index používající rozšíření indexu nelze vytvořit v tabulce ve víceoddílové skupině uzlů. Skupina uzlů se nemůže stát víceoddílovou skupinou uzlů, dokud v nějaké tabulce této skupiny existuje index používající rozšíření indexu. Buď odstraňte všechny takové indexy a přidejte ke skupině uzlů oddíl (v takovém případě nelze indexy znovu vytvořit), nebo ponechte skupinu uzlů nezměněnu.
- **39** Odstraňte odkaz na přezdívku nebo tabulkovou funkci OLE DB nebo odstraňte odkaz na objekt, který se na tyto objekty nepřímo odkazuje.
- **40** Z definice spouštěče nebo z definice funkce SQL odstraňte volání funkce IDENTITY\_VAL\_LOCAL.
- **41** Rozdělte operaci přiřazení do dvou samostatných příkazů. Jeden příkaz musí přiřadit hodnoty pouze proměnným SQL, zatímco druhý příkaz musí přiřadit hodnoty pouze přechodovým proměnným.
- **42** Odstraněním nového uzlu či uzlů přejděte zpět do konfigurace s jedním uzlem. Je-li potřeba více uzlů, je nutné odstranit spouštěče, funkce a metody obsahující řídicí příkazy.
- **sqlcode**: -270

### **SQL0271N Indexový soubor pro tabulku s FID** ″**<fid>**″ **chybí nebo není platný.**

**Vysvětlení:** Během zpracování je vyžadován indexový soubor pro tabulku s FID ″<fid>″. Tento soubor chybí nebo není platný.

Příkaz nelze zpracovat, aplikace je stále spojena s databází. Tato podmínka nemá vliv na jiné příkazy, které index pro tuto tabulku nepoužívají.

**Reakce uživatele:** Ověřte, zda jsou všichni uživatelé odpojeni od databáze, a pak vyšlete příkaz RESTART DATABASE na všechny uzly. Potom zkuste požadavek zopakovat.

Po novém spuštění databáze se index (indexy) vytvoří znovu.

**sqlcode**: -271

**sqlstate**: 58004

### **SQL0276N Nelze vytvořit spojení s databází** ″**<jméno>**″**, protože je ve stavu Restore pending.**

**Vysvětlení:** Databáze musí být obnovena před navázáním spojení.

Nebylo uskutečněno žádné spojení.

**Reakce uživatele:** Obnovte databázi, pak znovu vyšlete příkaz CONNECT.

**sqlcode**: -276

**sqlstate**: 08004

#### **SQL0279N Spojení s databází bylo ukončeno během zpracování příkazu COMMIT. Transakce nemusí být ověřena. Kód příčiny = "<kód-příčiny>".**

**Vysvětlení:** Při potvrzování transakce se objevila chyba. Transakce byla uvedena do stavu potvrzování, ale zpracování potvrzení nemusí být dokončeno. Spojení aplikace s databází bylo ukončeno.

Příčina této chyby je vyznačena v kódu ″<kód-příčiny>″.

**1** Došlo k selhání uzlu zahrnutého v transakci.

**2** Potvrzení transakce bylo na jednom z uzlů odmítnuto. Podrobnosti najdete v souboru db2diag.log.

**Reakce uživatele:** Zjistěte příčinu chyby. Možná bude třeba se spojit s administrátorem systému, protože nejpravděpodobnější příčinou chyby je selhání uzlu nebo spojení. Zpracování potvrzení této transakce bude dokončeno příkazem RESTART DATABASE.

**sqlcode**: -279

**sqlstate**: 08007

#### **SQL0280W Pohled, spouštěč nebo souhrnná tabulka "<jméno>" nahradily stávající nefunkční pohled, spouštěč nebo souhrnnou tabulku.**

**Vysvětlení:** Stávající nefunkční pohled, spouštěč nebo souhrnná tabulka "<jméno>" byly nahrazeny:

- v definicí nového pohledu, což je výsledkem příkazu CREATE VIEW,
- v definicí nového spouštěče, což je výsledkem příkazu CREATE TRIGGER,
- v definicí nové souhrnné tabulky, což je výsledkem příkazu CREATE SUMMARY TABLE.

**Reakce uživatele:** Není vyžadována žádná akce.

**sqlcode**: +280

**sqlstate**: 01595

### **SQL0281N Do tabulkového prostoru** ″**<jméno-tbl-prostoru>**″ **nelze přidat další kontejnery, protože jde o tabulkový prostor spravovaný systémem.**

**Vysvětlení:** Do tabulkového prostoru spravovaného systémem nelze přidat další kontejnery. Výjimkou je případ, kdy byla změněna skupina uzlů a byl přidán uzel bez tabulkových prostorů; pak lze kontejnery jednou přidat do nového uzlu příkazem ALTER TABLESPACE. Obecně platí, že mají-li být do tabulkového prostoru přidány další kontejnery, musí být tabulkový prostor spravován databází.

Příkaz nelze zpracovat.

**Reakce uživatele:** Chcete-li do tabulkového prostoru spravovaného systémem přidat další kontejnery,

odstraňte a znovu vytvořte tabulkový prostor s více kontejnery a ověřte, zda má každý kontejner stejnou velikost, menší než mezní hodnota pro velikost kontejneru, nebo změňte prostor na tabulkový prostor DMS.

**sqlcode**: -281

**sqlstate**: 42921

**SQL0282N Tabulkový prostor** ″**<jméno-tbl-prostoru>**″ **nelze odstranit, protože alespoň jedna tabulka v něm,** ″**<jméno-tabulky>**″**, má jednu nebo několik částí v jiném tabulkovém prostoru.**

**Vysvětlení:** Tabulka v daném tabulkovém prostoru nemá všechny své části obsažené v tomto tabulkovém prostoru. Je-li zadán více než jeden tabulkový prostor, neobsahuje tabulka v některém z daných tabulkových prostorů všechny části uvedené v seznamu. Základní tabulka, index nebo data typu LONG mohou být v jiném tabulkovém prostoru a při uvolnění tabulkových prostorů tedy nemusí dojít k úplnému odstranění tabulky. Tak by se tabulka dostala do nekonzistentního stavu a tabulkové prostory proto nelze uvolnit.

**Reakce uživatele:** Před odstraněním tabulkového prostoru ″<jméno-tbl-prostoru>″ ověřte, zda všechny v něm obsažené objekty mají všechny své části v tomto tabulkovém prostoru, nebo do seznamu odstraňovaných tabulkových prostorů doplňte tabulkové prostory, které obsahují zbývající části těchto objektů.

Před odstraněním tabulkového prostoru bude možná třeba odstranit tabulku ″<jméno-tabulky>″.

**sqlcode**: -282

**sqlstate**: 55024

**SQL0283N Systémový dočasný tabulkový prostor** ″**<jméno-tbl-prostoru>**″ **nelze odstranit, protože to je jediný systémový dočasný tabulkový prostor s velikostí stránky "<velikost-stránky>" v databázi.**

**Vysvětlení:** Databáze musí obsahovat alespoň jeden systémový dočasný tabulkový prostor s velikostí

stránky shodnou s tabulkovým prostorem katalogu. Odstraněním tabulkového prostoru "<jméno-tbl-prostoru>" by se z databáze odstranil poslední systémový dočasný tabulkový prostor s velikostí stránky "<velikost-stránky>".

**Reakce uživatele:** Před pokusem o odstranění tohoto tabulkového prostoru ověřte, zda je v databázi jiný systémový dočasný tabulkový prostor s velikostí stránky "<velikost-stránky>".

**sqlcode**: -283

**sqlstate**: 55026

### **SQL0284N Tabulka nebyla vytvořena, neboť tabulkový prostor "<jméno-tbl-prostoru>" za klauzulí "<klauzule>" je tabulkový prostor typu "<typ-tbl-prostoru>".**

**Vysvětlení:** Příkaz CREATE TABLE nebo DECLARE GLOBAL TEMPORARY TABLE obsahoval za klauzulí "<klauzule>" tabulkový prostor "<jméno-tbl-prostoru>", což není pro tuto klauzuli tabulkový prostor platného typu.

Tato chyba může nastat v následujících situacích:

- v V případě obyčejné tabulky byl zadán tabulkový prostor "<jméno-tbl-prostoru>" v klauzuli IN a tento tabulkový prostor není typu REGULAR.
- v V případě deklarované dočasné tabulky byl zadán tabulkový prostor "<jméno-tbl-prostoru>" v klauzuli IN a tento tabulkový prostor není typu USER TEMPORARY.
- Tabulkový prostor "<jméno-tbl-prostoru>" byl zadán v klauzuli LONG IN a tento tabulkový prostor není typu LONG, který je spravován v rámci tabulkového prostoru databáze.
- v Tabulkový prostor "<jméno-tbl-prostoru>" byl zadán v klauzuli INDEX IN a tento tabulkový prostor není typu REGULAR, který je spravován v rámci tabulkového prostoru databáze.

**Reakce uživatele:** Opravte příkaz CREATE TABLE tak, aby obsahoval v klauzuli "<klauzule>" tabulkový prostor správného typu.

**sqlcode**: -284

#### **SQL0285N Indexy nebo sloupce typu LONG pro tabulku** ″**<jméno-tabulky>**″ **nelze přiřadit do oddělených tabulkových prostorů, protože primární tabulkový prostor** ″**<jméno-tbl-prostoru>**″ **je spravován systémem.**

**Vysvětlení:** Je-li primární tabulkový prostor spravován systémem, musí být všechny části tabulek obsaženy v tomto tabulkovém prostoru. Tabulka může mít části v oddělených tabulkových prostorech jen v případě, že primární tabulkový prostor, tabulkový prostor pro indexy a tabulkový prostor pro rozsáhlé objekty jsou spravovány databází.

**Reakce uživatele:** Buď určete primární tabulkový prostor jako prostor spravovaný databází, nebo nepřiřazujte části tabulky do jiného tabulkového prostoru.

**sqlcode**: -285

**sqlstate**: 42839

**SQL0286N Pro velikost stránky větší nebo rovnu "<velikost-stránky>", kterou je autorizační identifikace "<jméno-uživatele>" oprávněna použít, nelze najít předvolenou velikost tabulky.**

**Vysvětlení:** Příkaz CREATE TABLE nebo DECLARE GLOBAL TEMPORARY TABLE neurčil tabulkový prostor a tabulkový prostor správného typu (USER TEMPORARY pro deklarovanou dočasnou tabulku) s dostatečnou velikostí stránky (nejméně "<velikost-stránky>"), pro které má uživatel "<jméno-uživatele>" oprávnění USE, nelze najít.

Dostatečná velikost stránky pro tabulku je určena buď počtem bajtů na řádek, nebo počtem sloupců.

**Reakce uživatele:** Ověřte, že existuje tabulkový prostor správného typu (REGULAR nebo USER TEMPORARY) s velikostí stránky alespoň "<velikost-stránky>" a že uživatel "<jméno-uživatele>" má pro tento tabulkový prostor oprávnění USE.

**sqlcode**: -286

**sqlstate**: 42727

# **SQL0287N Prostor SYSCATSPACE nelze použít pro uživatelské objekty.**

**Vysvětlení:** V příkazu CREATE TABLE nebo GRANT USE OF TABLESPACE je zadán tabulkový prostor SYSCATSPACE, který je vyhrazen pro katalogové tabulky.

**Reakce uživatele:** Zadejte jiné jméno tabulkového prostoru.

**sqlcode**: -287

**sqlstate**: 42838

#### **SQL0288N Tabulkový prostor pro rozsáhlé objekty nelze definovat jako MANAGED BY SYSTEM.**

**Vysvětlení:** Definovaný tabulkový prostor je pro velké objekty a dlouhé řetězce. Ty lze uložit jen v tabulkových prostorech, které jsou definovány jako spravované databází. Tedy tabulkový prostor pro rozsáhlé objekty nelze definovat tak, aby používal prostor spravovaný systémem.

**Reakce uživatele:** Odstraňte klíčové slovo LONG nebo v příkazu CREATE TABLESPACE změňte volbu na MANAGED BY DATABASE.

**sqlcode**: -288

**sqlstate**: 42613

# **SQL0289N V tabulkovém prostoru** ″**<jméno-tbl-prostoru>**″ **nelze alokovat nové stránky.**

**Vysvětlení:** Došlo k jedné z následujících situací:

- 1. Jeden z kontejnerů přiřazených tomuto tabulkovému prostoru SMS dosáhl maximální velikosti souboru. To je velmi častá příčina chyby.
- 2. Všechny kontejnery přiřazené tomuto tabulkovému prostoru DMS jsou plné. To je velmi častá příčina chyby.
- 3. Tabulka objektů tohoto tabulkového prostoru DMS je plná.
- 4. Probíhá vyvážení, operace však dosud neumožňuje použití nově přidaného místa.
- 5. Provádí se přesměrovaná obnova, příslušné kontejnery však jsou příliš malé.
- 6. Po přesměrované obnově se provádí přehrání žurnálu a všechny kontejnery přiřazené tomuto tabulkovému prostoru jsou plné.
- 7. Provádí se přehrání žurnálu s přeskočením přidání kontejnerů a všechny kontejnery přiřazené tomuto tabulkovému prostoru jsou plné.

Podrobnosti lze najít v systémovém záznamu o chybách nebo v záznamu o chybách správce databází.

**Reakce uživatele:** V závislosti na příčině chyby proveďte jednu z následujících akcí:

- 1. Buď přepněte do DMS TABLESPACE nebo znovu vytvořte SMS TABLESPACE s více adresáři (PATH) tak, aby: (počet adresářů) >= (max velikost tabulky / max velikost souboru). Uvědomte si, že maximální velikost souboru závisí na operačním systému.
- 2. Do tabulkového prostoru DMS přidejte nový kontejner (kontejnery) a zkuste operaci provést znovu po zpřístupnění nových stránek vyvažovacím programem.
- 3. Z tabulkového prostoru DMS odstraňte nepotřebné tabulky.
- 4. Počkejte na další průběh vyvažovacího programu.
- 5. Přesměrovanou obnovu proveďte znovu a použijte větší kontejnery.
- 6. Přesměrovanou obnovu proveďte znovu a použijte větší kontejnery.
- 7. Znovu přehrajte žurnál a umožněte přidání kontejnerů nebo proveďte přesměrovanou obnovu do větších kontejnerů.

#### **sqlcode**: -289

#### **sqlstate**: 57011

### **SQL0290N Přístup k tabulkovému prostoru není povolen.**

**Vysvětlení:** Proces se pokusil o přístup do tabulkového prostoru, který není v platném stavu, a proto nebyl přístup povolen.

v Je-li tabulkový prostor v klidovém stavu, mají do něj přístup povolen jen procesy, které tabulkový prostor ponechají v klidovém stavu.

- v Je-li tabulkový prostor v některém jiném stavu, má do něj povolen přístup jen proces provádějící danou akci.
- v Systémový nebo uživatelský dočasný tabulkový prostor obsahující aktivní systémové nebo deklarované dočasné tabulky nelze odstranit.
- v Volání rozhraní API SET CONTAINER nelze použít k nastavení seznamu kontejnerů, není-li tabulkový prostor ve stavu Restore pending.

Podrobnosti lze najít v systémovém záznamu o chybách nebo v záznamu o chybách správce databází.

#### **Reakce uživatele:** Možné akce:

- v Je-li tabulkový prostor v klidovém stavu, zkuste pro tabulkový prostor získat stav Quiesce share nebo Quiesced update. Nebo zkuste tabulkový prostor obnovit v klidovém stavu.
- v Je-li tabulkový prostor v některém jiném stavu, počkejte na návrat tabulkového prostoru do normálního stavu a o přístup se pokuste až pak.

Další informace o stavech tabulkových prostorů jsou uvedeny v příručce Administration Guide.

**sqlcode**: -290

**sqlstate**: 55039

# **SQL0291N Změna stavu není v tabulkovém prostoru povolena.**

**Vysvětlení:** Byl proveden pokus o změnu stavu tabulkového prostoru. Nový stav není kompatibilní s aktuálním stavem tabulkového prostoru nebo byl proveden pokus o vypnutí určitého stavu a tabulkový prostor v tomto stavu nebyl.

Podrobnosti lze najít v systémovém záznamu o chybách nebo v záznamu o chybách správce databází.

**Reakce uživatele:** Stav tabulkového prostoru se mění při zálohování, po dokončení načtení, přehrání žurnálu a podobně, v závislosti na aktuálním stavu tabulkového prostoru. Další informace o stavech tabulkových prostorů jsou uvedeny v příručce pro administrátory systému.

**sqlcode**: -291

**sqlstate**: 55039

#### **SQL0292N Vnitřní databázový soubor nelze vytvořit.**

**Vysvětlení:** Vnitřní databázový soubor nelze vytvořit. Podrobnosti lze najít v systémovém záznamu o chybách nebo v záznamu o chybách správce databází.

**Reakce uživatele:** Zkontrolujte, zda je přístupný (např. připojený) adresář se souborem a zda do něj může zapisovat vlastník instance databáze.

**sqlcode**: -292

**sqlstate**: 57047

# **SQL0293N Při přístupu ke kontejneru tabulkového prostoru došlo k chybě.**

**Vysvětlení:** Příčinou může být jedna z následujících situací:

- v Kontejner (adresář, soubor nebo zařízení Raw) nelze najít.
- v Kontejner není označen jako vlastnictví odpovídajícího tabulkového prostoru.
- v Značka kontejneru je poškozena.

K ohlášení této chyby může dojít v průběhu spouštění databáze a při zpracování příkazu SQL ALTER TABLESPACE.

Podrobnosti lze najít v systémovém záznamu o chybách nebo v záznamu o chybách správce databází.

**Reakce uživatele:** Zkuste postupovat některým z následujících způsobů:

- 1. Zkontrolujte, zda adresář, soubor nebo zařízení Raw existuje a zda je připojen souborový systém (je-li v odděleném souborovém systému). Kontejnery musí být umožňovat čtení a zápis vlastníkem instance databáze.
- 2. Máte-li aktuální zálohu, pokuste se obnovit tabulkový prostor nebo databázi. Neproběhne-li tato akce úspěšně, protože je kontejner špatný, a kontejner není typu DEVICE, zkuste nejprve ručně odstranit kontejner.

V případě, že byla chyba ohlášena v průběhu zpracování příkazu SQL ALTER TABLESPACE s volbou SWITCH ONLINE, opakujte tento příkaz po odstranění chyby výše popsaným postupem.

Pokud chyba přetrvává, spojte se se zástupcem servisní organizace.

**sqlcode**: -293

**sqlstate**: 57048

#### **SQL0294N Kontejner se již používá.**

**Vysvětlení:** Kontejnery tabulkového prostoru nelze sdílet. Možné příčiny zahrnují následující situace:

- v Příkaz CREATE TABLESPACE nebo ALTER TABLESPACE obsahoval kontejner, který již je použit jiným tabulkovým prostorem.
- v Příkaz CREATE TABLESPACE nebo ALTER TABLESPACE obsahoval kontejner z tabulkového prostoru, který byl odstraněn, ale operace odstranění nebyla potvrzena.
- v Příkaz ALTER NODEGROUP použitý k přidání uzlu použil kontejnery uzlu LIKE, který je na stejném fyzickém uzlu. Tyto kontejnery se tedy již používají.
- Příkaz CREATE TABLESPACE nebo ALTER TABLESPACE se snaží použít stejný kontejner na více než jednom logickém uzlu na jednom fyzickém uzlu. Stejné kontejnery nelze použít pro více než jeden logický uzel na stejném fyzickém uzlu.
- Příkaz ADD NODE nebo rozhraní API použilo kontejnery z systémových dočasných tabulkových prostorů uzlu LIKE, který je na stejném fyzickém uzlu. Tyto kontejnery se tedy již používají.
- v Příkaz CREATE TABLESPACE nebo ALTER TABLESPACE obsahoval kontejner DMS z jiné databáze, která již neexistuje, ale nebyla správně odstraněna. Tento kontejner ve skutečnosti není používán, ale je označen jako používaný. Produkt DB2 proto nedovolí jeho použití, dokud nebude toto označení zrušeno. Při odstraňování tohoto označení je velmi důležité ověřit, zda není kontejner používán stejnou nebo jinou databází. Je-li kontejner při odstranění označení používán, dotyčné databáze budou poškozeny.

Podrobnosti lze najít v systémovém záznamu o chybách nebo v záznamu o chybách správce databází.

**Reakce uživatele:** Ověřte jedinečnost kontejnerů.

- v U příkazu CREATE nebo ALTER TABLESPACE zadejte pro tabulkový prostor jiný kontejner.
- v Pro příkaz CREATE nebo ALTER TABLESPACE obsahující kontejner z odstraněného tabulkového prostoru zkuste provést operaci znovu po potvrzení příkazu odstranění, nebo zadejte jiný kontejner.
- v U příkazu ALTER NODEGROUP znovu vyšlete příkaz s klauzulí WITHOUT TABLESPACES a pak příkazem ALTER TABLESPACE vytvořte jedinečné kontejnery pro nový uzel.
- v U příkazů CREATE nebo ALTER TABLESPACE, kde prostředí obsahuje více než jeden logický uzel na fyzickém uzlu, ověřte, zda pro takové logické uzly nejsou zadány stejné kontejnery.
- v U příkazu ADD NODE nebo rozhraní API vyšlete příkaz znovu s klauzulí WITHOUT TABLESPACES a pak příkazem ALTER TABLESPACE vytvořte v novém uzlu jedinečné kontejnery pro systémové dočasné tabulkové prostory.
- Pokud se pokoušíte použít kontejner DMS, který patřil databázi, která již neexistuje, ale nebyla správně odstraněna, můžete pomocí programu db2untag z kontejneru příslušnou značku odstranit. Jakmile je značka odstraněna, produkt DB2 považuje kontejner za volný a lze jej použít v příkazu CREATE TABLESPACE nebo ALTER TABLESPACE.

POZNÁMKA: Při použití programu db2untag postupujte velmi opatrně. Pokud použijete příkaz db2untag na kontejner, který je stále používán nějakou databází, pak bude poškozena databáze, která kontejner původně používala, i databáze, která kontejner používá nyní.

**sqlcode**: -294

**sqlstate**: 42730

#### **SQL0295N Sloučená délka všech jmen kontejnerů v tabulkovém prostoru je příliš dlouhá.**

**Vysvětlení:** Celková paměť požadovaná k uložení seznamu kontejnerů překračuje paměť přidělenou pro tento tabulkový prostor v souboru tabulkových prostorů.

Podrobnosti lze najít v systémovém záznamu o chybách nebo v záznamu o chybách správce databází.

**Reakce uživatele:** Proveďte jednu nebo několik následujících akcí:

- v Použitím symbolických propojení, připojovaných souborových systémů atd. zkraťte jména nových kontejnerů.
- Zálohujte tabulkový prostor a pak pomocným programem pro správu databáze snižte počet a délku jmen kontejnerů. Obnovte tabulkový prostor s novými kontejnery.

**sqlcode**: -295

**sqlstate**: 54034

# **SQL0296N Byl překročen limit tabulkového prostoru.**

**Vysvětlení:** Tato databáze obsahuje maximální počet tabulkových prostorů. Nelze vytvořit další.

Podrobnosti lze najít v systémovém záznamu o chybách nebo v záznamu o chybách správce databází.

**Reakce uživatele:** Odstraňte tabulkové prostory, které již nebudete používat. Zkombinujte malé tabulkové prostory tak, že přesunete všechna data do jednoho z nich a druhý odstraníte.

**sqlcode**: -296

**sqlstate**: 54035

#### **SQL0297N Cesta kontejneru je příliš dlouhá.**

**Vysvětlení:** Úplná cesta určující jméno kontejneru překračuje maximální povolenou délku. Je-li kontejner zadán s relativní cestou vzhledem k adresáři databází, nesmí zřetězení těchto hodnot překročit maximální délku.

Podrobnosti lze najít v systémovém záznamu o chybách nebo v záznamu o chybách správce databází.

**Reakce uživatele:** Zkraťte délku cesty.

**sqlcode**: -297

**sqlstate**: 54036

#### **SQL0298N Nesprávná cesta kontejneru.**

**Vysvětlení:** Cesta kontejneru nesplňuje některý z následujících požadavků:

- v Cesta kontejneru musí být platná plně kvalifikovaná absolutní cesta nebo platná relativní cesta. U druhé možnosti se uvažuje relativní cesta vzhledem k adresáři databází.
- v Pro operace EXTEND nebo RESIZE musí cesta kontejneru existovat.
- v Cesta musí být přístupná pro čtení a zápis do identifikátoru instance (pro počítače pracující pod systémem UNIX zkontrolujte oprávnění k souborům).
- v Kontejnery musí být typu zadaného v příkazu (adresář, soubor nebo zařízení).
- v Kontejnery (adresáře) v tabulkových prostorech spravovaných systémem musí být při přiřazení prázdné a nesmí být vnořeny pod jiné kontejnery.
- v Kontejnery pro jednu databázi nesmí být umístěny v adresáři jiné databáze a nemají být v žádném adresáři, který se zdá být určen pro jinou databázi. Tato pravidla vyřazují všechny adresáře tvaru SQLnnnn, kde 'n' je libovolná číslice.
- v Kontejner musí vyhovovat omezení na velikost souboru danému operačním systémem.
- Kontejnery (soubory) pro tabulkové prostory spravované odstraněnou databází lze znovu použít

# **SQL0300 - SQL0399**

### **SQL0301N Hodnotu hostitelské proměnné v příkazu EXECUTE nebo OPEN nelze použít kvůli datovému typu.**

**Vysvětlení:** Hostitelskou proměnnou nelze požít způsobem daným v příkazu, protože její datový typ pouze jako kontejnery (adresáře) pro tabulkové prostory spravované systémem po ukončení všech agentů a naopak.

- v V průběhu přesměrované obnovy byl zadán kontejner SMS pro tabulkový prostor DMS nebo kontejner DMS pro tabulkový prostor SMS.
- v Určený typ kontejneru pro operaci EXTEND nebo neodpovídá typu kontejneru (FILE nebo DEVICE), který byl určen při vytvoření kontejneru.

Tato zpráva se zobrazí také v případě, že dojde k jiné neočekávané chybě, která brání programu DB2 v přístupu ke kontejneru.

Podrobnosti lze najít v systémovém záznamu o chybách nebo v záznamu o chybách správce databází.

**Reakce uživatele:** Zadejte jiné umístění kontejneru nebo kontejner změňte, aby byl přijatelný pro program DB2 (např. změňte oprávnění k souborům) a operaci zopakujte.

**sqlcode**: -298

**sqlstate**: 428B2

# **SQL0299N Kontejner již je přiřazen do tabulkového prostoru.**

**Vysvětlení:** Kontejner, který chcete přidat, již je přiřazen do tabulkového prostoru.

Podrobnosti lze najít v systémovém záznamu o chybách nebo v záznamu o chybách správce databází.

**Reakce uživatele:** Zvolte jiný kontejner a operaci zopakujte.

**sqlcode**: -299

**sqlstate**: 42731

není kompatibilní se zamýšleným použitím její hodnoty.

Tuto chybu může způsobit zadání nesprávné hostitelské proměnné nebo nesprávné hodnoty SQLTYPE v oblasti SQLDA příkazu EXECUTE nebo OPEN.

V případě uživatelského strukturovaného typu nemusí být přiřazený vestavěný typ hostitelské proměnné nebo typ SQLTYPE kompatibilní s parametrem transformační funkce TO SQL definované v transformační skupině pro daný příkaz.

Příkaz nelze zpracovat.

**Reakce uživatele:** Ověřte, zda jsou datové typy všech hostitelských proměnných v příkazu kompatibilní se způsobem jejich použití.

**sqlcode**: -301

**sqlstate**: 07006

### **SQL0302N Hodnota hostitelské proměnné v příkazu EXECUTE nebo OPEN je pro odpovídající použití příliš velká.**

**Vysvětlení:** Hodnota vstupní hostitelské proměnné je příliš velká a nelze ji použít v příkazu SELECT, VALUES nebo v připraveném příkazu. Došlo k jedné z následujících situací:

- v Odpovídající hostitelská proměnná nebo značka parametru použitá v příkazu SQL je definována jako řetězec, ale vstupní hostitelská proměnná obsahuje řetězec, který je příliš dlouhý.
- v Odpovídající hostitelská proměnná nebo značka parametru použitá v příkazu SQL je definována jako číslo, ale vstupní hostitelská proměnná obsahuje číselnou hodnotu, který je příliš velká.
- v V nulovým znakem ukončovaném řetězci (proměnné v jazyce C) chybí ukončovací znak NULL.
- v Pro uživatele federovaného systému: V průchozí relaci může být porušeno omezení specifické pro zdroj dat.

Tuto chybu může způsobit zadání nesprávné hostitelské proměnné nebo nesprávné hodnoty SQLLEN v oblasti SQLDA příkazu EXECUTE nebo OPEN.

Příkaz nelze zpracovat.

**Reakce uživatele:** Ověřte, zda má hodnota vstupní hostitelské proměnné správný typ a délku. Poskytují-li vstupní hostitelské proměnné hodnoty pro značky parametru, srovnejte hodnoty s předpokládaným datovým typem a délkou značky parametru.

Pro uživatele federovaného systému: Jedná-li se

o průchozí relaci, určete zdroj dat, který způsobuje chybu (bližší informace o určování tohoto zdroje dat najdete v příručce Problem Determination Guide). Zkontrolujte dialekt SQL tohoto zdroje dat, abyste určili omezení, které bylo porušeno, a upravte příkaz.

**sqlcode**: -302

**sqlstate**: 22001, 22003

# **SQL0303N Hodnotu nelze přiřadit hostitelské proměnné v příkazu SELECT, VALUES nebo FETCH, protože datové typy nejsou kompatibilní.**

**Vysvětlení:** Vnořený příkaz SELECT nebo VALUES vybírá do hostitelské proměnné, ale datový typ proměnné není kompatibilní s datovým typem odpovídajícího prvku seznamu SELECT nebo VALUES. Tyto typy mohou být numerické, znakové nebo grafické. V případě uživatelského datového typu může být hostitelská proměnná definována pomocí přiřazeného vestavěného datového typu, který není kompatibilní s typem výsledku transformační funkce FROM SQL definovaným v transformační skupině pro daný příkaz. Je-li například datový typ sloupce datum nebo čas, musí být datový typ proměnné znakový o odpovídající minimální délce.

Příkaz nelze zpracovat.

**Reakce uživatele:** Ověřte aktuálnost definic tabulky a správnost datového typu hostitelské proměnné. V případě uživatelského datového typu ověřte, zda přiřazený vestavěný typ hostitelské proměnné je kompatibilní s typem výsledku transformační funkce FROM SQL definovaným v transformační skupině pro daný příkaz.

**kód-sql**: -303

**stav-sql**: 42806

# **SQL0304N Hodnotu nelze přiřadit hostitelské proměnné, protože hodnota není v rozsahu dat hostitelské proměnné.**

**Vysvětlení:** Operace FETCH, VALUES nebo SELECT do seznamu hostitelské proměnné neproběhla úspěšně, protože hostitelská proměnná nebyla pro načtenou hodnotu dost velká.

Příkaz nelze zpracovat. Nebyla načtena žádná data.

**Reakce uživatele:** Ověřte aktuálnost definic tabulky a správnost datového typu hostitelské proměnné. Rozsahy datových typů SQL jsou uvedeny v příručce *SQL Reference*.

Pro uživatele federovaného systému: Rozsahy typů dat, které vracejí zdroje dat, najdete v dokumentaci k těmto zdrojům dat.

**sqlcode**: -304

**sqlstate**: 22001, 22003

#### **SQL0305N Hodnotu NULL nelze přiřadit hostitelské proměnné v příkazu SELECT nebo FETCH, protože není zadána indikátorová proměnná.**

**Vysvětlení:** Operace FETCH nebo vnořené operace SELECT nebo VALUES vedly k získání hodnoty NULL pro vložení do hostitelské proměnné, pro kterou není zadána indikátorová proměnná. Může-li sloupec vrátit hodnotu NULL, musí být zadána indikátorová proměnná.

Příkaz nelze zpracovat. Nebyla načtena žádná data.

**Reakce uživatele:** Zkontrolujte definici tabulky objektů FETCH či SELECT nebo prvků seznamu VALUES. Opravte program, aby poskytoval indikátorové proměnné pro všechny hostitelské proměnné, kde lze ze sloupců načíst hodnoty NULL.

**sqlcode**: -305

**sqlstate**: 22002

### **SQL0306N Hostitelská proměnná "<jméno>" není definována.**

**Vysvětlení:** Hostitelská proměnná "<jméno>" není deklarována v žádné sekci DECLARE SECTION.

Příkaz nelze zpracovat.

**Reakce uživatele:** Ověřte, zda je hostitelská proměnná deklarována a zda je její jméno správně napsáno.

#### **SQL0307N Hostitelská proměnná "<jméno>" již je definována.**

**Vysvětlení:** Hostitelská proměnná "<jméno>" již je deklarována v sekci DECLARE SECTION.

Definice je ignorována. Použije se předcházející definice.

**Reakce uživatele:** Ověřte, zda je správně napsáno jméno hostitelské proměnné a zda je toto jméno definováno pro každý program jen jednou.

### **SQL0308N Byla dosažena mezní hodnota počtu hostitelských proměnných.**

**Vysvětlení:** Mezní hodnota počtu hostitelských proměnných závisí na tom, kolik se jich vejde do sloupce HOST\_VARS tabulky SYSPLAN. Tato mezní hodnota byla dosažena.

Zbývající deklarace proměnných se ignorují.

**Reakce uživatele:** Zjednodušte program, nebo jej rozdělte do menších samostatných programů, případně proveďte obě akce.

#### **SQL0309N Hodnota hostitelské proměnné v příkazu OPEN je NULL, ale pro odpovídající použití není hodnota NULL přípustná.**

**Vysvětlení:** Hodnota vstupní hostitelské proměnné je NULL. ale odpovídající použití v příkazu SELECT, VALUES nebo v připraveném příkazu neurčuje indikátorovou proměnnou.

Příkaz nelze zpracovat.

**Reakce uživatele:** Ověřte, zda nepotřebujete použít klauzuli USING. Jinak ověřte, zda je indikátorová proměnná zadána jen v případě, že je vyžadována.

#### **sqlcode**: -309

**sqlstate**: 07002

### **SQL0310N Příkazjazyka SQL obsahuje příliš mnoho hostitelských proměnných.**

**Vysvětlení:** Byl překročen maximální počet hostitelských proměnných v příkazu.

Příkaz nelze zpracovat.

**Reakce uživatele:** V příkazu použijte méně hostitelských proměnných nebo příkaz zjednodušte.

### **SQL0311N Délka řetězcové hostitelské proměnné číslo** ″**<číslo-proměnné>**″ **je záporná nebo větší než maximální hodnota.**

**Vysvětlení:** Při vyhodnocování byla specifikace délky pro řetězcovou hostitelskou proměnou, jejíž položka je v oblasti SOLDA označena číslem <číslo-proměnné> (počínaje hodnotou 1), záporná nebo větší než maximum definované pro tuto hostitelskou proměnnou.

Příkaz nelze zpracovat.

**Reakce uživatele:** Upravte program tak, abyste zajistili, že délky všech řetězcových hostitelských proměnných nejsou záporné ani nepřesahují maximální povolenou hodnotu.

**sqlcode**: -311

**sqlstate**: 22501

**SQL0312N Hostitelská proměnná "<jméno>" se používá v příkazu dynamického jazyka SQL nebo v definici pohledu či spouštěče.**

**Vysvětlení:** V příkazu SQL se objevuje hostitelská proměnná "<jméno>", ale hostitelské proměnné nejsou povoleny v dynamických příkazech SQL, v příkazu SELECT definice pohledu ani ve spouštěné akci definice spouštěče.

Příkaz nelze zpracovat.

**Reakce uživatele:** Pro dynamické příkazy SQL použijte místo hostitelských proměnných značky parametru (?). V definicích pohledu či spouštěče hostitelské proměnné a značky parametru nepoužívejte.

**sqlcode**: -312

**sqlstate**: 42618

# **SQL0313N Počet hostitelských proměnných v příkazu EXECUTE nebo OPEN není roven počtu požadovaných vstupních hodnot.**

**Vysvětlení:** Počet hostitelských proměnných zadaných v příkazu EXECUTE nebo OPEN není stejný jako počet hostitelských proměnných nebo značek parametru (?) v příkazu SQL.

Příkaz nelze zpracovat.

**Reakce uživatele:** Opravte aplikační program, aby počet hostitelských proměnných zadaný v příkazu EXECUTE nebo OPEN a počet hostitelských proměnných nebo značek parametru v příkazu SQL byly stejné.

**sqlcode**: -313

**sqlstate**: 07001, 07004

### **SQL0314N Hostitelská proměnná "<jméno>" není správně deklarována.**

**Vysvětlení:** Hostitelská proměnná "<jméno>" není správně deklarována z některého z následujících důvodů:

- Zadaný typ není podporován.
- v Zadaná délka je 0, záporná nebo příliš velká.
- Byl použit inicializátor.
- v Byla zadána nesprávná syntaxe.

Proměnná zůstává nedefinována.

**Reakce uživatele:** Ověřte, zda byly správně zadány jen deklarace, které správce databází podporuje.

# **SQL0315N Hostitelská proměnná není správně deklarována.**

**Vysvětlení:** Hostitelská proměnná není správně deklarována z některého z následujících důvodů:

- Zadaný typ není podporován.
- v Zadaná délka je 0, záporná nebo příliš velká.
- v Byla zadána nesprávná syntaxe.

Proměnná zůstává nedefinována.

**Reakce uživatele:** Ověřte, zda byly správně zadány jen deklarace, které správce databází podporuje.

# **SQL0317N Za příkazem BEGIN DECLARE SECTION nebyl nalezen příkaz END DECLARE SECTION.**

**Vysvětlení:** Během zpracování sekce DECLARE SECTION bylo dosaženo konce vstupu.

Prekompilace je ukončena.

**Reakce uživatele:** Na konec sekce DECLARE SECTION přidejte příkaz END DECLARE SECTION.

#### **SQL0318N Byl nalezen příkaz END DECLARE SECTION bez předchozího příkazu BEGIN DECLARE SECTION.**

**Vysvětlení:** Byl nalezen příkaz END DECLARE SECTION, před kterým však není příkaz BEGIN DECLARE SECTION.

Příkaz nelze zpracovat.

**Reakce uživatele:** Před příkaz END DECLARE SECTION přidejte příkaz BEGIN DECLARE SECTION.

### **SQL0324N Proměnná "<jméno>" použitá jako "<použití>" není správného typu.**

**Vysvětlení:** Proměnná "<jméno>" typu INDICATOR není malé celé číslo nebo proměnná "<jméno>" typu STATEMENT není znakového datového typu.

Příkaz nelze zpracovat.

**Reakce uživatele:** Ověřte, zda je proměnná správného typu a zda je správně zadána.

**SQL0332N Neexistuje dostupná konverze zdrojové kódové stránky "<kódová-stránka>" na cílovou kódovou stránku "<kódová-stránka>". Kód příčiny: "<kód-příčiny>".**

**Vysvětlení:** Není podporována konverze dat ze zdrojové kódové stránky na cílovou kódovou stránku. Tato chyba může nastat v následujících případech:

- v K chybě došlo během provádění příkazu SQL. Správce databází nemůže data zpracovat.
- v K chybě došlo při pokusu o import nebo export souboru WSF nebo IXF. Import či export neproběhne úspěšně.
- v Pro uživatele federovaného systému: Zdroj dat nepodporuje požadovanou konverzi kódových stránek.
- Pro uživatele produktu DB2 Connect: Pojmy ″zdrojová kódová stránka″ a ″cílová kódová stránka″ mohou u hostitele nebo systému AS/400 vyjadřovat odkaz na CCISD.

v Při převodu z uložené kódové stránky se zašifrovanými daty na cílovou kódovou stránku došlo k chybě.

Možné kódy příčiny:

- **1** Správce databází nepodporuje danou kombinaci zdrojové a cílové kódové stránky.
- **2** Správce databází nebo obslužný program pro konverzi znaků operačního systému na uzlu klienta nepodporuje danou kombinaci zdrojové a cílové kódové stránky.
- **3** Správce databází nebo obslužný program pro konverzi znaků operačního systému na uzlu serveru nepodporuje danou kombinaci zdrojové a cílové kódové stránky.

#### **Reakce uživatele:** Možná řešení:

- v Ověřte, zda správce databází podporuje konverzi dat mezi zdrojovou a cílovou kódovou stránkou. Informace o kódových stránkách podporovaných správcem databází jsou uvedeny v příručce *Quick Beginnings*. Je-li používán produkt DB2 Connect, prostudujte příručku *DB2 Connect Quick Beginnings*.
- v Konverze dat mezi některými kombinacemi kódových stránek mohou být podporovány pomocí instalačních voleb správce databází v závislosti na skupině jazyků zdrojové nebo cílové kódové stránky. Ověřte, zda jsou instalovány odpovídají volby a zda jsou dostupné pro správce databází a klientskou aplikaci v závislosti na vráceném kódu příčiny. Seznam instalačních voleb je uveden v příručce *Quick Beginnings* nebo v příručce *DB2 Connect Quick Beginnings*.
- v Konverze dat mezi některými kombinacemi kódových stránek mohou být podporovány pomocí konverzního programu poskytovaného operačním systémem v závislosti na skupině jazyků zdrojové nebo cílové kódové stránky. V dokumentaci k operačnímu systému vyhledejte seznam podporovaných konverzí a ověřte, zda jsou instalovány odpovídají volby a zda jsou dostupné pro správce databází a klientskou aplikaci v závislosti na vráceném kódu příčiny. Seznam používaných konverzních programů operačního systému je uveden v příručce *Quick Beginnings* nebo v příručce *DB2 Connect Quick Beginnings*.

v Nepodporované kódové stránky zaměňte za jednu z dokumentovaných dvojic.

Pro uživatele systému AS/400: uvědomte si, že není podporována kódová stránka AS/400 CCSID 65535. Data systému AS/400 kódovaná podle stránky CCSID 65535 je třeba před použitím v programu DB2 Connect převést na podporovanou kódovou stránku CCISD.

Pro uživatele federovaného systému: Podrobnosti o podpoře kódových stránek datových zdrojů najdete v příručce *Další informace o instalaci a konfiguraci*.

**sqlcode**: -332

**sqlstate**: 57017

SQL0334N Při provádění převodu z kódové **stránky** ″**<zdroj>**″ **na kódovou stránku** ″**<cíl>**″ **došlo k přetečení. Maximální velikost cílové oblasti byla** ″**<maximální-délka>**″**. Délka zdrojového řetězce byla** ″**<zdroj-délka>**″ **a jeho hexadecimální reprezentace** ″**<řetězec>**″**.**

**Vysvětlení:** Při provádění příkazu SQL vedla operace konverze kódové stránky k řetězci delšímu, než je maximální délka cílového objektu.

**Reakce uživatele:** Upravte data, aby nedošlo k přetečení, podle dalších podmínek použijte některou z následujících akcí:

- v Zmenšete délku zdrojového řetězce nebo zvětšete velikost cílového objektu (přečtěte si poznámku uvedenou dále).
- Změňte operaci.
- v Před použitím dešifrovací funkce přetypujte zašifrovanou datovou hodnotu na řetězec VARCHAR s větším počtem bajtů.
- Zajistěte, aby kódová stránka aplikace byla stejná jako kódová stránka databáze. Tak se pro většinu spojení odstraní nutnost konverze kódových stránek.
- **Poznámka:** Při konverzi znaků nedochází automaticky k přechodu typů znakových nebo grafických řetězců. Překročí-li výsledná délka řetězce maximální délku datového

typu zdrojového řetězce, dojde k přetečení. Tuto situaci lze vyřešit změnou datového typu zdrojového řetězce nebo pomocí přetypování datových typů, které umožní zvětšení délky řetězce při konverzi.

**sqlcode**: -334

**sqlstate**: 22524

# **SQL0336N Počet desetinných míst čísla musí být nulový.**

**Vysvětlení:** Desetinné číslo je použito v kontextu, ve kterém musí být počet desetinných míst nulový. K tomu může dojít při zadání desetinného čísla v příkazu CREATE nebo ALTER SEQUENCE pro příkaz START WITH, INCREMENT, MINVALUE, MAXVALUE nebo RESTART WITH.

Příkaz nelze zpracovat.

**Reakce uživatele:** Změňte desetinné číslo nebo napravo od oddělovače desetinných míst odstraňte všechny nenulové číslice.

**kód-sql**: -336

**stav-sql**: 428FA

### **SQL0338N Klauzule ON přiřazená operátoru JOIN není platná.**

**Vysvětlení:** Klauzule ON přiřazená operátoru JOIN není platná z některé z následujících příčin.

- v Podmínka JOIN nemůže obsahovat poddotazy.
- v Sloupcové odkazy v klauzuli ON mohou být jen odkazy na sloupce tabulek v rozsahu klauzule ON (obsažené ve stejné klauzuli pro spojení tabulek jako klauzule ON).
- v Ve výrazech klauzule ON nejsou povoleny skalární plné výběry.
- v Funkce, na kterou je obsažen odkaz v klauzuli ON úplného vnějšího spojení, musí být deterministická a nesmí způsobovat externí akce.
- Nelze použít operátor dereference (->).
- v Nelze použít funkci SQL nebo metodu SQL.

Příkaz nelze zpracovat.

**Reakce uživatele:** Opravte klauzuli ON, aby používala odkazy na odpovídající sloupce nebo odstraňte všechny poddotazy a skalární plné výběry. Odstraňte všechny operace dereference, funkce SQL a metody SQL z klauzule ON.

Používáte-li úplné vnější spojení, ověřte, zda jsou všechny funkce v klauzuli ON deterministické a nezpůsobují externí akce.

#### **sqlcode**: -338

**sqlstate**: 42972

**SQL0340N Obecný tabulkový výraz"<jméno>" má stejný identifikátor jako jiný výskyt definice obecného tabulkového výrazu ve stejném příkazu.**

**Vysvětlení:** Obecný tabulkový výraz "<jméno>" se používá v definici více než jednoho obecného tabulkového výrazu v příkazu. Jméno použité k popisu obecného tabulkového výrazu musí být v rámci příkazu jedinečné.

Příkaz nelze zpracovat.

**Reakce uživatele:** Změňte jméno jednoho z obecných tabulkových výrazů.

**sqlcode**: -340

**sqlstate**: 42726

#### **SQL0341N Mezi obecnými tabulkovými výrazy "<jméno1>" a "<jméno2>" existuje kruhový odkaz.**

**Vysvětlení:** Obecný tabulkový výraz "<jméno1>" používá odkaz na "<jméno2>" v klauzuli FROM v rámci svého plného výběru a "<jméno2>" používá odkaz na "<jméno1>" v klauzuli FROM v rámci svých plných výběrů. Takové kruhové odkazy nejsou povoleny.

Příkaz nelze zpracovat.

**Reakce uživatele:** Z jednoho z obecných tabulkových výrazů odstraňte kruhový odkaz.

**sqlcode**: -341

**sqlstate**: 42835

# **SQL0342N V obecném tabulkovém výrazu "<jméno>" nelze použít množinový operátor SELECT DISTINCT, ale musí se použít UNION ALL, protože** výraz je rekurzivní.

**Vysvětlení:** Možná jsou tato dvě vysvětlení:

- v Plný výběr v obecném tabulkovém výrazu "<jméno>" nemůže začínat SELECT DISTINCT, protože je obecný tabulkový výraz rekurzivní.
- v V plném výběru v obecném tabulkovém výrazu "<jméno>" je zadáno UNION místo UNION ALL, jak je požadováno pro rekurzivní obecné tabulkové výrazy.

Příkaz nelze zpracovat.

**Reakce uživatele:** Z obecného tabulkového výrazu odstraňte klíčové slovo DISTINCT, za UNION přidejte klíčové slovo ALL nebo v obecném tabulkovém výrazu odstraňte rekurzivní odkaz.

**sqlcode**: -342

**sqlstate**: 42925

### **SQL0343N Pro rekurzivní obecný tabulkový výraz"<jméno>" jsou vyžadována jména sloupců.**

**Vysvětlení:** Rekurzivní obecný tabulkový výraz "<jméno>" musí obsahovat za identifikátorem obecného tabulkového výrazu specifikaci jmen sloupců.

Příkaz nelze zpracovat.

**Reakce uživatele:** Za identifikátor obecného tabulkového výrazu přidejte jména sloupců.

**sqlcode**: -343

**sqlstate**: 42908

### **SQL0344N Rekurzivní obecný tabulkový výraz "<jméno>" nemá odpovídající datové typy, délky nebo kódové stránky pro** sloupec "<iméno-sloupce>".

**Vysvětlení:** Rekurzivní obecný tabulkový výraz "<jméno>" obsahuje sloupec "<jméno-sloupce>", který se objevuje v iteračním plném výběru obecného tabulkového výrazu. Datový typ, délka a kódová stránka jsou nastaveny na základě inicializačního

plného výběru pro tento sloupec. Výsledek výrazu pro sloupec "<jméno-sloupce>" v iteračním plném výběru má jiný datový typ, délku nebo kódovou stránku, což může vést při přiřazení hodnoty pro sloupec k chybě.

Příkaz nelze zpracovat.

**Reakce uživatele:** Opravte sloupec použitý v plných výběrech rekurzivního obecného tabulkového výrazu, aby inicializační sloupec odpovídal iteračním sloupcům.

**sqlcode**: -344

**sqlstate**: 42825

**SQL0345N Plný výběr rekurzivního obecného tabulkového výrazu "<jméno>" musí být výsledkem operace UNION pro dva nebo několik plných výběrů a nemůže obsahovat sloupcové funkce, klauzuli GROUP BY, klauzuli HAVING, ani explicitní spojení zahrnující klauzuli ON.**

**Vysvětlení:** Obecný tabulkový výraz "<jméno>" obsahuje odkaz sám na sebe a proto:

- musí být sjednocením dvou nebo více plných výběrů,
- v nesmí obsahovat klauzuli GROUP BY,
- nesmí obsahovat sloupcové funkce,
- v nesmí obsahovat klauzuli HAVING
- a nesmí obsahovat explicitní spojení s klauzulí ON.

Příkaz nelze zpracovat.

**Reakce uživatele:** Změňte obecný tabulkový výraz:

- jeho vytvořením jako sjednocení dvou nebo více plných výběrů,
- odstraněním sloupcových funkcí, klauzule GROUP BY, klauzule HAVING nebo explicitní klauzule JOIN s klíčovým slovem ON,
- odstraněním rekurzivního odkazu.

**sqlcode**: -345

**sqlstate**: 42836

# **SQL0346N První plný výběr obsahuje neplatný odkazna obecný tabulkový výraz "<jméno>" ve formě druhého výskytu v jedné klauzuli FROM nebo v klauzuli FROM poddotazu.**

**Vysvětlení:** Obecný tabulkový výraz "<jméno>" obsahuje neplatný odkaz sám na sebe, jak je popsáno v následujících bodech.

- v Rekurzivní odkaz v prvním plném výběru před množinovým operátorem UNION ALL. První plný výběr musí být inicializační a nesmí obsahovat rekurzivní odkaz.
- v Více než jeden odkaz na stejný obecný tabulkový výraz v jedné klauzuli FROM. Takové odkazy nejsou v obecném tabulkovém výrazu povoleny.
- v Rekurzivní odkaz v klauzuli FROM poddotazu. Rekurzivní cyklus nelze definovat pomocí poddotazu.

Příkaz nelze zpracovat.

**Reakce uživatele:** Změňte jeden z následujících prvků:

- plný výběr před operátorem sjednocení, aby neobsahoval rekurzivní odkaz,
- v klauzuli FROM obsahující více než jeden odkaz na stejný obecný tabulkový výraz, aby obsahovala jen jeden odkaz,
- klauzuli FROM poddotazu, aby neobsahovala odkaz na obecný tabulkový výraz.

**sqlcode**: -346

**sqlstate**: 42836

#### **SQL0347W Rekurzivní obecný tabulkový výraz "<jméno>" může obsahovat nekonečnou smyčku.**

**Vysvětlení:** Rekurzivní obecný tabulkový výraz "<jméno>" možná není úplný. Toto varování je založeno na zjištění určité syntaxe v iterační části rekurzivního obecného tabulkového výrazu. Očekávaná syntaxe zahrnuje tyto prvky:

v zvětšování sloupce INTEGER v iteračním seznamu o 1,

v predikát v klauzuli WHERE iterační části ve tvaru ″poč-sloup < konstanta″ nebo ″poč-sloup < :host-prom″.

Neobsahuje-li rekurzivní obecný tabulkový výraz tuto syntaxi, může dojít k nekonečné smyčce. Data nebo jiné speciální znaky rekurzivního tabulkového výrazu mohou i v takovém případě umožnit úspěšné dokončení příkazu.

**Reakce uživatele:** Chcete-li zabránit nekonečné smyčce, použijte popsanou očekávanou syntaxi.

**sqlcode**: +347

**sqlstate**: 01605

#### **SQL0348N "<Výraz-posloupnosti>" nelze v tomto kontextu zadat.**

**Vysvětlení:** Příkaz obsahuje výraz NEXTVAL nebo PREVVAL v neplatném kontextu. Výrazy NEXTVAL a PREVVAL nelze zadat v následujících kontextech:

- v podmínka spojení úplného vnějšího spojení,
- v hodnota DEFAULT pro sloupec v příkazu CREATE TABLE nebo ALTER TABLE,
- v vygenerovaná definice sloupce v příkazu CREATE TABLE nebo ALTER TABLE,
- kontrolní podmínka CHECK,
- v příkaz CREATE TRIGGER (lze zadat výraz NEXTVAL, avšak nikoli výraz PREVVAL),
- v příkaz CREATE VIEW, CREATE METHOD a CREATE FUNCTION.

Výrazy NEXTVAL nelze zadat v následujících kontextech:

- výraz CASE,
- v seznam parametrů agregační funkce,
- v poddotaz, kromě plného výběru u příkazu INSERT, UPDATE a VALUES INTO,
- v příkaz SELECT, pro který vnější příkaz SELECT obsahuje operátor DISTINCT,
- v příkaz SELECT, pro který vnější příkaz SELECT obsahuje klauzuli GROUP BY,
- v podmínka spojení u spojení,
- v příkaz SELECT, pro který je vnější příkaz SELECT kombinován s dalším příkazem SELECT pomocí operátoru UNION, INTERSECT nebo EXCEPT,
- vnořený tabulkový výraz,
- v seznam parametrů tabulkové funkce,
- v klauzule WHERE nejvnějšího příkazu SELECT, DELETE nebo UPDATE,
- v klauzule ORDER BY nejvnějšího příkazu SELECT,
- klauzule výběru ve výrazu plného výběru v klauzuli SET příkazu UPDATE,
- v příkaz IF, WHILE, DO...UNTIL nebo CASE v rutině SQL.

Příkaz nelze provést.

**Reakce uživatele:** Odstraňte odkaz na výraz posloupnosti a zopakujte předání příkazu.

**kód-sql**: -348

**stav-sql**: 428F9

### **SQL0349N Specifikace výrazu NEXTVAL pro daný sloupec na pozici "<pozice-sloupce>" musí odpovídat specifikacím všech ostatních výrazů pro stejný sloupec pro všechny řádky.**

**Vysvětlení:** Výraz zadaný pro sloupec na pozici "<pozice-sloupce>" klauzule VALUES víceřádkového příkazu INSERT nebo výraz VALUES obsahoval výraz NEXTVAL. Je-li použit výraz obsahující výraz NEXTVAL k určení hodnoty sloupce v jednom z těchto kontextů, musí být pro daný sloupec zadán stejný výraz pro všechny řádky. Příklad správně zadaného příkazu INSERT:

#### INSERT INTO T1

VALUES(NEXTVAL FOR posloupnost1 + 5, 'a'), (NEXTVAL FOR posloupnost2 + 5, 'b'), (NEXTVAL FOR posloupnost3 + 5, 'c')

Následující příkaz INSERT však selže:

```
INSERT INTO T1
```
VALUES(NEXTVAL FOR posloupnost1 + 5,  $'a'$ ), (NEXTVAL FOR posloupnost1 + 5, 'b'), (NEXTVAL FOR posloupnost1 + 4, 'c')

**Reakce uživatele:** Opravte syntaxi a příkaz znovu odešlete.

#### **kód-sql**: -349

**stav-sql**: 560B7

### **SQL0350N Sloupec LOB, sloupec DATALINK nebo sloupec strukturovaného typu "<jméno-sloupce>" nelze použít v indexu, klíči, podmínce jedinečnosti, generovaném sloupci ani deklarované dočasné tabulce.**

**Vysvětlení:** Ani v případech, kdy by nebyla narušena maximální velikost indexu, klíče nebo podmínky jedinečnosti, nelze v indexu, klíči či v podmínce jedinečnosti použít sloupec LOB, sloupec DATALINK nebo sloupec strukturovaného typu. Tyto datové typy také nejsou podporovány jako typy sloupců pro generované sloupce nebo deklarované dočasné tabulky. Toto omezení platí i pro použití sloupce odlišeného typu založeného na typu LOB nebo DATALINK.

Příkaz nelze zpracovat.

**Reakce uživatele:** Odstraňte sloupec LOB, sloupec DATALINK nebo sloupec strukturovaného typu z určení indexu, klíče, podmínky jedinečnosti, generovaného sloupce nebo deklarované dočasné tabulky. Index na sloupci strukturovaného typu můžete definovat pomocí rozšíření indexu.

**sqlcode**: -350

**sqlstate**: 42962

**SQL0351N Na pozici "<číslo-pozice>" ve výstupní struktuře SQLDA (v seznamu příkazu select) byl nalezen nepodporovaný typ SQLTYPE.**

**Vysvětlení:** Prvek struktury SQLDA na pozici "<číslo-pozice>" odpovídá datovému typu, který nepodporuje aplikační requestor nebo aplikační server. Pokud aplikace nepoužívá strukturu SQLDA přímo, může "<číslo-pozice>" reprezentovat pozici prvku ve výběrovém seznamu nebo v parametrech příkazu CALL.

Příkaz nelze zpracovat.

**Reakce uživatele:** Upravte příkaz tak, aby neobsahoval nepodporovaný datový typ. U příkazu SELECT odstraňte u výběrového seznamu jména všech sloupců nepodporovaného typu nebo v dotazu přetypujte sloupec na podporovaný typ.

**sqlcode**: -351

**sqlstate**: 56084

# **SQL0352N Na pozici "<číslo pozice>" ve vstupním seznamu (SQLDA) byl nalezen nepodporovaný typ SQLTYPE.**

**Vysvětlení:** Prvek struktury SQLDA na pozici "<číslo-pozice>" odpovídá datovému typu, který nepodporuje aplikační requestor nebo aplikační server. Pokud aplikace nepoužívá strukturu SQLDA přímo, může "<číslo-pozice>" reprezentovat pozici vstupní hostitelské proměnné, značky parametru nebo parametru příkazu CALL.

Příkaz nelze zpracovat.

**Reakce uživatele:** Upravte příkaz tak, aby neobsahoval nepodporovaný datový typ.

**sqlcode**: -352

**sqlstate**: 56084

### **SQL0355N Sloupec** ″**<jméno-sloupce>**″ **je tak, jak je definován, příliš velký pro žurnál.**

**Vysvětlení:** Datové typy pro velké objekty (BLOB, CLOB a DBCLOB) je možné vytvořit ve velikostech do 2 GB (2147483647 bajtů). Záznam datových hodnot do žurnálu je možný jen pro objekty o velikosti menší nebo rovné 1 GB (1073741823 bajtů). Objekty větší než 1 GB tedy nelze zaznamenat do žurnálu.

**Reakce uživatele:** Při vytváření sloupce explicitně frází NOT LOGGED zadejte, že není požadován záznam do žurnálu, nebo snižte maximální velikost sloupce na 1 GB a méně.

**sqlcode**: -355

**sqlstate**: 42993

### **SQL0357N Modul DB2 Data Links Manager "<jméno>" není v současné době dostupný. Kód příčiny: "<kód-příčiny>".**

#### **Vysvětlení:**

Příkaz vyžaduje zpracování v modulu DB2 Data Links Manager "<jméno>". DB2 Data Links Manager není

v současné době dostupný z důvodů popsaných kódem příčiny.

- **01** Modul DB2 Data Links Manager není dostupný.
- **02** Databázový server, instance nebo databáze, které se pokoušely o provedení operace, nejsou u příslušného modulu DB2 Data Links Manager registrovány.
- **03** Přístup k modulu DB2 Data Links Manager je nyní znemožněn.
- **04** Modul DB2 Data Links Manager je neznámý server.
- **05** Při komunikaci s modulem DB2 Data Links Manager nastala chyba.

**06** Typ instalace modulu DB2 Data Links Manager není kompatibilní s typem registrovaným v databázi.

Příkaz nelze zpracovat.

**Reakce uživatele:** Akce závisí následujícím způsobem na kódu příčiny.

- **01** Modul DB2 Data Links Manager nebo komunikační spojení pravděpodobně nepracují. Okamžik počkejte a pokuste se operaci zopakovat nebo kontaktujte administrátora DB2 Data Links Manager. Pokud problém přetrvává, odpojte aplikaci od databáze, znovu ji připojte a opakujte operaci.
- **02** Proveďte registraci databázového serveru, instance nebo databáze v modulu DB2 Data Links Manager.
- **03** Přístup k modulu DB2 Data Links Manager bude znemožněn, dokud produkt DB2 neověří, že je tento modul v konzistentním stavu. Počkejte, než produkt DB2 tuto operaci asynchronně provede. Je možné, že produkt DB2 nemůže ověření provést z důvodu podmínek v jiných kódech příčiny. Pokud tedy problém přetrvá, zjistěte ze souboru db2diag.log dané instance tuto podmínku a napravte ji. Další informace najdete v příručce Administration Guide v tématu týkajícím se zotavení z havárie pro modul DB2 Data Links Managers.
- **04** Zkontrolujte, zda je modul DB2 Data Links Manager v síti dostupný.
- **05** Zkontrolujte, zda je modul DB2 Data Links Manager a komunikační propojení v provozu. Pokud problém přetrvává, odpojte aplikaci od databáze, znovu ji připojte a opakujte operaci.
- **06** Byl-li modul DB2 Data Links Manager instalován pro systém souborů DFS, musí být přidán do databáze jako objekt CELL. Byl-li instalován pro běžné systémy souborů, musí být přidán jako objekt NODE. Podrobnosti najdete v příručce Command Reference v popisu příkazu ADD DATALINKS MANAGER.

**kód-sql**: -357

**stav-sql**: 57050

### **SQL0358N Není možné získat přístup k souboru, na který odkazuje hodnota DATALINK. Kód příčiny: "<kód-příčiny>".**

**Vysvětlení:** Hodnota DATALINK nemůže být přiřazena. Možné kódy příčiny:

- **21** Formát údaje o umístění dat určeného hodnotou DATALINK není platný.
- **22** Modul DB2 Data Links Manager určený hodnotou DATALINK není v této databázi registrován.
- **23** Hodnota typu spojení DATALINK není platná.
- **24** Modul DB2 Data Links Manager nenalezl soubor, na který se odkazuje hodnota DATALINK.
- **25** Soubor, na který odkazuje hodnota DATALINK, již je s databází propojen.
- **26** Soubor, na který odkazuje hodnota DATALINK, není přístupný pro propojení. Může se jednat o adresář, o symbolické propojení nebo o soubor s bitem povolení pro nastavené jméno uživatele (SUID) nebo

nastavené jméno skupiny (SGID), případně o soubor vlastněný uživatelem nobody (UID  $= -2$ ).

- **27** Umístění dat nebo komentář v hodnotě DATALINK jsou příliš dlouhé.
- **28** Stávající registr modulu DB2 Data Links Manager neumožňuje propojení tohoto souboru (chybí odpovídající předpona v DLFM).
- **29** Modul DB2 Data Links Manager neopravňuje uživatele DB2 k propojení tohoto souboru.
- **30** Pro tento soubor je již vytvářeno propojení jinou aplikací.
- **31** Pro soubor, který má být odpojen, nebylo dokončeno kopírování modulem DB2 Data Links Manager. Příkaz nelze zpracovat.

**Reakce uživatele:** Akce závisí následujícím způsobem na kódu příčiny.

- **21** Opravte formát údaje o umístění dat.
- **22** Ověřte, zda je určen správný modul DB2 Data Links Manager, a když tomu tak bude, zda je v této databázi registrován. Registrované moduly DB2 Data Links Manager jsou ignorovány, pokud není konfigurační parametr Datalinks správce databází nastaven na hodnotu YES.
- **23** Opravte hodnotu typu spojení.
- **24** Zkontrolujte, zda je určen správný soubor a zda tento soubor existuje.
- **25** Buď odpojte existující odkaz, nebo v tomto příkazu soubor neurčujte.
- **26** Propojení adresářů není povoleno. Použijte skutečné jméno souboru, ne symbolické propojení. Jestliže jsou nastaveny hodnoty SUID nebo SGID, nelze tento soubor propojit pomocí typu DATALINK. Pokud byl daný soubor vlastněný uživatelem nobody (UID = -2), nemůže být propojen pomocí typu DATALINK s parametrem READ PERMISSION DB.
- **27** Zkraťte hodnotu popisující umístění dat nebo komentář.
- **28** Požádejte administrátora DB2 Data Links Manager, aby doplnil registraci potřebnou pro propojení tohoto souboru.
- **29** Obraťte se na administrátora DB2 Data Links Manager se žádostí o nezbytnou autorizaci.
- **30** Nepropojujte tento soubor nebo pokus zopakujte později.
- **31** Ponechte nějaký čas na dokončení operace kopírování souborů a pokus zopakujte později.

**kód-sql**: -358

**stav-sql**: 428D1

# **SQL0359N Rozsah hodnot pro posloupnost nebo sloupec typu IDENTITY je vyčerpán.**

**Vysvětlení:** Produkt DB2 se pokusil vygenerovat hodnotu pro objekt posloupnosti nebo sloupec typu IDENTITY, avšak všechny povolené hodnoty pro takový sloupec již byly přiřazeny.

Příkaz nelze zpracovat.

**Reakce uživatele:** V případě sloupce typu IDENTITY definujte pro tabulku větší rozsah hodnot pro daný sloupec. Pokud byla zadána hodnota MAXVALUE nebo MINVALUE, která omezuje hodnoty na menší rozsah, než je rozsah pro datový typ daného sloupce, lze změnou sloupce dosáhnout rozšíření rozsahu platných hodnot. Jinak je třeba sloupec typu IDENTITY vytvořit znovu, což vyžaduje též nové vytvoření tabulky. Nejprve odstraňte existující tabulku a poté vytvořte novou tabulku s jiným datovým typem pro sloupec typu IDENTITY, který má větší rozsah hodnot, než současný datový typ.

V případě objektu posloupnosti znovu nadefinujte posloupnost s větším rozsahem hodnot. Pokud klauzule MAXVALUE nebo MINVALUE omezuje hodnoty na menší rozsah, než je rozsah pro datový typ objektu posloupnosti, rozšiřte rozsah platných hodnot změnou posloupnosti. Jinou možností je odstranit objekt posloupnosti a poté zopakovat zadání příkazu CREATE SEQUENCE s určením datového typu, který umožňuje větší rozsah hodnot.

**sqlcode**: -359

#### **SQL0360W Hodnota DATALINK nemusí být platná, neboť tabulka "<jméno-tabulky>" je ve stavu nevyřízeného sesouhlasení (DRP) nebo nemožného sesouhlasení (DRNP).**

**Vysvětlení:** Hodnoty DATALINK v tabulce "<jméno-tabulky>" nemusí být platné, neboť tato tabulka je ve stavu nevyřízeného sesouhlasení (DRP) nebo nemožného sesouhlasení (DRNP). Pokud je tabulka v jednom z těchto stavů, není zaručeno správné zpracování souborů modulem DB2 Data Links Manager.

Zpracování příkazu pokračuje.

**Reakce uživatele:** V příručce Administration Guide vyhledejte informace o stavech Datalink Reconcile Pending (DRP) a Datalink Reconcile Not Possible (DRNP) a proveďte potřebné kroky.

**sqlcode**: +360

**sqlstate**: 01627

#### **SQL0368N Modul DB2 Data Links Manager "<jméno-DLM>" není v této databázi registrovaný.**

**Vysvětlení:** Modul DB2 Data Links Manager "<jméno-DLM>" není v této databázi registrovaný. Pokud je konfigurační parametr DATALINKS správce databází nastaven na hodnotu NO, jsou registrované moduly DB2 Data Links Manager ignorovány. Je možné, že modul DB2 Data Links Manager byl odstraněn pomocí příkazu DROP DATALINKS MANAGER. Je také možné, že je aktuálně registrována nová instance modulu DB2 Data Links Manager se stejným jménem. V takovém případě se daná chyba týká jedné nebo více dříve odstraněných instancí tohoto modulu DB2 Data Links Manager.

#### Příkaz nelze zpracovat.

**Reakce uživatele:** Zkontrolujte, zda je konfigurační parametr DATALINKS správce databáze nastaven na hodnotu YES. Hodnoty DATALINK, které představují odkazy na dříve odstraněné moduly DB2 Data Links Manager, je třeba odstranit pomocí obslužného programu pro sesouhlasení. Další podrobné informace lze najít v poznámkách k příkazu DROP

DATALINKS MANAGER v dokumentu *Command Reference*.

**kód-sql**: -368

**stav-sql**: 55022

#### **SQL0370N Parametr na pozici "<n>" funkce "<jméno>" definované v jazyce SQL musí být v příkazu CREATE FUNCTION pojmenovaný.**

**Vysvětlení:** Všechny parametry funkcí definovaných v jazyce SQL musí mít *jméno-parametru*.

Příkaz nelze zpracovat.

**Reakce uživatele:** Pro každý parametr funkce zadejte jméno.

**sqlcode**: -370

**sqlstate**: 42601

### **SQL0372N V tabulce je povolen pouze jeden sloupec typu IDENTITY nebo ROWID.**

**Vysvětlení:** Byl proveden pokus o jednu

- z následujících operací:
- vytvoření tabulky s více než jedním sloupcem typu IDENTITY,
- přidání sloupce typu IDENTITY k tabulce, která již tento sloupec má,
- vytvoření tabulky s více než jedním sloupcem typu ROWID,
- v přidání sloupce typu ROWID k tabulce, která již tento sloupec má.

#### Příkaz nelze zpracovat.

**Reakce uživatele:** Pro příkaz CREATE TABLE: uveďte pouze jeden sloupec, který má mít typ ROWID nebo atribut IDENTITY. Pro příkaz ALTER TABLE: sloupec typu ROWID nebo IDENTITY již v tabulce existuje. Nepokoušejte se k tabulce přidat další sloupec typu ROWID nebo IDENTITY.

**sqlcode**: -372

**sqlstate**: 428C1

#### **SQL0373N Klauzule DEFAULT nemůže být zadána pro sloupec typu GENERATED "<jméno-sloupce>".**

**Vysvětlení:** Klauzule DEFAULT nemůže být zadána pro sloupec, který byl identifikován jako sloupec typu GENERATED.

Příkaz nelze zpracovat.

**Reakce uživatele:** Odstraňte klauzuli DEFAULT a znovu odešlete příkaz.

**sqlcode**: -373

**sqlstate**: 42623

**SQL0374N Klauzule "<klauzule>" nebyla v příkazu CREATE FUNCTION pro funkci "<jméno-funkce>" definovanou v jazyce SQL určena, ale přezkoumání těla funkce ukazuje, že by měla být určena.**

**Vysvětlení:** Tuto chybu mohly způsobit následující situace.

Jestliže tělo funkce splňuje některou z následujících podmínek, musí být nastavena vlastnost NOT DETERMINISTIC:

- je volána funkce, která má vlastnost NOT DETERMINISTIC,
- v je přistupováno ke speciálnímu registru.

Jestliže tělo funkce definované v jazyce SQL obsahuje podvýběr nebo jestliže volá funkci, která čte data SQL, pak musí být nastavena vlastnost READS SQL DATA.

Jestliže tělo funkce definované v jazyce SQL volá funkci, která má vlastnost EXTERNAL ACTION, pak musí být nastavena vlastnost EXTERNAL ACTION.

Příkaz nelze zpracovat.

**Reakce uživatele:** Určete klauzuli nebo změňte tělo funkce.

**sqlcode**: -374

**sqlstate**: 428C2

### **SQL0385W Přiřazení proměnné SQLSTATE nebo SQLCODE v rutině SQL může být přepsáno a neaktivuje žádný obslužný program.**

**Vysvětlení:** Rutina SQL obsahuje alespoň jeden příkaz, který přiřazuje hodnotu speciální proměnné SQLSTATE nebo SQLCODE. Těmto proměnným jsou hodnoty přiřazovány při zpracování příkazů SQL v rutině SQL. Přiřazená hodnota proto může být při zpracování příkazu SQL přepsána. Přiřazení hodnoty do speciální proměnné SQLSTATE navíc neaktivuje žádné obslužné programy.

Definice rutiny byla zpracována úspěšně.

**Reakce uživatele:** Není vyžadována žádná akce. Odstraněním všech přiřazení do speciálních proměnných SQLSTATE a SQLCODE zabráníte zobrazování varování.

**sqlcode**: +385

**sqlstate**: 01643

### **SQL0388N V příkazu CREATE CAST pro funkci "<jméno-funkce>" mají zdroj "<jméno-datového-typu-zdroje>" i cíl "<jméno-datového-typu-cíle>" vestavěný nebo stejný typ.**

**Vysvětlení:** Jeden z datových typů musí být uživatelský typ. Datový typ zdroje a datový typ cíle se nemohou shodovat.

Příkaz nelze zpracovat.

**Reakce uživatele:** Změňte datový typ zdroje nebo cíle.

**sqlcode**: -388

**sqlstate**: 428DF

**SQL0389N Instance funkce "<určité-jméno>" určená v příkazu CREATE CAST má více než jeden parametr, má parametr, který neodpovídá zdrojovému typu dat, nebo vrací typ dat, který neodpovídá cíli.**

**Vysvětlení:** Pro funkci přetypování musí platit, že

• má právě jeden parametr,
- datový typ parametru se shoduje s datovým typem zdroje,
- v datový typ výsledku se shoduje s datovým typem cíle.

#### Příkaz nelze zpracovat.

**Reakce uživatele:** Zvolte jinou instanci funkce nebo změňte datový typ zdroje nebo změňte datový typ cíle.

**sqlcode**: -389

**sqlstate**: 428DG

**SQL0390N Výsledkem určení funkce** ″**<jméno-funkce>**″ **je specifická funkce** ″**<specifické-jméno>**″**, která není platná v daném kontextu.**

**Vysvětlení:** Výsledkem určení funkce je specifická funkce, která není platná v kontextu, ve kterém je použita. Je-li ″<specifické-jméno>″ prázdný řetězec, je funkce vyhodnocena jako vestavěná funkce určená jménem "<jméno-funkce>". Následují příklady možných situací:

- v Specifická funkce je tabulková funkce v místě, kde se očekává pouze skalární, sloupcová nebo řádková funkce (například vytvoření zdrojové skalární funkce).
- Specifická funkce je skalární, sloupcová nebo řádková funkce v místě, kde se očekává pouze tabulková funkce (podobně jako v klauzuli FROM dotazu).
- v Specifická funkce je řádková funkce v místě, kde se očekává pouze skalární nebo sloupcová funkce.

#### Příkaz nelze zpracovat.

**Reakce uživatele:** Zkontrolujte, zda jsou zadány správné argumenty a jméno funkce a zda aktuální cesta zahrnuje schéma, v němž je definována správná funkce. Možná bude nutné změnit jméno funkce, aktuální cestu (pomocí příkazu SET CURRENT FUNCTION PATH nebo volby vázání FUNCPATH) nebo kontext, v němž je funkce použita.

**sqlcode**: -390

**sqlstate**: 42887

# **SQL0391N Neplatné použití funkce** ″**<jméno-funkce>**″ **pracující s řádky.**

**Vysvětlení:** V příkazu je použita řádková funkce ″<jméno-funkce>″, kterou nelze použít vzhledem k následujícím možným příčinám:

- v Funkce je použita v klauzuli GROUP BY nebo HAVING, ale není zahrnuta do seznamu příkazu SELECT.
- v Vzhledem k rekurzivní povaze příkazu nelze funkci v tomto kontextu použít.
- v Funkci nelze použít v kontrolní podmínce.
- v Funkci nelze použít v generovaném sloupci.
- v Funkci nelze použít v definici pohledu, kde je určena klauzule WITH CHECK OPTION, nebo v libovolném pohledu závisejícím na pohledu, pro nějž je klauzule WITH CHECK OPTION určena.
- v Funkce má argument, který se nevyhodnocuje jako řádek základní tabulky. Patří sem i situace týkající se výsledného sloupce vnějšího spojení, kde jsou možné řádky vedoucí k hodnotě Null.
- v Funkci nelze použít na řádky replikované souhrnné tabulky.

Příkaz nelze zpracovat.

**Reakce uživatele:** Odstraňte funkci ″<jméno-funkce>″ z kontextu, v němž není povolena.

**sqlcode**: -391

**sqlstate**: 42881

### **SQL0392N Struktura SQLDA poskytnutá pro kurzor** ″**<kurzor>**″ **byla od předchozí operace vyvolání změněna.**

**Vysvětlení:** Aplikace je spuštěna s **pravidly DB2** a je požadováno, aby byla data typu LOB vrácena jako objekt LOB v jednom příkazu FETCH a jako lokátor v jiném příkazu FETCH. Tato situace není povolena.

**Reakce uživatele:** Příkaz nelze provést.

Buď nepoužívejte **pravidla DB2**, nebo změňte aplikaci, aby v oblasti SQLDA mezi úspěšnými operacemi vyvolání neměnila kód datového typu z typu LOB na lokátor (nebo obráceně).

**sqlcode**: -392

# **SQL0400 - SQL0499**

### **SQL0401N Datové typy operandů pro operaci "<operátor>" nejsou kompatibilní.**

**Vysvětlení:** Operace "<operátor>" v příkazu SQL obsahuje směs numerických a nenumerických operandů nebo operandy operace nejsou kompatibilní.

Pro uživatele federovaného systému: Toto porušení datového typu může být ve zdroji dat i na federovaném serveru.

Některé zdroje dat neposkytují příslušné hodnoty pro prvek "<operátor>". V těchto případech má prvek zprávy následující formát: "<zdroj dat>:UNKNOWN", což znamená, že skutečná hodnota pro daný zdroj dat není známá.

Příkaz nelze zpracovat.

**Reakce uživatele:** Zkontrolujte datové typy všech operandů a ověřte, zda jsou kompatibilní s použitím v příkazu.

Jsou-li všechny operandy v příkazu SQL správné a pracujete-li s pohledem, zkontrolujte datové typy všech operandů pohledu.

Pro uživatele federovaného systému: Pokud není znám důvod, zkuste určit zdroj dat, který způsobuje selhání žádosti (návod, jak identifikovat selhávající zdroj dat, najdete v příručce *Problem Determination Guide*), a zkontrolujte omezení pro datové typy daného zdroje dat.

**sqlcode**: -401

**sqlstate**: 42818

# **SQL0402N Datový typ operandu aritmetické funkce nebo operace "<operátor>" není numerický.**

**Vysvětlení:** Pro aritmetickou funkci nebo operaci "<operátor>" je zadán nenumerický operátor "<operátor>".

Příkaz nelze zpracovat.

**Reakce uživatele:** Opravte syntaxi příkazu SQL, aby byly všechny zadané operátory funkcí a operací numerické.

Pro uživatele federovaného systému: Pokud není znám důvod, zkuste určit zdroj dat, který způsobuje selhání žádosti (návod, jak identifikovat selhávající zdroj dat, najdete v příručce Problem Determination Guide), a zkontrolujte operátory použité na daný zdroj dat.

**sqlcode**: -402

**sqlstate**: 42819

# **SQL0403W Nově definovaný alias** ″**<jméno>**″ **je určen pro objekt** ″**<jméno2>**″**, který aktuálně není definován.**

**Vysvětlení:** Alias <jméno> je definován pro:

- v tabulku nebo pohled, který není aktuálně v databázi definován,
- v jiný alias vyhodnocený jako tabulka nebo pohled, který není aktuálně v databázi definován.

Objekt <jméno2> není definován. Tento objekt musí existovat předtím, než jiný příkaz SQL (jiný než CREATE ALIAS) může nově vytvořený alias úspěšně použít. Zadaný alias <jméno> je vytvořen.

Pro účely vytvoření se nefunkční pohled považuje za nedefinovaný.

**Reakce uživatele:** Ověřte, zda je nedefinovaný objekt <jméno2> definován před použitím nově vytvořeného aliasu v příkazu SQL (jiném než CREATE ALIAS).

**sqlcode**: +403

**sqlstate**: 01522

# **SQL0404N Řetězec v příkazu UPDATE nebo INSERT je pro sloupec "<jméno>" příliš dlouhý.**

**Vysvětlení:** Příkaz INSERT nebo UPDATE určuje hodnotu, která je delší než řetězec maximální délky, který lze uložit do příslušného sloupce.

Příkaz nelze zpracovat.

Poznámka: Jméno sloupce "<jméno>" v závislosti na syntaxi příkazu INSERT nebo UPDATE může, ale nemusí, být vráceno v oblasti SQLCA.

**Reakce uživatele:** Zkontrolujte délku sloupce objektu a opravte program nebo příkaz SQL, aby vložený nebo aktualizovaný sloupec nepřekročil maximální délku.

**sqlcode**: -404

**sqlstate**: 22001

# **SQL0405N Numerický literál "<literál>" není platný, protože jeho hodnota leží mimo povolený rozsah.**

**Vysvětlení:** Zadaný numerický literál není v povoleném rozsahu.

Platné rozsahy hodnot SQL jsou následující:

- Pro hodnoty typu FLOAT:
	- 0
	- kladný rozsah od +2.225E-307 do +1.79769E+308,
	- záporný rozsah od -1.79769E+308 do -2.225E-307.
- v -9999999999999999999999999999999. až 9999999999999999999999999999999. pro hodnoty typu DECIMAL.
- v -2147483647 až 2147483647 pro hodnoty typu INTEGER.
- v -32768 až +32767 pro malá celá čísla (hodnoty typu (SMALLINT)).

V některých kontextech mohou pro literál platit další omezení, která mohou způsobit tuto chybu. Další informace jsou uvedeny u příkazu nebo klauzule v příručce *SQL Reference*.

Pro uživatele federovaného systému: Toto porušení rozsahu může být ve zdroji dat i na federovaném serveru. Správné rozsahy pro hodnoty SQL umístěné v tabulkách zdroje dat závisí na zdroji dat. Pro určení správného rozsahu použijte příslušnou dokumentaci ke zdroji dat. Některé zdroje dat neposkytují příslušné hodnoty pro prvek "<literál>". V těchto případech má prvek zprávy následující formát: "<zdroj dat>:UNKNOWN", což znamená, že skutečná hodnota pro daný zdroj dat není známá.

Příkaz nelze zpracovat.

**Reakce uživatele:** Hodnotu literálu zmenšete na povolenou velikost.

Pro uživatele federovaného systému: Pokud není znám důvod, zkuste určit zdroj dat, který způsobuje selhání žádosti (návod, jak identifikovat selhávající zdroj dat, najdete v příručce Problem Determination Guide), a zkontrolujte omezení rozsahu dat daného zdroje dat.

**sqlcode**: -405

**sqlstate**: 42820

### **SQL0406N Numerická hodnota v příkazu UPDATE nebo INSERT neleží v rozsahu možných hodnot příslušného cílového sloupce.**

**Vysvětlení:** Hodnota hostitelské proměnné nebo numerická hodnota vypočtená během zpracování příkazu UPDATE nebo INSERT je mimo rozsah možných hodnot cílového sloupce. Tento problém mohou způsobit hodnoty ve sloupci objektu, operace prováděná s těmito hodnotami, nebo obojí.

Příkaz nelze zpracovat.

**Reakce uživatele:** Ve vysvětlení ke zprávě SQL0405 jsou uvedeny povolené rozsahy numerických datových typů.

POZNÁMKA: Provádíte-li aktualizaci systémových katalogů, vyhledejte v příručce *SQL Reference* informace o platných rozsazích pro sloupce aktualizovatelných katalogů.

**sqlcode**: -406

**sqlstate**: 22003

**SQL0407N Přiřazení hodnoty Null sloupci "<jméno>" určenému jako NOT NULL není povoleno.**

**Vysvětlení:** Došlo k jedné z následujících situací:

- v Aktualizovaná nebo vložená hodnota byla Null, ale sloupec objektu byl deklarován v definici tabulky s atributem NOT NULL. Tedy:
	- Do tohoto sloupce nelze vkládat hodnoty Null.
	- Při aktualizaci nemohou být hodnoty v tomto sloupci nastaveny na hodnotu Null.
- Příkaz SET s přechodovou proměnnou ve spouštěči nemůže hodnoty v tomto sloupci nastavit na hodnotu Null.
- v Aktualizovaná nebo vložená hodnota byla DEFAULT, ale sloupec objektu byl deklarován v definici tabulky s atributem NOT NULL bez WITH DEFAULT. Tedy:
	- Do tohoto sloupce nelze vkládat standardní hodnoty Null.
	- Při aktualizaci nemohou být v tomto sloupci nastaveny standardní hodnoty Null.
	- Příkaz SET s přechodovou proměnnou ve spouštěči nemůže v tomto sloupci nastavit standardní hodnoty Null.
- v V seznamu jmen sloupců pro příkaz INSERT je vynechán sloupec deklarovaný jako NOT NULL bez WITH DEFAULT v definici tabulky.
- v V pohledu pro příkaz INSERT je vynechán sloupec deklarovaný jako NOT NULL bez WITH DEFAULT v definici základní tabulky.

Je-li hodnota "<jméno>" tvaru "TBSPACEID=n1, TABLEID=n2, COLNO=n3", pak jméno sloupce z příkazu SQL nebylo při vzniku chyby dostupné. Uvedené hodnoty označují tabulkový prostor, tabulku a číslo sloupce základní tabulky, který nepovoluje hodnoty Null.

Pro uživatele federovaného systému: Tato situace může být detekována federovaným serverem nebo zdrojem dat. Některé zdroje dat neposkytují příslušné hodnoty pro prvek "<jméno>". V těchto případech má prvek zprávy následující formát: "<zdroj dat>:UNKNOWN", což znamená, že skutečná hodnota pro daný zdroj dat není známá.

Příkaz nelze zpracovat.

**Poznámka:** V některých případech nemusí být vyplněn prvek "<jméno>" (pole sqlerrmc oblasti SQLCA).

**Reakce uživatele:** Po prozkoumání definice tabulky a určení, které sloupce tabulky mají atribut NOT NULL a nemají atribut WITH DEAFAULT opravte příkaz SQL.

Je-li hodnota "<jméno>" tvaru "TBSPACEID=n1, TABLEID=n2, COLNO=n3", můžete jméno tabulky a sloupce zjistit pomocí následujícího dotazu.

SELECT C.TABSCHEMA, C.TABNAME, C.COLNAME FROM SYSCAT.TABLES AS T, SYSCAT.COLUMNS AS C WHERE T. TBSPACEID = n1 AND T.TABLEID = n2 AND C.COLNO = n3 AND C.TABSCHEMA = T.TABSCHEMA AND C.TABNAME = T.TABNAME

Tabulka a sloupec určené tímto dotazem mohou být základní tabulkou pohledu, pro který příkaz SQL selhal.

Pro uživatele federovaného systému: Pokud není znám důvod, zkuste určit zdroj dat, který způsobuje selhání žádosti (návod, jak identifikovat selhávající zdroj dat, najdete v příručce Problem Determination Guide), a zkontrolujte definici objektu pro daný zdroj dat. Nezapomeňte, že standardní hodnoty (NULL a NOT NULL) nejsou nutně u všech zdrojů dat stejné.

**sqlcode**: -407

**sqlstate**: 23502

# **SQL0408N Hodnota není kompatibilní s datovým typem cíle přiřazení. Jméno cíle je "<jméno>".**

**Vysvětlení:** Datový typ hodnoty, která má být přiřazena sloupci, parametru, proměnné SQL nebo přechodové proměnné příkazem SQL není kompatibilní s deklarovaným datovým typem cíle přiřazení. Oba musí být:

- · numerické,
- znakové,
- grafické,
- datum nebo znak.
- čas nebo znak.
- časová značka nebo znak,
- odkazy typu Datalink,
- téhož odlišeného typu,
- v referenční typy, kde cílový typ hodnoty je podtypem cílového typu sloupce.
- v stejné uživatelské strukturované typy. Nebo statický typ hodnoty musí být podtypem statického typu (deklarovaného typu) cíle. Jedná-li se o hostitelskou

proměnnou, musí být přiřazený vestavěný typ hostitelské proměnné kompatibilní s parametrem transformační funkce TO SQL definované v transformační skupině pro příkaz.

Příkaz nelze zpracovat.

**Reakce uživatele:** Z příkazu, případně z cílové tabulky nebo pohledu zjistěte datový typ cíle. Ověřte, zda přiřazená hodnota proměnné, výrazu nebo literálu má datový typ odpovídající cíli přiřazení. U uživatelského strukturovaného typu zkontrolujte také parametr transformační funkce TO SQL definované v transformační skupině pro příkaz jako cíl přiřazení.

**kód-sql**: -408

**stav-sql**: 42821

### **SQL0409N Operand funkce COUNT není platný.**

**Vysvětlení:** Operand funkce COUNT neodpovídá tak, jak je zadán v příkazu SQL, syntaktickým pravidlům SQL. Je povoleno jen COUNT(\*) a COUNT(DISTINCT *sloupec*).

Příkaz nelze zpracovat.

**Reakce uživatele:** Zadejte tvar COUNT(\*) nebo COUNT(DISTINCT sloupec).

POZNÁMKA: Tato chyba se objevuje jen v programu DB2 verze nižší než verze 2.

**sqlcode**: -409

**sqlstate**: 42607

# **SQL0410N Literál v pohyblivé řádové čárce "<literál>" obsahuje více než 30 znaků.**

**Vysvětlení:** Zadaný literál v pohyblivé řádové čárce je delší než 30 znaků kromě úvodních nul. Literál v pohyblivé řádové čárce může mít maximální délku 30 znaků.

Příkaz nelze zpracovat.

**Reakce uživatele:** Zkraťte zadaný literál.

**sqlcode**: -410

**sqlstate**: 42820

# **SQL0412N Poddotaz, pro který je povoleno vrácení pouze jednoho sloupce, vrátil více sloupců.**

**Vysvětlení:** V kontextu příkazu SQL může mít plný výběr jako výsledek pouze jeden sloupec.

Příkaz nelze zpracovat.

**Reakce uživatele:** V případě, že je povolen pouze skalární plný výběr, zadejte pouze jeden sloupec.

**sqlcode**: -412

**sqlstate**: 42823

# **SQL0413N Během konverze numerického datového typu došlo k přetečení.**

**Vysvětlení:** Během zpracování příkazu SQL došlo k přetečení při konverzi jednoho numerického typu na jiný. Numerické konverze se provádějí podle standardních pravidel SQL.

Pro uživatele federovaného systému: K numerické konverzi může dojít na federovaném serveru, na zdrojích dat nebo na obou místech.

Příkaz nelze zpracovat. Nebyla načtena, aktualizována nebo odstraněna žádná data.

**Reakce uživatele:** Změňte syntaxi příkazu SQL a zjistěte příčinu chyby. Závisí-li problém na datech, zkontrolujte údaje zpracovávané ve chvíli, kdy došlo k chybě.

Pro uživatele federovaného systému: Pokud není znám důvod, zkuste určit zdroj dat, který způsobuje selhání žádosti (návod, jak identifikovat selhávající zdroj dat, najdete v příručce Problem Determination Guide), a zkontrolujte omezení rozsahu dat daného zdroje dat.

**sqlcode**: -413

**sqlstate**: 22003

**SQL0415N V plném výběru obsahujícím množinový operátor nebo v několika řádcích klauzule VALUES v příkazu INSERT nebo v plném výběru nejsou kompatibilní datové typy odpovídajících sloupců.**

**Vysvětlení:** K této chybě může dojít v řadě různých příkazů.

- v Může se objevit v příkazu SELECT nebo VALUES, který obsahuje množinové operace (UNION, INTERSECT nebo EXCEPT). Odpovídající sloupce podvýběrů nebo plných výběrů, které vytvářejí příkazy SELECT nebo VALUES, nejsou kompatibilní.
- Může se objevit v příkazu INSERT, který vkládá více řádků. V tom případě nejsou kompatibilní odpovídající sloupce řádků zadaných v klauzuli VALUES.
- v Může se objevit v příkazu SELECT nebo VALUES, kde je klauzule VALUES použita pro více řádků. V tom případě nejsou kompatibilní odpovídající sloupce řádků zadaných v klauzuli VALUES.

Příčiny nekompatibility sloupců mohou být následující:

- Oba sloupce neobsahují znaky.
- Oba sloupce neobsahují čísla.
- Oba sloupce neobsahují data.
- Oba sloupce neobsahují časy.
- Oba sloupce neobsahují časové značky.
- Oba sloupce neobsahují grafiku.
- Oba sloupce nejsou stejného uživatelského odlišeného typu.

Je-li datový typ sloupce znak, datum, čas, nebo časová značka, může být odpovídající sloupec konstantní znakový řetězec.

Příkaz nelze zpracovat.

**Reakce uživatele:** Opravte jména sloupců použitá v příkazech SELECT nebo výrazy v klauzuli VALUES, aby všechny odpovídající sloupce byly kompatibilních typů.

**sqlcode**: -415

**sqlstate**: 42825

## **SQL0416N V příkazech SELECT nebo VALUES spojených jiným množinovým operátorem než operátorem UNION ALL nelze zadat výsledný sloupec delší než 254 bajtů.**

**Vysvětlení:** V jednom z příkazů SELECT nebo VALUES spojených množinovým operátorem je zadán výsledný sloupec delší než 254 bajtů. Výsledné sloupce typu VARCHAR nebo VARGRAPHIC delší než 254 bajtů lze použít jen s množinovým operátorem UNION ALL.

Příkaz nelze zpracovat.

**Reakce uživatele:** Místo operátoru UNION použijte UNION ALL nebo z příkazů SELECT či VALUES odstraňte výsledné sloupce delší než 254 bajtů.

**sqlcode**: -416

**sqlstate**: 42907

# **SQL0417N Řetězec výrazu, který se má připravit, obsahuje značky parametrů jako operandy téhož operátoru.**

**Vysvětlení:** Řetězec příkazu zadaný pro zpracování příkazem PREPARE nebo EXECUTE IMMEDIATE obsahuje predikát nebo výraz, ve kterém byly jako operandy téhož operátoru použity značky parametru bez specifikace CAST. Příklad:

 $? > ?$ 

Příkaz nelze zpracovat.

**Reakce uživatele:** Tato syntaxe není podporována. Specifikací CAST přidělte alespoň jedné značce parametru datový typ.

**sqlcode**: -417

**sqlstate**: 42609

# **SQL0418N Příkazobsahuje použití neplatné značky parametru.**

**Vysvětlení:** Značky parametru bez typu nelze použít v následujících situacích:

v v seznamu SELECT,

- jako jediný argument aritmetické operace s datem nebo časem,
- v v některých případech jako jediný parametr skalární funkce,
- v jako klíč řazení v klauzuli ORDER BY.

Značky parametru nelze nikdy použít v těchto případech:

- v v příkazu, který není připraveným příkazem,
- v v plném výběru příkazu CREATE VIEW,
- v ve spouštěné akci příkazu CREATE TRIGGER.
- v v dotazu zachyceném programem DB2 Query Patroller.

Příkaz nelze zpracovat.

**Reakce uživatele:** Opravte syntaxi příkazu. Není-li povoleno použití značek parametrů bez typu, použijte k určení datového typu specifikaci CAST.

**sqlcode**: -418

**sqlstate**: 42610

# **SQL0419N Operace desetinného dělení není platná, protože výsledek by měl záporný počet desetinných míst.**

**Vysvětlení:** Zadané desetinné dělení není platné, protože by vedlo k zápornému počtu desetinných míst.

K výpočtu počtu desetinných míst výsledku desetinného dělení se vnitřně používá tento vzorec:

počet desetinných míst výsledku = 31 - np + ns - ds **sqlstate**: 22018

kde np je přesnost čitatele, ns je počet desetinných míst čitatele a ds je počet desetinných míst jmenovatele.

Pro uživatele federovaného systému: K desetinnému dělení může dojít na federovaném serveru, na zdrojích dat nebo na obou místech. Výsledek určeného desetinného dělení má počet desetinných míst neplatný v daném zdroji dat.

Příkaz nelze zpracovat.

**Reakce uživatele:** Zkontrolujte přesnost a počet desetinných míst všech sloupců, které se mohou objevit v operaci desetinného dělení. Uvědomte si, že pro tento výpočet může být celé číslo nebo malé celé číslo

převedeno na desetinné číslo.

Pro uživatele federovaného systému: Pokud není znám důvod, zkuste určit zdroj dat, který způsobuje selhání žádosti (návod, jak identifikovat selhávající zdroj dat, najdete v příručce Problem Determination Guide), a zkontrolujte omezení rozsahu dat daného zdroje dat.

**sqlcode**: -419

**sqlstate**: 42911

# **SQL0420N V argumentu typu znakový řetězec funkce "<jméno-funkce>" byl nalezen neplatný znak.**

**Vysvětlení:** Funkce "<jméno-funkce>" má argument typu znakový řetězec obsahující znak, který není v numerických konstantách SQL platný. K volání funkce mohlo vést použití specifikace CAST s parametrem "<jméno-funkce>" jako cílovým datovým typem. Funkce nebo datový typ použitý v příkazu SQL musí být synonymem pro "<jméno-funkce>".

Je-li ve funkci DECIMAL zadán desetinný znak, pak místo standardního desetinného znaku musí být použit právě tento znak.

**Reakce uživatele:** Ověřte, zda znakové řetězce převáděné na numerické typy obsahují jen znaky platné v numerických konstantách SQL, případně s použitím desetinného znaku.

**sqlcode**: -420

### **SQL0421N Operandy množinového operátoru nebo klauzule VALUES neobsahují stejný počet sloupců.**

**Vysvětlení:** Operandy množinového operátoru typu UNION, EXCEPT nebo INTERSECT musí mít stejný počet sloupců. Řádky v klauzuli VALUES musí obsahovat stejný počet sloupců.

Příkaz nelze zpracovat.

**Reakce uživatele:** Změňte příkaz SQL, aby každý operand nebo každý řádek klauzule VALUES měl stejný počet sloupců.

**sqlcode**: -421

# **SQL0423N Lokátorová proměnná "<poz-proměnné>" není aktuálně reprezentována žádnou hodnotou.**

**Vysvětlení:** Lokátorová proměnná je chybná. Buď jí není přiřazena hodnota typu LOB nebo byl lokátor asociovaný s proměnnou uvolněn nebo byl kurzor výsledné sady uzavřen.

Je-li k dispozici hodnota "<poz-proměnné>", určuje pořadí chybné proměnné v dané sadě proměnných. V závislosti na tom, kde je chyba zjištěna, nemusí správce databází hodnotu "<poz-proměnné>" určit.

Místo pořadí může mít položka "<poz-proměnné>" hodnotu ″jméno-funkce RETURNS″ označující, že hodnota lokátoru, která je vrácena uživatelskou funkcí určenou jménem jméno-funkce, je chybná.

**Reakce uživatele:** Pokud se jednalo o lokátor LOB, opravte program, aby lokátorové proměnné LOB použité v příkazu SQL měly před provedením příkazu platné hodnoty LOB. Hodnotu LOB lze lokátorové proměnné přiřadit příkazem SELECT INTO, VALUES INTO nebo FETCH.

Pokud se jednalo o kurzor WITH RETURN, zkontrolujte, zda je kurzor před pokusem o jeho alokaci otevřen.

**kód-sql**: -423

**stav-sql**: 0F001

# **SQL0426N Dynamické potvrzování transakcí není pro prostředí, v němž je aplikace prováděna, platné.**

**Vysvětlení:** Aplikace prováděná v prostředí CONNECT TYPE 2 nebo v prostředí DTP (Distributed Transaction Processing), jako například CICS, se pokusila provést dynamický příkaz SQL COMMIT. Dynamický příkaz SQL COMMIT nelze v tomto prostředí provést.

Pro uživatele federovaného systému: Dynamické příkazy SQL COMMIT nemohou být během průchozí relace provedeny.

# **Reakce uživatele:**

- K potvrzení transakce použijte příkaz poskytovaný prostředím DTP. V prostředí CICS to je například příkaz CICS SYNCPOINT.
- v Pokud byl tento příkaz proveden v uložené proceduře, odstraňte celý příkaz.

Pro uživatele federovaného systému: Buď zakomentujte příkaz COMMIT, nebo jej určete jako statický. Pak proveďte váš program znovu.

**sqlcode**: -426

**sqlstate**: 2D528

# **SQL0427N Dynamické odvolávání transakcí není pro prostředí, v němž je aplikace prováděna, platné.**

**Vysvětlení:** Aplikace prováděná v prostředí CONNECT TYPE 2 nebo v prostředí DTP (Distributed Transaction Processing), jako například CICS, se pokusila provést dynamický příkaz SQL ROLLBACK. Dynamický příkaz SQL ROLLBACK nelze v tomto prostředí provést.

Pro uživatele federovaného systému: Dynamické příkazy SQL ROLLBACK nemohou být během průchozí relace provedeny.

### **Reakce uživatele:**

- K odvolání transakce použijte příkaz poskytovaný prostředím DTP. V prostředí CICS to je například příkaz CICS SYNCPOINT ROLLBACK.
- v Pokud byl tento příkaz proveden v uložené proceduře, odstraňte celý příkaz.

Pro uživatele federovaného systému: Buď zakomentujte příkaz ROLLBACK, nebo jej určete jako statický. Pak proveďte váš program znovu.

**sqlcode**: -427

**sqlstate**: 2D529

# **SQL0428N PříkazSQL je povolen pouze jako** první příkaz transakce.

**Vysvětlení:** Odeslaný příkaz SQL je nutné provést dříve, než jakýkoli příkaz SQL zahajující transakci. Může se jednat o následující situace:

- v Příkaz SQL musí být první v transakci a příkaz SQL byl odeslán pomocí připojení uvnitř transakce.
- v Příkaz SQL musí být první v transakci a kurzor WITH HOLD je pro připojení aktuálně otevřen.

Jestliže se jedná o příkaz DISCONNECT ALL, tento příkaz způsobí volání DISCONNECT pro všechna připojení, takže tato žádost selže v případě, že jakékoli z těchto připojení nesplňuje zmíněná omezení.

**Reakce uživatele:** Před zpracováním příkazu SQL odešlete příkaz COMMIT nebo ROLLBACK. Existují-li nějaké kurzory WITH HOLD, budou muset být zavřeny. Jedná-li se o příkaz SET INTEGRITY, odstraňte klauzuli COMMIT THRESHOLD.

**sqlcode**: -428

**sqlstate**: 25001

### **SQL0429N Maximální počet souběžných lokátorů LOB byl překročen.**

**Vysvětlení:** Program DB2 podporuje maximálně 32 000 souběžných lokátorů LOB na transakci.

**Reakce uživatele:** Upravte program, aby vyžadoval méně souběžných lokátorů LOB a operaci zopakujte.

**sqlcode**: -429

**sqlstate**: 54028

**SQL0430N Uživatelská funkce "<jméno-funkce>" (specifické jméno "<specifické-jméno>") byla abnormálně ukončena.**

**Vysvětlení:** Během práce uživatelské funkce došlo k abnormálnímu ukončení.

**Reakce uživatele:** Uživatelskou funkci je třeba opravit. Spojte se s jejím autorem nebo s administrátorem databáze. Do odstranění problémů nelze uživatelskou funkci používat.

**sqlcode**: -430

**sqlstate**: 38503

### **SQL0431N Uživatelská funkce "<jméno-funkce>" (specifické jméno "<specifické-jméno>") byla přerušena uživatelem.**

**Vysvětlení:** Během práce uživatelské funkce došlo k přerušení uživatelem/klientem.

**Reakce uživatele:** Příčinou mohou být problémy s uživatelskou funkcí, například nekonečný cyklus nebo čekání. Bude-li problém přetrvávat (povede-li potřeba přerušení ke stejné chybě), spojte se s autorem uživatelské funkce nebo s administrátorem databáze. Do odstranění problémů nelze uživatelskou funkci používat.

**sqlcode**: -431

**sqlstate**: 38504

# **SQL0432N Značka parametru nemůže být uživatelského typu "<jméno-uz-typu>" nebo obsahovat odkazna takový cílový typ.**

**Vysvětlení:** Značka parametru v příkazu byla určena jako uživatelský typ "<jméno-uz-typu>" nebo referenční typ s cílovým typem "<jméno-uz-typu>" založený na kontextu, ve kterém je použit. Značka parametru nemůže mít uživatelský datový typ nebo referenční typ s výjimkou případu, že je částí přiřazení (klauzule VALUES v příkazu INSERT nebo klauzule SET v příkazu UPDATE) nebo že je specifikací CAST explicitně přetypována na odlišený uživatelský datový typ nebo referenční datový typ.

Příkaz nelze zpracovat.

**Reakce uživatele:** Pro značku parametru použijte explicitní přetypování na uživatelský odlišený datový typ nebo referenční datový typ. Další možností je přetypovat sloupce uživatelských odlišených datových typů na odpovídající zdrojové datové typy nebo sloupce referenčních datových typů na odpovídající reprezentační typy.

**sqlcode**: -432

**sqlstate**: 42841

# **SQL0433N Hodnota "<hodnota>" je příliš dlouhá.**

Vysvětlení: Hodnota "<hodnota>" vyžadovala zkrácení systémovou (vestavěnou) funkcí pro přetypování nebo přizpůsobení, která byla volána pro úpravu hodnoty. Na místě, kde je tato hodnota použita, není zkrácení povoleno.

Upravená hodnota je jedním z následujících prvků:

- argument uživatelské funkce,
- v vstupní hodnota pro klauzuli SET příkazu UPDATE,
- v hodnota vkládaná příkazem INSERT do tabulky,
- v vstupní hodnota pro funkci pro přetypování nebo přizpůsobení v jiném kontextu,
- sloupec s rekurzivním odkazem, jehož datový typ a délka je určena inicializační částí rekurze
	- a v iterační části může vzrůst.

Příkaz neproběhl úspěšně.

**Reakce uživatele:** Je-li "<hodnota>" řetězec literálů v příkazu SQL, je pro zamýšlené použití příliš dlouhá.

Není-li "<hodnota>" řetězec literálů, zkontrolujte příkaz SQL a určete, kde dochází k transformaci. Vstupní hodnota pro transformaci je příliš dlouhá, nebo cílová hodnota příliš krátká.

Odstraňte problém a příkaz spusťte znovu.

**sqlcode**: -433

**sqlstate**: 22001

### **SQL0434W Nepodporovaná hodnota pro klauzuli "<klauzule>" byla nahrazena** hodnotou "<hodnota>".

**Vysvětlení:** Hodnota zadaná pro klauzuli "<klauzule>" není podporována a byla nahrazena uvedenou podporovanou hodnotou "<hodnota>".

**Reakce uživatele:** Je-li vybraná hodnota přijatelná, není třeba provádět žádné úpravy. V opačném případě zadejte hodnotu, která je platná pro klauzuli "<klauzule>".

**sqlcode**: +434

**sqlstate**: 01608

### **SQL0435N Ve funkci RAISE\_ERROR je zadána neplatná hodnota SQLSTATE "<sqlstate>".**

**Vysvětlení:** Hodnota SQLSTATE zadaná ve funkci RAISE\_ERROR neodpovídá pravidlům pro aplikací definovaný SQLSTATE.

**Reakce uživatele:** Opravte hodnotu SQLSTATE zadanou ve funkci RAISE\_ERROR. Hodnota SQLSTATE musí být znakový řetězec obsahující přesně 5 znaků. Musí být typu CHAR s definovanou délkou 5 nebo typu VARCHAR s definovanou délkou 5 a více. Hodnota SQLSTATE musí splňovat pravidla pro hodnoty SQLSTATE definované aplikací:

- v Každý znak musí být prvkem množiny číslic ('0' až '9') nebo velkých písmen bez znamének ('A' až  $Z$ ).
- v Třída SQLSTATE (první dva znaky) nemůže být '00', '01' nebo '02', protože to nejsou chybové třídy.
- v Začíná-li třída SQLSTATE (první dva znaky) znakem '0' až '6' nebo 'A' až 'H', pak podtřída (poslední tři znaky) musí začínat znakem v rozsahu od 'I' do 'Z'.
- v Začíná-li třída SQLSTATE (první dva znaky) znakem '7', '8' či '9' nebo 'I' až 'Z', pak podtřída (poslední tři znaky) mohou být libovolné znaky od '0' do '9' nebo od 'A' do 'Z'.

**sqlcode**: -435

**sqlstate**: 428B3

# **SQL0436N Ve znakovém řetězci hostitelské proměnné v jazyce C chybí ukončovací nulový znak.**

**Vysvětlení:** Hodnota vstupní hostitelské proměnné kódu v jazyce C vyžaduje na konci řetězce ukončovací nulový znak.

Příkaz nelze zpracovat.

**Reakce uživatele:** Ověřte, zda je hodnota vstupní hostitelské proměnné ukončena nulovým znakem.

**sqlcode**: -436

**sqlstate**: 22024

## **SQL0437W Výsledek tohoto složitého dotazu může být suboptimální. Kód příčiny: "<kód-příčiny>".**

**Vysvětlení:** Výsledek tohoto příkazu může být suboptimální, protože složitost dotazu vyžaduje prostředky, které nejsou k dispozici, nebo se blíží k mezním hranicím optimalizačních podmínek. Seznam kódů příčiny:

- **1** Metoda spojitého vyčíslení byla změněna z důvodů paměťových omezení.
- **2** Metoda spojitého vyčíslení byla změněna kvůli složitosti dotazu.
- **3** Optimalizace na cenu detekovala podtečení.
- **4** Optimalizace na cenu detekovala přetečení.
- **5** Příliš nízká třída optimalizace dotazu.
- **6** Optimalizační program ignoroval neplatnou statistiku.

Příkaz bude zpracován.

**Reakce uživatele:** Proveďte jednu nebo několik následujících akcí:

- v Zvětšete haldu příkazů (stmtheap) v konfiguračním souboru databáze. (Návratový kód 1)
- v Rozdělte příkaz na méně složité příkazy SQL. (Návratové kódy 1,2,3,4)
- v Ověřte, zda predikáty neurčují příliš rozsáhlou sadu odpovědí. (Návratový kód 3)
- v Změňte aktuální třídu optimalizace dotazu na nižší hodnotu. (Návratové kódy 1, 2, 4)
- v Vyšlete příkaz Runstats pro tabulky obsažené v dotazu. (Návratové kódy 3, 4)
- v Změňte aktuální třídu optimalizace dotazu na vyšší hodnotu. (Návratový kód 5)
- v Znovu vyšlete příkaz RUNSTATS pro obě tabulky zahrnuté v dotazu a jejich odpovídající indexy, to znamená použijte klauzuli AND INDEXES ALL tak, aby statistiky tabulky a indexu byly konzistentní. (Návratový kód 6)

**sqlcode**: +437

**sqlstate**: 01602

# **SQL0438N Aplikace vyvolala chybu s tímto diagnostickým textem: "<text>".**

**Vysvětlení:** Tato chyba se objevila jako výsledek provádění funkce RAISE\_ERROR nebo příkazu SIGNAL SQLSTATE ve spouštěči.

**Reakce uživatele:** Informace vyhledejte v dokumentaci k aplikaci.

**sqlcode**: -438

**sqlstate**: definován aplikací

### **SQL0439N Uživatelská funkce "<jméno-funkce>" je nepřímo implementována funkcí "<zdroj-funkce>", která vedla k chybě "<sqlcode>".**

**Vysvětlení:** V uživatelském příkazu se objevil odkaz na funkci "<jméno-funkce>". V definici této funkce je však použita klauzule SOURCE a došlo k tomu, že funkce "<zdroj-funkce>" ve skutečnosti implementuje tuto funkci. (Mezi funkcí "<jméno-funkce>" a "<zdroj-funkce>" může být přímá nebo nepřímá definiční cesta.) Během kompilace vrátil zapouzdřovací kód (kód programu DB2 zajišťující volání funkce) chybu určenou hodnotou "<sqlcode>".

**Reakce uživatele:** Před vlastní akcí odstraňující problémy je třeba pochopit situaci, v níž došlo k chybě. Vyhledejte vysvětlení pro hodnotu "<sqlcode>". Je-li funkce "<zdroj-funkce>" vestavěná, může být problém určen hodnotou "<sqlcode>", jako v případě, kdy je vestavěná funkce přímo použita v uživatelském příkazu. Je-li "<zdroj-funkce>" uživatelská funkce, oznamuje zpráva s největší pravděpodobností problém s některým argumentem nebo výsledkem funkce.

Odstraňte problém a operaci zopakujte.

**sqlcode**: -439

**sqlstate**: 428A0

### **SQL0440N Na cestě pro funkce nebyla nalezena žádná funkce se jménem "<jméno-funkce>" a kompatibilními argumenty.**

**Vysvětlení:** K této chybě dochází v odkazu na funkci "<jméno-funkce>", kde "<jméno-funkce>" může odkazovat na metodu, pokud správce databází nemůže najít funkci nebo metodu, kterou by mohl použít k implementaci odkazu. Možných příčin je několik:

- v "<Jméno-funkce>" bylo nesprávně zadáno nebo v databázi neexistuje.
- v Byl proveden kvalifikovaný odkaz, ale kvalifikátor nebyl správně určen.
- v Cesta pro uživatelské funkce neobsahuje schéma, do kterého patří požadovaná funkce nebo metoda, a nebyl použit kvalifikovaný odkaz.
- v Byl použit nesprávný počet argumentů.
- v Byl použit správný počet argumentů, ale datový typ jednoho nebo několika z nich není správný.
- v Funkce neexistuje v databázi s časovou značkou vytvoření dřívější než čas svázání balíku (platí pro statické příkazy).
- v Metoda upravující atributy odpovídající přiřazení atributu použitému v příkazu UPDATE nebyla nalezena. Datový typ nové hodnoty atributu není stejný nebo převoditelný na datový typ atributu.

**Reakce uživatele:** Vyřešte problém a operaci zopakujte. Mezi potřebné akce může patřit umožnění přístupu ke katalogům, změna příkazu, přidání nových funkcí nebo změna cesty pro funkce.

**sqlcode**: -440

**sqlstate**: 42884

# **SQL0441N Neplatné použití klíčového slova DISTINCT nebo ALL ve funkci "<jméno-funkce>".**

**Vysvětlení:** Možných příčin je několik.

- v V závorkách v odkazu na funkci "<jméno-funkce>" bylo nalezeno klíčové slovo DISTINCT nebo ALL, ale funkce byla rozpoznána jako skalární. Použití klíčového slova DISTINCT nebo ALL pro skalární funkci není platné.
- v Ve sloupcové funkci je použito klíčové slovo DISTINCT; toto použití není podporováno.

K funkcím, které použití tohoto klíčového slova nepodporují, patří funkce COVARIANCE, CORRELATION a funkce pro lineární regresi (ty, jejichž názvy začínají předponou REGR).

v Mělo se jednat o sloupcovou funkci podporující klíčové slovo ALL nebo DISTINCT, výsledná funkce však nebyla sloupcová.

# **Reakce uživatele:**

- v Používá-li se skalární funkce, odstraňte klíčové slovo DISTINCT nebo ALL. Pro skalární funkce není platné.
- v Jedná-li se o sloupcovou funkci, která nepodporuje klíčová slova DISTINCT nebo ALL, odstraňte tato klíčová slova.
- v Používá-li se sloupcová funkce, pak dochází k problémům při jejím rozpoznání. Zkontrolujte cestu pro funkce a zjistěte, zda je požadovaná funkce v některém ze schémat, také zkontrolujte v katalogu SYSFUNCTIONS správnost jména funkce a počet a typy jejích parametrů.

Opravte chybu a pokuste se operaci zopakovat.

**sqlcode**: -441

**sqlstate**: 42601

# **SQL0442N Při odkazu na rutinu "<jméno-rutiny>" došlo k chybě. Byl překročen maximální počet povolených argumentů (90).**

**Vysvětlení:** V odkazu na rutinu "<jméno-rutiny>" bylo zadáno příliš mnoho argumentů. Maximální povolený počet je 90.

**Reakce uživatele:** Opravte příkaz, aby se používal správný počet argumentů, a akci zopakujte.

**sqlcode**: -442

**sqlstate**: 54023

### **SQL0443N Rutina "<jméno-rutiny>" (specifické jméno "<specifické-jméno>") vrátila chybový stav SQLSTATE s diagnostickým textem "<text>".**

**Vysvětlení:** Rutina "<jméno-rutiny>" (specifické jméno "<specifické-jméno>") vrátila programu DB2 stav SQLSTATE ve tvaru 38xxx spolu s textem zprávy "<text>". Rutinou může být uživatelská funkce nebo uživatelská metoda.

**Reakce uživatele:** Uživatel musí porozumět významu zprávy. Spojte se s administrátorem databáze nebo s autorem rutiny.

Chyby zjištěné funkcemi poskytovanými společností IBM ve schématu SYSFUN vracejí stav 38552. Část s textem zprávy je ve tvaru:

SYSFUN:nn

kde nn je kód příčiny s tímto významem:

- **01** Číselná hodnota je mimo povolený rozsah.
- **02** Dělení nulou.
- **03** Aritmetické přetečení nebo podtečení.
- **04** Neplatný formát data.
- **05** Neplatný formát času.
- **06** Neplatný formát časové značky.
- **07** Neplatná znaková reprezentace trvání časové značky.
- **08** Neplatný typ intervalu (musí být jeden z 1, 2, 4, 8, 16, 32, 64, 128, 256).
- **09** Příliš dlouhý řetězec.
- **10** Délka nebo pozice v řetězcové funkci je mimo platný rozsah hodnot.
- **11** Neplatná znaková reprezentace čísla v pohyblivé řádové čárce.
- **12** Nedostatek paměti.
- **13** Neočekávaná chyba.

**sqlcode**: -443

**sqlstate**: 38xxx (SQLSTATE vrácen rutinou)

**SQL0444N Rutina "<jméno-rutiny>" (specifické jméno "<specifické-jméno>") je implementována kódem v knihovně nebo na cestě "<knihovna-nebocesta>" jako funkce "<id-funkce>", k níž nelze získat přístup. Kód příčiny: "<kód-příčiny>".**

**Vysvětlení:** Modul DBMS se snaží o přístup k tělu kódu, který implementuje rutinu "<jméno-rutiny>" (specifické jméno "<specifické-jméno>"), ale nemůže přístup získat z příčin daných kódem příčiny "<kód-příčiny>" (seznam kódů je uveden dále). Soubor s implementací rutiny je určen jako "<knihovna-nebo-cesta>" a funkce hodnotou "<id-funkce>".

(Tyto dva prvky mohou být zkráceny z důvodů omezení celkové délky poskytovaných prvků. V takovém případě může být třeba použít definici rutiny v katalozích k určení plné cesty nebo knihovny a identifikátoru kódu funkce, který byl pro rutinu definován.)

**Reakce uživatele:** Akce v závislosti na kódu příčiny:

- **1** Cesta ″<knihovna-nebo-cesta>″ je delší než maximum (255 bajtů). Buď je třeba změnit definici rutiny a určit kratší cestu, nebo je příliš dlouhá cesta instance DB2. Příčinu zjistěte v definici v katalogu. Možná bude třeba přesunout tělo funkce do adresáře s kratší cestou.
- **2** Cestu pro instanci DB2 nelze z programu DB2 načíst. Obraťte se na administrátora systému.
- **3** Cestu ″<knihovna-nebo-cesta>″ nelze najít. Obraťte se na autora rutiny nebo na administrátora databáze. Bude třeba opravit definici rutiny nebo umístění samotné rutiny.
- **4** Soubor uložený v adresáři ″<knihovna-nebo-cesta>″ nelze najít. Obraťte se na autora rutiny nebo na administrátora databáze. Bude třeba opravit definici rutiny nebo umístění samotné rutiny, případně bude třeba rutinu znovu sestavit.

V systému OS/2 může být tento kód příčiny ohlášen v případech, kdy je jméno UDF DLL delší, než připouští formát (8.3). Například

jméno ″abcdefgh99.dll″ má formát (10.3) a jeho použití povede ke zobrazení této zprávy s kódem příčiny 4. Situaci lze vyřešit změnou jména do přípustného formátu, například ″abcdef99.dll″.

Kromě výše uvedených situací může k tomuto kódu příčiny dojít i v případě, že rutina vyžaduje sdílenou knihovnu nebo soubor DLL, ale sdílená knihovna není nalezena (s využitím adresářů určených proměnnou prostředí LIBPATH v systémech UNIX nebo proměnnou prostředí PATH v systémech INTEL). Tento kód příčiny může vzniknout až v několikáté úrovni volání. Představte si například, že je možné najít tělo rutiny X, kde je vyžadována sdílená knihovna Y, která je rovněž nalezena. Ale knihovna Y vyžaduje knihovnu Z, kterou nelze najít; výsledkem tedy bude chyba SQL0444N s kódem příčiny 4.

**5** Není dost paměti k načtení knihovny s funkcí nebo se nepodařilo rozpoznat jeden či více symbolů. Obraťte se na autora rutiny nebo na administrátora databáze a ověřte, že je knihovna správně sestavena. Musí být k dispozici všechny knihovny potřebné pro zpracování symbolů s odkazy, jako například externích funkcí. Při nedostatku paměti bude pravděpodobně třeba změnit konfiguraci systému a zpřístupnit programu DB2 více paměti.

**6** Funkci "<id-funkce>" nelze v uvedeném modulu najít. Obraťte se na autora rutiny nebo na administrátora databáze. Bude třeba opravit definici rutiny nebo samotnou rutinu.

- **7** Symbol daný jako jméno funkce (″<id-funkce>″) není jménem platné funkce v uvedené knihovně. Obraťte se na autora rutiny nebo na administrátora databáze. Bude třeba opravit definici rutiny nebo samotnou rutinu.
- **8** Systémová funkce ″load″ neproběhla úspěšně z jiných než výše uvedených příčin. Modul možná nebyl vůbec propojen nebo jeho propojení nebylo správné.
- **9** Není dost paměti k rozpoznání jména funkce ″<id-funkce>″ v knihovně

″<knihovna-nebo-cesta>″. Obraťte se na autora rutiny nebo na administrátora databáze a ověřte, že je knihovna obsahující funkci správně sestavena. Možná bude třeba změnit konfiguraci systému a zpřístupnit serveru DB2 více paměti.

**10** Systémové volání loadquery neproběhlo úspěšně. Tento kód se objevuje jen na počítačích pracujících pod systémem UNIX a znamená, že správce databází nebyl správně nainstalován. Obraťte se na administrátora systému.

**11** Proces agenta hledá konkrétní funkci správce databází, která má být v knihovně libdb2.a, a nemůže ji najít. Tento kód se objevuje jen na počítačích pracujících pod systémem UNIX a znamená, že správce databází nebyl správně nainstalován. Obraťte se na administrátora systému.

**15** Přístup byl odepřen. K této situaci může dojít v prostředí Windows NT, pokud specifikace EXTERNAL NAME v příkazu definice rutiny neurčuje plnou cestu nebo pokud se funkce nenachází v adresáři jméno-instance\funkce, a je proto nutné použít hledání pomocí proměnné prostředí PATH. Obsahuje-li například proměnná PATH síťový adresář před adresářem obsahujícím rutinu a je-li instance systému DB2 spuštěna pod účtem SYSTEM, může být výsledkem ohlášení tohoto kódu příčiny.

**jiný:** Došlo k blíže neurčenému selhání systému. Poznamenejte si kód a spojte se s administrátorem systému.

Pokud nejste schopni nalézt chybu na základě informací v této zprávě, soubor diagnostického protokolu db2diag.log obsahuje informace o selhání, které vám mohou pomoci při hledání problému. Možná bude nutné požádat vašeho správce systému o pomoc.

Pro uživatele federovaného systému: Je-li touto uživatelskou funkcí šablona funkce (a nemusí-li tedy být na federovaném serveru umístěn žádný kód), můžete změnit příkaz SQL nebo statistiku a umožnit tak výpočet této funkce na vzdáleném zdroji dat.

**sqlcode**: -444

### **SQL0445W Hodnota "<hodnota>" byla zkrácena.**

**Vysvětlení:** Hodnota "<hodnota>" byla zkrácena systémovou (vestavěnou) funkcí pro přetypování nebo přizpůsobení, která byla volána pro úpravu hodnoty. Tato zpráva je varování.

Transformovaná hodnota je výstupem z rutiny (uživatelské funkce nebo metody) a k její transformaci dochází, protože definice rutiny obsahuje specifikaci CAST FROM nebo protože je uživatelská funkce zdrojem jiné funkce a výsledek je třeba transformovat.

**Reakce uživatele:** Ověřte, zda je výstup takový, jaký má být, a zda zkrácení nemá nechtěné následky.

**sqlcode**: +445

**sqlstate**: 01004

### **SQL0447W Příkazobsahuje redundantní specifikace vyvolávající klauzuli "<klauzule>".**

**Vysvětlení:** Klíčové slovo "<klauzule>" je v příkazu obsaženo více než jednou. Tato zpráva je varováním.

**Reakce uživatele:** Je-li vícenásobný výskyt úmyslný nebo nevede-li k žádným škodám, není třeba provést žádnou akci. Možnými škodami je myšleno například vynechání jiného klíčového slova.

**sqlcode**: +447

**sqlstate**: 01589

**SQL0448N Chyba v definici rutiny "<jméno-rutiny>". Byl překročen maximální možný počet parametrů (90 pro UDF, 32767 pro uložené procedury).**

**Vysvětlení:** Při definici rutiny "<jméno-rutiny>" bylo zadáno příliš mnoho parametrů. Příkaz definice rutiny může být CREATE FUNCTION, CREATE PROCEDURE, CREATE TYPE (definice metody) nebo ALTER TYPE (definice metody).

**Reakce uživatele:** Změňte příkaz tak, aby obsahoval méně parametrů.

**sqlcode**: -448

**sqlstate**: 54023

# **SQL0449N V příkazu definice rutiny "<jméno-rutiny>" byla v klauzuli EXTERNAL NAME použita identifikace neplatně formátované knihovny či funkce.**

**Vysvětlení:** V klauzuli EXTERNAL NAME příkazu CREATE pro uživatelskou funkci, uživatelskou metodu nebo uloženou proceduru "<jméno-funkce>" byla zjištěna chyba. Pro určení knihovny nebo funkce platí tato pravidla:

Jméno má tvar '<a>!<br/>b>' nebo '<a>'. Mezi apostrofy nejsou povoleny mezery. <a> je jeden z následujících prvků:

- v úplná cesta k souboru (například na systému AIX /u/slick/udfs/math nebo na systému OS/2 d:\myfunc\math),
- v jméno souboru (například math), o němž se předpokládá, že je v podadresáři 'function' adresáře sqllib.

Je-li vynechán parametr <b>, použije se (jako standardní vstupní bod) bod definovaný při propojení uvedeného souboru. Je-li parametr <b> zadán, určuje vstupní bod (funkci) v souboru daném hodnotou <a>, který bude vyvolán jako tělo rutiny.

**Reakce uživatele:** Odstraňte problém a operaci zopakujte. Možnou příčinou je použití mezery nebo přítomnost znaku '!' na začátku nebo konci jména.

**sqlcode**: -449

**sqlstate**: 42878

**SQL0450N Rutina "<jméno-rutiny>" (specifické jméno "<specifické-jméno>") vygenerovala výslednou hodnotu, hodnotu SQLSTATE, text zprávy nebo obsah zápisníku, které jsou příliš dlouhé.**

**Vysvětlení:** Při návratu z rutiny "<jméno-rutiny>" (specifické jméno "<specifické-jméno>") zjistil program DB2, že bylo vráceno více bajtů, než bylo alokováno pro některý z následujících prvků:

v výsledná hodnota (založená na definici rutiny) Možných příčin je několik:

- Do vyrovnávací paměti výsledků bylo přesunuto příliš mnoho bajtů.
- Datový typ vyžaduje oddělování hodnot nulovými znaky, například typ VARCHAR(n), a nulový oddělovač nebyl v úseku definované velikosti nalezen.
- Program DB2 očekává před hodnotou hodnotu o dvou nebo čtyřech bajtech, ale tato délka překročila definovanou velikost výsledku.
- Rutinou je vrácen lokátor LOB a délka hodnoty LOB připojené k tomuto lokátoru překračuje definovanou velikost výsledku.

Definice výsledného argumentu v rutině musí odpovídat požadavkům na datový typ. Další informace najdete v příručce *Application Development Guide*.

- hodnota SQLSTATE (6 bajtů včetně nulového ukončovacího znaku),
- v text zprávy (71 bajtů včetně nulového ukončovacího znaku),
- v obsah zápisníku (délka deklarována příkazem CREATE FUNCTION).

Tato situace není povolena.

Tato chyba nastane také v případě, kdy hodnota pole pro délku zápisníku byla změněna rutinou.

**Reakce uživatele:** Spojte se s administrátorem databáze nebo s autorem rutiny.

**sqlcode**: -450

**sqlstate**: 39501

**SQL0451N Definice "<datová-položka>" v příkazu definujícím rutinu "<jméno-rutiny>" obsahuje datový typ "<typ>", který neodpovídá nezdrojové rutině napsané v daném jazyku.**

**Vysvětlení:** V části "<datová-položka>" příkazu definujícím rutinu "<jméno-rutiny>" je chyba. Příkaz uživatele obsahuje neplatný uživatelský typ, který je založen na neplatném typu "<typ>". Příkaz definice rutiny může být CREATE FUNCTION, CREATE PROCEDURE, CREATE TYPE (definice metody) nebo ALTER TYPE (definice metody).

Prvek "<datová-položka>" určuje oblast, ve které v příkazu došlo k problému. Může to být například ″PARAMETER 2″, ″RETURNS″ nebo ″CAST FROM″.

**Reakce uživatele:** Určete, k jaké situaci došlo, a proveďte potřebné akce. Mezi takové akce patří například:

- Změna definice rutiny na podporovaný typ, například z typu DECIMAL na typ FLOAT. Tato akce může zahrnovat i změnu těla rutiny a použití funkcí pro přetypování.
- Vytvoření nového (správně založeného) uživatelského typu nebo změna definice existujícího uživatelského typu.

**sqlcode**: -451

**sqlstate**: 42815

# **SQL0452N Nelze získat přístup k souboru, na který odkazuje hostitelská proměnná "<pozice-proměnné>". Kód příčiny: "<kód-příčiny>".**

**Vysvětlení:** Při pokusu o přístup nebo při přístupu k souboru, na který odkazuje n-tá hostitelská proměnná, kde n je ″<pozice-proměnné>″, příčina chyby je dána kódem příčiny ″<kód-příčiny>″. Nelze-li pozici hostitelské proměnné určit, nastaví se hodnota <pozice-proměnné> na 0. Možné kódy příčiny:

- v 01 Délka jména souboru není platná nebo jméno souboru či cesta nemá platný formát.
- v 02 Volba souboru není platná. Musí mít jednu z následujících hodnot:

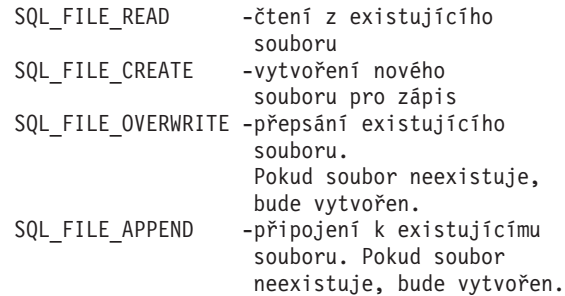

• 03 - Soubor nelze najít.

- v 04 Volba SQL\_FILE\_CREATE byla zadána pro soubor se stejným jménem, jaké má existující soubor.
- v 05 Přístup k souboru byl odepřen. Uživatel nemá povolení otevřít soubor.
- v 06 Přístup k souboru byl odepřen. Soubor je používán v nekompatibilních režimech. Soubory, do kterých se má zapisovat, jsou otevřeny ve výhradním režimu.
- v 07 Při zápisu do souboru byl zaplněn disk.
- v 08 Při čtení ze souboru byl nalezen neočekávaný konec souboru.
- v 09 Při přístupu k souboru došlo k chybě média.
- v 10 Při čtení ze souboru byl nalezen neúplný nebo neplatný vícebajtový znak.
- v 11 Při konverzi dat z kódové stránky souboru do kódové stránky grafických znaků aplikace došlo k chybě.

# **Reakce uživatele:**

Je-li kód příčiny 01, opravte délku jména souboru, jméno nebo cestu.

Je-li kód příčiny 02, zadejte platnou volbu souboru.

Je-li kód příčiny 03, ověřte před přístupem k souboru, zda tento soubor existuje.

Je-li kód příčiny 04, odstraňte soubor, pokud již není potřeba, nebo zadejte jméno souboru, které aktuálně neexistuje.

Je-li kód příčiny 05, ověřte, zda má uživatel přístup (správná oprávnění) k souboru.

Je-li kód příčiny 06, použijte jiný soubor, nebo v případě, že je přístup k tomuto souboru nutný, upravte aplikaci a znemožněte souběžný přístup.

Je-li kód příčiny 07, uvolněte místo na disku odstraněním nepotřebných souborů nebo zadejte soubor umístěný na jiné jednotce/souborovém systému, kde je dost místa. Také ověřte, zda nedošlo k dosažení mezních hodnot pro operační systém nebo uživatelský soubor. Používá-li kódová stránka aplikace vícebajtové schéma kódování, mohlo dojít k zápisu jen části posledního znaku, ověřte tedy, zda soubor obsahuje jen úplné znaky.

Je-li kód příčiny 08 a má-li být soubor použit pro

vstup, ověřte, zda nedochází k úpravě souboru před načtením celého souboru.

Je-li kód příčiny 09, opravte všechny chyby na médiu, kde je soubor uložen.

Je-li kód příčiny 10, ověřte, zda soubor obsahuje platné vícebajtové znaky založené na kódové stránce aplikace nebo žádost vyšlete při práci se stejnou kódovou stránkou, jakou má obsah souboru.

Je-li kód příčiny 11, ověřte, zda je instalována konverze znaků mezi kódovou stránkou souboru, například Japanese EUC a grafickou kódovou stránkou aplikace, například UCS-2.

**sqlcode**: -452

**sqlstate**: 428A1

## **SQL0453N Byl zjištěn problém s klauzulí RETURNS v příkazu definujícím rutinu "<jméno-rutiny>".**

**Vysvětlení:** Byl zjištěn problém při přetypování výsledku rutiny "<jméno-rutiny>". Datový typ CAST FROM nelze přetypovat na datový typ RETURNS, toto přetypování však má být provedeno. Podrobnosti o přetypování jednotlivých typů najdete v příručce *SQL Reference*.

**Reakce uživatele:** Změňte klauzuli RETURNS nebo CAST FROM, aby bylo možné přetypování datového typu CAST FROM na datový typ RETURNS.

**sqlcode**: -453

**sqlstate**: 42880

# **SQL0454N Signatura zadaná v příkazu definice rutiny "<jméno-rutiny>" odpovídá signatuře jiné funkce, která již existuje ve schématu nebo pro daný typ.**

**Vysvětlení:** Signatura funkce se skládá ze jména funkce, počtu parametrů definovaných pro funkci a uspořádaného seznamu typů těchto parametrů (bez ohledu na parametry těchto typů).

Signatura metody se skládá ze jména metody, typu subjektu metody, počtu parametrů definovaných pro metodu a uspořádaného seznamu typů těchto parametrů (bez ohledu na parametry těchto typů).

Signatura procedury se skládá z jména procedury a počtu parametrů definovaných pro proceduru (bez ohledu na datové typy).

V tomto případě buď:

- v ve schématu již existuje funkce nebo procedura ("<jméno-rutiny>"), která má stejnou signaturu jako vytvářená funkce nebo procedura, nebo
- v existuje metoda ("<jméno-rutiny>") pro typ subjektu se stejnou signaturou jako přidávaná specifikace metody nebo vytvářené tělo metody.

Příkaz nelze zpracovat.

**Reakce uživatele:** Určete, zda existující rutina již poskytuje požadovanou funkčnost. Pokud ne, bude muset být signatura rutiny změněna, například změnou jména rutiny.

**sqlcode**: -454

**sqlstate**: 42723

**SQL0455N V rutině "<jméno-rutiny>" neodpovídá jméno schématu "<jméno-schématu1>" zadané pro jméno SPECIFIC jménu schématu "<jméno-schématu2>" rutiny.**

**Vysvětlení:** Je-li jméno SPECIFIC zadáno jako jméno o dvou částech, musí být část "<jméno-schématu1>" stejná jako část "<jméno-schématu2>" rutiny "<jméno-rutiny>". Část "<jméno-schématu2>" rutiny "<jméno-rutiny>" může být zadána přímo nebo může být předvolena na autorizační identifikaci příkazu. Je-li rutina metodou, "<jméno-schématu>" odkazuje na jméno schématu typu subjektu metody.

**Reakce uživatele:** Opravte příkaz a zadejte jej znovu.

**sqlcode**: -455

**sqlstate**: 42882

**SQL0456N V definici rutiny "<jméno-rutiny>" se vyskytuje jméno SPECIFIC "<specifické-jméno>", které již ve schématu existuje.**

**Vysvětlení:** Uživatel zadal v definici rutiny "<jméno-rutiny>" explicitní jméno SPECIFIC "<specifické-jméno>", ale toto jméno již existuje jako jméno SPECIFIC pro nějakou funkci nebo proceduru v schématu.

**Reakce uživatele:** Vyberte nové jméno SPECIFIC a operaci zopakujte.

**sqlcode**: -456

**sqlstate**: 42710

**SQL0457N Funkce, metoda, uživatelský datový typ nebo strukturovaný datový typ nemůže mít jméno** ″**<jméno>**″**, neboť dané jméno je vyhrazeno pro použití systémem.**

**Vysvětlení:** Uživatelskou funkci, metodu, uživatelský datový typ nebo strukturovaný datový typ nelze vytvořit, protože vybrané jméno je vyhrazeno pro použití systémem. Následuje seznam jmen, která nelze použít jako jména funkcí, jména odlišených typů, jména strukturovaných typů nebo jména atributů:

"=","<",">",">=","<=","&=","&>",,"&<", "!=","!>","!<","<>", SOME, ANY, ALL, NOT, AND, OR, BETWEEN, NULL, LIKE, EXISTS, IN, UNIQUE, OVERLAPS, SIMILAR a MATCH.

**Reakce uživatele:** Pro funkci, metodu, uživatelský datový typ nebo strukturovaný datový typ vyberte jméno, které není vyhrazeno pro použití systémem.

**sqlcode**: -457

**sqlstate**: 42939

# **SQL0458N Při odkazu na rutinu "<jméno-rutiny>" pomocí signatury nelze nalézt odpovídající rutinu.**

**Vysvětlení:** Při odkazu na funkci, metodu nebo uloženou proceduru "<jméno-rutiny>" pomocí signatury nelze nalézt odpovídající funkci, metodu nebo uloženou proceduru.

Je-li použit datový typ, který přijímá parametr, tento parametr je nepovinný. Například pro datový typ CHAR(12) můžete buď parametr určit (CHAR(12)), nebo vypustit (CHAR()). Je-li parametr zadán, přijme správce databáze jen přesnou shodu s datovým typem a s parametrem datového typu. Vynecháte-li parametr, přijme správce databáze shodu pouze v datovém typu. Syntaxe CHAR() umožňuje sdělit správci databáze, že při hledání odpovídající funkce se není třeba starat

o parametry datového typu.

Také si všimněte, že v příkazech DROP FUNCTION/PROCEDURE a COMMENT ON FUNCTION/PROCEDURE je nekvalifikovaný odkaz kvalifikován autorizační identifikací příkazu a v tomto schématu lze nalézt problém. V klauzuli SOURCE funkce CREATE vychází kvalifikace z aktuální cesty pro funkce. V tomto případě neexistuje odpovídající funkce v celé cestě.

Funkce nemůže být založena na vestavěných funkcích COALESCE, NULLIF, NODENUMBER, PARTITION, RAISE\_ERROR, TYPE\_ID, TYPE\_NAME, TYPE\_SCHEMA nebo VALUE.

Příkaz nelze zpracovat.

**Reakce uživatele:** Možné akce:

- v Změna cesty pro funkce, aby obsahovala správné schéma.
- v Odstranění parametrů ze specifikací datových typů.
- v Použití jména SPECIFIC k odkazu na funkci nebo proceduru místo signatury.

**sqlcode**: -458

**sqlstate**: 42883

**SQL0461N Hodnotu s datovým typem "<zdrojový-dat-typ>" nelze převést příkazem CAST na typ "<cílový-dat-typ>".**

**Vysvětlení:** Příkaz obsahuje příkaz CAST s prvním operandem typu "<zdrojový-dat-typ>", který se má přetypovat na datový typ "<cílový-dat-typ>". Toto přetypování není podporováno.

**Reakce uživatele:** Změňte zdrojový nebo cílový datový typ, aby bylo přetypování podporováno. Možnosti přetypování předdefinovaných datových typů jsou uvedeny v příručce SQL Reference. U přetypování obsahujícího uživatelský odlišený typ může být přetypování provedeno mezi základním datovým typem a uživatelským odlišeným typem nebo z datového typu, který lze převést na základní datový typ, na uživatelský odlišený typ.

**sqlcode**: -461

**sqlstate**: 42846

# **SQL0462W Rutina "<jméno-rutiny>" (specifické jméno "<specifické-jméno>") vrátila varování SQLSTATE s diagnostickým textem "<text>".**

**Vysvětlení:** Rutina "<jméno-rutiny>" (specifické jméno "<specifické-jméno>") vrátila programu DB2 stav SQLSTATE ve tvaru 01Hxx spolu s textem zprávy "<text>".

**Reakce uživatele:** Uživatel musí porozumět významu varování. Spojte se s administrátorem databáze nebo s autorem rutiny.

**sqlcode**: +462

**sqlstate**: 01Hxx

# **SQL0463N Rutina "<jméno-rutiny>" (specifické jméno "<specifické-jméno>") vrátila neplatnou hodnotu SQLSTATE "<stav>" s diagnostickým textem "<text>".**

**Vysvětlení:** Platné hodnoty SQLSTATE vracené rutinami jsou ve tvaru 38xxx (chyba), 38502 (chyba) a 01Hxx (varování). Tato rutina "<jméno-rutiny>" (specifické jméno "<specifické-jméno>") vrátila neplatnou hodnotu SQLSTATE "<stav>" spolu s textem zprávy "<text>". V rutině došlo k chybě.

**Reakce uživatele:** Rutinu je třeba opravit. Spojte se s administrátorem databáze nebo s autorem rutiny. Autor rutiny může podat také informace o významu nesprávné hodnoty SQLSTATE v aplikaci.

**sqlcode**: -463

**sqlstate**: 39001

**SQL0464W Procedura "<jméno-procedury>" navrátila "<počet-vygen-výsl>" výsledných sad dotazu, které překročily definovanou mez "<max-počet-výsl>".**

**Vysvětlení:** Zpracování uložené procedury "<jméno-procedury>" bylo standardně dokončeno. Procedura však překročila maximální povolený počet výsledných sad dotazu.

**počet-vygen-výsl** udává počet výsledných sad dotazu, které uložená procedura vrátila.

#### **max-počet-výsl**

udává definovaný maximální počet výsledných sad dotazu pro danou uloženou proceduru.

Programu SQL, který odeslal příkaz SQL CALL, nebudou vráceny všechny výsledné sady dotazu. Počet vrácených sad určuje hodnota "<max-počet-výsl>".

Možné příčiny: Uložené proceduře se nepodařilo vrátit všech "<počet-vygen-výsl>" výsledných sad z důvodu omezení DRDA daných klientem. Klient DRDA určuje toto omezení místem v kódu označeným MAXRSLCNT DDM.

**Reakce uživatele:** Zpracování příkazu SQL proběhlo úspěšně. Pole SQLWARN9 je nastaveno na hodnotu  $'Z$ .

#### **sqlcode**: +464

**sqlstate**: 0100E

**SQL0465N Nelze spustit či inicializovat proces v chráněném režimu nebo s ním nelze komunikovat. Kód příčiny: "<kód-příčiny>".**

**Vysvětlení:** Při spuštění rutiny (uživatelské funkce nebo metody) v chráněném režimu dochází k problémům se systémem. Problém je blíže určen kódem "<kód-příčiny>". Nejde o problém uživatele. Možné kódy příčiny:

Chyby zpracování rutiny

- **21** Neúspěšná inicializace vnitřních dat nebo dat aplikace.
- **22** Neúspěšná registrace obslužných programů zpracování signálu.
- **23** Neúspěšné udělení přístupových práv pro frontu REQUEST QUEUE procesů agenta.
- **24** Neúspěšné navázání spojení se sdílenou pamětí procesu rutiny.
- **25** Neúspěšné otevření fronty REPLY QUEUE.
- **26** Neúspěšný zápis do fronty REPLY QUEUE.
- **27** Neúspěšné vytvoření fronty REQUEST QUEUE.
- **28** Neúspěšné čtení z fronty REQUEST QUEUE.
- **29** Selhání procesu rutiny.
- **30** Zachycení signálu USER INTERRUPT procesem rutiny.
- **31** Neúspěšné uvolnění modulu rutiny.
- **32** Neúspěšná alokace paměti pro řídicí bloky použité při zavádění a uvolňování modulu.
- **33** Neúspěšné odeslání hodnoty SIGINT z procesu agenta procesu rutiny.
- **34** Nezdařilo se inicializovat knihovnu OLE.
- **35** Neúspěšný pokus o inicializaci komponenty inicializační služby OLE DB.
- **40** Vnitřní chyba procesu rutiny.

#### Chyby procesu agenta

- **41** Neúspěšné vytvoření procesu rutiny.
- **42** Neúspěšné vytvoření fronty REPLY QUEUE.
- **43** Neúspěšné čtení z fronty REPLY QUEUE.
- **44** Neúspěšné otevření fronty REQUEST QUEUE.
- **45** Neúspěšný zápis do fronty REQUEST QUEUE.
- **47** Neúspěšné udělení přístupových práv pro sdílenou paměť UDFP procesu rutiny.
- **48** Neúspěšné udělení přístupových práv pro frontu REPLY QUEUE procesu rutiny.
- **49** Neúspěšná alokace paměti pro řídicí bloky použité při zavádění a uvolňování modulu.
- **50** Selhání procesu agenta při práci kódu rutiny nebo agenta.
- **51** Zachycení signálu USER INTERRUPT procesem agenta při práci kódu rutiny v nechráněném režimu.
- **60** Vnitřní chyba procesu rutiny.

**Reakce uživatele:** Spojte se s administrátorem databáze nebo systému.

**84** Přehled zpráv, díl 2

**sqlcode**: -465

**sqlstate**: 58032

**SQL0466W Procedura "<jméno-procedury>" vrací "<počet-výsledků>" výsledných** sad z uložené procedury.

**Vysvětlení:** Tato zpráva je vrácena jako výsledek vyslání příkazu CALL SQL. Znamená, že uložené proceduře "<jméno-procedury>" je přiřazeno "<počet-výsledků>" výsledných sad.

Příkaz proběhl úspěšně.

**Reakce uživatele:** Není vyžadována žádná akce.

**sqlcode**: +466

**sqlstate**: 0100C

**SQL0467W Procedura "<jméno-procedury>" zahrnuje jinou výslednou sadu. Celkem se jedná o "<max-počet-výsl>" výsledných sad.**

**Vysvětlení:** Tato zpráva je vrácena jako výsledek zavření kurzoru. Znamená, že pro uloženou proceduru "<jméno-procedury>" existuje jiná výsledná sada a že kurzor byl znovu otevřen na následující výsledné sadě. Celkem se jedná o "<max-počet-výsl>" výsledných sad z této uložené procedury.

Příkaz proběhl úspěšně.

**Reakce uživatele:** Není vyžadována žádná akce. Lze pokračovat ve vyvolávání v další výsledné sadě.

**sqlcode**: +467

**sqlstate**: 0100D

**SQL0469N Režim parametru (IN, OUT nebo INOUT) není pro parametr procedury "<jméno-procedury>" se specifickým jménem "<specifické-jméno>" platný (číslo parametru "<číslo>", jméno "<jméno-parametru>").**

**Vysvětlení:** Došlo k jedné z následujících chyb:

v parametr v proceduře SQL je deklarován jako OUT a je v těle procedury použit jako vstup,

v parametr v proceduře SQL je deklarován jako IN a je v těle procedury změněn.

**Reakce uživatele:** Změňte atribut parametru na INOUT nebo změňte použití parametru v proceduře.

**sqlcode**: -469

**sqlstate**: 42886

**SQL0470N Argument "<argument>" uživatelské funkce "<jméno\_funkce>" (specifické jméno "<specifické\_jméno>") má hodnotu Null, která nemůže být předána.**

**Vysvětlení:** Funkce má vstupní argument s hodnotou Null, ale byla definována se stylem parametrů, který neumožňuje předávat indikátor Null, nebo datový typ tohoto parametru nepodporuje hodnoty Null.

**Reakce uživatele:** Pokud předpokládáte, že funkce bude volána s použitím hodnot Null, používejte pouze takový styl parametrů a datové typy, které jsou schopny hodnotu Null zpracovat. Funkce lze také vytvářet s volbou ″RETURNS NULL ON NULL INPUT″.

**sqlcode**: -470

**sqlstate**: 39004

# **SQL0471N Vyvolání rutiny "<jméno>" selhalo** z důvodu "<kód-příčiny>".

**Vysvětlení:** Rutina "<jméno>" byla vyvolána na serveru DB2 Universal Database for OS/390. Vyvolání rutiny selhalo kvůli příčině indikované kódem příčiny DB2 "<kód-příčiny>".

Příkaz nelze provést. Na konzoli systému MVS se může zobrazit zpráva DSNX9xx popisující tuto chybu.

**Reakce uživatele:** Prohlédněte si dokumentaci k serveru DB2 Universal Database for OS/390 a napravte chybový stav určený kódem příčiny.

**sqlcode**: -471

**sqlstate**: 55023

## **SQL0473N Nelze vytvořit uživatelský datový typ se stejným jménem, jaké má typ předdefinovaný v systému.**

**Vysvětlení:** Jméno datového typu, který se má vytvořit, má stejné nekvalifikované jméno jako datový typ předdefinovaný v systému nebo je typu BOOLEAN. Tato situace není povolena. Po přidání oddělovačů nebude jméno platné.

Příkaz nelze zpracovat.

**Reakce uživatele:** Opravte příkaz a použijte jiný identifikátor.

**sqlcode**: -473

**sqlstate**: 42918

# **SQL0475N Výsledný typ "<typ-1>" funkce v klauzuli SOURCE nelze přetypovat na typ v klauzuli RETURNS "<typ-2>" uživatelské funkce "<jméno-funkce>".**

**Vysvětlení:** Má-li být uživatelská funkce vytvářená příkazem CREATE platná, musí být možné přetypování výsledného typu ("<typ-1>") zdrojové funkce na typ v klauzuli RETURNS ("<typ-2>") vytvářené funkce. Přetypování mezi těmito datovými typy není podporováno. Podrobnosti o přetypování jednotlivých typů najdete v příručce *SQL Reference*.

**Reakce uživatele:** Změňte datový typ v klauzuli RETURNS nebo identifikaci zdrojové funkce, aby bylo možné přetypování výsledného typu zdrojové funkce na datový typ RETURNS.

**sqlcode**: -475

**sqlstate**: 42866

# **SQL0476N Odkazna rutinu "<jméno-funkce>" byl proveden bezsignatury, rutina však není ve svém schématu jedinečná.**

**Vysvětlení:** Odkaz na funkci nebo uloženou proceduru bez signatury je povolen, ale uvedená funkce nebo uložená procedura "<jméno-funkce>" musí být v příslušném schématu jedinečná, a to v tomto případě není. Je-li rutina metodou, odkaz bez signatury

je povolen, ale tato pojmenovaná metoda musí být pro datový typ jedinečná.

Také si všimněte, že v příkazech DROP FUNCTION/PROCEDURE a COMMENT ON FUNCTION/PROCEDURE je nekvalifikovaný odkaz kvalifikován autorizační identifikací příkazu a v tomto schématu lze nalézt problém. V klauzuli SOURCE funkce CREATE FUNCTION vychází kvalifikace z aktuální cesty pro funkce. V tomto případě první schéma v cestě obsahující funkci s tímto jménem má další funkce se stejným jménem.

Pro uživatele federovaného systému: Jde-li o příkaz CREATE FUNCTION MAPPING, znamená tato chyba, že byl proveden pokus o vytvoření mapování funkce z jedné vzdálené funkce na více než jednu lokální funkci.

**Reakce uživatele:** Odkaz opravte jednou

- z následujících akcí:
- doplněním signatury,
- použitím specifického jména (SPECIFIC) požadované rutiny,
- změnou cesty pro SQL

a operaci zopakujte.

**sqlcode**: -476

**sqlstate**: 42725

# **SQL0478N Objektový typ "<objekt-typ1> nelze odstranit, protože existuje objekt "<jméno-objektu>" typu "<objekt-typ2>", který na něm závisí.**

**Vysvětlení:** Základní objekt, který je objektem typu "<objekt-typ1>", nelze odstranit, protože na něm závisí jiný objekt. Dochází k omezující závislosti objektů typu "<objekt-typ2>" (jejichž příkladem je objekt "<jméno-objektu>").

Tato závislost může být nepřímá. To znamená, že uvedený objekt závisí na jiném objektu, který závisí na odstraňovaném objektu

Příklad:

- funkce F1 má jako zdroj funkci F2
- tabulka V1 je definována pomocí funkce F1

v pokus o odstranění funkce F2 selže v důsledků přímé závislosti funkce F1 na funkci F2 a nepřímé závislosti tabulky V1 na tabulce V2

**Reakce uživatele:** Objekt neodstraňujte nebo nejprve odstraňte závislý objekt.

**sqlcode**: -478

**sqlstate**: 42893

### **SQL0480N Procedura "<jméno-procedury>" ještě nebyla volána.**

**Vysvětlení:** Buď procedura určená v příkazu ASSOCIATE LOCATORS nebyla ještě v procesu aplikace volána, nebo procedura byla volána, ale před tímto příkazem nastalo explicitní nebo implicitní potvrzení transakce.

**Reakce uživatele:** Opravte příkazy tak, že syntaxe použitá pro určení jména procedury v příkazu CALL bude přesně stejná, jako syntaxe v příkazu ASSOCIATE LOCATORS. Je-li v příkazu CALL pro volání procedury použito nekvalifikované jméno, musí být toto jednoduché jméno použito také v ostatních příkazech. Zadejte příkazy znovu.

**sqlcode**: -0480

**sqlstate**: 51030

# **SQL0481N Klauzule GROUP BY obsahuje prvek "<prvek-1>" vnořený v prvku "<prvek-2>".**

**Vysvětlení:** V klauzuli GROUP BY nejsou povoleny následující typy vnoření:

- v CUBE v CUBE, ROLLUP nebo GEL
- v ROLLUP v CUBE, ROLLUP nebo GEL
- v () v CUBE, ROLLUP nebo GEL
- GROUPING SET v GROUPING SET, CUBE, ROLLUP nebo GEL

kde GEL reprezentuje prvek zobrazený jako seznam seskupujících výrazů v syntaktickém diagramu klauzule GROUP BY.

V některých instancích bude pro "<prvek-2>" zobrazena hodnota "---". V tom případě "---"

reprezentuje jeden z prvků CUBE, ROLLUP, GROUPING SET nebo GEL.

Příkaz nelze zpracovat.

**Reakce uživatele:** Upravte klauzuli GROUP BY a odstraňte vnoření.

**sqlcode**: -481

**sqlstate**: 428B0

## **SQL0483N Počet parametrů v příkazu CREATE pro uživatelskou funkci "<jméno-funkce>" neodpovídá počtu parametrů funkce v klauzuli SOURCE.**

**Vysvětlení:** Provádí se pokus o vytvoření uživatelské funkce "<jméno-funkce>", která je založena na jiné funkci. Došlo k jedné z následujících situací:

- v V klauzuli SOURCE se k určení zdrojové funkce používá jméno funkce (seznam vstupních parametrů) a počet typů v seznamu se liší od počtu parametrů vytvářené funkce.
- v V klauzuli SOURCE se k určení zdrojové funkce používá jiná syntaxe a počet parametrů této funkce se liší od počtu parametrů vytvářené funkce.

**Reakce uživatele:** Počet parametrů pro zdrojovou a pro vytvářenou funkci musí být stejný. Je třeba změnit určení zdrojové funkce a opravit

- v seznam vstupních parametrů
- jméno funkce nebo specifické jméno funkce, aby určovalo správnou funkci.

Také je možné, že bude třeba opravit cestu pro funkce, aby došlo k správnému rozpoznání funkce.

**sqlcode**: -483

**sqlstate**: 42885

# **SQL0486N Datový typ BOOLEAN je aktuálně podporován pouze vnitřně.**

**Vysvětlení:** Jeden nebo několik datových typů v příkazu je BOOLEAN. Tento typ není v aktuální verzi programu DB2 podporován.

**Reakce uživatele:** Změňte datový typ (typy) a příkaz vyšlete znovu.

**sqlcode**: -486

**sqlstate**: 42991

### **SQL0487N Rutina "<jméno-rutiny>" (specifické jméno "<specifické-jméno>") se pokusila provést příkazSQL.**

**Vysvětlení:** Program použitý k implementaci těla rutiny nemá povoleno provádění příkazů SQL. Tato rutina "<jméno-rutiny>" (specifické jméno "<specifické-jméno>") obsahuje příkazy SQL.

**Reakce uživatele:** Odstraňte všechny příkazy SQL a program znovu zkompilujte. Prověřte povolenou úroveň příkazů SQL uvedenou v příkazu definujícím rutinu.

**sqlcode**: -487

**sqlstate**: 38001

**SQL0489N Výsledek funkce** ″**<jméno-funkce>**″ **v seznamu SELECT nebo VALUES je typu BOOLEAN.**

**Vysvětlení:** Funkce ″<jméno-funkce>″ je definována k použití jako predikát vracející výsledek typu BOOLEAN. Takový výsledek není v seznamu pro výběr platný.

Příkaz nelze zpracovat.

**Reakce uživatele:** Opravte jméno funkce nebo odstraňte použití funkce.

**sqlcode**: -489

**sqlstate**: 42844

**SQL0491N Definice rutiny "<jméno-rutiny>" musí obsahovat klauzuli RETURNS** a jednu z klauzulí **EXTERNAL (s dalšími vyžadovanými klíčovými slovy) nebo SOURCE.**

**Vysvětlení:** V definici rutiny "<jméno-rutiny>" chybí vyžadovaná klauzule. Je-li zadána klauzule EXTERNAL, musí být zadány také následující klauzule: LANGUAGE, PARAMETER STYLE, DETERMINISTIC nebo NOT DETERMINISTIC, NO

SQL a EXTERNAL ACTION nebo NO EXTERNAL ACTION.

**Reakce uživatele:** Přidejte chybějící klauzuli a operaci zopakujte.

**sqlcode**: -491

**sqlstate**: 42601

# **SQL0492N V příkazu CREATE pro uživatelskou funkci "<jméno-funkce>" působí parametr číslo "<číslo>" problém. Může dojít k neshodě s funkcí v klauzuli SOURCE.**

Vysvětlení: Parametr na pozici "<číslo>" ve funkci "<jméno-funkce>" je chybný a příkaz CREATE nelze provést. Parametr na pozici "<číslo>" ve zdrojové funkci nelze přetypovat na odpovídající parametr vytvářené funkce.

### **Reakce uživatele:** Možná řešení:

- Určete jinou zdrojovou funkci.
- Změňte datový typ parametru vytvářené funkce, aby bylo možné přetypování datového typu zdrojové funkce na tento datový typ.

**sqlcode**: -492

**sqlstate**: 42879

# **SQL0493N Rutina "<jméno-rutiny>" (specifické jméno "<specifické-jméno>") vrátila datum, čas nebo časovou značku, která není syntakticky nebo numericky platná.**

**Vysvětlení:** Tělo uživatelské funkce nebo metody "<jméno-rutiny>" (specifické jméno "<specifické-jméno>") vrátilo neplatnou hodnotu data, času nebo časové značky.

Příkladem syntakticky neplatné hodnoty data může být '1994-12\*25': místo '\*' má být '-'. Příkladem numericky nesprávné hodnoty času může být '11.71.22': hodina nemá 71 minut.

**Reakce uživatele:** Rutinu je třeba opravit. Spojte se s administrátorem databáze nebo s autorem rutiny.

**sqlcode**: -493

**sqlstate**: 22007

**SQL0495N Odhadnutá cena procesoru za** ″**<odhadované-množství1>**″ **sekund času procesoru (**″**<odhadované-množství2>**″ **servisních jednotek) v cenové kategorii** ″**<cenová-kategorie>**″ **přesáhla limit prostředku na** ″**<limitní-množství>**″ **servisních jednotek pro hlášení chyby.**

#### **Vysvětlení:**

Příprava dynamického příkazu INSERT, UPDATE, DELETE nebo SELECT vedla k odhadu ceny, který překročil limitní hodnotu pro hlášení chyby určenou ve specifikační tabulce limitů prostředků (RLST).

Tato chyba je vyvolána také v případě cenové kategorie DB2 ″B″, je-li předvolenou akcí zadanou ve sloupci RLF\_CATEGORY\_B v tabulce RLST vyvolání chyby.

#### **odhadované\_množství1**

Odhad ceny (v sekundách času procesoru), pokud by se měl provést připravovaný příkaz INSERT, UPDATE, DELETE nebo SELECT.

### **odhadované\_množství2**

Odhad ceny (v servisních jednotkách), pokud by se měl provést připravovaný příkaz INSERT, UPDATE, DELETE nebo SELECT.

#### **cenová-kategorie**

Cenová kategorie DB2 pro tento příkaz SQL. Možné hodnoty jsou A a B.

## **limitní-množství**

Limitní množství (v servisních jednotkách) zadané ve sloupci RLFASUERR tabulky RLST.

Příprava dynamického příkazu INSERT, UPDATE, DELETE nebo SELECT neproběhla úspěšně.

# **SQL0500 - SQL0599**

**Reakce uživatele:** Pokud byla důvodem vrácení tohoto kódu SQLCODE cenová kategorie ″B″, může být příčinou použití značek parametrů v příkazu nebo nedostupnost některých statistických údajů pro použité tabulky a sloupce. Ověřte, zda administrátor pro použité tabulky spustil pomocný program RUNSTATS. Příčinou může být také, že při provedení příkazu budou vyvolány uživatelské funkce, nebo že u příkazů INSERT, UPDATE nebo DELETE jsou definovány spouštěče ve změněné tabulce. Projděte záznam DSN\_STATEMNT\_TABLE nebo IFCID 22 pro tento příkaz a zjistěte důvod, proč byl tento příkaz SQL převeden do cenové kategorie ″B″. Nelze-li program změnit, nebo nelze-li získat statistické údaje, požádejte administrátora o změnu hodnoty ve sloupci RLF\_CATEGORY\_B v tabulce RLST na hodnotu ″Y″, která umožní provedení příkazu, nebo na hodnotu ″W″, která vrátí místo chyby varování.

Je-li varování způsobeno příkazem SQL, který spotřebuje příliš mnoho prostředků procesoru, pokuste se příkaz přepsat tak, aby byl efektivnější. Další možností je požádat administrátora o zvýšení limitní hodnoty pro hlášení chyby v tabulce RLST.

**sqlcode**: -495

**sqlstate**: 57051

### **SQL0499N Kurzor "<jméno-kurzoru>" již byl přiřazen této nebo jiné výsledné sadě** z procedury "<jméno-procedury>".

**Vysvětlení:** Byl učiněn pokus přiřadit kurzor výsledné sadě, ale pro proceduru "<jméno-procedury>" bylo alokováno několik kurzorů.

**Reakce uživatele:** Určete, zda cílová výsledná sada byla již přiřazena kurzoru. Pokud bylo proceduře "<jméno-procedury>" přiděleno několik kurzorů, zajistěte, aby byl pro zpracování výsledných sad uložené procedury použit pouze jeden kurzor.

**sqlcode**: -499

**sqlstate**: 24516

# **SQL0501N Kurzor zadaný v příkazu FETCH nebo CLOSE není otevřený.**

**Vysvětlení:** Program se pokusil buď: (1) vyvolat kurzor příkazem FETCH, nebo (2) zavřít kurzor příkazem CLOSE v době, kdy zadaný kurzor nebyl otevřený.

Příkaz nelze zpracovat.

**Reakce uživatele:** Vyhledejte předcházející zprávu (SQLCODE), která zřejmě zavřela kurzor. Pamatujte si, že po zavření kurzoru skončí všechny příkazy o vyvolání nebo zavření kurzoru chybovým kódem SQLCODE -501.

Jestliže nebyly vyslány žádné předcházející kódy SQLCODE, opravte aplikační program, aby zajistil, že při provedení příkazu FETCH nebo CLOSE bude kurzor otevřený.

**sqlcode**: -501

**sqlstate**: 24501

### **SQL0502N Kurzor zadaný v příkazu OPEN již je otevřen.**

**Vysvětlení:** Program se pokusil vykonat příkaz OPEN pro kurzor, který již je otevřený.

Příkaz nelze zpracovat. Kurzor nebyl změněn.

**Reakce uživatele:** Opravte aplikační program, abyste zajistili, že se nepokusí provést příkaz OPEN pro již otevřený kurzor.

**sqlcode**: -502

**sqlstate**: 24502

# **SQL0503N Sloupec nelze aktualizovat, protože není uveden v klauzuli FOR UPDATE příkazu SELECT kurzoru.**

**Vysvětlení:** Program použil kurzor a pokusil se aktualizovat hodnotu ve sloupci tabulky, který nebyl uveden v klauzuli FOR UPDATE v deklaraci kurzoru nebo v připraveném příkazu SELECT.

Všechny sloupce, které mají být aktualizovány, musí být označeny v klauzuli FOR UPDATE v deklaraci kurzoru.

Příkaz nelze zpracovat.

**Reakce uživatele:** Opravte aplikační program. Jestliže sloupec vyžaduje aktualizaci, přidejte jeho jméno do klauzule FOR UPDATE v deklaraci kurzoru.

**sqlcode**: -503

**sqlstate**: 42912

# **SQL0504N Kurzor "<jméno-kurzoru>" není definován.**

**Vysvětlení:** Byl zadán příkaz UPDATE DELETE WHERE CURRENT OF "<jméno-kurzoru>", ale kurzor "<jméno-kurzoru>" nebyl v aplikačním programu deklarován.

Příkaz nelze zpracovat.

**Reakce uživatele:** Zajistěte úplnost aplikačního programu a opravte chyby v zápisu jmen kurzorů.

**sqlcode**: -504

**sqlstate**: 34000

# **SQL0505N Kurzor "<jméno-kurzoru>" již je definován.**

**Vysvětlení:** Jméno kurzoru určené v příkazu DECLARE již bylo deklarováno.

Příkaz nelze zpracovat.

**Reakce uživatele:** Zajistěte, aby bylo jméno zapsáno správně.

# **SQL0507N Kurzor zadaný v příkazu UPDATE nebo DELETE není otevřen.**

**Vysvětlení:** Příkaz se pokusil provést příkaz kurzoru UPDATE nebo DELETE WHERE CURRENT OF a zadaný kurzor přitom nebyl otevřen.

Příkaz nelze zpracovat. Neproběhla žádná aktualizace nebo odstranění.

**Reakce uživatele:** Vyhledejte předcházející zprávu (SQLCODE), která zřejmě zavřela kurzor. Pamatujte si, že po zavření kurzoru skončí všechny příkazy o vyvolání nebo zavření kurzoru chybovým kódem SQLCODE -501 a aktualizace nebo odstranění chybovým kódem SQLCODE -507. Opravte logiku aplikačního programu, abyste zajistili, že v okamžiku

provádění příkazu UPDATE nebo DELETE je zadaný kurzor otevřený.

**sqlcode**: -507

**sqlstate**: 24501

### **SQL0508N Kurzor zadaný v příkazu UPDATE nebo DELETE není umístěn na řádku.**

**Vysvětlení:** Příkaz se pokusil provést příkaz kurzoru UPDATE nebo DELETE WHERE CURRENT OF a zadaný kurzor přitom nebyl umístěn na řádku tabulky objektů. Aby mohl být kurzor aktualizován nebo odstraněn, musí být umístěn na řádku.

Kurzor není nadále umístěn na řádku, jestliže byl řádek odstraněn. Týká se to jakéhokoli použití kurzoru v rámci bodu uložení při provádění příkazu ROLLBACK TO SAVEPOINT.

Pro uživatele federovaného systému: Záznam ve vzdáleném zdroji dat byl aktualizován nebo odstraněn jinou aplikací (nebo jiným kurzorem v této aplikaci) a již neexistuje.

Příkaz nelze zpracovat. Žádná data nebyla aktualizována nebo odstraněna.

**Reakce uživatele:** Opravte logiku aplikačního programu, abyste zajistili, že před provedením příkazu UPDATE nebo DELETE je zadaný kurzor správně umístěn na zamýšleném řádku tabulky objektů. Pamatujte si, že kurzor není umístěn na řádku, jestliže příkaz FETCH vrátil zprávu SQL0100W (SQLCODE = 100).

**sqlcode**: -508

**sqlstate**: 24504

**SQL0509N Tabulka zadaná v příkazu UPDATE nebo DELETE není stejná jako tabulka zadaná v příkazu SELECT pro kurzor.**

**Vysvětlení:** Program se pokusil provést příkaz kurzoru UPDATE nebo DELETE WHERE CURRENT OF, ve kterém pojmenované tabulky neodpovídají jménu tabulky zadanému v příkazu SELECT, kterým byl definován kurzor.

Příkaz nelze zpracovat.

**Reakce uživatele:** Opravte logiku aplikačního programu, abyste zajistili, že tabulka uvedená v příkazu UPDATE nebo DELETE je stejná tabulka, jaká je uvedena v deklaraci kurzoru.

**sqlcode**: -509

**sqlstate**: 42827

# **SQL0510N PříkazUPDATE nebo DELETE nelze pro daný kurzor použít.**

**Vysvětlení:** Program se pokusil provést příkaz kurzoru UPDATE nebo DELETE WHERE CURRENT OF v tabulce nebo pohledu, jejichž definice nepovoluje požadovanou aktualizaci nebo odstranění. Tato chyba může nastat například při odstraňování z pohledu, který je určen pouze pro čtení, nebo při aktualizaci, kdy kurzor nebyl definován s klauzulí FOR UPDATE.

Pohled je ve správci databází pouze pro čtení, pokud příkaz SELECT obsahuje některý z následujících prvků:

- klíčové slovo DISTINCT,
- sloupcovou funkci v seznamu SELECT,
- klauzuli GROUP BY nebo HAVING,
- v klauzuli FROM určující jeden z následujících prvků:
	- více než jednu tabulku či pohled,
	- pohled pouze pro čtení (sloupec READONLY v pohledu SYSCAT.SYSVIEWS je nastaven na hodnotu 'Y'),
	- tabulku či pohled určené také v klauzuli FROM poddotazu příkazu SELECT (Poznámka: Toto omezení platí pouze ve verzích programu DB2 nižších než verze 2).
- množinový operátor (jiný než UNION ALL).

Tyto podmínky neplatí pro poddotazy příkazu SELECT.

Kurzor je deklarován s klauzulí FOR FETCH ONLY nebo ORDER BY.

Kurzor je nejednoznačný a byla zadána volba vázání BLOCKING ALL.

Příkaz nelze zpracovat.

**Reakce uživatele:** Pokud se správci databází nedaří

provést příkaz a kurzor je založen na příkazu SELECT nebo VALUES, který je pouze pro čtení, nezadávejte pro něj žádné příkazy k aktualizaci nebo odstranění.

Pokud se správci databází nedaří provést příkaz a kurzor není založen na příkazu SELECT nebo VALUES, který je pouze pro čtení, a je definován s klauzulí FOR FETCH ONLY nebo ORDER BY, buď odstraňte tuto klauzuli z definice kurzoru, nebo nezadávejte žádné příkazy k aktualizaci nebo odstranění.

Pokud se správci databází nedaří provést příkaz a z definice kurzoru nebo ze souvislosti není možné určit, zda se jedná o kurzor pro vyvolání dat nebo pro aktualizaci, proveďte vazbu programu znovu s volbou vázání buď BLOCKING NO, nebo BLOCKING UNAMBIG.

Pro uživatele federovaného systému: Zkuste určit zdroj dat, který způsobuje selhání žádosti (návod, jak identifikovat selhávající zdroj dat, najdete v příručce Problem Determination Guide). Pro nalezený zdroj dat zkuste určit příčinu problému kontrolou jeho omezení. Pokud pro zdroj dat existuje omezení, použijte pro určení důvodu, proč není objekt aktualizovatelný, příručku SQL pro daný zdroj dat.

**sqlcode**: -510

**sqlstate**: 42828

### **SQL0511N Klauzule FOR UPDATE není povolena, protože tabulku danou kurzorem nelze změnit.**

**Vysvětlení:** Výslednou tabulku příkazu SELECT nebo VALUES nelze aktualizovat.

Výsledná tabulka ve správci databází je pouze pro čtení, jestliže je kurzor založen na příkazu VALUES nebo na příkazu SELECT obsahujícím jeden z následujících prvků:

- klíčové slovo DISTINCT.
- sloupcovou funkci v seznamu SELECT,
- klauzuli GROUP BY, HAVING nebo ORDER BY,
- v klauzuli FROM určující jeden z následujících prvků:
	- více než jednu tabulku či pohled,
	- pohled pouze pro čtení,
	- klauzuli OUTER s typovanou tabulkou nebo typovaným pohledem,
- tabulku či pohled určené také v klauzuli FROM poddotazu příkazu SELECT (Poznámka: Toto omezení platí pouze ve verzích programu DB2 nižších než verze 2.)
- množinový operátor (jiný než UNION ALL).

Tyto podmínky neplatí pro poddotazy příkazu SELECT.

Příkaz nelze zpracovat.

**Reakce uživatele:** Neaktualizujte uvedenou výslednou tabulku.

Pro uživatele federovaného systému: Zkuste určit zdroj dat, který způsobuje selhání žádosti (návod, jak identifikovat selhávající zdroj dat, najdete v příručce Problem Determination Guide). Pro nalezený zdroj dat zkuste určit příčinu problému kontrolou jeho omezení. Pokud pro zdroj dat existuje omezení, použijte pro určení důvodu, proč není objekt aktualizovatelný, příručku SQL pro daný zdroj dat.

**sqlcode**: -511

**sqlstate**: 42829

### **SQL0513W PříkazSQL změní celou tabulku nebo pohled.**

**Vysvětlení:** Příkaz UPDATE nebo DELETE neobsahuje klauzuli WHERE, takže bude-li spuštěn, budou změněny všechny řádky tabulky nebo pohledu.

Příkaz je přijat.

Pro uživatele federovaného systému: Ne všechny zdroje dat hlásí toto varování. Federovaný server se pokouší vydat toto varování, kdykoliv podmínka nastane, ale není zaručeno, že ji vždy detekuje. Nespoléhejte se proto na toto varování při snaze předejít ovlivnění celé tabulky nebo pohledu operacemi UPDATE/DELETE.

**Reakce uživatele:** Ujistěte se, že skutečně chcete změnit celou tabulku nebo pohled.

# **SQL0514N Kurzor "<jméno-kurzoru>" není ve stavu Prepared.**

**Vysvětlení:** Aplikační program se pokusil použít kurzor "<jméno-kurzoru>", který není ve stavu Prepared. Kurzor je přiřazen k příkazu, který buď (1) nebyl nikdy ve stavu Prepared, (2) byl učiněn

neplatným odvoláním transakce příkazem ROLLBACK, nebo (3) byl učiněn neplatným explicitním nebo implicitním novým svázáním balíku.

Příkaz nelze zpracovat.

**Reakce uživatele:** V případě (1) připravte příkaz uvedený v příkazu DECLARE CURSOR pro "<jméno-kurzoru>" předtím, než se pokusíte otevřít kurzor. V případě (2) nezadávejte příkaz ROLLBACK, dokud nedokončíte používání kurzoru. V případě (3) je třeba znovu zadat příkaz k uvedení kurzoru do stavu Prepared.

**sqlcode**: -514

**sqlstate**: 26501

# **SQL0516N PříkazDESCRIBE neurčuje připravený příkaz.**

**Vysvětlení:** Jméno příkazu uvedené v příkazu DESCRIBE musí označovat příkaz, který byl připraven v téže databázové transakci.

Příkaz nelze zpracovat.

**Reakce uživatele:** Ověřte, zda jméno příkazu označuje připravený příkaz.

**sqlcode**: -516

**sqlstate**: 26501

# **SQL0517N Kurzor "<jméno-kurzoru>" určuje připravený příkaz, který není příkazem SELECT ani VALUES.**

**Vysvětlení:** Kurzor "<jméno-kurzoru>" nelze v zadané podobě použít, protože připravený příkaz, uvedený v deklaraci kurzoru, nebyl příkazem SELECT ani VALUES.

Příkaz nelze zpracovat.

**Reakce uživatele:** Ověřte, že v příkazech PREPARE a DECLARE CURSOR pro kurzor

"<jméno-kurzoru>" je správně zadáno jméno příkazu. Případně opravte program, abyste zajistili, že v přiřazení deklaracím kurzoru budou použity pouze připravené příkazy SELECT nebo VALUES.

**sqlcode**: -517

**sqlstate**: 07005

## **SQL0518N Příkazuvedený v příkazu EXECUTE není ve stavu Prepared nebo to je příkazSELECT či VALUES.**

**Vysvětlení:** Aplikační program se pokusil o provedení příkazu EXECUTE a příkaz v něm uvedený (1) nebyl nikdy ve stavu Prepared, (2) byl učiněn neplatným odvoláním transakce příkazem ROLLBACK, (3) je příkazem SELECT nebo VALUES, (4) byl učiněn neplatným explicitním nebo implicitním novým svázáním balíku.

Příkaz nelze zpracovat.

**Reakce uživatele:** V případě (1) připravte příkaz před pokusem o provedení příkazu EXECUTE. V případě (2) buď nezadávejte příkaz ROLLBACK, dokud nedokončíte používání připraveného příkazu, nebo po příkazu ROLLBACK připravte příkaz znovu. V případě (3) se ujistěte, že se nejedná o příkaz SELECT nebo VALUES. V případě (4) je třeba znovu zadat příkaz k uvedení kurzoru do stavu Prepared.

**sqlcode**: -518

**sqlstate**: 07003

# **SQL0519N PříkazPREPARE určuje příkaz SELECT nebo VALUES otevřeného kurzoru "<jméno-kurzoru>".**

**Vysvětlení:** Aplikační program se pokusil připravit příkaz SELECT nebo VALUES pro uvedený kurzor v době, kdy je tento kurzor již otevřen.

Příkaz nebyl připraven. Kurzor nebyl ovlivněn.

**Reakce uživatele:** Opravte aplikační program, aby se nepokoušel připravit příkazy SELECT nebo VALUES pro již otevřený kurzor.

**sqlcode**: -519

**sqlstate**: 24506

# **SQL0525N PříkazSQL nelze provést, protože byl při vytváření vazby chybný pro sekci** ″**<číslo-sekce>**″**, balík** ″**<jméno-balíku>**″ **a prvek konzistence X**″**<prvek-konzistence>**″**.**

**Vysvětlení:** Nastala jedna z následujících situací:

- v Během vytváření vazby balíku byl příkaz chybný, ale chyba byla ignorována, protože byla použita volba SQLERROR (CONTINUE). Příkaz nemůže být proveden, protože obsahuje chybu.
- v Příkaz není v tomto místě spustitelný nebo je spustitelný pouze klientem aplikace DB2 (tuto zprávu způsobí například příkaz DECLARE TABLE v aplikaci spuštěné v systému OS/2).

Význam proměnných:

#### **číslo-sekce**

Číslo sekce

#### **jméno-balíku**

idumístění.idkolekce.idbalíku

#### **prvek-konzistence**

Prvek konzistence (hexadecimálně)

#### Příkaz nelze provést.

**Reakce uživatele:** Jestliže tento příkaz SQL nemá být spouštěn na určeném místě, opravte program tak, aby k chybnému spouštění nedocházelo. Prekompilujte a zkompilujte balík a vytvořte novou vazbu. Jestliže tento příkaz SQL má být spouštěn na určeném místě, vyřešte problém nalezený při vytváření vazby a vytvořte vazbu znovu pomocí příkazu BIND s volbou ACTION(REPLACE). Jestliže byly vytvořeny vazby pro více verzí balíku, určete chybnou verzi zadáním následujícího příkazu SELECT: SELECT VERSION FROM idumístění.SYSIBM.SYSPACKAGE WHERE LOCATION = ' ' AND COLLID = 'idkolekce' AND NAME = 'idbalíku' AND HEX(CONTOKEN) = 'prvek-konzistence'

Kde:

#### **idumístění**

Jméno umístění

#### **idkolekce**

Identifikátor kolekce

#### **idbalíku**

Jméno programu

**sqlcode**: -525

**sqlstate**: 51015

### **SQL0526N Požadovaná funkce nemá vliv na deklarované dočasné tabulky.**

**Vysvětlení:** Prováděný příkaz SQL odkazuje do deklarované dočasné tabulky. Deklarovaná dočasná tabulka nemůže být v daném kontextu použita.

Příkaz nelze zpracovat.

**Reakce uživatele:** Upravte příkaz SQL, aby odkazy objektů nevedly do deklarovaných dočasných tabulek.

**sqlcode**: -526

**sqlstate**: 42995

### **SQL0528N Tabulka "<jméno-tabulky>" již má podmínku jedinečnosti, která je duplicitní s podmínkou "<jméno-podmínky>".**

**Vysvětlení:** Klauzule UNIQUE používá stejný sloupcový seznam jako klauzule PRIMARY KEY, jiná klauzule UNIQUE, nebo podmínka PRIMARY KEY nebo UNIQUE, která již existuje v tabulce "<jméno-tabulky>". Duplicitní podmínky jedinečnosti nejsou přípustné.

"<jméno-podmínky>" je jméno podmínky, jestliže bylo zadáno nebo jestliže existuje. Jestliže není jméno podmínky zadáno, je "<jméno-podmínky>" jméno prvního sloupce uvedeného v sloupcovém seznamu klauzule UNIQUE, následované třemi tečkami.

Příkaz nelze zpracovat.

**Reakce uživatele:** Odstraňte duplicitní klauzuli UNIQUE nebo změňte sloupcový seznam na takovou sadu sloupců, které nejsou součástí podmínky jedinečnosti.

**sqlcode**: -528

**sqlstate**: 42891

### **SQL0530N Vložená nebo aktualizovaná hodnota klíče FOREIGN KEY "<jméno-podmínky>" není rovna žádné zhodnot nadřazených klíčů v nadřazené tabulce.**

**Vysvětlení:** Hodnota v cizím klíči tabulky objektů byla nastavena, ale tato hodnota se nerovná žádné hodnotě nadřazeného klíče v nadřazené tabulce.

Při vkládání řádku do závislé tabulky se musí vložená hodnota cizího klíče rovnat některé z hodnot nadřazeného klíče v některém řádku nadřazené tabulky v přiřazené relaci.

Podobně se při aktualizaci hodnoty cizího klíče musí hodnota aktualizace při dokončení příkazu rovnat hodnotě nadřazeného klíče v některém řádku nadřazené tabulky v přiřazené relaci.

Pro uživatele federovaného systému: Podmínka může existovat ve zdroji dat (pokud tento zdroj dat obsahuje nadřazené i podřízené tabulky).

Některé zdroje dat neposkytují příslušné hodnoty pro prvek "<jméno-podmínky>". V těchto případech má prvek zprávy následující formát: "<zdroj dat>:UNKNOWN", což znamená, že skutečná hodnota pro daný zdroj dat není známá.

Příkaz nebylo možno provést. Obsah tabulky objektů není změněn.

**Reakce uživatele:** Prověřte nejdříve vkládanou nebo aktualizovanou hodnotu cizího klíče a poté ji porovnejte s každou z hodnot v nadřazené tabulce, abyste určili a opravili problém.

**sqlcode**: -530

**sqlstate**: 23503

**SQL0531N Nadřazený klíč v nadřazeném řádku relace "<jméno-podmínky>" nelze aktualizovat.**

**Vysvětlení:** Operace se pokusila aktualizovat nadřazený klíč v řádku nadřazené tabulky, ale nadřazený klíč v určeném řádku má závislé řádky v závislé tabulce, spojené s ní podmínkou "<jméno-podmínky>".

Má-li podmínka "<jméno-podmínky>" aktualizační pravidlo NO ACTION, nemůže být hodnota nadřazeného klíče v nadřazeném řádku aktualizována, jestliže má nadřazený řádek při dokončení příkazu závislé řádky.

Má-li podmínka "<jméno-podmínky>" aktualizační pravidlo RESTRICT, nemůže být hodnota nadřazeného klíče v nadřazeném řádku aktualizována, jestliže má nadřazený řádek v okamžiku pokusu o aktualizaci nadřazeného klíče závislé řádky.

Pro uživatele federovaného systému: Podmínka může

existovat ve zdroji dat (pokud tento zdroj dat obsahuje nadřazené i podřízené tabulky).

Některé zdroje dat neposkytují příslušné hodnoty pro prvek "<jméno-podmínky>". V těchto případech má prvek zprávy následující formát: "<zdroj dat>:UNKNOWN", což znamená, že skutečná hodnota pro daný zdroj dat není známá.

Příkaz nebylo možno provést. Obsah nadřazené tabulky není změněn.

**Reakce uživatele:** Prověřte nadřazený klíč tabulky objektů a cizí klíč závislé tabulky, abyste určili, zda může být změněna hodnota určeného řádku nadřazeného klíče. Jestliže se zde problém neprojeví, prověřte obsah tabulky objektů a závislé tabulky, abyste určili a opravili problém.

**sqlcode**: -531

**sqlstate**: 23001, 23504

# **SQL0532N Nadřazený řádek nelze odstranit, protože relace "<jméno-podmínky>" zakazuje odstranění.**

**Vysvětlení:** Operace se pokusila odstranit zadaný řádek nadřazené tabulky, ale nadřazený klíč v určeném řádku má závislé řádky v referenční podmínce "<jméno-podmínky>" a v relaci je zadáno odstraňovací pravidlo NO ACTION nebo RESTRICT.

Je-li odstraňovací pravidlo podmínky "<jméno-podmínky>" NO ACTION, nemůže být řádek nadřazené tabulky odstraněn, jestliže jsou závislé řádky při dokončení příkazu stále závislé na nadřazeném klíči.

Je-li odstraňovací pravidlo podmínky "<jméno-podmínky>" RESTRICT, nemůže být řádek nadřazené tabulky odstraněn, jestliže má nadřazený řádek v době odstraňování závislé řádky.

Pamatujte, že odstranění může vyvolat kaskádovité odstraňování dalších řádků v závislých tabulkách, které mají odstraňovací pravidlo NO ACTION nebo RESTRICT. Proto může být podmínka "<jméno-podmínky>" v jiné tabulce, než je původní odstraňovací operace.

Pro uživatele federovaného systému: Podmínka může existovat ve zdroji dat (pokud tento zdroj dat obsahuje nadřazené i podřízené tabulky).

Některé zdroje dat neposkytují příslušné hodnoty pro

prvek "<jméno-podmínky>". V takových případech obsahují příslušná pole hodnoty, které označují, že skutečná hodnota je neznámá.

Příkaz nebylo možno provést. Obsah tabulky není změněn.

**Reakce uživatele:** Prověřte odstraňovací pravidlo ve všech odvozených tabulkách, abyste určili a odstranili problém. Konkrétní tabulky, kterých se toto ověření týká, lze určit z relace "<jméno-podmínky>".

**sqlcode**: -532

**sqlstate**: 23001, 23504

# **SQL0533N PříkazINSERT není platný, protože relace omezuje výsledek plného výběru na jeden řádek.**

**Vysvětlení:** Operace INSERT s plným výběrem se pokusila vložit více řádků do tabulky, která je nadřazená a závislá v téže relaci referenční podmínky.

Plný výběr operace INSERT by neměl vracet více než jeden řádek dat.

Příkaz INSERT nebylo možno provést. Obsah tabulky objektů není změněn.

Pro uživatele federovaného systému: Podmínka může existovat ve zdroji dat (pokud tento zdroj dat obsahuje nadřazené i podřízené tabulky).

**Reakce uživatele:** Prověřte vyhledávací podmínku plného výběru, abyste zajistili, že nebude vybrán více než jeden řádek dat.

**sqlcode**: -533

**sqlstate**: 21501

### **SQL0534N Neplatná víceřádková aktualizace.**

**Vysvětlení:** Operace UPDATE se pokusila provést víceřádkovou aktualizaci sloupce, obsaženého v primárním klíči nebo jedinečném indexu.

Víceřádkové aktualizace sloupců primárního klíče nebo jedinečného indexu nejsou podporovány.

Příkaz UPDATE nebylo možno provést. Obsah tabulky není změněn.

Pro uživatele federovaného systému: Podmínka může existovat na federovaném serveru (pokud jsou

podřízené a nadřazené tabulky na federovaném serveru) nebo ve zdroji dat (pokud jsou podřízené a nadřazené tabulky ve zdroji dat).

**Reakce uživatele:** Zajistěte, aby vyhledávací podmínka příkazu UPDATE vybrala pro aktualizaci pouze jeden řádek tabulky objektů.

**sqlcode**: -534

**sqlstate**: 21502

# **SQL0535N PříkazDELETE není platný, protože relace odkazující sama na sebe omezuje výsledek na jeden řádek.**

**Vysvětlení:** Operace DELETE s klauzulí WHERE se pokusila odstranit více řádků z tabulky, která je nadřazená a závislá v téže relaci referenční podmínky s odstraňovacím pravidlem RESTRICT nebo SET NULL.

Klauzule WHERE operace DELETE by neměla vybrat více než jeden řádek dat.

Příkaz DELETE nebylo možno provést. Obsah tabulky objektů není změněn.

Pro uživatele federovaného systému: Podmínka může existovat ve zdroji dat (pokud tento zdroj dat obsahuje nadřazené i podřízené tabulky).

**Reakce uživatele:** Prověřte vyhledávací podmínku klauzule WHERE, abyste zajistili, že nebude vybrán více než jeden řádek dat.

Poznámka: Toto omezení platí pouze ve verzích programu DB2 nižších než verze 2.

**sqlcode**: -535

**sqlstate**: 21504

# **SQL0536N PříkazDELETE není platný, protože tabulka "<jméno-tabulky>" může být operací ovlivněna.**

**Vysvětlení:** Došlo k pokusu o operaci DELETE v uvedené tabulce, na kterou odkazuje poddotaz.

Uvedená tabulka, na kterou odkazuje poddotaz příkazu DELETE, může být ovlivněna, protože jde o jednu z následujících situací:

- v Závislá tabulka tabulky objektu DELETE v relaci s odstraňovacím pravidlem CASCADE nebo SET NULL.
- v Závislá tabulka jiné tabulky v relaci s odstraňovacím pravidlem CASCADE nebo SET NULL a odstranění z objektové tabulky DELETE může kaskádovitě vést k této tabulce.

Pro uživatele federovaného systému: Podmínka může existovat ve zdroji dat (pokud tento zdroj dat obsahuje nadřazené i podřízené tabulky).

Některé zdroje dat neposkytují příslušné hodnoty pro prvek "<jméno>". V takových případech obsahují příslušná pole hodnoty, které označují, že skutečná hodnota je neznámá.

Příkaz nelze zpracovat.

**Reakce uživatele:** Neodkazujte na tabulku v poddotazu příkazu DELETE, když může být tabulka příkazem DELETE ovlivněna.

Poznámka: Tato chyba se objevuje jen pro produkty DB2 verze nižší než verze 2 a pro hostitelské systémy s přístupem přes produkt DB2 Connect.

**sqlcode**: -536

**sqlstate**: 42914

### **SQL0537N V klauzuli PRIMARY KEY, FOREIGN KEY, UNIQUE nebo PARTITIONING KEY je sloupec "<jméno-sloupce>" určen vícekrát.**

**Vysvětlení:** Sloupec "<jméno-sloupce>" se v klauzuli PRIMARY KEY, FOREIGN KEY, UNIQUE nebo PARTITIONING KEY příkazu CREATE nebo ALTER objevuje více než jednou.

Pro uživatele federovaného systému: Podmínka může existovat ve zdroji dat (pokud tento zdroj dat obsahuje nadřazené i podřízené tabulky).

Některé zdroje dat neposkytují příslušné hodnoty pro prvek "<jméno>". V takových případech obsahují příslušná pole hodnoty, které označují, že skutečná hodnota je neznámá.

Příkaz nelze zpracovat.

**Reakce uživatele:** Zadejte pro každý sloupec jedinečné jméno.

**sqlcode**: -537

**sqlstate**: 42709

## **SQL0538N Klíč FOREIGN KEY "<jméno-klíče>" neodpovídá popisu nadřazeného klíče tabulky "<jméno-tabulky>".**

**Vysvětlení:** Definice uvedeného cizího klíče neodpovídá popisu nadřazeného klíče tabulky "<jméno-tabulky>".

Možné chyby jsou:

- v Počet sloupců v sloupcovém seznamu cizího klíče neodpovídá počtu sloupců v sloupcovém seznamu nadřazeného klíče.
- v Počet sloupců v sloupcovém seznamu cizího klíče neodpovídá počtu sloupců primárního klíče nadřazené tabulky (sloupcový seznam nadřazeného klíče není určen).
- Popisy odpovídajících sloupců nejsou kompatibilní. Popisy sloupců jsou kompatibilní, jestliže odpovídající sloupce mají kompatibilní datové typy(oba sloupce jsou číselné, znakové řetězce, grafické, typu datum/čas, nebo mají týž odlišený typ).

"<jméno-klíče>" je jméno podmínky, jestliže je určeno v klauzuli FOREIGN KEY. Jestliže nebylo jméno podmínky určeno, "<jméno-podmínky>" je jméno prvního sloupce uvedeného v klauzuli následované třemi tečkami.

Pro uživatele federovaného systému: Některé zdroje dat neposkytují odpovídající hodnoty pro prvky "<jméno>" a "<jméno-tabulky>". V takových případech obsahují příslušná pole hodnoty, které označují, že skutečná hodnota je neznámá.

Podmínka může existovat ve zdroji dat (pokud tento zdroj dat obsahuje nadřazené i podřízené tabulky).

Příkaz nelze zpracovat.

**Reakce uživatele:** Opravte příkaz, aby popis cizího klíče odpovídal popisu nadřazeného klíče.

**sqlcode**: -538

**sqlstate**: 42830

# **SQL0539N Tabulka "<jméno>" nemá klíč <typ-klíče>**″**.**

**Vysvětlení:** Došlo k jedné z následujících situací:

- v Tabulka "<jméno-tabulky>" byla v klauzuli FOREIGN KEY určena jako nadřazená, ale tabulka není definována jako nadřazená, protože nemá primární klíč.
- v Příkaz ALTER TABLE se pokusil v tabulce "<jméno-tabulky>" odstranit primární klíč, ale tabulka primární klíč nemá.
- v Příkaz ALTER TABLE se pokusil v tabulce "<jméno-tabulky>" odstranit rozdělovací klíč, ale tabulka rozdělovací klíč nemá.

Pro uživatele federovaného systému: Podmínka může existovat ve zdroji dat (pokud tento zdroj dat obsahuje nadřazené i podřízené tabulky).

Některé zdroje dat neposkytují odpovídající hodnoty pro prvky "<jméno>" a "<typ-klíče>". V takových případech obsahují příslušná pole hodnoty, které označují, že skutečná hodnota je neznámá.

Příkaz nelze zpracovat. Systémový katalog nemůže být v referenční podmínce definován jako nadřazený.

**Reakce uživatele:** Při tvorbě referenční podmínky určete primární klíč předtím, než určíte cizí klíče (podmínky).

**sqlcode**: -539

**sqlstate**: 42888

### **SQL0540N Definice tabulky** ″**<jméno-tabulky>**″ **není úplná, neboť v ní chybí primární index nebo povinný jedinečný index.**

**Vysvětlení:** V definici této tabulky byla uvedena klauzule PRIMARY KEY nebo klauzule UNIQUE. Její definice není úplná a nebude možné ji používat, dokud nebude definován jedinečný index pro primární klíč (primární index) a pro každou sadu sloupců v každé klauzuli UNIQUE (povinné jedinečné indexy). Byl zaznamenán pokus o použití tabulky v klauzuli

FOREIGN KEY nebo v manipulačním příkazu SQL.

Příkaz nelze provést.

**Reakce uživatele:** Před vytvořením odkazu na tabulku v ní definujte primární index nebo povinný jedinečný index.

**sqlcode**: -540

**sqlstate**: 57001

## **SQL0541W Referenční klíč, primární klíč nebo podmínka jedinečnosti "<jméno>" bude ignorována, protože to je duplicitní podmínka.**

**Vysvětlení:** Jestliže "<jméno>" odkazuje na referenční podmínku, používá klauzule FOREIGN KEY stejný cizí klíč a nadřazenou tabulku jako jiná klauzule FOREIGN KEY.

Jestliže "<jméno>" odkazuje na primární klíč nebo podmínku jedinečnosti, nastala jedna z následujících situací.

- Klauzule PRIMARY KEY používá v příkazu stejnou sadu sloupců jako klauzule UNIQUE.
- v Klauzule UNIQUE používá v příkazu stejnou sadu sloupců jako klauzule PRIMARY KEY nebo jiná klauzule UNIQUE.
- v V tabulce "<jméno-tabulky>" již existuje podmínka PRIMARY KEY nebo UNIQUE se stejnou sadou sloupců.

Jméno "<jméno>" je jméno podmínky, jestliže byla určena. Jestliže nebylo jméno podmínky určeno, je "<jméno>" jméno prvního sloupce uvedeného v sloupcovém seznamu klauzule FOREIGN KEY nebo UNIQUE, následované třemi tečkami.

Pro uživatele federovaného systému: Podmínka může existovat ve zdroji dat (pokud tento zdroj dat obsahuje nadřazené i podřízené tabulky).

Některé zdroje dat neposkytují příslušné hodnoty pro prvek "<jméno>". V takových případech obsahují příslušná pole hodnoty, které označují, že skutečná hodnota je neznámá.

Uvedená referenční podmínka nebo podmínka jedinečnosti nebyla vytvořena. Příkaz byl úspěšně zpracován.

**Reakce uživatele:** Není vyžadována žádná akce. Zpracování může pokračovat.

**sqlcode**: +541

**sqlstate**: 01543

**SQL0542N Jméno "<jméno-sloupce>" nemůže označovat sloupec primárního nebo jedinečného klíče, protože smí obsahovat hodnoty Null.**

**Vysvětlení:** Sloupec "<jméno-sloupce>" uvedený v klauzuli PRIMARY KEY nebo UNIQUE může podle své definice obsahovat hodnoty Null.

Pro uživatele federovaného systému: Některé zdroje dat neposkytují příslušné hodnoty pro prvek "<jméno>". V takových případech obsahují příslušná pole hodnoty, které označují, že skutečná hodnota je neznámá.

Příkaz nelze zpracovat.

**Reakce uživatele:** Opravte definici sloupce nebo primárního nebo jedinečného klíče.

**sqlcode**: -542

**sqlstate**: 42831

# **SQL0543N Řádek v nadřazené tabulce nelze odstranit, protože kontrolní podmínka "<jméno-podmínky>" brání odstranění.**

**Vysvětlení:** Operace odstranění nemůže být provedena, protože cílová tabulka je nadřazená tabulka a je spojena referenční podmínkou se závislou tabulkou s odstraňovacím pravidlem SET NULL. Kontrolní podmínka definovaná v závislé tabulce ovšem brání tomu, aby sloupec obsahoval hodnotu Null.

Příkaz nelze zpracovat.

**Reakce uživatele:** Prověřte cizí klíč v závislé tabulce a jeho odstraňovací pravidlo a kontrolní podmínku, která s nimi koliduje. Změňte buď odstraňovací pravidlo, nebo kontrolní podmínku, aby navzájem nekolidovaly.

**sqlcode**: -543

**sqlstate**: 23511

# **SQL0544N Kontrolní podmínku "<jméno-podmínky>" nelze přidat, protože tabulka obsahuje řádek, který tuto podmínku nesplňuje.**

**Vysvětlení:** V tabulce existuje nejméně jeden řádek, který nesplňuje kontrolní podmínku přidanou v příkazu ALTER TABLE.

Příkaz nelze zpracovat.

**Reakce uživatele:** Prověřte definici kontrolní podmínky zadané v příkazu ALTER TABLE a data v tabulce, abyste zjistili, proč dochází k porušení podmínky. Změňte buď kontrolní podmínku, nebo data, aby nebyla podmínka porušována.

**sqlcode**: -544

**sqlstate**: 23512

# **SQL0545N Požadovaná operace není povolena, protože řádek nesplňuje kontrolní podmínku "<jméno-podmínky>".**

**Vysvětlení:** K porušení kontrolní podmínky může dojít při operacích INSERT nebo UPDATE. Výsledný řádek porušil definici kontrolní podmínky v dané tabulce.

Příkaz nelze zpracovat.

**Reakce uživatele:** Prověřte data a definici kontrolní podmínky v pohledu katalogu SYSCAT.CHECKS, abyste určili, proč byly příkazy INSERT nebo UPDATE neúspěšné. Změňte data, aby nebyla podmínka porušována.

**sqlcode**: -545

**sqlstate**: 23513

# **SQL0546N Kontrolní podmínka** ″**<jméno-podmínky>**″ **není platná.**

**Vysvětlení:** Kontrolní podmínka v příkazu CREATE TABLE nebo ALTER TABLE je neplatná z jedné nebo více následujících příčin:

v definice podmínky obsahuje poddotaz,

- v definice podmínky obsahuje sloupcovou funkci,
- v definice podmínky obsahuje hostitelskou proměnnou,
- v definice podmínky obsahuje značku parametru,
- v definice podmínky obsahuje speciální registr,
- v definice podmínky obsahuje jinou uživatelskou funkci,
- definice podmínky obsahuje uživatelskou funkci s externí akcí,
- v definice podmínky obsahuje uživatelskou funkci s volbou scratchpad,
- v kontrolní podmínka je součástí definice sloupce, ale obsahuje odkaz na jméno jiného sloupce, než je definovaný sloupec,
- v definice podmínky obsahuje dereferenční operaci nebo funkci DEREF, kde referenční argument je jiný než sloupec OID (Object Identifier),
- v definice podmínky používá predikát TYPE,
- v definice podmínky obsahuje v klauzuli SCOPE specifikaci CAST.

### Příkaz nelze zpracovat.

**Reakce uživatele:** Odezva uživatele je následující (podle příčiny chyby):

- v změňte kontrolní podmínku, aby neobsahovala položku uvedenou v seznamu.
- v přesuňte definici kontrolní podmínky mimo definici sloupce, takže se z ní stane definice podmínky na úrovni tabulky.

**sqlcode**: -546

**sqlstate**: 42621

## **SQL0548N Kontrolní podmínka definovaná v prvku** ″**<prvek-kontrolnípodmínky>**″ **není platná.**

**Vysvětlení:** Kontrolní podmínka v příkazu CREATE TABLE nebo ALTER TABLE je neplatná z jedné nebo více následujících příčin:

- definice podmínky obsahuje poddotaz,
- v definice podmínky obsahuje sloupcovou funkci,
- v definice podmínky obsahuje hostitelskou proměnnou,
- v definice podmínky obsahuje značku parametru,
- v definice podmínky obsahuje speciální registr,
- v definice podmínky obsahuje funkci, která není deterministická,
- v definice podmínky obsahuje uživatelskou funkci s externí akcí,
- v definice podmínky obsahuje uživatelskou funkci s volbou scratchpad,
- v definice obsahuje uživatelskou funkci s volbou READS SQL DATA,
- v definice obsahuje odkaz na generovaný sloupec, který je založen na výrazu,
- v kontrolní podmínka je součástí definice sloupce, ale obsahuje odkaz na jméno jiného sloupce, než je definovaný sloupec,
- v definice generovaného sloupce obsahuje odkaz na tentýž sloupec,
- v definice podmínky obsahuje dereferenční operaci nebo funkci DEREF, kde referenční argument je jiný než sloupec OID (Object Identifier),
- v definice podmínky používá predikát TYPE,
- v definice podmínky obsahuje v klauzuli SCOPE specifikaci CAST.

V parametru "<prvek-kontrolní-podmínky>" v textu chybové zprávy je uvedena neplatná položka.

Příkaz nelze zpracovat.

**Reakce uživatele:** Odezva uživatele je následující (podle příčiny chyby):

- v změňte kontrolní podmínku nebo generovaný sloupec tak, aby neobsahoval uvedenou položku,
- v přesuňte definici kontrolní podmínky mimo definici sloupce, takže se z ní stane definice podmínky na úrovni tabulky.

**sqlcode**: -548

**sqlstate**: 42621.
**SQL0549N Příkaz"<příkaz>" není pro "<typ-objektu1>" "<jméno-objektu1>" povolen, neboť volba vázání DYNAMICRULES(BIND) v "<typ-objektu2>" je aktivní.**

**Vysvětlení:** Program se pokusil zadat některý z příkazů SQL, které nelze zadat v rámci balíku nebo plánu, pro nějž je aktivní volba

DYNAMICRULES(BIND). Jedná se o tyto příkazy SQL:

- Dynamický příkaz GRANT
- Dynamický příkaz REVOKE
- Dynamický příkaz ALTER
- Dynamický příkaz CREATE
- Dynamický příkaz DROP
- v Statický nebo dynamický příkaz SET CURRENT SCHEMA.

#### **"<příkaz>"**

Chybný příkaz SQL

#### **"<typ-objektu1>"**

PACKAGE nebo DBRM. Volba DBRM je platná pouze u připojení DRDA.

#### **"<jméno-objektu1>"**

Pro "<typ-objektu1>" PACKAGE je "<jméno-objektu1>" jméno balíku ve formátu 'id-umístění.id-kolekce.id-balíku'. Pro "<typ-objektu1>" DBRM je "<jméno-objektu1>" jméno objektu DRBM ve formátu 'jméno-plánu jméno-DRBM'.

### **"<typ-objektu2>"**

PACKAGE nebo PLAN. Volba PLAN je platná pouze u připojení DRDA. Pro "<typ-objektu1>" PACKAGE může být "<typ-objektu2>" PACKAGE nebo PLAN (podle toho, který z nich je vázán pomocí funkce DYNAMICRULES(BIND)). Pro "<typ-objektu1>" DBRM, je "<typ-objektu2>" PLAN.

Příkaz jazyka SQL nelze provést.

**Reakce uživatele:** Odstraňte chybu provedením některé z následujících akcí:

- v Jedná-li se o vložený příkaz SQL, odstraňte jej, proveďte novou prekompilaci a kompilaci aplikačního programu a opakujte příkaz BIND s volbou DYNAMICRULES(BIND).
- v Je-li to možné, použijte příkaz SQL s balíkem nebo plánem vázaný funkcí DYNAMICRULES(RUN).
- v Zadejte příkaz REBIND s volbou DYNAMICRULES(RUN) pro plán nebo balík, ke kterému je vázán příkaz SQL.

**sqlcode**: -549

**sqlstate**: 42509

### **SQL0551N Uživatel "<autorizační-identifikace>" nemá oprávnění provést operaci "<operace>" s objektem "<jméno-objektu>".**

**Vysvětlení:** Uživatel "<autorizační-identifikace>" se pokusil provést operaci "<operace>" na objektu "<jméno-objektu>" bez příslušného oprávnění.

Jestliže vytváříte nebo měníte tabulku s referenčními podmínkami, může tato zpráva (kód jazyka SQL) označovat, že uživatel nemá oprávnění REFERENCES pro vytvoření nebo odstranění klíče FOREIGN KEY. V takovém případě je parametr "<operace>" "REFERENCES" a parametr "<jméno-objektu>" je objekt, na který podmínka odkazuje.

Jestliže se pokusíte spustit pomocný program DB2 nebo aplikaci rozhraní příkazového řádku, je možné, že pomocné programy DB2 budou potřebovat nové svázání s databází, protože jméno uživatele, který databázi vytvořil, již neexistuje nebo již nemá požadovaná oprávnění.

Pro uživatele federovaného systému: Je-li tato zpráva vrácena, když uživatel mění sloupec remote\_pw pohledu SYSCAT.USEROPTIONS, není autorizován k aktualizaci hesel ostatních uživatelů. Uživatel provádějící změnu musí mít buď oprávnění SYSADM, nebo autorizační identifikaci (hodnota ve zvláštním registru USER), která odpovídá hodnotě sloupce authid v aktualizovaných řádcích. Některé zdroje dat neposkytují odpovídající hodnoty pro prvky "<autorizační-identifikace>", <operace> a <jméno-objektu>. V těchto případech mají prvky zpráv následující formát: "<zdroj dat> AUTHID:UNKNOWN", "UNKNOWN", a "<zdroj

dat>:TABLE/VIEW", což znamená, že skutečné hodnoty autorizační identifikace, operace a jména v daném zdroji dat nejsou známé.

Příkaz nelze zpracovat.

**Reakce uživatele:** Ujistěte se, že uživatel "<autorizační-identifikace>" má potřebné oprávnění k provedení operace.

Pro uživatele federovaného systému: Tato autorizace může být na federovaném serveru, na zdroji dat nebo na obou místech.

Jestliže je třeba znovu svázat pomocné programy DB2 s databází, může to provést administrátor databáze zadáním jednoho z následujících příkazů prostřednictvím rozhraní příkazového řádku v podadresáři bnd příslušné instance v době, kdy je připojen k databázi:

- "DB2 bind @db2ubind.lst blocking all grant public" pro pomocné programy DB2.
- "DB2 bind @db2cli.lst blocking all grant public" pro rozhraní příkazového řádku.

**sqlcode**: -551

**sqlstate**: 42501

### **SQL0552N Uživatel "<autorizační-identifikace>" nemá oprávnění provést operaci "<operace>".**

Vysvětlení: Uživatel "<autorizační-identifikace>" se pokusil provést operaci "<operace>" bez příslušného oprávnění.

Pro uživatele federovaného systému: Některé zdroje dat neposkytují odpovídající hodnoty pro prvky "<autorizační-identifikace>" a "<operace>". V těchto případech mají prvky zpráv následující formát: "<zdroj dat> AUTHID:UNKNOWN" a "UNKNOWN" což znamená, že skutečné hodnoty autorizační identifikace a operace v daném zdroji dat nejsou známé.

Příkaz nelze zpracovat.

**Reakce uživatele:** Ujistěte se, že uživatel "<autorizační-identifikace>" má oprávnění k provedení operace.

Pro uživatele federovaného systému: Tato autorizace

může být na federovaném serveru, na zdroji dat nebo na obou místech.

**sqlcode**: -552

**sqlstate**: 42502

### **SQL0553N Nelze vytvořit objekt se jménem schématu "<jméno-schématu>".**

**Vysvětlení:** Důvod, proč není jméno schématu "<jméno-schématu>" platné, závisí na typu vytvářeného objektu.

- v Objekty těch typů, které existovaly v verzích programu DB2, které předcházely verzi 2 (tabulky, pohledy, indexy a balíky), nelze vytvořit se jménem schématu SYSCAT, SYSFUN, SYSSTAT nebo SYSIBM. Doporučujeme, aby jména schémat nezačínala na SYS, protože v budoucnu mohou být další takto začínající schémata vyhrazena pro výhradní použití programem DB2.
- Objekty typů, které se objevily až v programu DB2 verze 2 (uživatelské funkce, odlišené typy, spouštěče, schémata a aliasy), nelze vytvořit žádným jménem schématu, které začíná písmeny SYS.

Příkaz nelze zpracovat.

**Reakce uživatele:** Použijte platné jméno schématu nebo odstraňte explicitní jméno schématu a spusťte příkaz znovu.

**sqlcode**: -553

**sqlstate**: 42939

### **SQL0554N Uživatel nemůže udělit oprávnění sám sobě.**

**Vysvětlení:** Uživatel se pokusil provést příkaz GRANT, přičemž jeho autorizační identifikace se vyskytuje jako jedna z položek seznamu autorizačních identifikací, kterým mají být oprávnění poskytnuta.

Příkaz nelze zpracovat.

**Reakce uživatele:** Odstraňte autorizační identifikaci ze seznamu.

**sqlcode**: -554

### **SQL0555N Uživatel nemůže sám sobě odebrat oprávnění.**

**Vysvětlení:** Uživatel se pokusil provést příkaz REVOKE, přičemž jeho autorizační identifikace se vyskytuje jako jedna z položek seznamu autorizačních identifikací, kterým mají být oprávnění odebrána.

Příkaz nelze zpracovat.

**Reakce uživatele:** Odstraňte autorizační identifikaci ze seznamu.

**sqlcode**: -555

**sqlstate**: 42502

### **SQL0556N Pokus odebrat oprávnění uživateli "<autorizační-identifikace>" nebyl úspěšný, protože uživatel "<autorizační-identifikace>" toto oprávnění nemá.**

**Vysvětlení:** Oprávnění nebylo možno odebrat, protože uživatel "<autorizační-identifikace>" toto oprávnění nemá.

Příkaz nelze zpracovat.

**Reakce uživatele:** Změňte příkaz REVOKE, aby vyhovoval pravidlům pro příkaz REVOKE, a zadejte jej znovu. V případě, že je v příkazu REVOKE uvedeno více oprávnění, která mají být odebrána, a seznam autorizačních identifikací, zajistěte, aby ke každé autorizační identifikaci v seznamu příslušelo alespoň jedno z uvedených oprávnění.

**sqlcode**: -556

**sqlstate**: 42504

### **SQL0557N Danou kombinaci oprávnění nelze udělit či odebrat.**

**Vysvětlení:** Došlo k jedné z následujících situací:

- v Příkaz GRANT nebo REVOKE obsahuje kombinaci oprávnění z různých tříd. Všechna oprávnění musí být z jedné třídy. Příklady jsou DATABASE, PLAN nebo TABLE.
- v Pomocí příkazu GRANT mělo být k pohledu uděleno oprávnění, které není povoleno. K pohledu nemohou být udělena oprávnění ALTER, INDEX a REFERENCES.

Příkaz nelze zpracovat.

**Reakce uživatele:** Opravte příkaz a zadejte jej znovu.

**sqlcode**: -557

**sqlstate**: 42852

### **SQL0558N Pokus odebrat oprávnění uživateli "<autorizační-identifikace>" nebyl úspěšný, protože uživatel "<autorizační-identifikace>" by si ponechal oprávnění "<oprávnění>".**

**Vysvětlení:** Uživatel "<autorizační-identifikace>" vlastní oprávnění "<oprávnění>". Odebírané oprávnění je implicitní součástí oprávnění "<oprávnění>", takže je nelze odebrat, pokud nebude současně odebráno oprávnění "<oprávnění>".

Platné hodnoty parametru "<oprávnění>":

- DBADM
- CONTROL

Příkaz nelze provést. Nejsou odebrána žádná oprávnění.

**Reakce uživatele:** V případě potřeby odeberte oprávnění "<oprávnění>".

**sqlcode**: -558

**sqlstate**: 42504

### **SQL0562N Daná oprávnění pro databázi nelze udělit autorizační identifikaci PUBLIC.**

**Vysvětlení:** Příkaz GRANT se pokusil udělit oprávnění pro databázi vyhrazené autorizační identifikaci PUBLIC. Oprávnění DBADM nemůže být uděleno uživateli PUBLIC.

Příkaz nelze zpracovat.

**Reakce uživatele:** Odvozená funkce není podporována.

**sqlcode**: -562

### **SQL0567N "<autorizační identifikace>" není platná autorizační identifikace.**

**Vysvětlení:** Autorizační identifikace uvedená v parametru "<autorizační-identifikace>" je neplatná z některého z následujících důvodů:

- v Začíná znaky ″SYS″, ″sys″, ″IBM″, ″ibm″, ″SQL″ nebo ″sql″.
- v Obsahuje jiné znaky než a až z, A až Z, 0 až 9 a tři speciální znaky  $(\#,\omega,\$
- v Používá oddělovače a obsahuje malá písmena.
- Zní GUESTS, ADMINS, USERS nebo LOCAL.
- v Zní PUBLIC a předchází jí klíčové slovo USER nebo GROUP v příkazu GRANT nebo REVOKE.

Příkaz nelze zpracovat.

**Reakce uživatele:** Opravte neplatnou autorizační identifikaci.

**sqlcode**: -567

**sqlstate**: 42602

**SQL0569N PříkazGRANT/REVOKE neproběhl úspěšně, protože** ″**<jméno-autorizace>**″ **může určovat v systému uživatele i skupinu.**

**Vysvětlení:** Příkaz GRANT nebo REVOKE použil jméno autorizace, které v jmenném prostoru pro zabezpečení může určovat jak uživatele, tak skupinu, a v příkazu nebylo explicitně použito klíčové slovo USER nebo GROUP. Příkaz je proto nejednoznačný. Nezapomeňte, že při používání zabezpečení DCE jsou klíčová slova USER nebo GROUP vždy vyžadována.

**Reakce uživatele:** Změňte příkaz a použijte explicitně klíčové slovo USER nebo GROUP, abyste jednoznačně určili požadovanou autorizační identifikaci.

**sqlcode**: -569

**sqlstate**: 56092

### **SQL0570W Pro objekt** ″**<jméno-objektu>**″ **typu** ″**<typ-objektu>**″ **nebyla udělena všechna požadovaná oprávnění.**

**Vysvětlení:** Na objektu ″<jméno-objektu>″ typu ″<typ-objektu>″ došlo k pokusu o operaci GRANT, ale některá (nebo žádná) oprávnění nebyla udělena. Autorizační identifikace, která zadala příkaz, nemá všechna oprávnění, která mají být volbou grant udělena, nebo nemá práva DBADM.

Všechna platná požadovaná oprávnění byla udělena.

**Reakce uživatele:** Získejte potřebná práva a operaci zopakujte.

**sqlcode**: +570

**sqlstate**: 01007

### **SQL0572N Balík** ″**<jméno-balíku>**″ **není funkční.**

**Vysvětlení:** Balík ″<jméno-balíku>″ je označen jako nefunkční a musí být před použitím explicitně znovu svázán. Tento balík nelze použít, protože jedna nebo více uživatelských funkcí, na nichž závisí, byla odstraněna.

**Reakce uživatele:** Explicitně znovu svažte uvedený balík pomocí příkazu REBIND nebo BIND.

**sqlcode**: -572

**sqlstate**: 51028

### **SQL0573N Sloupcový seznam uvedený v referenční klauzuli podmínky "<jméno>" neurčuje podmínku jedinečnosti nadřazené tabulky "<jméno-tabulky>".**

**Vysvětlení:** V referenční klauzuli podmínky "<jméno>" byl určen seznam jmen sloupců, který neodpovídá jménům sloupců primárního klíče nebo některého jedinečného klíče odkazované tabulky "<jméno-tabulky>".

Jméno "<jméno>" je jméno podmínky, jestliže byla určena. Jestliže jméno podmínky nebylo zadáno, obsahuje parametr "<jméno>" jméno prvního sloupce v sloupcovém seznamu klauzule FOREIGN KEY, následované třemi tečkami.

Příkaz nelze zpracovat.

**Reakce uživatele:** Opravte sloupcový seznam v referenční klauzuli nebo přidejte do odkazované tabulky podmínku jedinečnosti.

**sqlcode**: -573

**sqlstate**: 42890

### **SQL0574N Hodnota DEFAULT nebo atribut IDENTITY nejsou pro sloupec "<jméno-sloupce>" v tabulce "<jméno-tabulky>" platné. Kód příčiny: "<kód-příčiny>".**

**Vysvětlení:** Hodnota DEFAULT nebo hodnota atributu IDENTITY nejsou pro sloupec "<jméno-sloupce>" v tabulce "<jméno-tabulky>" platné. Možné kódy příčiny:

- **1** Hodnotu nelze do sloupce přiřadit, protože konstanta nevyhovuje formátu konstanty daného typu dat, hodnota má nesprávnou délku nebo přesnost, nebo funkce vrací nesprávný datový typ.
- **2** Je zadána konstanta s pohyblivou řádovou čárkou a datový typ ve sloupci není s pohyblivou řádovou čárkou.
- **3** Je zadána desetinná konstanta a při přiřazení do sloupce by byly nenulové číslice oříznuty.
- **4** Hodnota je delší než 254 bajtů včetně uvozovek řetězců, úvodních znaků (například X pro hexadecimální konstanty), úplných jmen funkcí a závorek. Nevýznamné mezery v hodnotě budou ignorovány. V prostředí s nestejnými kódovými stránkami může hodnota přesáhnout 254 bajtů v důsledku expanze řetězce v kódové stránce databáze.
- **5** Je zadán speciální registr USER a atribut délky datového typu znakový řetězec je menší než 8.
- **6** Je zadán speciální registr datum/čas (CURRENT DATE, CURRENT TIME nebo CURRENT TIMESTAMP) a neodpovídá datovému typu ve sloupci.
- **7** Byla zadána funkce, která není podporována. Zadaná funkce musí být funkce přetypování

generovaná systémem nebo některá z vestavěných funkcí BLOB, DATE, TIME nebo TIMESTAMP.

- **8** Argument funkce datum/čas nebyla konstanta znakový řetězec nebo odpovídající speciální registr datum/čas.
- **9** Byla zadána funkce přetypování generovaná systémem a sloupec není uživatelsky definovaným odlišeným typem.
- **10** Pro volbu START WITH nebo INCREMENT BY sloupce typu IDENTITY byla zadána hodnota s nenulovým počtem desetinných míst.
- **<0** Všechny kódy příčiny nižší než nula jsou kódy jazyka SQL. Chybu v zadání hodnoty DEFAULT můžete určit po vyhledání chybové zprávy, která odpovídá příslušnému kódu jazyka SQL.

Příkaz nelze zpracovat.

**Reakce uživatele:** Opravte hodnotu DEFAULT nebo hodnotu atributu IDENTITY podle vráceného kódu příčiny.

**sqlcode**: -574

**sqlstate**: 42894

# **SQL0575N Souhrnnou tabulku nebo pohled "<jméno>" nelze použít, protože je označen jako nefunkční.**

**Vysvětlení:** Souhrnná tabulka nebo pohled "<jméno-pohledu>" byl označen jako nefunkční, protože byla odstraněna tabulka, pohled, alias nebo oprávnění, na kterých závisí. Pohled mohou použít pouze následující příkazy jazyka SQL:

- **COMMENT ON**
- DROP VIEW nebo DROP TABLE
- CREATE ALIAS
- CREATE VIEW nebo CREATE TABLE

Příkaz nelze zpracovat.

**Reakce uživatele:** Pokud "<jméno>" určuje pohled, vytvořte pohled znovu zadáním příkazu CREATE VIEW se stejnou definicí jako v nefunkčním pohledu. Pokud "<jméno>" určuje souhrnnou tabulku, vytvořte souhrnnou tabulku znovu zadáním příkazu CREATE TABLE se stejnou definicí jako v nefunkční souhrnné tabulce.

**sqlcode**: -575

**sqlstate**: 51024

#### **SQL0576N Alias "<jméno-1>" nelze pro jméno "<jméno-2>" vytvořit, protože výsledkem by mohl být opakující se řetězec aliasů.**

**Vysvětlení:** Definice alias "<jméno-1>" pro "<jméno-2>" by mohla mít za následek vytvoření opakujícího se řetězce aliasů, který by nikdy nemohl být vyřešen. Příkladem neřešitelného řetězce opakujících se aliasů by byla situace, kdy ″alias A odkazuje na alias B, který odkazuje na alias A″.

Příkaz nelze zpracovat.

**Reakce uživatele:** Změňte definici alias pro "<jméno-1>" nebo opravte definici některého jiného alias v řetězci aliasů, abyste zabránili vytvoření opakujících se řetězců.

**sqlcode**: -576

**sqlstate**: 42916

**SQL0577N Uživatelská rutina "<jméno-rutiny>" (specifické jméno "<specifické-jméno>") se pokusila modifikovat data, avšak nebyla definována jako MODIFIES SQL DATA.**

**Vysvětlení:** Program použitý k implementaci těla rutiny nemá povoleno provádění změn dat SQL.

**Reakce uživatele:** Prověřte povolenou úroveň příkazů SQL uvedenou v definici rutiny. Jednou možností je vytvořit znovu definici rutiny s použitím atributu MODIFIES SQL DATA, druhou možností je odstranění nevhodného příkazu UPDATE, příkazu DELETE, příkazu INSERT nebo odkazu na rutinu definovanou jako MODIFIES SQL DATA z těla rutiny.

**sqlcode**: -577

**sqlstate**: 38002

**sqlstate**: 42985

### **SQL0579N Uživatelská rutina "<jméno-rutiny>" (specifické jméno "<specifické-jméno>") se pokusila číst data, avšak nebyla definována jako READS SQL DATA ani jako MODIFIES SQL DATA.**

**Vysvětlení:** Program použitý k implementaci těla uživatelské rutiny nemá povoleno čtení dat SQL.

**Reakce uživatele:** Prověřte povolenou úroveň příkazů SQL uvedenou v definici rutiny. Jednou možností je vytvořit znovu definici rutiny s použitím atributu MODIFIES SQL DATA, druhou možností je odstranění nevhodného příkazu UPDATE, DELETE, INSERT nebo odkazu na rutinu definovanou jako MODIFIES SQL DATA nebo READS SQL DATA z těla rutiny.

**sqlcode**: -579

**sqlstate**: 38004

**sqlstate**: 42985

### **SQL0580N Výsledné výrazy příkazu CASE nemohou všechny nabývat hodnoty Null.**

**Vysvětlení:** V příkazu existuje výraz CASE, jehož všechny výsledné výrazy (výrazy následující za klíčovými slovy THEN a ELSE) jsou označeny klíčovým slovem NULL.

Příkaz nelze zpracovat.

**Reakce uživatele:** Změňte výraz CASE, aby obsahoval alespoň jeden výsledný výraz odlišný od klíčového slova NULL.

**sqlcode**: -580

**sqlstate**: 42625

# **SQL0581N Datové typy výsledných výrazů ve výrazu CASE nejsou kompatibilní.**

**Vysvětlení:** V příkazu existuje výraz CASE, jehož výsledné výrazy (výrazy následující za klíčovými slovy THEN a ELSE) nejsou kompatibilní.

Datový typ výrazu CASE je určen ″Pravidly

výsledných datových typů″ ve výsledných výrazech. Datové typy výsledných výrazů mohou být nekompatibilní z některého z následujících důvodů:

- všechny nemají znakové datové typy
- všechny nemají numerické datové typy
- všechny nemají datové typy datum
- všechny nemají datové typy čas
- v všechny nemají datové typy časová značka
- všechny nejsou stejného uživatelského odlišeného datového typu

Příkaz nelze zpracovat.

**Reakce uživatele:** Opravte výsledně výrazy, aby byly kompatibilní.

**sqlcode**: -581

**sqlstate**: 42804

**SQL0582N VýrazCASE v klauzuli VALUES, v predikátu IN, v klauzuli GROUP BY nebo v klauzuli ORDER BY nemůže obsahovat kvantifikovaný predikát, predikát IN používající plný výběr ani predikát EXISTS.**

**Vysvětlení:** Podmínka hledání výrazu CASE je:

- kvantifikovaný predikát (používající výrazy SOME, ANY nebo ALL),
- v predikát IN používající plný výběr nebo
- predikát EXISTS
- a výraz CASE je částí:
- klauzule VALUES
- predikátu IN
- klauzule GROUP BY nebo
- v klauzule ORDER BY.

Výrazy CASE tohoto typu nejsou podporovány. Výraz CASE je pravděpodobně součástí funkce definované v jazyce SQL.

#### Příkaz nelze zpracovat.

**Reakce uživatele:** Odstraňte z výrazu CASE kvantifikovaný predikát, predikát IN nebo predikát EXISTS. Je-li výraz CASE součástí funkce, bude

pravděpodobně nutné napsat dotaz bez funkce, která chybu způsobila.

**sqlcode**: -582

**sqlstate**: 42625

#### **SQL0583N Použití rutiny "<jméno-rutiny>" není platné, protože není deterministická nebo má externí akci.**

**Vysvětlení:** Rutina (funkce nebo metoda) "<jméno-rutiny>" je definována jako nedeterministická rutina nebo rutina s externí akcí. Tento typ rutiny není podporován v kontextu, v jakém byla rutina použita. Uvedené funkce jsou neplatné v těchto kontextech:

- jako první operand predikátu BETWEEN
- ve výrazu před prvním klíčovým slovem WHEN v jednoduchém výrazu CASE
- ve výrazu klauzule GROUP BY
- ve výrazu klauzule ORDER BY (pouze externí akce)
- v v klauzuli FILTER specifikace uživatelského predikátu nebo definice rozšíření indexu.

Příkaz nelze zpracovat.

**Reakce uživatele:** Jestliže nebyla nedeterministická rutina nebo rutina s externí akcí použita záměrně, nahraďte ji rutinou bez těchto charakteristik. Je-li chování přiřazené nedeterministické rutině nebo rutině s externí akcí záměrné, použijte alternativní podobu příkazu, která učiní tento záměr explicitním.

- v Místo predikátu BETWEEN použijte odpovídající příkaz, používající ekvivalentní kombinaci porovnávacích predikátů ('a>=b and a<=c' místo 'a between b and c').
- Místo jednoduché klauzule WHEN použijte odpovídající vyhledávací klauzuli WHEN, kde bude rutina určena v každé vyhledávací podmínce.
- v Odstraňte nedeterministickou rutinu nebo rutinu s externí akcí z klauzule GROUP BY. Jestliže požadujete seskupení ve sloupci výsledků založeném na nedeterministické rutině nebo na rutině s externí akcí, použijte vnořený tabulkový výraz nebo obecný tabulkový výraz, který nejprve poskytne výslednou tabulku s výrazem jako sloupec výsledků.
- v Odstraňte rutinu s externí akcí z klauzule ORDER BY. Jestliže je sloupec částí výsledné sady dotazu,

změňte výraz v klauzuli ORDER BY na řadící klíč ve formě jednoduchého celého čísla nebo prostého jména sloupce.

v Odstraňte nedeterministickou rutinu nebo rutinu s externí akcí z klauzule FILTER.

**sqlcode**: -583

**sqlstate**: 42845

#### **SQL0584N Neplatné použití hodnoty NULL nebo DEFAULT.**

**Vysvětlení:** Hodnota DEFAULT může být použita pouze v klauzuli VALUES, která je částí příkazu INSERT.

Klauzule VALUES, která není částí příkazu INSERT, musí mít v každém sloupci alespoň v jednom řádku jinou hodnotu než NULL.

Jestliže je hodnota DEFAULT použita jako jméno sloupce v klauzuli WHERE nebo HAVING, musí být zapsána velkými písmeny a uzavřena do uvozovek.

Pro uživatele federovaného systému: Hodnotu DEFAULT nelze použít v klauzuli VALUES příkazu INSERT, kde objekt je přezdívka.

**Reakce uživatele:** Nahraďte hodnotu v klauzuli VALUES jinou hodnotou, než je NULL nebo DEFAULT. Je-li hodnota DEFAULT použita jako jméno sloupce, zapište ji velkými písmeny a uzavřete ji do uvozovek.

**sqlcode**: -584

**sqlstate**: 42608

### **SQL0585N Jméno schématu "<jméno-schématu>" se v cestě pro funkce nemůže vyskytnout vícekrát.**

**Vysvětlení:** Cesta pro funkce obsahuje "<jméno-schématu>" více než jednou. V cestě pro funkce se může každé jméno schématu vyskytnout pouze jednou.

Příkaz nelze zpracovat.

**Reakce uživatele:** Odstraňte z cesty pro funkce duplicitní výskyty jména schématu "<jméno-schématu>".

**sqlcode**: -585

**sqlstate**: 42732

### **SQL0586N Celková délka speciálního registru CURRENT FUNCTION PATH nesmí překročit 254 znaků.**

**Vysvětlení:** Speciální registr CURRENT FUNCTION PATH je definován jako VARCHAR(254). Obsah řetězce zahrnuje každé jméno schématu, uzavřené do uvozovek a oddělené od dalšího schématu čárkou. Celková délka řetězce všech jmen schémat v registru CURRENT FUNCTION PATH nesmí překročit 254 znaků. Příkazem SET CURRENT FUNCTION PATH nebo volbou FUNCPATH v příkazu PREP nebo BIND, který způsobil tuto zprávu, by byl uvedený limit překročen.

Příkaz nelze zpracovat.

**Reakce uživatele:** Odstraňte jména schémat a zmenšete tak celkovou délku, abyste se vešli do maximální délky 254 znaků. Jestliže jsou nutná všechna jména schémat, bude zřejmě nutné vytvořit uživatelské funkce, aby bylo v registru CURRENT FUNCTION PATH zapotřebí méně jmen schémat.

**sqlcode**: -586

**sqlstate**: 42907

### **SQL0590N Jméno "<jméno>" zadané v kontextu"<kontext>" není jedinečné.**

**Vysvětlení:** Jméno "<jméno>" je specifikováno jako parametr, proměnná SQL, kurzor, návěští nebo podmínka v kontextu definovaném značkou "<značka-kontextu>". Toto jméno není jedinečné.

Je-li "<značka-kontextu>" "BEGIN...END", je kontextem chyby dynamický složený příkaz SQL. V ostatních případech je kontextem chyby spouštěč nebo rutina a "<značka-kontextu>" je jméno spouštěče nebo jméno rutiny obsahující složený příkaz.

- v Je-li "<jméno>" jménem parametru, musí být toto jméno jedinečné v rámci seznamu parametrů a klauzule EXPRESSION AS rutiny.
- Je-li "<jméno>" jménem proměnné SQL, jméno kurzoru nebo podmínky, musí být jedinečné v rámci složeného příkazu.

v Návěští musí být jedinečné v rámci složeného příkazu a musí se lišit od návěští nadřazených příkazů.

**Reakce uživatele:** Změňte jméno tak, aby bylo jedinečné.

**sqlcode**: -590

**sqlstate**: 42734

### **SQL0595W Úroveň oddělení "<požadovaná-úroveň>" byla zvýšena na "<zvýšená-úroveň>".**

**Vysvětlení:** Zadaná úroveň oddělení není programem DB2 podporována. Byla zvýšena na nejbližší vyšší úroveň oddělení, kterou program DB2 podporuje.

**Reakce uživatele:** Tomuto varování předejdete, jestliže určíte úroveň oddělení, kterou program DB2 podporuje. Program DB2 podporuje úrovně oddělení Repeatable Read (RR), Read Stability (RS), Cursor Stability (CS) a Uncommitted Read (UR).

**sqlcode**: +595

**sqlstate**: 01526

### **SQL0598W Existující klíč** ″**<jméno>**″ **se používá jako index pro primární nebo jedinečný klíč.**

**Vysvětlení:** Pro operaci ALTER TABLE byl vyžadován index, který definuje primární nebo

# **SQL0600 - SQL0699**

jedinečný klíč a uvedený index odpovídá požadovanému indexu.

Při tvorbě indexu primárního nebo jedinečného klíče popis indexu odpovídá, jestliže označuje stejnou sadu sloupců (v libovolném pořadí) jako primární nebo jedinečný klíč bez ohledu na vzestupné nebo sestupné řazení, a jestliže je určen jako jedinečný.

Příkaz byl úspěšně zpracován.

**Reakce uživatele:** Není vyžadována žádná akce.

**sqlcode**: +598

**sqlstate**: 01550

# **SQL0599W Porovnávací funkce nejsou vytvořeny pro odlišený typ založený na datovém typu pro rozsáhlé objekty.**

**Vysvětlení:** Porovnávací funkce nejsou vytvořeny pro odlišený typ založený na datovém typu dlouhý řetězec (BLOB, CLOB, DBCLOB, LONG VARCHAR nebo LONG VARGRAPHIC), protože pro tyto vestavěné datové typy nejsou k dispozici odpovídající funkce.

Tato zpráva je varováním. Příkaz byl úspěšně zpracován.

**Reakce uživatele:** Není vyžadována žádná akce.

**sqlcode**: +599

**sqlstate**: 01596

### **SQL0600N Rutinu "<jméno-rutiny>" nelze generovat, protože má duplicitní signaturu nebo protože by došlo k přepsání stávající rutiny.**

**Vysvětlení:** V průběhu operace CREATE nebo ALTER nebylo možné vytvořit systémově generovanou přetypovávací funkci, metodu neupravující atributy, metodu upravující atributy nebo funkci konstruktoru, protože ve schématu již existuje jiná funkce nebo metoda se stejným jménem a signaturou nebo protože by tato metoda či funkce potlačila existující metodu.

**Reakce uživatele:** Pro uživatelský typ, atribut nebo přetypovávací funkci, která konflikt způsobuje, zvolte

jiné jméno, nebo odstraňte funkci či metodu, jejíž jméno je shodné s funkcí či metodou, kterou nelze vygenerovat.

**sqlcode**: -600

**sqlstate**: 42710

### **SQL0601N Jméno objektu, který se má vytvořit, je stejné jako existující jméno "<jméno-objektu>" typu "<typ-objektu>".**

**Vysvětlení:** Příkaz CREATE nebo ALTER se pokusil vytvořit nebo přidat objekt "<jméno-objektu>", ačkoli na aplikačním serveru nebo v tomtéž příkazu již

existuje objekt typu "<typ-objektu>" se stejným jménem.

Jestliže je "<typ-objektu>" FOREIGN KEY, PRIMARY KEY, UNIQUE nebo CHECK CONSTRAINT, je "<jméno-objektu>" jméno podmínky určené v příkazu CREATE nebo ALTER TABLE nebo generované systémem.

Pro uživatele federovaného systému: Některé zdroje dat neposkytují odpovídající hodnoty pro prvky zprávy "<jméno-objektu>" a "<typ-objektu>". V těchto případech mají prvky "<jméno>" a "<typ>" následující formát: "OBJECT:<zdroj dat> TABLE/VIEW" a "UNKNOWN", což znamená, že skutečné hodnoty v daném zdroji dat nejsou známé.

Příkaz nelze zpracovat. Nebyl vytvořen žádný nový objekt a existující objekt nebyl ani změněn, ani upraven.

**Reakce uživatele:** Buď odstraňte existující objekt, nebo zvolte pro nový objekt jiné jméno.

Pro uživatele federovaného systému: Jde-li o příkaz CREATE FUNCTION MAPPING nebo CREATE TYPE MAPPING, má uživatel také možnost nezadat jméno mapování typů a systém pro toto mapování automaticky vygeneruje jedinečné jméno.

**sqlcode**: -601

**sqlstate**: 42710

### **SQL0602N PříkazCREATE INDEX nebo CREATE INDEX EXTENSION určuje příliš mnoho sloupců (maximální počet je 16).**

**Vysvětlení:** Počet sloupců indexu generovaného příkazem CREATE INDEX překračuje maximální počet pro správce databází 16. Jestliže je v typované tabulce definován index, přináší to další zatížení a maximální počet určených sloupců se snižuje na 15.

V příkazu CREATE INDEX EXTENSION funkce GENERATE KEY vrací počet sloupců, který překročil maximální počet sloupců povolených v indexu (16).

Pro uživatele federovaného systému: Omezení pro jiné zdroje dat jsou odlišná. Je možné, že tato omezení byla překročena. Problém může být zjištěn na federovaném serveru nebo ve zdroji dat.

Příkaz nelze zpracovat.

**Reakce uživatele:** Změňte definici indexu, aby vyhovovala omezení počtu sloupců na 16. Pro příkaz CREATE INDEX EXTENSION zadejte jinou funkci GENERATE KEY nebo funkci předefinujte tak, aby vracela méně sloupců.

Pro uživatele federovaného systému: Změňte definici indexu, aby vyhovovala omezení počtu sloupců pro zdroj dat.

**sqlcode**: -602

**sqlstate**: 54008

### **SQL0603N Nelze vytvořit jedinečný index, protože tabulka obsahuje řádky, které jsou vzhledem k hodnotám určených sloupců duplicitní.**

**Vysvětlení:** Index definovaný v příkazu CREATE INDEX nebylo možno vytvořit jako jedinečný, protože určena tabulka obsahuje v daném sloupci řádky s duplicitními hodnotami.

Pro uživatele federovaného systému: Tato situace může být detekována také zdrojem dat.

Příkaz nelze zpracovat. Určený index nebyl vytvořen.

**Reakce uživatele:** Prověřte data a určete, zda jsou povoleny duplicitní údaje. Jako alternativu zvažte vytvoření nejedinečného indexu.

**sqlcode**: -603

**sqlstate**: 23515

### **SQL0604N Atribut délky, přesnosti nebo počtu desetinných míst pro sloupec, odlišený typ, strukturovaný typ, atribut strukturovaného typu, funkci nebo mapování typu "<položka-dat>" není platný.**

**Vysvětlení:** Došlo k chybě určení datového typu v příkazu CREATE nebo ALTER nebo v klauzuli CAST. Zřejmě byla určena neplatná délka, přesnost nebo počet desetinných míst nebo mohou být samotné údaje nesprávné nebo v tomto kontextu nepovolené. Místo chyby určuje parametr "<položka-dat>" takto:

v v příkazech CREATE nebo ALTER TABLE obsahuje "<položka-dat>" jméno atributu nebo datový typ, ve kterém je chyba. Je-li datovým typem sloupce strukturovaný typ, musí být explicitní či implicitní hodnota INLINE LENGTH nejméně 292 a nesmí překročit hodnotu 32677.

- v v příkazu CREATE FUNCTION je "<položka-dat>" prvek, označující okruh problémů v příkazu. Může to být například ″PARAMETER 2″, ″RETURNS″ nebo ″CAST FROM″. V některých případech může jít také o datový typ, ve kterém je chyba.
- v v příkazu CREATE DISTINCT TYPE obsahuje "<položka-dat>" jméno definovaného typu nebo zdrojového datového typu, ve kterém je chyba.
- v v příkazu CREATE nebo ALTER TYPE vrací "<položka-dat>" typ atributu obsahující chybu nebo jméno strukturovaného typu s neplatnou hodnotou INLINE LENGTH. Hodnota INLINE LENGTH nesmí být menší než 292 a velikost vrácená funkcí konstruktoru pro strukturovaný typ.
- v v klauzuli CAST( výraz AS typ-dat ) má ″<položka-dat>″ hodnotu ″CAST″ nebo určuje typ dat, ve kterém je chyba.

Pro uživatele federovaného systému: Jde-li o příkaz CREATE TYPE MAPPING, byl proveden pokus o vytvoření mapování typů, kde není platný atribut typu pro lokální nebo vzdálený datový typ. Mezi možné příčiny patří:

- v Lokální délka/přesnost je nastavena na 0 nebo na zápornou hodnotu.
- v Atribut délka/přesnost je určen pro datový typ jako datum, čas, časová značka nebo float či integer.
- v Atribut počet desetinných míst je určen pro datový typ jako znak, datum, čas, časová značka nebo float či integer.
- v Klauzule FOR BIT DATA je zadána pro neznakový typ.
- v Vzdálená přesnost je nastavena na hodnotu 0 pro jiné vzdálené typy než Informix datetime.
- v V mapování typů pro typ Informix datetime se používá neplatný kvalifikátor pole.
- v V rozmezí pro přesnost/počet desetinných míst je koncová hodnota menší než počáteční.

#### Příkaz nelze zpracovat.

**Reakce uživatele:** Opravte syntaxi a zadejte příkaz znovu.

**sqlcode**: -604

**sqlstate**: 42611

### **SQL0605W Index nebyl vytvořen, protože již existuje index "<jméno-indexu>" s požadovaným popisem.**

**Vysvětlení:** Operace CREATE INDEX se pokusila vytvořit nový index a uvedený index odpovídá požadovanému indexu.

V příkazu CREATE INDEX dva popisy indexů odpovídají, jestliže označují stejné sloupce ve stejném pořadí se stejným určením vzestupného nebo sestupného řazení a oba jsou označeny jako jedinečné nebo nový index je označen jako nejedinečný. Kromě toho dva popisy indexů odpovídají v případě, kdy označují stejné sloupce ve stejném pořadí se stejným nebo opačným určením vzestupného nebo sestupného řazení a kdy alespoň jeden popis obsahuje parametr ALLOW REVERSE SCANS.

Nový index nebyl vytvořen.

**Reakce uživatele:** Není vyžadována žádná akce, pokud ovšem existující index ″<jméno-indexu>″ již nepřestal vyhovovat požadavkům. Například existující index "<jméno>" není vhodným indexem, pokud neumožňuje opačné procházení a požadovaný index je umožňuje (nebo naopak). V tomto případě je třeba index "<jméno>" před vytvořením požadovaného indexu odstranit.

**sqlcode**: +605

**sqlstate**: 01550

### **SQL0606N PříkazCOMMENT ON nebo LABEL ON selhal, neboť zadanou tabulku nebo sloupec nevlastní "<vlastník>".**

**Vysvětlení:** Došlo k pokusu o vytvoření komentáře nebo popisu pro tabulku nebo sloupec, který neexistuje nebo jej nevlastní uživatel uvedený v textu zprávy.

Zpracování příkazu SQL bylo ukončeno.

**Reakce uživatele:** Opravte příkaz. Operaci zopakujte.

**sqlcode**: -606

# **SQL0607N Operace "<operace>" není pro systémové objekty definována.**

Vysvětlení: Operaci "<operace>" určenou v příkazu jazyka SQL nelze provést se systémovými objekty. Došlo k pokusu o jednu z těchto operací:

- v DROP nebo ALTER pro objekt vlastněný systémem, například tabulku systémového katalogu, vestavěnou funkci nebo vestavěný datový typ.
- COMMENT ON pro systémem vlastněnou vestavěnou funkci.
- v INSERT nebo DELETE pro tabulku systémového katalogu.
- UPDATE přímo pro tabulku systémového katalogu. Některé sloupce v podmnožině tabulek systémového katalogu jsou aktualizovatelné. K operaci UPDATE, týkající se těchto tabulek katalogu, použijte aktualizovatelné pohledy ve schématu SYSSTAT. Popis aktualizovatelných pohledů (pohledů SYSSTAT) najdete v příručce *SQL Reference*.
- v CREATE nebo DROP pro index v systémové tabulce.
- CREATE pro spouštěč v systémové tabulce.
- v V klauzuli FROM příkazu SELECT, obsahujícího klauzuli FOR UPDATE, byla zjištěna neaktualizovatelná systémová tabulka. Seznam aktualizovatelných systémových katalogů najdete v příručce *SQL Reference*.
- v DROP nebo ALTER pro systémový tabulkový prostor.
- v DROP nebo ALTER pro systémovou skupinu uzlů.
- v REDISTRIBUTE pro skupiny uzlů IBMCATGROUP nebo IBMTEMPGROUP.

### Příkaz nelze zpracovat.

**Reakce uživatele:** Nepokoušejte se upravit jakékoli systémové objekty s výjimkou těch sloupců tabulek systémového katalogu, které jsou aktualizovatelné prostřednictvím aktualizovatelných pohledů SYSSTAT. Další informace najdete v příručce *SQL Reference*.

**sqlcode**: -607

**sqlstate**: 42832

# **SQL0612N Jméno "<jméno>" je duplicitní jméno.**

**Vysvětlení:** V zadaném příkazu se objevuje stejné jméno více než jednou tam, kde nejsou povoleny duplicity. Umístění jmen závisí na typu příkazu.

- v Příkazy CREATE TABLE nemohou mít definované stejné jméno sloupce pro dva sloupce.
- v Příkazy CREATE VIEW nebo definice běžných tabulkových výrazů nemohou mít stejné jméno sloupce v seznamu jmen sloupců. Jestliže není seznam jmen sloupců zadán, musí být jména sloupců ve vybraném seznamu v pohledu jedinečná.
- v Příkaz ALTER TABLE nemůže do tabulky přidat sloupec, jehož jméno už existuje nebo je stejné jako jméno jiného přidávaného sloupce. Mimoto je v příkazu ALTER TABLE možné odkazovat na jméno sloupce pouze v jedné klauzuli ADD nebo ALTER COLUMN.
- v Příkaz CREATE INDEX nemůže mít určeno jméno sloupce jako součást indexu více než jednou.
- v Příkaz CREATE TRIGGER nemůže mít určeno jméno sloupce více než jednou v seznamu sloupců, které aktivují spouštěč aktualizace.
- v Příkazy CREATE TABLE OF nemohou mít definováno stejné jméno pro sloupec REF IS a nějaký atribut strukturovaného typu.
- v Příkazy CREATE TYPE nemohou mít definováno stejné jméno pro dva atributy. Jména atributů musejí být v rámci typu a všech nadtypů jedinečná.
- Příkazy ALTER TYPE nemohou do strukturovaného typu přidat atribut pod jménem, které již v typu nebo v nějakém jeho podtypu existuje nebo které se shoduje se jménem jiného přidávaného atributu. Jméno atributu se také nesmí v žádné tabulce vytvořené ze strukturovaného typu shodovat se sloupcem REF IS. Mimoto je v příkazu ALTER TYPE možné odkazovat na jméno atributu pouze v jedné klauzuli ADD nebo DROP ATTRIBUTE.
- v Příkazy CREATE INDEX EXTENSION nemohou mít definováno stejné jméno pro dva parametry.

Příkaz nelze zpracovat.

**Reakce uživatele:** Podle typu příkazu určete jedinečné jméno.

**sqlcode**: -612

### **SQL0613N Primární nebo jedinečný klíč daný jménem "<jméno-klíče>" je příliš dlouhý nebo označuje příliš mnoho sloupců.**

**Vysvětlení:** Součet vnitřních délek sloupců v klauzuli PRIMARY KEY nebo v klauzuli UNIQUE, označených parametrem "<jméno-klíče>", přesahuje 1024 bajtů nebo počet sloupců přesahuje maximum 16. Při definici primárního nebo jedinečného klíče rovněž nemůže být použit sloupec LONG VARCHAR. Jestliže je v typované tabulce definován primární klíč nebo podmínka jedinečnosti, snižuje se kvůli dalšímu indexovému zatížení maximální počet určených sloupců na 15 a omezuje se délku na 1020.

"<jméno-klíče>" je jméno podmínky, jestliže je určeno, nebo primární klíč nebo podmínka jedinečnosti. Jestliže nebylo jméno podmínky určeno, je "<jméno-klíče>" jméno prvního sloupce určeného v klauzuli primárního klíče nebo podmínky jedinečnosti, následované třemi tečkami.

Příkaz nelze zpracovat.

**Reakce uživatele:** Upravte definici primárního nebo jedinečného klíče, odstraňte jeden nebo více sloupců, aby vyhovovala omezení počtu sloupců na 16 a omezení délky klíče.

**sqlcode**: -613

**sqlstate**: 54008

### **SQL0614N Index nebo rozšíření indexu** ″**<jméno-indexu>**″ **nelze vytvořit nebo změnit, protože celková délka zadaných sloupců je příliš velká.**

**Vysvětlení:** Index nebylo možno vytvořit nebo změnit, protože by součet interních délek sloupců překročil 1024. Index rovněž není možné vytvořit pomocí sloupce LONG VARCHAR, LONG VARGRAPHIC nebo LOB. Jestliže je v typované tabulce definován index, přináší to další omezení indexu a maximální délka se snižuje o 4 bajty. Index lze změnit příkazem ALTER TABLE, který mění datový typ jednoho nebo více sloupců.

Rozšíření indexu nemohlo být vytvořeno, neboť součet

sloupců vrácených funkcí GENERATE KEY překročil 1024.

Příkaz nelze zpracovat. Nebyl vytvořen zadaný index nebo rozšíření indexu nebo tabulka nemohla být změněna.

**Reakce uživatele:** Chcete-li upravit definici indexu nebo změnit sloupec, odstraňte jeden nebo více sloupců klíče a zmenšete délku klíče na povolené maximum. Pro definici rozšíření indexu zadejte jinou funkci GENERATE KEY nebo předefinujte funkci tak, aby byla zmenšena délka vraceného řádku.

**sqlcode**: -614

**sqlstate**: 54008

### **SQL0615N Objekt "<jméno-objektu>" typu "<typ-objektu>" nelze odstranit, protože je právě používán stejným procesem aplikace.**

**Vysvětlení:** Příkaz DROP pro objekt nelze použít, když se objekt používá.

Příkaz nelze zpracovat. Objekt nebyl odstraněn.

**Reakce uživatele:** Zavřete všechny kurzory, které přímo nebo nepřímo na objektu "<jméno-objektu>" závisí, a odešlete příkaz znovu.

**sqlcode**: -615

**sqlstate**: 55006

### **SQL0620N PříkazCREATE TABLE selhal, neboť uživatel "<id-uživatele>" nemá k dispozici žádné soukromé obnovitelné databázové prostory s méně než 255 tabulkami.**

**Vysvětlení:** V příkazu CREATE TABLE nebylo uvedeno jméno databázového prostoru a správce databází se proto pokusil najít soukromý databázový prostor, který by byl ve vlastnictví uživatele "<id-uživatele>". Tato zpráva se zobrazuje tehdy, nastane-li některá z následujících situací:

1. V databázi DB2 for VM nebyly nalezeny žádné soukromé databázové prostory uživatele "<id-uživatele>".

- 2. Pro uživatele "<id-uživatele>" byl nalezen alespoň jeden soukromý databázový prostor, ale každý z nalezených prostorů obsahoval 255 tabulek.
- 3. Soukromé databázové prostory se nacházely v neobnovitelných paměťových oblastech. V případě, kdy příkaz CREATE TABLE neudává jméno databázového prostoru, jsou k dispozici pouze soukromé databázové prostory, které se nacházejí v obnovitelných paměťových oblastech.

Zpracování příkazu SQL bylo ukončeno.

**Reakce uživatele:** Uvedené situace lze řešit následujícími postupy:

- 1. Získejte soukromý databázový prostor v obnovitelné paměťové oblasti. Pravděpodobně budete potřebovat pomoc od administrátora databáze.
- 2. Odstraňte některou tabulku ze soukromého databázového prostoru, který se nachází v obnovitelné paměťové oblasti, a uvolněte tak potřebnou položku, nebo proveďte akci popsanou v bodu (1).
- 3. Chcete-li vytvořit tabulku v databázovém prostoru, který se nachází v neobnovitelné paměťové oblasti, zadejte jméno databázového prostoru v příkazu CREATE TABLE. Jinak proveďte akci popsanou v bodu (1).

Pak opakujte příkaz CREATE TABLE.

V případě potřeby zajistěte přidělení soukromého databázového prostoru uživateli.

**sqlcode**: -620

**sqlstate**: 57022

### **SQL0623N Sdružený index již v tabulce "<jméno>" existuje.**

**Vysvětlení:** Příkaz CREATE INDEX by v určené tabulce vytvořil druhý sdružený index. Daná tabulka může mít pouze jeden sdružený index.

Příkaz nelze provést.

**Reakce uživatele:** Ověřte totožnost a platnost existujícího sdruženého indexu v tabulce "<jméno>". Uvažte vytvoření indexu bez atributu CLUSTER.

**sqlcode**: -623

**sqlstate**: 55012

### **SQL0624N Tabulka "<jméno-tabulky>" již má klíč "<typ-klíče>".**

**Vysvětlení:** V příkazu ALTER TABLE není možné definovat primární nebo rozdělovací klíč, protože uvedená tabulka již má klíč tohoto typu.

Příkaz nelze provést.

**Reakce uživatele:** Tabulka může mít pouze jeden primární nebo rozdělovací klíč.

**sqlcode**: -624

**sqlstate**: 42889

### **SQL0628N Existuje několik klíčových slov vyvolávajících klauzuli "<typ-klauzule>" nebo mezi nimi dochází ke konfliktu.**

**Vysvětlení:** Existuje několik možných příčin, proč může být v příkazu diagnostikována tato situace. Příčina, která skutečně nastala, je indikována hodnotou parametru "<typ-klauzule>". Je třeba zvážit následující možnosti:

- Klíčové slovo nesmí být určeno ve stejném příkazu jako jiné klíčové slovo.
- v Klíčové slovo může být součástí posloupnosti klíčových slov, kde není vynuceno pořadí, v jakém jsou klíčová slova určena. Je možné, že v takové posloupnosti je klíčové slovo určeno společně s jiným klíčovým slovem a jejich význam je ve vzájemném rozporu.
- v Je možné, že se klíčové slovo objevuje vícekrát s odlišnými přiřazenými hodnotami.
- v Je možné, že klíčové slovo vyžaduje v rámci téhož příkazu určení dalších specifických klíčových slov, která nebyla určena.

**Reakce uživatele:** Zkontrolujte, zda příkaz odpovídá syntaxi a pravidlům, definovaným pro tento příkaz. Opravte případné neplatné výskyty duplicitních nebo navzájem konfliktních klíčových slov.

**sqlcode**: -628

### **SQL0629N Volbu SET NULL nelze zadat, protože klauzule FOREIGN KEY "<jméno>" nemůže obsahovat hodnoty Null.**

**Vysvětlení:** Volba SET NULL uvedené klauzule FOREIGN KEY je neplatná, protože žádný sloupec klíče nepovoluje hodnoty Null.

Jméno "<jméno>" je jméno podmínky v klauzuli FOREIGN KEY, jestliže byla určena. Jestliže jméno podmínky nebylo zadáno, obsahuje parametr "<jméno>" jméno prvního sloupce v sloupcovém seznamu klauzule FOREIGN KEY, následované třemi tečkami.

Příkaz nelze zpracovat.

**Reakce uživatele:** Buď změňte sloupec klíče, aby povoloval hodnoty Null, nebo změňte odstraňovací pravidlo.

**sqlcode**: -629

**sqlstate**: 42834

### **SQL0631N Jméno FOREIGN KEY "<jméno>" je příliš dlouhé nebo má příliš mnoho sloupců.**

**Vysvětlení:** Součet vnitřních délek sloupců označených v klauzuli FOREIGN KEY v příkazu CREATE TABLE překračuje 1024 bajtů nebo počet označených sloupců překračuje 16. Při definici cizího klíče rovněž nemůže být použit sloupec LONG VARCHAR.

Jméno "<jméno>" je jméno podmínky v klauzuli FOREIGN KEY, jestliže byla určena. Jestliže jméno podmínky nebylo zadáno, obsahuje parametr "<jméno>" jméno prvního sloupce v sloupcovém seznamu klauzule FOREIGN KEY, následované třemi tečkami.

Příkaz nelze zpracovat.

**Reakce uživatele:** Upravte definici cizího klíče, odstraňte jeden nebo více sloupců klíče a dodržte omezení 16 sloupců a omezení délky klíče.

**sqlcode**: -631

**sqlstate**: 54008

### **SQL0632N Klíč FOREIGN KEY "<jméno>" není platný, protože tabulka nemůže být definována jako závislá na tabulce "<jméno-tabulky>" zdůvodů omezení daných odstraňovacím pravidlem (kód příčiny: "<kód-příčiny>").**

**Vysvětlení:** Nelze definovat referenční podmínku, protože tabulka objektu CREATE TABLE nebo ALTER TABLE nemůže být definována jako závislá na tabulce "<jméno-tabulky>" z důvodu, který udává některý z následujících kódů příčiny:

- v (01) Relace odkazuje sama na sebe a jako taková vždy existuje s odstraňovacím pravidlem SET NULL.
- v (02) Relace tvoří cyklus dvou nebo více tabulek, což způsobuje, že tabulka, která má být odstraněna, je spojena sama se sebou (všechna ostatní odstraňovací pravidla v cyklu by byla CASCADE).
- v (03) Relace způsobuje, že tabulka, která má být odstraněna, je spojena s uvedenou tabulkou prostřednictvím více relací a odstraňovací pravidlo v existující relaci je SET NULL.

Chybu způsobují odstraňovací pravidla existující relace, nikoli odstraňovací pravidlo určené v klauzuli FOREIGN KEY příkazu CREATE TABLE nebo ALTER TABLE.

Jméno "<jméno>" je jméno podmínky v klauzuli FOREIGN KEY, jestliže byla určena. Jestliže jméno podmínky nebylo zadáno, obsahuje parametr "<jméno>" jméno prvního sloupce v sloupcovém seznamu klauzule FOREIGN KEY, následované třemi tečkami.

Příkaz nelze zpracovat.

**Reakce uživatele:** Jestliže je to možné, odstraňte z příkazu CREATE TABLE nebo ALTER TABLE příslušnou klauzuli FOREIGN KEY.

**sqlcode**: -632 **sqlstate**: 42915

### **SQL0633N Odstraňovací pravidlo klíče FOREIGN KEY "<jméno>" musí být "<odstraňovací-pravidlo>" (kód příčiny: "<kód-příčiny>").**

**Vysvětlení:** Odstraňovací pravidlo určené v klauzuli FOREIGN KEY příkazu CREATE TABLE nebo ALTER TABLE je neplatné. Označené odstraňovací pravidlo je vyžadováno z některého z následujících důvodů:

- v (01) Referenční podmínka odkazuje sama na sebe a existující referenční podmínka odkazující sama na sebe má označené odstraňovací pravidlo (NO ACTION, RESTRICT nebo CASCADE).
- v (02) Referenční podmínka odkazuje sama na sebe a tabulka je závislá v relaci s odstraňovacím pravidlem CASCADE.
- v (03) Relace by způsobila, že odstraňovaná tabulka bude spojena se stejnou tabulkou prostřednictvím více relací a takovéto relace musí mít stejné odstraňovací pravidlo (NO ACTION, RESTRICT nebo CASCADE).

Jméno "<jméno>" je jméno podmínky v klauzuli FOREIGN KEY, jestliže byla určena. Jestliže jméno podmínky nebylo zadáno, obsahuje parametr "<jméno>" jméno prvního sloupce v sloupcovém seznamu klauzule FOREIGN KEY, následované třemi tečkami.

Příkaz nelze zpracovat.

**Reakce uživatele:** Jestliže je to možné, změňte odstraňovací pravidlo.

**sqlcode**: -633

**sqlstate**: 42915

### **SQL0634N Odstraňovací pravidlo klíče FOREIGN KEY "<jméno>" nesmí být CASCADE (kód příčiny: "<kód-příčiny>").**

**Vysvětlení:** Odstraňovací pravidlo CASCADE, určené v klauzuli FOREIGN KEY příkazu CREATE TABLE nebo ALTER TABLE, je neplatné z důvodu, který popisuje některý z následujících kódů příčiny:

- v (01) Existuje podmínka odkazující sama na sebe s odstraňovacím pravidlem SET NULL, NO ACTION nebo RESTRICT.
- v (02) Relace by vytvořila cyklus, který by způsobil, že by tabulka, která má být odstraněna, byla spojena sama se sebou. Jedno z existujících odstraňovacích pravidel v cyklu není CASCADE, takže tato relace může být definovatelná, jestliže odstraňovací pravidlo není CASCADE.
- v (03) Relace by způsobila, že jiná odstraňovaná tabulka bude spojena se stejnou tabulkou více cestami s různými odstraňovacími pravidly nebo s odstraňovacím pravidlem rovnajícím se SET NULL.

Jméno "<jméno>" je jméno podmínky v klauzuli FOREIGN KEY, jestliže byla určena. Jestliže jméno podmínky nebylo zadáno, obsahuje parametr "<jméno>" jméno prvního sloupce v sloupcovém seznamu klauzule FOREIGN KEY, následované třemi tečkami.

Příkaz nelze zpracovat.

**Reakce uživatele:** Jestliže je to možné, změňte odstraňovací pravidlo.

**sqlcode**: -634

**sqlstate**: 42915

# **SQL0637N Byla zadána více než jedna klauzule PRIMARY KEY nebo více než jedna klauzule DROP PRIMARY KEY.**

**Vysvětlení:** Příkaz CREATE TABLE obsahuje dvě nebo více klauzulí PRIMARY KEY nebo příkaz ALTER TABLE obsahuje dvě nebo více klauzulí PRIMARY KEY nebo DROP PRIMARY KEY.

Příkaz nelze zpracovat.

**Reakce uživatele:** Opravte příkaz.

**sqlcode**: -637

### **SQL0638N Tabulku "<jméno>" nelze vytvořit, protože nebyly zadány žádné definice sloupců.**

**Vysvětlení:** Příkaz CREATE TABLE neobsahuje žádné definice sloupců.

Příkaz nelze zpracovat.

**Reakce uživatele:** Přidejte do příkazu jednu nebo více definic sloupců.

**sqlcode**: -638

**sqlstate**: 42601

### **SQL0644N V příkazu** ″**<typ-příkazu>**″ **byla zadána neplatná hodnota pro klíčové slovo** ″**<klíčové-slovo>**″**.**

**Vysvětlení:** Za klíčovým slovem ″<klíčové-slovo>″ následuje neplatná hodnota, nepovolená popisem příkazu ″<typ-příkazu>″. U číselných hodnot může hodnota ležet mimo definovaný rozsah. U ostatních typů není hodnota v definované sadě hodnot.

**Reakce uživatele:** Podle referenční příručky pro příkaz ″<typ-příkazu>″ určete platné hodnoty a proveďte odpovídající změnu.

**sqlcode**: -644

**sqlstate**: 42615

# **SQL0647N Společná vyrovnávací paměť "<jméno-společné-vyrovnávacípaměti>" není v této chvíli aktivní.**

**Vysvětlení:** Společná vyrovnávací paměť "<jméno-společné-vyrovnávací-paměti>" není v aktuálním prostředí databáze aktivní. Byl proveden pokus o nalezení jiné společné vyrovnávací paměti se stejnou velikostí stránky, ale v aktuálním prostředí databáze nejsou aktivní žádné takové společné vyrovnávací paměti. Společná vyrovnávací paměť "<jméno-společné-vyrovnávací-paměti>" již byla definována, ale ještě nebyla aktivována.

Příkaz nelze zpracovat.

**Reakce uživatele:** Aby byla požadovaná společná vyrovnávací paměť aktivována, je třeba databázi ukončit a spustit znovu.

**sqlstate**: 57003

**SQL0648N Cizí klíč nelze vytvořit, neboť by odstranění tabulky "<vlastník1.jméno-tabulky>" bylo vázáno na odstranění tabulky "<vlastník1.jméno-tabulky>" pomocí více cest. Kód příčiny: "<kód-příčiny>".**

**Vysvětlení:** Cizí klíč nelze definovat; možné příčiny popisují následující kódy příčiny:

- **01** Vztah by způsobil vznik vazby mezi odstraněním tabulky "<vlastník1.jménotabulky>" a tabulky "<vlastník1.jménotabulky>" pomocí více cest s totožným odstraňovacím pravidlem SET NULL.
- **02** Vztah by způsobil vznik vazby mezi odstraněním tabulky "<vlastník1.jménotabulky>" a tabulky "<vlastník1.jménotabulky>" pomocí více cest s různými odstraňovacími pravidly.

Zpracování příkazu SQL bylo ukončeno.

**Reakce uživatele:** Opravte příkaz. Operaci zopakujte.

**sqlcode**: -648

**sqlstate**: 42915

# **SQL0658N Objekt "<jméno>" nelze explicitně odstranit.**

**Vysvětlení:** Identifikátor "<jméno>" identifikuje jeden z následujících objektů:

- v funkci pro přetypování nebo porovnávání, kterou nelze odstranit pomocí příkazu DROP, neboť byla vytvořena systémem pro použití s odlišeným typem,
- v metodu, kterou nelze odstranit pomocí metody ALTER TYPE, neboť byla vytvořena systémem pro použití se strukturovaným typem,
- v balík, který nelze odstranit pomocí příkazu DROP, neboť byl vytvořen systémem pro použití s procedurou SQL.

Příkaz nelze zpracovat.

### **Reakce uživatele:**

**sqlcode**: -647

- v Funkci "<jméno>" lze odstranit pouze odstraněním odlišeného typu nebo strukturovaného typu, kvůli němuž byla tato funkce či metoda definována. Jméno odlišeného typu odpovídá jménu funkce nebo typu parametrů funkce.
- Metodu "<jméno>" lze odstranit pouze odstraněním strukturovaného typu, kvůli němuž byla tato metoda definována. Jméno metody odpovídá jménu atributu pro tento strukturovaný typ.
- v Balík "<jméno>" lze odstranit odstraněním procedury SQL, kvůli níž byl tento balík definován. Specifické jméno této procedury SQL lze najít načtením hodnot DSCHEMA a DNAME z katalogové tabulky SYSIBM.SYSDEPENDENCIES, kde BSCHEMA a BNAME odpovídá "<jménu>", BTYPE je 'K'
	- a DTYPE je 'L'.

**sqlcode**: -658

**sqlstate**: 42917

**SQL0659N Byla dosažena maximální velikost tabulkového objektu.**

**Vysvětlení:** Jeden nebo více objektů, které tvoří tabulku, dosáhlo své maximální velikosti. Paměťové objekty, které tvoří tabulku, jsou:

- v Data: Místo, kde jsou uložena základní data ve sloupci
- Index: Místo, kde jsou uloženy všechny indexy v tabulce
- v Dlouhá data: Místo, kde jsou uložena data sloupců LONG VARCHAR a LONG VARGRAPHIC
- v LOB/Alokace LOB: Místo, kde jsou uložena data sloupců BLOB, CLOB a DBCLOB a řídící informace

Dosáhl-li paměťový objekt své maximální velikosti, nemůže se už více rozšířit.

**Reakce uživatele:** Jestliže chcete zpřístupnit existující místo uvnitř objektů pro uložení nových dat, můžete:

- Reorganizovat tabulku
- Odstranit z tabulky nepotřebné řádky
- Odstranit z tabulky index

v Aktualizovat řádky a zmenšit tak množství dat (po této akci může být nutná reorganizace, aby se získala zpět nepoužitá paměť)

**sqlcode**: -659

**sqlstate**: 54032

**SQL0667N Nelze vytvořit klíč FOREIGN KEY "<jméno>", protože tabulka obsahuje řádky s hodnotami cizího klíče, které nelze najít v nadřazeném klíči nadřazené tabulky.**

**Vysvětlení:** Definice uvedeného cizího klíče skončila neúspěšně, protože měněná tabulka obsahuje alespoň jeden řádek, ve kterém cizí klíč neodpovídá hodnotě nadřazeného klíče v nadřazené tabulce.

Jméno "<jméno>" je jméno podmínky, jestliže byla určena. Jestliže jméno podmínky nebylo zadáno, obsahuje parametr "<jméno>" jméno prvního sloupce v sloupcovém seznamu klauzule FOREIGN KEY, následované třemi tečkami.

Příkaz nelze zpracovat. Určená tabulka nebyla změněna.

**Reakce uživatele:** Odstraňte chybné řádky tabulky a definujte cizí klíč.

**sqlcode**: -667

**sqlstate**: 23520

### **SQL0668N Operace není povolena, je-li podřízená (nebo závislá) tabulka ve stavu Check Pending.**

**Vysvětlení:** Když je tabulka ve stavu Check pending, může existovat jeden nebo více řádků, porušujících podmínky definované pro data. Tuto tabulku nelze použít pro danou operaci. Operace v nadřazené tabulce, která není ve stavu Check Pending, může také obdržet tuto chybu, je-li závislá tabulka ve stavu Check Pending.

**Reakce uživatele:** Proveďte příkaz SET INTEGRITY s volbou IMMEDIATE CHECKED a zajistěte, aby data vyhovovala všem podmínkám, které jsou definovány v tabulce nebo v závislých tabulkách.

**sqlcode**: -668

#### **SQL0669N Index požadovaný systémem nelze explicitně odstranit.**

**Vysvětlení:** Příkaz DROP INDEX se pokusil odstranit index, který je vyžadován pro následující operace:

- v vynucení podmínky primárního klíče v tabulce,
- v vynucení podmínky jedinečnosti v tabulce,
- v vynucení jedinečnosti sloupce OID (identifikátor objektu) v hierarchii typovaných tabulek,
- v údržba replikované souhrnné tabulky.

Index, který je vyžadován systémem, nelze odstranit příkazem DROP INDEX.

Příkaz nelze zpracovat. Určený index nebyl odstraněn.

**Reakce uživatele:** Jestliže nechcete zachovat primární klíč nebo podmínku jedinečnosti, odstraňte primární klíč nebo podmínku jedinečnosti pomocí příkazu ALTER TABLE s klauzulí DROP PRIMARY KEY nebo DROP CONSTRAINT. Jestliže byl index vytvořen pouze pro vynucení primárního nebo jedinečného klíče, bude odstraněn. Jestliže nebude odstraněn, je možné následně použít příkaz DROP INDEX.

Index pro sloupec OID může být odstraněn pouze odstraněním tabulky.

Index vyžadovaný pro údržbu replikované souhrnné tabulky lze odstranit tak, že nejdříve odstraníte replikovanou souhrnnou tabulku.

**sqlcode**: -669

**sqlstate**: 42917

**SQL0670N Délka řádku v tabulce přesáhla omezení** ″**<délka>**″ **bajtů. (Tabulkový prostor** ″**<jméno-tabulkového prostoru>**″**.)**

**Vysvětlení:** Délka řádku tabulky ve správci databází nesmí přesáhnout:

- v 4005 bajtů v tabulkovém prostoru s velikostí stránky 4 kB
- v 8101 bajtů v tabulkovém prostoru s velikostí stránky 8K
- v 16293 bajtů v tabulkovém prostoru s velikostí stránky 16K
- v 32677 bajtů v tabulkovém prostoru s velikostí stránky 32K

Při výpočtu délky se přičítají vnitřní délky sloupců. Podrobnosti o vnitřních délkách sloupců najdete pod heslem CREATE TABLE v příručce *SQL Reference*.

Může dojít k jedné z následujících situací:

- v Délka řádku pro tabulku definovanou v příkazu CREATE TABLE nebo ALTER TABLE překračuje omezení velikosti stránky tabulkového prostoru. Jméno regulérního tabulkového prostoru ″<jméno-tbl-prostoru>″ určuje tabulkový prostor, jehož velikost stránky byla použita k určení omezení pro délku řádků.
- v Délka řádku pro tabulku definovanou v příkazu DECLARE GLOBAL TEMPORARY TABLE překračuje omezení velikosti stránky tabulkového prostoru. Jméno uživatelského dočasného tabulkového prostoru "<jméno-tbl-prostoru>" označuje tabulkový prostor, jehož velikost stránky byla použita k určení omezení pro délku řádků.

Příkaz nelze zpracovat.

**Reakce uživatele:** V závislosti na příčině proveďte některou z následujících akcí:

- v V případě příkazu CREATE TABLE, ALTER TABLE nebo DECLARE GLOBAL TEMPORARY TABLE zadejte tabulkový prostor s větší velikostí stránky, pokud je to možné.
- v Jinou možností je zmenšení délky řádku vynecháním jednoho nebo více sloupců nebo zmenšením velikosti jednoho nebo více sloupců.

**sqlcode**: -670

**SQL0673N Primární nebo jedinečný klíč nelze vytvořit, protože tabulka obsahuje řádky, které jsou vzhledem k hodnotám sloupců primárního nebo jedinečného klíče podmínky "<jméno>" duplicitní.**

**Vysvětlení:** Definice primárního nebo jedinečného klíče podmínky "<jméno>" skončila neúspěšně, protože tabulka, která má být změněna, obsahuje řádky s duplicitními hodnotami sloupců klauzule PRIMARY KEY nebo UNIQUE.

Jméno "<jméno>" je jméno podmínky, jestliže byla určena. Jestliže nebylo jméno podmínky určeno, je "<jméno-klíče>" jméno prvního sloupce určeného v klauzuli primárního klíče nebo podmínky jedinečnosti, následované třemi tečkami.

Příkaz nelze zpracovat. Určená tabulka nebyla změněna.

**Reakce uživatele:** Před pokusem o definici primárního nebo jedinečného klíče odstraňte z tabulky chybné řádky.

**sqlcode**: -673

**sqlstate**: 23515

### **SQL0680N V tabulce, v pohledu nebo v tabulkové funkci je zadáno příliš mnoho sloupců.**

**Vysvětlení:** Maximální povolený počet sloupců pro tabulky je založen na velikosti stránky tabulkového prostoru a na datových typech sloupců. Pro tabulky existují tato omezení:

- v Stránky velikosti 4 kB umožňují použít nejvýše 500 sloupců.
- v Stránky velikostí 8 kB, 16 kB a 32 kB umožňují použít až 1012 sloupců.

Skutečný počet sloupců v tabulce je dán následujícím vzorcem: Celkový\_počet\_sloupců\*8+ Počet\_sloupců\_LOB \* 12 + Počet\_sloupců\_Datalink \* 28 <= omezení velikosti řádku pro velikost stránky.

Maximální povolený počet sloupců v každém pohledu je 5000.

Maximální povolený počet sloupců v tabulkové funkci je 255.

Pro uživatele federovaného systému: Jiný zdroj dat může mít jiné omezení počtu sloupců. Toto omezení bylo překročeno.

Příkaz nelze zpracovat.

**Reakce uživatele:** Přesvědčte se, že počet sloupců v tabulce nebo pohledu nepřekračuje omezení. Vytváříte-li tabulku, v níž by byl požadovaný počet sloupců umožněn použitím větší velikosti stránky, vytvořte tabulkový prostor s větší velikostí stránky. Je-li to potřeba, vytvořte samostatné tabulky nebo pohledy pro uložení informací, které překračují omezení.

Pro uživatele federovaného systému: Omezte počet sloupců tabulky s ohledem na maximální počet podporovaný zdrojem dat. Pro uložení informací, které překračují maximální počet podporovaný zdrojem dat, vytvořte samostatné tabulky nebo pohledy

**sqlcode**: -680

**sqlstate**: 54011

### **SQL0683N Určení sloupce, atributu, uživatelského typu nebo funkce "<položka-dat>" obsahuje nekompatibilní klauzule.**

**Vysvětlení:** V příkazu CREATE nebo ALTER došlo k chybě při určení položky dat. Jsou přítomna nekompatibilní zadání, například: INTEGER a FOR BIT DATA. Místo chyby určuje parametr "<položka-dat>" takto:

- v v příkazech CREATE nebo ALTER TABLE obsahuje "<položka-dat>" jméno sloupce, ve kterém je chyba.
- v v příkazu CREATE FUNCTION je "<položka-dat>" prvek, označující okruh problémů v příkazu. Například ″PARAMETER 3″ nebo ″RETURNS″ nebo ″CAST FROM″.
- v v příkazu CREATE DISTINCT TYPE obsahuje "<položka-dat>" jméno definovaného typu.
- v v příkazech CREATE nebo ALTER TYPE obsahuje "<položka-dat>" jméno atributu, ve kterém je chyba.

Příkaz nelze zpracovat.

**Reakce uživatele:** Odstraňte nekompatibilitu a zadejte příkaz znovu.

**sqlcode**: -683

**sqlstate**: 42842

**SQL0696N Definice spouštěče "<jméno-spouštěče>" obsahuje neplatné použití jména korelace nebo jména přechodové tabulky "<jméno-2>". Kód příčiny: "<kód-příčiny>".**

**Vysvětlení:** Definice spouštěče obsahuje neplatné použití "<jméno-2>". Hodnota parametru "<kód-příčiny>" označuje konkrétní problém takto:

- **1** Jméno korelace NEW a jméno NEW\_TABLE nejsou ve spouštěči DELETE povolena.
- **2** Jméno korelace OLD a jméno OLD\_TABLE nejsou ve spouštěči INSERT povolena.
- **3** Jména OLD\_TABLE a NEW\_TABLE nejsou ve spouštěči BEFORE povolena.

Příkaz nelze zpracovat.

# **SQL0700 - SQL0799**

**SQL0707N Objekt** ″**<jméno-objektu>**″ **nelze vytvořit, protože první tři znaky jeho jména jsou vyhrazeny pro systémové objekty.**

**Vysvětlení:** Vyhrazená jména:

- v jméno tabulkového prostoru nemůže začínat na 'SYS'
- v jméno skupiny uzlů nemůže začínat na 'SYS' nebo 'IBM'

**Reakce uživatele:** Vyberte jméno, které nezačíná vyhrazenou skupinou písmen.

**sqlcode**: -707

**sqlstate**: 42939

**Reakce uživatele:** Odstraňte neplatné jméno korelace nebo jméno přechodové tabulky společně s předcházejícím klíčovým slovem.

**sqlcode**: -696

**sqlstate**: 42898

### **SQL0697N Jména korelace OLD nebo NEW nejsou povolena ve spouštěči definovaném pomocí klauzule FOR EACH STATEMENT.**

**Vysvětlení:** Spouštěč, jak je definován, obsahuje klauzuli REFERENCING s určeným jménem korelace OLD nebo NEW (nebo oběma) a klauzuli FOR EACH STATEMENT. Takováto společná definice není možná.

Příkaz nelze zpracovat.

**Reakce uživatele:** Odstraňte z klauzule REFERENCING všechna jména korelace OLD nebo NEW nebo nahraďte klauzuli FOR EACH STATEMENT klauzulí FOR EACH ROW.

**sqlcode**: -697

**sqlstate**: 42899

# **SQL0713N Zaměňovaná hodnota pro registr** ″**<speciální-registr>**″ **není platná.**

**Vysvětlení:** Buď není hodnota určená v příkazu SET <speciální-registr> platná hodnota označeného speciálního registru, nebo má určená hodnota jako výsledek indikátorové proměnné hodnotu Null.

Příkaz nelze provést.

**Reakce uživatele:** Opravte zaměňovanou hodnotu a/nebo indikátorové proměnné. Vysvětlení platných hodnot jednotlivých speciálních registrů najdete v příručce *SQL Reference*.

**sqlcode**: -713

**SQL0723N Ve spouštěném příkazu SQL ve spouštěči "<jméno-spouštěče>" došlo k chybě. Informace vrácené pro tuto chybu zahrnují SQLCODE "<kód-jazyka-SQL>", SQLSTATE "<stav-SQL>" a prvky zpráv "<seznam-prvků>".**

**Vysvětlení:** Příkaz jazyka SQL ve spouštěči "<jméno-spouštěče>" byl během provedení spouštěče neúspěšný. Je vrácen kód jazyka SQL, stav SQL a seznam prvků zprávy (jednotlivé prvky jsou odděleny svislou čarou). Prvky zprávy mohou být zkráceny. Další vysvětlení chyby vyhledejte podle odpovídající zprávy pro "<kód-jazyka-SQL>".

Spouštěč a původní příkaz jazyka SQL, který vyvolal provedení spouštěče, nebyly zpracovány.

**Reakce uživatele:** Zkontrolujte zprávu přiřazenou hodnotě SQLCODE příkazu jazyka SQL, který skončil neúspěšně. Pokračujte akcí, která je doporučována pro tuto zprávu.

**sqlcode**: -723

**sqlstate**: 09000

### **SQL0724N Aktivace spouštěče "<jméno-spouštěče>" by překročila maximální úroveň řazení do kaskády.**

**Vysvětlení:** Řazení spouštěčů do kaskády nastane v případě, že spuštěný příkaz jazyka SQL ve spouštěči aktivuje jiný spouštěč nebo když odstraňovací pravidlo referenční podmínky způsobí aktivaci dalších spouštěčů. Hloubka tohoto řazení do kaskády je omezena na 16.

Pamatujte si, že rekurzivní situace, kdy spouštěč obsahuje spouštěný příkaz jazyka SQL, který přímo nebo nepřímo způsobí aktivaci téhož spouštěče, je formou řazení do kaskády, která může s velkou pravděpodobností způsobit tuto chybu, jestliže neexistují žádné podmínky, které by zabránily tomu, aby řazení do kaskády překročilo mezní hodnotu.

Uvedené "<jméno-spouštěče>" je jedním ze spouštěčů, které by byly aktivovány v sedmnácté úrovni řazení do kaskády.

**Reakce uživatele:** V první řadě prověřte spouštěč, které byly aktivovány příkazem UPDATE, INSERT

nebo DELETE, který přijal tuto chybu. Jestliže je některý ze spouštěčů rekurzivní, zajistěte, aby existovaly podmínky, které zabrání tomu, že bude aktivován vícekrát, než povoluje omezení. Jestliže zde není příčina problému, sledujte řetěz aktivovaných spouštěčů, abyste určili spouštěč, který překračuje omezení řazení do kaskády.

**sqlcode**: -724

**sqlstate**: 54038

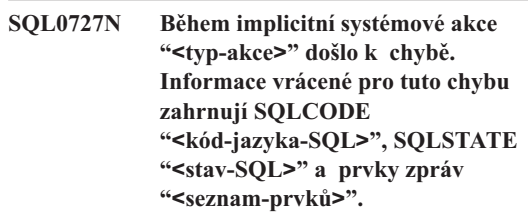

**Vysvětlení:** Zpracování příkazu způsobilo, že správce databází implicitně provedl další zpracování.

V průběhu tohoto zpracování došlo k chybě. Akce, o kterou se systém pokusil, je zobrazena v parametru "<typ-akce>":

- **1** implicitní nové svázání balíku
- **2** implicitní příprava dynamického příkazu jazyka SQL v mezipaměti
- **3** implicitní nové generování pohledu
- **4** tento návratový kód je vyhrazen pro použití produktem DB2
- **5** přírůstková vazba příkazu SQL

Je vrácen kód jazyka SQL, stav SQL a seznam prvků zprávy (jednotlivé prvky jsou odděleny svislou čarou). Prvky zprávy mohou být zkráceny. Další vysvětlení chyby vyhledejte podle odpovídající zprávy pro "<kód-jazyka-SQL>".

Původní příkaz jazyka SQL, který způsobil akci "<typ-akce>", nebyl zpracován a implicitní systémová akce nebyla úspěšná.

Pro uživatele federovaného systému: Tuto zprávu jste mohli obdržet, protože jste dynamicky připravili příkaz SQL v průchozí relaci a pokusili jste se provést tento příkaz poté, co byla relace ukončena.

**Reakce uživatele:** Zkontrolujte zprávu přiřazenou hodnotě SQLCODE příkazu jazyka SQL, který skončil neúspěšně. Pokračujte akcí, která je doporučována pro tuto zprávu.

Jestliže se jedná o neplatný balík, můžete po odstranění příčiny chyby použit příkaz REBIND pro nápravu chyby nebo pro explicitní ověření platnosti balíku.

Dojde-li k selhání při opětovném generování pohledu, je jméno pohledu, u něhož k selhání došlo, zaznamenáno v souboru db2diag.log. Je možné odstranit pohled, u něhož k selhání došlo, nebo změnit příkaz, který způsobil opětovné generování pohledu.

Pro uživatele federovaného systému: Byl-li příkaz, který selhal, dynamicky připraven v průchozí relaci, otevřete jinou průchozí relaci, zapište a připravte příkaz znovu a proveďte jej, dokud je relace ještě otevřená.

**sqlcode**: -727

**sqlstate**: 56098

**SQL0750N Zdrojovou tabulku nelze přejmenovat, protože v pohledu, souhrnné tabulce, spouštěči, funkci SQL, metodě SQL, kontrolní podmínce nebo referenční podmínce se používá odkazna tuto tabulku.**

**Vysvětlení:** Zdrojovou tabulku v příkazu RENAME nelze přejmenovat z jednoho nebo více následujících důvodů:

- Na tabulku je odkaz v jednom nebo více existujících pohledech.
- v Na tabulku je odkaz v jedné nebo více existujících souhrnných tabulkách.
- Na tabulku je odkaz v jednom nebo více existujících spouštěčích. Sem patří i spouštěče v tabulce nebo odkazy ve spouštěných příkazech jazyka SQL.
- v Na tabulku je odkaz v jedné nebo více existujících funkcích SQL.
- v Tabulka má definovanou kontrolní podmínku.
- v Tabulka je zahrnuta do jedné nebo více referenčních podmínek jako nadřazená nebo závislá tabulka.

Příkaz nelze zpracovat.

**Reakce uživatele:** Před zadáním příkazu RENAME

odstraňte z tabulky pohledy, souhrnnou tabulku, spouštěče, funkce SQL, metody SQL, kontrolní podmínky a referenční podmínky. Pohledy nebo souhrnné tabulky závislé na tabulce zjistíte dotazem ve struktuře SYSCAT.VIEWDEP, kde tabulka odpovídá sloupcům BSCHEMA a BNAME. Spouštěče závislé na tabulce zjistíte dotazem ve struktuře SYSCAT.TRIGDEP, kde tabulka odpovídá sloupcům BSCHEMA a BNAME. Funkce SQL a metody SQL zjistíte dotazem ve struktuře SYSCAT.FUNCDEP, kde tabulka odpovídá sloupcům BSCHEMA a BNAME. Kontrolní podmínky v tabulce zjistíte dotazem ve struktuře SYSCAT.CHECKS, kde tabulka odpovídá sloupcům TABSCHEMA a TABNAME. Referenční podmínky závislé na tabulce zjistíte dotazem ve struktuře SYSCAT.REFERENCES, kde tabulka odpovídá sloupcům TABSCHEMA a TABNAME nebo sloupcům REFTABSCHEMA a REFTABNAME.

**sqlcode**: -750

**sqlstate**: 42986

### **SQL0751N Uživatelská funkce "<jméno-funkce>" (specifické jméno "<spec-jméno>") se pokusila provést nepovolený příkaz.**

**Vysvětlení:** Program použitý k implementaci těla uživatelské funkce nebo procedury nemá právo provést tento příkaz.

**Reakce uživatele:** Odstraňte příkaz a program znovu zkompilujte.

**sqlcode**: -751

**sqlstate**: 38003

**sqlstate**: 42985

### **SQL0752N Spojení s databází není povoleno v rámci logické transakce, kde se používá nastavení CONNECT typu 1.**

**Vysvětlení:** Došlo k pokusu o spojení s jinou nebo se stejnou databází předtím, než byl zadán příkaz COMMIT nebo ROLLBACK. Žádost nemůže být v prostředí CONNECT typu 1 zpracována.

### **Reakce uživatele:**

- v Před požadavkem na spojení s jinou databází zadejte příkaz COMMIT nebo ROLLBACK.
- v Jestliže je třeba během jedné transakce aktualizovat více databází, změňte nastavení spojení na SYNCPOINT TWOPHASE a CONNECT 2 buď opakovanou prekompilací, nebo z aplikace příkazem SET CLIENT rozhraní API.

**sqlcode**: -752

**sqlstate**: 0A001

### **SQL0773N V příkazu CASE nebyla nalezena vyhovující podmínka.**

**Vysvětlení:** V těle rutiny SQL byl nalezen příkaz CASE bez klauzule ELSE. Žádná z podmínek uvedených v příkazu CASE nebyla splněna.

**Reakce uživatele:** Změňte příkaz CASE tak, aby zpracovával všechny možnosti, které mohou nastat.

**sqlcode**: -773

**sqlstate**: 20000

### **SQL0776N Použití kurzoru "<jméno-kurzoru>" není platné.**

**Vysvětlení:** Kurzor "<jméno-kurzoru>" je zadán jako jméno kurzoru v příkazu FOR v proceduře SQL. Tento kurzor nemůže být použit v příkazech CLOSE, FETCH nebo OPEN uvnitř příkazu FOR.

**Reakce uživatele:** Odstraňte příkaz CLOSE, FETCH nebo OPEN.

**sqlcode**: -776

**sqlstate**: 428D4

### **SQL0777N Nejsou povoleny vnořené složené příkazy.**

**Vysvětlení:** Atomické vnořené příkazy v těle rutiny procedury SQL nemohou být vnořeny.

**Reakce uživatele:** Zajistěte, aby procedura SQL neobsahovala vnořené atomické složené příkazy.

**sqlcode**: -777

**sqlstate**: 42919

# **SQL0778N Koncové návěští "<návěští>" se neshoduje s počátečním návěštím.**

Vysvětlení: Návěští "<návěští>" uvedené na konci příkazu FOR, IF, LOOP, REPEAT, WHILE nebo složeného příkazu není stejné jako návěští na začátku tohoto příkazu. Koncové návěští nemůžete zadat, pokud nebylo zadáno počáteční návěští.

**Reakce uživatele:** Zajistěte, aby koncové návěští bylo v příkazech FOR, IF, LOOP, REPEAT, WHILE a ve složeném příkazu stejné jako počáteční návěští.

**sqlcode**: -778

**sqlstate**: 428D5

# **SQL0779N Návěští "<návěští>" určené v příkazu GOTO, ITERATE nebo LEAVE není platné.**

**Vysvětlení:** V příkazu GOTO, ITERATE nebo LEAVE je určeno návěští "<návěští>". Toto návěští není definováno nebo není platným návěštím pro tento příkaz.

Návěští v příkazu ITERATE musí být návěštím příkazu FOR, LOOP, REPEAT nebo WHILE.

Návěští v příkazu LEAVE musí být návěštím příkazu FOR, LOOP, REPEAT, WHILE nebo složeného příkazu.

Návěští v příkazu GOTO musí být definováno v rámci oboru rozsahu příkazu GOTO.

- v Je-li příkaz GOTO definován v příkazu FOR, "<návěští>" musí být definováno uvnitř tohoto příkazu FOR, s výjimkou vnořených příkazů FOR nebo vnořených složených příkazů.
- v Je-li příkaz GOTO definován ve složeném příkazu, "<návěští>" musí být definováno uvnitř tohoto složeného příkazu, s výjimkou vnořených příkazů FOR nebo vnořených složených příkazů.
- v Je-li příkaz GOTO definován v obslužném programu, "<návěští>" musí být definováno v tomto obslužném programu a splňovat ostatní pravidla pro obory.
- v Je-li příkaz GOTO definován vně obslužného programu, "<návěští>" nesmí být definováno v tomto obslužném programu.

**Reakce uživatele:** Zadejte v příkazu GOTO,

ITERATE nebo LEAVE platné návěští.

**sqlcode**: -779

**sqlstate**: 42736

#### **SQL0780N V obslužném programu je specifikace UNDO, ale ve složeném příkazu není specifikace ATOMIC.**

**Vysvětlení:** Pro obslužný program ve složeném příkaze v proceduře SQL je specifikace UNDO. UNDO nemůže být specifikováno, pokud není složený příkaz typu ATOMIC.

**Reakce uživatele:** Buď označte složený příkaz jako ATOMIC nebo v obslužném programu zadejte příkaz EXIT nebo CONTINUE.

**sqlcode**: -780

**sqlstate**: 428D6

### **SQL0781N Podmínka "<podmínka>" specifikovaná v obslužném programu není definována.**

Vysvětlení: Podmínka "<podmínka>" specifikovaná v obslužném programu v proceduře SQL není definována.

**Reakce uživatele:** Deklarujte podmínku pomocí příkazu DECLARE CONDITION nebo podmínku odstraňte z obslužného programu.

**sqlcode**: -781

**sqlstate**: 42737

#### **SQL0782N Podmínka nebo hodnota SQLSTATE specifikovaná v obslužném programu není platná.**

**Vysvětlení:** Podmínka nebo hodnota SQLSTATE specifikovaná v obslužném programu v proceduře SQL není platná z jednoho z následujících důvodů.

- v Podmínka nebo hodnota SQLSTATE již byla v tomto oboru specifikována jiným obslužným programem.
- v Podmínka nebo hodnota SQLSTATE byla specifikována ve stejném obslužném programu jako SQLEXCEPTION, SQLWARNING nebo NOT FOUND.

**Reakce uživatele:** Odstraňte podmínku nebo hodnotu SQLSTATE z obslužného programu.

**sqlcode**: -782

**sqlstate**: 428D7

### **SQL0783N V příkazu DECLARE CURSOR příkazu FOR bylo specifikováno duplicitní jméno sloupce nebo byl určen nepojmenovaný sloupec.**

**Vysvětlení:** Seznam příkazu SELECT v příkazu FOR musí obsahovat jedinečná jména sloupců. Zadaný seznam obsahuje buď duplicitní jména sloupců, nebo nepojmenované výrazy.

**Reakce uživatele:** V seznamu příkazu SELECT v příkazu FOR zadejte jedinečná jména sloupců.

**sqlcode**: -783

**sqlstate**: 42738

### **SQL0785N Deklarace nebo použití proměnné SQLSTATE nebo SQLCODE není platné.**

**Vysvětlení:** Proměnná SQLSTATE nebo SQLCODE byla použita jako proměnná v těle rutiny SQL, ale není platná z jednoho z následujících důvodů:

- v Proměnná SQLSTATE není deklarována typem CHAR(5)
- v Proměnná SQLCODE není deklarována typem INTEGER
- v Proměnné je přiřazena hodnota NULL.

Příkaz nelze zpracovat.

**Reakce uživatele:** Proměnnou SQLSTATE deklarujte typem CHAR(5) a proměnnou SQLCODE typem INTEGER. Přiřaďte těmto proměnným platné hodnoty.

**sqlcode**: -785

**sqlstate**: 428D8

### **SQL0787N PříkazRESIGNAL se nenachází v obslužném programu.**

**Vysvětlení:** Příkaz RESIGNAL může být použit pouze uvnitř obslužného programu podmínky.

**Reakce uživatele:** Odstraňte příkaz RESIGNAL nebo místo něj použijte příkaz SIGNAL.

**sqlcode**: -787

**sqlstate**: 0K000

**SQL0789N Datový typ parametru nebo proměnné "<jméno>" není v rutině SQL podporován.**

**Vysvětlení:** Rutina SQL (funkce, metoda nebo procedura) nepodporuje proměnné nebo parametry datových typů DATALINK, REFERENCE, DISTINCT, STRUCTURED nebo LOB.

**Reakce uživatele:** V definici rutiny SQL nepoužívejte proměnné nebo parametry datových typů DATALINK, REFERENCE, DISTINCT, STRUCTURED nebo LOB. Pro proměnnou nebo parametr "<jméno>" zadejte jiný datový typ.

**sqlcode**: -789

**sqlstate**: 429BB

**SQL0797N Spouštěč "<jméno-spouštěče>" obsahuje v definici nepodporovaný spouštěný příkazSQL.**

**Vysvětlení:** Spouštěč je definován se spuštěným příkazem jazyka SQL, který neodpovídá následujícímu seznamu.

- v Spouštěč BEFORE může obsahovat tyto spouštěné příkazy jazyka SQL:
	- plný výběr
	- příkaz SET pro nastavení proměnné
- v Spouštěč AFTER může obsahovat tyto spouštěné příkazy jazyka SQL:

# **SQL0800 - SQL0899**

#### **SQL0801N Byl proveden pokus o dělení nulou.**

**Vysvětlení:** Zpracování sloupcové funkce nebo aritmetického výrazu vyústilo v dělení nulou.

Příkaz nelze zpracovat. V příkazech INSERT, UPDATE nebo DELETE nebyla provedena žádná vložení nebo aktualizace.

**Reakce uživatele:** Zkontrolujte příkaz SQL a určete

- příkaz INSERT
- prohledávaný příkaz UPDATE
- prohledávaný příkaz DELETE
- plný výběr

V některých případech není "<jméno-spouštěče>" pro použití ve zprávě k dispozici.

**Reakce uživatele:** Zkontrolujte spouštěné příkazy jazyka SQL ve spouštěči, zda obsahují příkaz, který neodpovídá výše uvedenému seznamu, a takový příkaz odstraňte.

**sqlcode**: -797

**sqlstate**: 42987

### **SQL0798N Pro sloupec "<jméno-sloupce>", který je definován jako GENERATED ALWAYS, nelze určovat hodnotu.**

**Vysvětlení:** Při vkládání nebo aktualizaci řádku v tabulce byla zadána hodnota pro sloupec GENERATED ALWAYS s názvem "<jméno-sloupce>". Sloupce GENERATED ALWAYS by neměly být uvedeny v seznamu sloupců pro příkaz INSERT nebo v klauzuli SET pro aktualizaci, pokud není použito klíčové slovo DEFAULT.

Příkaz INSERT nebo UPDATE není proveden.

**Reakce uživatele:** Odstraňte ze seznamu sloupců nebo klauzule SET sloupec GENERATED ALWAYS nebo zadejte jako hodnotu sloupce DEFAULT.

**sqlcode**: -798

**sqlstate**: 428C9

příčinu problému. Jestliže problém závisí na datech, prověřte data, která byla při vzniku chyby zpracovávána. Platné rozsahy jednotlivých datových typů najdete v příručce *SQL Reference*.

Pro uživatele federovaného systému: Zkontrolujte příkaz SQL a určete příčinu problému. Jestliže problém závisí na datech, prověřte data ve zdrojích dat, která byla při vzniku chyby zpracovávána.

**sqlcode**: -801

**sqlstate**: 22012

#### **SQL0802N Došlo k přetečení nebo jiné výjimce při aritmetické operaci.**

**Vysvětlení:** Zpracování sloupcové funkce nebo aritmetického výrazu vyústilo v přetečení při aritmetické operaci.

Příkaz nelze zpracovat. V příkazech INSERT, UPDATE nebo DELETE nebyla provedena žádná vložení nebo aktualizace.

**Reakce uživatele:** Zkontrolujte příkaz SQL a určete příčinu problému. Jestliže problém závisí na datech, prověřte data, která byla při vzniku chyby zpracovávána. Platné rozsahy jednotlivých datových typů najdete v příručce *SQL Reference*.

Tato chyba také může nastat v případě, kdy sloupcová funkce nemůže zpracovat hodnotu vrácenou příkazem SQL. Například odeslání příkazu SELECT COUNT pro tabulku, která má více řádků, než je definováno omezením SQL MAX\_LONGINT\_INT, způsobí chybu aritmetického přetečení. V tomto případě lze pro tabulky s více než 2 147 483 647 řádky použít sloupcovou funkci COUNT\_BIG.

Pro uživatele federovaného systému: Zkontrolujte příkaz SQL a určete příčinu problému. Jestliže problém závisí na datech, prověřte data ve zdrojích dat, která byla při vzniku chyby zpracovávána. V odpovídající příručce SQL pro daný zdroj dat vyhledejte platné rozsahy pro datové typy.

**sqlcode**: -802

**sqlstate**: 22003

### **SQL0803N Jedna nebo několik hodnot v příkazu INSERT, UPDATE nebo v aktualizaci cizího klíče způsobené příkazem DELETE není platná, protože primární klíč, podmínka jedinečnosti nebo jedinečný index s identifikátorem "<id-indexu>" neumožňuje, aby tabulka "<jméno-tabulky>" obsahovala pro tyto sloupce duplicitní řádky.**

**Vysvětlení:** V tabulce objektu INSERT nebo UPDATE "<jméno-tabulky>" platí pro jeden nebo více indexů podmínka UNIQUE, a proto musí mít v určitých sloupcích nebo skupinách sloupců jedinečné hodnoty. Je rovněž možné, že příkaz DELETE v nadřazené tabulce způsobil aktualizaci cizího klíče v závislé tabulce "<jméno-tabulky>", v níž pro jeden nebo více indexů platí podmínka UNIQUE. Jedinečné indexy mohou podporovat primární klíče nebo podmínky jedinečnosti definované pro tabulku. Příkaz nelze zpracovat, protože dokončení požadovaného příkazu INSERT, UPDATE nebo DELETE by mohlo vést ke vzniku duplicitních hodnot ve sloupcích.

V případě, že pohled je objektem příkazu INSERT nebo UPDATE, platí podmínka v tabulce "<jméno-tabulky>", ve které je pohled definován.

Je-li identifikátor "<id-indexu>" celé číslo, lze získat jméno tohoto indexu z tabulky SYSCAT.INDEXES zadáním následujícího dotazu:

```
SELECT INDNAME, INDSCHEMA
FROM SYSCAT.INDEXES
   WHERE IID = <id-indexu>
AND TABSCHEMA = 'schéma'
AND TABNAME = 'tabulka'
```
kde *schéma* představuje část schématu z tabulky "<jméno-tabulky>" a *tabulka* představuje jmennou část ze "<jména-tabulky>".

Příkaz nelze zpracovat. Tabulka zůstala beze změny.

**Reakce uživatele:** Zkontrolujte definici indexu označeného identifikátorem "<id-indexu>".

V příkazu UPDATE zajistěte, aby určená operace nebyla sama o sobě nekonzistentní s touto podmínkou jedinečnosti. Jestliže takto nezjistíte chybu, prověřte obsah tabulky objektu a určete příčinu problému.

V příkazu INSERT prověřte obsah tabulky objektu a určete, která z hodnot v uvedeném seznamu hodnot porušuje podmínku jedinečnosti. V případě, že příkaz INSERT obsahuje poddotaz, je pro zjištění příčiny problému potřeba porovnat obsah tabulky objektu s obsahem tabulky objektu, kam je tento poddotaz směrován.

V příkazu DELETE prověřte v označené závislé tabulce podmínky jedinečnosti pro cizí klíče, které jsou definovány s pravidlem ON DELETE SET NULL. Tato tabulka má obsažen sloupec cizího klíče v označeném jedinečném indexu, který nemůže být nastaven na hodnotu Null, protože ve sloupci pro tuto tabulku již je hodnota Null.

Pro uživatele federovaného systému: Určete zdroj dat, který způsobuje chybu (bližší informace o určení problémového zdroje dat obsahuje příručka Troubleshooting Guide), a zkontrolujte definice indexů a data pro podmínky uvedené výše.

**sqlcode**: -803

**sqlstate**: 23505

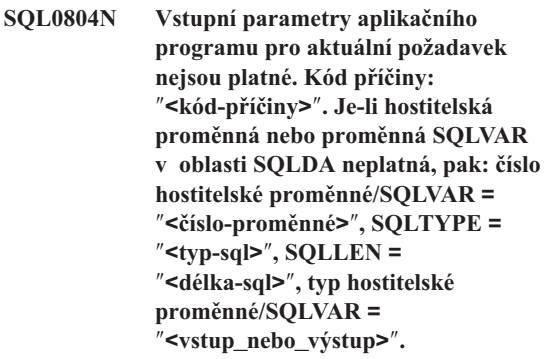

**Vysvětlení:** Při zpracování aktuálního požadavku došlo k chybě.

- v Seznam parametrů volání, který je vytvořen prekompilátorem, nemusí být správný, pokud programátor aplikace upravil výstup prekompilátoru nebo jiným způsobem přepsal seznam parametrů volání.
- v Oblast SQLDA nebo hostitelské proměnné v příkazu SQL jsou neplatné.
- v Prováděný požadavek není podporován nebo je mimo kontext.

Kódy příčiny se interpretují takto:

- **100** Prováděný požadavek není podporován nebo je mimo kontext.
- **101** Hodnota SQLDA.SQLN je menší než SQLDA.SQLD.
- **102** Hodnota SQLVAR.SQLTYPE je neplatná.

Pro uživatele federovaného systému: Datový typ, který jste zadali, není podporován buď federovaným serverem, nebo zdrojem dat, ke kterému chcete přistupovat.

- **103** Délka daná hodnotou SQLVAR.SQLLEN nebo SQLVAR2.SQLLONGLEN není správná pro typ SQL daný hodnotou SQLVAR.SQLTYPE.
- **104** Zdvojení hodnot SQLVAR je očekáváno, ale pole SQLDOUBLED parametru SQLDA.SQLDAID není nastaveno na hodnotu '2'. Toto nastavení může být vyžadováno kvůli typu LOB nebo strukturovanému typu.
- **105** Objekt LOB s dvoubajtovými znaky má lichou velikost určenou ukazatelem SQLVAR2.SQLDATALEN, která je vždy v bajtech, a to i pro objekty DBCLOB.
- **106** Ukazatel SQLDATA je neplatný nebo odkazuje na nedostatečnou paměť.
- **107** Ukazatel SQLIND je neplatný nebo odkazuje na nedostatečnou paměť.
- **108** Ukazatel SQLDATALEN je neplatný nebo odkazuje na nedostatečnou paměť.
- **109** Pro aktuální příkaz SQL je očekáván určený počet vstupních hostitelských proměnných/proměnných SQLVAR.
- **110** Lokátoru objektu LOB není přiřazen objekt LOB kompatibilního typu.
- **111** Objekt LOB je určen hodnotou SQLTYPE proměnné SQLVAR, ale druhá proměnná SQLVAR je nulová.
- **112** Pole SQLDATATYPE NAME není platné. Neodpovídá formátu pro identifikaci existujícího uživatelského typu v databázi. Formát pro identifikaci existujícího

uživatelského typu je následující: 8 bajtů následovaných tečkou a poté dalších 18 bajtů.

**113** Pole SQLFLAG4 není platné. Je-li zadán strukturovaný typ, hodnota musí být X'12'. Je-li zadán referenční typ, hodnota musí být X'01'. Jinak musí být hodnota X'00'.

V příkazech SQL s hostitelskými proměnnými použijte pro vyhledání neplatné hostitelské proměnné číslo hostitelské proměnné brané od začátku příkazu (nebo podpříkazu u složených příkazů SQL). V příkazech používajících oblast SQLDA se k vyhledání neplatné proměnné SQLVAR používá číslo SQLVAR. U vstupní oblasti SQLDA počítejte jen vstupní hostitelské proměnné nebo proměnné SQLVAR; obdobně pro výstupní oblasti. Všimněte si, že toto číslo má za základ 1.

#### Příkaz nelze zpracovat.

**Reakce uživatele:** Prověřte aplikační program, zda neobsahuje výše uvedené chyby. Pamatujte si, že by se programátor neměl pokoušet měnit výstup prekompilátoru.

Pro uživatele federovaného systému: Pokud jste obdrželi kód příčiny 102, zadejte podporovaný datový typ a znovu program spusťte.

**sqlcode**: -804

**sqlstate**: 07002

### **SQL0805N Balík "<jméno-balíku>" nebyl nalezen.**

**Vysvětlení:** Možné příčiny tohoto kódu zprávy (SQLCODE) jsou:

- v Určený balík nebo program není v databázi definován.
- v Program nebyl svázán nebo byl odstraněn.
- v Spouštěná aplikace není svázána s databází.
- Jestliže se snažíte spustit pomocný program DB2 nebo aplikaci rozhraní příkazového řádku, bude možná nutné znovu svázat pomocný program DB2 s aplikací.

Příkaz nelze zpracovat.

**Reakce uživatele:** Určete správné jméno balíku nebo svažte program. Jestliže spouštěná aplikace není svázána s databází, spojte se s administrátorem databáze, aby provedl potřebné svázání.

Jestliže je třeba znovu svázat pomocné programy DB2 s databází, může to provést administrátor databáze zadáním jednoho z následujících příkazů prostřednictvím rozhraní příkazového řádku v podadresáři bnd příslušné instance v době, kdy je připojen k databázi:

- "DB2 bind @db2ubind.lst blocking all grant public" pro pomocné programy DB2.
- "DB2 bind @db2cli.lst blocking all grant public" pro rozhraní příkazového řádku.

Pro uživatele federovaného systému: Přesvědčte se, že balíky vyžadované pro federovaný server jsou svázány s vhodnými zdroji dat. Další informace o vázání balíků ke zdrojům dat najdete v příručce Další informace o instalaci a konfiguraci.

**sqlcode**: -805

**sqlstate**: 51002

### **SQL0808N Sémantika příkazu CONNECT není konzistentní se sémantikou jiných existujících spojení.**

**Vysvětlení:** Příkaz CONNECT vychází ze zdrojového souboru, který byl prekompilován s jinými volbami spojení (SQLRULES, typ CONNECT, SYNCPOINT nebo typ RELEASE) než jsou volby spojení zdrojového souboru, pro který již spojení existuje.

**Reakce uživatele:** Zajistěte, aby všechny zdrojové soubory byly prekompilovány se stejnými volbami CONNECT, a jestliže to není možné, vyvolejte příkaz SET CLIENT rozhraní API a před zadáním prvního příkazu CONNECT nastavte potřebné volby aplikačního procesu.

**sqlcode**: -808

### **SQL0811N Výsledek skalárního plného výběru, příkazu SELECT INTO nebo příkazu VALUES INTO obsahuje více než jeden řádek.**

**Vysvětlení:** Příčina chyby je jedna z následujících:

- v Provedením vloženého příkazu SELECT INTO nebo VALUES INTO vznikla výsledná tabulka s více než jedním řádkem.
- v Provedením skalárního plného výběru vznikla výsledná tabulka s více než jedním řádkem.

Pro uživatele federovaného systému: Tato situace může být detekována federovaným serverem nebo zdrojem dat.

Příkaz nelze zpracovat.

**Reakce uživatele:** Zajistěte, aby příkaz obsahoval správné určení podmínky. Jestliže tomu tak je, může se jednat o chybu v datech, která způsobuje, že je vráceno více řádků v situaci, kdy je očekáván pouze jeden.

Pro uživatele federovaného systému: Určete zdroj dat, který způsobuje chybu (bližší informace o určení problémového zdroje dat najdete v příručce *Troubleshooting Guide*), a zkontrolujte výběrová kritéria a data pro daný objekt.

**sqlcode**: -811

**sqlstate**: 21000

# **SQL0817N PříkazSQL nelze provést, neboť by způsobil zakázanou aktualizační operaci.**

**Vysvětlení:** Aplikace se pokusila provést příkaz SQL, jehož výsledkem by byla aktualizace uživatelských dat nebo katalogu subsystému. Tato operace je zakázána

- z následujících příčin:
- v Aplikace je spuštěna jako transakce IMS typu inquiry-only.
- v Jedná se o aplikaci IMS nebo CICS, která se pokouší aktualizovat data na vzdáleném systému DBMS nepodporujícím dvoufázové potvrzování transakcí.

• Aplikace se pokouší aktualizovat data na několika místech a jedno z nich nepodporuje dvoufázové potvrzování transakcí.

Jedná se o následující příkazy SQL: INSERT, UPDATE, DELETE, CREATE, ALTER, DROP, GRANT a REVOKE.

Příkaz nelze provést.

**Reakce uživatele:** Pokud je aplikace spuštěna jako transakce IMS typu inquiry-only, obraťte se na programátora systému IMS, aby změnil stav transakce inquiry-only, pod kterým je aplikace spuštěna.

Pokud se o vzdálenou aktualizaci pokouší aplikace IMS nebo CICS, musíte buď aplikaci změnit tak, aby byla provozována jako lokální aplikace, nebo je nutné převést server DBMS na vyšší verzi tak, aby podporoval dvoufázové potvrzování transakcí.

Pokud se aplikace pokouší aktualizovat data na několika místech, je nutné buď změnit aplikaci, nebo převést všechny servery DBMS na vyšší verzi tak, aby podporovaly dvoufázové potvrzování transakcí.

**sqlcode**: -817

**sqlstate**: 25000

### **SQL0818N Došlo ke konfliktu časových značek.**

**Vysvětlení:** Časová značka, vytvořená prekompilátorem v okamžiku prekompilace, není stejná jako časová značka uložená do balíku v okamžiku vázání.

Příčina problému může být některá z následujících:

- v Prekompilace, kompilace a propojení bez vázání aplikace.
- v Prekompilace a vázání bez kompilace programu a propojení.
- v Vázaní aplikace s použitím vázaného souboru, který je výsledkem jiné prekompilace programu, než je prekompilace, která vytvořila modul objektu, propojený do modulu aplikace.
- v Vázání aplikace se stejným jménem jako existující plán a provedení existující (staré) aplikace.

Pro uživatele federovaného systému: Kromě důvodů uvedených výše může být problém způsoben také tím, že požadované balíky nebyly svázány se všemi použitelnými zdroji dat.

Příkaz nelze zpracovat.

**Reakce uživatele:** Svažte aplikaci znovu, použijte přitom vázaný soubor programu, který odpovídá modul objektu. Proveďte program, který odpovídá balíku uloženému v databázi.

Jestliže instalujete ukázkovou databázi, poznamenejte si číslo a znění této zprávy a spojte se s pracovníkem technické podpory.

Pro uživatele federovaného systému: Kromě výše uvedených akcí se přesvědčte, že balíky vyžadované pro federovaný server jsou svázány s vhodnými zdroji dat. Další informace o vázání balíků ke zdrojům dat najdete v příručce Další informace o instalaci a konfiguraci.

**sqlcode**: -818

**sqlstate**: 51003

#### **SQL0822N Oblast SQLDA obsahuje adresu dat nebo indikátorové proměnné, která není platná.**

**Vysvětlení:** Aplikační program umístil adresu, která není v oblasti SQLDA platná.

Příkaz nelze zpracovat.

**Reakce uživatele:** Opravte aplikační program, aby umísťoval do oblasti SQLDA platné adresy.

**sqlcode**: -822

**sqlstate**: 51004

### **SQL0840N V seznamu SELECT bylo vráceno příliš mnoho položek.**

**Vysvětlení:** Počet položek vrácených v seznamu SELECT přesahuje povolené maximum. Maximální počet položek seznamů SELECT (s výjimkou obecných tabulkových výrazů) je 1012. Maximální počet položek seznamů SELECT v obecných tabulkových výrazech je 5000.

Příkaz nelze zpracovat.

**Reakce uživatele:** Určete, zda jsou skutečně všechny informace potřebné. (Pamatuje si, že počet položek vrácených v seznamu SELECT \* v příkazu jazyka SQL SELECT \* z tabulek A, B, C je součet počtu sloupců ve všech třech tabulkách.) Jestliže je to možné, přepište příkaz jazyka SQL tak, aby vracel pouze nutné informační položky. Jestliže jsou zapotřebí všechny informace, rozdělte příkaz jazyka SQL do dvou nebo více příkazů.

**sqlcode**: -840

**sqlstate**: 54004

### **SQL0842N Spojení se serverem** ″**<jméno-serveru>**″ **již existuje.**

**Vysvětlení:** Volba SQLRULES(STD) je platná a příkaz CONNECT identifikuje existující spojení SQL.

**Reakce uživatele:** Oprava závisí na druhu chyby:

- v Jestliže jméno serveru není zamýšlené jméno, opravte je.
- v Jestliže je volba SQLRULES(STD) platná a příkaz CONNECT identifikuje platné spojení SQL, nahraďte příkaz CONNECT příkazem SET CONNECTION nebo změňte volbu na SQLRULES(DB2).

Opravte chybu v aplikaci a zadejte příkaz znovu.

**sqlcode**: -842

**sqlstate**: 08002

### **SQL0843N Jméno serveru neodpovídá existujícímu spojení.**

**Vysvětlení:** V příkazu nebo funkci rozhraní API je uvedeno jméno serveru, které neoznačuje existující spojení SQL.

Tato situace mohla nastat použitím následujících příkazů:

- příkaz SET CONNECTION,
- příkaz RELEASE,
- příkaz DISCONNECT,
- v příkazy SET nebo QUERY CLIENT INFORMATION.

**Reakce uživatele:** Oprava závisí na druhu chyby:

- v Jestliže jméno serveru není zamýšlené jméno, opravte je.
- v Před zadáním žádosti o spojení se ujistěte, že bylo zřízeno spojení se serverem a že toto spojení je v aktuálním nebo nečinném stavu.

Opravte chybu v aplikaci a zadejte příkaz znovu.

**sqlcode**: -843

**sqlstate**: 08003

**SQL0845N VýrazPREVVAL nelze použít** předtím, než výraz NEXTVAL **vygeneruje hodnotu v aktuální relaci pro posloupnost "<jméno-posloupnosti>".**

**Vysvětlení:** Výraz PREVVAL určil posloupnost "<jméno-posloupnosti>", avšak pro tuto posloupnost ještě nebyla vygenerována hodnota. V této relaci musí být pro danou posloupnost nejprve vygenerována hodnota pomocí výrazu NEXTVAL a teprve poté lze pro posloupnost zadat výraz PREVVAL.

**Reakce uživatele:** Před zadáním výrazu PREVVAL pro posloupnost v relaci zadejte alespoň jeden výraz NEXTVAL.

**kód-sql**: -845

**stav-sql**: 51035

**SQL0846N Neplatná specifikace pro sloupec typu IDENTITY nebo objekt posloupnosti "<typ-objektu>" "<jméno-objektu>".**

**Vysvětlení:** Pro sloupec typu IDENTITY nebo objekt posloupnosti může být specifikace atributu v příkazu ALTER nebo CREATE TABLE neplatná z jednoho z následujících důvodů:

• Podkladový datový typ sloupce typu IDENTITY nebo objektu posloupnosti není podporován. Sloupce typu IDENTITY a objekty posloupnosti podporují následující datové typy: SMALLINT, INTEGER, BIGINT a DECIMAL s nulovým počtem desetinných míst.

- Hodnota START WITH, INCREMENT BY, MINVALUE nebo MAXVALUE se nachází mimo rozsah určený pro datový typ sloupce typu IDENTITY nebo objektu posloupnosti.
- v Hodnota INCREMENT BY se nachází mimo rozsah velkých celých čísel.
- v Hodnota MINVALUE musí být menší nebo rovna hodnotě MAXVALUE.
- v Byla zadána neplatná hodnota pro příkaz CACHE. Tato hodnota musí být malé celé číslo (s minimální hodnotou 2).

**Reakce uživatele:** Opravte syntaxi a příkaz znovu odešlete.

**sqlcode**: -846

**sqlstate**: 42815

# **SQL0859N Přístup k databázi Transaction Manager Database neproběhl úspěšně, kód SQLCODE** ″**<kód-jazyka-SQL>**″**.**

**Vysvětlení:** Aplikace byla prekompilována s volbou SYNCPOINT(TWOPHASE) a vyžaduje ke koordinaci dvoufázového potvrzení transakce databázi Transaction Manager Database. Důvody, proč není databáze Transaction Manager Database dostupná, mohou být:

- Databáze nebyla vytvořena.
- v Pole *tm\_database* v konfiguračním souboru správce databází nebylo aktualizováno a aktivováno jménem databáze.
- v Databáze existuje, ale komunikace s databází neproběhla úspěšně.

### **Reakce uživatele:** Možné akce:

- v Vyhledejte informace, týkající se kódu SQLCODE vráceného ve zprávě a postupujte podle pokynů pro tento kód SQLCODE.
- v Ověřte, že existuje databáze *tm\_database*; jestliže neexistuje, vytvořte novou databázi nebo vyberte existující databázi, která bude použita jako databáze TM. Doporučuje se vytvořit samostatnou databázi, nejste-li limitováni nedostatkem diskového prostoru.
- v Aktualizujte konfiguraci správce databází pro databázi TM pomocí pole *tm\_database*, pokud se tak ještě nestalo.
- v Ověřte, že s databází *tm\_database* je možné zřídit spojení. Pokuste se například spojit pomocí příkazového procesoru CLP.
- v Zajistěte, aby databáze *tm\_database* nebyla databáze, ke které se přistupuje pomocí produktu DB2 Connect.

### **sqlcode**: -859

#### **sqlstate**: 08502

### **SQL0863W Spojení bylo úspěšně navázáno, lze však používat jen jednobajtové znaky.**

**Vysvětlení:** Databáze na serveru a aplikace na počítači klienta používají kódové stránky pro různé jazyky a některé znaky mimo rozsah 7-bitových znaků ASCII nelze zaručit (pouze 7-bitové znaky ASCII existují ve všech kódových stránkách). Bylo například navázáno spojení mezi kódovými stránkami pro japonštinu a Latin-1, ale v kódové stránce Latin-1 nebude žádný japonský znak dostupný, a proto byste se měli všem těmto znakům vyhnout (znaky anglické abecedy budou v pořádku).

Pro uživatele federovaného systému: Možné příčiny:

- v Federovaná databáze podporuje jednobajtové a dvoubajtové znaky, ale systém databázového klienta podporuje pouze jednobajtové znaky.
- v Zdroj dat podporuje jednobajtové a dvoubajtové znaky, ale federovaný systém podporuje pouze jednobajtové znaky.

**Reakce uživatele:** Nezadávejte příkazy jazyka SQL, obsahující znaky, které nejsou společné v kódových stránkách databáze a aplikace.

Pro uživatele federovaného systému: Nezadávejte příkazy jazyka SQL obsahující znaky, které nejsou společné v systému klienta, federovaném systému a ve zdroji dat.

**sqlcode**: +863

**sqlstate**: 01539

### **SQL0865N Neplatná hodnota tm\_database.**

**Vysvětlení:** Databáze vybraná v konfiguraci správce databází jako databáze *tm\_database*, je neplatná.

Databáze musí být na úrovni DB2 verze 2.1 nebo vyšší a nemůže jít o databázi, ke které se přistupuje pomocí protokolu architektury DRDA (tzn. prostřednictvím produktu DB2 Connect).

Příkaz nelze provést.

### **Reakce uživatele:**

- 1. Aktualizujte konfiguraci správce databází a určete pro *parametr tm\_database* platnou databázi.
- 2. Zadejte příkazy db2stop a db2start, abyste zajistili, že změna bude účinná.

**sqlcode**: -865

**sqlstate**: 08001

### **SQL0866N Přesměrování spojení neproběhlo úspěšně. Kód příčiny: "<kód-příčiny>".**

**Vysvětlení:** Katalogizace adresáře databáze způsobila, že spojení bylo přesměrováno způsobem, který není podporován.

Možné kódy příčiny:

- **01** Spojení databáze zahrnuje více než jedno přesměrování ze serveru na jiný server; je podporováno pouze jedno přesměrování spojení.
- **02** Došlo k pokusu o spojení, které zahrnovalo jak aktuální verzi klienta nebo serveru DB2, tak klient nebo server ve verzi 1. Tento pokus skončil nespěšně, protože klient nebo server ve verzi 1 nepodporuje přesměrování.

**Reakce uživatele:** Podle kódu příčiny proveďte příslušnou akci:

- **01** Vytvořte znovu katalog databáze, aby v cestě pro spojení nebylo více než jedno přesměrování spojení se serverem na jiný server.
- **02** Vytvořte znovu katalog databáze, aby neexistovalo žádné zprostředkující přesměrování spojení se serverem.

**sqlcode**: -866

### **SQL0868N Byl vyslán příkazCONNECT používající klauzuli USER/USING pro server, s nímž již spojení existuje.**

**Vysvětlení:** Existuje aktuální nebo nečinné spojení se serverem a pokus o vyslání příkazu CONNECT pro tento server s klauzulí USER/USING není platný.

**Reakce uživatele:** Možné akce:

- v Příkazem SET CONNECTION zřiďte znovu spojení přepnutím do neurčitého spojení.
- Použijte příkaz CONNECT bez klauzule USER/USING, jestliže aplikace použila volbu SQLRULES(DB2).
- v Dokončete existující transakci, odpojte se a poté obnovte spojení s klauzulí USER/USING.

**sqlcode**: -868

**sqlstate**: 51022

**SQL0880N Bod uložení SAVEPOINT "<bod-uložení>" neexistuje nebo není v daném kontextu platný.**

**Vysvětlení:** Při provádění příkazu RELEASE nebo ROLLBACK TO SAVEPOINT "<br/>bod-uložení>" nastala chyba. Buď bod uložení s takovým jménem neexistuje, nebo byl vytvořen mimo aktuální kontext atomického provádění.

Příkaz nelze zpracovat.

**Reakce uživatele:** Opravte jméno bodu uložení a příkaz znovu odešlete.

**sqlcode**: -880

**sqlstate**: 3B001

# **SQL0881N Bod uložení SAVEPOINT "<bod-uložení>" již existuje, ale toto jméno nelze znovu použít.**

Vysvětlení: Jméno "<br/>bod-uložení>" již bylo v příkazu SAVEPOINT použito. Jméno bodu uložení

# **SQL0900 - SQL0999**

nemůže být znovu použito, neboť alespoň u jednoho z příkazů SAVEPOINT, u kterého bylo toto jméno použito, bylo také zadáno klíčové slovo UNIQUE, které zajišťuje, že dané jméno musí být jedinečné.

Příkaz nelze zpracovat. Nový bod uložení není nastaven. Starý bod uložení se stejným jménem stále existuje.

**Reakce uživatele:** Zvolte pro bod uložení jiné jméno a příkaz SAVEPOINT znovu odešlete. Musí-li být toto jméno existujícího bodu uložení znovu použito, proveďte příkaz RELEASE SAVEPOINT, kterým existující bod uložení uvolníte. Uvědomte si však, že příkaz RELEASE SAVEPOINT také uvolní všechny body uložení, které byly v transakci vytvořeny od chvíle, kde byl vytvořen daný bod uložení. Další informace najdete v příručce SQL Reference.

**sqlcode**: -881

**sqlstate**: 3B501

# **SQL0882N Bod uložení neexistuje.**

**Vysvětlení:** Nastala chyba při použití příkazu ROLLBACK TO SAVEPOINT. Provedení příkazu ROLLBACK TO SAVEPOINT bez zadání konkrétního jména bodu uložení není povoleno v případě, kdy žádné body uložení neexistují.

Příkaz nelze zpracovat.

**Reakce uživatele:** Proveďte jiný příkaz nebo zkuste odvolat celou transakci pomocí příkazu ROLLBACK.

**sqlcode**: -882

**sqlstate**: 3B502

# **SQL0900N Aplikace je v chybovém stavu. Spojení s databází neexistuje.**

**Vysvětlení:** Spojení s databází neexistuje. Možný důvod je:

- Závažná chyba ve stavu aplikace způsobila ztrátu spojení s databází.
- v Aplikace se zřejmě odpojila od databáze a před provedením dalšího příkazu jazyka SQL nezřídila nové aktuální spojení.

**Reakce uživatele:** Zřiďte znovu aktuální spojení buď přepnutím do existujícího nečinného spojení (příkazem CONNECT TO nebo SET CONNECTION), nebo vytvořením nového spojení (příkazem CONNECT).

**sqlcode**: -900

**sqlstate**: 08003

**SQL0901N PříkazSQL neproběhl úspěšně, protože došlo k méně závažné systémové chybě. Následující příkazy SQL lze zpracovat. (Kód příčiny: "<kód-příčiny>".)**

**Vysvětlení:** V důsledku systémové chyby došlo k chybě. Zpracování příkazu jazyka SQL bylo ukončeno z důvodu, uvedeného v kódu příčiny "<kód-příčiny>" (tato zpráva je pouze v angličtině a je určena především pro pracovníky technické podpory společnosti IBM).

**Reakce uživatele:** Poznamenejte si číslo zprávy (SQLCODE) a kód příčiny "<kód-příčiny>".

V případě, že je zapnuto trasování, vyvolejte z příkazového řádku operačního systému prostředek Independent Trace Facility. V oddílu popisujícím prostředek Independent Trace Facility v příručce *Troubleshooting Guide* najdete další informace o použití tohoto prostředku. Kontaktujte servisního pracovníka a předejte mu následující informace:

- popis problému,
- kód SQLCODE,
- kód příčiny "<kód-příčiny>",
- obsah oblasti SQLCA (je-li to možné),
- trasovací soubor (je-li to možné).

Pro uživatele federovaného systému: Určete zdroj dat, který způsobuje chybu (bližší informace o určení problémového zdroje dat najdete v příručce Troubleshooting Guide), a v daném zdroji dat proveďte nezbytné diagnostické kroky. Postupy při určování problému se liší pro různé zdroje, řiďte se proto vhodnou příručkou ke zdroji dat.

**sqlcode**: -901

**sqlstate**: 58004

### **SQL0902C Došlo k systémové chybě (kód příčiny: "<kód-příčiny>"). Následující příkazy SQL nelze zpracovat.**

**Vysvětlení:** Došlo k systémové chybě.

**Reakce uživatele:** Poznamenejte si číslo zprávy (SQLCODE) a její kód příčiny.

V případě, že je zapnuto trasování, vyvolejte z příkazového řádku operačního systému prostředek Independent Trace Facility. V oddílu popisujícím prostředek Independent Trace Facility v příručce *Troubleshooting Guide* najdete další informace o použití tohoto prostředku. Kontaktujte servisního pracovníka a předejte mu následující informace:

- popis problému,
- kód SOLCODE a připojený kód příčiny,
- obsah oblasti SQLCA (je-li to možné),
- trasovací soubor (je-li to možné).

Pro uživatele federovaného systému: Určete zdroj dat, který způsobuje chybu (bližší informace o určení problémového zdroje dat najdete v příručce Troubleshooting Guide), a v daném zdroji dat proveďte nezbytné diagnostické kroky. Postupy při určování problému se liší pro různé zdroje, řiďte se proto vhodnou příručkou ke zdroji dat.

**sqlcode**: -902

### **SQL0903N PříkazCOMMIT neproběhl úspěšně, transakce byla odvolána. Kód příčiny: "<kód-příčiny>".**

**Vysvětlení:** Jeden nebo více serverů, které se podílejí na transakci, nebyl schopen připravit potvrzení transakce v databázi. Příkaz COMMIT neproběhl úspěšně a transakce byla odvolána.

Možné kódy příčiny:

**01** Bylo ztraceno spojení s jednou databází, která se podílí na transakci.

> Pro uživatele federovaného systému: Je-li databáze, k níž se připojujete, databází federovaného serveru, ve které jsou použity přezdívky, spojení s jedním zdrojem dat vyžadovaným pro přezdívku v databázi bylo ztraceno.

**02** K jedné z databází nebo uzlů podílejících se na transakci byl získán přístup, ale databáze nebyla schopna připravit potvrzení transakce.

> Pro uživatele federovaného systému: Je-li databáze, k níž se připojujete, databází federovaného serveru, ve které jsou použity přezdívky, není jeden ze zdrojů dat vyžadovaných pro přezdívku připraven potvrdit transakci.

**03** Modul DB2 Data Links Manager podílející se na transakci nebyl schopen připravit potvrzení transakce.

**Reakce uživatele:** Jestliže bylo ztraceno spojení s databází, zřiďte je znovu. Jestliže neúspěšné provedení příkazu nezáviselo na spojení, prostudujte protokoly diagnostiky chyb na vzdáleném systému a určete důvod neúspěšného provedení a vyžadovanou akci. Spusťte aplikaci znovu.

**sqlcode**: -903

**sqlstate**: 40504

### **SQL0904N Nedostupnost prostředku způsobila chybu provedení. Kód příčiny:** ″**<kód-příčiny>**″**, typ prostředku:** ″**<typ-prostředku>**″**, jméno prostředku:** ″**<jméno-prostředku>**″**.**

**Vysvětlení:** Příkaz SQL nemohl být zpracován, neboť prostředek ″<jméno-prostředku>″ typu ″<typ-prostředku>″ nebyl v danou chvíli dostupný z důvodu označeného kódem ″<kód-příčiny>″. Vysvětlení kódů je uvedeno v dokumentaci k určování problémů produktu DB2 pro MVS.

**Reakce uživatele:** Ověřte identitu prostředku, který nebyl dostupný. K určení důvodu, ze kterého nebyl prostředek dostupný, použijte uvedený ″<kód-příčiny>″.

**sqlcode**: -904

**sqlstate**: 57011

**SQL0905N Provedení nebylo úspěšné, protože bylo dosaženo omezení pro prostředek. Jméno prostředku =** ″**<jméno-prostředku>**″**, omez ení =** ″**<omezení-množství1>**″ **sekund času CPU (**″**<omezení-množství2>**″ **servisních jednotek), odvozeno ze sloupce** ″**<zdroj-omezení>**″**.**

**Vysvětlení:** Zpracování příkazu SQL bylo ukončeno z důvodu překročení omezení prostředku.

Jméno prostředku, jehož omezení bylo překročeno, je ″<jméno-prostředku>″. Současně je to také jméno sloupce v tabulce specifikací omezení prostředků, ze které bylo omezení odvozeno. Překročené omezení je ″<omezení-množství1>″ sekund CPU a ″<omezení-množství2>″ servisních jednotek. ″<jméno-prostředku>″ může být ASUTIME, což je počet sekund CPU povolených pro každý příkaz SQL. Maximální povolený počet sekund CPU je ″<omezení-množství1>″. Maximální povolený počet servisních jednotek je "<omezení-množství2>".

Zdrojem použitým pro odvození omezení je ″<zdroj-omezení>″ a je jím buď jméno tabulky specifikací omezení prostředků, nebo 'systémový parametr'. Je-li zdrojem systémový parametr, neobsahuje tabulka specifikací omezení prostředků vhodnou položku nebo během přístupu do tabulky
došlo k chybě. V obou případech je omezení získáno z instalačních (systémových) parametrů.

**Reakce uživatele:** Zjistěte, proč byl příkaz SQL zpracováván tak dlouho, a proveďte odpovídající akci. Pokuste se příkaz SQL zjednodušit, restrukturalizovat tabulky a indexy nebo se obraťte na instalační skupinu zodpovědnou za údržbu tabulek specifikací omezení prostředků.

Aplikační program, který obdrží tento návratový kód, může zpracovat další příkazy SQL.

**sqlcode**: -905

**sqlstate**: 57014

#### **SQL0906N PříkazSQL nelze provést, protože funkce není povolena kvůli předchozí chybě.**

**Vysvětlení:** Zpracování příkazu SQL skončilo neúspěchem, protože vyžadovaná funkce nebyla přístupná kvůli předchozí chybě. Tato situace může nastat, byl-li aplikační program přerušen stavem nestandardní konec (například podmínkou ON ERROR v programu PL/I) a pokračoval ve zpracování příkazů SQL. Tato situace může nastat také v případě, že transakce DB2 CICS objevila chybu při vytváření jednotkového procesu, po které pokračovalo zadávání příkazů SQL bez předchozího zadání příkazu SYNCPOINT ROLLBACK.

**Reakce uživatele:** Obecně by měl aplikační program po obdržení tohoto návratového kódu ukončit svoji činnost. Všechny další pokusy aplikace o provedení jiných příkazů SQL také skončí neúspěchem se stejným návratovým kódem. V případě, že se jedná o transakci DB2 CICS a že pole SQLERRP v oblasti SQLCA obsahuje jméno modulu DSNCEXT1, může transakce vydat příkaz SYNCPOINT ROLLBACK a pokračovat ve zpracování. V tom případě ale musí být schopna zotavit se ze situace, která vznikla při původní chybě vytváření jednotkového procesu.

**sqlcode**: -906

**sqlstate**: 24514, 51005, 58023

## **SQL0908N Autorizační ID** ″**<id-autoriz>**″ **není oprávněno provádět vazbu typu** ″**<typ-vazby>**″ **při operacích BIND, REBIND nebo operace AUTO\_REBIND není povolena.**

**Vysvětlení:** Pro operace BIND a REBIND není označené autorizační identifikaci povoleno provádět určený ″<typ-vazby>″ pro plán nebo balík. Položka v tabulce specifikací omezení prostředků (RLST) zakazuje vazbu a opětovnou vazbu touto autorizační identifikací nebo všemi autorizačními identifikacemi. Pro operaci AUTO-REBIND je systémový parametr řídící operace AUTO-REBIND nastaven tak, že nepovoluje operace AUTO-REBIND.

#### **typ-vazby**

Typ operace vazby (BIND, REBIND nebo AUTO-REBIND).

#### **id-autoriz**

Autorizační identifikace zadavatele podpříkazu BIND nebo autorizační identifikace zadavatele plánu pro operace AUTO-REBIND.

**Reakce uživatele:** Pokud má být označené autorizační identifikaci povoleno provádět vazbu, změňte položku v aktivní tabulce RLST. Pokud nejsou povoleny operace AUTO-REBIND, svažte balík znovu před jeho novým provedením.

**sqlcode**: -908

**sqlstate**: 23510

#### **SQL0909N Objekt byl odstraněn.**

**Vysvětlení:** Aplikační program buď (1) odstranil tabulku a pak se pokusil k ní přistoupit, nebo (2) odstranil index a pak se pokusil přistoupit k objektové tabulce pomocí tohoto indexu.

**Reakce uživatele:** Logická konstrukce aplikačního programu musí být opravena tak, aby nedocházelo k pokusům o přístup k objektům po jejich odstranění.

Odstraňování indexů uvnitř aplikačního programu je zvlášť nebezpečné, neboť neexistuje způsob, jak určit, zda plán generovaný pro aplikaci (operací BIND nebo REBIND) používá daný index pro přístup k objektové tabulce.

**sqlcode**: -909

### **SQL0910N PříkazSQL nemůže získat přístup k objektu, jehož modifikace není vyřízena.**

**Vysvětlení:** Aplikační program se pokusil o přístup k objektu v rámci stejné transakce, ve které:

- v Aplikační program vydal příkaz DROP, týkající se objektu nebo příbuzného objektu (např. indexu v tabulce).
- v Aplikační program vydal příkaz, týkající se objektu, kterým přidal nebo odstranil podmínku.
- v Aplikační program vydal příkaz DROP TRIGGER nebo CREATE TRIGGER, který se přímo nebo nepřímo týká objektu.
- v Aplikační program vydal příkaz ROLLBACK TO SAVEPOINT, který uvedl objekt do stavu nevyřízené změny.
- v Aplikační program vydal příkaz, který způsobil odstranění všech řádků deklarované dočasné tabulky NOT LOGGED.

Pro uživatele federovaného systému: Kromě důvodů uvedených výše mohou existovat další omezení zdrojů dat, která znemožňují přístup k objektu.

Příkaz jazyka SQL nelze zpracovat.

**Reakce uživatele:** Upravte aplikační program, aby nedocházelo k pokusům o přístup k objektu během stejné transakce, kdy došlo k úpravě. Obecně je lepší umístit příkazy jazyka pro definici dat (DDL) do jiné transakce než příkazy jazyka pro manipulaci s daty (DML) přistupující ke stejným objektům.

Než bude moci být příkaz, jehož zpracování selhalo, úspěšně zpracován, musí být transakce potvrzena nebo odvolána. Jestliže potvrzená transakce způsobila odstranění objektu, bude možná nutno tento objekt vytvořit znovu, aby mohl být neúspěšný příkaz jazyka SQL úspěšně zpracován.

Je-li objekt změněn v rámci příkazu SAVEPOINT, změňte program tak, aby nedocházelo k pokusům o přístup k objektu poté, co aplikace vydá příkaz ROLLBACK TO SAVEPOINT. Všechny kurzory, které přistupovaly ke změněnému objektu a jsou otevřeny v době provádění příkazu ROLLBACK TO

SAVEPOINT, nebudou přístupné. Změňte aplikaci tak, aby kurzor zavřela.

Selže-li příkaz vložení, odstranění nebo aktualizace pracující s deklarovanou dočasnou tabulkou NOT LOGGED, budou všechny řádky v této tabulce odstraněny. Všechny kurzory, které jsou v deklarované dočasné tabulce otevřeny v době selhání příkazu, nebudou přístupné a měly by být aplikací uzavřeny.

Pro uživatele federovaného systému: Pokud se po provedení předchozí akce nepodařilo problém vyřešit, zkuste určit problémovou žádost (postup při hledání zdroje dat, kterému se nepodařilo zpracovat příkaz SQL, je uveden v příručce Troubleshooting Guide) a zjistěte, které další podmínky existují ve zdroji dat a znemožňují přístup k objektu. Přesvědčte se, že aplikace neporušuje žádné z těchto podmínek.

**sqlcode**: -910

**sqlstate**: 57007

# **SQL0911N Aktuální transakce byla odvolána, protože došlo k uváznutí nebo překročení časového limitu. Kód příčiny: "<kód-příčiny>".**

**Vysvětlení:** Aktuální transakce se zúčastnila bezvýsledného soupeření o použití objektu a byla odvolána.

Možné kódy příčiny:

- **2** transakce byla odvolána pro uváznutí.
- **68** transakce byla odvolána pro překročení časového limitu.
- **72** transakce byla odvolána z důvodu chyby modulu DB2 Data Links Manager, který se jí účastnil.
- **Poznámka:** Změny spojené s transakcí musí být zadány znovu.

Aplikace je vrácena zpět k předcházejícímu příkazu **COMMIT** 

**Reakce uživatele:** Abyste předešli uváznutí nebo překročení časového limitu, zadávejte častěji příkaz COMMIT, pokud je to možné, v aplikacích, které trvají delší dobu nebo v aplikacích, kde pravděpodobně dochází k uváznutí.

Pro uživatele federovaného systému: Na federovaném serveru nebo ve zdroji dat může dojít k uváznutí. Pro detekci uváznutí ve zdrojích dat, a tedy i ve federovaném systému, neexistuje žádný mechanismus. Je možné určit zdroj dat, ve kterém nebyla žádost úspěšná (bližší informace o určení problémového zdroje dat najdete v příručce Problem Determination Guide).

Uváznutí jsou často běžná nebo očekávaná při zpracování určitých kombinací příkazů SQL. Doporučujeme navrhovat aplikace tak, aby se vyhýbaly uváznutím v oblastech, ve kterých je jejich výskyt pravděpodobný.

**sqlcode**: -911

**sqlstate**: 40001

#### **SQL0912N Byl dosažen maximální počet žádostí o uzamknutí databáze.**

**Vysvětlení:** Byl dosažen maximální počet zámků pro databázi, protože pro seznam zámků bylo přiděleno málo paměti.

Příkaz nelze zpracovat.

**Reakce uživatele:** Aplikace by měla zadat nejprve příkaz COMMIT nebo ROLLBACK a teprve poté další příkaz jazyka SQL. Zvažte zvýšení konfiguračního parametru databáze (*locklist*), abyste vyhradili více místa pro seznam zámků.

**sqlcode**: -912

**sqlstate**: 57011

**SQL0913N Neúspěšné provedení bylo způsobeno uváznutím nebo překročením časového limitu. Kód příčiny: "<kód-příčiny>".**

**Vysvětlení:** Zadaná žádost se zúčastnila bezvýsledného soupeření o použití objektu a skončila neúspěšně.

Možné kódy příčiny:

- **2** větev transakce skončila neúspěšně pro uváznutí.
- **68** větev transakce skončila neúspěšně pro překročení časového limitu pro zámek.
- **72** transakce byla odvolána z důvodu chyby modulu DB2 Data Links Manager, který se jí účastnil.
- **80** příkaz skončil neúspěšně pro překročení časového limitu.

#### **Reakce uživatele:**

- v Při kódu příčiny 80 můžete opakovat neúspěšný příkaz bez ukončení aplikace. Jestliže aplikace přistupuje k většímu počtu vzdálených databází, může být vhodnější odvolat transakci, abyste zabránili možnosti globálního uváznutí.
- v Při jiných kódech příčiny zadejte žádost o odvolání transakce. Transakce nemůže být potvrzena, protože došlo k selhání v aktuální větvi transakce.
- v Abyste předešli uváznutí nebo překročení časového limitu, zadávejte častěji příkaz COMMIT, pokud je možné, v aplikacích, které trvají delší dobu nebo v aplikacích s velkým počtem současných přístupů.

**sqlcode**: -913

**sqlstate**: 57033

#### **SQL0917N Vzdálená vazba zadaná klientem AR architektury DRDA selhala.**

**Vysvětlení:** Během vzdálené vazby zadané klientem AR architektury DRDA došlo k chybě. Tato chyba se může objevit během vazby nebo potvrzování.

**Reakce uživatele:** Tento problém je obvykle způsoben příkazem SQL, u kterého vzhledem k chybě nedošlo k vazbě. Uživatel by měl pomocí diagnostického prostředku na klientu AR architektury DRDA určit příkaz, který působí chybu, a provést nápravu.

**sqlcode**: -917

**sqlstate**: 42969

# **SQL0918N Aplikace musí provést odvolání transakce.**

**Vysvětlení:** Transakce již byla odvolána v databázi, ale zřejmě ještě nebyla odvolána ve všech správcích prostředků, zapojených do této transakce. Aby byla zajištěna integrita aplikace, budou všechny žádosti SQL odmítnuty, dokud aplikace neodvolá transakci.

**Reakce uživatele:** Všechny žádosti SQL budou odmítnuty, dokud aplikace neodvolá transakci. Například v prostředí CICS by se toho dosáhlo příkazem CICS SYNCPOINT ROLLBACK.

**sqlcode**: -918

**sqlstate**: 51021

#### **SQL0920N K datům v databázovém klientském systému nelze přistupovat z jiných databázových klientských systémů.**

**Vysvětlení:** Pracovní stanice byla nakonfigurována jako klient nebo jako server s lokálními klienty. Žádné databáze vytvořené v tomto systému nelze sdílet s jinými pracovními stanicemi.

Funkci nelze zpracovat.

**Reakce uživatele:** Vyžadujte data pouze z pracovní stanice typu server.

**sqlcode**: -920

**sqlstate**: 57019

#### **SQL0925N PříkazSQL COMMIT není pro prostředí provádění aplikace platný.**

**Vysvětlení:** Příkaz COMMIT není povolen v těchto případech:

- v V prostředí distribuovaného zpracování transakcí, například CICS, došlo k pokusu o statický příkaz SQL COMMIT, ale je vyžadován příkaz k potvrzení transakce, který je specifický pro toto prostředí. V prostředí CICS to je například příkaz CICS SYNCPOINT.
- v Aplikace DB2, prekompilovaná nebo nastavená na použití volby CONNECT 2 použila v prostředí jiném, než je prostředí TP Monitor, dynamický příkaz SQL COMMIT, zatímco jsou povoleny pouze statické příkazy SQL COMMIT.
- v Při použití v uložené proceduře není rovněž přípustný příkaz SQL COMMIT, jestliže je volající program prováděn v distribuované transakci nebo v prostředí distribuovaného zpracování transakcí.

**Reakce uživatele:** Opravte problém některým z dále uvedených způsobů:

- Odstraňte příkaz, ve kterém je použit příkaz COMMIT, a nahraďte jej příkazem, který v dotyčném prostředí provádí jeho platný ekvivalent.
- v V případě typu spojení 2 v jiném prostředí, než je TP Monitor, použijte pouze statický příkaz COMMIT.
- Jestliže se jedná o uloženou proceduru, odstraňte příkaz COMMIT.

**sqlcode**: -925

**sqlstate**: 2D521

### **SQL0926N PříkazSQL ROLLBACK není pro prostředí provádění aplikace platný.**

**Vysvětlení:** Příkaz ROLLBACK není povolen v těchto případech:

- 1. V prostředí distribuovaného zpracování transakcí, například CICS, došlo k pokusu o statický příkaz SQL ROLLBACK, ale je vyžadován příkaz k odvolání transakce, který je specifický pro toto prostředí. V prostředí CICS to je například příkaz CICS SYNCPOINT ROLLBACK.
- 2. Aplikace DB2, prekompilovaná nebo nastavená na použití volby CONNECT 2 použila dynamický příkaz SQL ROLLBACK, zatímco jsou povoleny pouze statické příkazy SQL ROLLBACK.
- 3. Při použití v uložené proceduře není rovněž přípustný příkaz SQL ROLLBACK, jestliže je volající program prováděn v distribuované transakci (volba CONNECT typu 2) nebo v prostředí distribuovaného zpracování transakcí.

#### **Reakce uživatele:**

- 1. Odstraňte příkaz, ve kterém je použit příkaz ROLLBACK, a nahraďte jej příkazem, který v dotyčném prostředí provádí jeho platný ekvivalent.
- 2. V případě typu spojení 2 použijte pouze statický příkaz COMMIT.
- 3. Jestliže se jedná o uloženou proceduru, úplně ji odstraňte.

**sqlcode**: -926

**sqlstate**: 2D521

#### **SQL0930N Není dost paměti pro zpracování příkazu.**

**Vysvětlení:** Žádost v databázi vyžadovala další stránku paměti, ale ve správci databází nejsou žádné další stránky paměti k dispozici.

Příkaz nelze zpracovat.

#### **Reakce uživatele:** Možná řešení:

- v Ověřte, že váš počítač má dostatek reálné a virtuální paměti.
- v Odstraňte procesy pracující na pozadí.
- v Jestliže dojde k chybě během resynchronizace v distribuované transakci (DUOW), zvětšete v konfiguraci správce databází hodnotu parametru *maxagents* a zmenšete hodnotu parametru *resync\_interval*.

**sqlcode**: -930

**sqlstate**: 57011

# **SQL0931C Došlo k přetečení tabulky souborů operačního systému. Následující příkazy SQL nelze zpracovat.**

**Vysvětlení:** Bylo dosaženo omezení operačního systému. Aplikační program nemůže zadávat další příkazy jazyka SQL. Databáze je označena, že potřebuje obnovu, a všem aplikacím, které ji používají, je zabráněno v přístupu.

**Reakce uživatele:** Ukončete všechny aplikace, které databázi používají. Spusťte databázi znovu.

Jak zabráníte opakování problémů:

- Změňte hodnotu konfiguračního parametru databáze MAXFILOP na nižší hodnotu (tak snížíte využití tabulky souborů operačního systému programem DB2) a/nebo
- v Pokud je to možné, ukončete jiné aplikace, které používají soubory a/nebo
- v Vyhledejte v dokumentaci operačního systému informace o zvýšení omezení tabulky souborů operačního systému. Ve většině prostředí operačního systému UNIX toho můžete dosáhnout aktualizací konfigurace jádra s vyšší hodnotou. (V operačním systému AIX toho můžete dosáhnout pouze zvětšením množství paměti v počítači).

**sqlcode**: -931

**sqlstate**: 58005

# **SQL0950N Tabulku nebo index nelze odstranit, protože se aktuálně používá.**

**Vysvětlení:** Příkaz DROP TABLE nebo DROP INDEX nelze použít, když otevřený kurzor tabulku nebo index aktuálně používá.

Příkaz nelze zpracovat. Tabulka nebo index nebyly odstraněny.

**Reakce uživatele:** Zavřete potřebné kurzory a zadejte příkaz znovu.

**sqlcode**: -950

**sqlstate**: 55006

# **SQL0951N Objekt "<jméno-objektu>" typu "<typ-objektu>" nelze změnit, protože je právě používán stejným procesem aplikace.**

**Vysvětlení:** Příkaz ALTER nebo příkaz SET INTEGRITY nemůže být proveden na objekt, který je buď uzamčen, nebo používán.

Příkaz nelze zpracovat. Objekt nebyl změněn.

**Reakce uživatele:** Uzavřete všechny kurzory, které na objektu "<jméno-objektu>" přímo nebo nepřímo závisí, a odešlete příkaz znovu.

**sqlcode**: -951

**sqlstate**: 55007

# **SQL0952N Zpracování bylo zrušeno z důvodu přerušení.**

**Vysvětlení:** Uživatel pravděpodobně stiskl přerušovací posloupnost kláves.

Zpracování příkazu bylo ukončeno. Před ukončením mohly být v databázi provedeny některé změny, ale nebyly potvrzeny.

Pro uživatele federovaného systému: Tato situace může být detekována také zdrojem dat.

**Reakce uživatele:** Pokračujte v aplikaci.

Pokud instalujete ukázkovou databázi, odstraňte ji a instalujte ji znovu.

**sqlcode**: -952

**sqlstate**: 57014

#### **SQL0954C Na haldě aplikace není dost paměti pro zpracování příkazu.**

**Vysvětlení:** Pro aplikaci byla použita veškerá dostupná paměť.

Příkaz nelze zpracovat.

**Reakce uživatele:** Při přijetí této zprávy ukončete aplikaci. Zvětšete hodnotu konfiguračního parametru databáze (*applheapsz*) a povolte tak větší haldu aplikace.

**sqlcode**: -954

**sqlstate**: 57011

# **SQL0955C Při zpracování příkazu nelze alokovat paměť pro řazení. Kód příčiny: "<kód-příčiny>".**

**Vysvětlení:** Databázový agent nemá k dispozici dostatek virtuální paměti pro zpracování řazení:

- **1** Nedostatek soukromé paměti procesu.
- **2** Nedostatek sdílené paměti ve sdílené paměťové oblasti společné pro databáze určené pro provedení řazení.

Příkaz nelze zpracovat, ale další příkazy SQL ano.

**Reakce uživatele:** Proveďte jednu nebo několik následujících akcí:

- v Zmenšete hodnotu parametru velikosti haldy pro řazení (*sortheap*) v konfiguračním souboru příslušné databáze.
- v V případě kódu příčiny 1 zvětšete dostupnou soukromou virtuální paměť, pokud je to možné. Například v systému UNIX můžete pomocí příkazu ulimit zvětšit maximální velikost datové oblasti procesu.
- v V případě kódu příčiny 2 zvětšete velikost sdílené paměťové oblasti společné pro databáze určené pro provedení řazení zvětšením konfiguračního parametru správce databází (*sheapthres*).

**sqlcode**: -955

**sqlstate**: 57011

# **SQL0956C Na haldě databáze není dost paměti pro zpracování příkazu.**

**Vysvětlení:** Pro databázi byla použita veškerá dostupná paměť.

Příkaz nelze zpracovat.

**Reakce uživatele:** Při přijetí této zprávy ukončete aplikaci. Zvětšete hodnotu konfiguračního parametru databáze (*dbheap*) a povolte tak větší haldu databáze. Jestliže je počet vstupních/výstupních serverů blízko horní mezní hodnoty, může jeho snížení rovněž pomoci.

Chcete-li změnit parametr dbheap, zadejte příkaz podle následujícího vzoru, ve kterém je nastaven parametr *dbheap* pro databázi *sample* na hodnotu 2400: db2 UPDATE DB CFG FOR sample USING DBHEAP 2400

Změna nabude účinnosti po odpojení od databáze.

**sqlcode**: -956

**sqlstate**: 57011

# **SQL0958C Bylo dosaženo maximálního počtu otevřených souborů.**

**Vysvětlení:** Bylo dosaženo maximálního počtu manipulačních čísel souborů, který je pro databázi dostupný.

Příkaz nelze zpracovat.

**Reakce uživatele:** Zvětšete všechny parametry, které ovlivňují maximální počet otevřených souborů, který je v umístění databáze povolen. Sem patří zvýšení konfiguračního parametru (*maxfilop*), povolující větší počet manipulačních čísel souborů pro instanci a ukončení jiných relací, aby se snížil počet používaných manipulačních čísel souborů.

**sqlcode**: -958

# **SQL0959C Na haldě komunikací serveru není dost paměti pro zpracování příkazu.**

**Vysvětlení:** Byla použita veškerá dostupná paměť na haldě komunikací serveru.

Příkaz nelze zpracovat.

**Reakce uživatele:** Při přijetí této zprávy ukončete aplikaci. Zvětšete hodnotu parametru velikosti haldy komunikací (*comheapsz*) v konfiguračním souboru správce databází pracovní stanice.

Poznámka: Tato zpráva je použita pouze ve verzích programu DB2 nižších než verze 2.

**sqlcode**: -959

**sqlstate**: 57011

### **SQL0960C Bylo dosaženo maximálního počtu souborů v databázi.**

**Vysvětlení:** Bylo dosaženo maximálního počtu databázových souborů.

Příkaz nelze zpracovat.

**Reakce uživatele:** Při přijetí této zprávy ukončete aplikaci. Odpojte všechny aktivní aplikace od databáze a poté je k databázi znovu připojte. Jestliže chyba trvá i nadále, odstraňte z databáze tabulky nebo indexy, případně obojí, nebo databázi rozdělte.

Pokud instalujete ukázkovou databázi, odstraňte ji a instalujte ji znovu.

**sqlcode**: -960

**sqlstate**: 57011

# **SQL0964C Žurnál transakcí databáze je plný.**

**Vysvětlení:** Bylo použito veškeré místo v žurnálu transakcí.

Jestliže byl použit kruhový žurnál se sekundárním soubory se záznamem, došlo k pokusu o jejich alokaci a použití. Když v souborovém systému není další místo, nelze sekundární žurnály použít.

Jestliže byl použit archivní žurnál, neposkytl souborový systém místo pro nový soubor se záznamem.

Příkaz nelze zpracovat.

## **Reakce uživatele:** Při přijetí této zprávy (SQLCODE) zadejte příkaz COMMIT nebo ROLLBACK nebo operaci zopakujte.

Jestliže byla databáze aktualizována současně pracujícími aplikacemi, zopakujte operaci. Když jiná aplikace dokončí transakci, může se uvolnit místo v žurnálu.

Používejte častěji operaci potvrzení transakce. Jestliže nebyly transakce potvrzeny, může se po jejich potvrzení uvolnit místo v žurnálu. Při návrhu aplikace zvažte, kdy se budou potvrzovat aktualizační transakce, aby se předešlo naplnění žurnálu.

Jestliže dochází k uváznutím, kontrolujte je častěji. Můžete toho dosáhnout snížením konfiguračního parametru databáze DLCHKTIME. Tím způsobíte, že budou uváznutí zjištěna a vyřešena častěji (příkazem ROLLBACK) a může se tak uvolnit místo v žurnálu.

Jestliže tato situace nastává častěji, zvětšete konfigurační parametr databáze, abyste povolili větší soubor se záznamem. Větší soubor se záznamem vyžaduje více místa, ale zmenšuje počet případů, kdy musí aplikace pokus operaci zopakovat.

Pokud instalujete ukázkovou databázi, odstraňte ji a instalujte ji znovu.

**sqlcode**: -964

**sqlstate**: 57011

# **SQL0965W V souboru zpráv na této pracovní stanici neexistuje text zprávy odpovídající varování SQL "<SQLCODE>". Varování bylo** vráceno z modulu **"<jméno-modulu>" s původními prvky "<seznam-prvků>".**

**Vysvětlení:** Databázový server vrátil aplikaci návratový kód ″<SQLCODE>″. Kódu varování neodpovídá zpráva v souboru zpráv DB2 na této pracovní stanici.

**Reakce uživatele:** Podle dokumentace databázového serveru určete příčinu daného kódu "<SQLCODE>".

## **SQL0966N Soubor mapování chyb "<jméno-souboru>" určený v adresáři Database Connection Services nelze najít nebo otevřít.**

**Vysvětlení:** Došlo k jedné z následujících situací:

- v Soubor mapování chyb neexistuje.
- v Soubor mapování chyb je právě otevřen jinou aplikací.
- v Soubor mapování chyb není umístěn v očekávané cestě.
- Soubor mapování chyb je poškozen.

Soubor mapování chyb nemohl být načten.

**Reakce uživatele:** Uvolněte soubor z aplikace, ve které je otevřen, nebo znovu instalujte nebo obnovte původní soubor.

**sqlcode**: -966

**sqlstate**: 57013

**SQL0967N Formát souboru mapování chyb "<jméno-souboru>" určeného v adresáři Database Connection Services není platný.**

**Vysvětlení:** V době, kdy program četl soubor mapování chyb, došlo k chybě.

Soubor mapování chyb nemohl být načten.

**Reakce uživatele:** Opravte všechny syntaktické chyby v souboru mapování chyb.

**sqlcode**: -967

**sqlstate**: 55031

### **SQL0968C Souborový systém je plný.**

**Vysvětlení:** Jeden ze souborových systémů obsahujících databázi je plný. Souborový systém může obsahovat adresář databází, soubory se záznamy databáze nebo kontejner tabulkového prostoru.

Příkaz nelze zpracovat.

**Reakce uživatele:** Podle údajů v diagnostickém žurnálu určete, který souborový systém je plný. Uvolněte místo v systému smazáním nežádoucích souborů. Nesmažte soubory databáze. Jestliže je

vyžadováno další místo, může být nutné odstranit tabulky a indexy, které určíte jako nepotřebné.

Na počítačích pracujících pod systémem UNIX může být zaplnění disku hlášeno v důsledku překročení maximální velikosti souboru povolené pro aktuální jméno uživatele. K aktualizaci parametru fsize použijte příkaz chuser. Je možné, že budete muset restartovat počítač.

**sqlcode**: -968

**sqlstate**: 57011

# **SQL0969N V souboru zpráv na této pracovní stanici neexistuje text zprávy odpovídající chybě SQL "<SQLCODE>". Chyba byla vrácena** z modulu "<jméno-modulu>" **s původními prvky "<seznam-prvků>".**

**Vysvětlení:** Databázový server vrátil aplikaci kód SQLCODE "<SQLCODE>". Kódu chyby neodpovídá zpráva v souboru zpráv programu DB2 na této pracovní stanici.

**Reakce uživatele:** Podle dokumentace databázového serveru určete příčinu daného kódu SQLCODE. Proveďte akci, kterou uvádí dokumentace k databázovému serveru pro nápravu tohoto problému.

Pro uživatele federovaného systému: Určete zdroj dat, který způsobuje chybu (bližší informace o určení problémového zdroje dat najdete v příručce Troubleshooting Guide). Najděte význam hodnoty "<SQLCODE>" ve vhodné příručce pro zdroj dat. Jestliže problém závisí na datech, bude možná potřeba prověřit data ve zdrojích dat, která byla při vzniku chyby zpracovávána.

# **SQL0970N Systém se pokusil o zápis do souboru určeného pouze pro čtení.**

**Vysvětlení:** Soubor používaný databází je označen pouze pro čtení nebo neexistuje. Databáze vyžaduje pro tento soubor právo zápisu.

Příkaz nelze zpracovat.

**Reakce uživatele:** Při přijetí této zprávy (SQLCODE) ukončete aplikaci. Zajistěte, aby všechny soubory databáze měly právo čtení i právo zápisu. Ověřte, zda

nejsou ve jménu souboru nežádoucí mezery.

**sqlcode**: -970

**sqlstate**: 55009

#### **SQL0972N V jednotce pro databázi není správná disketa.**

**Vysvětlení:** Disketa v jednotce není disketa databáze.

Příkaz nelze zpracovat.

**Reakce uživatele:** Vložte do jednotky požadovanou disketu. Neodstraňujte disketu, jestliže aplikace začíná používat databázi umístěnou na této disketě.

**sqlcode**: -972

**sqlstate**: 57019

#### **SQL0973N Na haldě** ″**<jméno-haldy>**″ **není dost paměti pro zpracování příkazu.**

**Vysvětlení:** Byla použita veškerá dostupná paměť pro tuto haldu. Příkaz nelze zpracovat.

**Reakce uživatele:** Při přijetí této zprávy (SQLCODE) ukončete aplikaci. Zvětšením konfiguračního parametru pro ″<jméno-haldy>″ zvětšete velikost haldy.

**sqlcode**: -973

**sqlstate**: 57011

#### **SQL0974N Jednotka obsahující databázi je zamknutá.**

**Vysvětlení:** Počítač ohlásil, že jednotka obsahující databázi je zamknutá.

Příkaz nelze zpracovat.

**Reakce uživatele:** Zajistěte, aby na počítači neprobíhal jiný proces, který může zamknout jednotku (například CHKDSK). Zkuste operaci zopakovat.

Pokud instalujete ukázkovou databázi, odstraňte ji a instalujte ji znovu.

**sqlcode**: -974

**sqlstate**: 57020

## **SQL0975N Nelze spustit novou transakci, protože databáze nebo instance** ″**<jméno>**″ **je uvedena do klidového stavu uživatelem** ″**<jméno-uživatele>**″**. Typ uvedení do klidového stavu:** ″**<typ>**″**.**

**Vysvětlení:** Jiný uživatel uvedl instanci nebo databázi, kterou se snažíte použít, do klidového stavu, a pokud bude databáze nebo instance v klidovém stavu, nejsou povoleny žádné nové transakce.

Typ uvedení do klidového stavu ″<typ>″ odkazuje na databázi nebo instanci již uvedenou do klidového stavu a nabývá hodnot '1' pro instanci a '2' pro databázi.

**Reakce uživatele:** Spojte se s uživatelem, který uvedl instanci nebo databázi do klidového stavu, a zjistěte, kdy už nebude program DB2 uveden do klidového stavu, a tehdy žádost zopakujte.

**sqlcode**: -975

**sqlstate**: 57046

#### **SQL0976N Dvířka disketové jednotky jsou otevřená.**

**Vysvětlení:** Dvířka disketové jednotky s databází jsou otevřená.

Příkaz nelze zpracovat.

**Reakce uživatele:** Zavřete dvířka disketové jednotky a operaci zopakujte.

**sqlcode**: -976

**sqlstate**: 57021

#### **SQL0977N Neznámý stav COMMIT.**

**Vysvětlení:** Databáze *tm\_database* se během zpracování příkazu COMMIT stala nedostupnou a to způsobilo, že výsledek příkazu COMMIT není známý. K opakované synchronizaci databází dojde poté, co se stane databáze *tm\_database* dostupnou. Pamatujte si, že během opakované synchronizace může být transakce odvolána. Další příkazy jazyka SQL mohou být bezpečně prováděny, ovšem až do dokončení opakované synchronizace mohou zůstat některé zámky.

**Reakce uživatele:** Ověřte, zda může být zřízeno spojení s databází *tm\_database*, například

z příkazového řádku. Jestliže nemůže být spojení zřízeno, pokračujte v akcích, které jsou nutné pro vrácenou zprávu s kódem SQLCODE, abyste zajistili možnost zřízení spojení.

**sqlcode**: -977

**sqlstate**: 40003

#### **SQL0978N Disketa je chráněna proti zápisu.**

**Vysvětlení:** Došlo k pokusu o zápis do databáze, ale disketa databáze je chráněna proti zápisu.

Příkaz nelze zpracovat.

**Reakce uživatele:** Ověřte, zda používáte správnou disketu. Jestliže je to nutné, odstraňte ochranu diskety.

**sqlcode**: -978

**sqlstate**: 55009

**SQL0979N Operace COMMIT pro** ″**<počet>**″ **databází pro aplikační proces spuštěný s volbou SYNCPOINT o hodnotě NONE neproběhla úspěšně. Neúspěšný průběh se týká těchto párů alias databází a stavů SQLSTATE (vráceny jsou maximálně 4):** ″**<alias/SQLSTATE1>**″**,** ″**<alias/SQLSTATE2>**″**,** ″**<alias/SQLSTATE3>**″**,** ″**<alias/SQLSTATE4>**″**.**

**Vysvětlení:** Aplikace byla spojena s více databázemi a byl zadán příkaz COMMIT, který pro jedno nebo více z těchto spojení neproběhl úspěšně.

Pro uživatele federovaného systému: Je-li jedním ze spojení, která selhala, databáze federovaného serveru, v níž jsou používány přezdívky, selhalo potvrzení transakce pro jeden ze zdrojů dat vyžadovaných pro přezdívku.

**Reakce uživatele:** Podle povahy aplikace a aktualizovaných dat může uživatel chtít nepokračovat v dokončeném zpracování, zapsat selhání do žurnálu a zadat odpovídající příkaz jazyka SQL, aby zajistil, že se změny, které měla aplikace provést, konzistentně odrazí ve všech databázích, kterých se týkají.

Jestliže nebyl vrácen úplný seznam databází ovlivněných chybami příkazu COMMIT, vyhledejte laskavě úplný seznam v diagnostickém žurnálu.

**sqlcode**: -979

**sqlstate**: 40003

# **SQL0980C Došlo k chybě disku. Následující příkazy SQL nelze zpracovat.**

**Vysvětlení:** Došlo k chybě disku, která zabránila provedení aktuálního a následujících příkazů jazyka SQL. Aplikační program nemůže zadávat další příkazy jazyka SQL. Například rutina pro obnovu, která je přiřazena k aplikaci, nemůže zadávat další příkazy jazyka SQL. Databáze je označena, že potřebuje obnovu, a všem aplikacím, které ji používají, je zabráněno v přístupu.

Příkaz nelze zpracovat.

**Reakce uživatele:** Pokud je to možné, poznamenejte si všechny informace o chybě z oblasti SQLCA. Ukončete všechny aplikace, které používají databázi. Určete, zda se jedná o chybu hardwaru, a proveďte příslušnou akci, popsanou v příručce *Troubleshooting Guide* týkající se chyb hardwaru. Spusťte databázi znovu. Jestliže není možná obnova, obnovte databázi ze záložní kopie.

Pokud instalujete ukázkovou databázi, odstraňte ji a instalujte ji znovu.

**sqlcode**: -980

**sqlstate**: 58005

### **SQL0982N Došlo k chybě disku. Následující příkazy SQL však lze zpracovat.**

**Vysvětlení:** Při zpracování dočasného systémovém souboru došlo k chybě disku, která zabránila úspěšnému provedení aktuálního příkazu jazyka SQL. Následující příkazy SQL však lze zpracovat.

Příkaz nelze zpracovat.

**Reakce uživatele:** Při přijetí této zprávy (SQLCODE) ukončete aplikaci.

**sqlcode**: -982

# **SQL0983N Žurnál transakcí nenáleží aktuální databázi.**

**Vysvětlení:** Signatura uložená v souboru s protokolem neodpovídá signatuře odvozené z databáze. K této chybě obvykle dochází v případě, kdy uživatel určí uložení souboru se záznamem v jiném adresáři, než je uložena databáze. Může sem patřit i přesměrování souboru.

Příkaz nelze zpracovat.

**Reakce uživatele:** Zadejte příkaz znovu s odpovídajícím přístupem k souboru se záznamem.

**sqlcode**: -983

**sqlstate**: 57036

# **SQL0984C PříkazCOMMIT nebo ROLLBACK neproběhl úspěšně. Následující příkazy SQL nelze zpracovat.**

**Vysvětlení:** Potvrzení nebo odvolání transakce nemohlo proběhnout úspěšně, protože došlo k systémové chybě. Aplikační program nemůže zadávat další příkazy jazyka SQL. Například rutina pro obnovu, která je přiřazena k aplikačnímu programu, nemůže zadávat další příkazy jazyka SQL. Databáze je označena, že potřebuje obnovu, a všem aplikacím, které ji používají, je zabráněno v přístupu.

Příkaz nelze zpracovat.

**Reakce uživatele:** Pokud je to možné, poznamenejte si číslo zprávy (SQLCODE) a všechny chybové zprávy v oblasti SQLCA. Ukončete všechny aplikace, které používají databázi. Spusťte databázi znovu. Pokud instalujete ukázkovou databázi, odstraňte ji a instalujte ji znovu.

Jestliže není možná obnova, obnovte databázi ze záložní kopie.

V případě, že je zapnuto trasování, vyvolejte z příkazového řádku operačního systému prostředek Independent Trace Facility. V oddílu popisujícím prostředek Independent Trace Facility v příručce *Troubleshooting Guide* najdete další informace o použití tohoto prostředku. Kontaktujte servisního pracovníka a předejte mu následující informace:

Požadované informace:

• popis problému,

- kód SQLCODE,
- obsah oblasti SQLCA (je-li to možné),
- trasovací soubor (je-li to možné).

Pro uživatele federovaného systému: Určete zdroj dat, který způsobuje chybu (bližší informace o určení problémového zdroje dat najdete v příručce *Troubleshooting Guide*), a v daném zdroji dat proveďte nezbytné diagnostické kroky a postupy pro opravu databáze. Postupy při určování problému a opravě databáze se liší pro různé zdroje, řiďte se proto vhodnou příručkou ke zdroji dat.

**sqlcode**: -984

**sqlstate**: 58005

# **SQL0985C Během zpracování katalogů databáze došlo k chybě souboru. Databáze není použitelná.**

**Vysvětlení:** Systém není schopen zotavit se z chyby vstupu/výstupu v souboru katalogů.

Sytém nemůže zpracovat žádné příkazy, které používají tuto databázi.

**Reakce uživatele:** Obnovte databázi ze záložní kopie.

Pokud instalujete ukázkovou databázi, odstraňte ji a instalujte ji znovu.

**sqlcode**: -985

**sqlstate**: 58005

### **SQL0986N Během zpracování tabulky uživatelů došlo k chybě souboru. Databáze není použitelná.**

**Vysvětlení:** Data v tabulce již nejsou platná.

Systém nemůže zpracovat žádné příkazy, které používají tuto tabulku.

**Reakce uživatele:** Jestliže je databáze nekonzistentní, obnovte ji ze záložní verze.

Pokud instalujete ukázkovou databázi, odstraňte ji a instalujte ji znovu.

**sqlcode**: -986

# **SQL0987C Nelze alokovat sdílenou paměť řízenou aplikací.**

**Vysvětlení:** Nelze alokovat sdílenou paměť řízenou aplikací. Tato chyba je způsobena nedostatkem paměti buď pro správce databází, nebo pro prostředí, kde došlo k pokusu o danou operaci. Tuto chybu mohou způsobit následující paměťové prostředky:

- v Počet identifikátorů sdílené paměti alokovaných v systému.
- v Množství dostupného místa v systému pro stránkování nebo odkládání.
- v Množství dostupné fyzické paměti v systému.

**Reakce uživatele:** Proveďte jednu nebo několik následujících akcí:

- v Zajistěte, aby byl k dispozici dostatek paměťových prostředků pro pokrytí požadavků správce databází a požadavků dalších programů, které na počítači běží.
- v Zmenšete paměťové požadavky správce databází, týkající se této paměti, zmenšete hodnotu konfiguračního parametru databáze app\_ctl\_heap\_sz, který je ovlivňuje.
- v Omezte jeden nebo více z těchto konfiguračních parametrů databáze: dbheap, util\_heap\_sz nebo buffpage. Seznam parametrů ovlivňujících velikost globální alokované paměti databáze najdete v příručce *Administration Guide*.
- v V případě, že je konfigurační parametr databáze intra\_parallel nastaven na hodnotu yes, omezte hodnotu parametru sheapthres nebo nastavte parametr intra\_parallel na hodnotu no.
- v Je-li to vhodné, ukončete jiné programy běžící v systému.

**sqlcode**: -987

```
sqlstate: 57011
```
# **SQL0990C Došlo k chybě indexu. Tabulku je třeba přeorganizovat.**

**Vysvětlení:** Index byl značně aktivní a využil veškeré volné místo pro indexy.

Pro uživatele federovaného systému: Tato situace může být detekována také zdrojem dat.

Příkaz nelze zpracovat.

**Reakce uživatele:** Potvrďte práci a zopakujte příkaz. Jestliže se chyba znovu objeví, práci odvolejte. Jestliže chyba i poté přetrvává, přeorganizujte tabulku, pokud je to možné.

Pro uživatele federovaného systému: Určete zdroj dat, který způsobuje chybu (bližší informace o určení problémového zdroje dat najdete v příručce Troubleshooting Guide), a v daném zdroji dat proveďte postupy pro nové vytvoření indexu.

# **SQL0992C Číslo verze prekompilovaného programu není platné.**

**Vysvětlení:** Číslo verze prekompilovaného programu (balíku) není kompatibilní s číslem verze instalované verze správce databází.

Prekompilovaný program (balík) nelze s aktuální verzí správce databází použít. Příkaz nelze zpracovat.

**Reakce uživatele:** Používejte pouze programy, které jsou prekompilovány s kompatibilní úrovní verze správce databází.

**sqlcode**: -992

**sqlstate**: 51008

# **SQL0993W Nová cesta k žurnálu (newlogpath) v konfiguračním souboru databáze není platná.**

**Vysvětlení:** Cesta k souboru se žurnálem není platná z jednoho z následujících důvodů:

- Cesta neexistuje.
- v V určené cestě byl nalezen soubor se správným jménem, ale nejedná se o soubor se záznamem pro tuto databázi.
- v Identifikace instance správce databází nemá povolení pro přístup k cestě nebo souboru se záznamem.

Požadovaná změna nebyla provedena.

**Reakce uživatele:** Abyste změnili cestu k souboru se záznamem, zadejte příkaz konfigurace databáze s platnou hodnotou.

**sqlcode**: +993

## **SQL0994N Neplatné použití ukládacího bodu aplikace.**

**Vysvětlení:** Funkce ukládacího bodu aplikace byla použita nekonzistentně. Program se pokusil provést jednu z těchto akcí:

- v Byl požadován více než jeden aktivní ukládací bod.
- v Bylo zadáno volání end savepoint bez aktivního ukládacího bodu.
- v Bylo zadáno volání rollback savepoint bez aktivního ukládacího bodu.

Funkci nelze zpracovat.

**Reakce uživatele:** Opravte v programu použití bodu ukládání.

## **SQL0995W Aktuální soubor s protokolem k souboru s žurnálem (logpath) není platná. Byla obnovena standardní cesta.**

**Vysvětlení:** Cesta k souboru se žurnálem není platná z jednoho z následujících důvodů:

- Cesta neexistuje.
- v V určené cestě byl nalezen soubor se správným jménem, ale nejedná se o soubor se záznamem pro tuto databázi.
- v Identifikace instance správce databází nemá povolení pro přístup k cestě nebo souboru se záznamem.

Při kruhovém protokolování je soubor se záznamem vytvořen ve standardní cestě k souboru se záznamem. Při archivním protokolování je ve standardní cestě k souboru se záznamem vytvořen nový soubor se záznamem. Požadovaná změna nebyla provedena.

**Reakce uživatele:** Abyste změnili cestu k souboru se záznamem, zadejte konfigurační příkaz s platnou hodnotou.

**sqlcode**: +995

**sqlstate**: 01563

#### **SQL0996N V tabulkovém prostoru nelze uvolnit stránky pro objekt.**

**Vysvětlení:** V tabulkovém prostoru jsou porušeny interní stránky databáze nebo v něm existují interní

logické chyby. Podrobnosti lze najít v systémovém záznamu o chybách nebo v záznamu o chybách správce databází.

**Reakce uživatele:** Přestaňte používat daný objekt nebo tabulkový prostor. Kontaktujte servisní podporu společnosti IBM, aby objekt a tabulkový prostor zkontrolovala.

**sqlcode**: -996

**sqlstate**: 58035

## **SQL0997W Obecná informační zpráva pro zpracování transakcí. Kód příčiny: "<XA-kód-příčiny>".**

**Vysvětlení:** Zpráva SQLCODE 997 se předává pouze mezi komponentami správce databází a nebude vrácena aplikaci. Používá se pro přenos návratových kódů XA pro nechybové situace. Možné kódy příčiny:

- 3 (XA\_RDONLY) větev transakce byla pouze pro čtení a byla potvrzena.
- v 64 databáze TM označuje transakci, která má být během opakované synchronizace DUOW potvrzena.
- v 65 databáze TM označuje transakci, která má být během opakované synchronizace DUOW odvolána.

**Reakce uživatele:** Není vyžadována žádná akce.

**SQL0998N Během transakce nebo heuristického zpracování došlo k chybě. Kód příčiny:** ″**<kód-příčiny>**″**; podkód:** ″**<podkód>**″**.**

**Vysvětlení:** Během zpracování distribuované transakce byla objevena chyba. Transakce:

- v je spuštěna v prostředí distribuovaného zpracování transakcí (například CICS nebo jiného správce transakcí)
- provádí heuristické operace
- aktualizuje vícenásobné přezdívky ve federované databázi, ve které každá aktualizovaná přezdívka zastupuje jiný zdroj dat. V tomto případě skončil jeden ze zdrojů dat během zpracování transakce neúspěšně. Kód příčiny nyní udává důvod neúspěchu pro zdroj dat, a ne pro federovanou databázi.

Možné kódy příčiny (odpovídající kódy příčiny X/Open XA jsou uvedeny v závorce):

- 01 (XAER\_ASYNC) nevyřízená asynchronní operace.
- v 02 (XAER\_RMERR) chyba správce prostředků ve větvi transakce.
- v 03 (XAER\_NOTA) neplatná hodnota XID.
- 04 (XAER\_INVAL) byly zadány neplatné argumenty. Možné podkódy jsou:
	- $-$  01 ukazatel xa\_info není platný, např. řetězec XAOpen má hodnotu Null.
	- 02 jméno databáze přesahuje maximální délku.
	- 03 jméno uživatele přesahuje maximální délku.
	- 04 heslo přesahuje maximální délku.
	- 05 bylo zadáno jméno uživatele, ale nebylo zadáno heslo.
	- 06 bylo zadáno heslo, ale nebylo zadáno jméno uživatele.
	- 07 v řetězci xa\_info je příliš mnoho parametrů.
	- 08 více akcí xa\_opens vygenerovalo pro stejné jméno databáze různé identifikace RM.
	- 09 nebylo určeno jméno databáze.
	- 10 neplatný typ exe\_type.
- v 05 (XAER\_PROTO) rutina byla vyvolána v nesprávném kontextu.
- v 06 (XAER\_RMFAIL) správce prostředků není dostupný.
- 07 (XAER\_DUPID) spojová identifikace XID již existuje.
- v 08 (XAER\_OUTSIDE) RM pracuje mimo globální transakci.
- v 09 Registrace (ax\_reg) se správcem transakcí neproběhla úspěšně. Možné podkódy jsou:
	- 01 nebyla nalezena spojovaná identifikace XID.
	- 02 nebyla zavedena dynamická knihovna určená v konfiguračním parametru tp\_mon\_name.
- v 10 Došlo k pokusu o spuštění jiné transakce během pozastavení.
- 12 Zrušení registrace (ax unreg) se správcem transakcí neproběhlo úspěšně.
- v 13 Neúspěšná akce rozhraní ax: nebyly nalezeny funkce ax\_reg() a ax\_unreg().
- v 14 Selhalo vytvoření seznamu pro produkt DB2 prostřednictvím služby Microsoft Distributed

Transaction Coordinator. Je možné, že služba MSDTC je mimo provoz. Musíte ukončit aktuální transakci.

- v 35 V databázích, které nejsou typu XA, jsou heuristické operace neplatné.
- v 36 Správce databází nezná identifikaci XID.
- 37 Transakce již byla heuristicky potvrzena.
- v 38 Transakce již byla heuristicky odvolána.
- 39 Transakce není neověřená transakce.
- v 40 V této transakci jsou povolena pouze odvolání.
- v 41 Transakce není vzhledem k selhání uzlu heuristicky potvrzena na některých podřízených uzlech MPP.
- v 69 Nesouhlas identifikace žurnálu databáze během nové synchronizace DUOW.
- v 85 Jako výsledek heuristického zpracování byla transakce částečně potvrzena a poté odvolána.
- 210 V této transakci jsou povolena pouze heuristická potvrzení. Na některých uzlech je již transakce potvrzena.
- 221 Verze DBMS na hostiteli vyžaduje, aby všechny aplikace, které se účastní stejné transakce XA, používaly pro připojení k databázi stejné jméno uživatele.
- 222 Verze DBMS na hostiteli vyžaduje, aby všechny aplikace, které se účastní stejné transakce XA, měly stejné identifikační číslo CCSID.
- v 223 Podpora XA produktu DB2 Connect je dostupná pouze pro lokální klienty nebo pro vzdálené klienty, kteří navazují příchozí spojení pomocí protokolu TCPIP.
- v 224 Podpora XA produktu DB2 Connect je dostupná pouze pro klienty, kteří používají produkt verze alespoň 7.1.

**Reakce uživatele:** U kódů příčiny 1 až 8 bude vytvořena položka v systémovém žurnálu, protože někdy nemůže být oblast SQLCA vrácena volajícímu.

Pokud je chyba způsobena selhávajícím zdrojem dat označeným přezdívkou, bude umístění tohoto zdroje vždy uvedeno v systémovém žurnálu federovaného serveru.

- U kódu příčiny 4 ověřte obsah řetězce XAOpen a proveďte nutné opravy.
- U návratového kódu 9, podkód 02, zajistěte, aby

konfigurační parametr tp\_mon\_name obsahoval jméno dynamické knihovny v externím produktu, v níž je funkce ax\_reg(), použitá pro dynamickou registraci a transakce.

U kódu příčiny 14 zajistěte, že je služba MSDTC aktivní.

U kódu příčiny 35 jste se pokusili o heuristickou operaci v databázi, která se pouze účastní globální transakce jako správce prostředků, určený pouze pro čtení. Příkladem může být jakákoli databáze s architekturou DRDA, například DB2 nebo MVS. V těchto databázích, které nejsou typu XA, by se neměly vyskytovat neověřené transakce.

U kódů příčiny 36, 37 a 38 jste se pokusili o neplatnou heuristickou operaci nebo o neověřenou transakci. Buď jste určili chybnou identifikaci XID, nebo se od záznamu této identifikace XID uskutečnila heuristická operace nebo operace obnovení synchronizace. Proveďte žádost o heuristický dotaz, abyste získali aktuální seznam neověřených transakcí a ověřili, zda ještě potřebujete provést heuristickou operaci.

U kódu příčiny 39 se určená identifikace XID týká transakce, která skončila a čeká na zahájení procesu dvoufázového potvrzení transakce. Heuristické operace můžete provést pouze v transakcích, které zahájily proces dvoufázového potvrzení transakce a staly se neověřenými transakcemi.

U kódu příčiny 40 došlo k pokusu o použití příkazu jazyka SQL v transakci, která skončila neúspěšně. Příkladem může být pokus o použití příkazu jazyka SQL v jednotkovém procesu transakcí, který se úspěšně zaregistroval poté, co abnormálně skončil těsně spojený jednotkový proces, který byl součástí téže transakce.

U kódu příčiny 41 můžete najít další informace o problému v souboru db2diag.log. Na uzlech, u nichž došlo k selhání, bude nutné znovu spustit program DB2. Může být nezbytné požádat o pomoc administrátora systému.

U kódu příčiny 69 se při vygenerování neověřené transakce liší databáze správce transakcí (TM) nebo databáze správce prostředků (RM) nebo obě. Jinými slovy, jména databází TM nebo RM by mohly odkazovat na různé instance databáze. Nesouhlas identifikace žurnálu může mít následující příčiny:

- v Adresář databází pro databázi TM v instanci RM není správný.
- v Po vygenerování neověřené transakce se mohla změnit konfigurace.
- v Databáze mohla být odstraněna nebo vytvořena znovu. V takovém případě můžete neověřenou transakci potvrdit nebo odvolat pouze heuristicky.

U kódu příčiny 85 provádíte aktualizaci více zdrojů dat, ale některé zdroje byly heuristicky odvolány nebo potvrzeny, takže transakce byla částečně potvrzena i odvolána. U tohoto kódu jsou data nekonzistentní a je třeba ručně zkontrolovat všechny zdroje dat aktualizované transakcí a data opravit.

U kódu příčiny 210 je transakce na některých uzlech již potvrzena. Pro vyřešení neověřené transakce je třeba provést heuristické potvrzení.

U kódu příčiny 221 zajistěte, aby všechny aplikace, které se účastní stejné transakce XA, používaly pro připojení k databázi stejné jméno uživatele.

U kódu příčiny 222 zajistěte, aby všechny aplikace, které se účastní stejné transakce XA, měly stejné identifikační číslo CCSID.

U kódu příčiny 223 upravte nastavení aplikace a klienta pro použití lokálních klientů nebo pro použití vzdálených klientů používajících pro připojení k bráně komunikační protokol TCPIP.

U kódu příčiny 224 aktualizujte produkt klienta na verzi 7.1 nebo vyšší.

Obecné informace ke sběrné proceduře:

Jestliže nemůžete vyřešit problém, identifikovaný návratovým kódem, poznamenejte si číslo zprávy (SQLCODE), návratový kód a případný podkód ve zprávě nebo v oblasti SQLCA v systémovém žurnálu.

Pokud je chyba ve federované databázi, měli byste také zaznamenat umístění selhávajícího zdroje dat uvedeného v systémovém žurnálu federovaného serveru.

V případě, že je zapnuto trasování, vyvolejte z příkazového řádku operačního systému prostředek Independent Trace Facility. V oddílu popisujícím prostředek Independent Trace Facility v příručce *Troubleshooting Guide* najdete další informace o použití tohoto prostředku. Poté kontaktujte servisního zástupce a předejte mu následující informace:

- · popis problému,
- kód SQLCODE, kód příčiny a podkód,
- obsah oblasti SQLCA (je-li to možné),
- trasovací soubor (je-li to možné),

# **SQL1000 - SQL1099**

#### **SQL1000N "<alias>" není platný alias databáze.**

**Vysvětlení:** Alias určený v příkazu nebo v rozhraní API není platný. Alias musí obsahovat 1 až 8 znaků (bajtů ve státech MBCS) a všechny musí být ze základní znakové sady správce databází.

Příkaz nelze zpracovat.

**Reakce uživatele:** Zadejte příkaz znovu se správným alias.

#### **SQL1001N "<jméno>" není platné jméno databáze.**

**Vysvětlení:** Syntaxe jména databáze zadaného v příkazu není platná. Jméno databáze musí obsahovat 1 až 8 znaků a všechny tyto znaky musí patřit do základní znakové sady správce databází.

Příkaz nelze zpracovat.

**Reakce uživatele:** Zadejte příkaz znovu se správným jménem databáze.

**sqlcode**: -1001

**sqlstate**: 2E000

#### **SQL1002N "<jednotka>" není platná jednotka.**

**Vysvětlení:** Jednotka zadaná v příkazu není platná. Jednotka je jeden znak (A až Z) označující disketovou jednotku nebo diskovou oblast pevného disku, na které se nachází databáze nebo adresář databází.

Příkaz nelze zpracovat.

**Reakce uživatele:** Zadejte příkaz znovu se správnou jednotkou.

v umístění selhávajícího zdroje dat, pokud problém pochází z federovaného serveru.

Další informace mohou být na konzole nebo v žurnálech zpráv správce transakcí a správce databází.

**sqlcode**: -998

**sqlstate**: 58005

#### **SQL1003N Heslo není platné, protože jeho syntaxe není správná, nebo protože heslo neodpovídá heslu dané databáze.**

**Vysvětlení:** Očekávaná délka hesla je nejvýše 18 znaků. Má-li však být heslo ověřeno pro konverzaci APPC, musí obsahovat nejvýše 8 znaků.

**Reakce uživatele:** Ujistěte se, že délka hesla nepřekračuje povolenou mezní hodnotu.

**sqlcode**: -1003

**sqlstate**: 28000

# **SQL1004C V souborovém systému není dost prostoru pro zpracování příkazu.**

**Vysvětlení:** V určeném souborovém systému není dost prostoru pro zpracování příkazu.

V prostředí dělených databází systémů OS/2 a Windows funguje příkaz CREATE DATABASE pouze v případě, že všechny uzly ve skupině dělených databází mají k dispozici stejné označení (písmeno) jednotky pevného disku a tento disk je použitelný (obsahuje použitelné místo). Označení jednotky pevného disku je uvedeno v konfiguraci správce databází. Je-li toto pole ponecháno prázdné, bude standardně použit pevný disk, na němž je nainstalován produkt DB2 (cesta sqllib).

Příkaz nelze zpracovat.

**Reakce uživatele:** Zvolte jiný souborový systém, nebo v určeném souborovém systému uvolněte místo pro funkce správce databází smazáním některých souborů, které nejsou součástí databáze.

- V prostředí dělených databází systémů OS/2
- a Windows postupujte podle následujících kroků:
- v Určete, které označení jednotky pevného disku (písmeno) je vyžadováno. Označení jednotky je uvedeno v chybové zprávě.
- v Určete, na kterých uzlech databázové oblasti k problému dochází. Tyto informace obvykle najdete v souboru db2diag.log uzlu vlastnícího instanci.
- v Opravte problém s jednotkou na uzlu, na němž k problému dochází, nebo změňte specifikaci jednotky ve správci databází tak, aby byla tatáž jednotka k dispozici na všech uzlech skupiny dělených databází.
- Zadejte příkaz znovu.

## **SQL1005N Alias databáze** ″**<jméno>**″ **již existuje buď v lokálním nebo v systémovém adresáři databází.**

**Vysvětlení:** Určené zástupné jméno již je užíváno. Pokud v příkazu pro katalogizaci databáze není určeno žádné alias, je jako alias používáno jméno databáze. Při vytvoření databáze je alias stejné jako jméno databáze.

K této chybě může v příkazu pro katalogizaci databáze dojít, když alias již existuje v systémovém adresáři databází.

V příkazu pro vytvoření databáze k této chybě může dojít v jedné z následujících situací:

- v Alias již existuje v systémovém adresáři databází a v lokálním adresáři databází.
- v Alias již existuje v systémovém adresáři databází, ale ne v lokálním adresáři databází.
- v Alias již existuje v lokálním adresáři databází, ale ne v systémovém adresáři databází.

**Reakce uživatele:** V případě příkazu pro katalogizaci databáze zrušte katalogizaci aliasu v systémovém adresáři databází a zadejte znovu původní příkaz, nebo katalogizujte databázi pod jiným alias.

V případě příkazu pro vytvoření databáze podnikněte následující kroky v souladu s tím, o kterou ze tří výše popsaných situací se jedná:

v Odstraňte databázi používající alias. Zadejte původní příkaz znovu.

- Zrušte katalogizaci alias. Zadejte původní příkaz znovu.
- v Katalogizujte alias v systémovém adresáři databází. Odstraňte databázi používající stejný alias. Zadejte původní příkaz znovu.

#### **SQL1006N Kódová stránka aplikace "<kódová-stránka>" neodpovídá kódové stránce databáze "<kódová-stránka>".**

**Vysvětlení:** Aplikace nemůže navázat spojení s databází, protože aktivní kódová stránka je jiná než stránka, která byla aktivní, když byla databáze vytvořena.

Příkaz nelze zpracovat.

**Reakce uživatele:** Ukončete aktuální aplikační program a vraťte se do operačního systému. Změňte kódovou stránku daného procesu a znovu spusťte aplikační program.

## **SQL1007N Při hledání stránek pro objekt v tabulkovém prostoru došlo k chybě.**

**Vysvětlení:** V tabulkovém prostoru jsou poškozené interní stránky databáze nebo došlo k interní logické chybě. Podrobnosti lze najít v systémovém záznamu o chybách nebo v záznamu o chybách správce databází.

**Reakce uživatele:** Přestaňte používat daný objekt nebo tabulkový prostor. Kontaktujte servisní podporu společnosti IBM, aby objekt a tabulkový prostor zkontrolovala.

**sqlcode**: -1007

**sqlstate**: 58034

#### **SQL1008N Neplatné ID tabulkového prostoru.**

**Vysvětlení:** Určené ID tabulkového prostoru neexistuje. Je buď větší než aktuální maximální hodnota ID tabulkového prostoru, nebo byl tabulkový prostor odstraněn.

**Reakce uživatele:** Přestaňte používat databázi. Uložte diagnostické informace do záznamu o chybách a kontaktujte servisní podporu společnosti IBM.

**sqlcode**: -1008

**sqlstate**: 58036

#### SQL1009N Příkaz není platný.

**Vysvětlení:** Je-li zadán z pracovní stanice, která pracuje pouze jako klient, nebo je-li směřován ke vzdáleným databázím, není tento příkaz podporován. Příkladem takového příkazu je katalogizace lokální databáze.

Příkaz nelze zpracovat.

**Reakce uživatele:** Možná řešení:

- v Zadejte určený příkaz z pracovní stanice, která nepracuje pouze jako klient, nebo z pracovní stanice, na které je databáze umístěna.
- v Ověřte si, zda je databáze správně katalogizována.
- Zadejte jiný příkaz.

#### **SQL1010N "<typ> není parametr platného typu.**

**Vysvětlení:** Typ určený v příkazu databázového prostředí není platný. Tento typ musí být '0' pro nepřímou databázi nebo '1' pro vzdálenou databázi.

Kromě toho na platformách Unix, OS/2, Windows NT a Windows 95 může být typ pro databázi s globálním jménem DCE také '3'.

Příkaz nelze zpracovat.

**Reakce uživatele:** Zadejte příkaz znovu s platným typem.

# **SQL1011N V příkazu CATALOG DATABASE pro nepřímou položku nebyla zadána jednotka.**

**Vysvětlení:** Příkaz CATALOG DATABASE pro nepřímou jednotku byl zadán bez určení jednotky. Nepřímé položky musí určovat jednotku, na které je umístěna databáze.

Příkaz nelze zpracovat.

**Reakce uživatele:** Zadejte příkaz znovu s požadovanou jednotkou nebo změňte typ.

## **SQL1012N V příkazu CATALOG DATABASE pro vzdálenou položku nebylo zadáno jméno uzlu.**

**Vysvětlení:** V příkazu CATALOG DATABASE pro vzdálenou položku nebyl zadán parametr *jméno-uzlu*. Vzdálené položky musí určovat jméno uzlu databáze.

Příkaz nelze zpracovat.

**Reakce uživatele:** Zadejte příkaz znovu s parametrem *jméno-uzlu* nebo s jiným typem.

## **SQL1013N Nelze najít alias nebo jméno databáze** ″**<jméno>**″**.**

**Vysvětlení:** Databáze se jménem nebo alias určeným v příkazu neexistuje nebo ji nelze najít v adresářích databází (na serveru nebo klientu).

**Reakce uživatele:** Ujistěte se, zda určené jméno databáze existuje v systémovém adresáři databází. Pokud jméno databáze neexistuje v systémovém adresáři databází, pak databáze buď neexistuje, nebo její jméno nebylo katalogizováno.

Pokud se jméno databáze objeví v systémovém adresáři databází a typ položky je INDIRECT, přesvědčte se, zda databáze existuje v určeném lokálním adresáři databází. Je-li typ položky REMOTE, přesvědčte se, zda databáze existuje a je zařazena do katalogu v adresářích databází na uzlu serverů.

Pro příkaz CREATE DATABASE s klauzulí AT NODE se přesvědčte, zda je jméno databáze v systémovém adresáři databází s typem položky INDIRECT a s katalogovým uzlovým číslem, které není rovno -1.

Pro uživatele federovaného systému: Kromě možností uvedených výše ověřte, že jména databází uvedená v tabulce SYSCAT.SERVERS jsou platná. Opravte všechny položky v SYSCAT.SERVERS, pro něž databáze, kterou určují, neexistuje.

**sqlcode**: -1013

#### **SQL1014W V procházeném adresáři, souboru nebo seznamu neexistují další položky.**

**Vysvětlení:** Procházení adresáře, souboru nebo seznamu je ukončeno.

**Reakce uživatele:** Není vyžadována žádná akce.

## **SQL1015N Databáze musí být znovu spuštěna, protože předcházející relace nebyla normálně ukončena.**

**Vysvětlení:** Databáze musí být znovu spuštěna kvůli nestandardnímu ukončení předcházející relace (například selhání napájení).

Příkaz nelze zpracovat.

**Reakce uživatele:** Po přijetí této zprávy (SQLCODE) může aplikace zobrazit zprávu varující uživatele, že obnova databáze bude trvat delší dobu. Chcete-li databázi znovu spustit, zadejte příkaz RESTART DATABASE. V prostředí dělených databázových serverů musí být tento příkaz zadán ve všech uzlech.

**sqlcode**: -1015

**sqlstate**: 55025

### **SQL1016N Alias lokální logické jednotky "<jméno>" dané v příkazu CATALOG NODE není platné.**

**Vysvětlení:** Alias lokální logické jednotky určené v příkazu CATALOG NODE není povoleno. Alias lokální logické jednotky je alias lokální logické jednotky SNA a musí obsahovat 1 až 8 znaků, mezi kterými se nesmí nacházet mezery.

Příkaz nelze zpracovat.

**Reakce uživatele:** Ověřte, je-li alias povolené jméno logické jednotky. Ověřte znaky použité v tomto jméně. Zadejte příkaz znovu s platným jménem logické jednotky.

**SQL1017N Parametr režimu "<režim>" daný v příkazu CATALOG NODE není platný.**

**Vysvětlení:** Parametr *režim* určený v příkazu CATALOG NODE není povolen.

Parametr *režim* označuje komunikační profil, který program Communications Manager používá pro nastavení relace. Parametr režim musí obsahovat 1 až 8 znaků. Platné znaky jsou velká nebo malá písmena od A do Z, číslice od 0 do 9 a znaky  $\#$ ,  $\omega$  a \$. První znak musí být písmeno. Systém nahrazuje malá písmena velkými.

Příkaz nelze zpracovat.

**Reakce uživatele:** Ověřte, je-li jméno povolené jméno režimu. Ověřte znaky použité v tomto jméně. Zadejte příkaz znovu se správným režimem.

# **SQL1018N Jméno uzlu "<jméno>" zadané v příkazu CATALOG NODE již existuje.**

**Vysvětlení:** Jméno uzlu určené v parametru *jméno-uzlu* příkazu CATALOG NODE již je katalogizováno v adresáři uzlů v tomto souborovém systému.

Příkaz nelze zpracovat.

**Reakce uživatele:** Je-li parametr *jméno-uzlu* zadán správně, pokračujte ve zpracování.

Pokud katalogizované informace o uzlu již neplatí, zrušte katalogizaci uzlu v adresáři uzlů a zadejte příkaz znovu. Jsou-li katalogizované informace o uzlu platné, definujte nové jméno uzlu a zadejte příkaz znovu s použitím nového jména uzlu.

# **SQL1019N Jméno uzlu "<jméno>" zadané v příkazu CATALOG NODE není platné.**

**Vysvětlení:** Jméno uzlu zadané v příkazu není platné. Jméno uzlu může obsahovat 1 až 8 znaků a všechny tyto znaky musí patřit do základní znakové sady správce databází. Zadané jméno uzlu nemůže být shodné se jménem lokální instance.

Příkaz nelze zpracovat.

**Reakce uživatele:** Zkontrolujte, zda jméno uzlu není shodné se jménem lokální instance. To lze provést zobrazením hodnoty proměnné prostředí DB2INSTANCE. V operačních systémech UNIX lze proměnnou prostředí DB2INSTANCE zobrazit zadáním následujícího příkazu:

echo \$DB2INSTANCE

V operačních systémech Windows a OS/2 lze proměnnou prostředí DB2INSTANCE zobrazit zadáním následujícího příkazu:

echo %DB2INSTANCE%

Zadejte příkaz znovu se správným jménem uzlu.

#### **SQL1020C Adresář uzlů je plný.**

**Vysvětlení:** Adresář uzlů už nemůže obsahovat žádné další položky.

Příkaz nelze zpracovat.

**Reakce uživatele:** Zrušte katalogizaci těch položek v adresáři uzlů, které nejsou nezbytné.

#### **SQL1021N Jméno uzlu "<jméno>" zadané v příkazu UNCATALOG NODE nebylo nalezeno.**

**Vysvětlení:** Parametr *jméno-uzlu* zadaný v příkazu nelze najít v adresáři uzlů.

Příkaz nelze zpracovat.

**Reakce uživatele:** Je-li parametr *jméno-uzlu* správný, uzel již mohl být vyřazen z katalogu a zpracování může pokračovat. V opačném případě zadejte příkaz znovu se správným jménem uzlu.

#### **SQL1022C Není dost paměti pro zpracování příkazu.**

**Vysvětlení:** Není k dispozici dost paměti (RAM) pro zpracování příkazu.

Pokud byla vyvolána vzdálená procedura, může tato procedura používat místo pro lokální proměnné větší než povolený limit (4 kB).

Obsahuje-li příkaz uživatelskou funkci (UDF), paměť ovládaná konfiguračním parametrem správce databází *udf\_mem\_sz* může být větší než dostupná paměť.

Příkaz nelze zpracovat.

**Reakce uživatele:** Ukončete aplikaci. Možná řešení:

- v Změňte volbu MEMMAN NO SWAP, NO MOVE v souboru CONFIG.SYS na volbu SWAP, MOVE.
- v Odstraňte procesy pracující na pozadí.
- v Snižte hodnoty konfiguračních parametrů definujících alokaci paměti včetně parametru *udf\_mem\_sz*, pokud příkaz, který vedl k selhání, obsahuje uživatelské funkce (UDF).
- Instalujte více paměti (RAM).
- v Pokud byla vyvolána vzdálená procedura, ujistěte se, že tato procedura používá místo pro lokální proměnné menší nebo rovné 4 kB.
- Používáte-li vzdálené datové služby (Remote Data Services), zvětšete v konfiguračních souborech serveru i klienta velikost volné paměti (rsheapsz) přidělené těmto službám, neboť každá provozovaná aplikace využije alespoň jeden blok.
- v V systémech OS/2 změňte v souboru CONFIG.SYS v příkazu MEMMAN volbu PROTECT na volbu NOPROTECT. Tím se uvolní více místa v paměti pro aplikace, ale vypnou se některé ochranné funkce systému OS/2. Další informace najdete v dokumentaci k systému OS/2. Tam také zjistíte, je-li toto řešení vhodné pro vaše prostředí.
- v V systémech OS/2 zvětšete hodnotu konfiguračního parametru správce databází *min\_priv\_mem*. To způsobí, že správce databází vyhradí při spuštění databáze DB2 více vlastního místa v paměti.

Poznámka: Tato akce se vztahuje pouze na verze programu DB2 starší než verze 2.

**sqlcode**: -1022

**sqlstate**: 57011

#### **SQL1023C Komunikační konverzace neproběhla úspěšně.**

**Vysvětlení:** V komunikační konverzaci došlo k chybě.

Příkaz nelze zpracovat.

**Reakce uživatele:** Zopakujte původní příkaz. Pokud se chyba opakuje, kontaktujte svého komunikačního administrátora.

Pro uživatele federovaného systému: Tato situace může být detekována také zdrojem dat.

**sqlcode**: -1023

#### **SQL1024N Spojení s databází neexistuje.**

**Vysvětlení:** Není žádné spojení s databází. Ostatní příkazy SQL nemohou být zpracovány dříve, dokud není proveden příkaz SQL CONNECT.

Příkaz nelze zpracovat.

**Reakce uživatele:** Pokud k chybě dojde při zrušení spojení s databází, pokračujte ve zpracování. Pokud k chybě dojde při zpracování jiného příkazu SQL, zadejte příkaz SQL CONNECT a zadejte daný příkaz znovu.

**sqlcode**: -1024

**sqlstate**: 08003

# **SQL1025N Správce databází nebyl ukončen, protože databáze je dosud aktivní.**

**Vysvětlení:** Příkaz ukončující správce databází nemůže být zpracován, jsou-li s databázemi pod kontrolou správce databází spojené jakékoliv aplikace, nebo byly-li některé databáze aktivovány.

Není podniknuta žádná akce.

**Reakce uživatele:** Obvykle není vyžadována žádná akce. Chcete-li ukončit správce databází, musí být všechny aktivní aplikace odpojeny od všech používaných databází. Uživatel může buď použitím příkazu FORCE odpojit aplikace, nebo použitím příkazu DEACTIVATE deaktivovat databázi.

#### **SQL1026N Správce databází již je aktivní.**

**Vysvětlení:** Příkaz spouštějící správce databází již je zpracován.

Příkaz nelze zpracovat.

**Reakce uživatele:** Protože příkaz již je zpracován, aplikace může pokračovat v činnosti.

#### **SQL1027N Nelze najít adresář uzlů.**

**Vysvětlení:** Příkaz vypisující adresář uzlů nelze zpracovat, protože adresář uzlů nelze najít.

Příkaz nelze zpracovat.

**Reakce uživatele:** Zadejte příkaz CATALOG NODE

s odpovídajícími parametry a zadejte znovu aktuální příkaz.

## **SQL1029N Alias partnerské logické jednotky "<jméno>" určené v příkazu CATALOG NODE není platné.**

**Vysvětlení:** Alias *partnerské logické jednotky* dané v příkazu CATALOG NODE nebylo určeno nebo obsahuje neplatné znaky. Alias *partnerské logické jednotky* je alias partnerské logické jednotky SNA a musí obsahovat 1 až 8 znaků, mezi kterými se nesmí nacházet mezery.

Příkaz nelze zpracovat.

**Reakce uživatele:** Zkontrolujte, není-li *partnerská logická jednotka* zapsána s chybou. Ověřte, je-li alias povolené jméno logické jednotky. Ověřte znaky použité v tomto alias. Zadejte příkaz znovu se správnou *partnerskoulogickoujednotkou*.

### **SQL1030C Adresář databáze je plný.**

**Vysvětlení:** Buď systémový adresář databází, nebo lokální adresář databází nemůže obsahovat žádné další položky.

Příkaz nelze zpracovat.

**Reakce uživatele:** Zrušte katalogizaci v adresáři těch položek, které nejsou nezbytné. Je-li lokální adresář databází plný, vytvořte nové databáze nebo jiný souborový systém.

# **SQL1031N Adresář databází nelze v indikovaném souborovém systému najít.**

**Vysvětlení:** Nelze najít systémový adresář databází nebo lokální adresář databází. Databáze nebyla vytvořena nebo nebyla správně katalogizována.

Příkaz nelze zpracovat.

**Reakce uživatele:** Ověřte, zda byla databáze vytvořena se správně určenou cestou. Příkaz CATALOG DATABASE má parametr pro určení cesty, který udává adresář, ve kterém se databáze nachází.

**sqlcode**: -1031

# SQL1032N Nebyl vydán příkaz pro spuštění **správce databází.**

**Vysvětlení:** Příkaz pro spuštění správce databází nebyl zpracován. Tento příkaz musí být zpracován před ukončením správce databází a dříve, než může být zadán jakýkoliv příkaz nebo obslužný program SQL.

Příkaz nelze zpracovat.

**Reakce uživatele:** Zadejte příkaz pro spuštění správce databází a zadejte znovu aktuální příkaz.

Používáte-li více logických uzlů, ujistěte se, zda je správně nastavena proměnná prostředí DB2NODE. Proměnná prostředí DB2NODE označuje uzel, se kterým se aplikace bude pokoušet navázat spojení. Hodnota proměnné DB2NODE musí odpovídat číslu uzlu jednoho z uzlů definovaných na stejném hostiteli jako aplikace.

**sqlcode**: -1032

**sqlstate**: 57019

## **SQL1033N Nelze získat přístup k adresáři databází, protože se používá.**

**Vysvětlení:** K adresáři databází nelze získat přístup, pokud je adresář právě aktualizován. Přístup k adresáři z důvodu jeho aktualizace není možný ani tehdy, pokud již byl přístup k adresáři z nějakého důvodu realizován. Tato situace může nastat se systémovým adresářem databází i s lokálním adresářem databází.

Příkaz nelze zpracovat.

**Reakce uživatele:** Počkejte na ukončení pokusu o přístup a zadejte příkaz znovu.

**sqlcode**: -1033

**sqlstate**: 57019

# **SQL1034C Databáze je poškozena. Aplikace byla od databáze odpojena. Všechny aplikace pracující s touto databází byly ukončeny.**

**Vysvětlení:** Databáze byla poškozena. Nelze ji použít, dokud nebude obnovena. Všechny aplikace spojené s touto databází byly odpojeny a všechny procesy spouštějící aplikace na této databázi byly ukončeny.

Příkaz nelze zpracovat.

**Reakce uživatele:** Obnovte databázi zadáním příkazu RESTART DATABASE. Pokud příkaz RESTART trvale selhává, můžete se pokusit obnovit databázi ze zálohy. V prostředí dělených databázových serverů před obnovením databáze ze zálohy zkontrolujte systémový záznam o chybách, abyste zjistili, zda příkaz RESTART neselhává kvůli selhání uzlu nebo komunikace. Je-li tomu tak, ujistěte se, zda je správce databází v provozu a je možná komunikace mezi uzly. Potom zadejte znovu příkaz.

Pokud tuto chybu zaznamenáte v průběhu procházení databáze, musíte databázi obnovit ze zálohy a provést operaci znovu.

Všimněte si, že v prostředí dělených databázových serverů je databázový příkaz RESTART zpracován vždy pro jeden uzel. Chcete-li mít jistotu, že je databáze spuštěna ve všech uzlech, použijte tento příkaz:

db2\_all db2 restart database <jméno\_databáze>

Tento příkaz může být třeba zadat několikrát, aby byla jistota, že byly vyřešeny všechny neověřené transakce.

Pokud instalujete ukázkovou databázi, odstraňte ji a instalujte ji znovu.

**sqlcode**: -1034

**sqlstate**: 58031

### **SQL1035N Databáze se aktuálně používá.**

**Vysvětlení:** Došlo k jedné z následujících situací:

- v Bylo požadováno výhradní použití databáze, ale ta již je používána jako sdílená databáze jiným uživatelem (ve stejném procesu).
- v Bylo požadováno výhradní použití databáze, ale ta již je používána jako výhradní databáze. (Dva různé procesy se pokoušejí o přístup ke stejné databázi.)
- v Bylo dosaženo maximálního počtu připojení k dané databázi.
- v Databáze je používána jiným uživatelem nebo jiným systémem.
- Právě probíhá aktivace nebo deaktivace databáze.

Příkaz nelze zpracovat.

#### **Reakce uživatele:** Možná řešení:

- v Zadejte příkaz znovu později, až databáze nebude používána.
- v Změňte autorizaci, aby odpovídala aktuálnímu uživateli, nebo počkejte, až databáze nebude používána.
- v Počkejte, až databáze nebude výlučně používána.
- v Počkejte, až se ostatní uživatelé na jiných systémech odpojí od databáze.

**sqlcode**: -1035

**sqlstate**: 57019

#### **SQL1036C Při přístupu k databázi došlo k chybě I/O.**

**Vysvětlení:** Nejméně v jednom databázovém souboru došlo k chybě I/O:

- v Systém nemůže otevřít databázový soubor, číst z něho nebo do něho zapisovat.
- v Systém nemůže vytvořit databázi, protože když vytvářel databázový soubor nebo adresář pro databázi, došlo k chybě.
- v Systém nemůže odstranit databázi, protože když odstraňoval databázový soubor nebo adresář pro databázi, došlo k chybě.
- v Systém nemůže vytvořit databázi, protože když vytvářel nebo odstraňoval databázový soubor nebo adresář pro databázi, bylo přijato přerušení.
- v Systém nemůže během spojení najít databázový podadresář nebo databázový konfigurační soubor.

Databázi nelze použít.

**Reakce uživatele:** Pokud k chybě došlo během zpracování databáze, zadejte příkaz znovu. Pokud se chyba opakuje, obnovte databázi ze zálohy.

Pokud k chybě došlo během zpracování příkazu CREATE DATABASE nebo DROP DATABASE, následující příkaz CREATE DATABASE nebo DROP DATABASE se pokusí smazat soubory a adresáře, které zůstaly po neúspěšném příkazu CREATE DATABASE nebo DROP DATABASE.

Pokud instalujete ukázkovou databázi, odstraňte ji a instalujte ji znovu.

Pokud k chybě došlo při pokusu o spojení s databází, použijte trasování a kontaktujte podporu společnosti IBM, aby vám poskytla informace o možnostech obnovení databáze.

**sqlcode**: -1036

**sqlstate**: 58030

#### **SQL1037W Adresář uzlů je prázdný.**

**Vysvětlení:** Byl učiněn pokus přečíst obsah adresáře uzlů, ale ten neobsahuje žádnou položku.

**Reakce uživatele:** Není vyžadována žádná akce.

**sqlcode**: +1037

**sqlstate**: 01606

## **SQL1038C Při přístupu k adresáři uzlů došlo k chybě I/O.**

**Vysvětlení:** Přístup k adresáři uzlů není možný v důsledku chyby I/O.

Příkaz nelze zpracovat.

**Reakce uživatele:** Zadejte příkaz znovu. Pokud se chyba opakuje, odstraňte adresář uzlů (podadresář sqlnodir adresáře sqllib) a katalogizujte jména uzlů v síti.

**sqlcode**: -1038

**sqlstate**: 58031

### **SQL1039C Při přístupu k adresáři databází došlo k chybě I/O.**

**Vysvětlení:** Není možné získat přístup k systémovému nebo lokálnímu adresáři databází. K výskytu této chyby může dojít nejenom při katalogizaci či dekatalogizaci databáze systémem, ale také v případě přístupu systému k databázi katalogizované v adresáři.

Příkaz nelze zpracovat.

**Reakce uživatele:** Možná řešení:

v Pokud chyba nastala v disketovém systému, ověřte si, zda je v jednotce správná disketa a zda je připravena k použití. Ověřte si, zda není chráněna proti zápisu.

v Je-li adresář databází poškozen, obnovte databáze, které v něm byly katalogizovány, ze záložních verzí a katalogizujte je.

Pokud instalujete ukázkovou databázi, odstraňte ji a instalujte ji znovu.

**sqlcode**: -1039

**sqlstate**: 58031

### **SQL1040N K databázi již je připojen maximální počet aplikací.**

**Vysvětlení:** Počet aplikací spojených s databází dosáhl maximální hodnoty definované v konfiguračním souboru této databáze.

Příkaz nelze zpracovat.

**Reakce uživatele:** Počkejte, až se jiné aplikace odpojí od databáze. Je-li požadováno, aby běželo více aplikací souběžně, zvyšte hodnotu parametru *maxappls*. Nová hodnota vstoupí v platnost potom, kdy se od databáze odpojí všechny aplikace a databáze je znovu spuštěna.

**sqlcode**: -1040

**sqlstate**: 57030

#### **SQL1041N Již je dosaženo maximálního počtu současně aktivních databází.**

**Vysvětlení:** Aplikace se pokusila spustit neaktivní databázi, ale počet aktivních databází již dosáhl maximální hodnoty definované v systémovém konfiguračním souboru.

Příkaz nelze zpracovat.

**Reakce uživatele:** Počkejte, až jedna z databází přestane být aktivní. Je-li požadováno, aby bylo aktivních více databází současně, zvyšte hodnotu parametru *numdb*. Nová hodnota vstoupí v platnost po příštím úspěšném spuštění správce databází.

**sqlcode**: -1041

**sqlstate**: 57032

# **SQL1042C Došlo k neočekávané systémové chybě.**

**Vysvětlení:** Došlo k systémové chybě. Jeden možný důvod, proč došlo k této chybě, je, že správce databází není správně instalován nebo prostředí není správně nastaveno.

V systému OS/2 je při pokusu o spuštění správce databází velmi častým důvodem této chyby poškozený soubor NET.ACC.

Příkaz nelze zpracovat.

**Reakce uživatele:** Pokud k chybě došlo v systému OS/2 při pokusu o spuštění správce databází a je v podezření soubor NET.ACC, nahraďte soubor NET.ACC v systému stejným souborem z instalační diskety 1 produktu DB2 for OS/2.

Pokud k chybě došlo při pokusu o spojení s databází, použijte trasování (níže uvedené pokyny) a volejte podporu společnosti IBM.

Pokud problém nepomůže vyřešit žádný z dosud uvedených návrhů, ujistěte se, zda jsou správně nastaveny systémový čas a datum a zda má systém k dispozici dostatek paměti a místa na disku pro odkládání.

Zadejte aktuální příkaz znovu.

Pokud chyba přetrvává, ukončete činnost správce databází a znovu ho spusťte.

Pokud chyba stále trvá, instalujte správce databází znovu.

V případě, že je zapnuto trasování, vyvolejte z příkazového řádku operačního systému prostředek Independent Trace Facility. V oddílu popisujícím prostředek Independent Trace Facility v příručce *Troubleshooting Guide* najdete další informace o použití tohoto prostředku. Kontaktujte servisního pracovníka a předejte mu následující informace:

Potřebné informace:

- popis problému,
- kód SQLCODE nebo číslo zprávy,
- obsah oblasti SQLCA (je-li to možné),
- trasovací soubor (je-li to možné).

Pro uživatele federovaného systému: Je-li to nutné, určete zdroj dat, který odmítl žádost (návod, jak

identifikovat selhávající zdroj dat, najdete v příručce Problem Determination Guide). Pokud se jedná o problém se zdrojem dat, proveďte dále kroky k určení problému pro daný zdroj dat.

**sqlcode**: -1042

**sqlstate**: 58004

**SQL1043C Správce databází nemůže inicializovat systémové katalogy. Byla vrácena chyba "<chyba>".**

**Vysvětlení:** Příkaz CREATE DATABASE selhal při inicializaci systémových katalogů.

**Reakce uživatele:** Zaznamenejte číslo zprávy (SQLCODE) a chybu v této zprávě.

V případě, že je zapnuto trasování, vyvolejte z příkazového řádku operačního systému prostředek Independent Trace Facility. V oddílu popisujícím prostředek Independent Trace Facility v příručce *Troubleshooting Guide* najdete další informace o použití tohoto prostředku. Kontaktujte servisního pracovníka a předejte mu následující informace:

- Prostředí: Aplikace
- Potřebné informace:
	- popis problému,
	- kód SQLCODE nebo číslo zprávy a identifikátor chyby,
	- obsah oblasti SQLCA (je-li to možné),
	- trasovací soubor (je-li to možné).

## **SQL1044N Zpracování bylo zrušeno z důvodu přerušení.**

**Vysvětlení:** Uživatel pravděpodobně stiskl přerušovací posloupnost kláves.

Zpracování je ukončeno.

Pro uživatele federovaného systému: Tato situace může být detekována také zdrojem dat.

**Reakce uživatele:** Po přerušení pokračujte ve zpracování.

Pokud instalujete ukázkovou databázi, odstraňte ji a instalujte ji znovu.

Pokud spouštíte správce databází, zadejte nejdříve příkaz db2stop a teprve potom jakékoliv další příkazy databáze db2.

**sqlcode**: -1044

**sqlstate**: 57014

## **SQL1045N Databáze nebyla nalezena, protože nebyla správně zařazena do katalogu.**

**Vysvětlení:** Nepřímá položka v adresáři databází ukazuje na další položku, která není typu HOME.

Příkaz nelze zpracovat.

**Reakce uživatele:** Pomocí příkazů pro procházení adresářů ověřte položky ve všech přiřazených adresářích databází.

**sqlcode**: -1045

**sqlstate**: 58031

#### **SQL1046N Autorizační identifikace není platná.**

**Vysvětlení:** Autorizace zadaná při přihlášení není platná buď pro zdroj dat, nebo pro správce databází. Došlo k jedné z následujících situací:

- v Autorizace obsahuje více než 30 znaků pro platformy Windows nebo 8 znaků pro ostatní platformy.
- v Autorizace obsahuje znaky, které pro autorizaci nejsou platné. Platné znaky jsou písmena od A do Z, číslice od 0 do 9 a znaky #,  $\omega$  a \$.
- v Autorizace je slovo PUBLIC nebo public.
- v Autorizace začíná znaky SYS, sys, IBM, ibm, SQL nebo sql.
- v Autorizace porušuje některé jmenné konvence specifické pro zdroj dat.

Příkaz nelze zpracovat.

**Reakce uživatele:** Přihlaste se s platnou autorizační identifikací.

Pro uživatele federovaného systému: Je-li to nutné, určete zdroj dat, který odmítl žádost (návod, jak identifikovat selhávající zdroj dat, najdete v příručce Troubleshooting Guide), a použijte autorizační identifikace platné pro daný zdroj dat.

**sqlcode**: -1046

#### **SQL1047N Aplikace již je připojena k jiné databázi.**

**Vysvětlení:** Aplikace nemůže vytvořit databázi, dokud je spojena s jinou databází.

Vázání a vázaný soubor k databázi nejsou povoleny, pokud již je ustaveno spojení s jinou databází.

Příkaz nelze zpracovat.

**Reakce uživatele:** Zrušte spojení s aktivní databází a zadejte příkaz znovu.

**SQL1048N Parametr určující použití "<parametr>" v příkazu START USING DATABASE nebo CONNECT TO není platný. Jeho hodnota může být S pro sdílený přístup, X pro výhradní přístup a N pro výhradní použití na jednom uzlu. Pro spojení DB2 Connect je podporována jen hodnota S. Pro konfiguraci MPP je podporována jen hodnota N.**

**Vysvětlení:** Parametr *určující použití* v příkazu START USING DATABASE nebo CONNECT TO musí být buď S pro sdílené, nebo X pro výhradní použití. Při připojení k databázi pomocí produktu DB2 Connect je povolen pouze sdílený přístup. Mnemotechnické ekvivalenty těchto hodnot jsou k dispozici v souboru SQLENV.H.

Příkaz nelze zpracovat.

**Reakce uživatele:** Zadejte příkaz znovu s platným parametrem *určujícím použití* (nejlépe s mnemotechnickým ekvivalentem).

### **SQL1049C Aplikace je v chybovém stavu. Spojení s databází bylo ztraceno.**

**Vysvětlení:** Spojení s databází bylo ztraceno.

Příkaz nelze zpracovat.

**Reakce uživatele:** Zadejte příkaz CONNECT RESET.

# **SQL1050N Databázi nelze vyřadit z katalogu, protože to je domovská databáze.**

**Vysvětlení:** Databáze určená v příkazu UNCATALOG DATABASE je domovská databáze. Domovskou databázi nelze vyřadit z katalogu, protože její adresářové položky jsou při odstranění databáze zrušeny.

Příkaz nelze zpracovat.

**Reakce uživatele:** Pokud bylo jméno databáze správně zadáno, pokračujte ve zpracování.

# **SQL1051N Cesta "<cesta>" k adresáři databází není platná.**

**Vysvětlení:** Cesta určená parametrem adresáře databází příkazu nebo v položce adresáře databází není platná. Žádný souborový systém s tímto jménem neexistuje.

Příkaz nelze zpracovat.

**Reakce uživatele:** Zadejte příkaz znovu se správnou cestou k adresáři databází.

**sqlcode**: -1051

**sqlstate**: 57019

# **SQL1052N Cesta k databázi** ″**<cesta>**″ **neexistuje.**

**Vysvětlení:** Cesta určená parametrem *cesta* příkazu není platná. Žádná cesta s tímto jménem neexistuje.

V prostředí dělených databází systémů OS/2 a Windows funguje příkaz CREATE DATABASE pouze v případě, že všechny uzly ve skupině dělených databází mají k dispozici stejné označení (písmeno) jednotky pevného disku a tento disk je použitelný (obsahuje použitelné místo). Označení jednotky pevného disku je uvedeno v konfiguraci správce databází. Je-li toto pole ponecháno prázdné, bude standardně použit pevný disk, na němž je nainstalován produkt DB2 (cesta sqllib).

Příkaz nelze zpracovat.

**Reakce uživatele:** Zadejte příkaz znovu se správnou cestou k databázi.

- V prostředí dělených databází systémů OS/2
- a Windows postupujte podle následujících kroků:
- v Určete, které označení jednotky pevného disku (písmeno) je vyžadováno. Označení jednotky je uvedeno v chybové zprávě.
- v Určete, na kterých uzlech databázové oblasti k problému dochází. Tyto informace obvykle najdete v souboru db2diag.log uzlu vlastnícího instanci.
- v Opravte problém s jednotkou na uzlu, na němž k problému dochází, nebo změňte specifikaci jednotky ve správci databází tak, aby byla tatáž jednotka k dispozici na všech uzlech skupiny dělených databází.
- Zadejte příkaz znovu.

### **SQL1053N Přerušení se již zpracovává.**

**Vysvětlení:** Systém právě zpracovává přerušení, proto další přerušení není registrováno.

Žádost o přerušení je ignorována.

**Reakce uživatele:** Počkejte, dokud neskončí zpracování aktuálního přerušení, a zadejte příkaz znovu.

#### **SQL1054N Probíhá zpracování příkazu COMMIT a nelze je přerušit.**

**Vysvětlení:** Systém právě zpracovává příkaz COMMIT. Uživatel zadal přerušovací posloupnost kláves.

Žádost o přerušení je ignorována.

Pro uživatele federovaného systému: Tato situace může být detekována také zdrojem dat.

**Reakce uživatele:** Počkejte, dokud neskončí zpracování příkazu COMMIT, a zadejte žádost znovu.

### **SQL1055N Probíhá zpracování příkazu ROLLBACK a nelze je přerušit.**

**Vysvětlení:** Systém právě zpracovává příkaz ROLLBACK. Uživatel zadal přerušovací posloupnost kláves.

Žádost o přerušení je ignorována.

Pro uživatele federovaného systému: Tato situace může být detekována také zdrojem dat.

**Reakce uživatele:** Počkejte, dokud neskončí

zpracování příkazu ROLLBACK, a zadejte žádost znovu.

## **SQL1056N Již je otevřeno osm procesů průchodu adresářem databází.**

**Vysvětlení:** V tomto zpracování již je otevřeno osm procesů průchodu adresářem databází. Více než osm otevřených průchodů není dovoleno.

Příkaz nelze zpracovat.

**Reakce uživatele:** Zadejte jeden nebo více příkazů CLOSE DIRECTORY SCAN a zadejte příkaz znovu.

**sqlcode**: -1056

**sqlstate**: 54029

# **SQL1057W Systémový adresář databází je prázdný.**

**Vysvětlení:** Byl učiněn pokus přečíst obsah systémového adresáře databází, ale ten neobsahuje žádnou položku.

**Reakce uživatele:** Není vyžadována žádná akce.

**sqlcode**: +1057

**sqlstate**: 01606

# **SQL1058N Parametr manipulátoru v příkazu Directory Scan není platný.**

**Vysvětlení:** Parametr *manipulátoru* určený v příkazu Directory Scan není platný. Parametr *manipulátoru* musí být hodnota vracená příkazem OPEN DIRECTORY SCAN nebo OPEN NODE DIRECTORY SCAN.

Příkaz nelze zpracovat.

**Reakce uživatele:** Zadejte příkaz znovu s platným parametrem *manipulátoru*.

# **SQL1059N Příkaz Get Next nelze zpracovat, protože nebyl vydán příkazOpen Scan.**

**Vysvětlení:** Příkaz pro průchod adresářem byl zadán před otevřením průchodu.

Příkaz nelze zpracovat.

**Reakce uživatele:** Zadejte příkaz OPEN DIRECTORY SCAN nebo OPEN NODE DIRECTORY SCAN a zadejte aktuální příkaz znovu.

#### **SQL1060N Uživatel "<autorizační-identifikace>" nemá oprávnění CONNECT.**

**Vysvětlení:** Určená autorizace nemá oprávnění CONNECT pro přístup k databázi. Dříve, než uživatel může navázat spojení s databází, musí mít zajištěno oprávnění CONNECT.

Pro uživatele federovaného systému: Tato situace může být detekována také zdrojem dat.

Příkaz nelze zpracovat.

**Reakce uživatele:** Kontaktujte administrátora systému nebo dané databáze a podejte žádost GRANT CONNECT pro autorizační identifikaci. Zadejte příkaz znovu.

Pro uživatele federovaného systému: Je-li to nutné, určete zdroj dat, který odmítl žádost (návod, jak identifikovat selhávající zdroj dat, najdete v příručce Troubleshooting Guide), a zajistěte přidělení potřebných oprávnění tomuto zdroji dat.

**sqlcode**: -1060

**sqlstate**: 08004

# **SQL1061W PříkazRESTART byl úspěšně dokončen, ale pro databázi existují neověřené transakce.**

**Vysvětlení:** Příkaz RESTART byl úspěšně dokončen kromě nalezených neověřených transakcí. Databáze je použitelná, ale pokud nejsou neověřené transakce rozhodnuty před odstraněním posledního spojení s databází, bude databáze před dalším použitím opět vyžadovat zadání příkazu RESTART.

**Reakce uživatele:** Buď rozhodněte neověřené transakce, nebo buďte připraveni zadávat příkaz RESTART, kdykoliv budete chtít použít databázi. Je-li k dispozici správce transakcí, který používal databázi (v prostředí XA/DTP), pak by měl administrátor zadat správci transakcí instrukce pro rozhodnutí neověřených transakcí. Případně může administrátor velmi opatrně použít příkaz prostředí CLP pro heuristické dokončení transakce.

Všimněte si, že v prostředí dělených databázových

serverů je databázový příkaz RESTART zpracován vždy pro jeden uzel. Chcete-li mít jistotu, že je databáze znovu spuštěna ve všech uzlech, použijte tento příkaz:

db2\_all db2 restart database <jméno\_databáze>

Pracují-li všechny uzly, zadání tohoto příkazu rozhodne všechny neověřené transakce.

Tento příkaz může být třeba zadat několikrát, aby byla jistota, že byly vyřešeny všechny neověřené transakce.

## **SQL1062N Cesta k databázi "<cesta>" nebyla nalezena.**

**Vysvětlení:** Cesta k databázi určená parametrem příkazu neexistuje. Pokud cesta není určena, je použita předvolená cesta definovaná v systémovém konfiguračním souboru a tato cesta neexistuje.

V prostředí dělených databází systémů OS/2 a Windows funguje příkaz CREATE DATABASE pouze v případě, že všechny uzly ve skupině dělených databází mají k dispozici stejné označení (písmeno) jednotky pevného disku a tento disk je použitelný (obsahuje použitelné místo). Označení jednotky pevného disku je uvedeno v konfiguraci správce databází. Je-li toto pole ponecháno prázdné, bude standardně použit pevný disk, na němž je nainstalován produkt DB2 (cesta sqllib).

Příkaz nelze zpracovat.

**Reakce uživatele:** Ověřte cestu nebo předvolenou cestu a ujistěte se, zda v systému existují. Zadejte příkaz znovu.

- V prostředí dělených databází systémů OS/2
- a Windows postupujte podle následujících kroků:
- v Určete, které označení jednotky pevného disku (písmeno) je vyžadováno. Označení jednotky je uvedeno v chybové zprávě.
- v Určete, na kterých uzlech databázové oblasti k problému dochází. Tyto informace obvykle najdete v souboru db2diag.log uzlu vlastnícího instanci.
- v Opravte problém s jednotkou na uzlu, na němž k problému dochází, nebo změňte specifikaci jednotky ve správci databází tak, aby byla tatáž jednotka k dispozici na všech uzlech skupiny dělených databází.

• Zadejte příkaz znovu.

#### **SQL1063N Zpracování příkazu DB2START proběhlo úspěšně.**

**Vysvětlení:** Příkaz pro spuštění správce databází byl úspěšně dokončen.

#### **SQL1064N Zpracování příkazu DB2STOP proběhlo úspěšně.**

**Vysvětlení:** Příkaz pro ukončení správce databází byl úspěšně dokončen.

**SQL1065W Databáze byla vytvořena, ale v jednom nebo několika vázaných souborech v seznamu "<jméno-seznamu>" došlo k chybě. Neproběhla vazba následujících souborů: "<seznam>".**

**Vysvětlení:** Jeden nebo více obslužných programů nebylo vázáno k databázi. Soubor se seznamem "<jméno-seznamu>" obsahuje seznam vázaných souborů. Čísla v seznamu "<seznam>" označují relativní polohy nevázaných souborů v souboru se seznamem.

Vázané soubory obslužných programů uvedené v seznamu nejsou vázány k nově vytvořené databázi.

**Reakce uživatele:** Uživatel může vázat označené obslužné programy k databázi. Při volání vázacího programu nesmí být použita volba pro formátování.

#### **SQL1066N Zpracování příkazu DB2START proběhlo úspěšně. Podpora protokolu IPX/SPX nebyla úspěšně spuštěna.**

**Vysvětlení:** Podpora protokolu IPX/SPX nebyla úspěšně spuštěna. Vzdálení klienti nemohou použít protokol IPX/SPX pro spojení se serverem. Možné příčiny:

- v Pracovní stanice není přihlášena k souborovému serveru sítě NetWare.
- v Pracovní stanice nemá oprávnění pro vytvoření objektu v databázi bindery souborového serveru sítě NetWare.

v Stejné jméno objektu zadané v konfiguračním souboru správce databází používá jiný správce databází v síti.

**Reakce uživatele:** Ujistěte se, že je pracovní stanice přihlášena k souborovému serveru sítě NetWare a že má dostatečné oprávnění pro vytvoření objektu v databázi bindery na souborovém serveru. Uživatel musí být přihlášen jako SUPERVISOR nebo jeho ekvivalent. Také se ujistěte, že je jméno objektu určené v konfiguračním souboru správce databází jedinečné pro všechny správce databází v síti. Proveďte potřebné opravy, zadejte příkaz DB2STOP, a potom znovu zadejte příkaz DB2START.

Pokud problém přetrvává, zadejte v příkazovém řádku operačního systému příkaz DB2TRC ON -L 0X100000. Zadejte znovu příkaz DB2START, potom v příkazovém řádku zadejte příkaz DB2TRC DUMP jméno-souboru, který uloží informace o trasování. Chcete-li vypnout trasování, zadejte příkaz DB2TRC OFF. Kontaktujte svého poskytovatele servisních služeb a předejte mu trasovací informace.

### **SQL1067N Zpracování příkazu DB2STOP proběhlo neúspěšně. Podpora protokolu IPX/SPX nebyla úspěšně ukončena.**

**Vysvětlení:** Podpora protokolu IPX/SPX nebyla úspěšně ukončena. Možné příčiny:

- v Pracovní stanice není přihlášena k souborovému serveru sítě NetWare.
- v Pracovní stanice nemá oprávnění pro zrušení objektu v databázi bindery souborového serveru sítě NetWare.

**Reakce uživatele:** Ujistěte se, že je pracovní stanice přihlášena k souborovému serveru sítě NetWare a že má dostatečné oprávnění pro zrušení objektu v databázi bindery na souborovém serveru. Uživatel musí být přihlášen jako SUPERVISOR nebo jeho ekvivalent. Proveďte potřebné opravy a znovu zadejte příkaz DB2STOP.

Pokud problém přetrvává, zadejte v příkazovém řádku operačního systému příkaz DB2TRC ON -L 0X100000. Zadejte znovu příkaz DB2STOP, potom v příkazovém řádku zadejte příkaz DB2TRC DUMP jméno-souboru, který uloží informace o trasování. Chcete-li vypnout trasování, zadejte příkaz DB2TRC OFF. Kontaktujte

svého poskytovatele servisních služeb a předejte mu trasovací informace.

**SQL1068N Doména vlastnící jméno uživatele "<jméno-uživatele>" pro příkazy CONNECT nebo ATTACH není definována v proměnné prostředí DB2DOMAINLIST.**

**Vysvětlení:** Jméno uživatele v příkazu CONNECT TO nebo ATTACH TO nepatří do domény definované v proměnné prostředí DB2DOMAINLIST.

**Reakce uživatele:** Zadejte jméno domény, která obsahuje jméno uživatele v proměnné prostředí DB2DOMAINLIST pomocí příkazu DB2SET.

**sqlcode**: -1068

**sqlstate**: 08004

## **SQL1069N Databáze "<jméno>" není domovská databáze.**

**Vysvětlení:** Databáze není lokální databáze. Lokální databáze je zařazena jako nepřímá položka do katalogu v systémovém adresáři databází s odkazem na domovskou položku v lokálním adresáři databází na stejném uzlu. Vzdálené databáze nelze odstranit.

Příkaz nelze zpracovat.

**Reakce uživatele:** Pokud bylo jméno určené databáze nesprávné, zadejte příkaz znovu se správným jménem databáze. Pokud bylo jméno určené databáze správné a máte v úmyslu odstranit jméno databáze z adresáře databází, použijte příkaz UNCATALOG DATABASE.

### **SQL1070N Adresa parametru jméno databáze není platná.**

**Vysvětlení:** Aplikační program použil adresu, která pro parametr jméno databáze není platná. Buď adresa ukazuje na nealokovanou vyrovnávací paměť, nebo znakový řetězec ve vyrovnávací paměti není zakončen nulovým znakem.

Příkaz nelze zpracovat.

**Reakce uživatele:** Opravte aplikační program tak, aby byla používána správná adresa a aby byl vstupní řetězec ukončen nulou.

# **SQL1071N Adresa parametru alias databáze není platná.**

**Vysvětlení:** Aplikační program použil adresu, která pro tento parametr není platná. Buď adresa ukazuje na nealokovanou vyrovnávací paměť, nebo znakový řetězec ve vyrovnávací paměti není zakončen nulovým znakem.

Příkaz nelze zpracovat.

**Reakce uživatele:** Ujistěte se, že aplikační program používá platnou adresu a že vstupní řetězec je ukončen nulovým znakem.

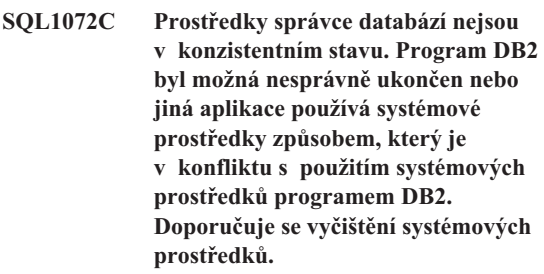

**Vysvětlení:** Žádost selhala, protože prostředky správce databází nejsou v konzistentním stavu. Může se to stát z těchto důvodů:

- v Program DB2 byl nesprávně ukončen (například na počítačích pracujících pod systémem UNIX k tomu může dojít, pokud procesy byly ukončeny příkazem ″kill″ místo příkazem pro ukončení správce databází).
- v Jiná aplikace nebo uživatel mohli odstranit prostředky správce databází (například na počítačích pracujících pod systémem UNIX mohl uživatel s dostatečným oprávněním nedopatřením odstranit příkazem ″ipcrm″ komunikace IPC náležející správci databází).
- v Použití systémových prostředků jinou aplikací je v konfliktu s použitím systémových prostředků správcem databází (například na počítačích pracujících pod systémem UNIX může jiná aplikace používat stejné klíče pro vytváření prostředků IPC jaké používá správce databází).
- v Jiná instance správce databází může používat stejné prostředky. K tomu by mohlo dojít na počítačích pracujících pod systémem UNIX, nachází-li se každá

instance v jiném souborovém systému a mají-li adresáře sqllib stejný i-uzel (i-uzly se používají pro získání klíčů IPC).

**Reakce uživatele:** Doporučuje se vyčištění systémových prostředků:

- Odstraňte všechny procesy správce databází spuštěné pod daným identifikátorem instance (na počítačích pracujících pod systémem UNIX lze pomocí příkazu ″ps -eaf-u <id-instance> | grep db2″ zobrazit seznam všech procesů správce databází spuštěných pod daným identifikátorem instance a pomocí příkazu ″kill -9 <id procesu>″ tyto procesy odstranit).
- v Ujistěte se, že pod daným identifikátorem instance není spuštěna žádná další aplikace, a pak odstraňte všechny prostředky patřící tomuto identifikátoru instance (na počítačích pracujících pod systémem UNIX lze pomocí příkazu ″ipcs | grep <id instance>″ zobrazit seznam všech prostředků IPC patřících danému identifikátoru instance a pomocí příkazu ″ipcrm -[q|m|s] <id>″ tyto prostředky odstranit).
- v Je-li spuštěna další instance správce databází, může dojít ke konfliktu v i-uzlu. Tato situace pravděpodobně nastane v případě, kdy zjistíte, že dvě instance nemohou být aktivní současně, avšak lze spustit každou zvlášť. Je nutné změnit i-uzel používaný při generování klíčů IPC pro jednu z instancí.

U jednouzlových instancí proveďte z pozice vlastníka instance následující operace z adresáře sqllib:

– Odstraňte soubor .ftok.

rm .ftok

– Vytvořte nový soubor .ftok. touch .ftok

U víceuzlových instancí proveďte z pozice vlastníka instance následující operace:

- Vytvořte další adresář na stejné úrovni jako sqllib.
- Přesuňte všechny soubory z adresáře sqllib do nového adresáře.
- Zrušte adresář sqllib.
- Přejmenujte nový adresář na sqllib.
- v Znovu spusťte instanci správce databází.

# **SQL1073N Číslo verze adresáře uzlů není správné.**

**Vysvětlení:** Číslo verze adresáře uzlů neodpovídá očekávanému číslu verze produktu. Adresář uzlů by mohl být z předcházející verze.

**Reakce uživatele:** Katalogizujte znovu všechny položky uzlů a zkuste příkaz opakovat.

#### **SQL1074N Adresa parametru heslo není platná.**

**Vysvětlení:** Aplikační program použil adresu, která pro tento parametr není platná. Buď adresa ukazuje na nealokovanou vyrovnávací paměť, nebo znakový řetězec ve vyrovnávací paměti není zakončen nulovým znakem.

Příkaz nelze zpracovat.

**Reakce uživatele:** Ujistěte se, že aplikační program používá platnou adresu a že vstupní řetězec je ukončen nulovým znakem.

# **SQL1075N Adresa parametru komentář\_databáze není platná.**

**Vysvětlení:** Aplikační program použil adresu, která pro tento parametr není platná. Buď adresa ukazuje na nealokovanou vyrovnávací paměť, nebo znakový řetězec ve vyrovnávací paměti není zakončen nulovým znakem.

Příkaz nelze zpracovat.

**Reakce uživatele:** Ujistěte se, že aplikační program používá platnou adresu a že vstupní řetězec je ukončen nulovým znakem.

#### **SQL1076N Adresa parametru počet není platná.**

**Vysvětlení:** Aplikační program použil adresu, která pro parametr *počet* není platná.

Příkaz nelze zpracovat.

**Reakce uživatele:** Ujistěte se, že aplikační program používá platnou adresu.

### **SQL1077N Adresa parametru manipulátor není platná.**

**Vysvětlení:** Aplikační program použil adresu, která pro parametr *manipulátor* není platná.

Příkaz nelze zpracovat.

**Reakce uživatele:** Ujistěte se, že aplikační program používá platnou adresu.

# **SQL1078N Adresa parametru vyrovnávací\_paměť není platná.**

**Vysvětlení:** Aplikační program použil adresu, která pro parametr *vyrovnávací\_paměť* není platná.

Příkaz nelze zpracovat.

**Reakce uživatele:** Ujistěte se, že aplikační program používá platnou adresu.

## **SQL1079N Adresa parametru jméno\_uzlu není platná.**

**Vysvětlení:** Aplikační program použil adresu parametru *jméno\_uzlu*, která není platná. Buď adresa ukazuje na nealokovanou vyrovnávací paměť, nebo znakový řetězec ve vyrovnávací paměti není zakončen nulovým znakem.

Příkaz nelze zpracovat.

**Reakce uživatele:** Ujistěte se, že aplikační program používá platnou adresu a že vstupní řetězec je ukončen nulovým znakem.

# **SQL1080N Adresa parametru jméno\_lokální\_log\_jed není platná.**

**Vysvětlení:** Aplikační program použil adresu, která pro parametr *jméno\_lokální\_log\_jed* není platná. Buď adresa ukazuje na nealokovanou vyrovnávací paměť, nebo znakový řetězec ve vyrovnávací paměti není zakončen nulovým znakem.

Příkaz nelze zpracovat.

**Reakce uživatele:** Ujistěte se, že aplikační program používá platnou adresu a že vstupní řetězec je ukončen nulovým znakem.

# **SQL1081N Adresa parametru partnerská\_log\_jed není platná.**

**Vysvětlení:** Aplikační program použil adresu, která pro parametr *partnerská\_log\_jed* není platná. Buď adresa ukazuje na nealokovanou vyrovnávací paměť, nebo znakový řetězec ve vyrovnávací paměti není zakončen nulovým znakem.

Příkaz nelze zpracovat.

**Reakce uživatele:** Ujistěte se, že aplikační program používá platnou adresu a že vstupní řetězec je ukončen nulovým znakem.

# **SQL1082N Adresa parametru režim není platná.**

**Vysvětlení:** Aplikační program použil adresu, která pro parametr *režim* není platná. Buď adresa ukazuje na nealokovanou vyrovnávací paměť, nebo znakový řetězec ve vyrovnávací paměti není zakončen nulovým znakem.

Příkaz nelze zpracovat.

**Reakce uživatele:** Ujistěte se, že aplikační program používá platnou adresu a že vstupní řetězec je ukončen nulovým znakem.

# **SQL1083N Popisný blok databáze nelze zpracovat. Kód příčiny: "<kód-příčiny>".**

**Vysvětlení:** Aplikace zadala příkaz CREATE DATABASE, ale popisný blok databáze (DBDB) nemohl být zpracován kvůli jedné z příčin s těmito kódy příčiny:

- v 01 Adresa bloku DBDB není platná.
- v 02 Hodnota pole SQLDBDID bloku DBDB není platná. Měla by být nastavena na hodnotu pole SQLDBDB1.
- v 04 Hodnota pole SQLDBCSS bloku DBDB není platná.

Příkaz nelze zpracovat.

**Reakce uživatele:** Opravte chybu a zadejte příkaz znovu.

## **SQL1084C Nelze alokovat segmenty sdílené paměti.**

**Vysvětlení:** Správce databází nemohl alokovat segmenty při zpracování příkazu databázového prostředí nebo příkazu SQL CONNECT.

Parametr dbheap může být příliš malý.

**Reakce uživatele:** Zaznamenejte číslo zprávy (SQLCODE). Příčinou této chyby mohou být nedostatečné paměťové prostředky buď pro správce databází, nebo pro prostředí, kde se správce databází pokouší o činnost. Ověřte, zda jsou k dispozici dostatečné paměťové prostředky pro uspokojení požadavků správce databází. Můžete také zavřít všechny procesy spuštěné na pozadí, které nemusí být aktivní.

V případě, že je k dispozici dostatek volné vnitřní paměti a problémy přetrvávají, vyvolejte z příkazového řádku operačního systému prostředek Independent Trace Facility. V oddílu popisujícím prostředek Independent Trace Facility v příručce *Troubleshooting Guide* najdete další informace o použití tohoto prostředku. Kontaktujte servisního pracovníka a předejte mu následující informace:

Potřebné informace:

- · popis problému,
- kód SQLCODE nebo číslo zprávy,
- obsah oblasti SQLCA (je-li to možné),
- trasovací soubor (je-li to možné).

**sqlcode**: -1084

**sqlstate**: 57019

#### **SQL1085N Nelze alokovat haldu aplikace.**

**Vysvětlení:** Aplikace nemohla navázat spojení s databází, protože správce databází nemohl alokovat pro haldu aplikace počet stránek o velikosti 4 kB, určený v konfiguračním souboru databáze. Systém překročil limit pro stránky (4 kB). Příkaz nelze zpracovat.

**Reakce uživatele:** Možná řešení:

• Zmenšete velikost haldy aplikace (parametr applheapsz) v konfiguračním souboru databáze.

- v Snižte maximální počet aplikací v konfiguračním souboru databáze.
- Odstraňte procesy pracující na pozadí.
- Instalujte více vnitřní paměti.

**sqlcode**: -1085

**sqlstate**: 57019

## **SQL1086C Došlo k chybě operačního systému "<chyba>".**

**Vysvětlení:** Příkaz obdržel od operačního systému chybu, která brání dalšímu zpracování.

Příkaz nelze zpracovat.

**Reakce uživatele:** Pomocí uživatelských příruček operačního systému zjistěte povahu chyby.

## **SQL1087W Databáze byla vytvořena, ale při otevírání souboru se seznamem "<jméno>" došlo k chybě. Neproběhla vazba pomocných programů s databází.**

**Vysvětlení:** Příkaz CREATE DATABASE nemohl otevřít soubor se seznamem obsahující seznam vázaných souborů pomocných programů. Soubor se seznamem by se měl nacházet v podadresáři *bnd* adresáře *sqllib*.

Vázané soubory pomocných programů nejsou vázány k nově vytvořené databázi.

**Reakce uživatele:** Proveďte vazbu pomocných programů k databázi. Při volání vázacího programu nepoužívejte volbu formátu.

## **SQL1088W Databáze byla vytvořena, ale při vazbě pomocných programů došlo k chybě. Neproběhla vazba pomocných programů s databází.**

**Vysvětlení:** Příkaz CREATE DATABASE nebo MIGRATE DATABASE nemohl vázat vázané soubory pomocných programů k databázi.

Vázané soubory pomocných programů nejsou vázány k nově vytvořené nebo migrované databázi.

**Reakce uživatele:** Proveďte vazbu pomocných

programů k databázi. Při volání vázacího programu nepoužívejte volbu formátu.

**SQL1089W Databáze byla vytvořena, ale vazba pomocných programů byla přerušena. Neproběhla vazba pomocných programů s databází.**

**Vysvětlení:** Příkaz CREATE DATABASE byl přerušen při vázání pomocných programů k databázi. Mohla být stisknuta přerušovací posloupnost kláves.

Vázané soubory pomocných programů nejsou vázány k nově vytvořené databázi.

**Reakce uživatele:** Proveďte vazbu pomocných programů k databázi. Při volání vázacího programu nepoužívejte volbu formátu.

# **SQL1090C Číslo verze prekompilovaného aplikačního nebo pomocného programu není platné.**

**Vysvětlení:** Číslo verze prekompilovaného aplikačního nebo pomocného programu není kompatibilní s číslem verze instalovaného správce databází.

Chyba také nastane, když aplikační program používá pro přístup k instalované verzi konfiguračního souboru správce databází zastaralé knihovny správce databází nebo zastaralé knihovny DLL.

Příkaz nelze zpracovat.

**Reakce uživatele:** Ověřte, zda vaše aplikace nepoužívá starší verze knihoven správce databází nebo knihoven DLL.

Pokud problém přetrvává, opakujte proces prekompilace s aktuální verzí správce databází. Používejte pouze aplikační programy, které jsou prekompilovány s kompatibilní úrovní verze správce databází.

# **SQL1091C Číslo verze databáze není platné.**

**Vysvětlení:** Číslo verze databáze není kompatibilní s číslem verze instalovaného správce databází. Může se jednat o číslo verze platné v okamžiku vytvoření databáze, při poslední migraci databáze nebo nejvyšší číslo verze, vydání, úpravy a opravné sady definované v katalogu.

Příkaz nelze zpracovat. Pokud k chybě došlo během migrace nebo obnovy, pokoušíte se migrovat nebo obnovit nekompatibilní verzi databáze. Pokud k chybě došlo při prvním připojení po odstranění opravné sady, pokoušíte se o připojení k databázi, která je definována pro použití vyšší úrovně kódu správce databází.

**Reakce uživatele:** Používejte pouze databáze vytvořené kompatibilní verzí správce databází. Pokud k chybě došlo během migrace nebo obnovy, je třeba nejdříve migrovat databázi na verzi, kterou lze migrovat aktuální verzí správce databází. Pokud k chybě došlo při prvním připojení po odstranění opravné sady, měla by být databáze před použitím pomocného programu pro aktualizaci úrovně opravné sady obnovena ze zálohy.

**sqlcode**: -1091

**sqlstate**: 08004

# **SQL1092N Uživatel "<autorizační\_identifikace>" nemá oprávnění provést požadovaný příkaz.**

**Vysvětlení:** Uživatel se pokoušel provést příkaz nebo operaci, aniž by k tomu měl řádné oprávnění.

Příkaz nelze zpracovat.

Pro uživatele federovaného systému: Tato situace může být detekována také zdrojem dat.

**Reakce uživatele:** Přihlaste se jako uživatel se správným oprávněním a zopakujte neúspěšný příkaz nebo operaci. Mezi správná oprávnění patří SYSADM, SYSCTRL, SYSMAINT a DBADM. Oprávnění DBADM je udělováno pro databáze a všechna ostatní oprávnění jsou určena členstvím ve skupinách definovaných v konfiguraci správce databází (například, je-li skupina *sysctrl\_skup* v konfiguračním souboru správce databází definována jako 'beatles', musíte, abyste měli oprávnění SYSCTRL, patřit do skupiny 'beatles'). Seznam oprávnění požadovaných pro vykonání jednotlivých příkazů a operací najdete v příručce *Command Reference* nebo *SQL Reference*.

Používáte-li autentikaci Kerberos v prostředí Windows 2000, ověřte, zda se můžete přihlásit k počítači pomocí doménového účtu. Autentikaci Kerberos mohou

v prostředí Windows 2000 používat pouze doménoví uživatelé.

Používáte-li podporu LDAP, ověřte, že brána DB2 Connect má oprávnění provádět příkazy CATALOG DATABASE, NODE a DCS DATABASE. Na klientu nebo na bráně opravte problém zadáním příkazu ″UPDATE DBM CFG USING CATALOG\_NOAUTH YES″.

Pro uživatele federovaného systému: Je-li to nutné, určete zdroj dat, který odmítl žádost (návod, jak identifikovat selhávající zdroj dat, najdete v příručce Troubleshooting Guide), a zajistěte přidělení potřebných oprávnění pro daný zdroj dat použitému autorizačnímu identifikátoru.

Se žádostí o oprávnění se obraťte na administrátora systému. Nepokoušejte se provést příkaz bez odpovídající autorizace.

#### **SQL1093N Uživatel není přihlášen.**

**Vysvětlení:** Dříve než může být zpracován jakýkoliv příkaz vyžadující autorizaci, uživatel se musí přihlásit. Mezi možné příčiny této chyby patří:

- v Uživatel není schopen zadat jméno uživatele.
- v Při pokusu o přihlášení došlo k neočekávané chybě operačního systému.
- Aplikace je spuštěna v pozadí.
- Uživatel zrušil pokus o přihlášení.

#### Příkaz nelze zpracovat.

**Reakce uživatele:** Přihlaste se s platným jménem uživatele a zadejte příkaz znovu. Pokud se pokouší přihlásit několik souběžných procesů, počkejte několik sekund a zopakujte přihlašovací proceduru.

**sqlcode**: -1093

**sqlstate**: 51017

### **SQL1094N Nelze získat přístup k adresáři uzlů, protože probíhá jeho aktualizace.**

**Vysvětlení:** Adresář uzlů nelze procházet nebo používat, dokud je aktualizován. Přístup k adresáři z důvodu jeho aktualizace není možný ani tehdy, pokud již byl přístup k adresáři z nějakého důvodu realizován.

Příkaz nelze zpracovat.

**Reakce uživatele:** Zadejte příkaz znovu po ukončení aktualizace.

**sqlcode**: -1094

**sqlstate**: 57009

### **SQL1095N Již je otevřeno osm procesů průchodu adresářem uzlů.**

**Vysvětlení:** V tomto procesu již je otevřeno osm průchodů adresářem uzlů, a více než osm jich není povoleno.

Příkaz nelze zpracovat.

**Reakce uživatele:** Zadejte jeden nebo více příkazů CLOSE NODE DIRECTORY SCAN. Zadejte příkaz znovu.

**sqlcode**: -1095

**sqlstate**: 54029

#### SQL1096N Příkaz není pro tento typ uzlu platný.

**Vysvětlení:** Příkaz byl zadán na uzlu, který tento příkaz nepodporuje, nebo bylo zjištěno, že je pro tento typ uzlu nesprávně nastaveno systémové prostředí. Například databáze byla zařazena do katalogu jako LOCAL na uzlu typu klient.

Příkaz nelze zpracovat.

**Reakce uživatele:** Ověřte, zda jsou příkaz a parametry správné pro tento typ uzlu. Také ověřte, že je správné prostředí, kde má být příkaz zpracován. Zadejte příkaz znovu.

#### **SQL1097N Jméno uzlu nebylo v adresáři uzlů nalezeno.**

**Vysvětlení:** Buď jméno uzlu uvedené v adresáři databází pro vzdálenou databázi, nebo jméno uzlu určené v příkazu pro připojení nebylo katalogizováno v adresáři uzlů.

Příkaz nelze zpracovat.

Pro uživatele federovaného systému: Tato situace může být detekována také zdrojem dat.

**Reakce uživatele:** Ověřte, zda je jméno uzlu uvedené

v adresáři databází nebo jako objekt příkazu pro připojení katalogizováno v adresáři uzlů. Pokud uzel není uveden v adresáři uzlů, zadejte příkaz CATALOG NODE.

Pro uživatele federovaného systému: Kromě možností uvedených výše zkontrolujte, že všechna jména uzlů uvedená v položkách tabulky SYSCAT.SERVERS jsou správná. Pokud uzel není uveden v adresáři uzlů a server je typu DB2, zadejte pro daný uzel příkaz CATALOG NODE.

**sqlcode**: -1097

**sqlstate**: 42720

#### **SQL1098N Aplikace již je k této databázi připojena.**

**Vysvětlení:** Je požadováno navázání spojení s databází, ale aplikace již je s určenou databází spojena.

# **SQL1100 - SQL1199**

### **SQL1100W Jméno uzlu "<jméno>" zadané v příkazu Catalog Database nebylo katalogizováno v adresáři uzlů.**

**Vysvětlení:** Příkaz Catalog Database určil jméno uzlu "<jméno>", ale to není katalogizováno v adresáři uzlů. Jméno uzlu musí být katalogizováno dříve, než může být vzdálená databáze používána.

Příkaz CATALOG DATABASE byl úspěšně dokončen.

**Reakce uživatele:** Zadejte příkaz CATALOG NODE.

**SQL1101N Ke vzdálené databázi "<jméno>" v uzlu "<jméno-uzlu>" nelze s danou autorizační identifikací a heslem získat přístup.**

**Vysvětlení:** Bylo požádáno o spojení se vzdálenou databází ″<jméno>″ v uzlu ″<jméno-uzlu>″ a vzdálený uzel nepřijal zadanou kombinaci autorizační identifikace a hesla (buď v tabulkách pro vzdálenou autorizaci, nebo za běhu programu).

Požadavek nemůže být zpracován.

**Reakce uživatele:** Zadejte požadavek znovu

Příkaz nelze zpracovat.

**Reakce uživatele:** Není vyžadována žádná akce.

**sqlcode**: -1098

**sqlstate**: 53056

#### **SQL1099N Disketa je chráněna proti zápisu.**

**Vysvětlení:** Byl učiněn pokus o zápis do databáze, která se nachází na disketě chráněné proti zápisu.

Příkaz nelze zpracovat.

**Reakce uživatele:** Ověřte si, že používáte správnou disketu. Jestliže je to nutné, odstraňte ochranu diskety.

s platnou kombinací autorizační identifikace a hesla pro vzdálený systém.

#### **SQL1102N Jméno databáze nebylo určeno.**

**Vysvětlení:** Nebylo zadáno žádné jméno databáze pro migraci.

Příkaz nelze zpracovat.

**Reakce uživatele:** Určete jméno databáze pro migraci.

**SQL1103W Zpracování příkazu Migrate Database proběhlo úspěšně.**

**Vysvětlení:** Příkaz Migrate byl úspěšně dokončen.

Všimněte si, že tato zpráva bude vrácena i v případě, kdy databáze již byla na aktuální úrovni a nevyžadovala migraci.

Zpracování pokračuje.

**Reakce uživatele:** Není vyžadována žádná akce.
## **SQL1104N Adresa parametru jméno\_programu není platná.**

**Vysvětlení:** Aplikační program použil pro jméno programu adresu, která není platná.

Příkaz nelze zpracovat.

**Reakce uživatele:** Použijte v aplikačním programu správnou adresu.

# SQL1105N Příkaz SQL CONNECT RESET není **povolen v proceduře rozhraní Remote Application Interface.**

**Vysvětlení:** Procedura vzdálené aplikace obsahuje příkaz SQL CONNECT RESET.

Vzdálená procedura nesmí pokračovat.

**Reakce uživatele:** Odstraňte příkaz SQL CONNECT RESET a opakujte vzdálenou proceduru.

**sqlcode**: -1105

**sqlstate**: 38003

## **SQL1106N Daný modul DLL "<jméno>" byl zaveden, ale funkci "<funkce>" nelze provést.**

**Vysvětlení:** Funkci z dynamické knihovny DLL nelze najít.

Příkaz nelze zpracovat.

**Reakce uživatele:** Ujistěte se, že je modul DLL správně vybudován. Informace o modulu najdete v definičním souboru.

**sqlcode**: -1106

**sqlstate**: 42724

## **SQL1107N Při zavádění zadané knihovny DLL "<jméno>" došlo k přerušení.**

**Vysvětlení:** Při zavádění modulu dynamické knihovny DLL došlo k přerušení příkazu, možná stisknutím kombinace kláves Ctrl+Break.

Zpracování je ukončeno.

**Reakce uživatele:** Zadejte příkaz znovu.

**sqlcode**: -1107

**sqlstate**: 42724

# **SQL1108N Při zavádění zadané knihovny DLL "<jméno>" došlo k neočekávané chybě I/O nebo chybě operačního systému.**

**Vysvětlení:** Při pokusu o zavedení modulu dynamické knihovny DLL určené v poli se jménem programu došlo k neočekávané chybě.

Příkaz nelze zpracovat.

**Reakce uživatele:** Zadejte aktuální příkaz znovu. Pokud chyba přetrvává, instalujte správce databází znovu.

Pokud chybu neopraví opakovaná instalace, zaznamenejte číslo zprávy (SQLCODE) a všechny informace v oblasti SQLCA, je-li to možné.

V případě, že je zapnuto trasování, vyvolejte z příkazového řádku operačního systému prostředek Independent Trace Facility. V oddílu popisujícím prostředek Independent Trace Facility v příručce *Troubleshooting Guide* najdete další informace o použití tohoto prostředku. Pak kontaktujte servisního pracovníka.

**sqlcode**: -1108

**sqlstate**: 42724

## **SQL1109N Zadanou knihovnu DLL "<jméno>" se nepodařilo zavést.**

**Vysvětlení:** Určený modul dynamické knihovny DLL nelze najít.

Příkaz nelze zpracovat.

**Reakce uživatele:** Ujistěte se, že se určený soubor nachází v podadresáři uvedeném v systémovém příkazu LIBPATH.

**sqlcode**: -1109

**sqlstate**: 42724

# **SQL1110N Poskytnutá datová oblast nebyla platná a nebylo ji možné použít.**

**Vysvětlení:** Datová oblast není správně inicializována.

Příkaz nelze zpracovat.

**Reakce uživatele:** Ujistěte se, že uživatelem zadávaná pole vstupní oblasti SQLDA nebo výstupní oblasti SQLDA jsou správně inicializovány.

## **SQL1111N Zadané jméno programu "<jméno>" nebylo platné.**

**Vysvětlení:** Syntaxe jména modulu dynamické knihovny DLL nebo programu není správná.

Příkaz nelze zpracovat.

**Reakce uživatele:** Ujistěte se, zda je jméno modulu DLL nebo programu zadáno správně.

**sqlcode**: -1111

**sqlstate**: 42724

## **SQL1112N Není dost systémových prostředků k zavedení dané knihovny DLL "<jméno>".**

**Vysvětlení:** Není k dispozici dostatek paměti (RAM) k zavedení určeného modulu dynamické knihovny DLL.

Příkaz nelze zpracovat.

**Reakce uživatele:** Ukončete aplikaci. Možná řešení:

- v Změňte volbu MEMMAN NO SWAP, NO MOVE v souboru CONFIG.SYS na volbu SWAP, MOVE.
- v Odstraňte procesy pracující na pozadí.
- v Snižte hodnoty konfiguračních parametrů definujících alokaci paměti.
- Instalujte více paměti (RAM).

**sqlcode**: -1112

**sqlstate**: 42724

# **SQL1113N Datový typ proměnné sqlvar "<n>" ve výstupní struktuře SQLDA byl změněn z "<typ-1>" na "<typ-2>".**

**Vysvětlení:** Vzdálená uložená procedura změnila datový typ *n*-té proměnné sqlvar ve výstupní struktuře SQLDA. *n* je pořadové číslo první nevyhovující proměnné sqlvar.

Uložená procedura nevrací žádná data.

**Reakce uživatele:** Opravte vzdálenou uloženou proceduru tak, aby informace o datovém typu ve výstupní struktuře SQLDA nebyla změněna.

**sqlcode**: -1113

**sqlstate**: 39502

# **SQL1114N Délka dat proměnné sqlvar "<n>" ve výstupní struktuře SQLDA byla změněna z "<délka-1>" na "<délka-2>".**

**Vysvětlení:** Vzdálená uložená procedura změnila délku dat *n*-té proměnné sqlvar ve výstupní struktuře SQLDA. *n* je pořadové číslo první nevyhovující proměnné sqlvar.

Uložená procedura nevrací žádná data.

**Reakce uživatele:** Opravte vzdálenou uloženou proceduru tak, aby informace o délce dat ve výstupní struktuře SQLDA nebyla změněna.

**sqlcode**: -1114

**sqlstate**: 39502

# **SQL1115N Počet proměnných ve výstupní struktuře SQLDA byl změněn z"<počet-1>" na "<počet-2>".**

**Vysvětlení:** Vzdálená procedura změnila pole sqld ve výstupní struktuře SQLDA. sqld je počet proměnných sqlvar použitých ve struktuře SQLDA.

Uložená procedura nevrací žádná data.

**Reakce uživatele:** Opravte vzdálenou uloženou proceduru tak, aby pole sqld ve výstupní struktuře SQLDA nebylo změněno.

**sqlcode**: -1115

**sqlstate**: 39502

# **SQL1116N Spojení s databází** ″**<jméno>**″ **nebo její aktivaci nebylo možné provést kvůli stavu BACKUP PENDING.**

**Vysvětlení:** Určená databáze vyžaduje, aby byla pořízena její záloha, kterou lze použít jako výchozí bod pro obnovu přehráním.

Nebylo uskutečněno žádné spojení.

**Reakce uživatele:** Zálohujte databázi voláním rutiny BACKUP nebo, není-li vyžadována obnova přehráním žurnálu, nastavte konfigurační parametry databáze log retain a user exit na hodnotu off.

**sqlcode**: -1116

**sqlstate**: 57019

## **SQL1117N Spojení s databází** ″**<jméno>**″ **nebo její aktivaci nebylo možné provést, protože předcházející obnova není dokončena.**

**Vysvětlení:** Určená databáze má povoleno zotavení přehráním žurnálu a již byla obnovena, ale nedošlo k přehrání žurnálu.

Nebylo uskutečněno žádné spojení.

Pro uživatele federovaného systému: Tato situace může být detekována také zdrojem dat.

**Reakce uživatele:** Přehrajte žurnál nebo jeho přehrání pomocí příkazu ROLLFORWARD zrušte. Uvědomte si, že pokud žurnál nepřehrajete, záznamy zapsané od posledního zálohování nebudou v databázi zachovány.

Pro uživatele federovaného systému: Je-li to nutné, určete zdroj dat, který odmítl žádost (návod, jak identifikovat selhávající zdroj dat, najdete v příručce Troubleshooting Guide), a obnovte konzistenci zdroje dat provedením příslušných akcí.

**sqlcode**: -1117

**sqlstate**: 57019

## **SQL1118N Spojení s databází** ″**<jméno>**″ **nebo její aktivaci nebylo možné provést, protože předcházející zálohování není dokončeno.**

**Vysvětlení:** Databáze je v nekonzistentním stavu, protože během zálohování došlo k systémové chybě.

Nebylo uskutečněno žádné spojení.

Pro uživatele federovaného systému: Tato situace může být detekována také zdrojem dat.

**Reakce uživatele:** Zadejte příkaz BACKUP a potom zkuste původní příkaz zopakovat.

Pro uživatele federovaného systému: Je-li to nutné, určete zdroj dat, který odmítl žádost (návod, jak identifikovat selhávající zdroj dat, najdete v příručce Troubleshooting Guide), a před opakováním příkazu zadejte pro daný zdroj dat příkaz BACKUP.

**sqlcode**: -1118

**sqlstate**: 57019

# **SQL1119N Spojení s databází** ″**<jméno>**″ **nebo její aktivaci nebylo možné provést, protože předcházející obnova není dokončena.**

**Vysvětlení:** Databáze je v nekonzistentním stavu, protože během obnovy došlo k systémové chybě.

Nebylo uskutečněno žádné spojení.

Pro uživatele federovaného systému: Tato situace může být detekována zdrojem dat.

**Reakce uživatele:** Zadejte příkaz RESTORE a potom zkuste původní příkaz zopakovat.

Pro uživatele federovaného systému: Je-li to nutné, určete zdroj dat, který odmítl žádost (návod, jak identifikovat selhávající zdroj dat, najdete v příručce Troubleshooting Guide), a před opakováním příkazu zadejte pro daný zdroj dat příkaz RESTORE.

**sqlcode**: -1119

**sqlstate**: 57019

## **SQL1120N Spojení s databází** ″**<jméno>**″ **nebo její aktivaci nebylo možné provést, protože předcházející operace zálohování či obnovy není dokončena.**

**Vysvětlení:** Databáze je v nekonzistentním stavu, protože během zálohování nebo obnovy došlo k systémové chybě. Nelze určit, zda k chybě došlo během zálohování nebo obnovy.

Nebylo uskutečněno žádné spojení.

Pro uživatele federovaného systému: Tato situace může být detekována také zdrojem dat.

**Reakce uživatele:** Zadejte příkaz BACKUP nebo RESTORE a potom zkuste původní příkaz zopakovat. Pro uživatele federovaného systému: Je-li to nutné, určete zdroj dat, který odmítl žádost (návod, jak identifikovat selhávající zdroj dat, najdete v příručce Troubleshooting Guide), a před opakováním příkazu zadejte pro daný zdroj dat příkaz BACKUP nebo RESTORE.

**sqlcode**: -1120

**sqlstate**: 57019

## **SQL1121N Adresa parametru struktura\_uzlu není platná.**

**Vysvětlení:** Aplikace použila pro parametr struktury uzlu adresu, která není platná. Buď adresa ukazuje na nealokovanou vyrovnávací paměť, nebo vyrovnávací paměť není dost velká, aby obsáhla požadovaný vstup.

Příkaz nelze zpracovat.

**Reakce uživatele:** Ověřte, že program alokuje požadovanou oblast vyrovnávací paměti, a zadejte příkaz znovu.

# **SQL1122N Adresa parametru struktura\_protokolu není platná.**

**Vysvětlení:** Aplikace použila pro parametr struktury protokolu adresu, která není platná. Buď adresa ukazuje na nealokovanou vyrovnávací paměť, nebo na vyrovnávací paměť s nesprávným protokolem.

Příkaz nelze zpracovat.

**Reakce uživatele:** Ověřte, že program alokuje požadovanou oblast vyrovnávací paměti založenou na poli s protokolem ve struktuře uzlu, a zadejte příkaz znovu.

## **SQL1123N Protokol "<typ>" není platný.**

**Vysvětlení:** Typ protokolu určený ve struktuře uzlu pro příkaz Catalog nepředstavuje rozpoznanou hodnotu. Platné typy protokolů jsou definovány v souboru *sqlenv.h*.

Příkaz nelze zpracovat.

**Reakce uživatele:** Ověřte typ protokolu ve struktuře uzlu a zadejte příkaz znovu.

# **SQL1124N Jméno vzdálené pracovní stanice "<jméno>" není platné.**

**Vysvětlení:** Jméno vzdálené pracovní stanice určené ve struktuře protokolu NETBIOS pro příkaz Catalog není určeno nebo obsahuje neplatné znaky. Jméno pracovní stanice musí obsahovat 1 až 8 znaků. Platné znaky jsou velká nebo malá písmena od A do Z, číslice od 0 do 9 a znaky #,  $(a)$  a \$. První znak musí být písmeno nebo speciální znak: #, @ nebo \$. Malá písmena jsou systémem změněna na velká.

Příkaz nelze zpracovat.

**Reakce uživatele:** Ověřte znaky použité ve jménu vzdálené pracovní stanice. Zadejte příkaz znovu s platným jménem pracovní stanice.

# **SQL1125N Číslo adaptéru "<číslo>" není platné.**

**Vysvětlení:** Číslo adaptéru určené ve struktuře protokolu NETBIOS pro příkaz Catalog není platné.

Příkaz nelze zpracovat.

**Reakce uživatele:** Ověřte, zda je číslo adaptéru platné, a zadejte příkaz znovu.

## **SQL1126N ID sítě "<ID>" není platné.**

**Vysvětlení:** ID sítě určené ve struktuře protokolu APPN pro příkaz Catalog není platné. ID sítě označuje síť SNA, kde se nachází vzdálená logická jednotka. ID sítě musí obsahovat 1 až 8 znaků. Platné znaky jsou velká nebo malá písmena od A do Z, číslice od 0 do 9 a znaky #, @ a \$. První znak musí být písmeno nebo speciální znak: #, @ nebo \$. Malá písmena jsou systémem změněna na velká.

Příkaz nelze zpracovat.

**Reakce uživatele:** Ověřte znaky použité v ID sítě. Zadejte příkaz znovu s platným ID sítě.

# **SQL1127N Jméno vzdálené logické jednotky "<jméno>" není platné.**

**Vysvětlení:** Jméno vzdálené logické jednotky určené ve struktuře protokolu APPN pro příkaz Catalog není platné. Jméno vzdálené logické jednotky je jméno vzdálené logické jednotky SNA a musí obsahovat 1 až 8 znaků. Platné znaky jsou velká nebo malá písmena od A do Z, číslice od 0 do 9 a znaky #, @ a \$. První znak musí být písmeno nebo speciální znak: #, @ nebo \$. Malá písmena jsou systémem změněna na velká.

Příkaz nelze zpracovat.

**Reakce uživatele:** Ověřte znaky použité ve jménu vzdálené logické jednotky. Zadejte příkaz znovu se správným jménem vzdálené logické jednotky.

# **SQL1129N Nelze spustit nový proces rozhraní DARI (uložená procedura), protože není dost prostředků k vytvoření nového procesu.**

**Vysvětlení:** Nelze spustit nový proces rozhraní DARI (uložená procedura), protože není dost prostředků k vytvoření nového procesu.

**Reakce uživatele:** Proveďte některou z následujících akcí:

- Snižte počet uživatelů programu DB2.
- v Zvyšte maximální počet procesů probíhajících v systému.

**sqlcode**: -1129

**sqlstate**: 42724

**SQL1130N Nelze spustit nový proces rozhraní DARI (uložená procedura), protože bylo dosaženo maximálního počtu procesů DARI, které mohou být na serveru.**

**Vysvětlení:** Nelze spustit nový proces rozhraní DARI (uložená procedura), protože bylo dosaženo maximálního počtu procesů DARI, které mohou být na serveru.

**Reakce uživatele:** Zvyšte maximální počet procesů DARI zvětšením konfiguračního parametru *maxdari*. Další informace obsahuje popis konfiguračního parametru *maxdari*.

**sqlcode**: -1130

**sqlstate**: 42724

## **SQL1131N Proces DARI (uložená procedura) byl abnormálně ukončen.**

**Vysvětlení:** Příčinou této chyby mohou být následující situace:

- v V rutině DARI došlo k chybě kódování (např. porušení segmentování).
- Proces DARI byl ukončen jiným procesem použitím signálu.

**Reakce uživatele:** Znovu inicializujte proces DARI, ale nejdříve proveďte tyto kroky:

- Ujistěte se, že procedura DARI neobsahuje žádné chyby programu.
- v Přesvědčte se, že žádný uživatel neposílá procesu DARI signál pro ukončení.

**sqlcode**: -1131

**sqlstate**: 38503

# **SQL1132N Tento příkaznení v procesu rozhraní DARI (uložená procedura) povolen.**

**Vysvětlení:** V procesu DARI (uložená procedura) byl proveden nepovolený příkaz.

Procedura DARI nesmí pokračovat.

**Reakce uživatele:** Odstraňte z procedury DARI nepovolený příkaz a spusťte ji znovu.

**sqlcode**: -1132

**sqlstate**: 38003

# **SQL1133N Adresa ukazatele v proměnné sqlvar (index = "<n>") výstupní struktury SQLDA byla ve funkci rozhraní DARI (uložená procedura) změněna.**

**Vysvětlení:** Ukazatel "sqlind" nebo "sqldata" v proměnné sqlvar výstupní struktury SQLDA byl změněn uživatelem připravenou funkcí DARI.

Uložená procedura nevrací žádná data.

**Reakce uživatele:** Opravte použití označené proměnné sqlvar výstupní struktury SQLDA tak, aby se adresy ukazatelů spuštěním procedury DARI (uložená procedura) neměnily.

**sqlcode**: -1133

**sqlstate**: 39502

**SQL1134N Pro typ ověření databáze CLIENT není v oboru rozhraní DARI (uložená procedura) tento příkaz povolen.**

**Vysvětlení:** Žádný příkaz SYSADM se v oboru rozhraní DARI (uložená procedura) nesmí provádět, je-li ověření databáze typu CLIENT.

Uložená procedura nevrací žádná data.

Procedura DARI nesmí pokračovat.

**Reakce uživatele:** Odstraňte z procedury DARI nepovolený příkaz a spusťte ji znovu.

**sqlcode**: -1134

**sqlstate**: 38003

## **SQL1135N Byla zadána neplatná hodnota pro počet segmentů při vytváření databáze.**

**Vysvětlení:** Hodnota zadaná pro počet segmentů byla mimo povolený rozsah. Platný rozsah je od 1 do 256.

**Reakce uživatele:** Zadejte znovu počet segmentů a pokuste se vytvořit databázi znovu.

# **SQL1136N Byla zadána neplatná hodnota pro velikost oblasti tabulkového prostoru při vytváření databáze.**

**Vysvětlení:** Hodnota zadaná pro standardní velikost oblasti tabulkového prostoru (dft\_extentsize) je mimo povolený rozsah. Platný rozsah je od 2 do 256.

**Reakce uživatele:** Opravte velikost oblasti tabulkového prostoru a zkuste vytvořit databázi znovu.

# **SQL1137W Správce databází nemohl při odstranění databáze** ″**<aliasdb>**″ **odstranit cestu databáze nebo některé kontejnery. Je třeba provést vyčištění.**

**Vysvětlení:** Buď nelze získat přístup k seznamu kontejnerů, nebo při pokusu o jejich odstranění nebo o odstranění adresáře databází došlo k nějakému selhání.

**Reakce uživatele:** Systémem spravované kontejnery (adresáře) a databází spravované souborové kontejnery lze manuálně odstranit pomocí příkazů operačního systému. Chcete-li uvolnit kontejnery zařízení, kontaktujte, prosím, servisního zástupce společnosti IBM.

Pokud byl adresář se žurnálem změněn pomocí konfiguračního parametru New Log Path, pak manuálně odpojte souborový systém adresáře se žurnálem a odstraňte žurnál a adresáře databází.

# **SQL1138W Jedinečný index** ″**<jméno>**″ **byl migrován, aby byla podporována odložená kontrola jedinečnosti. Nový index nebyl vytvořen.**

**Vysvětlení:** Na existujícím indexu byl učiněn pokus o operaci CREATE INDEX. Protože index ještě nebyl migrován, aby byla podporována odložená kontrola jedinečnosti, byla provedena migrace.

Migrovaný formát jedinečného indexu umožní, aby aktualizace několika řádků kontrolovaly jedinečnost sloupců indexu na konci aktualizačního příkazu místo při aktualizaci každého řádku.

**Reakce uživatele:** Není vyžadována žádná akce.

**sqlcode**: +1138

**sqlstate**: 01550

# **SQL1139N Celková velikost tabulkového prostoru je příliš velká.**

**Vysvětlení:** Velikost aktuálního tabulkového prostoru je příliš velká. Velikost tabulkového prostoru typu REGULAR nebo USER TEMPORARY je omezena na 0xFFFFFF (16777215) stránek, zatímco velikost tabulkového prostoru typu SYSTEM TEMPORARY nebo LONG je omezena na 2 terabajty (2 TB).

**Reakce uživatele:** Další informace najdete v diagnostickém souboru žurnálu db2diag.log. Omezte velikost tabulkového prostoru a opravte příkaz SQL.

**sqlcode**: -1139

**sqlstate**: 54047

**SQL1140W Odhadnutá cena procesoru za** ″**<odhadované-množství1>**″ **sekund času procesoru (**″**<odhadované-množství2>**″ **servisních jednotek) v cenové kategorii** ″**<cenová-kategorie>**″ **přesáhla limit prostředku na** ″**<limitní-množství>**″ **servisních jednotek pro hlášení chyby.**

**Vysvětlení:** Příprava dynamického příkazu INSERT, UPDATE, DELETE nebo SELECT vedla k odhadu ceny, který překročil limitní hodnotu pro varování určenou ve specifikační tabulce limitů prostředků (RLST).

Toto varování je vyvoláno také v případě cenové kategorie DB2 ″B″, je-li předvolenou akcí zadanou ve sloupci RLF\_CATEGORY\_B v tabulce RLST vyvolání varování.

### **odhadované\_množství1**

Odhad ceny (v sekundách času procesoru), pokud by se měl provést připravovaný příkaz INSERT, UPDATE, DELETE nebo SELECT.

### **odhadované\_množství2**

Odhad ceny (v servisních jednotkách), pokud by se měl provést připravovaný příkaz INSERT, UPDATE, DELETE nebo SELECT.

### **cenová-kategorie**

Cenová kategorie DB2 pro tento příkaz SQL. Možné hodnoty jsou A a B.

### **limitní-množství**

Limitní množství pro vyvolání varování (v servisních jednotkách) zadané ve sloupci RLFASUWARN tabulky RLST.

Příprava dynamického příkazu INSERT, UPDATE, DELETE nebo SELECT proběhla úspěšně. Pokud doba provádění připravovaného příkazu překročila hodnotu ASUTIME zadanou v tabulce RLST, mohl být vyvolán kód SQLCODE -905.

**Reakce uživatele:** Ověřte, zda existuje aplikační logika k ošetření varování, aby bylo buď umožněno provedení příkazu, nebo aby bylo provádění příkazu ukončeno. Pokud byla důvodem vrácení tohoto kódu SQLCODE cenová kategorie ″B″, může být příčinou použití značek parametrů v příkazu nebo nedostupnost některých statistických údajů pro použité tabulky

a sloupce. Ověřte, zda administrátor pro použité tabulky spustil pomocný program RUNSTATS. Příčinou může být také, že při provedení příkazu budou vyvolány uživatelské funkce, nebo že u příkazů INSERT, UPDATE nebo DELETE jsou definovány spouštěče ve změněné tabulce. Projděte záznam DSN\_STATEMNT\_TABLE nebo IFCID 22 pro tento příkaz a zjistěte příčinu, proč byl tento příkaz SQL převeden do cenové kategorie ″B″.

Je-li varování způsobeno příkazem SQL, který spotřebuje příliš mnoho prostředků procesoru, pokuste se příkaz přepsat tak, aby byl efektivnější. Další možností je požádat administrátora o zvýšení limitní hodnoty pro varování v tabulce RLST.

**sqlcode**: +1140

**sqlstate**: 01616

# **SQL1145N V případě použití koncentrátoru brány není příkazPREPARE podporován. Kód příčiny: "<kód-příčiny>".**

**Vysvětlení:** Příkaz selhal kvůli jedné z následujících příčin v závislosti na hodnotě "<kód-příčiny>".

- **1** Je-li funkce koncentrátoru brány zapnuta, nejsou dynamicky připravované vložené příkazy SQL podporovány. V této konfiguraci jsou dynamicky připravované příkazy podporovány pouze v případě, kdy klientem je aplikace rozhraní CLI.
- **2** Je-li funkce koncentrátoru brány zapnuta, nejsou dynamicky připravované příkazy SET podporovány.

**Reakce uživatele:** V závislosti na kódu příčiny proveďte jednu z následujících akcí:

- **1** Změňte aplikaci tak, aby k provádění dynamických příkazů SQL používala rozhraní CLI nebo aby používala statické příkazy SQL.
- **2** Pro příkazy SET použijte příkaz EXECUTE IMMEDIATE.

**sqlcode**: -1145

### **sqlstate**: 560AF

# **SQL1150N Adresa parametru jméno\_uživatele není platná.**

**Vysvětlení:** Aplikační program použil adresu, která pro tento parametr není platná. Buď adresa ukazuje na nealokovanou vyrovnávací paměť, nebo znakový řetězec ve vyrovnávací paměti není zakončen nulovým znakem.

Příkaz nelze zpracovat.

**Reakce uživatele:** Ujistěte se, že aplikační program používá platnou adresu a že vstupní řetězec je ukončen nulovým znakem.

# **SQL1160N Nebyl zaveden rezidentní program** ″**<síťový-protokol>**″ **pro systém DOS.**

**Vysvětlení:** Rezidentní síťový ovladač pro určený komunikační protokol nebyl zaveden. Rezidentní program musí být zaveden před pokusem o použití síťových komunikací.

**Reakce uživatele:** Ujistěte se, že byl rezidentní program pro určený komunikační protokol úspěšně zaveden, a spusťte aplikaci znovu.

## **SQL1163N Pro tuto tabulku nemůže být povoleno načítání dat, neboť identifikátor "<jméno-ident>" typu "<typ-ident>" je příliš dlouhý.**

**Vysvětlení:** Pro některé typy identifikátorů přesahující určené délky není načítání dat povoleno. V průběhu zpracování pokusu o změnu bylo zjištěno, že identifikátor "<jméno-ident>" typu "<typ-ident>" je příliš dlouhý. Následuje přehled typů identifikátorů a maximálních délek, pro které je ještě možno povolit načítání dat:

- 1. sloupec: Délka jmen sloupců nesmí přesáhnout 18 bajtů, jinak nelze povolit načítání dat.
- 2. tabulka: Délka jmen tabulek nesmí přesáhnout 18 bajtů, jinak nelze povolit načítání dat.
- 3. schéma: Délka jmen schémat nesmí přesáhnout 18 bajtů, jinak nelze povolit načítání dat.

**Reakce uživatele:** Chcete-li pro tuto tabulku povolit načítání dat, zajistěte, aby délka příslušných identifikátorů nepřekračovala uvedená maxima. Chcete-li používat delší identifikační jména, vypněte pro tabulku načítání dat.

**sqlcode**: -1163

**sqlstate**: 42997

# **SQL1164N Oblast SQLDA nebo hostitelské proměnné typu** ″**<typ>**″ **použité v příkazu SQL nejsou platné. Kód příčiny** ″**<kód-příčiny>**″**, číslo hostitelské proměnné/SQLVAR** ″**<číslo-prom>**″**.**

**Vysvětlení:** Při zpracování oblasti SQLDA nebo hostitelských proměnných v příkazu SQL došlo k chybě.

Seznam parametrů volání, který je vytvořen prekompilátorem, nemusí být správný, pokud programátor aplikace upravil výstup prekompilátoru, použil v aplikačním programu jméno proměnné začínající SQL nebo jiným způsobem přepsal seznam parametrů volání.

K nesprávné inicializaci oblasti SQLDA může dojít také při jejím přímém předání aplikaci.

Typy hostitelských proměnných/SQLDA:

- **1** vstupní hostitelská proměnná nebo oblast SQLDA
- **2** výstupní hostitelská proměnná nebo oblast **SOLDA**

V příkazech SQL s hostitelskými proměnnými použijte pro vyhledání neplatné hostitelské proměnné číslo hostitelské proměnné brané od začátku příkazu (nebo podpříkazu u složených příkazů SQL). V příkazech používajících oblast SQLDA se k vyhledání neplatné proměnné SQLVAR používá číslo SQLVAR. U vstupní oblasti SQLDA počítejte jen vstupní hostitelské proměnné nebo proměnné SQLVAR; obdobně pro výstupní oblasti. Všimněte si, že toto číslo má za základ 1 a nelze je použít pro všechny kódy příčiny. Kódy příčiny se interpretují takto:

- **1** Hodnota SQLDA.SQLN je menší než SQLDA.SQLD.
- **2** Hodnota SQLVAR.SQLTYPE je neplatná.
- **3** Délka daná hodnotou SQLVAR.SQLLEN

nebo SQLVAR2.SQLLONGLEN není správná pro typ SQL daný hodnotou SQLVAR.SQLTYPE.

- **4** Je přítomna proměnná SQLVAR typu objekt LOB, ale pole SQLDOUBLED parametru SQLDA.SQLDAID není nastaveno na hodnotu '2'.
- **5** Byla zadána vstupní proměnná varchar, jejíž aktuální délka (podle pole s délkou v proměnné varchar) je větší než maximální délka. Maximální délka je určena deklarací (v případě hostitelské proměnné) nebo nastavením parametru SQLVAR.SQLLEN (v případě uživatelské oblasti SQLDA.)
- **6** Byl předán vstupní objekt LOB, jehož aktuální délka (podle pole s délkou v objektu LOB nebo podle ukazatele SQLVAR2.SQLDATALEN) je větší než maximální délka. Maximální délka je určena deklarací (v případě hostitelské proměnné) nebo nastavením parametru SQLVAR2.SQLLONGLEN (v případě uživatelské oblasti SQLDA.)
- **7** Objekt LOB s dvoubajtovými znaky má lichou velikost určenou ukazatelem SQLVAR2.SQLDATALEN, která je vždy v bajtech, a to i pro objekty DBCLOB.
- **8** Ukazatel SQLDATA je neplatný nebo odkazuje na nedostatečnou paměť.
- **9** Ukazatel SQLIND je neplatný nebo odkazuje na nedostatečnou paměť.
- **10** Ukazatel SQLDATALEN je neplatný nebo odkazuje na nedostatečnou paměť.
- **11** Pro aktuální příkaz SQL je očekáván určený počet vstupních hostitelských proměnných/proměnných SQLVAR.

Příkaz nelze zpracovat.

**Reakce uživatele:** Prověřte aplikační program, zda neobsahuje výše uvedené chyby. Pamatujte si, že by se programátor neměl pokoušet měnit výstup prekompilátoru.

**sqlcode**: -1164

**sqlstate**: 07002

# **SQL1165W Hodnotu nelze přiřadit hostitelské proměnné, protože hodnota není v rozsahu dat hostitelské proměnné.**

**Vysvětlení:** Operace FETCH, VALUES nebo SELECT do seznamu hostitelské proměnné neproběhla úspěšně, protože hostitelská proměnná nebyla pro načtenou hodnotu dost velká.

Zpracování příkazu pokračuje vrácením nulového indikátoru -2.

**Reakce uživatele:** Ověřte aktuálnost definic tabulky a správnost datového typu hostitelské proměnné. Rozsahy datových typů SQL jsou uvedeny v příručce *SQL Reference*.

**sqlcode**: +1165

**sqlstate**: 01515

# **SQL1166W Byl proveden pokus o dělení nulou.**

**Vysvětlení:** Zpracování aritmetického výrazu vyústilo v dělení nulou. Toto varování může být vráceno s jiným řádkem, než který varování způsobil. To se stane například u aritmetických výrazů v predikátech nebo při zpracování dotazu pomocí systémových dočasných tabulek. Varování může být vysláno znovu, i když již bylo vráceno, kdykoli je indikátorová proměnná nulovosti nastavena na hodnotu -2.

Zpracování příkazu pokračuje, jako výsledek výrazu dělení se použije nula a pravděpodobně bude vrácen indikátor nulovosti -2.

**Reakce uživatele:** Zkontrolujte příkaz SQL a určete příčinu problému. Jestliže problém závisí na datech, prověřte data, která byla při vzniku chyby zpracovávána.

**sqlcode**: +1166

**sqlstate**: 01564

# **SQL1167W Došlo k přetečení nebo jiné výjimce při aritmetické operaci.**

**Vysvětlení:** Zpracování aritmetického výrazu vyústilo v přetečení, podtečení nebo jinou výjimku aritmetické operace. Toto varování může být vráceno s jiným řádkem, než který varování způsobil. To se stane například u aritmetických výrazů v predikátech nebo při zpracování dotazu pomocí systémových dočasných

tabulek. Varování může být vysláno znovu, i když již bylo vráceno, kdykoli je indikátorová proměnná nulovosti nastavena na hodnotu -2.

Zpracování příkazu pokračuje, jako výsledek aritmetického výrazu se použije nula a pravděpodobně bude vrácen indikátor nulovosti -2.

**Reakce uživatele:** Zkontrolujte příkaz SQL a určete příčinu problému. Jestliže problém závisí na datech, prověřte data, která byla při vzniku chyby zpracovávána. Platné rozsahy jednotlivých datových typů najdete v příručce *SQL Reference*.

**sqlcode**: +1167

**sqlstate**: 01519

# **SQL1178N Federovaný objekt typu "<typ-objektu>" nazvaný "<jméno-objektu>" neodkazuje na přezdívku nebo na tabulkovou funkci OLE DB.**

**Vysvětlení:** Objekt typu "<typ-objektu>" nazvaný "<jméno-objektu>" je definován pomocí klíčového slova FEDERATED, ale plný výběr v příkazu neodkazuje na přezdívku nebo na tabulkovou funkci OLE DB.

Příkaz nelze zpracovat.

**Reakce uživatele:** Odstraňte z příkazu klíčové slovo FEDERATED.

**sqlcode**: -1178

**sqlstate**: 429BA

# **SQL1179W Objekt typu "<typ-objektu>" nazvaný "<jméno-objektu>" může kvůli potřebným oprávněním pro objekty zdroje dat vyžadovat zadavatele příkazu.**

**Vysvětlení:** Objekt nazvaný "<jméno-objektu>" odkazuje na tabulkovou funkci OLE DB nebo přezdívku, jejíž skutečná data se nacházejí ve zdroji dat. Při přístupu ke zdroji dat je mapování uživatele a kontrola autorizace založena na uživateli, který operaci vyvolal.

Je-li "<typ-objektu>" SUMMARY TABLE, obnovuje tato operace data v souhrnné tabulce. Uživatel, který

vyvolal příkaz REFRESH TABLE nebo SET INTEGRITY, který způsobil obnovení, může být povinen mít nutná oprávnění pro přístup k příslušnému objektu zdroje dat.

Je-li "<typ-objektu>" VIEW, může být uživatel objektu povinen mít potřebná oprávnění pro přístup k příslušným objektům zdroje dat.

V obou případech může při pokusu o přístup k objektu zdroje dat nastat chyba autorizace.

**Reakce uživatele:** Udělení oprávnění pohledu nebo souhrnné tabulce nemusí být dostatečné pro zajištění operací, které přistupují k datům zdroje dat. Může být nutné udělit na zdroji dat uživatelská oprávnění pro příslušné objekty zdroje dat, s nimiž pohled nebo souhrnná tabulka pracují.

**sqlcode**: +1179

**sqlstate**: 01639

# **SQL1180N Rutina** ″**<jméno-rutiny>**″ **(specifické jméno** ″**<specifické-jméno>**″**) způsobila chybu OLE. HRESULT=**″**<hresult>**″**. Diagnostický text:** ″**<text-zprávy>**″**.**

**Vysvětlení:** Program DB2 obdržel při pokusu o komunikaci se serverem OLE uživatelské funkce (UDF) ″<jméno-rutiny>″ (specifické jméno ″<specifické-jméno>″) kód chyby OLE. HRESULT ″<hresult>″ je vrácený kód chyby OLE a ″<text-zprávy>″ je vyhledaná chybová zpráva.

Následující seznam obsahuje některé chybové zprávy, hodnoty HRESULT a možné příčiny. Text chybové zprávy může být změněn podporou OLE a také mohou být přidány nové kódy chyb.

## **Neznámé rozhraní (0x80020001):**

Daný objekt OLE nepodporuje rozhraní IDispatch.

## **Neshoda typů (0x80020005):**

Jeden nebo několik datových typů SQL neodpovídá datovým typům argumentů metod.

## **Neznámé jméno (0x80020006):**

Dané jméno metody nebylo pro daný objekt OLE nalezeno.

### **Neplatný počet parametrů (0x8002000E):**

Počet argumentů předaných metodě se liší od počtu argumentů požadovaných metodou.

## **Neplatný řetězec třídy (0x800401F3):**

Zadané řetězce ProgID nebo CLSID nejsou platné.

### **Třída není registrována (0x80040154):**

CLSID není správně zaregistrováno.

### **Aplikace nebyla nalezena (0x800401F5):** Lokální server EXE nebyl nalezen.

### **Knihovna DLL pro třídu nebyla nalezena (0x800401F8):**

Vnitroprocesová knihovna DLL nebyla nalezena.

### **Provádění serveru neproběhlo úspěšně (0x80080005):**

Vytvoření objektu OLE neproběhlo úspěšně.

**Reakce uživatele:** Úplný seznam včetně speciální terminologie najdete v příručce *OLE Programmer's Reference Guide*.

**sqlcode**: -1180

**sqlstate**: 42724

# **SQL1181N Rutina** ″**<jméno-rutiny>**″ **(specifické jméno** ″**<specifické-jméno>**″**) vyvolala výjimku s popisem** ″**<text-zprávy>**″**.**

**Vysvětlení:** Uživatelská funkce nebo uložená procedura ″<jméno-rutiny>″ (specifické jméno ″<specifické-jméno>″) vyvolala výjimku. Text zprávy obsahuje popis výjimky vrácené rutinou.

**Reakce uživatele:** Uživatel musí porozumět významu výjimky. Spojte se s autorem rutiny.

**sqlcode**: -1181

**sqlstate**: 38501

## **SQL1182N Uživatelská funkce "<jméno-funkce>" nemohla inicializovat objekt zdroje dat určeného poskytovatele OLE DB. HRESULT="<hresult>". Diagnostický text: "<text-zprávy>".**

**Vysvětlení:** Nepodařilo se vytvořit instanci objektu zdroje dat OLE DB uvedeného poskytovatele OLE DB nebo tento objekt inicializovat. "<hresult>" je vrácený kód chyby OLE DB a "<text-zprávy>" je vyhledaná chybová zpráva.

Následující seznam obsahuje některé hodnoty HRESULT a možné příčiny.

## **0x80040154**

Třída (poskytovatel OLE DB) není registrována.

### **0x80040E73**

Zadaný inicializační řetězec neodpovídá specifikaci.

## **0x80004005**

Nespecifikovaná chyba (v průběhu inicializace).

**Reakce uživatele:** Zkontrolujte správnost registrace poskytovatele OLE DB a inicializace parametrů v připojovacím řetězci. Úplný popis kódů HRESULT a syntaxe připojovacích řetězců rozhraní Data Link API komponent jádra OLE DB najdete v příručkách Microsoft OLE DB Programmer's Reference a Data Access SDK.

**sqlcode**: -1182

**sqlstate**: 38506

**SQL1183N Uživatelská funkce "<jméno-funkce>" obdržela od určeného poskytovatele OLE DB chybu OLE DB. HRESULT="<hresult>". Diagnostický text: "<text-zprávy>".**

**Vysvětlení:** Uvedený poskytovatel OLE DB vrátil kód chyby OLE DB. "<hresult>" je vrácený kód chyby OLE DB a "<text-zprávy>" je vyhledaná chybová zpráva.

Následující seznam obsahuje některé hodnoty HRESULT a možné příčiny.

### **0x80040E14**

Příkaz obsahoval jednu nebo více chyb, například syntaktickou chybu v předávaném textu příkazu.

### **0x80040E21**

Vyskytly se chyby, například neplatný identifikátor sloupce (DB\_INVALIDCOLUMN).

### **0x80040E37**

Zadaná tabulka neexistuje.

**Reakce uživatele:** Úplný popis kódů HRESULT najdete v příručkách Microsoft OLE DB Programmer's Reference a Data Access SDK.

**sqlcode**: -1183

**sqlstate**: 38506

## **SQL1184N Jedna nebo více tabulek EXPLAIN bylo vytvořeno jinou než současnou verzí produktu DB2.**

**Vysvětlení:** Do těchto tabulek nelze vložit tabulku EXPLAIN, pokud nebudou migrovány pomocí nástroje DB2EXMIG nebo odstraněny a vytvořeny pomocí skriptu CLP EXPLAIN.DDL aktuální verze produktu DB<sub>2</sub>

**Reakce uživatele:** Proveďte migraci tabulek pomocí nástroje DB2EXMIG nebo je odstraňte a vytvořte znovu pomocí skriptu CLP EXPLAIN.DDL aktuální verze produktu DB2. Zadejte příkaz znovu.

**sqlcode**: -1184

**sqlstate**: 55002

## **SQL1185N Při vázání balíku byla nesprávně použita volba FEDERATED "<hodnota>".**

**Vysvětlení:** Je-li "<hodnota>" NO, pak alespoň jeden statický příkaz SQL v balíku obsahuje odkaz buď na přezdívku, nebo na tabulkovou funkci OLE DB nebo proceduru OLE DB. V tomto případě musíte balík

# **SQL1200 - SQL1299**

svázat pomocí příkazu FEDERATED YES.

Je-li "<hodnota>" YES, pak žádný statický příkaz SQL v balíku neobsahuje odkaz na přezdívku, na tabulkovou funkci OLE DB nebo proceduru OLE DB. V tomto případě musíte balík svázat pomocí příkazu FEDERATED NO.

Balík nebyl vytvořen.

**Reakce uživatele:** Zadejte správnou volbu příkazu FEDERATED.

# **SQL1186N Probíhá změna objektu "<typ-objektu>" se jménem "<jméno-objektu>" na federovaný objekt nebo je tento objekt vytvářen jako federovaný objekt, přitom však nebyla zadána klauzule FEDERATED.**

**Vysvětlení:** Pokud je vytvářena souhrnná tabulka a plný výběr odkazuje na tabulkovou funkci OLE DB nebo na přezdívku, musí být zadána klauzule FEDERATED (přímo nebo nepřímo).

Je-li měněn nefederovaný pohled a plný výběr odkazuje na tabulkovou funkci OLE DB nebo na přezdívku, musí být zadána klauzule FEDERATED (přímo nebo nepřímo).

Je-li měněn federovaný pohled a plný výběr stále odkazuje na tabulkovou funkci OLE DB nebo na přezdívku, musí být přímo nebo nepřímo zadána klauzule NOT FEDERATED.

**Reakce uživatele:** Chcete-li vytvořit souhrnnou tabulku nebo změnit nefederovaný pohled na federovaný, musí být zadána klauzule FEDERATED.

Chcete-li změnit federovaný pohled, který má zůstat federovaným pohledem, nezadávejte klauzuli NOT FEDERATED.

**kód-sql**: -1186

**stav-sql**: 429BA

### **SQL1200N Parametr objekt není platný.**

**Vysvětlení:** Hodnota zadaná pro parametr objekt ve volání funkce COLLECT DATABASE STATUS není platná. Platné jsou tyto hodnoty:

### **SQLE\_DATABASE**

Stav má být shromažďován pro jednu databázi.

### **SQLE\_DRIVE**

Stav má být shromažďován pro všechny databáze typu LOCAL na jedné jednotce.

### **SQLE\_LOCAL**

Stav má být shromažďován pro všechny databáze typu LOCAL.

Příkaz nelze zpracovat.

**Reakce uživatele:** Opravte parametr objekt a zadejte volání funkce COLLECT DATABASE STATUS znovu.

### **SQL1201N Parametr stav není platný.**

**Vysvětlení:** Hodnota zadaná pro parametr stav ve volání funkce COLLECT DATABASE STATUS není platná. Platné jsou tyto hodnoty:

### **SQLE\_SYSTEM**

Má být shromažďován stav systému.

### **SQLE\_DATABASE**

Má být shromažďován stav systému a databáze.

## **SQLE\_ALL**

Má být shromažďován stav systému, databáze a uživatele.

Příkaz nelze zpracovat.

**Reakce uživatele:** Opravte parametr stav a zadejte volání funkce COLLECT DATABASE STATUS znovu.

### **SQL1202N Pro stav nebyla použita funkce COLLECT.**

**Vysvětlení:** Hodnota zadaná pro parametr *manipulátoru* ve volání funkcí GET NEXT DATABASE STATUS BLOCK nebo FREE DATABASE STATUS RESOURCES není platná. Parametr manipulátoru musí být kladná funkční hodnota vrácená voláním funkce COLLECT DATABASE STATUS.

Toto je druhé volání funkce COLLECT DATABASE STATUS provedené z daného procesu. První volání funkce COLLECT DATABASE STATUS je ukončeno a jeho manipulátor již nelze použít.

Příkaz nelze zpracovat.

**Reakce uživatele:** Opravte parametr *manipulátoru* a zadejte volání funkce COLLECT DATABASE STATUS znovu.

## **SQL1203N K databázi nejsou připojeni žádní uživatelé.**

**Vysvětlení:** Bylo požádáno o výpis stavu uživatelů databáze, ale s databází nejsou spojeni žádní uživatelé.

Příkaz nelze zpracovat.

**Reakce uživatele:** Ověřte jméno databáze a stav spojení. Zadejte příkaz znovu s aktuálně používanou databází.

## **SQL1204N Kódová stránka "<kódová\_stránka>" a kód země "<kód\_země>" nejsou instalovanou verzí správce databází podporovány.**

**Vysvětlení:** Tato verze správce databází nepodporuje aktivní kódovou stránku nebo kód země nebo obojí.

Příkaz nelze zpracovat.

Zvolte aktivní kódovou stránku a kód země podporované touto verzí správce databází.

Pro uživatele federovaného systému: Je-li to nutné, určete zdroj dat, který odmítl žádost (návod, jak identifikovat selhávající zdroj dat, najdete v příručce Troubleshooting Guide), a vyberte aktivní kódovou stránku a kód země podporované federovaným serverem i zdrojem dat.

**Reakce uživatele:** Ukončete aktuální program a vraťte se do operačního systému.

**sqlcode**: -1204

**sqlstate**: 22522

## **SQL1205N Daná kódová stránka "<kódová\_stránka>" a kód země "<kód\_země>" nejsou platné.**

**Vysvětlení:** Tato verze programu DB2 nepodporuje aktivní kódovou stránku nebo kód země nebo obojí, jak bylo zadáno v příkazu Create Database.

Příkaz nelze zpracovat.

**Reakce uživatele:** Údaje o platných dvojicích kódových stránek a kódů zemí podporovaných produktem DB2/2 najdete v popisu příkazu Create Database v příručce *Command Reference*.

## **SQL1206N PříkazPRUNE LOGFILE není v této konfiguraci databáze podporován.**

**Vysvětlení:** Požadavek PRUNE LOGFILE není podporován v těchto případech:

- 1. jsou-li parametry LOGRETAIN i USEREXIT nastaveny na hodnotu NO,
- 2. je-li aktivní cesta k souboru s protokolem nastavena na zařízení bez úplného přístupu.

**Reakce uživatele:** Nezadávejte příkaz PRUNE LOGFILE pro tuto databázi.

# **SQL1207N Nelze najít konfigurační soubor programu Communications Manager "<jméno>".**

**Vysvětlení:** Jméno konfiguračního souboru programu Communications Manager zadané v příkazu CATALOG NODE nebylo nalezeno ani v adresáři určeném cestou, ani v adresáři CMLIB předvolené jednotky.

Příkaz nelze zpracovat.

**Reakce uživatele:** Zadejte příkaz znovu se správným jménem konfiguračního souboru a cestou.

**SQL1209W Jméno partnerské logické jednotky "<jméno>" zadané ve funkci CATALOG NODE neexistovalo a bylo vytvořeno.**

**Vysvětlení:** Jméno partnerské logické jednotky zadané ve funkci CATALOG NODE neexistuje v konfiguračním souboru programu Communications

Manager umístěném v adresáři CMLIB na předvolené jednotce.

Byl vytvořen profil logické jednotky s určeným jménem.

**Reakce uživatele:** Není vyžadována žádná akce.

# **SQL1210W Pro jeden nebo několik parametrů konfiguračního souboru byly určeny standardní hodnoty.**

**Vysvětlení:** Jedna nebo několik vrácených konfiguračních hodnot klienta pro DOS nebo WINDOWS bylo předvolených. Parametry buď nebyly definovány v konfiguračním souboru klienta pro DOS nebo WINDOWS, nebo nelze otevřít konfigurační soubor, nebo došlo k chybě při čtení souboru.

**Reakce uživatele:** Ujistěte se, že konfigurační soubor klienta pro DOS nebo WINDOWS existuje v odpovídajícím adresáři a že parametry jsou explicitně definovány.

# **SQL1211N Jméno počítače** ″**<jméno>**″ **není platné.**

**Vysvětlení:** Jméno počítače určené ve struktuře protokolu NPIPE pro příkaz Catalog není platné. Jméno počítače může obsahovat maximálně 15 znaků.

Příkaz nelze zpracovat.

**Reakce uživatele:** Ověřte, zda je jméno počítače platné, a zadejte příkaz znovu.

# **SQL1212N Jméno instance** ″**<jméno>**″ **není platné.**

**Vysvětlení:** Jméno instance zadané pro příkaz Catalog není platné. Jméno instance může obsahovat maximálně 8 znaků.

Příkaz nelze zpracovat.

**Reakce uživatele:** Ověřte, zda je jméno instance platné, a zadejte příkaz znovu.

# **SQL1213N Jméno LU změny hesla "<jméno>" není platné.**

**Vysvětlení:** Jméno logické jednotky (LU) změny hesla uvedené ve struktuře protokolu APPN příkazu CATALOG není platné.

Jméno LU změny hesla je jméno vzdálené logické jednotky SNA a musí obsahovat 1 až 8 znaků. Platné znaky jsou velká nebo malá písmena od A do Z, číslice od 0 do 9 a znaky #, @ a \$. První znak musí být písmeno nebo speciální znak: #, @ nebo \$. Malá písmena jsou systémem změněna na velká.

Příkaz nelze zpracovat.

**Reakce uživatele:** Ověřte znaky použité ve jménu logické jednotky změny hesla.

Zadejte příkaz znovu s platným jménem LU změny hesla.

# **SQL1214N Jméno transakčního programu "<jméno>" není platné.**

**Vysvětlení:** Jméno transakčního programu (TP) uvedené ve struktuře protokolu APPN pro příkaz CATALOG není platné.

Jméno TP je jméno vzdálené aplikace SNA TP a musí obsahovat 1 až 64 znaků. Platné znaky jsou velká nebo malá písmena od A do Z, číslice od 0 do 9 a znaky #, @ a \$. První znak musí být písmeno nebo speciální znak: #, @ nebo \$.

Příkaz nelze zpracovat.

**Reakce uživatele:** Ověřte znaky použité ve jménu TP.

Zadejte příkaz znovu se jménem TP.

## SQL1215N Adresa adaptéru LAN "<adresa>" **není platná.**

**Vysvětlení:** Adresa adaptéru LAN uvedená ve struktuře protokolu APPN pro příkaz CATALOG není platná.

Adresa adaptéru LAN je adresa vzdáleného adaptéru SNA LAN a musí se jednat o dvanáctimístné hexadecimální číslo.

Příkaz nelze zpracovat.

**Reakce uživatele:** Zkontrolujte adresu adaptéru LAN.

Zadejte příkaz znovu s platnou adresou adaptéru LAN.

## **SQL1216N Grafická data a grafické funkce nejsou pro tuto databázi podporovány.**

**Vysvětlení:** Kódová stránka databáze nepodporuje grafická data. Datové typy GRAPHIC, VARGRAPHIC a LONG VARGRAPHIC nejsou pro tuto databázi platné. Literální funkce GRAPHIC a skalární funkce VARGRAPHIC nejsou pro tuto databázi platné.

Příkaz nelze zpracovat.

Pro uživatele federovaného systému: Tato situace může být detekována také zdrojem dat.

**Reakce uživatele:** Zadejte příkaz znovu s platným datovým typem.

**sqlcode**: -1216

**sqlstate**: 56031

# **SQL1217N Datový typ REAL není pro cílovou databázi podporován.**

**Vysvětlení:** Operace SQL používá datový typ REAL (číslo s pohyblivou řádovou čárkou a jednoduchou přesností). Datový typ REAL není v cílové databázi pro tento požadavek podporován.

Příkaz není zpracován.

**Reakce uživatele:** Nahraďte v aplikaci deklaraci libovolné hostitelské proměnné odpovídající datovému typu REAL deklarací odpovídající datovému typu DOUBLE.

**sqlcode**: -1217

**sqlstate**: 56099

# **SQL1218N Ve společné vyrovnávací paměti** ″**<číslo-společné-vyrovnávacípaměti>**″ **nejsou v této chvíli dostupné žádné stránky.**

**Vysvětlení:** Všechny stránky ve společné vyrovnávací paměti jsou právě používány. Žádost o použití jiné stránky selhala.

Příkaz nelze zpracovat.

**Reakce uživatele:** Společná vyrovnávací paměť není

dostatečně velká, aby v tomto okamžiku zajistila stránky pro všechny databázové procesy nebo jednotkové procesy. Společná vyrovnávací paměť je příliš malá nebo je aktivních příliš mnoho procesů nebo jednotkových procesů.

Příkaz může být při novém provedení úspěšný. Jestliže k této chybě dochází často, mohou některé nebo všechny následující akce zabránit dalším selháním:

- 1. zvětšení velikosti společné vyrovnávací paměti,
- 2. snížení maximálního počtu databázových agentů anebo spojení,
- 3. snížení maximálního stupně paralelismu,
- 4. snížení velikosti vyvolání předem pro tabulkové prostory v této společné vyrovnávací paměti,
- 5. přemístění některých tabulkových prostorů do jiných společných vyrovnávacích pamětí.

**sqlcode**: -1218

**sqlstate**: 57011

**SQL1219N Žádost neproběhla úspěšně, protože nelze alokovat vlastní virtuální paměť.**

**Vysvětlení:** Instance nedokázala alokovat dostatek vlastní virtuální paměti pro zpracování žádosti. To může být důsledek alokací sdílené paměti provedených v jiných (nesouvisejících) procesech.

**Reakce uživatele:** Možné způsoby odstranění problému:

- v V systému OS/2 zvyšte konfigurační parametr *min\_priv\_mem*. Tím bude při spuštění instance vyhrazeno více vlastní virtuální paměti.
- v Ukončete jiné aplikace spuštěné na stejném počítači, zvláště ty, které používají rozsáhlé oblasti sdílené paměti.

**sqlcode**: -1219

**sqlstate**: 57011

# **SQL1220N Nelze alokovat sdílenou paměť pro správce databází.**

**Vysvětlení:** Správce databází nemohl alokovat svou sadu sdílené paměti. Příčinou této chyby mohou být

nedostatečné paměťové prostředky buď pro správce databází, nebo pro prostředí, ve kterém došlo k vyvolání činnosti. Tuto chybu mohou způsobit následující paměťové prostředky:

- v počet identifikátorů sdílené paměti alokovaných v systému,
- v velikost stránkovacího nebo odkládacího paměťového prostoru, který je v systému k dispozici,
- v množství fyzické paměti dostupné v systému.

**Reakce uživatele:** Proveďte jednu nebo několik následujících akcí:

- v Ověřte, zda jsou k dispozici dostatečné paměťové prostředky pro uspokojení požadavků správce databází a dalších programů spuštěných v systému.
- v Zmenšením odpovídajících konfiguračních parametrů správce databází snižte paměťové požadavky správce databází na tuto sadu paměti. Jedná se o parametry *maxagents*, *maxdari* a *numdb*.
- Je-li to vhodné, ukončete jiné programy běžící v systému.

# **SQL1221N Nelze alokovat haldu pro vrstvu Application Support Layer.**

**Vysvětlení:** Nepodařilo se alokovat haldu pro vrstvu Application Support Layer. Příčinou této chyby mohou být nedostatečné paměťové prostředky buď pro správce databází, nebo pro prostředí, ve kterém se pokouší o činnost. Tuto chybu mohou způsobit následující paměťové prostředky:

- v počet identifikátorů sdílené paměti alokovaných v systému,
- velikost prostoru pro odkládání paměti, který je v systému k dispozici,
- v množství fyzické paměti dostupné v systému.

**Reakce uživatele:** Proveďte jednu nebo několik následujících akcí:

- v Ověřte, zda jsou k dispozici dostatečné paměťové prostředky pro uspokojení požadavků správce databází a dalších programů spuštěných v systému.
- v Zmenšete konfigurační parametr *aslheapsz*.
- Je-li to vhodné, ukončete jiné programy běžící v systému.

**sqlcode**: -1221

## **SQL1222N Na haldě vrstvy Application Support Layer není dost paměti pro zpracování požadavku.**

**Vysvětlení:** Všechna dostupná paměť na haldě vrstvy Application Support Layer byla použita.

**Reakce uživatele:** Zvětšete konfigurační parametr *aslheapsz*.

**sqlcode**: -1222

**sqlstate**: 57011

### **SQL1223N Nelze spustit agenta pro zpracování této žádosti.**

**Vysvětlení:** Žádost selhala, protože by byl překročen limit konfiguračního parametru *maxagents*.

**Reakce uživatele:** Zvětšete velikost konfiguračního parametru *maxagents* nebo snižte počet uživatelů používajících databázi.

**sqlcode**: -1223

**sqlstate**: 57019

**SQL1224N Nelze spustit agenta databáze pro zpracování této žádosti, nebo byl agent ukončen po ukončení práce databázového systému či příkazem Force.**

**Vysvětlení:** Tato zpráva se může zobrazit v jednom z následujících případů.

- v Na databázovém serveru nebyl spuštěn správce databází.
- Správce databází byl ukončen.
- v Správce databází již alokoval maximální počet agentů.
- v Agent databáze byl ukončen administrátorem systému.
- v Agent databáze byl ukončen kvůli nestandardnímu ukončení klíčového procesu správce databází.
- v Aplikace používá několik kontextů s lokálním protokolem. V tomto případě je počet spojení omezen počtem segmentů sdílené paměti, ke kterým

lze připojit jeden proces. Například v systému AIX je limit deset segmentů sdílené paměti na jeden proces.

Další možné příčiny pro federovaný server:

- v Byl překročen maximální počet procesů na jednoho uživatele (maxuproc v systému AIX) na úrovni operačního systému.
- v Při použití protokolu TCP/IP v prostředí klient/server není číslo portu přiřazené službě TCP/IP na klientu stejné jako číslo portu na serveru.

Tuto situaci může zjistit federovaný server i zdroj dat.

**Reakce uživatele:** Zadejte žádost na databázi znovu. Pokud nelze navázat spojení, ujistěte se, že byl správce databází úspěšně spuštěn. Navíc se ujistěte, že byl konfigurační parametr správce databází *maxagents* odpovídajícím způsobem nakonfigurován.

Uživatelé federovaného systému by dále měli:

- v Určit zdroj dat, který odmítl žádost (návod, jak identifikovat selhávající zdroj dat, najdete v příručce *Troubleshooting Guide*), a ujistit se, že komunikační subsystém je aktivní a že na databázovém serveru byl spuštěn správce databází a požadovaný komunikační protokol.
- v U operačních systémů AIX zkontrolovat nastavení parametru maxuproc a podle potřeby ho změnit. Parametr maxuproc omezuje počet procesů, které mohou být spuštěny na daném federovaném serveru. Předvolená hodnota je 40.

Nastavení parametru maxuproc můžete zkontrolovat pomocí následujícího příkazu:

lsattr -E -l sys0

.

Pro zobrazení počtu procesů, které jsou aktuálně spuštěny na daném federovaném serveru, použijte příkaz:

ps -ef | grep instdj1 | wc -l

kde "instdj1" je jméno instance federovaného serveru.

Chcete-li změnit parametr maxuproc, použijte příkaz:

chdev -l sys0 -a maxuproc='nn'

kde **nn** je nová celočíselná hodnota parametru maxuproc.

Pokud aplikace používá několik kontextů s lokálním protokolem, buď snižte počet spojení v aplikaci, nebo přepněte do jiného protokolu (například TCP/IP). Uživatelé systému AIX verze 4.2.1 nebo vyšší mohou nastavit proměnnou prostředí EXTSHM na hodnotu ON a zvýšit tak počet segmentů sdílené paměti, ke kterým lze připojit jeden proces.

**sqlcode**: -1224

**sqlstate**: 55032

**SQL1225N Žádost neproběhla úspěšně, protože bylo dosaženo mezní hodnoty pro procesy, jednotkové procesy nebo odkládací paměť v operačním systému.**

**Vysvětlení:** Bylo dosaženo mezní hodnoty pro procesy, jednotkové procesy nebo odkládací paměť v operačním systému. Další informace o problému lze najít v souboru db2diag.log. V systémech AIX může být příliš nízká hodnota maxuproc. V systémech založených na systému OS/2 může být hodnota proměnné THREADS v souboru CONFIG.SYS příliš nízká.

**Reakce uživatele:** V souboru db2diag.log zjistěte, který limit byl překročen, a zvětšete jej.

**sqlcode**: -1225

**sqlstate**: 57049

### **SQL1226N Již je spuštěn maximální počet spolupracujících agentů.**

**Vysvětlení:** Počet spuštěných spolupracujících agentů již dosáhl maximální hodnoty definované v systémovém konfiguračním souboru.

Příkaz nelze zpracovat.

**Reakce uživatele:** Počkejte, až se jiné aplikace odpojí od databáze. Je-li požadováno, aby byla spuštěna jedna nebo více aplikací souběžně, zvyšte hodnotu parametru max\_coordagents. Nová hodnota vstoupí v platnost po příštím úspěšném spuštění správce databází.

**sqlcode**: -1226

**sqlstate**: 57030

# **SQL1227N Statistika katalogu** ″**<hodnota>**″ **pro sloupec** ″**<sloupec>**″ **leží mimo rozsah povolený pro cílový sloupec, nemá platný formát nebo není konzistentní vzhledem k jiné statistice. Kód příčiny:** ″**<kód-příčiny>**″**.**

**Vysvětlení:** Hodnota nebo formát statistiky poskytnuté pro aktualizovatelný katalog jsou buď neplatné, leží mimo povolený rozsah, nebo jsou nekonzistentní. Nejčastěji je třeba provést pro hodnotu, rozsah a formát následující kontroly (podle kódu ″<kód-příčiny>″):

- **1** Číselné statistiky musí být -1 nebo >= 0.
- **2** Číselné statistiky představující procenta (například CLUSTERRATIO) musí být mezi 0 a 100.
- **3** Pro parametry HIGH2KEY a LOW2KEY platí tato pravidla:
	- Datový typ libovolné hodnoty HIGH2KEY nebo LOW2KEY musí být stejný jako datový typ odpovídajícího uživatelského sloupce.
	- Délka parametrů HIGH2KEY a LOW2KEY musí být menší než 33 nebo maximální délka datového typu cílového sloupce.
	- v Vždy, když jsou v odpovídajícím sloupci 3 nebo více různých hodnot, parametr HIGH2KEY musí být větší než parametr LOW2KEY. V případě, kdy jsou ve sloupci méně než 3 různé hodnoty, parametr HIGH2KEY může být roven parametru LOW2KEY.
- **4** Pro statistiku PAGE\_FETCH\_PAIRS platí tato pravidla:
	- Jednotlivé hodnoty ve statistice PAGE\_FETCH\_PAIRS musí být odděleny posloupnostmi prázdných oddělovačů.
	- Jednotlivé hodnoty ve statistice PAGE\_FETCH\_PAIRS nesmí být delší

než 10 číslic a musí být menší než maximální celočíselná hodnota (MAXINT  $= 2147483647$ .

- Je-li parametr CLUSTERFACTOR větší než 0, musí vždy existovat platná hodnota statistiky PAGE\_FETCH\_PAIRS.
- v V jedné statistice PAGE\_FETCH\_PAIR musí být přesně 11 párů.
- Položky statistiky PAGE\_FETCH\_PAIRS týkající se velikosti vyrovnávací paměti musí být řazeny vzestupně. Zároveň žádná hodnota velikosti vyrovnávací paměti ve statistice PAGE\_FETCH\_PAIRS nemůže být větší než menší z hodnot NPAGES a 524287, kde NPAGES je počet stránek v odpovídající tabulce.
- Položky "vyvolání" statistiky PAGE\_FETCH\_PAIRS musí být řazeny sestupně a žádná jednotlivá položka vyvolání nesmí být menší než NPAGES. Zároveň žádná hodnota velikosti ″vyvolání″ ve statistice PAGE\_FETCH\_PAIRS nesmí být větší než statistika CARD (mohutnost) odpovídající tabulky.
- v Pokud je hodnota velikosti vyrovnávací paměti stejná ve dvou následných párech, potom musí být hodnota vyvolání stránky také stejná v obou párech.
- **5** Pro parametry CLUSTERRATIO a CLUSTERFACTOR platí tato pravidla:
	- v Platné hodnoty pro parametr CLUSTERRATIO jsou -1 nebo mezi 0 a 100.
	- v Platné hodnoty pro parametr CLUSTERFACTOR jsou -1 nebo mezi 0 a 1.
	- v Parametr CLUSTERRATIO nebo CLUSTERFACTOR musí být vždy -1.
	- v Je-li hodnota parametru CLUSTERFACTOR kladná, musí být doprovázena platnou statistikou PAGE\_FETCH\_PAIR.
- **6** Mohutnost sloupce (statistika COLCARD v SYSCOLUMNS) nemůže být větší než mohutnost jemu odpovídající tabulky (statistika CARD v SYSTABLES).
- **7** Žádné statistiky nejsou podporovány pro sloupce s těmito datovými typy: LONG VARCHAR, LONG VARGRAPHIC, BLOB, CLOB, DBCLOB nebo uživatelské strukturované typy.
- **8** Statistika je nekonzistentní s dalšími souvisejícími statistikami pro tento objekt, nebo je v tomto kontextu neplatná.

**Reakce uživatele:** Ujistěte se, že statistika nového katalogu vyhovuje výše uvedeným požadavkům pro rozsah, délku a formát.

Ujistěte se, že jsou všechny aktualizace statistik konzistentní ve svých vzájemných vztazích (např. mohutnost).

**sqlcode**: -1227

**sqlstate**: 23521

## **SQL1228W PříkazDROP DATABASE byl dokončen, ale alias nebo jméno databáze** ″**<jméno>**″ **nelze najít v** ″**<počet>**″ **uzlech.**

**Vysvětlení:** Příkaz DROP DATABASE byl úspěšně dokončen, ale v některých uzlech se nepodařilo nalézt alias nebo jméno databáze. Je možné, že na těchto uzlech už byl proveden příkaz DROP DATABASE AT NODE.

**Reakce uživatele:** Tato zpráva je pouze varováním. Není třeba provést žádnou akci.

# **SQL1229N Aktuální transakce byla odvolána, protože došlo k systémové chybě.**

**Vysvětlení:** Došlo k jedné z následujících situací:

1. Došlo k systémové chybě, jako je selhání uzlu nebo porucha spojení. Aplikace je vrácena zpět k předcházejícímu příkazu COMMIT.

V případě funkcí pomocného programu systému DB2 je reakce následující:

- **Import** Operace je vrácena zpět. Pokud byl použit parametr COMMITCOUNT, operace je vrácena zpět k předcházejícímu potvrzení transakce.
- **Reorg** Operace je předčasně ukončena a musí být zadána znovu.

## **Redistribute**

Operace je předčasně ukončena, ovšem některé její části mohly být úspěšné. Nové zadání žádosti s volbou ″continue″ znovu spustí operaci od bodu selhání.

### **Rollforward**

Operace je předčasně ukončena a databáze je stále v nevyřízeném stavu přehrávání. Příkaz musí být zadán znovu.

### **Backup/Restore**

Operace je předčasně ukončena a musí být zadána znovu.

2. Čísla portů služeb přiřazená komunikacím FCM (Fast Communication Manager) nejsou na všech uzlech v instanci DB2 stejná. Zkontrolujte soubor služeb používaný na všech uzlech a zajistěte tak, že porty budou stejné. Porty jsou definovány pomocí následujícího formátu:

> DB2 <instance> xxxx/tcp DB2 <instance> END xxxx/tcp

kde <instance> je jméno instance DB2 a xxxx je číslo portu. Ověřte, zda tato čísla portů nejsou používána pro podporu vzdálených klientů DB2.

### **Reakce uživatele:**

1. Zkuste požadavek zopakovat. Pokud chyba přetrvává, můžete najít další informace o problému v souboru db2diag.log. Protože nejčastější příčinou této chyby je selhání uzlu, může být nezbytné požádat o pomoc administrátora systému.

Uvědomte si, že v prostředí SP, kde je používáno vysokorychlostní přepínání, může být tato chyba příznakem selhání při vysokorychlostním přepínání.

2. Proveďte aktualizaci portů služeb, aby byly shodné na všech uzlech, a zkuste požadavek zopakovat.

Šesté pole sqlerrd oblasti SQLCA bude indikovat číslo uzlu, který zjistil selhání uzlu. Do souboru db2diag.log na uzlu, který zjistil selhání, bude umístěna zpráva označující uzel, který selhal.

**sqlcode**: -1229

**sqlstate**: 40504

# **SQL1230W Pro alespoň jedno ID agenta se nezdařilo použít funkci Force.**

**Vysvětlení:** Alespoň jedno ID agenta zadané v příkazu Force nemohlo být zpracováno. Příčiny tohoto varování mohou být následující:

- v Bylo zadáno neexistující nebo neplatné ID agenta.
- v V době mezi získáním ID agenta a zadáním příkazu Force se agent odpojil od správce databází.
- v Zadané ID agenta bylo ID paralelního agenta (existujícího pouze v produktu DB2 Enterprise - Extended Edition), pro který nelze použít příkaz Force.

**Reakce uživatele:** Pokud bylo zadáno neexistující nebo neplatné ID agenta, zadejte příkaz znovu s použitím platného ID agenta.

# **SQL1231N V příkazu Force byl zadán neplatný argument počet.**

**Vysvětlení:** Hodnota zadaná pro parametr počet příkazu Force není platná. Zadaná hodnota musí být buď kladné celé číslo, nebo hodnota SQL\_ALL\_USERS. Hodnota 0 způsobí chybu.

**Reakce uživatele:** Opravte hodnotu parametru počet a zadejte příkaz znovu.

# **SQL1232N V příkazu Force byl zadán neplatný režim.**

**Vysvětlení:** Hodnota zadaná pro parametr režim příkazu Force není platná. Pro příkaz Force je podporován pouze asynchronní režim. Parametr musí být nastaven na hodnotu SQL\_ASYNCH.

**Reakce uživatele:** Nastavte parametr režim na hodnotu SQL\_ASYNCH a zadejte příkaz znovu.

# **SQL1233N Použití této klauzule nebo skalární funkce je podporováno pouze pro grafická data ve formátu UCS-2.**

**Vysvětlení:** Kódování UCS-2 není pro tuto databázi podporováno. Podpora kódování UCS-2 je nutná pro následující operace:

• určení grafického řetězcového výrazu jako prvního argumentu skalární funkce VARCHAR,

- v určení znakového řetězcového výrazu jako prvního argumentu skalární funkce VARGRAPHIC, je-li zároveň určen i druhý argument,
- v určení hexadecimální konstanty kódování UCS-2 pomocí formátu UX'hex-číslice'.

Příkaz nelze zpracovat.

**Reakce uživatele:** Zadejte příkaz znovu s platným datovým typem.

**sqlcode**: -1233

**sqlstate**: 560AA

# **SQL1240N Bylo dosaženo maximálního počtu převaděčů do klidového stavu.**

**Vysvětlení:** Byl učiněn pokus uvést do klidového stavu tabulkový prostor, který již byl uveden do klidového stavu pěti procesy.

**Reakce uživatele:** Počkejte, až jeden z procesů uvolní svůj klidový stav, a zkuste zadat příkaz znovu.

**SQL1241N Byla zadána neplatná hodnota pro definici tabulkového prostoru** ″**<jméno-tp>**″ **při vytváření databáze. Atribut je** ″**<řetězec>**″**.**

**Vysvětlení:** Hodnota pro atribut tabulkového prostoru byla mimo povolený rozsah. Informace o formátu struktury sqletsdesc používané pro vytváření databáze pomocí rozhraní Application najdete v sekci o struktuře dat v příručce Application Development Guide. Označený atribut je jméno pole této struktury.

**Reakce uživatele:** Opravte žádost o vytvoření databáze.

# **SQL1244W K odpojení od databáze správce transakcí "<jméno-serveru>" dojde při dalším příkazu COMMIT.**

**Vysvětlení:** Odpojení bylo zadáno pro databázi, která vystupuje jako databáze správce transakcí. Odpojení nemůže být dokončeno, dokud nebude zpracován následující příkaz COMMIT.

**Reakce uživatele:** Je-li nutné odpojit databázi vystupující jako databáze správce transakcí okamžitě, zadejte před pokračováním příkaz COMMIT.

**sqlcode**: +1244

**sqlstate**: 01002

# **SQL1245N Bylo dosaženo mezní hodnoty počtu spojení. Z tohoto klienta nejsou povolena žádná další spojení.**

**Vysvětlení:** Bylo dosaženo maximálního počtu souběžných databázových spojení pro prostředí, ve kterém je počet spojení omezen nebo musí být předdefinován. Primárním příkladem situace, při které by k tomuto problému mohlo dojít, je použití protokolu NETBIOS.

**Reakce uživatele:** Možné akce:

v Použijte příkaz SET CLIENT nebo rozhraní API pro nastavení pole MAX NETBIOS CONNECTIONS na požadovaný maximální počet souběžných spojení. Tuto akci je třeba provést před navázáním spojení.

**sqlcode**: -1245

**sqlstate**: 08001

# **SQL1246N Nastavení spojení nelze změnit za jeho existence.**

**Vysvětlení:** Došlo k jedné z následujících situací:

- v Byl učiněn pokus změnit nastavení spojení pro aplikaci pomocí příkazu SET CLIENT API. Tento pokus se nezdařil, protože existuje jedno nebo více spojení.
- v Aplikace obsahuje volání rozhraní CLI programu DB2 a volání funkcí obsahujících vložený jazyk SQL. Správa spojení nebyla vyvolána pomocí rozhraní CLI API.

**Reakce uživatele:** Možné akce:

- v Ujistěte se, že je aplikace odpojena od všech serverů před pokusem zadat příkaz SET CLIENT API (sqlesetc nebo sqlgsetc) nebo CLP.
- v Ujistěte se, že pokud aplikace používá rozhraní CLI, jsou všechny žádosti správy spojení zadány prostřednictvím rozhraní CLI programu DB2.

## **SQL1247N Aplikace spuštěné v prostředí zpracování transakcí XA musí používat nastavení spojení SYNCPOINT TWOPHASE.**

**Vysvětlení:** Aplikace byla prekompilována s volbou SYNCPOINT ONEPHASE nebo SYNCPOINT NONE, nebo bylo nastavení spojení SYNCPOINT změněno na jednu z těchto hodnot pomocí příkazu SET CLIENT API. Tato nastavení jsou pro aplikace, které vyvolávají provedení příkazů syncpoint pro zpracování transakcí (například příkaz CICS SYNCPOINT), neplatná. Všimněte si, že předvolba prekompilátoru je SYNCPOINT ONEPHASE.

**Reakce uživatele:** Možné akce:

- v Proveďte prekompilaci aplikace znovu s použitím volby SYNCPOINT TWOPHASE.
- v Upravte program tak, aby před jakýmkoliv dalším zpracováním byla volána funkce SET CLIENT API pro nastavení volby spojení na hodnotu SYNCPOINT TWOPHASE.

**sqlcode**: -1247

**sqlstate**: 51025

# SQL1248N Databáze "<alias\_databáze>" není **pro správce transakcí definována.**

**Vysvětlení:** Pokusili jste se o přístup k databázi, která nebyla otevřena správcem transakcí. Databáze musí být definována pro správce transakcí, aby se mohla podílet v dvoufázových procesech pro potvrzení transakcí.

**Reakce uživatele:** Definujte databázi pro správce transakcí v prostředí distribuovaného zpracování transakcí (Distributed Transaction Processing) jako správce prostředků. Například v prostředí CICS to vyžaduje přidání databáze do souboru XAD a poskytuje alias databáze v řetězci XAOpen položky XAD.

**sqlcode**: -1248

**sqlstate**: 42705

# **SQL1251W Nebyla vrácena data pro heuristický dotaz.**

**Vysvětlení:** V databázi nejsou žádné neověřené transakce ani transakce, které byly ukončeny a čekají na zadání synchronizačních bodů.

**Reakce uživatele:** Není vyžadována žádná akce.

# **SQL1260N Databáze "<jméno>" není konfigurována pro obnovu přehráním žurnálu na uzlu (uzlech) "<seznam\_uzlů>".**

**Vysvětlení:** Určená databáze není konfigurována pro obnovu přehráním žurnálu na určeném uzlu (uzlech). Pokud se na konci seznamu uzlů zobrazí symbol ″,...″, úplný seznam uzlů najdete v diagnostickém žurnálu.

Databáze není na určeném uzlu (uzlech) přehrána.

Poznámka: Pokud používáte dělený databázový server, číslo (čísla) uzlu indikují, na kterém uzlu (uzlech) došlo k chybě. V opačném případě toto číslo nemá význam a může být ignorováno.

**Reakce uživatele:** Ujistěte se, že na určeném uzlu (uzlech) je vyžadováno zotavení a na těchto uzlech obnovte poslední záložní kopii databáze.

**SQL1261N Databáze** ″**<jméno> není ve stavu nevyřízeného přehrání žurnálu na uzlu (uzlech)** ″**<seznam-uzlů>, takže na těchto uzlech není třeba přehrávat žurnál.**

**Vysvětlení:** Určená databáze není ve stavu nevyřízeného přehrání žurnálu na daném uzlu (uzlech). Mohlo k tomu dojít, jestliže databáze nebyla obnovena, byla obnovena bez volby WITHOUT ROLLING FORWARD nebo je na těchto uzlech obnova přehráním žurnálu dokončena.

Pokud se na konci seznamu uzlů zobrazí symbol ″,...″, úplný seznam uzlů najdete v diagnostickém žurnálu.

Databáze není obnovena přehráním žurnálu.

Poznámka: Pokud používáte dělený databázový server, číslo (čísla) uzlu indikují, na kterém uzlu (uzlech) došlo k chybě. V opačném případě toto číslo nemá význam a může být ignorováno.

**Reakce uživatele:** Proveďte následující akce:

- 1. Ujistěte se, že na určeném uzlu (uzlech) je vyžadováno zotavení.
- 2. Na těchto uzlech obnovte záložní kopii databáze.
- 3. Zadejte příkaz ROLLFORWARD DATABASE.

## **SQL1262N Časový bod zadaný pro přehrání žurnálu databáze "<jméno>" není platný.**

**Vysvětlení:** Parametr časová značka zadaný jako hodnota koncového časového bodu není platný. Časová značka musí být zadána ve formátu ISO (RRRR-MM-DD-hh.mm.ss.<ssssss>, kde RRRR představuje rok, MM představuje měsíc, DD představuje den, hh představuje hodiny, mm představuje minuty, ss představuje sekundy a ssssss představuje volitelné mikrosekundy).

Databáze není obnovena přehráním žurnálu.

**Reakce uživatele:** Ujistěte se, že je časová značka zadána ve správném formátu.

Při zadávání příkazu ROLLFORWARD DATABASE se ujistěte, že není zadáván pozdější rok než 2105.

## **SQL1263N Archivní soubor "<jméno>" není platný soubor s žurnálem pro databázi "<jméno>" na uzlu "<číslo-uzlu>".**

**Vysvětlení:** Zadaný archivní soubor se záznamem existuje v adresáři žurnálu pro databázi nebo v adresáři pro přetečení žurnálu na určeném uzlu, ale soubor není platný.

Zpracování obnovy přehráním žurnálu bylo zastaveno.

Poznámka: Pokud používáte dělený databázový server, číslo uzlu indikuje, na kterém uzlu došlo k chybě. V opačném případě toto číslo nemá význam a může být ignorováno.

**Reakce uživatele:** Chcete-li určit správný archivní soubor žurnálu, zadejte příkaz ROLLFORWARD DATABASE s volbou QUERY STATUS. Přesuňte správný archivní soubor žurnálu do adresáře žurnálu pro databázi nebo, je-li databáze v konzistentním stavu, změňte cestu žurnálu tak, aby ukazovala na správný archivní soubor, a zadejte znovu příkaz ROLLFORWARD DATABASE. Alternativně zadejte příkaz znovu s cestou pro přetečení žurnálu ukazující na správný archivní soubor.

# **SQL1264N Archivní soubor "<jméno>" nenáleží databázi "<jméno-databáze>" na uzlu "<číslo-uzlu>".**

**Vysvětlení:** Určený archivní soubor se záznamem byl nalezen v adresáři žurnálu nebo v adresáři pro přetečení žurnálu, ale nenáleží zadané databázi.

Zpracování obnovy přehráním žurnálu bylo zastaveno.

Poznámka: Pokud používáte dělený databázový server, číslo uzlu indikuje, na kterém uzlu došlo k chybě. V opačném případě toto číslo nemá význam a může být ignorováno.

**Reakce uživatele:** Chcete-li určit správný archivní soubor žurnálu, zadejte příkaz ROLLFORWARD DATABASE s volbou QUERY STATUS. Přesuňte správný archivní soubor žurnálu do adresáře žurnálu pro databázi nebo, je-li databáze v konzistentním stavu, změňte cestu žurnálu tak, aby ukazovala na správný archivní soubor, a zadejte znovu příkaz ROLLFORWARD DATABASE. Alternativně zadejte příkaz znovu s cestou pro přetečení žurnálu ukazující na správný archivní soubor.

## **SQL1265N Archivní soubor s žurnálem "<jméno>" není sdružen s aktuální posloupností žurnálů pro databázi "<jméno>" na uzlu "<číslo-uzlu>".**

**Vysvětlení:** Soubory se žurnálem musí být pro obnovu přehráním žurnálu zpracovány ve správné posloupnosti. Posloupnost souborů s žurnálem je určena databází, která byla obnovena, nebo soubory s žurnálem, které byly zpracovány. Kromě toho, pro obnovu přehráním žurnálu na úrovni tabulkového prostoru musí být soubory s žurnálem zpracovány v posloupnosti, prostřednictvím které bylo dosaženo aktuálního stavu databáze. Určený archivní soubor s žurnálem byl nalezen v adresáři žurnálu nebo v adresáři pro přetečení žurnálu databáze na určeném uzlu, ale soubor s žurnálem není ve správné posloupnosti žurnálů.

Zpracování obnovy přehráním žurnálu bylo zastaveno.

Poznámka: Pokud používáte dělený databázový server, číslo uzlu indikuje, na kterém uzlu došlo k chybě.

V opačném případě toto číslo nemá význam a může být ignorováno.

**Reakce uživatele:** Chcete-li určit správný archivní soubor žurnálu, zadejte příkaz ROLLFORWARD DATABASE s volbou QUERY STATUS. Přesuňte správný archivní soubor žurnálu do adresáře žurnálu pro databázi nebo, je-li databáze v konzistentním stavu, změňte cestu žurnálu tak, aby ukazovala na správný archivní soubor, a zadejte znovu příkaz ROLLFORWARD DATABASE. Alternativně zadejte příkaz znovu s cestou pro přetečení žurnálu ukazující na správný archivní soubor.

# **SQL1266N Pro databázi "<jméno>" byl přehrán žurnál do bodu "<časová-značka>", který leží za daným časovým bodem.**

**Vysvětlení:** Je požadováno přehrání žurnálu do časové značky, která je před aktuálním bodem v daném souboru s žurnálem databáze. To se může stát při přehrávání žurnálu databáze nebo podmnožiny tabulkových prostorů do časového bodu.

Přehrání žurnálu pro databázi se zastaví.

**Reakce uživatele:** Určete správný časový bod, nebo obnovte databázi nebo podmnožinu tabulkového prostoru ze záložní verze a zadejte příkaz ROLLFORWARD znovu.

# **SQL1267N Systém nemůže najít soubor db2uexit v aktuální cestě dané proměnnou PATH.**

**Vysvětlení:** Uživatelský soubor *db2uexit* nelze najít buď proto, že se nenachází v cestě dané proměnnou PATH, nebo proto, že neexistuje.

Příkaz nelze zpracovat.

**Reakce uživatele:** Aktualizujte proměnnou prostředí PATH tak, aby obsahovala cestu k souboru *db2uexit*, nebo vytvořte soubor *db2uexit* a aktualizujte proměnnou prostředí PATH, je-li to nutné.

## **SQL1268N Obnova přehráním žurnálu byla ukončena, protože při načítání souboru s žurnálem "<soubor>" pro databázi "<jméno>" na uzlu "<číslo-uzlu>" došlo k chybě "<chyba>".**

**Vysvětlení:** Při přehrávání žurnálu je volána procedura *db2uext2*, která načítá soubor žurnálu. V proceduře *db2uext2* mohlo dojít k chybě.

Zpracování přehráním žurnálu je ukončeno. Databáze je stále ve stavu nevyřízeného přehrání žurnálu na daném uzlu.

Poznámka: Pokud používáte dělený databázový server, číslo uzlu indikuje, na kterém uzlu došlo k chybě. V opačném případě toto číslo nemá význam a může být ignorováno.

**Reakce uživatele:** Prohlédněte si popis chyby v dokumentaci k uživatelské proceduře v příručce *Administration Guide* a podle okolností pokračujte nebo ukončete obnovu přehráním žurnálu.

# **SQL1269N Obnova přehráním žurnálu na úrovni tabulkového prostoru již probíhá.**

**Vysvětlení:** Byl učiněn pokus použít obnovu přehráním žurnálu na úrovni tabulkového prostoru, ale ta již je spuštěna. V daném okamžiku může provádět obnovu přehráním žurnálu pouze jeden agent.

**Reakce uživatele:** Počkejte, dokud nebude obnova přehráním žurnálu na úrovni tabulkového prostoru dokončena. Pokud obnovu potřebuje více tabulkových prostorů, spusťte obnovu přehráním na úrovni tabulkového prostoru znovu.

# **SQL1270C Proměnná prostředí LANG je nastavena na hodnotu "<řetězec>". Tento jazyk není podporován.**

**Vysvětlení:** Proměnná prostředí LANG je nastavena na jazyk, který není podporován správcem databází. Zpracování nemůže pokračovat.

**Reakce uživatele:** Nastavte proměnnou prostředí LANG na jazyk, který je podporován. Další informace najdete v příloze "National Language Support" v příručce *Administration Guide*.

Pro uživatele federovaného systému: Informace o národní podpoře najdete v příručce *Další informace o instalaci a konfiguraci*.

# **SQL1271W Databáze** ″**<jméno>**″ **je obnovena, ale na uzlu** ″**<seznam-uzlů>**″ **je odpojen jeden nebo několik tabulkových prostorů.**

**Vysvětlení:** Tato zpráva se může zobrazit po zotavení z havárie, po obnově přehráním žurnálu na úrovni databáze nebo po obnově přehráním žurnálu na úrovni tabulkového prostoru. U obnovy přehráním žurnálu na úrovni databáze je databázi možné používat, pokud byla zadána volba STOP. Jeden nebo několik tabulkových prostorů na určeném uzlu (uzlech) není k dispozici. To se může stát v následujících případech:

- v Pro obnovu přehráním žurnálu na úrovni tabulkového prostoru do časového bodu nebyla zadána volba STOP.
- v Jeden nebo několik tabulkových prostorů obdrží v průběhu obnovy chybu.
- v V průběhu obnovy přehráním žurnálu na úrovni tabulkového prostoru dojde k obnově jiných tabulkových prostorů.
- v Pro databázi je přehrán žurnál za časový bod předcházejícího přehrání žurnálu tabulkového prostoru, čímž se všechny obsažené tabulkové prostory dostanou do stavu nevyřízeného přehrání žurnálu.

Odpojené tabulkové prostory lze na daném uzlu (uzlech) identifikovat příkazem LIST TABLESPACES nebo pomocným programem db2dart. Diagnostický žurnál obsahuje další informace pro jednotlivé tabulkové prostory.

Pokud se na konci seznamu uzlů zobrazí symbol ″,...″, úplný seznam uzlů najdete v diagnostickém žurnálu.

Poznámka: Pokud používáte dělený databázový server, číslo (čísla) uzlu indikují, na kterém uzlu (uzlech) došlo k chybě. V opačném případě toto číslo nemá význam a může být ignorováno.

**Reakce uživatele:** Je-li to nutné, opravte nebo obnovte tabulkové prostory a spusťte obnovu přehráním žurnálu. Pokud dojde ke stejné chybě, pokuste se spustit obnovu přehráním žurnálu na úrovni tabulkových prostorů v režimu offline.

## **SQL1272N Obnova přehráním žurnálu na úrovni tabulkového prostoru pro** databázi "<jméno>" byla na uzlu ″**<seznam-uzlů>**″ **zastavena před dokončením.**

**Vysvětlení:** Obnova přehráním žurnálu na úrovni tabulkového prostoru byla na určeném uzlu (uzlech) zastavena dříve, než mohly být přehrány žurnály všech souvisejících tabulkových prostorů. Tato situace je způsobena jednou z následujících příčin:

- Transakční tabulka je plná.
- v Všechny tabulkové prostory, pro něž je přehráván žurnál, obdržely chyby I/O.
- v Přehrání žurnálu na úrovni tabulkového prostoru do časového bodu narazilo na chybu I/O v jednom z tabulkových prostorů, pro něž je přehráván žurnál.
- v Přehrání žurnálu na úrovni tabulkového prostoru do časového bodu narazilo na aktivní transakci, která provedla změny v jednom z tabulkových prostorů, pro něž je přehráván žurnál. Tato transakce je možná neověřená.
- v Přehrání žurnálu na úrovni tabulkového prostoru bylo přerušeno a před jeho pokračováním se znovu obnoví všechny tabulkové prostory, pro které byl přehrán žurnál.

Pokud se na konci seznamu uzlů zobrazí symbol ″,...″, úplný seznam uzlů najdete v diagnostickém žurnálu.

Poznámka: Pokud používáte dělený databázový server, číslo (čísla) uzlu indikují, na kterém uzlu (uzlech) došlo k chybě. V opačném případě toto číslo nemá význam a může být ignorováno.

**Reakce uživatele:** Podrobnosti najdete v diagnostickém žurnálu. V závislosti na příčině proveďte některou z následujících akcí:

- v Příkazem LIST TABLESPACES určete, zda tabulkové prostory obdržely chyby I/O. Pokud ano, opravte je.
- v Zaplnila-li se transakční tabulka, použijte konfigurační parametr databáze MAXAPPLS nebo zkuste provést obnovu přehráním žurnálu na úrovni tabulkového prostoru v režimu offline.
- v V případě aktivní nebo neověřené transakce tuto transakci dokončete.
- v Byly-li obnoveny tabulkové prostory po předcházejícím přerušení přehrání žurnálu na úrovni tabulkového prostoru, je předcházející přehrání žurnálu na úrovni tabulkového prostoru zrušeno. Následující příkaz přehrání žurnálu na úrovni tabulkového prostoru zkontroluje, zda nejsou tabulkové prostory ve stavu nevyřízeného přehrání žurnálu.

Spusťte obnovu přehráním žurnálu na úrovni tabulkového prostoru znovu.

**SQL1273N Obnova přehráním žurnálu pro databázi** ″**<jméno>**″ **nemůže dosáhnout zadaného koncového bodu (konec žurnálu nebo časový bod), protože chybí soubor s žurnálem** ″**<jméno>**″ **na uzlu** ″**<číslo-uzlu>**″**.**

**Vysvětlení:** Pomocný program Rollforward Database nemůže najít zadaný archivní soubor s žurnálem v adresáři žurnálu pro databázi nebo v adresáři pro přetečení žurnálu na určeném uzlu.

Obnova přehráním žurnálu byla zastavena.

Poznámka: Pokud používáte dělený databázový server, číslo uzlu indikuje, na kterém uzlu došlo k chybě. V opačném případě toto číslo nemá význam a může být ignorováno.

**Reakce uživatele:** Proveďte některou z následujících akcí:

- v Přesuňte určený archivní soubor s žurnálem do adresáře žurnálu pro databázi nebo, je-li databáze v konzistentním stavu, změňte cestu žurnálu tak, aby ukazovala na správný archivní soubor, a zadejte znovu příkaz ROLLFORWARD DATABASE. Alternativně zadejte příkaz znovu s cestou pro přetečení žurnálu ukazující na správný archivní soubor.
- v Pokud nemůžete najít chybějící soubory s žurnálem, obnovte databázi nebo tabulkový prostor na všech uzlech. Potom proveďte obnovu k časovému bodu pomocí časové značky, která je starší než nejstarší chybějící soubor s žurnálem.

## **SQL1274N Databáze "<jméno>" vyžaduje obnovu přehráním žurnálu a časový bod musí nastat před koncem žurnálů.**

**Vysvětlení:** Pro databázi je třeba přehrát žurnál. Pro obnovu přehráním žurnálu na úrovni databáze musí časový bod nastat před koncem žurnálů, neboť již probíhá přehrání žurnálu na úrovni databáze do konce žurnálů. Aby mohlo přehrání žurnálu pokračovat, musí být určen stejný čas ukončení.

Pro obnovu přehráním žurnálu na úrovni tabulkových prostorů musí časový bod nastat před koncem žurnálů kvůli jednomu z následujících důvodů:

- v Systémové katalogy vyžadují obnovu přehráním žurnálu. Systémové katalogy musejí být vždy přehrány do konce žurnálu, aby zůstaly konzistentní se všemi ostatními tabulkovými prostory.
- v Přehrání žurnálu na úrovni tabulkových prostorů již probíhá. Aby mohlo přehrání žurnálu pokračovat, musí být určen stejný čas ukončení.

Databáze není obnovena přehráním žurnálu.

**Reakce uživatele:** Zadejte znovu příkaz ROLLFORWARD s určením ROLLFORWARD TO END OF LOGS.

**SQL1275N Koncový čas předaný pro přehrání žurnálu musí být větší nebo roven "<časová-značka>", protože databáze "<jméno>" na uzlu "<seznam-uzlů>** obsahuje informace z pozdější doby.

**Vysvětlení:** Databáze nebo alespoň jeden z tabulkových prostorů, pro které se má přehrát žurnál, byl zálohován online. Záložní obraz databáze nebo tabulkového prostoru obsahuje pozdější virtuální časovou značku. Koncový čas předaný pro přehrání žurnálu musí být větší nebo roven času, kdy skončilo zálohování online na určeném uzlu.

Pokud se na konci seznamu uzlů zobrazí symbol ″,...″, úplný seznam uzlů najdete v diagnostickém žurnálu.

Poznámka: Pokud používáte dělený databázový server, číslo (čísla) uzlu indikují, na kterém uzlu (uzlech) došlo k chybě. V opačném případě toto číslo nemá význam a může být ignorováno.

**Reakce uživatele:** Proveďte některou z následujících akcí:

- v Zadejte příkaz znovu s koncovým časem větším nebo rovným hodnotě "<časová-značka>". Čas musí být zadán ve formátu CUT (Coordinated Universal Time).
- v Obnovte na uzlu (uzlech) starší záložní verzi databáze, pak znovu zadejte příkaz ROLLFORWARD DATABASE.
- **SQL1276N Pro databázi** ″**<jméno>**″ **nelze ukončit stav nevyřízeného přehrání žurnálu, dokud přehrání žurnálu nepřekročí časový bod větší nebo rovný času** ″**<časová-značka>**″**, protože uzel "<číslo-uzlu>" obsahuje** informace z pozdější doby.

**Vysvětlení:** Byla zadána žádost ukončit pro databázi nebo podmnožinu tabulkových prostorů stav nevyřízeného přehrání žurnálu voláním akce SQLUM\_ROLLFWD\_STOP, SQLUM\_STOP, SQLUM\_ROLLFWD\_COMPLETE nebo SQLUM\_COMPLETE. Databáze nebo alespoň jeden z tabulkových prostorů, pro které se má přehrát žurnál, však byl zálohován online. Žádosti nelze vyhovět, dokud nebude žurnál databáze nebo všech tabulkových prostorů přehrán až po časovou značku zálohy online na daném uzlu.

K této chybě může rovněž dojít, nejsou-li k dispozici všechny soubory žurnálu nutné k provedení požadovaného zotavení.

Poznámka: Pokud používáte dělený databázový server, číslo uzlu indikuje, na kterém uzlu došlo k chybě. V opačném případě toto číslo nemá význam a může být ignorováno.

**Reakce uživatele:** Je-li koncový čas určený příkazem ROLLFORWARD menší než hodnota ″<časová-značka>″, zadejte příkaz znovu s koncovým časem větším nebo rovným hodnotě ″<časová-značka>″.

Ověřte, zda jsou k dispozici všechny soubory žurnálu. Příkaz ROLLFORWARD QUERY STATUS indikuje, který soubor žurnálu má být zpracován jako další. Následuje seznam možných příčin chybějícího souboru žurnálu:

- v Cesta žurnálu se změnila. Soubor lze najít na staré cestě.
- v Uživatelská procedura není schopna načíst soubor žurnálu, protože byl archivován na jiné místo.

Je-li chybějící soubor žurnálu nalezen, zkopírujte jej do cesty žurnálu a zadejte příkaz znovu.

**SQL1277N Při obnově bylo zjištěno, že jeden nebo několik kontejnerů tabulkového prostoru není přístupných nebo byl jejich stav nastaven na** ″**storage must be defined**″**.**

**Vysvětlení:** Při obnově se ověřuje, zda kontejnery potřebné pro každý obnovovaný tabulkový prostor jsou v systému aktuálně přístupné. Kde je to možné, budou kontejnery, pokud neexistují, při obnově vytvořeny. Pokud je nelze vytvořit nebo je právě používá jiný tabulkový prostor nebo z jakéhokoliv jiného důvodu nejsou přístupné, potom musí být seznam potřebných kontejnerů před pokračováním obnovy opraven.

Jedná-li se o přesměrovanou obnovu, stav každého kontejneru obnovovaných tabulkových prostorů je nastaven na ″storage must be defined″. To umožní použít pro předefinování paměti kontejnerů volání rozhraní API nebo příkaz SET TABLESPACE CONTAINERS.

**Reakce uživatele:** Chcete-li určit seznam kontejnerů pro každý obnovovaný tabulkový prostor, použijte příkaz TABLESPACE CONTAINER QUERY rozhraní API nebo příkaz LIST TABLESPACE CONTAINERS. Chcete-li určit aktualizovaný seznam pro každý tabulkový prostor, použijte volání rozhraní API nebo příkaz SET TABLESPACE CONTAINERS. Tento příkaz umožňuje určit, má-li se jednat počáteční seznam kontejnerů (následující přehrání žurnálu znovu provede všechny operace ″add container″ popsané v žurnálu databáze) nebo konečný seznam (přehrání žurnálu neprovede znovu operace ″add container″).

Je také možné, že je tento kontejner(y) pouze pro čtení. V takovém případě je před pokračováním obnovy nutné pouze přidělit kontejneru přístup pro čtení i zápis.

## **SQL1278W Operace přehrání žurnálu byla úspěšně dokončena. Aktivní a neověřené transakce na uzlu (uzlech)** ″**<seznam-uzlů>**″ **vyžadovaly odvolání transakce.**

**Vysvětlení:** Přehrání žurnálu pro podmnožinu tabulkových prostorů do časového bodu proběhlo úspěšně, došlo však k některé z následujících událostí:

- 1. V daném časovém bodu existovala jedna nebo několik aktivních transakcí. Všechny transakce z tabulkových prostorů obsažených v podmnožině tabulkového prostoru byly odvolány.
- 2. V daném časovém bodě byla jedna nebo několik neověřených transakcí. Všechny neověřené transakce z tabulkových prostorů obsažených v podmnožině tabulkového prostoru byly odvolány.

Transakce, pro které byly odvolány v tabulkových prostorech patřících do podmnožiny tabulkových prostorů, však mohou být potvrzeny v jiných tabulkových prostorech, které nejsou účastny této operace přehrání žurnálu.

Pokud se na konci seznamu uzlů zobrazí symbol ″,...″, úplný seznam uzlů najdete v diagnostickém žurnálu.

Poznámka: Pokud používáte dělený databázový server, číslo (čísla) uzlu indikují, na kterém uzlu (uzlech) došlo k chybě. V opačném případě toto číslo nemá význam a může být ignorováno.

**Reakce uživatele:** Podrobnosti o transakcích, které byly při obnově přehráním žurnálu odvolány, obsahuje diagnostický žurnál.

## **SQL1279W Některé indexy možná nebyly znovu vytvořeny.**

**Vysvětlení:** Během znovuvytváření indexů došlo při opakovaném spuštění databáze nebo při následující reorganizaci tabulky k chybě, která zabránila úspěšnému znovuvytvoření některých indexů. Podrobnosti lze najít v systémovém záznamu o chybách nebo v záznamu o chybách správce databází.

Opakované spuštění databáze nebo reorganizace tabulky byly úspěšné.

**Reakce uživatele:** Vyhodnocením záznamu(ů) o chybách určete, proč index(y) nemohly být znovu vytvořeny, a odstraňte problém. Neplatné indexy tabulek budou znovu vytvořeny při prvním přístupu do tabulky.

**SQL1280N Čas ukončení předaný operaci přehrání žurnálu musí být pro databázi "<jméno>" menší nebo roven "<časová značka>", protože** pro alespoň jeden z tabulkových **prostorů byl do tohoto časového bodu přehrán žurnál.**

**Vysvětlení:** Pro alespoň jeden z tabulkových prostorů zadaných pro přehrání žurnálu do časového bodu již je přehrán žurnál do dřívějšího časového bodu. Žurnál již nelze přehrát.

**Reakce uživatele:** Proveďte některou z následujících akcí:

- v Příkaz vyšlete znovu s časem ukončení "<časová značka>".
- Znovu obnovte všechny tabulkové prostory a příkaz vyšlete znovu s časem ukončení menším než "<časová značka>".
- v Obnovte zálohy tabulkového prostoru vytvořené po nejdřívějším časovém bodu přehrání žurnálu tabulkového prostoru a příkaz vyšlete znovu se stejnou časovou značkou.

Čas musí být zadán ve formátu CUT (Coordinated Universal Time).

# **SQL1281N Spojení s databází** ″**<alias-databáze>**″ **bylo přerušeno, protože propojení procesů** ″**<jméno-propojení-procesů> bylo poškozeno.**

**Vysvětlení:** Spojení bylo ztraceno, protože server DB2 přerušil propojení procesů. Aktuální transakce byla odvolána.

**Reakce uživatele:** Zadejte aktuální příkaz znovu. Pokud chyba trvá, kontaktujte servisního zástupce.

V případě, že je zapnuto trasování, vyvolejte z příkazového řádku operačního systému prostředek Independent Trace Facility. V oddílu popisujícím

prostředek Independent Trace Facility v příručce *Troubleshooting Guide* najdete další informace o použití tohoto prostředku. Kontaktujte servisního zástupce a předejte mu následující informace:

Požadované informace:

- popis problému,
- kód SOLCODE nebo číslo zprávy,
- v obsah oblasti SQLCA (je-li to možné),
- trasovací soubor (je-li to možné).

**sqlcode**: -1281

**sqlstate**: 40504

# **SQL1282N Pokus o spojení s databází** ″**<alias-databáze>**″ **neproběhl úspěšně, protože všechny instance propojení procesů** ″**<jméno-propojení-procesů>**″ **pracují.**

**Vysvětlení:** Pokusy navázat spojení s pojmenovaným propojením procesů selhaly, protože spojení bylo odmítnuto programem DB2. Počet povolených spojení s pojmenovaným propojením procesů je omezen.

**Reakce uživatele:** Zvětšete mezní hodnotu počtu spojení na serveru DB2, nebo ukončením některých aplikací používajících pojmenované propojení procesů uvolněte prostředky pro spojení.

**sqlcode**: -1282

**sqlstate**: 08001

## **SQL1283N Pokus o spojení s databází** ″**<alias-databáze>**″ **neproběhl úspěšně, protože propojení procesů** ″**<jméno-propojení-procesů>**″ **je využito jiným procesem.**

**Vysvětlení:** Jméno pojmenovaného propojení procesů již je využíváno jiným procesem. Podpora pojmenovaného propojení procesů nebyla spuštěna.

**Reakce uživatele:** Zvolte nastavením proměnné prostředí DB2PIPENAME jiné jméno, nebo přimějte další programy využívající pojmenované propojení procesů použít jiné jméno propojení procesů.

# **SQL1284N Pokus o spojení s databází** ″**<alias-databáze>**″ **neproběhl úspěšně, protože nelze najít propojení procesů** ″**<jméno-propojení-procesů>**″**.**

**Vysvětlení:** Server nespustil svou podporu pojmenovaného propojení procesů, nebo používá pro pojmenované propojení procesů jiné jméno.

**Reakce uživatele:** Spusťte správce databází a ujistěte se, že je spuštěna podpora pojmenovaného propojení procesů. Pokud byla podpora pojmenovaného propojení procesů spuštěna, zajistěte nastavením proměnné prostředí DB2PIPENAME na serveru a klientu na stejnou hodnotu, aby server i klient používaly stejné jméno pojmenovaného propojení procesů.

**sqlcode**: -1284

**sqlstate**: 08001

# **SQL1285N Pokus o spojení s databází** ″**<alias-databáze>**″ **neproběhl úspěšně, protože propojení procesů** ″**<jméno-propojení-procesů>**″ **není platné.**

**Vysvětlení:** Alternativní jméno propojení procesů nastavené proměnnou prostředí DB2PIPENAME není platné.

**Reakce uživatele:** Hodnota proměnné prostředí DB2PIPENAME musí být platné jméno propojení procesů. Jméno propojení procesů nesmí být delší než 8 znaků a platí pro ně stejná syntaktická omezení jako pro běžné jméno souboru.

**sqlcode**: -1285

**sqlstate**: 08001

# **SQL1286N Spojení s databází** ″**<alias-databáze>**″ **bylo přerušeno, protože v operačním systému došly prostředky pro propojení procesů** ″**<jméno-propojení-procesů>**″**.**

**Vysvětlení:** Pojmenované propojení procesů bylo přerušeno, protože v operačním systému došly prostředky (místo pro odkládání, prostor na disku, manipulační čísla souborů). Aktuální transakce byla odvolána.

**Reakce uživatele:** Uvolněte systémové prostředky a zkuste transakci znovu.

**sqlcode**: -1286

**sqlstate**: 40504

# **SQL1287N PříkazATTACH pro instanci** ″**<instance>**″ **neproběhl úspěšně, protože nelze najít pojmenované propojení procesů** ″**<propojení-procesů>**″**.**

**Vysvětlení:** Server nespustil svou podporu pojmenovaného propojení procesů, nebo jméno instance není správné.

**Reakce uživatele:** Ujistěte se, že je na serveru spuštěn správce databází a že je spuštěna podpora pojmenovaného propojení procesů. Ujistěte se, že je jméno instance správné.

**SQL1290N Hodnota konfiguračního parametru správce databází DFT\_CLIENT\_COMM nebo proměnné prostředí DB2CLIENTCOMM není platná.**

**Vysvětlení:** Buď byla zadána nesprávná hodnota, nebo určený protokol (protokoly) není podporován cílovou databází. Následující hodnoty jsou přípustné:

- v pro platformy systému UNIX: TCPIP a APPC,
- pro systém OS/2: TCPIP, APPC, IPXSPX a NETBIOS,
- pro systémy Windows NT a Windows 95: TCPIP, APPC, IPXSPX, NETBIOS a NPIPE.

Je-li zadáno několik hodnot, musí být odděleny čárkou.

Všimněte si, že tato zpráva může být vrácena z pomocného uzlu, který se podílí na spojení. Pokud se například pokoušíte spojit se serverem DRDA prostřednictvím brány DB2 Connect a klientská pracovní stanice nepoužívá globální adresářové služby, může být tato zpráva vrácena z brány DB2 Connect.

**Reakce uživatele:** Opravte danou hodnotu a zkuste znovu navázat spojení.

**sqlcode**: -1290

**sqlstate**: 08001

# **SQL1291N Byla zjištěna chyba v adresářových službách. Služba:** ″**<typ-adresářových-služeb>**″**, API:** ″**<API>**″**, funkce:** ″**<funkce>**″**, kód chyby:** ″**<kód-chyby>**″**.**

**Vysvětlení:** Subsystémem adresářových služeb byla zjištěna chyba. Podrobnosti získáte pomocí hodnot prvků. Následující seznam obsahuje vysvětlení hodnot prvků:

## ″**<typ-adresářových služeb>**″

Typ používaných adresářových služeb. Platné jsou tyto prvky:

 $\cdot$  DCE

# ″**<API>**″

Aplikační programové rozhraní použité pro přístup k výše uvedeným adresářovým službám. Platné jsou tyto prvky:

• XDS/XOM

# ″**<funkce>**″

Jméno funkce subsystému adresářových služeb, která vrací kód chyby.

# ″**<kód-chyby>**″

Kód chyby vrácený výše uvedenou funkcí. Význam této hodnoty je specifický pro použité rozhraní API.

Pro funkce XDS, například ds\_read, lze hodnoty návratového kódu nalézt v souboru xds.h (včleněný soubor DCE).

Pro funkce XOM, například om\_get, lze hodnoty návratového kódu nalézt v souboru xom.h (včleněný soubor DCE).

Všimněte si, že tato zpráva může být vrácena z pomocného uzlu, který se podílí na spojení. Pokud se například pokoušíte spojit se serverem DRDA prostřednictvím brány DB2 Connect a klientská pracovní stanice nepoužívá globální adresářové služby, může být tato zpráva vrácena z brány DB2 Connect.

## **Reakce uživatele:** Zajistěte, že platí:

- Produkt poskytující adresářové služby je řádně instalován a je funkční.
- Pokud je poskytovatelem adresářových služeb požadováno přihlášení, jste přihlášeni

k adresářovým službám s odpovídající autorizací pro přístup k položkám adresáře, například DCE.

Pokud problém trvá, poraďte se s administrátorem systému nebo administrátorem databáze, jak určit příčinu problému pomocí sady poskytovaných prvků.

**sqlcode**: -1291

**sqlstate**: 08001

## **SQL1292N Globální jméno databáze nebo instance správce databází není platné.**

**Vysvětlení:** Globální jméno databáze nebo instance správce databází nesmí být NULL a nesmí být delší než 255 znaků. Musí začínat buď znaky ″/.../″ nebo  $''/$ ./"

Všimněte si, že tato zpráva může být vrácena z pomocného uzlu, který se podílí na spojení. Pokud se například pokoušíte spojit se serverem DRDA prostřednictvím brány DB2 Connect a klientská pracovní stanice nepoužívá globální adresářové služby, může být tato zpráva vrácena z brány DB2 Connect.

**Reakce uživatele:** Opravte globální jméno databáze a zkuste operaci znovu.

## **SQL1293N Byla zjištěna chyba v položce globálního adresáře. Kód chyby:** ″**<kód-chyby>**″**.**

**Vysvětlení:** V jedné z použitých položek globálního adresáře databází byla zjištěna chyba. Podrobnosti najdete v popisu následujících kódů chyb:

- **1** Objekt databáze neobsahuje informaci pro ověření.
- **2** Objekt databáze ani objekt lokátoru databáze neobsahuje informaci o komunikačním protokolu.
- **10** Položka není objekt databáze.
- **11** Přirozené jméno databáze v objektu databáze buď není nalezeno, nebo je příliš dlouhé.
- **12** Databázový protokol v objektu databáze buď není nalezen, nebo je příliš dlouhý.
- **13** V objektu databáze byla nalezena neplatná hodnota pro ověření.
- **14** V objektu databáze se nachází nedostatečná nebo neplatná informace o komunikačním protokolu.
- **15** V objektu databáze nebylo nalezeno jméno objektu lokátoru databáze.
- **16** Jméno objektu lokátoru databáze v objektu databáze není platné.
- **20** Položka není objekt lokátoru databáze.
- **22** V objektu lokátoru databáze se nachází nedostatečná nebo neplatná informace o komunikačním protokolu.
- **30** Položka není objekt se směrovacími informacemi.
- **31** V objektu se směrovacími informacemi nebyla nalezena informace pro cílovou databázi.
- **32** V objektu se směrovacími informacemi se nachází nedostatečná informace pro cílovou databázi.
- **33** V objektu se směrovacími informacemi nebyla nalezena žádná odpovídající brána.
- **34** U brány se nachází neplatný příznak pro ověření.
- **35** Jméno objektu lokátoru databáze je pro danou bránu neplatné.
- **36** Jméno databáze v informačním atributu pro cílovou databázi objektu se směrovacími informacemi buď není nalezeno, nebo je příliš dlouhé.
- **37** Databázový protokol v informačním atributu pro cílovou databázi objektu se směrovacími informacemi buď není nalezeno, nebo je příliš dlouhé.

Všimněte si, že tato zpráva se může zobrazit i v případě, pokud subsystém DCE není v činnosti nebo pokud nemáte dostatečné oprávnění pro čtení položky adresáře DCE.

Všimněte si, že tato zpráva může být vrácena z pomocného uzlu, který se podílí na spojení. Pokud se například pokoušíte spojit se serverem DRDA prostřednictvím brány DB2 Connect a klientská pracovní stanice nepoužívá globální adresářové služby, může být tato zpráva vrácena z brány DB2 Connect.

**Reakce uživatele:** Ujistěte se, že je subsystém DCE v činnosti a že máte odpovídající oprávnění pro čtení položky adresáře. Pokud problém trvá, informujte administrátora databáze a požádejte ho, aby opravil chybu v položce adresáře. Bližší informace o formátu adresářových objektů najdete v příručce *Administration Guide*.

**sqlcode**: -1293

**sqlstate**: 08001

**SQL1294N Cesta k adresáři používaná pro přístup ke globálnímu adresáři není zadána nebo není platná.**

**Vysvětlení:** Chcete-li použít služby globálního adresáře, cesta k adresáři musí být zadána buď v konfiguračním parametru správce databází *dir\_path\_name*, nebo v proměnné prostředí DB2DIRPATHNAME. Buď jste cestu neurčili, nebo určená cesta není platná.

Všimněte si, že tato zpráva může být vrácena z pomocného uzlu, který se podílí na spojení. Pokud se například pokoušíte spojit se serverem DRDA prostřednictvím brány DB2 Connect a klientská pracovní stanice nepoužívá globální adresářové služby, může být tato zpráva vrácena z brány DB2 Connect.

**Reakce uživatele:** Zjistěte u administrátora databáze správnou cestu, zadejte ji a zkuste operaci znovu.

**sqlcode**: -1294

**sqlstate**: 08001

# **SQL1295N Jméno objektu se směrovacími informacemi používaného pro přístup ke globálnímu adresáři není zadáno nebo není platné.**

**Vysvětlení:** Chcete-li použít služby globálního adresáře pro přístup ke vzdálené databázi s databázovým protokolem, který není pro tohoto klienta přirozený, jméno objektu se směrovacími informacemi musí být zadáno buď v konfiguračním parametru správce databází *route\_obj\_name*, nebo v proměnné prostředí DB2ROUTE. Buď jste cestu neurčili, nebo určená cesta není platná.

Všimněte si, že tato zpráva může být vrácena z pomocného uzlu, který se podílí na spojení. Pokud se například pokoušíte spojit se serverem DRDA prostřednictvím brány DB2 Connect a klientská pracovní stanice nepoužívá globální adresářové služby, může být tato zpráva vrácena z brány DB2 Connect.

**Reakce uživatele:** Zjistěte u administrátora databáze správné jméno objektu, zadejte je a zkuste operaci znovu.

**sqlcode**: -1295

**sqlstate**: 08001

**SQL1296N Má-li parametr DIR\_TYPE jinou hodnotu než NONE, musí být pro konfigurační parametry správce databází DIR\_PATH\_NAME a DIR\_OBJ\_NAME zadány platné hodnoty.**

**Vysvětlení:** Tyto tři parametry jsou vzájemně svázány. Je-li hodnota parametru DIR\_TYPE NONE, pak jsou další dva parametry ignorovány. Je-li hodnota parametru DIR\_TYPE jiná než NONE, pak oba další parametry musí obsahovat platné hodnoty. Pokud hodnota parametru DIR\_TYPE není NONE, platí tato pravidla:

- 1. Hodnoty parametrů DIR\_PATH\_NAME a DIR\_OBJ\_NAME nesmí být NULL (nebo prázdné).
- 2. Pokud je hodnota parametru DIR\_TYPE DCE, pak hodnota parametru DIR\_PATH\_NAME musí začínat speciálními řetězci DCE uzavřenými buď mezi znaky ″/.../″, nebo ″/.:/″.

**Reakce uživatele:** Chcete-li změnit hodnotu

parametru DIR\_TYPE, nejdříve se ujistěte, že pro parametry DIR\_PATH\_NAME a DIR\_OBJ\_NAME byly zadány platné hodnoty. Chcete-li ponechat buď parametr DIR\_PATH\_NAME, nebo parametr DIR\_OBJ\_NAME prázdný, nejdřív se ujistěte, že je parametr DIR\_TYPE nastaven na hodnotu NONE.

### **SQL1297N Tento příkaznení na této platformě aktuálně podporován.**

**Vysvětlení:** Funkce požadovaná při použití tohoto příkazu není na této platformě podporována.

# **SQL1300 - SQL1399**

### **SQL1300N Neplatné jméno příkazce DCE v katalogizačním příkazu.**

**Vysvětlení:** Jméno příkazce DCE v katalogizační databázové operaci bylo neplatné. Jména příkazců DCE musí vyhovovat následujícím podmínkám:

- v Pokud je ověření určeno jako DCE, musí být jméno příkazce zahrnuto do katalogizačního příkazu.
- v Není-li ověření určeno jako DCE, nemůže být jméno příkazce zahrnuto do katalogizačního příkazu.
- v Maximální délka jména příkazce je 1024 bajtů.

**Reakce uživatele:** Ujistěte se, že jméno příkazce vyhovuje uvedeným podmínkám, a zadejte katalogizační příkaz znovu.

## **SQL1301N Chyba při přístupu k souboru keytab serveru DCE.**

**Vysvětlení:** Chyba při přístupu k souboru keytab serveru DCE. Platný soubor keytab musí splňovat následující podmínky:

- v Soubor keytab serveru existuje, jeho jméno je keytab.db2 a je umístěn v adresáři sqllib/security.
- v V souboru keytab je pouze jedna položka.

**Reakce uživatele:** Přesvědčte se, že DCE bylo spuštěno. Dále zkontrolujte, že soubor keytab existuje a obsahuje jedinou položku (použijte program rgy\_edit). Zkuste operaci zopakovat.

**Reakce uživatele:** Nepoužívejte tento příkaz.

### **SQL1302N Chyba mapování příkazce DCE na autorizační ID produktu DB2. Kód příčiny:** ″**<kód-příčiny>**″**.**

**Vysvětlení:** Při mapování příkazce DCE na autorizační identifikaci produktu DB2 došlo k chybě. Návratový kód je uveden níže.

- v 1. Chybějící nebo neplatný uživatel DCE pro mapování autorizační identifikace DB2.
- v 2. Chybějící nebo neplatná skupina DCE pro mapování autorizační identifikace DB2.

**Reakce uživatele:** Příkazce DCE musí mít mapování ERA pro autorizační identifikaci DB2. Do registru DCE přidejte chybějící položku a zkuste operaci znovu.

**sqlcode**: -1302

**sqlstate**: 08001

## **SQL1303N Nelze restartovat démona zabezpečení.**

**Vysvětlení:** Pokus o opakované spuštění démona zabezpečení skončil neúspěchem po přerušení komunikace mezi agenty a démonem zabezpečení nebo po ukončení činnosti démona. Všechna nová spojení se správcem databází budou odmítnuta, neboť není možné provádět ověření.

**Reakce uživatele:** Ukončete správce databází a spusťte ho znovu. Pokud nebude příkaz db2start úspěšný, řiďte se pokyny pro vrácený kód sqlcode. Informace o chybě najdete v záznamu o činnosti db2diag.log.

### **sqlcode**: -1303

**sqlstate**: 58004

### **SQL1304N Zabezpečení TCP/IP typu SOCKS není platné.**

**Vysvětlení:** Zabezpečení TCP/IP typu SOCKS ve struktuře protokolu TCP/IP příkazu Catalog Node je neplatné pro ověření typu DCE.

**Reakce uživatele:** Přesvědčte se, že nepoužíváte současně protokol TCP/IP se zabezpečením typu SOCKS a ověření typu DCE.

**sqlcode**: -1304

**sqlstate**: 08001

## **SQL1305N Došlo k interní chybě DCE.**

**Vysvětlení:** Zpracování DB2 skončilo neúspěchem vzhledem k vnitřní chybě DCE.

**Reakce uživatele:** Přesvědčte se, že DCE bylo spuštěno. Pokud problém přetrvává, obraťte se s žádostí o pomoc na servisního zástupce.

**sqlcode**: -1305

**sqlstate**: 58004

**SQL1306N Při vyvolání prostředku pro sledování zabezpečení byl zadán chybný parametr. Kód příčiny:** ″**<kód-příčiny>**″**.**

**Vysvětlení:** Jeden z parametrů rozhraní API prostředku pro sledování zabezpečení je nesprávný. Možné příčiny:

- **1** Byla určena neplatná volba sledování.
- **2** Ukazatel na strukturu sqleaucfg příkazu Configure/Describe je neplatný.
- **3** Parametr příkazu Configure/Describe je neplatný.
- **4** Hodnota parametru příkazu Configure/Describe je neplatná. Hodnota není správná nebo je mimo povolený rozsah.
- **5** Určení počtu pro parametr příkazu Configure/Describe není platné.
- **6** Délka přidělená parametru příkazu Configure/Describe není dostačující.
- **7** Ukazatel na strukturu sqleauextract příkazu Extract je neplatný.
- **8** Parametr příkazu Extract je neplatný.
- **9** Hodnota parametru příkazu Extract je neplatná. Hodnota není správná nebo je mimo povolený rozsah.
- **10** Určení počtu pro parametr příkazu Extract není platné.
- **11** Délka parametru příkazu Extract není platná.

**Reakce uživatele:** Administrátor systému by měl pro každou příčinu provést příslušnou akci.

- **1** Po prohlédnutí souboru sqlutil.h zadat správnou hodnotu volby volání API pro sledování.
- **2** Ověřit, zda byl zadán platný ukazatel na strukturu příkazu Configure/Describe.
- **3** Po vyhledání povolených parametrů struktury sqleaucfg v části týkající se prostředku pro sledování určit správný parametr.
- **4** Po vyhledání platných hodnot v příručce k prostředku pro sledování opravit hodnotu parametru.
- **5** Určit správný počet a přidělit/inicializovat odpovídající délky pro parametry s proměnnými délkami.
- **6** Na základě chybného prvku vráceného v oblasti SQLCA opravit délku přidělenou parametru příkazu Configure/Describe.
- **7** Zkontrolovat, zda byl do struktury příkazu Extract zadán platný ukazatel.
- **8** Po vyhledání povolených parametrů struktury sqleauextract v části týkající se prostředku pro sledování určit správný parametr.
- **9** Po vyhledání platných hodnot v příručce k prostředku pro sledování opravit hodnotu parametru.
- **10** Určit správný počet a přidělit/inicializovat odpovídající délky pro parametry s proměnnými délkami.

**11** Na základě chybného prvku vráceného v oblasti SQLCA opravit délku přidělenou parametru příkazu Extract.

## **SQL1307N Při vyvolání prostředku pro sledování zabezpečení došlo k chybě. Kód příčiny:** ″**<kód-příčiny>**″**.**

**Vysvětlení:** Vyvolání rozhraní API prostředku pro sledování zabezpečení způsobilo chybu. Možné příčiny:

- 1. Funkce sledování již je spuštěna.
- 2. Funkce sledování již je ukončena.
- 3. Kontrolní součet pro konfigurační soubor sledování je neplatný.
- 4. Výchozí cesta nebo cesta zadaná uživatelem je příliš dlouhá.
- 5. Nepodařilo se aktualizovat konfigurační soubor. Buď je plný souborový systém, nebo oprávnění nejsou dostatečná pro zápis.
- 6. Konfigurační soubor nebyl nalezen. Soubor nebo adresář, ve kterém je soubor uložen, neexistuje.
- 7. Soubor pro extrakci nebyl nalezen.
- 8. Neplatný formát záznamu sledování během extrakce. Soubor je poškozen.

**Reakce uživatele:** Administrátor systému by měl pro každou příčinu provést příslušnou akci.

- 1. Není vyžadována žádná akce.
- 2. Není vyžadována žádná akce.
- 3. Obnovit konfigurační soubor ze zálohy nebo zadat příkaz 'audit reset'.
- 4. Zvolit jinou cestu pro sledování, která vyhovuje omezením na délku jmen souborů.
- 5. Pokud jsou souborová oprávnění nesprávná, nastavit oprávnění tak, aby byl povolen zápis. Je-li souborový systém plný, uvolnit před dalším zpracování místo.
- 6. Pokud konfigurační soubor chybí, obnovit ho ze zálohy nebo zadáním příkazu 'reset' provést inicializaci souboru na počáteční hodnoty. Pokud chybí adresář, obnovit ho ze zálohy nebo znovu vytvořit instanci správce databází.
- 7. Přesvědčit se, že soubor existuje na určené cestě. Pokud soubor chybí, obnovit ho ze zálohy, je-li záloha k dispozici.

8. Soubor se záznamem sledování je pravděpodobně poškozen. Pokud problém přetrvává i u jiných souborů se záznamem sledování, uvědomte podporu produktu DB2.

**SQL1308W Prostředek pro sledování Extract Facility dokončil zpracování. Bylo extrahováno** ″**<počet-záznamů>**″ **záznamů.**

**Vysvětlení:** Prostředek pro extrakci informací o sledování zabezpečí úspěšně dokončil zpracování a extrahoval určené množství záznamů.

**Reakce uživatele:** Pokud nebyl extrahován žádný záznam, měl by uživatel zkontrolovat, že cesta pro extrakci obsahuje příslušné soubory a parametry pro extrakci jsou správné.

## **SQL1309N Neplatné jméno příkazce serveru.**

**Vysvětlení:** Jméno příkazce serveru určené v příkazu pro katalogizaci databáze neexistuje v registru DCE. Vzhledem k tomu se pro server DB2 nepodařilo získat povolení ″DCE ticket″.

**Reakce uživatele:** Přesvědčte se, že jméno příkazce v položce databázového katalogu odpovídá jménu příkazce DCE použitému serverem DB2. Možná bude nutné plně kvalifikovat jméno příkazce.

**sqlcode**: -1309

**sqlstate**: 08001

## **SQL1310N Službě pro adresáře Database Connection Services se nezdařil přístup do adresáře služeb Database Connection Services.**

**Vysvětlení:** Služba pro adresář Database Connection Services selhala kvůli souborovým chybám při pokusu o přístup k souboru adresáře Database Connection Services.

Funkci nelze zpracovat.

**Reakce uživatele:** Spusťte funkci znovu poté, co provedete jednu z následujících činností:

- v Pokud přidáváte položku do adresáře Database Connection Services, ujistěte se, že je k dispozici dostatek místa, aby se mohl zvětšit adresářový soubor.
- v Ujistěte se, že se žádný jiný souběžně spuštěný program nepokouší o přístup k tomuto souboru.
- v Ověřte si, že adresářový soubor nebyl poškozen. Pokud soubor není možné opravit, je třeba jej odstranit a vytvořit znovu, nebo obnovit ze záložní verze.

## **SQL1311N Nelze najít adresář služeb Database Connection Services.**

**Vysvětlení:** Adresář nelze najít. Tento adresář mohl být odstraněn.

Funkci nelze zpracovat.

**Reakce uživatele:** Použitím příkazu CATALOG DCS DATABASE přidejte do adresáře Database Connection Services položku, nebo obnovte adresář ze záložní verze.

# **SQL1312W Adresář služeb Database Connection Services je prázdný.**

**Vysvětlení:** Byl učiněn pokus přečíst obsah adresáře Database Connection Services, ale ten neobsahuje žádnou položku.

Zpracování pokračuje, ale následující příkazy očekávající dostupné položky nemohou být zpracovány.

**Reakce uživatele:** Použitím příkazu Catalog DCS Database přidejte do adresáře položky, nebo obnovte adresář ze záložní verze obsahující položky.

# **SQL1313N Adresář služeb Database Connection Services je plný.**

**Vysvětlení:** Do adresáře Database Connection Services nelze přidat položku, protože adresář již dosáhl své maximální možné velikosti.

Funkci nelze zpracovat.

**Reakce uživatele:** Před přidáním dalších položek odstraňte z adresáře jednu nebo více položek.

# **SQL1314N Adresa parametru položka adresáře služeb Database Connection Services není platná.**

**Vysvětlení:** Aplikační program použil pro tento parametr adresu, která není platná. Buď adresa ukazuje na nealokovanou vyrovnávací paměť, nebo vyrovnávací paměť není dost velká, aby obsáhla požadovaný vstup.

Funkci nelze zpracovat.

**Reakce uživatele:** Ujistěte se, že aplikační program alokoval požadovanou oblast vyrovnávací paměti, a zadejte příkaz znovu.

# **SQL1315N Jméno lokální databáze není platné.**

**Vysvětlení:** Bylo zadáno jméno lokální databáze, které obsahuje neplatné znaky. Všechny znaky musí patřit do základní znakové sady správce databází.

Funkci nelze zpracovat.

**Reakce uživatele:** Ujistěte se, že znaky použité ve jménu lokální databáze patří do základní znakové sady správce databází, a zadejte příkaz znovu.

# **SQL1316N Pro dané jméno lokální databáze nebyla v adresáři služeb Database Connection Services nalezena žádná položka.**

**Vysvětlení:** Služba pro adresář Database Connection Services selhala, protože v adresáři Database Connection Services nelze najít žádnou položku odpovídající vstupnímu jménu lokální databáze.

Funkci nelze zpracovat.

**Reakce uživatele:** Ujistěte se, že je jméno lokální databáze správné, a zadejte příkaz znovu.

# **SQL1317N Jméno lokální databáze již v adresáři služeb Database Connection Services existuje.**

**Vysvětlení:** Položku nelze přidat do adresáře, protože položka pro jméno lokální databáze již v adresáři existuje.

Funkci nelze zpracovat.

**Reakce uživatele:** Zadejte jedinečné jméno lokální
databáze, nebo odstraňte existující položku a přidejte novou.

**SQL1318N Délka prvku "<jméno>" ve vstupní struktuře pro parametr 1 není platná.**

**Vysvětlení:** Hodnoty délek ve struktuře položky adresáře Database Connection Services by neměly být menší než nula ani větší než maximální povolená délka prvku, který reprezentují.

Funkci nelze zpracovat.

**Reakce uživatele:** Pokud je určen prvek struktury položky adresáře, přiřazená hodnota délky by měla představovat počet bajtů daného prvku. V opačném případě by hodnota délky měla být nula. Ujistěte se, že všechny prvky struktury položky adresáře mají specifikace a délky vyžadované pro daný příkaz, a zadejte příkaz znovu.

#### **SQL1319N Položky adresáře služeb Database Connection Services nebyly shromážděny.**

**Vysvětlení:** Byla přijata žádost o zkopírování všech položek adresáře, ale buď před ní nebyla přijata žádost o shromáždění těchto položek, nebo předcházející žádost o shromáždění položek nebyla úspěšná.

Funkci nelze zpracovat.

**Reakce uživatele:** Zadejte žádost o otevření adresáře a shromáždění položek. Pak zadejte daný příkaz znovu.

#### **SQL1320N K adresáři služeb Database Connection Services nelze v tomto okamžiku získat přístup.**

**Vysvětlení:** Žádost o přístup k adresáři Database Connection Services nebyla úspěšná. Přístup k adresáři Database Connection Services závisí na typu požadovaného přístupu a na aktuální aktivitě v tomto adresáři. Je-li důvodem přístupu aktualizace adresáře, pak adresář nesmí být aktivní. Je-li důvodem přístupu přečtení adresáře, pak je přístup povolen, pokud adresář právě není aktualizován.

Funkci nelze zpracovat.

**Reakce uživatele:** Počkejte na ukončení současné aktivity a zadejte příkaz znovu.

## **SQL1321N ID struktury zadané ve struktuře položky adresáře není platné.**

**Vysvětlení:** ID struktury přijaté ve struktuře položky adresáře nepředstavuje rozpoznanou hodnotu.

Funkci nelze zpracovat.

**Reakce uživatele:** Ověřte si, že je ID struktury předané do struktury položky adresáře platné, a zadejte příkaz znovu.

## **SQL1322N Chyba při zápisu do souboru záznamu událostí.**

**Vysvětlení:** Prostředek dozoru produktu DB2 zaznamenal chybu při záznamu sledované události. V souborovém systému, ve kterém je uložen záznam událostí, je nedostatek místa. Uvolněte v tomto souborovém systému prostor, nebo pročistěte záznam událostí a zmenšete tak jeho velikost.

Jakmile bude k dispozici dostatek prostoru, vyprázdněte pomocí příkazu db2audit celou paměť a znovu uveďte prostředek dozoru do připraveného stavu. Ověřte, zda byla před pročištěním žurnálu provedena příslušná získání dat nebo zda byla vytvořena kopie žurnálu, neboť odstraněné záznamy jsou neobnovitelné.

**Reakce uživatele:** Administrátor systému by měl provést navrženou opravnou akci, aby mohl prostředek dozoru pokračovat v záznamu událostí do žurnálu.

**sqlcode**: -1322

**sqlstate**: 58030

## **SQL1323N Chyba při přístupu ke konfiguračnímu souboru dozoru.**

**Vysvětlení:** Soubor db2audit.cfg nemohl být otevřen nebo byl neplatný. Možné příčiny:

- Soubor db2audit.cfg neexistuje nebo byl poškozen. Proveďte jednu z následujících akcí:
	- Obnovte soubor z jeho uložené záložní verze.
	- Zadáním příkazu obnovy ze spustitelného souboru db2audit obnovte konfigurační soubor prostředku dozoru.

**Reakce uživatele:** Administrátor systému by měl provést navrženou akci, aby tento problém vyřešil.

**sqlcode**: -1323

**sqlstate**: 57019

## **SQL1325N Prostředí vzdálené databáze nepodporuje příkaznebo jednu zjeho voleb.**

**Vysvětlení:** Byl učiněn pokus zadat prostřednictvím produktu DB2 Connect nebo federovaného serveru hostitelské databázi příkaz nebo volbu příkazu, které jsou určeny pro databázi pracovní stanice DB2. K této chybě dojde, jsou-li databázím DB2 pro MVS\*, DB2 pro OS/400\* nebo SQL/DS\* zadány následující příkazy:

- OPSTAT (Collect Operational Status),
- DARI (Database Application Remote Interface),
- v GETAA (Get Administrative Authorizations),
- GETTA (Get Table Authorizations),
- PREREORG (Prepare to Reorganize Table),
- REORG (Call Reorganize Function),
- v RQSVPT/ENSVPT/RLBSVPT (Subtransaction Requests),
- v RUNSTATS (Run Statistics),
- COMPOUND SQL ATOMIC STATIC (Atomic Compound SQL),
- ACTIVATE DATABASE.
- **DEACTIVATE DATABASE.**

Ke stejné chybě dojde i v případě, jsou-li následující příkazy zadány s nesprávnými volbami:

- IMPORT (Import table) volba filetype musí být IXF, volba commitcount musí být 0 a první slovo parametru Action String (například ″REPLACE into ...″) musí být INSERT.
- v EXPORT (Export table) volba filetype musí být IXF.

Příkaz nelze zpracovat.

**Reakce uživatele:** Nepokoušejte se zadat tento příkaz hostitelské databázi prostřednictvím produktu DB2 Connect nebo federovaného serveru.

## **SQL1326N K souboru nebo adresáři "<jméno>" nelze získat přístup.**

**Vysvětlení:** K souboru nebo adresáři "<jméno>" nelze získat přístup, protože buď jsou nesprávná přístupová práva souboru, nebo je nesprávná cesta k souboru, nebo v uvedeném adresáři není dostatek místa.

**Reakce uživatele:** Ověřte si, zda je zadaný adresář platný, zda máte řádná přístupová práva pro přístup k adresáři nebo souboru a zda je pro soubor k dispozici dostatek místa. Proveďte potřebné změny a zadejte příkaz znovu. Pokud problém přetrvává, obraťte se na administrátora systému.

## **SQL1327N Pokus o navázání implicitního spojení neproběhl úspěšně.** ″**<jméno-databáze>**″ **není platné jméno databáze.**

**Vysvětlení:** Pokus o navázání implicitního spojení se nepodařil. Syntaxe alias databáze určená proměnnou prostředí DB2DBDFT není platná. Jméno databáze musí obsahovat 1 až 8 bajtů a všechny jeho znaky musí patřit do základní znakové sady správce databází.

Příkaz nelze zpracovat.

**Reakce uživatele:** Opravte alias databáze určené proměnnou prostředí DB2DBDFT a zadejte příkaz znovu. Pokud používáte příkazový procesor, pak by před opakovaným zadáním příkazu měl být zadán příkaz ″db2 terminate″. Pokud nechcete navázat implicitní spojení, odstraňte proměnnou prostředí DB2DBDFT.

**sqlcode**: -1327

**sqlstate**: 2E000

**SQL1328N Pokus o navázání implicitního spojení neproběhl úspěšně. Alias nebo jméno databáze** ″**<jméno>**″ **nebylo v adresáři lokálních databází nalezeno.**

**Vysvětlení:** Pokus o navázání implicitního spojení se nepodařil. Jméno databáze určené proměnnou prostředí DB2DBDFT neodpovídá jménu existující databáze. Databáze nebyla v adresáři databází nalezena.

Příkaz nelze zpracovat.

Všimněte si, že žádost CONNECT RESET zadaná v rámci distribuované transakce se pokusí o navázání implicitního spojení s předvolenou databází. To může být příčinou této chyby.

#### **Reakce uživatele:**

- v Opravte alias databáze určené proměnnou prostředí DB2DBDFT a zadejte příkaz znovu.
- v Je-li zamýšlenou akcí odstranit spojení během činnosti v prostředí distribuované transakce, zvažte nahrazení příkazu CONNECT RESET příkazem DISCONNECT nebo RELEASE.
- Pokud používáte příkazový procesor, pak by před opakovaným zadáním příkazu měl být zadán příkaz ″db2 terminate″.
- v Pokud nechcete navázat implicitní spojení, odstraňte proměnnou prostředí DB2DBDFT.

#### **sqlcode**: -1328

**sqlstate**: 42705

#### **SQL1329N Celková cesta zadaná v příkazu je příliš dlouhá.**

**Vysvětlení:** Celková cesta zadaná v příkazu přesahuje maximální délku podporovanou správcem databází. Celková cesta nesmí být delší než 215 znaků. Během příkazů Create Database, Catalog Database, Open Database Directory pro procházení a příkazů pro změnu poznámky u databáze je na konec zadané cesty přidáváno jméno instance správce databází.

**Reakce uživatele:** Zkontrolujte, zda plně vyhodnocené jméno absolutní nebo relativní cesty včetně jména instance správce databází nepřesahuje délku 215 znaků. Opravte cestu a zadejte příkaz znovu.

## **SQL1330N Symbolické místo určení "<jméno>" není platné.**

**Vysvětlení:** Jméno symbolického místa určení ve struktuře protokolu CPI-C příkazu Catalog Node buď není zadáno, nebo je delší než maximální povolená délka. Jméno musí mít délku 1 až 8 bajtů.

**Reakce uživatele:** Ověřte si, že je jméno symbolického místa určení zadáno a že není delší než 8 bajtů. Zadejte příkaz znovu s platným jménem symbolického místa určení.

## **SQL1331N Typ zabezpečení rozhraní CPI-C "<typ>" není platný.**

**Vysvětlení:** Typ zabezpečení rozhraní CPI-C určený ve struktuře protokolu CPI-C příkazu Catalog Node je neplatný. Typ zabezpečení určuje informace o zabezpečení, které budou podle specifikace architektury LU 6.2 použity, pokud klient databáze alokuje konverzaci s partnerskou logickou jednotkou. Správné hodnoty pro typ zabezpečení jsou následující:

- SQL\_CPIC\_SECURITY\_NONE
	- Nebudou zahrnuty žádné informace pro zabezpečení přístupu.
		- **Poznámka:** Tato hodnota není podporována federovaným serverem. U produktu DB2 Connect je podporována jen při autentikaci typu DCE, KERBEROS, SERVER\_ENCRYPT nebo DCS\_ENCRYPT.
- SQL\_CPIC\_SECURITY\_SAME
	- Bude zahrnuto jméno uživatele spolu s indikátorem určujícím, že toto jméno uživatele již je ověřeno. Tato hodnota není podporována, je-li s produktem DB2 Connect nebo federovaným serverem použit typ autentikace DCS nebo je-li typ autentikace DCE, KERBEROS, SERVER\_ENCRYPT nebo DCS\_ENCRYPT.
- SOL CPIC SECURITY PROGRAM
	- Bude zahrnuto jméno i heslo uživatele. Tato hodnota není podporována, je-li s produktem DB2 Connect použit typ autentikace CLIENT nebo je-li typ autentikace DCE, KERBEROS, SERVER\_ENCRYPT nebo DCS\_ENCRYPT.

**Reakce uživatele:** Nastavte typ zabezpečení na jednu z uvedených hodnot a zadejte příkaz znovu.

**sqlcode**: -1331

**sqlstate**: 08001

## **SQL1332N Jméno hostitelského systému "<jméno>" není platné.**

**Vysvětlení:** Jméno hostitelského systému ve struktuře protokolu TCP/IP příkazu Catalog Node buď není zadáno, nebo je delší než maximální povolená délka. Jméno musí mít délku 1 až 255 znaků a nesmí

obsahovat pouze prázdné znaky.

**Reakce uživatele:** Ověřte si, že je jméno hostitelského systému zadáno a že není delší než 255 znaků. Zadejte příkaz znovu s platným jménem hostitelského systému.

#### **SQL1333N Jméno služby** ″**<jméno>**″ **není platné.**

**Vysvětlení:** Jméno služby ve struktuře protokolu TCP/IP příkazu Catalog Node buď není zadáno, nebo je delší než maximální povolená délka. Jméno musí mít délku 1 až 14 znaků a nesmí obsahovat pouze prázdné znaky.

**Reakce uživatele:** Ověřte si, že je jméno služby zadáno a že není delší než 14 znaků. Zadejte příkaz znovu s platným jménem služby.

**SQL1334N Databázový server nelze v této konfiguraci použít ke směrování vzdáleného požadavku na druhý databázový server.**

**Vysvětlení:** Byl učiněn pokus směrovat požadavek uzlem databázového serveru pomocí nepodporované kombinace klienta a cílového databázového serveru. Buď byl použit klient nebo cílová databáze z dřívější verze, než je verze 2, nebo byl učiněn pokus směrovat požadavek z klienta s architekturou DRDA na cílovou databázi s architekturou DRDA. Požadavek musí být směrován přímo z klienta na uzel, na kterém je spuštěna cílová databáze.

**Reakce uživatele:** Vyřaďte databázi z katalogu na počítači typu klient a potom ji zařaďte do katalogu s určením uzlu, na kterém se databáze právě nachází. Ujistěte se, že je uzel také zařazen do katalogu.

#### **SQL1335N Jméno AR není platné.**

**Vysvětlení:** Bylo zadáno jméno AR (Application Requester), které obsahuje neplatné znaky. Všechny znaky musí patřit do základní znakové sady správce databází.

**Reakce uživatele:** Ujistěte se, že znaky použité ve jménu AR patří do základní znakové sady správce databází, a zadejte příkaz znovu.

## **SQL1336N Vzdálený hostitel "<jméno-hostitele>" nebyl nalezen.**

**Vysvětlení:** Systém nedokáže analyzovat adresu vzdáleného hostitele. Možné příčiny:

- v Při zařazení uzlu TCP/IP do katalogu byla zadána nesprávná hodnota jména hostitele.
- v Bylo zadáno správné jméno hostitele, ale nebylo definováno v žádném serveru správy jmen s protokolem TCP/IP přístupném danému klientskému uzlu ani v hostitelském souboru klienta.
- Server správy jmen s protokolem TCP/IP, na kterém bylo definováno jméno hostitele, nebyl v okamžiku, kdy jste se pokoušeli navázat spojení, dostupný.
- Protokol TCP/IP není spuštěn.

**Reakce uživatele:** Ujistěte se, že je protokol TCP/IP spuštěn a že je jméno hostitele určené při zařazení uzlu TCP/IP do katalogu správné a je definováno na přístupném serveru pro správu jmen nebo v lokálním hostitelském souboru.

Pro uživatele federovaného systému: Přesvědčte se, že vzdálený hostitel je správně katalogizován v pohledu SYSCAT.SERVERS.

### **SQL1337N Služba "<jméno-služby>" nebyla nalezena.**

**Vysvětlení:** Systém nedokáže analyzovat číslo portu přiřazené dané službě. Možné příčiny:

- v Při zařazení uzlu TCP/IP do katalogu byla zadána nesprávná hodnota jména služby.
- v Bylo zadáno správné jméno služby, ale nebylo definováno v souboru služeb klienta.

Pro uživatele federovaného systému: Tato situace může být detekována také zdrojem dat.

**Reakce uživatele:** Ujistěte se, že je jméno služby určené při zařazení uzlu TCP/IP do katalogu správné a že je definováno v lokálním souboru služeb.

Uživatelé federovaného systému se také musí ujistit, že jméno je definováno v souboru služeb ve zdroji dat.

#### **SQL1338N Symbolické místo určení "<symb-jméno-místa-urč>" nebylo nalezeno.**

**Vysvětlení:** Systém nemůže najít okrajové informace přiřazené zadanému symbolickému místu určení. Možné příčiny:

- v Při zařazení uzlu CPI-C do katalogu byla zadána nesprávná hodnota jména symbolického místa určení.
- v Jméno symbolického místa určení a jemu přiřazené okrajové informace nebyly definovány pro komunikační subsystém SNA.
- v Komunikační subsystém SNA nebyl spuštěn.

**Reakce uživatele:** Ujistěte se, že je jméno symbolického místa určení zadané při zařazení uzlu CPI-C do katalogu správné a že bylo definováno pro lokální komunikační subsystém SNA.

Pokud komunikační subsystém SNA nebyl spuštěn, spusťte jej nyní.

**SQL1339N Při provádění neatomického složeného příkazu SQL bylo zjištěno** ″**<n>**″ **chyb SQL, jejich označení je následující:** ″**<chyba1>**″ ″**<chyba2>**″ ″**<chyba3>**″ ″**<chyba4>**″ ″**<chyba5>**″ ″**<chyba6>**″ ″**<chyba7>**″**.**

**Vysvětlení:** Jeden nebo více podpříkazů SQL ze složeného příkazu SQL vyústilo v chyby SQL (záporné návratové kódy).

Chybné prvky nebudou aplikacím CLI/ODBC vráceny. Aplikace CLI/ODBC mohou podrobnější informace o jednotlivých chybách získat pomocí funkcí SQLGetDiagRec, SQLGetDiagField nebo SQLError.

**Reakce uživatele:** Vyhodnoťte poskytnuté informace pro určení chyby. Vyplněno bude <n> prvků <chybaX>. Maximální počet prvků je 7. Každá chyba <chybaX> představuje jednu chybu příkazu SQL. Tyto chyby jsou uvedeny v pořadí, v jakém byly zaznamenány. Pokud text zprávy nebyl formátován, tyto informace lze najít v druhém a následujících prvcích pole SQLERRMC (prvky jsou odděleny jedním bajtem s hexadecimální hodnotou 0xFF).

Každá chyba <chybaX>je ve formátu PPPSSSSS, kde:

**PPP** PPP představuje polohu v rámci složeného

bloku SQL příkazu, který způsobil chybu. Poloha je zarovnána vlevo. Pokud například selhal první příkaz, toto pole by obsahovalo číslo jedna (″1 ″).

**SSSSS** Stav SQLSTATE příkazu, který nebyl úspěšný.

Další informace lze získat vyhodnocením samotné oblasti SQLCA. Třetí pole SQLERRD obsahuje počet řádků ovlivněných složeným příkazem SQL, čtvrté pole SQLERRD obsahuje polohu posledního úspěšného příkazu, páté pole SQLERRD obsahuje počet řádků ovlivněných referenční integritou během přístupu k databázím DB2 Client/Server a SQL/DS a šesté pole SQLERRD obsahuje počet příkazů, které nebyly úspěšné (vrátily negativní kódy SQLCODES).

**sqlcode**: -1339

**sqlstate**: 56091

## **SQL1340N Souborový server** ″**<souborový-server>**″ **nebyl nalezen.**

**Vysvětlení:** Systém nemůže v síti najít určený souborový server. Možné příčiny:

- v Při zařazení uzlu IPX/SPX do katalogu bylo zadáno nesprávné jméno *souborového serveru*.
- v Bylo zadáno správné jméno, ale souborový server nebyl v okamžiku pokusu o navázání spojení dostupný.

**Reakce uživatele:** Ujistěte se, že je jméno *souborového serveru* zadané při zařazení uzlu IPX/SPX do katalogu platné a že je souborový server v síti dostupný.

## **SQL1341N Jméno pracovní stanice musí být zadáno v klientském konfiguračním souboru správce databází.**

**Vysvětlení:** Jméno pracovní stanice nebylo zadáno v klientském konfiguračním souboru správce databází. Při komunikaci se serverem s použitím protokolu NetBIOS musí být zadáno jméno pracovní stanice.

**Reakce uživatele:** Zadejte jméno pracovní stanice v klientském konfiguračním souboru správce databází.

## **SQL1342N Jméno souborového serveru** ″**<jméno>**″ **chybí nebo není platné.**

**Vysvětlení:** Jméno souborového serveru zadané v příkazu nebo volání rozhraní API chybí nebo není platné.

**Reakce uživatele:** Ověřte, že je jméno souborového serveru služby zadáno, že neobsahuje neplatné znaky a že není delší než 48 znaků. Zadejte příkaz nebo volání rozhraní API s platným jménem souborového serveru.

## **SQL1343N Jméno objektu** ″**<jméno>**″ **chybí nebo není platné.**

**Vysvětlení:** Jméno objektu zadané v příkazu nebo volání rozhraní API chybí nebo není platné.

**Reakce uživatele:** Ověřte, že je jméno objektu zadáno, že neobsahuje neplatné znaky a že není delší než 48 znaků. Zadejte příkaz nebo volání rozhraní API s platným jménem objektu.

**SQL1350N Aplikace není ve správném stavu pro zpracování této žádosti. Kód příčiny:** ″**<kód-příčiny>**″**.**

**Vysvětlení:** Kódu příčiny ″<kód-příčiny>″ odpovídají tyto situace:

- **01** Aplikace právě zpracovává příkaz SQL a nemůže zpracovat požadovaný příkaz pomocného programu.
- **02** Je zpracovávána žádost o zálohování. Z počátečního volání pomocného programu bylo obdrženo varování indikující, že před dokončením zálohováním jsou vyžadovány další akce.
- **03** Je zpracovávána žádost o obnovu. Z počátečního volání pomocného programu bylo obdrženo varování indikující, že před dokončením obnovy jsou vyžadovány další akce.
- **04** Je zpracovávána žádost o přehrání žurnálu. Z počátečního volání pomocného programu bylo obdrženo varování indikující, že před dokončením přehrání žurnálu jsou vyžadovány další akce.
- **05** Je zpracovávána žádost o zavedení. Z počátečního volání pomocného programu bylo obdrženo varování indikující, že před dokončením zavedení jsou vyžadovány další akce.
- **07** Pro uživatele federovaného systému: Aplikace nemůže provést tento příkaz po zpracování příkazů SQL.

**Reakce uživatele:** Kódu příčiny ″<kód-příčiny>″ odpovídají tyto situace:

- **01** Dokončete transakci (buď pomocí příkazu COMMIT nebo ROLLBACK) a zadejte příkaz znovu.
- **02-05** Zadejte volání požadované(á) pro dokončení zpracovávaného pomocného programu a potom zadejte příkaz znovu.
- **07** Pro uživatele federovaného systému: Aplikace musí vydat příkazy po ustavení spojení se správcem databází, ale před všemi ostatními příkazy SQL.

## **SQL1360N Aktuálně probíhající zpracování nelze přerušit.**

**Vysvětlení:** Uživatel se pokusil přerušit proces, který nelze přerušit.

**Reakce uživatele:** Nepřerušujte aktuální proces.

## **SQL1361W Doba zpracování překročila časový limit. Přejete si zpracování přerušit?**

**Vysvětlení:** Pokud zpracování příkazu trvá déle než předdefinovaný časový limit, zobrazí se dialogové okno tázající se, chce-li uživatel (klient systému Windows) příkaz přerušit nebo ne.

Všimněte si, že tato zpráva se může objevit pouze v prostředí Windows a zobrazuje se pouze v dialogovém okně.

**Reakce uživatele:** Na výběr jsou tři volby: YES okamžitě přerušit; NO - pokračovat a nezobrazovat tuto žádost; CANCEL - pokračovat se stejným časovým limitem.

**SQL1370N Pokus o uvedení instance nebo databáze** ″**<jméno1>**″ **do klidového stavu neproběhl úspěšně, protože instance nebo databáze** ″**<jméno2>**″ **již byla uvedena do klidového stavu uživatelem** ″**<jméno-uživ>**″**. Typ uvedení do klidového stavu:** ″**<typ>**″**.**

**Vysvětlení:** Byl učiněn pokus uvést instanci nebo databázi do klidového stavu, což by způsobilo překrývající se uvedení do klidového stavu, například uvedení instance do klidového stavu zatímco jiným uživatelem je uvedena do klidového stavu databáze.

Typ uvedení do klidového stavu ″<typ>″ odkazuje na databázi nebo instanci již uvedenou do klidového stavu a nabývá hodnot '1' pro instanci a '2' pro databázi.

**Reakce uživatele:** Spojte se s uživatelem, který uvedl instanci nebo databázi do klidového stavu, a zjistěte, kdy už nebude program DB2 uveden do klidového stavu, a tehdy žádost zopakujte.

**SQL1371N Instance nebo databáze** ″**<jméno>**″ **již byla uvedena do klidového stavu uživatelem** ″**<jméno-uživ>**″**. Typ uvedení do klidového stavu:** ″**<typ>**″**.**

**Vysvětlení:** Byl učiněn pokus uvést do klidového stavu instanci nebo databázi, která již je uvedena do klidového stavu.

Typ uvedení do klidového stavu ″<typ>″ odkazuje na databázi nebo instanci již uvedenou do klidového stavu a nabývá hodnot '1' pro instanci a '2' pro databázi.

**Reakce uživatele:** Spojte se s uživatelem, který uvedl instanci nebo databázi do klidového stavu, a zjistěte, kdy už nebude program DB2 uveden do klidového stavu, a tehdy žádost zopakujte.

## **SQL1372N Uvedení do klidového stavu nelze provést během transakce.**

**Vysvětlení:** Byl učiněn pokus uvést instanci nebo databázi do klidového stavu ve chvíli, kdy uživatel zadávající uvedení do klidového stavu nemá dokončenou transakci. Uvedení do klidového stavu nelze v tomto stavu zadat.

**Reakce uživatele:** Dokončete transakci (příkazem COMMIT nebo ROLLBACK) a zopakujte žádost.

## **SQL1373N Na instanci nebo databázi** ″**<jméno>**″ **nelze použít příkaz QUIESCE RESET, protože není uvedena do klidového stavu.**

**Vysvětlení:** Příkaz QUIESCE RESET nebyl úspěšný, protože instance nebo databáze není uvedena do klidového stavu.

**Reakce uživatele:** Ujistěte se, že je obnovení uvedení do klidového stavu zadáváno pro správnou instanci nebo databázi, a zkuste příkaz znovu.

### **SQL1374N Na instanci nebo databázi** ″**<jméno>**″ **nelze použít příkaz QUIESCE RESET, protože byla uvedena do klidového stavu jiným uživatelem** ″**<jméno-uživ>**″**.**

**Vysvětlení:** Instance nebo databáze je uvedena do klidového stavu, ale převaděčem do klidového stavu je někdo jiný.

**Reakce uživatele:** Ujistěte se, že je obnovení uvedení do klidového stavu zadáváno pro správnou instanci nebo databázi.

## **SQL1375N Rozhraní API byl předán neplatný parametr. Chybným parametrem je parametr** ″**<kód-parametru>**″**.**

**Vysvětlení:** Kód parametru ″<kód-parametru>″ označuje chybný parametr:

- **1** obor
- **2** volby

Hodnota může být mimo povolený rozsah nebo neplatná.

**Reakce uživatele:** Zkontrolujte syntaxi rozhraní API, opravte parametr a zkuste zadat příkaz znovu.

## **SQL1380N Došlo k neočekávané chybě zabezpečení Kerberos. Bližší informace najdete v souboru db2diag.log.**

**Vysvětlení:** Došlo k neočekávané chybě zabezpečení Kerberos.

**Reakce uživatele:** Další informace najdete v souboru db2diag.log.

### **SQL1381N Rozhraní SSPI (Security Support Provider Interface) není dostupné.**

**Vysvětlení:** Autentikace selhala, neboť rozhraní SSPI (Security Support Provider Interface) nebylo přístupné.

**Reakce uživatele:** Pracujete-li v systému Windows, ověřte, zda v systémovém adresáři existuje soubor security.dll. Také ověřte, zda je rozhraní SSPI podporováno pro operační systém, který používáte.

### **SQL1382N Podpora Kerberos není dostupná.**

**Vysvětlení:** Autentikace selhala, neboť podpora Kerberos není instalována.

**Reakce uživatele:** Ověřte, zda je podpora Kerberos instalována a funkční, a zopakujte pokus o připojení.

#### **SQL1383N Jméno cílového příkazce není platné.**

**Vysvětlení:** Jméno cílového příkazce zadané v příkazu CATALOG DATABASE není platné.

**Reakce uživatele:** Odstraňte položku databáze s neplatným jménem cílového příkazce pomocí příkazu UNCATALOG DATABASE. Zařaďte databázovou položku znovu do katalogu s platným jménem cílového příkazce pomocí příkazu CATALOG DATABASE a zopakujte pokus o připojení.

Pracujete-li v prostředí 32bitového operačního systému Windows, je jménem cílového příkazce jméno přihlašovacího účtu služby DB2 ve formátu <jméno domény>\<jméno uživatele>.

#### **SQL1384N Nelze dokončit vzájemnou autentikaci.**

**Vysvětlení:** Spojení selhalo, neboť klient nebo server nemohli dokončit vzájemnou autentikaci.

**Reakce uživatele:** Bylo-li v příkazu CATALOG DATABASE zadáno jméno cílového příkazce, ověřte, zda je toto jméno platné pro server, k němuž se klient pokouší připojit.

Pracujete-li v prostředí 32bitového operačního systému Windows, je jménem cílového příkazce jméno přihlašovacího účtu služby DB2 ve formátu <jméno

domény>\<jméno uživatele>.

Pokud se jméno cílového příkazce zdá být platné, spojte se s technickou podporou společnosti IBM.

## **SQL1390C Proměnná prostředí DB2INSTANCE není definována nebo není platná.**

**Vysvětlení:** Proměnná prostředí DB2INSTANCE není definována nebo není nastavena na platnou hodnotu vlastníka instance.

**Reakce uživatele:** Nastavte hodnotu proměnné prostředí DB2INSTANCE na jméno použité instance. Pokud neznáte jméno použité instance nebo nevíte, jak nastavit proměnnou prostředí DB2INSTANCE na jméno instance, potřebné informace najdete v příručce *Administration Guide*.

Pro uživatele federovaného systému: Další informace o proměnné DB2INSTANCE najdete v příručce *Další informace o instalaci a konfiguraci*.

Ujistěte se, že proměnná prostředí PATH obsahuje cestu k adresáři sqllib/adm v domovském adresáři instance, kterou chcete použít (například /u/instance/sqllib/adm, kde /u/instance je domovský adresář vlastníka instance v systému UNIX).

### **SQL1391N Databázi již používá jiná instance správce databází.**

**Vysvětlení:** Žádost nebyla úspěšná, protože databázi již používá jiná instance správce databází (databáze může být používána pouze jednou instancí). Příčinou této situace může být pokus o přístup k databázi umístěné v připojeném souborovém systému, který je přístupný jiné instanci umístěné na jiném počítači.

K této situaci může také dojít, pokud máte otevřené spojení s databází (prostřednictvím architektury SNA) a správce databází byl abnormálně ukončen.

#### **Reakce uživatele:**

- v Ověřte si, že používáte správnou databázi, a ujistěte se, že ji nepoužívá žádná jiná instance.
- v Pokud byl správce databází abnormálně ukončen a máte-li s ním navázáno spojení příkazovým procesorem, před novým pokusem o spojení zavřete porušené otevřené spojení příkazem db2 terminate.

**sqlcode**: -1391

#### **SQL1392N Není podporováno využití operací "<prep, bind, import, export>" více instancemi aplikací.**

**Vysvětlení:** V systému Windows může být v jednu chvíli spuštěna pouze jedna instance operací typu prep, bind, import nebo export.

**Reakce uživatele:** Nepokoušejte se v systému Windows spustit více než jednu aplikaci, která používá operace typu prep, bind, import nebo export.

### **SQL1393C Proměnná prostředí DB2PATH není definována nebo není platná.**

**Vysvětlení:** Proměnná prostředí DB2PATH není definována nebo není nastavena na platnou cestu k adresáři.

**Reakce uživatele:** Nastavte proměnnou prostředí DB2PATH na adresář, ve kterém je instalován správce databází.

#### **SQL1394N Instance není definována.**

**Vysvětlení:** Novou instanci nelze pro aplikaci nastavit, protože instance není definována.

**Reakce uživatele:** Ověřte, zda daná instance existuje. K zobrazení seznamu instancí použijte příkaz db2ilist:

db2ilist

## **SQL1395N Nelze přepnout do jiné instance, protože aplikace používá několik kontextů.**

**Vysvětlení:** Požadavek na přepnutí do jiné instance neproběhl úspěšně, protože aplikace používá několik kontextů.

# **SQL1400 - SQL1499**

#### **SQL1400N Autentikace není podporována.**

**Vysvětlení:** Zadaný typ autentikace nepatří mezi podporované typy.

Příkaz nelze zpracovat.

**Reakce uživatele:** Uživatel musí zadat příkaz znovu

**Reakce uživatele:** Před přepnutím do jiné instance se přesvědčte, že aplikace nepoužívá více kontextů.

#### **SQL1396N Nelze přepnout do jiné instance, protože aplikace je spojena s databází nebo je připojena k instanci.**

**Vysvětlení:** Požadavek na přepnutí do jiné instance neproběhl úspěšně, protože aplikace je spojena s databází nebo je připojena k instanci.

**Reakce uživatele:** Před přepnutím do jiné instance se přesvědčte, že aplikace není spojena s žádnou databází a není připojena k žádné instanci.

#### **SQL1397N Službě DB2 se nezdařilo přihlášení.**

**Vysvětlení:** Služba DB2 se nespustila, protože přihlášení neproběhlo úspěšně.

**Reakce uživatele:** Spouštíte-li server DB2 Administration Server, použijte příkaz DB2ADMIN SETID k nastavení nového přihlašovacího účtu. Spouštíte-li server DB2 v prostředí Windows NT, můžete nový přihlašovací účet pro službu DB2 nastavit v dialogovém okně Služby ve skupině Ovládací panely.

s platnou hodnotou parametru.

V příručce *Application Development Guide* najdete seznam podporovaných typů autentikace.

## **SQL1401N Typy autentikace si neodpovídají.**

**Vysvětlení:** Uživatel se pokouší navázat spojení se vzdálenou databází, která je katalogizována na lokálním uzlu s jiným typem autentikace než na vzdáleném uzlu.

Pro uživatele federovaného systému: Tato zpráva se může objevit také v těchto případech:

- Zdroj dat je v tabulce SYSCAT.SERVEROPTIONS určen s volbou SETTING='N' pro OPTION ='PASSWORD', ale není spuštěn v režimu ″důvěřování klientovi″ (tzn. zdroj dat očekává heslo).
- Zdroj dat je v tabulce SYSCAT.SERVEROPTIONS určen s volbou SETTING='Y' pro OPTION ='PASSWORD″, ale je spuštěn v režimu ″důvěřování klientovi″ (tzn. zdroj dat neočekává heslo).
- Pro OPTION='PASSWORD' není v tabulce SYSCAT.SERVEROPTIONS zadána volba serveru a předvolená systémová hodnota pro PASSWORD porušuje požadavky zdroje dat na heslo.

**Reakce uživatele:** Příkaz nelze zpracovat.

Uživatel by měl alias databáze znovu zařadit do katalogu na klientském uzlu se stejným typem autentikace, jaký má vzdálená databáze. Zadejte příkaz znovu.

Pro uživatele federovaného systému:

- v Pokud problém spočívá ve skutečnosti, že zdroj dat vyžaduje heslo, ale tabulka SYSCAT.SERVEROPTIONS obsahuje pro daný server položku SETTING='N' pro OPTION='PASSWORD', aktualizujte tabulku SYSCAT.SERVEROPTIONS podle skutečných požadavků zdroje dat na heslo pomocí příkazu SQL ALTER SERVER.
- v Pokud problém spočívá ve skutečnosti, že zdroj dat nevyžaduje heslo, ale tabulka SYSCAT.SERVEROPTIONS obsahuje pro daný server položku SETTING='Y' pro OPTION='PASSWORD', aktualizujte tabulku SYSCAT.SERVEROPTIONS podle skutečných požadavků zdroje dat na heslo pomocí příkazu SQL ALTER SERVER.
- v Není-li v tabulce SYSCAT.SERVEROPTIONS nastavena volba serveru OPTION='PASSWORD',

vytvořte příkazem SQL CREATE SERVER položku podle skutečných požadavků zdroje dat na heslo.

**sqlcode**: -1401

**sqlstate**: 08001

## **SQL1402N Uživatele nelze ověřit z důvodu neočekávané systémové chyby.**

**Vysvětlení:** Kontaktujte svého administrátora systému. V počítačích pracujících pod systémem UNIX nemusí mít soubor *db2ckpw* správnou sadu bitů pro přístupová práva, nebo systém může překročit vymezený prostor pro odkládání. V systému Windows NT nemusí být spuštěna zabezpečovací služba systému DB2.

Příkaz nelze zpracovat.

Pro uživatele federovaného systému: Tato situace může být detekována také zdrojem dat.

**Reakce uživatele:** V počítačích pracujících pod systémem UNIX požádejte administrátora systému, aby se ujistil, že jsou pro soubor *db2ckpw* nastavena správná přístupová práva a že je alokováno dostatek místa pro odkládání. V systému NT požádejte administrátora systému, aby ověřil, že je instalována a spuštěna zabezpečovací služba systému DB2.

## **SQL1403N Zadané jméno uživatele nebo heslo není správné.**

**Vysvětlení:** Zadané jméno uživatele nebo heslo netvoří správnou nebo platnou kombinaci jména uživatele a hesla, nebo databáze, se kterou se pokoušíte navázat spojení, má typ autentikace SERVER a v příkazu CONNECT TO nebylo zadáno žádné jméno uživatele nebo heslo.

Je-li použit produkt DB2 Connect, může problém spočívat v tom, že nelze najít položku adresáře DCS pro spojení s hostitelem.

Pokud je spojení navazováno z klienta OS/2 na server pracující pod systémem UNIX s autentikací typu server a jméno uživatele a heslo je bráno ze souboru UPM, potom jméno uživatele musí být na serveru definováno malými písmeny a heslo velkými písmeny.

Příkaz nelze zpracovat.

Pro uživatele federovaného systému: Tato situace může být detekována také zdrojem dat.

**Reakce uživatele:** Zadejte správnou kombinaci jména uživatele a hesla.

Pro uživatele federovaného systému: Přesvědčte se, že položka v tabulce SYSCAT.USEROPTIONS obsahuje pro zdroj dat, ke kterému se přistupuje, správné jméno uživatele a heslo.

**sqlcode**: -1403

**sqlstate**: 08004

#### **SQL1404N Platnost hesla vypršela.**

**Vysvětlení:** Platnost vašeho hesla vypršela.

**Reakce uživatele:** Změňte své heslo a zopakujte žádost s použitím nového hesla. Při změně hesla můžete použít modul Asistent pro konfiguraci klienta nebo příkazy CONNECT a ATTACH příkazového procesoru.

**sqlcode**: -1404

**sqlstate**: 08004

### **SQL1405N Nelze komunikovat s lokálním autentikačním serverem DB2.**

**Vysvětlení:** Aplikace nebyla úspěšná při autentikaci kvůli chybě při komunikaci s lokálním autentikačním serverem DB2.

**Reakce uživatele:** Zadáním následujícího příkazu z okna OS/2 zajistěte spuštění autentikačního serveru  $DR2$ 

detach db2upm

### **SQL1415N Příkazbyl zkompilován jen pro diagnostické účely a nebyl proveden.**

**Vysvětlení:** Příkaz byl zpracován částmi systému, aby byly pomocí servisních funkcí shromážděny diagnostické informace. Nezbytné kroky umožňující další zpracování příkazu nebyly dokončeny.

**Reakce uživatele:** Tato chyba je vrácena, aby zabránila systému v dalším zpracování příkazů připravených servisními funkcemi, a je očekávána.

#### **SQL1420N Příliš mnoho operátorů zřetězení.**

**Vysvětlení:** Správce databází dosáhl vnitřní mezní hodnoty při vyhodnocování výrazu s typem výsledku řetězce LONG nebo LOB, který obsahuje operátory zřetězení.

**Reakce uživatele:** Snižte počet operátorů zřetězení ve výrazu a zkuste zadat žádost znovu.

**sqlcode**: -1420

**sqlstate**: 54001

### **SQL1421N V průběhu konverze hostitelské proměnné nebo proměnné sqlvar** ″**<číslo>**″ **do formátu nebo zformátu wchar\_t došlo k chybě konverze MBCS. Kód příčiny:** ″**<kód-příčiny>**″**.**

**Vysvětlení:** Aplikace C/C++ se zabudovanými příkazy SQL byla prekompilována s volbou WCHARTYPE CONVERT. Aplikace v době provádění obdržela chybu, ke které došlo během konverze buď funkcí wcstombs() pro vstupní hostitelské proměnné, nebo funkcí mbstowcs() pro výstupní hostitelské proměnné. Hostitelská proměnná nebo číslo sqlvar indikuje, která datová položka působí problém. Možné kódy příčiny:

- **1** Problém nastal se vstupními daty.
- **2** Problém nastal s výstupními daty.

**Reakce uživatele:** Pokud je aplikace již ve formátu MBCS, prekompilujte aplikaci znovu s volbou WCHARTYPE NOCONVERT a znovu ji vystavte. Pokud mají být data aplikace ve formátu wchar\_t, potom vstupní data neúspěšně použitá funkcí wcstombs() mohou být poškozená. Opravte tato data a proveďte aplikaci znovu.

**sqlcode**: -1421

**sqlstate**: 22504

#### **SQL1422N Velikost kontejneru není platná.**

**Vysvětlení:** Jeden z kontejnerů, které mají být použity v databází spravovaném tabulkovém prostoru, je buď příliš velký, nebo příliš malý. Kontejner musí mít minimální délku parametr extentsize + 1 stránek. Maximální velikost kontejneru závisí na operačním

systému. V nejběžnějších systémech je mezní hodnota 2 gigabajty (524288 stránek po 4kB).

**Reakce uživatele:** Podrobnosti najdete v diagnostickém žurnálu. Pak opravte příkaz SQL.

**sqlcode**: -1422

**sqlstate**: 54039

## **SQL1423N Dotazobsahuje sloupec s datovým typem LOB.**

**Vysvětlení:** Dotaz obsahuje sloupec s datovým typem BLOB, CLOB nebo DBCLOB. Obecně s těmito datovými typy nelze manipulovat ze starších verzí klientů, než je verze 2.1.

V podmínce odpovídající varování SQLCODE +238 došlo k chybě. Podrobnosti vysvětlující podmínku najdete v této zprávě. Úroveň klienta přijímající tuto zprávu nedokáže zpracovat datové typy BLOB. Může být schopna manipulovat s datovými typy CLOB a DBCLOB pomocí funkce SUBSTR nebo nastavením datového typu v oblasti SQLDA na jeden ze znakových datových typů dostupných ve verzi 1, pokud sloupec LOB není větší než podporovaná délka znakového datového typu.

**Reakce uživatele:** Změňte dotaz tak, aby vyloučil každý sloupec s datovým typem BLOB, CLOB nebo DBCLOB. Pokud dotaz obsahuje sloupec typu BLOB, je to jediná možná akce. Pokud sloupec (například C1) je typu CLOB, měli byste použitím příkazu CAST(C1 AS LONG VARCHAR) získat prvních 32700 znaků. Podobně pro sloupec typu DBCLOB (DC1) použitím příkazu CAST(DC1 AS LONG VARGRAPHIC) získejte prvních 16350 znaků. Pokud může být kód aplikace změněn, může být přidáním kódu změněna oblast SQLDA, aby místo typů CLOB a DBCLOB používala typy LONG VARCHAR nebo LONG VARGRAPHIC.

**sqlcode**: -1423

**sqlstate**: 56093

## **SQL1424N Bylo zadáno příliš mnoho odkazů na přechodové proměnné a sloupce přechodové tabulky nebo je délka řádků těchto odkazů příliš dlouhá. Kód příčiny: "<kód-příčiny>".**

**Vysvětlení:** Spouštěč obsahuje klauzuli REFERENCING, která identifikuje jednu nebo několik přechodových tabulek a přechodových proměnných. Spouštěná akce spouštěče obsahuje odkazy na sloupce přechodové tabulky nebo přechodové proměnné s jednou z následujících podmínek určených kódem příčiny:

- **1** Celkový počet odkazů je vyšší než mezní hodnota počtu sloupců v tabulce.
- **2** Součet délek odkazů přesáhl maximální délku řádku v tabulce.

**Reakce uživatele:** Snižte počet odkazů na přechodové proměnné a sloupce přechodových tabulek ve spouštěné akci spouštěče tak, aby se zkrátila délka nebo aby celkový počet takových odkazů byl menší než maximální počet sloupců v tabulce.

**sqlcode**: -1424

**sqlstate**: 54040

## **SQL1425N Bylo zadáno heslo bez jména uživatele.**

**Vysvětlení:** Příkaz nebo volání rozhraní API, které přijímají jméno uživatele a heslo, nepřijmou heslo bez jména uživatele.

**Reakce uživatele:** Zadejte příkaz nebo volání rozhraní API znovu a zadejte s heslem také jméno uživatele.

### **SQL1426N Nelze určit standardní instanci.**

**Vysvětlení:** Pokud nebylo provedeno explicitní 'připojení k instanci', příkazy instance se pokusí vytvořit implicitní připojení k předvolené instanci. Předvolená instance je určena z proměnných prostředí DB2INSTDFT a DB2INSTANCE. Pokud ani jedna z nich není nastavena, nelze vytvořit žádné implicitní připojení.

**Reakce uživatele:** Nastavte jednu z těchto

proměnných prostředí na platné jméno instance a zadejte příkaz znovu.

### **SQL1427N Připojení k instanci neexistuje.**

**Vysvětlení:** Aplikace není připojena k instanci. Zadaný příkaz nebo volání rozhraní API nemohou být provedeny, dokud není instance připojena.

**Reakce uživatele:** Pokud k chybě došlo při odpojování od instance, pokračujte ve zpracování. Pokud k chybě došlo během provádění jakéhokoliv jiného příkazu, připojte se k instanci a zadejte neúspěšný příkaz znovu.

## **SQL1428N Aplikace již je připojena k uzlu** ″**<jméno-uzlu1>**″**, ale vydaný příkaz potřebuje k úspěšnému provedení připojení k uzlu** ″**<jméno-uzlu2>**″**.**

**Vysvětlení:** Pro úspěšné zpracování příkazu je vyžadováno připojení k jinému uzlu, než ke kterému je aplikace aktuálně připojena. Aplikace musí buď: 1) nemít při zadání příkazu žádné připojení, nebo 2) být již připojena k uzlu vyžadovanému příkazem.

**Reakce uživatele:** Ujistěte se, že aplikace nemá před zadáním příkazu žádné připojení nebo že existuje připojení ke správnému uzlu.

## **SQL1429N Nelze vytvořit položku adresáře uzlů, v níž by jméno uzlu odpovídalo hodnotě proměnné prostředí DB2INSTANCE.**

**Vysvětlení:** Příkaz CATALOG NODE nebo rozhraní API nepovolují položku, jejíž jméno uzlu souhlasí s hodnotou proměnné prostředí DB2INSTANCE.

**Reakce uživatele:** Vyberte pro uzel zařazovaný do katalogu jiné jméno uzlu a zkuste vytvořit položku znovu.

**SQL1430N Jméno databáze** ″**<databáze>**″ **nelze najít v systémovém adresáři databází v uzlu** ″**<jméno-uzlu>**″**.**

**Vysvětlení:** Jsou-li monitoru databází zadána specifická jména databází, musí se tyto databáze nacházet buď v uzlu, ke kterému jste právě připojeni, nebo v lokálním uzlu.

**Reakce uživatele:** Ujistěte se, že se všechny databáze uvedené v žádosti nacházejí v uzlu, ke kterému jste připojeni, nebo v lokálním uzlu. Zadejte žádost znovu.

#### **SQL1431N Relativní cesta** ″**<cesta>**″ **není při vzdáleném provádění povolena.**

**Vysvětlení:** Je-li aplikace vzdálená od serveru, relativní cesty nejsou povoleny.

**Reakce uživatele:** Zadejte úplnou cestu, která je na serveru platná, a zadejte příkaz znovu.

#### **SQL1432N Žádost byla serveru odeslána pomocí databázového protokolu, který server nerozpoznal.**

**Vysvětlení:** Tato chyba je způsobena odesláním žádosti DB2 serveru, který nerozumí databázovému protokolu použitému pro přenos žádosti. K této situaci nejčastěji dojde při odesílání žádosti DB2 ATTACH serveru uvedenému v adresáři uzlu, pokud tento server není server DB2 verze 2 nebo vyšší. Tato chyba také vznikne, pokud pošlete žádost o připojení serverům DB2 for AS/400, DB2 for MVS nebo DB2 for VM a VSE.

**Reakce uživatele:** Nepokoušejte se připojit k žádnému z výše uvedených serverů.

### **SQL1433N Aplikace již je připojena k databázi** ″**<databáze1>**″**, ale vyslaný příkaz potřebuje k úspěšnému provedení připojení k databázi** ″**<databáze2>**″**.**

**Vysvětlení:** Pro úspěšné zpracování příkazu je vyžadováno připojení k jiné databázi, než ke které je aplikace aktuálně připojena. Aplikace musí buď: 1) nemít při zadání příkazu žádné připojení, nebo 2) být již připojena k databázi vyžadované příkazem.

**Reakce uživatele:** Ujistěte se, že aplikace nemá před zadáním příkazu žádné připojení nebo že existuje připojení ke správné databázi.

## **SQL1434N PříkazCONNECT nebo ATTACH** selhal z důvodu nekompatibility **32bitové a 64bitové platformy klienta a serveru.**

**Vysvětlení:** Tato verze nepodporuje spojení typu klient/server mezi 32bitovými a 64bitovými platformami.

**Reakce uživatele:** Příkazy CONNECT nebo ATTACH můžete použít v následujících případech:

- v z 32bitového klienta na 32bitový server,
- z 64bitového klienta na 64bitový server.

**sqlcode**: -1434

**sqlstate**: 08004

## **SQL1440W Volba WITH GRANT OPTION byla v příkazu GRANT (oprávnění pro databázi), GRANT (oprávnění pro balík), GRANT (oprávnění pro index) nebo při udělení oprávnění CONTROL pro tabulku či pohled ignorována.**

**Vysvětlení:** Volba WITH GRANT OPTION není při udělování oprávnění pro databázi, balík nebo index použitelná. Volbu WITH GRANT OPTION nelze použít pro udělení oprávnění CONTROL pro tabulky, pohledy, indexy nebo balíky.

Všechna platná požadovaná oprávnění byla udělena.

**Reakce uživatele:** Při udělování oprávnění pro databázi, oprávnění pro balík nebo oprávnění pro index nezahrnujte do příkazu klauzuli WITH GRANT OPTION. Při udělování oprávnění CONTROL použijte samostatný příkaz pro udělování bez zadání klauzule WITH GRANT OPTION.

**sqlcode**: +1440

**sqlstate**: 01516

### **SQL1441N Neplatný parametr. Kód příčiny:** ″**<kód-příčiny>**″**.**

**Vysvětlení:** Platné jsou tyto kódy příčiny:

**1** Kontextovému ukazateli byla předána hodnota Null.

- **3** Kontextový ukazatel byl inicializován, ale ne do platné kontextové oblasti.
- **4** Neplatná volba.
- **5** Vyhrazený parametr neměl hodnotu Null.

**Reakce uživatele:** Ujistěte se, že byl kontextový ukazatel aplikace řádně inicializován a že jsou všechny použité volby platné, a zkuste příkaz znovu.

## **SQL1442N Kontext se nepoužívá nebo není použit aktuálním jednotkovým procesem. Kód příčiny:** ″**<kód-příčiny>**″**.**

**Vysvětlení:** Volání selhalo z těchto důvodů:

- **1** Kontext není použit žádným jednotkovým procesem (nebylo realizováno žádné připojení).
- **2** Kontext není použit aktuálním jednotkovým procesem.
- **3** Aktuální jednotkový proces nepoužívá kontext.

**Reakce uživatele:** Chcete-li provést volání detach, zajistěte, aby kontext byl používán aktuálním jednotkovým procesem a aby byl proveden odpovídající příkaz attach.

Chcete-li provést volání get current context, zajistěte, aby jednotkový proces aktuálně používal kontext.

## **SQL1443N Jednotkový proces již je připojen ke kontextu.**

**Vysvětlení:** Uživatel se pokusil připojit kontext k jednotkovému procesu a tento jednotkový proces již používá kontext.

**Reakce uživatele:** Odpojte předcházející kontext a připojte nový.

## **SQL1444N Kontext aplikace nelze zrušit, protože se používá.**

**Vysvětlení:** Uživatel se pokusil zrušit kontext aplikace, který je stále používán. Buď je jednotkový proces připojený ke kontextu, nebo jsou kontextu přiřazeny příkazy CONNECT nebo ATTACH. Musí být provedeny příkazy CONNECT RESET nebo

DETACH (pokud byly provedeny příkazy CONNECT nebo ATTACH), a všechny jednotkové procesy musí být před zrušením kontextu od něho odpojeny.

**Reakce uživatele:** Ujistěte se, že pro všechna volání pro připojení existují odpovídající odpojení, pro všechny příkazy CONNECT existují odpovídající příkazy CONNECT RESET a pro všechny příkazy ATTACH existují odpovídající příkazy DETACH.

## **SQL1445N Jednotkový proces nebo proces nemá kontext, který by použil.**

**Vysvětlení:** V platnost vstoupil kontext typu SQL\_CTX\_MULTI\_MANUAL, ale aktuální jednotkový proces nebo proces nebyl k tomuto kontextu připojen.

**Reakce uživatele:** Před provedením jakýchkoliv databázových volání se ujistěte, že je aktuální jednotkový proces nebo proces připojen ke kontextu.

#### **SQL1450N Neplatný ukazatel na registrační informace.**

**Vysvětlení:** Příkazu nebo volání rozhraní API pro registraci/deregistraci serveru DB2 byl předán neplatný ukazatel na registrační informace.

**Reakce uživatele:** Ověřte, zda byl příkazu nebo volání rozhraní API pro registraci/deregistraci serveru DB2 předán platný ukazatel.

## SQL1451N Příkaz Register/deregister DB2 server musí být vydán z uzlu **serveru.**

**Vysvětlení:** Příkaz Register/deregister DB2 server byl vydán z neplatného uzlu.

**Reakce uživatele:** Zadejte příkaz Register/deregister DB2 server znovu z uzlu serveru.

### **SQL1452N Bylo zadáno neplatné umístění registrace.**

**Vysvětlení:** Příkazu Register/deregister DB2 server bylo předáno neplatné umístění registrace.

**Reakce uživatele:** Ověřte, zda bylo příkazu Register/deregister DB2 server předáno platné umístění registrace.

#### **SQL1453N Položka v konfiguračním souboru správce databází určující jméno souborového serveru chybí nebo není platná.**

**Vysvětlení:** Jméno souborového serveru určené v konfiguračním příkazu nebo v konfiguračním souboru správce databází chybí nebo není platné.

**Reakce uživatele:** Ověřte si, že bylo jméno souborového serveru zadáno, že neobsahuje neplatné znaky a že není delší než 48 znaků. Aktualizujte jméno souborového serveru v konfiguračním souboru správce databází a zadejte příkaz znovu.

## **SQL1454N Položka v konfiguračním souboru správce databází určující jméno objektu chybí nebo není platná.**

**Vysvětlení:** Jméno objektu určené v konfiguračním příkazu nebo v konfiguračním souboru správce databází chybí nebo není platné.

**Reakce uživatele:** Ověřte si, že bylo jméno objektu zadáno, že neobsahuje neplatné znaky a že není delší než 48 znaků. Aktualizujte jméno objektu v konfiguračním souboru správce databází a zadejte příkaz znovu.

## **SQL1455N Položka v konfiguračním souboru správce databází určující číslo soketu IPX chybí nebo není platná.**

**Vysvětlení:** Číslo soketu IPX určené v konfiguračním příkazu nebo v konfiguračním souboru správce databází chybí nebo není platné.

**Reakce uživatele:** Ověřte si, že bylo číslo soketu IPX zadáno, že neobsahuje neplatné znaky a že není delší než 4 znaky. Aktualizujte číslo soketu IPX v konfiguračním souboru správce databází a zadejte příkaz znovu.

## **SQL1456N Jméno objektu zadané v konfiguračním souboru správce databází již na souborovém serveru NetWare existuje.**

**Vysvětlení:** Při pokusu zaregistrovat jméno objektu serveru DB2 na souborovém serveru NetWare bylo nalezeno duplicitní jméno objektu.

**Reakce uživatele:** Jméno objektu určené v konfiguračním souboru správce databází již je používáno. Změňte jméno objektu a zaregistrujte server DB/2 znovu.

**SQL1457N Funkci Register/deregister se nepodařilo přihlášení k danému souborovému serveru NetWare, protože spojení s tímto souborovým serverem prostřednictvím služeb NetWare Directory Services již je navázáno.**

**Vysvětlení:** Přihlášení k databázi bindery pomocí příkazu NWLoginToFileServer nemůže být provedeno, pokud již je navázáno spojení s určeným souborovým serverem prostřednictvím služeb NetWare Directory Services.

**Reakce uživatele:** Odhlášením se a odpojením od služeb Directory Services ukončete spojení s adresářovými službami a zadejte příkaz Register/deregister znovu.

**SQL1458N Protokol IPX/SPX je v konfiguračním souboru správce databází konfigurován pro přímé adresování. Není třeba provádět registraci (deregistraci) serveru DB na souborovém serveru NetWare.**

**Vysvětlení:** Zadání příkazu Register/deregister není třeba, protože konfigurační soubor správce databází byl konfigurován pro přímé adresování protokolu IPX/SPX. To znamená, že souborový server a jméno objektu byly zadány jako '\*'.

**Reakce uživatele:** Všimněte si, že klienti s protokolem IPX/SPX používající adresování souborového serveru nebudou mít možnost navázat s tímto serverem spojení, protože server DB2 byl konfigurován pouze pro přímé adresování. Chcete-li, aby server podporoval klienty s protokolem IPX/SPX s oběma typy adresování, zadejte v konfiguračním souboru správce databází souborový server a jméno objektu.

## **SQL1460N Proměnná prostředí** ″**<proměnná>**″ **vyžadovaná pro rozpoznání jména serveru protokolem není definována nebo není platná.**

**Vysvětlení:** Proměnná prostředí SOCKS\_NS nebo SOCKS\_SERVER není definována. Podpora protokolu SOCKS vyžaduje, aby byly definovány obě tyto proměnné prostředí.

#### **SOCKS\_NS**

Tato proměnná obsahuje IP adresu serveru pro správu jmen domény, na kterém je definován server SOCKS.

#### **SOCKS\_SERVER**

Tato proměnná obsahuje jméno hostitele serveru SOCKS.

**Reakce uživatele:** Definujte chybějící proměnnou prostředí a zadejte příkaz znovu.

## **SQL1461N Volba zabezpečení** ″**<zabezpečení>**″ **není platná.**

**Vysvětlení:** Volba SECURITY pro uzel s protokolem TCP/IP má jinou hodnotu než 'SOCKS'. Tato volba se používá pro povolení zařazení uzlu s protokolem TCP/IP do katalogu pro použití podpory protokolu SOCKS pro překonání ochranné bariéry. Žádná jiná hodnota než 'SOCKS' není povolena.

**Reakce uživatele:** Ověřte si, zda je vyžadována podpora protokolu SOCKS. Je-li tomu tak, zařaďte uzel znovu do katalogu s volbou SECURITY SOCKS. V opačném případě zařaďte uzel do katalogu, ale vynechejte volbu SECURITY.

## **SQL1462N Žádost je platná pouze pro spojení prostřednictvím správce synchronizačního bodu (syncpoint manager).**

**Vysvětlení:** Byl učiněn pokus o žádost, která je platná pouze pro spojení prostřednictvím správce synchronizačního bodu, ale s instancí správce synchronizačního bodu není navázáno spojení.

**Reakce uživatele:** Navažte spojení s instancí správce synchronizačního bodu a zadejte žádost znovu.

**SQL1468N Před provedením operací CONNECT nebo ATTACH pro uzel** ″**<uzel-č2>**″ **musí být konfigurován a spuštěn proces posluchače TCP/IP pro správce databází na instanci serveru** ″**<instance>**″ **(číslo uzlu** ″**<uzel-č1>**″**).**

**Vysvětlení:** Příkaz SET CLIENT, volání rozhraní API nebo proměnná prostředí DB2NODE byly použity k nastavení uzlu pro operaci CONNECT nebo ATTACH s uzlem ″<uzel-č2>″. K provedení operace CONNECT nebo ATTACH pro tento uzel musí být konfigurován a spuštěn proces posluchače TCP/IP pro správce databází na instanci serveru "<instance>" (číslo uzlu "<uzel-č1>").

**Poznámka:** Tato zpráva může být vrácena implicitní operací CONNECT nebo ATTACH.

**Reakce uživatele:** Proveďte jednu z následujících akcí:

• Ověřte, zda je v konfiguraci správce databází na instanci "<instance>", uzlu "<uzel-č1>", zadána hodnota pro *svcename*, zda je proměnná prostředí DB2COMM nastavena pro práci s protokolem TCP/IP a zda byl posluchač TCP/IP v čase DB2START úspěšně spuštěn.

nebo

• Explicitně katalogizujte uzel a databázi.

**sqlcode**: -1468

**sqlstate**: 08004

**SQL1469N Instance** ″**<jméno-instance>**″ **(číslo uzlu** ″**<uzel-č1>**″**) nemá ve svém souboru db2nodes.cfg zadán uzel** ″**<uzel-č2>**″**.**

**Vysvětlení:** Příkaz SET CLIENT, volání rozhraní API nebo proměnná prostředí DB2NODE byly použity k nastavení uzlu pro operaci CONNECT nebo ATTACH s uzlem ″<uzel-č2>″. Při následujícím zpracování operací CONNECT nebo ATTACH nebylo možné tento uzel najít v souboru db2nodes.cfg na instance ″<jméno-instance>″ (uzel ″<uzel-č1>″).

**Poznámka:** Tato zpráva může být vrácena implicitní operací CONNECT nebo ATTACH.

**Reakce uživatele:** Ověřte, zda číslo uzlu zadané v příkazu SET CLIENT nebo ve volání rozhraní API nebo v proměnné prostředí DB2NODE existuje v souboru db2nodes.cfg instance "<iméno-instance>", uzel "<uzel-č1>".

**sqlcode**: -1469

**sqlstate**: 08004

### **SQL1470N Hodnota proměnné prostředí DB2NODE není platná.**

**Vysvětlení:** Proměnná prostředí DB2NODE označuje uzel, se kterým se aplikace bude pokoušet navázat spojení. Pokud proměnná DB2NODE není nastavena nebo je prázdná, aplikace se pokusí navázat spojení s předvoleným uzlem. V opačném případě musí být proměnná DB2NODE nastavena na číslo uzlu jednoho z uzlů definovaných na stejném hostiteli jako aplikace.

**Reakce uživatele:** Nastavte proměnnou prostředí DB2NODE na jednu z následujících hodnot:

#### **nenastavena**

Způsobí, že aplikace naváže spojení s předvoleným uzlem.

**prázdná**

Způsobí, že aplikace naváže spojení s předvoleným uzlem.

**číslo** Způsobí, že aplikace naváže spojení s uzlem s tímto číslem uzlu. Uzel musí být spuštěn na stejném hostiteli jako aplikace.

**sqlcode**: -1470

**sqlstate**: 08001

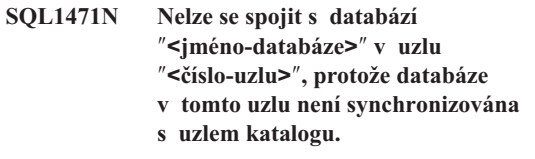

**Vysvětlení:** Informace o konci žurnálu v tomto uzlu se neshoduje s odpovídajícím záznamem v uzlu katalogu. Tato situace může být způsobena obnovením databáze v různých uzlech ze záloh pořízených v různých časech.

**Reakce uživatele:** Pokud je v jednom uzlu databáze

obnovena bez přehrání žurnálu, zajistěte, aby byla ve všech uzlech obnovena bez přehrání žurnálu z konzistentních nespřažených záloh.

**sqlcode**: -1471

**sqlstate**: 08004

**SQL1472N Nelze se spojit s databází** ″**<jméno-databáze>**″ **v uzlu** ″**<číslo-uzlu>**″**, protože rozdíl mezi systémovým časem v uzlu katalogu a virtuální časovou značkou v tomto uzlu je větší než konfigurační parametr správce databází max\_time\_diff.**

**Vysvětlení:** Rozdíl v systémovém času pro počítače v konfiguraci (uvedené v souboru db2nodes.cfg) je větší než konfigurační parametr správce databází *max\_time\_diff*.

**Reakce uživatele:** Synchronizujte systémový čas na všech počítačích a ujistěte se, že je parametr *max\_time\_diff* konfigurován tak, aby povolil běžná komunikační zpoždění mezi počítači databáze.

Pokud se tím problém nevyřeší, možné příčiny a akce najdete v příručce *Administration Guide*.

**sqlcode**: -1472

**sqlstate**: 08004

**SQL1473N Transakci nelze potvrdit, protože časový rozdíl mezi systémovým časem v lokálním uzlu a virtuálními časovými značkami v uzlech** ″**<seznam-uzlů>**″ **je větší než konfigurační parametr max\_time\_differ. Transakce byla odvolána.**

**Vysvětlení:** Rozdíl v systémovém času pro počítače v konfiguraci (uvedené v souboru db2nodes.cfg) je větší než konfigurační parametr správce databází *max\_time\_diff*.

Pokud se na konci seznamu uzlů zobrazí symbol ″,...″, úplný seznam uzlů najdete v systémovém žurnálu.

**Reakce uživatele:** Synchronizujte systémový čas na všech počítačích a ujistěte se, že je parametr *max\_time\_diff* konfigurován tak, aby povolil běžná

komunikační zpoždění mezi počítači databáze.

**sqlcode**: -1473

**sqlstate**: 40504

**SQL1474W Transakce byla úspěšně dokončena, ale časový rozdíl mezi systémovým časem v lokálním uzlu a virtuálními časovými značkami v uzlech** ″**<seznam-uzlů>**″ **je větší než konfigurační parametr max\_time\_differ.**

**Vysvětlení:** Rozdíl v systémovém času pro počítače v konfiguraci (uvedené v souboru db2nodes.cfg) je větší než konfigurační parametr správce databází *max\_time\_diff*.

Tato varovná zpráva je vracena transakcím pouze pro čtení, protože nejsou touto podmínkou ovlivněny. Jiné transakce by však byly odvolány. Tato zpráva má informovat uživatele o této podmínce, aby uvedená akce mohla být provedena v nejbližší možné době.

Pokud se na konci seznamu uzlů zobrazí symbol ″,...″, úplný seznam uzlů najdete v systémovém žurnálu.

**Reakce uživatele:** Synchronizujte systémový čas na všech počítačích a ujistěte se, že je parametr *max\_time\_diff* konfigurován tak, aby povolil běžná komunikační zpoždění mezi počítači databáze.

**sqlcode**: 1474

**sqlstate**: 01607

## **SQL1475W Během zpracování příkazu CONNECT RESET došlo k systémové chybě.**

**Vysvětlení:** Příkaz CONNECT RESET byl úspěšný, ale mohlo dojít k systémové chybě, například k selhání uzlu nebo k chybě komunikací.

**Reakce uživatele:** Podrobnosti najdete v souboru db2diag.log. Může být nutné databázi v tomto uzlu znovu spustit.

**sqlcode**: 1475

**sqlstate**: 01622

## **SQL1476N Aktuální transakce byla odvolána, protože došlo k chybě** ″**<kódsql>**″**.**

**Vysvětlení:** Tabulka byla vytvořena s volbou NOT LOGGED INITIALLY nebo byla tato volba pro existující tabulku aktivována. Během jedné transakce buď nastala chyba, nebo byl proveden příkaz ROLLBACK TO SAVEPOINT. Transakce byla odvolána s následujícími důsledky:

- všechny tabulky vytvořené v této transakci byly odstraněny,
- všechny tabulky s volbou NOT LOGGED INITIALLY, které byly aktivovány během transakce, jsou označeny jako nepřístupné a mohou být pouze odstraněny.

Oznámený kód ″<kódsql>″ je kód SQLCODE původní chyby. Kód "<sqlcode>" bude mít hodnotu 0, pokud byl během transakce proveden příkaz ROLLBACK TO SAVEPOINT.

**Reakce uživatele:** Odstraňte problém a spusťte transakci znovu. Odstraňte všechny příkazy ROLLBACK TO SAVEPOINT použité v transakci, ve které jsou vytvářeny nebo aktivovány tabulky s volbou NOT LOGGED INITIALLY.

**sqlcode**: -1476

**sqlstate**: 40506

## **SQL1477N K tabulce "<jméno-tabulky>" nelze získat přístup.**

**Vysvětlení:** Byl učiněn pokus získat přístup k tabulce, která není přístupná. Tabulka může být nepřístupná z jednoho z následujících důvodů:

- v Tabulka měla nastavenu volbu NOT LOGGED INITIALLY během odvolání transakce.
- v Tabulka je dělená deklarovaná dočasná tabulka a jeden nebo více oddílů selhaly, neboť dočasná tabulka byla deklarovaná (všechny deklarované dočasné tabulky mají jméno schématu SESSION).
- v Příkaz ROLLFORWARD zjistil u této tabulky aktivaci volby NOT LOGGED INITIALLY nebo načtení typu NONRECOVERABLE.

Přístup k této tabulce není povolen, neboť nemůže být zaručena její integrita.

**Reakce uživatele:** Lze provést jednu z následujících akcí:

- v Byla-li u tabulky aktivována volba NOT LOGGED INITIALLY, odstraňte tabulku. Je-li tato tabulka vyžadována, vytvořte ji znovu.
- v Je-li tabulka deklarovaná dočasná tabulka, odstraňte ji. Je-li tato tabulka vyžadována, deklarujte ji znovu.
- v V ostatních případech proveďte obnovení tabulky ze zálohy tabulkového prostoru nebo databáze. Záložní obraz musel být vytvořen až následně po bodu potvrzení následujícím po dokončení neobnovitelné operace (operace NOT LOGGED INITIALLY nebo načtení typu NONRECOVERABLE).

**sqlcode**: -1477

**sqlstate**: 55019

**SQL1478W Definované společné oblasti vyrovnávací paměti nebylo možné spustit. Namísto toho byla spuštěna jedna malá společná oblast vyrovnávací paměti pro každou velikost stránky podporovanou produktem DB2.**

**Vysvětlení:** Definované společné oblasti vyrovnávací paměti nebylo možné spustit. Namísto toho byla spuštěna jedna malá společná oblast vyrovnávací paměti pro každou velikost stránky podporovanou produktem DB2 a byla vypnuta rozšířená paměť. Definované společné oblasti vyrovnávací paměti nebylo možné spustit z jednoho nebo několika z následujících důvodů:

- v Pro celkovou velikost společných oblastí vyrovnávací paměti a rozšířené paměti určenou pro tuto databázi nelze alokovat dost paměti.
- v Soubory společných oblastí vyrovnávacích pamětí v adresáři databází chybí nebo jsou poškozené.

**Reakce uživatele:** Správnou příčinu tohoto problému najdete v souboru db2diag.log. Možná jsou tato řešení:

v Odstraněním nebo změnou velikosti jedné nebo několika společných oblastí vyrovnávacích pamětí umožněte řádné spuštění databáze. Pokud je pro databázi určena rozšířená paměť, upravte konfigurační hodnoty num\_estore\_segs a estore\_seg\_sz pro menší spotřebu paměti.

v Spusťte pro databázi příkaz db2dart a ověřte platnost souborů společných oblastí vyrovnávacích pamětí. Pokud příkaz db2dart hlásí chybu, obraťte se na místního servisního zástupce.

Po provedení změn se odpojte od databáze a spusťte ji znovu.

**sqlcode**: +1478

**sqlstate**: 01626

## **SQL1479W Pokus o vyvolání byl proveden dříve, než výsledná sada vrátila první sadu řádků.**

**Vysvětlení:** Požadovaná sada řádků překryla začátek výsledné sady. Podle určené orientace vyvolání:

## **SQL\_FETCH\_PRIOR**

došlo k jedné z následujících situací:

- v Aktuální poloha byla za prvním řádkem a číslo aktuálního řádku je menší nebo rovno velikosti sady řádků.
- v Aktuální poloha byla za koncem výsledné sady a velikost sady řádků byla větší než velikost výsledné sady.

### **SQL\_FETCH\_RELATIVE**

Absolutní hodnota posunutí vyvolání byla menší nebo rovna velikosti aktuální sady řádků.

## **SQL\_FETCH\_ABSOLUTE**

Posunutí vyvolání bylo záporné a absolutní hodnota posunutí vyvolání byla větší než velikost výsledné sady řádků, ale menší nebo rovna velikosti aktuální sady řádků.

**Reakce uživatele:** Není vyžadována žádná akce.

## **SQL1480N V konfiguračním parametru správce databází DISCOVER byl zadán neplatný typ.**

**Vysvětlení:** Platné hodnoty parametru DISCOVER v konfiguračním souboru správce databází jsou tyto: DISABLE, KNOWN nebo SEARCH.

**Reakce uživatele:** Aktualizujte parametr konfiguračního souboru správce databází DISCOVER zadáním hodnoty DISABLE, KNOWN nebo SEARCH.

## **SQL1481N Jeden nebo několik komunikačních protokolů zadaných v parametru DISCOVER\_COMM není platný.**

**Vysvětlení:** Platnou hodnotou parametru DISCOVER\_COMM v konfiguračním souboru správce databází je jakákoliv kombinace hodnot NETBIOS a TCPIP oddělených čárkami.

**Reakce uživatele:** Proveďte aktualizaci konfiguračního parametru správce databází DISCOVER\_COMM zadáním jakékoliv kombinace hodnot NETBIOS nebo TCPIP oddělených čárkami.

## **SQL1482W Parametr BUFFPAGE se použije jen v případě, že jedna ze společných oblastí vyrovnávacích pamětí je definována s velikostí -1.**

**Vysvětlení:** Tato zpráva varuje, že pokud žádná ze společných oblastí vyrovnávacích pamětí databáze není definována s velikostí -1, databázový konfigurační parametr BUFFPAGE bude ignorován. Hodnota -1 indikuje, že má společná oblast vyrovnávacích pamětí použít parametr BUFFPAGE jako počet stránek společné oblasti vyrovnávacích pamětí.

**Reakce uživatele:** Definice společných oblastí vyrovnávacích pamětí lze zobrazit pomocí výběru z databáze SYSCAT.BUFFERPOOLS. Pokud žádná ze společných oblastí vyrovnávacích pamětí není definována s velikostí -1 (NPAGES), pak nastavení parametru BUFFPAGE nezmění velikost společných oblastí vyrovnávacích pamětí pro tuto databázi.

### **SQL1490W Aktivace databáze proběhla úspěšně, databáze však již byla aktivována v jednom nebo několika uzlech.**

**Vysvětlení:** Databáze již byla explicitně spuštěna (aktivována) v jednom nebo několika uzlech.

**Reakce uživatele:** Chcete-li zjistit, který uzel vrací toto varování, prohlédněte si diagnostický žurnál.

## **SQL1491N Databáze** ″**<jméno>**″ **nebyla deaktivována, protože se dosud používá.**

**Vysvětlení:** Databázi nelze deaktivovat, pokud jsou k ní dosud připojeny jakékoliv databáze.

**Reakce uživatele:** Ujistěte se, že všechny aplikace provedly příkaz CONNECT RESET, a zkuste příkaz znovu.

#### **SQL1492N Databáze** ″**<jméno>**″ **nebyla deaktivována, protože nebyla aktivována.**

**Vysvětlení:** Databázi nelze deaktivovat, protože nebyla aktivní.

**Reakce uživatele:** Není vyžadována žádná akce.

#### **SQL1493N Aplikace již je spojena s aktivní databází.**

**Vysvětlení:** Příkazy ACTIVATE DATABASE a DEACTIVATED DATABASE nelze zpracovat, protože aplikace již je s databází spojena.

**Reakce uživatele:** Odpojte se od databáze a zadejte příkaz znovu.

#### **SQL1494W Aktivace databáze proběhla úspěšně, s touto databází však již existuje spojení.**

**Vysvětlení:** Spojení s databází v jednom nebo několika uzlech již existuje.

**Reakce uživatele:** Chcete-li zjistit, který uzel vrací toto varování, prohlédněte si diagnostický žurnál.

#### **SQL1495W Deaktivace databáze proběhla úspěšně, s touto databází však dosud existuje spojení.**

**Vysvětlení:** Spojení databáze s jedním nebo několika uzly stále existuje.

# **SQL1500 - SQL1599**

## **SQL1512N Příkazddcstrc nemohl provést zápis do daného souboru.**

**Vysvětlení:** Příkaz *ddcstrc* nemohl zapsat trasovací informaci do určeného souboru.

**Reakce uživatele:** Zajistěte, že jméno určeného souboru je ve vašem souborovém systému platné. Není-li jméno souboru určeno, zajistěte, abyste měli **Reakce uživatele:** Chcete-li zjistit, který uzel vrací toto varování, prohlédněte si diagnostický žurnál.

## **SQL1496W Deaktivace databáze proběhla úspěšně, databáze však nebyla aktivována.**

**Vysvětlení:** Databáze nebyla při provádění deaktivace explicitně spuštěna v jednom nebo několika uzlech.

**Reakce uživatele:** Chcete-li zjistit, který uzel vrací toto varování, prohlédněte si diagnostický žurnál.

#### **SQL1497W Aktivace či deaktivace databáze proběhla úspěšně, v některých uzlech však došlo k chybě.**

**Vysvětlení:** Aktivace nebo deaktivace databáze je úspěšná nejméně v jednom uzlu katalogu a koordinačním uzlu, v některém jiném uzlu (uzlech) však došlo k chybě.

**Reakce uživatele:** Chcete-li zjistit, k jaké chybě došlo a v kterém uzlu, prohlédněte si diagnostický žurnál. Odstraňte problém, je-li to možné, a zadejte příkaz pro aktivaci nebo deaktivaci databáze znovu.

potřebná oprávnění pro zápis do předvoleného souboru ddcstrc.tmp.

### **SQL1513W Příkazddcstrc nebyl vypnut.**

**Vysvětlení:** Nastal chybový stav, a proto nebyl příkaz *ddcstrc* vypnut. Tak se zajistí, že trasovací informace nebude ztracena před jejím bezpečným uložením do souboru.

**Reakce uživatele:** Opravte chybový stav příkazu *ddcstrc*, ohlášený před touto chybou a zkuste znovu vypnout trasování.

#### **SQL1520N Velikost vyrovnávací paměti musí být numerická hodnota větší nebo rovna číslu 65536.**

**Vysvětlení:** Uživatel určil neplatnou velikost vyrovnávací paměti pro příkaz ddcstrc.

**Reakce uživatele:** Zajistěte, aby použitá velikost vyrovnávací paměti byla numerická a větší nebo rovna číslu 65536 (64 kB). Pamatujte si, že velikost použité paměti je násobkem 64 kB. Příkaz ddcstrc zaokrouhluje určenou velikost vyrovnávací paměti dolů na nejbližší násobek 64 kB.

#### **SQL1525N Při spuštění démona zabezpečení DB2 došlo k chybě.**

**Vysvětlení:** Při spuštění démona zabezpečení DB2 došlo k neočekávané chybě.

**Reakce uživatele:** Další informace vyhledejte v souboru db2diag.log, pak zkuste příkaz DB2START znovu.

## **SQL1526N Příkazdb2start selhal, protože nebyla spuštěna podpora DB2VIA. Kód příčiny:** ″**<kód-příčiny>**″**.**

**Vysvětlení:** Podpora DB2VIA nebyla úspěšně spuštěna v okamžiku použití příkazu db2start. Kód příčiny indikuje chybu:

- 1. Knihovnu VIPL určenou v proměnné registru DB2\_VI\_VIPL nelze zavést.
- 2. Zařízení, jehož jméno je určeno proměnnou prostředí DB2\_VI\_DEVICE, nelze otevřít.
- 3. Produkt DB2 nepodporuje nainstalovanou implementaci VIA.

### **Reakce uživatele:**

- 1. Přesvědčte se, že registr DB2\_VI\_VIPL produktu DB2 je nastaven správně a že jméno určené v DB2\_VI\_VIPL je uvedeno v proměnné prostředí %PATH%.
- 2. Přesvědčete se, že registr DB2\_VI\_DEVICE produktu DB2 je nastaven správně.

3. Produkt DB2 podporuje pouze implementaci VIA, která podporuje úroveň spolehlivosti nejméně Reliable Delivery. Je rovněž vyžadováno, aby implementace VIA vyhovovala standardům uvedeným v příručce Intel Virtual Interface Architecture Implementation Guide. Zkontrolujte, zda implementace VIA, kterou jste zvolili, těmto požadavkům vyhovuje.

**SQL1530W Daný stupeň paralelismu bude ignorován, protože v systému není paralelní zpracování v rámci oblasti povoleno.**

**Vysvětlení:** Buď byla zadána volba vázání DEGREE s hodnotou větší než 1, nebo byl proveden příkaz SET CURRENT DEGREE s hodnotou větší než 1, ale ve správci databází nebylo paralelní zpracování v rámci oblasti povoleno.

Má-li být povoleno paralelní zpracování v rámci oblasti, musí být správce databází spuštěn s konfiguračním parametrem intra\_parallel nastaveným na hodnotu ON.

Příkaz proběhl úspěšně, ale zadaný stupeň paralelismu byl ignorován.

**Reakce uživatele:** Chcete-li použít paralelismus v rámci oblasti, spusťte znovu správce databází s konfiguračním parametrem intra\_parallel nastaveným na hodnotu ON.

Jinak použijte pro zadání stupně hodnotu 1 nebo ANY.

**sqlcode**: +1530

**sqlstate**: 01623

### **SQL1550N Provedení příkazu SET WRITE SUSPEND se nezdařilo. Kód příčiny = "<kód-příčiny>".**

**Vysvětlení:** Příkaz SET WRITE SUSPEND nelze zadat, dokud není vyřešena podmínka označená kódem "<kód-příčiny>":

- **1** Databáze není aktivována.
- **2** Právě probíhá operace zálohování pro cílovou databázi. Operace zápisu lze pozastavit až do dokončení zálohování systémem DB2.
- **3** Právě probíhá operace obnovy pro cílovou

databázi. Operace zápisu lze pro tuto databázi pozastavit až do dokončení operace obnovy systémem DB2.

- **4** Operace zápisu již pro tuto databázi byly pozastaveny.
- **5** Aktuální stav jednoho nebo více tabulkových prostorů neumožňuje pozastavit zápis.

#### **Reakce uživatele:**

- **1** Aktivujte databázi zadáním příkazu ACTIVATE DATABASE a poté znovu zadejte příkaz SET WRITE SUSPEND.
- **2** Vyčkejte na dokončení procedury BACKUP a poté znovu zadejte příkaz SET WRITE SUSPEND.
- **3** Vyčkejte na dokončení procedury RESTORE a poté znovu zadejte příkaz SET WRITE SUSPEND.
- **4** Databáze se již nachází v pozastaveném stavu. Chcete-li pro tuto databázi obnovit operace zápisu, zadejte příkaz SET WRITE RESUME.
- **5** Chcete-li zobrazit stav tabulkových prostorů, zadejte příkaz LIST TABLESPACES. Před novým zadáním příkazu SET WRITE SUSPEND převeďte tabulkové prostory, které se nacházejí v nevyřízeném stavu, z tohoto stavu pomocí odpovídajícího příkazu. Pokud na jednom nebo na více tabulkových prostorech probíhá nějaká operace, vyčkejte na její dokončení a teprve poté zopakujte zadání příkazu SET WRITE SUSPEND.

**kód-sql**: -1550

## **SQL1551N PříkazSET WRITE RESUME se nezdařil, protože databáze není právě ve stavu WRITE SUSPEND.**

**Vysvětlení:** Databáze se nenachází ve stavu WRITE SUSPEND. Obnovit operace zápisu lze pouze u databáze, jejíž operace zápisu byly pozastaveny.

**Reakce uživatele:** Není vyžadována žádná akce, protože operace zápisu jsou u této databáze povoleny. Chcete-li operace zápisu pro databázi pozastavit, zadejte příkaz SET WRITE SUSPEND.

**kód-sql**: -1551

#### **SQL1552N Příkaz se nezdařil, protože databáze se nachází ve stavu WRITE SUSPEND.**

**Vysvětlení:** Příkaz není povolen, protože operace zápisu jsou pro databázi pozastaveny. Databáze se nachází ve stavu WRITE SUSPEND.

**Reakce uživatele:** Pokud byl neúspěšným příkazem příkaz RESTART DATABASE, zopakujte zadání příkazu RESTART DATABASE s použitím parametru WRITE RESUME.

Pokud byl neúspěšným příkazem příkaz BACKUP nebo RESTORE, obnovte operace zápisu pro databázi pomocí příkazu SET WRITE RESUME FOR DATABASE. Poté znovu zadejte příkaz BACKUP nebo RESTORE.

**kód-sql**: -1552

## **SQL1553N Program DB2 nelze zastavit, protože jedna nebo více databází je ve stavu WRITE SUSPEND.**

**Vysvětlení:** Nelze ukončit činnost databáze, pro kterou byly pozastaveny operace zápisu. Databáze je ve stavu WRITE SUSPEND.

**Reakce uživatele:** Obnovte operace zápisu pro databázi pomocí příkazu SET WRITE RESUME a poté zopakujte zadání příkazu db2stop.

**kód-sql**: -1553

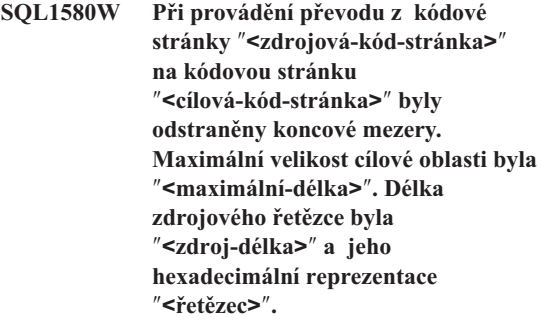

**Vysvětlení:** Při provádění příkazu SQL vedla operace konverze kódové stránky k řetězci delšímu, než je maximální délka cílového objektu. Zpracování

pokračovalo, protože byly oříznuty pouze prázdné znaky.

**Reakce uživatele:** Ověřte, zda je výstup takový, jaký má být, a zda zkrácení nemá nechtěné následky.

**sqlcode**: 1580

**sqlstate**: 01004

## **SQL1581N Tabulka "<jméno-tabulky>" nemůže být v režimu připojování dat a přitom mít sdružený index.**

**Vysvětlení:** Tato chyba může nastat ve dvou situacích.

- v Pro tabulku existuje sdružený index a pomocí příkazu ALTER TABLE je proveden pokus o převedení tabulky do režimu připojování dat.
- v Tabulka je v režimu připojování dat a pomocí příkazu CREATE INDEX je proveden pokus o vytvoření sdruženého indexu.

**Reakce uživatele:** Jestliže potřebujete využívat sdružený index, změňte tabulku tak, aby nebyla v režimu připojování dat. Jestliže potřebujete využívat režim připojování dat, odstraňte sdružený index tabulky.

**sqlcode**: -1581

**sqlstate**: 428CA

**SQL1582N Hodnota PAGESIZE tabulkového prostoru "<jméno-tabulkovéhoprostoru>" neodpovídá hodnotě PAGESIZE k němu připojené společné vyrovnávací paměti "<jméno-společné-vyrovnávacípaměti>".**

**Vysvětlení:** Hodnota PAGESIZE určená v příkazu CREATE TABLESPACE neodpovídá velikosti stránky společné vyrovnávací paměti určené pro použití s tímto tabulkovým prostorem. Hodnoty si musejí odpovídat.

Příkaz nelze zpracovat.

**Reakce uživatele:** Změňte hodnotu PAGESIZE tak, aby odpovídala velikosti stránky společné vyrovnávací paměti, nebo změňte společnou vyrovnávací paměť na takovou, která má odpovídající velikost stránky.

**sqlcode**: -1582

**sqlstate**: 428CB

## **SQL1583N Hodnota PAGESIZE "<velikost-stránky>" není podporována.**

**Vysvětlení:** Hodnota PAGESIZE určená v příkazu CREATE BUFFERPOOL nebo CREATE TABLESPACE není podporovaná velikost stránky. Podporované velikosti stránek ve verzi 5 jsou 4 kilobajty, 8 kilobajtů, 16 kilobajtů a 32 kilobajtů.

Příkaz nelze zpracovat.

**Reakce uživatele:** Určete jednu z podporovaných velikostí stránek.

**sqlcode**: -1583

**sqlstate**: 428DE

## **SQL1584N Nemohl být nalezen systémový dočasný tabulkový prostor s minimální velikostí stránky "<velikost-stránky>".**

**Vysvětlení:** Pro zpracování příkazu je nutné využít systémový dočasný tabulkový prostor. Nebyl nalezen žádný systémový dočasný tabulkový prostor s velikostí stránky alespoň "<velikost-stránky>".

Příkaz nelze zpracovat.

**Reakce uživatele:** Vytvořte systémový dočasný tabulkový prostor s velikostí stránky alespoň "<velikost-stránky>".

**sqlcode**: -1584

**sqlstate**: 57055

### **SQL1585N Systémový dočasný tabulkový prostor s dostatečnou velikostí stránky neexistuje.**

**Vysvětlení:** Mohlo dojít k jedné z následujících situací:

1. Délka řádku v systémové dočasné tabulce překročila limit určený největším systémovým dočasným tabulkovým prostorem v databázi.

2. Počet požadovaných sloupců v systémové dočasné tabulce překročil limit určený největším systémovým dočasným tabulkovým prostorem v databázi.

Limity systémového dočasného tabulkového prostoru jsou dány jeho velikostí stránky. Platí tyto hodnoty:

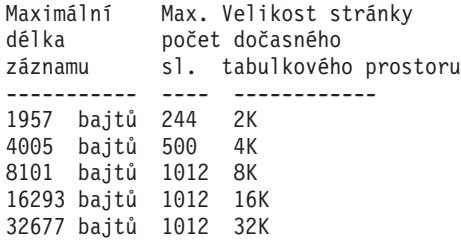

**Reakce uživatele:** Vytvořte systémový dočasný tabulkový prostor s větší podporovanou velikostí stránky (pokud dosud neexistuje). Pokud takový tabulkový prostor již existuje, vynechte v systémové dočasné tabulce jeden nebo více sloupců. Je-li to potřeba, vytvořte samostatné tabulky nebo pohledy pro uložení informací, které překračují omezení.

**sqlcode**: -1585

**sqlstate**: 54048

## **SQL1590N Pole LONG VARCHAR a LONG VARGRAPHIC nejsou povolena v prostorech TABLESPACE vystavěných na zařízeních DEVICE.**

**Vysvětlení:** Zařízení (pro blokový vstup/výstup) na počítačích HP vyžadují zarovnání vstupu/výstupu na hranice 1024 bajtů. Pole typu LONG VARCHAR a LONG VARGRAPHIC jsou zpracovávána po částech o velikosti 512 bajtů, a proto mohou být použita pouze v prostorech SYSTEM MANAGED TABLESPACE nebo DATABASE MANAGED TABLESPACE pouze s kontejnery typu FILE.

**Reakce uživatele:** Alternativy řešení:

- Místo typu sloupce LONG použijte některý z typů sloupce LOB (BLOB,CLOB,DBCLOB).
- Použijte tabulkový prostor se správnými atributy.

**sqlcode**: 1590

**sqlstate**: 56097

#### **SQL1591N Volba ON příkazu SET INTEGRITY není platná, protože tabulka "<jméno-tabulky>" není ve správném stavu.**

**Vysvětlení:** Volbu ON lze zadat pouze pro tabulku ve stavu Check Pending a první (pro podmínky na cizí klíče), druhé (pro kontrolní podmínky) a páté (pro souhrnné tabulky) pole sloupce CONST\_CHECKED katalogu SYSCAT.TABLES musí mít hodnotu 'Y' nebo 'U'.

**Reakce uživatele:** Není-li tabulka ve stavu Check Pending, nezadávejte volbu ON. Je-li tabulka ve stavu Check Pending, proveďte před použitím příkazu SET INTEGRITY s volbou ON test její integrity (nebo ji aktualizujte, pokud se jedná o souhrnnou tabulku).

**sqlcode**: -1591

**sqlstate**: 55019

## **SQL1592N Volba INCREMENTAL není platná (kód příčiny je "<kód-příčiny>"), neboť tabulka "<jméno-tabulky>" nemůže být inkrementálně zpracovávána.**

**Vysvětlení:** Příčinu určuje "<kód-příčiny>":

- **31** Je-li v příkazu REFRESH TABLE uvedena volba INCREMENTAL, tabulka není ve stavu Check Pending.
- **32** Nejedná se o souhrnnou tabulku typu REFRESH IMMEDIATE.
- **33** Jedná-li se o souhrnnou tabulku, byla pro ni provedena operace načtení s nahrazováním nebo načtení s vkládáním.
- **34** Po posledním testu integrity tabulky pro ni byla provedena operace načtení s nahrazováním.
- **35** Nastala jedna z následujících situací:
	- Ve stavu Check Pending byla do tabulky nebo do jejích nadřazených tabulek (případně do podřízených tabulek, pokud se jedná o souhrnnou tabulku) přidána nová podmínka.
	- v Jde-li o souhrnnou tabulku, byla pro některou z jejích podřízených tabulek po

posledním testu integrity provedena operace načtení s nahrazováním.

- v Jde-li o souhrnnou tabulku, byla některá z jejích podřízených tabulek převedena ze stavu Check Pending dříve, než byla aktualizována.
- v Jde-li o souhrnnou tabulku, došlo k načtení některé z jejích podřízených tabulek. Tabulka byla následně aktualizována a poté došlo k dalším načtením stejných podřízených tabulek.
- v Pro některé z nadřazených tabulek (nebo podřízených tabulek, jde-li o souhrnnou tabulku) byl proveden neinkrementální test integrity.
- Tabulka byla před migrací ve stavu nevyřízené kontroly. Po první kontrole integrity po migraci je třeba plné zpracování.
- **36** Inkrementální zpracování souhrnné tabulky není v současné době podporováno.

**Reakce uživatele:** Nepoužívejte volbu INCREMENTAL. Systém provede kontrolu porušení podmínek pro celou tabulku (nebo, jedná-li se o souhrnnou tabulku, přepočítá celý definiční dotaz souhrnné tabulky).

**sqlcode**: -1592

**sqlstate**: 55019

### **SQL1593N Volba REMAIN PENDING není platná, neboť tabulka "<jméno-tabulky>" není ve stavu Check Pending.**

**Vysvětlení:** Volbu REMAIN PENDING lze zadat jen tehdy, je-li tabulka ve stavu Check Pending.

**Reakce uživatele:** Nepoužívejte volbu REMAIN PENDING.

**sqlcode**: -1593

**sqlstate**: 55019

## **SQL1594W Některé starší údaje zůstávají systémem neověřeny, a proto jsou některá pole ve sloupci CONST\_CHECKED katalogu SYSCAT.TABLES označena písmenem 'U'.**

**Vysvětlení:** Tabulka dosud nebyla prověřena (nebo byla prověřena uživateli). Byl proveden příkaz SET INTEGRITY ... OFF nebo LOAD, který změnil některé položky ve sloupci CONST\_CHECKED na hodnotu 'W'. Obsahuje-li aktuální příkaz volbu INCREMENTAL, zůstává stará (nepřipojená) část tabulky systémem neprověřena; tento stav je označen vložením hodnoty 'U' do příslušných položek sloupce CONST\_CHECKED.

**Reakce uživatele:** Není vyžadována žádná akce. Požaduje-li uživatel údržbu integrity dat systémem, převeďte tabulku zpět do stavu Check Pending a zadejte příkaz znovu s volbou INCREMENTAL. Systém provede úplné zpracování a převezme tak plnou zodpovědnost za integritu dat v tabulce.

**sqlcode**: +1594

**sqlstate**: 01636

**SQL1595N Integritu tabulky "<jméno-tabulky>" nelze zkontrolovat, neboť buď nebyla zkontrolována nadřazená tabulka v referenční podmínce, nebo není zkontrolována podřízená tabulka souhrnné tabulky.**

**Vysvětlení:** Chcete-li zabránit naplnění této tabulky daty, která by mohla způsobit problémy při testech integrity, je třeba před prověřením její integrity vyhodnotit všechny nadřízené tabulky. Jde-li o souhrnnou tabulku, je třeba před její aktualizací vyhodnotit všechny podřízené tabulky. Tabulka se vyhodnocuje tehdy, má-li první (pro podmínky na cizí klíče), druhé (pro kontrolní podmínky) a páté (pro souhrnné tabulky) pole sloupce CONST\_CHECKED katalogu SYSCAT.TABLES hodnotu 'Y' nebo 'U'.

**Reakce uživatele:** Zkontrolujte integritu všech nadřazených tabulek (nebo podřízených tabulek, jedná-li se o souhrnnou tabulku) a spusťte příkaz znovu.

**sqlcode**: -1595

**SQL1596N Klauzuli WITH EMPTY TABLE nelze specifikovat pro tabulku "<jméno-tabulky>", která má závislou souhrnnou tabulku REFRESH IMMEDIATE.**

**Vysvětlení:** Na tabulku "<jméno-tabulky>" existuje odkaz v dotazu na alespoň jednu souhrnnou tabulku REFRESH IMMEDIATE. Klauzule WITH EMPTY

# **SQL1600 - SQL1699**

## **SQL1601N Vstupní parametr "<parametr>" pro program Database System Monitor je prázdný ukazatel.**

**Vysvětlení:** Uživatel vyvolal některou funkci rozhraní API programu Database System Monitor a místo vyžadovaného parametru zadal prázdný ukazatel.

Příkaz nelze zpracovat.

**Reakce uživatele:** Uživatel musí zadat příkaz znovu s platnou hodnotou parametru.

## **SQL1602N Objektový typ poskytnutý v struktuře vstupních údajů (sqlma) není podporován.**

**Vysvětlení:** Objektový typ určený v oblasti proměnných dat struktury vstupních (sqlma) rozhraní API Snapshot programu Database System Monitor není podporován.

Příkaz nelze zpracovat.

**Reakce uživatele:** Zadejte příkaz znovu s platným typem objektu. V příručkách *Administrative API Reference* a *Application Development Guide* najdete další informace o platných typech objektů.

### **SQL1603N Parametr "<parametr>" není ve struktuře vstupních údajů (sqlma) zadán.**

**Vysvětlení:** Ve struktuře vstupních údajů (sqlma) funkcí API Snapshot nebo Estimate Buffer Size programu Database System Monitor není zadán požadovaný parametr.

TABLE nemůže být zadána při změně tabulky na ACTIVATE NOT LOGGED INITIALLY pro tabulku s takovou závislostí.

Příkaz nelze zpracovat.

**Reakce uživatele:** Z příkazu ALTER TABLE odstraňte klauzuli WITH EMPTY TABLE.

**sqlcode**: -1596

**sqlstate**: 42928

Příkaz nelze zpracovat.

**Reakce uživatele:** Uživatel musí zadat příkaz a určit platnou hodnotu parametru.

## **SQL1604N Parametr "<parametr>" není ukončen nulovým ukončovacím znakem.**

**Vysvětlení:** Na konci parametru, který je tvořen znakovým řetězcem, je očekáván nulový ukončovací znak.

Příkaz nelze zpracovat.

**Reakce uživatele:** Přidejte na konec parametru, který je tvořen znakovým řetězcem, nulový znak a zadejte příkaz znovu.

### **SQL1605W Databáze "<alias-databáze>" není aktivní.**

**Vysvětlení:** Pro uvedenou databázi byla volána funkce API Reset programu Database System Monitor, ale databáze nebyla aktivní.

Příkaz byl úspěšně dokončen, ale neproběhla žádná akce.

**Reakce uživatele:** Ověřte, že je správně uveden alias databáze a že databáze byla spuštěna.

## **SQL1606W Vyrovnávací paměť pro výstup pro program Database System Monitor je plná.**

**Vysvětlení:** Vyrovnávací paměť pro výstup programu Database System Monitor není dostatečně velká, aby

pojala vrácené údaje. Vysoká aktivita systému v okamžiku volání nebo volání rozhraní API programu Database Monitor z uživatelské aplikace může způsobit, že uživatel alokuje vyrovnávací paměť, která je příliš malá, aby pojala vrácené údaje.

Příkaz byl úspěšně dokončen a údaje shromážděné před přetečením vyrovnávací paměti jsou vráceny v uživatelské vyrovnávací paměti.

**Reakce uživatele:** Uživatel by měl zadat příkaz znovu nebo při volání rozhraní API programu Database Monitor z uživatelské aplikace alokovat větší vyrovnávací paměť nebo zmenšit množství požadovaných informací.

## **SQL1607N Není dost pracovní paměti pro provedení požadované funkce programu Database Monitor.**

**Vysvětlení:** Správce databází se při zpracování příkazu programu Database System Monitor dostal mimo rozsah pracovní paměti.

Příkaz nelze zpracovat.

**Reakce uživatele:** Zmenšete velikost vyrovnávací paměti ve vstupním parametru a zadejte příkaz znovu.

## **SQL1608W Dva nebo několik zadaných aliasů určují stejnou databázi.**

**Vysvětlení:** Bylo použito volání API Snapshot nebo Estimate Buffer Size programu Database System Monitor, označující tutéž žádost pro dva nebo více aliasů databází ve struktuře vstupních údajů sqlma a tyto aliasy ukazují na tutéž databázi.

Program Database System Monitor provede příkaz úspěšně, ale ve výstupní vyrovnávací paměti vrátí pouze jednu kopii požadovaných informací.

**Reakce uživatele:** Není vyžadována žádná akce. Pokud se ovšem předpokládalo, že budou vráceny informace z rozdílných databází, měl by uživatel ověřit, zda jsou ve vstupu správně zadány aliasy databází.

## **SQL1609N Alias databáze "<jméno-databáze>" představuje vzdálenou databázi, kterou nelze sledovat.**

**Vysvětlení:** Při volání API programu Database System Monitor byl použit alias, označující vzdálenou databázi. Program Database System Monitor nepodporuje monitorování vzdálených databází.

Příkaz nelze zpracovat.

**Reakce uživatele:** Uživatel by měl ověřit, že zadaný alias databáze je správný a zadat příkaz znovu se správným aliasem databáze.

## **SQL1610N Vstupní parametr "<parametr>" pro program Database System Monitor není platný.**

**Vysvětlení:** Uživatel volal některou funkci rozhraní API programu Database System Monitor a určil pro daný parametr neplatnou hodnotu.

Příkaz nelze zpracovat.

**Reakce uživatele:** Uživatel musí zadat příkaz znovu s platnou hodnotou parametru.

## **SQL1611W Program Database System Monitor nevrátil žádné údaje.**

**Vysvětlení:** V okamžiku volání rozhraní API programu Database System Monitor nebyly k dispozici žádné monitorovací informace, které uživatel požadoval. Tato situace může nastat, je-li požadovaná databáze nebo aplikace neaktivní nebo je-li monitorovací skupina, například skupina Tabulka, ve stavu OFF a je požadována informace Tabulka.

**Reakce uživatele:** Příkaz byl úspěšně dokončen, ale uživateli nebyly vráceny žádné údaje.

Uživatel by se měl přesvědčit, že databáze nebo aplikace, jejichž monitorování požaduje, jsou v okamžiku volání rozhraní API programu Database System Monitor aktivní nebo že jsou aktivní požadované monitorovací skupiny.

## **SQL1612N Zadaná cílová cesta pro monitor událostí není platná.**

**Vysvětlení:** Cílová cesta zadaná v příkazu CREATE EVENT MONITOR nepředstavuje platné jméno cesty. Příkaz nelze zpracovat.

**Reakce uživatele:** Zadejte příkaz znovu se správnou cílovou cestou pro monitor událostí.

**sqlcode**: -1612

**sqlstate**: 428A3

#### **SQL1613N Zadaná volba pro monitor událostí není platná.**

**Vysvětlení:** Volba zadaná v příkazu CREATE EVENT MONITOR není platná. Možné příčiny:

- v Zadaná hodnota parametrů MAXFILES, MAXFILESIZE nebo BUFFERSIZE je příliš nízká.
- v Hodnota parametru MAXFILESIZE je menší než hodnota parametru BUFFERSIZE.
- v Byl zadán parametr MAXFILESIZE NONE a parametr MAXFILES není roven 1.

Příkaz nelze zpracovat.

**Reakce uživatele:** Zadejte příkaz znovu se správnými volbami monitoru událostí.

**sqlcode**: -1613

**sqlstate**: 428A4

### **SQL1614N Při aktivaci monitoru událostí došlo k chybě I/O. Kód příčiny:** ″**<kód-příčiny>**″**.**

**Vysvětlení:** Při aktivaci monitoru událostí byla zjištěna chyba vstupu/výstupu. <Kód-příčiny> identifikuje tyto chyby:

- **1** Zjištěn neznámý cílový typ monitoru událostí.
- **2** Nebyla nalezena cílová cesta monitoru událostí.
- **3** Byl odepřen přístup k cílové cestě monitoru událostí.
- **4** Cílová cesta monitoru událostí nepředstavuje jméno propojení procesů.
- **5** Žádný proces neotevřel cílové propojení procesů monitoru událostí pro čtení.
- **6** Byla zjištěna neočekávaná chyba vstupu/výstupu.
- **7** Cílové propojení procesů nebylo otevřeno v režimu zpráv. (Tento kód příčiny je použitelný pouze v operačním systému OS/2.)
- **8** Vyrovnávací paměť cílového propojení procesů je příliš malá. Minimální velikost vstupní vyrovnávací paměti propojení procesů je 4096 bajtů. (Tento kód příčiny je použitelný pouze v operačním systému OS/2.)

**Reakce uživatele:** Pokud je to možné, opravte problém popsaný kódem příčiny a zadejte příkaz SET EVENT MONITOR znovu.

**sqlcode**: -1614

**sqlstate**: 58030

## **SQL1615W Daný monitor událostí již je v požadovaném stavu.**

**Vysvětlení:** Došlo k pokusu aktivovat již aktivní monitor událostí nebo deaktivovat již neaktivní monitor událostí. Příkaz SET EVENT MONITOR byl ignorován.

**Reakce uživatele:** Od uživatele není vyžadována žádná akce.

**sqlcode**: +1615

**sqlstate**: 01598

### **SQL1616N Již bylo dosaženo mezní hodnoty pro maximální počet aktivních monitorů událostí.**

**Vysvětlení:** Pro jednu databázi může být aktivních maximálně 32 monitorů událostí současně. Této mezní hodnoty již bylo dosaženo. Zadaný monitor událostí nemůže být aktivován.

**Reakce uživatele:** Pokud je to možné, deaktivujte některý aktivní monitor událostí a zadejte znovu příkaz SET EVENT MONITOR.

**sqlcode**: -1616

### **SQL1617N Zadaný monitor událostí již dosáhl mezních hodnot MAXFILES a MAXFILESIZE.**

**Vysvětlení:** Zadaný monitor událostí byl vytvořen s omezením množství údajů v cílovém adresáři monitoru událostí. Této mezní hodnoty již bylo dosaženo. Zadaný monitor událostí nemůže být aktivován.

**Reakce uživatele:** Pokud je to možné, odstraňte z cílového adresáře některé datové soubory monitoru událostí a zadejte znovu příkaz SET EVENT MONITOR.

**sqlcode**: -1617

**sqlstate**: 54031

#### **SQL1618N Cílovou cestu daného monitoru událostí používá jiný monitor událostí.**

**Vysvětlení:** Zadaný monitor událostí byl vytvořen se stejnou cílovou cestou jako jiný monitor událostí. Tento jiný monitor událostí byl aktivován alespoň jednou a zanechal na cílové cestě soubory s příponami .evt a/nebo .ctl. Tyto soubory mohou být používány aplikací (nebo aplikacemi), která čte údaje o událostech, jež jsou v nich uvedeny.

**Reakce uživatele:** Je-li jiný monitor událostí v této chvíli aktivní, deaktivujte ho. Jakmile se ujistíte, že žádná aplikace nepoužívá jím vytvořené soubory, odstraňte je. Poté znovu zadejte příkaz SET EVENT MONITOR.

Případně vytvořte požadovaný monitor událostí znovu s jinou cílovou cestou a zadejte znovu příkaz SET EVENT MONITOR.

**sqlcode**: -1618

**sqlstate**: 51026

#### **SQL1619N Pro aktivní monitor událostí nelze použít příkazDROP.**

**Vysvětlení:** Určený monitor událostí je právě aktivní, a proto nemůže být odstraněn.

**Reakce uživatele:** Deaktivujte monitor událostí

a zadejte znovu příkaz DROP EVENT MONITOR.

**sqlcode**: -1619

**sqlstate**: 55034

#### **SQL1620N Monitor událostí nelze vyprázdnit. Kód příčiny: "<kód-příčiny>".**

**Vysvětlení:** Pokus o vyprázdnění monitoru událostí byl neúspěšný. Možné příčiny:

- 1. Není spuštěn monitor událostí.
- 2. Monitor událostí pracuje s výstupem verze starší než 6, pro kterou není operace vyprázdnění k dispozici.

**Reakce uživatele:** Zajistěte spuštění monitoru událostí. Pracuje-li monitor událostí s výstupem verze starší než 6, nepokoušejte se jej vyprázdnit.

**sqlcode**: -1620

**sqlstate**: 55034

### **SQL1621N Transakce, v níž byl vytvořen daný monitor událostí, nebyla dosud potvrzena. Monitor událostí nelze aktivovat.**

**Vysvětlení:** Monitor událostí byl aktivován v době, kdy ještě nebyla potvrzena transakce, v níž byl vytvořen.

**Reakce uživatele:** Potvrďte transakci, v níž byl monitor událostí vytvořen, a zadejte znovu příkaz SET EVENT MONITOR.

**sqlcode**: -1621

**sqlstate**: 55033

## **SQL1622N Hodnota STATE zadaná v příkazu SET EVENT MONITOR STATE není platná.**

**Vysvětlení:** Hodnota STATE zadaná v příkazu SET EVENT MONITOR STATE není v rozsahu platných hodnot nebo má hodnotu NULL jakožto výsledek indikátorové proměnné.

Platné hodnoty stavu monitoru událostí jsou:

**0** pro deaktivaci monitoru událostí

#### **1** pro aktivaci monitoru událostí

Příkaz nelze provést.

**Reakce uživatele:** Opravte hodnotu stavu monitoru událostí a/nebo indikátorové proměnné a zadejte příkaz znovu.

**sqlcode**: -1622

**sqlstate**: 42815

#### **SQL1623N Při volání funkcí sqlmonsznebo sqlmonss rozhraní API bylo ve vstupní struktuře sqlma zadáno příliš mnoho objektů.**

**Vysvětlení:** Byla překročena mezní hodnota počtu povolených objektů ve vstupní struktuře sqlma.

**Reakce uživatele:** Zmenšete počet objektů v parametru sqlma a opakujte volání.

#### **SQL1624N Všechny databáze uvedené ve funkcích sqlmonsznebo sqlmonss rozhraní API musí být umístěny ve stejném uzlu.**

**Vysvětlení:** Parametr sqlma obsahoval odkazy na databáze umístěné v různých uzlech.

**Reakce uživatele:** Upravte parametr sqlma, aby všechny odkazy na databázové objekty odkazovaly na stejný uzel a poté volání opakujte.

**SQL1625W Monitor není schopen provést převod zkódové stránky** ″**<zdroj>**″ **na kódovou stránku** ″**<cíl>**″**. Tento převod byl požadován pro data typu** ″**<typ-dat>**″**.**

**Vysvětlení:** Možné typy jsou:

- 1. text příkazu
- 2. aplikace služeb DCS
- 3. aplikace
- 4. tabulka
- 5. zámky
- 6. tabulkový prostor

Převod dat ze zdrojové kódové stránky do cílové kódové stránky není podporován. Tato situace může nastat v následujících případech:

- 1. Správce databází nepodporuje danou kombinaci zdrojové a cílové kódové stránky.
- 2. Obslužný program pro převod znaků operačního systému na serverovém uzlu nepodporuje danou kombinaci zdrojové a cílové kódové stránky.

K této situaci může dojít, když se monitor pokouší převést údaje z databáze, jejíž kódová stránka je nekompatibilní s kódovou stránkou monitorovací aplikace.

**Reakce uživatele:** Zkontrolujte v dokumentaci operačního systému seznam podporovaných převodů a zajistěte, aby byly odpovídající převody nainstalovány a aby k nim měl správce databází přístup.

Je-li to možné, zajistěte, aby monitorovaná databáze a monitorující aplikace používaly tutéž kódovou stránku.

SQL1626W Při provádění převodu z kódové **stránky** ″**<zdroj>**″ **na kódovou stránku** ″**<cíl>**″ **došlo k přetečení. Velikost cílové oblasti byla** ″**<maximální-délka>**″**, data náležela typu** ″**<typ-dat>**″ **a prvních osm znaků bylo** ″**<údaje>**″**.**

**Vysvětlení:** Možné typy jsou:

- 1. text příkazu
- 2. aplikace služeb DCS
- 3. aplikace
- 4. tabulka
- 5. zámky
- 6. tabulkový prostor

Monitor nedokáže převést údaje vzhledem k jejich požadavkům na místo. Údaje byly zachovány v původní podobě.

**Reakce uživatele:** Je-li to možné, zajistěte, aby monitorovaná databáze a monitorující aplikace používaly tutéž kódovou stránku.

**SQL1627W Požadavek API na snímek byl podán na samopopisující úrovni datového toku, ale server byl schopen vrátit pouze snímek formátu struktury pevné velikosti.**

**Vysvětlení:** Ačkoli aplikace, která odeslala žádost o snímek, použila verzi SQLM\_DBMON\_VERSION6 nebo novější, server vrátil snímková data v pohledu nižší úrovně.

**Reakce uživatele:** V samopopisném formátu dat snímku (DB2 verze 6 a novější) jsou součástí datového proudu snímku souhrnné informace včetně úrovně serveru. Ve starších úrovních systému DB2 než ve verzi 6 jsou souhrnné informace snímku ukládány do struktury sqlm\_collected. Chcete-li s datovým proudem snímku dále pracovat, musíte použít strukturu sqlm\_collected a starší metodu zpracování proudu.

**SQL1628W Vzdálená operace get switches vrátila jen část výsledků, protože výstupní vyrovnávací paměť je plná. Chcete-li získat úplné výsledky, nastavte vyrovnávací paměť na velikost alespoň "<velikost>" bajtů.**

**Vysvětlení:** Poskytnutá výstupní vyrovnávací paměť nebyla dost velká na vrácení všech dostupných dat o přepínačích. Monitor vrátil tolik dat, kolik bylo možné prostřednictvím dané výstupní vyrovnávací paměti.

**Reakce uživatele:** Alokujte větší vyrovnávací paměť a proveďte dotaz na přepínače znovu.

#### **SQL1629W Vzdálená operace snapshot selhala na uzlu nebo uzlech "<seznam-uzlů>" s kódem nebo kódy příčiny "<seznam-příčin>".**

**Vysvětlení:** Některá selhání nastala během zpracování na vzdáleném uzlu z příčiny <kód-příčiny>, což je jedna z následujících:

- **1** Správce FCM nemohl komunikovat s cílovým uzlem v důsledku selhání uzlu nebo chyby komunikace.
- **2** Operaci snapshot se na vzdáleném uzlu nepodařilo dokončit. Konkrétní oblast sqlca najdete v souboru db2diag.log.

**Reakce uživatele:** Bylo-li příčinou chyby selhání uzlu nebo chyba komunikace, bude nutné tuto komunikační chybu vyřešit nebo znovu spustit uzel, který selhal.

Bylo-li příčinou chyby selhání operace snapshot na vzdáleném uzlu, najděte v souboru db2diag.log oblast sqlca operace, která selhala, a problém vyřešte podle pokynů pro tento kód.

## **SQL1650N Vyvolaná funkce již není podporována.**

**Vysvětlení:** Uživatel se pokusil o volání funkce rozhraní API, která již v této verzi správce databází není podporováno.

**Reakce uživatele:** Požadovaná funkce může být podporována jiným voláním rozhraní API. V příručkách *Administrative API Reference* a *Application Development Guide* zjistěte, zda je funkce podporována jiným voláním rozhraní API.

## **SQL1651N Žádost nelze provést, protože verze programu DB2 pro servery tuto funkci nepodporuje.**

**Vysvětlení:** Některé nové funkce nejsou ve starších verzích programu DB2 pro servery podporovány. Jinou možnou příčinou této chyby mohou být objekty, na které je v požadavku odkazováno pomocí kvalifikátorů, jejichž délka překročila maximální hodnotu podporovanou touto verzí serveru.

**Reakce uživatele:** Proveďte žádost na serveru DB2, kde je instalována poslední verze programu DB2 pro servery, nebo na serveru nainstalujte vyšší verzi programu DB2 pro servery.

## **SQL1652N Došlo k chybě I/O souboru.**

**Vysvětlení:** Došlo k chybě při otevření souboru, při čtení, při zápisu do souboru nebo při jeho zavření.

**Reakce uživatele:** Podrobnosti vyhledejte v souboru db2diag.log. Zkontrolujte rovněž zaplnění disku, oprávnění k souborům a chyby operačního systému.

### **SQL1653N Byla zadána neplatná cesta k profilu.**

**Vysvětlení:** Musí být zadána úplná cesta k souboru, v němž mají být vytvořeny informace o serveru.

**Reakce uživatele:** Přesvědčte se, že zadaná cesta je správná a že není prázdná.

#### **SQL1654N Byla zjištěna neplatná cesta k instanci.**

**Vysvětlení:** Cestu k instanci nelze vrátit.

**Reakce uživatele:** Zkontrolujte, zda byla cesta DB2INSTANCE zadána správně. Zkontrolujte, zda se délka úplné cesty nepřibližuje maximu, které je podporováno operačním systémem.

### **SQL1660N Modul Generator používaný procesem Discovery k získání informací o serveru selhal.**

**Vysvětlení:** Došlo k selhání systému serveru.

**Reakce uživatele:** O selhání informujte administrátora serveru DB2. Další podrobnosti o selhání jsou uvedeny v souboru db2diag.log serveru.

**SQL1670N Typ operace Discover zadaný v konfiguračním parametru správce databáze DISCOVER určuje, že tato funkce není povolena.**

**Vysvětlení:** V konfiguračním souboru správce databází je nastaven parametr DISCOVER = DISABLE.

**Reakce uživatele:** Je-li požadována funkce DISCOVER, změňte hodnotu parametru na KNOWN nebo SEARCH.

**SQL1671N Požadavek na prohledávání neproběhl úspěšně. Další podrobnosti najdete v souboru db2diag.log.**

**Vysvětlení:** Požadavek na prohledávání neproběhl úspěšně kvůli jedné z následujících příčin:

- 1. Neúspěšná inicializace (sqleCommonInitializationForAPIs)
- 2. Neúspěšné načtení cesty klientské instance (sqloinstancepath)
- 3. Neúspěšné otevření výstupního souboru (sqlofopn)
- 4. Neúspěšný zápis do výstupního souboru (sqlofprt)
- 5. Neúspěšná alokace paměti (sqlogmblk)
- 6. Neúspěšné načtení konfigurace správce databází (sqlfcsys)
- 7. Neúspěšné volání systému NetBIOS
- 8. Selhání vnitřní systémové funkce DB2 (sqlogpid, sqlogmt)

Podrobnosti vyhledejte v souboru db2diag.log.

#### **Reakce uživatele:**

- 1. Při neúspěšné inicializaci zkuste do počítače znovu zavést systém nebo produkt znovu nainstalujte.
- 2. Způsobila-li problém cesta k instanci, zkontrolujte správnost nastavení hodnoty DB2INSTANCE.
- 3. Proběhlo-li neúspěšně otevření nebo zápis do souboru, ověřte, zda máte práva k otevření a zápisu do souboru v adresáři <cesta sqllib>\<instance>\tmp na počítačích Intel nebo <cesta k instanci >/sqllib/tmp na počítačích UNIX.
- 4. Proběhla-li neúspěšně alokace paměti, zkontrolujte dostupnou paměť na počítači.
- 5. Při neúspěšném načtení konfigurace DBM zkuste do počítače znovu zavést systém nebo produkt znovu nainstalujte.
- 6. Při neúspěšném volání systému NetBIOS postupujte takto:
	- v Proběhla-li neúspěšně operace Add Name s návratovým kódem 13, ověřte, zda parametr nname nastavený v konfiguraci DBM nebyl použit ke konfiguraci jiného klienta/serveru DB2 v síti.
	- v Zkontrolujte, zda je systém NetBIOS správně instalován a konfigurován a zda správně pracuje.
	- Zkontrolujte síť.
- 7. Došlo-li k selhání vnitřní systémové funkce DB2, zkontrolujte funkčnost operačního systému na počítači.

Služba DB2 může poskytnout podrobnější informace o kódech chyb vrácených výše uvedenými funkcemi

a zapsaných do souboru db2diag.log.

## **SQL1673N Seznam adres zadaný jako vstup do rozhraní funkce Discover není platný.**

**Vysvětlení:** Aplikační program použil neplatný vstupní ukazatel seznamu adres. Seznam adres nikam neukazuje.

**Reakce uživatele:** Zajistěte, aby byl určen platný vstupní ukazatel seznamu adres a aby nebyl prázdný.

#### **SQL1674N Adresa serveru zadaná jako vstup do rozhraní funkce Discover není platná.**

**Vysvětlení:** Aplikační program použil neplatný vstupní ukazatel adresy serveru. Adresa serveru nikam neukazuje.

**Reakce uživatele:** Zajistěte, aby byla ve aplikačním

# **SQL1700 - SQL1799**

```
SQL1700N Při migraci databáze bylo v databázi
 nalezeno vyhrazené jméno schématu
 ″<jméno-schématu>″.
```
**Vysvětlení:** Databáze obsahuje jeden nebo více databázových objektů používajících jméno schématu ″<jméno-schématu>″, které je vyhrazeno aktuálním správcem databází.

Příkaz nelze zpracovat.

**Reakce uživatele:** Zajistěte, aby všechny databázové objekty používající vyhrazené jméno schématu byly odstraněny a vytvořte objekty znovu s použitím jiného jména schématu. Tuto opravu musíte provést ve verzi správce databází, v níž byla databáze původně vytvořena. Než se znovu pokusíte o migraci, přesvědčte se, že nejsou použita žádná vyhrazená jména schématu. Poté zadejte znovu příkaz k migraci databáze v aktuální verzi správce databází.

## **SQL1701N Nelze provést migraci databáze, protože poslední relace byla abnormálně ukončena.**

**Vysvětlení:** Poslední operace v databázi byla v předchozím správci databází abnormálně ukončena (například po výpadku napájení). Migraci databáze nelze provést, dokud nebude databáze znovu spuštěna. programu určena platná adresa serveru a aby nebyla prázdná.

## **SQL1675N Operace Discovery je povolena jen pro administrační servery DB2. Poskytnuté komunikační informace nevedou k přístupu k administračnímu serveru.**

**Vysvětlení:** Žádost Discovery KNOWN byla vyslána pro server DB2, který není administračním serverem DB2. Zadané komunikační informace nejsou správné.

**Reakce uživatele:** Ověřte, zda je parametr DB2ADMINSERVER nastaven na instanci serveru DB2, k němuž provádíte přístup. To znamená, že instance serveru je serverem DB2 Administration Server. Žádost Discovery KNOWN proveďte znovu a použijte správné komunikační informace.

Příkaz nelze zpracovat.

**Reakce uživatele:** Databáze musí být spuštěna znovu. Ve verzi správce databází, v níž jste k databázi naposled přistupovali, zadejte příkaz RESTART DATABASE. Poté zadejte znovu příkaz k migraci databáze v aktuální verzi správce databází.

### **SQL1702W Spuštění správců spojení protokolu "<označení-protokolu>" proběhlo úspěšně.**

**Reakce uživatele:** Není vyžadována žádná akce.

## **SQL1703W Adresář db2event nelze vytvořit během migrace databáze.**

**Vysvětlení:** Migrace databáze proběhla úspěšně, ale nebylo možno vytvořit adresář db2event.

Tato zpráva je pouze varováním.

**Reakce uživatele:** Má-li být použit monitor událostí, musí být vytvořen adresář db2event. Adresář db2event musí být vytvořen v adresáři databází, kde se nachází migrovaná databáze. Adresář databází migrované databáze lze určit příkazem LIST DATABASE DIRECTORY.

### **SQL1704N Migrace databáze neproběhla úspěšně. Kód příčiny:** ″**<kód-příčiny>**″**.**

**Vysvětlení:** Migrace databáze neproběhla úspěšně. Možné kódy příčiny:

- **1** Bylo nalezeno neplatné jméno schématu.
- **2** Databáze není migrovatelná. Databáze se může nacházet v některém z těchto stavů:
	- stav nevyřízeného zálohování
	- v stav nevyřízeného přehrání žurnálu
	- stav nekonzistentní transakce
- **3** Žurnály databáze jsou plné.
- **4** Nedostatečný prostor na disku.
- **5** Konfigurační soubor databáze nelze aktualizovat.
- **6** Neúspěšné přemístění databáze.
- **7** Neúspěšný přístup k podadresáři databáze nebo k některému souboru databáze.
- **8** Neúspěšná aktualizace značky databázového kontejneru.
- **9** Přístup k tabulkovému prostoru není povolen.
- **10** Bylo nalezeno neplatné jméno typu.
- **11** Strukturovaný typ a funkce mají stejné jméno.
- **12** Neplatný atribut strukturovaného typu nebo tabulky.
- **13** Byl zaznamenán strukturovaný typ.
- **14** Tabulka má neplatný primární klíč nebo neplatnou podmínku jedinečnosti.
- **15** Tabulka nemá jedinečný index na sloupci REF IS.
- **16** Tabulka není zaznamenána do žurnálu, avšak obsahuje sloupec typu DATALINK s řízením propojení souborů.
- **17** Nezdařila se alokace nové stránky z tabulkového prostoru katalogu systému DMS.

**Reakce uživatele:** Možná řešení na základě kódu příčiny jsou:

- **1** Vyhrazená jména schémat jsou: SYSIBM, SYSCAT, SYSSTAT a SYSFUN. Zajistěte odstranění všech databázových objektů používajících jedno nebo více těchto jmen schémat a vytvořte objekty znovu s použitím odlišného jména schématu. Tuto opravu musíte provést ve verzi správce databází, která předcházela aktuální verzi. Zadejte znovu příkaz k migraci databáze v aktuální verzi správce databází.
- **2** Vraťte se do verze správce databází, která předcházela aktuální verzi, a proveďte všechny akce potřebné k opravě stavu databáze. Zadejte znovu příkaz k migraci databáze v aktuální verzi správce databází.
- **3** Zvětšete hodnotu konfiguračních parametrů databáze *logfilsiz* nebo *logprimary*. Zadejte znovu příkaz k migraci databáze.
- **4** Zajistěte dostatečný prostor na disku a zadejte znovu příkaz k migraci databáze.
- **5** Nastal problém při aktualizaci konfiguračního souboru databáze. Přesvědčte se, že konfigurační soubor databáze není výlučně otevřen některým uživatelem a je aktualizovatelný. Zadejte znovu příkaz k migraci databáze. Jestliže problém trvá i nadále, obraťte se na servisního zástupce společnosti IBM.
- **6** Obnovte databázi ze záložní kopie.
- **7** Obnovte databázi ze záložní kopie.
- **8** Zadejte znovu příkaz k migraci databáze. Pokud problémy přetrvávají, spojte se se zástupcem servisní organizace.
- **9** Vraťte se do verze správce databází, která předcházela aktuální verzi, a opravte tabulkový prostor. Akce navrhované k opravě tabulkového prostoru najdete u zprávy SQL0290N.
- **10** Jméno typu je rezervováno systémem. Zajistěte odstranění typu a databázových objektů, které jej využívají, a jejich nové vytvoření s použitím nerezervovaného jména typu. Tuto opravu musíte provést ve verzi

správce databází, která předcházela aktuální verzi. Zadejte znovu příkaz k migraci databáze v aktuální verzi správce databází.

- **11** Strukturovaný typ a funkce (bez parametrů) patřící do téhož schématu nemohou mít stejná jména. Zajistěte odstranění typu nebo funkce a databázových objektů, které tento typ nebo funkci využívají, a jejich nové vytvoření s použitím jiného jména. Tuto opravu musíte provést ve verzi správce databází, která předcházela aktuální verzi. Zadejte znovu příkaz k migraci databáze v aktuální verzi správce databází.
- **12** Atribut může používat předvolby, může být definován jako typ long varchar nebo long vargraphic, nebo obsahovat nulové podmínky. Atribut je třeba odstranit a přidat zpět k typu podle pravidel pro definici atributů v příkazu CREATE TYPE.
- **13** Obnovte databázi ze záložní kopie. Odstraňte všechny strukturované typy (a související objekty, jako jsou typované tabulky nebo pohledy). Zadejte znovu příkaz k migraci databáze.
- **14** Tabulka obsahuje index, který byl chybně použit pro primární klíč nebo podmínku jedinečnosti. Odstraňte primární klíč nebo podmínku jedinečnosti používající daný index. Tuto opravu je nutné provést ve verzi správce databází, která předcházela aktuální verzi. Zadejte znovu příkaz k migraci databáze v aktuální verzi správce databází a poté znovu vytvořte primární klíč nebo podmínku jedinečnosti.
- **15** Vytvořte jedinečný index na sloupci REF IS typované tabulky pomocí verze správce databází, která předcházela aktuální verzi. Zadejte znovu příkaz k migraci databáze v aktuální verzi správce databází.
- **16** Odstraňte danou tabulku a poté vytvořte tabulku bez vlastnosti NOT LOGGED. Tuto opravu je nutné provést ve verzi správce databází, která předcházela aktuální verzi. Zadejte znovu příkaz k migraci databáze v aktuální verzi správce databází.
- **17** Obnovte zálohu databáze na předchozí

systém správce databází. Přidejte do tabulkového prostoru více kontejnerů. Pro migraci databáze je třeba alokovat 70 % volného místa. Přejděte zpět do aktuální verze a proveďte migraci databáze.

#### **SQL1705W Položku adresáře databáze nelze aktualizovat na úroveň aktuální verze.**

**Vysvětlení:** Pro databázi, která již byla migrována z předchozí verze, nebylo možno v adresáři databází aktualizovat jeden nebo více aliasů databáze.

**Reakce uživatele:** Odstraňte z katalogu alias (aliasy) databáze pro migrovanou databázi a vytvořte na základě týchž informací nový katalog aliasů databáze.

## **SQL1706W Během migrace instance kvůli velikosti slova byla v adresáři uzlu pro tuto instanci zjištěna alespoň jedna databáze, která není lokální.**

**Vysvětlení:** Během migrace instance kvůli velikosti slova byla zjištěna alespoň jedna databáze, která nebyla v této instanci vytvořena. Aby mohla být migrace úspěšně dokončena, takové databáze musí mít stejnou velikost slova jako tato instance.

**Reakce uživatele:** Zajistěte, aby všechny databáze katalogizované v instanci měly stejnou velikost slova.

## **SQL1707N Nelze migrovat velikost slova instance.**

**Vysvětlení:** Nastala chyba při pokusu o migraci velikosti slova instance. Spojte se s zástupcem společnosti IBM.

**Reakce uživatele:** Spojte se s zástupcem společnosti IBM.

## **SQL1708W Migrace databáze proběhla úspěšně s následujícím kódem varování: "<kód-varování>".**

**Vysvětlení:** Migrace databáze skončila s varováním. Kódy varování jsou následující:

**1** Jeden nebo více uzlů se nepodařilo migrovat.
**Reakce uživatele:** Možná řešení v závislosti na kódech varování:

- **1** V souboru db2diag.log zjistěte, který uzel se nepodařilo migrovat. Proveďte znovu příkaz migrace databáze na tento uzel.
- **SQL1749N Pro tabulku "<jméno-tabulky>" nelze aktivovat atribut NOT LOGGED INITIALLY, neboť tato tabulka nebyla vytvořena s atributem NOT LOGGED INITIALLY.**

**Vysvětlení:** Tabulka "<jméno-tabulky>" nebyla vytvořena s určeným atributem NOT LOGGED INITIALLY, a proto tento atribut nemůže být aktivován pomocí příkazu ALTER TABLE.

Příkaz nelze zpracovat.

**Reakce uživatele:** Odstraňte klauzuli NOT LOGGED INITIALLY z příkazu ALTER TABLE.

**sqlcode**: -1749

**sqlstate**: 429AA

**SQL1750N Cizí klíče nemohou obsahovat odkaz na tabulku nadřazených klíčů "<jméno-tabulky>" vytvořenou klauzulí NOT LOGGED INITIALLY.**

**Vysvětlení:** Na tabulku vytvořenou klauzulí NOT LOGGED INITIALLY není možný odkaz pomocí cizího klíče.

**Reakce uživatele:** V příkazu ALTER nebo CREATE TABLE odstraňte odkaz cizím klíčem na tabulku "<jméno-tabulky>".

**sqlcode**: -1750

**sqlstate**: 429A0

### **SQL1751N Výsledná skupina uzlů nebude obsahovat žádné uzly, které lze použít v mapě rozdělení.**

**Vysvětlení:** Skupina uzlů musí obsahovat nejméně jeden uzel, který lze použít v mapě rozdělení. Je-li přidán uzel do skupiny uzlů pomocí klauzule WITHOUT TABLESPACES, nemůže být zahrnut do mapy rozdělení, protože neexistují kontejnery pro tabulkové prostory definované ve skupině uzlů. Je-li uzel přidán jako jiný uzel pomocí klauzule LIKE a jiný uzel nemá kontejnery pro všechny tabulkové prostory ve skupině uzlů, nemůže být ani tento uzel zahrnut do mapy rozdělení.

**Reakce uživatele:** Neodstraňujte všechny uzly ve skupině uzlů, aniž byste přidali nejméně jeden uzel. Jestliže jsou ve skupině uzlů již definovány tabulkové prostory, ale nejsou zde tabulky, zajistěte, aby minimálně jeden uzel měl kontejnery pro všechny tabulkové prostory.

**sqlcode**: -1751

**sqlstate**: 428C0

#### **SQL1752N Tabulkový prostor nelze vytvořit ve skupině uzlů "<jméno-skupinyuzlů>".**

**Vysvětlení:** Skupina uzlů IBMTEMPGROUP může být určena tehdy a pouze tehdy, je-li tabulkový prostor systémovým dočasným tabulkovým prostorem.

**Reakce uživatele:** Pro systémové dočasné tabulkové prostory určete skupinu uzlů IBMTEMPGROUP. Pro jiné typy tabulkových prostorů určete jiné jméno skupiny uzlů než IBMTEMPGROUP.

**sqlcode**: -1752

**sqlstate**: 429A1

#### **SQL1753N Uzel "<číslo-uzlu>" nemá kontejnery pro všechny systémové dočasné tabulkové prostory definované ve skupině uzlů IBMTEMPGROUP.**

**Vysvětlení:** Uzel musí mít definovány kontejnery pro všechny systémové dočasné tabulkové prostory definované ve skupině uzlů IBMTEMPGROUP pro tuto databázi předtím, než může být zahrnut do skupiny uzlů.

**Reakce uživatele:** Pomocí příkazu ALTER TABLESPACE přidejte do každého uzlu kontejnery pro každý systémový dočasný tabulkový prostor v databázi.

**sqlcode**: -1753

**sqlstate**: 57052

**SQL1754N Tabulkový prostor pro indexy nebo tabulkový prostor pro rozsáhlé objekty není ve stejné skupině uzlů jako primární tabulkový prostor.**

**Vysvětlení:** Všechny tabulkové prostory určené v příkazu CREATE TABLE musí příslušet do téže skupiny uzlů.

**Reakce uživatele:** Přesvědčte se, že všechny tabulkové prostory určené v příkazu CREATE TABLE přísluší do téže skupiny uzlů.

**sqlcode**: -1754

**sqlstate**: 42838

**SQL1755N Uzel "<číslo-uzlu>" nemá kontejnery pro všechny tabulkové prostory definované ve skupině uzlů "<jméno-skupiny-uzlů>".**

**Vysvětlení:** Uzel musí mít definovány kontejnery pro všechny tabulkové prostory definované ve skupině uzlů předtím, než může být uzel zahrnut do redistribuční činnosti ve skupině uzlů.

**Reakce uživatele:** Pomocí příkazu ALTER TABLESPACE přidejte do uzlu kontejnery pro všechny tabulkové prostory definované ve skupině uzlů.

# **SQL1756N Více než jedna klauzule určuje** kontejnery bez klauzule ON NODES.

**Vysvětlení:** V příkazu CREATE TABLESPACE může být klauzule USING bez klauzule ON NODES určena pouze jednou.

V příkazu ALTER TABLESPACE může být klauzule ADD bez klauzule ON NODES určena pouze jednou.

Příkaz nebyl zpracován.

**Reakce uživatele:** Opravte příkaz a zadejte jej znovu.

**sqlcode**: -1756

**sqlstate**: 428B1

#### **SQL1757N Chybí klauzule USING bez klauzule ON NODES.**

**Vysvětlení:** V příkazu CREATE TABLESPACE určuje každá klauzule USING klauzuli ON NODES. Nezahrnuje ovšem všechny uzly ve skupině uzlů, a proto ne všechny uzly ve skupině mají kontejnery.

Příkaz není zpracován.

**Reakce uživatele:** Zajistěte, aby byla použita klauzule USING bez klauzule ON NODES nebo aby byl každý uzel ve skupině uzlů jedenkrát zahrnut v klauzuli ON NODES.

**sqlcode**: -1757

**sqlstate**: 428B1

# **SQL1758W Kontejnery, které nejsou navrženy pro konkrétní uzly, nejsou v tabulkovém prostoru v žádném uzlu použity.**

**Vysvětlení:** Příkaz ALTER TABLESPACE a CREATE TABLESPACE zahrnuje specifikaci kontejneru pro všechny uzly ve skupině uzlů. Specifikace kontejnerů, za níž nenásleduje klauzule ON NODES, je redundantní a byla ignorována.

Příkaz byl zpracován.

**Reakce uživatele:** Jsou-li v některých uzlech potřebné kontejnery, použijte pro jejich přidání příkaz ALTER TABLESPACE.

**sqlcode**: +1758

**sqlstate**: 01589

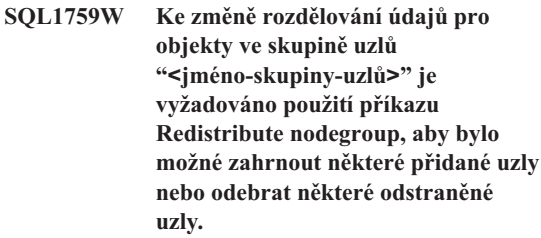

**Vysvětlení:** Toto varování oznamuje, že změny pomocí příkazů ALTER NODEGROUP nebo ALTER TABLESPACE nezpůsobily změnu mapy rozdělení pro skupinu uzlů. Mapa rozdělení pro skupinu uzlů se těmito příkazy bezprostředně změní pouze v případě, jestliže neexistují tabulky definované pomocí některého tabulkového prostoru definovaného ve skupině uzlů nebo jestliže odstraněný uzel není v mapě rozdělení.

Toto varování se objevuje v následujících případech:

- v Příkazem ALTER NODEGROUP ADD NODE byl přidán jeden nebo více uzlů
- v Příkazem ALTER NODEGROUP DROP NODE byl odstraněn jeden nebo více uzlů
- v Pro tabulkový prostor byly přidány kontejnery a v uzlu nejsou žádné další kontejnery vyžadovány.

Ve všech uvedených případech je tabulka definována pomocí tabulkového prostoru ve skupině uzlů.

**Reakce uživatele:** Chcete-li zahrnout uzel do rozdělování dat nebo jej z rozdělování vyjmout, zadejte příkaz REDISTRIBUTE NODEGROUP nebo použijte volání rozhraní API. Další možností je odstranění všech tabulek, které používají tabulkové prostory ve skupině uzlů.

**sqlcode**: +1759

**sqlstate**: 01618

#### **SQL1760N PříkazCREATE pro uloženou proceduru "<jméno-procedury>" musí obsahovat platné klauzule LANGUAGE, EXTERNAL a PARAMETER STYLE.**

**Vysvětlení:** V příkazu CREATE pro proceduru "<jméno-procedury>" chybí vyžadovaná klauzule. Musí být určeny klauzule LANGUAGE, EXTERNAL a PARAMETER STYLE.

**Reakce uživatele:** Přidejte chybějící klauzuli a operaci zopakujte.

**sqlcode**: -1760

**sqlstate**: 42601

#### **SQL1761N Skupina uzlů "<jméno skupiny>" není pro sdruženou oblast vyrovnávacích pamětí "<jméno oblasti>" definována.**

**Vysvětlení:** Skupina uzlů pro tabulkový prostor není pro sdruženou oblast vyrovnávacích pamětí definována. Nelze vytvořit nebo změnit tabulkový prostor, aby používal tuto kombinaci skupiny uzlů a sdružené oblasti vyrovnávacích pamětí.

Příkaz nelze zpracovat.

**Reakce uživatele:** Možné jsou následující akce:

- v Zadejte sdruženou oblast vyrovnávacích pamětí, pro kterou je definována skupina uzlů pro tabulkový prostor.
- v Změňte sdruženou oblast vyrovnávacích pamětí přidáním skupiny uzlů tabulkového prostoru.
- v Pro příkaz CREATE TABLESPACE zadejte skupinu uzlů, která je definována pro sdruženou oblast vyrovnávacích pamětí.

**sqlcode**: -1761

**sqlstate**: 42735

### **SQL1762N Není možné navázat spojení s databází, protože nelze vyhradit dostatek místa pro aktivní žurnály.**

**Vysvětlení:** Na pevném disku není dostatek místa pro aktivní žurnály.

**Reakce uživatele:** Snižte hodnoty konfiguračních parametrů databáze LOGPRIMARY a/nebo LOGFILSIZ, aby byla velikost používaných žurnálů menší.

#### **SQL1763N V příkazu ALTER TABLESPACE je obsaženo několik akcí s kontejnery.**

**Vysvětlení:** V příkazu ALTER TABLESPACE je uveden více než jeden typ akce s kontejnery (ADD, EXTEND nebo RESIZE). Můžete určit pouze jeden typ akce v rámci jednoho příkazu ALTER TABLESPACE. Nicméně můžete určit stejný typ akce v rámci příkazu pro více různých kontejnerů.

**Reakce uživatele:** Určete v rámci příkazu ALTER TABLESPACE pouze jeden typ akce s kontejnery.

**sqlcode**: -1763

**sqlstate**: 429BC

# **SQL1764N Zadaná velikost pro akci RESIZE v příkazu ALTER TABLESPACE je menší než aktuální velikost kontejneru tabulkového prostoru.**

**Vysvětlení:** Zadaná velikost pro akci RESIZE v příkazu ALTER TABLESPACE je menší než aktuální velikost kontejneru tabulkového prostoru. Velikost kontejneru můžete pouze zvětšit.

**Reakce uživatele:** Určete velikost, která je větší než aktuální velikost kontejneru tabulkového prostoru.

**sqlcode**: -1764

# **SQL1800 - SQL1899**

#### **SQL1800N Správcovskému příkazu/volání rozhraní API pro práci s katalogem byl předán neplatný ukazatel na strukturu sqle\_request\_info.**

**Vysvětlení:** Ukazatel na strukturu sqle\_request\_info, který byl předán jako parametr správcovského příkazu/volání API pro práci s katalogem, byl neplatný. Pro žádost Asistenta pro konfiguraci klienta nesmí být tento ukazatel prázdný.

**Reakce uživatele:** Určete platný ukazatel na strukturu sqle\_request\_info a zadejte příkaz znovu.

#### **SQL1801N Neplatný typ žádosti.**

**Vysvětlení:** Určený typ žádosti není pro daný příkaz podporován.

**Reakce uživatele:** Zajistěte, aby typ žádosti byl jedním z těchto podporovaných typů žádosti:

- 1. SQLE\_CCA\_REQUEST žádost uzlu katalogu CCA o katalog a příkaz k otevření hledání
- 2. SQLE\_DAS\_REQUEST žádost uzlu katalogu DAS o katalog a příkaz k otevření hledání
- 3. SQLE\_CND\_REQUEST příkaz otevření hledání položek katalogu CCA a DAS

#### **SQL1802N Požadovanému typu nenáleží žádná položka.**

**Vysvětlení:** V adresáři uzlu není žádná položka, katalogizovaná podle zadaného typu žádosti.

**Reakce uživatele:** Katalogizujte položku se stejným typem žádosti a zadejte příkaz znovu.

### **SQL1803N Požadovanou operaci nelze provést v režimu** ″**No Package Lock**″**. Ovlivněný balík je** ″**<jméno-balíku>**″**.**

**Vysvětlení:** Správce databází nyní pracuje v režimu ″No Package Lock″. Tento režim byl aktivován nastavením proměnné prostředí registru

# DB2\_NO\_PKG\_LOCK na hodnotu "ON".

**sqlstate**: 560B0

V tomto režimu není povoleno provádění následujících tříd operací, a to vzhledem k jejich vlivu na balíky:

- v Operace, které způsobí neplatnost balíků.
- v Operace, které způsobí nefunkčnost balíků.
- v Vázání, opětovné svázání (explicitně nebo implicitně) nebo odstranění balíku.

Vzhledem k tomu, že požadovaná operace ovlivní balík ″<jméno-balíku>″ jedním z uvedených způsobů, je tato operace zakázána.

**Reakce uživatele:** Nepokoušejte se provádět v režimu ″No Package Lock″ operace, které byly zakázány. Chcete-li tyto operace provést, je nutné ukončit režim ″No Package Lock″. Režim lze ukončit zrušením nastavení proměnné prostředí registru DB2\_NO\_PKG\_LOCK. Změna proměnné se uplatní až po zastavení a opětovném spuštění správce databází.

**sqlcode**: -1803

**sqlstate**: 57056

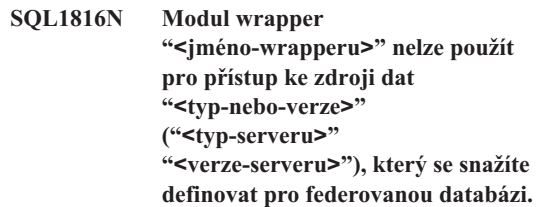

**Vysvětlení:** Zadaný modul wrapper nepodporuje typ nebo verzi zdroje dat, který chcete definovat.

**Reakce uživatele:** V dokumentaci zjistěte, který modul wrapper podporuje typ a verzi zdroje dat, který chcete definovat. Ověřte, zda byl modul wrapper registrován ve federované databázi pomocí příkazu CREATE WRAPPER. Poté změňte příkaz CREATE SERVER tak, aby používal potřebný modul wrapper, a spusťte příkaz CREATE SERVER.

**sqlcode**: -1816

#### **SQL1817N PříkazCREATE SERVER neidentifikuje zdroj dat "<typ-nebo-verze>", který se snažíte definovat pro federovanou databázi.**

**Vysvětlení:** Pokud příkaz CREATE SERVER odkazuje na modul wrapper, který jste zadali, musí také identifikovat zdroje dat "<typ-nebo-verze>", který má být definován pro federovanou databázi.

**Reakce uživatele:** V příkazu CREATE SERVER zadejte volbu "<typ-nebo-verze>" tak, aby určovala "<typ-nebo-verzi>" definovaného zdroje dat. Poté spusťte příkaz CREATE SERVER znovu.

**sqlcode**: -1817

**sqlstate**: 428EU

#### **SQL1818N PříkazALTER SERVER, který jste zadali, nelze provést.**

**Vysvětlení:** Příkaz ALTER SERVER v jednotce následuje za příkazem SELECT, který odkazuje na přezdívku tabulky nebo pohledu ve zdroji dat (nebo kategorii zdrojů dat), na který odkazuje příkaz ALTER SERVER.

**Reakce uživatele:** Nechte dokončit transakci a poté znovu proveďte příkaz ALTER SERVER.

**sqlcode**: -1818

**sqlstate**: 55007

#### **SQL1819N PříkazDROP SERVER, který jste zadali, nelze provést.**

**Vysvětlení:** Příkaz DROP SERVER v jednotce následuje za příkazem SELECT, který odkazuje na přezdívku tabulky nebo pohledu ve zdroji dat (nebo kategorii zdrojů dat), na který odkazuje příkaz DROP SERVER.

**Reakce uživatele:** Nechte dokončit transakci a poté znovu proveďte příkaz DROP SERVER.

**sqlcode**: -1819

**sqlstate**: 55006

#### **SQL1820N Akce s hodnotou typu LOB neproběhla úspěšně. Kód příčiny = "<kód-příčiny>".**

**Vysvětlení:** Možné kódy příčiny:

- 1. Nedostatek místa ve vyrovnávací paměti pro uložení hodnoty typu LOB.
- 2. Vzdálený zdroj dat nepodporuje aktuální akci s datovým typem LOB.
- 3. Překročení vnitřních omezení programu.

**Reakce uživatele:** Zmenšete velikost objektu LOB nebo nahraďte funkci použitou na datovém typu LOB. Posledním možným řešením je odstranit z příkazu datový typ LOB.

**sqlcode**: -1820

**sqlstate**: 560A0

#### **SQL1821W Načtená hodnota typu LOB se mohla změnit.**

**Vysvětlení:** Hodnota typu LOB byl vyhodnocena na základě odloženého načtení. Mezi časem prvního přístupu a časem skutečného načtení se mohla hodnota typu LOB změnit.

**Reakce uživatele:** Ve volbě SYSSERVEROPTIONS nastavte parametr ″deferred\_lob\_retrieval″ na hodnotu ″N″ a opakujte dotaz, nebo varování ignorujte.

**sqlcode**: +1821

**sqlstate**: 01621

#### **SQL1822N Ze zdroje dat** ″**<jméno-zdroje-dat>**″ **byl přijat neočekávaný kód chyby** ″**<kód-chyby>**″**. Přiřazený text a prvky byly** ″**<prvky>**″**.**

**Vysvětlení:** Při odkazu na zdroj dat obdržel federovaný server od zdroje dat neočekávaný kód chyby, který nemá v programu DB2 ekvivalent.

Možné kódy chyb:

- v 4901 Pokus o otevření více než 15 kurzorů
- 4902 Velikost řádku překračuje 32 kB

K této chybě mohlo dojít také v případě, že zdroj dat není k dispozici.

**Reakce uživatele:** Zkontrolujte, zda je zdroj dat dostupný. Určete a opravte základní příčinu problému, vyhledejte příslušný text zprávy a opravnou akci týkající se uvedené chyby ve zdroji dat.

#### **SQL1823N Pro datový typ** ″**<jméno-datového-typu>**″ **ze serveru** ″**<jméno-serveru>**″ **neexistuje mapování datového typu.**

**Vysvětlení:** Došlo k pokusu o vytvoření přezdívky objektu. Jeden nebo více sloupců v tomto objektu jsou typu, který federovaný server nezná. Jméno neznámého typu (nebo jednoho z nich) je uvedeno ve zprávě.

**Reakce uživatele:** Pomocí příkazu CREATE TYPE MAPPING vytvořte na daném serveru mapování uvedeného datového typu.

**sqlcode**: -1823

**sqlstate**: 428C5

#### **SQL1824W Některé základní tabulky v operandech tohoto příkazu UNION ALL mohou určovat stejnou tabulku.**

**Vysvětlení:** Přezdívka může odkazovat na vzdálenou základní tabulku, vzdálený pohled, vzdálený alias/synonymum nebo na vzdálenou přezdívku. Jestliže dva operandy pohledu UNION ALL odkazují na odlišné přezdívky, mohou odkazovat na tutéž tabulku (jestliže není známo, že obě jsou vzdálené základní tabulky). Tato zpráva varuje uživatele, že je možné, že jedna vzdálená základní tabulka může být aktualizována/odstraněna dvakrát, protože aktualizace/odstranění proběhne prostřednictvím dvou operandů.

**Reakce uživatele:** Ověřte, zda všechny operandy ukazují na odlišné vzdálené tabulky. Jestliže dva operandy ukazují na tutéž vzdálenou základní tabulku, zvažte odvolání transakce, abyste vrátili aktualizaci/odstranění.

**sqlcode**: +1824

**sqlstate**: 01620

# **SQL1825N Tento příkazSQL nelze ve federovaném prostředí zpracovat.**

**Vysvětlení:** V důsledku určitých omezení nemůže federované prostředí zpracovat aktuální příkaz jazyka SQL. Možná omezení zahrnují:

- v Příkaz kurzoru k aktualizaci/odstranění zahrnuje opakované načtení sloupce na federovaný server, přičemž tento sloupec nebyl vyvolán ve výběrovém příkazu kurzoru.
- v Byla překročena některá vnitřní omezení programu.

**Reakce uživatele:** Na základě příčiny:

- v Jestliže příkaz kurzoru k aktualizaci/odstranění zahrnuje opakované vyvolání sloupce, který nebyl vyvolán ve výběrovém příkazu kurzoru, upravte výběrový příkaz kurzoru tak, aby vyvolal potřebný sloupec.
- v Je-li překročeno některé vnitřní omezení programu, zkuste zjednodušit nebo přepsat část příkazu, která se zdá být složitá, například výraz.

**sqlcode**: -1825

**sqlstate**: 429A9

# **SQL1826N Ve sloupci "<jméno-sloupce>" objektu systémového katalogu "<jméno-objektu>" byla zadána** chybná hodnota "<hodnota>".

**Vysvětlení:** Ve sloupci "<jméno-sloupce>" objektu systémového katalogu "<jméno-objektu>" byla zadána chybná hodnota "<hodnota>".

Příkaz nelze zpracovat.

**Reakce uživatele:** Platné hodnoty pro určený sloupec v určeném objektu systémového katalogu jsou uvedeny v příručce *SQL Reference*. Opravte příkaz a zadejte jej znovu.

**sqlcode**: -1826 **sqlstate**: 23521

#### **SQL1827N Není definováno uživatelské mapování lokální autorizační identifikace** ″**<id-autoriz>**″ **na server** ″**<jméno-serveru>**″**.**

**Vysvětlení:** Byl proveden pokus o odstranění nebo změnu uživatelského mapování, které není definováno.

**Reakce uživatele:** Jedná-li o příkaz ALTER USER MAPPING, vytvořte nejprve uživatelské mapování příkazem CREATE USER MAPPING. Pak uživatelské mapování změňte. Pro příkaz DROP USER MAPPING není třeba provést žádnou akci, protože uživatelské mapování neexistuje.

**sqlcode**: -1827

**sqlstate**: 42704

**SQL1828N Není definována volba serveru** ″**<jméno-volby>**″ **pro vzdálený server** ″**<jméno-serveru>**″ **nebo pro skupinu vzdálených serverů: typ serveru** ″**<typ-serveru>**″**, verze** ″**<verze-serveru>**″**, protokol** ″**<protokol-serveru>**″**.**

**Vysvětlení:** Byl proveden pokus o odstranění nebo změnu volby serveru, která není definována.

**Reakce uživatele:** Jedná-li o příkaz ALTER SERVER, vytvořte nejprve volbu serveru příkazem CREATE SERVER. Pak volbu serveru změňte. Pro příkaz DROP SERVER není třeba provést žádnou akci, protože volba serveru pro servery neexistuje.

**sqlcode**: -1828

**sqlstate**: 42704

#### **SQL1830N Před určením predikátu pomocí klauzule EXPRESSION AS musí být určena klauzule RETURNS.**

**Vysvětlení:** Před klauzulí PREDICATE, která obsahuje klauzuli EXPRESSION AS, není určena klauzule RETURNS. Klauzule RETURNS byla pravděpodobně zahrnuta po určení predikátu nebo chybí.

Příkaz nelze zpracovat.

**Reakce uživatele:** Před zadáním klauzule

PREDICATE zadejte příkaz CREATE FUNCTION s klauzulí RESULTS.

**sqlcode**: -1830

**sqlstate**: 42627

#### **SQL1831N Statistiku tabulky pro podtabulku "<jméno-podtabulky>" nelze aktualizovat.**

**Vysvětlení:** Příkaz se pokouší aktualizovat statistické hodnoty NPAGES, FPAGES nebo OVERFLOW pro tabulku "<jméno-podtabulky>", která je definována jako podtabulka. Pro typované tabulky lze tyto statistické hodnoty aktualizovat pouze pomocí kořenové tabulky hierarchie tabulek.

Příkaz nelze zpracovat.

**Reakce uživatele:** Místo aktualizace statistiky katalogu pro podtabulku proveďte aktualizaci statistiky katalogu pro kořenovou tabulku hierarchie tabulek.

**sqlcode**: -1831

**sqlstate**: 428DY

# **SQL1832N Rutinu "<jméno-rutiny>" nelze použít v definici filtru, protože je definována jako funkce SQL.**

**Vysvětlení:** Rutina (funkce nebo metoda) "<jméno-rutiny>" je zadána v klauzuli FILTER pro specifikaci uživatelského predikátu nebo definici rozšíření indexu. Rutina nemůže být definována s volbou LANGUAGE SQL.

Příkaz nelze zpracovat.

**Reakce uživatele:** Zadejte rutinu, která není definována s volbou LANGUAGE SQL.

**sqlcode**: -1832

**sqlstate**: 429B4

#### **SQL1881N Volba "<jméno-volby>" není platnou volbou typu "<typ-volby>" pro server "<jméno-objektu>".**

**Vysvětlení:** Zadaná volba možná neexistuje nebo není platná pro konkrétní zdroj dat, typ zdroje dat nebo objekt databáze, s nímž pracujete.

**Reakce uživatele:** V příručce SQL Reference ověřte správnost volby, kterou chcete použít. Pak opravte a znovu zadejte příkaz, který chcete spustit.

**sqlcode**: -1881

**sqlstate**: 428EE

#### **SQL1882N Volbu typu "<typ-volby>" se jménem "<jméno-volby>" nelze na serveru "<jméno-objektu>" nastavit na hodnotu "<hodnota-volby>".**

**Vysvětlení:** Hodnota, kterou jste zadali, buď nemá oddělovač, nebo je neplatná.

**Reakce uživatele:** V příručce SQL Reference ověřte správnost hodnoty, kterou chcete použít. Pak opravte a znovu zadejte příkaz, který chcete spustit. Nezapomeňte uzavřít hodnotu do apostrofů.

**sqlcode**: -1882

**sqlstate**: 428EF

**SQL1883N Volba "<jméno-volby>" je vyžadovanou volbou typu "<typ-volby>" pro server "<jméno-objektu>".**

**Vysvětlení:** Nezadali jste volbu, kterou produkt DB2 vyžaduje pro provedení zadaného příkazu.

**Reakce uživatele:** V dokumentaci vyhledejte volby vyžadované pro příkaz, který chcete spustit. Pak příkaz opravte a zadejte znovu.

**sqlcode**: -1883

**sqlstate**: 428EG

#### **SQL1884N Opakované zadání volby "<jméno-volby>" (typu "<typ-volby>").**

**Vysvětlení:** Zadali jste příkaz, který obsahuje více než jeden odkaz na tutéž volbu.

**Reakce uživatele:** Opravte příkaz tak, aby obsahoval pouze jeden odkaz na požadovanou volbu. Pak příkaz zadejte znovu.

**sqlcode**: -1884

**sqlstate**: 42853

# **SQL1885N Volba typu "<typ-volby>" se jménem "<jméno-volby>" byla již definována.**

**Vysvětlení:** Zadali jste hodnotu volby, která již hodnotu má.

**Reakce uživatele:** Dotazem na příslušný katalogový pohled zjistěte, na jakou hodnotu je volba nastavena. Pokud se tato hodnota liší od požadované, upravte příkaz tak, aby klíčové slovo SET následovalo za klíčovým slovem OPTIONS. Informace o tom, který katalogový pohled obsahuje hodnoty této volby, najdete v příručce SQL Reference.

**sqlcode**: -1885

**sqlstate**: 428EH

# **SQL1886N Operace "<typ-operace>" není platná, neboť volba "<jméno-volby>" typu "<typ-volby>" nebyla definována.**

**Vysvětlení:** Pokusili jste se změnit nebo smazat hodnotu volby, která nebyla pro zdroj dat, typ zdroje dat nebo objekt databáze, s nímž pracujete, definována.

**Reakce uživatele:** Pokud jste v příkazu, který chcete spustit, použili klauzuli SET, upravte tento příkaz tak, aby buď neobsahoval klauzuli SET nebo aby byla tato klauzule nahrazena klauzulí ADD (ADD je předvolba). Pak příkaz zadejte znovu. Pokud jste zadali klauzuli DROP, neprovádějte žádné kroky.

**sqlcode**: -1886

**sqlstate**: 428EJ

#### **SQL1887N Je vyžadována klauzule SPECIFICATION ONLY.**

**Vysvětlení:** Příkaz CREATE INDEX pro přezdívku musí mít klauzuli SPECIFICATION ONLY.

**Reakce uživatele:** Přidejte klauzuli SPECIFICATION ONLY a proveďte příkaz znovu.

**sqlcode**: -1887

**sqlstate**: 42601

# **SQL1900 - SQL1999**

#### **SQL1900N Příkazbyl úspěšně dokončen.**

**Vysvětlení:** Pomocný program spuštěný z příkazové řádky úspěšně dokončil zpracování příkazu.

**Reakce uživatele:** Není vyžadována žádná akce.

# **SQL2000 - SQL2099**

#### **SQL2000N Jednotka zadaná v příkazu pomocného programu není platná disketová jednotka nebo pevný disk.**

**Vysvětlení:** Vstupní nebo výstupní jednotka zadaná v příkazu pomocného programu neexistuje.

Činnost pomocného programu byla ukončena.

**Reakce uživatele:** Zadejte příkaz pomocného programu znovu se správným označením jednotky.

#### **SQL2001N Pomocný program byl přerušen. Výstupní údaje nemusí být úplné.**

**Vysvětlení:** Uživatel pravděpodobně stiskl přerušovací posloupnost kláves nebo zavolal pomocný program, který ukončil operaci.

Tuto zprávu může rovněž vrátit produkt DB2 Enterprise - Extended Edition během zálohování nebo obnovy databázového uzlu, je-li vypnut uzel s katalogem databází.

Činnost pomocného programu byla ukončena.

**Reakce uživatele:** Spusťte aplikaci znovu nebo zadejte příkaz znovu, je-li to nutné. Výstupní údaje z přerušeného příkazu mohou být neúplné a neměly by se používat.

SQL2002N Zadaný příkaz pomocného **databázového programu není platný pro vzdálené databáze. Databáze zadaná v příkazu musí být na lokální pracovní stanici.**

**Vysvětlení:** Příkaz pomocného databázového programu je platný pouze pro lokální databáze.

Činnost pomocného programu byla ukončena.

**Reakce uživatele:** Spusťte pomocný program lokálně.

#### **SQL1901N Syntaxe tohoto příkazu není správná.**

**Vysvětlení:** Pomocný program spouštěný z příkazové řádky nemohl dokončit zpracování příkazu.

**Reakce uživatele:** Opravte příkaz a zadejte jej znovu.

#### **SQL2003C Došlo k systémové chybě.**

**Vysvětlení:** Došlo k chybě operačního systému. Návratový kód najdete v poli SQLERRD[0] oblasti SQLCA.

Činnost pomocného programu byla ukončena.

**Reakce uživatele:** Zjistěte návratový kód chyby v poli SQLERRD[0] oblasti SQLCA. Pokud je to možné, opravte chybu, a zadejte příkaz znovu.

#### **SQL2004N Během zpracování došlo k chybě SQL "<kód-jazyka-SQL>".**

**Vysvětlení:** V době, kdy pomocný program používal příkaz jazyka SQL, došlo k chybě.

Činnost pomocného programu byla ukončena.

**Reakce uživatele:** Podle (čísla zprávy) SQLCODE ve zprávě vyhledejte další informace. Proveďte změny a zadejte příkaz znovu.

# **SQL2005C Během operace čtení došlo k chybě. Údaje nemusí být úplné.**

**Vysvětlení:** Během operace vstupu/výstupu byly načteny neúplné údaje.

Činnost pomocného programu byla ukončena.

**Reakce uživatele:** Zjistěte, zda je možné chybu vstupu/výstupu odstranit a zadejte příkaz znovu.

#### **SQL2006C Během operace zápisu došlo k chybě. Údaje nemusí být úplné.**

**Vysvětlení:** Během operace vstupu/výstupu byly zapsány neúplné údaje.

Činnost pomocného programu byla ukončena.

**Reakce uživatele:** Zjistěte, zda je možné chybu vstupu/výstupu odstranit a zadejte příkaz znovu.

#### **SQL2007N Zadaná velikost vyrovnávací paměti "<velikost-paměti>" 4 kB oblastí je pro objekt s velikostí stránky "<velikost-stránky>" příliš malá.**

**Vysvětlení:** Pro zálohování databázového objektu s velikostí stránky "<velikost-stránky>" musí být k dispozici větší vyrovnávací paměť, než je velikost stránky. Při zálohování databáze jsou data nejprve zkopírována do vnitřní vyrovnávací paměti. Po zaplnění této vyrovnávací paměti jsou z ní přenesena na zálohovací médium. Velikost vyrovnávací paměti složené z "<velikost-paměti>" 4 kB oblastí není dostačující.

**Reakce uživatele:** Použijte větší vyrovnávací paměť.

#### **SQL2008N Parametr callerac není v platném rozsahu nebo je požadovaná akce mimo pořadí.**

**Vysvětlení:** Buď není hodnota parametru *callerac* některá z požadovaných hodnot, nebo je požadovaná akce mimo posloupnost.

Příkaz nelze zpracovat.

**Reakce uživatele:** Každý pomocný program má vlastní seznam platných hodnot parametru *callerac*. V příručce *Application Development Guide* vyhledejte platné hodnoty parametru *callerac* pro použitý pomocný program. Zadejte příkaz znovu s platným parametrem *callerac*.

# **SQL2009C Není dost paměti pro spuštění pomocného programu.**

**Vysvětlení:** Pro spuštění daného pomocného programu je potřeba více paměti.

Příkaz nelze zpracovat.

**Reakce uživatele:** Možné akce:

• Zvětšete konfigurační parametr databáze UTIL\_HEAP\_SZ. Pro zálohování a obnovu musí být tato hodnota větší nebo rovna násobku počtu vyrovnávacích pamětí a velikosti vyrovnávací

paměti. Bližší informace o vyrovnávacích pamětech pro zálohování a obnovu najdete v příručce *Command Reference*.

- v Ověřte, že váš počítač má dostatek reálné a virtuální paměti.
- Odstraňte procesy pracující na pozadí.
- v Zvětšete konfigurační parametr databáze DBHEAP.

# **SQL2010N Pomocný program narazil při spojování s databází na chybu** ″**<chyba>**″**.**

**Vysvětlení:** Pomocný program se nemohl spojit s databází.

Činnost pomocného programu byla ukončena.

**Reakce uživatele:** Podle čísla chyby ve zprávě vyhledejte další informace. Proveďte změny a zadejte příkaz znovu.

# **SQL2011N Pomocný program narazil při odpojování od databáze na chybu** ″**<chyba>**″**.**

**Vysvětlení:** Pomocný program nemohl zrušit spojení s databází.

Činnost pomocného programu byla ukončena.

**Reakce uživatele:** Podle čísla chyby ve zprávě vyhledejte další informace. Proveďte změny a zadejte příkaz znovu.

# **SQL2012N Zpracování přerušení nelze provést.**

**Vysvětlení:** Pomocný program nemohl povolit zpracování přerušení. Skutečný návratový kód je uveden v poli SQLERRD[0] oblasti SQLCA.

Činnost pomocného programu byla ukončena.

**Reakce uživatele:** Zjistěte návratový kód chyby v poli SQLERRD[0] oblasti SQLCA. Pokud je to možné, opravte chybu, a zadejte příkaz znovu.

# **SQL2013N Pomocný program nemůže získat přístup k adresáři databází. Byla vrácena chyba "<chyba>".**

**Vysvětlení:** Při přístupu pomocného programu k adresáři databází došlo k chybě.

Činnost pomocného programu byla ukončena.

**Reakce uživatele:** Jestliže cesta v parametru *database* není cestou k adresáři databází, zadejte příkaz znovu se správnou cestou. V opačném případě vyhledejte podle čísla chyby ve zprávě další informace. Proveďte změny a zadejte příkaz znovu.

#### **SQL2014N Došlo k chybě databázového prostředí.**

**Vysvětlení:** Pomocný program obdržel chybu od příkazu databázového prostředí. Konfigurační soubor správce databází a konfigurační soubor databáze mohou obsahovat nekompatibilní hodnoty.

Činnost pomocného programu byla ukončena.

**Reakce uživatele:** Zkontrolujte konfigurační soubor správce databází a konfigurační soubor databáze, zda neobsahují nekonzistentní hodnoty. Zadejte příkaz znovu.

**SQL2015N Parametr databáze není platný. Jméno databáze je příliš dlouhé, nebylo zadáno nebo adresa jména není platná.**

**Vysvětlení:** Jméno databáze je povinné. Musí obsahovat 1 až 8 znaků ze základní znakové sady správce databází. Jméno musí být umístěno na adrese, která je pro aplikaci platná.

Činnost pomocného programu byla ukončena.

**Reakce uživatele:** Zadejte příkaz znovu s platným jménem databáze.

#### **SQL2016C PříkazPATH neobsahuje cestu k programu "<jméno-programu>".**

**Vysvětlení:** Pomocný program nenašel požadovaný program pomocí funkce operačního systému Select Path.

Činnost pomocného programu byla ukončena.

**Reakce uživatele:** Aktualizujte příkaz PATH, aby obsahoval cestu k programu s uvedeným jménem.

#### **SQL2017N Je spuštěno příliš mnoho relací nebo spuštění relace OS/2 neproběhlo úspěšně.**

**Vysvětlení:** Pomocný program BACKUP nebo RESTORE nemohl spustit novou relaci, protože:

- v Již je spuštěn maximální počet relací.
- Spuštění relace OS/2 vrátilo chybu.

Činnost pomocného programu byla ukončena.

**Reakce uživatele:** Počkejte, dokud některá aktuální relace neukončí zpracování, a zadejte příkaz znovu. Vyhledejte případně další informace v poli SQLERRD[0] v oblasti SQLCA a zadejte příkaz znovu.

### **SQL2018N Pomocný program narazil při pokusu o ověření autorizační identifikace uživatele nebo autorizací databáze na chybu "<chyba>".**

**Vysvětlení:** Uživatel se pokusil provést pomocný program a došlo k některé z těchto událostí:

- v Autorizační identifikace uživatele není platná.
- v Při pokusu o přístup k autorizaci uživatele pro databázi došlo k chybě.

Činnost pomocného programu byla ukončena.

**Reakce uživatele:** Podle čísla chyby ve zprávě vyhledejte další informace. Proveďte změny a zadejte příkaz znovu.

#### **SQL2019N Při vazbě pomocných programů s databází došlo k chybě.**

**Vysvětlení:** Protože aktuální úroveň vykonávaného pomocného programu nebyla svázána s databází, pokusil se systém svázat všechny pomocné programy s databází a tento proces vázání selhal. Možné příčiny této chyby jsou:

- Na disku není dostatek místa.
- v Problém se systémovými prostředky, například je otevřeno příliš mnoho souborů.
- v Chybějící nebo neplatný seznam pomocných programů, které mají být svázány (db2ubind.lst).
- v Chybějící nebo neplatný vázaný soubor pro některý pomocný program (db2uxxxx.bnd).
- v Uživatel nemá požadovanou autorizaci pro vázání pomocných programů. Vyžadovaná oprávnění jsou:
	- Oprávnění BIND pro pomocné programy
	- Oprávnění SELECT pro systémové katalogy.

U pomocného programu RESTORE je databáze obnovena, ale nejméně jeden pomocný program není s databází svázán. Zpracování ostatních pomocných programů bylo ukončeno.

**Reakce uživatele:** Ukončete všechny činnosti, které mohou odčerpávat systémové prostředky a zadejte znovu příkaz pomocného programu. Jestliže chyba pokračuje, proveďte jednu z těchto akcí:

- v Jste-li uživatel s oprávněním SYSADM nebo DBADM, zopakujte příkaz.
- v Přeinstalujte správce databází nebo zopakujte všechny poslední aktualizace, případně proveďte obojí.
- v Svažte soubory pomocných programů (db2uxxxx.bnd) jednotlivě s databází (bez volby formátu), abyste problém izolovali a možná umožnili úspěšnou činnost některých pomocných programů.

# **SQL2020N Vazba pomocného programu s databází neproběhla úspěšně.**

**Vysvětlení:** Všechny pomocné programy byly znovu svázány s databází, protože pomocný program nebyl s databází svázán nebo protože balík pomocných programů svázaných s databází nebyl kompatibilní s instalovanou verzí správce databází, ale přetrvává konflikt časových značek mezi instalovanou verzí správce databází a balíkem, takže pomocný program a vázaný soubor nejsou kompatibilní.

Činnost pomocného programu byla ukončena.

**Reakce uživatele:** Přeinstalujte správce databází nebo zopakujte všechny poslední aktualizace, případně proveďte obojí. Zadejte příkaz pomocného programu znovu.

#### **SQL2021N V jednotce není správná disketa.**

**Vysvětlení:** Disketa použitá pro zálohování nebo obnovu databáze není v jednotce nebo není platná.

Příkaz nelze zpracovat.

**Reakce uživatele:** Ověřte, že je v jednotce správná disketa nebo vložte novou disketu.

#### **SQL2023N Pomocný program narazil při přístupu k souboru pro řízení žurnálu na chybu I/O "<kód-chyby>".**

**Vysvětlení:** Operace čtení nebo zápisu se souborem pro řízení žurnálu selhala.

Činnost pomocného programu byla ukončena.

**Reakce uživatele:** Zaznamenejte si hodnotu návratového kódu chyby. Zkuste určit, zda je možné chybu odstranit.

#### **SQL2024N Pomocný program narazil při přístupu k souboru typu "<typ-souboru>" na chybu I/O "<kód-chyby>".**

**Vysvětlení:** Při přístupu k uvedenému souboru došlo k chybě vstupu/výstupu.

K určení, zda byla operace RESTORE ukončena abnormálně, slouží soubor s příponou ".BRG". Tento soubor je umístěn v lokálním databázovém adresáři databáze, pro kterou byla provedena operace RESTORE.

Informace o postupu přírůstkové operace RESTORE jsou uloženy v souboru s příponou ".BRI". Tento soubor je umístěn v lokálním databázovém adresáři databáze, pro kterou byla provedena operace RESTORE INCREMENTAL.

Jméno souboru sestává z prvku databáze a připojené přípony označující typ souboru. Je-li například databázi "SAMPLE" přiřazen prvek "SQL00001", bude soubor BRI pojmenován

"instance/NODE0000/sqldbdir/SQL00001.BRI".

Činnost pomocného programu byla ukončena.

**Reakce uživatele:** Zaznamenejte si kód chyby. Zkuste určit, zda je možné chybu odstranit.

# **SQL2025N Na médiu "<adresář/zařízení>" došlo k chybě I/O "<kód-chyby>".**

**Vysvětlení:** Při přístupu k souboru na uvedeném médiu došlo k chybě vstupu/výstupu.

Činnost pomocného programu byla ukončena.

**Reakce uživatele:** Zaznamenejte si kód chyby. Zkuste určit, zda je možné chybu odstranit.

#### **SQL2026N Při pokusu o vnitřní odpojení od databáze došlo k chybě** ″**<kód-jazyka-SQL>**″**.**

**Vysvětlení:** Příkaz k vnitřnímu odpojení selhal. Ve zprávě je vrácen parametr SQLCODE.

Činnost pomocného programu byla ukončena.

**Reakce uživatele:** Podle (čísla zprávy) SQLCODE ve zprávě vyhledejte další informace. Proveďte změny a zadejte příkaz znovu.

#### **SQL2027N Při pokusu o vnitřní spojení s databází došlo k chybě** ″**<kód-jazyka-SQL>**″**.**

**Vysvětlení:** Vnitřní spojení selhalo. Ve zprávě je vrácen parametr SQLCODE. Konfigurační soubor správce databází a konfigurační soubor databáze mohou obsahovat nekompatibilní hodnoty.

Činnost pomocného programu byla ukončena.

**Reakce uživatele:** Podle (čísla zprávy) SQLCODE ve zprávě vyhledejte další informace. Proveďte změny a zadejte příkaz znovu. Zkontrolujte, zda jsou hodnoty v konfiguračním souboru správce databází

a v záložním obrazu konfiguračního souboru databáze kompatibilní.

#### **SQL2028N Při instalaci obslužného programu pro přerušení došlo k chybě "<kód-jazyka-SQL>".**

**Vysvětlení:** Pomocný program nemohl povolit obslužný program pro zpracování přerušení. Ve zprávě je vrácen parametr SQLCODE.

Činnost pomocného programu byla ukončena.

**Reakce uživatele:** Podle (čísla zprávy) SQLCODE ve zprávě vyhledejte další informace. Proveďte změny a zadejte příkaz znovu.

#### **SQL2029N Při zpracování souboru "<jméno-příkazového-souboru>" došlo k chybě "<chyba>".**

**Vysvětlení:** Uvedený příkazový soubor nebo operační systém vrátil chybu.

**Reakce uživatele:** Uživatel buď zadal požadavek "Backup changes only" v databázi s povoleným obnovením ROLLFORWARD, nebo zadal požadavek "Backup changes only" ve stejné době, kdy požadoval použití uživatelské procedury.

#### **SQL2030N Jednotka "<jednotka>" je plná. Na této jednotce musí být alespoň "<počet>" bajtů volných.**

**Vysvětlení:** V uvedené jednotce není dostatek místa pro vytvoření interního podadresáře a informačního souboru.

Činnost pomocného programu byla ukončena.

**Reakce uživatele:** Uvolněte na příslušné jednotce uvedené místo a zadejte příkaz znovu.

#### **SQL2031W Varování! Nasaďte cílové nebo zdrojové médium do zařízení** ″**<zařízení>**″**.**

**Vysvětlení:** Pomocný databázový program buď čte údaje z média v uvedeném zařízení, nebo je na ně zapisuje. Pomocný program upozorňuje uživatele, aby nasadil správné médium pro danou operaci.

Pomocný program čeká na odezvu.

**Reakce uživatele:** Nasaďte médium a vraťte se do pomocného programu s parametrem *callerac*, označujícím, zda zpracování pokračuje či nikoli.

#### **SQL2032N Parametr** ″**<parametr>**″ **není platný.**

**Vysvětlení:** Parametr je nesprávně zadán. Hodnota je buď mimo povolený rozsah, nebo je nesprávná.

**Reakce uživatele:** Zadejte příkaz znovu s platnou hodnotou parametru.

#### **SQL2033N Došlo k chybě TSM** ″**<chyba>**″**.**

**Vysvětlení:** Při zpracování pomocného databázového programu byla volána technologie TSM a byla zjištěna chyba.

**Reakce uživatele:** Vyhledejte v dokumentaci technologie TSM popis chyby, proveďte opravnou akci a zadejte příkaz znovu.

#### **SQL2034N Adresa parametru** ″**<parametr>**″ **není platná.**

**Vysvětlení:** Aplikační program použil adresu, která pro tento parametr není platná. Buď adresa ukazuje na nealokovanou vyrovnávací paměť, nebo znakový řetězec ve vyrovnávací paměti není zakončen nulovým znakem.

**Reakce uživatele:** Ujistěte se, že aplikační program používá platnou adresu a že vstupní řetězec je ukončen nulovým znakem.

**SQL2035N Při provádění pomocného programu v nepřerušitelném režimu byla zjištěna varovná podmínka** ″**<varování>**″**.**

**Vysvětlení:** Volající aplikace vyvolala pomocný program v *nepřerušitelném* režimu. V průběhu operace byla zjištěna varovná podmínka.

**Reakce uživatele:** Zopakujte operaci znovu bez určení podmínky *nepřerušitelnosti* v parametru *callerac* nebo proveďte akce, kterými předejdete varování, a zopakujte operaci.

#### **SQL2036N Cesta k souboru nebo zařízení "<cesta/zařízení>" není platná.**

**Vysvětlení:** Aplikace, která volala pomocný program, poskytla neplatnou zdrojovou nebo cílovou cestu. Zadaná cesta nebo zařízení nemusí existovat nebo je jejich zadání nesprávné.

**Reakce uživatele:** Zadejte příkaz pomocného programu znovu s cestou, která představuje správnou cestu nebo zařízení.

#### **SQL2037N Nelze načíst modul technologie TSM.**

**Vysvětlení:** Volání pomocného databázového programu určilo technologii TSM jako cíl nebo zdroj zálohování. Došlo k pokusu zavést klienta technologie TSM. Klient technologie TSM buď není v systému dostupný, nebo byla v zaváděcí proceduře zjištěna chyba.

**Reakce uživatele:** Přesvědčte se, že technologie TSM je v systému dostupná. Po zpřístupnění technologie TSM zadejte příkaz znovu nebo jej zadejte znovu bez použití technologie TSM.

#### **SQL2038N Během zpracování došlo k chybě databázového systému** ″**<kód-chyby>**″**.**

**Vysvětlení:** Během zpracování některého pomocného programu byla zjištěna chyba databázového systému.

**Reakce uživatele:** Podle kódu chyby ve zprávě vyhledejte další informace. Proveďte opravnou akci a zadejte příkaz znovu.

#### **SQL2039N Aplikace, která volala pomocný program, byla ukončena.**

**Vysvětlení:** Aplikace, která volala pomocný program, byla ukončena. Aplikační strana pomocného programu je ve stejném procesu jako volající aplikace a ukončí se s aplikací. Strana agenta pomocného programu se ukončí jako výsledek.

**Reakce uživatele:** Určete, proč se aplikace ukončila, a zadejte příkaz znovu.

### **SQL2040N Parametr "<alias-databáze>" určující alias databáze není platný nebo není zadán.**

**Vysvětlení:** Aplikace, která volala pomocný program Backup nebo Restore, dodala neplatný parametr aliasu databáze. Alias musí být 1 až 8 bajtů dlouhý a znaky musí být zvoleny ze základní znakové sady správce databází.

**Reakce uživatele:** Zadejte příkaz Backup nebo Restore znovu s platným aliasem databáze.

#### **SQL2041N Parametr určující velikost vyrovnávací paměti není platný. Velikost vyrovnávací paměti může být 0 nebo může být v rozsahu od 8 do 16384 včetně.**

**Vysvětlení:** Aplikace, která volala pomocný program, poskytla neplatný parametr velikosti vyrovnávací paměti. Tato hodnota se používá pro určení velikosti vnitřní vyrovnávací paměti a představuje počet stránek o velikost 4 kB, použitých pro tuto vyrovnávací paměť. Může být 0 nebo v rozsahu od 16 do 16384 včetně.

Je-li při spuštění zálohovacího nebo obnovovacího pomocného programu určena hodnota 0, použije se standardní velikost vyrovnávací paměti, definovaná v konfiguraci správce databází.

Je-li cílovým médiem disketa, musí být velikost vyrovnávací paměti menší, než velikost diskety.

#### **SQL2042W Varování! Při přístupu k zařízení** ″**<zařízení>**″ **došlo k chybě I/O** ″**<chyba>**″**. Další informace (pokud jsou k dispozici):** ″**<další-informace>**″**. Ověřte, zda je médium správně nasazeno.**

**Vysvětlení:** Aplikace, která volala pomocný program, zjistila chybu vstupu/výstupu při pokusu o čtení z páskového zařízení nebo o zápis na toto zařízení. Pomocný program upozorňuje uživatele, aby správně nasadil pásku.

Zpráva může obsahovat další informace pro pomoc při diagnostice problému.

Pomocný program čeká na odezvu.

**Reakce uživatele:** Připojte a nasaďte správně pásku, vraťte se do pomocného programu a označte, zda má ve zpracování pokračovat nebo je má ukončit.

Označení chyby, zařízení a další informace (pokud jsou), mohou být použity při diagnostice a řešení problému.

# **SQL2043N Nelze spustit podřízený proces nebo jednotkový proces.**

**Vysvětlení:** Nelze spustit podřízené procesy nebo jednotkové procesy, vyžadované při zpracování pomocného databázového programu. Je možné, že není

dostatek paměti pro vytvoření nového procesu nebo jednotkového procesu. V systémech založených na systému AIX může být hodnota proměnné maxuproc nastavená příkazem chdev příliš nízká. V systémech založených na systému OS/2 může být hodnota proměnné THREADS nastavená v souboru CONFIG.SYS příliš nízká. Činnost pomocného programu byla ukončena.

**Reakce uživatele:** Zajistěte, aby nebyla dosažena mezní hodnota systému pro počet procesů nebo jednotkových procesů (buď zvyšte mezní hodnotu, nebo zmenšete počet běžících procesů nebo jednotkových procesů). Zajistěte dostatek paměti pro nový proces nebo jednotkový proces. Zadejte příkaz pomocného programu znovu.

# **SQL2044N Při přístupu k frontě zpráv došlo k chybě. Kód příčiny: "<kód-příčiny>".**

**Vysvětlení:** Během zpracování pomocného databázového programu byla z některé fronty zpráv přijata neočekávaná chyba nebo neplatná zpráva. Seznam kódů příčiny:

- **1** Nelze vytvořit frontu zpráv. Je možné, že byl překročen počet povolených front zpráv.
- **2** Při čtení z fronty zpráv byla zjištěna chyba.
- **3** Při zápisu do fronty zpráv byla zjištěna chyba.
- **4** Z fronty zpráv byla přijata neplatná zpráva.
- **5** Při otevírání fronty zpráv byla zjištěna chyba.
- **6** Při zavírání fronty zpráv byla zjištěna chyba.
- **7** Při dotazu do fronty zpráv byla zjištěna chyba.
- **8** Při odstraňování fronty zpráv byla zjištěna chyba.

Činnost pomocného programu byla ukončena.

**Reakce uživatele:** Zajistěte, aby nebyl překročen počet povolených front zpráv. Je-li to nutné, zmenšete počet používaných front zpráv a zadejte příkaz pomocného programu znovu.

#### **SQL2045W Varování! Při zápisu na médium "<médium>" došlo k chybě** ″**<chyba>**″**.**

**Vysvětlení:** Pomocný databázový program zjistil chybu ″<chyba>″, vrácenou operačním systémem při zápisu na médium ″<médium>″. Pomocný program upozorňuje uživatele, aby se pokusil odstranit problém nebo aby operaci zrušil.

Pomocný program čeká na odezvu.

**Reakce uživatele:** Prostudujte dokumentaci k vašemu operačnímu systému týkající se určení problému a opravte podmínku ″<chyba>″. Vraťte se do pomocného programu se správným parametrem volání akce, označujícím, zda má zpracování pokračovat nebo zda má být ukončeno.

# **SQL2048N Při přístupu k objektu "<objekt>" došlo k chybě. Kód příčiny: "<kód-příčiny>".**

**Vysvětlení:** Při přístupu k objektu během zpracování pomocného databázového programu došlo k chybě. Seznam kódů příčiny:

- **1** Byl zjištěn neplatný typ objektu.
- **2** Selhala operace zamčení objektu. Čekání na uzamčení zřejmě dosáhlo časový limit pro uzamčení, určený v konfiguraci databáze.
- **3** Při zpracování pomocného databázového programu selhala operace odemčení objektu.
- **4** Selhal přístup k objektu.
- **5** Objekt v databázi je poškozen.
- **6** Objekt, ke kterému se přistupovalo, je tabulkový prostor a buď je tabulkový prostor v takovém stavu, že operace není povolena, nebo není dostupný jeden nebo více kontejnerů tabulkového prostoru. (Příkaz LIST TABLESPACES vypíše aktuální stav tabulkového prostoru.)
- **7** Selhala operace odstranění objektu.
- **8** Byl proveden pokus o načtení/uvedení do klidového stavu tabulky, která není v této oblasti definována.

Činnost pomocného programu byla ukončena.

**Reakce uživatele:** Jestliže selhala operace uzamčení objektu, zajistěte, aby časový limit pro uzamčení v konfiguraci databáze měl odpovídající hodnotu, a zadejte znovu příkaz pomocného programu. Rovněž můžete uvážit použití příkazu QUIESCE, kterým uvedete databázi do klidového stavu, abyste zajistili přístup.

Jestliže došlo k chybě během zálohování, podnikněte opravnou akci k obnovení databáze a zadejte znovu příkaz pomocného programu.

Jestliže došlo k chybě během obnovy nebo zavádění zotavení, ujistěte se, že záloha nebo kopie obrazu je v pořádku, a zadejte znovu příkaz pomocného programu.

Je-li objektem tabulkový prostor a chyba byla zjištěna během obnovy, můžete pomocí volání rozhraní API pro nastavení tabulkového prostoru pro kontejner upravit tabulkový prostor, a poté znovu zadat příkaz pomocného programu.

# **SQL2054N Obraz zálohy nebo kopie je poškozen.**

**Vysvětlení:** Obraz zálohy nebo používané kopie je poškozen.

Činnost pomocného programu byla ukončena.

**Reakce uživatele:** Obraz nepoužívejte, protože není platný. Zadejte znovu příkaz pomocného programu s platným obrazem.

# **SQL2055N Nelze získat přístup k paměti** z paměťové sady **"<paměťová-halda>".**

**Vysvětlení:** Pomocný databázový program nemohl během zpracování přistoupit k paměti.

Činnost pomocného programu byla ukončena.

**Reakce uživatele:** Ukončete činnost správce databází, poté jej znovu spusťte a zadejte znovu příkaz pomocného programu.

# **SQL2056N U média "<médium>" byl zjištěn neplatný typ.**

**Vysvětlení:** Během zpracování pomocného databázového programu byl zjištěn neplatný typ média.

Činnost pomocného programu byla ukončena.

**Reakce uživatele:** Přesvědčte se, že použité médium je mezi typy, které pomocný program podporuje. Zadejte příkaz znovu s platným seznamem médií.

#### **SQL2057N Médium "<médium>" již je otevřeno jiným procesem.**

**Vysvětlení:** Zdrojové nebo cílové médium určené během zpracování pomocného databázového programu již je otevřeno jiným procesem. Pomocný program nepovoluje pro tuto operaci sdílený přístup.

Činnost pomocného programu byla ukončena.

**Reakce uživatele:** Přesvědčte se, že použité médium není právě používáno. Zadejte příkaz znovu s platným seznamem médií.

# **SQL2058W U média "<médium>" došlo k upozornění na konec média.**

**Vysvětlení:** Během zpracování pomocného databázového programu bylo zjištěno upozornění na konec média. K této chybě může rovněž dojít, je-li určena neplatná velikost bloku páskového zařízení.

Pomocný program čeká na odezvu.

**Reakce uživatele:** Opravte podmínku týkající se konce média a vraťte se do pomocného programu se správným parametrem volání akce, označujícím, zda má zpracování pokračovat nebo zda má být ukončeno.

Velikost bloku páskového zařízení (neboli faktor blokování) použitá při obnově musí být stejná jako v průběhu zálohování. Je-li použita proměnná velikost bloku, musí být použitá velikost vyrovnávací paměti menší nebo rovna maximální velikosti bloku páskového zařízení.

#### **SQL2059W U zařízení "<zařízení>" došlo k upozornění na zaplněnost.**

**Vysvětlení:** Během zpracování pomocného databázového programu bylo zjištěno upozornění na zaplněnost.

Pomocný program čeká na odezvu.

**Reakce uživatele:** Opravte podmínku týkající se zaplnění média a vraťte se do pomocného programu se správným parametrem volání akce, označujícím, zda má zpracování pokračovat nebo zda má být ukončeno.

#### **SQL2060W Zařízení "<zařízení>" je prázdné.**

**Vysvětlení:** Během zpracování pomocného databázového programu bylo zjištěno prázdné zařízení. Pomocný program čeká na odezvu.

**Reakce uživatele:** Nasaďte médium a vraťte se do pomocného programu se správným parametrem volání akce, označujícím, zda má zpracování pokračovat nebo zda má být ukončeno.

#### **SQL2061N Přístup k médiu "<médium>" byl odepřen.**

**Vysvětlení:** Během zpracování pomocného databázového programu byl odepřen přístup k zařízení, souboru, technologii TSM nebo sdílené knihovně. Činnost pomocného programu byla ukončena.

**Reakce uživatele:** Přesvědčte se, že zařízení, soubor, technologie TSM nebo sdílená knihovna, kterou pomocný program používá, povoluje požadovaný přístup, a zadejte znovu příkaz pomocného programu.

#### **SQL2062N Při přístupu k médiu "<médium>" došlo k chybě. Kód příčiny: "<kód-příčiny>".**

**Vysvětlení:** Během zpracování pomocného databázového programu došlo při přístupu k zařízení, souboru, technologii TSM nebo sdílené knihovně k neočekávané chybě. Seznam kódů příčiny:

- **1** Selhal pokus inicializovat zařízení, soubor, technologii TSM nebo sdílenou knihovnu.
- **2** Selhal pokus ukončit zařízení, soubor, technologii TSM nebo sdílenou knihovnu.
- **jiný** Jestliže používáte technologii TSM, jedná se o kód chyby vrácený technologií TSM.

Činnost pomocného programu byla ukončena.

**Reakce uživatele:** Přesvědčte se, že zařízení, soubor, technologie TSM nebo sdílená knihovna, které pomocný program používá, jsou dostupné, a zadejte znovu příkaz pomocného programu. Je-li příkaz i nadále neúspěšný, kontaktujte pracovníka technické podpory.

**SQL2065W Zadaná akce "<volající-akce>" není povolena, je-li dané médium "<médium>" jediným zbylým médiem spojeným s pomocným programem.**

**Vysvětlení:** Příslušná volající akce není povolena, protože zbývá pouze jedno zařízení spojené s pomocným databázovým programem.

**Reakce uživatele:** Vraťte se do pomocného programu se správným parametrem volání akce, označujícím, zda má zpracování pokračovat nebo zda má být ukončeno.

**SQL2066N Zadané jméno tabulkového prostoru** ″**<jméno-tabulkového-prostoru>**″ **v databázi neexistuje nebo je nelze pro danou operaci použít.**

**Vysvětlení:** Zadané jméno tabulkového prostoru je syntakticky správné, ale v databázi neexistuje nebo nemůže být použito pro operaci pomocného programu. Je-li pomocným programem zálohovací operace, může být tabulkový prostor nepovolen z toho důvodu, že se jedná o systémový nebo uživatelský dočasný tabulkový prostor nebo že je v nekonzistentním stavu.

**Reakce uživatele:** Zkontrolujte jméno tabulkového prostoru a zadejte znovu příkaz pomocného programu se správným jménem tabulkového prostoru.

### **SQL2068N Na médiu "<médium>" byl zjištěn neplatný obraz. Na médiu není záhlaví.**

**Vysvětlení:** Během zpracování pomocného databázového programu byl zjištěn neplatný obraz. Pomocný program nedokázal najít platné záhlaví média. Činnost pomocného programu byla ukončena.

**Reakce uživatele:** Zadejte příkaz znovu se správným obrazem zálohy nebo kopie.

**SQL2069N Na médiu "<médium>" byl zjištěn neplatný obraz. Obraz byl vytvořen pro alias databáze "<alias-databáze>".**

**Vysvětlení:** Během zpracování pomocného databázového programu byl zjištěn neplatný obraz. Daný obraz pocházel z jiného aliasu databáze. Činnost pomocného programu byla ukončena.

**Reakce uživatele:** Zadejte příkaz znovu se správným obrazem zálohy nebo kopie.

# **SQL2070N Na médiu "<médium>" byl zjištěn neplatný obraz. Obraz obsahoval časovou značku "<časová-značka>".**

**Vysvětlení:** Během zpracování pomocného databázového programu byl zjištěn neplatný obraz. Daný obraz pocházel ze zálohy nebo kopie s jinou časovou značkou. Činnost pomocného programu byla ukončena.

**Reakce uživatele:** Zadejte příkaz znovu se správným obrazem zálohy nebo kopie.

# **SQL2071N Při přístupu ke sdílené knihovně "<jméno-sdílené-knihovny>" došlo k chybě. Kód příčiny: "<kód-příčiny>".**

**Vysvětlení:** Během zpracování pomocného databázového programu došlo při přístupu ke sdílené knihovně k neočekávané chybě. Seznam kódů příčiny:

- **1** Byla zjištěna neplatná cesta ke sdílené knihovně.
- **2** Selhal pokus o načtení záložní kopie sdílené knihovny.
- **3** Byla zjištěna chyba při uvolňování sdílené knihovny.

Činnost pomocného programu byla ukončena.

**Reakce uživatele:** Přesvědčte se, že příslušná sdílená knihovna je platná, a zadejte znovu příkaz pomocného programu nebo použijte jiné podporované médium.

# **SQL2072N Nelze provést vazbu sdílené knihovny "<jméno-sdílené-knihovny>". Kód příčiny: "<kód-příčiny>".**

**Vysvětlení:** Během zpracování pomocného databázového programu došlo k chybě při vázání sdílené knihovny. Činnost pomocného programu byla ukončena.

**Reakce uživatele:** Poznamenejte si kód příčiny vrácený pomocným programem ve zprávě, a pokud je to možné, proveďte opravnou akci. Zadejte příkaz znovu s platnou sdílenou knihovnou nebo použijte jiné podporované médium.

#### **SQL2073N Zpracování objektu DATALINK selhalo kvůli vnitřním problémům na databázovém serveru nebo na straně modulu DB2 Data Links Manager.**

**Vysvětlení:** Během zpracování hodnot DATALINK došlo k neočekávané chybě.

**Reakce uživatele:** Zadejte příkaz znovu. Pokud problém přetrvává, ukončete práci a znovu spusťte produkt DB2 a moduly DB2 Data Links Manager; potom zadejte příkaz znovu.

Pomocný program obnovy se může vyhnout zpracování objektů DATALINK, zadáte-li volbu WITHOUT DATALINK.

#### **SQL2074N Zpracování objektu DATALINK selhalo kvůli vnitřním problémům na databázovém serveru.**

**Vysvětlení:** Během zpracování hodnot DATALINK došlo k neočekávané chybě.

**Reakce uživatele:** Zadejte příkaz znovu. Pokud problém přetrvává i nadále, ukončete práci a znovu spusťte produkt DB2; potom zadejte příkaz znovu.

Pomocný program obnovy se může vyhnout zpracování objektů DATALINK, zadáte-li volbu WITHOUT DATALINK.

#### **SQL2075N Zpracování objektu DATALINK selhalo kvůli vnitřním problémům v modulu DB2 Data Links Manager.**

**Vysvětlení:** Během zpracování hodnot DATALINK došlo k neočekávané chybě.

**Reakce uživatele:** Zadejte příkaz znovu. Pokud problém přetrvává, ukončete práci modulů DB2 Data Links Manager a znovu je spusťte; potom zadejte příkaz znovu.

Pomocný program obnovy se může vyhnout zpracování objektů DATALINK, zadáte-li volbu WITHOUT DATALINK.

#### **SQL2076W Modul Data Links Manager "<jméno-serveru>" nebyl v této databázi registrovaný.**

**Vysvětlení:** Modul Data Links Manager "<jméno-serveru>" nebyl v této databázi registrovaný příkazem ADD DATALINKS MANAGER.

**Reakce uživatele:** Bližší informace o příčinách selhání příkazu ADD DATALINKS MANAGER najdete v souboru žurnálu db2diag.log.

#### **SQL2077W Operace sesouhlasení byla úspěšně dokončena u modulů Data Links Manager, které byly k dispozici. U modulů DB2 Data Links Manager, které nebyly k dispozici, čeká operace sesouhlasení na zpracování. Podrobnosti vyhledejte v souboru db2diag.log.**

**Vysvětlení:** Některé nebo všechny moduly DB2 Data Links Manager, na které odkazují data tabulky, nebyly při zpracování operace sesouhlasení k dispozici. Operace sesouhlasení byla úspěšně dokončena u modulů Data Links Manager, které byly k dispozici. Tabulka byla převedena do stavu DataLink Reconcile Pending (nevyřízené sesouhlasení), protože u modulů DB2 Data Links Managers, které nebyly k dispozici, čeká operace sesouhlasení na zpracování.

**Reakce uživatele:** Jakmile bude operace sesouhlasení úspěšně dokončena u všech modulů DB2 Data Links Manager, na které odkazují data tabulky, bude tabulka ze stavu DataLink Reconcile Pending (nevyřízené sesouhlasení) vyjmuta. Vyvolejte moduly DB2 Data Links Manager, které nebyly k dispozici, a spusťte operaci sesouhlasení znovu.

#### **SQL2078N Modul DB2 Data Links Manager nebylo možné úspěšně přidat nebo odstranit. Kód příčiny = "<kód-příčiny>".**

**Vysvětlení:** Modul DB2 Data Links Manager nebylo možné přidat nebo odstranit. Bližší informace udává některý z následujících kódů příčiny:

**01** Přidávaný modul DB2 Data Links Manager je již pro databázi registrován.

- **02** Odstraňovaný modul DB2 Data Links Manager již není pro databázi registrován.
- **03** Konfigurační parametr DATALINKS správce databází je nastaven na hodnotu NO.
- **04** Pro databázi je již registrován maximální možný počet modulů DB2 Data Links Manager.

**Reakce uživatele:** Akce závisí na kódu příčiny následujícím způsobem:

**01** Nepřidávejte modul DB2 Data Links Manager více než jednou.

# **SQL2100 - SQL2199**

**SQL2150W Tabulkové prostory obsažené v záložním obraze byly obnoveny. V závislosti na požadavcích volajícího mohly být některé tabulkové prostory vynechány.**

**Vysvětlení:** Byl odeslán příkaz RESTORE DATABASE. Uživatel mohl určit, že se má obnovit pouze určitá podmnožina tabulkových prostorů v záložním obraze.

**Reakce uživatele:** Není vyžadována žádná akce.

**SQL2154N PříkazRESTORE neproběhl úspěšně. Záloha použitá k obnovení tabulkového prostoru (prostorů) není asociována s aktuální posloupností žurnálů pro databázi.**

**Vysvětlení:** Má-li být obnoven tabulkový prostor, musí zálohování proběhnout během aktuální posloupnosti žurnálů pro databázi. Posloupnost souborů žurnálu je určena databází, která byla obnovena naposled, nebo soubory žurnálu, které byly zpracovávány. Navíc musí zálohování proběhnout potom, kdy bylo pro databázi naposled povoleno zotavení přehráním žurnálu.

Obnova tabulkového prostoru byla ukončena.

**Reakce uživatele:** Zadejte příkaz znovu s platným záložním obrazem.

**02** Neprovádějte odstranění modulu DB2 Data Links Manager, který není registrován.

**03** Pomocí příkazu UPDATE DATABASE MANAGER CONFIGURATION nastavte konfigurační parametr DATALINKS správce databází na hodnotu YES a zopakujte operaci.

**04** Nepřidávejte více modulů DB2 Data Links Manager, než je maximální povolený počet.

#### **SQL2155W Od vyslání příkazu k otevření pro procházení byly v souboru historie obnovy provedeny změny.**

**Vysvětlení:** V souboru historie obnovy byly po vyslání příkazu k otevření pro procházení provedeny změny. Čtení údajů nemusí být konzistentní.

**Reakce uživatele:** Jestliže je důležité, aby údaje z procházení byly konzistentní, zavřete soubor historie obnovy a zadejte příkaz znovu.

# **SQL2157N Již je otevřeno osm procesů průchodu souborem historie obnovy.**

**Vysvětlení:** V tomto procesu již je otevřeno osm procesů průchodu souborem historie obnovy. Více než osm otevřených průchodů není dovoleno.

Příkaz nelze zpracovat.

**Reakce uživatele:** Zadejte jeden nebo více příkazů CLOSE RECOVERY HISTORY FILE SCAN a zadejte příkaz znovu.

# **SQL2160W Poškozený soubor historie obnovy byl nahrazen. Zpracování pokračuje.**

**Vysvětlení:** Během přístupu k souboru historie obnovy došlo k chybě. Pomocný program může obnovit soubor ze záložní kopie. Činnost pomocného programu pokračuje.

**Reakce uživatele:** Činnost pomocného programu úspěšně pokračuje. Uživatel by měl přijmout odpovídající opatření, aby nedošlo k dalšímu

poškození souboru historie obnovy.

**SQL2161N Poškozený soubor historie obnovy nelze opravit. Zadaná akce neproběhla úspěšně.**

**Vysvětlení:** Během přístupu k souboru historie obnovy došlo k chybě. Pomocný program nemůže soubor obnovit. Činnost pomocného programu byla ukončena.

**Reakce uživatele:** Má-li zpracování pokračovat, může uživatel odstranit soubor historie obnovy a zadat příkaz znovu. Pomocný program vygeneruje nový soubor. Veškerá data z poškozeného souboru jsou ztracena. Uživatel si může prohlédnout poškozený soubor, aby zjistil, zda může některé informace zachránit. Uživatel by měl přijmout odpovídající opatření, aby nedošlo k dalšímu poškození souboru historie obnovy.

# **SQL2165W Struktura SQLUHINFO neposkytuje dost položek TABLESPACE.**

**Vysvětlení:** Struktura SQLUHINFO nebyla dostatečně velká, aby obsáhla položku, která měla být vrácena (včetně všech jejích TABLESPACES). Hodnota pole SQLN ve struktuře SQLUHINFO by měla být nejméně tak velká, jako vrácená hodnota pole SQLD.

Příkaz nelze zpracovat.

**Reakce uživatele:** Zvětšete hodnotu pole SQLN ve struktuře SQLUHINFO na hodnotu udávanou v poli SQLD (přesvědčte se, že struktura SQLUHINFO je dostatečně velká, aby toto množství pojala) a zadejte příkaz znovu.

#### **SQL2170N Pomocný program narazil v souboru historie obnovy na položky se stejným identifikátorem. Zápis neproběhl úspěšně.**

**Vysvětlení:** Pomocný program zjistil při zápisu do souboru historie obnovy v tomto souboru položku se stejným identifikátorem (časová značka včetně vteřin). Zápis do souboru historie obnovy byl ukončen. Správce databází zajišťuje jedinečnost identifikátorů v souboru historie obnovy a vytváří pro ně podmínky i v případě, že během vteřiny existuje více než jeden dotaz. Může ovšem dojít k selhání, jestliže během

několika vteřin přijde větší počet žádostí.

**Reakce uživatele:** Další informace najdete v žurnálu First Failure Service Log (db2diag.log). Jestliže aplikace spouštějí pomocné programy (například zálohování, uvedení do klidového stavu, zavádění), které generují do souboru historie řadu položek, zkuste zmenšit počet žádostí, abyste zabránili problému.

### **SQL2171N Aktualizace souboru historie obnovy neproběhla úspěšně, protože část příslušející danému objektu v souboru neexistuje.**

**Vysvětlení:** Položka, která je v souboru historie obnovy označena jako určená k aktualizaci, v souboru neexistuje. Činnost pomocného programu byla ukončena.

**Reakce uživatele:** Zadejte příkaz znovu s platnou položkou.

#### **SQL2172W Pomocný program byl dokončen, ale nemůže zaznamenat událost do souboru historie obnovy, protože došlo k chybě** ″**<chyba>**″**.**

**Vysvětlení:** Pomocný program zjistil při zápisu do souboru historie obnovy chybu. Toto varování neovlivňuje zpracování.

**Reakce uživatele:** Další informace najdete v žurnálu First Failure Service Log (db2diag.log). Opravte chybový stav, abyste předešli dalším varováním.

#### **SQL2180N Ve specifikaci filtrování je použita nesprávná syntaxe nebo nesprávný klíč hesla.**

**Vysvětlení:** Uvedená specifikace filtrování používá nesprávnou syntaxi nebo nesprávný klíč hesla. Podrobnosti najdete v jednom nebo obou systémových chybových protokolech a v chybovém protokolu správce databáze.

**Reakce uživatele:** Uložte diagnostické informace a spojte se s technickou podporou společnosti IBM.

# **SQL2181N Během filtrované obnovy došlo k interní chybě.**

**Vysvětlení:** Během filtrované obnovy došlo k interní chybě. Obnovení byl ukončeno. Podrobnosti najdete v jednom nebo obou systémových chybových protokolech a v chybovém protokolu správce databáze.

# **SQL2200 - SQL2299**

**SQL2200N Kvalifikátor pro jméno tabulky nebo indexu je příliš dlouhý nebo nebyl zadán jako součást jména tabulky nebo indexu.**

**Vysvětlení:** Jméno tabulky nebo indexu musí být úplné. Formát je *id\_autoriz.jméno*, kde část *id\_autoriz* musí být dlouhá 1 až 30 znaků, *jméno* tabulky musí být dlouhé 1 až 128 znaků a *jméno* indexu musí být dlouhé 1 až 18 znaků (v prostředí MBCS udávají tyto podmínky počet bajtů).

Činnost pomocného programu byla ukončena.

**Reakce uživatele:** Zadejte příkaz znovu s úplným jménem a správným kvalifikátorem.

**SQL2203N Parametr určující jméno tabulky není platný. Jméno tabulky je příliš dlouhé, byla zadána pouze autorizační identifikace nebo adresa indexu není platná.**

**Vysvětlení:** Jméno tabulky je povinné. Musí být úplné a ve formátu *id\_autoriz.jméno*, kde část *id\_autoriz* musí být dlouhá 1 až 30 znaků a část *jméno* musí být dlouhá 1 až 128 znaků (bajtů v prostředí MBCS). Jméno tabulky musí být umístěno na adrese, která je pro aplikaci platná.

Činnost pomocného programu byla ukončena.

**Reakce uživatele:** Zadejte příkaz znovu se správným jménem tabulky.

**Reakce uživatele:** Pokud chyba nastala při pokusu o změnu stavu tabulky, zkuste vyfiltrovat celý tabulkový prostor. Uložte diagnostické informace a spojte se s technickou podporou společnosti IBM.

# **SQL2204N Parametr určující jméno indexu není platný. Jméno indexu je příliš dlouhé, byla zadána pouze autorizační identifikace nebo adresa indexu není platná.**

**Vysvětlení:** Je-li index zadán, musí být úplný a ve formátu *id\_autoriz.jméno*, kde část *id\_autoriz* musí být dlouhá 1 až 30 znaků a část *jméno* musí být dlouhá 1 až 18 znaků (bajtů v prostředí MBCS). Index musí být umístěn na adrese, která je pro aplikaci platná.

Činnost pomocného programu byla ukončena.

**Reakce uživatele:** Zadejte příkaz znovu s platným jménem indexu.

# **SQL2205N Určený index není platný. Kód příčiny: "<kód-příčiny>".**

**Vysvětlení:** Zadaný indexový parametr není pro požadovanou operaci platný. Následuje seznam kódů příčiny:

- **1** Zadaný index pro zadané "<schéma>"."<jméno-tabulky>" nebo "<schéma>"."<jméno-indexu>" neexistuje.
- **2** Zadaný index je rozšířený index. Obslužný program Reorganize Table nepodporuje indexy založené na rozšíření indexu.

Pro uživatele federovaného systému: Tato situace může být detekována také zdrojem dat.

Zpracování pomocného programu nebo operace bude ukončeno.

**Reakce uživatele:** Zadejte příkaz znovu s platným indexem nebo bez indexu.

# **SQL2207N Cesta k souboru daná parametrem určujícím datový soubor není platná.**

**Vysvětlení:** Parametr určující datový soubor nemá žádnou z hodnot, které označují předvolenou cestu k souboru. Parametr určující datový soubor rovněž nemá ani platnou nepředvolenou hodnotu. Mohlo dojít k některé z následujících situací:

- Ukazatel není platný.
- v Ukazatel ukazuje na řetězec, který je příliš dlouhý pro určení cesty k souboru.
- v Zadaná hodnota cesty není platná (na serveru).
- v Cesta k souboru nekončí oddělovačem potřebným pro server.

Činnost pomocného programu byla ukončena.

**Reakce uživatele:** Zadejte příkaz znovu s platným parametrem určujícím datový soubor.

# **SQL2208N Tabulkový prostor daný parametrem určujícím tabulkový prostor není platný.**

**Vysvětlení:** Parametr tabulkového prostoru neobsahuje platnou hodnotu. Mohla nastat některá z těchto podmínek:

- Ukazatel není platný.
- v Ukazatel ukazuje na řetězec, který je příliš dlouhý pro jméno tabulkového prostoru.
- Zadaný tabulkový prostor neexistuje.

Činnost pomocného programu byla ukončena.

**Reakce uživatele:** Zadejte příkaz znovu s platným parametrem tabulkového prostoru nebo nepoužívejte parametr jména tabulkového prostoru. V takovém případě pomocný program Reorganize Table použije tabulkový prostor (prostory), kde je uložena samotná tabulka.

#### **SQL2211N Zadaná tabulka neexistuje.**

**Vysvětlení:** Tabulka v databázi neexistuje. Jméno tabulky nebo autorizační identifikace jsou nesprávné.

Příkaz nelze zpracovat.

**Reakce uživatele:** Zadejte příkaz znovu s platným jménem tabulky.

#### **SQL2212N Zadaná tabulka je pohled. Pomocný program Reorganize Table nelze spustit pro pohled.**

**Vysvětlení:** Pomocný program Reorganize Table nelze spustit pro pohled.

Činnost pomocného programu byla ukončena.

**Reakce uživatele:** Zadejte příkaz znovu s platným jménem tabulky.

# **SQL2213N Zadaný tabulkový prostor není systémový dočasný tabulkový prostor.**

**Vysvětlení:** Pomocný program Reorganize Table vyžaduje, aby jakýkoli určený systémový tabulkový prostor byl dočasný tabulkový prostor. Zadané jméno tabulkového prostoru nepředstavuje tabulkový prostor definovaný pro uložení systémových dočasných tabulek.

Činnost pomocného programu byla ukončena.

**Reakce uživatele:** Zadejte příkaz znovu se jménem systémového dočasného tabulkového prostoru nebo nepoužívejte parametr jména tabulkového prostoru. V takovém případě pomocný program Reorganize Table použije tabulkový prostor (prostory), kde je uložena samotná tabulka.

#### **SQL2214N Uživatel nemá oprávnění ke spuštění pomocného programu Reorganize Table pro tabulku "<jméno-tabulky>".**

**Vysvětlení:** Uživatel se pokusil reorganizovat danou tabulku bez příslušné autorizace (buď oprávnění SYSADM nebo DBADM, nebo oprávnění CONTROL pro tabulku).

Činnost pomocného programu byla ukončena.

**Reakce uživatele:** Přihlaste se jako uživatel s potřebným oprávněním a zadejte znovu příkaz k reorganizaci tabulky.

#### **SQL2215N Při potvrzování předcházející práce v databázi došlo k chybě SQL "<kód-jazyka-SQL>".**

**Vysvětlení:** Uživatel již byl spojen s databází určenou v příkazu Reorganize Table. Při potvrzení transakce, týkající se pokračující předcházející práce v databázi, došlo k chybě.

Pomocný program ukončil zpracování bez pokusu o odvolání činnosti nebo bez přerušení spojení s databází.

**Reakce uživatele:** Podle (čísla zprávy) SQLCODE ve zprávě vyhledejte další informace. Proveďte změny a zadejte příkaz znovu.

**SQL2216N Při reorganizaci databázové tabulky došlo k chybě SQL "<kód-jazyka-SQL>".**

**Vysvětlení:** Při reorganizaci databázové tabulky došlo k chybě.

Činnost pomocného programu byla ukončena.

**Reakce uživatele:** Podle (čísla zprávy) SQLCODE ve zprávě vyhledejte další informace. Proveďte změny a zadejte příkaz znovu.

**SQL2217N Velikost stránky systémového dočasného tabulkového prostoru použitého pomocným programem REORG musí odpovídat velikosti stránky tabulkového prostoru (nebo tabulkových prostorů), ve kterém se nacházejí tabulková data (včetně sloupcových dat typu LONG anebo LOB).**

**Vysvětlení:** Byla-li pro pomocný program REORG explicitně zadána systémová dočasná tabulka, pak

# **SQL2300 - SQL2399**

### **SQL2300N Identifikátor pro jméno tabulky je příliš dlouhý nebo nebyl určen jako součást jména tabulky.**

**Vysvětlení:** Jméno tabulky musí být úplné. Formát je *id\_autoriz.jméno-tabulky*, kde část *id\_autoriz* je dlouhá 1 až 30 znaků a část *jméno-tabulky* je dlouhá 1 až 128

velikost stránky systémového dočasného tabulkového prostoru použitého programem REORG musí odpovídat velikosti stránky tabulkových prostorů, v nichž se nacházejí data, včetně dat ve sloupcích LONG nebo LOB. Jedna z následujících příčin vedla k narušení tohoto omezení:

- v Data tabulky se nacházejí v tabulkovém prostoru, který má jinou velikost stránky než zadaný systémový tabulkový prostor.
- v Tabulka obsahuje sloupce typu LONG nebo LOB, jejichž data se nacházejí v tabulkovém prostoru s jinou velikostí stránky, než jakou má systémový tabulkový prostor a běžná data tabulky.

Pokud nebyl systémový tabulkový prostor programu REORG zadán, tento program se vnitřně pokoušel najít systémový tabulkový prostor sám. Systémový tabulkový prostor se stejnou velikostí stránky, jakou mají data tabulky, buď neexistoval, nebo nebyl v té době dostupný.

**Reakce uživatele:** Pokud se tabulka, která se reorganizuje, nachází v tabulkovém prostoru s velikostí stránky jinou, než jaká je v tabulkovém prostoru, v němž se nacházejí data tabulky typu LONG a LOB, nemůže být programu REORG poskytnut systémový tabulkový prostor. Odešlete požadavek REORG znovu bez zadání systémového dočasného tabulkového prostoru.

Pokud systémový dočasný tabulkový prostor se stejnou velikostí stránky, jakou mají data tabulky, v databázi neexistuje, vytvořte systémový dočasný tabulkový prostor s velikostí stránky odpovídající velikosti stránky dat tabulky.

Pokud systémový dočasný tabulkový prostor se stejnou velikostí stránky, jakou mají data, v tabulce existuje, ale nebyl v době provádění příkazu dostupný, proveďte příkaz znovu, jakmile bude tento tabulkový prostor dostupný.

znaků (bajtů v prostředí MBCS).

Činnost pomocného programu byla ukončena.

**Reakce uživatele:** Zadejte příkaz znovu s úplným jménem tabulky včetně správného kvalifikátoru.

#### **SQL2301N Parametr určující jméno tabulky není platný. Je příliš dlouhý, byla zadána pouze autorizační identifikace nebo adresa jména není platná.**

**Vysvětlení:** Jméno tabulky musí být úplné a ve formátu *id\_autoriz.jméno*, kde část *id\_autoriz* je dlouhá 1 až 30 znaků a část *jméno* je dlouhá 1 až 128 znaků (bajtů v prostředí MBCS).

Činnost pomocného programu byla ukončena.

**Reakce uživatele:** Zadejte příkaz znovu se správným jménem tabulky.

#### **SQL2302N Seznam indexů není platný. Adresa seznamu není platná, počet položek v seznamu je menší než počet zadaných indexů nebo adresa indexu v seznamu není platná.**

**Vysvětlení:** Adresa seznamu není platná, počet položek v seznamu je menší než počet zadaných indexů nebo adresa indexu v seznamu není platná.

Činnost pomocného programu byla ukončena.

**Reakce uživatele:** Zadejte příkaz znovu s platným seznamem indexů.

#### **SQL2303N Parametr statsopt není platný.**

**Vysvětlení:** Parametr *statsopt* v příkazu Run Statistics musí být jeden z následujících:

- v T pouze pro základní tabulku
- I pouze pro základní indexy
- v B pro základní tabulku a indexy
- v D pro tabulku a distribuci
- v E pro tabulku, distribuci a základní indexy
- X pouze pro rozšířené indexy
- v Y pro rozšířené indexy a základní tabulku
- A pro vše

Činnost pomocného programu byla ukončena.

**Reakce uživatele:** Zadejte příkaz znovu s platným parametrem *statsopt*.

# **SQL2304N Parametr určující úroveň sdílení není platný. Jeho hodnota může být 'R' pro odkaza 'C' pro změnu.**

**Vysvětlení:** Hodnota parametru *sharelev* v příkazu RUN STATISTICS může mít hodnotu R pro odkaz nebo C pro změnu.

Činnost pomocného programu byla ukončena.

**Reakce uživatele:** Zadejte příkaz znovu s platným parametrem *sharelev*.

# **SQL2305N Zadaná tabulka je pohled. Pomocný program nelze spustit pro pohled.**

**Vysvětlení:** Parametr *tname* určil pohled místo tabulky.

Činnost pomocného programu byla ukončena.

**Reakce uživatele:** Zadejte příkaz znovu s platným parametrem *tname*.

#### **SQL2306N Tabulka nebo index "<jméno>" neexistuje.**

**Vysvětlení:** Tabulka nebo index určený položkou "<iméno>" v databázi neexistuje nebo index určený položkou "<jméno>" není v dané tabulce definován. Kvalifikátor tabulky nebo některého indexu je zřejmě nesprávný.

Činnost pomocného programu byla ukončena.

**Reakce uživatele:** Zadejte příkaz znovu s platnými jmény tabulek a indexů.

# **SQL2307N Zadaná tabulka je systémová tabulka. Pomocný program Runstats nelze spustit pro systémovou tabulku.**

**Vysvětlení:** Příkaz pomocného programu Run Statistics nelze spustit pro systémovou tabulku.

Činnost pomocného programu byla ukončena.

**Reakce uživatele:** Zadejte příkaz znovu s platným jménem tabulky.

#### **SQL2308N Kvalifikátor pro index "<jméno-indexu>" je příliš dlouhý nebo nebyl zadán jako součást jména indexu.**

**Vysvětlení:** Jméno indexu musí být úplné. Formát je *id\_autoriz.jméno*, kde část *id\_autoriz* je dlouhá 1 až 30 znaků a část *jméno* je dlouhá 1 až 18 znaků (bajtů v prostředí MBCS).

Činnost pomocného programu byla ukončena.

**Reakce uživatele:** Zadejte příkaz znovu s úplným jménem a správným kvalifikátorem.

# **SQL2309N Jméno indexu "<jméno-indexu>" není platné. Je příliš dlouhé nebo byl zadán jen kvalifikátor.**

**Vysvětlení:** Jméno indexu musí být úplné. Formát je *id\_autoriz.jméno*, kde část *id\_autoriz* je dlouhá 1 až 30 znaků a část *jméno* je dlouhá 1 až 18 znaků (bajtů v prostředí MBCS).

Činnost pomocného programu byla ukončena.

**Reakce uživatele:** Zadejte příkaz znovu s platným indexem.

# **SQL2310N Pomocný program nemůže vygenerovat statistiku. Byla vrácena chyba "<kód-jazyka-SQL>".**

**Vysvětlení:** V době, kdy pomocný program shromažďoval statistické údaje, došlo k chybě.

Činnost pomocného programu byla ukončena.

**Reakce uživatele:** Vyhledejte další informace podle čísla chyby. Proveďte změny a zadejte příkaz znovu.

# **SQL2311N Uživatel nemá oprávnění ke spuštění pomocného programu Run Statistics pro tabulku "<jméno-tabulky>".**

**Vysvětlení:** Uživatel se pokusil spustit statistický program v dané tabulce bez příslušné autorizace (buď oprávnění SYSADM nebo DBADM, nebo oprávnění CONTROL pro tabulku). Je-li tabulka určená v RUNSTATS kořenovou tabulkou hierarchie tabulek, může jméno tabulky vrácené touto zprávou představovat podtabulku určené základní tabulky.

Činnost pomocného programu byla ukončena.

**Reakce uživatele:** Nepokoušejte se spustit pomocný program Run Statistics bez příslušné autorizace.

# **SQL2312N Halda pro statistiku je k provedení této operace příliš malá. Doporučovaná velikost haldy je** ″**<počet>**″ **stránek.**

**Vysvětlení:** Nastavení konfiguračního parametru databáze *stat\_heap\_sz* není dostatečně velké pro uložení statistiky neuniformní distribuce v tabulce.

**Reakce uživatele:** Zvětšete konfigurační parametr databáze *stat\_heap\_sz* na navrhovanou hodnotu a pokus opakujte.

# **SQL2313W Byla použita veškerá dostupná paměť na haldě statistiky. Byly shromážděny statistické údaje pro prvních** ″**<počet-řádků>**″ **řádků zcelkového počtu** ″**<celkem-řádků>**″ **řádků.**

**Vysvětlení:** Nastavení konfiguračního parametru databáze *stat\_heap\_sz* není dostatečně velké pro uložení statistiky neuniformní distribuce v tabulce. Mohlo být zpracováno pouze <n1> z celkového počtu <n2> řádků.

**Reakce uživatele:** Zvětšete konfigurační parametr databáze *stat\_heap\_sz* o 20 procent a pokus opakujte.

#### **SQL2314W Některá statistika je v nekonzistentním stavu. Nová statistika týkající se objektu** ″**<objekt1>**″ **není konzistentní s existující statistikou týkající se objektu** ″**<objekt2>**″**.**

**Vysvětlení:** Spuštění příkazu RUNSTATS na tabulku může způsobit situaci, ve které jsou statistiky úrovně tabulky nekonzistentní s již existujícími statistikami úrovně indexu. Jestliže jsou například statistiky úrovně indexu uloženy v jedné tabulce a později je z této tabulky odstraněn velký počet řádků, pak může po spuštění příkazu RUNSTATS pouze na tuto tabulku vyjít menší velikost tabulky, než je hodnota FIRSTKEYCARD, což je nekonzistentní stav. Taktéž spuštění příkazu RUNSTATS pouze pro indexy může

zanechat již existující statistiku úrovně tabulky v nekonzistentním stavu. Jestliže jsou například statistiky úrovně tabulky uloženy v jedné tabulce a později je z této tabulky odstraněn velký počet řádků, pak může po spuštění příkazu RUNSTATS pouze pro indexy vyjít pro některé sloupce vyšší hodnota COLCARD, než je velikost tabulky.

# **SQL2400 - SQL2499**

#### **SQL2400N Typ zadaný v příkazu BACKUP není platný. Může zde být 0 pro zálohování celé databáze nebo 1 pro zálohování jen aktuálních změn.**

**Vysvětlení:** Typ musí být buď 0 pro zálohování celé databáze, nebo 1 pro pouhé zálohování změn.

Činnost pomocného programu byla ukončena.

**Reakce uživatele:** Zadejte příkaz pomocného programu znovu se správným typem.

#### **SQL2401N Zálohování změn nelze provést, dokud nebude provedeno zálohování celé databáze. Typ musí být 0.**

**Vysvětlení:** Bylo požadováno pouze zálohování změn bez předchozího požadavku zálohování celé databáze nebo byl poškozen vnitřní soubor takovým způsobem, že pomocný program BACKUP nemůže určit, zda proběhlo úplné zálohování. Zálohování pouhých změn může být použito teprve po zálohování celé databáze.

Činnost pomocného programu byla ukončena.

**Reakce uživatele:** Zadejte příkaz pomocného programu znovu se správným typem.

# **SQL2403N Uživatel nemá oprávnění ke spuštění pomocného programu pro databázi.**

**Vysvětlení:** Uživatel se pokusil provést pomocný databázový program bez oprávnění SYSADM nebo DBADM.

Činnost pomocného programu byla ukončena.

**Reakce uživatele:** Nepokoušejte se vyvolat příkaz pomocného programu bez příslušné autorizace.

**Reakce uživatele:** Jestliže spouštíte příkaz RUNSTATS pouze pro indexy, spusťte příkaz RUNSTATS také na tabulku, aby statistiky úrovně tabulky a úrovně indexu byly konzistentní. Stejně tak, jestliže spouštíte příkaz RUNSTATS pouze na tabulku, spusťte příkaz RUNSTATS také pro indexy.

#### **SQL2404N Cílové médium pro zálohování je plné. Na cílovém médiu musí být alespoň "<počet>" bajtů volných.**

**Vysvětlení:** Na cílovém médiu není dostatek místa pro vytvoření interního podadresáře a informačního souboru.

Činnost pomocného programu byla ukončena.

**Reakce uživatele:** Připravte si zálohovací médium, které má minimálně uvedený počet bajtů volného místa a poté zadejte příkaz znovu.

#### **SQL2405N PříkazBACKUP nelze provést, protože existuje předcházející** nedokončený příkaz RESTORE.

**Vysvětlení:** Databáze je v nekonzistentním stavu kvůli havárii systému během operace obnovy nebo kvůli abnormálně ukončenému příkazu RESTORE.

Činnost pomocného programu byla ukončena.

**Reakce uživatele:** Zadejte příkaz RESTORE znovu.

# **SQL2406N PříkazBACKUP nelze provést, protože pro databázi je třeba přehrát žurnál.**

**Vysvětlení:** Zálohování selhalo, protože databáze je v nekonzistentním stavu.

Činnost pomocného programu byla ukončena.

**Reakce uživatele:** Použijte příkaz ROLLFORWARD, abyste učinili databázi použitelnou. Poté zadejte znovu příkaz BACKUP.

# **SQL2407N Při čtení souboru "<jméno-souboru>" došlo k chybě** I/O. Příkaz BACKUP nelze provést, **protože nemůže zjistit, zda byl** dokončen příkaz RESTORE.

**Vysvětlení:** Označený soubor nemohl být kvůli chybě vstupu/výstupu čten. I když soubor existuje, příkaz BACKUP nebo RESTORE nemusel být dokončen. Po úspěšném dokončení procesu bude tento soubor odstraněn.

Činnost pomocného programu byla ukončena.

**Reakce uživatele:** Zjistěte, který proces byl naposled proveden. Odstraňte označený soubor a zadejte znovu předcházející příkaz.

# **SQL2408W Bylo provedeno zálohování databáze, ale při odstranění souboru "<jméno-souboru>" došlo k chybě I/O "<chyba>".**

**Vysvětlení:** Příkaz BACKUP byl úspěšně spuštěn. Označený soubor nebyl kvůli chybě vstupu/výstupu odstraněn.

Činnost pomocného programu byla dokončena.

**Reakce uživatele:** Pokuste se odstranit soubor označený ve zprávě.

### **SQL2409N Při provádění příkazu BACKUP s volbou zálohování pouze změn je třeba použít nejnovější záložní obraz.**

**Vysvětlení:** Uživatel se pokusil zálohovat pouze změny, ale určený záložní obraz není aktuální nebo předcházející zálohování pouze změn selhalo.

Činnost pomocného programu byla ukončena.

**Reakce uživatele:** Vyhledejte aktuální záložní obraz a zadejte příkaz znovu. Nemůžete-li aktuální záložní obraz najít nebo jestliže předchozí zálohování pouze změn selhalo, zadejte znovu příkaz k zálohování celé databáze místo zálohování pouze změn.

#### **SQL2410N Příkaz"Backup changes only" nelze provést, je-li pro databázi povolena obnova přehráním žurnálu nebo provádí-li se příkazBACKUP uživatelskou procedurou.**

**Vysvětlení:** Uživatel požadoval zálohování pouze změn v databázi s povolenou obnovou přehráním žurnálu nebo požadoval zálohování pouze změn prostřednictvím uživatelské procedury.

# **Reakce uživatele:** Možná řešení:

- v Je-li pro databázi povolena obnova přehráním žurnálu, zadejte znovu příkaz BACKUP, požadující zálohování celé databáze.
- v Vypněte obnovu přehráním žurnálu nastavením příznaků SQL\_ENABLE\_LOG\_RETAIN a SQL\_ENABLE\_USER\_EXIT v konfiguračním souboru databáze. Poté spusťte znovu pomocný program BACKUP s požadavkem na zálohování pouze změn.
- v Jestliže bylo zálohování požadováno prostřednictvím uživatelské procedury, spusťte znovu pomocný program BACKUP, aby provedl zálohování pouze změn, ale nepoužíval uživatelskou proceduru.
- v Jestliže bylo zálohování požadováno prostřednictvím uživatelské procedury na standardním zařízení, spusťte znovu pomocný program BACKUP, aby provedl zálohování pouze změn, ale nepoužíval uživatelskou proceduru.

# **SQL2411C Při práci pomocného programu došlo k chybě I/O. Na disk nelze fyzicky zapisovat nebo je disk plný.**

**Vysvětlení:** V okamžiku, kdy pomocný program zapisoval na disk nebo disketu, došlo k chybě operačního systému. Skutečný návratový kód je uveden v poli SQLERRD[0] oblasti SQLCA.

**Reakce uživatele:** Zjistěte návratový kód chyby v poli SQLERRD[0] oblasti SQLCA. Pokud je to možné, opravte chybu a zadejte příkaz znovu.

# **SQL2412C Při práci databázového pomocného programu byla zjištěna poškozená stránka databáze.**

**Vysvětlení:** Při práci pomocného programu byla zjištěna poškozená stránka databáze. Databáze je

v nepředvídatelném stavu a pomocný program nemůže pokračovat.

**Reakce uživatele:** Poznamenejte si číslo zprávy (SQLCODE).

V případě, že je zapnuto trasování, vyvolejte z příkazového řádku operačního systému prostředek Independent Trace Facility. V oddílu popisujícím prostředek Independent Trace Facility v příručce *Troubleshooting Guide* najdete další informace o použití tohoto prostředku. Kontaktujte servisního pracovníka a předejte mu následující informace:

- popis problému,
- kód SQLCODE nebo číslo zprávy,
- obsah oblasti SQLCA (je-li to možné),
- trasovací soubor (je-li to možné).
- **SQL2413N Průběžné zálohování není povoleno, protože není aktivován parametr logretain nebo userexit pro přehrávání žurnálu, nebo pro databázi platí podmínka nevyřízeného zálohování.**

**Vysvětlení:** Průběžné zálohování nemůže proběhnout, pokud databáze nevytváří žurnál pro přehrávání, protože v okamžiku obnovy bude požadováno přehrání žurnálu. Obnova přehráním žurnálu se zapne nastavením parametru konfigurace databáze logretain nebo userexit a následným nespřaženým zálohováním databáze.

**Reakce uživatele:** Proveďte nespřažené zálohování nebo změňte konfiguraci databáze na obnovu přehráním žurnálu a zadejte příkaz k nespřaženému zálohování, takže bude povoleno následné průběžné zálohování.

#### **SQL2414W Varování! Na zařízení** ″**<zařízení>**″ **není dost místa pro informace pro řízení zálohování. Toto médium nebude obsahovat záložní informace.**

**Vysvětlení:** Během zálohování bylo nasazeno nové médium poté, co se jedno nebo více médií zaplnilo. Na médiu není dostatek místa pro informaci pro řízení zálohování a médium by při obnově nemělo být použito.

**Reakce uživatele:** Nasaďte médium nebo změňte

pozici aktuálního média, abyste získali dostatek místa pro toto záhlaví, a poté se vraťte do pomocného programu s parametrem *callerac*, označujícím, zda zpracování pokračuje.

#### **SQL2416W Varování! Zařízení** ″**<zařízení>**″ **je plné. Nasaďte nové médium.**

**Vysvětlení:** Páska, kterou používá pomocný program, je plná.

**Reakce uživatele:** Nasaďte novou pásku a pokračujte v operaci s parametrem *callerac*, označujícím, zda zpracování pokračuje.

#### **SQL2417N Použití archivního žurnálu není u neobnovitelných databází povoleno.**

**Vysvětlení:** Příkaz pro vytvoření archivního žurnálu lze použít pouze u databází, které jsou v obnovitelném režimu. Databáze se nachází v obnovitelném režimu, pokud je aktivována volba LOGRETAIN nebo **USEREXIT.** 

**Reakce uživatele:** Zkontrolujte, zda se zadaná databáze nachází v obnovitelném režimu, a zopakujte zadání příkazu.

# **SQL2418N Databáze zadaná pro příkaz Backup neexistuje.**

**Vysvětlení:** Databáze určená parametrem *dbase* příkazu Database Backup nebyla nalezena.

**Reakce uživatele:** Zkontrolujte, zda byl pro pomocný program Backup Database zadán správný alias databáze a zda databáze pro tento alias existuje. Zadejte příkaz znovu se správným alias.

#### **SQL2419N Cílový disk** ″**<disk>**″ **se zaplnil.**

**Vysvětlení:** Během zpracování pomocného databázového programu se zaplnil cílový disk. Pomocný program byl ukončen a cíl byl smazán.

**Reakce uživatele:** Zajistěte pro pomocný program dostatek volného místa na disku nebo nasměrujte cíl na jiné médium, například na pásku.

Na počítačích pracujících pod systémem UNIX může být zaplnění disku hlášeno v důsledku překročení

maximální velikosti souboru povolené pro aktuální jméno uživatele. K aktualizaci parametru fsize použijte příkaz chuser. Je možné, že budete muset restartovat počítač.

Na počítačích, které nepracují pod systémem UNIX, může být zaplnění disku hlášeno v důsledku překročení maximální velikosti souboru povolené pro operační systém. Cíl směrujte na jiné médium, například na pásku, nebo použijte několik cílů.

### **SQL2420N Na zařízení** ″**<zařízení>**″ **není dost místa pro počáteční informace o řízení zálohování.**

**Vysvětlení:** Během zálohování musí být na začátku záložního obrazu vytvořeno počáteční záhlaví zálohování. Při zálohování na pásku se toto záhlaví musí vejít na jednu pásku. V daném případě je na pásce nedostatek místa pro toto záhlaví.

**Reakce uživatele:** Spusťte znovu zálohování a buď nasměrujte výstup na novou pásku, nebo změňte pozici aktuální pásky, abyste získali více místa pro toto záhlaví.

# **SQL2421N Zálohování na úrovni tabulkového prostoru není možné, protože není povolena obnova přehráním žurnálu.**

**Vysvětlení:** Zálohování na úrovni tabulkového prostoru nelze provést, jestliže databáze nevytváří žurnál pro přehrávání, protože v okamžiku obnovy bude požadováno přehrání žurnálu. Obnova přehráním žurnálu se zapne nastavením parametru konfigurace databáze logretain nebo userexit a následným nespřaženým zálohováním databáze.

**Reakce uživatele:** Proveďte úplné zálohování databáze nebo změňte konfiguraci databáze na obnovu přehráním žurnálu a zadejte příkaz k nespřaženému zálohování, takže bude povoleno následné zálohování na úrovni tabulkového prostoru.

# **SQL2422N Databázi nelze zálohovat pomocí zastaralého rozhraní API pro zálohování, protože umístění tabulkových prostorů není kompatibilní.**

**Vysvětlení:** Tato databáze obsahuje tabulkový prostor (prostory), definovaný na jiném místě, než je podadresář databáze. Tato situace není kompatibilní s použitým rozhraním API.

**Reakce uživatele:** Pro zálohování databáze použijte aktuální rozhraní API pro zálohování.

# **SQL2423N Databázi nelze zálohovat, protože chybějí některé soubory indexu.**

**Vysvětlení:** Chybí některé indexové soubory, vyžadované při zálohování. Tyto indexové soubory musí být před zálohováním databáze znovu vytvořeny.

**Reakce uživatele:** Spuštěním programu 'db2recri' vytvořte znovu chybějící indexové soubory a poté zadejte znovu příkaz k zálohování.

#### **SQL2424N Zálohování nebylo úspěšné, neboť nebyly dokončeny operace asynchronního kopírování v modulech DB2 Data Links Manager.**

**Vysvětlení:** Server TSM nebo dodaný archivační server pravděpodobně nepracuje správně.

**Reakce uživatele:** Ověřte, zda server TSM nebo dodaný archivační server pracuje a spusťte příkaz zálohování znovu.

# **SQL2425W Soubor žurnálu pro spřažené zálohování nebyl zkrácen.**

**Vysvětlení:** Během spřaženého zálohování jsou všechny záznamy protokolu ve vyrovnávací paměti uloženy na disk a poslední aktivní soubor protokolu je zkrácen. Během současné aktualizace selhalo zkrácení tohoto souboru. Nové záznamy tedy budou dále zapisovány do posledního souboru použitého před zálohováním.

**Reakce uživatele:** Není vyžadována žádná akce uživatele. Poslední aktivní soubor protokolu použitý při zálohování se eventuelně po zaplnění stane neaktivním. **SQL2426N Přírůstkové zálohování není pro tuto databázi povoleno. Zkontrolujte, zda je aktivována funkce sledování úprav, a vytvořte pro tuto databázi úplnou zálohu.**

**Vysvětlení:** Funkce přírůstkového zálohování je povolena pouze v případě, že je aktivována funkce sledování úprav a že byla vytvořena úplná záloha dané

# **SQL2500 - SQL2599**

#### **SQL2501C Databáze byla obnovena, ale údaje v obnovené databázi nebyly použitelné.**

**Vysvětlení:** Pomocný program RESTORE buď nemohl číst údaje z obnovené databáze, nebo byl obnovena pouze část databáze. Oba případy označují, že obnovená databáze není použitelná.

Databáze je nepoužitelná a pomocný program RESTORE ukončil zpracování.

**Reakce uživatele:** Zadejte příkaz RESTORE znovu.

#### **SQL2502C Při čtení záložních souborů došlo k chybě. Z disku nelze fyzicky číst nebo zadaný disk neobsahuje platnou zálohu.**

**Vysvětlení:** V době, kdy pomocný program RESTORE četl disketu nebo disk, došlo k chybě operačního systému, nebo disketa nebo disk neobsahují zálohu adresáře databází nebo neobsahuje výsledky některé předcházející zálohy.

Činnost pomocného programu byla ukončena.

**Reakce uživatele:** Je-li zadanou vstupní jednotkou disketová jednotka, zkontrolujte použitou disketu. Je-li vstupní jednotkou soubor na pevném disku, ověřte, zda se jedná o správný soubor. Zadejte příkaz znovu se správnou vstupní jednotkou a pokud je potřeba, i se správnou disketou.

databáze. Úplná záloha databáze je potřebná při pokusu o obnovu jakékoli následné přírůstkové zálohy.

**Reakce uživatele:** Chcete-li pro tuto databázi povolit přírůstkové zálohování, aktivujte funkci sledování úprav zadáním následujícího příkazu:

UPDATE DB CFG FOR jméno-databáze USING TRACKMOD ON

Poté vytvořte úplnou zálohu databáze.

#### **SQL2503N PříkazRESTORE neproběhl úspěšně. Záloha použitá k obnovení databáze obsahuje nesprávnou databázi.**

**Vysvětlení:** Jméno databáze na záložním disku neodpovídá jménu databáze v příkazu RESTORE. Pomocný program RESTORE nemůže po obnovení databáze určit jméno, protože byla obnovena předcházející verze záložního obrazu.

Činnost pomocného programu byla ukončena.

**Reakce uživatele:** Jestliže bylo v příkazu použito nesprávné jméno databáze, zadejte příkaz znovu se správným jménem databáze. Je-li zadanou vstupní jednotkou disketová jednotka, zkontrolujte použitou disketu. Je-li vstupní jednotkou soubor na pevném disku, ověřte, zda se jedná o správný soubor. Zadejte příkaz znovu se správnou vstupní jednotkou a pokud je potřeba, i se správnou disketou.

# **SQL2504W Vložte první záložní disketu do jednotky "<jednotka>".**

**Vysvětlení:** Pomocný program RESTORE čte z první diskety informaci o cestě k adresáři databází, který byl zálohován. Je-li zálohovacím médiem disketa a disketa není nalezena v určené vstupní jednotce, vrátí pomocný program volajícímu tuto výzvu. Předpokládá se, že se volající program dotáže uživatele a jeho odpověď vrátí pomocnému programu.

Pomocný program čeká na odpověď od volajícího.

**Reakce uživatele:** Požádejte uživatele o disketu a vraťte se do pomocného programu s parametrem *callerac*, označujícím, zda zpracování pokračuje nebo končí.

#### **SQL2505W Varování! Na jednotce "<jednotka>" je uložena databáze "<jméno-databáze>". Soubory této databáze budou odstraněny.**

**Vysvětlení:** Jestliže obnovovaná databáze již existuje, budou před spuštěním procesu obnovy její soubory odstraněny. Pomocný program vrací uživateli toto varování. Předpokládá se, že se volající program dotáže uživatele a jeho odpověď vrátí pomocnému programu. Jakmile je databáze odstraněna, nelze k ní nadále přistupovat.

Pomocný program čeká na odpověď od volajícího.

**Reakce uživatele:** Varujte uživatele, že soubory databáze budou odstraněny a vraťte se do pomocného programu s parametrem *callerac*, označujícím, zda zpracování pokračuje nebo končí.

#### **SQL2506W Databáze byla obnovena, ale v databázi mohou být soubory navíc.**

**Vysvětlení:** Jestliže bylo prováděno zálohování pouze změn a mezi zálohováními byly odstraněny soubory databáze, přidá pomocný program RESTORE tyto odstraněné soubory zpět do databáze. Proces obnovení nemohl tyto soubory navíc odstranit buď kvůli chybě vstupu/výstupu, nebo kvůli selhání vnitřního spojení do interně zastavené databáze.

Činnost pomocného programu byla úspěšně dokončena.

**Reakce uživatele:** Použijte databázi ve stavu, v jakém je, nebo ji zkuste znovu obnovit. Před opakovaným spuštěním pomocného programu RESTORE se ujistěte, že konfigurace programu DB2 je kompatibilní s konfigurací obnovované databáze.

# **SQL2507W Vazba pomocného programu RESTORE s databází není správná.**

**Vysvětlení:** Protože pomocný program RESTORE nebyl svázán s databází nebo protože balík pomocných programů svázaných s databází není kompatibilní s instalovanou verzí programu DB2, byly všechny pomocné programy znovu svázány s databází. Dochází ale ke konfliktu časových značek mezi instalovanou verzí programu DB2 a balíkem, takže pomocné programy a vázaný soubor nejsou kompatibilní.

Databáze byla obnovena, ale pomocný program není správně svázán.

**Reakce uživatele:** Přeinstalujte program DB2 nebo aplikujte znovu poslední aktualizace a zadejte znovu příkaz pomocného programu.

# **SQL2508N Parametr operace Database Restore určující časovou značku** ″**<časová-značka>**″ **není platný.**

**Vysvětlení:** Časová značka musí obsahovat buď hodnotu Null, nebo část platné časové značky, sestávající ze všech součástí časové značky.

**Reakce uživatele:** Spusťte znovu operaci Restore s platnou hodnotou časové značky.

# **SQL2509N Parametr určující jednotku s databází není platný.**

**Vysvětlení:** Zadaná jednotka neexistuje nebo na této jednotce neexistuje databáze nebo na této jednotce není katalogizována. Operace RESTORE by měla použít příkaz *db2uexit* k provedení obnovy databáze.

Činnost pomocného programu byla ukončena.

**Reakce uživatele:** Zadejte znovu příkaz pomocného programu s platnou jednotkou.

# **SQL2510N Došlo k chybě semaforu operačního systému.**

**Vysvětlení:** Došlo k chybě semaforu wait nebo post.

Činnost pomocného programu byla ukončena.

**Reakce uživatele:** Ukončete činnost správce databází, poté jej znovu spusťte a zadejte znovu příkaz pomocného programu.

# **SQL2511N Pomocný program narazil při odstraňování databáze na chybu "<chyba>".**

**Vysvětlení:** Pomocný program nemůže odstranit databázi.

Činnost pomocného programu byla ukončena.

**Reakce uživatele:** Podle čísla chyby ve zprávě

vyhledejte další informace. Proveďte změny a zadejte příkaz znovu.

#### **SQL2512N Pomocný program narazil při vytváření databáze na chybu "<chyba>".**

**Vysvětlení:** Pomocný program nemůže vytvořit databázi.

Činnost pomocného programu byla ukončena.

**Reakce uživatele:** Podle čísla chyby ve zprávě vyhledejte další informace. Proveďte změny a zadejte příkaz znovu.

#### **SQL2513N Pomocný program narazil při přejmenování databáze na chybu "<chyba>".**

**Vysvětlení:** Pomocný program nemůže přejmenovat databázi.

Činnost pomocného programu byla ukončena.

**Reakce uživatele:** Podle čísla chyby ve zprávě vyhledejte další informace. Proveďte změny a zadejte příkaz znovu.

**SQL2514N PříkazRESTORE neproběhl úspěšně. Záloha použitá k obnovení databáze obsahuje databázi, jejíž číslo verze není kompatibilní s instalovanou verzí správce databází.**

**Vysvětlení:** Číslo verze obnovené databáze není kompatibilní s číslem instalované verze správce databází.

Činnost pomocného programu byla ukončena.

**Reakce uživatele:** Zadejte příkaz znovu se zálohou, která je kompatibilní s verzí správce databází.

#### **SQL2515N Uživatel nemá oprávnění ke spuštění pomocného programu RESTORE pro databázi.**

**Vysvětlení:** Uživatel se pokusil provést pomocný program RESTORE, aniž by měl oprávnění SYSADM.

Činnost pomocného programu byla ukončena.

**Reakce uživatele:** Nepokoušejte se volat příkaz pomocného programu RESTORE bez příslušné autorizace.

#### **SQL2516N Pomocný program RESTORE nelze dokončit, protože nejméně jedna databáze na pracovní stanici se používá.**

**Vysvětlení:** V některých situacích se pomocný program RESTORE může pokusit přesunout databázi do jiného adresáře přejmenováním adresáře přiřazeného k databázi. Tato operace nemůže proběhnout, jestliže některou databázi používá některý proces na pracovní stanici.

Činnost pomocného programu byla ukončena.

**Reakce uživatele:** Vyčkejte, až nebude žádná databáze na pracovní stanici používána, a zadejte příkaz znovu.

# **SQL2517W Obnovená databáze byla migrována na aktuální verzi.**

**Vysvětlení:** Obnovovaná databáze byla zálohována pomocí předcházející verze programu DB2. Pomocný program RESTORE ji migroval do formátu aktuální verze.

Uživatel, který zadal příkaz RESTORE, má pro databázi oprávnění DBADM. Jestliže existují jiní uživatelé, musí administrátor databáze s oprávněním DBADM udělit oprávnění k autorizaci jednotlivým uživatelům databáze.

Pomocný program RESTORE proběhl úspěšně.

**Reakce uživatele:** Není vyžadována žádná akce.

# **SQL2518N PříkazRESTORE neproběhl úspěšně. Při pokusu o obnovení konfiguračního souboru databáze došlo k chybě I/O.**

**Vysvětlení:** Konfigurační soubor databáze nemohl být obnoven kvůli chybě vstupu/výstupu.

Činnost pomocného programu byla ukončena.

**Reakce uživatele:** Zkuste určit, zda je možné chybu odstranit. Zadejte příkaz znovu.

**SQL2519N Databáze byla obnovena, ale obnovená databáze nebyla migrována na aktuální verzi. Byla vrácena chyba "<kód-jazyka-SQL>" s prvky** ″**<prvky>**″**.**

**Vysvětlení:** Záložní obraz obsahuje předcházející verzi databáze. Poté, co byly obnoveny soubory databáze, došlo k pokusu migrovat databázi na aktuální verzi. Migrace neproběhla úspěšně.

Pomocný program ukončil zpracování, ale databáze nebyla migrována.

**Reakce uživatele:** Podle (čísla zprávy) SQLCODE ve zprávě vyhledejte další informace. Proveďte změny a zadejte příkaz Migrate, než budete databázi používat.

#### **SQL2520W Databáze byla obnovena. Byla použita záložní verze konfiguračního souboru.**

**Vysvětlení:** Při obnově databáze není vždy aktuální konfigurační soubor databáze nahrazen záložní verzí. Aktuální konfigurační soubor databáze nebyl použitelný. Byl nahrazen záložní verzí.

Činnost pomocného programu byla úspěšně dokončena.

**Reakce uživatele:** Některé hodnoty v konfiguračním souboru databáze mohou být po obnovení odlišné. Zkontrolujte, že jsou nastaveny na požadované hodnoty.

**SQL2521W Databáze byla obnovena, ale při odstranění souboru typu "<typ-souboru>" došlo k chybě I/O "<kód-chyby>".**

**Vysvětlení:** Obnovení proběhlo úspěšně. Určený soubor nebyl kvůli chybě I/O odstraněn.

K určení, zda byla operace RESTORE ukončena abnormálně, slouží soubor s příponou ".BRG". Tento soubor je umístěn v lokálním databázovém adresáři databáze, pro kterou byla provedena operace RESTORE.

Informace o průběhu přírůstkové operace RESTORE jsou uloženy v souboru s příponou ".BRI". Tento soubor je umístěn v lokálním databázovém adresáři databáze, pro kterou byla provedena operace RESTORE INCREMENTAL.

Jméno souboru sestává z tokenu databáze a připojené přípony označující typ souboru. Je-li například databázi "SAMPLE" přiřazen token "SQL00001", bude soubor BRI pojmenován

"instance/NODE0000/sqldbdir/SQL00001.BRI".

Činnost pomocného programu byla úspěšně dokončena.

**Reakce uživatele:** Odstraňte soubor .BRG nebo .BRI ručně. Nelze-li soubor odstranit, obraťte se na servisní pracovníky.

# **SQL2522N Hodnotě časové značky poskytnuté pro záložní obraz databáze odpovídá více než jeden záložní soubor.**

**Vysvětlení:** Jméno souboru záložního obrazu se skládá z aliasu databáze a části časové značky. Jméno souboru je vytvořeno z aliasu zdrojové databáze a parametrů časové značky, poskytnutých voláním funkce Database Restore. Část časové značky může být určena tak, že odpovídá více než jednomu nalezenému jménu souboru záložního obrazu.

**Reakce uživatele:** Opakujte operaci a určete časovou značku s dostatečnými součástmi časové značky, aby výsledek odpovídal jedinečnému záložnímu souboru.

**SQL2523W Varování! Probíhá obnova existující databáze, která se liší od databáze v záložním obrazu, ale má odpovídající jména. Cílová databáze bude přepsána záložní verzí. Žurnály pro obnovu přidružené cílové databáze budou odstraněny.**

**Vysvětlení:** Alias databáze a jméno cílové databáze jsou stejné jako alias a jméno záložního obrazu databáze. Databáze nejsou identické. Cílová databáze bude přepsána záložní verzí. Žurnály pro obnovu přidružené cílové databáze budou odstraněny. Aktuální konfigurační soubor bude přepsán záložní verzí.

**Reakce uživatele:** Vraťte se do pomocného programu s parametrem *callerac* označujícím, zda má zpracování pokračovat nebo být ukončeno.

**SQL2524W Varování! Pobíhá obnova záložní databáze, která se zdá být stejná, ale alias** ″**<alias-první-databáze>**″ **existující databáze neodpovídá aliasu** ″**<alias-druhé-databáze>**″ **záložního obrazu. Cílová databáze bude přepsána záložní verzí.**

**Vysvětlení:** Původ cílové databáze a obrazu databáze je stejný, označuje, že se jedná o stejné databáze, jména databází jsou stejná, ale aliasy databází nejsou stejné. Cílová databáze bude přepsána záložní verzí.

**Reakce uživatele:** Vraťte se do pomocného programu s parametrem *callerac* označujícím, zda má zpracování pokračovat nebo být ukončeno.

**SQL2525W Varování! Pobíhá obnova existující databáze, která se liší od databáze v záložním obrazu a alias** ″**<alias-první-databáze>**″ **existující databáze neodpovídá aliasu** ″**<alias-druhé-databáze>**″ **záložního obrazu, jména databází jsou však stejná. Cílová databáze bude přepsána záložní verzí. Žurnály pro obnovu přidružené cílové databáze budou odstraněny.**

**Vysvětlení:** Aliasy cílové databáze a obrazu databáze nejsou stejné, jména databází jsou stejná, původ databází není stejný a označuje, že se jedná o odlišné databáze. Cílová databáze bude přepsána záložní verzí. Žurnály pro obnovu přidružené cílové databáze budou odstraněny. Aktuální konfigurační soubor bude přepsán záložní verzí.

**Reakce uživatele:** Vraťte se do pomocného programu s parametrem *callerac* označujícím, zda má zpracování pokračovat nebo být ukončeno.

**SQL2526W Varování! Probíhá obnova existující databáze, která je stejná jako databáze v záložním obrazu a má stejné alias, ale jméno** ″**<jméno-první-databáze>**″ **existující databáze neodpovídá jménu** ″**<jméno-druhé-databáze>**″ **záložního obrazu. Cílová databáze bude přepsána záložní verzí.**

**Vysvětlení:** Aliasy cílové databáze a obrazu databáze jsou stejné a původ databází je stejný, i když jména databází jsou rozdílná. Jedná se o stejné databáze. Cílová databáze bude přepsána záložní verzí.

**Reakce uživatele:** Vraťte se do pomocného programu s parametrem *callerac* označujícím, zda má zpracování pokračovat nebo být ukončeno.

**SQL2527W Varování! Probíhá obnova existující databáze, která se liší od databáze v záložním obrazu a jméno databáze** ″**<jméno-první-databáze>**″ **existující databáze neodpovídá jménu databáze** ″**<jméno-druhé-databáze>**″ **záložního obrazu, aliasy však jsou stejná. Cílová databáze bude přepsána záložní verzí. Žurnály pro obnovu přidružené cílové databáze budou odstraněny.**

**Vysvětlení:** Aliasy cílové databáze a obrazu databáze jsou stejné, jména databází nejsou stejná, původ databází není stejný, což naznačuje, že se jedná o odlišné databáze. Cílová databáze bude přepsána záložní verzí. Žurnály pro obnovu přidružené cílové databáze budou odstraněny. Aktuální konfigurační soubor bude přepsán záložní verzí.

**Reakce uživatele:** Vraťte se do pomocného programu s parametrem *callerac* označujícím, zda má zpracování pokračovat nebo být ukončeno.

**SQL2528W Varování! Probíhá obnova existující databáze, která je stejná jako záložní obraz, ale alias** ″**<první-zástupné-jméno>**″ **existující databáze neodpovídá aliasu** ″**<druhé-zástupné-jméno>**″ **záložního obrazu a jméno existující databáze** ″**<jméno-první-databáze>**″ **neodpovídá jménu databáze v záložním obrazu** ″**<jméno-druhé-databáze>**″**. Cílová databáze bude přepsána záložní verzí.**

**Vysvětlení:** Aliasy databází cílové databáze a obrazu databáze nejsou stejné, jména databází nejsou stejná, původ databází je stejný, což označuje, že se jedná o stejné databáze. Aktuální databáze bude přepsána záložní verzí.

**Reakce uživatele:** Vraťte se do pomocného programu s parametrem *callerac* označujícím, zda má zpracování pokračovat nebo být ukončeno.

**SQL2529W Varování! Probíhá obnova na existující databázi, která se liší od databáze v záložním obrazu, alias existující databáze** ″**<první-zástupné-jméno>**″ **neodpovídá aliasu databáze** ″**<druhé-zástupné-jméno>**″ **v záložním obrazu a jméno existující databáze** ″**<jméno-první-databáze>**″ **neodpovídá jménu databáze** ″**<jméno-druhé-databáze>**″ **v záložním obrazu. Cílová databáze bude přepsána záložní verzí. Žurnály pro obnovu přidružené cílové databáze budou odstraněny.**

**Vysvětlení:** Aliasy cílové databáze a obrazu databáze nejsou stejné, jména databází nejsou stejná, původ databází není stejný, což označuje, že se jedná o rozdílné databáze. Aktuální databáze bude přepsána záložní verzí. Žurnály pro obnovu přidružené cílové databáze budou odstraněny. Aktuální konfigurační soubor bude přepsán záložní verzí.

**Reakce uživatele:** Vraťte se do pomocného programu s parametrem *callerac* označujícím, zda má zpracování pokračovat nebo být ukončeno.

### **SQL2530N Záložní obrazje poškozen. Obnova databáze z tohoto záložního obrazu není možná.**

**Vysvětlení:** Obnovovaný záložní obraz je poškozen takovým způsobem, že není možné obnovit obraz databáze.

**Reakce uživatele:** Záložní obraz vyřaďte jako nepoužitelný. Pokud je to možné, obnovte databázi z předcházející zálohy.

# **SQL2531N Záložní obrazvybraný pro obnovu není platný záložní obraz databáze.**

**Vysvětlení:** Soubor vybraný pro obnovu není platný záložní obraz. Buď byl vybraný soubor poškozen, nebo není zálohovací páska ve správné pozici.

**Reakce uživatele:** Určete umístění správného souboru se záložním obrazem a zadejte znovu příkaz Restore.

#### **SQL2532N Záložní soubor obsahuje záložní obraz databáze "<alias-databáze>" převzatý v časové značce "<časová-značka>". Není to požadovaný záložní obraz.**

**Vysvětlení:** Soubor vybraný pro obnovu neobsahuje platný záložní obraz. Jedná se o obraz jiné databáze.

**Reakce uživatele:** Jestliže používáte pásku, přesvědčte se, že je nasazena správná páska. Jestliže obnovu zavádíte z disku nebo jestliže probíhá z disku, byl soubor zřejmě přejmenován. Přejmenujte soubor na soubor se správným jménem, které odpovídá jménu databáze a její časové značce. Po provedení odpovídající akce zadejte příkaz znovu.

```
SQL2533W Varování! Záložní soubor na zařízení
 ″<zařízení>″ obsahuje obraz
 databáze ″<jméno-databáze>″
 převzatý v časové značce
 ″<časová-značka>″. Není to
 požadovaný záložní obraz.
```
**Vysvětlení:** Záložní obraz přečtený z pozice na pásce obsahuje záhlaví média, které neodpovídá záhlaví obrazu prvního souboru v posloupnosti zálohovaných souborů.

**Reakce uživatele:** Přesvědčte se, že je páska
nastavena na správnou zálohu, a poté se vraťte do pomocného programu s parametrem *callerac* označujícím, zda proces pokračuje.

#### **SQL2534W Varování! Médium na zařízení** ″**<zařízení>**″ **není nastaveno na platné záhlaví záložního média.**

**Vysvětlení:** Údaje přečtené z dané pozice pásky neobsahují platné záhlaví záložního média.

**Reakce uživatele:** Přesvědčte se, že je páska nastavena na správnou pozici, a poté se vraťte do pomocného programu s parametrem *callerac* označujícím, zda proces pokračuje.

## **SQL2535W Varování! Bylo dosaženo konce média na zařízení** ″**<zařízení>**″**. Prosím, nasaďte další zdrojové médium.**

**Vysvětlení:** Byl dosažen konec pásky a přitom ještě existují údaje ke zpracování. Zbytek zálohy nebo zaváděného zdroje je na další pásce nebo více páskách.

**Reakce uživatele:** Připojte pásku, která v posloupnosti následuje, a zadejte znovu příkaz Restore nebo Load s parametrem *callerac* nastaveným na pokračování nebo ukončení činnosti.

## **SQL2536W Varování! Záložní obraz na zařízení** ″**<zařízení>**″ **obsahuje nesprávné pořadové číslo. Je očekáváno pořadové číslo** ″**<číslo>**″**.**

**Vysvětlení:** Páska je nastavena na soubor se záložním obrazem, který je mimo posloupnost. Páska obsahující záložní obraz musí být nastavena na soubor s pořadovým číslem "<číslo>" v posloupnosti záloh.

**Reakce uživatele:** Nastavte pásku se záložním obrazem na správný soubor a zadejte znovu příkaz Restore s parametrem *callerac* nastaveným na pokračování nebo ukončení činnosti.

## **SQL2537N Po příkazu Restore je požadováno obnovení přehráním žurnálu.**

**Vysvětlení:** V pomocném programu Database Restore byla pro parametr *rst\_type* použita volba SQLUD\_NOROLLFWD, což znamená, že se

nevyžaduje obnovení přehráním žurnálu, aby byla obnovená databáze použitelná. Obnovovaná databáze byla zálohována v průběžném režimu a operace obnovení přehráním žurnálu je nutná, aby byla databáze použitelná.

**Reakce uživatele:** Zadejte znovu příkaz Database Restore bez použití volby SQLUD\_NOROLLFWD pro parametr *rst\_type*.

## **SQL2538N Na médiu** ″**<médium>**″ **bylo dosaženo neočekávaného znaku konce souboru se záložním obrazem.**

**Vysvětlení:** Při čtení a obnově ze souboru se záložním obrazem bylo neočekávaně dosaženo konce souboru. Záložní obraz je nepoužitelný a obnovovací operace byla ukončena.

**Reakce uživatele:** Zadejte znovu příkaz Database Restore s použitelným souborem se záložním obrazem.

## **SQL2539W Varování! Probíhá obnova databáze, která je stejná jako databáze v záložním obrazu. Databázové soubory budou odstraněny.**

**Vysvětlení:** Aliasy, jména a původ cílové databáze a obrazu databáze jsou stejné, což označuje, že se jedná o stejné databáze. Aktuální databáze bude přepsána záložní verzí.

**Reakce uživatele:** Vraťte se do pomocného programu s parametrem *callerac* označujícím, zda má zpracování pokračovat nebo být ukončeno.

#### **SQL2540W Obnova proběhla úspěšně, během zpracování příkazu Database Restore v režimu No Interrupt se však objevilo varování** ″**<varování>**″**.**

**Vysvětlení:** Pomocný program Database Restore byl vyvolán v režimu No Interrupt, to znamená, že byla použita volba SQLUB\_NO\_INTERRUPT nebo SQLUD\_NO\_INTERRUPT. Během zpracování bylo zjištěno varování, ale nebylo zobrazeno v okamžiku, kdy bylo zjištěno. Pomocný program Restore skončil úspěšně a zjištěné varování je zobrazeno po dokončení práce programu v této zprávě.

**Reakce uživatele:** Ověřte si, že akce, která způsobila

vygenerování tohoto varování, neměla nežádoucí výsledek.

## **SQL2541W Pomocný program proběhl úspěšně, soubor se záložním obrazem však nelze zavřít.**

**Vysvětlení:** Pomocný program proběhl úspěšně, ale soubor se záložním obrazem nelze zavřít.

**Reakce uživatele:** Zkuste zavřít soubor se záložním obrazem.

**SQL2542N Na základě poskytnutého aliasu zdrojové databáze "<alias-databáze>" a časové značky "<časová-značka>" nelze najít odpovídající soubor s obrazem databáze.**

**Vysvětlení:** Jméno souboru záložního obrazu se skládá z aliasu databáze a části časové značky. Jméno souboru je vytvořeno z aliasu zdrojové databáze a parametrů časové značky, poskytnutých voláním funkce Database Restore. Ve zdrojovém adresáři neexistuje soubor se jménem, které odpovídá jménu vytvořenému na základě poskytnutého aliasu zdrojové databáze a časové značky. Pokud byla tato chyba odeslána funkcí automatické přírůstkové obnovy, nebyl požadovaný obraz na základě časové značky ani umístění v historii databáze nalezen.

**Reakce uživatele:** Ověřte si, že je záložní obraz databáze umístěn na zdrojovém médiu. Opakujte operaci a zadejte správnou časovou značku, aby došlo ke shodě výsledku.

Pokud byla tato chyba přijata od funkce automatické přírůstkové obnovy, zkontrolujte historii databáze s ohledem na odpovídající záložní položku a ověřte, zda uvedené umístění odpovídá aktuálnímu umístění záložního obrazu. Aktualizujte historii databáze a zopakujte operaci, aby došlo ke shodě výsledku, nebo zadáním příkazu RESTORE INCREMENTAL ABORT odstraňte všechny prostředky, které mohly být vytvořeny v průběhu zpracování.

## **SQL2543N Cílový adresář zadaný pro databázi není platný.**

**Vysvětlení:** Aplikace, která volala pomocný program Restore, uvedla cílový adresář pro novou databázi, která se má vytvořit. Tento adresář buď neexistuje, nebo se nejedná o platný adresář pro vytvoření databáze. Neplatný adresář pro vytvoření databáze by byl také adresář delší než 255 znaků.

**Reakce uživatele:** Zadejte příkaz Backup nebo Restore znovu s platným cílovým adresářem.

## **SQL2544N Adresář, ve kterém probíhá obnovení databáze, je zaplněn.**

**Vysvětlení:** Při obnově databáze do zadaného adresáře se tento adresář zaplnil. Obnovovaná databáze je nepoužitelná. Příkaz Restore je ukončen a jestliže je obnovovaná databáze nová databáze, je odstraněna.

**Reakce uživatele:** Uvolněte v adresáři pro databázi dostatek místa a zadejte znovu příkaz Restore, nebo při obnově do nové databáze určete dostatečně velký adresář, aby se do něj databáze vešla.

#### SQL2545W Varování! Záložní obraz na serveru **TSM je aktuálně uložen na výměnném médiu. Doba potřebná k jeho zpřístupnění není známá.**

**Vysvětlení:** Záložní obraz není pro server TSM okamžitě přístupný. Proces obnovy může pokračovat a požadovat na serveru vyhledání údajů. Potřebná doba k této činnosti je neznámá.

**Reakce uživatele:** Vraťte se do pomocného programu s parametrem callerac, označujícím, zda má zpracování pokračovat nebo být ukončeno.

## **SQL2546N Obrazna médiu "<médium>" není první v posloupnosti pro zálohu nebo kopii.**

**Vysvětlení:** Při obnově nebo zavádění zotavení musí být jako první zpracován první obraz ze zálohy nebo kopie. Obraz nalezený na médiu není první v posloupnosti.

Pomocný program čeká na odezvu.

**Reakce uživatele:** Nasaďte médium se správným

obrazem zálohy nebo kopie a vraťte se do pomocného programu se správným parametrem volání akce, označujícím, zda má zpracování pokračovat nebo být ukončeno.

#### **SQL2547N Databáze nebyla obnovena, protože záložní obraz je z předchozí verze a jednalo se o přímou zálohu.**

**Vysvětlení:** Mezi těmito verzemi se změnily fyzické formáty souboru se záznamem, a proto je obnova přehráním záznamu nemožná.

**Reakce uživatele:** Obnovte databázi ve verzi programu DB2, v níž jste ji vytvořili, a přehrajte žurnál do konce záznamů. Pak proveďte nespřažené úplné zálohování. Tento nový záložní obraz bude obnovitelný v nové verzi programu DB2.

**SQL2548N Kódová stránka** ″**<kódová-stránka-1>**″ **databáze určená v záložním obrazu se liší od kódové stránky** ″**<kódová-stránka-2>**″ **databáze, která je aktuálně na disku. Operace Restore neproběhla úspěšně.**

**Vysvětlení:** Databáze v záložním obrazu obsahuje údaje uložené v kódové stránce, která se liší od kódové stránky databáze, do níž se údaje obnovují.

Příčina může být některá z následujících:

- **1** Databáze, do níž obnovujete, používá jinou kódovou stránku než databáze v záložním obrazu.
- **2** Uživatel provádí obnovu do nové databáze z relace, která používá jinou kódovou stránku než záloha.
- **3** Záložní obraz je poškozen a obsahuje neplatné informace o znakové sadě.

## **Reakce uživatele:**

- **1** Jestliže obnovujete do existující databáze, přesvědčte se, že kódová stránka existující databáze odpovídá kódové stránce záložního obrazu.
- **2** Jestliže obnovujete do nové databáze, přesvědčte se, že kódová stránka používaná

v relaci, z níž zadáváte příkaz k obnově, je stejná jako kódová stránka záložního obrazu.

**3** Kontaktujte pracovníka technické podpory společnosti IBM.

**SQL2549N Databáze nebyla obnovena, protože buď není přístupný ani jeden tabulkový prostor v záložním obrazu, nebo jedno či více jmen tabulkových prostorů v seznamu jmen tabulkových prostorů, které se mají obnovit, není platné.**

**Vysvětlení:** Kontejnery, které používaly tabulkové prostory v záložním obrazu, nejsou dostupné, jsou již použité, nebo jedno či více jmen tabulkových prostorů uvedených v seznamu obnovovacího příkazu v záložním obrazu neexistuje.

**Reakce uživatele:** Použijte přesměrované obnovení a redefinujte kontejnery pro tabulkové prostory v tomto záložním obrazu nebo určete pro obnovení seznam platných jmen tabulkových prostorů.

#### **SQL2550N Databázi zálohovanou v uzlu** ″**<uzel-1>**″ **nelze obnovit v uzlu** ″**<uzel-2>**″**.**

**Vysvětlení:** Záložní obraz použitý pro obnovení je záloha databáze z jiného uzlu. Můžete obnovit pouze zálohu z téhož uzlu.

**Reakce uživatele:** Ověřte si, že máte správný záložní obraz pro daný uzel a poté opakujte žádost.

## **SQL2551N Databázi s uzlem katalogu** ″**<uzel1>**″ **nelze obnovit na databázi s uzlem katalogu** ″**<uzel2>**″**.**

**Vysvětlení:** Uzel katalogu může existovat pouze v jednom uzlu a vzniká zde tedy nesrovnalost mezi záložním obrazem a uzlem, v němž má být obnoven. Tato chyba může nastat v následujících případech:

- 1. V záložním obrazu byl určen uzel katalogu ″<uzel-1>″ a došlo k pokusu o obnovení do existující databáze, jejíž uzel katalogu je ″<uzel-2>″.
- 2. Obnovení se týká nové databáze, aniž by byl nejprve obnoven uzel katalogu.

**Reakce uživatele:** Ověřte, zda je obnovován správný záložní obraz databáze.

Pokud obnovujete existující databázi a přejete si změnit uzel katalogu na uzel ″<uzel2>″, musíte nejprve existující databázi odstranit.

Obnovujete-li novou databázi, obnovte nejprve uzel katalogu ″<uzel1>″.

#### **SQL2552N V příkazu RESTORE zadáno neplatné jméno souboru sestavy.**

**Vysvětlení:** Délka jména souboru sestavy překročila povolenou mezní hodnotu 255.

**Reakce uživatele:** Určete jméno souboru sestavy, které má povolenou délku, a spusťte příkaz obnovy znovu.

#### **SQL2553I Pomocný program RECONCILE úspěšně dokončen.**

**Vysvětlení:** Činnost pomocného programu byla úspěšně dokončena.

**Reakce uživatele:** Není nutná žádná akce.

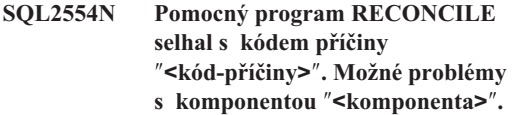

**Vysvětlení:** Možné kódy příčiny:

- **1** Neznámé spojení s modulem DB2 Data Links Manager.
- **2** Sloupec tabulky/DATALINK není v modulu DB2 Data Links Manager definován.
- **3** Modul DB2 Data Links Manager je pravděpodobně mimo provoz.
- **4** Problémy vstupu/výstupu.
- **5** Tabulka výjimek obsahuje sloupce typu DATALINK, které jsou definovány s řízením souborových spojů.
- **6** Tabulka je ve stavu "Datalink Reconcile Not Possible".
- **7** Tabulka výjimek není pro sesouhlasení typovaných tabulek povolena.
- **8** Příkazu ALTER TABLE se nepodařilo uvést tabulku do stavu "Datalink Reconcile Pending" nebo "Datalink Reconcile Not Possible" nebo se mu nepodařilo vyjmout tabulku ze stavu "Datalink Reconcile Pending" nebo "Datalink Reconcile Not Possible".
- **9** Podpora Data Links není zapnuta.
- **10** Tabulka je ve stavu check pending (nevyřízená kontrola).
- **11** Požadovaný modul DB2 Data Links Manager nebyl v průběhu zpracování výjimky k dispozici. Tabulka je převedena do stavu DataLink Reconcile Pending (nevyřízené sesouhlasení).

#### **Reakce uživatele:** Možná řešení:

- **1** Zkontrolujte, zda je modul DB2 Data Links Manager spuštěn a zda byl registrován u databáze pomocí příkazu ADD DATALINKS MANAGER. Pokuste se navázat spojení s databází a zkontrolujte, zda bylo odpovídající spojení vytvořeno i na straně modulu DB2 Data Links Manager.
- **2** Tabulka zřejmě na straně modulu DB2 Data Links Manager neexistuje. Nelze sesouhlasit.
- **3** Modul DB2 Data Links Manager je pravděpodobně mimo provoz. Pokuste se modul DB2 Data Links Manager spustit.
- **4** Zkontrolujte, zda máte pro soubor sestavy přístupová povolení a dostatek místa. V parametru DLREPORT je třeba uvést úplnou cestu. Ověřte, zda tabulka, u níž probíhá sesouhlasení, není poškozena.
- **5** Definujte znovu všechny sloupce typu DATALINK v tabulce výjimek jako "NO LINK CONTROL".
- **6** Vyjměte tabulku ze stavu "Datalink Reconcile Not Possible" pomocí příkazu SET INTEGRITY. Proveďte znovu příkaz sesouhlasení.

**7** Nezadávejte tabulku výjimek.

**8** Zkuste pomocí příkazu SET INTEGRITY uvést tabulku do stavu "Datalink Reconcile Pending" nebo znovu nastavit stav "Datalink Reconcile Pending" nebo "Datalink Reconcile Not Possible".

- **9** Konfiguračního parametr správce databází DATALINKS je nastaven na hodnotu NO. Chcete-li použít příkaz RECONCILE, musíte hodnotu tohoto parametru nastavit na YES.
- **10** Chcete-li pro tabulku spustit operaci sesouhlasení, tabulka nemůže být ve stavu check pending (nevyřízená kontrola). Stav check pending lze ukončit pomocí příkazu SET INTEGRITY.
- **11** Zopakujte operaci sesouhlasení.

## **SQL2560N Cílová databáze není se zdrojovou databází identická pro obnovu ze zálohy na úrovni tabulkového prostoru.**

**Vysvětlení:** Při obnově ze zálohy na úrovni tabulkového prostoru musí být cílová databáze bud původní databáze, z níž zálohování proběhlo, nebo nová databáze.

**Reakce uživatele:** Určete správnou cílovou databázi a zadejte znovu příkaz pomocného programu.

## **SQL2561W Varování! Probíhá obnova ze zálohy na úrovni tabulkového prostoru na databázi, která neexistuje. Bude vytvořena databáze se stejnými atributy.**

**Vysvětlení:** Při obnově ze zálohy na úrovni tabulkového prostoru musí mít cílová databáze stejné atributy (jméno databáze, alias a původ) jako zdrojová databáze. Jestliže databáze dosud neexistuje, bude vytvořena.

**Reakce uživatele:** Vraťte se do pomocného programu s parametrem *callerac* označujícím, zda má zpracování pokračovat nebo být ukončeno.

## **SQL2562N Obnova na úrovni tabulkového prostoru z plné zálohy databáze není povolena.**

**Vysvětlení:** Při obnově z plné zálohy databáze není možná obnova na úrovni tabulkového prostoru.

**Reakce uživatele:** Určete správný typ obnovy nebo

použijte správný záložní obraz a zadejte znovu příkaz pomocného programu.

## **SQL2563W Proces obnovy byl úspěšně dokončen, ale jeden či více tabulkových prostorů ze zálohy nebylo obnoveno.**

**Vysvětlení:** Proces obnovy byl úspěšně dokončen. Jeden nebo více tabulkových prostorů ze zálohy nebylo obnoveno z těchto důvodů:

- v při přístupu ke kontejnerům tabulkových prostorů došlo k chybě. Jestliže byly od posledního zálohování odstraněny tabulkové prostory, není nutná žádná další akce.
- v příkaz k obnově byl vyvolán se seznamem tabulkových prostorů, takže byla obnovena pouze podmnožina tabulkových prostorů v záloze. Není nutná žádná další akce.

**Reakce uživatele:** Jestliže tato zpráva není výsledkem obnovy podmnožiny, použijte funkci dotazu na tabulkový prostor a zkontrolujte stavy tabulkových prostorů. Je-li tabulkový prostor ve stavu ″nevyřízená definice paměti″, musí být definice paměti tabulkového prostoru opravena, aby se obnova úspěšně dokončila. Podrobnosti o obnově tabulkového prostoru najdete v příručce Administration Guide.

**SQL2564N Velikosti stránek jednoho nebo více tabulkových prostorů v záložním obrazu nesouhlasí s velikostmi stránek odpovídajících cílových tabulkových prostorů.**

**Vysvětlení:** Velikost stránky cílového tabulkového prostoru musí odpovídat velikosti stránky tabulkového prostoru v záložním obrazu. Obnova do tabulkového prostoru s odlišnou velikostí stránky není podporována. Předvolená velikost stránky jsou 4 kilobajty.

**Reakce uživatele:** Ověřte, zda tabulkový prostor, do kterého bude provedena obnova, má stejnou velikost stránky jako tabulkový prostor v záložním obrazu.

## **SQL2565N Volba zadaná pro příkaz RESTORE není pro poskytnutý záložní obraz povolena.**

**Vysvětlení:** Databáze v záložním obrazu je existující databáze a neodpovídá databázi, která má být obnovena. Volba zadaná pro obnovu vyžaduje, aby databáze, na kterou se obnovuje, byla nová nebo stejná jako v záložním obrazu.

Činnost pomocného programu byla ukončena.

**Reakce uživatele:** Zadejte příkaz znovu se správným jménem databáze.

**SQL2566W Proces obnovy byl úspěšně dokončen, ale v jednom či více tabulkových prostorech jsou tabulky ve stavu DATALINK-nevyřízené sesouhlasení / nemožné sesouhlasení. Podrobnosti najdete v souboru db2diag.log.**

**Vysvětlení:** V jednom či více tabulkových prostorech jsou kvůli jedné z následujících příčin tabulky ve stavu DATALINK-nevyřízené sesouhlasení (DRP) nebo DATALINK-nemožné sesouhlasení (DRNP):

- v Obnova je prováděna do databáze, která má jiné jméno databáze, alias, hostitelské jméno nebo instanci než záložní obraz. Pokud po obnově nenásleduje přehrání žurnálu, jsou všechny tabulky se sloupci DATALINK nastaveny do stavu DRNP.
- Obnova je provedena s volbou WITHOUT DATALINK a po obnově nenásleduje žádné přehrání žurnálu. Všechny tabulky se sloupci DATALINK budou nastaveny do stavu DRP.
- v Obnovení ze záložního obrazu, který je nepoužitelný. Pokud po obnově nenásleduje přehrání žurnálu, jsou všechny tabulky se sloupci DATALINK nastaveny do stavu DRNP.
- v Informace sloupce DATALINK v modulu DB2 Data Links Manager neexistují. Ovlivněné tabulky budou nastaveny do stavu DRNP.
- v Obnova s rychlým sesouhlasením selhala při pokusu o opětovné propojení souborů v modulech DB2 Data Links Manager. Ovlivněné tabulky budou nastaveny do stavu DRNP.

**Reakce uživatele:** Informace o tabulkách, které jsou ve stavu DRP/DRNP, najdete v souboru db2diag.log. Další informace týkající se sesouhlasení tabulek, které

jsou ve stavu DRP/DRNP, najdete v příručce Administration Guide.

## **SQL2570N Databázi nelze obnovit na platformě, která neodpovídá platformě, na které byl vytvořen záložní obraz.**

**Vysvětlení:** Vytvořili jste záložní obraz na jednom typu platformy a pokoušíte se jej obnovit na jiné platformě. Záložní obrazy musí být obnoveny na počítači, jehož typ a operační systém odpovídají systému, na němž byl vytvořen záložní obraz.

**Reakce uživatele:** Chcete-li tento konkrétní záložní obraz použít, obnovte jej na počítači, který odpovídá systému, na němž byl obraz vytvořen.

Chcete-li databázi převést z jednoho typu platformy na jiný, použijte pomocný program db2move popsaný v příručce *Data Movement Utilities Guide and Reference*.

## **SQL2571N Funkce automatické přírůstkové obnovy nemůže pokračovat. Kód příčiny: "<kód-příčiny>".**

**Vysvětlení:** V průběhu procesu automatické přírůstkové obnovy došlo k chybě. Pomocný program nemohl dokončit svoji činnost podle očekávání. Činnost pomocného programu byla ukončena. Tato chyba je navrácena poté, co byly obnoveny počáteční definice a zpracování požadované přírůstkové obnovy nemohlo být úspěšně dokončeno. Možné příčiny jsou označeny následujícími kódy:

- **1** V historii databáze nebylo možné nalézt záložní obraz odpovídající zadané časové značce.
- **2** Při pokusu o určení, které tabulkové prostory mají být obnoveny, došlo k chybě.
- **3** V historii databáze nebylo možné nalézt požadovaný záložní obraz.

**Reakce uživatele:** Pomocí příkazu RESTORE INCREMENTAL ABORT odstraňte všechny prostředky, které mohly být vytvořeny v průběhu zpracování. Chcete-li obnovit databázi z tohoto záložního obrazu, proveďte ruční přírůstkovou obnovu. **SQL2572N Byl proveden pokus o přírůstkovou obnovu ze záložního obrazu, který je mimo pořadí. Při obnově tabulkového prostoru "<jméno-tab-prostoru>" došlo k chybě, protože záložní obraz s časovou značkou "<hodnota-čas-značky>" musí být obnoven před obrazem, který jste se právě pokusili obnovit.**

**Vysvětlení:** Při obnově obrazů vytvořených přírůstkovou záložní strategií postupujte podle následujícího postupu:

- 1. Nejprve obnovte poslední obraz, aby mohl systém DB2 zjistit požadovaný přírůstek pro obnovu databáze.
- 2. Obnovte úplný obraz databáze nebo tabulkového prostoru, který předchází sadě přírůstkových obrazů.
- 3. Obnovte sadu přírůstkových obrazů a obrazů typu delta v chronologickém pořadí podle okamžiku vytvoření.
- 4. Obnovte podruhé poslední obraz.

Každý tabulkový prostor v záložním obrazu obsahuje informace o záložním obrazu, který musí být obnoven předtím, než lze úspěšně obnovit záložní obraz, který selhal. Předtím, než je možné úspěšně obnovit obraz, který vyvolal tuto zprávu, je nutné obnovit obraz s časovou značkou obsaženou v této zprávě. Je možné, že před obnovou označeného obrazu bude třeba obnovit ještě další obrazy, avšak toto je první tabulkový prostor, u kterého došlo k chybě.

**Reakce uživatele:** Zkontrolujte správnost pořadí sady přírůstkových záložních obrazů a pokračujte v procesu přírůstkové obnovy.

## **SQL2573N Přírůstkový záložní obraz musí být obnoven v rámci přírůstkové operace RESTORE.**

**Vysvětlení:** Program se pokusil o provedení operace RESTORE s použitím přírůstkového záložního souboru. Přírůstkovou zálohu nelze obnovit samostatně. Lze ji obnovit pouze v rámci přírůstkové operace RESTORE.

Činnost pomocného programu byla ukončena.

**Reakce uživatele:** Chcete-li obnovit tento záložní obraz, zopakujte zadání příkazu RESTORE s použitím modifikátoru INCREMENTAL. Chcete-li provést nepřírůstkovou operaci RESTORE, určete nepřírůstkový záložní obraz.

#### **SQL2574N Záložní obrazobnovený jako součást přírůstkové operace RESTORE nemůže být novější než cílový obraz.**

**Vysvětlení:** Cílový obraz je prvním obrazem, který bude obnoven v rámci přírůstkové operace RESTORE. Tento obraz obsahuje definice tabulkových prostorů a další řídicí struktury pro obnovovanou databázi. Obslužný program RESTORE nemůže v průběhu přírůstkové operace RESTORE obnovit obraz, který je novější než cílový obraz, protože by mohlo dojít k poškození databáze.

Přírůstková operace RESTORE se nezdařila, protože se pokusila o obnovu záložního obrazu s novější časovou značkou, než je časová značka cílového obrazu.

Činnost pomocného programu byla ukončena.

**Reakce uživatele:** Určete záložní obraz se starší časovou značkou, než je značka cílového obrazu, a zopakujte zadání příkazu.

**SQL2575N Časová značka určeného přírůstkového záložního obrazu je starší než časová značka posledního obrazu, který byl obnoven pro tabulkový prostor "<číslo-tab-prostoru>". Poslední záložní obraz má časovou značku "<čas-značka>".**

**Vysvětlení:** Chcete-li provést přírůstkovou operaci RESTORE, musí být záložní obrazy pro každý tabulkový prostor obnoveny v chronologickém pořadí od nejstaršího k nejnovějšímu. Přírůstková operace RESTORE určila záložní obraz se starší časovou značkou, než je časová značka předchozího obrazu, který byl obnoven pro zadaný tabulkový prostor.

Činnost pomocného programu byla ukončena.

**Reakce uživatele:** Určete záložní obraz s novější časovou značkou, než je značka posledního obnoveného obrazu, a zopakujte zadání příkazu.

## **SQL2576N Je prováděna obnova tabulkového prostoru "<jméno-tab-prostoru>" v rámci přírůstkové operace RESTORE, avšak v příkazu RESTORE nebyla zadána klauzule INCREMENTAL.**

**Vysvětlení:** Chcete-li obnovit tabulkový prostor přírůstkovou metodou, musí být v příkazu RESTORE

# **SQL2600 - SQL2699**

#### **SQL2600W Ukazatel vstupního parametru na autorizační blok není platný nebo velikost bloku není správná.**

**Vysvětlení:** Ukazatel na parametr autorizační struktury je prázdný, ukazuje na oblast, která je menší než délka uvedená v poli délky struktury, nebo pole délky autorizační struktury není nastaveno na správnou hodnotu.

Příkaz nelze zpracovat.

**Reakce uživatele:** Opravte hodnotu vstupního parametru a zadejte příkaz znovu.

**SQL2650N Rozhraní API pro asynchronní čtení žurnálu byl předán neplatný parametr. Kód příčiny:** ″**<kód-příčiny>**″**.**

**Vysvětlení:** Rozhraní API pro asynchronní čtení žurnálu byl předán neplatný parametr. Možné kódy příčiny:

**01** Byla určena neplatná akce.

- **02** Počáteční pořadové číslo žurnálu je vyšší než pořadové číslo aktivního žurnálu aktuální databáze.
- **03** Rozsah pořadových čísel vymezený počátečním a koncovým pořadovým číslem žurnálu není dostatečně velký, aby obsáhl záznam žurnálu.
- **04** Počáteční pořadové číslo žurnálu nepředstavuje začátek skutečného záznamu žurnálu.
- **05** Nelze určit umístění počátečního pořadového čísla žurnálu.

uvedena klauzule INCREMENTAL.

Činnost pomocného programu byla ukončena.

**Reakce uživatele:** Zopakujte zadání příkazu RESTORE s klauzulí INCREMENTAL.

- **06** Koncové pořadové číslo žurnálu je menší nebo rovno počátečnímu pořadovému číslu žurnálu.
- **07** Vyrovnávací paměť je pro indikovanou velikost neplatná.
- **08** Vyrovnávací paměť nemá dostatečnou velikost pro uložení záznamu žurnálu.
- **09** Ukazatel je neplatný.

**Reakce uživatele:** Při kódu příčiny 01 zkontrolujte, zda se jedná o akci SQLU\_RLOG\_QUERY, SQLU\_RLOG\_READ nebo SQLU\_RLOG\_READ\_SINGLE.

Při kódu příčiny 02 zkontrolujte, zda je počáteční pořadové číslo žurnálu nižší než aktuální pořadové číslo aktivního žurnálu vrácené v informační struktuře čtení žurnálu.

Při kódu příčiny 03 zkontrolujte, zda je koncové pořadové číslo žurnálu dostatečně vyšší než počáteční pořadové číslo žurnálu.

Při kódu příčiny 04 zkontrolujte, zda je počáteční pořadové číslo žurnálu buď výchozí pořadové číslo žurnálu, nebo o jeden bajt vyšší než poslední čtené pořadové číslo žurnálu vrácené v informační struktuře čtení žurnálu.

Při kódu příčiny 05 zkontrolujte, zda je počáteční pořadové číslo žurnálu umístěno v oblasti žurnálu v cestě databáze k souboru se záznamem.

Při kódu příčiny 06 zkontrolujte, zda je koncové pořadové číslo žurnálu vyšší než počáteční pořadové číslo žurnálu.

Při kódu příčiny 07 zkontrolujte, zda byla přidělena vyrovnávací paměť a zda má velikost označenou

v parametru určujícím velikost vyrovnávací paměti žurnálu.

Při kódu příčiny 08 zvětšete velikost přidělené vyrovnávací paměti.

Při kódu příčiny 09 zkontrolujte, zda byla správně přidělena paměť a zda byly správně inicializovány ukazatele.

## **SQL2651N Záznamy v žurnálu přiřazené databázi nelze asynchronně číst.**

**Vysvětlení:** Bylo použito rozhraní API pro asynchronní čtení žurnálu k připojené databázi, která nepoužívá volby LOG RETAIN nebo USER EXITS ON. Číst přiřazené žurnály mohou pouze databáze, které jsou obnovitelné dopředným čtením.

**Reakce uživatele:** Aktualizuje konfiguraci databáze, aby bylo možné použít rozhraní API pro asynchronní čtení žurnálu - zapněte volbu LOG RETAIN a/nebo USER EXITS ON.

## **SQL2652N Není dost paměti pro spuštění asynchronní čtečky žurnálu.**

**Vysvětlení:** Přidělení vnitřních vyrovnávacích pamětí používaných rozhraním API pro asynchronní čtečku žurnálu bylo neúspěšné.

**Reakce uživatele:** Zvětšete velikost dostupné paměti pro proces (zvětšete reálnou nebo virtuální paměť nebo odstraňte nepotřebné procesy na pozadí) nebo zmenšete rozsah pořadových čísel žurnálu pro rozhraní API pro asynchronní čtečku žurnálu.

**SQL2653W Příkazy Restore, Forward Recovery nebo Crash Recovery znovu použily číselné rozsahy posloupnosti žurnálů. Kód příčiny:** ″**<kód-příčiny>**″**.**

**Vysvětlení:** Příkazy Restore, Forward Recovery nebo Crash Recovery znovu použily číselné rozsahy posloupnosti žurnálů. Možné kódy příčiny:

- 01 Proběhl příkaz Restore.
- 02 Proběhl příkaz Forward Recovery (ROLLFORWARD).
- 03 Proběhl příkaz Crash Recovery.

**Reakce uživatele:** Není vyžadována žádná akce.

#### **SQL2654W Proběhlo asynchronní čtení žurnálu databáze do konce aktuálního aktivního žurnálu.**

**Vysvětlení:** Asynchronní čtečka žurnálu přečetla všechny záznamy žurnálu v aktivním žurnálu databáze.

**Reakce uživatele:** Není vyžadována žádná akce.

**SQL2655N Modul Asynchronous Log Reader narazil na soubor se žurnálem "<jméno-souboru>", který není přiřazen databázi, jejíž asynchronní čtení probíhá.**

**Vysvětlení:** Modul Asynchronous Log Reader se pokusil číst záznamy žurnálu ze zadaného souboru se záznamem. Určený soubor se záznamem není přiřazen databázi, jejíž asynchronní čtení probíhá.

**Reakce uživatele:** Odstraňte tento soubor se záznamem z adresáře žurnálu databáze. Přesuňte do adresáře žurnálu databáze správný soubor se záznamem a opakujte volání funkce rozhraní API Asynchronous Read Log.

## **SQL2656N Modul Asynchronous Log Reader narazil na soubor "<jméno-souboru>", který nelze přečíst.**

**Vysvětlení:** Modul Asynchronous Log Reader se pokusil číst záznamy žurnálu ze zadaného souboru se záznamem. Určený soubor se záznamem je porušen a nelze jej číst.

**Reakce uživatele:** Zvyšte počátek posloupnosti čtení žurnálu a opakujte volání rozhraní API Asynchronous Read Log, aby se zahájilo čtení za určeným souborem se záznamem.

## **SQL2657N Modul Asynchronous Log Reader vyžaduje soubor se žurnálem "<jméno-souboru>", který aktuálně není v adresáři se žurnálem databáze.**

**Vysvětlení:** Modul Asynchronous Log Reader požaduje záznamy žurnálu ze zadaného souboru se záznamem. Určený soubor se záznamem není aktuálně umístěn v adresáři se žurnálem databáze.

**Reakce uživatele:** Přesuňte určený soubor se záznamem do adresáře se žurnálem databáze, která je asynchronně čtena. Byla-li cesta k žurnálu databáze

# **SQL2700 - SQL2799**

#### **SQL2701N Neplatná volba příkazového řádku pro program** ″**<jméno-programu>**″**. Kód příčiny:** ″**<kód-příčiny>**″**.**

**Vysvětlení:** Volba příkazového řádku pro pomocný program pro rozdělování údajů není platná. Platné volby jsou:

- v -c ″Jméno konfiguračního souboru″
- -d "Jméno distribučního souboru"
- v -i ″Jméno vstupního souboru″
- v -o ″Předpona výstupního souboru″
- v -h Zpráva o použití

**Reakce uživatele:** Akce v závislosti na kódu příčiny:

- **1** Některá volba nezačíná znaménkem ″-″.
- **2** Každá volba s výjimkou ″h″ (nebo ″H″) musí mít argument.
- **3** Volba je neplatná.
- **4** Argument volby je příliš dlouhý (maximálně 80 znaků).

## **SQL2702N Nezdařilo se otevřít konfigurační soubor** ″**<jméno-souboru>**″**.**

**Vysvětlení:** Pomocný program nemohl číst konfigurační soubor ″<jméno-souboru>″.

**Reakce uživatele:** Ujistěte se, že konfigurační soubor existuje a že je čitelný.

## **SQL2703N Nezdařilo se otevřít soubor se žurnálem** ″**<jméno-souboru>**″**.**

**Vysvětlení:** Pomocný program nemohl otevřít soubor se záznamem "<jméno-souboru>" pro zápis nebo připojení.

**Reakce uživatele:** Ujistěte se, že soubor se záznamem existuje a že do něj lze zapisovat.

změněna, soubor žurnálu se může nacházet v původním umístění žurnálu. Opakujte volání rozhraní API Asynchronous Read Log.

## **SQL2704N Nezdařilo se otevřít soubor vstupních dat** ″**<jméno-souboru>**″**.**

**Vysvětlení:** Pomocný program nemohl otevřít soubor vstupních dat "<jméno-souboru>".

**Reakce uživatele:** Ujistěte se, že soubor vstupních dat existuje a že je čitelný.

## **SQL2705N Nezdařilo se otevřít soubor vstupní mapy rozdělení** ″**<jméno-souboru>**″**.**

**Vysvětlení:** Pomocný program nemohl číst soubor vstupní mapy rozdělení "<jméno-souboru>".

**Reakce uživatele:** Ujistěte se, že soubor vstupní mapy rozdělení existuje a že je čitelný.

## **SQL2706N Nezdařilo se otevřít soubor výstupní mapy rozdělení** ″**<jméno-souboru>**″**.**

**Vysvětlení:** Pomocný program nemohl otevřít soubor výstupní mapy rozdělení "<jméno-souboru>" pro zápis.

**Reakce uživatele:** Ujistěte se, že do souboru výstupní mapy rozdělení lze zapisovat.

## **SQL2707N Nezdařilo se otevřít distribuční soubor** ″**<jméno-souboru>**″**.**

**Vysvětlení:** Pomocný program nemohl otevřít distribuční soubor "<iméno-souboru>" pro zápis.

**Reakce uživatele:** Ujistěte se, že do distribučního souboru lze zapisovat.

## **SQL2708N Nezdařilo se otevřít soubor výstupních dat** ″**<jméno-souboru>**″**.**

**Vysvětlení:** Pomocný program nemohl otevřít soubor výstupních dat ″<jméno-souboru>″ pro zápis.

**Reakce uživatele:** Ujistěte se, že do souboru výstupních dat lze zapisovat.

#### **SQL2709N Syntaktická chyba na řádku** ″**<číslo-řádku>**″ **konfiguračního souboru.**

**Vysvětlení:** V určení klíčového slova a jeho argumentů je chyba.

**Reakce uživatele:** Klíčové slovo a jeho argumenty musí být odděleny znakem ″=″.

## **SQL2710N Neplatné klíčové slovo na řádku** ″**<číslo-řádku>**″ **konfiguračního souboru.**

**Vysvětlení:** V konfiguračním souboru je nedefinované klíčové slovo.

**Reakce uživatele:** Platná klíčová slova (bez rozlišení malých a velkých písmen) jsou:

v DESCRIPTION, CDELIMITER, SDELIMITER, NODES, TRACE, MSG\_LEVEL, RUNTYPE, OUTPUTNODES, NODES, OUTPUTNODES, OUTPUTTYPE, PARTITION, MAPFILI, INFILE, MAPFILO, OUTFILE, DISTFILE, LOGFILE, NEWLINE, HEADER, FILETYPE

## **SQL2711N Neplatný oddělovač sloupců (CDELIMITER) na řádku** ″**<číslo-řádku>**″ **konfiguračního souboru.**

**Vysvětlení:** Oddělovač sloupců (CDELIMITER) určený v konfiguračním souboru není platný.

**Reakce uživatele:** Ujistěte se, že oddělovač sloupců (CDELIMITER) je znak o velikosti jednoho bajtu.

## **SQL2712N Neplatný oddělovač řetězců (SDELIMITER) na řádku** ″**<číslo-řádku>**″ **konfiguračního souboru.**

**Vysvětlení:** Oddělovač řetězců (SDELIMITER) určený v konfiguračním souboru není platný.

**Reakce uživatele:** Oddělovač řetězců (SDELIMITER) nemůže být tečka.

## **SQL2713N Neplatný typ běhu (RUNTYPE) na řádku** ″**<číslo-řádku>**″ **konfiguračního souboru.**

**Vysvětlení:** Hodnota typu běhu (RUNTYPE) určená v konfiguračním souboru není platná.

**Reakce uživatele:** Platné typy běhu (RUNTYPE) jsou buď PARTITION, nebo ANALYZE (bez ohledu na velikost písmen).

## **SQL2714N Neplatná úroveň zpráv (MSG\_LEVEL) na řádku** ″**<číslo-řádku>**″ **konfiguračního souboru.**

**Vysvětlení:** Hodnota úrovně zpráv (MSG) určená v konfiguračním souboru není platná.

**Reakce uživatele:** Platné úrovně zpráv (MSG\_LEVEL) mohou být buď CHECK, nebo NOCHECK (bez ohledu na velikost písmen).

## **SQL2715N Neplatná úroveň kontroly (CHECK\_LEVEL) na řádku** ″**<číslo-řádku>**″ **konfiguračního souboru.**

**Vysvětlení:** Hodnota úrovně kontroly (CHECK\_LEVEL) určená v konfiguračním souboru není platná.

**Reakce uživatele:** Platné úrovně kontroly (CHECK\_LEVEL) mohou být buď CHECK, nebo NOCHECK (bez ohledu na velikost písmen).

## **SQL2716N Neplatná délka záznamu (RECLEN)** ″**<délka-záznamu>**″ **na řádku** ″**<číslo-řádku>**″ **konfiguračního souboru.**

**Vysvětlení:** Hodnota délky záznamu (RECLEN) ″<délka-záznamu>″ určená v konfiguračním souboru není platná.

**Reakce uživatele:** Délka záznamu (RECLEN) musí být v rozsahu od 1 do 32767.

## **SQL2717N Neplatné určení uzlů (NODES) na řádku** ″**<číslo-řádku>**″ **konfiguračního souboru. Kód příčiny:** ″**<kód-příčiny>**″**.**

**Vysvětlení:** Určení uzlů (NODES) v konfiguračním souboru není platné.

**Reakce uživatele:** Akce v závislosti na kódu příčiny:

- **1** Parametr NODES již byl definován.
- **2** Formát není platný. Platný příklad: NODES=(0,30,2,3,10-15,57)
- **3** Každá položka musí být numerický údaj v rozsahu 0 až 999.
- **4** Rozsah musí být určen od nižšího čísla k vyššímu.

**SQL2718N Neplatné určení výstupního uzlu (OUTPUTNODES) na řádku** ″**<číslo-řádku>**″ **konfiguračního souboru. Kód příčiny:** ″**<kód-příčiny>**″**.**

**Vysvětlení:** Určení výstupního uzlu (OUTPUTNODES) v konfiguračním souboru není platné.

**Reakce uživatele:** Akce v závislosti na kódu příčiny:

- **1** Parametr OUTPUTNODES již byl definován.
- **2** Formát není platný. Platný příklad: OUTPUTNODES=(0,30,2,3,10-15,57)
- **3** Každá položka musí být numerický údaj v rozsahu 0 až 999.
- **4** Rozsah musí být určen od nižšího čísla k vyššímu.

**SQL2719N Neplatný typ výstupu (OUTPUTTYPE) na řádku** ″**<číslo-řádku>**″ **konfiguračního souboru.**

**Vysvětlení:** Typ výstupu (OUTPUTTYPE) v konfiguračním souboru není platný.

**Reakce uživatele:** Platné typy výstupu (OUTPUTTYPE) jsou W (write) nebo S (stdin), bez ohledu na velikost písmen.

## **SQL2720N Počet rozdělovacích klíčů překročil maximální počet 256. Tato chyba byla zjištěna na řádku** ″**<číslo-řádku>**″ **konfiguračního souboru.**

**Vysvětlení:** Počet rozdělovacích klíčů nemůže překročit mezní hodnotu 256.

**Reakce uživatele:** Odstraňte jeden nebo více rozdělovacích klíčů definovaných v konfiguračním souboru.

## **SQL2721N Neplatné určení rozdělovacího klíče (PARTITION) na řádku** ″**<číslo-řádku>**″ **konfiguračního souboru. Kód příčiny:** ″**<kód-příčiny>**″**.**

**Vysvětlení:** Určení rozdělovacího klíče (PARTITION) v konfiguračním souboru není platné. Platný formát:

```
PARTITION=<jméno_klíče>,<poloha>,<offset>,
          <délka>,<s-povolenou-hodnotou-Null>,<typ-dat>
```
Jedná-li se o soubor s údaji oddělenými pomocí oddělovačů, musí být definován parametr <poloha>; v opačném případě musí být definovány parametry <offset> a <délka>.

**Reakce uživatele:** Akce v závislosti na kódu příčiny:

- **1** Pole musí být oddělena znakem ″,″.
- 2 Parametry <poloha>, <offset> a <délka> musí být kladná celá čísla.
- **3** Parametr <s-povolenou-hodnotou-Null> musí mít některou z hodnot N, NN, nebo NNWD.
- **4** Platné hodnoty parametru <datový-typ> jsou: SMALLINT, INTEGER, CHARACTER, VARCHAR, FLOAT (pouze pro binární čísla), DOUBLE (pouze pro binární čísla), DATE, TIME, TIMESTAMP, DECIMAL(x,y).
- **5** U datového typu DECIMAL musí být určena přesnost (x) a počet desetinných míst (y) a musí se jednat o kladná celá čísla.

**6** U datových typů CHARACTER nebo VARCHAR musí být určen parametr <délka>.

## **SQL2722N Neplatné určení souboru s žurnálem (LOGFILE) na řádku** ″**<číslo-řádku>**″ **konfiguračního souboru.**

**Vysvětlení:** Určení souboru se záznamem (LOGFILE) v konfiguračním souboru není platné.

**Reakce uživatele:** Určení souboru se záznamem (LOGFILE) musí být v některém z následujících formátů:

## v

• LOGFILE=<jméno\_souboru\_s\_protokolem>

Parametr <typ-žurnálu> může mít pouze hodnotu W (write) nebo A (append), bez ohledu na velikost písmen.

**SQL2723N Neplatné určení trasování (TRACE) na řádku** ″**<číslo-řádku>**″ **konfiguračního souboru.**

**Vysvětlení:** Určení trasováni (TRACE) v konfiguračním souboru není platné.

**Reakce uživatele:** Určení trasování (TRACE) musí být kladné celé číslo od 0 do 65536 (mimo tyto hodnoty).

#### **SQL2724N Neplatné určení seznamu uzlů.**

**Vysvětlení:** Určení seznamu uzlů není platné.

**Reakce uživatele:** V konfiguračním souboru smí být určen jeden a pouze jeden z těchto parametrů: NODES a MAPFILI (vstupní mapa rozdělení).

#### **SQL2725N Jméno souboru pro výstupní mapu rozdělení nebylo zadáno.**

**Vysvětlení:** Je-li typ běhu ANALYZE, musí být definováno jméno souboru pro výstupní mapu rozdělení.

**Reakce uživatele:** Určete jméno souboru pro výstupní mapu rozdělení.

#### **SQL2726N Není definován rozdělovací klíč.**

**Vysvětlení:** Musí být definován alespoň jeden rozdělovací klíč.

**Reakce uživatele:** Určete jeden nebo více rozdělovacích klíčů.

#### **SQL2727N Rozdělovací klíč** ″**<jméno-klíče>**″ **překračuje délku záznamu** ″**<délka>**″**.**

**Vysvětlení:** U údajů, které nejsou odděleny oddělovači, musí být počáteční pozice klíče menší, než je délka záznamu

### LOGFILE=<jméno\_souboru\_s\_protokolem>,<typ\_protokolu>klíče je menší než délka záznamu. **Reakce uživatele:** Přesvědčte se, že počáteční pozice

## **SQL2728N Výstupní uzel** ″**<uzel>**″ **není definován v seznamu uzlů.**

**Vysvětlení:** Seznam výstupních uzlů musí být podmnožinou seznamu uzlů, která je odvozena z položky NODES nebo ze souboru se vstupní mapou rozdělení.

**Reakce uživatele:** Přesvědčte se, že v seznamu uzlů jsou uvedeny všechny výstupní uzly.

#### **SQL2729N Neplatná vstupní mapa rozdělení.**

**Vysvětlení:** V souboru se vstupní mapou rozdělení je nejméně jedna chyba.

**Reakce uživatele:** Vstupní mapa rozdělení musí obsahovat alespoň 4096 položek a každá datová položka musí být číslo v rozsahu od 0 do 999.

#### **SQL2730N Při zápisu záhlaví do výstupního datového souboru** ″**<jméno-souboru>**″ **došlo k chybě.**

**Vysvětlení:** Při zápisu záhlaví do výstupního datového souboru došlo k chybě vstupu/výstupu.

**Reakce uživatele:** Prostudujte dokumentaci k vašemu operačnímu systému, týkající se chyb vstupu/výstupu do souborů a zajistěte, aby na výstupním zařízení byl dostatek místa.

## **SQL2731N Při čtení ze vstupního datového souboru** ″**<jméno-souboru>**″ **došlo k chybě.**

**Vysvětlení:** Při čtení ze vstupního datového souboru došlo k chybě vstupu/výstupu.

**Reakce uživatele:** Prostudujte dokumentaci k vašemu operačnímu systému, týkající se chyb vstupu/výstupu do souborů.

## **SQL2732N Řádek** ″**<číslo-řádku>**″ **vstupního datového souboru obsahuje binární data.**

**Vysvětlení:** Verze tohoto pomocného programu pro hostitelský systém nepovoluje binární data.

**Reakce uživatele:** Zkontrolujte vstupní datový soubor.

## **SQL2733N Typ běhu (RUNTYPE) není v konfiguračním souboru definován.**

**Vysvětlení:** Typ běhu (RUNTYPE) musí být definován buď jako PARTITION, nebo jako ANALYZE.

**Reakce uživatele:** Prosím, určete v konfiguračním souboru typ běhu (RUNTYPE).

## **SQL2734N Neplatná specifikace parametru 32KLIMIT na řádku** ″**<řádek>**″ **konfiguračního souboru.**

**Vysvětlení:** Specifikace parametru 32KLIMIT v konfiguračním souboru není platná.

**Reakce uživatele:** Parametr 32KLIMIT může být buď YES, nebo NO (bez rozlišení velikosti písmen).

## **SQL2735W Záznam** ″**<číslo-záznamu>**″ **vstupního datového souboru byl zrušen, protože byl prázdný.**

**Vysvětlení:** Záznam ″<číslo-záznamu>″ vstupního datového souboru byl zrušen, protože obsahoval samé mezery.

**Reakce uživatele:** Zkontrolujte záznam ″<číslo-záznamu>″ ve vstupním datovém souboru.

**SQL2736N Rozhraní sqlugrpi\_api vrátilo chybu při zpracování záznamu na řádku** ″**<číslo-řádku>**″ **vstupního datového souboru.**

**Vysvětlení:** Pole rozdělovacího klíče obsahují neplatná data.

**Reakce uživatele:** Zkontrolujte vstupní soubor na řádku ″<číslo-řádku>″.

**SQL2737N Nezdařil se zápis do výstupního datového souboru pro výstupní uzel** ″**<uzel>**″ **při zpracování záznamu na řádku** ″**<číslo-řádku>**″ **vstupního datového souboru.**

**Vysvětlení:** Při zápisu záznamu do výstupního souboru pro uzel "<uzel>" došlo k chybě vstupu/výstupu.

**Reakce uživatele:** Prostudujte dokumentaci k vašemu operačnímu systému, týkající se chyb vstupu/výstupu do souborů a zajistěte, aby na výstupním zařízení byl dostatek místa.

**SQL2738W Záznam na řádku** ″**<číslo-řádku>**″ **vstupního datového souboru byl při zápisu do výstupního datového souboru pro uzel** ″**<uzel>**″ **zkrácen. Očekávaná délka zápisu byla** ″**<délka-záznamu>**″**, zatímco skutečná délka** ″**<skutečná-délka>**″**.**

**Vysvětlení:** Očekávaná délka zápisu (RECLEN) neodpovídá skutečné délce zápisu.

**Reakce uživatele:** Upravte délka zápisu definovanou v konfiguračním souboru.

## **SQL2739N Nebyla zadána délka záznamu pro binární numerické datové soubory.**

**Vysvětlení:** U binárního numerického vstupního souboru musí být definována délka záznamu.

**Reakce uživatele:** Prosím, určete v konfiguračním souboru délku záznamu.

#### **SQL2740N Data s pohyblivou řádovou čárkou nejsou v nebinárním vstupním datovém souboru povolena.**

**Vysvětlení:** Data s pohyblivou řádovou čárkou jsou podporována pouze u souborů typu BIN (binárních).

**Reakce uživatele:** Přesvědčte se, že si datové typy a typ vstupního datového souboru odpovídají.

## **SQL2741N Neplatné určení typu souboru na řádku** ″**<číslo-řádku>**″ **konfiguračního souboru.**

**Vysvětlení:** Určení typu souboru (FILETYPE) v konfiguračním souboru není platné.

**Reakce uživatele:** Platné hodnoty pro parametr typu souboru:

- v ASC (datový soubor ASCII s pevnými pozicemi)
- v DEL (datový soubor ASCII s oddělovači)
- v BIN (soubor ASC s numerickými daty v binárním formátu)
- v PACK (soubor ASC s desetinnými daty ve formátu packed-decimal)
- v IMPLIEDDECIMAL (soubor DEL s desetinnými daty v implicitním decimálním formátu)

V těchto hodnotách nejsou rozlišována velká a malá písmena.

## **SQL2742N Délka rozdělovacího klíče** ″**<rozdělovací-klíč>**″ **neodpovídá jeho přesnosti.**

**Vysvětlení:** V binárním vstupním datovém souboru musí délka rozdělovacího klíče odpovídat výrazu: LENGTH=(PRECISION+2)/2 (celočíselné dělení), protože se jedná o formát packed decimal.

**Reakce uživatele:** Porovnejte délku decimálně zadaného rozdělovacího klíče s jeho přesností, je-li vstupní soubor binární datový soubor.

#### **SQL2743N Délka rozdělovacího klíče** ″**<rozdělovací-klíč>**″ **neodpovídá datovému typu.**

**Vysvětlení:** U binárního vstupního souboru musí délka rozdělovacího klíče s datovým typem celé číslo, malé celé číslo, pohyblivá řádová čárka a číslo s dvojitou přesností odpovídat předdefinované konstantě, tedy 4 pro celé číslo, 2 pro malé celé číslo, 4 pro pohyblivou řádovou čárku a 8 pro číslo s dvojitou přesností.

**Reakce uživatele:** Zkontrolujte definice rozdělovacích klíčů v konfiguračním souboru.

**SQL2744N Nesprávné určení jména souboru** ″**<jméno-souboru>**″ **na řádku** ″**<číslo-řádku>**″ **konfiguračního souboru.**

**Vysvětlení:** Maximální délka jména souboru je 80 bajtů.

**Reakce uživatele:** Zkontrolujte konfigurační soubor.

## **SQL2745N Neplatný příznak NEWLINE na řádku** ″**<číslo-řádku>**″ **konfiguračního souboru.**

**Vysvětlení:** Příznak NEWLINE musí být buď YES, nebo NO a není-li zadán, má hodnotu NO.

**Reakce uživatele:** Zkontrolujte zadání příznaku NEWLINE v konfiguračním souboru.

## **SQL2746N Při čtení záznamu** ″**<číslo-záznamu>**″ **ze vstupního datového souboru byl nalezen neúplný záznam.**

**Vysvětlení:** Jedná-li se o soubor typu ASC s pevnou délkou nebo o binární numerický datový soubor, musí mít každý záznam přesně stejnou délku jako je hodnota parametru RECLEN v konfiguračním souboru.

**Reakce uživatele:** Přesvědčte se, zda je vstupní soubor úplný.

## **SQL2747N Při čtení záznamu** ″**<číslo-záznamu>**″ **ze vstupního datového souboru byl záznam příliš dlouhý.**

**Vysvětlení:** Ve vstupním datovém souboru typu ASC s pevnou délkou nebo ve vstupním datovém souboru s oddělovači a zapnutým parametrem 32KLIMIT nesmí délka záznamu překročit 32 kB.

**Reakce uživatele:** Zkontrolujte vstupní datový soubor a ujistěte se, že délka záznamu je menší než 32 kB.

## **SQL2748N Záznam** ″**<číslo-záznamu>**″ **má délku** ″**<délka>**″ **bajtů, což je příliš málo pro rozdělovací klíč** ″**<rozdělovací-klíč>**″**.**

**Vysvětlení:** Jedná-li se o soubor typu ASC s pevnou délkou nebo o binární numerický datový soubor, musí být každý záznam dostatečně dlouhý, aby se do něj mohly uložit všechny rozdělovací klíče.

**Reakce uživatele:** Zkontrolujte délku záznamu ve vstupním datovém souboru.

## **SQL2749N Rozdělovací klíč** ″**<číslo-klíče>**″ **záznamu** ″**<číslo-záznamu>**″ **nebyl v prvních 32 kB záznamu.**

**Vysvětlení:** Pokud je záznam v datovém souboru s oddělovači delší než 32 kB, musí být rozdělovací klíče každého záznamu v prvních 32 kB záznamu.

**Reakce uživatele:** Zkontrolujte záznam ″<číslo-záznamu>″ ve vstupním datovém souboru.

**SQL2750N Délka řádku** ″**<číslo-řádku>**″ **v konfiguračním souboru byla větší než 255 bajtů.**

**Vysvětlení:** Délka řádku v konfiguračním souboru musí být menší než 255 bajtů.

**Reakce uživatele:** Zkontrolujte konfigurační soubor a přesvědčte se, že všechny řádky jsou kratší než 255 bajtů.

**SQL2751N Aktuální délka** ″**<skutečná-délka>**″ **záznamu** ″**<číslo-záznamu>**″ **neodpovídá očekávané délce** ″**<očekávaná-délka>**″**.**

**Vysvětlení:** Pokud je vyžadována kontrola konců řádků pro datový soubor ASC s pevnou délkou (parametr NEWLINE je nastaven na YES a parametr RECLEN není nula), musí skutečná délka každého záznamu odpovídat očekávané délce.

**Reakce uživatele:** Zkontrolujte záznam ″<číslo-záznamu>″ ve vstupním datovém souboru.

## **SQL2752N Neplatná specifikace kódové stránky** ″**<kódová-stránka>**″ **na řádku** ″**<číslo-řádku>**″ **konfiguračního souboru.**

**Vysvětlení:** Určení kódové stránky není platné. Hodnota musí být kladné celé číslo.

**Reakce uživatele:** Opravte specifikaci kódové stránky v konfiguračním souboru.

## **SQL2753N Nepodařilo se získat kód země a kódovou stránku pro aplikaci. Návratový kód funkce** ″**<jméno-funkce>**″ **je** ″**<návratový-kód>**″**.**

**Vysvětlení:** Programu se nepodařilo získat kód země a kódovou stránku prostředí.

**Reakce uživatele:** Spojte se s administrátorem databázového systému.

## **SQL2754N Kódovou stránku** ″**<zdrojová-stránka>**″ **nelze převést na kódovou stránku** ″**<cílová-stránka>**″**.**

**Vysvětlení:** Databáze nepodporuje konverzi mezi těmito dvěma kódovými stránkami.

**Reakce uživatele:** Ověřte, zda jsou údaje v převoditelné kódové stránce.

## **SQL2755N Desetinná data nemohou být současně ve formátech IMPLIEDDECIMAL i PACKEDDECIMAL.**

**Vysvětlení:** Platnými formáty desetinných dat jsou formáty SQL\_PACKEDDECIMAL\_FORMAT, SQL\_CHARSTRING\_FORMAT a SQL\_IMPLIEDDECIMAL\_FORMAT, které se vzájemně vylučují.

**Reakce uživatele:** Ověřte formát desetinných dat, opravte hodnotu formátu a zadejte příkaz znovu.

## **SQL2761N Lze zadat buď jméno tabulky, nebo skupinu uzlů.**

**Vysvětlení:** Zadejte buď jméno tabulky, nebo jméno skupiny uzlů, ale ne obojí.

**Reakce uživatele:** Zkontrolujte parametry příkazového řádku.

## **SQL2762N Pomocnému programu se nezdařilo najít instalační cestu pro databázi.**

**Vysvětlení:** Pomocný program potřebuje znát, kde je nainstalován správce databází, teprve poté může najít jeho vázaný soubor.

**Reakce uživatele:** Přesvědčte se, že je správce databází správně nainstalovaný.

#### **SQL2763N Tabulka** ″**<jméno-tabulky>**″ **nebyla nalezena.**

**Vysvětlení:** Ve struktuře sysibm.systables nebyla nalezena tabulka ″<jméno-tabulky>″.

**Reakce uživatele:** Ujistěte se, že tabulka v databázi existuje.

## **SQL2764N Skupina uzlů** ″**<jméno-skupiny>**″ **nebyla nalezena.**

**Vysvětlení:** Ve struktuře sysibm.sysnodegroupdef nebyla nalezena skupina uzlů ″<jméno-skupiny>″.

# **SQL2800 - SQL2899**

**SQL2800N Operace CREATE, DROP nebo CHANGE NODE neproběhla úspěšně. Kód příčiny:** ″**<kód-příčiny>**″**.**

**Vysvětlení:** Obslužnému programu se nepodařilo přidat, odstranit nebo změnit uzel, protože zadané vstupní parametry nejsou platné, jak naznačují následující kódy příčiny:

- v (1) Není zadáno číslo uzlu.
- v (2) Není zadáno jméno hostitelského systému TCP/IP.
- (3) Není zadáno jméno počítače.
- $\cdot$  (4) Číslo uzlu není platné.

**Reakce uživatele:** Ujistěte se, že skupina uzlů v databázi existuje.

## **SQL2765W Pomocnému programu se nezdařilo otevřít soubor s výstupní mapou rozdělení** ″**<jméno-souboru>**″**.**

**Vysvětlení:** Pomocný program nemohl otevřít soubor s výstupní mapou rozdělení pro zápis. Výstup bude zapsán do standardního výstupu (stdout).

**Reakce uživatele:** Zkontrolujte vaše oprávnění pro přístup k souborům.

## **SQL2766N Mapa rozdělení nemá správnou velikost** ″**<velikost>**″**.**

**Vysvětlení:** Velikost mapy rozdělení není správná. Údaje v databázi jsou poškozené.

**Reakce uživatele:** Kontaktujte administrátora databáze.

## **SQL2767N Volba příkazového řádku není platná.**

**Vysvětlení:** Některá volba příkazového řádku není platná.

**Reakce uživatele:** Přesvědčte se, zda jste zadali správné volby příkazového řádku.

- (5) Číslo portu není platné.
- v (6) Jméno hostitelského systému TCP/IP není platné.
- v (7) Hodnota portu pro vaši instanci není v souboru služeb definována.
- v (8) Hodnota portu neleží v platném rozsahu definovaném pro vaši instanci v souboru služeb.
- (9) Číslo uzlu není jedinečné.
- v (10) Dvojice jméno hostitele/port není jedinečná.
- v (11) Hodnota jména hostitele nemá odpovídající port 0.

**Reakce uživatele:** V závislosti na kódu příčiny proveďte jednu z následujících akcí:

v (1) Ověřte, zda je zadáno číslo portu.

- v (2) Ověřte, zda je zadáno jméno hostitelského systému TCP/IP.
- v (3) Ověřte, zda je zadáno jméno počítače.
- v (4) Ověřte, zda číslo uzlu leží v rozsahu 0 až 999.
- v (5) Ověřte, zda číslo portu leží v rozsahu 0 až 999.
- v (6) Ověřte, zda je zadané jméno hostitele definováno v systému a zda je funkční.
- v (7) Ověřte, zda služby TCP/IP v systému obsahují položku pro vaši instanci.
- v (8) Ověřte, zda používáte jen ty hodnoty portů, které jsou zadány v souboru služeb ve vašem systému.
- v (9) Ověřte, zda je zadané číslo portu jedinečné.
- v (10) Ověřte se, zda není dvojice jméno hostitele/port v souboru db2nodes.cfg již definována.
- v (11) Ověřte, zda hodnota portu 0 byla pro dané jméno hostitele definována.

## **SQL2801N Syntaxe příkazu DB2NCRT není správná.**

**Vysvětlení:** Obslužný program DB2NCRT vytváří nový uzel v děleném databázovém systému.

```
DB2NCRT /n:uzel /u:jméno_uživatele,heslo
          [/i:instance]
[/h:hostitel] [/m:počítač]
          [/p:port]
[/o:počítač-vlastnící-instanci] [/g:síťové-jméno]
```
Příkaz má následující argumenty:

- v /n určení čísla uzlu,
- v /u určení jména účtu a hesla pro služby DB2,

Příkaz má následující volby:

- v /i určení instance, pokud se liší od předvolené/aktuální instance,
- v /h určení jména hostitele TCP/IP, jestliže se neshoduje s předvoleným jménem hostitele TCP/IP,
- v /m určení jména pracovní stanice, je-li uzel vytvořen na vzdáleném počítači,
- v /p určení čísla logického portu, jestliže se nejedná o první uzel na tomto počítači,
- v /o určení jména počítače vlastnícího instanci, když je vytvářen první uzel na počítači,
- v /g určení síťového jména nebo IP adresy.

**Reakce uživatele:** Zadejte příkaz znovu s platnými parametry.

## **SQL2802N Syntaxe příkazu DB2NCHG není správná.**

**Vysvětlení:** Obslužný program DB2NCHG mění nebo aktualizuje konfiguraci uzlu pro daný uzel v děleném databázovém systému.

```
DB2NCHG /n:uzel [/h:hostitel]
                    [/m:počítač]
                    [/p:port]
                    [/i:instance]
        [/u:jméno-uživatele,heslo]
        [/g:síťové-jméno]
```
Příkaz má následující volby:

- v /h změna jména hostitelského systému TCP/IP,
- /m změna jména pracovní stanice,
- /p změna čísla logického portu,
- v /i určení instance, pokud se liší od předvolené/aktuální instance,
- v /u změna jména uživatelského účtu a hesla,
- /g určení síťového jména nebo IP adresy.

**Reakce uživatele:** Zadejte příkaz DB2NCHG s jednou z platných voleb příkazu.

## **SQL2803N Syntaxe příkazu DB2NDROP není správná.**

**Vysvětlení:** Obslužný program DB2NDROP odstraní uzel z děleného systému.

DB2NDROP /n:uzel [/i:instance]

Příkaz má následující volby:

v /i určení instance, pokud se liší od předvolené/aktuální instance,

**Reakce uživatele:** Zadejte příkaz DB2NDROP s jednou z platných voleb příkazu.

## **SQL2804N Syntaxe příkazu DB2NLIST není správná.**

**Vysvětlení:** Obslužný program DB2NLIST zobrazí seznam všech uzlů v děleném systému. DB2NLIST [/i:instance] [/s]

Příkaz má následující volby:

- v /i určení instance, pokud se liší od předvolené/aktuální instance,
- v /s zobrazení stavu uzlů.

**Reakce uživatele:** Zadejte příkaz DB2NLIST s jednou z platných voleb příkazu.

#### **SQL2805N Došlo k chybě služby. Kód příčiny:** ″**<kód-příčiny>**″**.**

**Vysvětlení:** Během zpracování příkazu CREATE, DROP nebo ADD NODE došlo k chybě služby, kterou blíže určují následující kódy příčiny:

- (1) Službu nelze zaregistrovat.
- v (2) Nelze nastavit požadovaný systém uživatelských práv.
- v (3) Pro službu nelze nastavit přihlašovací účet.
- (4) Službu nelze odstranit.

**Reakce uživatele:** V závislosti na kódu příčiny proveďte jednu z následujících akcí:

- v (1) Pokud bylo jméno pracovní stanice zadáno během práce programu DB2NCRT, ověřte správnost jména pracovní stanice.
- v (2) Ověřte platnost daného jména uživatele.
- v (3) Ověřte platnost daného uživatelského jména a hesla.
- v (4) Je-li uzel umístěn na jiném počítači, ověřte, zda je tento počítač spuštěn.

Pokud problém přetrvává, vyhledejte informace k určení problému v souboru db2diag.log a obraťte se s žádostí o pomoc na servisního zástupce IBM.

## **SQL2806N Nebyl nalezen uzel** ″**<uzel>**″ **pro instanci** ″**<instance>**″**.**

**Vysvětlení:** Příkaz DB2NDROP neproběhl úspěšně, protože uzel neexistuje.

**Reakce uživatele:** Ověřte správnost čísla uzlu a příkaz zadejte znovu.

#### **SQL2807N Uzel** ″**<uzel>**″ **pro instanci** ″**<instance>**″ **již existuje.**

**Vysvětlení:** Příkaz DB2NCRT neproběhl úspěšně, protože uzel již existuje.

**Reakce uživatele:** Ověřte správnost čísla uzlu a příkaz zadejte znovu.

#### **SQL2808W Uzel** ″**<uzel>**″ **pro instanci** ″**<instance>**″ **byl odstraněn.**

**Vysvětlení:** Zpracování příkazu DB2NDROP bylo úspěšně dokončeno.

**Reakce uživatele:** Není vyžadována žádná další akce.

**SQL2809W Byl přidán uzel:** ″**<uzel>**″ **pro instanci:** ″**<instance>**″ **{Hostitel:** ″**<jméno-hostitele>**″ **Počítač:** ″**<jméno-počítače>**″ **Port:** ″**<číslo-portu>**″**}**

**Vysvětlení:** Zpracování příkazu DB2NCRT bylo úspěšně dokončeno.

**Reakce uživatele:** Není vyžadována žádná další akce.

**SQL2810W Uzel:** ″**<uzel>**″ **byl změněn v** instanci: "<instance>" *{Hostitel:* ″**<jméno-hostitele>**″ **Počítač:** ″**<jméno-počítače>**″ **Port:** ″**<číslo-portu>**″**}**

**Vysvětlení:** Zpracování příkazu DB2NCHG bylo úspěšně dokončeno.

**Reakce uživatele:** Není vyžadována žádná další akce.

#### **SQL2811N Příkaznení platný, protože instance není instancí dělené databáze.**

**Vysvětlení:** Tento příkaz je platný jen v případě, že instance je instancí dělené databáze.

**Reakce uživatele:** Ověřte platnost daného jména instance. Není-li jméno instance zadáno na příkazovém řádku, ověřte, zda je proměnná prostředí DB2INSTANCE nastavena na platnou instanci dělené databáze.

## **SQL2812N Pro příkazdb2drvmp byl zadán neplatný argument.**

#### **Vysvětlení:** Použití:

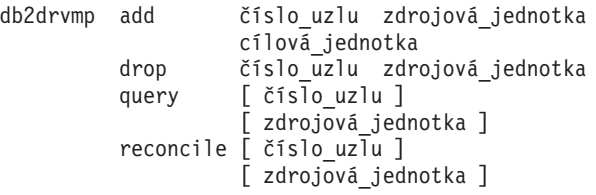

Pro tento příkaz jsou platné následující argumenty:

- **add** přiřazení nového mapování disku databáze,
- **drop** odstranění existujícího mapování disku databáze,
- **query** dotaz na mapování databáze,

#### **reconcile**

oprava mapování disku databáze při poškození obsahu registru,

#### **číslo\_uzlu**

číslo uzlu; zadání tohoto parametru je pro operace add a drop povinné,

#### **zdrojová\_jednotka**

označení jednotky, ze které je mapováno; zadání tohoto parametru je pro operace add a drop povinné,

# **SQL3000 - SQL3099**

#### **SQL3001C Při otevírání výstupního souboru došlo k chybě. Kód příčiny: "<kód-příčiny>".**

**Vysvětlení:** Při otevírání výstupního souboru došlo k chybě vstupu/výstupu.

Příkaz nelze zpracovat. Nebyla zpracována žádná data.

**Reakce uživatele:** Při operaci IMPORT/LOAD je důležité ověřit, že výstupní soubor existuje. Při operaci EXPORT ověřte, že je na výstupním médiu dostatek volného místa. Zadejte příkaz znovu se správným jménem výstupního souboru včetně správné cesty. Další informace najdete v souboru zpráv.

#### **cílová\_jednotka**

označení jednotky, na kterou je mapováno; zadání tohoto parametru je pro operaci add povinné; parametr není možné použít pro ostatní operace.

**Reakce uživatele:** Zadejte příkaz znovu s platnými argumenty.

**SQL2813I Pro uzel** ″**<uzel>**″ **bylo přidáno** mapování disku z disku "**<disk-1>" na disk** ″**<disk-2>**″**.**

**Vysvětlení:** Mapování disku bylo úspěšně přidáno.

**Reakce uživatele:** Není nutná žádná akce.

**SQL2814I Pro uzel** ″**<uzel>**″ **bylo odstraněno** mapování z disku "**<disk>"**.

**Vysvětlení:** Mapování disku bylo úspěšně odstraněno.

**Reakce uživatele:** Není nutná žádná akce.

## **SQL2815I Mapování disku pro uzel** ″**<uzel>**″ **je:** ″**<disk-1>**″ **-** ″**<disk-2>**″**.**

**Vysvětlení:** Informativní zpráva.

**Reakce uživatele:** Není nutná žádná akce.

#### **SQL3002C Při zápisu do výstupního datového souboru došlo k chybě.**

**Vysvětlení:** Při zápisu do výstupního datového souboru došlo k chybě vstupu/výstupu. Je možné, že je výstup neúplný nebo že je disk zaplněn.

Činnost pomocného programu byla ukončena.

**Reakce uživatele:** Je-li výstupní soubor neúplný, smažte jej a zadejte příkaz znovu.

## **SQL3003C Při zavírání výstupního datového souboru došlo k chybě.**

**Vysvětlení:** Při zavírání výstupního datového souboru došlo k chybě vstupu/výstupu.

Soubor nebyl uzavřen.

**Reakce uživatele:** Je-li výstupní soubor neúplný, smažte jej a zadejte příkaz znovu.

#### **SQL3004N Parametr určující typ souboru není platný.**

**Vysvětlení:** Parametr příkazu *typ-souboru* musí být DEL, ASC, IXF, WSF nebo DB2CS.

Parametr *typ-souboru* příkazu EXPORT musí být DEL, ASC, IXF nebo WSF.

Parametr *typ-souboru* příkazu LOAD musí být DEL, ASC, IXF nebo DB2CS.

Soubory IXF nelze použít k načítání do tabulky definované ve víceuzlové skupině uzlů.

Příkaz nelze zpracovat.

**Reakce uživatele:** Zadejte příkaz znovu s platným parametrem *typ-souboru*.

#### **SQL3005N Zpracování bylo přerušeno.**

**Vysvětlení:** Během zpracování byla přijata žádost o přerušení. Uživatel pravděpodobně stiskl přerušovací posloupnost kláves.

Činnost pomocného programu byla ukončena. Všechny nepotvrzené transakce při aktualizaci databáze jsou vráceny zpět.

**Reakce uživatele:** Zadejte příkaz znovu. Jestliže k přerušení došlo při importu, vyhledejte v příručce *Command Reference* informace o použití parametrů commitcount a restartcount. Jestliže k přerušení došlo při načítání, vyhledejte v příručce *Command Reference* informace o novém spuštění načítání.

#### **SQL3006C Při otevírání souboru zpráv došlo k chybě.**

**Vysvětlení:** Při otevírání souboru zpráv došlo k systémové chybě vstupu/výstupu. Tato chyba může odkazovat na problém buď na klientu, nebo na serveru.

Příkaz nelze zpracovat.

**Reakce uživatele:** Zadejte příkaz znovu se správným jménem souboru zpráv včetně správné cesty.

#### **SQL3007C Při zápisu do souboru zpráv došlo k chybě.**

**Vysvětlení:** Při zápisu do souboru zpráv došlo k systémové chybě vstupu/výstupu.

Zpracování zřejmě nebylo dokončeno.

**Reakce uživatele:** Je-li soubor zpráv neúplný, smažte jej a zadejte příkaz znovu.

## **SQL3008N Pomocný program narazil při spojování s databází na chybu** ″**<chyba>**″**.**

**Vysvětlení:** Pomocný program IMPORT nebo EXPORT se nemohl spojit s databází.

Nebyly importovány nebo exportovány žádné údaje.

**Reakce uživatele:** Podle čísla chyby ve zprávě vyhledejte další informace. Proveďte změny a zadejte příkaz znovu.

#### **SQL3009N Parametr Action String není platný.**

**Vysvětlení:** Parametr *Action String* (například ″REPLACE into ...″) v příkazu není platný. Ukazatel *Action String* možná není správný. Struktura, na kterou ukazuje ukazatel *Action String*, možná není správná. Struktura *Action String* možná obsahuje neplatné znaky.

Příkaz nelze zpracovat.

**Reakce uživatele:** Zkontrolujte ukazatel *Action String* a strukturu, na kterou ukazuje. Příkaz zadejte znovu s platným parametrem *Action String*.

#### **SQL3010N Parametr METHOD není platný.**

**Vysvětlení:** Parametr *METHOD* v příkazu není platný. Ukazatel *METHOD* možná není správný. Struktura, na kterou ukazuje ukazatel *METHOD*, možná není správná. Struktura *METHOD* možná obsahuje neplatné znaky.

Příkaz nelze zpracovat.

**Reakce uživatele:** Ověřte ukazatel *METHOD* a strukturu, na niž ukazuje. Zadejte příkaz znovu s platným parametrem *METHOD*.

## **SQL3011C Není dost paměti pro zpracování příkazu.**

**Vysvětlení:** Došlo k chybě alokace paměti. Pro zpracování příkazu není k dispozici dostatek paměti nebo došlo k chybě při uvolňování paměti.

Příkaz nelze zpracovat.

**Reakce uživatele:** Ukončete aplikaci. Možná řešení:

- v Ověřte, že váš počítač má dostatek reálné a virtuální paměti.
- Odstraňte procesy pracující na pozadí.
- v Zvětšete parametr databáze *util\_heap\_sz*.
- Zmenšete velikost vyrovnávacích pamětí použitých pomocným programem LOAD.
- v Paměť definovanou parametrem *util\_heap\_sz* sdílejí pomocné programy LOAD, BACKUP a RESTORE, a proto spouštějte současně méně instancí těchto pomocných programů.

#### **SQL3012C Došlo k systémové chybě.**

**Vysvětlení:** Došlo k chybě operačního systému.

Příkaz nelze zpracovat.

**Reakce uživatele:** Zkontrolujte soubor zpráv, opravte problém a zadejte příkaz znovu.

## **SQL3013N Délka parametru filetmod je mimo povolený rozsah. Musí být větší nebo rovna nule a menší nebo rovna 8000.**

**Vysvětlení:** Zadaný parametr filetmod je mimo přípustný rozsah (musí být větší nebo roven nule a menší nebo roven 8000).

Příkaz nelze zpracovat.

**Reakce uživatele:** Ověřte ukazatel *filetmod* a strukturu, na niž ukazuje. Zadejte příkaz znovu s platným parametrem *filetmod*.

#### **SQL3014C Při zavírání souboru zpráv došlo k chybě I/O.**

**Vysvětlení:** Při zavírání souboru zpráv došlo k systémové chybě vstupu/výstupu.

Soubor zpráv nebyl uzavřen.

**Reakce uživatele:** Je-li soubor zpráv neúplný, zadejte příkaz znovu.

#### **SQL3015N Během zpracování došlo k chybě SQL "<kód-jazyka-SQL>".**

**Vysvětlení:** Během volání pomocného programu došlo k chybě jazyka SQL.

Činnost pomocného programu byla ukončena.

**Reakce uživatele:** Podle (čísla zprávy) SQLCODE ve zprávě vyhledejte další informace. Proveďte změny a zadejte příkaz znovu.

## **SQL3016N V parametru filetmod pro typ souboru bylo nalezeno neočekávané klíčové slovo** ″**<klíčové-slovo>**″**.**

**Vysvětlení:** V modifikátoru typu souboru (parametr *filetmod* nebo fráze za výrazem *MODIFIED BY* v příkazu CLP) bylo nalezeno klíčové slovo, které neodpovídá typu souboru pro pomocný program.

Činnost pomocného programu byla ukončena.

**Reakce uživatele:** Odstraňte modifikátor typu souboru nebo zadejte v modifikátoru typu souboru alespoň jedno platné klíčové slovo. Další informace o modifikátorech typu souboru najdete v příručce Command Reference.

#### **SQL3017N Oddělovač není platný nebo je použit vícekrát.**

**Vysvětlení:** V souboru ASCII s oddělovači (DEL) došlo k jedné ze dvou chyb:

- v Znak použitý pro oddělovač sloupců, oddělovač znakových řetězců nebo oddělovač desetinných míst není platný.
- Stejný znak je použit pro více než jednu předcházející položku.

Příkaz nelze zpracovat.

**Reakce uživatele:** Ověřte platnost a jedinečnost zadaných oddělovačů. Zadejte příkaz znovu s platným oddělovačem.

## **SQL3018N Jako oddělovač znakového řetězce byla určena tečka.**

**Vysvětlení:** V souboru ASCII s oddělovači (DEL) nelze jako oddělovač znakových řetězců použít tečku.

Příkaz nelze zpracovat.

**Reakce uživatele:** Zadejte příkaz znovu s platným oddělovačem.

## **SQL3019N V příkazu nebyl zadán parametr Action String.**

**Vysvětlení:** Pro toto volání obslužného programu nebyl zadán parametr *Action String* (například ″REPLACE into ...″) . Tento parametr je povinný.

Příkaz nelze zpracovat.

**Reakce uživatele:** Příkaz zadejte znovu s parametrem *Action String*.

## **SQL3020N Uživatel nemá oprávnění ke spuštění daného příkazu Export.**

**Vysvětlení:** Uživatel se pokusil exportovat údaje bez potřebné autorizace (oprávnění SYSADM nebo DBADM) nebo bez oprávnění CONTROL nebo SELECT pro všechny tabulky obsažené v exportu.

Export neproběhl.

**Reakce uživatele:** Před exportem údajů z tabulky si vyžádejte odpovídající autorizaci.

**SQL3021N Uživatel nemá oprávnění ke spuštění daného příkazu Import pro tabulku "<jméno-tabulky>".**

**Vysvětlení:** Uživatel se pokusil importovat údaje bez odpovídající autorizace pro danou volbu a tabulku.

Import s použitím volby INSERT vyžaduje jedno z následujících oprávnění:

- Oprávnění SYSADM nebo DBADM
- v Oprávnění CONTROL pro tabulku, pohled nebo celou hierarchii
- v Oprávnění INSERT a SELECT pro tabulku, pohled nebo celou hierarchii

Poznámka: Termín celá hierarchie označuje všechny podtabulky nebo objektové pohledy v hierarchii.

Import do existující tabulky nebo pohledu s použitím volby INSERT\_UPDATE, REPLACE nebo REPLACE\_CREATE vyžaduje jedno z následujících oprávnění:

- v Oprávnění SYSADM nebo DBADM
- v Oprávnění CONTROL pro tabulku, pohled nebo celou hierarchii

Poznámka: Termín celá hierarchie označuje všechny podtabulky nebo objektové pohledy v hierarchii.

Import do tabulky, která neexistuje, s použitím volby CREATE nebo REPLACE\_CREATE vyžaduje jedno z následujících oprávnění:

- v Oprávnění SYSADM nebo DBADM
- v Oprávnění CREATETAB pro databázi a jedno z dalších dvou oprávnění:
	- Oprávnění IMPLICIT\_SCHEMA pro databázi, pokud jméno schématu tabulky neexistuje.
	- Oprávnění CREATEIN pro schéma, pokud schéma tabulky existuje.

Import neproběhl.

**Reakce uživatele:** Ujistěte se, že uživatel má oprávnění k provedení operace Import.

## **SQL3022N Při zpracování řetězce SELECT v parametru Action String došlo k chybě SQL "<kód-jazyka-SQL>".**

**Vysvětlení:** Při operaci IMPORT nebo EXPORT došlo během zpracování řetězce SELECT ze struktury *Action String* (například ″REPLACE into ...″) k chybě SQL.

Příkaz nelze zpracovat.

**Reakce uživatele:** Podle (čísla zprávy) SQLCODE ve zprávě vyhledejte další informace. Proveďte změny a zadejte příkaz znovu.

## **SQL3023N Parametr určující jméno databáze není platný.**

**Vysvětlení:** Parametr určující jméno databáze není platný. Vyhledejte případně další informace v poli SQLERRD[0] v oblasti SQLCA.

Jméno databáze musí obsahovat 1 až 8 znaků a znaky musí být ze základní znakové sady správce databází.

Příkaz nelze zpracovat.

**Reakce uživatele:** Zadejte příkaz znovu s platným parametrem jména databáze.

## **SQL3025N Parametr určující jméno souboru nebo cestu není platný.**

**Vysvětlení:** Parametr obsahuje neplatnou cestu, adresář nebo jméno souboru.

Při chybě v pomocném programu IMPORT a EXPORT ověřte parametr *datafile*.

Při chybě v pomocném programu LOAD ověřte, že každá položka v parametrech typu *sqlu\_media\_list*: *datafile* obsahuje platná jména souborů; parametry *lobpaths copytarget* a *workdirectory* musí obsahovat platné cesty na serveru včetně koncového oddělovače a ukončovacího nulového znaku.

Ukazatel na struktury lobpaths, copytarget a workdirectory musí být platný nebo musí být prázdný.

Ukazatel na cíle v těchto strukturách musí být platný.

Zkontrolujte, zda jsou správně zadány parametry sessions a media\_type.

Je-li zadán parametr lobpaths, zkontrolujte, zda je parametr media\_type stejný, jaký je zadán pro strukturu datafile.

Je-li typ souboru IXF, je možné, že je jméno souboru příliš dlouhé.

Příkaz nelze zpracovat.

**Reakce uživatele:** Zadejte příkaz znovu s platným parametrem.

## **SQL3026N Parametr msgfile nebo tempfiles není platný.**

**Vysvětlení:** Při chybě v pomocném programu IMPORT nebo EXPORT obsahuje parametr *msgfile* neplatnou cestu, adresář nebo jméno souboru.

Při chybě v pomocném programu LOAD buď parametr *msgfile* obsahuje neplatnou cestu, adresář nebo jméno souboru klienta, nebo je neplatná cesta k dočasným souborům na serveru.

Je-li databáze, k níž je aplikace připojena, vzdálená databáze, musí být parametr msgfile úplné jméno databáze. U lokální databáze se pomocný program pokusí doplnit parametr msgfile na úplné jméno souboru, pokud tak není zadán. Rovněž ověřte, zda je ukazatel na strukturu msgfile platný.

Příkaz nelze zpracovat.

**Reakce uživatele:** Zadejte příkaz znovu s platným parametrem *msgfile* a/nebo parametrem cesty k dočasným souborům.

## **SQL3028N Indikátor exportní metody není platný. Povolené hodnoty jsou 'N' nebo 'D'.**

**Vysvětlení:** Indikátor exportní metody musí mít hodnotu N (Names - jména) nebo D (Default předvolená).

Příkaz nelze zpracovat.

**Reakce uživatele:** Zadejte příkaz znovu s platným indikátorem metody.

## **SQL3029N Nebyl zadán parametr typ souboru.**

**Vysvětlení:** Parametr *filetype* buď nebyl zadán, nebo je prázdný. Systém nemůže určit, jaký formát datového souboru má použít.

Příkaz nelze zpracovat.

**Reakce uživatele:** Zadejte příkaz znovu s platným parametrem *filetype*.

#### **SQL3030C Při otevírání vstupního souboru došlo k chybě. Kód příčiny: "<kód-příčiny>".**

**Vysvětlení:** Při otevírání vstupního souboru došlo k chybě vstupu/výstupu. Tato chyba může odkazovat na problém buď na klientu, nebo na serveru.

Možná příčina je, že vstupní soubor používá jiná aplikace.

Příkaz nelze zpracovat.

**Reakce uživatele:** Přesvědčte se, že je vstupní soubor včetně cesty platný a že jej právě nepoužívá jiná aplikace.

Zadejte příkaz znovu. Další informace najdete v diagnostickém souboru se záznamem.

## **SQL3031C Při čtení ze vstupního souboru došlo k chybě.**

**Vysvětlení:** Při čtení ze vstupního souboru došlo k systémové chybě vstupu/výstupu. Tato chyba může odkazovat na problém buď na klientu, nebo na serveru.

Příkaz nelze zpracovat.

**Reakce uživatele:** Ověřte, že je vstupní soubor čitelný.

## **SQL3032N Indikátor metody LOAD/IMPORT není pro daný typ souboru platný. Povolené hodnoty jsou 'N', 'P' nebo 'D'.**

**Vysvětlení:** U souborů typu IXF a WSF musí být indikátor metody LOAD/IMPORT buď N (Names jména), P (Positional - poziční), nebo D (Default předvolená).

Příkaz nelze zpracovat.

**Reakce uživatele:** Zadejte příkaz znovu s platným indikátorem metody.

## **SQL3033N Klíčové slovo typu INSERT, REPLACE, CREATE, INSERT\_UPDATE nebo REPLACE\_CREATE chybí v cílové specifikaci nebo je nesprávně napsáno.**

**Vysvětlení:** Pro operaci IMPORT neobsahuje parametr *Action String* (například ″REPLACE into ...″) klíčové slovo INSERT, REPLACE, CREATE, INSERT\_UPDATE nebo REPLACE\_CREATE. Pro operaci LOAD neobsahuje parametr *Action String* klíčové slovo INSERT, REPLACE nebo RESTART. Za klíčovým slovem musí následovat alespoň jedna mezera.

Příkaz nelze zpracovat.

**Reakce uživatele:** Zadejte příkaz znovu s platným parametrem *Action String*.

## **SQL3034N Klíčové slovo INTO chybí v cílové specifikaci nebo je nesprávně napsáno.**

**Vysvětlení:** Klíčové slovo INTO chybí nebo je nesprávně napsáno. Za klíčovým slovem INTO musí následovat alespoň jedna mezera.

Příkaz nelze zpracovat.

**Reakce uživatele:** Zadejte příkaz znovu v platným parametrem *Action String* (například ″REPLACE into ...″).

## **SQL3035N Parametr určující jméno tabulky v cílové specifikaci není platný.**

**Vysvětlení:** Pro operaci IMPORT není volba *tablename* v parametru *Action String* (například ″REPLACE into ...″) platná. Pro operaci LOAD není volba *tablename* nebo *exception tablename* v parametru *Action String* platná.

Příkaz nelze zpracovat.

**Reakce uživatele:** Zadejte příkaz znovu s platnou volbou *tablename*. Rovněž se přesvědčte, že všechna klíčová slova a parametry jsou zadány ve správném pořadí.

#### **SQL3036N Seznam sloupců v parametru tcolumn-list v cílové specifikaci nemá uzavírací závorku.**

**Vysvětlení:** Parametr *tcolumn-list* musí být ohraničen závorkami. Seznam nebyl ukončen uzavírací závorkou.

Příkaz nelze zpracovat.

**Reakce uživatele:** Zadejte příkaz znovu s platným a úplným seznamem sloupců v parametru *Action String* (například ″REPLACE into ...″).

#### **SQL3037N Během importu došlo k chybě SQL "<kód-jazyka-SQL>".**

**Vysvětlení:** Během zpracování parametru *Action String* (například ″REPLACE into ...″) došlo k chybě SQL.

Příkaz nelze zpracovat.

**Reakce uživatele:** Podle (čísla zprávy) SQLCODE ve zprávě vyhledejte další informace. Proveďte změny a zadejte příkaz znovu.

## **SQL3038N Parametr Action String obsahuje neočekávané znaky.**

**Vysvětlení:** U operace IMPORT jsou za uzavírací závorkou seznamu sloupců v parametru *Action String* (například ″REPLACE into ...″) jiné znaky . U operace LOAD jsou za uzavírací závorkou seznamu sloupců a názvu tabulky výjimek v parametru *Action String* jiné znaky než mezery.

Příkaz nelze zpracovat.

**Reakce uživatele:** Zadejte příkaz znovu s platným parametrem *Action String*.

**SQL3039W Množství paměti dostupné příkazu LOAD pro DATA BUFFER znemožňuje plný paralelismus příkazu LOAD. Bude použito paralelní zpracování stupně "<hodnota>".**

**Vysvětlení:** Pomocný program LOAD se pokusil určit optimální úroveň paralelismu CPU pro využití technologie SMP založenou na systémové konfiguraci nebo uživatel zadal hodnotu paralelismu programu

LOAD při jeho spuštění. Došlo však k jedné z následujících situací:

- 1. Množství volné paměti v pomocném programu tuto úroveň paralelismu neumožňuje.
- 2. Byla zadána příliš nízká hodnota parametru DATA BUFFER, která neumožňuje použít zadanou nebo dostupnou úroveň paralelismu.

Bude použita nižší úroveň paralelismu, která vyžaduje méně paměti.

## **Reakce uživatele:**

- 1. Ignorujte zprávu a program LOAD normálně dokončí operaci s nižší hodnotou pro paralelní běh. Jeho výkon však nebude optimální.
- 2. Při spuštění pomocného programu zadejte nižší hodnotu paralelismu programu LOAD.
- 3. Zvětšete velikost haldy pomocného programu.
- 4. Zvětšete parametr vyrovnávací paměti pro data nebo ponechte tento parametr prázdný; v takovém případě pomocný program LOAD určí vhodnou hodnotu sám na základě velikosti volného paměťového prostoru.

## **SQL3040N Nelze použít parametry lobpath/lobfile tak, jak byly zadány. Kód příčiny: "<kód-příčiny>".**

**Vysvětlení:** Pomocný program nemůže použít zadané parametry lobpath nebo lobfile z důvodu, který uvádí "<kód-příčiny>". Seznam kódů příčiny je uveden dále:

**Reakce uživatele:** Akce v závislosti na kódu příčiny:

- **1** Výraz lobpath není platnou položkou struktury sqlu\_media\_list nebo zadaná hodnota není platná. Položka media\_type musí mít hodnotu SQLU\_LOCAL\_MEDIA a všechna jména cest musí být zakončena platným oddělovačem cest.
- **2** Výraz lobfile není platnou položkou struktury sqlu\_media\_list nebo zadaná hodnota není platná. Položka media\_type musí mít hodnotu SQLU\_LOCAL\_MEDIA.
- **3** Počet jmen lobpath je nedostatečný. Při exportu není na uvedených cestách dostatek místa pro uložení všech objektů typu LOB.
- **4** Počet jmen lobfile je nedostatečný. Při

exportu existuje více objektů LOB, než je počet jmen lobfile násobený hodnotou SQLU\_MAX\_SESSIONS.

- **5** Kombinace jména lobpath a lobfile by překročila maximální velikost 255 bajtů.
- **6** Při pokusu o přístup k souboru došlo k chybě.

#### **SQL3042N Typ LINKTYPE zadaný pro sloupec DATALINK je neplatný.**

**Vysvětlení:** Zadaná hodnota LINKTYPE ve sloupci DATALINK je neplatná.

**Reakce uživatele:** Zkontrolujte zadanou hodnotu LINKTYPE. Proveďte potřebné změny a zadejte příkaz znovu.

## **SQL3043N Nastavení DATALINK SPECIFICATION pro sloupec (sloupce) DATALINK je neplatné.**

**Vysvětlení:** Nastavení DATALINK SPECIFICATION pro sloupec (sloupce) DATALINK je neplatné z některého z následujících důvodů:

- Nebyla zadána hodnota DL\_URL\_REPLACE\_PREFIX.
- Nebyla zadána hodnota DL\_URL\_DEFAULT\_PREFIX.
- v Nebyla zadána hodnota DL\_URL\_SUFFIX.
- Byla použita jiná klíčová slova než DL\_URL\_REPLACE\_PREFIX, DL\_URL\_DEFAULT\_PREFIX nebo DL\_URL\_SUFFIX.

**Reakce uživatele:** Opravte chyby v zadání a zadejte příkaz znovu.

## **SQL3044N Nastavení DATALINK SPECIFICATION pro sloupec DATALINK obsahuje dvojí určení předpony.**

**Vysvětlení:** Nastavení DATALINK SPECIFICATION pro sloupec DATALINK obsahuje dvojí určení hodnoty DL\_URL\_REPLACE\_PREFIX nebo DL\_URL\_DEFAULT\_PREFIX.

**Reakce uživatele:** Odstraňte duplicitní zadání a opakujte příkaz.

#### **SQL3045N Pozice dcolumn v parametru METHOD je menší než jedna nebo větší než maximální počet sloupců (1024) v souboru ASCII s oddělovači.**

**Vysvětlení:** Pozice *dcolumn* je menší než 1 nebo je větší než maximální počet sloupců (1024) v souboru s oddělovači.

Příkaz nelze zpracovat.

**Reakce uživatele:** Zadejte příkaz znovu s platnými pozicemi *dcolumn*.

## **SQL3046N Počet sloupců v parametru METHOD je menší než jedna.**

**Vysvětlení:** U jiných metod *METHOD* než je metoda Default musí být zadaný počet sloupců kladné číslo (větší než 0).

Příkaz nelze zpracovat.

**Reakce uživatele:** Zadejte příkaz znovu s platným počtem sloupců v parametru *METHOD*.

## **SQL3047N Metoda LOAD/IMPORT určená v parametru METHOD není pro soubory ASCII s oddělovači platná. Povolené hodnoty jsou 'P' nebo 'D'.**

**Vysvětlení:** Pro soubory ASCII s oddělovači jsou povolené pouze metody LOAD/IMPORT P (Positions poziční) nebo D (Default - předvolená).

Příkaz nelze zpracovat.

**Reakce uživatele:** Zadejte příkaz znovu s platnou metodou importu.

## **SQL3048N Ve vstupním souboru je určeno méně sloupců, než je sloupců v databázi, jeden ze sloupců databáze však nemá povolenou hodnotu Null.**

**Vysvětlení:** Je-li v seznamu *METHOD* určeno méně sloupců, než je určeno pro cílovou tabulku, jsou hodnoty chybějících vstupních sloupců načteny jako hodnota Null. Protože sloupce v cílové tabulce, které

odpovídají jednomu nebo více těmto vstupním sloupcům, nemají povolenu hodnotu Null, nemůže být hodnota Null vložena.

Soubor nelze načíst.

**Reakce uživatele:** Definujte novou tabulku, která má stejný počet sloupců jako vstupní soubor nebo která má sloupce s povolenou hodnotou Null. Zadejte příkaz znovu.

**SQL3049N Datový typ "<datový-typ>" sloupce databáze "<jméno-databáze>" není kompatibilní s tímto formátovacím souborem, ale tento sloupec nemá povolenou hodnotu Null.**

**Vysvětlení:** Typ sloupce databáze není v tomto formátovacím souboru platný. Sloupec databáze není s povolenou hodnotou Null, a proto byla činnost pomocného programu ukončena.

Činnost pomocného programu byla ukončena. Nebyla načtena žádná data.

**Reakce uživatele:** Nadefinujte znovu databázovou tabulku, aby byly sloupce kompatibilní se sloupci načítanými ze souboru.

SQL3050W Bude proveden převod dat z kódové **stránky souboru IXF** ″**<kódová-stránka-1>**″ **na kódovou stránku aplikace** ″**<kódová-stránka-2>**″**.**

**Vysvětlení:** Jestliže byl spuštěn pomocný program IMPORT z datového souboru IXF a kódová stránka znaků dat v souboru IXF se liší od kódové stránky aplikace, která vyvolala operaci importnu, proběhne převod z kódové stránky datového souboru do kódové stránky aplikace a operace bude pokračovat.

Jestliže byl spuštěn pomocný program LOAD z datového souboru IXF a kódová stránka znaků dat v souboru IXF se liší od kódové stránky aplikace, která vyvolala operaci importu, proběhne převod z kódové stránky datového souboru do kódové stránky databáze a operace bude pokračovat.

**Reakce uživatele:** Jestliže si nepřejete provést převod, vyvolejte pomocný program s volbou FORCEIN; v opačném případě není nutná žádná akce.

## **SQL3051W Data, která se mají načíst do sloupce "<jméno-sloupce>" byla načtena, nebyl však proveden převod zkódové stránky souboru IXF na kódovou stránku aplikace.**

**Vysvětlení:** Data, která byla načtena do sloupce typu CLOB nebo DBCLOB byla uložena do samostatného souboru a nebyla převedena.

Aby byla data řádně načtena, vyvolejte pomocný program z aplikace, která používá stejnou kódovou stránku jako soubor IXF.

**Reakce uživatele:** Tato zpráva je pouze varováním.

## **SQL3053N Do souboru formátovaného pracovního listu se má exportovat více než 8191 řádků.**

**Vysvětlení:** Maximální počet řádků, které je možné umístit do souboru formátovaného pracovního listu (WSF), je 8191.

Pomocný program EXPORT ukončí zpracování, když do souboru vyexportoval 8191 řádků.

**Reakce uživatele:** Abyste této chybě zabránili, použijte příkaz SELECT, jehož výsledkem je méně exportovaných řádků, a zadejte příkaz znovu.

## **SQL3054N Vstupní soubor není platným souborem PC/IXF. Soubor je příliš krátký a nemůže proto obsahovat platný záznam typu H.**

**Vysvětlení:** Před předpokládaným koncem prvního záznamu byl dosažen konec souboru. Soubor možná není typu PC/IXF.

Činnost pomocného programu LOAD/IMPORT byla ukončena. Nebyla importována žádná data.

**Reakce uživatele:** Ověřte, že je vstupní soubor správný.

#### **SQL3055N Vstupní soubor není platným souborem PC/IXF. Pole délky v prvním záznamu nelze převést na numerickou hodnotu.**

**Vysvětlení:** Hodnota v poli délky prvního záznamu nepředstavuje reprezentaci čísla v kódu ASCII. Soubor možná není typu PC/IXF.

Činnost pomocného programu byla ukončena. Nebyla načtena žádná data.

**Reakce uživatele:** Ověřte, že je vstupní soubor správný.

## **SQL3056N Vstupní soubor není platným souborem PC/IXF. Hodnota v poli délky záznamu typu H je příliš malá.**

**Vysvětlení:** Hodnota v poli délky záznamu typu H není dostatečně velká, aby šlo o platný záznam typu H. Soubor možná není typu PC/IXF.

Činnost pomocného programu byla ukončena. Nebyla načtena žádná data.

**Reakce uživatele:** Ověřte, že je vstupní soubor správný.

## **SQL3057N Vstupní soubor není platným souborem PC/IXF. Pole typu v prvním záznamu není H.**

**Vysvětlení:** Pole typu v prvním záznamu není H. První záznam není platný záznam typu H. Soubor možná není typu PC/IXF.

Činnost pomocného programu byla ukončena. Nebyla načtena žádná data.

**Reakce uživatele:** Ověřte, že je vstupní soubor správný.

## **SQL3058N Pole identifikátoru v záznamu typu H není IXF.**

**Vysvětlení:** Pole identifikátoru v záznamu typu H neidentifikuje soubor jako soubor PC/IXF.

Činnost pomocného programu byla ukončena. Nebyla načtena žádná data.

**Reakce uživatele:** Prověřte pole identifikátoru v záznamu typu H.

## **SQL3059N Pole verze v záznamu typu H není platné.**

**Vysvětlení:** Pole verze v záznamu typu H obsahuje neplatnou hodnotu.

Činnost pomocného programu byla ukončena. Nebyla načtena žádná data.

**Reakce uživatele:** Prověřte pole verze v záznamu typu H.

## **SQL3060N Pole HCNT v záznamu typu H nelze převést na numerickou hodnotu nebo je tato hodnota mimo povolený rozsah.**

**Vysvětlení:** Pole HCNT (pole počtu záznamů v hlavičce) v záznamu typu H nepředstavuje reprezentaci čísla v kódu ASCII nebo se jedná o číslo, které je pro toto pole neplatné.

Činnost pomocného programu byla ukončena. Nebyla načtena žádná data.

**Reakce uživatele:** Prověřte pole HCNT v záznamu typu H.

## **SQL3061N Pole jednobajtové nebo dvoubajtové kódové stránky v záznamu typu H nelze převést na numerickou hodnotu nebo je tato hodnota mimo povolený rozsah.**

**Vysvětlení:** Pole jednobajtové nebo dvoubajtové kódové stránky v záznamu typu H nepředstavuje reprezentaci čísla v kódu ASCII nebo se jedná o číslo, které je pro toto pole neplatné.

Činnost pomocného programu byla ukončena. Nebyla načtena žádná data.

**Reakce uživatele:** Prověřte pole jednobajtové nebo dvoubajtové kódové stránky v záznamu typu H podle popisu v příručce *Application Development Guide* a zadejte příkaz znovu.

## **SQL3062N Pole dvoubajtové kódové stránky v záznamu typu H nelze převést na numerickou hodnotu nebo je tato hodnota mimo povolený rozsah.**

**Vysvětlení:** Pole dvoubajtové kódové stránky

v záznamu typu H nepředstavuje reprezentaci čísla v kódu ASCII nebo se jedná o číslo, které je pro toto pole neplatné.

Činnost pomocného programu byla ukončena. Nebyla načtena žádná data.

**Reakce uživatele:** Prověřte pole dvoubajtové kódové stránky v záznamu typu H podle popisu v příručce *Application Development Guide* a zadejte příkaz znovu.

**SQL3063N Hodnota jednobajtové kódové stránky "<kódová-stránka-1>" v záznamu typu H není kompatibilní s hodnotou jednobajtové kódové stránky "<kódová-stránka-2>" pro aplikaci. Volba FORCEIN nebyla zadána.**

**Vysvětlení:** Hodnota jednobajtové kódové stránky v záznamu typu H není kompatibilní s hodnotou jednobajtové kódové stránky pro aplikaci. Když není zadána volba FORCEIN, nemohou být data načtena, pokud není podporován převod z kódové stránky 1 do kódové stránky 2.

Činnost pomocného programu byla ukončena. Nebyla načtena žádná data.

**Reakce uživatele:** Chcete-li načíst tato data, zadejte příkaz znovu s volbou FORCEIN.

**SQL3064N Hodnota dvoubajtové kódové stránky "<kódová-stránka-1>" v záznamu typu H není kompatibilní s hodnotou dvoubajtové kódové stránky "<kódová-stránka-2> pro aplikaci. Volba FORCEIN nebyla zadána.**

**Vysvětlení:** Hodnota dvoubajtové kódové stránky v záznamu typu H není kompatibilní s hodnotou dvoubajtové kódové stránky pro aplikaci. Když není zadána volba FORCEIN, nemohou být data načtena, pokud není podporován převod z kódové stránky 1 do kódové stránky 2.

Činnost pomocného programu byla ukončena. Nebyla načtena žádná data.

**Reakce uživatele:** Chcete-li načíst data v případě, že si hodnoty dvoubajtových kódových stránek neodpovídají, zadejte příkaz znovu s volbou FORCEIN.

## **SQL3065C Hodnotu pro kódovou stránku aplikace nelze určit.**

**Vysvětlení:** Systém narazil při určování kódové stránky aplikace na chybu.

Činnost pomocného programu byla ukončena. Žádná data nebyla načtena ani vydána.

**Reakce uživatele:** Kontaktujte pracovníka technické podpory.

## **SQL3066N Při čtení nebo hledání záznamu typu T bylo dosaženo konce souboru.**

**Vysvětlení:** Při hledání záznamu typu T nebo při čtení záznamu typu T našel systém konec souboru.

Činnost pomocného programu byla ukončena. Nebyla načtena žádná data.

**Reakce uživatele:** Prověřte záznam typu T ve vstupním souboru. Jestliže byl soubor PC/IXF kopírován z jednoho média na jiné, porovnejte kopii s originálem nebo zopakujte kopírování.

## **SQL3067N Pole délka v záznamu typu T nelze převést na numerickou hodnotu.**

**Vysvětlení:** Pole délka v záznamu typu T nepředstavuje reprezentaci čísla v kódu ASCII.

Činnost pomocného programu byla ukončena. Nebyla načtena žádná data.

**Reakce uživatele:** Prověřte pole délky v záznamu typu T.

## **SQL3068N Hodnota v poli délky záznamu typu T je příliš malá.**

**Vysvětlení:** Hodnota v poli délky záznamu typu T není dostatečně velká, aby šlo o platný záznam typu T. Činnost pomocného programu byla ukončena. Nebyla načtena žádná data.

**Reakce uživatele:** Prověřte pole délky v záznamu typu T.

#### **SQL3069N První záznam za záznamem typu H, který není typu A, není záznam typu T.**

**Vysvětlení:** První záznam za záznamem typu H, který není záznamem typu A, není ani typu T. Za záznamem typu H musí bezprostředně následovat záznam typu T, ale před záznamem typu T mohou být záznamy typu A.

Činnost pomocného programu byla ukončena. Nebyla načtena žádná data.

**Reakce uživatele:** Prověřte záznamy, které následují po záznamu typu H.

## **SQL3070N Pole délky v záznamu typu A je mimo povolený rozsah.**

**Vysvětlení:** Pole délky v záznamu typu A je číslo, které není v tomto poli platné.

Činnost pomocného programu byla ukončena. Nebyla načtena žádná data.

**Reakce uživatele:** Prověřte pole délky v záznamu typu A.

## **SQL3071N Pole konvence dat v záznamu typu T neobsahuje hodnotu C.**

**Vysvětlení:** Pole konvence dat v záznamu typu T obsahuje jinou hodnotu než C.

Činnost pomocného programu byla ukončena. Nebyla načtena žádná data.

**Reakce uživatele:** Prověřte pole konvence dat v záznamu typu T.

#### **SQL3072N Pole formátu dat v záznamu typu T neobsahuje hodnotu M.**

**Vysvětlení:** Pole formátu dat v záznamu typu T obsahuje jinou hodnotu než M.

Činnost pomocného programu byla ukončena. Nebyla načtena žádná data.

**Reakce uživatele:** Prověřte pole formátu dat v záznamu typu T.

## **SQL3073N Pole typu počítače v záznamu typu T neobsahuje hodnotu PCmmm (kde m = mezera).**

**Vysvětlení:** Pole typu počítače v záznamu typu T obsahuje jinou hodnotu než PC*mmm*, kde písmena *m* zastupují mezery.

Činnost pomocného programu byla ukončena. Nebyla načtena žádná data.

**Reakce uživatele:** Prověřte pole typu počítače v záznamu typu T.

## **SQL3074N Pole umístění dat v záznamu typu T neobsahuje hodnotu I.**

**Vysvětlení:** Pole umístění dat v záznamu typu T obsahuje jinou hodnotu než I.

Činnost pomocného programu byla ukončena. Nebyla načtena žádná data.

**Reakce uživatele:** Prověřte pole umístění dat v záznamu typu T.

#### **SQL3075N Pole CCNT v záznamu typu T nelze převést na numerickou hodnotu nebo je tato hodnota mimo povolený rozsah.**

**Vysvětlení:** Pole čítače záznamů typu C nepředstavuje reprezentaci čísla v kódu ASCII nebo se jedná o číslo, které je pro toto pole neplatné.

Činnost pomocného programu byla ukončena. Nebyla načtena žádná data.

**Reakce uživatele:** Prověřte pole CCNT v záznamu typu T.

## **SQL3076N Pole délky jména v záznamu typu T nelze převést na numerickou hodnotu nebo je tato hodnota mimo povolený rozsah.**

**Vysvětlení:** Pole délky jména v záznamu typu T nepředstavuje reprezentaci čísla v kódu ASCII nebo se jedná o číslo, které je pro toto pole neplatné.

Činnost pomocného programu byla ukončena. Nebyla načtena žádná data.

**Reakce uživatele:** Prověřte pole délky jména v záznamu typu T.

**SQL3077N Počet záznamů typu C zadaných v poli CCNT záznamu typu T "<počet>" překročil maximální počet "<maximální-počet>".**

**Vysvětlení:** Hodnota v poli CCNT záznamu typu T je větší než povolená maximální hodnota pro danou verzi programu.

Činnost pomocného programu byla ukončena. Nebyla načtena žádná data.

**Reakce uživatele:** Prověřte pole CCNT v záznamu typu T.

## **SQL3078N Pole délky v záznamu typu A nelze převést na numerickou hodnotu.**

**Vysvětlení:** Pole délky v záznamu typu A nepředstavuje reprezentaci čísla v kódu ASCII.

Činnost pomocného programu byla ukončena. Nebyla načtena žádná data.

**Reakce uživatele:** Prověřte pole délky v záznamech typu A.

## **SQL3079N Pole délky v záznamu typu C nelze převést na numerickou hodnotu.**

**Vysvětlení:** Pole délky v záznamu typu C nepředstavuje reprezentaci čísla v kódu ASCII.

Činnost pomocného programu byla ukončena. Nebyla načtena žádná data.

**Reakce uživatele:** Zkontrolujte pole délky v záznamech typu C.

## **SQL3080N Hodnota v poli délky záznamu typu C je příliš malá.**

**Vysvětlení:** Hodnota v poli délky záznamu typu C není dostatečně velká, aby šlo o platný záznam typu C.

Činnost pomocného programu byla ukončena. Nebyla načtena žádná data.

**Reakce uživatele:** Zkontrolujte pole délky v záznamech typu C.

#### **SQL3081N Nebylo nalezeno dost záznamů typu C.**

**Vysvětlení:** Počet nalezených záznamů typu C (na správné pozici) je menší, než číslo předpokládané v poli čítače záznamů typu C (CCNT) v záznamu typu T.

Činnost pomocného programu byla ukončena. Nebyla načtena žádná data.

**Reakce uživatele:** Prověřte záznamy typu T a C.

## **SQL3082N Při čtení nebo hledání záznamu typu C bylo dosaženo konce souboru.**

**Vysvětlení:** Při hledání záznamu typu C nebo při jeho čtení bylo dosaženo konce souboru.

Činnost pomocného programu byla ukončena. Nebyla načtena žádná data.

**Reakce uživatele:** Prověřte záznamy typu C ve vstupním souboru. Jestliže byl soubor PC/IXF kopírován z jednoho média na jiné, porovnejte kopii s originálem nebo zopakujte kopírování.

## **SQL3083N Pole D-record-id v záznamu typu C pro sloupec "<jméno-sloupce>" nelze převést na numerickou hodnotu.**

**Vysvětlení:** Pole D-record-id v záznamu typu C pro uvedený sloupec nepředstavuje reprezentaci čísla v kódu ASCII.

Činnost pomocného programu byla ukončena. Nebyla načtena žádná data.

**Reakce uživatele:** Prověřte pole D-record-id v záznamu typu C.

## **SQL3084N Pole D-record-position v záznamu typu C pro sloupec "<jméno\_sloupce>" nelze převést na numerickou hodnotu.**

**Vysvětlení:** Pole D-record-position v záznamu typu C pro daný sloupec nepředstavuje reprezentaci čísla v kódu ASCII.

Činnost pomocného programu byla ukončena. Nebyla načtena žádná data.

**Reakce uživatele:** Prověřte pole D-record-position v záznamu typu C.

## **SQL3085N Pole D-record-id a D-record-position v záznamu typu C pro sloupec "<jméno-sloupce>" jsou mimo možný rozsah nebo nejsou konzistentní s předcházejícím záznamem typu C.**

**Vysvětlení:** Pole D-record-id nebo D-record-position v záznamu typu C pro uvedený sloupec obsahuje buď hodnotu, která je mimo rozsah hodnot, nebo není správná vzhledem k předcházejícímu záznamu typu C.

Činnost pomocného programu byla ukončena. Nebyla načtena žádná data.

**Reakce uživatele:** Prověřte pole D-record-id a D-record-position v záznamu typu C.

**SQL3086N Není zadán nebo neexistuje zdrojový sloupec, který se má načíst do sloupce databáze "<jméno-sloupce>", ale tento sloupec databáze nemá povolenou hodnotu Null.**

**Vysvětlení:** Buď nebyl zadán sloupec souboru PC /IXF, který má být exportován do uvedeného sloupce, nebo zadaný zdrojový sloupec PC/IXF neexistuje. Není možno vložit hodnoty Null, protože sloupec databáze nemá povolenou hodnotu Null.

Činnost pomocného programu byla ukončena. Nebyla načtena žádná data.

**Reakce uživatele:** Zkontrolujte, zda jsou jména a pozice v parametru *METHOD* správná a zda nemá parametr *METHOD* méně položek, než kolik jich uvádí nebo předpokládá parametr *Action String* (například ″REPLACE into ...″).

**SQL3087N Zdrojový sloupec zadaný k načtení do sloupce databáze "<jméno-sloupce>" není platný, ale sloupec databáze nemá povolenou hodnotu Null.**

**Vysvětlení:** Sloupec souboru PC/IXF nelze načíst do uvedeného sloupce databáze a důvod je uveden

v předcházející zprávě v žurnálu. Není možno vložit hodnoty Null, protože sloupec databáze nemá povolenou hodnotu Null.

Činnost pomocného programu byla ukončena. Nebyla načtena žádná data.

**Reakce uživatele:** Přečtěte si předcházející zprávy a zjistěte, proč není sloupec platný.

**SQL3088N Zdrojový sloupec zadaný k načtení do sloupce databáze "<jméno-sloupce>" není kompatibilní se sloupcem databáze, ale sloupec databáze nemá povolenou hodnotu Null.**

**Vysvětlení:** Zdrojový sloupec PC/IXF není kompatibilní s cílovým sloupcem databáze. Zřejmě nejsou kompatibilní typy sloupců nebo jejich délky. Není možno vložit hodnoty Null, protože sloupec databáze nemá povolenou hodnotu Null.

Činnost pomocného programu byla ukončena. Nebyla načtena žádná data.

**Reakce uživatele:** Porovnejte sloupce ve zdrojovém souboru PC/IXF se sloupci v databázi.

## **SQL3089N Záznam jiného typu než D byl nalezen na místě, kde byl očekáván záznam typu D.**

**Vysvětlení:** Na místě, kde byl očekáván záznam typu D, byl nalezen záznam jiného typu, než je typ D.

Činnost pomocného programu byla ukončena. Nebyla načtena žádná data.

**Reakce uživatele:** Prověřte záznamy typu D v souboru.

**SQL3090N Pole délky v záznamu typu D nelze převést na numerickou hodnotu.**

**Vysvětlení:** Pole délky v záznamu typu D nepředstavuje reprezentaci čísla v kódu ASCII.

Činnost pomocného programu byla ukončena. Nebyla načtena žádná data.

**Reakce uživatele:** Prověřte pole délky v záznamech typu D.

## **SQL3091N Pole délky v záznamu typu D je mimo povolený rozsah.**

**Vysvětlení:** Pole délky v záznamu typu D je číslo, které není v tomto poli platné.

Činnost pomocného programu byla ukončena. Nebyla načtena žádná data.

**Reakce uživatele:** Prověřte pole délky v záznamech typu D.

## **SQL3092N Pole identifikátoru v záznamu typu D neobsahuje očekávanou hodnotu.**

**Vysvětlení:** Pole identifikátoru v záznamu typu D je neplatné. Jeden nebo více záznamů typu D bylo možná zapsáno mimo posloupnost.

Činnost pomocného programu byla ukončena. Nebyla načtena žádná data.

**Reakce uživatele:** Prověřte pole identifikátoru v záznamech typu D.

## **SQL3093N Vstupní soubor není platným souborem WSF.**

**Vysvětlení:** První záznam v souboru ve formátu pracovního listu (WSF) nebyl počátečním záznamem souboru (BOF) nebo tato verze souboru WSF není podporována.

Pomocný program IMPORT ukončil zpracování. Nebyla importována žádná data.

**Reakce uživatele:** Ověřte, že se jedná o platný soubor typu WSF a že bylo jeho jména zadáno správně.

## **SQL3094N Vstupní soubor "<jméno>" nebyl nalezen a odpovídající sloupec databáze nemá povolenou hodnotu Null.**

**Vysvětlení:** Ve vstupním souboru nebyl nalezen zadaný sloupec. Protože odpovídající sloupec databáze nemá povolenou hodnotu Null, nemohla být do sloupce načtena data.

Činnost pomocného programu byla ukončena. Nebyla načtena žádná data. Jména sloupců zpracovaných před vznikem chyby jsou v databázi.

**Reakce uživatele:** Ověřte, že vstupní soubor obsahuje zadaná jména sloupců.

## **SQL3095N Zadaná pozice sloupce "<pozice>" není v platném rozsahu od 1 do 256.**

**Vysvětlení:** Byla zadána pozice sloupce, která není v rozsahu od 1 do 256.

Činnost pomocného programu byla ukončena. Nebyla načtena žádná data. Jména sloupců zpracovaných před vznikem chyby jsou v databázi.

**Reakce uživatele:** Ověřte, že zadaná pozice sloupce je v rozmezí od 1 do 256.

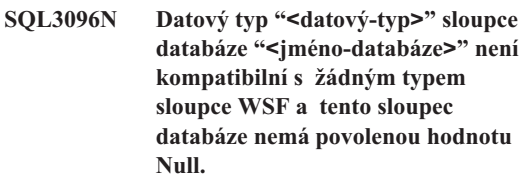

**Vysvětlení:** Neexistuje typ sloupce v souboru formulářového listu (WSF), který je kompatibilní s uvedeným sloupcem databáze. Sloupec databáze nemá povolenou hodnotu Null, a proto byla činnost pomocného programu IMPORT ukončena.

Nebyla importována žádná data.

**Reakce uživatele:** Nadefinujte znovu databázovou tabulku, aby byly sloupce kompatibilní se sloupci načítanými ze souboru typu WSF. Zadejte příkaz znovu.

#### **SQL3097N Pole délky záznamu v záznamu typu WSF není pro tento typ záznamu platné.**

**Vysvětlení:** Záznamy v souboru pracovního listu typu (WSF) mají předpokládanou pevnou délku nebo rozsah proměnných délek. Záznam nemá pevnou délku nebo je proměnná délka mimo povolený rozsah. Soubor typu WSF byl poškozen nebo byl vytvořen nekorektně, pravděpodobně v takové verzi produktů společnosti Lotus, kterou správce databází nepodporuje.

Pomocný program IMPORT ukončil zpracování.

**Reakce uživatele:** Vytvořte soubor typu WSF znovu v podporované verzi produktu společnosti Lotus.

## **SQL3098N Číslo řádku ze vstupního souboru není v platném rozsahu 1 až 8192.**

**Vysvětlení:** Tabulka ve formátu pracovního listu (WSF) může obsahovat maximálně 8192 řádků. Souřadnice buňky obsahuje hodnotu mimo platný rozsah. Soubor typu WSF byl poškozen nebo byl vytvořen nekorektně, pravděpodobně v takové verzi produktů společnosti Lotus, kterou správce databází nepodporuje.

Pomocný program IMPORT ukončil zpracování.

**Reakce uživatele:** Vytvořte soubor typu WSF znovu v podporované verzi produktu společnosti Lotus.

# **SQL3100 - SQL3199**

## **SQL3100W Číslo sloupce "<číslo-sloupce>" (označeného jako "<jméno>") ve výstupním souboru ve formátu s oddělovači (DEL) je delší než 254 bajtů.**

**Vysvětlení:** Délka nebo maximální délka zadaného výstupního sloupce je větší než 254 bajtů. Některé jiné produkty nepodporují sloupce delší než 254 bajtů.

Bylo exportováno celé pole bez zkrácení.

**Reakce uživatele:** Jestliže nemůže být výstupní soubor jiným produktem zpracován, exportujte pouze podřetězec z nesprávného sloupce, definujte tabulku znovu nebo manuálně zkraťte data ve sloupci souboru s oddělovači.

## **SQL3101W Ve sloupci "<číslo-sloupce>" v řádku "<číslo-řádku>" je oddělovač znakových řetězců.**

**Vysvětlení:** Systém vkládá kolem exportovaných znakových řetězců oddělovače znakových řetězců, ale našel znakový řetězec, který již v sobě obsahuje oddělovač.

Z obou stran znakového řetězce budou umístěny oddělovače. Při příštím použití tohoto řetězce se zobrazí jeho zkrácení. Zpracování může pokračovat.

**Reakce uživatele:** Zkontrolujte data v uvedeném sloupci a řádku ve výstupní tabulce nebo souboru. Abyste zabránili ztrátě dat, změňte oddělovač znaků na některý znak, který není v datech obsažen.

## **SQL3099N Číslo sloupce ze vstupního souboru není v platném rozsahu 1 až 256.**

**Vysvětlení:** Tabulka ve formátu pracovního listu (WSF) může obsahovat maximálně 256 sloupců. Souřadnice buňky obsahuje hodnotu mimo platný rozsah. Soubor typu WSF byl poškozen nebo byl vytvořen nekorektně, pravděpodobně v takové verzi produktů společnosti Lotus, kterou správce databází nepodporuje.

Pomocný program IMPORT ukončil zpracování.

**Reakce uživatele:** Vytvořte soubor typu WSF znovu v podporované verzi produktu společnosti Lotus.

## **SQL3102W Počet sloupců v parametru METHOD je větší než počet sloupců v parametru Action String (například** ″**REPLACE into ...**″**).**

**Vysvětlení:** Počet sloupců převzatých ze vstupního souboru nebo tabulky je větší než počet, který má být uložen do výstupní tabulky nebo souboru.

Budou zpracována pouze data ze sloupců uvedených ve výstupní tabulce nebo souboru. Data v přebývajících vstupních sloupcích nejsou zpracována.

**Reakce uživatele:** Zkontrolujte data ve výstupní tabulce nebo souboru.

## **SQL3103W Počet sloupců v parametru METHOD je menší než počet sloupců v parametru Action String (například** ″**REPLACE into ...**″**).**

**Vysvětlení:** Počet sloupců převzatých ze vstupního souboru nebo tabulky je menší než počet, který má být uložen do výstupní tabulky nebo souboru.

Budou zpracována pouze data ze sloupců uvedených ve vstupní tabulce nebo souboru. Data v přebývajících výstupních sloupcích nejsou zpracována.

**Reakce uživatele:** Zkontrolujte data ve výstupní tabulce nebo souboru.

#### **SQL3104N Exportní program začíná exportovat údaje do souboru "<jméno-souboru>".**

**Vysvětlení:** Jedná se o běžnou zprávu o zahájení činnosti.

**Reakce uživatele:** Není vyžadována žádná akce.

## **SQL3105N Exportní program dokončil export** ″**<počet>**″ **řádků.**

**Vysvětlení:** Jedná se o souhrnnou zprávu exportního programu, která je zapsána na konec souboru zpráv. Tato zpráva uvádí, kolik výsledných řádků příkazu SELECT bylo zpracováno před ukončením exportního programu.

**Reakce uživatele:** Jestliže pomocný program vrátil kód sqlcode 0, není vyžadována žádná odpověď. Jestliže byl vrácen kód sqlcode 3107, zkontrolujte v souboru zpráv varování, vzniklá během exportu, a pokud je to nutné, zadejte příkaz znovu. Jestliže byl vrácen záporný kód sqlcode, došlo během exportu k chybě a datový soubor nemusí obsahovat všechna požadovaná data. Chyba by měla být opravena a příkaz zadán znovu.

## **SQL3106N Při formátování zprávy pro soubor zpráv došlo k chybě.**

**Vysvětlení:** Chybová zpráva může být neúplná nebo nesprávně zformátovaná.

**Reakce uživatele:** Není vyžadována žádná akce.

## **SQL3107W V souboru zpráv existuje alespoň jedna varovná zpráva.**

**Vysvětlení:** Během zpracování bylo přijato alespoň jedno varování.

Toto varování neovlivňuje zpracování.

**Reakce uživatele:** Zkontrolujte varování v souboru zpráv.

## **SQL3108W Nelze získat přístup k souboru, na který odkazuje hodnota DATALINK v řádku "<číslo-řádku>" a sloupci "<číslo-sloupce>". Kód příčiny = "<kód-příčiny>".**

**Vysvětlení:** Možné příčiny této zprávy závisejí na hodnotě "<kód-příčiny>":

- **1** Formát údaje o umístění dat určeného hodnotou DATALINK není platný.
- **2** Modul DB2 Data Links Manager určený hodnotou DATALINK není v této databázi registrován.
- **3** Hodnota typu spojení DATALINK není platná.
- **4** Modul DB2 Data Links Manager nenalezl soubor, na který se odkazuje hodnota DATALINK.
- **5** Soubor, na který odkazuje hodnota DATALINK, již je s databází propojen.
- **6** Soubor, na který odkazuje hodnota DATALINK, není přístupný pro propojení. Může se jednat o symbolické propojení nebo o soubor s bitem povolení pro nastavené jméno uživatele (SUID) nebo nastavené jméno skupiny (SGID).
- **7** Adresa URL nebo komentář hodnoty DATALINK jsou příliš dlouhé.

**Reakce uživatele:** Akce závisí na kódu příčiny ″<kód-příčiny>″:

**1** Opravte formát údaje o umístění dat. Není-li zadáno jméno hostitele, může systém DB2 použít jako předvolbu jméno lokálního hostitele pouze tehdy, je-li aktivována podpora FILE LINK CONTROL. Informace týkající se aktivování této podpory najdete v příručce Administration Guide.

**2** Ověřte, zda je určen správný modul DB2 Data Links Manager a zda je v této databázi registrován. Registrované moduly DB2 Data Links Manager jsou ignorovány, pokud není aktivována podpora FILE LINK CONTROL. Informace týkající se aktivování této podpory najdete v příručce Administration Guide.
- **3** Opravte hodnotu typu spojení.
- **4** Zkontrolujte, zda je určen správný soubor a zda tento soubor existuje.
- **5** Buď odpojte existující odkaz, nebo v tomto příkazu soubor neurčujte.
- **6** Propojení adresářů není povoleno. Použijte skutečné jméno souboru, ne symbolické propojení. Jestliže jsou nastaveny hodnoty SUID nebo SGID, nelze tento soubor propojit pomocí typu DATALINK.
- **7** Zkraťte hodnotu popisující umístění dat nebo komentář.

#### **SQL3109N Pomocný program začíná načítat data ze souboru "<jméno-souboru>".**

**Vysvětlení:** Jedná se o běžnou zprávu o zahájení činnosti. Zpráva může místo zdrojového souboru uvádět jméno dočasného souboru vytvořeného na serveru.

**Reakce uživatele:** Není vyžadována žádná akce.

#### **SQL3110N Pomocný program dokončil zpracování. Ze vstupního souboru bylo načteno "<počet>" řádků.**

**Vysvětlení:** Jedná se o běžnou zprávu o ukončení činnosti.

**Reakce uživatele:** Není vyžadována žádná akce.

#### **SQL3111C Při zavírání vstupního datového souboru došlo k chybě.**

**Vysvětlení:** Při zavírání vstupního datového souboru došlo k systémové chybě vstupu/výstupu. Tato chyba může odkazovat na problém buď na klientu, nebo na serveru.

Soubor nebyl uzavřen.

**Reakce uživatele:** Prověřte vstupní soubor z ohledem na chybu vstupu/výstupu.

### **SQL3112W Je zadáno méně sloupců ve vstupním souboru, než je sloupců v databázi.**

**Vysvětlení:** Ve vstupním souboru bylo zadáno méně sloupců, než ve výstupní tabulce. Protože nadbytečné sloupce v tabulce mají povolenou hodnotu Null, jsou vyplněny hodnotami Null.

**Reakce uživatele:** Není vyžadována žádná akce.

**SQL3113W Datový typ "<datový-typ>" sloupce databáze "<jméno-databáze>" není kompatibilní s tímto formátovacím souborem. Do sloupce budou vloženy hodnoty Null.**

**Vysvětlení:** Typ sloupce databáze není v tomto souboru platný. Sloupec má povolenou hodnotu Null, a proto byly vloženy hodnoty Null.

Do uvedeného sloupce byly načteny hodnoty Null.

**Reakce uživatele:** Jestliže hodnoty Null nejsou ve sloupci přijatelné, proveďte jednu z následujících akcí:

- Upravte data v tabulce.
- v Je-li to možné, použijte jiný kompatibilní sloupec v tabulce databáze jako cílový sloupec a zadejte příkaz znovu.
- Definujte znovu tabulku databáze, aby byly sloupce kompatibilní s načítanými sloupci a zadejte příkaz znovu.

## **SQL3114W Některé údaje za textem "<text>" v řádku "<číslo-řádku>" a sloupci "<číslo-sloupce>" nebyly načteny.**

**Vysvětlení:** Některé údaje v uvedeném řádku a sloupci nebyly načteny, zřejmě proto, že sloupec obsahuje následující data:

- Oddělovač řetězců uvnitř řetězce
- Osamocený znak pro návrat vozíku (CR) nebo posun na nový řádek (LF)
- v Řetězcovou hodnotu bez oddělovačů

Načtený text je zobrazen v prvku "<text>".

Obsah pole je možná neúplný.

**Reakce uživatele:** Porovnejte hodnotu ve výstupní tabulce se vstupním souborem. Je-li to nutné, opravte vstupní soubor a zadejte příkaz znovu, nebo upravte data v tabulce.

**SQL3115W Hodnota pole začínající textem "<text>" v řádku "<číslo-řádku>" a sloupci "<číslo-sloupce>" je delší než nejdelší možný sloupec tabulky. Hodnota byla zkrácena.**

**Vysvětlení:** Hodnota pole je delší než 32700 bajtů.

Hodnota byla po 32700 bajtech oříznuta.

**Reakce uživatele:** Porovnejte hodnotu ve výstupní tabulce se vstupním souborem. Je-li to nutné, opravte vstupní soubor a zadejte příkaz znovu, nebo upravte data v tabulce. Zkontrolujte oddělovače znakových řetězců, které nejsou spárované.

**SQL3116W Hodnota pole v řádku "<číslo-řádku>" a sloupci "<číslo-sloupce>" chybí, ale cílový sloupec nemá povolenou hodnotu Null.**

**Vysvětlení:** Ve vstupním souboru bylo zjištěno pole obsahující hodnotu Null. Protože cílový sloupec v tabulce nemá povolenou hodnotu Null, nemůže být toto pole načteno.

U souborů jiných než jsou soubory typu ASCII hodnota "<číslo-sloupce>" určuje pole v řádku, kde chybí data. U souborů typu ASCII určuje hodnota "<číslo-sloupce>" pozici bajtu v řádku, kde chybí data.

Řádek nebyl načten.

**Reakce uživatele:** Je-li to nutné, opravte vstupní soubor a zadejte příkaz znovu, nebo upravte data v tabulce.

**SQL3117W Hodnotu pole v řádku "<číslo-řádku>" a sloupci "<číslo-sloupce>" nelze převést na hodnotu typu SMALLINT. Byla použita hodnota Null.**

**Vysvětlení:** Hodnotu v uvedeném poli nelze převést na hodnotu typu SMALLINT. Mohlo dojít k nesouladu typů. Hodnota může být větší než dvoubajtové celé číslo.

U souborů typu ASCII s oddělovači (DEL) určuje

hodnota "<číslo-sloupce>" pole v řádku, které obsahuje spornou hodnotu. U souborů typu ASCII určuje hodnota "<číslo-sloupce>" pozici bajtu v řádku, na níž začíná sporná hodnota.

Byla použita hodnota Null.

**Reakce uživatele:** Zkontrolujte vstupní hodnotu. Je-li to nutné, opravte vstupní soubor a zadejte příkaz znovu, nebo upravte data v tabulce.

### **SQL3118W Hodnotu pole v řádku "<číslo-řádku>" a sloupci "<číslo-sloupce>" nelze převést na hodnotu typu SMALLINT a cílový sloupec nemá povolenou hodnotu Null. Řádek nebyl načten.**

**Vysvětlení:** Hodnotu v uvedeném poli nelze převést na hodnotu typu SMALLINT. Mohlo dojít k nesouladu typů. Hodnota může být větší než dvoubajtové celé číslo. Protože výstupní sloupec v tabulce nemá povolenou hodnotu Null, nemůže být načtena hodnota Null.

U souborů typu ASCII s oddělovači (DEL) určuje hodnota "<číslo-sloupce>" pole v řádku, které obsahuje spornou hodnotu. U souborů typu ASCII určuje hodnota "<číslo-sloupce>" pozici bajtu v řádku, na níž začíná sporná hodnota.

Řádek nebyl načten.

**Reakce uživatele:** Opravte vstupní soubor a zadejte příkaz znovu, nebo upravte data v tabulce.

### **SQL3119W Hodnotu pole v řádku "<číslo-řádku>" a sloupci "<číslo-sloupce>" nelze převést na hodnotu typu INTEGER. Byla použita hodnota Null.**

**Vysvětlení:** Mohlo dojít k nesouladu typů, protože hodnotu v uvedeném poli nelze převést na hodnotu typu INTEGER.

U souborů typu ASCII s oddělovači (DEL) určuje hodnota "<číslo-sloupce>" pole v řádku, které obsahuje spornou hodnotu. U souborů typu ASCII určuje hodnota "<číslo-sloupce>" pozici bajtu v řádku, na níž začíná sporná hodnota.

Byla použita hodnota Null.

**Reakce uživatele:** Zkontrolujte vstupní hodnotu. Je-li to nutné, opravte vstupní soubor a zadejte příkaz znovu, nebo upravte data v tabulce.

#### **SQL3120W Hodnotu pole v řádku "<číslo-řádku>" a sloupci "<číslo-sloupce>" nelze převést na hodnotu typu INTEGER a cílový sloupec nemá povolenou hodnotu Null. Řádek nebyl načten.**

**Vysvětlení:** Mohlo dojít k nesouladu typů, protože hodnotu v uvedeném poli nelze převést na hodnotu typu INTEGER. Protože výstupní sloupec v tabulce nemá povolenou hodnotu Null, nemůže být načtena hodnota Null.

U souborů typu ASCII s oddělovači (DEL) určuje hodnota "<číslo-sloupce>" pole v řádku, které obsahuje spornou hodnotu. U souborů typu ASCII určuje hodnota "<číslo-sloupce>" pozici bajtu v řádku, na níž začíná sporná hodnota.

Řádek nebyl načten.

**Reakce uživatele:** Opravte vstupní soubor a zadejte příkaz znovu, nebo upravte data v tabulce.

### **SQL3121W Hodnotu pole v řádku "<číslo-řádku>" a sloupci "<číslo-sloupce>" nelze převést na hodnotu typu FLOAT. Byla použita hodnota Null.**

**Vysvětlení:** Hodnotu v uvedeném poli nelze převést na hodnotu typu FLOAT. Mohlo dojít k nesouladu typů.

U souborů typu ASCII s oddělovači (DEL) určuje hodnota "<číslo-sloupce>" pole v řádku, které obsahuje spornou hodnotu. U souborů typu ASCII určuje hodnota "<číslo-sloupce>" pozici bajtu v řádku, na níž začíná sporná hodnota.

Byla použita hodnota Null.

**Reakce uživatele:** Zkontrolujte vstupní hodnotu. Je-li to nutné, opravte vstupní soubor a zadejte příkaz znovu, nebo upravte data v tabulce.

### **SQL3122W Hodnotu pole v řádku "<číslo-řádku>" a sloupci "<číslo-sloupce>" nelze převést na hodnotu typu FLOAT a cílový sloupec nemá povolenou hodnotu Null. Řádek nebyl načten.**

**Vysvětlení:** Hodnotu v uvedeném poli nelze převést na hodnotu typu FLOAT. Mohlo dojít k nesouladu typů. Protože výstupní sloupec v tabulce nemá povolenou hodnotu Null, nemůže být načtena hodnota Null.

U souborů typu ASCII s oddělovači (DEL) určuje hodnota "<číslo-sloupce>" pole v řádku, které obsahuje spornou hodnotu. U souborů typu ASCII určuje hodnota "<číslo-sloupce>" pozici bajtu v řádku, na níž začíná sporná hodnota.

Řádek nebyl načten.

**Reakce uživatele:** Opravte vstupní soubor a zadejte příkaz znovu, nebo upravte data v tabulce.

#### **SQL3123W Hodnotu pole v řádku "<číslo-řádku>" a sloupci "<číslo-sloupce>" nelze převést na hodnotu typu PACKED DECIMAL. Byla použita hodnota Null.**

**Vysvětlení:** Hodnotu v uvedeném poli nelze převést na hodnotu typu PACKED DECIMAL. Mohlo dojít k nesouladu typů.

U souborů typu ASCII s oddělovači (DEL) určuje hodnota "<číslo-sloupce>" pole v řádku, které obsahuje spornou hodnotu. U souborů typu ASCII určuje hodnota "<číslo-sloupce>" pozici bajtu v řádku, na níž začíná sporná hodnota.

Byla použita hodnota Null.

**Reakce uživatele:** Zkontrolujte vstupní hodnotu. Je-li to nutné, opravte vstupní soubor a zadejte příkaz znovu, nebo upravte data v tabulce.

### **SQL3124W Hodnotu pole v řádku "<číslo-řádku>" a sloupci "<číslo-sloupce>" nelze převést na hodnotu typu PACKED DECIMAL a cílový sloupec nemá povolenou hodnotu Null. Řádek nebyl načten.**

**Vysvětlení:** Hodnotu v uvedeném poli nelze převést na hodnotu typu PACKED DECIMAL. Mohlo dojít k nesouladu typů. Protože výstupní sloupec v tabulce nemá povolenou hodnotu Null, nemůže být načtena hodnota Null.

U souborů typu ASCII s oddělovači (DEL) určuje hodnota "<číslo-sloupce>" pole v řádku, které obsahuje spornou hodnotu. U souborů typu ASCII určuje hodnota "<číslo-sloupce>" pozici bajtu v řádku, na níž začíná sporná hodnota.

Řádek nebyl načten.

**Reakce uživatele:** Opravte vstupní soubor a zadejte příkaz znovu, nebo upravte data v tabulce.

**SQL3125W Znaková data v řádku "<číslo-řádku>" a sloupci "<číslo-sloupce>" byla zkrácena, protože jsou delší než cílový sloupec databáze.**

**Vysvětlení:** Údaje v poli ve vstupním souboru byly delší než délka pole databáze, do něhož byla načítána.

Znaková data byla zkrácena.

**Reakce uživatele:** Porovnejte hodnotu ve výstupní tabulce se vstupním souborem. Je-li to nutné, opravte vstupní soubor a zadejte příkaz znovu, nebo upravte data v tabulce. Šířku sloupce databáze nelze zvětšit. Je-li to nutné, definujte novou tabulku s širšími sloupci a proces opakujte.

**SQL3128W Pole obsahující datum** ″**<datum>**″ **v řádku** ″**<číslo-řádku>**″ **a sloupci** ″**<číslo-sloupce>**″ **byla zkrácena do pole DATE, protože datum je delší než sloupec databáze.**

**Vysvětlení:** Hodnota datum v uvedeném poli je delší než délka znakové reprezentace data.

Hodnota data byla zkrácena, aby se vešla do tabulky.

**Reakce uživatele:** Porovnejte hodnotu ve výstupní tabulce se vstupním souborem. Je-li to nutné, opravte vstupní soubor a zadejte příkaz znovu, nebo upravte data v tabulce.

#### **SQL3129W Pole datum, čas nebo časová značka v řádku "<číslo-řádku>" a sloupci "<číslo-sloupce>" obsahující text "<text>" bylo doplněno mezerami.**

**Vysvětlení:** Pole dat ve vstupním souboru bylo kratší než sloupec databáze.

Data byla z pravé strany doplněna mezerami.

**Reakce uživatele:** Porovnejte hodnotu ve výstupní tabulce se vstupním souborem. Je-li to nutné, opravte vstupní soubor a zadejte příkaz znovu, nebo upravte data v tabulce.

### **SQL3130W Pole obsahující text "<text>" v řádku "<číslo-řádku>" a sloupci "<číslo-sloupce>" bylo zkráceno do pole TIME, protože text je delší než sloupec databáze.**

**Vysvětlení:** Hodnota času v uvedeném poli je delší než délka znakové reprezentace času.

Hodnota času byla zkrácena, aby se vešla do tabulky.

**Reakce uživatele:** Porovnejte hodnotu ve výstupní tabulce se vstupním souborem. Je-li to nutné, opravte vstupní soubor a zadejte příkaz znovu, nebo upravte data v tabulce.

### **SQL3131W Pole obsahující text "<text>" v řádku "<číslo-řádku>" a sloupci "<číslo-sloupce>" bylo zkráceno do pole TIMESTAMP, protože text je delší než sloupec databáze.**

**Vysvětlení:** Hodnota časové značky v uvedeném poli je delší než délka znakové reprezentace časové značky.

Hodnota časové značky byla zkrácena, aby se vešla do tabulky.

**Reakce uživatele:** Porovnejte hodnotu ve výstupní tabulce se vstupním souborem. Je-li to nutné, opravte vstupní soubor a zadejte příkaz znovu, nebo upravte data v tabulce.

#### **SQL3132W Znaková data ve sloupci** ″**<sloupec>**″ **budou zkrácena na velikost** ″**<velikost>**″**.**

**Vysvětlení:** Sloupec znakových dat má definovanou velikost, která je větší než největší standardní sloupec znaků, který může exportován; každá hodnota bude oříznuta na určenou velikost.

Ve standardním nastavení bude například exportováno pouze prvních SQL\_LONGMAX bajtů sloupce LOB. Jestliže chcete exportovat celý sloupec LOB, musíte v modifikátoru typu souboru použít klíčové slovo *LOBSINFILE* a každý sloupec LOB bude uložen do samostatného souboru.

**Reakce uživatele:** Tato zpráva je pouze varováním. Není vyžadována žádná akce.

### **SQL3133W Pole v řádku "<číslo-řádku>" a sloupci "<číslo-sloupce>" obsahuje neplatnou hodnotu DATALINK. Byla použita hodnota Null.**

**Vysvětlení:** Hodnota DATALINK v uvedeném poli není platná. U souborů typu ASCII s oddělovači (DEL) určuje hodnota "<číslo-sloupce>" pole v řádku, které obsahuje spornou hodnotu. U souborů typu ASCII určuje hodnota "<číslo-sloupce>" pozici bajtu v řádku, na níž začíná sporná hodnota.

Byla použita hodnota Null.

**Reakce uživatele:** Zkontrolujte vstupní hodnotu. Je-li to nutné, opravte vstupní soubor a zadejte příkaz znovu, nebo upravte data v tabulce.

**SQL3134W Pole v řádku "<číslo-řádku>" a sloupci "<číslo-sloupce>" obsahuje neplatnou hodnotu DATALINK a v cílovém sloupci není povoleno použití hodnoty Null. Řádek nebyl načten.**

**Vysvětlení:** Hodnota DATALINK v uvedeném poli není platná. U souborů typu ASCII s oddělovači (DEL) určuje hodnota "<číslo-sloupce>" pole v řádku, které obsahuje spornou hodnotu. U souborů typu ASCII určuje hodnota "<číslo-sloupce>" pozici bajtu v řádku, na níž začíná sporná hodnota.

**Reakce uživatele:** Zkontrolujte vstupní hodnotu. Je-li

to nutné, opravte vstupní soubor a zadejte příkaz znovu.

## **SQL3135N Počet sloupců v parametru METHOD je větší než počet sloupců v cílové tabulce.**

**Vysvětlení:** Počet sloupců v parametru METHOD musí být menší nebo roven počtu datových sloupců v aktuální tabulce.

**Reakce uživatele:** Zadejte správný počet vstupních sloupců v parametru METHOD a proveďte příkaz znovu.

### **SQL3137W Řádek "<číslo řádku>" je příliš krátký, chybí nejméně jedna vstupní hodnota načítaná do sloupce, ve kterém není povolena hodnota Null. Řádek nebyl načten.**

**Vysvětlení:** Jestliže načítáte ze souboru ASCII s oddělovači, obsahuje řádek příliš málo polí. Jestliže načítáte ze souboru ASCII bez oddělovačů, obsahuje řádek příliš málo bajtů dat. Nejméně pro jeden sloupec, který nemá povolenou hodnotu Null, chybí vstupní hodnota.

Řádek nebyl načten.

**Reakce uživatele:** Prověřte vstupní soubor a obsah cílové tabulky. Opravte vstupní soubor a zadejte příkaz znovu, nebo upravte data v tabulce.

# **SQL3138W Koncový oddělovač znakového řetězce nebyl před dosažením konce datového souboru nalezen.**

**Vysvětlení:** Byl dosažen konec vstupního datového souboru, aniž byl předtím nalezen koncový oddělovač znakového řetězce.

Na konci dat je předpokládán koncový oddělovač znakového řetězce.

**Reakce uživatele:** Porovnejte hodnotu ve výstupní tabulce se vstupním souborem. Je-li to nutné, opravte vstupní soubor a zadejte příkaz znovu, nebo upravte data v tabulce.

#### **SQL3139W Při odpojování pomocného programu od databáze došlo k chybě** ″**<číslo-chyby>**″**.**

**Vysvětlení:** Pomocný program IMPORT nebo EXPORT nemohl zrušit spojení s databází.

Výstupní údaje nemusí být úplné.

**Reakce uživatele:** Podle čísla chyby ve zprávě vyhledejte další informace.

# **SQL3142W Záhlaví sloupce "<číslo-sloupce>" bylo zkráceno na 240 bajtů.**

**Vysvětlení:** Programy LOTUS 1-2-3\*\*

a Symphony\*\* mají omezenou velikost popisu záznamu na 240 bajtů. Jestliže bylo pro export určeno záhlaví sloupce větší než 240 bajtů, bylo zkráceno na 240 bajtů.

Záhlaví sloupce bylo zkráceno. Zpracování pokračuje.

**Reakce uživatele:** Ověřte, že záhlaví sloupců jsou velká 240 bajtů nebo méně. Zkontrolujte možné chyby při určení jmen sloupců ve výstupním souboru ve formátu pracovního listu (WSF).

### **SQL3143W Maximální délka sloupce "<číslo-sloupce>" s proměnnou délkou překročila mezní hodnotu 240** bajtů. Údaje z tohoto sloupce mohou **být zkráceny.**

**Vysvětlení:** Programy LOTUS 1-2-3\*\*

a Symphony\*\* mají omezenou velikost popisu záznamu na 240 bajtů. Kdykoli bude do souboru ve formátu pracovního listu (WSF) zapsáno znakové pole delší než 240 bajtů, budou data zkrácena na 240 bajtů.

Pokračujte ve zpracování. Následující datové položky v tomto sloupci mohou být zkráceny.

**Reakce uživatele:** Ověřte výstup. Jestliže v důsledku zkrácení došlo ke ztrátě významných dat, rozdělte data z tohoto sloupce do více polí jejich rozdělením na podřetězce nebo navrhněte databázi znovu.

### **SQL3144W Maximální délka sloupce "<číslo-sloupce>" s pevnou délkou překročila mezní hodnotu 240 bajtů.** Údaje z tohoto sloupce mohou být **zkráceny.**

**Vysvětlení:** Programy Lotus 1-2-3\*\* a Symphony\*\* mají omezenou velikost popisu záznamu na 240 bajtů. Kdykoli bude do souboru ve formátu pracovního listu (WSF) zapsáno znakové pole delší než 240 bajtů, budou data zkrácena na 240 bajtů.

Všechny datové položky ve sloupci byly zkráceny bez další zprávy v žurnálu.

Pokračujte ve zpracování.

**Reakce uživatele:** Ověřte výstup. Jestliže v důsledku zkrácení došlo ke ztrátě významných dat, rozdělte data z tohoto sloupce do více polí jejich rozdělením na podřetězce nebo navrhněte databázi znovu.

### **SQL3145W Údaje pro řádek "<číslo-řádku>" a sloupec "<číslo-sloupce>" budou zkráceny na 240 bajtů.**

**Vysvětlení:** Programy Lotus 1-2-3\*\* a Symphony\*\* mají omezenou velikost popisu záznamu na 240 bajtů. Kdykoli bude do souboru ve formátu pracovního listu (WSF) zapsáno znakové pole delší než 240 bajtů, budou data zkrácena na 240 bajtů. Této zprávě předchází zpráva SQL3143 spojená s příslušným sloupcem.

Zpracování pokračuje. Data byla oříznuta.

**Reakce uživatele:** Ověřte výstup. Jestliže v důsledku zkrácení došlo ke ztrátě významných dat, rozdělte data z tohoto sloupce do více polí jejich rozdělením na podřetězce nebo navrhněte databázi znovu.

## **SQL3146N Hodnota DATE nebo TIMESTAMP pro řádek "<číslo-řádku>" a sloupec "<číslo-sloupce>" je mimo povolený rozsah.**

**Vysvětlení:** Hodnota data nebo časové značky je neplatná. V souborech formátu pracovního listu (WSF) jsou platná data od 01.01.1900 do 31.12.2099.

Záznam v buňce nebyl vytvořen.

**Reakce uživatele:** Porovnejte hodnotu ve výstupním

souboru se vstupní tabulkou. Je-li to nutné, opravte vstupní hodnotu a zadejte příkaz znovu, nebo upravte data v tabulce.

#### **SQL3147W Do formátovaného souboru pracovního listu bylo exportováno více než 2048 řádků.**

**Vysvětlení:** Počet exportovaných řádků přesáhl 2048. Produkty první generace nepodporují více než 2048 řádků.

Pokračujte ve zpracování.

**Reakce uživatele:** Řádky vyšší než 2048 mohou číst pouze produkty druhé a třetí generace.

**SQL3148W Řádek ze vstupního souboru nebyl vložen do tabulky. Byl vrácen kód "<kód-jazyka-SQL>".**

**Vysvětlení:** Databázová operace vložení řádků čtených ze vstupního souboru byla neúspěšná. Jedno nebo více polí ve vstupním souboru není kompatibilní s polem databáze, do níž bylo vkládáno.

Zpracování pokračuje dalším řádkem vstupních dat.

**Reakce uživatele:** V následující zprávě v souboru zpráv najdete číslo řádku, který nebyl vložen. Prověřte vstupní soubor a obsah databáze. Pokud je potřeba, upravte databázi nebo upravte vstupní soubor a spusťte operaci znovu.

**SQL3149N Bylo zpracováno "<počet-1>" řádků ze vstupního souboru. "<počet-2>" řádků bylo do tabulky úspěšně vloženo. "<počet-3>" řádků bylo odmítnuto.**

**Vysvětlení:** Tato celková zpráva uvádí, kolik řádků dat bylo ze vstupního souboru přečteno, kolik řádků bylo úspěšně vloženo do databázové tabulky a kolik řádků bylo odmítnuto. Jestliže používáte volbu INSERT\_UPDATE, získáte počet aktualizovaných řádků, když od počtu zpracovaných řádků odečtete počet vložených a odmítnutých řádků.

**Reakce uživatele:** Není vyžadována žádná akce, protože jde o souhrnnou zprávu. V podrobných zprávách se mohou nabízet akce k nápravě.

#### **SQL3150N Záznam typu H v souboru PC/IXF má následující hodnoty: produkt "<produkt>", datum "<datum>", čas "<čas>".**

**Vysvětlení:** Podává informaci o produktu, který vytvořil soubor PC /IXF a kdy byl tento soubor vytvořen.

**Reakce uživatele:** Není vyžadována žádná akce.

### **SQL3151N Konverze dat z hodnoty "<kódová-stránka-1>" jednobajtové kódové stránky v záznamu typu H na hodnotu "<kódová-stránka-2>" jednobajtové kódové stránky aplikace nebude provedena, protože byla zadána volba FORCEIN.**

**Vysvětlení:** Nebude provedena konverze dat z kódové stránky souboru IXF do kódové stránky aplikace, protože byla zadána volba FORCEIN.

**Reakce uživatele:** Není vyžadována žádná akce. Jestliže správce databází podporuje konverzi z kódové stránky souboru IXF do kódové stránky aplikace, může být operace zadána znovu bez volby FORCEIN a data budou převedena.

**SQL3152N Hodnota dvoubajtové kódové stránky "<kódová-stránka-1>" v záznamu typu H není kompatibilní s hodnotou dvoubajtové kódové stránky "<kódová-stránka-2>" pro aplikaci. Data budou vložena, protože byla zadána volba FORCEIN.**

**Vysvětlení:** Hodnoty dvoubajtové kódové stránky v záznamu a v aplikaci nejsou kompatibilní. Protože byla použita volba *FORCEIN*, budou data vložena.

**Reakce uživatele:** Není vyžadována žádná akce.

## **SQL3153N Záznam typu T v souboru PC/IXF má jméno "<jméno>", kvalifikátor "<kvalifikátor>", a zdroj "<zdroj>".**

**Vysvětlení:** Poskytuje dodatečné informace o jménu tabulky, z níž byla extrahována data, o produktu, který vytvořil tabulku, a o původním zdroji dat.

**Reakce uživatele:** Není vyžadována žádná akce.

**SQL3154W Hodnota HCNT v záznamu typu H a hodnota CCNT v záznamu typu T nejsou kompatibilní. Použije se hodnota CCNT v záznamu typu T.**

**Vysvětlení:** Hodnota HCNT v záznamu typu H a hodnota CCNT v záznamu typu T nejsou kompatibilní.

Použije se hodnota CCNT v záznamu typu T.

**Reakce uživatele:** Ověřte, že hodnota CCNT je správná. Jestliže není, proveďte potřebné změny hodnot HCNT nebo CCNT a zadejte příkaz znovu.

### **SQL3155W Pole délky jména v záznamu typu C pro sloupec "<jméno-sloupce>" není** platné. Data z tohoto sloupce **nebudou načtena.**

**Vysvětlení:** Pole délky jména v záznamu typu C pro uvedený sloupec není platné.

Data z označeného sloupce nebyla načtena.

**Reakce uživatele:** Změňte pole délky jména v záznamu typu C a zadejte příkaz znovu.

#### **SQL3156W Pole s hodnotou Null v záznamu typu C pro sloupec "<jméno-sloupce>" není platné. Data ztohoto sloupce nebudou načtena.**

**Vysvětlení:** Pole s hodnotou Null v záznamu typu C není pro uvedený sloupec platné.

Data z označeného sloupce nebyla načtena.

**Reakce uživatele:** Změňte pole s hodnotou Null v záznamu typu C a zadejte příkaz znovu.

#### **SQL3157W Pole typu v záznamu typu C pro sloupec "<jméno-sloupce>" není** platné. Data z tohoto sloupce **nebudou načtena.**

**Vysvětlení:** Pole typu v záznamu typu C není pro uvedený sloupec platné. Hodnoty kódové stránky mohou být nekompatibilní s typem sloupce.

Data z označeného sloupce nebyla načtena.

**Reakce uživatele:** Změňte pole typu v záznamu typu C a zadejte příkaz znovu.

### **SQL3158W Pole jednobajtové kódové stránky v záznamu typu C pro sloupec "<jméno-sloupce>" není platné. Data** z tohoto sloupce nebudou načtena.

**Vysvětlení:** Pole jednobajtové kódové stránky v záznamu typu C není pro uvedený sloupec platné.

Data z označeného sloupce nebyla načtena.

**Reakce uživatele:** Změňte pole jednobajtové kódové stránky v záznamu typu C a zadejte příkaz znovu.

## **SQL3159W Pole dvoubajtové kódové stránky v záznamu typu C pro sloupec "<jméno-sloupce>" není platné. Data ztohoto sloupce nebudou načtena.**

**Vysvětlení:** Pole dvoubajtové kódové stránky v záznamu typu C není pro uvedený sloupec platné.

Data z označeného sloupce nebyla načtena.

**Reakce uživatele:** Změňte pole dvoubajtové kódové stránky v záznamu typu C a zadejte příkaz znovu.

### **SQL3160W Pole délky sloupce v záznamu typu C pro sloupec "<jméno-sloupce>" není** platné. Data z tohoto sloupce **nebudou načtena.**

**Vysvětlení:** Pole délky sloupce v záznamu typu C není pro uvedený sloupec platné.

Data z označeného sloupce nebyla načtena.

**Reakce uživatele:** Změňte pole délky sloupce v záznamu typu C a zadejte příkaz znovu.

### **SQL3161W Pole přesnosti v záznamu typu C pro sloupec "<jméno-sloupce>" není** platné. Data z tohoto sloupce **nebudou načtena.**

**Vysvětlení:** Pole přesnosti v záznamu typu C není pro uvedený sloupec platné.

Data z označeného sloupce nebyla načtena.

**Reakce uživatele:** Změňte pole přesnosti v záznamu typu C a zadejte příkaz znovu.

#### **SQL3162W Pole počtu desetinných míst v záznamu typu C pro sloupec "<jméno-sloupce>" není platné. Data ztohoto sloupce nebudou načtena.**

**Vysvětlení:** Pole počtu desetinných míst v záznamu typu C není pro uvedený sloupec platné.

Data z označeného sloupce nebyla načtena.

**Reakce uživatele:** Změňte pole počtu desetinných míst v záznamu typu C a zadejte příkaz znovu.

### **SQL3163W Pole délky sloupce v záznamu typu C pro sloupec s pohyblivou řádovou čárkou "<jméno-sloupce>" je prázdné. Použije se hodnota 00008.**

**Vysvětlení:** Pole délky sloupce v záznamu typu C v uvedeném sloupci je prázdné.

Použije se délka sloupce 00008.

**Reakce uživatele:** Není vyžadována žádná akce.

**SQL3164W Pole délky sloupce v záznamu typu C pro sloupec s pohyblivou řádovou čárkou "<jméno-sloupce>" není** platné. Data z tohoto sloupce **nebudou načtena.**

**Vysvětlení:** Pole délky sloupce v záznamu typu C není pro uvedený sloupec platné. Uvedený sloupec je sloupec s pohyblivou řádovou čárkou.

Data z označeného sloupce nebyla načtena.

**Reakce uživatele:** Změňte pole délky sloupce v záznamu typu C a zadejte příkaz znovu.

## **SQL3165W Pole typu sloupce "<typ-sloupce>" v záznamu typu C pro sloupec "<jméno-sloupce>" není platné. Data** z tohoto sloupce nebudou načtena.

**Vysvětlení:** Pole typu sloupce v záznamu typu C není pro uvedený sloupec platné.

Data z označeného sloupce nebyla načtena.

**Reakce uživatele:** Změňte pole typu sloupce v záznamu typu C a zadejte příkaz znovu.

### **SQL3166W Nebyl zadán sloupec PC/IXF k načtení do sloupce databáze "<jméno>" nebo zadaný sloupec PC /IXF neexistuje. Budou vloženy hodnoty Null.**

**Vysvětlení:** Buď nebyl určen sloupec PC/IXF k exportu do uvedeného sloupce, nebo zadaný zdrojový sloupec PC/IXF neexistuje.

Do uvedeného sloupce byly načteny hodnoty Null.

**Reakce uživatele:** Není vyžadována žádná akce. Pokud v uvedeném sloupci není možné použít hodnoty Null, zkontrolujte, zda parametr *METHOD* neobsahuje chybná jména nebo pozice nebo zda parametr *METHOD* neobsahuje méně položek, než kolik sloupců uvádí nebo předpokládá parametr *Action String* .

# **SQL3167W Sloupec PC/IXF určený k načtení do databáze "<jméno>" není platný. Budou vloženy hodnoty Null.**

**Vysvětlení:** Hodnoty ve sloupci PC/IXF nemohly být načteny do uvedené databáze a důvod je uveden v předcházející zprávě v žurnálu.

Do uvedeného sloupce byly načteny hodnoty Null.

**Reakce uživatele:** Přečtěte si předcházející zprávy, abyste pochopili, proč není sloupec platný.

### **SQL3168W Sloupec PC/IXF učený k načtení do sloupce databáze "<jméno>" není kompatibilní se sloupcem databáze. Budou vloženy hodnoty Null.**

**Vysvětlení:** Typy nebo délky sloupců PC/IXF a cílové databáze mohou být nekompatibilní.

Do uvedeného sloupce byly načteny hodnoty Null.

**Reakce uživatele:** Porovnejte sloupce ve zdrojovém souboru PC/IXF se sloupci v databázi.

# **SQL3169N K úpravě sloupce PC/IXF "<jméno-sloupce>" umožňující načtení do sloupce databáze "<jméno-databáze>" lze použít volbu FORCEIN.**

**Vysvětlení:** Jedná se pouze o informaci o možném použití volby *FORCEIN*.

**Reakce uživatele:** Není vyžadována žádná akce.

#### **SQL3170W V řádku údajů byl nalezen konec souboru. Neúplný řádek nebyl načten.**

**Vysvětlení:** Před koncem aktuálního řádku dat bylo dosaženo konce záznamu. Soubor může obsahovat pouze část očekávaných dat.

Neúplný řádek dat nebyl načten.

**Reakce uživatele:** Jestliže byl soubor PC/IXF kopírován z jednoho média na jiné, porovnejte kopii s originálem nebo zopakujte kopírování.

### **SQL3171W V řádku záhlaví sloupců byl nalezen záznam, který není popisem. Záznam nebyl zpracován.**

**Vysvětlení:** Importní program IMPORT očekává v řádku s hlavičkami sloupců (řádek jedna) souboru ve formátu pracovního listu (WSF) pouze záznamy s popisem.

Systém záznam nezpracuje a pokračuje následujícím záznamem.

**Reakce uživatele:** Z prvního řádku souboru ve formátu tabulkového kalkulátoru odstraňte všechny data a údaje kromě hlaviček sloupců. Zadejte příkaz znovu.

#### **SQL3172W Zadaný vstupní sloupec "<jméno-sloupce>" nebyl nalezen. Odpovídající sloupec databáze bude obsahovat hodnoty Null.**

**Vysvětlení:** Ve vstupním souboru ve formátu tabulkového kalkulátoru nebyl nalezen zadaný sloupec. Sloupec databáze má povolenou hodnotu Null a obsahuje hodnoty Null.

**Reakce uživatele:** Ověřte zadané jméno vstupního sloupce.

### **SQL3173N Vložené údaje pro sloupec "<jméno>" budou vždy obsahovat méně znaků, než je šířka sloupce.**

**Vysvětlení:** Šířka sloupce databáze je větší než maximum pro záznam popisu ve formátu pracovního listu (WSF).

Pokračujte ve zpracování.

**Reakce uživatele:** Není vyžadována žádná akce.

### **SQL3174W Datový typ "<datový-typ>" sloupce databáze "<jméno-databáze>" není kompatibilní s žádným typem sloupce WSF. Do tohoto sloupce budou vloženy hodnoty Null.**

**Vysvětlení:** Typ sloupce databáze není v souboru ve formátu pracovního listu (WSF) platný. Sloupec má povolenou hodnotu Null, a proto do něj byly vloženy hodnoty Null.

**Reakce uživatele:** Jestliže hodnoty Null nejsou ve sloupci přijatelné, proveďte jednu z následujících akcí:

- Upravte data v tabulce.
- v Je-li to možné, použijte jiný kompatibilní sloupec v tabulce databáze jako cílový sloupec a zadejte příkaz znovu.
- Nadefinujte znovu databázovou tabulku, aby byly sloupce kompatibilní se sloupci načítanými ze souboru typu WSF, a zadejte příkaz znovu.

### **SQL3175W Vstupní záznam pro řádek databáze "<řádek>" a sloupec "<sloupec>" není platný.**

**Vysvětlení:** Záznam v souboru ve formátu tabulkového kalkulátoru není kompatibilní s datovým typem sloupce databáze. Jestliže je datový typ sloupce grafika, je možné, že vstupní data obsahují lichý počet bajtů.

Má-li sloupec povolenou hodnotu Null, je vložena hodnota Null. Nemá-li sloupec povolenou hodnotu Null, nebude řádek importován.

**Reakce uživatele:** Buď upravte údaje v tabulce, nebo ověřte, zda jsou data v souboru ve formátu tabulkového kalkulátoru platná pro import do databáze ve správci databází, a zadejte příkaz znovu.

#### **SQL3176W Hodnota pro řádek "<řádek>" a sloupec "<sloupec>" v souboru WSF je mimo rozsah hodnot pro datum.**

**Vysvětlení:** Záznam v souboru ve formátu tabulkového kalkulátoru obsahuje hodnotu, která je příliš velká nebo příliš malá, aby představovala platné datum ve formátu pracovního listu (WSF). Platné datum v souboru ve formátu WSF je od 1 do 73050 včetně těchto hodnot.

Má-li sloupec povolenou hodnotu Null, je vložena hodnota Null. Nemá-li sloupec povolenou hodnotu Null, nebude řádek importován.

**Reakce uživatele:** Buď upravte datum v tabulce, nebo ověřte, zda jsou data v souboru ve formátu tabulkového kalkulátoru platná pro import do databáze ve správci databází, a zadejte příkaz znovu.

# **SQL3177W Hodnota pro řádek "<řádek>" a sloupec "<sloupec>" v souboru WSF je mimo rozsah hodnot pro čas.**

**Vysvětlení:** Záznam v souboru ve formátu tabulkového kalkulátoru obsahuje hodnotu, která je příliš velká nebo příliš malá, aby představovala platný čas ve formátu pracovního listu (WSF). Údaj času v souboru ve formátu WSF je hodnota rovná nebo větší než nula, ale menší než jedna.

Má-li sloupec povolenou hodnotu Null, je vložena hodnota Null. Nemá-li sloupec povolenou hodnotu Null, nebude řádek importován.

**Reakce uživatele:** Buď upravte datum v tabulce, nebo ověřte, zda je hodnota ve vstupním souboru ve formátu tabulkového kalkulátoru hodnotou času, a zadejte příkaz znovu.

### **SQL3178W Typ záznamu v souboru WSF pro řádek "<číslo-řádku>" a sloupec "<číslo-sloupce>" není platný pro reprezentaci hodnoty času.**

**Vysvětlení:** Vstupní hodnota je celé číslo. Hodnota času musí být v souboru tabulkového kalkulátoru ve formátu pracovního listu (WSF) reprezentována číslem s pohyblivou řádovou čárkou nebo zlomkem dne.

Má-li sloupec povolenou hodnotu Null, je vložena

hodnota Null. Nemá-li sloupec povolenou hodnotu Null, nebude řádek importován.

**Reakce uživatele:** Buď upravte datum v tabulce, nebo ověřte, zda je hodnota ve vstupním souboru ve formátu tabulkového kalkulátoru hodnotou času, a zadejte příkaz znovu.

**SQL3179W V řádku "<řádek>" vstupního souboru chybí údaje pro vložení do sloupce databáze, ve kterém nejsou povoleny hodnoty Null. Řádek nebyl vložen.**

**Vysvětlení:** V řádku dat ve vstupním souboru chybí nebo nejsou platné údaje ve sloupci, který nemá povolenou hodnotu Null. Hodnoty ve zbývajících sloupcích databáze v tomto řádku nejsou vloženy.

Zpracování pokračuje dalším řádkem. Řádek nebyl vložen.

**Reakce uživatele:** Buď upravte data v tabulce, nebo ověřte, zda jsou data v souboru ve formátu tabulkového kalkulátoru platná pro vložení do databáze správce databází.

### **SQL3180W Vložte disketu "<číslo-diskety>" do jednotky "<jednotka>".**

**Vysvětlení:** Jedná se o žádost aplikace k uživateli, aby vložil uvedenou disketu do dané jednotky.

Pomocný program čeká na nové volání, až uživatel vloží disketu do jednotky.

**Reakce uživatele:** Požádejte uživatele o disketu a vraťte se do pomocného programu s parametrem *callerac*, označujícím, zda zpracování pokračuje nebo končí.

# **SQL3181W Konec souboru byl nalezen dříve než očekávaný koncový záznam.**

**Vysvětlení:** Během načítání souboru PC/IXF vytvořeného ve správci databází nebyl po posledním záznamu typu A nalezen záznam typu A, podtypu E.

Vstupní soubor je pravděpodobně poškozen.

Pokračujte ve zpracování.

**Reakce uživatele:** Zkontrolujte nenačtená data. Jestliže data chybí, upravte tabulku nebo změňte

vstupní soubor a zadejte příkaz znovu. Jestliže byl soubor PC/IXF kopírován z jednoho média na jiné, porovnejte kopii s originálem nebo zopakujte kopírování.

#### **SQL3182W Vložte disketu "<číslo-diskety>" do jednotky "<jednotka>". Právě vložená disketa není správná nebo pokračující disketa je neplatná.**

**Vysvětlení:** Během načítání souboru PC/IXF uloženého na více než jedné disketě byla do aplikace odeslána žádost o vložení diskety a vrátilo se potvrzení, že disketa je v jednotce, ale není na ní pokračování souboru nebo není platná. Tato akce se nepoužije pro první disketu.

Pomocný program čeká na odpověď od aplikace, zda má ve zpracování pokračovat nebo zda je má ukončit.

**Reakce uživatele:** Uživatel musí ověřit, že je v jednotce správná disketa. Jestliže je v jednotce vložena správná disketa, zavolejte pomocný program znovu s parametrem *callerac* nastaveným na ukončení zpracování.

# **SQL3183W Potlačení oddělovačů v parametru filetmod nejsou oddělena mezerami.**

**Vysvětlení:** Nejméně jedno klíčové slovo COLDEL, CHARDEL nebo DECPT v parametru *filetmod* není na začátku parametru *filetmod* a nenásleduje za ním mezera. Tato situace může nastat při práci programu LOAD/IMPORT nebo při exportu souborů ve formátu ASCII s oddělovači (DEL).

Činnost pomocného programu byla ukončena. Chybná potlačení oddělovačů jsou ignorována.

**Reakce uživatele:** Zadejte příkaz znovu se správným parametrem *filetmod*.

### **SQL3185W K předcházející chybě došlo při zpracování dat z řádku "<číslo-řádku>" vstupního souboru.**

**Vysvětlení:** Tato zpráva identifikuje řádek, kde došlo k chybě, týkající se předcházející zprávy v souboru zpráv (například SQL3306).

**Reakce uživatele:** Není vyžadována žádná akce.

# **SQL3186W Data nebyla načtena do databáze, protože žurnál je plný. Byl vrácen kód "<kód-jazyka-SQL>". Bude proveden pokus o potvrzení a proběhne-li úspěšně, bude operace pokračovat.**

**Vysvětlení:** Pomocný program nemohl do databáze vložit řádek dat, protože žurnál transakcí databáze je plný.

Dokončené transakce v databázi jsou potvrzeny a pokus o vložení je zopakován. Jestliže se při opakovaném vložení opět hlásí zaplnění žurnálu, pomocný program ukončí zpracování.

**Reakce uživatele:** Nezapomeňte, že následné selhání pomocného programu způsobí návrat databáze do stavu po posledním potvrzením transakce, ne do stavu před původním voláním pomocného programu.

### **SQL3187W Při vytváření indexu došlo k chybě. Byl vrácen kód "<kód-jazyka-SQL>".**

**Vysvětlení:** V době, kdy pomocný program IMPORT vytvářel index, došlo k chybě. Pro některé tabulky již může index existovat.

K této chybě dochází pouze při importu souboru PC/IXF.

Činnost pomocného programu pokračuje. Soubor byl importován, ale pro tabulku nebyl vytvořen index.

Pro uživatele federovaného systému: Kromě situací uvedených výše se tato chyba může objevit při zadání příkazu CREATE NICKNAME na federovaném serveru v případě, kdy má tabulka ve zdroji dat index nebo indexy s příliš mnoha sloupci nebo když celkovou velikost řádků není možné reprezentovat v katalogu federovaného serveru. Kód "<sqlcode>" ve zprávě poskytuje další informace o vzniklém problému.

**Reakce uživatele:** V následující zprávě v souboru zpráv (SQL3189) vyhledejte jméno indexu, který nebyl vytvořen. Vytvořte index příkazem CREATE INDEX.

Pro uživatele federovaného systému: Z katalogu zdroje dat a z katalogu federovaného serveru určete, který index nebo indexy nebyly vytvořeny v katalogu

federovaného serveru. Proveďte jednu z následujících akcí:

- v Vytvořte indexy příkazem CREATE INDEX. Nezapomeňte zkrátit sloupce tak, aby nebyla porušena omezení, která způsobila, že index nebyl v předchozím případě vytvořen.
- v Nedělejte nic a nechte federovaný server pracovat bez znalosti indexu.

Oba uvedené způsoby mohou případně ovlivnit výkon.

### **SQL3188N Při mazání obsahu tabulky došlo k chybě.**

**Vysvětlení:** Při spuštění pomocného programu LOAD/IMPORT s volbou REPLACE byla uvedená tabulka databáze před vložením dat zpět do tabulky zkrácena. Během zkracování došlo k chybě.

Pomocný program končí chybou.

**Reakce uživatele:** Zadejte příkaz znovu.

#### **SQL3189N Předcházející zpráva se týká indexu "<jméno-indexu>" ve sloupci "<seznam-sloupců>".**

**Vysvětlení:** Tato zpráva následuje vždy po zprávě SQL3187, když dojde k chybě při tvorbě indexu. Parametr "<jméno-indexu>" představuje jméno indexu, kde selhalo vytváření. Parametr "<seznam-sloupců>" je řetězec jmen indexových sloupců. Každému jménu sloupce v řetězci předchází znak plus (+) nebo minus (−), označující vzestupné nebo sestupné pořadí.

Činnost pomocného programu pokračuje.

**Reakce uživatele:** Vytvořte index ručně pomocí příkazu CREATE INDEX.

### **SQL3190N Volba INDEXIXF není pro tuto operaci IMPORT platná.**

**Vysvětlení:** Je-li v parametru *filetmod* pomocného programu IMPORT použita volba INDEXIXF, jsou rovněž povinné následující podmínky:

- v Pomocný program IMPORT musí nahrazovat obsah tabulky.
- v Parametr *METHOD* musí mít hodnotu Null.

v Každý sloupec IXF musí být směrován do sloupce databáze se stejným jménem.

Činnost pomocného programu byla ukončena. Nebyla importována žádná data.

**Reakce uživatele:** Zadejte příkaz znovu buď bez volby INDEXIXF, nebo s ostatními parametry platnými s volbou INDEXIXF.

#### **SQL3191N Pole v řádku "<číslo-řádku>" a sloupci "<číslo-sloupce>", které začíná textem "<řetězec>", neodpovídá uživatelem specifikovaným nastavením DATEFORMAT, TIMEFORMAT nebo TIMESTAMPFORMAT. Řádek bude odmítnut.**

**Vysvětlení:** Data neodpovídají uživatelem zadanému formátu. Tato chyba může být způsobena chybějícím polem, neodpovídajícím oddělovačem sloupců nebo hodnotou mimo povolený rozsah.

**Reakce uživatele:** Zkontrolujte vstupní hodnotu. Opravte vstupní soubor nebo zadejte hodnoty DATEFORMAT, TIMEFORMAT a TIMESTAMPFORMAT, které odpovídají zadaným datům, a příkaz proveďte znovu.

#### **SQL3192N V modifikátoru typu souboru není uživatelský formát "<klíčové-slovo>" začínající řetězcem "<řetězec>" platný.**

**Vysvětlení:** Uživatelem specifikovaný formát není platný, neboť může být zadán více než jednou nebo může obsahovat neplatný znak.

Formáty musí být uzavřeny do uvozovek.

Platnými specifikátory formátu DATEFORMAT jsou řetězec "YYYY" a znaky "M" a "D".

Platnými specifikátory formátu TIMEFORMAT jsou řetězce "AM", "PM", "TT" a znaky "H", "M" a "D".

#### Platnými specifikátory formátu

TIMESTAMPFORMAT jsou všechny specifikátory formátů DATEFORMAT a TIMEFORMAT a také řetězec "UUUUUU". Znak "M" se však nemůže nacházet současně vedle specifikátoru formátu data i času.

V případě, že odpovídající hodnota v datovém souboru může mít proměnnou délku, je nutné použít oddělovač pole.

Činnost pomocného programu byla ukončena.

**Reakce uživatele:** Zkontrolujte specifikátor formátu. Opravte formát a proveďte příkaz znovu.

**SQL3193N Určený pohled nebo souhrnnou tabulku nelze aktualizovat. Nelze provést operaci LOAD/IMPORT do daného pohledu nebo LOAD do souhrnné tabulky.**

**Vysvětlení:** Pomocný program LOAD/IMPORT lze spustit pro pohled pouze tehdy, je-li možné ho aktualizovat. Uvedený pohled je definován tak, že data v něm obsažená nelze změnit. Obslužný program LOAD lze použít pro souhrnnou tabulku pouze v případě, že souhrnná tabulka není replikovaná. Zadaná tabulka je replikovaná souhrnná tabulka.

Činnost pomocného programu LOAD/IMPORT byla ukončena. Žádná data nebyla vložena.

**Reakce uživatele:** Zadejte příkaz znovu se jménem tabulky nebo pohledu, které lze aktualizovat.

### **SQL3194N Zadaná tabulka je systémová. Systémovou tabulku nelze načíst.**

**Vysvětlení:** Pomocný program nelze spustit pro systémovou tabulku.

Činnost pomocného programu byla ukončena. Nebyla načtena žádná data.

**Reakce uživatele:** Zadejte příkaz znovu s platným jménem tabulky.

**SQL3195W Disketu "<číslo>" v jednotce "<jednotka>" nelze pro výstupní soubor použít. Vložte formátovanou disketu s volným prostorem pro zápis.**

**Vysvětlení:** Pomocný program EXPORT nemůže použít aktuální disketu pro export souboru PC/IXF

# **SQL3200 - SQL3299**

- z některého z těchto důvodů:
- v Na disketě nelze otevřít výstupní soubor. Disketa může být neformátovaná.
- v Na disketě není k dispozici dostatek volného místa.

Tento varovný kód je žádostí aplikace pro uživatele, aby vložil do uvedené jednotky jinou disketu.

Pomocný program čeká na nové volání, až uživatel vloží disketu do jednotky.

**Reakce uživatele:** Požádejte uživatele o disketu a vraťte se do pomocného programu s parametrem *callerac*, označujícím, zda zpracování pokračuje nebo končí.

### **SQL3196N Vstupní soubor nebyl nalezen.**

**Vysvětlení:** Zdrojový soubor, který má být načten do databáze, nebyl nalezen na cestě uvedené v parametru *datafile*.

Příkaz nelze zpracovat.

**Reakce uživatele:** Ověřte, že vstupní soubor existuje a že cesta k němu je správná.

### **SQL3197N Došlo k pokusu o provedení několika kopií importu nebo exportu.**

**Vysvětlení:** Došlo k pokusu o spuštění více než jedné instance importního nebo exportního programu na počítači, kde tato možnost není podporována.

Příkaz nelze zpracovat.

**Reakce uživatele:** Zadejte druhou operaci znovu v době, kdy se žádný jiný proces nesnaží provést tentýž pomocný program.

# **SQL3201N Zadanou tabulku nelze nahradit, protože na ní závisí jiná tabulka.**

**Vysvětlení:** Tabulku, která je nadřazená v relaci s jinou tabulkou, nelze nahradit.

Příkaz nelze zpracovat.

**Reakce uživatele:** Použijte jinou volbu, jako je například INSERT, nebo zvolte jiný cíl operace pomocného programu.

### **SQL3203N Volba INSERT\_UPDATE není pro zadaný cílový objekt povolena, protože tento objekt nemá primární klíč nebo protože jsou všechny sloupce v primárním klíči.**

**Vysvětlení:** Volba INSERT\_UPDATE je platná pouze tehdy, má-li tabulka primární klíč a cílové sloupce zahrnují všechny sloupce primárního klíče. Navíc cílová tabulka musí obsahovat alespoň jeden sloupec, který není částí primárního klíče.

Příkaz nelze zpracovat.

**Reakce uživatele:** Použijte jinou volbu, jako je například INSERT, nebo zvolte jiný cíl operace.

### **SQL3204N Volbu INSERT\_UPDATE nelze použít pro pohled.**

**Vysvětlení:** Volba INSERT\_UPDATE je pro pohledy neplatná a pohled byl vybrán jako cíl operace pomocného programu.

Příkaz nelze zpracovat.

**Reakce uživatele:** Použijte jinou volbu, jako je například INSERT, nebo zvolte jiný cíl operace.

# **SQL3205N Zadaný pohled nelze nahradit, protože základní tabulka má závislé tabulky.**

**Vysvětlení:** Pohled, jehož základní tabulka je nadřazená tabulka v referenční relaci s jinou tabulkou (včetně sebe samé), nemůže být nahrazen.

Příkaz nelze zpracovat.

**Reakce uživatele:** Použijte jinou volbu, jako je například INSERT, nebo zvolte jiný cíl operace.

### **SQL3206N Zadaný pohled nelze nahradit, protože jeho definice vyvolává poddotaz.**

**Vysvětlení:** Pohled, jehož definice vyvolává poddotaz, nelze nahradit. Jestliže definice pohledu závisí na definici jiných pohledů, nemohou jiné pohledy obsahovat poddotazy. Použití poddotazu kdekoli v definici jakéhokoli pohledu, na němž je založen cílový pohled, zabraňuje použití volby REPLACE.

Příkaz nelze zpracovat.

**Reakce uživatele:** Použijte jinou volbu, jako je například INSERT, nebo zvolte jiný cíl operace pomocného programu.

### **SQL3207N Neplatný seznam tabulek. Kód příčiny:** ″**<kód-příčiny>**″**.**

**Vysvětlení:** Zadaný seznam podtabulek nebo seznam průchodu stromem je neplatný. Vysvětlení kódu příčiny je následující:

- 1. Tabulky určené v seznamu průchodu stromem neodpovídají způsobu PRE-ORDER.
- 2. Tabulky určené v seznamu průchodu stromem nejsou propojeny.
- 3. V seznamu průchodu stromem nebo seznamu podtabulek došlo k neshodě jmen schémat.
- 4. Je použita volba REPLACE a v seznamu průchodu stromem chybí nějaké podtabulky.
- 5. Seznam podtabulek není shodný se seznamem průchodu stromem ani není jeho podčástí.

**Reakce uživatele:** Následuje seznam akcí, které by uživatel měl v případě jednotlivých kódů příčiny provést:

- 1. Zajistěte, aby seznam průchodu stromem odpovídal způsobu PRE-ORDER.
- 2. Zajistěte, aby tabulky určené v seznamu průchodu stromem byly propojeny.
- 3. Zajistěte, aby jména schémat byla konzistentní.
- 4. Je-li použita volba REPLACE, zajistěte, aby byly zahrnuty všechny podtabulky v hierarchii.
- 5. Zajistěte, aby byl seznam podtabulek shodný se seznamem průchodu stromem nebo aby byl jeho podmnožinou.

### **SQL3208W** Import dat z typovaných tabulek do **regulérní tabulky.**

**Vysvětlení:** Uživatel určil import dat z typovaných tabulek do regulérní tabulky. Všimněte si, že sloupec object\_id nebude při importu přetypován.

**Reakce uživatele:** Zkontrolujte, zda je tato operace záměrná.

# **SQL3209N Import s volbou CREATE neumožňuje změnu jména podtabulky ani jmen atributů.**

**Vysvětlení:** Je-li použita volba CREATE, nelze přejmenovat podtabulku ani atributy.

**Reakce uživatele:** Zkontrolujte příkaz IMPORT a ověřte, že není určen seznam podtabulek.

# **SQL3210N Volba** ″**<volba>**″ **není kompatibilní s hierarchií v** ″**<jméno-příkazu>**″**.**

**Vysvětlení:** Volba ″<volba>″ není kompatibilní s hierarchií v příkazu EXPORT, IMPORT nebo LOAD.

**Reakce uživatele:** Zkontrolujte syntaxi příkazu, zda poskytuje hierarchickou podporu.

### **SQL3211N Operace LOAD nepodporuje typované tabulky.**

**Vysvětlení:** Operace LOAD nepodporuje typované tabulky. Zkuste raději použít operaci IMPORT.

**Reakce uživatele:** Pro načtení hierarchických dat do databáze použijte příkaz IMPORT.

### **SQL3212N Volba TERMINATE příkazu LOAD není podporována pro tabulky se sloupci DATALINK nebo tabulkové prostory ve stavu Delete Pending.**

**Vysvětlení:** Došlo k pokusu o ukončení selhávající, přerušené nebo zastavené operace LOAD pro tabulku obsahující sloupce DATALINK nebo pro tabulku, která se nachází v tabulkovém prostoru ve stavu Delete Pending. Ukončení takových operací není v současné době podporováno.

**Reakce uživatele:** Selhávající, přerušené nebo

zastavené operace LOAD obnovte pomocí volby RESTART příkazu LOAD.

#### **SQL3213I Režim indexování je "<režim>".**

**Vysvětlení:** Přípustné hodnoty režimu indexování:

#### **REBUILD**

indexy budou zcela přebudovány

#### **INCREMENTAL**

indexy budou rozšířeny

#### **DEFERRED**

indexy nebudou aktualizovány, budou však označeny tak, aby byly aktualizovány před nejbližším přístupem.

**Reakce uživatele:** Není vyžadována žádná akce.

# **SQL3214N Obslužný program LOAD nepodporuje odložené indexování pro tabulky s jednoznačnými indexy.**

**Vysvětlení:** Pro tabulku s jednoznačnými indexy byl zadán režim indexování DEFERRED. Takové jméno není platné.

**Reakce uživatele:** Zadejte režim indexování AUTOSELECT, REBUILD nebo INCREMENTAL a opakujte příkaz.

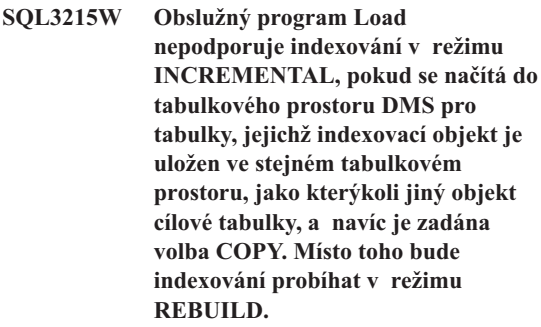

**Vysvětlení:** Pro tuto operaci není podporován režim indexování INCREMENTAL. Bude použit režim REBUILD.

**Reakce uživatele:** Uživatel může zobrazení tohoto varování předejít definováním indexu v tabulkovém prostoru, který nepoužívají jiné objekty načítané tabulky. Další možností je nepoužívat volbu COPY. Úplný přehled možných náhrad volby COPY najdete **SQL3216W Indexovací objekt tabulky nebyl v době spuštění obslužného programu Load konzistentní. Během této relace obslužného programu Load nelze použít indexování v režimu INCREMENTAL. Místo toho bude indexování probíhat v režimu REBUILD.**

**Vysvětlení:** Režim indexování INCREMENTAL lze použít pouze u tabulek, které mají v době zahájení práce programu LOAD konzistentní indexový objekt. Načtení s režimem indexování REBUILD způsobí nové vytvoření konzistentního indexu tabulky.

**Reakce uživatele:** Není vyžadována žádná akce.

**SQL3217W Indexování v režimu INCREMENTAL je podporováno pouze v případě, kdy je příkaz LOAD použit k přidání dat pomocí akce INSERT INTO. Aktuální akce příkazu LOAD je "<akce>". Obslužný program bude pracovat v režimu indexování "<režim>".**

**Vysvětlení:** Indexování v režimu INCREMENTAL lze použít pouze pro připojování dat k tabulkám pomocí akce LOAD INSERT. Tato funkce není podporována při načítání pomocí akcí REPLACE, RESTART nebo TERMINATE.

**Reakce uživatele:** Není nutná žádná akce.

**SQL3218C Obslužný program LOAD nemůže pokračovat v práci, protože narazil na jeden nebo více poškozených indexových souborů. Restartujte databázi a zadejte příkaz LOAD znovu.**

**Vysvětlení:** Obslužný program LOAD nemůže pokračovat v práci, protože jeden nebo více indexů v diskových datových strukturách pro cílovou tabulku je v nekonzistentním stavu.

**Reakce uživatele:** Ukončete všechny aplikace a pomocí příkazu RESTART DATABASE pro danou databázi znovu vytvořte poškozený index nebo indexy. Poté znovu zadejte příkaz LOAD.

### **SQL3219N Obslužný program LOAD selhal při vypnutí kontroly omezujících podmínek pro cílovou tabulku.**

**Vysvětlení:** Obslužný program LOAD měl problémy při pokusu o vypnutí kontroly omezujících podmínek pro cílovou tabulku.

### **Reakce uživatele:**

- v Zadejte pro cílovou tabulku před spuštěním obslužného programu LOAD příkaz SET INTEGRITY OFF.
- v Pokoušíte-li se provést program LOAD v režimu REPLACE po předchozím nezdařeném provádění operace LOAD, uveďte před provedením příkazu LOAD REPLACE pomocí příkazu LOAD TERMINATE tabulkový prostor do přístupného stavu.

#### **SQL3220W Svazek <jméno-svazku> nebyl v adresáři <jméno-adresáře> nalezen. Zkopírujte svazek do tohoto adresáře a pokračujte v operaci LOAD/IMPORT.**

**Vysvětlení:** Došlo k pokusu o operaci LOAD/IMPORT pro více souborů IXF, ale v uvedeném adresáři jeden ze souborů chybí. Program LOAD/IMPORT se snaží hledat ostatní části ve stejném adresáři jako první část.

Import bude ukončen.

### **Reakce uživatele:**

- v Vyhledejte příslušnou část a umístěte ji do stejného adresáře jako první část. Poté zavolejte znovu program LOAD/IMPORT s parametrem *callerac* nastaveným na hodnotu SQLU\_CONTINUE. Program LOAD/IMPORT bude pokračovat ve zpracování souboru.
- Program LOAD/IMPORT ukončete jeho voláním s parametrem callerac nastaveným na hodnotu SQLU\_TERMINATE.

# **SQL3221W ...Začíná operace COMMIT WORK. Počet vstupních záznamů = <počet>.**

**Vysvětlení:** Import se snaží o provedení příkazu COMMIT (potvrzení transakce), týkajícího se provedené činnosti.

**Reakce uživatele:** Jestliže za touto zprávou bezprostředně nenásleduje zpráva SQL3222W, COMMIT (potvrzení transakce) selhal a budete muset zkontrolovat tabulku nebo pohled, abyste zjistili, které záznamy byly importovány. Poté můžete znovu spustit import s parametrem RESTARTCOUNT nastaveným na počet úspěšně importovaných záznamů, čímž tyto řádky přeskočíte a importujete zbytek souboru. (Jestliže jste prováděli příkazy CREATE,

REPLACE\_CREATE nebo REPLACE, volejte druhý import s volbou INSERT.)

## **SQL3222W ...Operace COMMIT proběhla pro všechny změny databáze úspěšně.**

**Vysvětlení:** Příkaz COMMIT (potvrzení transakce) byl úspěšný.

**Reakce uživatele:** Jestliže obdržíte tuto zprávu, není nutná žádná akce.

# **SQL3223N Parametr typu ukazatel na typ <parametr> není správně zadán.**

Vysvětlení: Parametr typu <parametr> není správně zadán. Typ, na který ukazatel odkazuje, může být ″struct sqluimpt\_in″, ″struct sqluimpt\_out″, ″struct sqluexpt\_out″, ″struct sqluload\_in″, ″struct sqluload\_out″, ″struct sqluunld\_in″ nebo ″struct sqluunld\_out". Ukazatel musí být buď prázdný, nebo musí ukazovat na příslušnou strukturu a její pole sizeOfStruct musí být inicializováno na SQLUIMPT\_IN\_SIZE pro strukturu sqluimpt\_in, SOLUIMPT\_OUT\_SIZE pro strukturu sqluimpt\_out, SQLUEXPT\_OUT\_SIZE pro strukturu sqluexpt\_out, SQLULOAD\_IN\_SIZE pro strukturu sqluload\_in, SQLULOAD\_OUT\_SIZE pro strukturu sqluload\_out, SQLUUNLD\_IN\_SIZE pro strukturu sqluunld\_in nebo SQLUUNLD\_OUT\_SIZE pro strukturu sqluunld\_out.

Příkaz nelze zpracovat.

**Reakce uživatele:** Zavolejte pomocný program znovu s odpovídajícím parametrem.

### **SQL3225N Hodnota** ″**<hodnota>**″ **parametru RESTARTCOUNT je větší než počet řádků v souboru (**″**<počet>**″**). Nebyly načteny žádné řádky.**

**Vysvětlení:** Pomocný program byl volán s parametrem RESTARTCOUNT, jehož hodnota byla vyšší než počet řádků ve vstupním souboru, a výsledkem bylo, že do tabulky/pohledu nebyly načteny žádné řádky.

**Reakce uživatele:** Ujistěte se, že hodnota parametru RESTARTCOUNT je správná nebo volejte pomocný program znovu s volbou REPLACE nebo INSERT a opravte hodnotu parametru RESTARTCOUNT.

### **SQL3227W Prvek záznamu** ″**<prvek1>**″ **odkazuje na uživatelské číslo záznamu** ″**<prvek2>**″**.**

**Vysvětlení:** Během operací LOAD, IMPORT nebo EXPORT pro tabulku byla zaznamenána chyba nebo varování. V okamžiku, kdy nastaly problémy, byl paralelismus procesoru vyšší než 1 a byla zapsána zpráva SQL označující uživatelský záznam se speciálním jedinečným prvkem. Pomocí této zprávy je jedinečný prvek záznamu mapován na číslo záznamu zdrojových dat uživatele.

**Reakce uživatele:** Odpovídající akci popisuje původní vrácená zpráva SQL.

# **SQL3228N Volba DEFERRED INDEXING není pro tabulky se sloupci DATALINK podporována.**

**Vysvětlení:** Volba "režimu indexování" zaváděcího obslužného programu byla nastavena na hodnotu "deferred". Tato volba není pro tabulky se sloupci DATALINK podporována.

**Reakce uživatele:** Zadejte znovu zaváděcí příkaz s jiným režimem indexování.

## **SQL3250N Hodnota COMPOUND=**″**<hodnota>**″ **není platná nebo není ve spojení s ostatními parametry pro import povolena.**

**Vysvětlení:** Pro importní program byla uvedena volba COMPOUND=x a nemohla být zpracována

z některého z těchto důvodů:

- v Je neplatná, pokud byla použita volba INSERT\_UPDATE.
- v Přístup k databázi, do níž se importuje, probíhá prostřednictvím serveru nebo brány v předcházející verzi.
- v Hodnota není v povoleném rozsahu od 1 do 100. (V operačních systémech DOS nebo Windows je maximální hodnota 7).

**Reakce uživatele:** Změňte volbu filetmod, abyste opravili použití volby COMPOUND=x.

#### **SQL3251N Během exportu nastalo více než** ″**<počet>**″ **chyb.**

**Vysvětlení:** Pomocný program zjistil při použití volby COMPOUND více chyb, než kolik jich může být předáno ve struktuře sqlca (maximální počet je 7). Zprávy k těmto chybám nebudou zaznamenány do souboru zpráv.

Činnost pomocného programu pokračuje.

**Reakce uživatele:** Jestliže požadujete pro každý řádek vložený při importu všechny chybové zprávy, nepoužívejte volbu COMPOUND nebo použijte hodnotu COMPOUND menší nebo rovnou 7.

## **SQL3260N Neočekávaná chyba při přístupu k adresáři LDAP. Kód chyby=** ″**<kód-chyby>**″**.**

**Vysvětlení:** Neočekávaná chyba při přístupu k adresáři LDAP. Příkaz nelze zpracovat.

**Reakce uživatele:** Poznamenejte si číslo zprávy (SQLCODE) a kód příčiny. Získejte trasovací informace systému DB2 pomocí programu Independent Trace Facility. V oddílu popisujícím prostředek Independent Trace Facility v příručce Troubleshooting Guide najdete informace o použití tohoto prostředku. Pak se obraťte na zástupce společnosti IBM.

### **SQL3261N PříkazREGISTER LDAP nebyl úspěšně dokončen, neboť nebyl určen požadovaný vstupní parametr. Kód příčiny:** ″**<kód-příčiny>**″**.**

**Vysvětlení:** Příkaz REGISTER LDAP nebyl úspěšně dokončen, neboť nebyl určen požadovaný vstupní

parametr. Podrobnější informace udávají kódy příčiny:

- **1** Parametr Network Id nebyl zadán.
- **2** Parametr Partner LU nebyl zadán.
- **3** Parametr jména transakčního programu (TP) nebyl zadán.
- **4** Parametr Mode nebyl zadán.
- **5** Parametr Netbios NNAME nebyl zadán.
- **6** Parametr jména hostitele TCP/IP nebyl zadán.
- **7** Parametr jména služby TCP/IP nebyl zadán.
- **8** Nebyla zadána adresa IPX.
- **9** Nebylo zadáno jméno počítače.
- **10** Nebylo zadáno jméno instance.

**Reakce uživatele:** Zadejte příkaz znovu s požadovanými vstupními parametry.

### **SQL3262N Jméno služby TCP/IP** ″**<jméno>**″ **není platné.**

**Vysvětlení:** Určené jméno služby TCP/IP je neplatné.

**Reakce uživatele:** Zjistěte, zda je jméno služby TCP/IP nastaveno a rezervováno v lokálním souboru etc/services, a opakujte příkaz. Můžete také zadat číslo portu přiřazené jménu požadované služby TCP/IP.

#### **SQL3263N Typ protokolu není podporován.**

**Vysvětlení:** Příkaz nepodporuje zadaný typ protokolu.

**Reakce uživatele:** Zadejte příkaz znovu s použitím podporovaného typu protokolu.

### **SQL3264N Server DB2 nebyl registrován v LDAP.**

**Vysvětlení:** Příkaz nebyl úspěšně dokončen, neboť server DB2 nebyl registrován v LDAP.

**Reakce uživatele:** Registrujte server DB2 v LDAP pomocí příkazu REGISTER LDAP. Pak příkaz opakujte.

### **SQL3265N Během autentikace LDAP nastala neočekávaná chyba.**

**Vysvětlení:** Pokud o autentikaci uživatele LDAP byl neúspěšný z důvodu výskytu neočekávané systémové chyby LDAP.

**Reakce uživatele:** Získejte trasovací informace systému DB2 pomocí programu Independent Trace Facility. V oddílu popisujícím prostředek Independent Trace Facility v příručce Troubleshooting Guide najdete informace o použití tohoto prostředku. Pak se obraťte na zástupce společnosti IBM.

### **SQL3266N Uživatelské heslo LDAP je nesprávné.**

**Vysvětlení:** Zadané heslo není platným heslem uvedeného jména uživatele (DN).

**Reakce uživatele:** Zadejte příkaz znovu se správným heslem.

# **SQL3267N Uživatel** ″**<aut\_id>**″ **nemá oprávnění provést požadovaný příkaz.**

**Vysvětlení:** Příkaz nebyl úspěšně dokončen, neboť uživatel LDAP nemá oprávnění potřebná pro provedení této úlohy.

**Reakce uživatele:** Ujistěte se, že uživatel LDAP má oprávnění k provedení operace.

# **SQL3268N Schéma LDAP není kompatibilní s aktuální verzí produktu DB2.**

**Vysvětlení:** Schéma LDAP definované na serveru neobsahuje definici objektových tříd DB2, případně atributů používaných v aktuální verzi systému DB2.

**Reakce uživatele:** Podle pokynů uvedených v příručce Administration Guide doplňte do schématu LDAP objektové třídy a atributy systému DB2.

### **SQL3269N Server LDAP není dostupný.**

**Vysvětlení:** Systém DB2 nemohl přistupovat k informacím v adresáři LDAP, protože server LDAP nebyl dostupný.

# **Reakce uživatele:** Proveďte následující kroky:

1. Zkontrolujte, zda je server LDAP aktivní.

- 2. Ověřte správnost konfigurace protokolu TCP/IP na vašem počítači.
- 3. Zkontrolujte, zda je proměnná registru DB2LDAPHOST nastavena na jméno hostitele TCP/IP a číslo portu serveru LDAP. Provedete to zadáním příkazu ″db2set DB2LDAPHOST″. Není-li proměnná DB2LDAPHOST nastavena, můžete ji nastavit příkazem ″db2set DB2LDAPHOST=<jméno-hostitele>:<čísloportu>″, kde <jméno-hostitele> je hostitelské jméno serveru LDAP v protokolu TCP/IP a <číslo-portu> je číslo portu serveru LDAP v protokolu TCP/IP. Standardní číslo portu je 389.

# **SQL3270N Význačné jméno (DN) uživatele LDAP není platné.**

**Vysvětlení:** Význačné jméno (DN) uživatele LDAP není platné.

**Reakce uživatele:** Zadejte příkaz znovu s použitím platného jména DN uživatele LDAP.

# **SQL3271N Význačné jméno (DN) nebo heslo uživatele LDAP není pro aktuálního přihlášeného uživatele definováno.**

**Vysvětlení:** Při nastavování uživatelských předvoleb, jako je například konfigurace CLI nebo proměnné registru DB2, musí být zadáno jméno DN právě přihlášeného uživatele LDAP a příslušné heslo.

**Reakce uživatele:** Podle pokynů v dokumentaci k produktu IBM eNetwork LDAP nastavte jméno DN aktuálního uživatele LDAP a příslušné heslo.

# **SQL3272N Uzel** ″**<jméno-uzlu>**″ **nebyl v adresáři LDAP nalezen.**

**Vysvětlení:** Příkaz nebyl úspěšně dokončen, neboť uzel ″<jméno-uzlu>″ nebyl nalezen v adresáři LDAP.

**Reakce uživatele:** Ověřte správnost jména uzlu a opakujte příkaz.

# **SQL3273N Databáze** ″**<alias-databáze>**″ **nebyla v adresáři LDAP nalezena.**

**Vysvětlení:** Příkaz nebyl úspěšně dokončen, neboť databáze "<alias-databáze>" nebyla nalezena v adresáři LDAP.

**Reakce uživatele:** Ověřte správnost jména databáze a opakujte příkaz.

#### **SQL3274W Databáze byla úspěšně vytvořena. Nebyla však zařazena do katalogu v adresáři LDAP. SQLCODE =** ″**<kód-sql>**″**.**

**Vysvětlení:** Databáze byla úspěšně vytvořena. Nebyla však zařazena do katalogu v adresáři LDAP, protože v průběhu operace došlo k chybě.

**Reakce uživatele:** Opravte chybu určenou kódem SQLCODE. Pak proveďte katalogizaci databáze v adresáři LDAP pomocí příkazu CATALOG LDAP DATABASE.

### **SQL3275W Databáze byla úspěšně odstraněna. Nebyla však odstraněna zkatalogu v adresáři LDAP. SQLCODE =** ″**<kód-sql>**″**.**

**Vysvětlení:** Databáze byla úspěšně odstraněna. Nebyla však odstraněna z katalogu v adresáři LDAP, protože v průběhu operace došlo k chybě.

**Reakce uživatele:** Opravte chybu určenou kódem SQLCODE. Pak databázi odstraňte z katalogu v adresáři LDAP pomocí příkazu UNCATALOG LDAP DATABASE.

### **SQL3276N Nelze získat jmenný kontext LDAP.**

**Vysvětlení:** Pro server LDAP nelze získat jmenný kontext LDAP.

**Reakce uživatele:** Požádejte správce adresáře LDAP o poskytnutí jmenného kontextu LDAP pro použitý server LDAP. Pokud pracujete s produktem IBM eNetwork Directory V2.1, bude jím jméno přípony LDAP. Pak nastavte jmenný kontext aktuálního počítače příkazem ″db2set DB2LDAP\_BASEDN=<jmenný-kontext>″.

### **SQL3277N Databáze** ″**<alias-databáze>**″ **již v adresáři LDAP existuje.**

**Vysvětlení:** Příkaz nebyl úspěšně dokončen, neboť v adresáři LDAP již existuje jiná databáze se stejným jménem.

**Reakce uživatele:** Zadejte příkaz znovu s použitím jiného aliasu.

### **SQL3278N Uzel** ″**<uzel>**″ **již v adresáři LDAP existuje.**

**Vysvětlení:** Příkaz nebyl úspěšně dokončen, neboť v adresáři LDAP již existuje jiný uzel se stejným iménem.

**Reakce uživatele:** Zadejte příkaz znovu s použitím jiného aliasu.

### **SQL3279N Příkaznebyl úspěšně dokončen, neboť LDAP je vypnuto.**

**Vysvětlení:** Příkaz nebyl úspěšně dokončen, neboť podpora LDAP je na aktuálním počítači vypnuta.

**Reakce uživatele:** Je-li podpora LDAP instalována, aktivujte ji tímto příkazem: ″db2set DB2\_ENABLE\_LDAP=YES″.

Není-li podpora LDAP instalována, musíte spustit instalační program a vybrat instalaci podpory LDAP.

#### **SQL3280N Pokus o připojení k serveru DRDA selhal.**

**Vysvětlení:** Pokus o připojení k serveru DRDA selhal, neboť na tomto klientovi DB2 není instalován modul DB2 Connect a uzel brány nebyl při katalogizaci této databáze LDAP zadán.

**Reakce uživatele:** Buď instalujte na tomto klientovi DB2 modul DB2 Connect, nebo znovu katalogizujte tuto databázi LDAP s platným uzlem brány.

#### **SQL3281N Parametr OSTYPE není platný.**

**Vysvětlení:** Databázový server nebyl v databázi LDAP registrován, neboť zadaný parametr OSTYPE není platný. Parametr OSTYPE udává typ operačního systému serveru.

**Reakce uživatele:** Zadejte příkaz znovu se specifikací typu operačního systému (OSTYPE) podporovaného produktem DB2.

#### **SQL3282N Zadaná pověření nejsou platná.**

**Vysvětlení:** Jedno nebo obě zadaná rozlišitelná jména (DN) uživatele a hesla nejsou platná.

**Reakce uživatele:** Proveďte příkaz znovu s platnými hodnotami pro rozlišitelná jména (DN) uživatele a hesla.

**SQL3283W Konfigurace správce databází byla úspěšně aktualizována. Nicméně informace o protokolu nebyly v adresáři LDAP aktualizovány. SQLCODE = "<hodnota-sqlcode>".**

**Vysvětlení:** Konfigurace správce databází byla úspěšně aktualizována. Nicméně informace o protokolu nemohly být v adresáři LDAP aktualizovány, neboť během zpracování LDAP nastala chyba.

# **SQL3300 - SQL3399**

### **SQL3300N Záznamy ve vstupním souboru nejsou ve správném pořadí.**

**Vysvětlení:** Předpokládá se, že záznamy v souboru ve formátu pracovního listu (WSF) jsou ve vzestupném pořadí (řádek 1, sloupec 1 ... řádek 1, sloupec 256; řádek 2, sloupec 1 ... řádek 2, sloupec 256 atd.). Soubor typu WSF byl zřejmě poškozen nebo byl vytvořen nesprávně, možná ve verzi produktu společnosti Lotus, kterou správce databází nepodporuje.

Pomocný program IMPORT ukončil zpracování.

**Reakce uživatele:** Vytvořte soubor typu WSF znovu v podporované verzi produktu společnosti Lotus.

#### **SQL3301N Záznam BOF byl nalezen uprostřed vstupního souboru.**

**Vysvětlení:** Počáteční záznam souboru (BOF) musí být první záznam v souboru ve formátu pracovního listu (WSF). Nemůže se vyskytnout na jiném místě v souboru. Soubor typu WSF byl zřejmě poškozen nebo byl vytvořen nesprávně, možná ve verzi produktu společnosti Lotus, kterou správce databází nepodporuje.

Pomocný program IMPORT ukončil zpracování.

**Reakce uživatele:** Vytvořte soubor typu WSF znovu

**Reakce uživatele:** Opravte chybu určenou kódem SQLCODE. Poté pomocí příkazu UPDATE LDAP NODE aktualizujte informace o protokolu v adresáři LDAP.

### **SQL3284N Parametr určující typ uzlu není platný.**

**Vysvětlení:** Databázový server nebyl v databázi LDAP registrován, neboť zadaný parametr typu uzlu není platný.

**Reakce uživatele:** Při registraci databázového serveru v databázi LDAP zadejte platnou hodnotu typu uzlu. Platné hodnoty pro parametr typu uzlu jsou SERVER, MPP a DCS.

v podporované verzi produktu společnosti Lotus.

# **SQL3302N Záznam EOF byl nalezen před importem jakýchkoli údajů.**

**Vysvětlení:** Vstupní soubor je platný, ale neobsahoval použitelná data, která by byla importována. První řádek souboru ve formátu pracovního listu je vyhrazený pro informace o názvu. Druhý řádek se používá pro popisy sloupců. Data začínají ve třetím řádku.

Pomocný program IMPORT ukončil zpracování.

**Reakce uživatele:** Vytvořte znovu soubor ve formátu pracovního listu (WSF) s platnými daty v řádcích, které správce databází používá pro data.

### **SQL3303N Při použití klíčových slov CREATE nebo REPLACE\_CREATE v parametru Action String musí být typ souboru IXF.**

**Vysvětlení:** Pro klíčová slova CREATE nebo REPLACE\_CREATE nelze v parametru *Action String* použít jiný typ souboru než IXF (například ″REPLACE into ...″).

Pomocný program IMPORT ukončil zpracování. Nebyla importována žádná data.

**Reakce uživatele:** Změňte typ souboru na IXF nebo použijte klíčová slova INSERT, INSERT\_UPDATE nebo REPLACE.

#### **SQL3304N Tabulka neexistuje.**

**Vysvětlení:** Parametry zadané v příkazu vyžadují, aby tabulka existovala.

Činnost pomocného programu byla ukončena. Nebyla načtena žádná data.

**Reakce uživatele:** Proveďte některou z následujících akcí:

- Zadejte příkaz znovu se jménem existující tabulky.
- v Je-li vstupní soubor ve formátu PC/IXF, zadejte příkaz znovu s volbou CREATE.

### **SQL3305N Tabulku nelze vytvořit, protože již existuje.**

**Vysvětlení:** Klíčové slovo CREATE označuje, že musí být vytvořena nová tabulka, ale tabulka s uvedeným jménem už existuje.

Pomocný program IMPORT ukončil zpracování. Nebyla importována žádná data.

**Reakce uživatele:** Buď smažte existující tabulku, nebo zadejte příkaz znovu s jiným klíčovým slovem než CREATE.

### **SQL3306N Při vkládání řádku do tabulky došlo k chybě SQL "<kód-jazyka-SQL>".**

**Vysvětlení:** Při vkládání řádku do tabulky došlo k chybě jazyka SQL.

Jestliže není chyba jazyka SQL závažná, bude řádek odmítnut a pomocný program pokračuje ve zpracování; v opačném případě pomocný program zpracování ukončí.

**Reakce uživatele:** Vyhledejte v dalších zprávách v souboru zpráv podrobnosti o skutečné chybě a pokud je to nutné, zadejte příkaz znovu.

### **SQL3307N Počet sloupců v parametru METHOD neodpovídá počtu položek v parametru Action String nebo sloupec zadaný v parametru METHOD neexistuje.**

**Vysvětlení:** V příkazu IMPORT byla zadána volba CREATE nebo REPLACE\_CREATE. Proveďte jednu z následujících akcí:

- v Jestliže byl v parametru *METHOD* použit indikátor metody NAMES nebo POSITIONS, počet sloupců výslovně uvedených v parametru *METHOD* se nerovná počtu sloupců výslovně uvedených v parametru *Action String* (například ″REPLACE into ...″).
- v Jestliže byl v parametru *METHOD* použit indikátor metody DEFAULT, počet sloupců v souboru PC/IXF je menší než počet sloupců uvedený v parametru *Action String*.
- v V souboru PC/IXF neexistuje jeden ze sloupců uvedených v parametru *METHOD*.

Pomocný program IMPORT ukončil zpracování. Nebyla vytvořena žádná tabulka.

**Reakce uživatele:** Buď opravte sloupce uvedené v parametrech *METHOD* a *Action String*, nebo opravte sloupce uvedené v parametru *METHOD*.

#### **SQL3308N Hodnoty kódové stránky sloupce PC/IXF "<jméno-sloupce>" nejsou kompatibilní s hodnotami kódové stránky aplikace. Parametr FORCEIN nebyl zadán.**

**Vysvětlení:** Hodnoty kódových stránek sloupce a aplikace nejsou kompatibilní. Není-li zadán parametr FORCEIN, nemohou být načtena data, jestliže není podporována konverze z kódové stránky souboru IXF do kódové stránky aplikace.

Činnost pomocného programu byla ukončena. Nebyla načtena žádná data.

**Reakce uživatele:** Pro načtení dat s těmito kódovými stránkami zadejte příkaz znovu s volbou FORCEIN.

#### **SQL3309N Sloupec "<jméno-sloupce>" v souboru PC/IXF je definován jako grafický. Parametr FORCEIN nebyl zadán.**

**Vysvětlení:** Během načítání souboru PC/IXF byl zjištěn sloupec s grafickými daty. Protože nebyl použit parametr *FORCEIN*, nelze data načíst.

Činnost pomocného programu byla ukončena. Nebyla načtena žádná data.

**Reakce uživatele:** Jestliže chcete načíst sloupce s grafickými daty, zadejte příkaz znovu s parametrem *FORCEIN*.

### **SQL3310N Sloupec "<jméno-sloupce>" v souboru PC/IXF není platný.**

**Vysvětlení:** V příkazu IMPORT byla zadána volba CREATE nebo REPLACE\_CREATE. Při importu souboru PC/IXF byl nalezen neplatný záznam typu C.

Pomocný program IMPORT ukončil zpracování. Tabulka nebyla vytvořena.

**Reakce uživatele:** Ověřte informace týkající se definice sloupců ve vstupním souboru.

### **SQL3313N Disk je plný. Zpracování bylo ukončeno.**

**Vysvětlení:** Na disku nebo disketě není místo. Při exportu souboru PC/IXF je buď soubor PC/IXF na pevném disku, nebo je datový soubor PC/IXF a databáze na tomtéž disku, nebo je datový soubor PC/IXF a soubor zpráv na tomtéž disku.

Činnost pomocného programu EXPORT byla ukončena. Exportovaná data nejsou úplná.

**Reakce uživatele:** Uvolněte na disku nebo disketě více místa nebo určete umístění datového souboru na jiné jednotce než je databáze nebo soubor zpráv a zadejte příkaz znovu.

### **SQL3314N Pole datum a čas v záznamu typu A neodpovídají polím datum a čas v záznamu typu H.**

**Vysvětlení:** Při načítání souboru PC/IXF byl v souboru PC/IXF nalezen záznam typu A, který obsahoval informace identifikující spuštění (v polích datum a čas), která se liší od informace identifikující spuštění v hlavičkovém záznamu (záznam typu H). Tato akce se nepoužije pro záznam typu A na začátku pokračovacího souboru.

Vstupní soubor byl pravděpodobně poškozen.

Činnost pomocného programu byla ukončena.

**Reakce uživatele:** Vytvořte soubor znovu nebo tento soubor opravte, abyste obnovili co možná nejvíce dat, která obsahuje. Zadejte příkaz znovu.

# **SQL3315N Pole svazek v záznamu typu A podtypu C nejsou platná.**

**Vysvětlení:** Při načítání souboru PC/IXF vytvořeného programem Database Services byl v souboru PC/IXF nalezen záznam typu A, který obsahoval neplatné informace o svazku (v polích svazek).

Vstupní soubor byl pravděpodobně poškozen.

Činnost pomocného programu byla ukončena.

**Reakce uživatele:** Vytvořte soubor znovu nebo tento soubor opravte, abyste obnovili co možná nejvíce dat, která obsahuje. Zadejte příkaz znovu.

# **SQL3316N Při zavírání části vstupního souboru došlo k chybě I/O.**

**Vysvětlení:** Při načítání souboru PC/IXF rozděleného na více částí došlo při zavírání jednoho ze souborů, tvořících soubor PC/IXF, k chybě vstupu/výstupu. Tato akce se nepoužije u posledního souboru ve skupině souborů, které dohromady tvoří soubor PC/IXF.

Činnost pomocného programu byla ukončena.

**Reakce uživatele:** Zadejte příkaz znovu.

# **SQL3317N Řetězec, na který ukazuje parametr filetmod, obsahuje konfliktní informace.**

**Vysvětlení:** Řetězec v parametru *filetmod* definuje generaci a skupinu produktů pro výstupní soubor WSF. V řetězci byla definována více než jedna generace nebo skupina produktů.

Činnost pomocného programu byla ukončena. Výstupní soubor nebyl vytvořen.

**Reakce uživatele:** Změňte řetězec v parametru *filetmod*, aby definoval pouze jednu generaci nebo skupinu produktů. Zadejte příkaz znovu.

#### **SQL3318N V parametru filetmod jsou duplicitní klíčová slova.**

**Vysvětlení:** V parametru *filetmod* se objevují více než jednou klíčová slova COLDEL, CHARDEL nebo DECPT. Tato situace může nastat při použití souborů typu ASCII s oddělovači (DEL).

Činnost pomocného programu byla ukončena. Žádná data nebyla načtena ani exportována.

**Reakce uživatele:** Zadejte příkaz znovu se správným parametrem *filetmod*.

#### **SQL3319N Při vytváření tabulky došlo k chybě SQL "<kód-jazyka-SQL>".**

**Vysvětlení:** Při vytváření tabulky došlo k chybě jazyka SQL.

Pomocný program IMPORT ukončil zpracování. Tabulka nebyla vytvořena. Nebyla importována žádná data.

**Reakce uživatele:** Podle (čísla zprávy) SQLCODE ve zprávě vyhledejte další informace. Proveďte změny a zadejte příkaz znovu.

#### **SQL3320N Za klíčovým slovem v parametru filetmod není oddělovač ani znak desetinné čárky.**

**Vysvětlení:** Klíčové slovo COLDEL, CHARDEL nebo DECPT je umístěno na úplném konci parametru *filetmod*. Za klíčovým slovem není oddělovač ani znak desetinné čárky. Tato situace může nastat při použití souborů typu ASCII s oddělovači (DEL).

Činnost pomocného programu byla ukončena. Žádná data nebyla načtena ani exportována.

**Reakce uživatele:** Zadejte příkaz znovu se správným parametrem *filetmod*.

#### **SQL3321C Údaje nebyly do databáze importovány, protože žurnál je plný. Obnova neproběhla úspěšně. Byl vrácen kód "<kód-jazyka-SQL>".**

**Vysvětlení:** Pomocný program IMPORT nemohl vložit do databáze řádek dat, protože žurnál transakcí databáze je plný. Všechny transakce byly potvrzeny, ale pomocný program nemohl vložit řádek, protože žurnál transakcí databáze zůstává plný.

Činnost pomocného programu byla ukončena. Všechny předcházející změny byly potvrzeny, ale aktuální řádek nebyl importován.

**Reakce uživatele:** Zkontrolujte velikost volného místa v souborovém systému obsahujícím databázové soubory. Zvažte zvětšení maximální velikosti žurnálu v konfiguračním souboru databáze.

## **SQL3322N Došlo k chybě semaforu operačního systému.**

**Vysvětlení:** Došlo k chybě semaforu wait/post.

Činnost pomocného programu byla ukončena. V pomocném programu EXPORT mohou být údaje na médiu neúplné. V pomocném programu IMPORT jsou dosud nepotvrzené údaje vráceny zpět.

**Reakce uživatele:** Ukončete a znovu spusťte program DB2 a spusťte znovu pomocný program.

## **SQL3324N Sloupec "<jméno-sloupce>" má typ "<typ-sloupce>", který nebyl rozpoznán.**

**Vysvětlení:** Sloupec dat vrácený příkazem jazyka SQL není podporován.

Pro uživatele federovaného systému: Požadovaný datový typ není podporován buď federovaným systémem, nebo zdrojem dat, ke kterému chcete získat přístup.

**Reakce uživatele:** Opravte chybu a příkaz zopakujte.

Pro uživatele federovaného systému: Zadejte podporovaný datový typ a znovu program odešlete.

#### **SQL3325W Všechny sloupce v řádku** ″**<číslo-řádku>**″ **mají hodnotu Null, řádek nebude zahrnut do datového souboru WSF.**

**Vysvětlení:** Exportujete-li soubor WSF a výsledkem příkazu SELECT je řádek obsahující pouze hodnoty Null, nebude tento řádek do souboru WSF přidán. Celkový počet řádků, uvedený ve zprávě SQL3105N, je počet výsledných řádků příkazu SELECT, nikoli počet řádků v souboru WSF.

Příkaz pokračuje ve zpracování.

**Reakce uživatele:** Není vyžadována žádná akce. Tato zpráva je informativní.

# **SQL3326N Seznam sloupců za jménem tabulky v parametru Action String není platný.**

**Vysvětlení:** Při volání programů IMPORT nebo LOAD s parametrem *Action String* (například ″REPLACE into ...″), který obsahuje za jménem tabulky seznam sloupců, se tato zpráva zobrazí v případě jeho neplatnosti. Neúspěšné budou například tyto parametry *Action String*:

### **insert into tablea()**

v závorkách není uveden žádný sloupec

### **insert into tablea(dvě slova)**

neplatné jméno sloupce

#### **insert into tablea(grant.col1)**

jméno sloupce nesmí být kvalifikované

# **insert into tablea(x1234567890123456789)**

příliš dlouhé jméno sloupce

#### **insert into tablea(,col1,col2)**

chybějící jméno sloupce

Nelze pokračovat ve zpracování příkazu.

**Reakce uživatele:** Změňte parametr *Action String* tak, aby obsahoval platný seznam sloupců, a zavolejte pomocný program znovu.

### **SQL3327N Došlo k systémové chybě (kód příčiny 1 = "<kód-příčiny-1>" a kód příčiny 2 = "<kód-příčiny-2>").**

**Vysvětlení:** Během zpracování došlo k systémové chybě.

Činnost pomocného programu byla ukončena.

**Reakce uživatele:** Pokud je to možné, poznamenejte si všechny informace o chybě z oblasti SQLCA. Zachovejte soubor zpráv. Ukončete všechny aplikace, které používají databázi, zaveďte znovu systém a spusťte databázi znovu. Zkuste příkaz opakovat.

V případě, že je k dispozici dostatek volné vnitřní paměti a problémy přetrvávají, vyvolejte z příkazového řádku operačního systému prostředek Independent Trace Facility. V oddílu popisujícím prostředek Independent Trace Facility v příručce *Troubleshooting Guide* najdete další informace o použití tohoto prostředku.

## **SQL3330W Znakové pole v řádku "<číslo-řádku>" má lichou délku, ale sloupec cílové databáze je grafický. Řádek nebyl načten.**

**Vysvětlení:** Do grafických sloupců databáze mohou být načtena pouze znaková pole se sudou délkou.

Řádek nebyl načten.

**Reakce uživatele:** Buď načtěte data do nové tabulky pomocí příkazu IMPORT s volbou CREATE, nebo tento sloupec do této tabulky nenačítejte.

### **SQL3331C Nastavení oprávnění souboru (nebo adresáře) neumožňuje daný přístup.**

**Vysvětlení:** Tato zpráva může doprovázet jinou chybovou zprávu. Indikuje pokus o získání přístupu k souboru nebo adresáři způsobem, který je nekompatibilní s atributy souboru. Příčina potíží může být:

- v Soubor byl otevřen pro zápis na zařízení, které umožňuje pouze čtení.
- Soubor byl otevřen pro zápis, ale je pouze pro čtení.
- Byl otevřen adresář místo souboru.
- v Bylo zjištěno narušení zamykání nebo sdílení.

Příkaz nelze zpracovat.

**Reakce uživatele:** Zopakujte pomocný program v době, kdy není soubor používán nebo zopakujte obslužný program a směrujte jeho výstup do cesty a souboru, které umožňují zápis.

#### **SQL3332C Bylo dosaženo maximálního počtu otevřených souborů.**

**Vysvětlení:** Tato zpráva může doprovázet jinou chybovou zprávu. Oznamuje dosažení maximálního počtu otevřených souborů.

Příkaz nelze zpracovat.

**Reakce uživatele:** Ukončete jiné aplikace, abyste zmenšili počet otevřených souborů a zopakujte pomocný program.

#### **SQL3333C Soubor nebo adresář neexistuje.**

**Vysvětlení:** Tato zpráva může doprovázet jinou chybovou zprávu. Označuje, že soubor nebo adresář, ke kterému se má přistoupit, neexistuje nebo nemůže být nalezen.

Příkaz nelze zpracovat.

**Reakce uživatele:** Zadejte příkaz znovu se správným jménem souboru včetně platné cesty.

### **SQL3334C Není k dispozici dost paměti.**

**Vysvětlení:** Tato zpráva může doprovázet jinou chybovou zprávu. Indikuje nedostatek paměti pro otevření souboru.

Příkaz nelze zpracovat.

**Reakce uživatele:** Ukončete aplikaci. Možná řešení:

- v Ověřte, že váš počítač má dostatek reálné a virtuální paměti.
- v Odstraňte procesy pracující na pozadí.

# **SQL3400 - SQL3499**

#### **SQL3335C Souborový systém je plný.**

**Vysvětlení:** Tato zpráva může doprovázet jinou chybovou zprávu. Indikuje nedostatek volného místa pro zápis na zařízení.

Příkaz nelze zpracovat.

**Reakce uživatele:** Odstraňte nepotřebné soubory, abyste získali místo na zařízení, nebo nasměrujte výstupní data na zařízení s dostatkem volného místa.

## **SQL3337N Při zápisu údajů na server došlo k chybě I/O.**

**Vysvětlení:** Při pokusu o zápis údajů do dočasného souboru na serveru došlo k chybě vstupu/výstupu (dočasné soubory se vytvářejí v podadresáři tmp adresáře sqllib příslušné instance správce databází). Souborový systém na serveru může být zaplněný.

Činnost pomocného programu byla ukončena. Databáze zůstala nezměněna.

**Reakce uživatele:** Požádejte administrátora systému příslušného serveru, aby na serveru uvolnil místo, a zadejte příkaz znovu.

# **SQL3338N Při čtení dočasného souboru zpráv na serveru došlo k chybě I/O.**

**Vysvětlení:** Při pokusu o čtení dočasného souboru zpráv na serveru došlo k chybě vstupu/výstupu.

Operace IMPORT byla dokončena; soubor zpráv na počítači klienta databáze může být ale prázdný nebo neúplný.

**Reakce uživatele:** Proveďte dotaz do vzdálené databáze, abyste určili, zda byla činnost pomocného programu úspěšná.

### **SQL3400N Metoda zadaná v parametru METHOD není pro soubory ASCII bezoddělovačů platná. Povolená hodnota je 'L' (pozice).**

**Vysvětlení:** Při načítání ze souboru ASCII bez oddělovačů musí být sloupce vybrány podle umístění v souboru.

Příkaz nelze zpracovat.

**Reakce uživatele:** Zadejte příkaz znovu s platným párem pro vymezení pozice sloupců ve zdrojovém souboru.

### **SQL3401N Metoda zadaná v parametru METHOD není platná pro žádný typ souboru.**

**Vysvětlení:** Metoda výběru sloupců v souboru není hodnotou povolenou pro některý parametr *filetype*. Vyberte jeden z těchto indikátorů metody:

- P pro polohy
- N pro jména
- $\cdot$  L pro pozice
- D pro výchozí

Další omezení vyplývají z parametru *filetype*.

Příkaz nelze zpracovat.

**Reakce uživatele:** Zadejte příkaz znovu s platným indikátorem metody.

### **SQL3402N V páru pro vymezení pozice byly zadány obě hodnoty nulové, ale v příslušném sloupci "<jméno-sloupce>" nejsou povoleny hodnoty Null.**

**Vysvětlení:** V uvedeném sloupci byly v páru pro vymezení pozice zadány obě hodnoty nulové, ale ve sloupci nejsou povoleny hodnoty Null.

Příkaz nelze zpracovat.

**Reakce uživatele:** Zadejte příkaz znovu s platným párem pro vymezení pozice sloupců ve zdrojovém souboru.

# **SQL3403N Pár pro vymezení pozice pro načtení do sloupce "<jméno-sloupce>" není platný.**

**Vysvětlení:** Určení pole pro vymezení pozice vstupních dat pro uvedený sloupec databáze v rámci vstupu ze souboru ASCII bez oddělovačů není platné. V určení pole došlo k některé z těchto chyb:

- v Počáteční pozice je menší než nula.
- v Koncová pozice je menší než nula.
- v Koncová pozice je menší než počáteční pozice.

Příkaz nelze zpracovat.

**Reakce uživatele:** Zadejte příkaz znovu s platným párem pro vymezení pozice sloupců ve zdrojovém souboru.

# **SQL3404N Pár pro vymezení pozice pro vložení do sloupce "<jméno-sloupce>" není platný pro číslo.**

**Vysvětlení:** Určení pole pro vymezení pozice vstupních dat pro uvedený sloupec databáze v rámci vstupního souboru ASCII bez oddělovačů není platné. Pár pro vymezení pozice definuje pole delší než 50 bajtů.

Příkaz nelze zpracovat.

**Reakce uživatele:** Zadejte příkaz znovu s platným párem pro vymezení pozice sloupců ve zdrojovém souboru.

### **SQL3405N Pár pro vymezení pozice pro vložení do sloupce "<jméno-sloupce>" není platný pro datum.**

**Vysvětlení:** Určení pole pro vymezení dat pro uvedený sloupec databáze v rámci souboru ASCII bez oddělovačů není platné. Pár pro vymezení pozice definuje délku pole, která není platná pro externí reprezentaci údaje data.

Příkaz nelze zpracovat.

**Reakce uživatele:** Zadejte příkaz znovu s platným párem pro vymezení pozice sloupců ve zdrojovém souboru.

### **SQL3406N Pár pro vymezení pozice pro vložení do sloupce "<jméno-sloupce>" není platný pro čas.**

**Vysvětlení:** Určení pole pro vymezení pozice vstupních dat pro uvedený sloupec databáze v rámci vstupního souboru ASCII bez oddělovačů není platné. Pár pro vymezení pozice definuje délku pole, která není platná pro externí reprezentaci údaje času.

Příkaz nelze zpracovat.

**Reakce uživatele:** Zadejte příkaz znovu s platným párem pro vymezení pozice sloupců ve zdrojovém souboru.

### **SQL3407N Pár pro vymezení pozice pro vložení do sloupce "<jméno-sloupce>" není platný pro časovou značku.**

**Vysvětlení:** Určení pole pro vymezení pozice vstupních dat pro uvedený sloupec databáze v rámci vstupního souboru ASCII bez oddělovačů není platné. Pár pro vymezení pozice definuje délku pole, která není platná pro externí reprezentaci časové značky.

Příkaz nelze zpracovat.

**Reakce uživatele:** Zadejte příkaz znovu s platným párem pro vymezení pozice sloupců v souboru.

### **SQL3408W Pár pro vymezení pozice pro vložení do sloupce "<jméno-sloupce>" definuje pole delší než cílový sloupec. Údaje mohou být oříznuty.**

**Vysvětlení:** Určení pole pro získání dat ze vstupního souboru ASCII bez oddělovačů definuje větší pole, než je velikost (nebo maximální velikost) sloupce cílové databáze.

Činnost pomocného programu pokračuje. Bude-li to nutné, budou data zkrácena.

**Reakce uživatele:** Není vyžadována žádná akce.

### **SQL3409W Pár pro vymezení pozice pro vložení do sloupce "<jméno-sloupce>" definuje pole kratší než cílový sloupec s pevnou délkou. Údaje budou doplněny mezerami.**

**Vysvětlení:** Uvedený sloupec databáze je sloupec s pevnou délkou. Určení pole pro získání dat ze vstupního souboru ASCII bez oddělovačů definuje menší pole než je velikost sloupce cílové databáze.

Činnost pomocného programu pokračuje. Vstupní hodnoty v uvedeném sloupci databáze jsou v případě potřeby doplněny zprava mezerami.

**Reakce uživatele:** Není vyžadována žádná akce.

### **SQL3410N Pár pro vymezení pozice pro vložení do sloupce "<jméno-sloupce>" není platný pro grafický sloupec.**

**Vysvětlení:** Vymezení pozice vstupních údajů v souboru ASCII, které jsou vkládány do uvedeného sloupce databáze, definuje pole s lichým počtem bajtů.

Příkaz nelze zpracovat.

**Reakce uživatele:** Zadejte příkaz znovu s platným párem pro vymezení pozice sloupců ve zdrojovém souboru.

### **SQL3411W Hodnota pole v řádku "<číslo-řádku>" a sloupci "<číslo-sloupce>" není platná pro grafický sloupec. Byla vložena hodnota Null.**

**Vysvětlení:** Hodnota v uvedeném poli není přijatelná hodnota v grafickém sloupci. Hodnota zřejmě obsahuje lichý počet bajtů. V souborech ASCII s oddělovači (DEL) hodnota čísla sloupce určuje pole v uvedeném řádku. V souborech ASCII hodnota čísla sloupce určuje pozici bajtu v řádku, na níž hodnota začíná.

Řádek nebyl vložen.

**Reakce uživatele:** Jestliže není hodnota Null přijatelná, opravte vstupní soubor a zadejte příkaz znovu, nebo upravte data v tabulce.

### **SQL3412W Hodnota pole v řádku "<číslo-řádku>" a sloupci "<číslo-sloupce>" není platná pro grafický sloupec, ale v cílovém sloupci nejsou povoleny hodnoty Null. Řádek nebyl vložen.**

**Vysvětlení:** Hodnota v uvedeném poli není přijatelná hodnota v grafickém sloupci. Hodnota zřejmě obsahuje lichý počet bajtů. Není možné vložit hodnoty Null, protože cílový sloupec nemá povolenou hodnotu Null. V souborech ASCII s oddělovači (DEL) hodnota čísla sloupce určuje pole v uvedeném řádku. V souborech ASCII hodnota čísla sloupce určuje pozici bajtu v řádku, na níž hodnota začíná.

Řádek nebyl vložen.

**Reakce uživatele:** Není vyžadována žádná akce. Jestliže daný řádek potřebujete, opravte vstupní soubor a zadejte příkaz znovu, nebo upravte data v tabulce.

### **SQL3413W Hodnota pole v řádku "<číslo-řádku>" a sloupci "<číslo-sloupce>" je pro cílový sloupec příliš krátká. Byla vložena hodnota Null.**

**Vysvětlení:** Hodnota v uvedeném poli je nepřijatelná, protože je pro cílový sloupec příliš krátká. Hodnota čísla sloupce určuje pozici bajtu v řádku, na které pole začíná.

Byla vložena hodnota Null.

**Reakce uživatele:** Není vyžadována žádná akce. Jestliže není hodnota Null přijatelná, opravte vnitřní pole a zadejte příkaz znovu, nebo upravte data v tabulce.

**SQL3414N Dočasný soubor** ″**<jméno-souboru>**″ **nelze najít.**

**Vysvětlení:** Na konci načítání je vytvořen dočasný soubor s informacemi potřebnými pro nové spuštění

# **SQL3500 - SQL3599**

načítání. Jestliže je načítání před tímto momentem přerušeno, není tento soubor vytvořen.

Zpráva oznamuje, že při novém spuštění načítání nebyl tento soubor nalezen.

Činnost pomocného programu byla ukončena.

**Reakce uživatele:** Podle toho, kde došlo k přerušení, může být možné spustit znovu načítání ve fázi BUILD.

### **SQL3415W Nezdařil se převod hodnoty pole v řádku** ″**<číslo-řádku>**″ **a sloupci** ″**<číslo sloupce>**″ **zkódové stránky vstupního datového souboru na kódovou stránku databáze. Byla použita hodnota Null.**

**Vysvětlení:** Hodnotu v uvedeném poli nelze převést z kódové stránky vstupního datového souboru na kódovou stránku databáze.

**Reakce uživatele:** Není-li hodnota Null přijatelná, opravte vstupní soubor a zadejte příkaz znovu, nebo upravte data v tabulce.

**SQL3416W Nezdařil se převod hodnoty pole v řádku** ″**<číslo-řádku>**″ **a sloupci** ″**<číslo sloupce>**″ **zkódové stránky vstupního datového souboru na kódovou stránku databáze. Řádek nebyl načten.**

**Vysvětlení:** Hodnotu v uvedeném poli nelze převést z kódové stránky vstupního datového souboru na kódovou stránku databáze.

**Reakce uživatele:** Není vyžadována žádná akce. Potřebujete-li daný řádek, opravte vstupní soubor a zadejte příkaz znovu, nebo upravte data v tabulce.

### **SQL3500W Pomocný program zahajuje fázi** ″**<fáze>**″ **v čase** ″**<časová-značka>**″**.**

**Vysvětlení:** Jedná se o informativní zprávu, že začíná uvedená fáze a že předcházející fáze skončila. Pořadí jednotlivých fází je:

- $\cdot$  LOAD
- v BUILD
- v DELETE

Během fáze LOAD jsou do tabulky načítány údaje. Jestliže je třeba vytvořit indexy, následuje po fázi LOAD fáze BUILD. Jestliže byly nalezeny duplicitní klíče pro jedinečný index, následuje po fázi BUILD fáze DELETE.

Jestliže je pomocný program LOAD ukončen před dosažením svého konce, musíte znát fázi, ve které byste měli spustit pomocný program LOAD znovu.

**Reakce uživatele:** Není vyžadována žádná akce.

**SQL3501W Tabulkové prostory, v nichž je tabulka umístěna, nebudou uvedeny do stavu Backup pending, protože je pro tyto databáze zakázána obnova přehráním žurnálu.**

**Vysvětlení:** Při volání pomocného programu LOAD byla použita volba COPY NO, což znamená, že tabulkový prostor (prostory), v nichž je tabulka umístěna, nebudou uvedeny do stavu Backup pending, protože pro tyto databáze je zakázána obnova přehráním žurnálu.

Činnost pomocného programu pokračuje.

**Reakce uživatele:** Není vyžadována žádná akce.

## **SQL3502N Pomocný program narazil na** ″**<počet>**″ **varování, což je více než celkový počet povolených varování.**

**Vysvětlení:** Počet varování vydaných během práce příkazu překročil celkový počet varování, určený uživatelem při vyvolání pomocného programu.

Činnost pomocného programu byla ukončena.

**Reakce uživatele:** Přesvědčte se, že byla načtena správná data s odpovídajícími volbami nebo zvyšte počet povolených varování. Zadejte příkaz znovu.

## **SQL3503W Pomocný program načetl** ″**<počet>**″ **řádků, což je rovno celkovému počtu zadanému uživatelem.**

**Vysvětlení:** Počet načtených řádků dosáhl celkového počtu řádků, určeného uživatelem při vyvolání pomocného programu.

Pomocný program byl úspěšně dokončen.

**Reakce uživatele:** Není vyžadována žádná akce.

#### **SQL3504W Byl ustaven bod konzistence.**

**Vysvětlení:** Bod konzistence bude ustaven jindy než v řádném intervalu určeném při vyvolání v parametru SAVECOUNT, když:

- v Byla dosažena prahová hodnota množství metadat uložených v paměti nebo v dočasných souborech.
- v Došlo k chybě zařízení s obrazem kopie a načítání muselo být ukončeno.

**Reakce uživatele:** Jestliže po zprávě pomocný program LOAD pokračuje, není nutná žádná akce. Jestliže pomocný program LOAD skončí, může být spuštěn znovu po odstranění všech chyb (například po aktivaci zařízení nebo po zvětšení intervalu po zřizování bodů konzistence).

## **SQL3505N Délka zadaná v parametru filetmod pro volbu RECLEN není v platném rozsahu hodnot od 1 do 32767.**

**Vysvětlení:** V parametru *filetmod* byla pro soubor ASC použita volba RECLEN. Zadaná délka není platná.

**Reakce uživatele:** Opravte zadanou délku a zadejte příkaz znovu.

### **SQL3506W Hodnota zadaná v indikátoru hodnoty Null v řádku "<číslo-řádku>" a sloupci "<číslo-sloupce>" není platná. Použije se hodnota 'N'.**

**Vysvětlení:** V souborech ASC může být pro každý sloupec dat zadán indikátor hodnoty Null a měl by obsahovat hodnoty 'Y' nebo 'N'. Hodnota indikátoru 'Y' označuje, že sloupec má hodnotu Null, hodnota indikátoru 'N' označuje, že sloupec obsahuje data. Jestliže v indikátoru hodnoty Null sloupce není žádná z těchto hodnot, předpokládá se, že má hodnotu 'N' a do sloupce budou načtena data.

**Reakce uživatele:** Jestliže data nebo indikátor hodnoty Null nejsou správné, opravte vstupní soubor a zadejte příkaz znovu.

**SQL3507N Číslo sloupce zadané pro indikátor hodnoty Null není v platném rozsahu 0 až 32767 nebo není parametr indikátoru hodnoty Null platný.**

**Vysvětlení:** V parametru *null\_ind* byly určeny sloupce pro indikátor hodnoty Null v souboru ASC, ale jeden ze sloupců není platný nebo není platný předaný ukazatel pro indikátory hodnoty Null.

**Reakce uživatele:** Opravte parametr a zadejte příkaz znovu.

**SQL3508N Při přístupu k souboru nebo adresáři typu "<typsouboru>"během načítání nebo načítání dotazu došlo k chybě. Kód příčiny: "<kód-příčiny>". Cesta: "<cesta/soubor>".**

**Vysvětlení:** Při pokusu o přístup k souboru při načítání nebo načítání dotazu došlo k chybě. Činnost pomocného programu byla ukončena.

**Reakce uživatele:** Jestliže došlo k chybě při načítání a tabulkový prostor není ve stavu nevyřízeného načítání, opravte problém a vyvolejte znovu pomocný program pro načtení. Jestliže je tabulkový prostor ve stavu nevyřízeného načítání, vyvolejte pomocný program pro načítání v režimu RESTART nebo REPLACE nebo obnovte tabulkový prostor (prostory) ze zálohy. Stav tabulkového prostoru můžete zjistit pomocí příkazu LIST TABLESPACES.

Seznam kódů příčiny:

**1** Soubor nelze otevřít.

Příčinou může být nesprávné jméno souboru nebo nedostatečné oprávnění pro přístup k souboru/adresáři. Opravte problém a spusťte načtení znovu.

### **2** Soubor nelze číst/prohlížet.

Může se jednat o následek chyby hardwaru. Jestliže se jedná o chybu hardwaru, proveďte akci uvedenou v příručce *Troubleshooting Guide* týkající se chyb hardwaru a spusťte načtení znovu.

**3** Do souboru nelze zapisovat nebo nelze změnit jeho velikost.

> Může se jednat o následek zaplnění disku nebo chyby hardwaru. Prostudujte následující seznam typů souborů a buď se přesvědčte, že je dostatek volného místa pro spuštění načtení, nebo určete použití jiné pozice. Spusťte načtení znovu. Jestliže se jedná o chybu hardwaru, proveďte akci uvedenou v příručce *Troubleshooting Guide* týkající se chyb hardwaru a spusťte načtení znovu.

**4** Soubor obsahuje neplatná data.

Soubor vyžadovaný pro načtení obsahuje nesprávná data. Prostudujte si akci popsanou pro volbu TEMPFILES\_PATH.

**5** Soubor nelze zavřít.

Jestliže nelze načtení spustit znovu, kontaktujte servisního pracovníka společnosti IBM.

**6** Soubor nelze odstranit.

Jestliže nelze načtení spustit znovu, kontaktujte servisního pracovníka společnosti IBM.

**7** Nesprávně určený parametr. Prostudujte seznam typů souborů, určete chybný parametr a spusťte načtení znovu s platným parametrem.

Seznam typů souborů:

### **SORTDIRECTORY**

Zajistěte, aby byl správně zadán parametr workdirectory. Ve všech adresářích musí být dostatek volného místa pro dvojnásobnou velikost indexových klíčů pro načtená data. Při použití příkazů load insert a load restart musí být rovněž místo pro dvojnásobnou velikost indexových klíčů existujících dat v tabulce.

#### **MSGFILE**

Zajistěte, aby byl správně zadán parametr messagefile. Musí existovat dostatečný prostor na disku pro zápis všech zpráv, které nastanou během načítání.

Jestliže se jedná o načtení dotazu, zajistěte, aby parametr lokálního souboru zpráv NEBYL stejný jako parametr messagefile použitý pro načtení, na jehož stav se dotazujete.

#### **TEMPFILES\_PATH**

Ověřte správnost zadání parametru cesty k dočasným souborům. Další informace o tomto parametru najdete v příručce *Data Movement Utilities Guide and Reference*.

#### **SQL3509W Pomocný program odstranil** ″**<počet>**″ **řádků ztabulky.**

**Vysvětlení:** Je-li načtena tabulka s jedinečným indexem, budou během odstraňovací fáze z tabulky odstraněny řádky, které způsobují narušení jedinečnosti indexu. Tato zpráva informuje o počtu odstraněných řádků.

**Reakce uživatele:** Není vyžadována žádná akce.

#### **SQL3510N Nelze získat přístup k pracovnímu adresáři pro fázi řazení.**

**Vysvětlení:** Jeden nebo více určených pracovních adresářů pro fázi řazení neexistují nebo nemají povolení čtení/zápisu.

**Reakce uživatele:** Zajistěte, aby určené pracovní adresáře existovaly a aby bylo správně nastaveno povolení čtení/zápisu a zadejte příkaz znovu.

### **SQL3511W Soubor uvedený v řádku "<číslo-řádku>" a sloupci "<číslo-sloupce>" nelze najít. Byla použita hodnota Null.**

**Vysvětlení:** Soubor se jménem uvedeným v daném poli nebyl nalezen. Mohlo dojít k nesouladu typů.

U souborů typu ASCII s oddělovači (DEL) určuje hodnota "<číslo-sloupce>" pole v řádku, které obsahuje spornou hodnotu. U souborů typu ASCII určuje hodnota "<číslo-sloupce>" pozici bajtu v řádku, na níž začíná sporná hodnota.

Byla použita hodnota Null.

**Reakce uživatele:** Zkontrolujte vstupní hodnotu. Je-li to nutné, opravte vstupní soubor a zadejte příkaz znovu, nebo upravte data v tabulce.

**SQL3512W Soubor uvedený v řádku "<číslo-řádku>" a sloupci "<číslo-sloupce>" nelze najít, ale cílový sloupec nemá povolenou hodnotu Null. Řádek nebyl načten.**

**Vysvětlení:** Soubor se jménem uvedeným v daném poli nebyl nalezen. Protože výstupní sloupec v tabulce nemá povolenou hodnotu Null, nemůže být načtena hodnota Null.

U souborů typu ASCII s oddělovači (DEL) určuje hodnota "<číslo-sloupce>" pole v řádku, které obsahuje spornou hodnotu. U souborů typu ASCII určuje hodnota "<číslo-sloupce>" pozici bajtu v řádku, na níž začíná sporná hodnota.

Řádek nebyl načten.

**Reakce uživatele:** Opravte vstupní soubor a zadejte příkaz znovu, nebo upravte data v tabulce.

### **SQL3513N Kódová stránka souboru neodpovídá kódové stránce databáze. Soubor nelze načíst.**

**Vysvětlení:** Soubory DB2CS nelze načíst do databáze s jinou kódovou stránkou než má původní databáze.

**Reakce uživatele:** Změňte kódovou stránku databáze a zadejte příkaz znovu, nebo použijte pro přesun dat z původní databáze do nové databáze jiný typ souboru (například PC/IXF).

#### **SQL3514N Došlo k systémové chybě pomocného programu. Kód funkce: "<funkce>". Kód příčiny: "<kód-příčiny>". Kód chyby: "<kód-chyby>".**

**Vysvětlení:** Během zpracování pomocného databázového programu došlo k systémové chybě.

**Reakce uživatele:** Podle hodnoty "<funkce>" jsou vyžadovány různé akce.

Možné kódy funkce jsou:

v 1 - Při řazení v pomocném programu Load došlo k chybě.

Zkuste spustit načtení znovu. Jestliže chyba přetrvává, sdělte funkci, kód příčiny a kód chyby pracovníkovi technického servisu.

v 2 - Došlo k chybě při práci s jiným pomocným programem pro řazení.

Zkuste spustit načtení znovu a použijte standardní řadící program DB2 místo jiného řadicího programu. K tomu je třeba znovu nastavit hodnotu registru profilu na serveru. Zřejmě budete muset znovu spustit správce databází, aby se načetla nová hodnota registru profilu. Pokud chyba přetrvává, sdělte funkci, kód příčiny a kód chyby pracovníkovi technického servisu.

#### **SQL3515W Pomocný program skončil fázi** ″**<fáze>**″ **v čase** ″**<časová-značka>**″**.**

**Vysvětlení:** Jedná se o informativní zprávu, že uvedená fáze skončila. Pořadí jednotlivých fází je:

- $\cdot$  LOAD
- v BUILD
- DELETE

**Reakce uživatele:** Není vyžadována žádná akce.

# **SQL3516N Pomocný program nemůže spustit načítání podle požadavku.**

**Vysvětlení:** Pomocný program Load zjistil nesoulad v posledním bodu konzistence provedeném pomocným programem Load předtím, než došlo k selhání. Příčinou může být buď systémová chyba, nebo neplatný soubor s protokolem.

**Reakce uživatele:** Spusťte pomocný program Load ve fázi BUILD, abyste uvedli tabulku do konzistentního stavu a vytvořte indexy (pokud je to třeba), nebo proveďte příkaz Load s volbou REPLACE.

# **SQL3517N Ze vstupního zdroje byl načten neočekávaný záznam.**

**Vysvětlení:** Pomocný program zjistil záznam v neplatném formátu. Zdroj mohl být při kopírování z původního zdroje poškozen.

Zpracování je ukončeno.

**Reakce uživatele:** Zkopírujte záznam z původního zdroje v binární podobě a spusťte znovu pomocný program LOAD.

### **SQL3518N Údaje ve zdroji nejsou kompatibilní s načítanou tabulkou.**

**Vysvětlení:** Zdroj nelze použít pro načtení této tabulky z některého z těchto důvodů:

- v definice tabulky neodpovídá definici tabulky ve zdroji.
- v zdroj byl vytvořen na jiné platformě než načítaná tabulka.
- v zdroj byl vytvořen z tabulky s jinou kódovou stránkou než načítaná tabulka.

**Reakce uživatele:** Zajistěte, aby byla správně určena tabulka i zdroj. Jestliže chcete načíst data z tabulky s jinou definicí, z jiné platformy nebo s jinou kódovou stránkou, použijte jiný typ souboru, například IXF nebo DEL.

### **SQL3519W Začíná vytváření bodu konzistence. Počet vstupních záznamů =** ″**<počet>**″**.**

**Vysvětlení:** Pomocný program Load se pokouší vytvořit bod konzistence a potvrdit již načtená data v tabulce.

**Reakce uživatele:** Jestliže za touto zprávou nenásleduje bezprostředně zpráva SQL3520W, nebylo vytvoření bodu konzistence úspěšné. Je třeba spustit pomocný program Load znovu ve fázi BUILD, abyste zajistili, že bude tabulka vrácena zpět do konzistentního stavu a že budou vytvořeny všechny indexy (pokud existují). Poté bude možné zkontrolovat, které záznamy byly načteny. Spusťte znovu pomocný program Load s parametrem RESTARTCOUNT nastaveným na počet úspěšně načtených záznamů, abyste tyto řádky přeskočili a načetli zbytek souboru.

Jestliže za touto zprávou následuje zpráva SQL3520W, jedná se pouze o informační zprávu a není vyžadována žádná odpověď.

#### **SQL3520W Vytvoření bodu konzistence proběhlo úspěšně.**

**Vysvětlení:** Vytvoření bodu konzistence, prováděné pomocným programem Load, bylo úspěšné.

**Reakce uživatele:** Tato zpráva je pouze informativní. Není vyžadována žádná akce.

## **SQL3521N Vstupní zdrojový soubor** ″**<číslo-posloupnosti>**″ **nebyl poskytnut.**

**Vysvětlení:** Bylo vyvoláno načtení více vstupních souborů, ale nebyly k dispozici všechny soubory. Jestliže se jedná o soubory typu DB2CS, musí být k dispozici všechny původně vytvořené vstupní zdrojové soubory. Jestliže se jedná o soubory typu IXF, musí být k dispozici všechny vstupní zdrojové soubory ve správném pořadí.

Činnost pomocného programu byla ukončena.

**Reakce uživatele:** Spusťte pomocný program znovu, aby měl k dispozici všechny vstupní zdrojové soubory, a nastavte parametr RESTARTCOUNT na počet úspěšně načtených záznamů.

## **SQL3522N Volbu copytarget nelze použít, je-li zakázána volba logretain i volba userexits.**

**Vysvětlení:** Při vyvolání načtení byl určen cíl pro kopírování pro databázi, která má zakázané volby logretain i userexits. V těchto databázích nejsou cíle pro kopírování platné.

Činnost pomocného programu byla ukončena.

**Reakce uživatele:** Ověřte, zda má mít databáze zakázané volby logretain i userexits, a vyvolejte načtení bez určení cíle pro kopírování.

## **SQL3523W V souboru nejsou žádné zprávy k načtení. Kód příčiny:** ″**<kód-příčiny>**″**.**

**Vysvětlení:** Dotaz na soubor dočasných zpráv pomocného programu LOAD nevrátil žádné zprávy. Možné návratové kódy:

**1** Neexistuje žádný soubor dočasných zpráv pomocného programu LOAD.

**2** Soubor dočasných zpráv pomocného programu LOAD neobsahuje žádné zprávy.

**Reakce uživatele:** Zkontrolujte, zda bylo zadáno platné jméno tabulky. Jestliže je jméno tabulky zadáno správně a očekáváte zprávy, zkontrolujte monitor databáze a ověřte, že je pomocný program aktivní a že nečeká na prostředky, například zámky. Pamatujte si, že soubor dočasných zpráv pomocného programu LOAD nebude vytvořen, dokud tento pomocný program nepřestane pracovat, a že bude po dokončení jeho činnosti odstraněn.

# **SQL3524N Volba** ″**<volba>**″ **má neplatnou hodnotu** ″**<hodnota>**″**.**

**Vysvětlení:** Zadaná hodnota musí být celé číslo. Povolený rozsah je pro jednotlivé volby následující:

- 1. TOTALFREESPACE: Hodnota musí být v rozsahu 0 až 100 a je interpretována jako počet procent celkové velikosti stránek v tabulce, který bude připojen na konec tabulky jako volné místo.
- 2. PAGEFREESPACE: Hodnota musí být v rozsahu 0 až 100 a je interpretována jako počet procent velikosti datové stránky, který bude ponechán jako volné místo.
- 3. INDEXFREESPACE: Hodnota musí být v rozsahu 0 až 99 a je interpretována jako počet procent velikosti indexové stránky, který bude při zavádění indexů ponechán jako volné místo.

Činnost pomocného programu byla ukončena.

**Reakce uživatele:** Proveďte potřebné změny a zadejte příkaz znovu.

# **SQL3525W Volba** ″**<volba-1>**″ **není kompatibilní s volbou** ″**<volba-2>**″**.**

**Vysvětlení:** V pomocném programu byly použity nekompatibilní volby.

**Reakce uživatele:** Odstraňte nebo upravte jednu z voleb a zadejte příkaz znovu. Další informace o platných volbách najdete v příručce Command Reference.

### **SQL3526N Klauzule modifikátoru** ″**<klauzule>**″ **není konzistentní s aktuálními volbami pro načítání. Kód příčiny:** ″**<kód-příčiny>**″**.**

**Vysvětlení:** Uvedený režim načtení typu souboru (modifikátor) je nekompatibilní s použitým příkazem load/import/export. To je způsobeno jednou z těchto příčin:

- 1. Aktuální volba vyžaduje zadání modifikátorů typu souboru RECLEN a NOEOFCHAR. Jedna nebo více těchto voleb v příkazu chybí.
- 2. Uvedená volba (jako je DEL nebo ASC) není konzistentní s formátem vstupního nebo výstupního datového souboru.
- 3. Byly zadány modifikátory typu souboru týkající se generování nebo identity, ale cílová tabulka takové sloupce neobsahuje.
- 4. Není možné načíst tabulku, která má sloupec jiného typu než IDENTITY v jedinečném indexu, mimo případů, kdy je sloupec uveden v klauzuli INCLUDE příkazu CREATE INDEX nebo je použit modifikátor typu souboru GENERATEDOVERRIDE.
- 5. Není možné načíst tabulku, která má generovaný sloupec jiného typu než IDENTITY v rozdělovacím klíči, mimo případů, kdy je použit modifikátor typu souboru GENERATEDOVERRIDE.

**Reakce uživatele:** Zkontrolujte požadavky použitých voleb. Zadejte příkaz znovu s použitím klauzulí modifikátoru (režimů typů souboru) a voleb pomocného programu, které jsou konzistentní.

# **SQL3527N Číslo zadané v parametru FILETMOD pro volbu CODEPAGE není platné.**

**Vysvětlení:** V parametru FILETMOD není platná volba CODEPAGE.

**Reakce uživatele:** Opravte číslo kódové stránky a příkaz zadejte znovu.

### **SQL3528W Oddělovač (sloupců, řetězců nebo desetinných míst) zadaný v příkazu CLP mohl být přeložen zkódové stránky aplikace do kódové stránky databáze.**

**Vysvětlení:** Je-li příkaz CLP odeslán z klienta na server, může dojít k překladu z kódové stránky klienta do kódové stránky serveru, pokud se stránky liší.

**Reakce uživatele:** Aby nemohlo dojít k převodu oddělovačů, musí být oddělovače zadány v hexadecimálním formátu.

### **SQL3529N Operace "<jméno-operace>" narazila na nepodporovaný typ dat "<datový-typ>" ve sloupci "<číslo-sloupce>".**

**Vysvětlení:** Operace "<jméno-operace>" nepodporuje datový typ "<datový-typ>" nalezený ve sloupci "<číslo-sloupce>".

**Reakce uživatele:** Zkontrolujte definici tabulky a ověřte platnost datových typů podle příručky Data Movement Guide.

## **SQL3530I Obslužný program Load Query monitoruje průběh programu Load na uzlu "<uzel>".**

**Vysvětlení:** Pomocný program pro načítání dotazů byl spuštěn v prostředí MPP.

**Reakce uživatele:** Není vyžadována žádná akce.

# **SQL3531I Nastala událost LOAD RESTART.**

**Vysvětlení:** Momentálně zpracovávaný příkaz LOAD byl zadán s volbou RESTART.

**Reakce uživatele:** Není vyžadována žádná akce.

### **SQL3532I Obslužný program Load je právě ve fázi "<fáze>".**

**Vysvětlení:** Jedná se o informativní zprávu uvádějící fázi operace LOAD, která právě probíhá.

**Reakce uživatele:** Není vyžadována žádná akce.
# **SQL3533I Obslužný program Load právě vytváří index "<číslo>" z"<číslo>".**

**Vysvětlení:** Jedná se o informativní zprávu, která se zobrazuje tehdy, je-li právě zpracovávaná operace LOAD ve fázi BUILD.

**Reakce uživatele:** Není vyžadována žádná akce.

## **SQL3534I Fáze DELETE obslužného programu Load je přibližně z"<číslo>" procent hotova.**

**Vysvětlení:** Jedná se o informativní zprávu, která se zobrazuje tehdy, je-li právě zpracovávaná operace LOAD ve fázi DELETE.

**Reakce uživatele:** Není vyžadována žádná akce.

**SQL3535W Parametr "<jméno-parametru>" programu LOAD již není podporován. Jeho hodnota bude obslužným programem LOAD ignorována.**

**Vysvětlení:** Zadání příkazu LOAD obsahuje parametr, který již není podporován.

**Reakce uživatele:** Informace o dočasném prostoru pro řazení programu LOAD a doporučení související s optimalizací výkonu tohoto programu vyhledejte prosím v nápovědě.

# **SQL3536N Systémový dočasný tabulkový prostor "<jméno-tabulkovéhoprostoru>" je zaplněn.**

**Vysvětlení:** Pomocný program LOAD při řazení klíčů indexu zjistil, že došlo k zaplnění tabulkového prostoru.

**Reakce uživatele:** Zkontrolujte, zda je pro systémový dočasný tabulkový prostor "<jméno-tabulkovéhoprostoru>" alokováno dostatek prostoru, tj. alespoň dvojnásobek souhrnné velikosti vytvářených indexů. Spusťte pomocný program LOAD znovu.

### **SQL3537N Během provádění obslužného programu LOAD se nepodařilo alokovat paměť pro třídění.**

**Vysvětlení:** Pomocný program LOAD nemá k dispozici dostatek virtuální paměti procesu pro zpracování řazení.

**Reakce uživatele:** Při přijetí této zprávy ukončete aplikaci. Alokujte dostatek virtuální paměti pro zpracování řazení.

Možná řešení:

- Odpojte od databáze všechny aplikace a snižte velikost parametru volné paměti pro třídění (sortheap) v odpovídajícím konfiguračním souboru databáze.
- v Ukončete procesy běžící na pozadí a ukončete současně pracující aplikace.
- v Zvětšete množství dostupné virtuální paměti.

# **SQL3538N Obslužný program LOAD QUERY selhal, neboť více programů LOAD používá stejné dočasné soubory.**

**Vysvětlení:** Byla spuštěna alespoň jedna operace LOAD se stejným parametrem TEMPFILES PATH jako aktuální příkaz LOAD; tato operace dosud běží. Pomocný program LOAD QUERY není schopen jednoznačně určit, kterou operaci LOAD má zpracovat.

**Reakce uživatele:** Použijte parametr TABLE příkazu LOAD QUERY.

# **SQL3539N PříkazLOAD RESTART nemůže pokračovat, neboť bylo provedeno alespoň jedno volání LOAD TERMINATE.**

**Vysvětlení:** Za příkazem LOAD TERMINATE smí následovat pouze příkaz LOAD TERMINATE.

**Reakce uživatele:** Uživatel může pokračovat pouze příkazem LOAD TERMINATE.

# **SQL3550W Hodnota pole v řádku "<číslo-řádku>" a sloupci "<číslo-sloupce>" není NULL, ale cílový sloupec byl definován jako GENERATED ALWAYS.**

**Vysvětlení:** Ve vstupním souboru bylo zjištěno pole obsahující hodnotu různou od NULL. Jelikož cílový sloupec je typu GENERATED ALWAYS, nemůže být hodnota načtena. Číslo sloupce udává umístění pole s chybějícími daty na řádku.

**Reakce uživatele:** V programu LOAD může být explicitní hodnota pole různá od NULL načtena do sloupce IDENTITY typu GENERATED ALWAYS pouze v případě, kdy je použit modifikátor typu souboru identityoverride. Pro sloupce GENERATED ALWAYS, které nejsou typu IDENTITY, může být modifikátor typu souboru generatedoverride použit k načtení explicitní hodnoty různé od NULL. Není-li použití těchto modifikátorů vhodné, musí být hodnota pole nahrazena hodnotou NULL, aby mohl program LOAD řádek přijmout.

Pro příkaz IMPORT neexistuje způsob, jak typ sloupce

# **SQL3600 - SQL3699**

**SQL3600N Volba IMMEDIATE CHECKED příkazu SET INTEGRITY není platná, protože tabulka "<jméno-tabulky>" není ve stavu Check pending.**

**Vysvětlení:** Kontrola dat z hlediska porušení podmínek probíhá pouze v případě, že je tabulka uvedena do stavu Check pending.

**Reakce uživatele:** Uveďte tabulku do stavu Check pending pomocí příkazu SET INTEGRITY s volbou OFF.

**sqlcode**: -3600

**sqlstate**: 51027

**SQL3601W Tento příkazzpůsobil, že jedna nebo více tabulek byly automaticky převedeny do stavu Check pending.**

**Vysvětlení:** Tato situace může nastat ze dvou různých příčin.

GENERATED ALWAYS potlačit. Má-li obslužný program řádek přijmout, musí být hodnota odstraněna a nahrazena hodnotou NULL.

# **SQL3551W Tabulka obsahuje alespoň jeden sloupec typu GENERATED ALWAYS, který obslužný program přepíše.**

**Vysvětlení:** Byl zadán modifikátor typu souboru typu "override" (například IDENTITYOVERRIDE nebo GENERATEDOVERRIDE).

Použití modifikátoru IDENTITYOVERRIDE může způsobit ztrátu vlastnosti jedinečnosti hodnot ve sloupci typu IDENTITY definovaného jako GENERATED ALWAYS.

Použití modifikátoru GENERATEDOVERRIDE může způsobit, že sloupec GENERATED ALWAYS, který není typu IDENTITY, bude obsahovat hodnotu, která neodpovídá jeho definici.

**Reakce uživatele:** Není vyžadována žádná akce.

- 1. Nastavení nadřazené tabulky v referenční struktuře vyžaduje, aby závislé a odvozené tabulky byly nastaveny do stavu Check pending. Je to nutné pro vynucení podmínek referenční integrity. Přidání cizího klíče v době, kdy je nadřazená tabulka ve stavu Check pending, vyžaduje, aby všechny nové závislé a odvozené tabulky byly automaticky převedeny do stavu Check pending.
- 2. Nastavení základní tabulky, na které závisí souhrnné tabulky s okamžitou aktualizací, předpokládá převedení těchto závislých souhrnných tabulek do stavu Check Pending. Tímto krokem budou zaručeny správné datové vztahy mezi základní tabulkou a závislými souhrnnými tabulkami.

**Reakce uživatele:** Tato zpráva je varováním. Uživatel musí provést příkaz SET INTEGRITY s volbou IMMEDIATE CHECKED, aby ověřil integritu všech závislých a odvozených tabulek.

**sqlcode**: +3601

**sqlstate**: 01586

### **SQL3602W Při kontrole dat bylo zjištěno narušení podmínek a řádky byly přesunuty do tabulky výjimek.**

**Vysvětlení:** Byly nalezeny řádky narušující kontrolované podmínky určené při provádění příkazu SET INTEGRITY. Tyto řádky byly přesunuty do tabulky výjimek.

**Reakce uživatele:** Zkontrolujte v tabulce výjimek řádky, které narušují podmínky. Tyto řádky byly z původní tabulky odstraněny, ale mohou být opraveny a přeneseny z tabulky výjimek zpět.

**sqlcode**: +3602

**sqlstate**: 01603

### **SQL3603N Při kontrole dat příkazem SET INTEGRITY bylo zjištěno narušení podmínky "<jméno>".**

**Vysvětlení:** V tabulce, která je kontrolována podle zadání příkazu SET INTEGRITY, byl nalezen řádek, který narušuje podmínku definovanou v této tabulce. Jméno "<jméno>" je buď jménem podmínky, nebo jménem generovaného sloupce.

**Reakce uživatele:** Řádek nebyl z tabulky odstraněn, pokud nebyla použita volba FOR EXCEPTION.

Při kontrole dat se doporučuje provádět příkaz SET INTEGRITY s volbou FOR EXCEPTION. S pomocí informací v tabulce (tabulkách) výjimek lze tato data opravit.

**sqlcode**: -3603

**sqlstate**: 23514

# **SQL3604N Tabulka výjimek "<jméno-tabulky-výjimek>" příslušející tabulce "<jméno-tabulky>" v příkazu SET INTEGRITY nebo obslužném programu LOAD nemá odpovídající strukturu, byla definována s jedinečnými indexy, podmínkami, generovanými sloupci či spouštěči, nebo je sama ve stavu Check pending.**

**Vysvětlení:** Tabulka výjimek, odpovídající dané tabulce, musí mít podobnou definici jako původní tabulka. Volitelné sloupce pro sloupec jsou popsány v příslušných sekcích dokumentace, popisující tabulky výjimek. Je možné, že v tabulce výjimek žádné generované sloupce neexistují. V tabulce výjimek nesmí být definovány žádné podmínky nebo spouštěče. Samotná tabulka výjimek nesmí být ve stavu Check pending.

**Reakce uživatele:** Vytvořte tabulku výjimek podle popisu v příslušné sekci dokumentace a spusťte pomocný program nebo příkaz znovu.

**sqlcode**: -3604

**sqlstate**: 428A5

**SQL3605N Tabulka "<jméno-tabulky>" uvedená v příkazu SET INTEGRITY buď není v seznamu tabulek ke kontrole, nebo to je několikrát zadaná tabulka výjimek.**

**Vysvětlení:** Jestliže je v příkazu SET INTEGRITY zadána klauzule FOR EXCEPTION, může chybu způsobit některá z těchto příčin:

- v Tabulka není v seznamu tabulek ke kontrole.
- v Kontrolovaná tabulka je tabulka výjimek.
- v Tabulka výjimek je zadána pro více než jednu kontrolovanou tabulku.

**Reakce uživatele:** Opravte jména tabulek a zadejte příkaz znovu.

**sqlcode**: -3605

**sqlstate**: 428A6

**SQL3606N Počet kontrolovaných tabulek a počet tabulek výjimek zadaný v příkazu SET INTEGRITY si neodpovídá.**

**Vysvětlení:** Počet původních tabulek a tabulek výjimek v seznamu musí být stejný.

**Reakce uživatele:** Vytvořte chybějící tabulku výjimek, pokud ještě neexistuje, a uveďte ji v seznamu, abyste mohli příkaz provést znovu.

**sqlcode**: -3606

**sqlstate**: 428A7

**SQL3608N Je-li nadřazená tabulka "<jméno-nadřazené-tabulky>" ve stavu Check pending, nelze provést kontrolu nebo nulovat stav Check pending pro závislou tabulku "<jméno-závislé-tabulky>" příkazem SET INTEGRITY.**

**Vysvětlení:** Nadřazená tabulka nesmí být ve stavu Check pending nebo musí být obsažena v seznamu pro vyvolání, aby bylo možné:

# **SQL3700 - SQL3799**

**SQL3700W Zařízení** ″**<zařízení>**″ **je plné. Existuje** ″**<počet-aktivních-zařízení>**″ **dalších aktivních zařízení. Nasaďte nové médium nebo proveďte odpovídající akci.**

**Vysvětlení:** Médium na uvedeném zařízení je plné. Toto zařízení je jedno z počtu ("<počet-aktivníchzařízení>″+1) cílových zařízení, na která byla směrována data operace Unload.

**Reakce uživatele:** Proveďte JEDNU z těchto akcí:

- v Připojte na uvedené zařízení nové cílové médium a pokračujte v operaci Unload volané s parametrem akce 1 (SQLU\_CONTINUE). **NEBO**
- Jestliže "<počet-aktivních-zařízení>" není nulový, pokračujte v operaci Unload bez tohoto zařízení tak, že vyvoláte pomocný program UNLOAD s parametrem akce 4 (SQLU\_DEVICE\_TERMINATE).
- nulovat stav Check pending pro závislou tabulku,
- kontrolovat závislou tabulku.

**Reakce uživatele:** Zajistěte, aby nadřazená tabulka nebyla v době provádění příkazu SET INTEGRITY při kontrole nadřazené tabulky ve stavu Check pending.

Doporučuje se kontrolovat nejdříve nadřazenou tabulku. Rovněž je možné kontrolovat závislou tabulku a zařadit nadřazenou tabulku do seznamu pro vyvolání. V takovém případě bude ale příkaz neúspěšný, jestliže v nadřazené tabulce existují neodstraněná narušení podmínek. Tato situace nastane, není-li použita volba FOR EXCEPTION.

V případě kruhového odkazu musí být do seznamu pro vyvolání zařazeny všechny tabulky.

**sqlcode**: -3608

**sqlstate**: 428A8

#### **NEBO**

• Zrušte operaci Unload vyvoláním pomocného programu UNLOAD s parametrem akce 2 (SQLU\_TERMINATE).

### **SQL3701W Byl zadán parametr lobpaths, ale tabulka neobsahuje data typu LOB nebo Long. Tento parametr bude ignorován.**

**Vysvětlení:** Parametr lobpaths určuje samostatný cíl pro data typu LOB a Long. Tabulka neobsahuje žádná data typu LOB nebo Long, a proto se cíle určené parametrem lobpaths nepoužijí.

**Reakce uživatele:** Není vyžadována žádná akce.

# **SQL3702W Varování. Byl přijat kód SQLCODE** ″**<kód-jazyka-SQL>**″ **pro zařízení** ″**<zařízení>**″**. PříkazUnload se pokusí pokračovat beztohoto zařízení.**

**Vysvětlení:** Pro uvedené zařízení, které je jedním z cílových zařízení pro výstup dat, byl přijat kód SQLCODE ″<kód-jazyka-SQL>″. Příkaz Unload bude pokračovat, ale bude toto zařízení ignorovat

**Reakce uživatele:** Médium na uvedeném zařízení nebude obsahovat žádná výstupní data a nemělo by být při načítání dat zahrnuto mezi média pro pomocný program LOAD. Abyste mohli problém opravit, vyhledejte v příručce Přehled zpráv vrácenou hodnotu SQLCODE.

**SQL3703W Program Unload zpracoval** ″**<počet-zpracovaných>**″ **z** ″**<celkový-počet>**″ **stránek typu** ″**<typ-dat>**″ **a odeslal je k zápisu na cílové médium.**

**Vysvětlení:** Výstupní tabulka obsahuje ″<celkový-počet>″ stránek uvedeného datového typu. Z nich pomocný program Unload zpracoval ″<počet-zpracovaných>″ a odeslal je do zapisovače média, který je zapíše na cílové médium.

″<typ-dat>″ je jeden z následujících:

- v 0 pro běžná data,
- v 2 pro datový typ Long a alokační informace,
- 3 pro datový typ LOB,
- v 4 pro alokační informace datového typu LOB.

Pamatuje si, že u datového typu Long a LOB může být po dokončení výstupu parametr

″<počet-zpracovaných>″ menší než parametr ″<celkový-počet>″, protože nepoužitý prostor není ve výstupu obsažen, ale po opětovném načtení dat se znovu vytvoří.

Ani u běžných dat nebude zobrazena zpráva ve které ″<počet-zpracovaných>″ = ″<celkový-počet>″. Místo toho bude použita zpráva 3105, označující úspěšné dokončení výstupu dat.

**Reakce uživatele:** Tato zpráva je informativní. Není vyžadována žádná akce.

# **SQL3704N Zadaný parametr určující počet vyrovnávacích pamětí není platný.**

**Vysvětlení:** Parametr num\_buffers určuje počet vyrovnávacích pamětí, které pomocný program použije. Minimum je 2, jestliže není zadán parametr lobpaths, a 3, jestliže je parametr lobpaths zadán. Jedná se o minimum pro práci pomocného programu. Existuje ovšem optimální počet vyrovnávacích pamětí, které pomocný program použije, jestliže není parametr num\_buffers uveden. Tento optimální počet je odvozen z počtu interních procesů, které bude pomocný program spouštět, a z toho, zda je či není určen parametr lobpaths. Jestliže je počet vyrovnávacích pamětí menší než optimální počet, některé procesy budou čekat na vyrovnávací paměti, které by mohly použít. Proto se doporučuje určit pro tento parametr hodnotu 0 a ponechat stanovení počtu vyrovnávacích pamětí na pomocném programu. Hodnotu tohoto parametru určujte pouze v případě, že je nutné s ohledem na velikost volné paměti omezit množství paměti, které pomocný program použije.

**Reakce uživatele:** Zadejte příkaz znovu s platným parametrem num\_buffers.

**SQL3705N Parametr určující velikost vyrovnávací paměti není platný. Velikost vyrovnávací paměti může být 0 nebo může být v rozsahu od 8 do 16384 včetně. Při použití více vyrovnávacích pamětí nesmí jejich celková velikost překročit 16384.**

**Vysvětlení:** Aplikace, která volala pomocný program, poskytla neplatný parametr velikosti vyrovnávací paměti. Tato hodnota se používá pro určení velikosti vnitřní vyrovnávací paměti a představuje počet stránek o velikost 4 kB, použitých pro tuto vyrovnávací paměť. Může být 0 nebo v rozsahu od 8 do 16384 včetně. Jestliže je použito více vyrovnávacích pamětí, nesmí hodnota součinu počtu vyrovnávacích pamětí a velikosti vyrovnávacích pamětí překročit 16834.

Je-li zadána hodnota 0:

v v tabulce, jejíž běžná data jsou v databází spravovaném tabulkovém prostoru, je jako výchozí zvolená velikost vyrovnávací paměti použita velikost oblasti pro tabulkový prostor nebo 8, podle toho, která z uvedených hodnot je větší.

v v tabulce, jejíž běžná data jsou v systémem spravovaném tabulkovém prostoru, je výchozí zvolená velikost vyrovnávací paměti 8.

**Reakce uživatele:** Zadejte příkaz znovu s platnou velikostí vyrovnávací paměti.

### **SQL3706N Při zápisu do souboru "<cesta/soubor>" byl zjištěn plný disk.**

**Vysvětlení:** Během zpracování pomocného databázového programu byl zjištěn plný disk. Činnost pomocného programu byla ukončena.

**Reakce uživatele:** Zajistěte pro pomocný program dostatek volného místa na disku nebo nasměrujte výstup na jiné médium, například na pásku.

# **SQL3707N Zadaný parametr určující velikost paměti pro řazení** ″**<velikost-1>**″ **není platný. Minimální požadovaná velikost je** ″**<velikost-2>**″**.**

**Vysvětlení:** Velikost paměti pro řazení není dostatečně velká pro řazení klíče indexu (indexů).

**Reakce uživatele:** Zadejte příkaz znovu s platnou velikostí paměti pro řazení.

Abyste zajistili, že bude použito pouze minimální množství paměti, nastavte hodnotu na 0 (zůstane na výchozí hodnotě). Na druhé straně, použití většího než minimálního množství zvýší výkonnost řazení.

### **SQL3783N Při otevírání souboru umístění kopie došlo k chybě. Kód chyby otevření souboru je "<kód-chyby>".**

**Vysvětlení:** Při zotavení byla zjištěna chyba při otevírání souboru umístění kopie. Byl vrácen kód chyby operačního systému pro otevírání souboru.

**Reakce uživatele:** Podle kódu chyby ve zprávě vyhledejte další informace. Pokud je to možné, opravte chybu, a zadejte příkaz znovu.

# **SQL3784W Při čtení ze souboru umístění kopie byla zjištěna neplatná data. K chybě došlo na řádku "<číslo-řádku>", typ chyby "<typ-chyby>".**

**Vysvětlení:** Při zotavení byla během čtení ze souboru umístění kopie nalezena neplatná data. Bylo vráceno číslo řádku a typ chyby. Pomocný program čeká na odezvu.

**Reakce uživatele:** Opravte data v souboru umístění kopie a vraťte se do pomocného programu se správným parametrem caller action, označujícím, zda má zpracování pokračovat nebo skončit.

# **SQL3785N Zotavení tabulky "<schéma.jméno-tabulky>" po načtení v čase "<časová-značka>" na uzlu "<číslo-uzlu>" neproběhlo úspěšně kvůli chybě "<kód-jazyka-SQL>". Další informace: "<další-informace>".**

**Vysvětlení:** Během zotavení došlo k vážné chybě. Činnost pomocného programu byla ukončena.

Poznámka: Pokud používáte dělený databázový server, číslo uzlu indikuje, na kterém uzlu došlo k chybě. V opačném případě toto číslo nemá význam a může být ignorováno.

**Reakce uživatele:** Podle kódu chyby ve zprávě vyhledejte další informace. Proveďte opravnou akci a zadejte příkaz znovu.

# **SQL3798W Při zotavení po načtení byla pro parametr "<parametr>" použita neplatná hodnota k vyvolání funkce rozhraní API pro obnovu přehráním žurnálu.**

**Vysvětlení:** Probíhá zotavení a jeden z předaných parametrů není v daném stavu zotavení platný.

**Reakce uživatele:** Opravte chybnou hodnotu a vraťte se do pomocného programu se správným parametrem caller action, označujícím, zda má zpracování pokračovat nebo být ukončeno.

#### **SQL3799W Zotavení tabulky**

**"<schéma.jméno-tabulky>" po načtení v čase "<časová-značka>" na uzlu "<číslo-uzlu>" není vyřízeno kvůli varování "<varování>". Další informace: "<další-informace>".**

**Vysvětlení:** Během zotavení nastala podmínka pro varování. Pomocný program čeká na odezvu.

Poznámka: Pokud používáte dělený databázový server,

# **SQL3800 - SQL3899**

**SQL3802N Byl zjištěn neplatný režim uvedení do klidového stavu "<režim-klidového-stavu>".**

**Vysvětlení:** Funkci rozhraní API pro uvedení do klidového stavu byl předán neplatný režim klidového stavu.

**Reakce uživatele:** Zadejte příkaz znovu se správnými parametry.

#### **SQL3804N Index není platný.**

**Vysvětlení:** Během zpracování pomocného databázového programu byl zjištěn neplatný index.

**Reakce uživatele:** V příručce *Administration Guide* vyhledejte správný způsob pro obnovu platnosti indexu a po opravě chyby zadejte příkaz znovu.

**SQL3805N Stav aplikace nebo jednoho či několika tabulkových prostorů pro danou tabulku zakazuje akci loadapi nebo quiescemode "<akce>". Kód příčiny = "<kód-příčiny>".**

**Vysvětlení:** Akce loadapi (buď quiescemode, nebo callerac) předaná funkci rozhraní API pro načítání je v konfliktu se stavem aplikace nebo se stavem jednoho nebo více tabulkových prostorů v tabulce.

Možné kódy příčiny:

**01** Stav jednoho z tabulkových prostorů v dané tabulce zakazuje akci loadapi nebo quiescemode.

číslo uzlu indikuje, na kterém uzlu došlo k chybě. V opačném případě toto číslo nemá význam a může být ignorováno.

**Reakce uživatele:** Podle kódu chyby ve zprávě vyhledejte další informace. Proveďte opravu a vraťte se do pomocného programu se správným parametrem caller action, označujícím, zda má zpracování pokračovat nebo být ukončeno.

- **02** Aplikace není na začátku logické transakce. Tato podmínka zakazuje určenou akci načtení.
- **03** Stav aplikace zakazuje určenou akci načtení.
- **04** Jeden nebo více tabulkových prostorů v tabulce již je uveden do klidového stavu maximálním počtem uvaděčů do klidového stavu.
- **05** Tabulkový prostor systémového katalogu nelze uvést do klidového stavu.
- **06** Načtení kopie není povoleno, když je tabulkový prostor ve stavu Backup pending.
- **07** Pokus o nové spuštění načtení v nesprávné fázi.

**Reakce uživatele:** Postupujte podle příslušných kódů příčiny:

- **01** Zadejte příkaz znovu se správnou akcí loadapi nebo quiescemode nebo opravte stav tabulkových prostorů v tabulce.
- **02** Zadejte příkaz znovu se správnou akcí načtení nebo dokončete aktuální logickou jednotku práce zadáním příkazu COMMIT nebo ROLLBACK.
- **03** Zadejte příkaz znovu se správnou akcí načtení.
- **04** Určete, které tabulkové prostory v tabulce dosáhly maximálního počtu uvaděčů do klidového stavu. Pro tyto tabulkové prostory použijte příkaz QUIESCE RESET.
- **05** Zadejte příkaz znovu s tabulkou, která není v tabulkovém prostoru systémového katalogu.
- **06** Zadejte příkaz znovu a vynechejte parametr copy.
- **07** Určete, ve které fázi má být načtení spuštěno znovu, a zadejte příkaz znovu s uvedením správné fáze.

# **SQL3806N Pro tabulku, která má být načtena, nejsou vypnuty všechny podmínky tabulky.**

**Vysvětlení:** Při vyvolání funkce rozhraní API pro načtení jsou v načítané tabulce ještě zapnuty podmínky.

# **SQL3900 - SQL3999**

# **SQL3901N Došlo k méně závažné systémové chybě. Kód příčiny: "<kód-příčiny>".**

**Vysvětlení:** Zpracování bylo ukončeno, protože došlo k méně závažné systémové chybě.

**Reakce uživatele:** V případě, že je zapnuto trasování, vyvolejte z příkazového řádku operačního systému prostředek Independent Trace Facility. V oddílu popisujícím prostředek Independent Trace Facility v příručce *Troubleshooting Guide* najdete další informace o použití tohoto prostředku. Kontaktujte servisního pracovníka a předejte mu následující informace:

- popis problému,
- v kód SQLCODE a připojený kód příčiny,
- obsah oblasti SQLCA (je-li to možné),
- trasovací soubor (je-li to možné).

# **SQL3902C Došlo k systémové chybě. Další zpracování není možné. Kód příčiny = "<kód-příčiny>".**

**Vysvětlení:** Došlo k systémové chybě.

**Reakce uživatele:** V případě, že je zapnuto trasování, vyvolejte z příkazového řádku operačního systému prostředek Independent Trace Facility. V oddílu popisujícím prostředek Independent Trace Facility v příručce *Troubleshooting Guide* najdete další

**Reakce uživatele:** Příkaz zopakujte po vypnutí všech podmínek v tabulce.

informace o použití tohoto prostředku. Kontaktujte servisního pracovníka a předejte mu následující informace:

- popis problému,
- kód SQLCODE a připojený kód příčiny,
- obsah oblasti SQLCA (je-li to možné),
- trasovací soubor (je-li to možné).

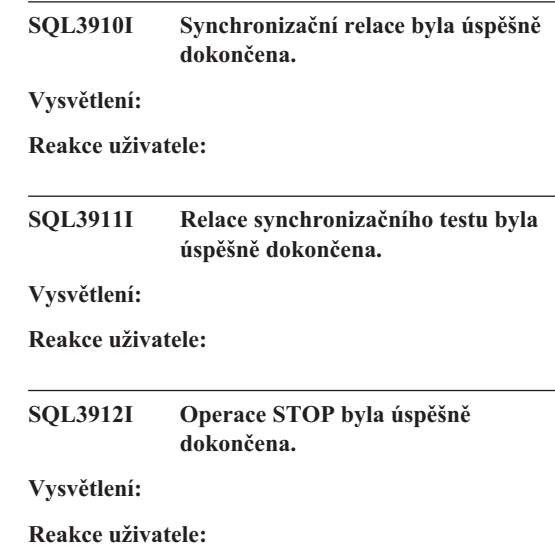

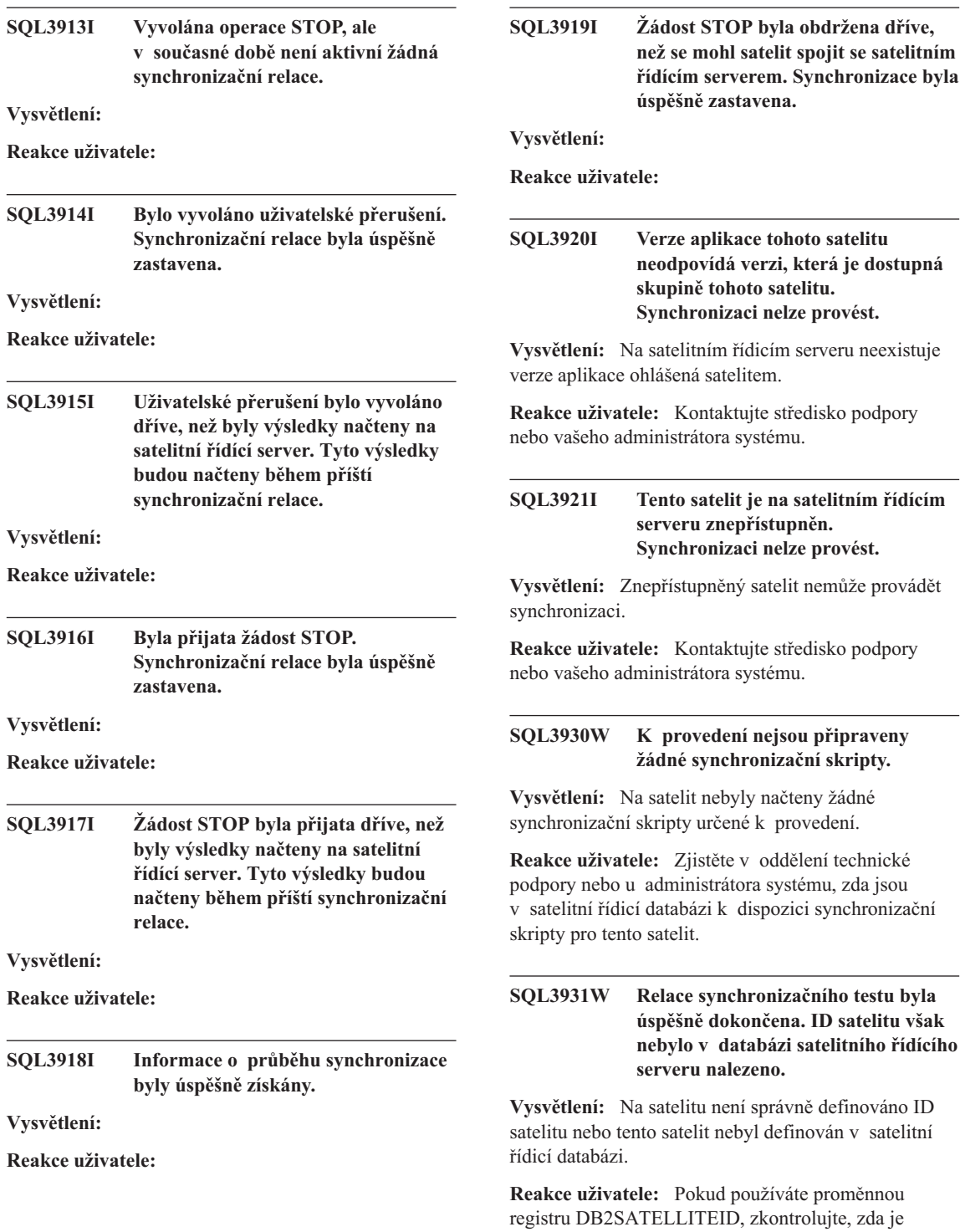

nastavena na jednoznačný identifikátor tohoto satelitu. Pokud jako ID satelitu používáte ID pro přihlášení k operačnímu systému, přihlaste se pod tímto ID.

#### **SQL3932W Relace synchronizačního testu byla úspěšně dokončena. Verze satelitní aplikace však není lokálně nastavena, nebo na satelitním řídícím serveru pro skupinu satelitu neexistuje.**

**Vysvětlení:** Verze aplikace na satelitu se liší ode všech verzí, které jsou k dispozici pro skupinu tohoto satelitu.

**Reakce uživatele:** Zkontrolujte, zda je verze aplikace na satelitu nastavena na správnou hodnotu.

# **SQL3933W Relace synchronizačního testu byla úspěšně dokončena. Verze satelitu však není podporována verzí satelitního řídicího serveru.**

**Vysvětlení:** Verze satelitu musí být v intervalu od jedné úrovně nad do dvou úrovní pod verzí satelitního řídicího serveru.

**Reakce uživatele:** Kontaktujte středisko podpory nebo vašeho administrátora systému.

# **SQL3934W Relace synchronizačního testu byla úspěšně dokončena. Tento satelit je však na satelitním řídícím serveru znepřístupněn.**

**Vysvětlení:** Satelit byl na satelitním řídicím serveru označen jako nepřístupný.

**Reakce uživatele:** Kontaktujte středisko podpory nebo vašeho administrátora systému.

# **SQL3935W Relace synchronizačního testu byla úspěšně dokončena. Tento satelit je však na satelitním řídícím serveru ve stavu selhání.**

**Vysvětlení:** Satelit je na řídícím serveru ve stavu selhání.

**Reakce uživatele:** Kontaktujte středisko podpory nebo vašeho administrátora systému.

# **SQL3936W Informace o průběhu nejsou dostupné.**

**Vysvětlení:** Synchronizační relace se nedostala do stavu, ve kterém by byly ukládány informace o průběhu, nebo neexistují žádné aktivní synchronizační relace tohoto satelitu.

**Reakce uživatele:** Zkontrolujte, zda je synchronizační relace aktivní, nebo zkuste získat informace o průběhu později.

# **SQL3937W Verze aplikace tohoto satelitu neodpovídá verzi, která je dostupná skupině tohoto satelitu.**

**Vysvětlení:** Satelit se může synchronizovat pouze s určitou verzí aplikace této skupiny. Verze aplikace tohoto satelitu není na řídicím serveru pro skupinu tohoto satelitu dostupná.

**Reakce uživatele:** Zkontrolujte, zda je verze aplikace na satelitu nastavena na správnou hodnotu.

#### **SQL3938W V průběhu provádění skriptu byla vyslána žádost o přerušení. Synchronizační relace byla zastavena, ale satelit může být v nekonzistentním stavu.**

**Vysvětlení:** Ve fázi synchronizačního procesu, kdy probíhá provádění skriptu, bylo vyvoláno přerušení. Synchronizační relace byla zastavena, ale satelit může být v nekonzistentním stavu, neboť provádění skriptu mohlo být přerušeno v nevhodném okamžiku.

**Reakce uživatele:** Kontaktujte středisko podpory nebo vašeho administrátora systému.

# **SQL3942I Identifikátor synchronizační relace byl pro satelit úspěšně nastaven.**

**Vysvětlení:** Identifikátor relace byl pro satelit úspěšně nastaven.

**Reakce uživatele:** Není vyžadována žádná akce.

### **SQL3943N Identifikátor synchronizační relace překročil maximální délku "<počet>" znaků.**

**Vysvětlení:** Uvedený identifikátor synchronizační relace obsahuje více znaků, než je povolené maximum ("<počet>" znaků).

**Reakce uživatele:** Upravte identifikátor tak, aby neobsahoval více než "<počet>" znaků.

# **SQL3944I Identifikátor synchronizační relace byl pro satelit úspěšně obnoven.**

**Vysvětlení:** Identifikátor relace byl pro satelit úspěšně obnoven.

**Reakce uživatele:** Není vyžadována žádná akce.

# **SQL3945I Identifikátor synchronizační relace pro satelit byl úspěšně načten.**

**Vysvětlení:** Identifikátor relace pro tento satelit byl úspěšně nalezen a načten.

**Reakce uživatele:** Není vyžadována žádná akce.

# **SQL3946N Operace identifikátoru synchronizační relace selhala.**

**Vysvětlení:** Operace identifikátoru synchronizační relace z neznámého důvodu selhala.

**Reakce uživatele:** Ověřte, zda je produkt správně nainstalován. Pokud problém přetrvává, kontaktujte středisko podpory systému DB2.

# **SQL3950N Jiná synchronizační relace již je aktivní. Najednou může být aktivní pouze jedna synchronizační relace.**

**Vysvětlení:** V každém okamžiku smí být aktivní nejvýše jedna synchronizační relace.

**Reakce uživatele:** Nespouštějte další synchronizační relaci, dokud nebude aktuální relace úspěšně dokončena.

# **SQL3951N ID satelitu nelze lokálně najít.**

**Vysvětlení:** Došlo k vynechání přihlášení k operačnímu systému nebo nebyla nastavena proměnná registru DB2SATELLITEID.

**Reakce uživatele:** Pokud jako ID satelitu používáte ID pro přihlášení k operačnímu systému, přihlaste se k operačnímu systému. Pokud používáte proměnnou registru DB2SATELLITEID, zkontrolujte, zda je nastavena na jednoznačný identifikátor tohoto satelitu.

# **SQL3952N ID satelitu nelze na satelitním řídícím serveru nalézt.**

**Vysvětlení:** Na satelitu není správně definováno ID satelitu nebo tento satelit nebyl definován na satelitním řídicím serveru.

**Reakce uživatele:** Pokud používáte proměnnou registru DB2SATELLITEID, zkontrolujte, zda je nastavena na jednoznačný identifikátor tohoto satelitu. Pokud jako ID satelitu používáte ID pro přihlášení k operačnímu systému, přihlaste se pod tímto ID. V ostatních případech kontaktujte středisko podpory nebo vašeho administrátora systému.

# **SQL3953N Tento satelit je na satelitním řídícím serveru znepřístupněn.**

**Vysvětlení:** ID satelitu bylo na satelitním řídícím serveru znepřístupněno.

**Reakce uživatele:** Kontaktujte středisko podpory nebo vašeho administrátora systému.

# **SQL3954N Tento satelit je na satelitním řídícím serveru ve stavu selhání.**

**Vysvětlení:** Satelit je ve stavu selhání, neboť předcházející synchronizační relace selhala.

**Reakce uživatele:** Kontaktujte středisko podpory nebo vašeho administrátora systému.

# **SQL3955N Jméno databáze satelitního řídícího serveru nebo jeho alias se nepodařilo najít.**

**Vysvětlení:** Satelitní řídicí databáze není správně katalogizována.

**Reakce uživatele:** Kontaktujte středisko podpory nebo vašeho administrátora systému.

# **SQL3956N Verze aplikace pro tento satelit není lokálně definována.**

**Vysvětlení:** Verze aplikace není na tomto satelitu lokálně definována nebo je definována nesprávně.

**Reakce uživatele:** Zkontrolujte, zda je verze aplikace nastavena na správnou hodnotu.

**SQL3957N Spojení se satelitním řídícím serverem nelze z následujícího důvodu selhání komunikace navázat: SQLCODE="<kód-sql>" SQLSTATE="<stav-sql>", prvky="<prvek1>", "<prvek2>", "<prvek3>".**

**Vysvětlení:** Komunikačním subsystémem byla zjištěna chyba. Bližší informace vyhledejte podle kódu "<kód-sql>".

**Reakce uživatele:** Kontaktujte středisko podpory nebo vašeho administrátora systému.

**SQL3958N Během synchronizační relace nastala následující chyba: SQLCODE="<kód-sql>" SQLSTATE="<stav-sql>", prvky="<prvek1>", "<prvek2>", "<prvek3>".**

**Vysvětlení:** Komunikačním subsystémem byla zjištěna chyba. Bližší informace vyhledejte podle kódu "<kód-sal>".

**Reakce uživatele:** Kontaktujte středisko podpory nebo vašeho administrátora systému.

**SQL3959N Synchronizační relaci nelze znásledujícího důvodu selhání komunikace spustit: SQLCODE="<kód-sql>" SQLSTATE="<stav-sql>", prvky="<prvek1>", "<prvek2>", "<prvek3>".**

**Vysvětlení:** Komunikačním subsystémem byla zjištěna chyba. Bližší informace vyhledejte podle kódu "<kód-sql>".

**Reakce uživatele:** Kontaktujte středisko podpory nebo vašeho administrátora systému.

# **SQL3960N Výsledky nelze z následujícího důvodu selhání komunikace předat na satelit: SQLCODE="<kód-sql>" SQLSTATE="<stav-sql>", prvky="<prvek1>", "<prvek2>", "<prvek3>".**

**Vysvětlení:** Komunikačním subsystémem byla zjištěna chyba. Bližší informace vyhledejte podle kódu "<kód-sql>".

**Reakce uživatele:** Kontaktujte středisko podpory nebo vašeho administrátora systému.

# **SQL3961N Nelze ověřit oprávnění satelitního řídícího serveru.**

**Vysvětlení:** Při pokusu o připojení k satelitní řídicí databázi byla zjištěna chyba autentikace.

**Reakce uživatele:** Pro připojení k satelitní řídicí databázi bylo použito nesprávné ID uživatele pro vzdálenou administraci nebo chybné heslo, případně obojí. Zadejte správné ID uživatele a heslo nebo kontaktujte středisko podpory či vašeho administrátora systému.

**SQL3962N Synchronizaci nebylo možno zahájit zdůvodu databázové chyby: SQLCODE="<kód-sql>" SQLSTATE="<stav-sql>", prvky="<prvek1>", "<prvek2>", "<prvek3>".**

**Vysvětlení:** Na satelitním řídícím serveru nastala chyba znemožňující synchronizaci.

**Reakce uživatele:** Opakujte pokus o zahájení synchronizace. Pokud problém přetrvává, kontaktujte středisko podpory nebo vašeho administrátora systému.

**SQL3963N Výsledky nelze předat z důvodu databázové chyby: SQLCODE="<kód-sql>" SQLSTATE="<stav-sql>", prvky="<prvek1>", "<prvek2>", "<prvek3>".**

**Vysvětlení:** Při předávání výsledků na satelitní řídicí server nastala chyba.

**Reakce uživatele:** Kontaktujte středisko podpory

nebo vašeho administrátora systému.

**SQL3964N Synchronizace selhala, neboť verze satelitu není satelitním řídícím serverem podporována.**

**Vysvětlení:** Verze satelitu musí být v intervalu od jedné úrovně nad do dvou úrovní pod verzí satelitního řídicího serveru.

**Reakce uživatele:** Kontaktujte středisko podpory nebo vašeho administrátora systému.

**SQL3965N Synchronizační skripty nelze načíst zdůvodu selhání satelitního řídicího serveru: SQLCODE="<kód-sql>" SQLSTATE="<stav-sql>", prvky="<prvek1>", "<prvek2>", "<prvek3>".**

**Vysvětlení:** Satelitu se nepodařilo načíst skripty potřebné k jeho synchronizaci. Jednou z možných příčin tohoto selhání je nemožnost dosadit atributy satelitu do parametrických skriptů na řídicím serveru. Další možnou příčinou je dočasná neschopnost satelitního řídicího serveru zpracovat požadavek pro nedostatek systémových prostředků.

**Reakce uživatele:** Zkuste požadavek zopakovat. Pokud problém přetrvává, kontaktujte středisko podpory nebo vašeho administrátora systému.

# **SQL3966N Synchronizační relace selhala. Kód příčiny: "<kód-příčiny>".**

**Vysvětlení:** Synchronizační relaci se nepodařilo dokončit z jednoho z následujících důvodů:

- (01) Chybí autentizační informace.
- v (02) Chybí některé skripty potřebné pro synchronizaci.
- v (03) Systémové soubory jsou poškozené nebo chybí.
- v (04) Provedení skriptů znemožnila systémová chyba.

**Reakce uživatele:** Zkuste požadavek zopakovat. Pokud problém přetrvává, kontaktujte středisko podpory nebo vašeho administrátora systému.

### **SQL3967N Informace o průběhu nelze načíst.**

**Vysvětlení:** Informace o průběhu synchronizační relace tohoto satelitu nelze načíst. Data jsou poškozena nebo neexistují.

**Reakce uživatele:** Je-li synchronizační relace aktivní a nejsou-li k dispozici žádné informace o průběhu, kontaktujte středisko podpory nebo vašeho administrátora systému.

**SQL3968N Synchronizaci se nepodařilo zdůvodu selhání skriptu úspěšně dokončit. Výsledky však byly úspěšně odeslány satelitnímu řídícímu serveru.**

**Vysvětlení:** Jeden ze synchronizačních skriptů v průběhu zpracování selhal. Návratový kód nebyl nalezen v množině definovaných kódů pro úspěšné zpracování nebo se skript nepodařilo provést.

**Reakce uživatele:** Kontaktujte středisko podpory nebo vašeho administrátora systému.

# **SQL3969N Synchronizace selhala, neboť během provádění skriptu bylo vyvoláno přerušení.**

**Vysvětlení:** V případě přijetí přerušení provádění skriptu selže. Nestandardní ukončení tohoto typu způsobí selhání synchronizační relace, neboť systém tak může být uveden do nekonzistentního stavu.

**Reakce uživatele:** Kontaktujte středisko podpory nebo vašeho administrátora systému.

### **SQL3970N Synchronizační relace selhala. SQLCODE = "<kód-sql>" SQLSTATE = "<stav-sql>". Chyba byla detekována na pozici "<poloha>".**

**Vysvětlení:** Provádění skriptu selhalo kvůli neznámé chybě.

**Reakce uživatele:** Kontaktujte středisko podpory nebo vašeho administrátora systému.

# **SQL4000 - SQL4099**

#### **SQL4001N Znak "<znak>" ve sloupci "<sloupec>" na řádku "<řádek>" není platný.**

**Vysvětlení:** Určený znak není platným znakem příkazu SQL.

Příkaz nelze zpracovat.

**Reakce uživatele:** Odstraňte nebo nahraďte neplatný znak.

**SQL4002N Prvky "<prvek-1>" a "<prvek-2>" jsou nedeklarované hostitelské proměnné, které nelze obě použít jako jména deskriptorů v jednom příkazu SQL.**

**Vysvětlení:** Určené identifikátory nebyly deklarovány jako hostitelské proměnné. Jména deskriptorů se před použitím nedeklarují. Jelikož se v jediném příkazu vyskytuje více neplatných jmen deskriptorů, je nejméně jedna z hostitelských proměnných také neplatná.

Příkaz nelze zpracovat.

**Reakce uživatele:** Opravte v příkazu použití jmen deskriptorů nebo nedeklarovaných hostitelských proměnných. Nezapomeňte, že příkaz může obsahovat další nedeklarované hostitelské proměnné.

#### **SQL4003N PříkazSQL na řádku "<řádek>" není touto verzí prekompilátoru podporován.**

**Vysvětlení:** Čísla verze prekompilátoru a instalované verze správce databází nejsou kompatibilní. Daný příkaz je podporován správcem databází, ale nikoli prekompilátorem.

Příkaz nelze zpracovat.

**Reakce uživatele:** Opakujte proces prekompilace s aktuální verzí prekompilátoru.

### **SQL4004N Jméno balíku není platné.**

**Vysvětlení:** Jméno balíku obsahuje neplatné znaky. Jméno je buď příliš dlouhé, nebo nebylo pomocí volby PACKAGE určeno žádné jméno.

Nebyl vytvořen žádný balík.

**Reakce uživatele:** Zadejte příkaz znovu s platným jménem balíku nebo bez volby PACKAGE.

**SQL4005N Byl nalezen neplatný prvek "<prvek>" začínající na pozici "<pozice>" na řádku "<řádek>".**

Vysvětlení: V určeném prvku "<prvek>" příkazu SQL byla zjištěna syntaktická chyba.

Příkaz nelze zpracovat.

**Reakce uživatele:** Prohlédněte si příkaz, zejména v okolí určeného prvku. Opravte syntaxi.

# **SQL4006N Struktury jsou vnořeny příliš hluboko.**

**Vysvětlení:** Počet vnořených struktur překročil povolené maximum (25).

Příkaz nelze zpracovat.

**Reakce uživatele:** Omezte počet vnořených struktur.

# **SQL4007N Hostitelská struktura "<hostitelská-struktura>" nemá žádná pole.**

**Vysvětlení:** V rámci hostitelské struktury "<hostitelská-struktura>" nejsou nalezena žádná pole.

Příkaz nelze zpracovat.

**Reakce uživatele:** Přidejte pole do hostitelské struktury.

# **SQL4008N Hostitelskou proměnnou "<jméno>" nelze jednoznačně referencovat ani s plnou kvalifikací.**

**Vysvětlení:** Hostitelská proměnná "<jméno>" se shoduje s alespoň jednou jinou nekvalifikovanou nebo částečně kvalifikovanou hostitelskou proměnnou i při plné kvalifikaci.

Příkaz nelze zpracovat.

**Reakce uživatele:** Přejmenujte hostitelskou proměnnou.

#### SQL4009N Neplatný výraz pro délku dat.

**Vysvětlení:** Výraz pro délku dat obsahuje syntaktické chyby nebo je příliš složitý.

Příkaz nelze zpracovat.

**Reakce uživatele:** Zkontrolujte syntaxi výrazu pro délku dat.

#### **SQL4010N Nepovolené vnoření složených příkazů SQL.**

**Vysvětlení:** Tato chyba je vrácena v případě, kdy je jako součást složeného příkazu SQL nalezena klauzule BEGIN COMPOUND.

**Reakce uživatele:** Opakujte prekompilaci bez vnořené klauzule BEGIN COMPOUND.

#### **SQL4011N Neplatný podpříkazSQL ve složeném příkazu SQL.**

**Vysvětlení:** Tato chyba je vrácena v případě, kdy je ve složeném příkazu SQL nalezen neplatný podpříkaz. Platné jsou následující podpříkazy:

- ALTER TABLE
- COMMENT ON
- CREATE INDEX
- CREATE TABLE
- $\cdot$  CREATE VIEW
- DELETE podle pozice
- v DELETE s vyhledáním
- **DROP**
- $\cdot$  GRANT
- **INSERT**
- LOCK TABLE
- $\cdot$  REVOKE
- SELECT INTO
- UPDATE podle pozice
- UPDATE s vyhledáním
- v COMMIT; pouze tehdy, když je určen jako poslední podpříkaz.
- v RELEASE TO SAVEPOINT; pouze pro neatomické složené příkazy SQL
- ROLLBACK TO SAVEPOINT; pouze pro neatomické složené příkazy SQL
- SAVEPOINT; pouze pro neatomické složené příkazy SOL<sup>3</sup>

**Reakce uživatele:** Opakujte prekompilaci bez neplatného podpříkazu.

## **SQL4012N Neplatné použití příkazu COMMIT ve složeném příkazu SQL.**

**Vysvětlení:** Tato chyba je vrácena v případě, kdy je ve složeném příkazu SQL po příkazu COMMIT nalezen ještě libovolný další podpříkaz.

**Reakce uživatele:** Zajistěte, aby byl příkaz COMMIT posledním podpříkazem, a opakujte prekompilaci.

#### **SQL4013N Byl nalezen příkaz END COMPOUND bezpředchozího příkazu BEGIN COMPOUND.**

**Vysvětlení:** Tato chyba je vrácena v případě, kdy je nalezen příkaz END COMPOUND, aniž by ho předcházel příkaz BEGIN COMPOUND.

**Reakce uživatele:** Buď odstraňte příkaz END COMPOUND, nebo přidejte příslušný příkaz BEGIN COMPOUND a opakujte prekompilaci.

#### **SQL4014N Neplatná syntaxe složeného příkazu SQL.**

**Vysvětlení:** Tato chyba je vrácena v případě, kdy je ve složeném příkazu SQL nalezena syntaktická chyba. Možné příčiny:

- chybí příkaz END COMPOUND,
- v jeden z podpříkazů je prázdný (má nulovou délku nebo je prázdný).

**Reakce uživatele:** Opravte syntaktickou chybu a opakujte prekompilaci.

#### **SQL4015N Během předzpracování nastala chyba.**

**Vysvětlení:** Externí preprocesor ukončil práci z důvodu výskytu jedné nebo několika chyb.

Příkaz nelze zpracovat.

**Reakce uživatele:** Bližší informace prosím vyhledejte

v souboru ".err" příslušného zdrojového souboru.

#### **SQL4016N Určený preprocesor nelze najít.**

**Vysvětlení:** Preprocesor určený volbou PREPROCESSOR nelze najít.

Příkaz nelze zpracovat.

**Reakce uživatele:** Zkontrolujte, zda lze preprocesor spustit z aktuálního adresáře, a prověřte syntaxi volby PREPROCESSOR.

# **SQL4017W Předzpracování bylo úspěšně dokončeno.**

**Vysvětlení:** Předzpracování vstupního souboru externím příkazem zadaným volbou PREPROCESSOR bylo úspěšně provedeno.

**Reakce uživatele:** Není vyžadována žádná akce.

### **SQL4018W Začíná se zpracovávat předzpracovaný soubor "<předzpracovaný-soubor>".**

**Vysvětlení:** Zpracovává se předzpracovaný soubor.

**Reakce uživatele:** Není vyžadována žádná akce.

# **SQL4019W Zpracování předzpracovaného souboru "<předzpracovaný-soubor>" bylo dokončeno.**

**Vysvětlení:** Prekompilátor dokončil zpracování předzpracovaného souboru.

# **SQL4100 - SQL4199**

### **SQL4100I Ke kontrole syntaxe značkovačem se používá syntaxe jazyka SQL "<sqlflag-typ>".**

**Vysvětlení:** Příkazy SQL, které prošly kontrolou prekompilátoru, budou nyní podrobeny kontrole značkovače vzhledem k určité syntaxi. U příkazů, u nichž bude zjištěn odklon od syntaxe, bude zobrazeno varování.

Zpracování pokračuje.

**Reakce uživatele:** Není nutno vykonat žádnou akci. Tato zpráva je pouze informativní.

**Reakce uživatele:** Není vyžadována žádná akce.

## **SQL4020N Hostitelská proměnná "<prvek-1>" typu 'long' není platná. Použijte typ 'sqlint32'.**

**Vysvětlení:** Je-li volba předkompilace LONGERROR YES aktivní nebo nebyla-li tato volba nastavena a daná platforma používá 8bitový datový typ 'long', musí být hostitelská proměnná INTEGER deklarována datovým typem 'sqlint32', ne 'long'.

Na 64bitových platformách s 8bitovým typem 'long' lze pomocí volby předkompilace LONGERROR NO zadat, že pro datový typ BIGINT mají být použity hostitelské proměnné typu 'long'. Z důvodu maximální kompatibility je pro datový typy INTEGER resp. BIGINT doporučeno používat typy 'sqlint32' resp. 'sqlint64'.

**Reakce uživatele:** Nahraďte aktuální datový typ hostitelské proměnné datovým typem uvedeným ve zprávě.

# **SQL4102W V prvku začínajícím textem** ″**<text>**″ **byla zjištěna odchylka od syntaxe SQL.**

**Vysvětlení:** Značkovač zaznamenal odchylku od syntaxe jazyka SQL určené ve volbě prekompilátoru SQLFLAG.

Zpracování pokračuje.

**Reakce uživatele:** Upravte příkaz SQL.

# **SQL4103W Příkazdefinující data není v příkazu CREATE SCHEMA.**

**Vysvětlení:** Standard FIPS vyžaduje, aby všechny příkazy definující data byly součástí příkazu CREATE SCHEMA.

Zpracování pokračuje.

**Reakce uživatele:** Upravte příkaz SQL.

# **SQL4104W Příkazobsahuje nestandardní vnořený komentář.**

**Vysvětlení:** Komentář tvořící součást příkazu SQL nesplňuje požadavky aktuálně nastaveného standardu. Komentář nezačíná nejméně dvěma ihned po sobě následujícími pomlčkami.

Zpracování pokračuje.

**Reakce uživatele:** Upravte příkaz SQL.

# **SQL4105W Došlo k odchylce od syntaxe jazyka** SQL. Příkaz není úplný.

**Vysvětlení:** Příkaz SQL skončil dříve, než byly nalezeny všechny jeho povinné prvky.

Zpracování pokračuje.

**Reakce uživatele:** Upravte příkaz SQL.

#### **SQL4106W Identifikátor "<identifikátor>" je delší než 18 znaků.**

**Vysvětlení:** Identifikátor autorizace, tabulky, jméno sloupce, korelace, modulu, kurzoru, procedury nebo parametru je delší než 18 znaků.

Zpracování pokračuje.

**Reakce uživatele:** Upravte příkaz SQL.

# **SQL4107W Sloupec "<sloupec>" nemá platnou délku, přesnost nebo počet desetinných míst.**

**Vysvětlení:** Nebyla splněna jedna z následujících podmínek:

- Délka sloupce musí být větší než nula.
- v Přesnost musí být větší než nula.

v Počet desetinných míst musí být menší nebo roven přesnosti.

Zpracování pokračuje.

**Reakce uživatele:** Upravte příkaz SQL.

## **SQL4108W Typ indikátorové proměnné není přesný numerický typ bez desetinných míst.**

**Vysvětlení:** Datový typ indikátorové proměnné má být přesný numerický typ bez desetinných míst.

Zpracování pokračuje.

**Reakce uživatele:** Upravte příkaz SQL.

# **SQL4109W Příkaz SET FUNCTION SPECIFICATION** obsahuje odkaz na sloupec "<sloupec>".

**Vysvětlení:** Nebyla splněna jedna z následujících podmínek:

- v Část COLUMN REFERENCE příkazu DISTINCT SET FUNCTION nemůže obsahovat odkaz na sloupec odvozený ze specifikace SET FUNCTION SPECIFICATION.
- v Části COLUMN REFERENCE podpříkazu VALUE EXPRESSION příkazu ALL SET FUNCTION nemohou obsahovat odkaz na sloupec odvozený ze specifikace SET FUNCTION SPECIFICATION.

Zpracování pokračuje.

**Reakce uživatele:** Upravte příkaz SQL.

### **SQL4110W PříkazVALUE EXPRESSION obsahující sloupec "<sloupec>" nemůže obsahovat operátory.**

**Vysvětlení:** Příkaz VALUE EXPRESSION nemůže v části OUTER REFERENCE COLUMN REFERENCE obsahovat operátory.

Zpracování pokračuje.

**Reakce uživatele:** Upravte příkaz SQL.

#### **SQL4111W PříkazCOLUMN REFERENCE chybí nebo není platný pro sloupcovou funkci "<funkce>" pro všechny sloupce.**

**Vysvětlení:** Podpříkaz VALUE EXPRESSION příkazu ALL SET FUNCTION SPECIFICATION má obsahovat část COLUMN REFERENCE.

Zpracování pokračuje.

**Reakce uživatele:** Upravte příkaz SQL.

### **SQL4112W Sloupec "<sloupec>" není jedinečný a vyžaduje kvalifikaci.**

**Vysvětlení:** Určený sloupec není v rámci aktuálního oboru jedinečný. Je třeba provést kvalifikaci, která požadovaný sloupec jedinečně identifikuje.

Zpracování pokračuje.

**Reakce uživatele:** Upravte příkaz SQL.

## **SQL4113W PříkazVALUE EXPRESSION nemůže obsahovat příkazSET FUNCTION SPECIFICATION.**

**Vysvětlení:** Podpříkaz VALUE EXPRESSION příkazu ALL SET FUNCTION nemůže obsahovat část SET FUNCTION SPECIFICATION.

Zpracování pokračuje.

**Reakce uživatele:** Upravte příkaz SQL.

**SQL4114W Sloupec "<sloupec>" neurčuje sloupec tabulky v aktuálním oboru.**

**Vysvětlení:** Nebyla splněna jedna z následujících podmínek:

- v Jméno tabulky nebo korelace použité jako kvalifikátor neexistuje.
- v Jméno sloupce neexistuje v rámci aktuálního oboru nebo oboru kvalifikátoru.

Zpracování pokračuje.

**Reakce uživatele:** Upravte příkaz SQL.

## **SQL4115W Sloupcová funkce obsahující sloupec "<sloupec>" určený jako OUTER REFERENCE není v poddotazu klauzule HAVING.**

**Vysvětlení:** Sloupcová funkce musí být obsažena v poddotazu klauzule HAVING, pokud tato obsahuje odkaz OUTER REFERENCE COLUMN REFERENCE.

Zpracování pokračuje.

**Reakce uživatele:** Upravte příkaz SQL.

# **SQL4116W Výsledkem funkce SUM nebo AVG nemůže být znakový řetězec.**

**Vysvětlení:** Znakový řetězec není platným výsledkem funkce SUM nebo AVG příkazu SET FUNCTION SPECIFICATION.

Zpracování pokračuje.

**Reakce uživatele:** Upravte příkaz SQL.

# **SQL4117W Operátor "<operátor>" není v tomto kontextu platný.**

**Vysvětlení:** Nebyla splněna jedna z následujících podmínek:

- v Příkaz VALUE EXPRESSION obsahující část DISTINCT SET FUNCTION nemůže obsahovat binární operátory.
- v Prvním znakem následujícím unární operátor nemůže být znaménko plus nebo minus.
- v Příkaz VALUE EXPRESSION by neměl obsahovat operátory, pokud je PRIMARY typu znakový řetězec.

Zpracování pokračuje.

**Reakce uživatele:** Upravte příkaz SQL.

# **SQL4118W Ve výrazu typu "<typ-výrazu>" se porovnávají nekompatibilní datové typy.**

**Vysvětlení:** Datové typy si v jednom z následujících případů (označeném hodnotou typ-výrazu) neodpovídají:

- v COMPARISON porovnávací operátory si musí odpovídat.
- v BETWEEN tři příkazy VALUE EXPRESSION si musí odpovídat,
- v IN příkaz VALUE EXPRESSION, poddotaz a všechny specifikace VALUE SPECIFICATION si musí odpovídat,
- v QUANTIFIED příkaz VALUE EXPRESSION a poddotaz si musí odpovídat.

Zpracování pokračuje.

**Reakce uživatele:** Upravte příkaz SQL.

#### **SQL4119W Operand v predikátu LIKE není znakový řetězec.**

**Vysvětlení:** Nebyla splněna jedna z následujících podmínek:

- Datový typ sloupce v predikátu LIKE není znakový řetězec.
- v Datový typ vzorku v predikátu LIKE není znakový řetězec.

Zpracování pokračuje.

**Reakce uživatele:** Upravte příkaz SQL.

#### **SQL4120W Znak ESCAPE musí být jednobajtový znakový řetězec.**

**Vysvětlení:** Znak Escape v predikátu LIKE musí být datového typu znakový řetězec o délce 1.

Zpracování pokračuje.

**Reakce uživatele:** Upravte příkaz SQL.

#### **SQL4121W Klauzule WHERE, GROUP BY nebo HAVING není platná pro pohled typu GROUP "<jménoschématu>"."<pohled>".**

**Vysvětlení:** Pokud tabulka určená v klauzuli FROM je pohled typu GROUP, musí výraz TABLE EXPRESSION obsahovat klauzuli WHERE, GROUP BY nebo HAVING.

Zpracování pokračuje.

**Reakce uživatele:** Upravte příkaz SQL.

# **SQL4122W "<jméno-schématu>"."<jméno>" se v klauzuli FROM vyskytuje více než jednou.**

**Vysvětlení:** Nebyla splněna jedna z následujících podmínek:

- Jméno tabulky se v klauzuli FROM vyskytuje vícekrát.
- v Jméno korelace se shoduje se jménem tabulky nebo se jménem jiné korelace v klauzuli FROM.

Zpracování pokračuje.

**Reakce uživatele:** Upravte příkaz SQL.

## **SQL4123W V klauzuli FROM pohledu typu GROUP je povolen jen jeden odkaz na tabulku.**

**Vysvětlení:** Pokud tabulka určená jménem tabulky je pohledem typu GROUP, musí klauzule FROM obsahovat přesně jeden odkaz na tabulku.

Zpracování pokračuje.

**Reakce uživatele:** Upravte příkaz SQL.

# SQL4124W Odkaz na sloupec "<sloupec>" **odvozený ze sloupcové funkce není v klauzuli WHERE platný.**

**Vysvětlení:** Výraz VALUE EXPRESSION obsažený přímo v podmínce SEARCH CONDITION klauzule WHERE nesmí obsahovat odkaz na sloupec odvozený ze sloupcové funkce.

Zpracování pokračuje.

**Reakce uživatele:** Upravte příkaz SQL.

#### **SQL4125W Má-li klauzule WHERE sloupcovou funkci, musí být tato klauzule obsažena v klauzuli HAVING.**

**Vysvětlení:** Pokud je výraz VALUE EXPRESSION obsažený přímo v podmínce SEARCH CONDITION sloupcovou funkcí, musí být klauzule WHERE obsažena v klauzuli HAVING.

Zpracování pokračuje.

**Reakce uživatele:** Upravte příkaz SQL.

#### **SQL4126W Odkaz COLUMN REFERENCE pro sloupec "<sloupec>" musí být typu OUTER REFERENCE.**

**Vysvětlení:** Pokud je výraz VALUE EXPRESSION obsažený přímo v podmínce SEARCH CONDITION funkce, musí být odkaz COLUMN REFERENCE ve výrazu sloupcové funkce typu OUTER REFERENCE.

Zpracování pokračuje.

**Reakce uživatele:** Upravte příkaz SQL.

# **SQL4127W Sloupec "<sloupec>" je v aktuálním oboru duplicitní.**

**Vysvětlení:** Určený sloupec je v aktuálním oboru duplicitní.

Zpracování pokračuje.

**Reakce uživatele:** Upravte příkaz SQL.

### **SQL4128W OdkazCOLUMN REFERENCE pro sloupec "<sloupec>" musí být sloupec pro funkci GROUP nebo musí být zadán ve sloupcové funkci.**

**Vysvětlení:** Každý odkaz COLUMN REFERENCE obsažený v poddotazu v podmínce SEARCH CONDITION klauzule HAVING musí odkazovat na sloupec pro funkci GROUP nebo být určen v rámci sloupcové funkce.

Zpracování pokračuje.

**Reakce uživatele:** Upravte příkaz SQL.

# **SQL4129W Parametr DEGREE tabulky "<jméno-schématu>"."<tabulka>" musí být při použití volby SELECT LIST \* roven 1.**

**Vysvětlení:** Pokud je v poddotazu libovolného predikátu jiného než predikát EXISTS určena volba SELECT LIST \*, musí být volba DEGREE výrazu TABLE EXPRESSION rovna 1.

Zpracování pokračuje.

**Reakce uživatele:** Upravte příkaz SQL.

# **SQL4130W Sloupcová funkce není platná pro výrazTABLE EXPRESSION začínající tabulkou "<jméno-schématu>"."<tabulka>".**

**Vysvětlení:** Nebyla splněna jedna z následujících podmínek:

- v Pokud výraz TABLE EXPRESSION je pohled typu GROUP, nemůže část SELECT LIST poddotazu obsahovat specifikaci SET FUNCTION SPECIFICATION.
- Pokud výraz TABLE EXPRESSION je pohled typu GROUP, nemůže část SELECT LIST specifikace QUERY SPECIFICATION obsahovat sloupcovou funkci.

Zpracování pokračuje.

**Reakce uživatele:** Upravte příkaz SQL.

# **SQL4131W OdkazCOLUMN REFERENCE pro** sloupec "<sloupec>" není platný.

**Vysvětlení:** Nebyla splněna jedna z následujících podmínek:

- Pro tabulku typu GROUP musí odkaz COLUMN REFERENCE odkazovat na sloupec pro funkci GROUP nebo být určen v rámci specifikace SET FUNCTION SPECIFICATION.
- Není-li tabulka typu GROUP a výraz VALUE EXPRESSION zahrnuje specifikaci SET FUNCTION SPECIFICATION, musí být všechny odkazy COLUMN REFERENCE určeny v rámci specifikace SET FUNCTION SPECIFICATION.

Zpracování pokračuje.

**Reakce uživatele:** Upravte příkaz SQL.

# **SQL4132W Kvalifikátor DISTINCT byl zadán více než jednou.**

**Vysvětlení:** Nebyla splněna jedna z následujících podmínek:

- Mimo poddotazy specifikace QUERY SPECIFICATION nesmí být příkaz DISTINCT zadán vícekrát.
- v Mimo jeho vlastní poddotazy nesmí být příkaz DISTINCT zadán v poddotazu vícekrát.

**Reakce uživatele:** Upravte příkaz SQL.

#### **SOL4133W Poddotaz COMPARISON PREDICATE nemůže obsahovat klauzuli GROUP BY ani HAVING.**

**Vysvětlení:** Pokud je v části COMPARISON PREDICATE určen poddotaz, nesmí výraz TABLE EXPRESSION, jehož klauzule FROM označuje danou tabulku, obsahovat klauzule GROUP BY a HAVING.

Zpracování pokračuje.

**Reakce uživatele:** Upravte příkaz SQL.

# **SQL4134W Poddotaz COMPARISON PREDICATE nemůže určovat pohled typu GROUP.**

**Vysvětlení:** Pokud je v části COMPARISON PREDICATE určen poddotaz, nesmí výraz TABLE EXPRESSION, jehož klauzule FROM označuje danou tabulku, určovat pohled typu GROUP.

Zpracování pokračuje.

**Reakce uživatele:** Upravte příkaz SQL.

#### **SQL4135W Existuje neplatný identifikátor AUTHORIZATION IDENTIFIER "<identifikátor-autorizace>".**

**Vysvětlení:** Identifikátor AUTHORIZATION IDENTIFIER předcházející jméno tabulky je neplatný.

Zpracování pokračuje.

**Reakce uživatele:** Upravte příkaz SQL.

### **SQL4136W Tabulka nebo pohled "<jméno-schématu>"."<jméno>" již existuje.**

**Vysvětlení:** Určené jméno tabulky nebo pohledu již v katalogu existuje.

Zpracování pokračuje.

**Reakce uživatele:** Upravte příkaz SQL.

# **SQL4137W Chybí definice COLUMN DEFINITION.**

**Vysvětlení:** Příkaz CREATE TABLE má obsahovat alespoň jednu definici COLUMN DEFINITION.

Zpracování pokračuje.

**Reakce uživatele:** Upravte příkaz SQL.

# **SQL4138W Datový typ "<typ1>" cíle není kompatibilní s datovým typem "<typ2>" zdroje.**

**Vysvětlení:** Datové typy cíle a zdroje si mají odpovídat v následujících případech:

- v v příkazu FETCH,
- v v příkazu SELECT.

Zpracování pokračuje.

**Reakce uživatele:** Upravte příkaz SQL.

#### **SQL4139I Musíte určit volbu VIEW COLUMN LIST pro tabulku "<jméno-schématu>"."<tabulka>".**

**Vysvětlení:** Volba VIEW COLUMN LIST musí být určena vždy, když mají libovolné dva sloupce tabulky určené ve specifikaci QUERY SPECIFICATION stejná jména nebo když je libovolný sloupec tabulky nepojmenován.

Zpracování pokračuje.

**Reakce uživatele:** Upravte příkaz SQL.

### **SQL4140W Došlo k chybě, která způsobila zastavení značkovače. Jméno modulu =** ″**<jméno-modulu>**″**. Kód vnitřní chyby =** ″**<kód-chyby>**″**.**

**Vysvětlení:** Značkovač zaznamenal výskyt vnitřní chyby. Pokud je také určena volba syntaxe, vázaný soubor nebo balík, zpracování pokračuje bez operace značkovače. Jinak je zpracování ukončeno.

**Reakce uživatele:** Poznamenejte si číslo této zprávy (SQLCODE), jméno modulu a kód chyby uvedený ve zprávě. Kontaktujte servisního zástupce a tyto informace mu předejte.

### **SQL4141W Při pokusu o vytvoření zprávy "<zpráva>" v modulu "<jméno-modulu>" došlo k chybě.**

**Vysvětlení:** Značkovač (FLAGGER) se pokusil vyvolat nedefinovanou zprávu.

Zpracování pokračuje.

**Reakce uživatele:** Poznamenejte si číslo této zprávy (SQLCODE), jméno modulu a kód chyby uvedený ve zprávě. Kontaktujte servisního zástupce a tyto informace mu předejte.

# **SQL4142W Není dost paměti pro práci značkovače. Kód vnitřní chyby =** ″**<kód-chyby>**″**.**

**Vysvětlení:** Není dost paměti pro práci značkovače. Pokud je také určena volba syntaxe, vázaný soubor nebo balík, zpracování pokračuje bez operace značkovače. Jinak je zpracování ukončeno.

**Reakce uživatele:** Ujistěte se, že systém má k dispozici dostatek fyzické i virtuální paměti, a odstraňte všechny procesy na pozadí, které nejsou nezbytně nutné.

# **SQL4143W Při uvolnění paměti značkovače došlo k chybě. Kód vnitřní chyby =** ″**<kód-chyby>**″**.**

**Vysvětlení:** Značkovač nemůže uvolnit alokovanou paměť. Pokud je také určena volba syntaxe, vázaný soubor nebo balík, zpracování pokračuje bez operace značkovače. Jinak je zpracování ukončeno.

**Reakce uživatele:** Je-li značkování nutné, spusťte znovu prekompilaci.

# **SQL4144W Při volání značkovače byla v modulu "<jméno-modulu>" zjištěna chyba. Kód vnitřní chyby = "<kód-chyby>".**

**Vysvětlení:** Značkovač (FLAGGER) zaznamenal výskyt vnitřní chyby.

Zpracování pokračuje, ale činnost značkovače je přerušena.

**Reakce uživatele:** Poznamenejte si číslo této zprávy (SQLCODE), jméno modulu a kód chyby uvedený ve zprávě. Kontaktujte servisního zástupce a tyto informace mu předejte.

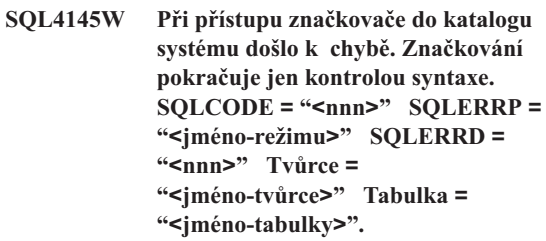

**Vysvětlení:** Při přístupu značkovače do katalogu systému došlo k vnitřní chybě.

Zpracování značkovačem pokračuje pouze kontrolou syntaxe.

**Reakce uživatele:** Poznamenejte si číslo této zprávy (SQLCODE), jméno modulu a kód chyby uvedený ve zprávě. Kontaktujte servisního zástupce a tyto informace mu předejte.

# **SQL4146W Došlo k vnitřní chybě, která způsobila ukončení zpracování sémantiky. Jméno modulu = "<jméno-modulu>". Kód vnitřní chyby = "<kód-chyby>".**

**Vysvětlení:** Značkovač (FLAGGER) zaznamenal výskyt závažné vnitřní chyby v podprogramu sémantické analýzy.

Zpracování značkovačem pokračuje pouze kontrolou syntaxe.

**Reakce uživatele:** Poznamenejte si číslo této zprávy (SQLCODE), jméno modulu a kód chyby uvedený ve zprávě. Kontaktujte servisního zástupce a tyto informace mu předejte.

# **SQL4147W Neplatné číslo verze značkovače.**

**Vysvětlení:** Funkci rozhraní COMPILE SQL STATEMENT služby Precompiler Services je předáno neplatné číslo verze značkovače. Pokud je také určena volba syntaxe, vázaný soubor nebo balík, zpracování pokračuje bez operace značkovače. Jinak je zpracování ukončeno.

**Reakce uživatele:** Zadejte platné číslo verze

značkovače. Další informace najdete v příručce *Command Reference*.

#### **SQL4170W Sloupec "<sloupec>" je třeba deklarovat s volbou NOT NULL.**

**Vysvětlení:** Všechny sloupce určené jako UNIQUE musí být definovány s volbou NOT NULL.

Zpracování pokračuje.

**Reakce uživatele:** Upravte příkaz SQL.

#### **SQL4171W Zpracovávaná tabulka "<jméno-schématu>"."<tabulka>" musí být aktualizovatelná.**

**Vysvětlení:** Pokud je určena klauzule WITH CHECK OPTION, musí být zpracovávaná tabulka aktualizovatelná.

Zpracování pokračuje.

**Reakce uživatele:** Upravte příkaz SQL.

#### **SQL4172W Neplatný počet jmen sloupců.**

**Vysvětlení:** Počet jmen sloupců v seznamu VIEW COLUMN LIST se má rovnat hodnotě DEGREE tabulky určené ve specifikaci QUERY SPECIFICATION.

Zpracování pokračuje.

**Reakce uživatele:** Upravte příkaz SQL.

### **SQL4173W Kurzor "<kurzor>" je třeba před použitím deklarovat.**

**Vysvětlení:** Určený kurzor nebyl deklarován v příkazu DECLARE CURSOR.

Zpracování pokračuje.

**Reakce uživatele:** Upravte příkaz SQL.

### **SQL4174W Kurzor "<kurzor>" již je deklarován.**

**Vysvětlení:** Určený kurzor již byl deklarován v příkazu DECLARE CURSOR.

Zpracování pokračuje.

**Reakce uživatele:** Upravte příkaz SQL.

#### **SQL4175W V tomto kontextu je možné použít buď \*, nebo jména sloupců.**

**Vysvětlení:** Pokud je určena operace UNION, má se seznam SELECT LIST pro specifikaci dvou výrazů TABLE EXPRESSION určených výrazy QUERY EXPRESSION a QUERY TERM skládat ze znaků \* nebo z odkazů COLUMN REFERENCE.

Zpracování pokračuje.

**Reakce uživatele:** Upravte příkaz SQL.

## **SQL4176W Popisy tabulek dané výrazem QUERY EXPRESSION začínajícím "<jméno-schématu1>"."<tabulka1>" a prvkem QUERY TERM začínajícím "<jménoschématu2>"."<tabulka2>" musí být stejné.**

**Vysvětlení:** Pokud je určena operace UNION, musí být popis daných dvou tabulek až na jména sloupců shodný.

Zpracování pokračuje.

**Reakce uživatele:** Upravte příkaz SQL.

#### **SQL4177W Číslo "<číslo>" použité v příkazu SORT SPECIFICATION je mimo hodnotu DEGREE kurzoru "<kurzor>".**

**Vysvětlení:** Pokud příkaz SORT SPECIFICATION obsahuje celé číslo bez znaménka, musí být větší než 0 a nesmí být větší než počet sloupců tabulky.

Zpracování pokračuje.

**Reakce uživatele:** Upravte příkaz SQL.

# **SQL4178W Tabulka "<jménoschématu>"."<tabulka>" je určena pouze pro čtení.**

**Vysvětlení:** V tabulce určené pouze pro čtení byl použit příkaz DELETE, INSERT nebo UPDATE.

Zpracování pokračuje.

**Reakce uživatele:** Upravte příkaz SQL.

**SQL4179W Tabulka "<jménoschématu>"."<tabulka>" nesmí být určena v klauzuli FROM žádného poddotazu obsaženého v podmínce SEARCH CONDITION.**

**Vysvětlení:** Tabulku určenou v příkazu DELETE nebo UPDATE nelze použít v klauzuli FROM žádného poddotazu obsaženého v podmínce SEARCH CONDITION.

Zpracování pokračuje.

**Reakce uživatele:** Upravte příkaz SQL.

**SQL4180W Tabulka "<jménoschématu1>"."<tabulka1>" není první tabulka "<jménoschématu2>"."<tabulka2>" určená v příkazu DECLARE CURSOR.**

**Vysvětlení:** Tabulka určená v příkazu DELETE nebo UPDATE má být první tabulkou specifikovanou v klauzuli FROM příkazu DECLARE CURSOR.

Zpracování pokračuje.

**Reakce uživatele:** Upravte příkaz SQL.

#### **SQL4181W Počet specifikací TARGET SPECIFICATION neodpovídá hodnotě DEGREE kurzoru "<kurzor>".**

**Vysvětlení:** Počet specifikací TARGET SPECIFICATION v příkazu FETCH neodpovídá hodnotě DEGREE určené tabulky.

Zpracování pokračuje.

**Reakce uživatele:** Upravte příkaz SQL.

**SQL4182W Cílová tabulka "<jménoschématu>"."<tabulka>" příkazu INSERT je také v klauzuli FROM nebo v poddotazu.**

**Vysvětlení:** Určená tabulka nesmí být uvedena v klauzuli FROM specifikace QUERY SPECIFICATION ani v žádném poddotazu v této specifikaci obsaženém.

Zpracování pokračuje.

**Reakce uživatele:** Upravte příkaz SQL.

# **SQL4183W Zadaný počet sloupců neodpovídá zadanému počtu hodnot.**

**Vysvětlení:** Počet sloupců určených v příkazu INSERT neodpovídá počtu určených hodnot.

Zpracování pokračuje.

**Reakce uživatele:** Upravte příkaz SQL.

## **SQL4184W Zadaný počet sloupců neodpovídá hodnotě DEGREE v příkazu QUERY SPECIFICATION začínajícím tabulkou "<jméno-schématu>"."<tabulka>".**

**Vysvětlení:** Počet sloupců určených v příkazu INSERT neodpovídá hodnotě DEGREE tabulky určené ve specifikaci QUERY SPECIFICATION.

Zpracování pokračuje.

**Reakce uživatele:** Upravte příkaz SQL.

#### **SQL4185W Mezi sloupcem "<sloupec>" a položkou INSERT nebo UPDATE není shoda v datovém typu nebo v délce.**

**Vysvětlení:** Nebyla splněna jedna z následujících podmínek:

- Pokud je datový typ jména sloupce znakový řetězec, musí být odpovídající položka v příkazu INSERT nebo UPDATE typu znakový řetězec délky menší nebo rovné délce jména sloupce.
- v Pokud je datový typ jména sloupce přesný numerický typ, musí být odpovídající položka v příkazu INSERT nebo UPDATE přesného numerického typu.
- v Pokud je datový typ jména sloupce přibližný numerický typ, musí být odpovídající položka v příkazu INSERT nebo UPDATE přibližného nebo přesného numerického typu.

Zpracování pokračuje.

**Reakce uživatele:** Upravte příkaz SQL.

#### **SQL4186W V tomto kontextu nelze použít klauzuli GROUP BY nebo HAVING ani určit pohled typu GROUP.**

**Vysvětlení:** Tabulka určená v klauzuli FROM výrazu TABLE EXPRESSION příkazu SELECT nesmí obsahovat klauzuli GROUP BY a HAVING a nesmí určit pohled typu GROUP.

Zpracování pokračuje.

**Reakce uživatele:** Upravte příkaz SQL.

**SQL4187W Počet prvků zadaných v seznamu SELECT LIST musí odpovídat počtu prvků v seznamu SELECT TARGET LIST.**

**Vysvětlení:** Počet prvků zadaných v seznamu SELECT LIST příkazu SELECT musí odpovídat počtu prvků v seznamu SELECT TARGET LIST.

Zpracování pokračuje.

**Reakce uživatele:** Upravte příkaz SQL.

# **SQL4188W Sloupcová funkce není v klauzuli SET příkazu UPDATE povolena.**

**Vysvětlení:** Výraz VALUE EXPRESSION v klauzuli SET příkazu UPDATE nesmí obsahovat sloupcovou funkci.

Zpracování pokračuje.

**Reakce uživatele:** Upravte příkaz SQL.

#### **SQL4189W Pro sloupec "<sloupec>", v němž nejsou povoleny hodnoty Null, nelze zadat hodnotu Null.**

**Vysvětlení:** Pokud je v klauzuli SET příkazu UPDATE určena volba NULL, musí být

# **SQL4300 - SQL4399**

# **SQL4300N Podpora jazyka Java není na této platformě instalována nebo správně konfigurována.**

**Vysvětlení:** Podpora uložených procedur a uživatelských funkcí v jazyce Java není na tomto serveru instalována a konfigurována.

v odpovídajícím sloupci povoleny hodnoty Null.

Zpracování pokračuje.

**Reakce uživatele:** Upravte příkaz SQL.

#### **SQL4190W V odkazu se objevuje hostitelská proměnná nerozpoznaného datového typu. Pozice hostitelské proměnné je "<pozice>".**

**Vysvětlení:** Hostitelská proměnná uvedená na pozici "<pozice>" je datového typu, který neodpovídá standardu.

Zpracování pokračuje.

**Reakce uživatele:** Upravte příkaz SQL.

**SQL4191W Datový typ sloupce "<jméno-sloupce>" nebyl rozpoznán.**

**Vysvětlení:** Datový typ sloupce neodpovídá standardu.

Zpracování pokračuje.

**Reakce uživatele:** Upravte příkaz SQL.

# **SQL4192W Tabulka "<jménoschématu>"."<tabulka>" nebyla v katalogu nalezena.**

**Vysvětlení:** Určená tabulka nebo pohled neexistuje v systémovém katalogu.

**Reakce uživatele:** Ověřte, zda je na serveru instalován produkt kompatibilní s produktem Java Runtime Environment nebo Java Development Kit. Ověřte, zda je správně nastaven konfigurační parametr ″jdk11\_path″.

**sqlcode**: -4300

## **SQL4301N Spuštění interpretu jazyka Java nebo komunikace s ním se nezdařila; kód příčiny:** ″**<kód-příčiny>**″**.**

**Vysvětlení:** Při pokusu o spuštění nebo komunikaci s interpretem jazyka Java došlo k chybě. Možné kódy příčiny:

- **1** Proměnné prostředí jazyka Java nebo konfigurační databázové parametry Java nejsou platné.
- **2** Volání interpretu jazyka Java nativním rozhraním Java (JNI) neproběhlo úspěšně.
- **3** Soubor ″db2java.zip″ je možná poškozen nebo chybí.
- **4** Interpret jazyka Java se ukončil a nelze jej znovu spustit.

**Reakce uživatele:** Zkontrolujte, zda jsou konfigurační databázové parametry Java (jdk11\_path a java\_heap\_sz) správně nastaveny. Ověřte, zda je

instalováno podporované běhové prostředí jazyka Java. Ověřte, zda vnitřní třídy DB2 (COM.ibm.db2) nejsou potlačeny uživatelskými třídami.

**sqlcode**: -4301

**sqlstate**: 58004

**SQL4302N Uložená procedura nebo uživatelská funkce jazyka Java** ″**<jméno>**″**, specifické jméno** ″**<specifické-jméno>**″**, skončila s výjimkou** ″**<řetězec>**″**.**

**Vysvětlení:** Uložená procedura nebo uživatelská funkce jazyka Java skončila s výjimkou jazyka Java. Další informace najdete v žurnálu First Failure Service Log (db2diag.log).

**Reakce uživatele:** Odladěním metody jazyka Java vylučte výjimku.

**sqlcode**: -4302

**sqlstate**: 38501

# **SQL4303N Uloženou proceduru nebo uživatelskou funkci jazyka Java** ″**<jméno>**″**, specifické jméno** ″**<specifické-jméno>**″**, nelze určit zexterního jména** ″**<řetězec>**″**.**

**Vysvětlení:** Příkaz CREATE PROCEDURE nebo CREATE FUNCTION, který deklaroval tuto uloženou proceduru nebo uživatelskou funkci, měl nesprávně formátovanou klauzuli EXTERNAL NAME. Externí jméno musí být formátováno následujícím způsobem: ″balík.podbalík.třída!metoda″.

**Reakce uživatele:** Zadejte správný příkaz CREATE PROCEDURE nebo CREATE FUNCTION.

**sqlcode**: -4303

**sqlstate**: 42724

# **SQL4304N Uložená procedura nebo uživatelská funkce jazyka Java** ″**<jméno>**″**, specifické jméno** ″**<specifické-jméno>**″**, nemůže načíst třídu jazyka Java** ″**<třída>**″**; kód příčiny:** ″**<kód-příčiny>**″**.**

**Vysvětlení:** Třídu jazyka Java danou klauzulí EXTERNAL NAME příkazu CREATE PROCEDURE nebo CREATE FUNCTION nelze načíst. Možné kódy příčiny:

- **1** Třída nebyla na cestě CLASSPATH nalezena.
- **2** Třída neimplementovala požadované rozhraní ("COM.ibm.db2.app.StoredProc" nebo "COM.ibm.db2.app.UDF") nebo chybí přístupový příznak "public" jazyka Java.
- **3** Předvolený konstruktor neproběhl úspěšně nebo nebyl k dispozici.
- **4** Nelze načíst ovladač pro "jdbc:default:connection".
- **5** Nelze vytvořit standardní kontext.

**Reakce uživatele:** Ověřte, zda je zkompilovaný soubor ″.class″ instalován na cestě CLASSPATH, například v adresáři ″sqllib/function″. Ověřte, zda implementuje požadovaná rozhraní jazyka Java a je deklarován jako ″public″.

**sqlcode**: -4304

**sqlstate**: 42724

**SQL4306N Uložená procedura nebo uživatelská funkce jazyka Java** ″**<jméno>**″**, specifické jméno** ″**<specifické-jméno>**″**, nemůže volat metodu jazyka Java** ″**<metoda>**″**, signatura** ″**<řetězec>**″**.**

**Vysvětlení:** Metodu jazyka Java danou klauzulí EXTERNAL NAME příkazu CREATE PROCEDURE

# **SQL4400 - SQL4499**

**SQL4400N Uživatel "<autorizační-identifikace>" nemá oprávnění provést tuto úlohu na serveru DB2 Administration Server.**

**Vysvětlení:** Uživatel nemá potřebné oprávnění na serveru DB2 Administration Server pro provedení příslušné akce.

**Reakce uživatele:** Připojte se k serveru DB2 Administration Server pod jménem uživatele, které má nezbytná oprávnění. Většina úloh prováděná na serveru DB2 Administration Server vyžaduje oprávnění **SYSADM** 

### **SQL4401C Server DB2 Administration Server narazil při spuštění na chybu.**

**Vysvětlení:** Během spuštění serveru DB2 Administration Server došlo k chybě.

**Reakce uživatele:** Další informace najdete v žurnálu First Failure Data Capture Log pro server DB2 Administration Server. Dle potřeby proveďte příslušné akce a pokuste se sever spustit znovu.

Pokud problémy přetrvávají, kontaktujte technického zástupce servisní organizace.

#### **SQL4402W PříkazDB2ADMIN proběhl úspěšně.**

**Vysvětlení:** Zpracování bylo úspěšně dokončeno.

**Reakce uživatele:** Není vyžadována žádná další akce.

nebo CREATE FUNCTION nelze najít. Její deklarovaný seznam argumentů možná neodpovídá tomu, co databáze očekává, nebo to možná není metoda instance deklarovaná jako ″public″.

**Reakce uživatele:** Ověřte, zda existuje metoda instance jazyka Java s příznakem ″public″ a očekávaným seznamem argumentů pro toto volání.

**sqlcode**: -4306

**sqlstate**: 42724

#### **SQL4403N Syntaxe příkazu není platná.**

**Vysvětlení:** Příkaz byl zadán s neplatnými argumenty nebo s neplatným počtem parametrů.

**Reakce uživatele:** Zadejte příkaz znovu s platnými argumenty.

### **SQL4404N Server DB2 Administration Server neexistuje.**

**Vysvětlení:** Na počítači nebyl nalezen server DB2 Administration Server.

**Reakce uživatele:** Vytvořte na počítači server DB2 Administration Server.

v V operačním systému OS/2 nebo 32bitovém operačním systému Windows zadejte následující příkaz:

db2admin create

• Na platformách UNIX zajistěte, že pracujete s oprávněním root a zadejte v podadresáři instance na cestě k instanci DB2 Universal Database následující příkaz, kde <ASName> je jméno serveru Administration Server:

dasicrt <ASName>

# **SQL4405W Server DB2 Administration Server již existuje.**

**Vysvětlení:** Na počítači již existuje server DB2 Administration Server.

**Reakce uživatele:** Není vyžadována žádná další akce.

### **SQL4406W Server DB2 Administration Server byl úspěšně spuštěn.**

**Vysvětlení:** Zpracování bylo úspěšně dokončeno.

**Reakce uživatele:** Není vyžadována žádná další akce.

### **SQL4407W Práce serveru DB2 Administration Server byla úspěšně ukončena.**

**Vysvětlení:** Zpracování bylo úspěšně dokončeno.

**Reakce uživatele:** Není vyžadována žádná další akce.

# **SQL4408N Server DB2 Administration Server nebyl odstraněn, protože je aktivní.**

**Vysvětlení:** Před tím, než lze server DB2 Administration Server odstranit, jej musíte zastavit.

**Reakce uživatele:** Server DB2 Administration Server lze zastavit pomocí následujícího příkazu. DB2ADMIN STOP

**SQL4409W Server DB2 Administration Server již je aktivní.**

**Vysvětlení:** Příkaz DB2ADMIN START nelze zpracovat, neboť server DB2 Administration Server již je aktivní.

**Reakce uživatele:** Není vyžadována žádná další akce.

#### **SQL4410W Server DB2 Administration Server není aktivní.**

**Vysvětlení:** Příkaz DB2ADMIN STOP nelze zpracovat, neboť server DB2 Administration Server není aktivní.

**Reakce uživatele:** Není vyžadována žádná další akce.

# **SQL4411N Požadovaná operace není povolena, protože instance serveru není DB2 Administration Server.**

**Vysvětlení:** Požadovaná akce je platná jen v případě, že je zadána pro server DB2 Administration Server.

**Reakce uživatele:** Server DB2 Administration Server by měl být instalován pomocí příkazu DB2ADMIN. Další informace o příkazu DB2ADMIN najdete

v příručce *Quick Beginnings*.

#### **SQL4412N Přihlašovací účet uživatele pro server DB2 Administration Server je neplatný.**

**Vysvětlení:** Chcete-li provést požadovanou úlohu, musí server DB2 Administration Server pracovat pod platným přihlašovacím účtem uživatele. Tato chyba vzniká, pokud přihlašovací účet nebyl vytvořen nebo pokud neobsahuje platné jméno uživatele DB2.

**Reakce uživatele:** Pokud byl přihlašovací účet vytvořen, zkontrolujte, zda používá platné jméno uživatele DB2.

Přihlašovací účet serveru DB2 Administration Server můžete vytvořit pomocí následujícího příkazu:

DB2ADMIN SETID <jméno-uživatele> <heslo>

# **SQL4413W Použití: Modul DB2ADMIN vytváří, odstraňuje, spouští nebo ukončuje server DB2 Administration Server.**

**Vysvětlení:** Příkaz DB2ADMIN má následující syntaxi:

DB2ADMIN CREATE [/USER:<jméno-uživatele> /PASSWORD:<heslo>] DROP START STOP SETID <jméno-uživatele> <heslo> /h

Příkaz má následující volby:

#### **CREATE**

vytvoření serveru DB2 Administration Server

- **DROP** odstranění serveru DB2 Administration Server
- **START** spuštění serveru DB2 Administration Server
- **STOP** ukončení serveru DB2 Administration Server
- **SETID** nastavení přihlašovacího účtu pro server DB2 Administration Server
- **/USER** zadání jména přihlašovacího účtu v průběhu operace DB2ADMIN CREATE

#### **/PASSWORD**

zadání hesla přihlašovacího účtu v průběhu operace DB2ADMIN CREATE

**/h** zobrazení informací o použití

**Reakce uživatele:** Zadejte příkaz DB2ADMIN s jednou z platných voleb příkazu.

#### **SQL4414N Server DB2 Administration Server není aktivní.**

**Vysvětlení:** Žádost nelze zpracovat, není-li server DB2 Administration Server aktivní.

# **SQL4900 - SQL4999**

#### **SQL4901N Modul Precompiler Services vyžaduje novou inicializaci, protože došlo k předcházející chybě.**

**Vysvětlení:** Při předchozím volání funkce došlo k chybě. Požadovanou funkci nelze zpracovat, dokud nebudou znovu inicializovány služby Precompiler Services.

Funkci nelze dokončit.

**Reakce uživatele:** Pomocí volání funkce sqlainit znovu inicializujte služby Precompiler Services.

#### **SQL4902N Alespoň jeden ze znaků v parametru "<n>" funkce "<funkce>" není platný.**

**Vysvětlení:** Určený parametr v dané funkci obsahuje alespoň jeden neplatný znak.

Funkci nelze dokončit.

**Reakce uživatele:** Opravte určený parametr a zavolejte funkci znovu.

#### **SQL4903N Délka parametru "<n>" funkce "<jméno>" není platná.**

**Vysvětlení:** Délka určeného parametru v dané funkci není platná.

Funkci nelze dokončit.

**Reakce uživatele:** Opravte určený parametr a zavolejte funkci znovu.

**Reakce uživatele:** Spusťte server DB2 Administration Server příkazem DB2ADMIN START a žádost zadejte znovu.

#### **SQL4904N Ukazatel na parametr "<n>" funkce "<funkce>" není platný.**

**Vysvětlení:** Ukazatel na určený parametr dané funkce je neplatný.

Funkci nelze dokončit.

**Reakce uživatele:** Opravte určený parametr a zavolejte funkci znovu.

### **SQL4905N Hodnota parametru "<n>" funkce "<funkce>" není v platném rozsahu.**

**Vysvětlení:** Hodnota určeného parametru v dané funkci je mimo platný rozsah hodnot. Je-li určený parametr strukturou, může obsahovat hodnoty, jež samy o sobě jsou v povoleném rozsahu hodnot, ale jejich kombinace nikoli. Některé struktury obsahují hlavičky určující alokovaný paměťový prostor a jeho využití. Alokovaný prostor nesmí být menší než využitý.

Funkci nelze dokončit.

**Reakce uživatele:** Opravte určený parametr a zavolejte funkci znovu.

# **SQL4906N Zadaný seznam tabulkových prostorů není úplný pro operaci přehrání žurnálu.**

**Vysvětlení:** Seznam jmen tabulkových prostorů není úplný z jedné z následujících příčin:

v Pro obnovu tabulkového prostoru k časovému bodu musí být určen seznam tabulkových prostorů.

- v Pro obnovu tabulkového prostoru k časovému bodu musí být určen seznam jmen tabulkových prostorů. Tabulkové prostory v seznamu musí obsahovat všechny objekty každé tabulky zahrnuté do tabulkových prostorů.
- v Obnova tabulkového prostoru k časovému bodu není povolena pro systémové katalogy.
- v Pro systémové katalogy je povolena obnova tabulkového prostoru ke konci žurnálu, ale seznam nesmí obsahovat žádné jiné jméno tabulkového prostoru.
- v Jestliže neexistují žádné tabulkové prostory ve stavu ″zpracování přehrání žurnálu″, volba CANCEL pro přehrání žurnálu musí mít seznam tabulkových prostorů.

**Reakce uživatele:** Prověřte seznam tabulkových prostorů a zadejte znovu příkaz přehrání žurnálu s úplným seznamem tabulkových prostorů.

## **SQL4907W Databáze** ″**<jméno>**″ **je obnovena, ale jedna či několik tabulek v seznamu tabulkových prostorů zahrnutých do operace přehrání žurnálu je uvedeno do stavu Check pending.**

**Vysvětlení:** Některé tabulky zahrnuté do obnovy tabulkových prostorů k časovému bodu obsahují referenční podmínky vztahující se k tabulkám mimo seznam tabulkových prostorů použitý pro obnovu. Všechny tyto tabulky jsou převedeny do stavu check pending. Ve všech ostatních aspektech je operace obnovy přehráním žurnálu dokončena úspěšně.

**Reakce uživatele:** Prověřte stav tabulek v tabulkových prostorech a v případě potřeby podnikněte nezbytné kroky.

### **SQL4908N Seznam tabulkových prostorů pro obnovu přehráním žurnálu pro databázi** ″**<jméno>**″ **je na uzlu (uzlech)** ″**<seznam-uzlů>**″ **neplatný.**

**Vysvětlení:** Spouštíte-li nové přehrání žurnálu na úrovni tabulkového prostoru, není jeden nebo několik tabulkových prostorů v seznamu pro přehrání žurnálu ve stavu nevyřízeného přehrání žurnálu na daných uzlech. Pokračujete-li v probíhajícím přehrání žurnálu na úrovni tabulkového prostoru, není jeden nebo několik tabulkových prostorů v seznamu pro přehrání

žurnálu ve stavu probíhajícího přehrání žurnálu na daných uzlech.

Pokud se na konci seznamu uzlů zobrazí symbol ″,...″, úplný seznam uzlů najdete v diagnostickém žurnálu.

Obnova přehráním žurnálu je ukončena.

Poznámka: Pokud používáte dělený databázový server, číslo (čísla) uzlu indikují, na kterém uzlu (uzlech) došlo k chybě. V opačném případě toto číslo nemá význam a může být ignorováno.

**Reakce uživatele:** Chcete-li zjistit, které tabulkové prostory nejsou připraveny, použijte příkaz LIST TABLESPACES SHOW DETAIL. K určení stavu tabulkového prostoru, pro který se přehrává žurnál, použijte volbu QUERY STATUS. Je-li stav přehrání žurnálu ″TBS pending″, je možné spustit nové přehrání žurnálu na úrovni tabulkového prostoru. Je-li stav přehrání žurnálu ″TBS working″, přehrání žurnálu na úrovni tabulkového prostoru již probíhá.

Zahajujete-li nové přehrání žurnálu na úrovni tabulkového prostoru, uveďte tabulkové prostory do stavu nevyřízeného přehrání žurnálu jejich obnovou.

Pokračujete-li v přehrání žurnálu a jeden nebo několik zahrnutých tabulkových prostorů bylo obnoveno a uvedeno do stavu nevyřízeného přehrání žurnálu, musí být probíhající přehrání žurnálu na úrovni tabulkového prostoru zrušeno. Příkaz pro přehrání žurnálu vyšlete znovu s volbou CANCEL a se stejným seznamem tabulkových prostorů. Jakmile je zrušeno probíhající přehrání žurnálu, budou tabulkové prostory uvedeny do stavu nevyřízené obnovy. Obnovte tabulkové prostory a znovu vyšlete původní příkaz pro přehrání žurnálu.

**SQL4909W Obnova přehráním žurnálu byla úspěšně dokončena, ale v jednom či více tabulkových prostorech jsou tabulky ve stavu DRP/DRNP. Informace o uzlech** ″**<seznam-uzlů>**″ **najdete v souboru db2diag.log.**

**Vysvětlení:** V jednom či více tabulkových prostorech jsou kvůli jedné z následujících příčin tabulky ve stavu DATALINK-nevyřízené sesouhlasení (DRP) nebo DATALINK-nemožné sesouhlasení (DRNP):

• Obnova je provedena s volbou WITHOUT DATALINK a po obnově následuje přehrání žurnálu k časovému bodu. Všechny tabulky se sloupci DATALINK budou nastaveny do stavu DRP.

- v Obnova je prováděna ze záložního obrazu s jiným jménem databáze, aliasem, jménem hostitele nebo instancí a po obnově následuje přehrání žurnálu. Všechny tabulky se sloupci DATALINK budou nastaveny do stavu DRNP.
- v Obnova je prováděna ze záložního obrazu, který se stal nepoužitelným, a po obnově následuje přehrání žurnálu. Všechny tabulky se sloupci DATALINK budou nastaveny do stavu DRNP.
- v Přehrání žurnálu bylo provedeno k časovému bodu, nikoli do konce žurnálu. Všechny tabulky se sloupci DATALINK v tomto tabulkovém prostoru budou nastaveny do stavu DRP.
- Informace sloupce DATALINK v modulech DB2 Data Links Manager neexistují. Ovlivněné tabulky budou nastaveny do stavu DRNP.
- v Přehrání žurnálu zahrnovalo sloupce DATALINK definované s volbou ″RECOVERY NO″. Ovlivněné tabulky budou nastaveny do stavu DRP.

Pokud se na konci seznamu uzlů zobrazí symbol ″,...″, úplný seznam uzlů najdete v diagnostickém žurnálu.

Poznámka: Pokud používáte dělený databázový server, číslo (čísla) uzlu indikují, na kterém uzlu (uzlech) došlo k chybě. V opačném případě toto číslo nemá význam a může být ignorováno.

**Reakce uživatele:** Informace o tabulkách, které jsou ve stavu DRP/DRNP, najdete v souboru db2diag.log. Další informace týkající se sesouhlasení tabulek, které jsou ve stavu DRP/DRNP, najdete v příručce Administration Guide.

#### **SQL4910N Záložní cesta k žurnálu** ″**<cesta-žurnálu>**″ **není platná.**

**Vysvětlení:** Záložní cesta k žurnálu určená v příkazu ROLLFORWARD není platná. Záložní cestou k žurnálu musí být adresář souborového systému. Tento adresář musí být přístupný pro ID vlastníka instance.

**Reakce uživatele:** Zadejte příkaz znovu s platnou záložní cestou.

# **SQL4911N Datový typ hostitelské proměnné není platný.**

**Vysvětlení:** Datový typ hostitelské proměnné není platný.

Funkci nelze dokončit.

**Reakce uživatele:** Opravte datový typ hostitelské proměnné a zavolejte funkci znovu.

# **SQL4912N Délka dat hostitelské proměnné je mimo povolený rozsah.**

**Vysvětlení:** Délka dat hostitelské proměnné je mimo povolený rozsah.

Funkci nelze dokončit.

**Reakce uživatele:** Opravte délku dat hostitelské proměnné a zavolejte funkci znovu.

# **SQL4913N ID prvku hostitelské proměnné již je použito.**

**Vysvětlení:** ID prvku hostitelské proměnné již je použito. V rámci modulu musí být ID prvku jedinečné.

Funkci nelze dokončit.

**Reakce uživatele:** Opravte ID prvku hostitelské proměnné a zavolejte funkci znovu.

# **SQL4914N ID prvku hostitelské proměnné není platné.**

**Vysvětlení:** ID prvku hostitelské proměnné není platné.

Funkci nelze dokončit.

**Reakce uživatele:** Opravte ID prvku hostitelské proměnné a zavolejte funkci znovu.

### **SQL4915N Funkce "sqlainit" již byla volána.**

**Vysvětlení:** Služby Precompiler Services již byly inicializovány.

**Reakce uživatele:** Není vyžadována žádná akce. Pokračujte ve zpracování.

#### **SQL4916N Funkce "sqlainit" nebyla volána.**

**Vysvětlení:** Dříve, než je možné zpracovat požadované volání funkce, musí být inicializovány služby Precompiler Services.

Funkci nelze dokončit.

**Reakce uživatele:** Pomocí volání funkce sqlainit inicializujte služby Precompiler Services.

#### **SQL4917N Prvek "<číslo>" v poli voleb není platný.**

**Vysvětlení:** Pole voleb obsahuje prvek s neplatnou hodnotou *option.type* nebo *option.value*. Číslo prvku ve zprávě označuje *n*-tý prvek v části volby pole voleb.

Funkci nelze dokončit.

**Reakce uživatele:** Opravte hodnoty uložené v poli voleb. Zavolejte funkci znovu.

### **SQL4918N Parametr term\_option funkce "sqlainit" není platný.**

**Vysvětlení:** Parametr *term\_option* není platný.

Funkci nelze dokončit.

**Reakce uživatele:** Opravte parametr *term\_option* a zavolejte funkci znovu.

# **SQL4919N Parametr task\_array funkce "sqlacmpl" je příliš malý.**

**Vysvětlení:** Struktura pole úlohy předaná službám Precompiler Services ve volání funkce sqlacmpl je příliš krátká.

Funkce nebyla úspěšně dokončena.

**Reakce uživatele:** Zvětšete velikost struktury pole úlohy prekompilátoru, kterou prekompilátor alokoval. Znovu zkompilujte aplikační program.

#### **SQL4920N Parametr token\_id\_array funkce "sqlacmpl" je příliš malý.**

**Vysvětlení:** Struktura pole identifikátoru prvku předaná službám Precompiler Services ve volání funkce sqlacmpl() je příliš malá.

Funkce nebyla úspěšně dokončena.

**Reakce uživatele:** Zvětšete velikost struktury pole identifikátoru prvku prekompilátoru, kterou prekompilátor alokoval. Znovu zkompilujte aplikační program.

#### **SQL4930N Volba vazby nebo prekompilace nebo hodnota volby "<jméno-volby>" není platná.**

**Vysvětlení:** Volba "<jméno-volby>" je neplatná volba vazby nebo prekompilace nebo její hodnota není platná. Zpracování příkazu vazby nebo prekompilace nemůže pokračovat.

**Reakce uživatele:** Opravte volbu vazby nebo prekompilace nebo její hodnotu a příkaz volby nebo prekompilace opakujte.

### **SQL4940N Klauzule "<klauzule>" není povolena nebo je vyžadována.**

**Vysvětlení:** Označená klauzule není v kontextu, v němž se v příkazu SQL vyskytuje, povolena nebo je v příkazu vyžadována.

Poddotaz, příkaz INSERT nebo CREATE VIEW nemůže obsahovat klauzule INTO, ORDER BY a FOR UPDATE. Vložený příkaz SELECT nemůže obsahovat klauzule ORDER BY a FOR UPDATE. Vložený příkaz SELECT nemůže, kromě případů, kdy je součástí poddotazu, obsahovat množinový operátor. Příkaz SELECT použitý v deklaraci kurzoru nemůže obsahovat klauzuli INTO.

Vložený příkaz SELECT musí obsahovat klauzuli INTO.

Funkci nelze dokončit.

**Reakce uživatele:** Odstraněním nebo přidáním klauzule příkaz opravte.

### **SQL4941N PříkazSQL je prázdný.**

**Vysvětlení:** Text následující příkaz EXEC SQL je prázdný.

Funkci nelze dokončit.

**Reakce uživatele:** Ujistěte se, že slova EXEC SQL následuje platný příkaz SQL.

### **SQL4942N Příkazvybírá do hostitelské proměnné "<jméno>" nekompatibilní datový typ.**

**Vysvětlení:** Vložený příkaz SELECT provádí výběr do hostitelské proměnné "<jméno>", ale datové typy proměnné a odpovídajícího prvku seznamu příkazu SELECT nejsou kompatibilní. Pokud datový typ sloupce je datum nebo čas, musí být proměnná znakového typu s příslušnou minimální délkou. Obě musí být buď numerického, znakového nebo grafického typu. V případě uživatelského datového typu může být hostitelská proměnná definována pomocí přiřazeného vestavěného datového typu, který není kompatibilní s typem výsledku transformační funkce FROM SQL definovaným v transformační skupině pro daný příkaz.

Funkci nelze dokončit.

**Reakce uživatele:** Ověřte, zda jsou definice tabulek aktuální a zda je hostitelská proměnná správného datového typu.

**SQL4943W Počet hostitelských proměnných v klauzuli INTO není stejný jako počet položek v klauzuli SELECT.**

**Vysvětlení:** Počet položek určený v klauzuli INTO i v klauzuli SELECT se musí shodovat.

Funkce se zpracovává.

**Reakce uživatele:** Upravte aplikační program tak, aby určoval stejný počet hostitelských proměnných jako výrazy seznamu SELECT.

# **SQL4944N Aktualizovaná či vložená hodnota je Null, ale sloupec objektu nemůže obsahovat hodnoty Null.**

**Vysvětlení:** Došlo k jedné z následujících situací:

- v Aktualizovaná nebo vložená hodnota je Null, ale sloupec objektu je v definici tabulky deklarován jako NOT NULL. Do tohoto sloupce tedy nelze vložit hodnoty Null a jeho hodnoty nemohou být nastaveny na Null operací aktualizace.
- Seznam jmen sloupců příkazu INSERT neobsahuje sloupec, který je v definici tabulky deklarovaný jako NOT NULL.
- v Pohled příkazu INSERT neobsahuje sloupec, který je v definici tabulky deklarovaný jako NOT NULL.

Funkci nelze dokončit.

**Reakce uživatele:** V definici objektu tabulky zjistěte, které sloupce tabulky mají atribut NOT NULL, a opravte příkaz SQL.

#### **SQL4945N Použití značky parametru není platné.**

**Vysvětlení:** Značky parametrů lze používat pouze v příkazech dynamického jazyka SQL.

Funkci nelze dokončit.

**Reakce uživatele:** V příkazech statického jazyka SQL použijte místo značek parametrů hostitelské proměnné.

### **SQL4946N Kurzor nebo příkaz "<jméno>" není definován.**

**Vysvětlení:** Jméno kurzoru nebo příkazu "<jméno>" určené v příkazu není definováno.

Funkci nelze dokončit.

**Reakce uživatele:** Prověřte úplnost aplikačního programu a možné překlepy ve jménech kurzorů a příkazů.

# **SQL4947W Nalezený příkaz INCLUDE SQLDA byl ignorován.**

**Vysvětlení:** Prekompilátor jazyka FORTRAN spuštěný správcem databází nepodporuje příkaz INCLUDE SQLDA.

Příkaz je ignorován. Zpracování pokračuje.

**Reakce uživatele:** Není vyžadována žádná akce. Zobrazování této zprávy zabráníte odstraněním příkazu INCLUDE SQLDA z programu.

# **SQL4950N Složené příkazy SQL obsahující uživatelské struktury SQLDA nejsou v tomto prostředí podporovány.**

**Vysvětlení:** Složené příkazy SQL obsahující uživatelské struktury SQLDA nejsou v 16-bitových aplikacích podporovány.

**Reakce uživatele:** Odstraňte příkaz ze složeného bloku SQL nebo jej nahraďte příkazem, který místo struktur SQLDA používá hostitelské proměnné.

#### **SQL4951N Parametr sqlda\_id funkce "<jméno>" není platný.**

**Vysvětlení:** Parametr *sqlda\_id* určené funkce v aplikačním programu není platný. Parametr *sqlda\_id* nemůže nabývat hodnoty Null.

Funkci nelze dokončit.

**Reakce uživatele:** Opravte parametr *sqlda\_id* v aplikačním programu.

#### **SQL4952N Parametr sqlvar\_index funkce "<jméno>" není platný.**

**Vysvětlení:** Parametr *sqlvar\_index* určené funkce v aplikačním programu není platný. Hodnota parametru *sqlvar\_index* může být větší než počet prvků sqlvar ve struktuře SQLDA.

Funkci nelze dokončit.

**Reakce uživatele:** Opravte hodnotu parametru *sqlvar\_index* v aplikačním programu.

#### **SQL4953N Parametr call\_type funkce "<jméno>" není platný.**

**Vysvětlení:** Parametr *call\_type* určené funkce v aplikačním programu není platný.

Funkci nelze dokončit.

**Reakce uživatele:** Opravte hodnotu parametru *call\_type* v aplikačním programu.

#### **SQL4954N Parametr section\_number funkce "<jméno>" není platný.**

**Vysvětlení:** Parametr *section\_number* určené funkce v aplikačním programu není platný. Nezapomeňte, že v následujících příkazech SQL předává parametr section\_number funkce sqlacall() typ příkazu:

- CONNECT
- SET CONNECTION
- RELEASE
- DISCONNECT

Funkci nelze dokončit.

**Reakce uživatele:** Opravte hodnotu parametru *section\_number* v aplikačním programu.

# **SQL4970N Obnova přehráním žurnálu pro databázi** ″**<jméno>**″ **nemůže dosáhnout zadaného koncového bodu (konec žurnálu nebo časový bod), protože chybí soubor (soubory) s žurnálem na uzlu (uzlech)** ″**<seznam-uzlů>**″**.**

**Vysvětlení:** Tato zpráva je zobrazována v následujících situacích:

- v byla zaznamenána žádost o převedení určené databáze ze stavu roll-forward pending voláním akce SQLUM\_ROLLFWD\_STOP, SQLUM\_ROLLFWD\_COMPLETE, SQLUM\_STOP nebo SQLUM\_COMPLETE, ale obslužný program pro obnovu přehráním žurnálu nemůže najít archivní soubory se žurnálem v adresáři se žurnálem databáze nebo v adresáři pro přetečení žurnálu na specifikovaných uzlech, které jsou nezbytné pro dosažení koncového bodu předcházejícího příkazu ROLLFORWARD DATABASE,
- ve víceuzlovém prostředí nemůže obslužný program Rollforward Database najít archivní soubory se žurnálem, které jsou nezbytné pro synchronizaci uzlu s uzlem katalogu,

Pokud se na konci seznamu uzlů zobrazí symbol ″,...″, úplný seznam uzlů najdete v diagnostickém žurnálu.

Obnova přehráním žurnálu byla zastavena. Databáze je ponechána ve stavu roll-forward pending.

Poznámka: Pokud používáte dělený databázový server, číslo (čísla) uzlu indikuje, na kterém uzlu (uzlech) došlo k chybě. V opačném případě není relevantní a může být ignorováno.

**Reakce uživatele:** Pomocí příkazu ROLLFORWARD DATABASE s volbou QUERY STATUS určete chybějící soubory se žurnálem.

Proveďte některou z následujících akcí:

v Ujistěte se, že všechny archivní soubory se žurnálem jsou k dispozici v adresáři se žurnálem databáze nebo na cestě pro přetečení žurnálu, a zadejte znovu příkaz ROLLFORWARD DATABASE.

- v Nemůžete-li nalézt chybějící soubory se žurnálem, obnovte databázi/tabulkový prostor na všech uzlech, pak proveďte zotavení k časovému bodu s použitím časové značky, která je starší než nejstarší chybějící soubor se žurnálem.
- **SQL4971N V předcházející obnově přehráním žurnálu pro databázi** ″**<jméno>**″ **na uzlu "<číslo-uzlu>" došlo při ukončování k chybě. Obnova přehráním žurnálu musí být ukončena.**

**Vysvětlení:** Byla zaznamenána žádost o pokračování obnovy určené databáze voláním akce SQLUM\_ROLLFWD. Předcházející iterace obnovy přehráním žurnálu selhala během ukončování. Pokud šlo o přehrání žurnálu na úrovni databáze, znamená to, že selhalo během zkracování žurnálu. Obnova této databáze přehráním žurnálu musí být zastavena voláním jedné z akcí SQLUM\_ROLLFWD\_STOP, SQLUM\_ROLLFWD\_COMPLETE, SQLUM\_STOP nebo SQLUM\_COMPLETE.

Poznámka: Pokud používáte dělený databázový server, číslo uzlu indikuje, na kterém uzlu došlo k chybě. V opačném případě není relevantní a může být ignorováno.

**Reakce uživatele:** Zadejte znovu příkaz ROLLFORWARD DATABASE s voláním akce SQLUM\_ROLLFWD\_STOP, SQLUM\_STOP, SQLUM\_ROLLFWD\_COMPLETE nebo SQLUM\_COMPLETE. Libovolný zadaný ukončovací čas bude ignorován, protože se dosud zpracovává přecházející ukončovací čas.

# **SQL4972N Oblast žurnálu** ″**<oblast>**″ **na uzlu** ″**<číslo-uzlu>**″ **nelze přesunout na cestu logpath databáze.**

**Vysvětlení:** Obslužný program pro obnovu přehráním žurnálu byl vyvolán s volbou STOP. Součástí procesu přehrání žurnálu je zkrácení oblasti žurnálu ″<oblast>″. Tato oblast musí na cestě databáze logpath existovat. Aktuálně oblast existuje na cestě pro přetečení žurnálu. Byl zaznamenán pokus o přesunutí oblasti z cesty pro přetečení žurnálu na cestu databáze logpath. Tento pokus selhal. Zpracování procesu obnovy přehráním žurnálu bylo zastaveno.

Poznámka: Pokud používáte dělený databázový server, číslo uzlu indikuje, na kterém uzlu došlo k chybě. V opačném případě není relevantní a může být ignorováno.

**Reakce uživatele:** Přesuňte oblast z cesty pro přetečení žurnálu na cestu databáze logpath a zadejte příkaz ROLLFORWARD DATABASE znovu.

**SQL4973N Obnovu přehráním žurnálu pro databázi** ″**<jméno>**″ **nelze dokončit, protože informace žurnálu na uzlech** ″**<seznam-uzlů>**″ **neodpovídají příslušným záznamům v uzlu katalogu.**

**Vysvětlení:** Obslužný program pro přehrání žurnálu zpracoval všechny soubory se žurnálem nalezené na každém uzlu, ale body zastavení na určených uzlech neodpovídají příslušným záznamům na uzlu katalogu. Příčinou mohou být chybějící soubory se žurnálem na uzlu katalogu nebo na určených uzlech, nebo musí být uzel katalogu zahrnut v seznamu uzlů, které mají být obnoveny přehráním žurnálu.

Zpracování příkazu ROLLFORWARD DATABASE je zastaveno.

**Reakce uživatele:** Proveďte některou z následujících akcí:

- v Prověřte, zda má být uzel katalogu obnoven přehráním žurnálu. Pokud ano, zadejte znovu příkaz ROLLFORWARD DATABASE a zahrňte i uzel katalogu.
- Pomocí příkazu ROLLFORWARD DATABASE s volbou QUERY STATUS určete chybějící soubory se žurnálem. Po nalezení souborů se žurnálem je přesuňte na cestu se žurnálem nebo na cestu pro přetečení žurnálu a pokračujte v obnově přehráním žurnálu.
- v Nemůžete-li nalézt chybějící soubory se žurnálem, obnovte databázi na všech uzlech, pak proveďte zotavení k časovému bodu s použitím časové značky, která je starší než nejstarší chybějící soubor se žurnálem.

# **SQL4974W Příkazu ROLLFORWARD DATABASE QUERY STATUS byl vrácen kód SQLCODE** ″**<kód-sql>**″**.**

**Vysvětlení:** Příkaz ROLLFORWARD DATABASE QUERY STATUS zaznamenal chybu s kódem ″<kód-sql>″. Dotaz nemusí být na některých uzlech z nejrůznějších důvodů správně zpracován. ″<kód-sql>″ označuje nejzávažnější nalezenou chybu. Stav přehrání žurnálu je vrácen pouze pro úspěšné uzly.

Reakce uživatele: Vyhledejte kód "<kód-sql>" v příručce *Přehled zpráv* nebo v kontextové nápovědě a určete problémy, které se objevily na uzlech selhání. Proveďte požadovaná nápravná opatření a pokračujte na těchto uzlech v obnově přehráním žurnálu.

# **SQL4975W Operace přehrání žurnálu byla úspěšně zrušena. Je třeba obnovit databázi nebo vybrané tabulkové prostory na uzlu (uzlech)** ″**<seznam-uzlů>**″**.**

**Vysvětlení:** Operace přehrání žurnálu byla zrušena ještě před úspěšným dokončením a databáze nebo vybrané tabulkové prostory jsou zanechány v nekonzistentním stavu. Databáze nebo vybrané tabulkové prostory jsou na uvedených uzlech ve stavu restore pending.

Pokud se na konci seznamu uzlů zobrazí symbol ″,...″, úplný seznam uzlů najdete v diagnostickém žurnálu.

Poznámka: Pokud používáte dělený databázový server, číslo (čísla) uzlu indikuje, na kterém uzlu (uzlech) došlo k chybě. V opačném případě není relevantní a může být ignorováno.

**Reakce uživatele:** Obnovte databázi nebo vybrané tabulkové prostory na uvedených uzlech. Tabulkové prostory, které jsou ve stavu restore pending, mohou být na určených uzlech identifikovány pomocí příkazu LIST TABLESPACES nebo pomocí obslužného programu db2dart.

# **SQL4976N Příkaz ROLLFORWARD DATABASE nelze předat na jiný uzel než uzel katalogu.**

**Vysvětlení:** Příkaz ROLLFORWARD DATABASE je akceptován pouze na uzlu katalogu.

**Reakce uživatele:** Zadejte příkaz na uzlu katalogu.

# **SQL4977N Adresář pro export odstraněných tabulek** ″**<adresář>**″ **není platný.**

**Vysvětlení:** Cesta pro export určená v příkazu ROLLFORWARD není platná. Cestou pro export musí být adresář souborového systému. Tento adresář musí být přístupný pro ID vlastníka instance.

**Reakce uživatele:** Zadejte příkaz znovu s platným adresářem pro export.

# **SQL4978N Nelze přistoupit k odstraněné tabulce.**

**Vysvětlení:** Nelze přistoupit k odstraněné tabulce. Příčinou může být převádění tabulky do nepřístupného stavu operací LOAD bez kopírování nebo operací NOT LOGGED INITIALLY.

**Reakce uživatele:** Tabulku nelze obnovit pomocí volby DROPPED TABLE RECOVERY.

# **SQL4979W Nelze exportovat data odstraněné tabulky.**

**Vysvětlení:** Příkaz nebyl schopen exportovat data odstraněné tabulky, o jejíž obnovení se pokoušíte. K této situaci může dojít, pokud je identifikátor odstraňované tabulky určený v příkazu ROLLFORWARD neplatný nebo pokud nejsou pro přehrání dostupné všechny žurnály. Toto varování bude vygenerováno, dojde-li k chybě při obnově odstraněné tabulky prostřednictvím příkazu ROLLFORWARD ... AND STOP.

**Reakce uživatele:** Přesvědčte se, že identifikátor odstraňované tabulky je platný a že jsou k dispozici všechny žurnály pro přehrání, a zadejte příkaz znovu.

#### **SQL4994N Prekompilace byla ukončena, protože došlo k uživatelské žádosti o přerušení.**

**Vysvětlení:** Prekompilace byla ukončena kvůli přerušení. Mohlo se stát, že uživatel stiskl přerušovací kombinaci kláves.

Zpracování je ukončeno. Nebyl vytvořen žádný balík.
**Reakce uživatele:** V případě potřeby spusťte prekompilaci znovu.

#### **SQL4997N Autorizační identifikace není platná.**

**Vysvětlení:** Autorizační identifikace aplikace byla již určena dříve, ale byla definována s více než 8 znaky nebo se znaky, jež nejsou platné pro autorizační identifikaci.

Autorizační identifikace nesmí být PUBLIC (public) a nesmí začínat sekvencí SYS (sys), IBM (ibm) nebo SQL (sql). Nesmí také obsahovat znak podtržení ani žádný znak mimo základní znakovou sadu správce databází.

Funkci nelze zpracovat.

**Reakce uživatele:** Pokuste se aplikaci spustit znovu s platnou autorizační identifikací.

## **SQL4998C Aplikace je v chybovém stavu. Spojení s databází bylo ztraceno.**

**Vysvětlení:** Spojení s databází bylo ztraceno.

Funkci nelze zpracovat.

**Reakce uživatele:** Obnovte spojení s databází.

## **SQL4999N Došlo k chybě služeb Precompiler Services nebo Run-Time Services.**

**Vysvětlení:** Došlo k chybě správce databází, jež brání službám Precompiler Services a Run-Time Services ve zpracování volání funkcí.

# **SQL5000 - SQL5099**

### **SQL5001N Uživatel "<autorizační-identifikace>" nemá oprávnění změnit konfigurační soubor správce databází.**

**Vysvětlení:** Uživatel se pokusil aktualizovat nebo obnovit konfigurační soubor správce databází bez oprávnění SYSADM.

Požadovaná změna nebyla provedena.

**Reakce uživatele:** Bez patřičné autorizace se nepokoušejte konfigurační soubor správce databází měnit. Je-li změna nutná, spojte se s uživatelem vlastnícím oprávnění SYSADM.

Nelze zpracovat žádná volání funkcí služeb Precompiler Services a Run-Time Services.

**Reakce uživatele:** Zaznamenejte číslo zprávy (SQLCODE) a případně také všechny informace o chybě v oblasti SQLCA.

V případě, že je zapnuto trasování, vyvolejte z příkazového řádku operačního systému prostředek Independent Trace Facility. V oddílu popisujícím prostředek Independent Trace Facility v příručce *Troubleshooting Guide* najdete další informace o použití tohoto prostředku.

- v Prostředí: vnější prekompilátor používající rozhraní API služeb prekompilátoru.
- Potřebné informace:
	- popis problému,
	- kód SQLCODE,
	- obsah oblasti SQLCA (je-li to možné),
	- trasovací soubor (je-li to možné).

#### **SQL5005C Systémová chyba.**

**Vysvětlení:** Při přístupu ke konfiguračnímu souboru došlo k chybě operačního systému, pravděpodobně k chybě I/O.

Příkaz nelze zpracovat.

**Reakce uživatele:** Zadejte příkaz znovu.

Pokud chyba přetrvává, vyhledejte v souboru db2diag.log další informace a zkontrolujte, zda je konfigurační soubor přístupný. Pokud nebudete schopni problém vyřešit, obraťte se na oddělení technické podpory společnosti IBM.

## **SQL5010N Cesta ke konfiguračnímu souboru správce databází není platná.**

**Vysvětlení:** Při určování cesty ke konfiguračnímu souboru správce databází došlo k chybě. Mohlo dojít ke změně adresářové struktury správce databází.

Příkaz nelze zpracovat.

**Reakce uživatele:** Zadejte příkaz znovu. Pokud chyba přetrvává, instalujte správce databází znovu.

## **SQL5012N Hostitelská proměnná "<host-prom>" nepředstavuje přesný číselný datový typ.**

**Vysvětlení:** Byla zadána hostitelská proměnná "<host-prom>", avšak v používaném kontextu je neplatná. Hostitelská proměnná "<host-prom>" byla zadána jako součást klauzule ABSOLUTE nebo RELATIVE v příkazu FETCH nebo v klauzuli ROWS příkazu FETCH či INSERT. Hostitelská proměnná nebyla použitelná z některého z následujících důvodů:

- v Hostitelská proměnná nepředstavuje přesný číselný datový typ. Přesnými číselnými datovými typy se rozumí datové typy desetinných čísel s nulovým počtem desetinných míst a datové typy celých čísel.
- v Hostitelská proměnná je typu desetinné číslo, avšak počet desetinných míst je nenulový. V tomto případě musí desetinná čísla mít nulový počet desetinných míst.

Příkaz nelze zpracovat.

**Reakce uživatele:** Převeďte hostitelskou proměnnou na přesný číselný datový typ.

**sqlcode**: -5012

**sqlstate**: 42618

**SQL5018N Položka v konfiguračním souboru správce databází určující maximální počet vzdálených spojení s pracovní stanicí (numrc) není v platném rozsahu hodnot.**

**Vysvětlení:** Hodnota maximálního počtu vzdálených spojení s pracovní stanicí musí být mezi 1 a 255.

Požadovaná změna nebyla provedena.

**Reakce uživatele:** Zadejte příkaz znovu s platnou

hodnotou maximálního počtu vzdálených spojení s pracovní stanicí.

## **SQL5020N Položka v konfiguračním souboru správce databází určující jméno uzlu pro pracovní stanici (nname) není platná.**

**Vysvětlení:** Jméno uzlu určené v konfiguračním příkazu je neplatné. Jméno uzlu může sestávat z 1 až 8 znaků. Všechny jeho znaky musí být zvoleny ze základní znakové sady správce databází.

Příkaz nelze zpracovat.

**Reakce uživatele:** Zadejte příkaz znovu s platným jménem uzlu.

**SQL5021N Položka v konfiguračním souboru správce databází určující dobu nového vytváření indexu (indexrec) není platná. Možné hodnoty jsou 1 (během přístupu k indexu) a 2 (během nového spuštění databáze).**

**Vysvětlení:** Službám Configuration Services byla předána neplatná hodnota pro příznak Index Recreation Time (indexrec) v konfiguračním souboru správce databází. Platnou hodnotu lze zadat pomocí příkazového procesoru nebo pomocí volání programového rozhraní API. Jediné platné hodnoty pro volání rozhraní API jsou 1 (během přístupu k databázi) a 2 (během nového spuštění databáze). Platné hodnoty pro příkazový procesor jsou ACCESS a RESTART.

Aktualizace konfiguračního souboru správce databází je odmítnuta.

**Reakce uživatele:** Opakujte žádost o aktualizaci s některou z platných hodnot.

**SQL5022N Položka v konfiguračním souboru správce databází určující dobu nového vytváření indexu (indexrec) není platná. Možné hodnoty jsou 0 (použít systémové nastavení), 1 (během přístupu k indexu) a 2 (během nového spuštění databáze).**

**Vysvětlení:** Službám Configuration Services byla předána neplatná hodnota pro příznak Index Recreation Time (indexrec) v konfiguračním souboru databáze.

Platnou hodnotu lze zadat pomocí příkazového procesoru nebo pomocí volání programového rozhraní API. Jediné platné hodnoty pro volání rozhraní API jsou 0 (použít systémové nastavení), 1 (během přístupu k indexu) a 2 (během nového spuštění databáze).

Platné hodnoty pro příkazový procesor jsou SYSTEM, ACCESS a RESTART.

Aktualizace konfiguračního souboru databáze je odmítnuta.

**Reakce uživatele:** Opakujte žádost o aktualizaci s některou z platných hodnot.

## **SQL5025C Konfigurační soubor správce databází není aktuální.**

**Vysvětlení:** Od připojení k databázi došlo k aktualizaci konfiguračního souboru správce databází. Není tedy kompatibilní s konfigurací databáze, ke které jste připojeni.

Není povolen přístup ke konfiguračnímu souboru správce databází.

**Reakce uživatele:** Počkejte, dokud nejsou zrušena spojení všech aplikací s databázemi. Zadejte příkaz ukončení správce databází a pak zadejte příkaz pro jeho opětovné spuštění.

Pokud instalujete ukázkovou databázi, odstraňte ji a instalujte ji znovu.

### **SQL5028N Hodnota parametru sysadm\_group musí být primární skupina vlastníka instance.**

**Vysvětlení:** Byl zaznamenán pokus o aktualizaci parametru sysadm\_group v konfiguračním souboru správce databází. Ve verzi 2 produktu DB2 na unixových platformách může být tato hodnota pouze primární skupina vlastníka instance.

**Reakce uživatele:** Na unixových platformách použijte pro aktualizaci tohoto pole v konfiguračním souboru správce databází primární skupinu vlastníka instance.

### **SQL5030C Číslo verze není platné.**

**Vysvětlení:** Číslo verze v konfiguračním souboru správce databází nebo v konfiguračním souboru databáze je neplatné.

Příkaz nelze zpracovat.

**Reakce uživatele:** Ověřte, že si odpovídají úrovně verzí databáze a produktu DB2.

Pokud instalujete ukázkovou databázi, odstraňte ji a instalujte ji znovu.

**sqlcode**: -5030

**sqlstate**: 58031

### **SQL5035N Databáze vyžaduje migraci na aktuální verzi.**

**Vysvětlení:** Databáze byla vytvořena ve verzi systému nižší úrovně. Je třeba provést konverzi databáze na aktuální verzi pomocí příkazu Migrate Database.

Příkaz nelze zpracovat.

**Reakce uživatele:** Před použitím databáze v aktuální verzi systému proveďte příkaz Migrate Database.

Pokud je tato zpráva zobrazena během obnovy databáze, odstraňte před prováděním dalších akcí existující databázi.

**sqlcode**: -5035

**sqlstate**: 55001

## **SQL5040N Jedna zadres soketů vyžadovaná podporou serveru TCP/IP je používána jiným procesem.**

**Vysvětlení:** Jedna z adres soketů vyžadovaná serverem je buď využita jiným programem, nebo nebyla úplně uvolněna subsystémem TCP/IP po ukončení práce správce databází.

**Reakce uživatele:** Pokud jste právě vyslali příkaz db2stop, počkejte několik minut, aby měl subsystém TCP/IP dost času k uvolnění prostředků. Jinak ověřte, zda jiné programy na pracovní stanici nevyužívají čísla portů pro vaši službu rezervovaná v souboru /etc/services. Číslo portu je komponentou adresy soketu.

## **SQL5042N Nezdařilo se spustit jeden** z podpůrných procesů serveru pro **práci s komunikačními protokoly.**

**Vysvětlení:** Kvůli selhání volání systému nebo komunikačního subsystému se nespustil úspěšně jeden z podpůrných procesů pro práci s komunikačními protokoly.

### **Reakce uživatele:** Problém lze blíže určit následujícími akcemi:

- v vyhledáním informací v systémovém protokolu o činnosti,
- v zapnutím trasování, novým spuštěním programu db2start a vyhledáním informací v trasovacím záznamu.

## **SQL5043N Nezdařilo se úspěšně spustit podporu pro jeden nebo několik komunikačních protokolů. Jádro funkcí správce databází však bylo úspěšně spuštěno.**

**Vysvětlení:** Nezdařilo se spustit podporu pro jeden nebo několik komunikačních protokolů. Následující seznam obsahuje některé z možných příčin:

- v došlo k chybě v konfiguraci komunikačního subsystému,
- v došlo k selhání volání komunikačního subsystému,
- v došlo k chybě v konfiguraci správce databází,
- v došlo k chybě volání systému,
- v došlo k chybě v licenci správce databází.

K serveru se stále můžete připojit pomocí komunikačních protokolů, které se podařilo spustit úspěšně. Lokální klienti se také mohou připojit k serveru.

**Reakce uživatele:** Správce databází se pokouší spustit všechny komunikační protokoly určené proměnnou prostředí DB2COMM.

Bližší informace o této chybě najdete v diagnostickém žurnálu (db2diag.log). Žurnál obsahuje informace o příčinách chyby a seznam komunikačních protokolů, které se nepodařilo úspěšně spustit.

Tato chyba se týká pouze komunikačních protokolů určených proměnnou prostředí DB2COMM.

## **SQL5047C Není dost paměti k provedení této funkce.**

**Vysvětlení:** Pro zpracování této funkce není k dispozici dostatek volného paměťového prostoru.

Funkci nelze dokončit.

**Reakce uživatele:** Ukončete aplikaci. Možná řešení:

- Ukončete ostatní procesy.
- v Snižte hodnoty konfiguračních parametrů definujících alokaci paměti.
- v Ověřte, zda má systém dostatek reálné a virtuální paměti.

### **SQL5048N Verze databázového klienta není podporována verzí databázového serveru.**

**Vysvětlení:** Databázoví klienti mají přístup pouze na databázové servery, jejichž verze je nejvýše o jednu úroveň nižší nebo o dvě úrovně vyšší než verze klienta.

**Reakce uživatele:** Proveďte jednu nebo několik následujících akcí:

- v Přejděte na vyšší verzi klienta tak, aby odpovídala verzi podporované aktuální verzí serveru.
- v Přejděte na vyšší verzi serveru tak, aby odpovídala verzi podporované aktuální verzí klienta.

## **SQL5050C Obsah konfiguračního souboru správce databází není platný.**

**Vysvětlení:** Konfigurační soubor správce databází je neplatný. Soubor mohl být změněn pomocí textového editoru nebo programu jiného, než je správce databází.

Příkaz nelze zpracovat.

**Reakce uživatele:** Instalujte znovu správce databází.

### **SQL5051N Objekt daný kvalifikátorem "<kvalifikátor>" nelze vytvořit v schématu "<jméno-schématu>".**

**Vysvětlení:** Objekt vytvořený v příkazu CREATE SCHEMA je uveden kvalifikátorem "<kvalifikátor>", který se liší od jména schématu. Všechny objekty vytvořené v příkazu CREATE SCHEMA musí být uvedeny jménem schématu "<jméno-schématu>" nebo nesmí být kvalifikovány. Nekvalifikované objekty jsou implicitně kvalifikovány jménem schématu.

Příkaz nelze zpracovat.

**Reakce uživatele:** Explicitně kvalifikujte objekt schématu jménem "<jméno-schématu>" nebo odstraňte kvalifikátor "<kvalifikátor>" ze jména objektu.

**sqlcode**: -5051

**sqlstate**: 42875

#### **SQL5055C Obsah konfiguračního souboru databáze není platný.**

**Vysvětlení:** Konfigurační soubor databáze je neplatný. Soubor mohl být změněn pomocí textového editoru nebo programu jiného, než je správce databází.

**Reakce uživatele:** Znovu vytvořte databázi nebo ji obnovte ze záložní verze.

**sqlcode**: -5055

**sqlstate**: 58031

### **SQL5060N Zadaný prvek konfiguračního parametru není platný.**

**Vysvětlení:** Číslo prvku určené ve struktuře sqlfupd předané rozhraní API modulu Configuration Services je neplatné. Toto číslo neoznačuje žádný z podporovaných konfiguračních parametrů. Pokud proběhl pokus o provedení příkazu UPDATE, může určený prvek případně označovat konfigurační parametr, který nelze měnit.

**Reakce uživatele:** Vyberte platné číslo prvku z popisu rozhraní API modulu Configuration Services v příručce *Application Development Guide*. Změňte volání rozhraní API a znovu spusťte program.

### **SQL5061N Modulu Configuration Services byl předán neplatný ukazatel na strukturu sqlfupd.**

**Vysvětlení:** Ukazatel na strukturu sqlfupd předaný jako parametr rozhraní API modulu Configuration Services je neplatný. Jeho hodnota je Null nebo neodkazuje na alokovaný blok paměti o velikosti dané parametrem count. Další informace najdete v příručce *Application Development Guide*.

**Reakce uživatele:** Opravte kód volající rozhraní API

modulu Configuration Services a opakujte volání rozhraní API.

### **SQL5062N Modulu Configuration Services byl v struktuře sqlopd předán neplatný ukazatel.**

**Vysvětlení:** Struktura sqlfupd předaná jako parametr rozhraní API modulu Configuration Services obsahuje neplatný ukazatel. Jeho hodnota je Null nebo neodkazuje na alokovaný blok paměti. Každý prvek předaný ve struktuře musí obsahovat odpovídající ukazatel na pole předávané z nebo do rozhraní API. Další informace najdete v příručce *Application Development Guide*.

**Reakce uživatele:** Opravte kód volající modul Configuration Services a spusťte program znovu.

## **SQL5065C Hodnota typu uzlu v konfiguračním souboru správce databází není platná.**

**Vysvětlení:** Parametr *nodetype* v konfiguračním souboru správce databází je neplatný.

Příkaz nelze zpracovat.

**Reakce uživatele:** Instalujte znovu správce databází.

## **SQL5066W Hodnota konfiguračního parametru databáze pro prvek "<jméno-prvku>" byla zkrácena.**

**Vysvětlení:** Hodnota konfiguračního parametru databáze je větší, než jakou může zadaný prvek obsahovat.

Hodnotu tohoto konfiguračního parametru databáze nyní reprezentuje nový prvek a tento prvek by měl být použit v případě, že je hodnota větší, než jakou může starý prvek obsahovat.

**Reakce uživatele:** Pro konfigurační parametr databáze použijte tento nový prvek.

### **SQL5070N Parametr počtu v konfiguračním příkazu není platný. Musí být větší než 0.**

**Vysvětlení:** Hodnota počtu předaná jako parametr rozhraní API modulu Configuration Services musí být větší než 0.

Příkaz nelze zpracovat.

**Reakce uživatele:** Opravte kód volající modul Configuration Services a spusťte program znovu.

### **SQL5075N Konfigurační program byl přerušen.**

**Vysvětlení:** Konfigurační obslužný program zaznamenal přerušení. Uživatel pravděpodobně stiskl přerušovací posloupnost kláves.

Příkaz nebyl zpracován. Žádná z požadovaných změn nebyla provedena.

**Reakce uživatele:** Zadejte příkaz znovu.

**SQL5081N Položka v konfiguračním souboru databáze určující velikost sdružené oblasti vyrovnávacích pamětí (buffpage) není v platném rozsahu hodnot.**

**Vysvětlení:** Minimální povolená hodnota pro velikost sdružené oblasti vyrovnávací paměti je dvojnásobek maximálního počtu aktivních procesů (maxappls). Maximální povolená hodnota pro velikost sdružené oblasti vyrovnávací paměti je 524288 (počet stránek o velikosti 4 kB) a závisí na operačním systému. Maximální hodnota pro systém AIX je 51000 (204000 pro DB2 Enterprise - Extended Edition) stránek o velikosti 4 kB. V systému HP-UX musí být hodnota v intervalu 16 až 150000 stránek o velikosti 4 kB.

Požadovaná změna nebyla provedena.

**Reakce uživatele:** Zadejte příkaz znovu s platnou hodnotou velikosti sdružené oblasti vyrovnávací paměti.

### **SQL5083N Položka v konfiguračním souboru databáze určující počáteční velikost souboru se žurnálem (logfile) není v platném rozsahu hodnot.**

**Vysvětlení:** Hodnota počáteční velikosti souboru se žurnálem musí být z intervalu 12 až (2\*\*32 − 1).

Požadovaná změna nebyla provedena.

**Reakce uživatele:** Zadejte příkaz znovu s platnou hodnotou počáteční velikosti souboru se žurnálem.

## **SQL5091N Položka v konfiguračním souboru databáze určující velikost jednoho rozšíření souboru se žurnálem (logext) není v platném rozsahu hodnot.**

**Vysvětlení:** Hodnota velikosti jednoho rozšíření souboru se žurnálem musí být z intervalu 4 až 256.

Požadovaná změna nebyla provedena.

**Reakce uživatele:** Zadejte příkaz znovu s platnou hodnotou velikosti jednoho rozšíření souboru se žurnálem.

### **SQL5092N Položka v konfiguračním souboru databáze určující maximální povolený počet rozšíření souboru se žurnálem (logmaxext) není v platném rozsahu hodnot.**

**Vysvětlení:** Hodnota maximálního povoleného počtu rozšíření souboru se žurnálem musí být z intervalu 0 až 2000000.

Požadovaná změna nebyla provedena.

**Reakce uživatele:** Zadejte příkaz znovu s platnou hodnotou maximálního počtu povolených rozšíření souboru se žurnálem.

## **SQL5093N Položka v konfiguračním souboru databáze určující velikost haldy agenta není v platném rozsahu hodnot.**

**Vysvětlení:** Hodnota velikosti haldy agenta musí být z intervalu 2 až 85.

Požadovaná změna nebyla provedena.

**Reakce uživatele:** Zadejte příkaz znovu s platnou hodnotou velikosti haldy agenta.

### **SQL5099N Nová cesta k žurnálu (newlogpath) v konfiguračním souboru databáze není platná.**

**Vysvětlení:** Cesta k souboru se žurnálem není platná z jednoho z následujících důvodů:

- v Řetězec se jménem cesty je delší než 242 bajtů.
- Cesta neexistuje.
- v První adresář na cestě má jméno ve formě SQLNNNNN, kde NNNNN je hodnota z intervalu 00001 až 99999.
- v Na určené cestě byl nalezen soubor se správným jménem, ale není to soubor se žurnálem pro tuto databázi.

# **SQL5100 - SQL5199**

**SQL5100N Položka v konfiguračním souboru správce databází určující počet povolených souběžných databází je příliš velká.**

**Vysvětlení:** Požadovaná změna by způsobila, že (1) počet povolených souběžných databází by byl příliš velký nebo (2) povolený počet segmentů využitelných produktem DB2 by byl příliš malý.

Počet povolených souběžných databází je omezen maximálním povoleným počtem segmentů využitelných produktem DB2. Vždy musí být splněna následující podmínka:

počet segmentů >= ((počet databází \* 5) + 1)

Požadovaná změna nebyla provedena.

**Reakce uživatele:** Proveďte některou z následujících akcí:

- v Zvyšte maximální povolený počet segmentů využitelných produktem DB2.
- v Snižte počet povolených souběžných databází.
- v Novou cestu k žurnálu aktuálně používá jiná databáze.
- v Zařízení, které udává nová cesta, nemá dostatečnou kapacitu pro uložení primárních souborů žurnálu.

Požadovaná změna nebyla provedena.

**Reakce uživatele:** Zadejte příkaz znovu s platnou hodnotou nové cesty k žurnálu.

**sqlcode**: -5099

**sqlstate**: 08004

### **SQL5101N Položky v konfiguračním souboru databáze definují parametry souboru se žurnálem (logprimary a logsecond), které nejsou v platném rozsahu hodnot.**

**Vysvětlení:** Požadovaná změna by způsobila překročení platného rozsahu hodnot pro celkový počet souborů se žurnálem. Vždy musí být splněna následující podmínka:

logprimary + logsecond <= 128

Požadovaná změna nebyla provedena.

**Reakce uživatele:** Proveďte některé z následujících akcí:

- v Snižte počet primárních souborů se žurnálem.
- v Snižte počet sekundárních souborů se žurnálem.
- **SQL5103N Položka v konfiguračním souboru databáze určující velikost společné oblasti vyrovnávacích pamětí (buffpage) je příliš malá pro maximální počet aktivních aplikací (maxappls).**

**Vysvětlení:** Požadovaná změna by způsobila, že maximální počet aktivních aplikací by byl vzhledem k velikosti sdružené oblasti vyrovnávací paměti příliš velký. Vždy musí být splněna následující podmínka:

bufferpool size > (počet aktivních procesů \* 2)

Požadovaná změna nebyla provedena.

**Reakce uživatele:** Proveďte některé z následujících akcí:

- Zvyšte velikost sdružené oblasti vyrovnávací paměti.
- v Snižte maximální počet povolených aktivních procesů.

## **SQL5112N Hodnota konfiguračního parametru** ″**<parametr>**″ **musí být 0 nebo 1.**

**Vysvětlení:** Zpracování žádosti není dokončeno, neboť hodnota parametru "<parametr>" je neplatná.

**Reakce uživatele:** Ujistěte se, že hodnota určená pro parametr "<parametr>" je 0 nebo 1, a žádost opakujte.

## **SQL5120N Staré a nové parametry žurnálu nelze měnit současně.**

**Vysvětlení:** Uživatel se pokouší současně měnit staré i nové parametry žurnálu. Aplikace má podporovat pouze parametry aktuální verze.

Žádost je odmítnuta.

**Reakce uživatele:** Upravte pouze parametry aktuální verze a žádost opakujte.

## **SQL5121N Položka v konfiguračním souboru databáze určující volby konfigurace není platná.**

**Vysvětlení:** Hodnota nastavená pro volby databáze (SQLF\_DETS) je neplatná. Platná nastavení jsou z intervalu 0 až 15. Požadovaná změna nebyla provedena.

Požadovaná změna nebyla provedena.

**Reakce uživatele:** Zadejte příkaz znovu s platnými hodnotami voleb databáze.

## **SQL5122N Přístup k databázi není platný kvůli kontrole závislé na počítači.**

**Vysvětlení:** Přístup k databázi a jejímu konfiguračnímu souboru je odepřen z důvodů ochrany proti kopírování.

Žádost uživatele je odmítnuta.

**Reakce uživatele:** Vraťte se do původní databáze a úpravou konfiguračního souboru vypněte ochranu proti kopírování, pak vytvořte novou záložní kopii, pomocí níž bude možné databázi obnovit. Tuto operaci musí provést uživatel s oprávněním SYSADM. Není-li původní databáze k dispozici, kontaktujte zástupce servisní organizace.

**SQL5123N Konfiguraci databáze "<jméno>" nelze provést, protože při přístupu k souboru pro řízení žurnálu došlo k chybě I/O.**

**Vysvětlení:** Při přístupu k souboru SQLOGCTL.LFH určené databáze došlo k chybě.

Požadovaná změna nebyla provedena.

**Reakce uživatele:** Obnovte databázi ze záložní kopie nebo ji znovu vytvořte.

## **SQL5126N Byl proveden pokus o změnu konfiguračního parametru správce databází** ″**<parametr>**″**, který není platný pro typ uzlu** ″**<kód-typu-uzlu>**″**.**

**Vysvětlení:** Uživatel se pokusil změnit konfigurační parametr správce databází neplatný pro daný typ uzlu. ″<kód-typu-uzlu>″ je definován následujícím způsobem:

- **1** Databázový server s lokálními a vzdálenými klienty
- **2** Klient
- **3** Databázový server s lokálními klienty
- **4** Dělený databázový server s lokálními a vzdálenými klienty
- **5** Satelitní databázový server s lokálními klienty

Požadovaná změna nebyla provedena.

**Reakce uživatele:** Zadejte žádost znovu s parametrem platným pro daný typ uzlu.

## **SQL5130N Hodnota určená pro konfigurační parametr** ″**<parametr>**″ **není v platném rozsahu od** ″**<začátek-intervalu>**″ **do** ″**<konec-intervalu>**″**.**

**Vysvětlení:** Žádost není zpracována, neboť hodnota parametru ″<parametr>″ nespadá do platného rozsahu hodnot.

**Reakce uživatele:** Ujistěte se, že hodnota určená pro parametr "<parametr>" je z platného rozsahu hodnot, a žádost opakujte.

**SQL5131N Hodnota určená pro konfigurační parametr** ″**<parametr>**″ **není v platném rozsahu. Platná je hodnota** ″**-1**″ **nebo hodnota v rozsahu** ″**<začátek-intervalu>**″ **až** ″**<konec-intervalu>**″**.**

**Vysvětlení:** Žádost není zpracována, neboť hodnota parametru ″<parametr>″ nespadá do platného rozsahu hodnot.

**Reakce uživatele:** Ujistěte se, že hodnota určená pro parametr "<parametr>" je z platného rozsahu hodnot, a žádost opakujte.

## **SQL5132N Konfigurační parametr má hodnotu Null nebo je příliš dlouhý. Maximální délka je <maximální-délka>.**

**Vysvětlení:** Konfigurační parametr není nastaven nebo je příliš dlouhý.

**Reakce uživatele:** Změňte hodnotu konfiguračního parametru tak, aby jeho délka nepřesáhla určenou maximální hodnotu.

### **SQL5133N Hodnota "<hodnota>" konfiguračního parametru "<param>" je neplatná. Platná množina hodnot je "<seznam\_hodnot>".**

**Vysvětlení:** "<hodnota>" je hodnota zadaná pro konfigurační parametr "<param>". Tato hodnota není mezi přípustnými hodnotami uvedenými v seznamu "<seznam\_hodnot>".

Informace o významu těchto hodnot najdete

v příručkách Application Development Guide (položka SQLFUPD) a Administration Guide.

**Reakce uživatele:** Změňte hodnotu konfiguračního parametru na některou z hodnot uvedených v seznamu platných hodnot.

## **SQL5134N Konfigurační parametr tpname obsahuje neplatné znaky.**

**Vysvětlení:** Některé znaky parametru tpname nejsou z platného rozsahu hodnot. Parametr tpname může obsahovat pouze následující znaky:

- $\bullet$  A Z
- $\bullet$  a -z
- $0 9$
- v \$
- $#$
- $\bullet$  (a)
- . (tečka)

**Reakce uživatele:** Změňte hodnotu parametru tpname a opakujte příkaz nebo volání funkce.

### **SQL5135N Nastavení konfiguračních parametrů maxlocks a maxappls nevyužívá všechnu paměť locklist.**

**Vysvětlení:** Počet aktivních procesů (maxappls) krát maximální procentuální část prostoru seznamu zámků každé aplikace (maxlocks) musí být větší nebo roven 100. Tedy:

maxappls  $*$  maxlocks  $>= 100$ 

Tato podmínka zaručuje, aby mohl být využit všechen alokovaný prostor pro seznam zámků locklist.

**Reakce uživatele:** Zvyšte nastavení parametrů maxappls a maxlocks.

## **SQL5136N Položka v konfiguračním souboru správce databází určující standardní cestu databáze (dftdbpath) není platná.**

**Vysvětlení:** Byla určena neplatná hodnota parametru dftdbpath. Následující seznam obsahuje pravidla pro standardní cestu databáze na počítačích pracujících pod systémem UNIX:

- 1. cesta musí odpovídat konvencím pro jména operačního systému,
- 2. cesta musí existovat,
- 3. cesta může obsahovat nejvýše 215 znaků.

Pravidla platná pro ostatní platformy (jako jsou OS/2, Windows NT, Windows 95):

- 1. cesta musí být označením jednotky,
- 2. jednotka musí existovat.

**Reakce uživatele:** Změňte hodnotu parametru dftdbpath a opakujte příkaz nebo volání funkce.

**SQL5137N Položka v konfiguračním souboru správce databází určující cestu k diagnostickému adresáři (diagpath) není platná.**

**Vysvětlení:** Parametr *diagpath* obsahuje neplatnou hodnotu. Následující seznam obsahuje pravidla pro cestu k diagnostickému adresáři:

- 1. cesta musí odpovídat konvencím pro jména operačního systému,
- 2. cesta musí existovat,
- 3. cesta může obsahovat nejvýše 215 znaků.

**Reakce uživatele:** Změňte hodnotu parametru *diagpath* a opakujte příkaz nebo volání funkce.

**SQL5140N Položka v konfiguračním souboru správce databází "autentikace" musí** být jedna z voleb SERVER, **CLIENT, DCS, DCE, KERBEROS, SERVER\_ENCRYPT, DCS\_ENCRYPT, DCE\_SERVER\_ENCRYPT nebo KRB\_SERVER\_ENCRYPT.**

**Vysvětlení:** Povolené hodnoty konfiguračního parametru ″authentication″ jsou:

- SERVER =  $0$
- $\bullet$  CLIENT = 1
- $\cdot$  DCS = 2
- $\cdot$  DCE = 3
- $\cdot$  SERVER ENCRYPT = 4
- $\cdot$  DCS\_ENCRYPT = 5
- $\cdot$  DCE\_SERVER\_ENCRYPT = 5
- KERBEROS =  $7$
- v KRB\_SERVER\_ENCRYPT = 8

Požadovaná změna nebyla provedena.

**Reakce uživatele:** Zadejte příkaz znovu s platnou hodnotou parametru ″authentication″.

**SQL5141N Konfigurační parametr avg\_appls leží mimo povolený rozsah. Platný rozsah je od 1 do hodnoty maxappls.**

**Vysvětlení:** Povolený rozsah hodnot parametru *avg\_appls* je od 1 do hodnoty *maxappls*.

Požadovaná změna nebyla provedena.

**Reakce uživatele:** Proveďte jednu nebo několik následujících akcí:

- v Změňte hodnotu parametru *avg\_appls* tak, aby spadala do povoleného rozsahu.
- v Zvyšte hodnotu parametru *maxappls* a znovu nastavte hodnotu parametru *avg\_appls*.

## **SQL5142N Konfigurační parametr agentpri není v povoleném rozsahu.**

**Vysvětlení:** Platná hodnota parametru *agentpri* je -1 nebo tříznakové číslo, ve kterém první číslice označuje třídu priority v rozsahu od 2 do 4 a další dvě číslice označují úroveň priority v rámci třídy z intervalu 00 až 31. Třída priority je definována následujícím způsobem:

- **2** REGULAR
- **3** TIMECRITICAL
- **4** FOREGROUNDSERVER

Číslo 304 například odpovídá třídě priority 3 (TIMECRITICAL) s úrovní priority 4.

**Reakce uživatele:** Změňte hodnotu konfiguračního parametru tak, aby odpovídala platnému rozsahu hodnot.

### **SQL5150N Hodnota určená pro konfigurační parametr** ″**<parametr>**″ **je menší než minimální možná hodnota** ″**<minimální-hodnota>**″**.**

**Vysvětlení:** Zpracování žádosti není dokončeno, neboť hodnota parametru ″<parametr>″ je příliš nízká. Hodnota parametru "<parametr>" nesmí být nižší než ″<minimální-hodnota>″.

**Reakce uživatele:** Ujistěte se, že hodnota určená pro parametr "<parametr>" je z platného rozsahu hodnot, a žádost opakujte.

## **SQL5151N Hodnota určená pro konfigurační parametr** ″**<parametr>**″ **je menší než minimální možná hodnota** ″**<minimální-hodnota>**″ **a není rovna -1.**

**Vysvětlení:** Zpracování žádosti není dokončeno, neboť hodnota parametru "<parametr>" je neplatná. Až na povolenou hodnotu -1 nesmí být hodnota parametru ″<parametr>″ nižší než ″<minimální-hodnota>″.

**Reakce uživatele:** Ujistěte se, že hodnota určená pro parametr ″<parametr>″ je z platného rozsahu hodnot, a žádost opakujte.

## **SQL5152N Hodnota určená pro konfigurační parametr** ″**<parametr>**″ **je větší než maximální možná hodnota** ″**<maximální-hodnota>**″**.**

**Vysvětlení:** Zpracování žádosti není dokončeno, neboť hodnota parametru "<parametr>" je příliš vysoká. Hodnota parametru "<parametr>" nesmí být vyšší než ″<maximální-hodnota>″.

**Reakce uživatele:** Ujistěte se, že hodnota určená pro parametr ″<parametr>″ je z platného rozsahu hodnot, a žádost opakujte.

## **SQL5153N Aktualizaci nelze dokončit, protože by byla narušena následující relace:** ″**<podmínka>**″

**Vysvětlení:** Platný konfigurační soubor musí zachovat následující relaci:

″<podmínka>″.

Žádost o aktualizaci nelze dokončit, neboť výsledná konfigurace by narušila uvedenou relaci.

**Reakce uživatele:** Ujistěte se, že je relace zachována, a zadejte žádost znovu.

## **SQL5154N Požadovaná kombinace konfiguračních hodnot pro parametr** ″**authentication**″ **a** ″**<parametr>**″ **není povolena.**

Vysvětlení: Nemá-li parametr "<parametr>" standardní hodnotu, musí mít konfigurační parametr správce databází ″authentication″ hodnotu ″CLIENT″.

Požadovaná změna nebyla provedena.

**Reakce uživatele:** Zadejte příkaz znovu s platnou kombinací hodnot konfiguračních parametrů.

## **SQL5155W Aktualizace byla úspěšně dokončena. Aktuální hodnota parametru SORTHEAP může nepříznivě ovlivnit výkon.**

**Vysvětlení:** Hodnota parametru SORTHEAP je aktuálně větší než polovina hodnoty konfiguračního parametru správce databází SHEAPTHRES. Toto nastavení může zhoršit výkon.

**Reakce uživatele:** Zvětšete hodnotu konfiguračního parametru správce databází SHEAPTHRES, případně zmenšete hodnotu parametru SORTHEAP, aby byl parametr SHEAPTHRES alespoň dvakrát tak velký jako parametr SORTHEAP.

Ve většině případů je vhodný větší poměr. Doporučení pro vyladění konfiguračních parametrů najdete v příručce *Administration Guide*.

## **SQL5156N Hodnota konfiguračního parametru správce databází** ″**trust\_allclnts**″ **musí být NO, YES nebo DRDAONLY.**

**Vysvětlení:** Povolené hodnoty konfiguračního parametru ″trust\_allclnts″ jsou:

- $\cdot$  NO = 0
- $YES = 1$
- DRDAONLY =  $2$

Požadovaná změna nebyla provedena.

**Reakce uživatele:** Zadejte příkaz znovu s platnou hodnotou parametru ″trust\_allclnts″.

### **SQL5180N Program DB2 nemůže číst federovaný konfigurační soubor "<jméno-souboru>".**

**Vysvětlení:** Federovaný konfigurační soubor nelze najít nebo jej nelze otevřít pro čtení.

**Reakce uživatele:** Federovaný konfigurační soubor zadejte v proměnné registru DB2\_DJ\_INI. Ověřte, zda soubor existuje a lze jej otevřít pro čtení.

### **SQL5181N Formát řádku "<číslo-řádku>" ve federovaném konfiguračním souboru "<jméno-souboru>" není platný.**

**Vysvětlení:** Zadaný řádek nemá správný formát. Formát by měl být následující:  $\langle$ jméno-proměnné> = <hodnota>.

**Reakce uživatele:** Převeďte zadaný řádek do formátu popsaného v předchozím odstavci.

# **SQL6000 - SQL6099**

### **SQL6000N Konverze dat ve formátu QMF programem DB2.**

**Vysvětlení:** Tato zpráva je běžnou ukončovací zprávou.

**Reakce uživatele:** Není vyžadována žádná akce.

### **SQL6001N Předpona pro jméno souboru nebyla zadána.**

**Vysvětlení:** Uživatel zadal přímé provádění modulu prostředku SQLQMF, místo aby použil příslušného příkazu.

Příkaz nelze zpracovat.

**Reakce uživatele:** Použijte příslušný příkaz prostředku SQLQMF.

### **SQL5182N Vyžadovaná proměnná prostředí "<jméno-proměnné>" nebyla nastavena.**

**Vysvětlení:** Ve federovaném konfiguračním souboru není proměnná "<jméno-proměnné>" uvedena, nebo je uvedena bez hodnoty.

**Reakce uživatele:** V příručce "Administration Guide" najdete informace o tom, jaké hodnoty lze proměnné prostředí "<jméno-proměnné>" přiřadit. Poté tuto proměnnou nastavte na požadovanou hodnotu pomocí příkazu db2set.

### **SQL5185N Funkce Pass-through ke zdrojům dat typu "<typ-serveru>" není podporována.**

**Vysvětlení:** Funkci Pass-Through nelze použít k přístupu ke zdrojům dat typu "<typ-serveru>".

**Reakce uživatele:** Není vyžadována žádná akce.

**sqlcode**: -5185

**sqlstate**: 428EV

## **SQL6002N Modul Communications Manager narazil na chybu načítání.**

**Vysvětlení:** Modul Communications Manager narazil během zavádění hostitelského souboru na chybu.

Příkaz nelze zpracovat.

**Reakce uživatele:** Přezkoumejte žurnál zpráv modulu Communications Manager.

## SQL6003N Soubor exportovaný z formátu QMF **obsahuje příliš dlouhé řádky. Délka řádku je "<číslo>".**

**Vysvětlení:** Spočtená délka řádku (součet spočtených velikostí sloupců) přesáhla maximum 7000 bajtů.

Příkaz nelze zpracovat.

**Reakce uživatele:** Vraťte se do hostitelské relace QMF a spusťte dotaz s menším počtem označených datových sloupců. Proveďte na data opět příkaz

EXPORT a pokuste se zopakovat příkaz prostředku SQLQMF.

#### **SQL6004N Funkce "<funkce>" vrátila neočekávaný návratový kód "<kód>".**

**Vysvětlení:** Během zpracování došlo k neočekávané chybě. Je možné, že modul Communications Manager nebo DB2 není správně instalován nebo konfigurován.

Příkaz nelze zpracovat.

**Reakce uživatele:** Ubezpečte se, že modul Communications Manager byl instalován a příslušná hostitelská komunikační relace je aktivní. Po odstranění případných dalších chyb příkaz zopakujte. Pokud problém přetrvává, spojte se s administrátorem systému Communications Manager.

### **SQL6005N Při načítání souboru QMF došlo k chybě.**

**Vysvětlení:** Došlo k jedné z následujících situací:

- Soubor nelze otevřít.
- v Neočekávaně brzy byl nalezen konec souboru.
- v Při čtení souboru došlo k chybě I/O.

#### Příkaz nelze zpracovat.

**Reakce uživatele:** Přezkoumejte žurnál zpráv modulu Communications Manager. Zkuste příkaz zopakovat. Pokud chyba přetrvává, spojte se s administrátorem systému Communications Manager.

### **SQL6006N Při zápisu do výstupního souboru došlo k chybě.**

**Vysvětlení:** Došlo k jedné z následujících situací:

- v Na disku C: není k dispozici dostatek volného paměťového prostoru pro zápis dat.
- Nelze otevřít výstupní soubor.
- v Při zápisu do souboru došlo k chybě I/O.
- v Při zavírání souboru došlo k chybě I/O.
- Soubor je používán jiným procesem OS/2.

Pro uživatele federovaného systému: Není k dispozici dost místa pro držení výstupu db2djlink. Pro práci s dočasnými soubory db2djlink je vyžadováno více místa.

Příkaz nelze zpracovat.

**Reakce uživatele:** Prověřte, zda je na disku C: dostatek volného paměťového prostoru. Zkuste příkaz zopakovat.

Pro uživatele federovaného systému: Zvětšete velikost souborového systému, kde je instalován federovaný server. Chcete-li získat odhad volného místa potřebného pro db2djlink v operačním systému AIX, zadejte následující příkaz:

ls -e /*instalační\_adresář*/lib/libdb2euni.a

Tento příkaz vrací počet bajtů používaných vypsanými soubory. Vynásobte toto číslo třemi. Výsledek představuje odhad potřebného místa v souborovém systému. Změňte velikost souborového systému a zadejte příkaz znovu.

### **SQL6007N Desetinné číslo v řádku "<řádek>" a sloupci "<sloupec>" nelze převést do formátu ASCII.**

**Vysvětlení:** Označené desetinné pole nelze převést.

Příkaz nelze zpracovat.

**Reakce uživatele:** Prověřte, zda je datový typ hostitelského sloupce DECIMAL. Proveďte opět příkaz QMF EXPORT a pokuste se zopakovat příkaz prostředku SQLQMF. Pokud chyba přetrvává, zpracujte znovu dotaz QMF bez jmenovaného sloupce.

### **SQL6008N Soubor zadaný v příkazu není v datovém formátu QMF.**

**Vysvětlení:** Soubor určený parametrem *jméno-souboru* není v očekávaném formátu QMF.

Příkaz nelze zpracovat.

**Reakce uživatele:** Ověřte, zda jste jméno správně zadali. Pokud ano, vraťte se do hostitelské relace QMF a opakujte příkaz EXPORT DATA TO *jméno-souboru*. Ujistěte se, že export provádíte s použitím datového formátu QMF.

SQL6009N Soubor exportovaný z formátu QMF **obsahuje sloupec "<jméno>" o šířce "<šířka>", která je příliš velká. Maximální šířka sloupce je 4000 bajtů.**

**Vysvětlení:** Načítaný soubor QMF má šířku sloupce větší než 4000 bajtů.

Příkaz nelze zpracovat.

**Reakce uživatele:** Vraťte se do hostitelské relace QMF, opakujte zpracování dotazu QMF bez jmenovaného sloupce a data znovu exportujte. Spusťte příkaz prostředku SQLQMF znovu.

## **SQL6010N Zavedený soubor QMF má více než 255 datových sloupců.**

**Vysvětlení:** Zpracovávaný soubor QMF má více než 255 datových sloupců.

Příkaz nelze zpracovat.

**Reakce uživatele:** Vraťte se do hostitelské relace QMF a spusťte dotaz s 255 nebo s menším počtem označených datových sloupců. Proveďte na data opět příkaz EXPORT a pokuste se zopakovat příkaz prostředku SQLQMF.

## **SQL6011N Datový typ "<číslo>" ("<typ>") sloupce "<jméno>" (umístěného u sloupce "<číslo>") nelze zpracovat.**

**Vysvětlení:** Soubor QMF obsahuje sloupec s datovým typem, jež není podporován.

Prostředek SQLQMF nepodporuje následující datové typy:

- LONG VARCHAR
- LONG VARGRAPHIC

Grafické datové typy podporuje pouze prostředek SQLQMF SQLQMFDB.

Příkaz nelze zpracovat.

**Reakce uživatele:** Vraťte se do hostitelské relace QMF a opakujte zpracování dotazu QMF bez výběru jmenovaného sloupce. Spusťte příkaz prostředku SQLQMF znovu.

## **SQL6012N Pro příkazbylo zadáno příliš mnoho parametrů.**

**Vysvětlení:** Pro příkaz bylo zadáno příliš mnoho parametrů.

Příkaz nelze zpracovat.

**Reakce uživatele:** Zadejte příkaz znovu se správným počtem parametrů.

## **SQL6013N Jméno hostitelského souboru "<jméno-hostitelského-souboru>" je příliš dlouhé nebo nezačíná znakem abecedy.**

**Vysvětlení:** *Jméno-hostitelského-souboru* nezačíná znakem abecedy nebo, pokud je hostitelem systém VM, je některé ze jmen *jméno-hostitelského-souboru*, *typ-souboru* nebo *režim-souboru* příliš dlouhé.

Příkaz nelze zpracovat.

**Reakce uživatele:** Zadejte příkaz znovu se správnou syntaxí *jména-hostitelského-souboru*.

## **SQL6014N Neplatná syntaxe příkazu, za klíčovým slovem musí být dvojtečka (':').**

**Vysvětlení:** Klíčová slova parametrů s operandy vyžadují, aby bylo klíčové slovo bezprostředně následováno znakem ":" a poté operandem.

Příkaz nelze zpracovat.

**Reakce uživatele:** Prověřte syntaxi příkazu a pokuste se jej znovu spustit.

## **SQL6015N Klíčové slovo nebylo rozpoznáno.**

**Vysvětlení:** Indikátor klíčového slova parametru ("/") byl následován hodnotou, jež není klíčovým slovem.

Příkaz nelze zpracovat.

**Reakce uživatele:** Zopakujte příkaz s jinými hodnotami klíčových slov.

## **SQL6016N Příliš mnoho operandů pro soubor "<jméno>" v systému System/370.**

**Vysvětlení:** Pokud je hostitelem systém VM, obsahuje jméno hostitelského souboru více než tři mezerami oddělené prvky. Je-li hostitelem systém MVS, obsahuje jméno hostitelského souboru vložené prázdné znaky.

Příkaz nelze zpracovat.

**Reakce uživatele:** Zopakujte příkaz s jinými hodnotami klíčových slov.

## **SQL6017N Další informace mohou být uvedeny v záznamu zpráv "<jméno>" operace Import.**

**Vysvětlení:** Ukončení operace IMPORT databáze bylo doprovázeno varováním nebo chybovou zprávou.

Příkaz zanechal alokovány své pracovní soubory.

**Reakce uživatele:** Pomocí zprávy, která předcházela této zprávě, a záznamu zpráv operace IMPORT, pokud tento existuje, se pokuste určit, zda byla operace IMPORT provedena úspěšně a jaké opravné akce je třeba provést. Pokud byl import proveden úspěšně, odstraňte soubory s příponami DEL, CRE, COL a IML.

## **SQL6018N Jméno souboru systému S/370 nebylo zadáno.**

**Vysvětlení:** Jméno souboru systému S/370 je povinným parametrem.

Příkaz nelze zpracovat.

**Reakce uživatele:** Zadejte příkaz znovu se jménem hostitelského souboru.

## **SQL6019N Krátký identifikátor komunikační relace "<identifikátor>" je příliš dlouhý nebo není platný.**

**Vysvětlení:** Hodnota zadaná jako krátký identifikátor komunikační relace je delší než jeden bajt nebo se nejedná o písmeno.

Příkaz nelze zpracovat.

**Reakce uživatele:** Zadejte příkaz znovu s platnou hodnotou identifikátoru.

# **SQL6020N Byla zadána volba importu, ale nebylo zadáno jméno databáze.**

**Vysvětlení:** Nebylo zadáno žádné jméno databáze a přitom byla určena volba importu.

Příkaz byl ukončen.

**Reakce uživatele:** Zadejte příkaz znovu, tentokráte se jménem databáze.

## **SQL6021N Data byla úspěšně importována.**

**Vysvětlení:** Jde o běžnou závěrečnou zprávu zobrazovanou kdykoli prostředek SQLQMF úspěšně dokončí import údajů do databáze.

**Reakce uživatele:** Není vyžadována žádná akce.

## **SQL6022N Systémový adresář databází není sdílen všemi uzly.**

**Vysvětlení:** Všechny uzly mají mít přístup k téže fyzické kopii systémového adresáře databází.

Příkaz nelze zpracovat.

**Reakce uživatele:** Zajistěte, aby měly všechny uzly přístup k systémovému adresáři databází umístěnému v adresáři sqllib, a pokuste se žádost zopakovat.

## **SQL6023N Uživatel nemá oprávnění ke spuštění pomocného programu Get Table Partitioning Information pro tabulku** ″**<jméno>**″**.**

**Vysvětlení:** Uživatel se pokusil načíst informace rozdělování určené tabulky bez příslušné autorizace (oprávnění SYSADM nebo DBADM v systému nebo oprávnění CONTROL nebo SELECT v tabulce).

Činnost pomocného programu byla ukončena.

**Reakce uživatele:** Nepokoušejte se volat obslužný program Get Table Partitioning Information bez příslušného oprávnění. Problém řešte ve spolupráci s administrátorem systému.

## **SQL6024N Tabulka nebo index <jméno> není v uzlu <číslo-uzlu> definován.**

**Vysvětlení:** Aplikace je spojena s uzlem ″<číslo-uzlu>″ a není přitom definována tabulka nebo index "<iméno>".

Došlo k jedné z následujících situací:

- v Uzel, s nímž je aplikace spojena, není členem skupiny uzlů, v níž došlo k vytvoření tabulky nebo indexu.
- v Uzel není danou skupinou uzlů používán.

Činnost pomocného programu byla ukončena.

**Reakce uživatele:** Spojte aplikaci s uzlem, v němž je definována příslušná tabulka nebo index. Určete skupinu uzlů, ve které byla tabulka vytvořena, a vyvolejte seznam uzlů skupiny výběrem příslušných řádků v katalogovém pohledu NODEGROUPDEF. Tabulka nebo index jsou definovány v uzlech, jež v poli IN\_USE obsahují hodnotu Y.

### **SQL6025N Databázi zálohovanou v uzlu** ″**<uzel-1>**″ **nelze obnovit v uzlu** ″**<uzel-2>**″**.**

**Vysvětlení:** Záložní obraz použitý pro obnovu je zálohou databáze z odlišného uzlu.

**Reakce uživatele:** Přesvědčte se, že máte správný záložní obraz pro daný uzel, a poté zkuste žádost opakovat.

**SQL6026N Databázi s uzlem katalogu** ″**<uzel1>**″ **nelze obnovit na databázi s uzlem katalogu** ″**<uzel2>**″**.**

**Vysvětlení:** Uzel katalogu může existovat pouze v jednom uzlu a vzniká zde tedy nesrovnalost mezi záložním obrazem a uzlem, v němž má být obnoven. Tato chyba může nastat v následujících případech:

- v Záložní obraz určil jako uzel katalogu ″<uzel1>″ a pokus o obnovu se přitom týká již existující databáze s uzlem katalogu ″<uzel2>″.
- v Obnovení se týká nové databáze, aniž by byl nejprve obnoven uzel katalogu. (Obnovte nejprve uzel katalogu a tak vytvořte databázi ve všech uzlech).

**Reakce uživatele:** Ověřte, zda je obnovován správný záložní obraz databáze.

Pokud obnovujete existující databázi a přejete si změnit uzel katalogu na uzel ″<uzel2>″, musíte nejprve existující databázi odstranit.

Obnovujete-li novou databázi, obnovte nejprve uzel katalogu ″<uzel1>″.

## **SQL6027N Cesta** ″**<cesta>**″ **k adresáři databází není platná.**

**Vysvětlení:** Cesta ″<cesta>″ určená v příkazu CREATE DATABASE nebo CATALOG DATABASE začíná znakem '.' nebo obsahuje kombinaci znaků '/.'.

Příkaz nelze zpracovat.

**Reakce uživatele:** Ubezpečte se, že určená cesta je úplná, nezačíná znakem '.' a neobsahuje kombinaci znaků '/.'. Potom zkuste požadavek zopakovat.

## **SQL6028N Katalogizace databáze neproběhla úspěšně, protože databáze** ″**<jméno-databáze>**″ **nebyla v lokálním databázovém adresáři nalezena.**

**Vysvětlení:** Při katalogizaci lokální databáze do systémového adresáře databází měl být vyslán příkaz z uzlu na serveru, kde je databáze umístěna.

**Reakce uživatele:** Příkaz zadejte znovu z uzlu, kde je databáze umístěna.

### **SQL6030N PříkazSTART nebo STOP DATABASE MANAGER neproběhl úspěšně. Kód příčiny:** ″**<kód-příčiny>**″**.**

**Vysvětlení:** Kód příčiny indikuje příčinu. Příkaz nelze zpracovat.

- **(1)** Není možné získat přístup do adresáře sqllib instance databáze.
- **(2)** Úplné jméno cesty přidané ke jménu souboru profilu je příliš dlouhé.
- **(3)** Nelze otevřít soubor profilu.
- **(4)** Hodnota parametru nodenum není definována v souboru db2nodes.cfg v adresáři sqllib.
- **(5)** Je-li zadána volba příkazu, musí být zadán parametr nodenum.
- **(6)** Hodnota parametru port je neplatná.
- **(7)** Nový pár jméno-hostitele/port není jedinečný.
- **(8)** Volba FORCE nemůže být určena v kombinaci s volbou NODENUM.
- **(9)** Je-li použita volba ADDNODE, musí být určeny parametry jméno-hostitele a port.
- **(10)** Soubor db2nodes.cfg v adresáři sqllib nelze aktualizovat tak, jak to vyžaduje volba ADDNODE nebo RESTART.
- **(11)** Hodnota parametru jméno-hostitele je neplatná.
- **(12)** Ukazatel na strukturu sqledbstrtopt nebo sqledbstopopt je neplatný.
- **(13)** Pro identifikátor instance DB2 není definována žádná hodnota portu (týká se souboru /etc/services na počítači pracujícím pod systémem UNIX).
- **(14)** Hodnota parametru port je mimo platný rozsah hodnot portu definovaný pro identifikátor instance DB2 (týká se souboru /etc/services na počítači pracujícím pod systémem UNIX).
- **(15)** Soubor db2nodes.cfg v adresáři sqllib neobsahuje žádný definovaný port 0 odpovídající hodnotě parametru jméno-hostitele.
- **(16)** Určená hodnota parametru příkazu nebo volby je neplatná.
- **(17)** Volbu DROP je možno určit pouze v kombinaci s volbou NODENUM.
- **(18)** Určená hodnota parametru callerac je neplatná.
- **(19)** Není možné vytvořit adresář soketu systému UNIX instance /tmp/db2\_<verze>\_<podverze>/\$DB2INSTANCE.
- **(20)** Číslo uzlu zadané s volbou ADDNODE již v souboru db2nodes.cfg existuje nebo byl uzel již přidán od posledního vyslání příkazu pro ukončení správce databází.
- **(21)** Typ tabulkového prostoru zadaný s volbou ADDNODE není platný.
- **(22)** Uzel tabulkového prostoru zadaný s volbou ADDNODE je mimo povolený rozsah.
- **(23)** Pro volbu ADDNODE musí být určen parametr jména počítače.
- **(24)** Pro volbu ADDNODE musí být určen parametr jména uživatele.
- **(25)** Jméno počítače není platné.
- **(26)** Jméno uživatele není platné.
- **(27)** Heslo není platné.
- **(28)** Doba platnosti hesla vypršela.
- **(29)** Určený uživatelský účet je znepřístupněný, doba jeho platnosti vypršela, nebo je omezený.

**Reakce uživatele:** V závislosti na kódu příčiny proveďte jednu z následujících akcí:

- **(1)** Ujistěte se, že jméno uživatele \$DB2INSTANCE má povoleno požadovaný přístup do adresáře sqllib instance.
- **(2)** Zkraťte jméno profilu tak, aby celková délka úplné cesty a jména profilu byla kratší než hodnota SQL\_PROFILE\_SZ definovaná v souboru sqlenv.h.
- **(3)** Ujistěte se, že soubor profilu existuje.
- **(4)** Ujistěte se, že určená hodnota parametru nodenum definovaná v souboru db2nodes.cfg v adresáři sqllib spadá do intervalu 0 až 999.
- **(5)** Příkaz vyšlete znovu se zadaným parametrem nodenum.
- **(6)** Ujistěte se, že hodnota portu je určena v rozmezí 0 až 999. Není-li tato hodnota určena, nabývá standardně hodnoty 0.
- **(7)** Přesvědčte se, zda již není pár jméno-hostitele/port definován v souboru db2nodes.cfg v adresáři sqllib.
- **(8)** Neurčujte zároveň volbu FORCE a NODENUM.
- **(9)** Pokud určujete volbu ADDNODE, přesvědčte se, že jsou také určeny hodnoty parametrů jméno-hostitele a port.
- **(10)** Ujistěte se, že jméno uživatele \$DB2INSTANCE má přiděleno právo zápisu do adresáře sqllib instance, že je na disku dostatek volného paměťového prostoru a že soubor skutečně existuje.
- **(11)** Ujistěte se, že je jméno hostitele v systému definováno.
- **(12)** Ujistěte se, že ukazatel nemá hodnotu NULL a ukazuje na strukturu sqledbstrtopt pro funkci sqlepstr() nebo na strukturu sqledbstopopt pro funkci sqlepstp().
- **(13)** Ujistěte se, že soubor služeb (soubor /etc/services na počítači pracujícím pod systémem UNIX) obsahuje položku pro identifikátor instance DB2.
- **(14)** Ujistěte se, že používáte výhradně hodnoty portu určené v souboru služeb instance (soubor /etc/services na počítači pracujícím pod systémem UNIX).
- **(15)** Ujistěte se, že všechny hodnoty parametru jméno-hostitele mají v souboru db2nodes.cfg v adresáři sqllib definován port 0 včetně parametrů volby pro opakovaný start.
- **(16)** Přesvědčte se, že hodnota parametru volby je určena v rámci rozsahu platných hodnot.
- **(17)** Spolu s volbou DROP určete vždy i volbu NODENUM.
- **(18)** Přesvědčte se, že hodnota parametru callerac je určena v rámci rozsahu platných hodnot.
- **(19)** Prověřte oprávnění souborového systému /tmp a ujistěte se, že je možné průběžně vytvořit všechny adresáře instance /tmp/db2\_<verze>\_<podverze>/\$DB2INSTANCE. (4)
- **(20)** Ověřte, zda je zadáno správné číslo uzlu. Chcete-li aktualizovat soubor db2nodes.cfg tak, aby obsahoval uzly přidané k systému od posledního příkazu pro ukončení správce databází, musíte ukončit práci správce databází.
- **(21)** Ověřte, zda hodnota zadaná pro typ tabulkového prostoru leží v povoleném rozsahu.
- **(22)** Ověřte, zda je zadaná hodnota uzlu

tabulkového prostoru definována v souboru db2nodes.cfg a zda leží v rozsahu 0 až 999.

- **(23)** Určete pomocí volby COMPUTER jméno počítače systému, na kterém je vytvářen nový uzel.
- **(24)** Určete pomocí voleb USER a PASSWORD platné jméno uživatele a heslo účtu domény pro nový uzel.
- **(25)** Zadejte příkaz znovu s platným jménem počítače.
- **(26)** Zadejte příkaz znovu s platným jménem uživatele.
- **(27)** Zadejte příkaz znovu a použijte platné heslo.
- **(28)** Změňte nebo aktualizujte heslo účtu a zadejte příkaz znovu.
- **(29)** Zadejte příkaz znovu s platným uživatelským účtem.

## **SQL6031N V souboru db2nodes.cfg došlo k chybě na řádku** ″**<řádek>**″**. Kód příčiny:** ″**<kód-příčiny>**″**.**

**Vysvětlení:** Příkaz nelze zpracovat, neboť se vyskytly problémy se souborem db2nodes.cfg. Povaha těchto potíží odpovídá následujícím kódům příčiny:

- **(1)** Není možné získat přístup do adresáře sqllib instance databáze.
- **(2)** Úplné jméno cesty přidané ke jménu souboru db2nodes.cfg je příliš dlouhé.
- **(3)** Nelze otevřít soubor db2nodes.cfg v adresáři sqllib.
	- **(4)** Na řádku ″<řádek>″ souboru db2nodes.cfg v adresáři sqllib byla nalezena chyba.
- **(5)** Hodnota parametru nodenum na řádku ″<řádek>″ souboru db2nodes.cfg v adresáři sqllib je neplatná.
- **(6)** Hodnota parametru nodenum na řádku ″<řádek>″ souboru db2nodes.cfg v adresáři sqllib je mimo pořadí.
- **(7)** Hodnota parametru nodenum na řádku ″<řádek>″ souboru db2nodes.cfg v adresáři sqllib není jedinečná.
- **(8)** Hodnota parametru port na řádku ″<řádek>″ souboru db2nodes.cfg v adresáři sqllib je neplatná.
- **(9)** Pár jméno-hostitele/port na řádku ″<řádek>″ souboru db2nodes.cfg v adresáři sqllib není jedinečný.
- **(10)** Jméno hostitele na řádku ″<řádek>″ souboru db2nodes.cfg v adresáři sqllib je neplatné.
- **(11)** Hodnota parametru port na řádku ″<řádek>″ souboru db2nodes.cfg v adresáři sqllib není definovaná pro identifikátor instance DB2 v souboru služeb (soubor /etc/services na počítači pracujícím pod systémem UNIX).
- **(12)** Hodnota parametru port na řádku ″<řádek>″ souboru db2nodes.cfg v adresáři sqllib nespadá do rozsahu platných hodnot portu definovaného pro identifikátor instance DB2 v souboru služeb (soubor /etc/services na počítači pracujícím pod systémem UNIX).
- **(13)** Hodnotě parametru jméno-hostitele na řádku ″<řádek>″ souboru db2nodes.cfg v adresáři sqllib neodpovídá žádný port 0.
- **(14)** Existuje soubor db2nodes.cfg s více položkami, ale konfigurace správce databází není MPP.
- **(15)** Síťové jméno na řádku "<řádek>" souboru db2nodes.cfg v adresáři sqllib je neplatné.

**Reakce uživatele:** V závislosti na kódu příčiny proveďte jednu z následujících akcí:

- **(1)** Ujistěte se, že jméno uživatele \$DB2INSTANCE má povoleno požadovaný přístup do adresáře sqllib instance.
- **(2)** Zkraťte jméno cesty domovského adresáře instance.
- **(3)** Ujistěte se, že v adresáři sqllib existuje neprázdný soubor db2nodes.cfg.
- **(4)** Ujistěte se, že v každém řádku souboru db2nodes.cfg jsou definovány alespoň dvě hodnoty a že soubor neobsahuje prázdné řádky.
- **(5)** Ujistěte se, že hodnota parametru nodenum definovaná v souboru db2nodes.cfg spadá do intervalu 0 až 999.
- **(6)** Ujistěte se, že jsou hodnoty parametru nodenum definované v souboru db2nodes.cfg řazeny vzestupně.
- **(7)** Ujistěte se, že je každá z hodnot parametru nodenum definovaná v souboru db2nodes.cfg jedinečná.
- **(8)** Ujistěte se, že hodnota portu je určena v rozmezí 0 až 999.
- **(9)** Přesvědčte se, zda již není pár jméno-hostitele/port definován v souboru db2nodes.cfg.
- **(10)** Ujistěte se, že hodnota parametru jméno-hostitele definovaná v souboru db2nodes.cfg na řádku ″<řádek>″ je v systému definovaná a že je funkční.
- **(11)** Ujistěte se, že soubor služeb (soubor /etc/services na počítači pracujícím pod systémem UNIX) obsahuje položku pro identifikátor instance DB2.
- **(12)** Ujistěte se, že používáte výhradně hodnoty portu určené v souboru služeb instance (soubor /etc/services na počítači pracujícím pod systémem UNIX).
- **(13)** Ujistěte se, že hodnota portu 0 byla definována pro odpovídající jméno hostitele v souboru db2nodes.cfg.
- **(14)** Proveďte některou z následujících akcí:
	- Odstraňte soubor db2nodes.cfg.
	- Upravte soubor db2nodes.cfg tak, aby obsahoval právě jednu položku.
	- Nainstalujte server DB2 Enterprise -Extended Edition.
- **(15)** Ujistěte se, že hodnota síťového jména definovaná v souboru db2nodes.cfg na řádku "<řádek>" je v systému definovaná a že je funkční.

**SQL6032W Zpracování příkazu Start bylo zahájeno na** ″**<celkový-počet>**″ **uzlech.** ″**<počet-spuštěných>**″ **uzlů bylo spuštěno úspěšně.** ″**<počet-již-spuštěných>**″ **uzlů již bylo spuštěno.** ″**<početnespuštěných>**″ **uzlů nelze spustit.**

**Vysvětlení:** Správce databází nebyl úspěšně spuštěn na všech uzlech. Nemusí být tedy možný přístup ke všem údajům v databázi. Dostupná jsou data uložená na uzlech, které již byly úspěšně spuštěny.

**Reakce uživatele:** V žurnálu vytvořeném v adresáři žurnálů adresáře sqllib vyhledejte instanci a zjistěte, které uzly nebyly spuštěny.

**SQL6033W Zpracování příkazu Stop bylo zahájeno na** ″**<celkový-počet>**″ **uzlech.** ″**<počet-ukončených>**″ **uzlů bylo ukončeno úspěšně.** ″**<počet-již-ukončených>**″ **uzlů již bylo ukončeno.** ″**<počet-neukončených>**″ **uzlů nelze ukončit.**

**Vysvětlení:** Správce databází nebyl úspěšně ukončen na všech uzlech. Správce databází je stále aktivní na uzlech, které nelze ukončit.

**Reakce uživatele:** V žurnálu vytvořeném v adresáři žurnálů adresáře sqllib vyhledejte instanci a zjistěte, které uzly nebyly ukončeny.

### **SQL6034W Uzel "<uzel>" nepoužívá žádná databáze.**

**Vysvětlení:** Během procesu DROP NODE VERIFY probíhá kontrola, zda tento uzel neexistuje v žádné skupině uzlů žádné databáze a zda pro něj není definován žádný monitor událostí.

**Reakce uživatele:** Nyní lze uzel odstranit ze systému příkazem 'db2stop drop nodenum <uzel>'.

### **SQL6035W Uzel "<uzel>" používá databáze "<databáze>".**

**Vysvětlení:** Během procesu DROP NODE VERIFY probíhá kontrola, zda tento uzel neexistuje v žádné skupině uzlů žádné databáze a zda pro něj není

definován žádný monitor událostí. Uzel "<uzel>" je používán databází "<databáze>" a nelze jej odstranit.

**Reakce uživatele:** Před odstraněním uzlu musíte provést následující akce:

- 1. Pomocí příkazu REDISTRIBUTE NODEGROUP přerozdělte data tak, aby byla odstraněna z uzlu. K odstranění uzlu ze skupiny použijte volbu DROP NODE příkazu REDISTRIBUTE NODEGROUP nebo příkaz ALTER NODEGROUP. Tuto akci je třeba provést ve všech skupinách uzlů, ve kterých je odstraňovaný uzel členem.
- 2. Odstraňte všechny monitory událostí definované pro uzel.
- 3. Uzel odstraňte pomocí příkazu 'db2stop drop nodenum <uzel>'.

## **SQL6036N PříkazSTART nebo STOP DATABASE MANAGER již probíhá.**

**Vysvětlení:** Příkaz START DATABASE MANAGER nebo STOP DATABASE MANAGER již je systémem zpracováván.

**Reakce uživatele:** Vyčkejte ukončení zpracování příkazu a žádost opakujte.

## **SQL6037N Bylo dosaženo časového limitu pro příkazSTART nebo STOP DATABASE MANAGER.**

**Vysvětlení:** V uzlu bylo dosaženo hodnoty proměnné start\_stop\_time definované v konfiguraci správce databází. Tato hodnota určuje čas v minutách, ve kterém musí uzel odpovědět na příkaz Start Database Manager, Stop Database Manager nebo Add Node.

**Reakce uživatele:** Proveďte následující akce:

- Zkontrolujte soubor se záznamem First Failure Service Log (db2diag.log) a zjistěte, zda pro zpožděný uzel nebyly zaznamenány nějaké chybové zprávy. Pokud nebyly zaznamenány žádné chyby a stále dochází k překročení limitu, bude možná třeba zvětšit hodnotu start\_stop\_time zadanou v konfiguračním souboru správce databází.
- v Pokud k překročení limitu došlo v průběhu příkazu Start Database Manager, je třeba zadat příkaz Stop Database Manager pro všechny uzly, na nichž došlo k překročení.

v Pokud k překročení limitu došlo v průběhu příkazu Stop Database Manager, je třeba zadat příkaz Stop Database Manager pro všechny uzly, na nichž došlo k překročení, nebo pro všechny uzly. Pro uzly, které již jsou ukončeny, se zobrazí zpráva, že uzel již je ukončen.

#### **SQL6038N Není definován rozdělovací klíč.**

**Vysvětlení:** Uživatel se pokusil použít obslužný program Get Row Partitioning Information, aniž byl určen rozdělovací klíč.

Činnost pomocného programu byla ukončena.

**Reakce uživatele:** Před novým zadáním žádosti se přesvědčte, že byl určen rozdělovací klíč.

### **SQL6039N Rozdělovací sloupec** ″**<číslo-sloupce>**″ **není aktuálně definován jako sloupec s povolenou hodnotou Null.**

**Vysvětlení:** Byl zaznamenán pokus o přiřazení hodnoty Null rozdělovacímu sloupci "<číslo-sloupce>", pro který to není povoleno.

Činnost pomocného programu byla ukončena.

**Reakce uživatele:** Přiřaďte sloupci jinou hodnotu než Null nebo změňte jeho typ na typ s povolenou hodnotou Null.

#### **SQL6040C Nejsou k dispozici vyrovnávací paměti FCM.**

**Vysvětlení:** Není k dispozici žádná vyrovnávací paměť FCM.

Příkaz nelze zpracovat.

**Reakce uživatele:** Zkuste požadavek zopakovat.

Pokud chyba přetrvává, zvyšte počet vyrovnávacích pamětí FCM (*fcm\_num\_buffers*) určený v konfiguračním souboru správce databází a žádost opakujte.

**sqlcode**: -6040

**sqlstate**: 57011

### **SQL6041C Nejsou k dispozici položky spojení FCM.**

**Vysvětlení:** Není k dispozici žádná položka spojení FCM.

Příkaz nelze zpracovat.

**Reakce uživatele:** Zkuste požadavek zopakovat.

Pokud chyba přetrvává, zvyšte počet položek spojení FCM (*fcm\_num\_connect*) určený v konfiguračním souboru správce databází a žádost opakujte.

**sqlcode**: -6041

**sqlstate**: 57011

#### **SQL6042C Nejsou k dispozici kotvy zpráv FCM.**

**Vysvětlení:** Není k dispozici žádná kotva zpráv FCM.

Příkaz nelze zpracovat.

**Reakce uživatele:** Zkuste požadavek zopakovat.

Pokud chyba přetrvává, zvyšte počet kotev zpráv FCM (*fcm\_num\_anchors*) určený v konfiguračním souboru správce databází a žádost opakujte.

**sqlcode**: -6042

**sqlstate**: 57011

#### **SQL6043C Nejsou k dispozici bloky žádostí FCM.**

**Vysvětlení:** Není k dispozici žádný blok žádostí FCM.

Příkaz nelze zpracovat.

**Reakce uživatele:** Zkuste požadavek zopakovat.

Pokud chyba přetrvává, zvyšte počet bloků žádostí FCM (*fcm\_num\_rqb*) určený v konfiguračním souboru správce databází a žádost opakujte.

**sqlcode**: -6043

**sqlstate**: 57011

### **SQL6044N Syntaxe řetězcové reprezentace** ″**<řetězec>**″ **s hodnotou datového typu** ″**<hodnota-datového-typu>**″ **a délkou** ″**<délka>**″ **není správná.**

**Vysvětlení:** Určený řetězec není rozeznán jako cílový datový typ. (Informace o datových typech obsahuje příručka *Application Development Guide*.) Buď je chybná syntaxe, nebo je hodnota mimo rozsah platných hodnot.

Činnost pomocného programu byla ukončena.

**Reakce uživatele:** Ujistěte se, že je správná reprezentace řetězce i datový typ, a žádost opakujte.

### **SQL6045N Datový typ** ″**<hodnota-datovéhotypu>**″ **o délce** ″**<délka-datového-typu>**″ **není podporován.**

**Vysvětlení:** Datový typ ani jeho délka nejsou podporovány jako rozdělovací klíč.

Činnost pomocného programu byla ukončena.

**Reakce uživatele:** Další informace o datových typech najdete v příručce *Administration Guide*. Další informace o funkci rozhraní API Get Row Partitioning Information najdete v příručce *API Reference*.

## **SQL6046N Zadaná akce DROP NODE není platná.**

**Vysvětlení:** Hodnota určená v parametru akce příkazu DROP NODE je neplatná. Pro příkaz DROP NODE je podporován pouze ověřený režim. Hodnota parametru musí být SQL\_DROPNODE\_VERIFY.

Příkaz nelze zpracovat.

**Reakce uživatele:** Ujistěte se, že je hodnota nastavena na SQL\_DROPNODE\_VERIFY, a žádost opakujte.

## **SQL6047N Skupinu uzlů nelze přerozdělit, protože tabulka "<jméno>" nemá rozdělovací klíč.**

**Vysvětlení:** Nejméně jedna tabulka v jednočlenné skupině uzlů nemá rozdělovací klíč. Před tím, než může být jednočlenná skupina uzlů přerozdělena do vícečlenné skupiny uzlů, musí mít všechny její tabulky určen rozdělovací klíč.

Operace nebyla provedena.

**Reakce uživatele:** Pomocí příkazu ALTER TABLE určete rozdělovací klíče pro tabulky, které ho dosud nemají. Potom zkuste požadavek zopakovat.

## **SQL6048N Během zpracování příkazu START nebo STOP DATABASE MANAGER došlo ke komunikační chybě.**

**Vysvětlení:** Ve chvíli, kdy probíhal pokus pomocí příkazu START nebo STOP DATABASE MANAGER navázat spojení se všemi uzly definovanými v souboru sqllib/db2nodes.cfg, došlo ke komunikační chybě protokolu TCP/IP.

**Reakce uživatele:** Proveďte následující akce:

- v Ujistěte se, že uzel má patřičnou autorizaci definovanou v souboru .rhost nebo host.equiv.
- Ujistěte se, že aplikace nepoužívá současně více než  $(500 + (1995 - 2 *$ celkový počet uzlů)) deskriptorů souborů.
- Ujistěte se, že jsou v souboru profilu definovány všechny proměnné prostředí DB2 Enterprise - Extended Edition.
- Ujistěte se, že je soubor profilu zapsán ve formátu skriptu Korn Shell.
- v Ujistěte, se že všechna jména uživatele definovaná v souboru db2nodes.cfg v adresáři sqllib jsou na síti definována a jsou funkční.

## **SQL6049N Soubor pro řízení žurnálu pro databázi** ″**<jméno>**″ **nelze najít na uzlu (uzlech)** ″**<seznam-uzlů>**″**.**

**Vysvětlení:** Soubor SQLOGCTL.LFH databáze není v adresáři databází na určeném uzlu (uzlech).

Databáze nebyla spuštěna.

Pokud se na konci seznamu uzlů zobrazí symbol ″,...″, úplný seznam uzlů najdete v systémovém žurnálu.

**Reakce uživatele:** Obnovte databázi ze záložní kopie na určeném uzlu (uzlech), nebo ji znovu vytvořte.

**SQL6050N Při přístupu k souboru pro řízení žurnálu pro databázi** ″**<jméno>**″ **na uzlu (uzlech)** ″**<seznam-uzlů>**″ **došlo k chybě I/O.**

**Vysvětlení:** Při přístupu k souboru SQLOGCTL.LFH pro databázi na určeném uzlu (uzlech) se vyskytla chyba.

Databázi nelze použít.

Pokud se na konci seznamu uzlů zobrazí symbol ″,...″, úplný seznam uzlů najdete v systémovém žurnálu.

**Reakce uživatele:** Obnovte databázi ze záložní kopie na určeném uzlu (uzlech), nebo ji znovu vytvořte.

**SQL6051N Databáze** ″**<jméno>**″ **není konfigurována pro obnovu přehráním žurnálu na uzlu (uzlech)** ″**<seznam uzlů>**″**.**

**Vysvětlení:** Určená databáze není konfigurována pro obnovu přehráním žurnálu na určeném uzlu (uzlech).

Databáze není obnovena přehráním žurnálu na všech uzlech.

Pokud se na konci seznamu uzlů zobrazí symbol ″,...″, úplný seznam uzlů najdete v systémovém žurnálu.

**Reakce uživatele:** Ujistěte se, že na určeném uzlu (uzlech) je vyžadováno zotavení a na těchto uzlech obnovte poslední záložní kopii databáze.

**SQL6052N Pro databázi** ″**<jméno>**″ **nelze přehrát žurnál, protože není ve stavu nevyřízeného přehrání žurnálu na uzlu (uzlech)** ″**<seznam-uzlů>**″**.**

**Vysvětlení:** Určená databáze není na určeném uzlu (uzlech) ve stavu nevyřízeného přehrání žurnálu. Mohlo k tomu dojít, jestliže databáze nebyla obnovena, byla obnovena bez volby WITHOUT ROLLING FORWARD nebo je na těchto uzlech obnova přehráním žurnálu dokončena.

Databáze není obnovena přehráním žurnálu.

Pokud se na konci seznamu uzlů zobrazí symbol ″,...″, úplný seznam uzlů najdete v systémovém žurnálu.

**Reakce uživatele:** Proveďte následující akce:

- 1. Ujistěte se, že na určeném uzlu (uzlech) je vyžadováno zotavení.
- 2. Na těchto uzlech obnovte záložní kopii databáze.
- 3. Zadejte příkaz ROLLFORWARD DATABASE.

## **SQL6053N V souboru** ″**<soubor>**″ **je chyba. Kód příčiny:** ″**<kód-příčiny>**″**.**

**Vysvětlení:** V souboru došlo k chybě indikované kódem příčiny:

- **(1)** Počet hodnot v souboru mapy rozdělení není 1 ani 4096.
- **(2)** Počet hodnot v souboru mapy rozdělení není 4096.
- **(3)** Údaje v distribučním souboru nejsou v platném formátu.
- **(4)** Číslo uzlu v mapě rozdělení není z intervalu 0 až 999.
- **(5)** Součet všech hodnot v distribučním souboru je větší než 4 294 967 295.
- **(6)** Určená cílová mapa rozdělení obsahuje číslo uzlu, které není definované v souboru SYSCAT.NODEGROUPDEF pro určenou skupinu uzlů.

**Reakce uživatele:** V závislosti na kódu příčiny proveďte jednu z následujících akcí:

- **(1)** Ujistěte se, že soubor mapy rozdělení obsahuje pouze 1 hodnotu (pokud je výsledná skupina uzlů jednočlenná) nebo přesně 4096 hodnot (pokud je výsledná skupina uzlů vícečlenná).
- **(2)** Ujistěte se, že distribuční soubor obsahuje přesně 4096 hodnot, jednu pro každou hašovací oblast.
- **(3)** Ujistěte se, že hodnoty v distribučním souboru jsou celá čísla větší nebo rovna 0 a že součet všech distribučních hodnot je menší nebo roven 4 294 967 295.
- **(4)** Ujistěte se, že čísla uzlů patří do intervalu 0 až 999.
- **(5)** Ujistěte se, že součet všech distribučních hodnot pro 4096 oblastí je menší nebo roven 4 294 967 295.

**(6)** Pomocí příkazu ALTER NODEGROUP přidejte chybějící uzel (uzly) nebo změňte soubor mapy rozdělení tak, aby neobsahoval uzel (uzly) definovaný v souboru sysibm.sysnodegroupdef.

### **SQL6054N Archivní soubor** ″**<jméno>**″ **není platný soubor s žurnálem pro databázi** ″**<jméno>**″ **na uzlu** ″**<číslo-uzlu>**″**.**

**Vysvětlení:** Na určeném uzlu v adresáři s žurnálem existuje archivní soubor žurnálu, který je ale neplatný.

Zpracování příkazu ROLLFORWARD DATABASE je zastaveno.

**Reakce uživatele:** Chcete-li určit správný archivní soubor žurnálu, zadejte příkaz ROLLFORWARD DATABASE s volbou QUERY STATUS. Přesuňte správný archivní soubor žurnálu do adresáře s žurnálem databáze nebo, pokud je databáze v konzistentním stavu, změňte cestu žurnálu tak, aby odkazovala na správný archivní soubor a zadejte znovu příkaz ROLLFORWARD DATABASE.

### **SQL6055N Archivní soubor** ″**<jméno>**″ **nepřísluší databázi** ″**<jméno>**″ **na uzlu** ″**<číslo-uzlu>**″**.**

**Vysvětlení:** Archivní soubor žurnálu v adresáři s žurnálem na určeném uzlu nepřísluší určené databázi.

Zpracování příkazu ROLLFORWARD DATABASE je zastaveno.

**Reakce uživatele:** Chcete-li určit správný archivní soubor žurnálu, zadejte příkaz ROLLFORWARD DATABASE s volbou QUERY STATUS. Přesuňte správný archivní soubor žurnálu do adresáře s žurnálem databáze nebo, pokud je databáze v konzistentním stavu, změňte cestu žurnálu tak, aby odkazovala na správný archivní soubor a zadejte znovu

příkaz ROLLFORWARD DATABASE.

## **SQL6056N Skupinu uzlů nelze přerozdělit. Kód příčiny:** ″**<kód-příčiny>**″**.**

**Vysvětlení:** Operaci nelze provést. Kód příčiny indikuje příčinu.

- **(1)** Určení skupiny uzlů je nelegální. Výsledná skupina uzlů po přerozdělení nebude obsahovat žádné uzly.
- **(2)** Předcházející operace přerozdělení skončila neúspěšně.
- **(3)** Operace přerozdělení již probíhá.
- **(4)** Příkaz CONTINUE nebo ROLLBACK nepředcházel žádný předčasně ukončený příkaz přerozdělení.
- **(5)** Neprovedlo se žádné přerozdělení údajů, neboť údaje jsou ve skupině uzlů již rozděleny podle specifikace.
- **(6)** Příkaz REDISTRIBUTE NODEGROUP nebyl zadán z uzlu katalogu.
- **(7)** V této nedělené verzi produktu není dostupný nebo použitelný příkaz REDISTRIBUTE NODEGROUP.
- **(8)** Přerozdělení není povoleno v případě, kdy se ve skupině uzlů s existujícími deklarovanými dočasnými tabulkami nacházejí uživatelské dočasné tabulkové prostory.

**Reakce uživatele:** V závislosti na kódu příčiny proveďte jednu z následujících akcí:

- **(1)** Během přerozdělení neodstraňujte ze skupiny uzlů všechny uzly.
- **(2)** Určete příčinu selhání předchozího přerozdělení a podnikněte kroky vedoucí k nápravě. Zadejte příkaz REDISTRIBUTE NODEGROUP s volbou CONTINUE nebo ROLLBACK. Pomocí volby CONTINUE předčasně ukončenou operaci přerozdělení dokončíte, pomocí volby ROLLBACK odstraníte její následky a vrátíte se do původního stavu.
- **(3)** Po dokončení aktuálně zpracovávaného příkazu REDISTRIBUTION NODEGROUP zadejte další.
- **(4)** Na skupině uzlů, pro kterou neselhala předchozí operace přerozdělení, nelze vyvolat volbu CONTINUE ani ROLLBACK.
- **(5)** Pokuste se použít jinou cílovou mapu rozdělení nebo distribuční soubor. Jinak není přerozdělení nezbytné.
- **(6)** Zadejte příkaz znovu z uzlu katalogu.
- **(7)** Nepoužívejte příkaz REDISTRIBUTE NODEGROUP v této verzi produktu.
- **(8)** Jakmile se již ve skupině uzlů nebudou nacházet deklarované dočasné tabulky používající uživatelské dočasné tabulkové prostory, odešlete požadavek o přerozdělení znovu.
- **SQL6057N Archivní soubor** ″**<jméno>**″ **není přiřazen databázi** ″**<jméno>**″**, která byla obnovena, nebo souboru se žurnálem na uzlu** ″**<číslo-uzlu>**″**, který byl zpracován dříve.**

**Vysvětlení:** Archivní soubor žurnálu je nalezen v adresáři s žurnálem na určeném uzlu, ale není přiřazen určené databázi.

Zpracování příkazu ROLLFORWARD DATABASE je zastaveno.

**Reakce uživatele:** Chcete-li určit správný archivní soubor žurnálu, zadejte příkaz ROLLFORWARD DATABASE s volbou QUERY STATUS. Přesuňte správný archivní soubor žurnálu do adresáře s žurnálem databáze nebo, pokud je databáze v konzistentním stavu, změňte cestu žurnálu tak, aby odkazovala na správný archivní soubor a zadejte znovu příkaz ROLLFORWARD DATABASE.

**SQL6058N Obnova přehráním žurnálu byla ukončena, protože při načítání souboru se žurnálem** ″**<jméno>**″ **pro databázi** ″**<jméno>**″ **na uzlu** ″**<číslo-uzlu>**″ **došlo k chybě** ″**<chyba>**″**.**

**Vysvětlení:** Zpracování obnovy přehráním žurnálu vyvolá proceduru *db2uexit*, která načte soubor se žurnálem pro databázi na určeném uzlu. K chybě mohlo dojít v průběhu procedury *db2uexit*.

Zpracování příkazu ROLLFORWARD DATABASE je zastaveno.

**Reakce uživatele:** Prohlédněte si popis chyby v dokumentaci k uživatelské proceduře v příručce *Administration Guide* a podle okolností pokračujte nebo ukončete obnovu přehráním žurnálu.

**SQL6059N Časový bod předaný pomocnému programu pro přehrání žurnálu musí být větší nebo roven** ″**<časová-značka>**″**, protože databáze** ″**<jméno>**″ **na uzlech** ″**<seznam-uzlů>**″ **obsahuje informace** z pozdější doby.

**Vysvětlení:** Záložní obraz databáze obsahuje pozdější virtuální časovou značku.

Pokud se na konci seznamu uzlů zobrazí symbol ″,...″, úplný seznam uzlů najdete v systémovém žurnálu.

**Reakce uživatele:** Proveďte některou z následujících akcí:

- v Zadejte příkaz znovu s časovým bodem větším nebo rovným hodnotě ″<časová-značka>″.
- v Obnovte na uzlu (uzlech) starší záložní verzi databáze, pak znovu zadejte příkaz ROLLFORWARD DATABASE.

**SQL6061N Obnova přehráním žurnálu pro databázi** ″**<jméno>**″ **nemůže dosáhnout zadaného koncového bodu (konec žurnálu nebo časový bod), protože chybí soubor (soubory) s žurnálem na uzlu (uzlech)** ″**<seznam-uzlů>**″**.**

**Vysvětlení:** Obslužný program Rollforward Database nemůže na určené cestě najít nezbytný soubor (soubory) se žurnálem.

**Reakce uživatele:** Proveďte některou z následujících akcí:

- v Pomocí příkazu ROLLFORWARD DATABASE s volbou QUERY STATUS určete chybějící soubory se žurnálem. Po nalezení souborů se žurnálem je přesuňte na cestu se žurnálem a pokračujte v obnově přehráním žurnálu.
- Nemůžete-li nalézt chybějící soubory se žurnálem, obnovte databázi na všech uzlech, pak proveďte zotavení pomocí časového bodu s použitím časové značky, která je starší než nejstarší chybějící soubor se žurnálem.

**SQL6062N Obnovu přehráním žurnálu pro databázi** ″**<jméno>**″ **nelze dokončit, protože informace žurnálu na uzlech** ″**<seznam-uzlů>**″ **neodpovídají příslušným záznamům v uzlu katalogu.**

**Vysvětlení:** Obslužný program pro přehrání žurnálu zpracoval všechny soubory se žurnálem nalezené na každém uzlu, ale body zastavení na určených uzlech neodpovídají příslušným záznamům na uzlu katalogu. Příčinou mohou být chybějící soubory se žurnálem na uzlu katalogu nebo na určených uzlech, nebo musí být uzel katalogu zahrnut v seznamu uzlů, které mají být obnoveny přehráním žurnálu.

Zpracování příkazu ROLLFORWARD DATABASE je zastaveno.

**Reakce uživatele:** Proveďte některou z následujících akcí:

- v Prověřte, zda má být uzel katalogu obnoven přehráním žurnálu. Pokud ano, zadejte znovu příkaz ROLLFORWARD a zahrňte i uzel katalogu.
- v Pomocí příkazu ROLLFORWARD DATABASE s volbou QUERY STATUS určete chybějící soubory se žurnálem. Po nalezení souborů se žurnálem je přesuňte na cestu se žurnálem a pokračujte v obnově přehráním žurnálu.
- v Nemůžete-li nalézt chybějící soubory se žurnálem, obnovte databázi na všech uzlech, pak proveďte zotavení pomocí časového bodu s použitím časové značky, která je starší než nejstarší chybějící soubor se žurnálem.
- **SQL6063N Obnova přehráním žurnálu pro databázi** ″**<jméno>**″ **byla ukončena na uzlu (uzlech)** ″**<seznam-uzlů>**″ **kvůli změně velikosti souboru žurnálu.**

**Vysvětlení:** Obslužný program Rollforward Database ukončil přehrávání žurnálu, protože se změnila velikost souborů žurnálu. Je třeba jej znovu spustit, aby se použila nová velikost souboru.

Pokud se na konci seznamu uzlů zobrazí symbol ″,...″, úplný seznam uzlů najdete v diagnostickém žurnálu.

Obnova přehráním žurnálu byla zastavena.

Poznámka: Pokud používáte dělený databázový server,

číslo (čísla) uzlu indikují, na kterém uzlu (uzlech) došlo k chybě. V opačném případě toto číslo nemá význam a může být ignorováno.

**Reakce uživatele:** Pokračujte opětovným zadáním příkazu ROLLFORWARD.

## **SQL6064N Během přerozdělování dat došlo k chybě SQL** ″**<kód-sql>**″**.**

**Vysvětlení:** Během přerozdělování dat došlo k chybě.

Činnost pomocného programu byla ukončena.

**Reakce uživatele:** Další informace najdete pod kódem SQLCODE (číslo zprávy). Proveďte požadované úpravy a žádost opakujte.

## **SQL6065N Při zápisu do souboru** ″**<soubor>**″ **došlo k chybě.**

**Vysvětlení:** Došlo k jedné z následujících situací:

- Soubor nelze otevřít.
- v Při zápisu do souboru došlo k chybě I/O.
- v Při zavírání souboru došlo k chybě I/O.

Příkaz nebo obslužný program nelze zpracovat.

**Reakce uživatele:** Ujistěte se, že soubor existuje a přístupové oprávnění zahrnuje právo zápisu. Opakujte příkaz nebo obslužný program.

## **SQL6067W Příkazu ROLLFORWARD DATABASE QUERY STATUS byl vrácen kód SQLCODE** ″**<kód-sql>**″**.**

**Vysvětlení:** Příkaz ROLLFORWARD DATABASE QUERY STATUS zaznamenal chybu s kódem ″<kód-sql>″. Dotaz nemusí být na některých uzlech z nejrůznějších důvodů správně zpracován. ″<kód-sql>″ označuje nejzávažnější nalezenou chybu. Stav přehrání žurnálu je vrácen pouze pro úspěšné uzly.

**Reakce uživatele:** Vyhledejte kód ″<kód-sql>″ v příručce *DB2 Messages Reference* nebo v kontextové nápovědě a určete problémy, které se objevily na uzlech selhání. Proveďte požadovaná nápravná opatření a pokračujte na těchto uzlech v obnově přehráním žurnálu.

### **SQL6068W Operace přehrání žurnálu byla úspěšně zrušena. Je třeba obnovit databázi na uzlu (uzlech)** ″**<seznam-uzlů>**″**.**

**Vysvětlení:** Operace přehrání žurnálu byla zrušena ještě před úspěšným dokončením a databáze je zanechána v nekonzistentním stavu. Uvedené uzly mají nastaven příznak nevyřízené obnovy.

Pokud se na konci seznamu uzlů zobrazí symbol ″,...″, úplný seznam uzlů najdete v systémovém žurnálu.

**Reakce uživatele:** Na uvedených uzlech obnovte databázi.

## **SOL6069N Příkaz ROLLFORWARD DATABASE nelze předat na jiný uzel než uzel katalogu.**

**Vysvětlení:** Příkaz ROLLFORWARD DATABASE je akceptován pouze na uzlu katalogu.

**Reakce uživatele:** Zadejte příkaz na uzlu katalogu.

### **SQL6071N Požadovanou operaci nelze zpracovat, protože byl k systému přidán nový uzel. Před provedením operace je třeba ukončit práci systému a znovu jej spustit.**

**Vysvětlení:** Nastala jedna z následujících situací:

- v Žádost byla zadána z nového uzlu, který nemůže komunikovat s ostatními uzly.
- Operace CREATE nebo DROP DATABASE byla zadána předtím, než byly všechny uzly zastaveny a znovu spuštěny a nezahrnují tedy nový uzel.

**Reakce uživatele:** Vyvolejte proceduru db2stop, která zastaví všechny uzly. Po úspěšném zastavení všech uzlů je včetně nového uzlu opět spusťte pomocí procedury db2start a žádost opakujte.

**sqlcode**: -6071

**sqlstate**: 57019

## **SQL6072N PříkazDB2START s volbou RESTART nemůže pokračovat, protože daný uzel již je aktivní.**

**Vysvětlení:** Uzel určený pro opakovaný start je v systému již aktivní.

**Reakce uživatele:** Je-li to nutné, zastavte uzel pomocí příkazu DB2STOP a znovu jej spusťte pomocí příkazu DB2START.

## **SQL6073N Operace Add Node neproběhla úspěšně. SQLCODE =** ″**<kód-sql>**″**.**

**Vysvětlení:** Došlo k selhání operace Add Node s kódem "<kód-sql>".

**Reakce uživatele:** Vyhledejte zprávu přidruženou k vrácenému kódu sql v příručce *DB2 Messages Reference* nebo v kontextové nápovědě.

Proveďte všechny požadované nápravné akce a žádost opakujte.

## **SQL6074N Operace Add Node neproběhla úspěšně, protože se aktuálně provádí operace Create nebo Drop Database.**

**Vysvětlení:** Operaci Add Node nelze zpracovat současně s operacemi Create nebo Drop Database.

**Reakce uživatele:** Počkejte, až operace Create nebo Drop Database skončí, a zadejte žádost znovu.

## **SQL6075W Operace Start Database Manager úspěšně přidala uzel. Uzel nebude aktivní do ukončení všech uzlů a jejich nového spuštění.**

**Vysvětlení:** Soubor db2nodes.cfg není aktualizován, takže neobsahuje nový uzel, dokud nejsou všechny uzly současně ukončeny příkazem STOP DATABASE MANAGER (db2stop). Do chvíle, kdy je soubor aktualizován, nemohou existující uzly s novým uzlem komunikovat.

**Reakce uživatele:** Vyvolejte proceduru db2stop, která zastaví všechny uzly. Po úspěšném zastavení všech uzlů je včetně nového uzlu opět spusťte pomocí procedury db2start.

**SQL6076W Varování! Tento příkazodstraní pro tuto instanci všechny databázové soubory v uzlu. Než budete pokračovat, příkazem DROP NODE VERIFY ověřte, zda na tomto uzlu nejsou uživatelská data.**

**Vysvětlení:** Tato procedura odstraní všechny databázové oblasti z určeného uzlu.

**Reakce uživatele:** Ujistěte se, že byl před odstraněním uzlu proveden příkaz DROP NODE VERIFY. Používáte-li rozhraní API, ujistěte se, že je správně určen parametr callerac.

**SQL6077W Procedura db2stop DROP NODENUM skončila úspěšně, ale nemohla odstranit všechny soubory. Podrobnosti najdete v souboru** ″**<soubor>**″**.**

**Vysvětlení:** Procedura db2stop DROP NODENUM skončila úspěšně, ale některá uživatelská data jsou na uzlu stále přítomna.

**Reakce uživatele:** Soubor ″<soubor>″ obsahuje informace o adresářové struktuře, z níž nelze odstranit soubory.

**SQL6078N Procedura db2stop DROP NODENUM nemohla aktualizovat informace o databázi** ″**<jméno-databáze>**″**.**

**Vysvětlení:** Procedura db2stop DROP NODENUM nemá přístup na uzel katalogu databáze ″<jméno-databáze>″.

**Reakce uživatele:** Zkuste požadavek zopakovat. Pokud problémy přetrvávají, spojte se se zástupcem servisní organizace.

## **SQL6079W Příkazdb2stop DROP NODENUM byl úspěšně zrušen.**

**Vysvětlení:** Příkaz db2stop DROP NODENUM byl ukončen ještě před začátkem zpracování.

**Reakce uživatele:** Není nutno vykonat žádnou akci.

# **SQL6100 - SQL6199**

## **SQL6080W Operace Start Database Manager úspěšně přidala uzel, ale na uzlu nebyly vytvořeny oblasti pro databáze. Uzel nebude aktivní do ukončení všech uzlů a jejich nového spuštění.**

**Vysvětlení:** Soubor db2nodes.cfg není aktualizován, takže neobsahuje nový uzel, dokud nejsou všechny uzly současně ukončeny příkazem STOP DATABASE MANAGER (DB2STOP). Do chvíle, kdy je soubor aktualizován, nemohou existující uzly s novým uzlem komunikovat.

**Reakce uživatele:** Vyvolejte proceduru DB2STOP, která zastaví všechny uzly. Po úspěšném zastavení všech uzlů je včetně nového uzlu opět spusťte pomocí procedury DB2START. Po úspěšném spuštění všech uzlů lze databázový systém opět používat.

### **SQL6081 Komunikační chyba způsobila překročení časového limitu pro příkazDB2STOP FORCE na tomto uzlu.**

**Vysvětlení:** Na jednom nebo více uzlech databáze došlo ke komunikační chybě, která způsobila vypršení doby pro zpracování příkazu DB2STOP FORCE na aktuálním uzlu, nebo byl příkazu DB2STOP FORCE ukončen, protože při zpracování příkazu FORCE došlo k závažné chybě na jednom nebo více uzlech. Všechny uzly, na nichž došlo ke komunikační chybě, obdrží zprávu SQL6048N.

**Reakce uživatele:** Proveďte následující akce:

- 1. Odstraňte komunikační chybu na uzlu (uzlech), který obdržel zprávu SQL6048N.
- 2. Zadejte příkaz DB2START a zkontrolujte, zda byly všechny uzly, které obdržely zprávu SQL6048N, úspěšně spuštěny.
- 3. Z libovolného uzlu znovu zadejte příkaz DB2STOP FORCE.
- 4. V souboru db2diag.log vyhledejte záznam o chybě, opravte ji, je-li to možné, a z libovolného uzlu zadejte příkaz DB2STOP FORCE znovu.

## **SQL6100N Mapa rozdělení v datovém souboru a mapa rozdělení pro databázi se liší.**

**Vysvětlení:** Data, jež mají být zavedena, nebyla rozdělena nebo byla rozdělena s jinou mapou rozdělení, než je mapa pro skupinu uzlů, ke které patří daná tabulka. Data nelze načíst.

**Reakce uživatele:** Nebyla-li data rozdělena, učiňte tak pomocí programu db2split a rozdělená data načtěte.

V opačném případě proveďte jednu z následujících akcí:

- v Pomocí mapy rozdělení z hlavičky datového souboru přerozdělte skupinu uzlů, ke které tabulka náleží. Potom zkuste požadavek zopakovat.
- v Přerozdělte data pomocí aktuální mapy rozdělení skupiny uzlů. Poté se opakováním žádosti nově rozdělená data pokuste načíst.

**SQL6101N Tento datový soubor obsahuje data pro uzel "<uzel-1>", ale obslužný program Load je spojen s uzlem "<uzel-2>".**

**Vysvětlení:** Číslo uzlu asociované s daty určenými k načtení se liší od čísla uzlu, s nímž je aplikace spojena. Data nelze načíst.

**Reakce uživatele:** Najděte datový soubor asociovaný s tímto uzlem a opakujte žádost s novým datovým souborem, nebo se spojte s uzlem asociovaným s původním datovým souborem a žádost opakujte na tomto uzlu.

**SQL6102W Parametr "<jméno>" je vyhrazen pro budoucí použití. Jeho hodnota musí být nastavena na "<standardní-hodnota>".**

**Vysvětlení:** Parametr vyhrazený pro budoucí použití byl nastaven na jinou než standardní hodnotu. Pro zajištění kompatibility je vhodné nastavit jej zpět na předvolenou hodnotu.

**Reakce uživatele:** Ujistěte se, že je parametr "<jméno>" nastaven na hodnotu

"<standardní-hodnota>", a žádost opakujte.

### **SQL6103C Došlo k neočekávané chybě pomocného programu. Kód příčiny: "<kód-příčiny>".**

**Vysvětlení:** Došlo k neočekávané chybě pomocného programu.

**Reakce uživatele:** Poznamenejte si číslo zprávy (SQLCODE) a její kód příčiny.

V případě, že je zapnuto trasování, vyvolejte z příkazového řádku operačního systému prostředek Independent Trace Facility. Další informace týkající se použití tohoto prostředku najdete v příručce *Administration Guide*. Kontaktujte servisního zástupce a předejte mu následující informace:

- 
- popis problému,
- kód SQLCODE a připojený kód příčiny,
- obsah oblasti SQLCA (je-li to možné),
- trasovací soubor (je-li to možné).

## **SQL6104N Obslužný program Load nepodporuje vytváření indexů.**

**Vysvětlení:** Obslužný program Load nepodporuje vytváření indexů, ale tabulka určená k načtení má definován alespoň jeden index. Index mohl být vytvořen explicitně pomocí příkazu CREATE INDEX nebo implicitně definicí primárního klíče tabulky.

**Reakce uživatele:** Odstraňte všechny indexy definované v tabulce pomocí příkazu DROP INDEX. Odstraňte primární klíč pomocí příkazu ALTER TABLE. Zadejte příkaz znovu.

Po úspěšném ukončení načítání podle potřeby znovu vytvořte indexy a primární klíč pomocí příkazů CREATE INDEX a ALTER TABLE.

**SQL6105W Pomocný program Load dokončil zpracování. Přehrání žurnálu provedené do časového bodu po načtení neproběhne úspěšně. Je-li vyžadována obnovitelnost databáze, použijte její zálohu.**

**Vysvětlení:** Obslužný program Load neprovádí zápis do žurnálu. Pokusíte-li se o obnovu databáze přehráním žurnálu se záložní kopií pořízenou před načítáním, selže tato operace ve chvíli, kdy narazí na odkaz na nově načtená data.

**Reakce uživatele:** Chcete-li zajistit obnovitelnost databáze po načítání, vytvořte ještě před úpravou dat její záložní kopii.

### **SQL6106N Byl zadán modifikátor typu souboru** ″**NOHEADER**″**, ale skupina uzlů, v níž je tabulka definována, není jednočlenná skupina uzlů.**

**Vysvětlení:** Specifikace dat určených k načtení neobsahuje informace hlavičky. Určená cílová tabulka však není jednouzlová. Data nelze načíst.

**Reakce uživatele:** Data je třeba rozdělit pomocí procedury db2split a pak je načíst bez volby ″noheader″.

## **SQL6107N Informace o rozdělovacím klíči v datovém souboru nejsou správné.**

**Vysvětlení:** Data nebyla rozdělena pomocí procedury db2split nebo operace rozdělování neproběhla úspěšně.

**Reakce uživatele:** Pomocí programu db2split data rozdělte a pak se s nimi pokuste žádost opakovat. Je-li použita volba vkl-sloupec, ujistěte se, že všechny rozdělovací sloupce jsou uvedeny v seznamu sloupců.

Pokud problém přetrvává, kontaktujte servisního pracovníka a předejte mu následující informace:

- · popis problému,
- kód SQLCODE a připojený kód příčiny,
- obsah oblasti SQLCA (je-li to možné),
- trasovací soubor (je-li to možné).
- **SQL6108N Počet rozdělovacích klíčů definovaných v záhlaví datového souboru ("<číslo-1>") neodpovídá počtu rozdělovacích klíčů definovaných pro tabulku ("<číslo-2>").**

**Vysvětlení:** Rozdělovací sloupce určené v konfiguračním souboru programu db2split jsou chybné. Data nejsou správně rozdělena.

**Reakce uživatele:** Proveďte následující akce:

1. Ujistěte se, že jsou v konfiguračním souboru programu db2split určeny správné rozdělovací sloupce.

- 2. Rozdělte data.
- 3. Vyvolejte operaci Load s nově rozdělenými daty.

## **SQL6109N Pomocný program očekával rozdělovací sloupec "<jméno-sloupce-1>", ale nalezl rozdělovací sloupec "<jméno-sloupce-2>".**

**Vysvětlení:** V konfiguračním souboru programu db2split nastala jedna z následujících situací:

- v Nebyl určen jeden z rozdělovacích sloupců definovaných pro tabulku.
- v Pořadí rozdělovacích sloupců je chybné.
- v Byl určen sloupec, který není rozdělovacím sloupcem tabulky.

**Reakce uživatele:** Proveďte následující akce:

- 1. Ujistěte se, že konfigurační soubor programu db2split je správný.
- 2. Rozdělte data.
- 3. Vyvolejte operaci Load s nově rozdělenými daty.

### **SQL6110N Pomocný program očekával pro sloupec "<jméno-sloupce-1>" typ rozdělovacího sloupce "<typ-sloupce-1>", ale v datovém souboru je uveden typ sloupce "<typ-sloupce-2>".**

**Vysvětlení:** Konfigurační soubor programu db2split není správný.

**Reakce uživatele:** Proveďte následující akce:

- 1. Ujistěte se, že konfigurační soubor programu db2split je správný.
- 2. Rozdělte data.
- 3. Vyvolejte operaci Load s nově rozdělenými daty.

## **SQL6111N Na cestě dané parametrem newlogpath nelze vytvořit podadresář.**

**Vysvětlení:** Při aktualizaci parametru newlogpath se systém pokouší vytvořit podadresář na určené cestě s tím, že jménem podadresáře bude jméno uzlu. Vytvoření podadresáře zabránila jedna z následujících chyb operačního systému:

- v Souborový systém nebo cesta nemají příslušné oprávnění pro vytvoření souboru.
- Souborový systém nemá dostatek volného prostoru na disku.
- v Souborový systém nemá dostatek souborových bloků nebo i-uzlů (inode).

Požadovaná změna nebyla provedena.

**Reakce uživatele:** Proveďte některou z následujících akcí a žádost opakujte:

- v Ujistěte se, že určená cesta existuje a souborový systém i cesta mají právo čtení/zápisu.
- v Určete jinou hodnotu parametru newlogpath.

Pokud problémy přetrvávají, kontaktujte administrátora systému.

**SQL6112N Požadovanou změnu nelze provést. Výsledné nastavení konfiguračních parametrů není platné. Kód příčiny:** ″**<kód-příčiny>**″**.**

**Vysvětlení:** Nastavení některých konfiguračních parametrů je řízeno třemi pravidly. Kód příčiny

## **SQL6500 - SQL6599**

## **SQL6500W Parametr RESTARTCOUNT v zaváděcím příkazu může způsobit problémy.**

**Vysvětlení:** Protože vícenásobné zaváděcí procesy pro jednu tabulku jsou zcela nezávislé, je téměř nemožné mít stejný parametr restartcount pro tyto zaváděcí procesy.

**Reakce uživatele:** Ověřte, zda máte v konfiguračním programu správný zaváděcí příkaz.

### **SQL6501N Jméno databáze nebylo v konfiguračním souboru zadáno.**

**Vysvětlení:** Jméno databáze musí být zadáno v konfiguračním souboru.

**Reakce uživatele:** Zadejte jméno databáze a spusťte příkaz znovu.

″<kód-příčiny>″ označuje pravidlo, které by bylo porušeno.

- $(1)$  max coordagents + num\_initagents  $\leq$ maxagents
- **(2)** num\_initagents <= num\_poolagents
- **(3)** maxdari <= max\_coordagents

**Reakce uživatele:** Ujistěte se, že určené hodnoty neporušují žádné z výše uvedených pravidel a žádost opakujte.

### **SQL6502N Cesta k datovému souboru (parametr: data\_path) nebyla zadána.**

**Vysvětlení:** Je-li vstupní datový soubor vzdálený, bude přenesen lokálně. Musí být zadána cesta k souboru na vzdáleném počítači.

**Reakce uživatele:** Zadejte cestu ke vzdálenému datovému souboru a spusťte příkaz znovu.

### **SQL6504N V zadání seznamu výstupních uzlů (parametr: outputnodes) v konfiguračním souboru jsou chyby.**

**Vysvětlení:** Zadání seznamu výstupních uzlů není platné.

**Reakce uživatele:** Prohlédněte si vzorový konfigurační soubor, opravte zadání seznamu výstupních uzlů a spusťte příkaz znovu.

**SQL6505N V zadání seznamu dělených uzlů (parametr: splitnodes) v konfiguračním souboru jsou chyby.**

**Vysvětlení:** Zadání seznamu dělených uzlů není platné.

**Reakce uživatele:** Prohlédněte si vzorový konfigurační soubor, opravte zadání seznamu dělených uzlů a spusťte příkaz znovu.

**SQL6506N Programu se nezdařilo získat informace o rozdělovacím klíči pro tabulku** ″**<jméno-tabulky>**″ z tabulky systémového katalogu.

**Vysvětlení:** Buď tabulka není definována, nebo není definována v prostředí MPP.

**Reakce uživatele:** Ověřte, zda je tabulka správně definována.

**SQL6507N Úroveň kontroly (parametr: check\_level) v konfiguračním souboru není platná.**

**Vysvětlení:** Úroveň kontroly (parametr: check\_level) může být CHECK nebo NOCHECK. Předvolená hodnota je CHECK.

**Reakce uživatele:** Opravte parametr v konfiguračním souboru a spusťte příkaz znovu.

### **SQL6508N Programu se nezdařilo vytvořit výstupní propojení procesů pro proces ftp.**

**Vysvětlení:** Jsou-li výstupní datové soubory lokální, budou přeneseny do lokálního propojení procesů. Pokud již lokální propojení procesů existuje, neproběhne proces úspěšně.

**Reakce uživatele:** Zkontrolujte stav pracovní paměti.

### **SQL6509N Programu se nezdařilo vytvořit vstupní propojení procesů pro procesy dělicího programu.**

**Vysvětlení:** Program nemůže vytvořit vstupní propojení procesů pro procesy dělicího programu. **Reakce uživatele:** Zkontrolujte stav pracovní paměti.

## **SQL6510N Programu se nezdařilo vytvořit dočasný adresář v lokální paměťovém prostoru (jiném než NFS) uzlu** ″**<číslo-uzlu>**″**.**

**Vysvětlení:** Program potřebuje dočasný pracovní adresář v lokálním paměťovém prostoru (jiném než NFS) všech dělicích a výstupních uzlů.

**Reakce uživatele:** Zkontrolujte stav pracovní paměti.

## **SQL6511N Programu se nezdařilo vytvořit výstup pro proces dělicího programu na uzlu** ″**<číslo-uzlu>**″**.**

**Vysvětlení:** Program nemůže vytvořit dočasné výstupní propojení procesů pro procesy dělicího programu na uzlu "<číslo-uzlu>".

**Reakce uživatele:** Zkontrolujte stav pracovní paměti.

## **SQL6512N Programu se nezdařilo vytvořit vstupní propojení procesů pro proces slučování na uzlu** ″**<číslo-uzlu>**″**.**

**Vysvětlení:** Program nemůže vytvořit dočasné vstupní propojení procesů pro proces slučování na uzlu ″<číslo-uzlu>″.

**Reakce uživatele:** Zkontrolujte stav pracovní paměti.

## **SQL6513N Programu se nezdařilo vytvořit vstupní propojení procesů pro proces načítání na uzlu** ″**<číslo-uzlu>**″**.**

**Vysvětlení:** Program nemůže vytvořit dočasné vstupní propojení procesů pro proces načítání na uzlu ″<číslo-uzlu>″.

**Reakce uživatele:** Zkontrolujte stav pracovní paměti.

## **SQL6514N Program nemůže číst konfigurační soubor uzlu:** ″**<konf-soub-uzlu>**″**.**

**Vysvětlení:** Soubor neexistuje nebo není čitelný.

**Reakce uživatele:** Zkontrolujte existenci a oprávnění pro konfigurační soubor uzlu.

#### **SQL6515N Programu se nezdařilo najít v konfiguračním souboru příkaz Load.**

**Vysvětlení:** V konfiguračním souboru musí být obsažen příkaz Load rozhraní CLP.

**Reakce uživatele:** Zadejte do konfiguračního souboru příkaz Load rozhraní CLP.

### **SQL6516N Programu se nezdařilo navázat spojení s databází** ″**<jméno-databáze>**″**.**

**Vysvětlení:** Správce databází není dosud spuštěn nebo narazil na problémy.

**Reakce uživatele:** Zkontrolujte stav správce databází.

### **SQL6517N Programu se nezdařilo z tabulky systémového katalogu získat seznam uzlů, kde je definována tabulka** ″**<jméno-tabulky>**″**.**

**Vysvětlení:** Buď tabulka není definována, nebo není definována v prostředí MPP.

**Reakce uživatele:** Zkontrolujte způsob definování tabulky v databázi.

### **SQL6518N Délka záznamu (hodnota reclen v příkazu Load) není platná.**

**Vysvětlení:** Platná délka záznamu je v rozsahu 1 až 32768.

**Reakce uživatele:** Opravte délku záznamu a spusťte příkaz znovu.

### **SQL6519N Režim (parametr: mode)** ″**<režim>**″ **uvedený v konfiguračním souboru není platný.**

**Vysvětlení:** Režim práce tohoto programu může být: SPLIT\_ONLY, LOAD\_ONLY, SPLIT\_AND\_LOAD (předvoleno) a ANALYZE.

**Reakce uživatele:** V konfiguračním programu opravte režim.

### **SQL6520N Programu se nezdařilo vytvořit výstupní propojení procesů pro proces, který generuje hlavičku dělicího souboru.**

**Vysvětlení:** Program nemůže vytvořit výstupní propojení procesů pro proces, který generuje hlavičku dělicího souboru.

**Reakce uživatele:** Zkontrolujte stav pracovní paměti.

## **SQL6521N Konfigurační soubor** ″**<konf-soubor>**″ **pro tento program neexistuje.**

**Vysvětlení:** Program vyžaduje konfigurační soubor.

**Reakce uživatele:** Vytvořte konfigurační soubor.

## **SQL6522N Program nalezl cestu pro vstupní datové soubory v příkazu Load.**

**Vysvětlení:** Cesta ke vstupním datovým souborům není v příkazu Load povolena. K tomuto účelu slouží samostatný parametr (data\_path).

**Reakce uživatele:** Opravte konfigurační soubor.

**SQL6523N Prvek** ″**<číslo-uzlu>**″ **v seznamu dělených uzlů (parametr: SplitNodes) není definován v konfiguračním souboru uzlu (db2nodes.cfg).**

**Vysvětlení:** Všechny uzly v seznamu dělených uzlů musí mít položku v konfiguračním souboru uzlu.

**Reakce uživatele:** Opravte seznam dělených uzlů.

## **SQL6524N Prvek** ″**<číslo-uzlu>**″ **v seznamu výstupních uzlů (parametr: Outputnodes) není členem seznamu uzlů, na kterých je tabulka definována.**

**Vysvětlení:** Všechny uzly v seznamu výstupních uzlů musí být členy seznamu uzlů, na kterých je tabulka definována.

**Reakce uživatele:** Opravte seznam výstupních uzlů.

## **SQL6525N Program nemůže číst vstupní datový soubor** ″**<jméno-souboru>**″**.**

**Vysvětlení:** Vstupní datový soubor nebyl nalezen nebo není čitelný.

**Reakce uživatele:** Zkontrolujte existenci a oprávnění pro vstupní datový soubor.

### **SQL6526N Program nemůže zapisovat do aktuálního pracovního adresáře** ″**<adresář>**″**.**

**Vysvětlení:** Do aktuálního pracovního adresáře nelze zapisovat.

**Reakce uživatele:** Zkontrolujte oprávnění pro aktuální pracovní adresář.

## **SQL6527N Uzel, v němž se budou shromažďovat statistické údaje (parametr: run\_stat\_node), není členem seznamu výstupních uzlů.**

**Vysvětlení:** Uzel, v němž se budou shromažďovat statistické údaje, musí být členem seznamu výstupních uzlů.

**Reakce uživatele:** Opravte parametr run\_stat\_node.

### **SQL6528N V příkazu Load nebyla zadána délka záznamu.**

**Vysvětlení:** Je-li v příkazu Load zadán modifikátor BINARYNUMERICS nebo PACKEDDECIMAL, musí v něm být zadána také délka záznamu (reclen).

**Reakce uživatele:** Opravte příkaz Load.

## **SQL6529N V příkazu Load nebyla zadána volba** načtení bez hlavičky (NOHEADER).

**Vysvětlení:** Je-li tabulka definována v jednouzlové skupině, musí být v příkazu Load zadán modifikátor NOHEADER.

**Reakce uživatele:** Opravte příkaz Load.

## **SQL6530N Datový typ jednoho zrozdělovacích klíčů je Float nebo Double.**

**Vysvětlení:** Je-li vstupním souborem nebinární datový soubor, nesmí být pro rozdělovací klíč definovány sloupce typu Float nebo Double.

**Reakce uživatele:** Použijte binární datový soubor nebo změňte definici tabulky.

## **SQL6531N Programu se nezdařilo obnovit uvedení tabulkového prostoru do klidového stavu.**

**Vysvětlení:** Pravděpodobně probíhají nějaké procesy načítání. Před spuštěním další relace programu AutoLoader ověřte, zda byly dokončeny všechny předcházející procesy načítání.

**Reakce uživatele:** Zkontrolujte stav procesů na počítači.

## **SQL6532N Hodnotu savecount v příkazu Load nelze nastavit na nenulovou hodnotu.**

**Vysvětlení:** Hodnotu savecount v příkazu Load nelze nastavit na nenulovou hodnotu, pokud existuje několik dělených uzlů, režim je SPLIT\_AND\_LOAD a příkaz Load je typu REPLACE INTO nebo INSERT INTO.

**Reakce uživatele:** Opravte příkaz Load.

## **SQL6533N Hodnotu restartcount v příkazu Load nelze nastavit na nenulovou hodnotu.**

**Vysvětlení:** Několik dělených uzlů vytváří náhodné pořadí záznamů pro načítající procesy, proto nemůže použití příkazu RESTART INTO s hodnotou restartcount zaručit úspěšnou obnovu.

**Reakce uživatele:** Opravte příkaz Load.

## **SQL6534N V souboru .netrc** ″**<soubor-netrc>**″ **je chyba.**

**Vysvětlení:** Soubor .netrc nelze najít, neexistuje položka pro vzdáleného hostitele nebo nejsou správná oprávnění k souboru.

**Reakce uživatele:** Zkontrolujte existenci a oprávnění k souboru .netrc.

## **SQL6535N Režim SPLIT\_ONLY nebo ANALYZE není platný.**

**Vysvětlení:** Je-li tabulka definována v jednouzlové skupině, není nutné buď dělení, nebo analýza.

**Reakce uživatele:** Změňte režim na LOAD\_ONLY nebo SPLIT\_AND\_LOAD.

### **SQL6536N Programu** ″**<jméno-programu>**″ **se nezdařilo otevřít soubor** ″**<jméno-souboru>**″ **pro čtení.**

**Vysvětlení:** Proces AutoLoader nemůže úspěšně otevřít soubor nebo propojení procesů pro čtení.

**Reakce uživatele:** Ověřte, zda je v konfiguračním souboru vše v pořádku.

## **SQL6537N Programu** ″**<jméno-programu>**″ **se nezdařilo otevřít soubor** ″**<jméno-souboru>**″ **pro zápis.**

**Vysvětlení:** Proces AutoLoader nemůže úspěšně otevřít soubor nebo propojení procesů pro zápis.

**Reakce uživatele:** Ověřte, zda je v konfiguračním souboru vše v pořádku.

### **SQL6538N Programu se nezdařilo čtení rozděleného souboru** ″**<rozdělený-soubor>**″**.**

**Vysvětlení:** Je-li program vyvolán v režimu LOAD\_ONLY, musí již být vstupní datový soubor rozdělen a všechny rozdělené soubory musí být pro program čitelné.

**Reakce uživatele:** Ověřte, zda vstupní datový soubor je či není rozdělen, a jaká jsou přístupová práva výsledných rozdělených souborů.

## **SQL6539N V souboru** ″**<seznam-příkazů>**″ **je alespoň jeden příkaz, který nebyl v pracovním prostředí nalezen.**

**Vysvětlení:** Provádění tohoto programu závisí na celé řadě běžných příkazů systému Unix. Proces neproběhne úspěšně, není-li některý z nich v pracovním prostředí dostupný.

**Reakce uživatele:** Ověřte, zda jsou v systému

správně instalovány všechny potřebné příkazy.

## **SQL6540N Typ souboru** ″**<typ-souboru>**″ **určený v načítacím příkazu není platný.**

**Vysvětlení:** Platné typy souboru jsou ASC (poziční ASCII) nebo DEL (ASCII s oddělovači).

**Reakce uživatele:** Opravte načítací příkaz v konfiguračním souboru.

## **SQL6550N Soubor mapy rozdělení** ″**<jméno-souboru-mapy>**″ **nelze otevřít pro zápis.**

**Vysvětlení:** Jméno a cestu souboru pro mapu rozdělení nelze otevřít. Došlo k chybě.

**Reakce uživatele:** Zkontrolujte, zda byly jméno souboru a cesta souboru mapy rozdělení zadány správně, a zajistěte, aby bylo možné soubor otevřít pro zápis.

## **SQL6551N Chyba při pokusu o zápis do souboru mapy rozdělení.**

**Vysvětlení:** Při zápisu do souboru mapy rozdělení došlo k chybě souborového systému.

**Reakce uživatele:** Zkontrolujte, zda je cesta k souboru je správná a zda má cílové zařízení dostatek místa pro uložení výstupu mapy rozdělení.

## **SQL6552N Při pokusu o otevření dočasného konfiguračního souboru** ″**<jméno-souboru>**″ **pro zápis došlo k chybě.**

**Vysvětlení:** Jméno a cestu dočasného souboru nelze otevřít. Došlo k chybě.

**Reakce uživatele:** Zkontrolujte, zda byla cesta pro ukládání dočasných souborů pomocného programu zadána správně, a zajistěte, aby bylo možné soubor otevřít pro zápis.

### **SQL6553N Při pokusu o zápis do dočasného konfiguračního souboru** ″**<jméno-souboru>**″ **došlo k chybě.**

**Vysvětlení:** Při zápisu do dočasného souboru došlo k chybě souborového systému.

**Reakce uživatele:** Zkontrolujte, zda je cesta k souboru je správná a zda má cílové zařízení dostatek místa pro uložení souboru.

### **SQL6554N Při pokusu o vzdálené spuštění procesu došlo k chybě.**

**Vysvětlení:** Pomocný program se pokusil spustit podřízený proces v jiné oblasti databáze, ale došlo k chybě.

### **Reakce uživatele:**

- v Jestliže pomocný program neobdržel jméno uživatele ani heslo pro vzdálený přístup, ověřte, zda jméno uživatele, který vyvolal pomocný program, je autorizováno pro spouštění programů na cílovém uzlu (nebo uzlech).
- v Jestliže pomocný program obdržel jméno uživatele a heslo, ověřte, zda byly správné.
- v Jestliže pracujete se systémem NT, zkontrolujte, zda instalace produktu DB2 definovala správně službu NT pro operaci rozdělení na všech uzlech.
- v Jestliže tento problém nemůžete vyřešit, kontaktujte pracovníka technické podpory produktu DB2.

### **SQL6555N Pomocný program AutoLoader zaznamenal neočekávanou komunikační chybu.**

**Vysvětlení:** Během pokusu o provedení jedné z následujících operací zaznamenal pomocný program chybu:

- v pokus o navázání spojení se soketem TCP/IP,
- pokus o čtení nebo zápis zprávy TCP/IP,
- pokus o inicializaci komunikace TCP/IP.
- pokus o vyhledání úplného jména hostitele,
- pokus o výběr aktivního soketu TCP/IP,
- pokus o zavření aktivního soketu TCP/IP,
- pokus o vyhledání čísla portu.

#### **Reakce uživatele:**

- v Jestliže bylo pro verzi programu AutoLoader, kterou používáte, vyžadováno nastavení jména služby, ověřte, zda byla jména služeb definována správně.
- v Jestliže spouštíte souběžné úlohy programů AutoLoader, ověřte, zda jste dodrželi instalační

požadavky, abyste se vyhnuli konfliktům jmen služeb mezi souběžnými úlohami pomocných programů.

• Pokud problémy přetrvávají, kontaktujte pracovníka technické podpory produktu DB2.

## **SQL6556W Na konci souboru** ″**<jméno-souboru>**″ **byl zjištěn neúplný záznam.**

**Vysvětlení:** Na konci souboru dat poskytnutého pomocnému programu uživatelem byl nalezen neúplný datový záznam.

**Reakce uživatele:** Prověřte syntaktickou správnost zdrojových dat.

## **SQL6557N Vyhledání předvoleného čísla uzlu selhalo.**

**Vysvětlení:** Pomocný program se pokusil určit předvolené číslo uzlu, ale operace byla neúspěšná.

**Reakce uživatele:** Zadejte zdrojová a cílová čísla uzlů explicitně do konfiguračního souboru pomocného programu nebo kontaktujte pracovníka technické podpory produktu DB2.

## **SQL6558N Pomocný program selhal při určení aktuálního pracovního adresáře a/nebo jednotky.**

**Vysvětlení:** Pomocný program se pokusil určit aktuální pracovní adresář a/nebo jednotku, ale operace byla neúspěšná.

**Reakce uživatele:** Kontaktuje pracovníka technické podpory produktu DB2.

### **SQL6559N Pomocnému programu AutoLoader byl předán neplatný parametr příkazového řádku.**

**Vysvětlení:** Uživatel zadal pro pomocný program AutoLoader parametr příkazového řádku, která není podporován nebo je zastaralý.

**Reakce uživatele:** Podporované parametry a funkce najdete v dokumentaci programu AutoLoader nebo v kontextové nápovědě.
#### **SQL6560N Uzel** ″**<číslo-uzlu>**″**, na němž je prováděno rozdělování, není uveden v souboru db2nodes.cfg.**

**Vysvětlení:** Uzel určený jako prováděcí uzel pro rozdělení není uveden v souboru db2nodes.cfg. Práce, která měla být na tomto uzlu provedena, nemůže být spuštěna.

**Reakce uživatele:** Přidejte uzel do definice seznamu uzlů v souboru db2nodes.cfg nebo pro operaci rozdělení určete jiný uzel, který je prvkem konfigurace uzlů.

# **SQL6561N Cílový uzel** ″**<číslo-uzlu>**″ **pro zavedení se nenachází ve skupině uzlů.**

**Vysvětlení:** Jako cílový uzel pro zavedení byl určen uzel, který není členem zaváděné skupiny uzlů.

**Reakce uživatele:** Zkontrolujte definici skupiny uzlů a ověřte, zda je cílový uzel určený pro zavedení členem této skupiny uzlů. Jestliže uzel není členem skupiny uzlů, opravte specifikaci cílového uzlu pomocného programu tak, aby zahrnovala správný seznam uzlů. Jestliže uzel je členem skupiny uzlů, kontaktujte pracovníka technické podpory produktu DB2.

## **SQL6562N Pomocný program nemůže nalézt jméno instance.**

**Vysvětlení:** Pomocný program se pokusil vyhledat jméno instance, ale operace nebyla úspěšná.

**Reakce uživatele:** Zkontrolujte, zda je pomocný program spuštěn na uzlu s instalovaným produktem DB2 a zda je spuštěna platná instance. O další informace požádejte pracovníka technické podpory produktu DB2.

# **SQL6563N Nepodařilo se vyhledat aktuální jméno uživatele.**

**Vysvětlení:** Pomocný program se pokusil vyhledat aktuální jméno uživatele pro identifikátor, ale operace nebyla úspěšná.

**Reakce uživatele:** Kontaktujte pracovníka technické podpory produktu DB2.

## **SQL6564N Zadané heslo není platné.**

**Vysvětlení:** Uživatel zadal pomocnému programu explicitní heslo, ale toto heslo není platné.

**Reakce uživatele:** Zadejte platné heslo.

# **SQL6565I Použití: db2atld [-config konfigurační\_soubor] [-restart] [-terminate] [-help]**

#### **Vysvětlení:**

- v Volba '-config' spustí tento program s použitím uživatelem určeného konfiguračního souboru; předvolený je soubor autoload.cfg.
- v Volba '-restart' spustí tento program v režimu nového spuštění; konfigurační soubor by neměl být změněn od posledního neúplného provedení úlohy programu AutoLoader.
- v Volba '-terminate' spustí tento program v režimu ukončení; konfigurační soubor by neměl být změněn od posledního neúplného provedení úlohy programu AutoLoader.
- Volba '-help' zobrazí tuto nápovědu.

Konfigurační soubor programu AutoLoader je uživatelem dodávaný soubor obsahující příkaz LOAD, který má být proveden, určení cílové databáze a některých uživatelských parametrů. Vzorový konfigurační soubor 'AutoLoader.cfg' dodávaný v adresáři vzorů obsahuje poznámky, které popisují dostupné volby a jejich předvolené hodnoty. Při spouštění tohoto programu s volbou '-restart' nebo '-terminate' by měl uživatel ponechat konfigurační soubor ve stavu, ve kterém byl po posledním neúplném provedení úlohy.

**Reakce uživatele:** Podrobnosti o pomocném programu AutoLoader najdete v dokumentaci produktu D<sub>B2</sub>

# **SQL6566N V konfiguračním souboru programu AutoLoader chybí příkazLOAD.**

**Vysvětlení:** V konfiguračním souboru programu AutoLoader chybí příkaz LOAD. Tento parametr musí být určen.

**Reakce uživatele:** Ověřte, zda jste pro program AutoLoader určili správný konfigurační soubor a zda

## **SQL6567N Volba** ″**<jméno-volby>**″ **se v konfiguračním souboru programu AutoLoader vyskytuje vícekrát.**

**Vysvětlení:** Parametr volby byl v konfiguračním souboru programu AutoLoader určen vícekrát.

**Reakce uživatele:** Opravte konfigurační soubor tak, aby obsahoval každou volbu nejvýše jednou.

# **SQL6568I Program AutoLoader právě odesílá všechny žádosti LOAD.**

**Vysvětlení:** Program AutoLoader spouští operaci LOAD ve všech cílových oblastech operace LOAD.

**Reakce uživatele:** Tato zpráva je informativní.

#### **SQL6569I Program AutoLoader právě odesílá všechny žádosti o rozdělení.**

**Vysvětlení:** Program AutoLoader spouští operaci rozdělení ve všech cílových oblastech operace rozdělení.

**Reakce uživatele:** Tato zpráva je informativní.

#### **SQL6570I Program AutoLoader čeká na dokončení všech rozdělení.**

**Vysvětlení:** Program AutoLoader čeká na dokončení všech rozdělení.

**Reakce uživatele:** Tato zpráva je informativní.

#### **SQL6571I Program AutoLoader čeká na dokončení všech operací LOAD.**

**Vysvětlení:** Program AutoLoader čeká na dokončení všech operací LOAD.

**Reakce uživatele:** Tato zpráva je informativní.

## **SQL6572I V oblasti** ″**<číslo-uzlu>**″ **byla zahájena operace LOAD.**

**Vysvětlení:** V určené oblasti byla zahájena operace LOAD.

**Reakce uživatele:** Tato zpráva je informativní.

#### **SQL6573I Vzdálené spuštění pomocného programu rozdělení v oblasti** ″**<číslo-uzlu>**″ **bylo ukončeno s kódem vzdáleného spuštění** ″**<kód>**″**.**

**Vysvětlení:** Vzdálené spuštění pomocného programu rozdělení v určené oblasti bylo dokončeno.

**Reakce uživatele:** Tato zpráva je informativní.

# **SQL6574I Pomocný program přečetl** ″**<počet-megabajtů>**″ **megabajtů ze zdrojových dat.**

**Vysvětlení:** Tyto informace jsou vytvářeny opakovaně, aby umožnily uživateli sledovat průběh rozsáhlých úloh programu AutoLoader.

**Reakce uživatele:** Tato zpráva je informativní.

# **SQL6575I Pomocný program dokončil čtení** ″**<počet-megabajtů>**″ **megabajtů zuživatelských dat.**

**Vysvětlení:** Tato zpráva je vytvořena po dokončení běhu programu AutoLoader, aby zobrazila celkový rozsah zpracovaných uživatelských dat.

**Reakce uživatele:** Tato zpráva je informativní.

#### **SQL6576N Pomocný program AutoLoader zaznamenal chybu jednotkového procesu. Kód příčiny:** ″**<kód-příčiny>**″**, návratový kód:** ″**<návratový-kód>**″**.**

**Vysvětlení:** Následuje vysvětlení kódu příčiny ″<kód-příčiny>″:

- v 1 Program AutoLoader se pokusil vytvořit jednotkový proces, ale operace selhala s návratovým kódem "<návratový-kód>".
- v 2 Program AutoLoader se pokusil počkat na ukončení jednotkového procesu, ale operace selhala s návratovým kódem "<návratový-kód>".

**Reakce uživatele:** Zkontrolujte, zda pracujete v operačním systému, který podporuje dělení aplikací na jednotkové procesy, a zda máte nastavený dostatečně vysoký maximální povolený počet

jednotkových procesů. Nároky na využití jednotkových procesů jsou následující:

- v jeden jednotkový proces pro každý proces zavedení, který musí být spuštěn,
- v jeden jednotkový proces pro každý proces rozdělení,
- v jeden jednotkový proces pro naplnění procesu rozdělení daty.

#### **SQL6577N Program AutoLoader nepodporuje volbu ROWCOUNT v příkazu LOAD.**

**Vysvětlení:** Volba ROWCOUNT příkazu LOAD není v programu AutoLoader podporována.

**Reakce uživatele:** Opravte příkaz LOAD v konfiguračním souboru programu AutoLoader a zadejte příkaz znovu.

## **SQL6578N Neplatná volba samonačítacího programu. Volba RESTART/TERMINATE může být zadána pouze v režimu SPLIT\_AND\_LOAD nebo LOAD\_ONLY.**

**Vysvětlení:** Volby RESTART/TERMINATE samonačítacího programu jsou určeny pouze pro práci v režimu SPLIT\_AND\_LOAD nebo LOAD\_ONLY.

**Reakce uživatele:** Zkontrolujte prosím konfigurační soubor programu AutoLoader a volby použité při jeho spouštění.

**SQL6579N Neplatný příkazLOAD v konfiguračním souboru programu AutoLoader. Volby programu AutoLoader RESTART a TERMINATE slouží k provedení operací LOAD RESTART a LOAD TERMINATE.**

**Vysvětlení:** Uživatelé by v příkazu LOAD neměli uvádět volby RESTART a TERMINATE. Namísto toho je třeba použít volby RESTART a TERMINATE programu AutoLoader.

**SQL7000 - SQL7099**

**Reakce uživatele:** Uživatelé by měli spouštět soubor db2atld s volbou RESTART nebo TERMINATE, aniž by zasahovali do konfiguračního souboru programu AutoLoader.

#### **SQL6580I Probíhá nové spuštění programu LOAD na uzlu** ″**<čís-uzlu>**″ **ve fázi** ″**<fáze-restartu>**″**.**

**Vysvětlení:** Program AutoLoader potvrdil nové spuštění programu LOAD ve fázi LOAD, BUILD nebo DELETE.

**Reakce uživatele:** Tato zpráva je informativní.

#### **SQL6581I Příkaz Load nelze znovu spustit na uzlu** ″**<čís-uzlu>**″**.**

**Vysvětlení:** Program AutoLoader potvrdil, že program LOAD nelze na daném uzlu znovu spustit.

**Reakce uživatele:** Tato zpráva je informativní.

#### **SQL6582I Znovuspuštění příkazu LOAD na uzlu** ″**<čís-uzlu>**″ **není nutné.**

**Vysvětlení:** Program AutoLoader potvrdil, že program LOAD není na daném uzlu nutné znovu spustit.

**Reakce uživatele:** Tato zpráva je informativní.

#### **SQL6583N Definice rozdělovacího klíče není kompatibilní s režimem načítání "<režim-načítání>" dělené databáze.**

**Vysvětlení:** Jako součást definice rozdělovacího klíče byl zadán sloupec typu IDENTITY, avšak jako režim načítání nebyl zadán PARTITION\_AND\_LOAD a nebyl zadán ani modifikátor identityoverride.

**Reakce uživatele:** Změňte režim načítání na PARTITION\_AND\_LOAD, zadejte modifikátor identityoverride nebo odstraňte sloupec typu IDENTITY z definice rozdělovacího klíče.

#### **SQL7001N Byl zadán neznámý příkaz "<příkaz>".**

**Vysvětlení:** Příkaz jazyka REXX nebyl rozpoznán.

Příkaz nelze zpracovat.

**Reakce uživatele:** Ověřte, že příkaz je platným příkazem SQL, a znovu spusťte proceduru. Nezapomeňte, že všechny příkazy musí být zapsány velkými písmeny.

#### **SQL7002N Jméno kurzoru není platné.**

**Vysvětlení:** Uživatel určil nesprávné jméno kurzoru.

Příkaz nelze zpracovat.

**Reakce uživatele:** Ověřte, že jméno kurzoru je jedno ze jmen "c1" až "c100".

#### **SQL7003N Jméno příkazu není platné.**

**Vysvětlení:** Uživatel zadal neplatné jméno příkazu.

Příkaz nelze zpracovat.

**Reakce uživatele:** Ověřte, že jméno příkazu je jedno ze jmen "s1" až "s100"

#### **SQL7004N Syntaxe žádosti není platná.**

**Vysvětlení:** Jazyk REXX není schopen syntakticky rozdělit zadaný příkazový řetězec.

Příkaz nelze zpracovat.

**Reakce uživatele:** Použijte správnou syntaxi příkazu.

#### **SQL7005W Kurzor použitý tímto příkazem OPEN nebyl deklarován.**

**Vysvětlení:** Příkaz OPEN byl zadán bez předchozí deklarace kurzoru.

Příkaz nelze zpracovat.

**Reakce uživatele:** Před příkaz OPEN vložte příkaz DECLARE a znovu spusťte proceduru.

#### **SQL7006N Neplatné klíčové slovo "<klíčové-slovo>" zadané v žádosti "<žádost>".**

**Vysvětlení:** Příkaz obsahuje neplatné klíčové slovo "<klíčové-slovo>".

Příkaz nelze zpracovat.

**Reakce uživatele:** Určete správný formát klíčového slova.

# **SQL7007N Proměnná jazyka REXX "<proměnná>" neexistuje.**

**Vysvětlení:** Byla předána proměnná, která neexistuje ve sdružené oblasti jazyka REXX.

Příkaz nelze zpracovat.

**Reakce uživatele:** Ověřte, že před příkazem, který selhal, jsou všechna jména v seznamu hostitelských proměnných přiřazena. Znovu spusťte proceduru.

#### **SQL7008N Proměnná jazyka REXX "<proměnná>" obsahuje nekonzistentní údaje.**

**Vysvětlení:** Ke zpracování byla předána proměnná jazyka REXX obsahující nekonzistentní data.

Příkaz nelze zpracovat.

**Reakce uživatele:** Jde-li o proměnnou SQLDA, ověřte, že jsou správně přiřazena data a délková pole. Jde-li o proměnnou jazyka REXX, ověřte, že datový typ odpovídá použití příkazu.

#### **SQL7009N Zkrácená proměnná jazyka REXX "<proměnná>".**

Vysvětlení: Proměnná "<proměnná>" jazyka REXX obsahuje nekonzistentní data. Datový řetězec proměnné "<proměnná>" byl zkrácen.

Příkaz nelze zpracovat.

**Reakce uživatele:** Ověřte, že délka dat je konzistentní s délkou danou ve vstupní oblasti SQLDA, a znovu spusťte proceduru.

#### **SQL7010N Neplatné ID průchodu "<ID>".**

**Vysvětlení:** ID průchodu "<ID>" předané jazyku REXX neexistuje nebo obsahuje nekonzistentní či chybějící údaje.

Příkaz nelze zpracovat.

**Reakce uživatele:** Ověřte, že data obsažená v ID průchodu byla správně přiřazena, a znovu spusťte proceduru.

#### **SQL7011N Povinný parametr "<parametr>" není zadán.**

Vysvětlení: Parametr "<parametr>" je vyžadován syntaxí příkazu jazyka REXX, ale nebyl zadán.

Příkaz nelze zpracovat.

**Reakce uživatele:** Určete hodnotu požadovaného parametru a znovu spusťte proceduru.

#### **SQL7012N Pokus o změnu úrovně oddělení ISL při spojení s databází.**

**Vysvětlení:** Úroveň oddělení (ISL) nemůže být změněna, dokud existuje spojení s databází.

Příkaz je ignorován.

**Reakce uživatele:** Je-li změna úrovně oddělení nezbytná, odpojte se od aktuální databáze, nastavte úroveň oddělení a opět se s databází spojte.

#### **SQL7013N Neshoda kurzoru a jména příkazu nebo atributu hold.**

**Vysvětlení:** V jazyce REXX musí mít jména příkazů a kurzorů tvar ″cnn″ a ″snn″, kde ″nn″ je číslo od 1 do 100. Čísla se musí pro pár kurzor/příkaz shodovat. Navíc musí být kurzory c1 až c50 deklarovány bez atributu hold a kurzory c51 až c100 s tímto atributem.

Příkaz je ignorován.

**Reakce uživatele:** Ověřte, že si čísla jmen kurzorů a příkazů odpovídají, a znovu spusťte proceduru.

#### **SQL7014N Nesprávný počet komponent hostitelské proměnné.**

**Vysvětlení:** V jazyce REXX obsahuje první komponenta složené hostitelské proměnné číslo, které neodpovídá aktuálnímu počtu definovaných komponent.

Příkaz je ignorován.

**Reakce uživatele:** Zajistěte, aby číslo v první komponentě odpovídalo počtu aktuálně definovaných komponent, a znovu spusťte proceduru.

#### **SQL7015N Jméno proměnné "<proměnná>" není v jazyku REXX platné.**

**Vysvětlení:** Jméno proměnné není v jazyku REXX platné. Jméno musí odpovídat požadavkům jazyka.

Příkaz nelze zpracovat.

**Reakce uživatele:** Změňte jméno tak, aby odpovídalo požadavkům jazyka, a zadejte příkaz znovu.

#### **SQL7016N Rozhraní SQLDB2 byla předána syntaktická chyba. Související chyba: "<chyba\_db2>". Příkaznelze zpracovat.**

**Vysvětlení:** Rozhraní SQLDB2 byla předána syntaktická chyba, to znamená, že byl zadán vstupní soubor i příkaz.

**Reakce uživatele:** Bližší informace zjistíte z kódu související chyby.

#### **SQL7032N Procedura SQL "<jméno-procedury>" nebyla vytvořena. Diagnostický soubor je "<jméno-souboru>".**

**Vysvětlení:** Procedura SQL "<jméno-procedury>" nebyla vytvořena. Došlo k jedné z následujících situací:

v Podpora uložených procedur v jazyce SQL není na tomto serveru instalována a konfigurována. Chcete-li vytvářet procedury SQL, musíte mít instalován modul Klient DB2 Application Development a kompilátor jazyka C. Může být vhodné nastavit proměnnou registru DB2\_SQLROUTINE\_COMPILER\_PATH tak, aby odkazovala na skript nebo dávkový soubor obsahující nastavení prostředí pro kompilátor jazyka C na vaší platformě.

v Produktu DB2 se nepodařilo předkompilovat nebo zkompilovat uloženou proceduru SQL. Produkt DB2 vytváří proceduru SQL jako program v jazyce C, který obsahuje vložené příkazy SQL. Chyby nenalezené během úvodního rozboru příkazu CREATE PROCEDURE lze najít během předkompilace nebo kompilace.

Na platformách UNIX je úplná cesta k souboru obsahujícímu diagnostické informace následující:

\$DB2PATH/function/routine/sqlproc/ \ \$DATABASE/\$SCHEMA/tmp/"<jméno-souboru>"

kde \$DATABASE je jméno databáze a \$SCHEMA je jméno schématu procedury SQL.

Na platformách OS/2 a Windows je úplná cesta k souboru obsahujícímu diagnostické informace následující:

 $\%DB2PATH\%$ \function\routine\sqlproc\ \ %DATABASE%\%SCHEMA%\tmp\"<file-name>"

kde %DATABASE% je jméno databáze a %SCHEMA% je jméno schématu procedury SQL.

**Reakce uživatele:** Ověřte, zda je na serveru instalován kompilátor jazyka C i klient DB2 Application Development. Nastala-li chyba předkompilace nebo kompilace, přečtěte si zprávy kompilátoru v diagnostickém souboru "<jméno-souboru>".

Zajistěte, aby proměnná registru DB2\_SQLROUTINE\_COMPILER\_PATH byla nastavena tak, aby odkazovala na skript nebo dávkový soubor, který nastavuje prostředí kompilátoru jazyka C. V operačních systémech typu UNIX můžete například vytvořit skript nazvaný "sr\_cpath" v adresáři /home/DB2INSTANCE/sqllib/function/routine.

# **SQL8000 - SQL8099**

Chcete-li správně nastavit proměnnou registru DB2\_SQL\_ROUTINE\_COMPILER\_PATH, zadejte následující příkaz:

 $db2$ set DB2 SOLROUTINE COMPILER PATH = \ "/home/DB2INSTANCE/sqllib/function/ \ routine/sr\_cpath"

**sqlcode**: -7032

**sqlstate**: 42904

# **SQL7035W Výkonný kód procedury SQL "<jméno-procedury>" není uložen v databázovém katalogu.**

**Vysvětlení:** Výkonný kód procedury SQL přesahuje limit 2 megabajtů, a proto nemůže být uložen v databázovém katalogu. Nebude obnoven automaticky v době obnovy databáze nebo při použití příkazů ROLLBACK příkazu DROP PROCEDURE.

**Reakce uživatele:** Pokud je varování generováno příkazem CREATE PROCEDURE, ověřte, že máte uloženu záložní kopii výkonného kódu přiřazeného proceduře SQL "<jméno-procedury>". Pokud je varování generováno při operaci obnovy nebo příkazem ROLLBACK příkazu DROP PROCEDURE, pak je třeba výkonný kód procedury "<jméno-procedury>" ručně synchronizovat s procedurou SQL definovanou v katalogu.

**sqlcode**: +7035

**sqlstate**: 01645

**SQL7099N Došlo k vnitřní chybě "<chyba>".**

**Vysvětlení:** Došlo k vnitřní chybě jazyka REXX.

Příkaz nelze zpracovat.

**Reakce uživatele:** Ověřte, že je produkt REXX správně instalován, a znovu spusťte proceduru. Pokud chyba přetrvává, poznamenejte si její číslo a spojte se s prodejcem.

#### **SQL8000N PříkazDB2START neproběhl úspěšně, nebyla nalezena platná licence k produktu.**

**Vysvětlení:** Nelze najít platný licenční klíč a zkušební doba již vypršela.

**Reakce uživatele:** Instalujte licenční klíč pro plnou verzi produktu. Tento klíč lze získat u zástupce společnosti IBM nebo u autorizovaného prodejce.

#### **SQL8001N Navázání spojení s programem DB2 neproběhlo úspěšně, nebyla nalezena platná licence k produktu.**

**Vysvětlení:** Nelze najít platný licenční klíč a zkušební doba již vypršela.

**Reakce uživatele:** Instalujte licenční klíč pro plnou verzi produktu. Tento klíč lze získat u zástupce společnosti IBM nebo u autorizovaného prodejce.

**sqlcode**: -8001

**sqlstate**: 42968

#### **SQL8002N Navázání spojení architektury DRDA neproběhlo úspěšně, nebyla nalezena platná licence k produktu.**

**Vysvětlení:** Nelze najít platný licenční klíč a zkušební doba již vypršela.

**Reakce uživatele:** Instalujte licenční klíč pro plnou verzi produktu. Tento klíč lze získat u zástupce společnosti IBM nebo u autorizovaného prodejce.

**sqlcode**: -8002

**sqlstate**: 42968

## **SQL8006W Produkt** ″**<jméno-produktu>**″ **nemá instalován platný licenční klíč. Máte-li pro tento produkt licenci, ověřte, zda je licenční klíč správně instalován. Není-li licenční klíč instalován, je použití tohoto produktu možné po zkušební dobu o délce** ″**<počet>**″ **dní. POUŽITÍ TOHOTO PRODUKTU VE ZKUŠEBNÍ DOBĚ ZNAMENÁ SOUHLAS S PODMÍNKAMI V UJEDNÁNÍ IBM EVALUATION AGREEMENT V SOUBORU EVALUATE.AGR, KTERÝ JE V NÁSLEDUJÍCÍM ADRESÁŘI:** ″**<jméno-adresáře>**″**.**

**Vysvětlení:** Pro tento produkt nebyl instalován platný licenční klíč. Produkt bude ze zkušebních důvodů po určitou dobu funkční. DÉLKA ZKUŠEBNÍ DOBY JE PROGRAMOVĚ OMEZENA.

**Reakce uživatele:** Pokud jste vlastníky plné verze produktu, instalujte prosím licenční klíč podle návodu v dokumentaci k instalaci produktu. Pokud jste již licenční klíč instalovali, prověřte prosím správnost licenčního souboru.

NA POUŽITÍ PRODUKTU VE ZKUŠEBNÍ DOBĚ SE VZTAHUJÍ PODMÍNKY UJEDNÁNÍ IBM EVALUATION AGREEMENT V SOUBORU EVALUATE.AGR. POUŽÍVÁNÍM TOHOTO PRODUKTU V UVEDENÉ DOBĚ POTVRZUJETE SOUHLAS S TĚMITO PODMÍNKAMI.

Nesouhlasíte-li s těmito podmínkami, nejste oprávněni tento produkt používat a musíte jeho instalaci odstranit. Licenční klíč pro plně autorizovanou verzi produktu můžete získat u zástupce společnosti IBM nebo u autorizovaného prodejce.

**SQL8007W Zkušební doba pro produkt** ″**<text>**″ **bude trvat ještě** ″**<number>**″ **dní. Podmínky zkušební licence jsou uvedeny v ujednání IBM Evaluation Agreement v souboru EVALUATE.AGR, který je uložen v adresáři** ″**<text>**″**.**

**Vysvětlení:** Pro tento produkt nebyl instalován platný licenční klíč. Zkušební doba vyprší po určeném počtu dní.

**Reakce uživatele:** Produkt pracuje ve zkušebním režimu a bude funkční jen po omezenou dobu. Po vypršení zkušební doby přestane reagovat, dokud nebude instalován licenční klíč pro plnou verzi produktu.

Tento klíč lze získat u zástupce společnosti IBM nebo u autorizovaného prodejce.

**SQL8008N Pro produkt** ″**<text>**″ **není instalován platný licenční klíč a zkušební doba vypršela. Funkce tohoto produktu nejsou přístupné.**

**Vysvětlení:** Nelze najít platný licenční klíč a zkušební doba již vypršela.

**Reakce uživatele:** Instalujte licenční klíč pro plnou verzi produktu. Tento klíč lze získat u zástupce společnosti IBM nebo u autorizovaného prodejce.

**SQL8009W Počet současných uživatelů produktu DB2 Workgroup překročil definovaný povolený počet** ″**<počet>**″**. Počet současných uživatelů je** ″**<počet>**″**.**

**Vysvětlení:** Počet současných uživatelů překročil povolený počet definovaný systémem DB2.

**Reakce uživatele:** Spojte se se zástupcem společnosti IBM nebo s autorizovaným prodejcem, získejte další uživatelská oprávnění k produktu DB2 a aktualizujte pomocí prostředku License Center licenční informace.

**sqlcode**: +8009

**sqlstate**: 01632

## **SQL8010W Počet současných uživatelů produktu DB2 Connect překročil definovaný povolený počet** ″**<počet>**″**. Počet současných uživatelů je** ″**<počet>**″**.**

**Vysvětlení:** Počet současných uživatelů překročil povolený počet definovaný systémem DB2.

**Reakce uživatele:** Spojte se se zástupcem společnosti IBM nebo s autorizovaným prodejcem, získejte další uživatelská oprávnění k produktu DB2 a aktualizujte pomocí prostředku License Center licenční informace.

**sqlcode**: +8010

**sqlstate**: 01632

**SQL8011W Jedna nebo několik databázových oblastí nemá instalován platný licenční klíč DB2 pro produkt** ″**<jméno-produktu>**″**. Další informace najdete v souboru db2diag.log.**

**Vysvětlení:** Pro tento produkt nebyl ve všech databázových oblastech instalován platný licenční klíč. Produkt bude ze zkušebních důvodů po určitou dobu funkční. DÉLKA ZKUŠEBNÍ DOBY JE PROGRAMOVĚ OMEZENA.

**Reakce uživatele:** Další informace určující databázové oblasti, ve kterých nastaly problémy s licencemi, najdete v souboru db2diag.log. Pokud jste vlastníky plné verze produktu, instalujte prosím licenční klíč podle návodu v dokumentaci k instalaci produktu. Pokud jste již licenční klíč instalovali, prověřte prosím správnost licenčního souboru.

NA POUŽITÍ PRODUKTU VE ZKUŠEBNÍ DOBĚ SE VZTAHUJÍ PODMÍNKY UJEDNÁNÍ IBM EVALUATION AGREEMENT V SOUBORU EVALUATE.ARG. POUŽÍVÁNÍM TOHOTO PRODUKTU V UVEDENÉ DOBĚ POTVRZUJETE SOUHLAS S TĚMITO PODMÍNKAMI.

Nesouhlasíte-li s těmito podmínkami, nejste oprávněni tento produkt používat a musíte jeho instalaci odstranit. Licenční klíč pro plně autorizovanou verzi produktu můžete získat u zástupce společnosti IBM nebo u autorizovaného prodejce.

**SQL8012W Počet současných uživatelů produktu DB2 Enterprise překročil definovaný povolený počet** ″**<počet>**″**. Počet současných uživatelů je** ″**<počet>**″**.**

**Vysvětlení:** Počet současných uživatelů překročil povolený počet definovaný systémem DB2.

**Reakce uživatele:** Spojte se se zástupcem společnosti IBM nebo s autorizovaným prodejcem, získejte další uživatelská oprávnění k produktu DB2 a aktualizujte pomocí prostředku License Center licenční informace.

**sqlcode**: +8012

**sqlstate**: 01632

**SQL8013W Počet současných databázových připojení k produktu DB2 Connect překročil definovaný povolený počet** ″**<počet>**″**. Počet současných databázových připojení je** ″**<počet>**″**.**

**Vysvětlení:** Licence produktu DB2 Connect, který používáte, podporuje omezený počet databázových připojení. Vyžádali jste si takový počet spojení, že byl tento limit překročen.

**Reakce uživatele:** Přejděte na verzi produktu DB2 Connect, která umožňuje větší počet současných databázových připojení.

Uživatelé produktu DB2 Connect Enterprise Edition mohou další licence získat zakoupením doplňkových sad.

**sqlcode**: +8013

**sqlstate**: 01632

**SQL8014N Používaná verze produktu DB2 Connect není licencována pro použití s protokolem TCP/IP. Chcete-li používat protokol TCP/IP, přejděte na plnou verzi produktu DB2 Connect.**

**Vysvětlení:** Tato verze produktu DB2 Connect je omezena pouze na komunikace typu SNA. Spojení TCP/IP nejsou podporována.

**Reakce uživatele:** Chcete-li používat protokol TCP/IP, přejděte na plně funkční produkt DB2 Connect, např. DB2 Connect Personal Edition nebo DB2 Connect Enterprise Edition.

**sqlcode**: -8014

**sqlstate**: 42968

## **SQL8015N Používaná verze produktu DB2 Connect není licencována pro aktualizaci více databází v rámci stejné transakce.**

**Vysvětlení:** Tato verze produktu DB2 Connect je v rámci každé transakce omezena pouze na jedinou databázi. Nepodporuje protokol dvoufázového potvrzování transakcí.

**Reakce uživatele:** Chcete-li mít možnost aktualizovat několik databází v rámci jedné transakce, přejděte na plně funkční produkt DB2 Connect, např. DB2 Connect Personal Edition nebo DB2 Connect Enterprise Edition.

**sqlcode**: -8015

**sqlstate**: 42968

#### **SQL8016N Uživatel "<jméno-uživatele>" není pro produkt "<jméno-produktu>" definován jako registrovaný.**

**Vysvětlení:** Uživatel nebyl pro práci s tímto produktem registrován.

**Reakce uživatele:** Spojte se se zástupcem společnosti IBM nebo s autorizovaným prodejcem, získejte další registrovaná uživatelská oprávnění DB2 a aktualizujte pomocí prostředku License Center seznam registrovaných uživatelů tohoto produktu.

**SQL8017W Počet procesorů v tomto počítači přesáhl definované oprávnění "<licencované-množství>" pro produkt "<jméno-produktu>". Počet procesorů v tomto počítači je "<počet-procesorů>". Od zástupce společnosti IBM nebo autorizovaného prodejce si pořiďte oprávnění pro další procesor a aktualizujte svou licenci pomocí modulu License Center nebo obslužného programu db2licm. Další informace o aktualizaci licencí procesoru najdete v manuálu Quick Beginnings pro používanou platformu. Další informace o obslužném programu db2licm obsahuje popis příkazů produktu.**

**Reakce uživatele: sqlcode**: +8017

**SQL8018W Počet současných uživatelů tohoto produktu překročil definovaný povolený počet "<počet>". Počet současných uživatelů je "<počet>".**

**Vysvětlení:** Počet současných uživatelů překročil definované oprávnění pro počet současných uživatelů.

**Reakce uživatele:** Spojte se se zástupcem společnosti IBM nebo s autorizovaným prodejcem, získejte další uživatelská oprávnění k produktu DB2 a aktualizujte pomocí prostředku License Center licenční informace.

**sqlcode**: +8018

**sqlstate**: 01632

#### **SQL8019N Došlo k chybě při aktualizaci licence produktu OLAP Starter Kit. Kód příčiny = "<kód-příčiny>".**

**Vysvětlení:** Pomocný program pro správu licencí nemůže kvůli neznámé chybě aktualizovat licenci produktu OLAP Starter Kit.

# **SQL8100 - SQL8199**

#### **SQL8100N Tabulka je plná.**

**Vysvětlení:** Při vytváření databáze lze specifikovat následující parametry:

**Reakce uživatele:** Zkuste příkaz opakovat. Pokud problém přetrvává, spojte se se zástupcem servisní organizace.

**sqlcode**: -8019

## **SQL8020W Počet současných zdrojů dat jiných než DB2 pro jeden server překročil definovaný povolený počet "<počet-zdrojů>". Aktuální počet zdrojů dat jiných než DB2 je "<povolený-počet>".**

**Vysvětlení:** Počet současných zdrojů dat jiných než DB2 překročil povolený počet.

**Reakce uživatele:** Spojte se se zástupcem společnosti IBM nebo s autorizovaným prodejcem, získejte další oprávnění k produktu DB2 a aktualizujte pomocí prostředku License Center licenční informace.

**sqlcode**: +8020

# **SQL8021W Zdroj dat "<zdroj-dat>" není pro produkt "<jméno-produktu>" definován jako registrovaný.**

**Vysvětlení:** Zdroj dat nebyl konfigurován jako registrovaný zdroj dat. Pro všechny zdroje dat jiné než DB2 musíte zakoupit příslušné licence.

**Reakce uživatele:** Spojte se se zástupcem společnosti IBM nebo s autorizovaným prodejcem, získejte další oprávnění pro zdroje dat a aktualizujte pomocí prostředku License Center seznam registrovaných zdrojů dat pro tento produkt.

**sqlcode**: +8021

- maximální počet stránek na segment a soubor,
- počet segmentů.

Každá část tabulky může nyní obsahovat v rámci databázových segmentů více souborů. Soubor se může zvětšovat, dokud nedosáhne maximální velikosti v segmentu (maximální počet stránek na segment), a pak, aby bylo možné přidat další data, přeteče do dalšího segmentu. Takto lze pokračovat, až využijete maximální počet stránek na segment ve všech konfigurovaných segmentech a tabulka se zaplní.

Celkové množství prostoru pro část databáze je součinem maximálního počtu stránek na segment a počtu segmentů. Tabulka se zaplní, pokud libovolná část tabulky využije veškerý svůj konfigurovaný prostor.

Pro uživatele federovaného systému: Tato situace může být detekována také zdrojem dat.

#### **Reakce uživatele:**

- Odstraňte řádky z tabulky.
- Reorganizací tabulky vytvořte více volného prostoru.
- v Vytvořte novou databázi s většími hodnotami maximálního počtu stránek na segment a počtu segmentů, vytvořte záložní kopii původní databáze a obnovte ji v nově vytvořené databázi.

Pro uživatele federovaného systému: Určete zdroj dat, který způsobuje chybu (bližší informace o určení

# **SQL9300 - SQL9399**

#### **SQL9301N Byla zadána neplatná volba nebo chybí parametr volby.**

**Vysvětlení:** Zadaná volba je neplatná nebo nebyl zadán její parametr.

Příkaz nelze zpracovat.

**Reakce uživatele:** Opravte volbu a zadejte příkaz znovu.

#### **SQL9302N Neplatný parametr volby: "<parametr-volby>".**

**Vysvětlení:** Zadaný parametr je neplatný.

Příkaz nelze zpracovat.

**Reakce uživatele:** Opravte parametr volby a zadejte příkaz znovu.

problémového zdroje dat najdete v příručce Troubleshooting Guide), a dále:

- Zvětšete prostor tabulky na zdroji dat.
- v Jedná-li se o tabulku na federovaném serveru, vytvořte novou databázi s větším množstvím stránek na segment a s větším počtem segmentů. Vytvořte záložní kopii původní databáze a obnovte ji v nově vytvořené databázi.

#### **SQL8101N Segment databáze možná není správný.**

**Vysvětlení:** Tato chyba může vzniknout v následujících dvou případech:

- 1. Každý databázový segment má soubor identifikátoru. Tento soubor chybí nebo obsahuje chybné informace.
- 2. Některé dříve alokované databázové segmenty chybí.

#### **Reakce uživatele:**

- v Ujistěte se, zda jsou správně připojeny souborové systémy.
- Obnovte databázi ze záložní kopie.
- Volejte zástupce společnosti IBM.

#### SOL9303N Nebyla zadána volba <volba>.

**Vysvětlení:** Nebyla zadána vyžadovaná volba "<volba>".

Příkaz nelze zpracovat.

**Reakce uživatele:** Zadejte příkaz znovu s požadovanou volbou.

#### **SQL9304N Soubor "<jméno-souboru>" nelze otevřít pro zápis.**

**Vysvětlení:** Příkaz nelze zpracovat.

**Reakce uživatele:** Ověřte, zda má systém přístup k souboru.

# **SQL9305N Jméno <jméno> je příliš dlouhé. Maximální délka je <max-délka>.**

**Vysvětlení:** Délka jména <jméno> překračuje nejvyšší povolenou délku <max-délka>.

Příkaz nelze zpracovat.

**Reakce uživatele:** Upravte jméno <jméno > tak, aby nepřekračovalo maximální povolenou délku.

## **SQL9306N Jedno nebo více jmen polí je příliš dlouhé. Maximální délka je <max-délka>.**

**Vysvětlení:** Do celkové délky jména pole se započítává zadaná předpona a přípona sloupce, která může být tvořena jeho jménem nebo číslem. Celková délka těchto částí nesmí přesáhnout povolené maximum.

Příkaz nelze zpracovat.

**Reakce uživatele:** Upravte jména polí tak, aby nepřekračovala maximální délku.

#### **SQL9307N Z databáze nelze načíst poznámky.**  $Kód$  chyby  $=$  " $\leq$  $kód$ -sql $\geq$ ".

**Vysvětlení:** Při pokusu o načtení poznámek z databázového sloupce došlo k chybě.

Příkaz nelze zpracovat.

**Reakce uživatele:** Bližší informace zjistíte z kódu chyby.

## **SQL9308W Datový typ SQL "<typ-sql>" sloupce "<jméno-sloupce>" není podporován.**

**Vysvětlení:** Datový typ SQL "<typ-sql>" není v zadaném hostitelském jazyku podporován.

Pro tento sloupec nebude vygenerována žádná deklarace.

**Reakce uživatele:** Zkontrolujte, zda skutečně pracujete s požadovanou tabulkou.

# **SQL10000 - SQL10099**

# **SQL9320I Probíhá připojování k databázi "<databáze>"...**

**Vysvětlení:** Pomocný program se pokouší připojit k databázi "<databáze>".

**Reakce uživatele:** V případě selhání najdete podrobnosti v chybové zprávě.

# **SQL9321I Probíhá automatické vázání pomocného programu...**

**Vysvětlení:** Pomocný program se pokouší svázat s databází.

**Reakce uživatele:** V případě selhání najdete podrobnosti v chybové zprávě.

# **SQL9322I Probíhá načítání informací o** sloupcích z tabulky "<tabulka>"...

**Vysvětlení:** Pomocný program se pokouší načíst informace o sloupcích z tabulky "<tabulka>".

**Reakce uživatele:** V případě selhání najdete podrobnosti v chybové zprávě.

# **SQL9323I Probíhá generování deklarací do souboru "<jméno-souboru>"...**

**Vysvětlení:** Pomocný program se pokouší vygenerovat deklarace do souboru "<jméno-souboru>".

**Reakce uživatele:** V případě selhání najdete podrobnosti v chybové zprávě.

#### **SQL9324I Probíhá odpojování od databáze "<databáze>"...**

**Vysvětlení:** Pomocný program se pokouší odpojit od databáze "<databáze>".

**Reakce uživatele:** V případě selhání najdete podrobnosti v chybové zprávě.

#### **SQL10002N Zadané heslo je příliš dlouhé.**

**Vysvětlení:** Očekávaná délka hesla je nejvýše 18 znaků. Má-li však být heslo ověřeno pro konverzaci APPC, musí obsahovat nejvýše 8 znaků.

**Reakce uživatele:** Ujistěte se, že délka hesla nepřekračuje povolenou mezní hodnotu.

**sqlcode**: -10002

**sqlstate**: 28000

## **SQL10003C Není dost systémových prostředků ke zpracování žádosti. Požadavek nemůže být zpracován.**

**Vysvětlení:** Správce databází nemůže žádost zpracovat z důvodu nedostatku systémových prostředků. Tuto chybu mohly způsobit následující prostředky:

- množství volné paměti systému,
- v počet v systému dostupných identifikátorů fronty zpráv.

**Reakce uživatele:** Ukončete aplikaci. Možná řešení:

- Odstraňte procesy pracující na pozadí.
- Ukončete ostatní aplikace používající výše uvedené prostředky.
- v Používáte-li vzdálené datové služby (Remote Data Services), zvětšete v konfiguračních souborech serveru i klienta velikost volné paměti (rsheapsz) přidělené těmto službám, neboť každá provozovaná aplikace využije alespoň jeden blok.

Poznámka: Tato akce se vztahuje pouze na verze programu DB2 starší než verze 2.

Snižte hodnoty konfiguračních parametrů definujících alokaci paměti včetně parametru *udf\_mem\_sz*, pokud příkaz, který vedl k selhání, obsahuje uživatelské funkce (UDF).

**sqlcode**: -10003

**sqlstate**: 57011

#### **SQL10004C Při přístupu k adresáři databází došlo k chybě I/O.**

**Vysvětlení:** Není možné získat přístup k systémovému nebo lokálnímu adresáři databází. K výskytu této chyby může dojít nejenom při katalogizaci či dekatalogizaci databáze systémem, ale také v případě přístupu systému k databázi katalogizované v adresáři.

K této chybě dochází při provedení pokusu o spojení 32bitové a 64bitové platformy. Spojení mezi 32bitovými a 64bitovými platformami nejsou podporována.

Příkaz nelze zpracovat.

**Reakce uživatele:** Možná řešení:

v Pokud je lokální adresář databází poškozen, obnovte zde katalogizované databáze ze záložních verzí a katalogizujte je.

Pokud instalujete ukázkovou databázi, odstraňte ji a instalujte ji znovu.

**sqlcode**: -10004

**sqlstate**: 58031

**SQL10005N Parametr režimu "<parametr>" v příkazu CONNECT TO není platný. Jeho hodnota musí být SHARE pro sdílený přístup, EXCLUSIVE pro exkluzivní použití nebo EXCLUSIVE MODE ON SINGLE NODE pro exkluzivní použití na jednom uzlu. Pro spojení DB2 Connect je podporován pouze režim SHARE. Režim EXCLUSIVE MODE ON SINGLE NODE je podporován pouze v konfiguraci MPP.**

**Vysvětlení:** Hodnota parametru *režim* v příkazu CONNECT TO musí být SHARE pro sdílený přístup, EXCLUSIVE pro exkluzivní použití nebo EXCLUSIVE MODE ON SINGLE NODE pro exkluzivní použití na jednom uzlu. Při připojení k databázi pomocí produktu DB2 Connect je povolen pouze sdílený přístup. Režim EXCLUSIVE MODE ON SINGLE NODE je podporován pouze v konfiguraci MPP.

Příkaz nelze zpracovat.

**Reakce uživatele:** Zadejte příkaz znovu s platným parametrem *režim*.

#### **SQL10007N Zprávu "<číslo-zprávy>" nelze zpracovat. Kód příčiny: "<kód-příčiny>".**

Vysvětlení: Požadovanou zprávu <číslo-zprávy> nelze načíst ze souboru zpráv. Návratový kód <kód> označuje jednu z následujících situací:

- 1. Proměnná prostředí "DB2INSTANCE" není nastavena nebo je nastavena na neplatnou instanci. Opravte její hodnotu a operaci zopakujte.
- 2. Soubor zpráv byl nalezen, ale nelze jej otevřít, neboť chybí příslušná oprávnění. Prověřte oprávnění přístupu k souborům v adresáři zpráv.
- 3. Není možno nalézt soubor zpráv. Soubor neexistuje nebo neexistuje adresář, v němž by se měl nacházet. Prověřte, zda v adresáři zpráv existuje ″primární″ (standardní) podadresář nebo podadresář se stejným jménem, jako je hodnota proměnné prostředí ″LANG″.
- 4. Soubor zpráv neobsahuje požadovanou zprávu. Soubor zpráv je zastaralý nebo chybný.
- 5. Proměnná LC\_CTYPE je nastavena na lokalitu nepodporovanou databází. Opravte její hodnotu a operaci zopakujte.
- 6. Došlo k neočekávané systémové chybě. Pokuste se operaci zopakovat. Pokud problémy přetrvávají, kontaktujte zástupce společnosti IBM.
- 7. Pro úspěšné provedení operace není dostatek volné vnitřní paměti. Pokus o alokování soukromé paměti selhal. Operaci zopakujte.

**Reakce uživatele:** Po ověření následujících podmínek zadejte příkaz znovu:

- v ujistěte se, že proměnná prostředí DB2INSTANCE obsahuje znakový řetězec odpovídající jménu uživatele, pod kterým je tento příkaz zadáván,
- v ujistěte se, že je určen domovský adresář odpovídající jménu uživatele, pod kterým je tento příkaz zadáván (v souboru /etc/passwd),
- v ujistěte se, že hodnota proměnné prostředí LANG odpovídá instalovanému jazyku nebo je nastavena na ″C″ (standardně odkazuje na ″primární″ adresář) pro jméno uživatele, pod kterým je tento příkaz zadáván.

Pokud jsou všechny výše uvedené podmínky splněny a chyba přetrvává, instalujte znovu produkt DB2.

#### **SQL10009N Zadaná kódová sada "<kódová-sada>" nebo země "<země>" není platná.**

**Vysvětlení:** Aktuální verze správce databází nepodporuje aktivní kódovou sadu nebo zemi, jak jsou určeny příkazem Create Database.

Příkaz nelze zpracovat.

**Reakce uživatele:** V příručce *Administration Guide* najdete podrobnosti týkající se platných dvojic kódových sad a kódů zemí podporovaných správcem databází.

## **SQL10010N Daná knihovna "<jméno>" byla zavedena, ale funkci "<funkce>" nelze provést.**

**Vysvětlení:** V zavedené knihovně nelze najít podprogram s kódem dané funkce.

Příkaz nelze zpracovat.

#### **Reakce uživatele:**

- 1. Jedná-li se o knihovnu DARI, přesvědčte se, že je správně vystavěna. Ujistěte se, že podprogram s kódem funkce je exportován pomocí ″exportního souboru″.
- 2. Jedná-li se o jinou knihovnu, pravděpodobně bude nutné znovu instalovat instanci nebo celý produkt správce databází.

**sqlcode**: -10010

**sqlstate**: 42724

## **SQL10011N Při zavádění zadané knihovny DARI "<jméno>" bylo přijato přerušení.**

**Vysvětlení:** Při zavádění knihovny DARI bylo zpracování příkazu přerušeno; příčinou mohlo být stisknutí klávesy přerušení (obvykle Ctrl+Break nebo Ctrl+C).

Zpracování je ukončeno.

**Reakce uživatele:** Zadejte příkaz znovu.

**sqlcode**: -10011

**sqlstate**: 42724

#### **SQL10012N Při zavádění zadané knihovny** ″**<jméno>**″ **se objevila neočekávaná chyba operačního systému.**

**Vysvětlení:** Při pokusu o zavedení knihovního modulu určeného v poli se jménem programu se vyskytla neočekávaná chyba.

**Reakce uživatele:** Zadejte aktuální příkaz znovu. Pokud chyba přetrvává, ukončete práci správce databází a spusťte jej znovu. Pokud chyba přetrvává, instalujte správce databází znovu.

Neodstraní-li chybu ani reinstalace, zaznamenejte číslo zprávy (SQLCODE), a pokud je to možné, všechny informace obsažené v proměnné SQLCA.

V případě, že je zapnuto trasování, vyvolejte z příkazového řádku operačního systému prostředek Independent Trace Facility. V oddílu popisujícím prostředek Independent Trace Facility v příručce *Troubleshooting Guide* najdete další informace o použití tohoto prostředku. Podle pokynů uvedených v této příručce se poté spojte se společností IBM.

**sqlcode**: -10012

**sqlstate**: 42724

#### **SQL10013N Zadanou knihovnu** ″**<jméno>**″ **se nepodařilo zavést.**

**Vysvětlení:** Není možné nalézt modul knihovny.

**Reakce uživatele:** Jste-li uživatelé rozhraní DARI, ujistěte se, že je určená knihovna k dispozici.

- v Pokud aplikace klienta určuje knihovnu DARI pomocí úplné cesty, musí být tato knihovna uložena na zadané cestě. Nepoužívá-li aplikace klienta cestu, musí být knihovna DARI uložena ve standardním adresáři (<domovský-adr-instance>/sqllib/funkce). <domovský-adr-instance> je domovský adresář instance správce databází.
- Pokud je chybová zpráva zobrazena během spouštění správce databází, bude nutné znovu instalovat instanci nebo produkt správce databází.

Pro uživatele federovaného systému: Pokud chyba vznikne jako důsledek spuštění příkazu db2start na federovaném systému a "<jméno>" je "from DB2\_DJ\_COMM", federovaný server zaznamenal problém při zavádění jednoho z vazebných modulů určených proměnnou prostředí DB2\_DJ\_COMM. Je třeba změnit proměnnou prostředí DB2\_DJ\_COMM tak, aby obsahovala pouze platné vazebné moduly.

Pokud chyba vznikne jako důsledek spuštění příkazu db2start na federovaném systému a "<jméno>" není "from DB2\_DJ\_COMM", musí uživatel přeinstalovat federovanou instanci.

Pokud knihovna identifikuje vazebný modul, musí být tento modul instalován, sestaven (požadovaným způsobem) a dostupný ve správném adresáři. Informace o konfigurování vazebných modulů najdete v příručce *Installation and Configuration Supplement*.

**sqlcode**: -10013

**sqlstate**: 42724

#### **SQL10014N Jméno volaného programu "<jméno>" rozhraní DARI není platné.**

**Vysvětlení:** Chyba je v syntaxi jména knihovního modulu nebo programu rozhraní DARI.

**Reakce uživatele:** Ujistěte se, že je jméno knihovny nebo programu rozhraní DARI určeno správně.

**sqlcode**: -10014

**sqlstate**: 42724

# **SQL10015N Není dost systémových prostředků k zavedení dané knihovny** ″**<jméno>**″**.**

**Vysvětlení:** K dispozici není dostatek volné paměti pro zavedení knihovního modulu.

**Reakce uživatele:** Ukončete aplikaci. Možná řešení:

- v Odstraňte procesy pracující na pozadí.
- v Snižte hodnoty konfiguračních parametrů definujících alokaci paměti.
- Instalujte více vnitřní paměti.

**sqlcode**: -10015

**sqlstate**: 42724

#### **SQL10017N PříkazSQL CONNECT RESET není povolen v proceduře rozhraní DARI (Database Application Remote Interface).**

**Vysvětlení:** Vzdálená procedura obsahuje příkaz SQL CONNECT RESET.

**Reakce uživatele:** Odstraňte příkaz SQL CONNECT RESET a opakujte vzdálenou proceduru.

**sqlcode**: -10017

**sqlstate**: 38003

## **SQL10018N Disk je plný. Zpracování bylo ukončeno.**

**Vysvětlení:** Disk je plný. Během exportu do souboru PC/IXF je datový soubor PC/IXF umístěn na pevném disku nebo je datový soubor PC/IXF a databáze pod stejným souborovým systémem nebo je pod stejným souborovým systémem datový soubor PC/IXF a soubor zpráv.

Činnost pomocného programu EXPORT byla ukončena. Exportovaná data nejsou úplná.

**Reakce uživatele:** Vytvořte více volného místa na disku nebo určete, aby byl datový soubor umístěn pod jiným souborovým systémem než databáze nebo soubor zpráv, a znovu zadejte příkaz.

# **SQL20000 - SQL20099**

#### **SQL20005N Byl překročen limit interního identifikátoru "<limit>" pro objekt typu "<typ-objektu>".**

**Vysvětlení:** Interní identifikátor slouží k jedinečné identifikaci objektů typu "<typ-objektu>". Byl překročen limit pro interní identifikátory pro tento typ objektů. K tomu může dojít při provedení příkazu CREATE DISTINCT TYPE, CREATE FUNCTION, CREATE PROCEDURE nebo CREATE SEQUENCE, případně případně při provedení příkazu ALTER TABLE či CREATE TABLE, který definuje sloupec typu IDENTITY.

Příkaz nelze zpracovat.

**Reakce uživatele:** Odstraňte objekty typu "<typ-objektu>", které se již nepoužívají.

# **SQL10019N K databázi nelze na dané cestě získat přístup.**

**Vysvětlení:** K databázi nelze získat přístup, neboť nastala jedna z následujících situací:

- Na uvedené cestě se nevyskytuje obraz databáze.
- v Nejsou k dispozici patřičná oprávnění pro přístup k uvedené cestě.

**Reakce uživatele:** Ujistěte se, že na uvedené cestě je umístěna platná databáze a že jsou k dispozici všechna potřebná oprávnění.

**sqlcode**: -10019

**sqlstate**: 58031

# **SQL10021N Oprávnění k souboru neumožňují zápis do databáze.**

**Vysvětlení:** Byl zaznamenán pokus o zápis do databáze umístěné pod souborovým systémem, k němuž není k dispozici právo zápisu.

Příkaz nelze zpracovat.

**Reakce uživatele:** Ověřte, že práva přístupu k souborovému systému, pod nímž je databáze umístěna, obsahují oprávnění k zápisu.

**sqlcode**: -20005

**sqlstate**: 54035

## **SQL20010N Je-li instance strukturovaného typu prázdná (NULL), není možné použít metodu upravující atributy "<id-metody>".**

Vysvětlení: Metoda "<id-metody>" je metoda upravující atributy, která je určena s prázdnou instancí strukturovaného typu. Metody upravující atributy nemohou pracovat s prázdnými instancemi. V některých případech není jméno metody dostupné.

Příkaz nelze zpracovat.

**Reakce uživatele:** Zjistěte, která z instancí použitých metodou upravující atributy je prázdná. Před použitím

metody upravující atributy vždy nejprve vytvořte neprázdnou instanci strukturovaného typu pomocí jeho konstruktoru.

Ke zjištění jména metody přiřazené identifikátoru "<id-metody>" použijte následující dotaz:

SELECT FUNCSHEMA, FUNCNAME, SPECIFICNAME FROM SYSCAT.FUNCTIONS WHERE FUNCID = INTEGER("<id-metody>")

**sqlcode**: -20010

**sqlstate**: 2202D

**SQL20011N Transformační skupina "<jméno-skupiny>" je již definována pro podřízený nebo nadřazený typ datového typu "<jméno-typu>".**

**Vysvětlení:** Transformační skupina

"<jméno-skupiny>" již pro typ ve stejné hierarchii jako typ "<jméno-typu>" existuje. Může být definována pro nadtyp nebo podtyp typu "<jméno-typu>". Jméno transformační skupiny může být v hierarchii strukturovaného typu použito pouze jednou.

Příkaz nelze zpracovat.

**Reakce uživatele:** Změňte jméno transformační skupiny.

**sqlcode**: -20011

**sqlstate**: 42739

#### **SQL20012N Typ "<jméno-typu>" nemá přiřazeny žádné transformační skupiny pro odstranění.**

**Vysvětlení:** Pro typ "<jméno-typu>" nejsou definovány žádné transformace. Není co odstranit.

Příkaz neodstranil žádné transformační skupiny.

**Reakce uživatele:** Ověřte, zda je v příkazu SQL správně zadáno jméno typu (včetně všech požadovaných kvalifikátorů) a zda existuje.

**sqlcode**: -20012

**sqlstate**: 42740

## **SQL20013N Objekt "<jméno-nadobjektu>" není platný jako nadřazený typ, tabulka nebo pohled objektu "<jméno-podobjektu>".**

**Vysvětlení:** Jestliže skončil chybou příkaz vytvářející typ, pak typ "<jméno-nadobjektu>" nemůže být nadřazeným typem typu "<jméno-podobjektu>", neboť nejde o uživatelsky strukturovaný typ.

Jestliže skončil chybou příkaz vytvářející tabulku, pak tabulka "<jméno-nadobjektu>" nemůže být nadřazenou tabulkou tabulky "<jméno-podobjektu>", neboť není definována jako typovaná tabulka nebo typ tabulky "<jméno-nadobjektu>" není přímým nadtypem typu použitého při definování tabulky "<jméno-podobjektu>".

Jestliže skončil chybou příkaz vytvářející pohled, pak pohled "<jméno-nadobjektu>" nemůže být nadřazeným pohledem pohledu "<jméno-podobjektu>", neboť není definován jako typovaný pohled nebo typ pohledu "<jméno-nadobjektu>" není přímým nadtypem typu použitého při definování pohledu "<jméno-podobjektu>".

Příkaz nelze zpracovat.

**Reakce uživatele:** Určete v klauzuli UNDER příkazu CREATE platný typ, tabulku nebo pohled.

**sqlcode**: -20013

**sqlstate**: 428DB

# **SQL20014N Transformační funkce "<typ-transformace>" pro typ "<jméno-typu>" není v transformační skupině "<jméno-skupiny>" platná. Kód příčiny: "<kód-příčiny>".**

**Vysvětlení:** Transformační funkce "<typ-transformace>" není platná v transformační skupině "<jméno-skupiny>". Příčinu určuje "<kód-příčiny>" takto:

- **1** Pro transformační funkci FROM SQL lze zadat pouze jeden parametr.
- **2** Parametr transformační funkce FROM SQL musí být typu "<jméno-typu>".
- **3** Návratový datový typ transformační funkce TO SQL musí být typu "<jméno-typu>".
- **4** Návratový typ transformační funkce FROM SQL vracející skalární hodnotu musí být vestavěný datový typ jiný než DECIMAL.
- **5** Všechny návratové typy transformační funkce FROM SQL vracející skalární hodnotu musí být vestavěné datové typy jiné než DECIMAL.
- **6** Transformační funkce TO SQL musí mít alespoň jeden parametr.
- **7** Typy parametrů transformační funkce TO SQL musí být vestavěné typy jiné než DECIMAL.
- **8** Transformační funkce TO SQL musí být skalární.
- **9** Transformační funkce FROM SQL musí být napsána s volbou LANGUAGE SQL nebo musí používat jinou transformační funkci FROM SQL, která je napsána s volbou LANGUAGE SQL.
- **10** Transformační funkce TO SQL musí být napsána s volbou LANGUAGE SQL nebo musí používat jinou transformační funkci TO SQL, která je napsána s volbou LANGUAGE SQL.

Příkaz nelze zpracovat.

#### **Reakce uživatele:**

- **1** Určete transformační funkci FROM SQL se signaturou, která má pouze jeden parametr.
- **2** Určete transformační funkci FROM SQL tak, aby typ parametru byl "<jméno-typu>".
- **3** Určete transformační funkci TO SQL tak, aby návratový typ byl "<jméno-typu>".
- **4** Určete transformační funkci FROM SQL tak, aby její návratový typ byl vestavěný datový typ jiný než DECIMAL.
- **5** Určete transformační funkci FROM SQL tak, aby každý prvek na řádku měl návratový typ, který je vestavěným datovým typem jiným než DECIMAL.
- **6** Určete transformační funkci TO SQL se signaturou, která má alespoň jeden parametr.
- **7** Určete transformační funkci TO SQL tak, aby všechny typy parametrů byly vestavěné datové typy jiné než DECIMAL.
- **8** Určete transformační funkci TO SQL tak, aby byla skalární.
- **9** Určete transformační funkci FROM SQL napsanou s volbou LANGUAGE SQL nebo používající jinou transformační funkci FROM SQL napsanou s volbou LANGUAGE SQL.
- **10** Určete transformační funkci TO SQL napsanou s volbou LANGUAGE SQL nebo používající jinou transformační funkci TO SQL napsanou s volbou LANGUAGE SQL.

**sqlcode**: -20014

**sqlstate**: 428DC

# **SQL20015N Transformační skupina "<jméno-skupiny>" není pro datový typ "<jméno-typu>" definována.**

**Vysvětlení:** Určená transformační skupina "<jméno-skupiny>" není definována pro datový typ "<jméno-typu>". Datový typ "<jméno-typu>" byl buď explicitně určen v příkazu, nebo byl implicitně založen na použití strukturovaného typu vyžadujícího existenci transformační skupiny pro tento datový typ.

Je-li "<jméno-skupiny>" prázdné, pak nebyly určeny buď volba vázání TRANSFORM GROUP, nebo speciální registr CURRENT DEFAULT TRANSFORM GROUP, a proto není k dispozici žádná transformace pro typ "<jméno-typu>".

Příkaz nelze zpracovat.

**Reakce uživatele:** Pomocí příkazu CREATE TRANSFORM definujte pro datový typ "<jméno-typu>" transformační skupinu "<typ-transformace>". Pokud k této chybě došlo při odstraňování transformace, není vyžadována žádná akce, neboť tato transformační skupina pro datový typ neexistovala.

Je-li "<jméno-skupiny>" prázdné, určete ve speciálním registru CURRENT DEFAULT TRANSFORM GROUP vázací volbu TRANSFORM GROUP.

**sqlcode**: -20015

**sqlstate**: 42741

## **SQL20016N Hodnota INLINE LENGTH přiřazená typu "<jméno-typu>" je příliš malá.**

**Vysvětlení:** Hodnota INLINE LENGTH určená v definici strukturovaného typu "<jméno-typu>" je menší než hodnota vrácená pro příslušný typ konstruktorem  $(32 + 10 * \text{počet atributů})$  a je menší než 292.

Příkaz nelze zpracovat.

**Reakce uživatele:** Určete hodnotu INLINE LENGTH tak, aby byla alespoň tak velká jako hodnota vrácená konstruktorem a byla větší nebo rovna 292. Pokud k této chybě dojde při přidávání atributu k typu (nebo jeho nadtypu), pak buď není možné atribut přidat, nebo je třeba typ odstranit a znovu vytvořit s větší hodnotou INLINE LENGTH.

**sqlcode**: -20016

**sqlstate**: 429B2

# **SQL20017N Přidáním tohoto podtypu překročíte maximální počet úrovní hierarchie typů.**

**Vysvětlení:** Hierarchie typů může obsahovat nejvýše 99 úrovní. Přidáním tohoto typu překročíte maximální počet typů v hierarchii.

Příkaz nelze zpracovat.

**Reakce uživatele:** Do této hierarchie nepřidávejte další podtypy.

**sqlcode**: -20017

**sqlstate**: 54045

## **SQL20018N Řádková funkce "<jméno-funkce>" musí vracet nejvýše jeden řádek.**

**Vysvětlení:** Funkce je definována tak, že vrací jeden řádek. Výsledkem zpracování funkce je více řádků.

**Reakce uživatele:** Ověřte, zda je funkce definována tak, aby vracela nejvýše jeden řádek.

**sqlcode**: -20018

**sqlstate**: 21505

## SQL20019N Typ výsledku vrácený z těla funkce **nemůže být přiřazen datovému typu definovanému v klauzuli RETURNS.**

**Vysvětlení:** Datový typ každého sloupce vráceného tělem funkce musí být možné přiřadit odpovídajícímu sloupci určenému v klauzuli RETURNS. Jestliže se jedná o skalární funkci, je výstupem pouze jeden sloupec.

**Reakce uživatele:** Změňte typ určený v klauzuli RETURNS nebo typ vracený z těla funkce tak, aby bylo možné typy odpovídajících si sloupců přiřadit.

**sqlcode**: -20019

**sqlstate**: 42866

# **SQL20020N Pro typované tabulky není operace "<typ-operace>" platná.**

**Vysvětlení:** Operace určená typem "<typ-operace>" nemůže být prováděna pro typované tabulky.

Příkaz nelze zpracovat.

**Reakce uživatele:** Z příkazu ALTER odstraňte klauzuli ADD COLUMN nebo klauzuli SET DATATYPE. Sloupce mohou být přidány pouze pomocí změny definice tabulky tak, aby její strukturovaný typ obsahoval nový sloupec jako atribut. Podobně může být datový typ sloupce změněn pouze pomocí změny definice tabulky tak, aby její typ obsahoval sloupec s jiným datovým typem.

**sqlcode**: -20020

**sqlstate**: 428DH

#### **SQL20021N Zděděný sloupec nebo atribut "<jméno>" nelze změnit ani odstranit.**

**Vysvětlení:** Hodnota "<jméno>" označuje jméno sloupce nebo jméno atributu (podle kontextu příkazu), které je zděděno z typované tabulky, typovaného pohledu nebo strukturovaného typu ležícího výše v hierarchii tabulek, pohledů nebo typů.

v V příkazu CREATE TABLE nemůže být pro sloupec "<jméno>" určena klauzule WITH

OPTIONS, neboť tento sloupec je zděděn z nadtabulky v hierarchii tabulek.

- v V příkazu ALTER TABLE nemůže být pro sloupec "<jméno>" určena klauzule SET SCOPE, neboť tento sloupec je zděděn z nadtabulky v hierarchii tabulek.
- v V příkazu CREATE VIEW nemůže být pro sloupec "<jméno>" určena klauzule WITH OPTIONS, neboť tento sloupec je zděděn z nadpohledu v hierarchii pohledů.
- v V příkazu ALTER TYPE nemůže být pro atribut "<jméno>" určena klauzule DROP ATTRIBUTE, neboť tento atribut je zděděn z nadtypu v hierarchii typů.

Příkaz nelze zpracovat.

**Reakce uživatele:** Volby pro sloupec mohou být nastaveny nebo změněny pouze pro tu tabulku nebo pohled v hierarchii typovaných tabulek nebo typovaných pohledů, ve které je tento sloupec uveden poprvé. Atribut může být odstraněn pouze z toho datového typu v hierarchii typů, ve kterém je tento atribut uveden poprvé.

**sqlcode**: -20021

**sqlstate**: 428DJ

#### **SQL20022N Obor sloupce odkazů** ″**<jméno-sloupce>**″ **již je definován.**

**Vysvětlení:** Obor sloupce odkazů ″<jméno-sloupce>″ není možné přidat, neboť již je definován.

Příkaz nelze zpracovat.

**Reakce uživatele:** Z příkazu ALTER TABLE odstraňte klauzuli ADD SCOPE.

**sqlcode**: -20022

**sqlstate**: 428DK

#### **SQL20023N Parametr** ″**<číslo-parametru>**″ **externí nebo zdrojové funkce již má definovaný obor.**

**Vysvětlení:** Parametr typu odkazu by neměl mít definovaný obor, když je použit s uživatelskou zdrojovou funkcí.

Příkaz nelze zpracovat.

**Reakce uživatele:** Z definice parametru odstraňte určení oboru SCOPE.

**sqlcode**: -20023

**sqlstate**: 428DL

#### **SQL20024N Oborová tabulka nebo pohled "<cílové-jméno>" není definován se strukturovaným typem "<jméno-typu>".**

**Vysvětlení:** Oborová tabulka nebo pohled "<cílové-jméno>" není platný jako obor tohoto odkazu z následujících příčin:

- v nepředstavuje typovanou tabulku nebo
- nepředstavuje typovaný pohled nebo
- v typ tabulky nebo pohledu se neshoduje s cílovým typem typu REF.

Příkaz nelze zpracovat.

**Reakce uživatele:** Pomocí typované tabulky nebo typovaného pohledu se stejným typem, jako je cílový typ odkazu, určete obor odkazu.

**sqlcode**: -20024

**sqlstate**: 428DM

#### **SQL20025N V klauzuli RETURNS externí funkce není určen obor SCOPE nebo v klauzuli RETURNS zdrojové funkce je určen obor SCOPE.**

**Vysvětlení:** Možné jsou tyto dvě příčiny:

- v Typ odkazu musí mít definovaný obor, když je použit jako výsledek uživatelské externí funkce.
- v Typ odkazu nesmí mít definovaný obor, když je použit jako výsledek uživatelské zdrojové funkce. Funkce použije obor zdrojové funkce.

Příkaz nelze zpracovat.

**Reakce uživatele:** Při definování externí funkce s typem odkazu jako návratovým typem určete klauzuli SCOPE. Při definování zdrojové funkce s typem odkazu jako návratovým typem neurčujte klauzuli SCOPE.

**sqlcode**: -20025

## **SQL20026N Typ** ″**<jméno-typu>**″ **není strukturovaným typem nebo není strukturovaným typem, ze kterého lze vytvořit instanci.**

**Vysvětlení:** Příkaz vyžaduje strukturovaný typ, pro který může být vytvořena instance. Typ "<jméno-typu>" je buď:

- nestrukturovaný typ, nebo
- strukturovaný typ definovaný jako neinstancovatelný.

Příkaz nelze zpracovat.

**Reakce uživatele:** Ověřte, zda je v příkazu použito správné jméno typu.

**sqlcode**: -20026

**sqlstate**: 428DP

**SQL20027N Podtabulka nebo podpohled "<jméno-podobjektu>" nebyly vytvořeny, neboť již existuje podtabulka nebo podpohled "<jméno-objektu>" typu "<jméno-typu>".**

**Vysvětlení:** V hierarchii typovaných tabulek nebo pohledů může existovat pouze jedna podtabulka nebo jeden podpohled určitého podtypu. Tabulku nebo pohled "<jméno-podobjektu>" nelze vytvořit, neboť tabulka nebo pohled typu "<jméno-typu>" již jsou definovány. Tabulka nebo pohled "<jméno-objektu>" již existuje.

Příkaz nelze zpracovat.

**Reakce uživatele:** Ověřte, zda jsou podtabulka nebo podpohled vytvářeny se správným typem a zda je podtabulka vytvářena pod správnou nadřazenou tabulkou, případně zda je podpohled vytvářen pod správným nadřazeným pohledem.

**sqlcode**: -20027

**sqlstate**: 42742

#### **SQL20028N Tabulka nebo pohled "<jméno-tabulky>" nemůže mít jiné jméno schématu, než ostatní tabulky nebo pohledy ve stejné hierarchii.**

**Vysvětlení:** Všechny tabulky v hierarchii typovaných tabulek musejí mít stejné jméno schématu a totéž platí i pro všechny pohledy v hierarchii typovaných pohledů.

Příkaz nelze zpracovat.

**Reakce uživatele:** Zkontrolujte správnost jména schématu tabulky nebo pohledu. Je-li zadáno jméno hierarchie, ověřte, zda jeho jméno schématu odpovídá jménu schématu kořenové tabulky nebo pohledu. Je-li vytvářena podtabulka, zkontrolujte, zda je vytvářena pod správnou nadtabulkou. Je-li vytvářen podpohled, zkontrolujte, zda je vytvářen pod správným nadpohledem.

**sqlcode**: -20028

**sqlstate**: 428DQ

## **SQL20029N Pro podtabulku nelze použít operaci** ″**<operace>**″**.**

**Vysvětlení:** Operace ″<operace>″ byla použita pro tabulku, která není kořenem hierarchie tabulek.

Příkaz nelze zpracovat.

**Reakce uživatele:** V operaci použijte kořenovou tabulku hierarchie tabulek.

**sqlcode**: -20029

**sqlstate**: 428DR

## **SQL20030N Atributy strukturovaného typu "<jméno-typu>" nelze přidat nebo odstranit, jestliže je na tomto typu závislá typovaná tabulka, typovaný pohled nebo rozšíření indexu "<jméno-objektu>".**

**Vysvětlení:** Atributy strukturovaného typu není možné přidat nebo odstranit, jestliže existuje typovaná tabulka nebo typovaný pohled založený na tomto typu nebo nějakém jeho podtypu. Atributy strukturovaného typu také nelze přidat nebo odstranit v případě, že existuje sloupec tabulky, který přímo nebo nepřímo používá typ "<jméno-typu>". Rovněž není možné

přidat nebo odstranit atributy strukturovaného typu, pokud je typ "<jméno-typu>" nebo některý z jeho podtypů použit v rozšíření indexu. Tabulka, pohled nebo rozšíření indexu "<jméno-objektu>" závisí na strukturovaném typu "<jméno-typu>". Mohou existovat i jiné tabulky, pohledy nebo rozšíření indexu závislé na tomto typu nebo na některém z jeho podtypů.

Příkaz nelze zpracovat.

**Reakce uživatele:** Ověřte, zda měníte správný typ, nebo odstraňte všechny tabulky, pohledy nebo rozšíření indexu závislé na strukturovaném typu "<jméno-typu>".

**sqlcode**: -20030

**sqlstate**: 55043

#### **SQL20031N V podtabulce nemůže být definován objekt** ″**<objekt>**″**.**

**Vysvětlení:** Primární klíč a podmínka jedinečnosti mohou být definovány pouze v kořenové tabulce hierarchie typovaných tabulek. Stejně tak jedinečné indexy mohou být definovány pouze v kořenové tabulce hierarchie typovaných tabulek.

Příkaz nelze zpracovat.

**Reakce uživatele:** Jedinečné indexy, primární klíč a podmínka jedinečnosti mohou být definovány pouze v kořenové tabulce hierarchie tabulek.

**sqlcode**: -20031

**sqlstate**: 429B3

#### **SQL20032N Na určených sloupcích v podtabulce "<jméno-tabulky>" nemůže být definován index.**

**Vysvětlení:** Všechny sloupce určené pro index byly v hierarchii typovaných tabulek definovány na vyšších úrovních než podtabulka "<jméno-tabulky>". Proto na této podtabulce nemůže být vytvořen tento index.

Příkaz nelze zpracovat.

**Reakce uživatele:** V hierarchii tabulek vyhledejte tabulku, ve které jsou všechny sloupce obsaženy poprvé. Při vytváření indexu ji použijte jako jméno tabulky.

**sqlcode**: -20032

**sqlstate**: 428DS

#### **SQL20033N Výraz zahrnující "<částečný-výraz>" neobsahuje platný oborový odkaz.**

**Vysvětlení:** Výraz zahrnující "<částečný-výraz>" vyžaduje operand, který je typem odkazu s definovaným oborem. Jestliže výraz obsahuje funkci DEREF, musí být jejím argumentem typ odkazu s definovaným oborem.

U operátoru dereference (->) musí být levý operand typem odkazu s definovaným oborem.

Příkaz nelze zpracovat.

**Reakce uživatele:** Opravte syntaxi příkazu SQL, aby byl operand nebo argument typem odkazu s definovaným oborem.

**sqlcode**: -20033

**sqlstate**: 428DT

#### **SQL20034N Datový typ** ″**<jméno-typu1>**″ **není zahrnut v hierarchii strukturovaných typů, která zahrnuje datový typ** ″**<jméno-typu2>**″ **levého operandu predikátu TYPE.**

**Vysvětlení:** Všechny datové typy uvedené v predikátu TYPE musí být obsaženy v hierarchii datových typů, která zahrnuje typ levého operandu predikátu TYPE. Datový typ ″<jméno-typu2>″ není strukturovaný datový typ (není součástí žádné hierarchie typů) nebo datový typ "<jméno-typu1>" není součástí hierarchie datových typů, která zahrnuje typ ″<jméno-typu2>″.

Příkaz nelze zpracovat.

**Reakce uživatele:** Zajistěte, aby datový typ výrazu a všechny datové typy uvedené v predikátu TYPE byly strukturovanými datovými typy v rámci téže hierarchie datových typů. Pokud jméno ″<jméno-typu2>″ je SYSIBM.REFERENCE, použijte klíčové slovo DEREF a nastavte jako datový typ výsledku výrazu strukturovaný datový typ.

**sqlcode**: -20034

**sqlstate**: 428DU

### **SQL20035 Neplatný levý operand operátoru** dereference. Výraz určující cestu **začíná řetězcem "<řetězec-výrazu>".**

**Vysvětlení:** Levý operand operátoru dereference ve výrazu určujícím cestu není platný. Možné příčiny:

- v Levý operand obsahuje sloupcovou funkci, která jako argument používá sloupcovou funkci.
- Levý operand obsahuje sloupcovou funkci a odkaz na sloupec, který není v klauzuli GROUP BY.

**Reakce uživatele:** V levém operandu operátoru dereference opravte operátor dereference, který začíná řetězcem "<řetězec-výrazu>".

**sqlcode**: -20035

**sqlstate**: 428DV

## **SQL20036N Na sloupec identifikátorů objektů "<jméno-sloupce>" se nelze odkazovat pomocí operátoru dereference.**

**Vysvětlení:** Jako pravý operand operátoru dereference je použit sloupec "<jméno-sloupce>". Sloupec je sloupcem identifikátorů objektů cílové tabulky dereference a není pro tento operátor platný.

Příkaz nelze zpracovat.

**Reakce uživatele:** V operaci dereference opravte jméno sloupce.

**sqlcode**: -20036

**sqlstate**: 428DW

**SQL20037N Při vytvoření kořenové tabulky nebo kořenového pohledu "<jméno-objektu>" hierarchie typovaných tabulek nebo pohledů je vyžadován sloupec identifikátorů objektů.**

**Vysvětlení:** Při vytváření kořenové tabulky hierarchie typovaných tabulek musí být v příkazu CREATE TABLE definován (pomocí klauzule REF IS) sloupec identifikátorů objektů (OID).

Při vytváření kořenového pohledu hierarchie typovaných pohledů musí být v příkazu CREATE VIEW definován (pomocí klauzule REF IS) sloupec identifikátorů objektů (OID).

Příkaz nelze zpracovat.

**Reakce uživatele:** Do příkazu CREATE TABLE nebo CREATE VIEW přidejte požadovaný sloupec OID (klauzule REF IS).

**sqlcode**: -20037

**sqlstate**: 428DX

## **SQL20038N Klauzule "<klíčová-slova>" nemůže být použita s klauzulí EXTEND USING.**

**Vysvětlení:** Klauzule EXTEND USING nemůže být v příkazu CREATE INDEX použita s klauzulí "<klíčová-slova>".

Příkaz nelze zpracovat.

**Reakce uživatele:** Odstraňte z příkazu CREATE INDEX buď klauzuli "<klíčová-slova>", nebo EXTEND USING.

**sqlcode**: -20038

**sqlstate**: 42613

# **SQL20039N Definice indexu "<jméno-indexu>" neodpovídá definici rozšíření indexu "<jméno-rozšíření-indexu>".**

**Vysvětlení:** Definice indexu a definice rozšíření indexu si neodpovídají. Následuje seznam možných příčin tohoto problému.

- v Počet argumentů následujících jméno rozšíření indexu v klauzuli EXTEND USING není stejný jako počet parametrů instance rozšíření indexu.
- v Datové typy argumentů následujících jméno rozšíření indexu v klauzuli EXTEND USING neodpovídají přesně (včetně délky nebo přesnosti a počtu desetinných míst) datovým typům odpovídajících parametrů instance rozšíření indexu.
- v Počet sloupců určených pro index se neshoduje s počtem parametrů zdrojového klíče rozšíření indexu.
- Datové typy sloupců indexu neodpovídají přesně (včetně délky nebo přesnosti a počtu desetinných míst) datovým typům odpovídajících parametrů zdrojového klíče rozšíření indexu. Výjimku z přesné shody datových typů tvoří podtypy. Sloupec indexu

může být podtypem datového typu určeného jako odpovídající parametr zdrojového klíče.

Příkaz nelze zpracovat.

**Reakce uživatele:** Změňte definici indexu tak, aby odpovídala definici rozšíření indexu.

**sqlcode**: -20039

**sqlstate**: 428E0

**SQL20040N Počet nebo typ výsledků tabulkové funkce produkující rozsahy "<jméno-funkce-produkujícírozsahy>" je u rozšíření indexu "<jméno-rozšíření-indexu>" nekonzistentní s počtem nebo typem výsledků tabulkové funkce transformující klíče "<jméno-funkce-transformujícíklíče>".**

**Vysvětlení:** Funkce produkující rozsahy musí:

- vracet nejvýše dvojnásobný počet sloupců, než vrací funkce transformující klíče,
- v mít sudý počet sloupců (první polovinu vracených sloupců tvoří hodnoty počátečních klíčů a druhou polovinu vracených sloupců tvoří hodnoty koncových klíčů),
- v mít každý sloupec počátečního klíče stejného typu jako odpovídající sloupec koncového klíče,
- mít typ každého sloupce počátečního klíče stejný jako odpovídající sloupec transformační funkce.

Přesněji, nechť  $a_1:t_1,... a_n:t_n$  jsou sloupce a datové typy výsledků funkce transformující klíče. Sloupce výsledků funkce produkující rozsahy musejí být  $b_1:t_1,...,b_m:t_m,c_1:t_1,...,c_m:t_m$ , kde m <= a sloupce "b" jsou sloupci počátečních klíčů a sloupce ″c″ jsou sloupci koncových klíčů.

Příkaz nelze zpracovat.

**Reakce uživatele:** Určete tabulkovou funkci produkující rozsahy, která je konzistentní s tabulkovou funkcí transformující klíče.

**sqlcode**: -20040

**sqlstate**: 428E1

### **SQL20041N Počet nebo typ parametrů cílového klíče u rozšíření indexu "<jméno-rozšíření-indexu>" neodpovídá počtu nebo typu výsledků funkce transformující klíče "<jméno-funkce>".**

**Vysvětlení:** Počet parametrů cílového klíče musí odpovídat výsledkům vraceným funkcí transformující klíče. Dále musí typ parametrů cílového klíče přesně odpovídat příslušným typům výsledků funkce.

Příkaz nelze zpracovat.

**Reakce uživatele:** Jako parametry cílového klíče určete správný počet a typ parametrů.

**sqlcode**: -20041

**sqlstate**: 428E2

# **SQL20042N V rozšíření indexu "<jméno-rozšíření-indexu>" byl překročen maximální počet parametrů typu "<typ-parametru>". Maximální hodnotou je "<maximální-hodnota>".**

**Vysvětlení:** Bylo zadáno příliš mnoho parametrů. Je-li typem "<typ-parametru>" typ INDEX EXTENSION, můžete zadat nejvýše "<maximální-hodnota>" parametrů instance. Je-li typem "<typ-parametru>" typ INDEX KEYS, můžete zadat nejvýše "<maximální-hodnota>" parametrů zdrojového klíče.

Příkaz nelze zpracovat.

**Reakce uživatele:** Určete nejvýše maximální povolený počet parametrů.

**sqlcode**: -20042

**sqlstate**: 54046

#### **SQL20043N Argument rutiny "<jméno-rutiny>" není platný. Kód příčiny: "<kód-příčiny>".**

**Vysvětlení:** Rutina "<jméno-rutiny>" může být transformační funkce, funkce produkující rozsahy nebo rutina (funkce či metoda), na kterou se odkazuje klauzule FILTER USING. Kód příčiny indikuje, proč je argument neplatný:

- **1** Pro funkci transformující klíče musí být argumentem metoda neupravující atributy nebo parametr instance rozšíření indexu.
- **2** Výraz použitý jako argument používá rutinu, která je definována s volbou LANGUAGE SQL.
- **3** Výraz použitý jako argument je poddotaz.
- **4** Datový typ výrazu použitého jako argument nemůže být strukturovaný typ.
- **5** Argument funkce transformující klíče nemůže být typu strukturovaný datový typ, LOB, DATALINK, LONG VARCHAR nebo LONG VARGRAPHIC.

Příkaz nelze zpracovat.

**Reakce uživatele:** Pro funkci určete platný argument.

**sqlcode**: -20043

**sqlstate**: 428E3

**SQL20044N Rutina "<jméno-rutiny>" nebo výraz příkazu CASE není v příkazu CREATE INDEX EXTENSION nebo CREATE FUNCTION platný. Kód příčiny: "<kód-příčiny>".**

**Vysvětlení:** Rutina (funkce nebo metoda) "<jméno-rutiny>" použitá v příkazu CREATE INDEX EXTENSION nebo CREATE FUNCTION není platná na místě, na kterém je použita. Je-li "<jméno-rutiny>" prázdné, není platný výraz CASE použitý pro filtrování. Kód příčiny indikuje příčinu.

- **1** Funkce transformující klíče není tabulková funkce.
- **2** Funkce transformující klíče není externí funkce.
- **3** Funkce transformující klíče je variantní funkce.
- **4** Funkce transformující klíče funkce externí operace.
- **5** Funkce produkující rozsahy není tabulková funkce.
- **6** Funkce produkující rozsahy není externí funkce.
- **7** Funkce produkující rozsahy je variantní funkce.
- **8** Funkce produkující rozsahy je funkce externí operace.
- **9** Funkce filtrující indexy není externí funkce.
- **10** Funkce filtrující indexy je variantní funkce.
- **11** Funkce filtrující indexy je funkce externí operace.
- **12** Výsledný typ filtrovací funkce nebo výrazu CASE není celočíselný datový typ.
- **13** V příkazu CASE nebo jako argument filtrovací funkce je použit poddotaz.

#### Příkaz nelze zpracovat.

**Reakce uživatele:** Je-li "<jméno-rutiny>" neprázdné, určete funkci, která vyhovuje pravidlům pro funkce nebo metody určené v dané klauzuli příkazu CREATE INDEX EXTENSION nebo CREATE FUNCTION. Jinak určete výraz CASE, který vyhovuje pravidlům pro výrazy CASE v klauzuli FILTER USING.

**sqlcode**: -20044

**sqlstate**: 428E4

**SQL20045N Datový typ parametru instance "<jméno-parametru>" je v rozšíření indexu "<jméno-rozšíření-indexu>" neplatný.**

**Vysvětlení:** Parametrem instance musí být jeden z následujících datových typů: VARCHAR, VARGRAPHIC, INTEGER, DECIMAL nebo DOUBLE.

Příkaz nelze zpracovat.

**Reakce uživatele:** Pro parametr instance "<jméno-parametru>" určete platný datový typ.

**sqlcode**: -20045

**sqlstate**: 429B5

## **SQL20046N Klauzuli SELECTIVITY následující za "<řetězec-predikátu>" lze určit pouze pro platný uživatelský predikát.**

**Vysvětlení:** Klauzule SELECTIVITY je určena s predikátem, který neobsahuje platnou uživatelskou funkci. Platná uživatelská funkce zahrnuje klauzuli PREDICATES s klauzulí WHEN, která odpovídá predikátu. Klauzule SELECTIVITY nemůže být určena bez uživatelského predikátu.

Příkaz nelze zpracovat.

**Reakce uživatele:** Odstraňte klauzuli SELECTIVITY následující za predikátem.

**sqlcode**: -20046

**sqlstate**: 428E5

**SQL20047N Vyhledávací metoda "<jméno-metody>" nebyla v rozšíření indexu "<jméno-rozšíření-indexu>" nalezena.**

**Vysvětlení:** Metoda "<jméno-metody>", na kterou se odkazuje pravidlo pro vyhledávání uživatelského predikátu, musí odpovídat jedné z vyhledávacích metod určených v rozšíření indexu "<jméno-rozšíření-indexu>".

Příkaz nelze zpracovat.

**Reakce uživatele:** Zadejte metodu definovanou v rozšíření indexu.

**sqlcode**: -20047

**sqlstate**: 42743

#### **SQL20048N Argument vyhledávání metody "<jméno-metody>" neodpovídá argumentu v odpovídající vyhledávací metodě v rozšíření indexu "<jméno-rozšíření-indexu>".**

**Vysvětlení:** Argument vyhledávání předaný metodě "<jméno-metody>" neodpovídá argumentu

v odpovídající vyhledávací metodě v rozšíření indexu "<jméno-rozšíření-indexu>". Počet nebo typ argumentů neodpovídá definovanému počtu nebo typu parametrů.

Příkaz nelze zpracovat.

**Reakce uživatele:** Určete argument vyhledávání odpovídající parametrům definovaným v rozšíření indexu.

**sqlcode**: -20048

**sqlstate**: 428E6

**SQL20049N Typ operandu následujícího za porovnávacím operátorem v klauzuli AS PREDICATE WHEN neodpovídá přesně typu RETURNS.**

**Vysvětlení:** Definice uživatelského predikátu není platná. V klauzuli AS PREDICATE WHEN neodpovídá typ operandu za porovnávacím operátorem přesně typu RETURNS funkce.

Příkaz nelze zpracovat.

**Reakce uživatele:** Zadejte operand správného datového typu.

**sqlcode**: -20049

**sqlstate**: 428E7

## **SQL20050N Cíl vyhledávání nebo argument vyhledávání "<jméno-parametru>" neodpovídá jménu ve vytvářené funkce.**

**Vysvětlení:** Každý cíl vyhledávání v pravidle pro vyhledávání v indexu musí odpovídat jistému jménu parametru vytvářené funkce. Každý argument vyhledávání v pravidle pro vyhledávání v indexu musí vyhovovat buď jménu výrazu v klauzuli EXPRESSION AS, nebo jménu parametru vytvářené funkce. Jména parametrů musí být určena v seznamu parametrů dané funkce.

Příkaz nelze zpracovat.

**Reakce uživatele:** V cíli vyhledávání nebo argumentu vyhledávání zadejte pouze jména platná pro funkci.

**sqlcode**: -20050

**sqlstate**: 428E8

#### **SQL20051N Argument "<jméno-parametru>" nemůže být v jednom pravidle pro vyhledávání použit jako cíl vyhledávání i argument vyhledávání.**

**Vysvětlení:** V klauzuli vyhledávání nemůže být parametr funkce určen jako argument následující klíčové slovo KEY i jako argument určené metody následující klíčové slovo USE.

Příkaz nelze zpracovat.

**Reakce uživatele:** Určete jméno parametru funkce buď jako cíl vyhledávání, nebo jako argument vyhledávání.

**sqlcode**: -20051

**sqlstate**: 428E9

**SQL20052N Sloupec "<jméno-sloupce>" je sloupec identifikátorů objektů, který nelze aktualizovat.**

**Vysvětlení:** Příkaz UPDATE obsahuje nastavení sloupce, který je sloupcem identifikátorů objektů (OID). Sloupec OID nemůže být aktualizován.

Příkaz nelze zpracovat.

**Reakce uživatele:** Z příkazu UPDATE odstraňte nastavení sloupce ″<jméno-sloupce>″.

**sqlcode**: -20052

**sqlstate**: 428DZ

# **SQL20053N Plný výběr v typovaném pohledu "<jméno-pohledu>" není platný. Kód příčiny: "<kód-příčiny>".**

**Vysvětlení:** Plný výběr určený v definici typovaného pohledu "<jméno-pohledu>" nevyhovuje pravidlům pro plný výběr typovaného pohledu. Možné kódy příčiny jsou následující:

- **1** Definice podpohledu obsahuje obecný tabulkový výraz NEBO rozsah větve v definici podpohledu nepřekračuje jedinou tabulku, pohled, přezdívku nebo alias.
- **2** Správce databází nemůže odlišit sadu řádků větve v hierarchii tabulek od sady řádků ve všech větvích téže hierarchie tabulek ve zbylé části hierarchie typovaných pohledů.
- 
- **3** První výraz ve větvi hierarchie kořenového pohledu:
	- není sloupcem identifikátorů objektů typované tabulky nebo typovaného pohledu referencovaného v klauzuli FROM a není použita volba UNCHECKED klauzule REF IS nebo
	- pokud tabulka v klauzuli FROM není typovaná, jedná se o sloupec s povolenou hodnotou Null nebo neexistuje jedinečný index definovaný pouze na základě tohoto sloupce a není použita volba UNCHECKED klauzule REF IS nebo
	- není totožný s výrazem ve větvi téže hierarchie v podpohledu.
- **4** Tabulka nebo pohled, jejíž větev úseků podpohledu není podtabulkou nebo podpohledem tabulky nebo pohledu, na který se odkazuje alespoň jedna větev nadřízeného pohledu, a podpohled používá klauzuli EXTEND AS nebo kořenový pohled nemá aktivovánu volbu UNCHECKED klauzule REF IS.
- **5** Plný výběr zahrnuje odkazy na funkce NODENUMBER nebo PARTITION, nedeterministické funkce nebo funkce s definovanými externími akcemi.
- **6** Větev v podpohledu nemůže obsahovat vnější tabulku nebo pohled, pokud libovolná větev jejího nadřízeného pohledu obsahuje tabulku nebo pohled ve stejné hierarchii bez použití klauzule OUTER.
- **7** Podpohled obsahuje pohled patřící do jeho hierarchie pohledů.
- **8** Podpohled používá ve své definici jinou množinovou operaci než UNION ALL nebo je v definici použita klauzule UNION ALL bez zadání volby UNCHECKED v klauzuli REF IS kořenového pohledu.
- **9** Podpohled obsahuje dvě větve typu UNION ALL obsahující stejnou hierarchii tabulek nebo pohledů.
- **10** Definice podpohledu obsahuje klauzuli GROUP BY nebo HAVING.

Reakce uživatele: Na základě kódu "<kód-příčiny>"

změňte plný výběr definice pohledu.

- **1** V klauzuli FROM použijte pouze jednu tabulku nebo pohled. Složité výběry uzavřete do pohledů, které mohou být obsaženy v typovaném pohledu, pomocí volby UNCHECKED klauzule REF IS kořenového pohledu.
- **2** V klauzuli FROM každé větve určete jinou tabulku nebo pohled, které se neshodují s tabulkou nebo pohledem použitými v hierarchii pohledů, nebo použijte predikáty, které zřetelně definují sady řádků pro jednotlivé větve jako odlišné vzhledem k sadám řádků pro ostatní větve v hierarchii typovaných objektů.
- **3** Zajistěte, aby první sloupec kořenového pohledu vyhovoval pravidlům pro platný sloupec identifikátorů objektů v typovaném pohledu. Zvažte možnost použití volby UNCHECKED v klauzuli REF IS.
- **4** Určete podtabulku nebo podpohled tabulky nebo pohledu určených v klauzuli FROM větve nadřazeného pohledu. Použijte kombinaci volby UNCHECKED v definici kořenového pohledu s klauzulí AS (bez volby EXTEND) v definici podpohledu.
- **5** Odstraňte odkaz na funkci z plného výběru.
- **6** Jde-li o první podpohled, který ve větvi této hierarchie používá volbu OUTER, změňte klauzuli FROM tak, aby volbu OUTER neobsahovala. Pokud nadřazený pohled používá volbu OUTER, doplňte volbu OUTER do klauzule FROM podpohledu.
- **7** Jako zdroje podpohledu nepoužívejte jiné pohledy patřící do téže hierarchie.
- **8** Byla-li použita volba UNION ALL, umožněte práci s několika větvemi v definici pohledu použitím volby UNCHECKED klauzule REF IS kořenového pohledu. Ostatní množinové operace vnořte do pohledu a doplněním klauzule UNCHECKED do podpohledu umožněte používání obecných pohledů jako zdrojů.
- **9** Sjednoťte větve tak, aby prováděly výběr ze společných nadřízených tabulek nebo

pohledů a filtrování požadovaných řádků provádějte pomocí predikátů (například predikátů typu).

**10** Klauzuli GROUP BY a HAVING vnořte do pohledu a doplněním volby UNCHECKED do kořenového pohledu umožněte používání obecných pohledů jako zdrojů.

**sqlcode**: -20053

**sqlstate**: 428EA

# **SQL20054N Tabulka "<jméno-tabulky>" je pro požadovanou operaci v neplatném stavu. Kód příčiny: "<kód-příčiny>".**

**Vysvětlení:** Tabulka je ve stavu, který nedovoluje požadovanou operaci. Kód příčiny určuje stav tabulky, který operaci zabránil.

- **21** Tabulka je ve stavu Datalink-nevyřízené sesouhlasení (DRP) nebo ve stavu Datalink-nemožné sesouhlasení (DRNP).
- **22** Funkci nelze použít v generovaném sloupci.

Příkaz nelze zpracovat.

**Reakce uživatele:** Akce závisí následujícím způsobem na kódu příčiny.

- **21** V příručce Administration Guide vyhledejte informace o stavech Datalink Reconcile Pending (DRP) a Datalink Reconcile Not Possible (DRNP) a proveďte potřebné kroky.
- **22** Před změnou tabulky zadejte příkaz SET INTEGRITY FOR <jméno-tabulky> OFF. Poté změňte tabulku a pomocí příkazu SET INTEGRITY FOR <jméno-tabulky> IMMEDIATE CHECKED FORCE GENERATED vygenerujte hodnoty pro nový nebo změněný sloupec.
- **sqlcode**: -20054

**sqlstate**: 55019

**SQL20055N Typ výsledného sloupce dat v seznamu příkazu SELECT není kompatibilní s definovaným datovým typem pro sloupec** ″**<jméno-sloupce>**″**.**

**Vysvětlení:** Datový typ výrazu v seznamu příkazu SELECT odpovídající sloupci "<jméno-sloupce>" není kompatibilní s datovým typem atributu strukturovaného typu. Oba musí být:

- · numerické,
- znakové,
- · grafické,
- datum nebo znak.
- čas nebo znak.
- v časová značka nebo znak,
- odkazy typu Datalink,
- téhož odlišeného typu,
- v referenční typy, kde cílový typ výrazu v seznamu příkazu SELECT je podtypem cílového typu atributu.

Příkaz nelze zpracovat.

**Reakce uživatele:** Zkontrolujte aktuální definici tabulky a přidruženého strukturovaného typu. Zajistěte, aby datový typ výrazu v seznamu příkazu SELECT byl pro určený sloupec kompatibilní.

**sqlcode**: -20055

**sqlstate**: 42854

**SQL20056N Během práce modulu DB2 Data Links Manager "<jméno>" nastala chyba. Kód příčiny: "<kód-příčiny>".**

**Vysvětlení:** Při zpracování příkazu zjistil modul DB2 Data Links Manager chybu, jejíž typ udávají následující kódy příčiny.

- **01** Byla zjištěna nekonzistence mezi daty modulu DB2 Data Links Manager a hodnotou DATALINK v tabulce.
- **02** V průběhu zpracování byly na straně modulu DB2 Data Links Manager vyčerpány prostředky.

**99** Modul DB2 Data Links Manager zjistil interní chybu zpracování.

Příkaz nelze zpracovat.

**Reakce uživatele:** Akce závisí následujícím způsobem na kódu příčiny.

- **01** Spusťte pro tabulku pomocný program Reconcile.
- **02** Administrátor DB2 Data Links Manager by měl na základě diagnostických žurnálů určit prostředek, o nějž se jedná, a provést příslušnou opravnou akci.
- **99** Uložte diagnostické žurnály modulu DB2 Data Links Manager a správce databází a obraťte se na oddělení technické podpory společnosti IBM.

**sqlcode**: -20056

**sqlstate**: 58004

**SQL20057N Sloupec** ″**<jméno-sloupce>**″ **v podpohledu** ″**<jméno-pohledu>**″ **nelze definovat jako pouze pro čtení, je-li odpovídající sloupec v nadřazeném pohledu aktualizovatelný.**

**Vysvětlení:** Sloupec určený jménem ″<jméno-sloupce>″ v podpohledu ″<jméno-pohledu>″ je definován (implicitně) jako pouze pro čtení. Nadřazený pohled pohledu "<jméno-pohledu>" zahrnuje odpovídající sloupec, který je aktualizovatelný. V hierarchii typovaných pohledů nelze změnit sloupec ze stavu aktualizovatelný do stavu pouze pro čtení.

Příkaz nelze zpracovat.

**Reakce uživatele:** Změňte příkaz CREATE VIEW tak, aby sloupec podpohledu ″<jméno-pohledu>″ byl aktualizovatelný, nebo odstraňte nadřazené pohledy a vytvořte je znovu pomocí klauzule READ ONLY (vynutíte tak, že sloupec bude určen pouze pro čtení).

**sqlcode**: -20057

**sqlstate**: 428EB

## **SQL20058N Plný výběr určený pro souhrnnou tabulku** ″**<jméno-tabulky>**″ **není platný.**

**Vysvětlení:** Definice souhrnné tabulky má speciální pravidla týkající se obsahu plného výběru. Některá pravidla jsou založena na volbách souhrnné tabulky (REFRESH DEFERRED nebo REFRESH IMMEDIATE), jiná jsou založena na skutečnosti, zda tabulka je či není aktualizovatelná. Plný výběr v příkazu CREATE TABLE, který vrátil tuto podmínku, porušil nejméně jedno z pravidel popsaných v příručce SQL Reference.

Příkaz nelze zpracovat.

**Reakce uživatele:** Změňte plný výběr v příkazu CREATE TABLE tak, aby vyhovoval pravidlům založeným na volbách souhrnné tabulky a na skutečnosti, zda tabulka je či není aktualizovatelná.

**sqlcode**: -20058

**sqlstate**: 428EC

**SQL20059W Souhrnnou tabulku** ″**<jméno-tabulky>**″ **nelze použít při optimalizaci zpracování dotazů.**

**Vysvětlení:** Souhrnná tabulka je definována s volbou REFRESH DEFERRED a plným výběrem, které při optimalizaci zpracování dotazů nejsou podporovány správcem databází. Pravidla jsou založena na volbách souhrnné tabulky (REFRESH DEFERRED nebo REFRESH IMMEDIATE). Plný výběr v příkazu CREATE TABLE, který vrátil tuto podmínku, porušil nejméně jedno z pravidel popsaných v příručce SQL Reference.

Souhrnná tabulka je úspěšně vytvořena.

**Reakce uživatele:** Není vyžadována žádná akce. Pokud souhrnná tabulka měla být použita při optimalizaci zpracování dotazů, změňte definici plného výběru tak, aby se jednalo o dílčí výběr, který zahrnuje klauzuli GROUP BY.

**sqlcode**: +20059

**sqlstate**: 01633

# **SQL20060N Tabulková funkce pro transformaci klíčů použitá rozšířením indexu pro index "<id-indexu>" tabulky "<id-tabulky>" v "<id-tab-prostoru>" generovala duplicitní řádky.**

**Vysvětlení:** Tabulková funkce pro transformaci klíčů určená klauzulí GENERATE USING použitá v rozšíření indexu "<id-indexu>" vygenerovala duplicitní řádky. V daném vyvolání tabulkové funkce pro transformaci klíčů by neměly být vytvořeny žádné duplicitní řádky. K této chybě došlo při vkládání nebo aktualizaci hodnoty klíče pro index "<id-indexu>" tabulky "<id-tabulky>" v tabulkovém prostoru "<id-tab-prostoru>".

Příkaz nelze zpracovat.

**Reakce uživatele:** Kód pro tabulkovou funkci pro transformaci klíčů použitý rozšířením indexu "<id-indexu>" musí být opraven tak, aby nebyly vytvářeny duplicitní řádky.

Ke zjištění jména indexu použijte následující dotaz:

SELECT IID, INDSCHEMA, INDNAME FROM SYSCAT.INDEXES AS I, SYSCAT.TABLES AS T WHERE IID = <id-indexu> AND TABLEID =  $\le$ id-tabulky> AND TBSPACEID = <id-tab-prostoru> AND T.TBASCHEMA = I.TABSCHEMA AND T.TABNAME = I.TABNAME

**sqlcode**: -20060

**sqlstate**: 22526

#### **SQL20062N Transformační funkci "<typ-transformace>" v transformační skupině "<jméno-skupiny>" pro typ "<jméno-typu>" nelze použít pro funkci nebo metodu.**

**Vysvětlení:** Transformační funkci definovanou v transformační skupině "<jméno-skupiny>" pro typ "<jméno-typu>" nelze použít jako funkci nebo metodu, protože transformační funkce není napsána v jazyce SQL (definována s volbou LANGUAGE SQL). Transformační skupinu nelze pro tuto funkci nebo metodu použít.

Příkaz nelze zpracovat.

**Reakce uživatele:** Určete pro typ "<jméno-typu>" transformační skupinu, která má transformační funkci definovánu s volbou LANGUAGE SQL.

**sqlcode**: -20062

**sqlstate**: 428EL

#### **SQL20063N Pro typ "<jméno-typu>" musí být určena klauzule TRANSFORM GROUP.**

**Vysvětlení:** Funkce nebo metoda obsahuje parametr nebo návratovou hodnotu typu "<jméno-typu>", která nemá určenu transformační skupinu.

Příkaz nelze zpracovat.

**Reakce uživatele:** Se jménem transformační skupiny definované pro typ "<jméno-typu>" určete klauzuli TRANSFORM GROUP.

**sqlcode**: -20063

**sqlstate**: 428EM

#### **SQL20064N Transformační skupina "<jméno-skupiny>" nepodporuje žádný datový typ určený jako typ parametru nebo návratové hodnoty.**

**Vysvětlení:** Transformační skupina

"<jméno-skupiny>" určená v klauzuli TRANSFORM GROUP není definována pro žádný datový typ obsažený v seznamu parametrů nebo v klauzuli RETURNS funkce nebo metody.

Příkaz nelze zpracovat.

**Reakce uživatele:** Odstraňte transformační skupinu z definice funkce nebo metody.

**sqlcode**: -20064

**sqlstate**: 428EN

#### **SQL20065N Transformační skupinu "<jméno-skupiny>" pro datový typ "<jméno-typu>" nelze použít k transformaci strukturovaného typu v rámci klientské aplikace.**

**Vysvětlení:** Transformační skupina

"<jméno-skupiny>" pro datový typ "<jméno-typu>" definuje transformační funkci, kterou nelze použít při provádění transformací pro klientské aplikace. Možné příčiny spočívají v definici transformační funkce, která není podporována pro klientské aplikace. Nepodporovaná transformační funkce může být:

- funkce FROM SQL, která je funkcí ROW,
- funkce TO SQL s více než jedním parametrem.

#### Příkaz nelze zpracovat.

**Reakce uživatele:** Pro statické vložené příkazy SQL určete pomocí vázací volby TRANSFORM GROUP jinou transformační skupinu. Pro dynamické příkazy SQL určete jinou transformační skupinu pomocí příkazu SET DEFAULT TRANSFORM GROUP.

**sqlcode**: -20065

#### **SQL20066N Transformační funkce "<typ-transformace>" není definována v transformační skupině "<jméno-skupiny>" pro datový typ "<jméno-typu>".**

**Vysvětlení:** Pro transformační skupinu použitou v definici funkce nebo metody je vyžadována transformační funkce "<typ-transformace>" nebo transformační skupina "<jméno-skupiny>" pro datový typ "<jméno-typu>".

Příkaz nelze zpracovat.

**Reakce uživatele:** Vytváříte-li funkci nebo metodu, určete v její definici jinou transformační skupinu. Pokud se v dynamickém příkazu SQL odkazujete na strukturovaný typ, určete pro speciální registr CURRENT DEFAULT TRANSFORM GROUP jinou transformační skupinu. Další možností je přidání transformační funkce "<typ-transformace>" do transformační skupiny "<jméno-skupiny>" pro datový typ "<jméno-typu>".

**sqlcode**: -20066

#### **sqlcode**: -20068

**sqlstate**: 428EP

### **SQL20067N Transformační funkce "<typ-transformace>" je v transformační skupině "<jméno-skupiny>" pro datový typ "<jméno-typu>" definována více než jednou.**

**Vysvětlení:** Transformační funkce TO SQL nebo FROM SQL mohou být v transformační skupině určeny pouze jednou. V transformační skupině "<jméno-skupiny>" pro datový typ "<jméno-typu>" jsou definovány nejméně dvě funkce FROM SQL nebo TO SQL (nebo obě).

Příkaz nelze zpracovat.

**Reakce uživatele:** Odstraňte z definice transformační skupiny "<jméno-skupiny>" nadbytečné definice funkcí TO SQL nebo FROM SQL tak, aby byla každá z nich definována nejvýše jednou.

**sqlcode**: -20067

**sqlstate**: 42628

**SQL20068N Strukturovaný typ "<jméno-typu>" nelze definovat tak, že některý z typů jeho atributů přímo nebo nepřímo používá sama sebe. Přímé nebo nepřímé použití způsobuje atribut "<jméno-atributu>".**

**Vysvětlení:** Přímé použití: O typu A se říká, že přímo používá typ B, platí-li jedna z následujících podmínek:

- typ A obsahuje atribut typu B,
- typ B je podtypem nebo nadtypem typu A.

Nepřímé použití: O typu A se říká, že přímo používá typ B, platí-li následující podmínka:

• Typ A používá typ C a typ C používá typ B.

Strukturovaný typ nelze definovat tak, že některý z typů jeho atributů přímo nebo nepřímo používá sama sebe. Typ pro atribut "<jméno-atributu>" je příčinou přímého nebo nepřímého použití.

**Reakce uživatele:** Vyhodnoťte typ a odstraňte atribut, který je příčinou přímého nebo nepřímého použití.

#### **SQL20069N Typ RETURNS rutiny "<typ-rutiny>" "<jméno-rutiny>" není stejný jako předmětný typ.**

**Vysvětlení:** Metoda "<jméno-metody>" obsahuje určení SELF AS RESULT. Datový typ návratové hodnoty metody se musí shodovat s předmětným datovým typem metody.

**Reakce uživatele:** Změňte návratový typ metody "<jméno-metody>" tak, aby se shodoval s předmětným typem.

**sqlcode**: -20069

**sqlstate**: 428EQ

**SQL20075N Index nebo rozšíření indexu "<jméno-indexu>" nelze vytvořit nebo změnit, neboť délka sloupce "<jméno-sloupce>" je větší než 255 bajtů.**

**Vysvětlení:** Index nebylo možno vytvořit nebo změnit, protože délka interního sloupce překročila hodnotu 255.

- "<iméno-indexu>" je jméno indexu.
- "<iméno-sloupce>" je jméno klíčového sloupce. Pokud tuto chybu vrátila operace ALTER TABLE, označuje hodnota "<jméno-sloupce>" pořadové číslo sloupce.

Rozšíření indexu nelze vytvořit, protože sloupec, který vrátila funkce GENERATE KEY, je větší než 255 bajtů.

- "<jméno-indexu>" je jméno rozšíření indexu.
- v "<jméno-sloupce>" je jméno sloupce vráceného funkcí GENERATE KEY.

Příkaz nelze zpracovat. Požadované rozšíření indexu nebylo vytvořeno nebo tabulka nemohla být změněna.

**Reakce uživatele:** Při vytváření indexu odstraňte tento sloupec z definice indexu. Pokud měníte tabulku, omezte délku nového sloupce na přípustnou maximální hodnotu. Pokud vytváříte rozšíření indexu, určete jinou funkci GENERATE KEY, nebo předefinujte funkci tak, aby byl sloupec eliminován.

**sqlcode**: -20075

**sqlstate**: 54008

#### **SQL20076N Této instanci databáze není zadaná akce nebo operace umožněna. Kód příčiny: "<kód-příčiny>".**

**Vysvětlení:** Byla zjištěna chyba na úrovni instance. Požadovanou operaci nebylo možné provést, protože zadaná funkční oblast nebyla instalována nebo zpřístupněna instanci.

Následuje seznam kódů příčiny a příslušných funkčních oblastí, které lze zpřístupnit na úrovni instance:

1. Možnost provádět jedním příkazem operace distribuovaných požadavků využívající několik zdrojů dat.

**Reakce uživatele:** Zpřístupněte v instanci požadovanou akci nebo operaci. Nejprve instalujte uvedenou funkční oblast, pokud chybí. Pak tuto funkční oblast zpřístupněte. Postup zpřístupnění závisí na "<kódu-příčiny>":

1. Nastavte proměnnou DBM <DREQ> na hodnotu ON a restartujte správce databází. U federovaného serveru nastavte proměnnou DBM <FEDERATED> na hodnotu YES a restartujte správce databází.

**sqlcode**: -20076

**sqlstate**: 0A502

## **SQL20077N Nelze vytvořit objekty strukturovaného typu, které mají atributy typu Datalink.**

**Vysvětlení:** Došlo k pokusu o volání konstruktoru strukturovaného typu s atributem typu Datalink nebo Reference. Tato funkce není v současné době podporována. Ve verzi 6.1 nebo starší může tuto chybu způsobit také objekt strukturovaného typu s atributem typu Reference.

Příkaz nelze zpracovat.

**Reakce uživatele:** Vzniklou chybu lze řešit provedením jedné z následujících akcí:

- 1. Odstraněním konstruktoru uvedeného typu z programu.
- 2. Odstraněním atributů typu Datalink (nebo Reference) z definice strukturovaného typu (tento způsob nelze použít, pokud na tomto typu závisí nějaké tabulky).

**sqlcode**: -20077

**sqlstate**: 428ED

## **SQL20078N Hierarchický objekt "<jméno-objektu>" typu "<typ-objektu>" nelze operací "<typ-operace>" zpracovat.**

**Vysvětlení:** Operace "<typ-operace>" se pokusila použít objekt hierarchie pojmenovaný "<jméno-objektu>" typu "<typ-objektu>". Tato operace nepodporuje zpracování objektů hierarchie.

Příkaz nelze zpracovat.

**Reakce uživatele:** Zkontrolujte, zda bylo použito správné jméno objektu. U objektů typu TABLE a VIEW musí být objektem jméno podtabulky v hierarchii tabulek nebo pohledů. V některých případech musí objekt obsahovat odkaz na kořenovou tabulku. U objektů typu index musí být použito jméno indexu vytvořeného v podtabulce.

**sqlcode**: -20078

**sqlstate**: 42858

# **SQL20080N Specifikaci metody pro metodu "<jméno-metody>" nelze odstranit, protože tělo metody existuje.**

**Vysvětlení:** Specifikace metody "<jméno-metody>" stále obsahuje existující tělo metody, které je třeba odstranit před odstraněním specifikace metody.

Příkaz nelze zpracovat.

**Reakce uživatele:** Pomocí příkazu DROP METHOD s určením stejné metody odstraňte tělo metody a teprve poté příkazem ALTER TYPE odstraňte specifikaci metody.

**sqlcode**: -20080

**sqlstate**: 428ER

### **SQL20081N Pro jazyk "<typ-jazyka>" specifikace metody "<jméno-metody>" nelze definovat tělo metody.**

**Vysvětlení:** Specifikace metody "<jméno-metody>" je definována s volbou LANGUAGE "<typ-jazyka>". Je-li volba LANGUAGE nastavena na SQL, musí být tělo metody řídicí příkaz SQL. Pro ostatní jazyky musí být určena klauzule EXTERNAL.

Příkaz nelze zpracovat.

**Reakce uživatele:** Změňte tělo metody tak, aby se shodovalo s volbou LANGUAGE ve specifikaci metody.

**sqlcode**: -20081

**sqlstate**: 428ES

**SQL20082N Dynamický typ "<id-typu-výrazu>" výrazu není podtypem cílového datového typu "<id-cílového-typu>" ve specifikaci TREAT.**

**Vysvětlení:** Dynamický datový typ výsledku výrazu určeného ve specifikaci TREAT je "<id-typu-výrazu>". Určený cílový datový typ "<id-cílového-typu>" je platný podtyp typu "<id-typu-výrazu>", což není povoleno.

Příkaz nelze zpracovat.

Reakce uživatele: Změňte typ "<id-cílového-typu>" specifikace TREAT na nadtyp typu "<id-typu-výrazu>", nebo změňte výraz tak, aby dynamický datový typ výsledku byl podtypem typu "<id-cílového-typu>".

Chcete-li zjistit jména datových typů pro "<id-typu-výrazu>" a "<id-cílového-typu>", zadejte následující dotaz:

```
SELECT TYPEID, TYPESCHEMA, TYPENAME
 FROM SYSCAT.DATATYPES
 WHERE TYPEID IN INTEGER(
 "<id-typu-výrazu>"),
 INTEGER("<id-cílového-typu>"))
```
**sqlcode**: -20082

**sqlstate**: 0D000

## **SQL20083N Datový typ hodnoty vrácené rutinou "<typ-rutiny>" "<id-rutiny>" neodpovídá datovému typu určenému jako RESULT.**

Vysvětlení: Metoda "<id-rutiny>" určuje volbu SELF AS RESULT, a proto vyžaduje, aby datový typ návratové hodnoty byl stejný jako předmětný datový typ použitý při vyvolání metody. Příkaz RETURN buď v těle metody SQL, nebo v transformační funkci TO SQL pro příslušný typ je externí metoda, jejímž výsledkem je nesprávný datový typ.

Příkaz nelze zpracovat.

**Reakce uživatele:** Změňte příkaz RETURN metody nebo transformační funkce tak, aby datový typ návratové hodnoty vždy odpovídal předmětnému typu použitému při vyvolání metody.

Ke zjištění jména rutiny přiřazené identifikátoru "<id-rutiny>" použijte následující dotaz:

```
SELECT FUNCSCHEMA, FUNCNAME, SPECIFICNAME
 FROM SYSCAT.FUNCTIONS
WHERE FUNCID = INTEGER("<id-rutiny>")
```
**sqlcode**: -20083

**sqlstate**: 2200G

## **SQL20084N Rutina "<typ-rutiny>" "<jméno-rutiny>" by potlačila relaci s existující metodou.**

**Vysvětlení:** Metoda MT s předmětným typem T je definována tak, aby potlačila jinou metodu MS s předmětným typem S, jsou-li splněny všechny následující podmínky:

- v Metody MT i MS mají stejné nekvalifikované jméno a shodný počet parametrů.
- Typ T je platným podtypem typu S.
- v Typy nepředmětných parametrů metody MT jsou shodné s odpovídajícími typy nepředmětných parametrů metody MS. (Výraz "shodný" v tomto případě znamená stejný základní typ, např. VARCHAR, bez ohledu na délku nebo přesnost).

Žádná metoda nesmí potlačit (ani být potlačena) jinou metodou. Navíc, funkce a metoda nesmějí být ve vztahu potlačení. To znamená, že kdyby funkce byla

metodou s předmětem typu S v prvním parametru, nesměla by potlačit jinou metodu kteréhokoli nadtypu S a nesměla by být potlačena jinou metodou podtypu S.

Příkaz nelze zpracovat.

**Reakce uživatele:** Změňte jméno definované rutiny tak, aby se lišilo od jména "<jméno-rutiny>", nebo změňte parametry rutiny.

**sqlcode**: -20084

**sqlstate**: 42745

## **SQL20085N Rutina definovaná s volbou PARAMETER STYLE JAVA nemůže mít jako typ parametru nebo návratové hodnoty strukturovaný typ "<jméno-typu>".**

**Vysvětlení:** Rutina je definována s volbou PARAMETER STYLE JAVA a jeden z typů parametrů nebo návratové hodnoty je definován pomocí strukturovaného typu "<jméno-typu>". Tato možnost není v této verzi programu DB2 podporována.

Příkaz nelze zpracovat.

**Reakce uživatele:** Změňte styl parametrů rutiny nebo odstraňte z definice rutiny strukturovaný datový typ.

**sqlcode**: -20085

**sqlstate**: 429B8

#### **SQL20086N Délka hodnoty strukturovaného typu pro sloupec přesáhla omezení systému.**

**Vysvětlení:** Celková velikost hodnoty strukturovaného typu pro sloupec včetně deskriptoru dat instance překračuje 1 GB. Může jít o sloupec, který je právě vkládán, přímo aktualizován nebo generován.

Příkaz nelze zpracovat.

**Reakce uživatele:** Změňte velikost hodnoty strukturovaného typu, která je sloupci přiřazována.

**sqlcode**: -20086

**sqlstate**: 54049

# **SQL20087N V přiřazení atributu nelze použít klíčová slova DEFAULT nebo NULL.**

**Vysvětlení:** Příkaz UPDATE používá přiřazení atributu k nastavení hodnoty atributu ve sloupci strukturovaného typu. Tento způsob přiřazovacího příkazu nedovoluje použití klíčového slova DEFAULT nebo NULL na pravé straně přiřazení.

Příkaz nelze zpracovat.

**Reakce uživatele:** Upravte výraz na pravé straně přiřazení atributu nebo změňte přiřazovací příkaz tak, aby nepoužíval tuto syntaxi přiřazení atributu.

**sqlcode**: -20087

**sqlstate**: 428B9

#### **SQL20089N Jméno metody nemůže být v rámci stejné hierarchie typů shodné se jménem strukturovaného typu.**

**Vysvětlení:** Určené jméno metody je shodné se jménem strukturovaného typu definovaného pro jeden z nadtypů nebo podtypů strukturovaného typu.

Příkaz nelze zpracovat.

**Reakce uživatele:** Pro metodu použijte jiné jméno.

**sqlcode**: -20089

**sqlstate**: 42746

## **SQL20090W Použití strukturovaného typu s atributem "<jméno-atributu>" typu DATALINK je efektivně omezeno pouze na typ typované tabulky nebo typovaného pohledu.**

**Vysvětlení:** Atribut "<jméno-atributu>" je definován s typem DATALINK nebo s odlišeným typem založeným na typu DATALINK. Strukturovaný typ obsahující takový typ lze použít pouze jako typ tabulky nebo pohledu. Je-li použit jako typ sloupce tabulky nebo pohledu, může nabývat pouze hodnoty Null.

Příkaz pokračuje ve zpracování.

**Reakce uživatele:** Zvažte předpokládané použití strukturovaného typu. Bude-li používán jako datový typ sloupce, odstraňte z něj atribut "<jméno-atributu>" nebo pro tento atribut použijte jiný datový typ než DATALINK.

**sqlcode**: +20090

**sqlstate**: 01641

## **SQL20093N Tabulku "<jméno-tabulky>" nelze převést znebo do souhrnné tabulky. Kód příčiny: "<kód-příčiny>".**

**Vysvětlení:** Příkaz ALTER TABLE byl použit ke změně tabulky ze souhrnné na tabulku DEFINITION ONLY nebo k převedení běžné tabulky na souhrnnou. Příkaz ALTER TABLE selhal z důvodu indikovaného následujícími kódy příčiny.

- **1** Tabulka je typovaná nebo hierarchická.
- **2** Tabulka není souhrnná tabulka a byla zadána volba DEFINITION ONLY.
- **3** Tabulka je replikovaná souhrnná tabulka a byla zadána volba DEFINITION ONLY.
- **4** Pro tabulku je definován nejméně jeden spouštěč.
- **5** Pro tabulku je definována nejméně jedna kontrolní podmínka.
- **6** Pro tabulku je definována nejméně jedna jedinečná podmínka nebo jeden jedinečný index.
- **7** Pro tabulku je definována nejméně jedna referenční podmínka.
- **8** Na tabulku existuje odkaz v definici některé existující souhrnné tabulky.
- **9** Na tabulku se odkazuje přímo nebo nepřímo (např. prostřednictvím pohledu) plný výběr.
- **10** Tabulka již je souhrnná.
- **11** Počet sloupců existující tabulky neodpovídá počtu sloupců definovanému ve výběrovém seznamu plného výběru.
- **12** Datové typy sloupců existující tabulky se přesně neshodují s odpovídajícími sloupci ve výběrovém seznamu plného výběru.
- **13** Jména sloupců existující tabulky se přesně neshodují s odpovídajícími jmény sloupců ve výběrovém seznamu plného výběru.
- **14** Schopnost nabývat hodnoty Null pro sloupce existující tabulky se přesně neshodují

s odpovídajícími sloupci ve výběrovém seznamu plného výběru.

**15** Konverzi nelze provést, pokud jsou ve stejném příkazu ALTER TABLE určeny ještě jiné změny tabulky.

**Reakce uživatele:** Akce závisí následujícím způsobem na kódu příčiny.

- **1** Tabulku není možné převést na souhrnnou tabulku. Vytvořte novou souhrnnou tabulku.
- **2** Není důvod ke konverzi této tabulky. Není vyžadována žádná akce.
- **3** Replikována může být pouze souhrnná tabulka. Vytvořte novou tabulku.
- **4** Odstraňte z tabulky všechny spouštěče a opakujte příkaz ALTER TABLE.
- **5** Odstraňte z tabulky všechny kontrolní podmínky a opakujte příkaz ALTER TABLE.
- **6** Odstraňte všechny jedinečné podmínky a jedinečné indexy. Opakujte příkaz ALTER TABLE.
- **7** Odstraňte z tabulky všechny referenční podmínky a opakujte příkaz ALTER TABLE.
- **8** Odstraňte souhrnnou tabulku, která se na tuto tabulku odkazuje, a opakujte příkaz ALTER TABLE.
- **9** Souhrnná tabulka se nemůže odkazovat sama na sebe. Upravte plný výběr a odstraňte všechny přímé a nepřímé odkazy na měněnou tabulku.
- **10** Tato operace není povolena, neboť tabulka již je souhrnná.
- **11** Upravte plný výběr tak, aby ve výběrovém seznamu obsahoval správný počet sloupců.
- **12** Upravte plný výběr tak, aby se výsledné datové typy sloupců přesně shodovaly s datovými typy odpovídajících existujících sloupců.
- **13** Upravte plný výběr tak, aby se výsledná jména sloupců přesně shodovala se jmény odpovídajících existujících sloupců.
- **14** Tabulku není možné převést na souhrnnou tabulku, pokud nebudou souhlasit schopnosti nabývat hodnoty Null. Vytvořte novou souhrnnou tabulku.
- **15** Proveďte další změny tabulky pomocí příkazu ALTER TABLE, který nebude obsahovat klauzuli SET SUMMARY AS.

**sqlcode**: -20093

**sqlstate**: 428EW

**SQL20094N Sloupec "<jméno-sloupce>" je generován pomocí výrazu a nelze jej použít ve spouštěči typu BEFORE "<jméno-spouštěče>".**

**Vysvětlení:** Hodnota pro sloupec "<jméno-sloupce>" je generována pomocí výrazu a nemůže být uvedena

## **SQL20100 - SQL20199**

**SQL20108N Výsledná sada obsahuje na pozici "<číslo-pozice>" kurzoru "<jméno-kurzoru>" otevřeného uloženou procedurou "<jméno-procedury>" nepodporovaný datový typ.**

**Vysvětlení:** Uložená procedura pojmenovaná "<jméno-procedury>" není schopna vrátit alespoň jednu z výsledných sad dotazu pojmenovanou "<jméno-kurzoru>", neboť alespoň jeden ze sloupců, sloupec "<číslo-pozice>", obsahuje typ dat nepodporovaný klientem (DRDA Application Requestor) nebo serverem (DRDA Application Server). Volání uložené procedury v takovém případě selže.

**Reakce uživatele:** Upravte příkaz OPEN (a následující příkazy FETCH) pro kurzor "<jméno-kurzoru>" v uložené proceduře "<jméno-procedury>" na serveru tak, aby nevybíral nepodporovaný typ dat ve sloupci "<číslo-pozice>". Po provedení změny v uložené proceduře bude v některých případech nutné adekvátně upravit také aplikaci klienta, která obsahuje volání této uložené procedury.

**sqlcode**: -20108

**sqlstate**: 56084

v seznamu jmen sloupců spouštěče BEFORE UPDATE nebo odkazována jako nová přechodová proměnná ve spouštěči BEFORE.

**Reakce uživatele:** Odstraňte odkaz na sloupec "<jméno-sloupce>" ze spouštěče "<jméno-spouštěče>".

**sqlcode**: -20094 **sqlstate**: 42989

## **SQL20109W Chyba v podpoře ladícího programu DB2. Kód příčiny: "<kód-příčiny>".**

**Vysvětlení:** Podpora ladění zjistila chybu, která znemožňuje ladění, ale neovlivní normální provádění programu. Seznam kódů příčiny:

- 1. Podpora ladění není instalována.
- 2. V IP adrese ladicího klienta v ladicí tabulce byla zjištěna syntaktická chyba.
- 3. Došlo k vypršení časového limitu při komunikaci mezi týlovým modulem ladění a ladicím klientem.
- 4. Vyskytl se problém s přístupem k ladicí tabulce DB2DBG.ROUTINE\_DEBUG.

#### **Reakce uživatele:**

- 1. Zkontrolujte, zda jste na počítač serveru DB2 instalovali ladicí komponentu.
- 2. Ověřte správnost syntaxe IP adresy v ladicí tabulce.
- 3. Zkontrolujte, zda je na straně klienta spuštěn ladicí proces a zda jsou porty na straně klienta i serveru nastaveny shodně.
- 4. Ověřte správnost formátu ladicích tabulek, které jste vytvořili.

**sqlcode**: +20109

## **SQL20111N PříkazSAVEPOINT, RELEASE SAVEPOINT nebo ROLLBACK TO SAVEPOINT nelze v daném kontextu použít. Kód příčiny: "<kód-příčiny>".**

**Vysvětlení:** Příkaz nelze zpracovat, protože porušuje omezení určené kódem příčiny:

- 1. Bod uložení nelze použít ve spouštěči.
- 2. Bod uložení nemůže být použit v globální transakci.

Příkaz nelze zpracovat.

**Reakce uživatele:** Odstraňte příkazy SAVEPOINT, RELEASE SAVEPOINT a ROLLBACK TO SAVEPOINT ze spouštěče nebo z globální transakce.

**sqlcode**: -20111

**sqlstate**: 3B503

## **SQL20112N Bod uložení nelze nastavit, neboť již existuje a vnořené body uložení nejsou podporovány.**

**Vysvětlení:** V příkazu SAVEPOINT nebo v atomickém složeném příkazu SQL došlo k chybě. Bod uložení nelze nastavit, neboť již existuje a vnořené body uložení nejsou v tomto prostředí podporovány.

**Reakce uživatele:** Je-li nutné znovunastavení existujícího bodu uložení, uvolněte existující bod uložení příkazem RELEASE SAVEPOINT a poté opakujte příkaz SAVEPOINT. Pro atomické složené příkazy SQL nelze příkaz SAVEPOINT použít, dokud nebude dosaženo konce složeného příkazu.

**sqlcode**: -20112

**sqlstate**: 3B002

## **SQL20113N Metoda "<id-metody>"definovaná s volbou SELF AS RESULT nemůže vracet hodnotu Null.**

Vysvětlení: Metoda s identifikátorem "<id-metody>" je definována s volbou SELF AS RESULT. Při vyvolání metody byla použita neprázdná instance

strukturovaného typu a metoda tedy nemůže vrátit prázdnou instanci.

**Reakce uživatele:** Změňte implementaci metody tak, aby metoda nevracela hodnotu Null. Jednou možností je nastavit všechny atributy návratového strukturovaného typu na hodnotu Null. Chcete-li zjistit jméno metody, která chybu způsobila, zadejte následující dotaz:

SELECT FUNCSCHEMA, FUNCNAME, SPECIFICNAME FROM SYSCAT.FUNCTIONS WHERE FUNCID = id-metody

**sqlcode**: -20113

**sqlstate**: 22004

## **SQL20114W Sloupec "<jméno-sloupce>" tabulky "<jméno-tabulky>" je kratší, než je definovaná délka předvolené hodnoty USER.**

**Vysvětlení:** Sloupec "<jméno-sloupce>" je definován s délkou menší než 128 bajtů. Pro tento sloupec byla použita klauzule DEFAULT USER. Protože je ale speciální register USER definován jako VARCHAR(128), každý pokus o přiřazení výchozí hodnoty pro tabulku "<jméno-tabulky>" uživatelem se jménem delším, než je velikost sloupce, skončí chybou. Uživatel s uživatelským jménem delším, než je velikost sloupce, nebude moci přidat nebo upravit tento sloupec na výchozí hodnotu.

**Reakce uživatele:** Pokud zabezpečovací standardy vašeho systému nedovolují uživatelská jména přesahující délku tohoto sloupce, můžete toto varování ignorovat. Chcete-li se tomuto varování vyhnout, nastavte délku sloupce alespoň na 128 bajtů. Délku sloupce můžete změnit odstraněním a novým přidáním tabulky, nebo, je-li datový typ sloupce VARCHAR, použitím příkazu ALTER TABLE ke zvětšení velikosti sloupce.

**sqlcode**: +20114

**sqlstate**: 01642

## **SQL20115N Rutinu "<typ-rutiny>" "<jméno-rutiny>" nelze použít jako transformační funkci "<typ-transformace>" v transformační skupině "<jméno-skupiny>".**

**Vysvětlení:** Je-li rutina "<typ-rutiny>" funkce, nelze funkci definovanou v rutině "<jméno-rutiny>" použít jako transformační funkci, protože jde o vestavěnou funkci. Je-li rutina "<typ-rutiny>" metoda, nelze metodu definovanou v rutině "<jméno-rutiny>" použít jako transformační funkci, protože jde o metodu.

Příkaz nelze zpracovat.

**Reakce uživatele:** Určete pro transformační funkci "<typ-transformace>" nebo pro transformační skupinu "<jméno-skupiny>" jinou funkci.

**sqlcode**: -20115

**sqlstate**: 428EX

**SQL20116N Datový typ cíle hledání "<jméno-parametru>" neodpovídá typu zdrojového klíče určeného v rozšíření indexu "<jméno-rozšíření-indexu>".**

**Vysvětlení:** Je-li datový typ cíle hledání vestavěný nebo odlišený, musí se jeho typ přesně shodovat s typem jednoho ze zdrojových klíčů určených v rozšíření indexu. Je-li datový typ cíle hledání strukturovaný typ, musí být ve stejné hierarchii strukturovaného typu jako datový typ zdrojového klíče rozšíření indexu.

Příkaz nelze zpracovat.

**Reakce uživatele:** Určete cíl hledání s datovým typem, který odpovídá typu zdrojového klíče v rozšíření indexu.

**sqlcode**: -20116

**sqlstate**: 428EY

## **SQL20117N Specifikace okna pro funkci OLAP není platná. Kód příčiny: "<kód-příčiny>".**

**Vysvětlení:** Specifikace okna (klauzule OVER) ve volání funkce OLAP není správná. Nesprávná

specifikace je indikována hodnotou "<kód-příčiny>".

- **1** Ve specifikaci okna je klauzule RANGE nebo ROWS určena bez klauzule ORDER BY.
- **2** Je určena klauzule RANGE a klauzule okna ORDER BY obsahuje více než jeden výraz třídicího klíče.
- **3** Je určena klauzule RANGE a datový typ hodnoty rozsahu nelze použít v odčítacím výrazu s datovým typem výrazu třídicího klíče v klauzuli okna ORDER BY.
- **4** Klauzule UNBOUNDED PRECEDING je určena po klauzuli CURRENT ROW nebo je klauzule UNBOUNDED FOLLOWING určena před klauzulí CURRENT ROW.

Příkaz nelze zpracovat.

**Reakce uživatele:** Opravte chybné specifikace okna, určené kódem "<kód-příčiny>".

- **1** Přidejte klauzuli okna ORDER BY do každé specifikace okna obsahující klauzuli RANGE nebo ROWS.
- **2** Ujistěte se, že každá specifikace okna obsahující klauzuli RANGE obsahuje v klauzuli okna ORDER BY právě jeden výraz třídicího klíče.
- **3** Pro každou specifikaci okna obsahující klauzuli RANGE se ujistěte, že hodnota rozsahu může být odečtena od výrazu třídicího klíče v klauzuli okna ORDER BY, která musí být číselného typu nebo typu datum/čas. Pro výrazy třídicího klíče typu datum/čas musí být hodnota rozsahu specifickou dobou trvání typu DECIMAL se správnou přesností a počtem desetinných míst.
- **4** Ujistěte se, že ve všech specifikacích oken používajících klauzule "BETWEEN" a "CURRENT ROW" je klauzule "UNBOUNDED PRECEDING" uvedena před klauzulí "AND CURRENT ROW" nebo klauzule "UNBOUNDED FOLLOWING" za klauzulí "CURRENT ROW AND".

**sqlcode**: -20117

## **SQL20118N Strukturovaný typ "<jméno-typu>" má větší počet atributů, než je povoleno. Maximální hodnotou je "<maximální-hodnota>".**

**Vysvětlení:** Maximální počet atributů, včetně zděděných, povolený pro každý strukturovaný typ byl v definici strukturovaného typu "<jméno-typu>" překročen. Maximální povolený počet atributů včetně zděděných je "<maximální-hodnota>".

Příkaz nelze zpracovat.

**Reakce uživatele:** Ujistěte se, že počet atributů strukturovaného typu nepřekračuje daný limit.

**sqlcode**: -20118

**sqlstate**: 54050

## **SQL20119N Funkce typu ROW musí definovat alespoň dva sloupce.**

**Vysvětlení:** Funkce s určením klíčového slova ROW v klauzuli RETURNS musí obsahovat seznam sloupců s alespoň dvěma sloupci.

**Reakce uživatele:** Buď odstraněním klíčového slova ROW z klauzule RETURNS vytvořte skalární funkci, nebo určete více sloupců v seznamu sloupců klauzule RETURNS.

**sqlcode**: -20119

**sqlstate**: 428F0

## **SQL20120N Funkce typu SQL TABLE musí vracet jako výsledek tabulku.**

**Vysvětlení:** Funkce SQL obsahující v klauzuli RETURNS klíčové slovo TABLE musí vracet hodnotu, která je tabulkou. S výjimkou skalárního plného výběru nelze jako návratovou hodnotu funkce SQL TABLE vracet skalární výraz.

**Reakce uživatele:** Buď odstraněním klíčového slova TABLE z klauzule RETURNS vytvořte skalární funkci, nebo zadejte v příkazu RETURN v těle funkce plný výběr.

**sqlcode**: -20120

**sqlstate**: 428F1

## **SQL20121N Pro kurzor "<jméno-kurzoru>" lze zadat pouze jednu z klauzulí WITH RETURN a SCROLL .**

**Vysvětlení:** Pro kurzor "<jméno-kurzoru>" byly zadány obě klauzule, to však není povoleno.

Příkaz nelze zpracovat.

**Reakce uživatele:** Změňte příkaz DECLARE CURSOR tak, aby buď obsahoval klauzuli NO SCROLL (případně odstraňte klíčové slovo SCROLL), nebo odstraňte klauzuli WITH RETURN.

**kód-sql**: -20121

**stav-sql**: 428F3

## **SQL20133N Operace "<jméno-operace>" nemůže být provedena na externí rutinu "<jméno-rutiny>". Operaci lze provést pouze na rutiny SQL.**

**Vysvětlení:** Pokusili jste se provést operaci "<jméno-operace>" na externí rutinu "<jméno-rutiny>". Tuto operaci však lze provést pouze na rutiny SQL. Operace nebyla úspěšně dokončena.

**Reakce uživatele:** Zkontrolujte, zda zadané jméno označuje rutinu SQL.

**kód-sql**: -20133

**stav-sql**: 428F7

## **SQL20134N Soubor SAR (SQL Archive) pro rutinu "<jméno-rutiny>" nelze na serveru vytvořit.**

**Vysvětlení:** Vytvoření souboru SAR (SQL archive) pro rutinu "<jméno-rutiny>" se nezdařilo, protože program DB2 nemohl najít knihovnu nebo nemohl navázat soubor na zadanou rutinu. Vázané soubory jsou k dispozici pouze pro rutiny SQL vytvořené programem DB2 verze 7.1 s opravnou sadou 2 nebo novější.

**Reakce uživatele:** Vytvořte proceduru na serveru znovu pomocí programu DB2 verze 7.1 s opravnou sadou 2 nebo novější a zopakujte operaci.

**kód-sql**: -20134

## **SQL20135N Určený archiv SQL neodpovídá cílovému prostředí. Kód příčiny: "<kód-příčiny>".**

**Vysvětlení:** Určený archiv SQL neodpovídá cílovému prostředí z některého z následujících důvodů:

- **1** Operační systém cílového prostředí se neshoduje s operačním systémem, ve kterém byl archiv SQL vytvořen.
- **2** Typ a úroveň databáze cílového prostředí se neshodují s typem a úrovní databáze, ve které byl archiv SQL vytvořen.

**Reakce uživatele:** Zajistěte, aby prostředí, ve kterém byl vytvořen archiv SQL, odpovídalo cílovému prostředí, a zopakujte zadání příkazu. Pokud si prostředí navzájem neodpovídají, je nutné ručně vytvořit rutinu SQL pomocí cílového prostředí.

**kód-sql**: -20135

**stav-sql**: 55046

### **SQL20142N Posloupnost "<jméno-posl>" nelze použít zadaným způsobem.**

**Vysvětlení:** Na posloupnost "<jméno-posl>" bylo odkazováno v kontextu, ve kterém ji nelze použít. Posloupnost "<jméno-posl>" je posloupností generovanou systémem pro sloupec typu IDENTITY. Na tyto posloupnosti nelze odkazovat v příkazech COMMENT ON SEQUENCE, DROP SEQUENCE, GRANT a REVOKE ani ve výrazech NEXTVAL a PREVVAL.

**Reakce uživatele:** Zadejte jméno uživatelského objektu posloupnosti v tomto kontextu.

**kód-sql**: -20142

**stav-sql**: 428FB

## **SQL20143N Šifrovací nebo dešifrovací funkce selhala, protože není nastavena hodnota ENCRYPTION PASSWORD.**

**Vysvětlení:** Není nastavena hodnota ENCRYPTION PASSWORD.

**Reakce uživatele:** Nastavte hodnotu ENCRYPTION PASSWORD pomocí příkazu SET ENCRYPTION PASSWORD. Minimální délka hesla je 6 bajtů, maximální délka 127 bajtů.

**kód-sql**: -20143

**stav-sql**: 51039

### **SQL20144N Heslo šifrování je neplatné, protože jeho délka není v rozsahu 6 až 127 bajtů.**

**Vysvětlení:** Data musí být šifrována heslem, jehož délka je v rozmezí 6 až 127 bajtů.

**Reakce uživatele:** Zajistěte, aby délka hesla byla větší než 6 bajtů a zároveň menší než 127 bajtů.

**kód-sql**: -20144

**stav-sql**: 428FC

## **SQL20145N Funkce dešifrování selhala. Heslo použité pro dešifrování neodpovídá heslu použitému pro šifrování dat.**

**Vysvětlení:** Data musí být dešifrována pomocí stejného hesla, které bylo použito při šifrování.

**Reakce uživatele:** Zajistěte, aby při šifrování i dešifrování dat bylo použito stejné heslo.

**kód-sql**: -20145

**stav-sql**: 428FD

### **SQL20146N Funkce dešifrování selhala. Data nejsou zašifrována.**

**Vysvětlení:** Data musí být výsledkem funkce ENCRYPT.

**Reakce uživatele:** Zajistěte, aby typ dat odpovídal výsledku funkce ENCRYPT.

**kód-sql**: -20146

**stav-sql**: 428FE

### **SQL20147N Funkce ENCRYPT selhala. Vícenásobné šifrování není podporováno.**

**Vysvětlení:** Jednou zašifrovaná data nelze znovu zašifrovat.

**Reakce uživatele:** Zkontrolujte, zda data již nebyla zašifrována.

**kód-sql**: -20147

**stav-sql**: 55048

**SQL20148N Rutina "<jméno-rutiny>" se specifickým jménem "<spec-jméno>" musí jako poslední příkazSQL složeného těla obsahovat příkaz RETURN.**

**Vysvětlení:** Posledním příkazem SQL složeného těla ve funkci SQL ROW nebo TABLE musí být příkaz RETURN. Žádný další příkaz RETURN není v rámci těla rutiny povolen.

**Reakce uživatele:** Zkontrolujte, zda je ve složeném těle rutiny uveden pouze jediný příkaz RETURN a zda se jedná o poslední příkaz SQL.

**kód-sql**: -20148

**stav-sql**: 429BD

## **SQL20153N Obraz rozdělení databáze se nachází v pozastaveném stavu.**

**Vysvětlení:** Je-li obraz rozdělení databáze v pozastaveném stavu, nelze jej použít.

**Reakce uživatele:** Chcete-li pro obraz rozdělení

## **SQL20200 - SQL20299**

**SQL20200N Instalace nebo záměna "<id-jar>" selhala, neboť se nepodařilo nalézt "<url>".**

**Vysvětlení:** Adresa URL zadaná v proceduře instalace nebo nahrazení JAR neoznačuje platný soubor JAR.

**Reakce uživatele:** Opakujte volání procedury instalace nebo nahrazení JAR s adresou URL, která označuje platný soubor JAR.

databáze obnovit funkci vstupu/výstupu, zadejte příkaz db2inidb s jedním z následujících tří parametrů:

- db2inidb <jméno-db> as mirror
- db2inidb <iméno-db> as snapshot
- db2inidb <jméno-db> as standby

Ve víceuzlovém prostředí je nutné nástroj db2inidb spustit na každý uzel. Teprve poté lze databázi používat. Nástroj db2inidb lze na všechny uzly víceuzlové databáze spustit současně.

**kód-sql**: -20153

**stav-sql**: 55040

## **SQL20160W Autorizace byla udělena UŽIVATELI "<userid>". Skupiny nebyly zohledněny, protože autorizované jméno je delší než 8 bajtů.**

**Vysvětlení:** Autorizované jméno je delší než 8 bajtů. Oprávnění bylo uděleno uživateli s autorizovaným jménem "<id-uživ>". Skupiny definované v systému, které by mohly mít shodná jména, nebyly zohledněny. Zpracování pokračuje.

**Reakce uživatele:** Pokud mělo být oprávnění skutečně uděleno uživateli, není vyžadována žádná akce. Pokud však oprávnění mělo být uděleno skupině, zvažte výběr jiné skupiny, protože jména skupin delší než 8 bajtů nejsou podporována. Chcete-li se vyhnout zobrazení této varovné zprávy, zadejte před autorizované jméno klíčové slovo USER.

**kód-sql**: 20160

**stav-sql**: 01653

**sqlcode**: -20200

**sqlstate**: 46001

## **SQL20201N Instalace, náhrada nebo odstranění "<id-jar>" selhala, neboť jméno souboru .jar je neplatné.**

**Vysvětlení:** Jméno souboru JAR zadané v proceduře instalace, nahrazení nebo odstranění JAR bylo neplatné. Možnou příčinou je nesprávný formát identifikátoru,

jeho neexistence (v případě operace nahrazení nebo odstranění), nebo to, že již existuje (v případě instalace).

**Reakce uživatele:** Ověřte správnost formátu identifikátoru. Pokud identifikátor již existuje, bude jej nutné před instalací odstranit. Chcete-li provést operaci nahrazení nebo odstranění, ověřte, zda identifikátor existuje.

**sqlcode**: -20201

**sqlstate**: 46002

**SQL20202N Náhrada nebo odstranění "<id-jar>" selhala, neboť "<třída>" se právě používá.**

**Vysvětlení:** Zadanou třídu v souboru JAR právě používá definovaná procedura nebo náhradní soubor JAR tuto třídu, pro kterou je procedura definována, neobsahuje.

**Reakce uživatele:** Uvolněte všechny procedury, které používají odstraňované třídy, a opakujte volání procedury nahrazení nebo odstranění.

**sqlcode**: -20202

**sqlstate**: 46003

**SQL20203N Uživatelská funkce nebo procedura "<jméno-funkce>" obsahuje metodu jazyka Java s neplatnou signaturou.**

**Vysvětlení:** Signatura metody jazyka Java použité k implementaci funkce nebo procedury je neplatná. Některé parametry metody například nelze přiřadit parametrům odpovídajícího vytvářecího příkazu nebo metoda procedury udává návratovou hodnotu.

**Reakce uživatele:** Zadejte příslušný příkaz CREATE s parametry odpovídajícími metodě jazyka Java nebo opravte parametry návratového typu metody Java a překompilujte třídu.

**sqlcode**: -20203

**sqlstate**: 46007

## **SQL20204N Uživatelská funkce nebo procedura "<jméno-funkce>" se nemohla namapovat na metodu jazyka Java.**

**Vysvětlení:** Uvedené funkci nebo proceduře se nepodařilo najít odpovídající metodu jazyka Java nebo nalezla několik odpovídajících metod jazyka Java.

**Reakce uživatele:** Opravte metody jazyka Java nebo příslušný příkaz SELECT tak, aby bylo volání funkce nebo procedury přiřazováno právě jedné metodě jazyka Java.

**sqlcode**: -20204

**sqlstate**: 46008

## **SQL20205N Uživatelská funkce nebo procedura "<jméno-funkce>" má vstupní argument s hodnotou Null, kterou nelze metodě předat.**

**Vysvětlení:** Funkce vytvořená s volbou ″CALLED ON NULL INPUT″ nebo procedura má vstupní parametr s hodnotou Null, ale datový typ jazyka Java použitý pro tento argument nepodporuje hodnoty Null. Příkladem takových typů jazyka Java jsou typy BOOLEAN, BYTE, SHORT, INT, LONG nebo DOUBLE.

**Reakce uživatele:** Pokud předpokládáte, že metoda bude volána s použitím hodnot Null, používejte pouze datové typy jazyka Java, které jsou schopny hodnotu Null zpracovat. Funkce lze také vytvářet s volbou ″RETURNS NULL ON NULL INPUT″.

**sqlcode**: -20205

**sqlstate**: 39004

### **SQL20206W Procedura "<jméno-funkce>" vrátila příliš mnoho výsledných sad.**

**Vysvětlení:** Uvedená procedura vrátila více výsledných sad, než určuje příkaz CREATE PROCEDURE.

**Reakce uživatele:** Upravte proceduru tak, aby vracela správný počet výsledných sad, nebo ji odstraňte a vytvořte ji znovu s uvedením správného počtu výsledných sad.

**sqlcode**: +20206

## **SQL20207N Během instalace nebo odstranění procedury souboru .jar pro "<id-jar>"bylo určeno použití deskriptoru rozmístění.**

**Vysvětlení:** Parametr DEPLOY nebo UNDEPLOY procedury instalace nebo nahrazení JAR byl nenulový;

## **SQL29000 - SQL29100**

```
SQL29000N Hodnota specifikovaná pro parametr
 DYN_QUERY_MGMT není platná.
 Produkt DB2 Query Patroller není
 na tomto serveru instalován.
```
**Vysvětlení:** Pokus o aktualizaci databázového konfiguračního parametru DYN\_QUERY\_MGMT na hodnotu ENABLE selhal, protože není nainstalován server DB2 Query Patroller.

**Reakce uživatele:** Nainstalujte server DB2 Query Patroller.

**SQL29001N Úroveň databázového klienta není kompatibilní s úrovní serveru DB2 Query Patroller, na kterém pracujete.**

**Vysvětlení:** Kódy serveru a klienta nejsou kompatibilní.

#### **SQL29002N Produkt DB2 Query Patroller není na tomto serveru instalován.**

**Vysvětlení:** Tabulky serveru DB2 Query Patroller na serveru neexistují.

**Reakce uživatele:** Nainstalujte server DB2 Query Patroller.

### **SQL29003N Produkt DB2 Query Patroller nemůže načíst třídu Java "<jméno-třídy>"; kód příčiny: "<kód-příčiny>".**

**Vysvětlení:** Při pokusu o načtení třídy Java "<jméno-třídy>" došlo k chybě. Možné kódy příčiny:

**1** Třída nebyla na cestě CLASSPATH nalezena.

tento parametr není podporován a musí mít nulovou hodnotu.

**Reakce uživatele:** Opakujte volání procedury s nulovou hodnotou parametru DEPLOY nebo UNDEPLOY.

**sqlcode**: -20207

**sqlstate**: 46501

**Reakce uživatele:** Ujistěte se, že je třída "<jméno-třídy>" instalována v cestě CLASSPATH.

## **SQL29004N Třída produktu DB2 Query Patroller "<jméno-třídy>" nemůže volat metodu "<jméno-metody>" se signaturou "<signatura>".**

**Vysvětlení:** Metoda jazyka Java "<jméno-metody>" nebyla nalezena.

**Reakce uživatele:** Ověřte, zda je instalována správná verze klienta DB2 Query Patroller.

### **SQL29005N Uživatel "<jméno-uživatele>" není v tabulce profilů uživatelů definován.**

**Vysvětlení:** Uživatel "<jméno-uživatele>" není v tabulce profilů uživatelů definován. Uživatel nebo skupina, do které patří, musí být v této tabulce definován.

**Reakce uživatele:** Pomocí programu Query Administration přidejte uživatele do tabulky uživatelských profilů.

## **SQL29006N Došlo k výjimce Java "<řetězec-výjimky>".**

**Vysvětlení:** Došlo k výjimce Java "<řetězec-výjimky>".

**Reakce uživatele:** Další informace najdete v žurnálu First Failure Data Service Log (db2diag.log).

Pokud problémy přetrvávají, kontaktujte technického zástupce servisní organizace.

#### **SQL29007N Server DB2 Query Patroller není dostupný.**

**Vysvětlení:** Server DB2 Query Patroller není spuštěn.

**Reakce uživatele:** Spusťte server DB2 Query Patroller a opakujte dotaz.

## **SQL29008N Během generování pořadového čísla úlohy nastala chyba.**

**Vysvětlení:** Při generování pořadového čísla úlohy došlo k chybě.

**Reakce uživatele:** Další informace najdete v žurnálu First Failure Data Service Log (db2diag.log) a v souboru DB2 Query Patroller (syserr.log).

Pokud problémy přetrvávají, kontaktujte technického zástupce servisní organizace.

## **SQL29009N Během odesílání nové úlohy nastala chyba. Kód příčiny: "<kód-příčiny>".**

**Vysvětlení:** Při odesílání nové úlohy došlo k chybě.

**Reakce uživatele:** Prozkoumejte kód příčiny a opakujte dotaz.

#### SQL29010N Dotaz byl zrušen.

**Vysvětlení:** Dotaz byl uživatelem zrušen.

#### **SQL29011I Úloha "<id-úlohy>" byla odeslána.**

**Vysvětlení:** Úloha "<id-úlohy>" byla odeslána serveru DB2 Query Patroller.

## **SQL29012N Úloha "<id-úlohy>" byla předčasně ukončena.**

**Vysvětlení:** Úloha "<id-úlohy>" byla předčasně ukončena.

**Reakce uživatele:** Pomocí programu QueryMonitor nebo příkazu iwm\_cmd zjistěte příčinu přerušení úlohy a opakujte dotaz.

### **SQL29013I Úloha "<id-úlohy>" byla pozastavena.**

**Vysvětlení:** Úloha "<id-úlohy>" byla pozastavena.

## **SQL29014N Hodnota určená pro proměnnou registru DB2 "<proměnná-registru>" je neplatná.**

**Vysvětlení:** Hodnota určená pro proměnnou "<proměnná-registru>" je neplatná kvůli následujícím omezením proměnné "<proměnná-registru>":

### **DQP\_NTIER**

Hodnota musí být buď OFF, RUN[:časový limit], nebo CHECK[:časový limit].

## **DQP\_LAST\_RESULT\_DEST**

Délka nesmí překročit 32 znaků.

#### **DQP\_TRACEFILE**

Délka nesmí překročit 256 znaků.

**Reakce uživatele:** Pomocí programu db2set opravte hodnotu proměnné registru DB2 "<proměnná-registru>" a opakujte dotaz.

### **SQL29015N Během rušení úlohy došlo k chybě. Kód příčiny: "<kód-příčiny>".**

**Vysvětlení:** Při pokusu o zrušení úlohy byla zjištěna chyba. Kód příčiny odkazuje na zprávu SQL nebo DB2.

**Reakce uživatele:** Prozkoumejte kód příčiny, opravte chybu a zkuste operaci opakovat.

#### **SQL29016N Zdroj dat na klientovi neodpovídá zdroji dat na serveru DB2 Query Patroller.**

**Vysvětlení:** Datový zdroj, ke kterému je klient připojen, se neshoduje s datovým zdrojem, který používá server DB2 Query Patroller.

**Reakce uživatele:** Ujistěte se, že se hodnota proměnné DB2DBDFT profilu serveru DB2 Query Patroller shoduje s jménem zdroje dat klienta.

#### **SQL29017N Úloha "<id-úlohy>" byla zrušena.**

**Vysvětlení:** Úloha "<id-úlohy>" byla zrušena.

**Reakce uživatele:** Není nutno vykonat žádnou akci.

## **SQL29018N Klient DB2 Query Patroller není instalován.**

**Vysvětlení:** Uživatel se dotazuje na databázi, která má povolený konfigurační parametr databáze DYN\_QUERY\_MGMT. Nicméně kód klienta DB2 Query Patroller není na klientském počítači instalován.

**Reakce uživatele:** Instalujte komponentu QueryEnabler klienta DB2 Query Patroller.

## **SQL30000 - SQL30099**

**SQL30000N Provádění neskončilo úspěšně, protože došlo k chybě Distributed Protocol Error, která nebude mít vliv na úspěšné provedení následujících příkazů nebo příkazů SQL; kód příčiny: "<kód-příčiny(podkód)>".**

**Vysvětlení:** Vyskytla se systémová chyba, která zabránila úspěšnému zpracování aktuálního příkazu prostředí nebo SQL. Tato zpráva (SQLCODE) je zobrazena při kompilaci nebo provádění příkazu.

Příkaz nelze zpracovat. Aktuální transakce není odvolána a aplikace zůstává spojena se vzdálenou databází.

**Reakce uživatele:** Poznamenejte si číslo zprávy a kód příčiny. Pokud je to možné, poznamenejte si všechny informace o chybě z oblasti SQLCA. Zkuste spustit aplikaci znovu.

V případě, že je k dispozici dostatek volné vnitřní paměti a problémy přetrvávají, vyvolejte z příkazového řádku operačního systému prostředek Independent Trace Facility. V oddílu popisujícím prostředek Independent Trace Facility v příručce *Troubleshooting Guide* najdete další informace o použití tohoto prostředku.

Potřebné informace:

- popis problému,
- kód příčiny a SOLCODE,
- obsah oblasti SQLCA (je-li to možné),
- trasovací soubor (je-li to možné).

**sqlcode**: -30000

**sqlstate**: 58008

## **SQL29019N Na serveru DB2 Query Patroller jsou naplánovány úlohy.**

**Vysvětlení:** Na serveru DB2 Query Patroller jsou naplánovány úlohy.

**Reakce uživatele:** Není nutno vykonat žádnou akci.

## **SQL30002N PříkazSQL nelze provést díky předchozímu stavu v řetězci příkazů.**

**Vysvětlení:** Příkaz SQL byl zřetězen do příkazu PREPARE, ale příkaz PREPARE obdržel varování SQLCODE, které vyžaduje, aby program nebo konečný uživatel buď znovu zadali zřetězený příkaz, nebo zadali jinou žádost SQL. K této chybě může dojít jen v prostředí klient/server.

v Distribuovaný klient používající architekturu DRDA zřetězil příkaz OPEN do příkazu PREPARE, ale příkaz PREPARE obdržel kód SQLCODE +1140.

Tento příkaz nelze provést jako zřetězený.

**Reakce uživatele:** Příkaz musí být zadán znovu jako samostatná žádost.

**sqlcode**: -30002

**sqlstate**: 57057

## **SQL30020N Provádění neskončilo úspěšně, protože došlo k chybě Distributed Protocol Error, která bude mít vliv na úspěšné provedení následujících příkazů a příkazů SQL; kód příčiny: "<kód-příčiny>".**

**Vysvětlení:** Vyskytla se systémová chyba, která zabránila jak úspěšnému zpracování aktuálního příkazu prostředí nebo SQL, tak všech případných následujících příkazů.

Příkaz nelze zpracovat. Aktuální transakce je odvolána a spojení aplikace se vzdálenou databází je zrušeno.

**Reakce uživatele:** Poznamenejte si číslo zprávy (SQLCODE) a kód příčiny. Pokud je to možné, poznamenejte si všechny informace o chybě z oblasti SQLCA. Pokuste se připojit vzdálenou databázi a znovu spustit aplikaci.

V případě, že je k dispozici dostatek volné vnitřní paměti a problémy přetrvávají, vyvolejte z příkazového řádku operačního systému prostředek Independent Trace Facility. V oddílu popisujícím prostředek Independent Trace Facility v příručce *Troubleshooting Guide* najdete další informace o použití tohoto prostředku.

Potřebné informace:

- popis problému,
- kód příčiny a SQLCODE,
- obsah oblasti SQLCA (je-li to možné),
- trasovací soubor (je-li to možné).

V úvahu připadají například následující kódy příčiny:

- **121C** Uživatel zřejmě není oprávněn zpracovávat požadovaný příkaz.
- **1232** Příkaz nelze zpracovat z důvodů trvalého výskytu chyby. Ve většině případů se jedná o nestandardní ukončení práce serveru.
- **220A** Cílový server obdržel neplatný popis dat. Pokud je určena uživatelská oblast SQLDA, ujistěte se, že jsou pole správně inicializována. Přesvědčte se také, že délka nepřekračuje maximální délku povolenou pro používaný datový typ.

Pokud používáte produkt DB2 Connect v prostředí serveru brány se zastaralými klienty, může se tato chyba vyskytnout v případě, kdy si vzájemně neodpovídají hostitelské proměnné aplikace a popisy sloupců tabulky, pro niž je dotaz zpracováván.

**sqlcode**: -30020

**sqlstate**: 58009

### **SQL30021N Provádění neskončilo úspěšně, protože došlo k chybě Distributed Protocol Error, která bude mít vliv na úspěšné provedení následujících příkazů a příkazů SQL: Správce "<správce>" na úrovni "<úroveň>" není podporován.**

**Vysvětlení:** Vyskytla se systémová chyba, která zabránila úspěšnému spojení aplikace a vzdálené databáze. Tato zpráva (SQLCODE) je zobrazena pro příkaz SQL CONNECT. "<správce>" a "<úroveň>" jsou numerické hodnoty určující nekompatibilitu mezi klientem a serverem.

Příkaz nelze zpracovat.

**Reakce uživatele:** Poznamenejte si číslo zprávy a hodnoty "<správce>" a "<úroveň>". Pokud je to možné, poznamenejte si všechny informace o chybě z oblasti SQLCA. Pokuste se znovu navázat spojení se vzdálenou databází.

Pokud problémy přetrvávají, vyvolejte z příkazového řádku operačního systému prostředek Independent Trace Facility. V oddílu popisujícím prostředek Independent Trace Facility v příručce *Troubleshooting Guide* najdete další informace o použití tohoto prostředku. Pak kontaktujte servisního zástupce a předejte mu následující informace:

- popis problému,
- kód příčiny a SQLCODE,
- obsah oblasti SQLCA (je-li to možné),
- trasovací soubor (je-li to možné).

**sqlcode**: -30021

**sqlstate**: 58010

**SQL30040N Provádění neskončilo úspěšně, protože nejsou dostupné prostředky, což nebude mít vliv na úspěšné provedení následujících příkazů a příkazů SQL; kód příčiny: "<kód-příčiny>". Typ prostředku "<typ-prostředku>". Jméno prostředku "<jméno-prostředku>". ID produktu "<ID-produktu>".**

**Vysvětlení:** Aplikace nemůže příkaz zpracovat, neboť nemá k dispozici dostatek určených prostředků. Aktuální transakce není odvolána a aplikace zůstává spojena se vzdálenou databází.

Příkaz nelze zpracovat.

**Reakce uživatele:** Zvětšete dostupné množství určeného prostředku a zadejte příkaz znovu.

**sqlcode**: -30040

**sqlstate**: 57012

**SQL30041N Provádění neskončilo úspěšně, protože nejsou dostupné prostředky, což bude mít vliv na úspěšné provedení následujících příkazů a příkazů SQL; kód příčiny: "<kód-příčiny>". Typ prostředku "<typ-prostředku>". Jméno prostředku "<jméno-prostředku>". ID produktu "<ID-produktu>".**

**Vysvětlení:** Aplikace nemůže příkaz zpracovat, neboť ve vzdálené databázi není k dispozici dostatek volných prostředků. Tato zpráva SQLCODE je zobrazena při kompilaci nebo zpracování příkazu.

Pro uživatele federovaného systému: Tato situace může být detekována také zdrojem dat.

Má-li "<jméno-prostředku>" hodnotu "Encrypt" nebo "Decrypt", nejsou dostupné uživatelské procedury pro kódování hesla.

Příkaz nelze zpracovat.

**Reakce uživatele:** Prověřte prostředí systému vzdálené databáze.

Pro uživatele federovaného systému:

v Pokud došlo k selhání uživatelských procedur pro kódování hesla, "<kód-příčiny>" představuje

celočíselnou hodnotu, která byla vrácena federovanému serveru při pokusu o volání uživatelské procedury. Zkontrolujte, zda nedošlo k nějakým chybám při sestavování uživatelských procedur s federovaným serverem.

Používáte-li vlastní uživatelskou proceduru, zkuste ze zdrojového kódu zjistit důvod, proč byl vrácen kód "<kód-příčiny>". Pokud objevíte chybu ve zdrojovém kódu uživatelské procedury, opravte ji, sestavte objektový kód s federovaným serverem a zadejte příkaz znovu.

v V ostatních případech určete zdroj dat, který způsobuje chybu (bližší informace o určení problémového zdroje dat najdete v příručce Problem Determination Guide), odstraňte problém a zadejte příkaz znovu.

**sqlcode**: -30041

**sqlstate**: 57013

**SQL30050N Příkaznebo příkazSQL "<číslo>" není platný v průběhu vazby.**

**Vysvětlení:** Aplikace se pokusila zadat zpracování příkazu, který není platný v průběhu operace prekompilace/vazby. <číslo> je numerická hodnota označující chybný příkaz.

Příkaz není zpracován.

**Reakce uživatele:** Není-li aplikací prekompilátor nebo vázací program správce databází, ověřte před zadáním příkazu, zda není aktivní proces vazby.

Pokud je aplikací prekompilátor nebo vázací program správce databází, poznamenejte si číslo zprávy (SQLCODE) a hodnotu <číslo>. Pokud je to možné, poznamenejte si všechny informace o chybě z oblasti SQLCA. Pokuste se zopakovat operaci vazby.

V případě, že je k dispozici dostatek volné vnitřní paměti a problémy přetrvávají, vyvolejte z příkazového řádku operačního systému prostředek Independent Trace Facility. V oddílu popisujícím prostředek Independent Trace Facility v příručce *Troubleshooting Guide* najdete další informace o použití tohoto prostředku.

Kontaktujte servisního pracovníka a předejte mu následující informace:

Potřebné informace:

- popis problému.
- kód příčiny a SQLCODE,
- obsah oblasti SOLCA (je-li to možné),
- trasovací soubor (je-li to možné).

**sqlcode**: -30050

**sqlstate**: 58011

## **SQL30051N Proces vazby s daným jménem balíku a prvkem konzistence není aktivní.**

**Vysvětlení:** Byl zaznamenán pokus o zadání operace prekompilace/vazby ve chvíli, kdy není aktivní proces prekompilace/vazby, nebo pokus o použití neplatného jména balíku a/nebo prvku konzistence během aktivní operace prekompilace/vazby.

Příkaz nelze zpracovat.

**Reakce uživatele:** Není-li aplikací prekompilátor nebo vázací program správce databází, ověřte před zadáním příkazu vazby, že je proces prekompilace/vazby aktivní a že jsou operaci vazby předávány správné informace.

Pokud je aplikací prekompilátor nebo vázací program správce databází, poznamenejte si číslo zprávy (SQLCODE), a pokud je to možné, všechny chybové informace obsažené v proměnné SQLCA. Pokuste se operaci zopakovat.

V případě, že je k dispozici dostatek volné vnitřní paměti a problémy přetrvávají, vyvolejte z příkazového řádku operačního systému prostředek Independent Trace Facility. V oddílu popisujícím prostředek Independent Trace Facility v příručce *Troubleshooting Guide* najdete další informace o použití tohoto prostředku.

Kontaktujte servisního pracovníka a předejte mu následující informace:

Potřebné informace:

- popis problému,
- kód příčiny a SQLCODE,
- obsah oblasti SOLCA (je-li to možné),
- trasovací soubor (je-li to možné).

**sqlcode**: -30051

**sqlstate**: 58012

## **SQL30052N Předpoklady pro přípravu programu nejsou správné.**

**Vysvětlení:** Kompilovaný příkaz SQL není rozeznán prekompilátorem a nemůže být databází zpracován.

Příkaz nelze zpracovat.

**Reakce uživatele:** Prověřte správnost příkazu a pokuste se operaci zopakovat. Pokud problém přetrvává, odstraňte příkaz z programu.

**sqlcode**: -30052

**sqlstate**: 42932

## **SQL30053N Hodnota pro volbu OWNER neprošla kontrolou autorizace ve vzdálené databázi.**

**Vysvětlení:** Hodnota určená pro volbu OWNER při procesu prekompilace/vazby neprošla kontrolou autorizace ve vzdálené databázi. Tato zpráva je zobrazena v průběhu prekompilace/vazby. Jejím původcem není prekompilátor ani vazebný program správce databází.

Operaci prekompilace/vazby nelze zpracovat.

**Reakce uživatele:** Ujistěte se, že máte autorizaci pro jméno uživatele určeného ve volbě OWNER, nebo tuto volbu nepoužívejte.

**sqlcode**: -30053

**sqlstate**: 42506

### **SQL30060N Uživatel "<autorizační-identifikace>" nemá oprávnění provést operaci "<operace>".**

Vysvětlení: Uživatel <autorizační-identifikace> se pokusil provést operaci <operace> bez příslušného oprávnění. Tato zpráva SQLCODE je zobrazena při kompilaci nebo zpracování příkazu.

Příkaz nelze zpracovat.

**Reakce uživatele:** Ujistěte se, že pro tuto <autorizační-identifikaci> byla zajištěna autorizace nutná pro provedení požadované operace.

**sqlcode**: -30060

**sqlstate**: 08004

### **SQL30061N Alias nebo jméno databáze "<jméno>" nebylo na vzdáleném uzlu nalezeno.**

**Vysvětlení:** Jméno databáze není jménem databáze existující na vzdáleném databázovém uzlu.

Příkaz nelze zpracovat.

**Reakce uživatele:** Zadejte příkaz znovu se správným jménem databáze nebo alias.

Pro uživatele federovaného systému: Zkontrolujte, zda položka v souboru SYSCAT.SERVERS správně určuje jméno databáze zdroje dat.

**sqlcode**: -30061

**sqlstate**: 08004

### **SQL30070N Příkaz"<identifikátor-příkazu>" není podporován.**

**Vysvětlení:** Vzdálená databáze obdržela příkaz, který nerozeznala. Nelze úspěšně zpracovat aktuální ani žádný následující příkaz prostředí nebo SQL.

Aktuální transakce je odvolána a spojení aplikace se vzdálenou databází je zrušeno. Příkaz nelze zpracovat.

**Reakce uživatele:** Poznamenejte si číslo zprávy (SQLCODE) a identifikátor příkazu. Pokud je to možné, poznamenejte si všechny informace o chybě z oblasti SQLCA. Pokuste se připojit vzdálenou databázi a znovu spustit aplikaci.

V případě, že je k dispozici dostatek volné vnitřní paměti a problémy přetrvávají, vyvolejte z příkazového řádku operačního systému prostředek Independent Trace Facility. V oddílu popisujícím prostředek Independent Trace Facility v příručce *Troubleshooting Guide* najdete další informace o použití tohoto prostředku.

Kontaktujte servisního pracovníka a předejte mu následující informace:

Potřebné informace:

• popis problému,

- v číslo zprávy SQLCODE a identifikátor příkazu,
- obsah oblasti SQLCA (je-li to možné),
- trasovací soubor (je-li to možné).

**sqlcode**: -30070

**sqlstate**: 58014

## **SQL30071N Objekt "<identifikátor-objektu>" není podporován.**

**Vysvětlení:** Vzdálená databáze obdržela data, která nerozeznává. Nelze úspěšně zpracovat aktuální ani žádný následující příkaz prostředí nebo SQL.

Aktuální transakce je odvolána a spojení aplikace se vzdálenou databází je zrušeno. Příkaz nelze zpracovat.

**Reakce uživatele:** Poznamenejte si číslo zprávy (SQLCODE) a identifikátor objektu. Pokud je to možné, poznamenejte si všechny informace o chybě z oblasti SQLCA. Pokuste se připojit vzdálenou databázi a znovu spustit aplikaci.

V případě, že je k dispozici dostatek volné vnitřní paměti, problémy přetrvávají

V případě, že je zapnuto trasování, vyvolejte z příkazového řádku operačního systému prostředek Independent Trace Facility. V oddílu popisujícím prostředek Independent Trace Facility v příručce *Troubleshooting Guide* najdete další informace o použití tohoto prostředku.

Kontaktujte servisního pracovníka a předejte mu následující informace:

Potřebné informace:

- popis problému,
- identifikátor objektu a SQLCODE,
- obsah oblasti SQLCA (je-li to možné),
- trasovací soubor (je-li to možné).

**sqlcode**: -30071

**sqlstate**: 58015

## **SQL30072N Parametr "<identifikátorparametru>" není podporován.**

**Vysvětlení:** Vzdálená databáze obdržela data, která nerozeznává. Nelze úspěšně zpracovat aktuální ani žádný následující příkaz prostředí nebo SQL.

Příkaz nelze zpracovat. Aktuální transakce je odvolána a spojení aplikace se vzdálenou databází je zrušeno.

**Reakce uživatele:** Poznamenejte si číslo zprávy (SQLCODE) a identifikátor parametru. Pokud je to možné, poznamenejte si všechny informace o chybě z oblasti SQLCA. Pokuste se připojit vzdálenou databázi a znovu spustit aplikaci.

V případě, že je k dispozici dostatek volné vnitřní paměti a problémy přetrvávají, vyvolejte z příkazového řádku operačního systému prostředek Independent Trace Facility. V oddílu popisujícím prostředek Independent Trace Facility v příručce *Troubleshooting Guide* najdete další informace o použití tohoto prostředku.

Kontaktujte servisního pracovníka a předejte mu následující informace:

Potřebné informace:

- popis problému,
- v číslo zprávy SQLCODE a identifikátor parametru,
- obsah oblasti SOLCA (je-li to možné),
- trasovací soubor (je-li to možné).

**sqlcode**: -30072

**sqlstate**: 58016

## **SQL30073N Hodnota "<hodnota>" parametru "<identifikátor-parametru>" není podporována.**

**Vysvětlení:** Vzdálená databáze obdržela data, která nerozeznává. Nelze úspěšně zpracovat aktuální ani žádný následující příkaz prostředí nebo SQL.

Aktuální transakce je odvolána a spojení aplikace se vzdálenou databází je zrušeno. Příkaz nelze zpracovat.

**Reakce uživatele:** Poznamenejte si číslo zprávy (SQLCODE) a identifikátor parametru. Pokud je to možné, poznamenejte si všechny informace o chybě z oblasti SQLCA. Pokuste se připojit vzdálenou

databázi a znovu spustit aplikaci.

V případě, že je k dispozici dostatek volné vnitřní paměti, problémy přetrvávají

V případě, že je zapnuto trasování, vyvolejte z příkazového řádku operačního systému prostředek Independent Trace Facility. V oddílu popisujícím prostředek Independent Trace Facility v příručce *Troubleshooting Guide* najdete další informace o použití tohoto prostředku. Kontaktujte servisního pracovníka a předejte mu následující informace:

Potřebné informace:

- popis problému,
- číslo zprávy SQLCODE, identifikátor parametru a hodnotu,
- obsah oblasti SOLCA (je-li to možné),
- trasovací soubor (je-li to možné).

Mezi možné identifikátory parametrů patří například:

**002F** Cílový server nepodporuje datový typ požadovaný klientem aplikace. Pokud je například pro připojení k produktu DB2 2.3 použit produkt DB2 Connect, bude tato chyba vrácena v případech, kdy není aplikována patřičná oprava PTF. Ujistěte se, že je úroveň serveru klientem podporována.

#### **119C, 119D, 119E**

Cílový server nepodporuje CCSID vyžádaný aplikačním klientem. Ujistěte se, že CCSID používaný klientem je serverem podporován.

- 119C Prověřte jednobajtový CCSID.
- 119D Prověřte dvoubajtový CCSID.
- 119E Prověřte CCSID se smíšenými bajty.

**sqlcode**: -30073

**sqlstate**: 58017

## **SQL30074N Odpověď "<identifikátor-odpovědi>" není podporována.**

**Vysvětlení:** Klient obdržel odpověď, kterou nerozeznává. Nelze úspěšně zpracovat aktuální ani žádný následující příkaz prostředí nebo SQL.

Aktuální transakce je odvolána a spojení aplikace se

vzdálenou databází je zrušeno. Příkaz nelze zpracovat.

**Reakce uživatele:** Poznamenejte si číslo zprávy (SQLCODE) a identifikátor odpovědi. Pokud je to možné, poznamenejte si všechny informace o chybě z oblasti SQLCA. Pokuste se připojit vzdálenou databázi a znovu spustit aplikaci.

V případě, že je k dispozici dostatek volné vnitřní paměti a problémy přetrvávají, vyvolejte z příkazového řádku operačního systému prostředek Independent Trace Facility. V oddílu popisujícím prostředek Independent Trace Facility v příručce *Troubleshooting Guide* najdete další informace o použití tohoto prostředku.

Kontaktujte servisního pracovníka a předejte mu následující informace:

Potřebné informace:

- popis problému,
- v číslo zprávy SQLCODE a identifikátor odpovědi,
- obsah oblasti SQLCA (je-li to možné),
- trasovací soubor (je-li to možné).

**sqlcode**: -30074

**sqlstate**: 58018

## **SQL30080N Došlo ke komunikační chybě "<kód-příčiny>" při odesílání nebo příjmu dat ze vzdálené databáze.**

**Vysvětlení:** "<Kód-příčiny>" obsahuje kódy chyb hlášené produktem Communications Manager.

Kódy chyb protokolu APPC mají formát *pppp-ssssssss-dddddddd*, kde *pppp* je primární návratový kód, *ssssssss* je sekundární návratový kód a *dddddddd* jsou zaznamenaná data. Všechny hodnoty těchto kódů chyb jsou uvedeny v hexadecimálním zápisu. Mezi přípustné primární a sekundární kódy chyb patří i hodnoty 0003-00000004 a 0003-00000005, které označují, že nelze navázat konverzaci s databázovým serverem. Zaznamenaná data jsou zobrazena pouze při chybě APPC ALLOCATE.

Příkaz nelze zpracovat. Pokus o spojení s databází je neúspěšný, nebo je aktuální transakce na připojené databázi odvolána a aplikace je od vzdálené databáze odpojena.

Vysvětlení primárních a sekundárních návratových kódů protokolu APPC najdete v dokumentu *IBM Communications Manager 1.0 APPC Programming Guide and Reference (SC31-6160)*. Podrobnosti o zaznamenaných datech protokolu APPC najdete v příručce *IBM Communications Manager 1.0 Problem Determination Guide (SC31-6156)*.

**Reakce uživatele:** Ujistěte se, že je na databázovém serveru spuštěn správce databází i program Communication Manager a že jsou všechny uvedené konfigurační parametry programu Communication Manager správné. Další informace najdete také v příručce *Communications Manager/2 APPC Programming Guide & Reference*.

**Poznámka:** Pokud kód příčiny obsažený v zobrazené zprávě je 0003-084C0001, může být důvodem výskytu této zprávy to, že se pokoušíte vytvořit vzdálené spojení s pracovní stanicí, která není serverem. Ověřte, že je vzdálená pracovní stanice server. Není-li tomu tak, instalujte správce databází jako server.

**sqlcode**: -30080

**sqlstate**: 08001

**SQL30081N Byla zjištěna komunikační chyba. Používaný komunikační protokol: <protokol>. Používané komunikační rozhraní API: <rozhraní>. Místo, kde byla chyba zjištěna: <místo>. Komunikační funkce, která chybu zjistila: <funkce>. Chybové kódy pro daný protokol: <rc1>, <rc2>, <rc3>.**

**Vysvětlení:** Komunikačním subsystémem byla zjištěna chyba.

Pokud bylo spojení již navázáno, zahrnují možné příčiny i následující situace:

- v Chyba komunikačního subsystému na uzlu klienta nebo serveru zapříčinila přerušení spojení.
- v Přerušení spojení způsobila chyba na serveru SOCKS, pokud je tento používán.
- v Síťová chyba způsobila přerušení spojení.
- v Databázový agent na serveru byl zrušen administrátorem systému.

v Databázový agent na serveru byl ukončen v důsledku nestandardního ukončení klíčového procesu správce databází.

Pokud se pokoušíte navázat nové spojení, zahrnují možné příčiny i následující situace:

- v Vzdálený databázový server nebyl správně katalogizován na klientovi.
- v Konfigurační soubor správce databází na serveru neobsahuje správné parametry komunikace.
- v Komunikační subsystém na uzlu klienta nebo serveru nebyl správně konfigurován nebo úspěšně spuštěn.
- v Komunikační subsystém na serveru SOCKS, pokud je tento používán, nebyl správně konfigurován nebo úspěšně spuštěn.
- v Proměnná prostředí DB2COMM na serveru neurčuje komunikační protokol používaný klientem.
- v Na serveru nebyl spuštěn správce databází, nebo jeho spuštění nebylo úspěšné. Nebyl úspěšně spuštěn některý z komunikačních protokolů určených proměnnou DB2COMM.

Podrobnosti získáte pomocí hodnot prvků. V závislosti na používaném protokolu a použité komunikační funkci nemusí být některé prvky použitelné. Následuje vysvětlení hodnot těchto prvků:

#### **<protokol>**

Aktuálně používaný komunikační protokol. Platné jsou následující hodnoty:

- $\cdot$  TCP/IP
- $\bullet$  APPC
- NETBIOS
- IPX/SPX

#### **<rozhraní>**

Programové rozhraní aplikace použité pro vyvolání výše uvedených služeb komunikačního protokolu. Platné jsou následující hodnoty:

- SOCKETS
- $\cdot$  SOCKS
- $\cdot$  CPI-C
- DLR nebo DD
- TLI nebo Connection/Bindery

### **<umístění>**

Jednoznačná identifikace uzlu (závislá na protokolu), který chybu detekoval. Následující tabulka je členěna podle použitého protokolu:

 $\cdot$  TCP/IP

Formát identifikace je internetová adresa v číselně-tečkové notaci.

 $\bullet$  APPC

Formát identifikace je úplné jméno logické jednotky (networkID.LUname).

• NETBIOS

Formát identifikace je jméno pracovní stanice (nname).

• IPX/SPX

Formát identifikace je adresa sítě a uzlu v hexadecimálním zápisu (network.node).

Není-li informace o umístění v době výskytu chyby k dispozici, není tento prvek vyplněn.

#### **<funkce>**

Jméno funkce komunikačního subsystému, která vrátila kód chyby.

## **<rc1>, <rc2>, <rc3>**

Seznam dostupných chybových kódů a podkódů, které jsou specifické pro každý používaný protokol. Nepoužitelné prvky obsahují znak ″\*″.

Následující tabulka je členěna podle použitého protokolu:

- $\cdot$  TCP/IP
	- Je-li přítomen, obsahuje prvek <rc1> globální hodnotu *errno* volání funkce soketů protokolu TCP/IP. Používáte-li produkt Windows Sockets a prvek <rc1> je přítomen, obsahuje chybu volání funkce soketů protokolu TCP/IP vrácenou funkcí WSAGetLastError().
	- Je-li přítomen, obsahuje prvek <rc2> globální hodnotu *h\_errno* volání funkce TCP/IP pro rozpoznání jmen. Používáte-li produkt Windows Sockets a prvek <rc2> je přítomen, obsahuje chybu volání databázové funkce

protokolu TCP/IP vrácenou funkcí WSAGetLastError().

- Je-li přítomen prvek <rc3> a obsahuje hodnotu ″0″, znamená to, že spojení TCP/IP bylo uzavřeno. Příčinou může být jedna z následujících situací:
	- Databázový agent na serveru byl zrušen administrátorem systému.
	- Na serveru nelze spustit databázového agenta, neboť byl překročen konfigurační parametr správce databází *maxagents*. V žurnálu First Failure Service Log (DB2DIAG.LOG) na serveru zjistěte, zda byla zaznamenána chybová zpráva.
	- Je možné, že spojení bylo vzdáleným serverem ukončeno na úrovni TCP/IP.
	- Databázový agent na serveru byl ukončen v důsledku nestandardního ukončení klíčového procesu správce databází.
- **Poznámka:** Je-li používaný produkt Windows Sockets, prvek <funkce> je WSAStartup a <rc1> je 0, obsahuje prvek <rc2> úroveň verze Windows Sockets Specification požadovanou produktem DB2 a <rc3> obsahuje úroveň verze Windows Sockets Specification podporovanou knihovnou DLL Windows Sockets.
- $\cdot$  APPC

Prvek <rc1> obsahuje návratový kód funkce CPI-C. Je-li přítomen, obsahuje prvek <rc2> globální hodnotu *errno* volání funkce CPI-C. Prvek <rc3> se nepoužívá.

• NETBIOS

Prvek <rc1> obsahuje návratový kód volání rozhraní NetBIOS. Prvky <rc2> a <rc3> se nepoužívají.

• IPX/SPX

Prvek <rc1> obsahuje globální hodnotu *t\_errno* volání služeb TLI nebo návratový kód volání služeb NetWare Connection nebo Bindery Services. Je-li v prvku <rc1> hodnota t\_errno TLOOK, obsahuje prvek <rc2> událost TLI, ke které došlo. Je-li událost v prvku <rc2> T\_DISCONNECT, obsahuje prvek <rc3> návratový kód odpojení. V systému AIX, pokud je v prvku <rc1> hodnota t\_errno TSYSERR, obsahuje prvek <rc3> číslo systémové chyby (definované v souboru sys/errno.h). Obsahuje-li prvek <rc1> návratový kód chyby volání systému AIX produktu NetWare Connection nebo Bindery Services, obsahuje prvek <rc2> původce chyby.

Další informace o specifických kódech komunikačních chyb najdete v dodatku *Přehled zpráv*.

## **Reakce uživatele:**

Pokud bylo spojení již navázáno, prověřte výskyt následujících podmínek:

- 1. Agent databáze na serveru byl zrušen.
- 2. Správce databází na serveru byl nestandardně ukončen.
- 3. Došlo k síťové chybě nebo k chybě subsystému. Další informace o specifických kódech komunikačních chyb najdete v příručce *Přehled zpráv*.

Pokud se pokoušíte navázat nové spojení, prověřte výskyt následujících podmínek:

- 1. Vzdálený databázový server je patřičně katalogizován na klientském uzlu.
- 2. Konfigurační soubor správce databází na serveru obsahuje správné parametry vztahující se ke komunikaci. Pokud byly konfigurační parametry správce databází na serveru aktualizovány, ujistěte se, že byl správce databází ukončen a znovu spuštěn, aby se mohly provedené změny uplatnit.
- 3. Komunikační subsystémy na uzlu klienta i serveru jsou patřičně konfigurovány a spuštěny.
- 4. Proměnná prostředí DB2COMM na serveru určuje komunikační protokol používaný klientem.
- 5. Správce databází na serveru je úspěšně spuštěn. Zpracování startu správce databází na serveru má

vrátit kód SQL1063, a nikoli SQL5043. Pokud byl vrácen kód SQL5043, najdete další informace v žurnálu First Failure Service Log (DB2DIAG.LOG).

6. Došlo k síťové chybě nebo k chybě subsystému.

Pokud problémy přetrvávají, spojte se s administrátorem sítě a/nebo komunikačním specialistou a společně určete příčinu problému pomocí poskytnuté sady prvků.

**sqlcode**: -30081

**sqlstate**: 08001

## **SQL30082N Pokus o vytvoření spojení neproběhl úspěšně z důvodů zabezpečení** ″**<kód-příčiny>**″ **(**″**<řetězec-příčiny>**″**).**

**Vysvětlení:** Pokus o navázání spojení se vzdáleným databázovým serverem byl odmítnut z důvodů neplatné nebo nesprávné bezpečnostní informace. Příčina chyby zabezpečení je popsána hodnotou <kód-příčiny> a odpovídající hodnotou <řetězec-příčiny>.

Seznam kódů příčiny a odpovídajících řetězců příčiny:

#### **0 (NOT SPECIFIED)**

Specifická chyba zabezpečení není určena.

#### **1 (PASSWORD EXPIRED)**

Vypršela platnost hesla určeného v žádosti.

#### **2 (PASSWORD INVALID)**

Heslo uvedené v žádosti je neplatné.

#### **3 (PASSWORD MISSING)**

Žádost neobsahuje heslo.

### **4 (PROTOCOL VIOLATION)**

Žádost narušila bezpečnostní protokoly.

### **5 (USERID MISSING)**

Žádost neobsahuje jméno uživatele.

#### **6 (USERID INVALID)**

Jméno uživatele uvedené v žádosti je neplatné.

## **7 (USERID REVOKED)**

Jméno uživatele uvedené v žádosti bylo zrušeno.

#### **8 (GROUP INVALID)**

Skupina uvedená v žádosti je neplatná.

#### **9 (USERID REVOKED IN GROUP)**

Jméno uživatele uvedené v žádosti bylo ve skupině zrušeno.

#### **10 (USERID NOT IN GROUP)**

Jméno uživatele uvedené v žádosti není členem skupiny.

#### **11 (USERID NOT AUTHORIZED AT REMOTE**

**LU)** Jméno uživatele uvedené v žádosti není autorizováno na vzdálené logické jednotce.

#### **12 (USERID NOT AUTHORIZED FROM LOCAL**

**LU)** Jméno uživatele uvedené v žádosti a přicházející z lokální logické jednotky není autorizováno na vzdálené logické jednotce.

#### **13 (USERID NOT AUTHORIZED TO TP)**

Jméno uživatele uvedené v žádosti nemá oprávnění přístupu k transakčnímu programu.

#### **14 (INSTALLATION EXIT FAILED)**

Selhala procedura volaná v rámci instalace.

#### **15 (PROCESSING FAILURE)**

Selhalo zpracování zabezpečení na serveru.

#### **16 (NEW PASSWORD INVALID)**

Heslo zadané při žádosti o změnu hesla neodpovídá požadavkům serveru.

#### **17 (UNSUPPORTED FUNCTION)**

Mechanismus zabezpečení zadaný klientem není pro tento server platný. Typické příklady:

- Klient odeslal novou hodnotu hesla serveru, který nepodporuje funkci DRDA pro změnu hesel.
- v Klient odeslal autentikační informace DCE na server, který nepodporuje DCE.
- v Klient odeslal autentikační informace SERVER\_ENCRYPT nebo DCS\_ENCRYPT na server, který nepodporuje kódování hesel.
- Klient odeslal uživatelské jméno (ale nikoli heslo) serveru, který nepodporuje autentikaci na základě samotného jména uživatele.

### **18 (NAMED PIPE ACCESS DENIED)**

Pojmenované propojení procesů je nedostupné kvůli porušení ochrany.

#### **19 (USERID DISABLED nebo RESTRICTED)**

Jméno uživatele bylo znepřístupněno nebo mu bylo momentálně odebráno právo přístupu do operačního prostředí.

## **20 (MUTUAL AUTHENTICATION FAILED)**

Vzájemná kontrola autentikace na kontaktovaném serveru selhala. Server klame, nebo došlo k poškození vracené informace.

## **21 (RESOURCE TEMPORARILY UNAVAILABLE)**

Zpracování zabezpečení na serveru bylo ukončeno, neboť potřebný prostředek byl dočasně nedostupný. Například v systému AIX možná nebyly zpřístupněny žádné uživatelské licence.

**Reakce uživatele:** Ubezpečte se, že bylo zadáno správné jméno uživatele a heslo.

Jméno uživatele může být znepřístupněno nebo mít omezeno přístup jen na určité pracovní stanice nebo pracovní hodiny.

U kódu příčiny 17 zkuste příkaz provést znovu s podporovaným typem autentikace.

U kódu 20 se přesvědčte, že je autentikační mechanismus na serveru spuštěn, a zkuste příkaz zopakovat.

**sqlcode**: -30082

**sqlstate**: 08001

## **SQL30083N Pokus o změnu hesla pro uživatele** ″**<id-uživatele>**″ **selhal zbezpečnostního důvodu** ″**<kód-příčiny>**″ **(**″**<řetězec-příčiny>**″**).**

**Vysvětlení:** Pokus o změnu hesla byl odmítnut z důvodů neplatných nebo nesprávných informací o zabezpečení. Příčina chyby zabezpečení je popsána hodnotou ″<kód-příčiny>″ a odpovídající hodnotou ″<řetězec-příčiny>″.

Seznam kódů příčiny a odpovídajících řetězců příčiny:

#### **0 (NOT SPECIFIED)**

Specifická chyba zabezpečení není určena.

#### **1 (CURRENT PASSWORD INVALID)**

Staré heslo uvedené v žádosti je neplatné.

#### **2 (NEW PASSWORD INVALID)**

Heslo uvedené v žádosti je neplatné (na základě pravidel, které na hesla klade systém, v němž má dojít ke změně hesla).

#### **3 (CURRENT PASSWORD MISSING)**

Žádost neobsahuje staré heslo.

#### **4 (NEW PASSWORD MISSING)**

Žádost neobsahuje nové heslo.

#### **5 (USERID MISSING)**

Žádost neobsahuje jméno uživatele.

#### **6 (USERID INVALID)**

Jméno uživatele uvedené v žádosti je neplatné.

## **7 (USERID REVOKED)**

Jméno uživatele uvedené v žádosti bylo zrušeno. Pro zrušená ID uživatelů nelze změnu hesla provést.

#### **14 (INSTALLATION EXIT FAILED)**

Selhala bezpečnostní procedura v rámci instalace.

#### **15 (PROCESSING FAILURE)**

Selhalo zpracování zabezpečení na serveru.

### **17 (UNSUPPORTED FUNCTION)**

Funkce změny hesla není systémem podporována.

#### **19 (USERID DISABLED nebo RESTRICTED)**

Jméno uživatele bylo znepřístupněno nebo mu bylo momentálně odebráno právo přístupu do operačního prostředí.

#### **23 (CHGPWD\_SDN v položce DCS není konfigurováno)**

Chcete-li změnit heslo MVS v hostitelském systému připojeném pomocí SNA, musí být databáze DCS katalogizována pomocí řetězce parametru ,,,,,,,CHGPWD\_SDN. Řetězec parametru ,,,,,,,CHGPWD\_SDN identifikuje symbolické jméno cíle pro správu PEM (Password Expiration Management).

### **24 (USERNAME AND/OR PASSWORD INVALID)**

Zadané jméno uživatele, heslo, případně obojí, je neplatné.

**Reakce uživatele:** Zajistěte, aby bylo použito správné ID uživatele a staré i nové heslo.

Jméno uživatele může být znepřístupněno nebo mít omezeno přístup jen na určité pracovní stanice nebo pracovní hodiny.

Dále jsou uvedeny pokyny pro některé specifické kódy příčin:

- **14** Zkontrolujte soubor db2pem.log v podadresáři instance (zpravidla ″db2″), kde je uveden podrobnější popis vzniklého problému.
- **23** Katalogizujte databázi DCS pomocí parametru ,,,,,,,CHGPWD\_SDN, jak je uvedeno v příručce *DB2 Connect User's Guide*.

**sqlcode**: -30083

**sqlstate**: 08001

## **SQL30090N Operace není pro prostředí provádění aplikace platná. Kód příčiny = "<kód-příčiny>".**

**Vysvětlení:** Operace není pro prostředí provádění aplikace platná. Operace může být neplatná například pro aplikace se speciálními omezujícími podmínkami na činnost příkazů nebo funkcí API - k těmto aplikacím patří například ty, které pracují v prostředí distribuovaného zpracování transakcí XA, jako je systém CICS; ty, které pracují s nastavením připojení CONNECT typu 2, nebo ty, které využívají funkce federovaného systému pro aktualizaci více heterogenních zdrojů dat. Operace byla odmítnuta.

Možné kódy příčiny:

- v 01 pro databázi určenou pouze pro čtení byla vyvolána aktualizační žádost SQL (INSERT, CREATE a podobně) nebo uložená procedura. Následující seznam obsahuje příklady databází určených pouze pro čtení:
	- Databáze používající pro přístup architekturu DRDA v průběhu transakce s nastavením spojení SYNCPOINT TWOPHASE
- a neprovozovanou v prostředí XA/DTP v případech, kdy není používán správce SPM nebo vzdálená databáze architektury DRDA nepodporuje protokol DRDA úrovně 2.
- Databáze používající pro přístup architekturu DRDA v prostředí XA/DTP, kdy není k dispozici brána SPM nebo vzdálená databáze architektury DRDA nepodporuje protokol DRDA úrovně 2.
- Databáze, které nebyly první aktualizovanou databází v okamžiku, kdy vešlo pro danou transakci v platnost nastavení spojení SYNCPOINT ONEPHASE.
- v 02 v aplikaci mající nastavení CONNECT typu 2 nebo pracující v prostředí XA/DTP bylo vyvoláno rozhraní API, jako je Precompile, Bind nebo Reorganize, které vede k internímu potvrzení transakcí.
- v 03 v prostředí XA/DTP byl při použití transakčního monitoru ENCINA nebo TUXEDO vyvolán příkaz SQL OPEN pro držený kurzor.
- v 04 v prostředí XA/DTP byl vyvolán příkaz DISCONNECT.
- v 05 v prostředí XA/DTP nebo při spojení CONNECT typu 2 byl vyvolán složený příkaz SQL obsahující podpříkaz COMMIT.
- v 06 v prostředí XA/DTP byl vyvolán příkaz SET CLIENT API.
- v 07 v rámci transakce, ve které není správcem transakcí zajištěna dvoufázová koordinace potvrzení, byl zaznamenán pokus o přístup do druhé databáze. Z důvodů zajištění integrity dat nebyla operace povolena.
- 08 byl zaznamenán pokus o přístup do databáze používající jiný zdroj koordinace potvrzení transakcí, než aktuálně připojená databáze. Dva typy koordinace nelze mísit a operace týkající se aktuální databáze byly odmítnuty.
- v 09 byl zaznamenán pokus o provedení lokální transakce XA/DTP v databázi s přístupem kontrolovaným správcem SPM.
- 10 byl vyvolán příkaz SQL OPEN pro držený kurzor v některé z těchto situací:
	- v prostředí XA/DTP, nebo
	- na federovaném serveru při přístupu k přezdívce definované ve zdroji dat s dvoufázovým potvrzováním.

V těchto prostředích není držení kurzoru podporováno.

- v 11 Operace není podporována pro průchozí režim.
- v 12 Operace vložení/aktualizace/odstranění vyžaduje kvůli omezení pro zdroj dat existenci sloupce časové značky a jedinečný index.

Pro přístup operací aktualizace/odstranění k zdrojům dat platí následující požadavky:

- Systém Fujitsu RDB2 vyžaduje existenci jedinečného indexu.
- v 13 Operace UPDATE nebo DELETE na základě pozice vyžaduje existenci sloupce v seznamu příkazu SELECT pro kurzor, ale tento sloupec v seznamu příkazu SELECT pro kurzor neexistuje.
- v 14 Existuje neplatná kombinace aktualizovatelných kurzorů, držených kurzorů a úrovně oddělení Repeatable Read. Neplatné jsou tyto kombinace:
	- Úroveň oddělení Repeatable Read a kurzor WITH HOLD
	- Kurzor WITH HOLD s FOR UPDATE
- 15 Vyhrazeno pro budoucí použití
- 16 Neplatná kombinace hodnoty sloupce typu a protokolu v tabulce SYSCAT.SERVERS.
- v 17 Pomocný program REORG nelze použít pro přezdívku.
- v 18 Byla vydána aktualizační žádost (nebo operace DDL, jejíž výsledkem je aktualizace tabulky systémového katalogu), která by vedla k aktualizaci několika zdrojů dat, kde jeden nebo několik zdrojů dat v rámci transakce podporuje jen jednofázové potvrzování. Možné příčiny:
	- Byl proveden pokus o aktualizaci zdroje dat, který podporuje jen jednofázové potvrzování, ale ve stejné transakci již byl aktualizován jiný zdroj dat.
	- Byl proveden pokus o aktualizaci zdroje dat, který podporuje dvoufázové potvrzování, ale ve stejné transakci již byl aktualizován jiný datový zdroj, který podporuje jen jednofázové potvrzování.
	- Byl proveden pokus o aktualizaci lokální tabulky federovaného serveru, ale ve stejné transakci již byl aktualizován zdroj dat, který podporuje jen jednofázové potvrzování.
- Byl proveden pokus o aktualizaci zdroje dat, který podporuje pouze jednofázové potvrzování, ale v aplikaci je nastaveno spojení CONNECT typu 2.
- v 19 Datový typ hostitelské proměnné aplikace není podporován zdrojem dat v průchozí relaci.
- v 20 Během zpracování transakce byl vyslán příkaz SET CLIENT INFORMATION.
- 21 Operace, kterou jste chtěli provést na určeném zdroji dat není podporována modulem wrapper, pomocí kterého program DB2 přistupuje k datovému zdroji. V dokumentaci vyhledejte operace, které jsou tímto modulem wrapper podporovány.

## **Reakce uživatele:**

Vzniklý problém lze řešit provedením jedné

- z následujících akcí:
- V případech 01, 02, 03, 04, 06 a 19 odstraňte nepodporovaný příkaz nebo rozhraní API.
- v Případně můžete v situacích 01, 02, 03, 04 a 06 začít aplikaci provozovat v odlišném prostředí podporujícím zadaný příkaz nebo rozhraní API.
- v V případě 05 odstraňte žádost COMMIT ze složeného příkazu.
- v V případě 07 se ujistěte, že v rámci transakce, ve které bude v místě, kdy synchronizační bod vysílá žádost externímu správci transakcí, vyvolán příkaz EXEC SQL COMMIT nebo EXEC SQL ROLLBACK, bude používána jen jedna databáze. Je-li v rámci transakce nutný přístup k více databázím, použijte rozhraní řízení potvrzení transakcí zajištěné produktem externího správce transakcí.
- v V případě 08 ověřte, zda všechny databáze používané v rámci transakce mají potvrzování se stejným typem žádosti: externí transakční monitor (například CICS SYNCPOINT) nebo lokální COMMIT a ROLLBACK EXEC SQL.
- v V případě 09 proveďte jednu z následujících akcí:
	- Zpracujte transakci jako globální transakci XA/DTP.
	- Používejte databázi v prostředí jiném než XA/DTP.
	- Je-li transakce určena pouze pro čtení, nepoužívejte pro připojení databáze služeb správce SPM.
- v V případech 10 až 17 (uživatelé federovaného serveru) zkuste určit zdroj dat, pro který neprobíhá žádost úspěšně (viz příručka Troubleshooting Guide), a zjistěte omezení pro tento zdroj dat.
- v V případě 18 proveďte jednu z následujících akcí:
	- Před vydáním žádosti o aktualizaci pro jiný zdroj dat vydejte příkaz COMMIT nebo ROLLBACK.
	- Pokud je třeba během jedné transakce aktualizovat několik zdrojů dat, ověřte, zda je pro všechny zdroje dat, které je třeba aktualizovat, nastavena volba serveru two\_phase\_commit na hodnotu 'Y'. Informace o nastavení hodnoty parametru two\_phase\_commit najdete v příručce *SQL Reference*.

## **SQL30100 - SQL30199**

## **SQL30101W Volby vázání zadané v žádosti REBIND jsou ignorovány.**

**Vysvětlení:** V žádosti REBIND byly určeny volby vázání, ačkoli databázový server nepodporuje změnu jejich specifikace. Určené volby vázání budou ignorovány a použity budou volby původní žádosti BIND.

**Reakce uživatele:** Není vyžadována žádná akce. Tato zpráva je pouze varováním.

Pokud databázový server vrátil i další oblast SQLCA s varováním, indikují prvky ″sqlerrmc″ následující informace o této oblasti v uvedeném pořadí:

- sqlcode (návratový kód SQL)
- v sqlstate (univerzální návratový kód SQL)
- sqlerrp (jméno produktu)
- sqlerrmc (prvky zprávy SQL)

**sqlcode**: +30101

**sqlstate**: 01599

- Pokud datový zdroj, který má být aktualizován, podporuje pouze jednofázové potvrzování a v aplikaci je nastaveno spojení CONNECT typu 2, změňte aplikaci tak, aby používala nastavení spojení CONNECT typu 1.
- v Je-li chyba způsobena příčinou 20, proveďte před voláním rozhraní API příkaz Commit nebo Rollback.

**sqlcode**: -30090

**sqlstate**: 25000

# **Kapitola 3. Zprávy SQLSTATE**

V tomto oddílu jsou uvedeny stavy SQLSTATE a jejich význam. Stavy SQLSTATE jsou seskupeny podle kódů tříd, podkódy najdete v odpovídajících tabulkách.

**Kód třídy Význam Informace o podkódech najdete v oddílu...** 00 Nekvalifikované úspěšné ukončení [Tabulka 2 na stránce 486](#page-493-0) 01 Varování [Tabulka 3 na stránce 486](#page-493-0) 02 Chybí data [Tabulka 4 na stránce 489](#page-496-0) 07 Chyba dynamického SQL [Tabulka 5 na stránce 490](#page-497-0) 08 Výjimka spojení [Tabulka 6 na stránce 490](#page-497-0) 09 Výjimka spuštěné akce [Tabulka 7 na stránce 490](#page-497-0) 0A Nepodporovaná funkce [Tabulka 8 na stránce 491](#page-498-0) 0D Neplatná specifikace cílového typu [Tabulka 9 na stránce 491](#page-498-0) 0F Neplatný prvek [Tabulka 10 na stránce 491](#page-498-0) 0K Neplatný příkaz RESIGNAL [Tabulka 11 na stránce 491](#page-498-0) 20 V příkazu CASE nebyla nalezena vyhovující podmínka [Tabulka 12 na stránce 491](#page-498-0) 21 Porušení kardinality [Tabulka 13 na stránce 492](#page-499-0) 22 Výjimka dat [Tabulka 14 na stránce 492](#page-499-0) 23 Porušení podmínky [Tabulka 15 na stránce 493](#page-500-0) 24 Neplatný stav kurzoru [Tabulka 16 na stránce 494](#page-501-0) 25 Neplatný kód transakce [Tabulka 17 na stránce 494](#page-501-0) 26 Neplatný identifikátor příkazu SQL [Tabulka 18 na stránce 495](#page-502-0) 28 Neplatná specifikace autorizace [Tabulka 19 na stránce 495](#page-502-0) 2D Neplatné ukončení transakce [Tabulka 20 na stránce 495](#page-502-0) 2E Neplatné jméno spojení [Tabulka 21 na stránce 495](#page-502-0) 34 Neplatné jméno kurzoru [Tabulka 22 na stránce 496](#page-503-0) 38 Výjimka externí funkce [Tabulka 24 na stránce 496](#page-503-0) 39 Výjimka volání externí funkce [Tabulka 25 na stránce 497](#page-504-0) 3B Neplatný SAVEPOINT [Tabulka 26 na stránce 498](#page-505-0) 40 Odvolání transakce [Tabulka 27 na stránce 498](#page-505-0)

*Tabulka 1. Kódy tříd SQLSTATE*

| Kód třídy | Význam                                               | Informace o podkódech najdete<br>v oddílu |
|-----------|------------------------------------------------------|-------------------------------------------|
| 42        | Chyba syntaxe nebo porušení přístupových<br>pravidel | Tabulka 28 na stránce 498                 |
| 44        | Porušení WITH CHECK OPTION                           | Tabulka 29 na stránce 509                 |
| 46        | Knihovna Java DDL                                    | Tabulka 30 na stránce 509                 |
| 51        | Neplatný stav aplikace                               | Tabulka 31 na stránce 510                 |
| 54        | Překročení limitu SQL nebo produktu                  | Tabulka 32 na stránce 511                 |
| 55        | Objekt není v požadovaném stavu                      | Tabulka 33 na stránce 512                 |
| 56        | Jiná chyba SQL nebo produktu                         | Tabulka 34 na stránce 513                 |
| 57        | Nedostupný prostředek nebo intervence<br>operátora   | Tabulka 35 na stránce 514                 |
| 58        | Systémová chyba                                      | Tabulka 36 na stránce 515                 |

<span id="page-493-0"></span>*Tabulka 1. Kódy tříd SQLSTATE (pokračování)*

## **Kód třídy 00 - Nekvalifikované úspěšné dokončení**

*Tabulka 2. Kód třídy 00:Nekvalifikované úspěšné dokončení*

| Hodnota<br><b>SOLSTATE</b> | Význam                                                                                    |
|----------------------------|-------------------------------------------------------------------------------------------|
| 00000                      | Zpracování příkazu SQL proběhlo úspěšně a nevyústilo v žádný typ varování ani<br>výjimky. |

## **Kód třídy 01 Varování**

*Tabulka 3. Kód třídy 01:Varování*

| Hodnota<br><b>SOLSTATE</b> | Význam                                                                                                    |
|----------------------------|----------------------------------------------------------------------------------------------------|
| 01002                      | Došlo k chybě při odpojení (DISCONNECT).                                                                                                    |
| 01003                      | Z argumentu sloupcové funkce byly vyloučeny hodnoty Null.                                                                                       |
| 01004                      | Hodnota řetězce byla při přiřazení do hostitelské proměnné oříznuta.                                                                            |
| 01005                      | Nedostatečný počet položek v oblasti SOLDA.                                                                                                    |
| 01007                      | Oprávnění nebylo uděleno.                                                                                                    |
| 0100C                      | Procedura vrátila jednu nebo více výsledných sad ad hoc.                                                                                        |
| 0100D                      | Zavřený kurzor byl znovu otevřen v následující výsledné sadě v rámci řetězu.                                                                    |
| 0100E                      | Procedura vygenerovala větší než maximální přípustný počet výsledných sad.<br>Volajícímu byly vráceny pouze první celočíselné výsledné množiny. |

*Tabulka 3. Kód třídy 01:Varování (pokračování)*

| Hodnota<br><b>SQLSTATE</b> | Význam                                                                                                    |
|----------------------------|----------------------------------------------------------------------------------------------------|
| 01503                      | Počet sloupců výsledku je větší než počet zajištěných hostitelských proměnných.                                                                                                    |
| 01504                      | Příkaz UPDATE nebo DELETE neobsahuje klauzuli WHERE.                                                                                                    |
| 01506                      | Došlo ke změně hodnoty DATE nebo TIMESTAMP, aby tak byla opravena chyba<br>v datu, které vzniklo jako výsledek aritmetické operace.                                                   |
| 01509                      | Blokování kurzoru bylo zrušeno, neboť virtuální počítač uživatele nemá<br>k dispozici dostatek volné paměti.                                                                          |
| 01515                      | Hostitelské proměnné byla přiřazena hodnota Null, neboť hodnota sloupce je mimo<br>platný rozsah hodnot hostitelské proměnné.                                                         |
| 01516                      | Nepoužitelná volba WITH GRANT OPTION byla ignorována.                                                                                                    |
| 01517                      | Nepřevoditelný znak byl nahrazen substitučním znakem.                                                                                                    |
| 01519                      | Hostitelské proměnné byla přiřazena hodnota Null, neboť numerická hodnota je<br>mimo platný rozsah hodnot.                                                                            |
| 01524                      | Výsledek sloupcové funkce nezahrnuje hodnoty Null, které vznikly vyhodnocením<br>aritmetických výrazů.                                                                                |
| 01526                      | Došlo k eskalaci úrovně oddělení.                                                                                                    |
| 01539                      | Připojení proběhlo úspěšně, bude však možno používat pouze znaky SBCS.                                                                                                    |
| 01543                      | Duplicitní podmínka je ignorována.                                                                                                    |
| 01545                      | Nekvalifikované jméno sloupce bylo interpretováno jako korelovaný odkaz.                                                                                                    |
| 01550                      | Index nebyl vytvořen, neboť index s určeným popisem již existuje.                                                                                                    |
| 01560                      | Redundantní volba GRANT se ignoruje.                                                                                                    |
| 01562                      | Nová cesta k žurnálu (newlogpath) v konfiguračním souboru databáze je<br>neplatná.                                                                                                    |
| 01563                      | Aktuální cesta k souboru s žurnálem (logpath) je neplatná. Byla obnovena<br>standardní cesta.                                                                                         |
| 01564                      | Hostitelské proměnné byla přiřazena hodnota Null, neboť došlo k dělení nulou.                                                                                                    |
| 01586                      | Nastavení podmínek pro nadřazenou tabulku na hodnotu OFF v referenční<br>struktuře vedlo k automatickému převedení jedné nebo několika podřízených<br>tabulek do stavu Check pending. |
| 01589                      | Příkaz obsahuje redundantní specifikace.                                                                                                    |

*Tabulka 3. Kód třídy 01:Varování (pokračování)*

| Hodnota<br><b>SQLSTATE</b> | Význam                                                                                                    |
|----------------------------|----------------------------------------------------------------------------------------------------|
| 01592                      | V příkazu CREATE FUNCTION odkazujícím na zdrojovou funkci byla zjištěna<br>některá z následujících podmínek:<br>· vstupní parametr má větší délku, přesnost nebo počet desetinných míst než<br>odpovídající parametr zdrojové funkce,<br>parametr RETURNS nebo CAST FROM má menší délku, přesnost nebo počet<br>desetinných míst než odpovídající parametr zdrojové funkce,<br>parametr CAST FROM v příkazu CREATE FUNCTION má větší délku,<br>přesnost nebo počet desetinných míst než parametr RETURNS. |
|                            | Při běhu programu může dojít ke zkrácení hodnot (což v té chvíli může vést ke<br>vzniku chyby).                                                                                                    |
| 01594                      | Nedostatečný počet položek v oblasti SQLDA pro informaci typu ALL (tedy<br>nedostatek deskriptorů pro návrat odlišného jména).                                                                                                    |
| 01595                      | Pohled nahradil existující, zneplatněný pohled.                                                                                                    |
| 01596                      | Porovnávací funkce nejsou vytvořeny pro odlišený typ založený na datovém typu<br>pro rozsáhlé řetězce.                                                                                                    |
| 01598                      | Došlo k pokusu o aktivaci již aktivního monitoru událostí nebo o deaktivaci<br>neaktivního monitoru událostí.                                                                                                    |
| 01599                      | V příkazu REBIND byly volby vázání ignorovány.                                                                                                    |
| 01602                      | Úroveň optimalizace byla snížena.                                                                                                    |
| 01603                      | Při kontrole dat (CHECK DATA) bylo zjištěno narušení podmínek a řádky byly<br>přesunuty do tabulky výjimek.                                                                                                    |
| 01604                      | Příkaz SQL byl vysvětlen a neproveden.                                                                                                    |
| 01605                      | Rekurzivní obecný tabulkový výraz může obsahovat nekončenou smyčku.                                                                                                    |
| 01606                      | Uzel nebo systémový adresář databází jsou prázdné.                                                                                                    |
| 01607                      | Rozdíl časů na uzlech v transakci určené pouze pro čtení překročil určený práh.                                                                                                    |
| 01609                      | Procedura vygenerovala větší než maximální přípustný počet výsledných sad.<br>Volajícímu byly vráceny pouze první celočíselné výsledné množiny.                                                                                                    |
| 01610                      | Procedura vrátila jednu nebo více výsledných sad ad hoc.                                                                                                    |
| 01611                      | Zavřený kurzor byl znovu otevřen v následující výsledné sadě v rámci řetězu.                                                                                                    |
| 01616                      | Odhadovaná cena procesoru překročila limit prostředku.                                                                                                    |
| 01618                      | Změna rozdělování dat vyžaduje přerozdělení skupiny uzlů.                                                                                                    |
| 01620                      | Některé základní tabulky operace UNION ALL mohou být stejné tabulky.                                                                                                    |
| 01621                      | Mohlo dojít ke změně načtené hodnoty LOB.                                                                                                    |
| 01622                      | Příkaz byl úspěšně zpracován, ale po jeho dokončení došlo k systémové chybě.                                                                                                    |
| 01623                      | Hodnota DEGREE se ignoruje.                                                                                                    |
| 01626                      | Databáze má jen jednu aktivní sdruženou oblast vyrovnávacích pamětí.                                                                                                    |

<span id="page-496-0"></span>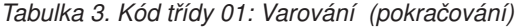

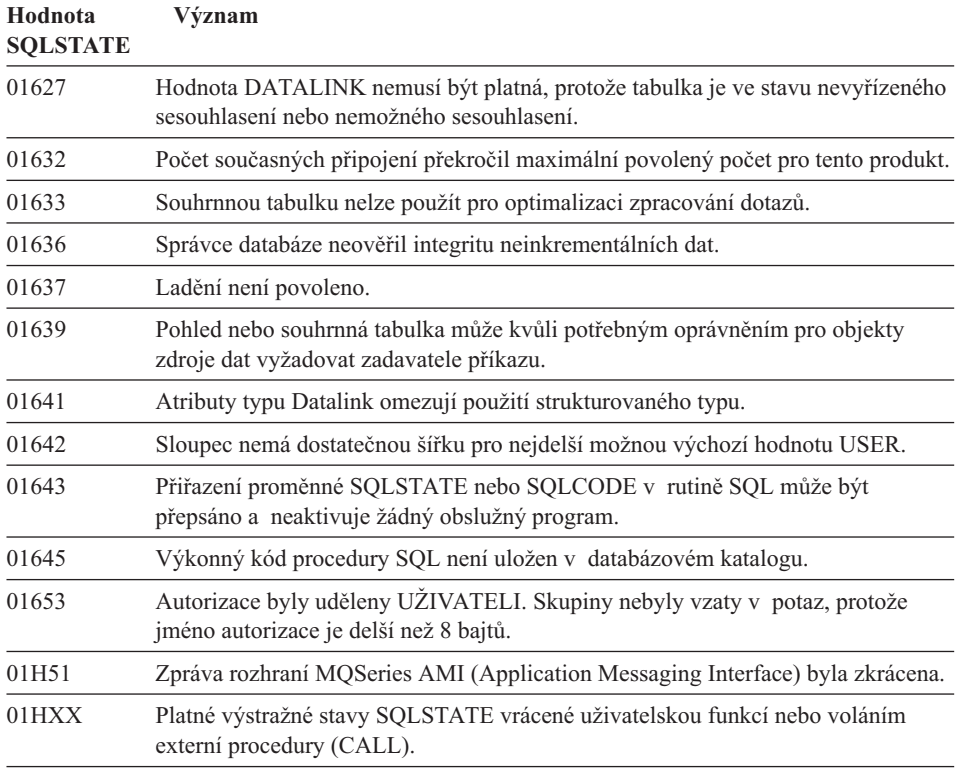

# **Kód třídy 02Chybí data**

*Tabulka 4. Kód třídy 02:Chybí data*

| Hodnota<br><b>SOLSTATE</b> | Význam                                                                                                    |
|----------------------------|----------------------------------------------------------------------------------------------------|
| 02000                      | Došlo k jedné z následujících výjimek:<br>· Výsledkem příkazu SELECT INTO nebo podvýběrem příkazu INSERT je<br>prázdná tabulka.<br>• Počet řádků určený v prohledávacím příkazu UPDATE nebo DELETE je roven<br>nule.<br>• Pozice kurzoru odkazovaná v příkazu FETCH se nachází za posledním řádkem<br>výsledné tabulky. |
| 02501                      | Pozice kurzoru pro příkaz FETCH aktuálního řádku není platná.                                                                                                    |

## <span id="page-497-0"></span>**Kód třídy 07 Chyba dynamického SQL**

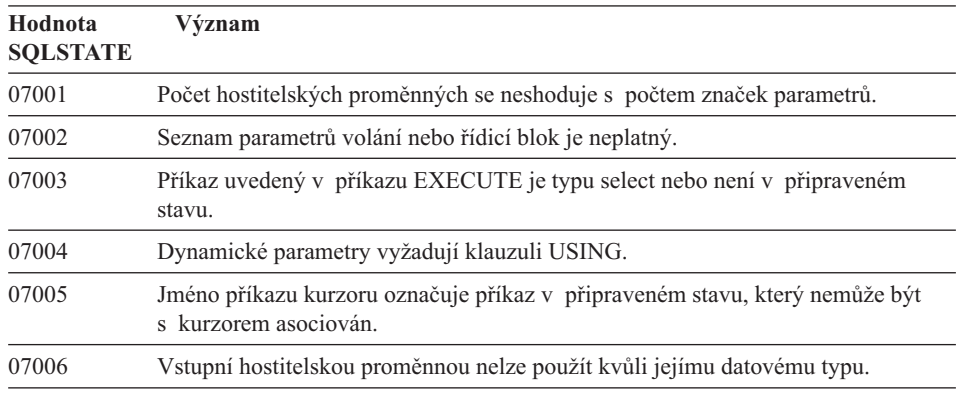

*Tabulka 5. Kód třídy 07:Chyba dynamického SQL*

## **Kód třídy 08 Výjimka spojení**

*Tabulka 6. Kód třídy 08:Výjimka spojení*

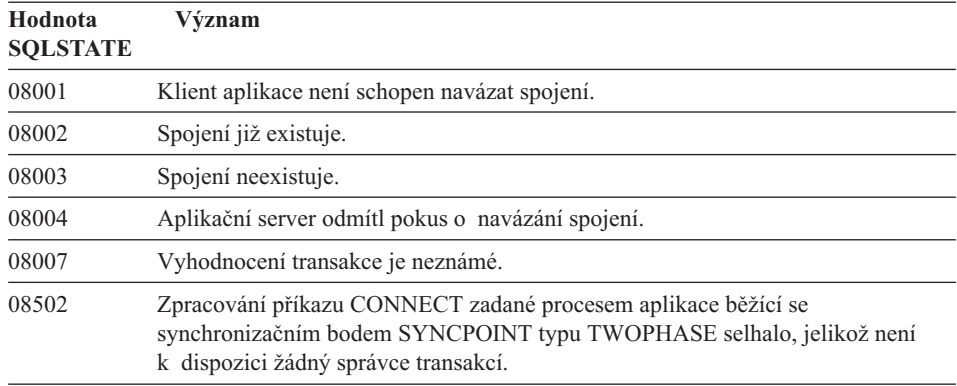

## **Kód třídy 09 Výjimka spuštěné akce**

*Tabulka 7. Kód třídy 09:Výjimka spuštěné akce*

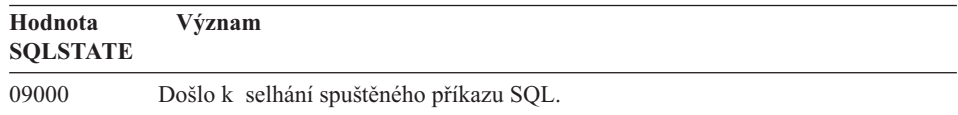

## <span id="page-498-0"></span>**Kód třídy 0A Nepodporovaná funkce**

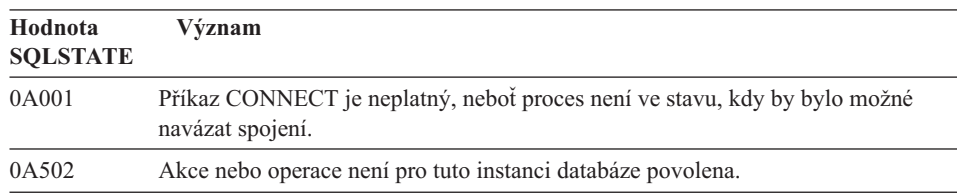

*Tabulka 8. Kód třídy 0A:Nepodporovaná funkce*

## **Kód třídy 0D Neplatná specifikace cílového typu**

*Tabulka 9. Kód třídy 0D:Neplatná specifikace cílového typu*

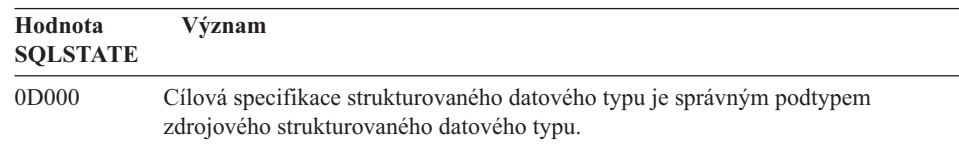

## **Kód třídy 0F Neplatný prvek**

*Tabulka 10. Kód třídy 0F:Neplatný prvek*

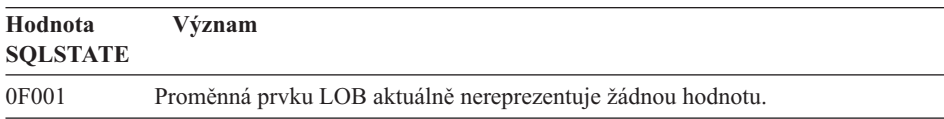

## **Kód třídy 0D Neplatný příkaz RESIGNAL**

*Tabulka 11. Kód třídy 0D:Neplatný příkaz RESIGNAL*

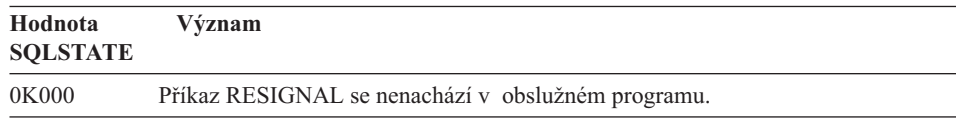

## **Kód třídy 20 V příkazu CASE nebyla nalezena vyhovující podmínka**

*Tabulka 12. Kód třídy 20:V příkazu CASE nebyla nalezena vyhovující podmínka*

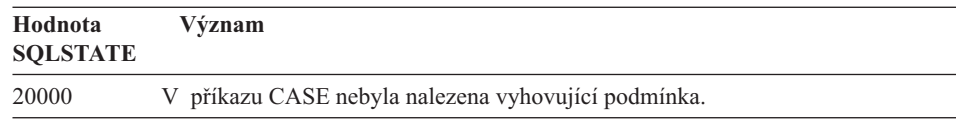

## <span id="page-499-0"></span>**Kód třídy 21 Porušení kardinality**

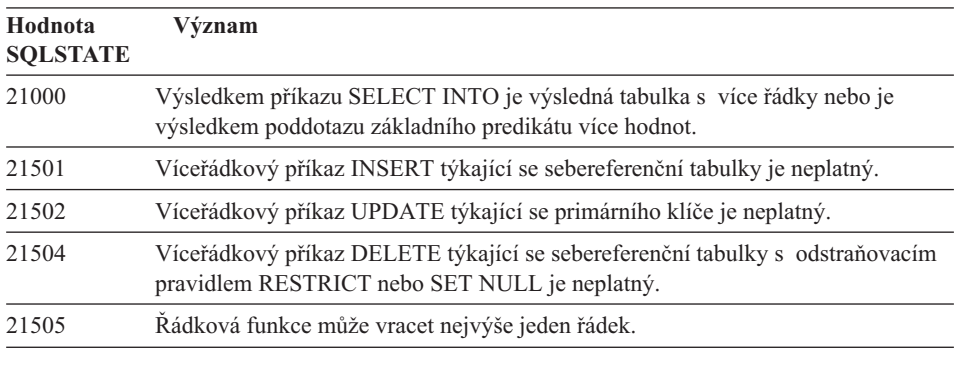

*Tabulka 13. Kód třídy 21:Porušení kardinality*

# **Kód třídy 22 Výjimka dat**

*Tabulka 14. Kód třídy 22:Výjimka dat*

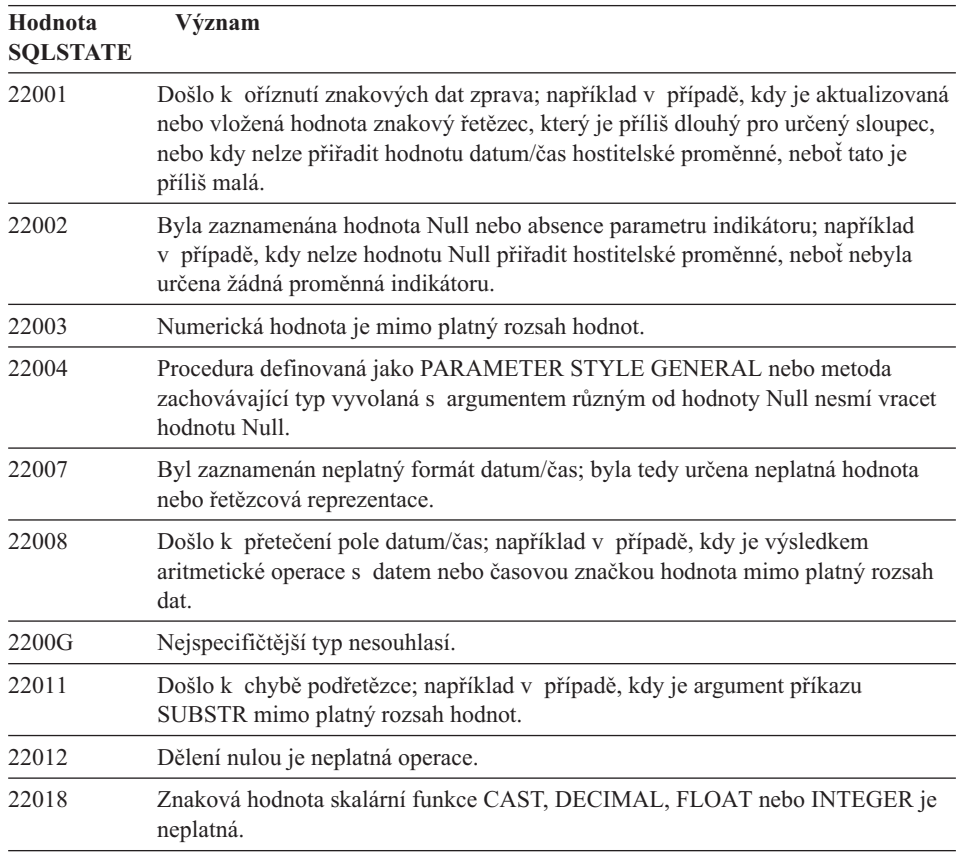

| Hodnota<br><b>SQLSTATE</b> | Význam                                                                                                    |
|----------------------------|----------------------------------------------------------------------------------------------------|
| 22019                      | Predikát LIKE obsahuje neplatný řídící znak.                                                                                                    |
| 22021                      | Znak nepatří do kódové znakové sady.                                                                                                    |
| 22024                      | Vstupní hostitelská proměnná nebo parametr ukončovaný nulovým znakem tento<br>znak neobsahuje.                                                                          |
| 22025                      | Vzorek řetězce predikátu LIKE obsahuje neplatný výskyt řídícího znaku.                                                                                                  |
| 2202D                      | Metoda upravující atributy byla použita na prázdnou instanci.                                                                                                    |
| 22501                      | Hodnota pole s délkou dynamického řetězce je záporná nebo větší než povolené<br>maximum.                                                                                |
| 22504                      | Hodnota smíšených dat je neplatná.                                                                                                    |
| 22506                      | Odkaz na speciální registr datum/čas je neplatný, neboť nejsou funkční hodiny<br>TOD nebo je parametr časového pásma operačního systému mimo povolený<br>rozsah hodnot. |
| 22522                      | Hodnota CCSID je zcela neplatná, neodpovídá datovému typu ani podtypu a není<br>platná pro kódové schéma.                                                               |
| 22526                      | Funkce transformace klíče nevytvořila žádné řádky nebo vytvořila duplicitní<br>řádky.                                                                                   |

<span id="page-500-0"></span>*Tabulka 14. Kód třídy 22:Výjimka dat (pokračování)*

# **Kód třídy 23 Porušení podmínky**

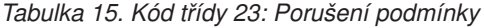

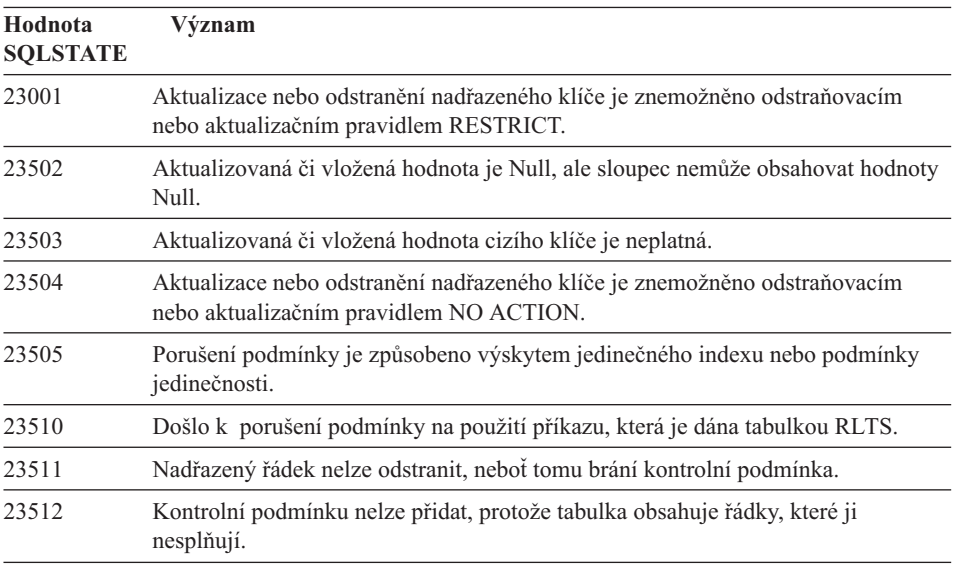

| Hodnota<br><b>SOLSTATE</b> | Význam                                                                                                    |
|----------------------------|----------------------------------------------------------------------------------------------------|
| 23513                      | Výsledný řádek příkazu INSERT nebo UPDATE neodpovídá definici kontrolní<br>podmínky.                                           |
| 23514                      | Při zpracování kontroly dat bylo zjištěno porušení podmínky.                                                                   |
| 23515                      | Nelze vytvořit jedinečný index nebo přidat podmínku jedinečnosti, neboť tabulka<br>obsahuje duplicitní hodnoty určeného klíče. |
| 23520                      | Cizí klíč nelze definovat, neboť ne všechny jeho hodnoty se rovnají nadřazenému<br>klíči nadřazené tabulky.                    |
| 23521                      | Aktualizace katalogové tabulky narušila interní podmínku.                                                                      |
| 23522                      | Rozsah hodnot pro sloupec nebo posloupnost typu IDENTITY je vyčerpán.                                                          |
|                            |                                                                                                    |

<span id="page-501-0"></span>*Tabulka 15. Kód třídy 23:Porušení podmínky (pokračování)*

## **Kód třídy 24 Neplatný stav kurzoru**

*Tabulka 16. Kód třídy 24:Neplatný stav kurzoru*

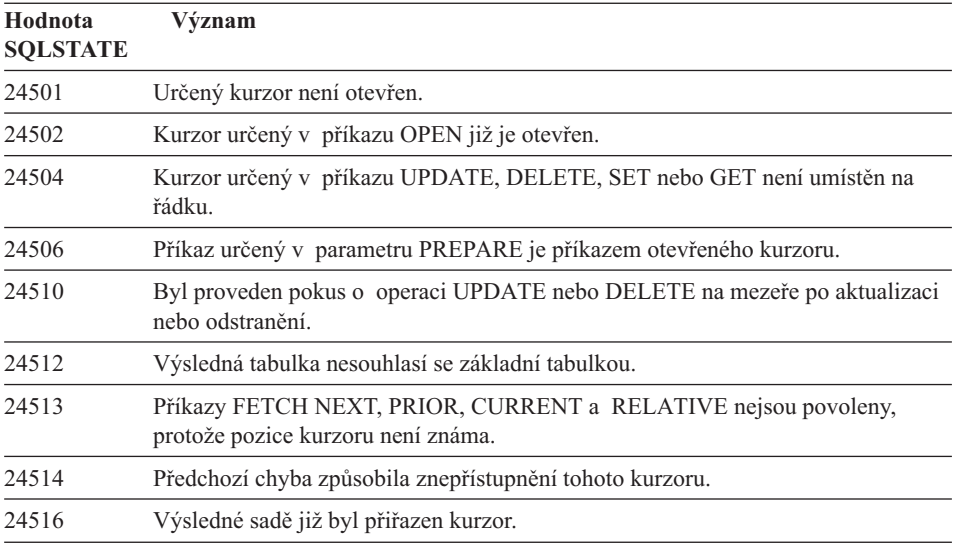

## **Kód třídy 25 Neplatný kód transakce**

*Tabulka 17. Kód třídy 25:Neplatný kód transakce*

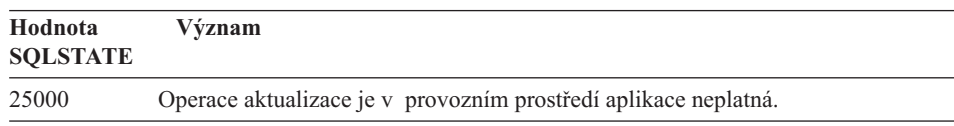

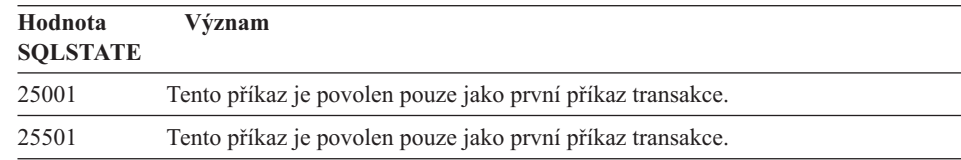

### <span id="page-502-0"></span>*Tabulka 17. Kód třídy 25:Neplatný kód transakce (pokračování)*

## **Kód třídy 26 Neplatný identifikátor příkazu SQL**

*Tabulka 18. Kód třídy 26:Neplatný identifikátor příkazu SQL*

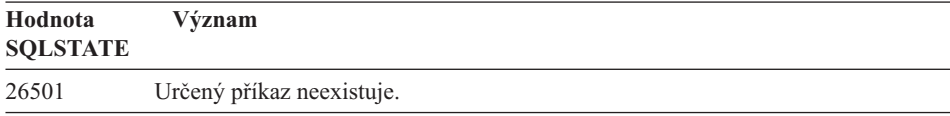

## **Kód třídy 28 Neplatná specifikace autorizace**

*Tabulka 19. Kód třídy 28:Neplatná specifikace autorizace*

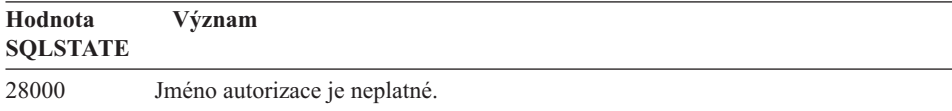

## **Kód třídy 2D Neplatné ukončení transakce**

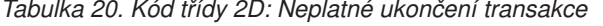

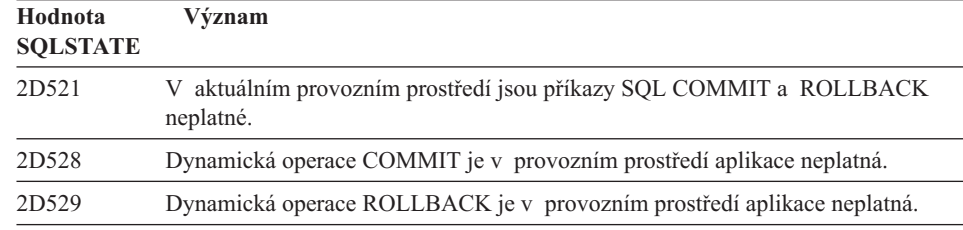

## **Kód třídy 2E Neplatné jméno spojení**

*Tabulka 21. Kód třídy 2E:Neplatné jméno spojení*

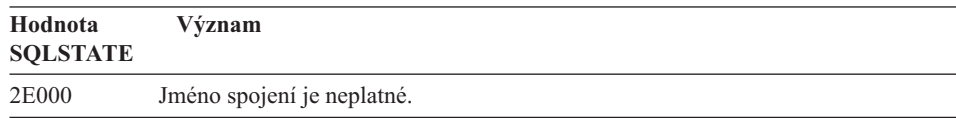

## <span id="page-503-0"></span>**Kód třídy 34 Neplatné jméno kurzoru**

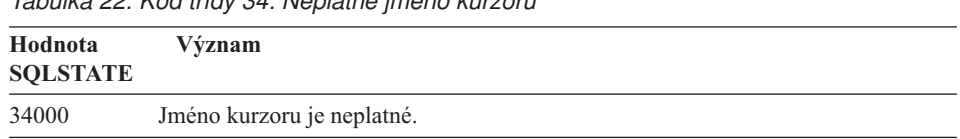

## *Tabulka 22. Kód třídy 34:Neplatné jméno kurzoru*

## **Kód třídy 36 Neplatná specifikace kurzoru**

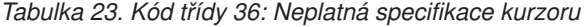

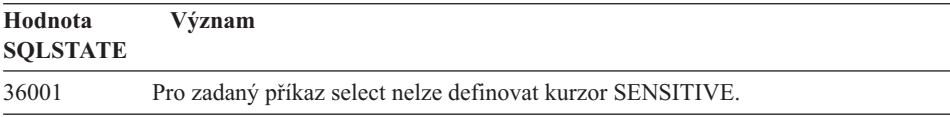

# **Kód třídy 38 Výjimka externí funkce**

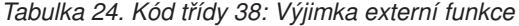

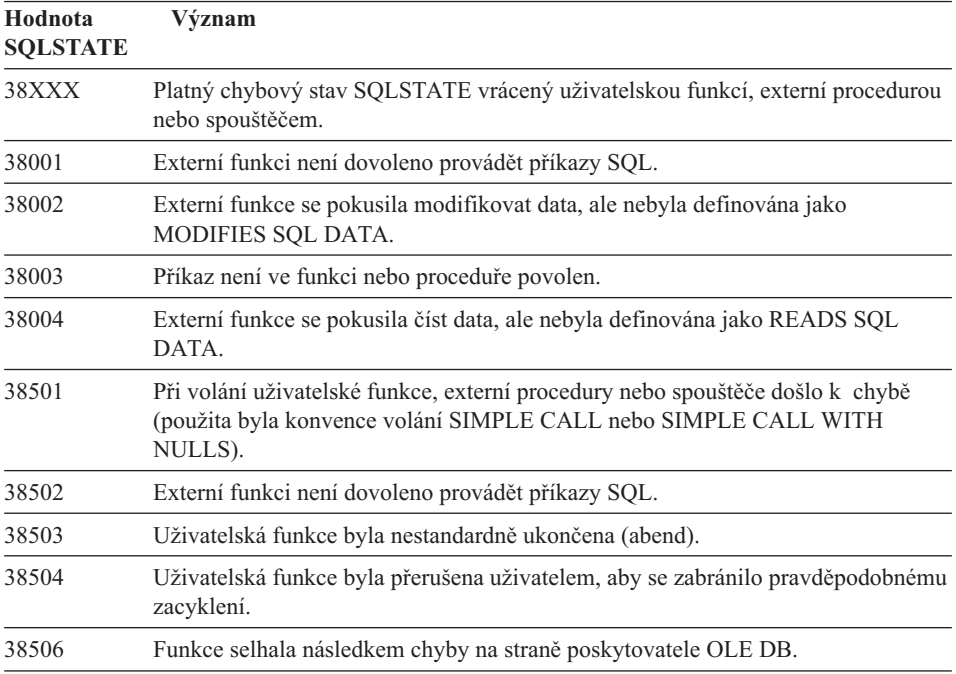
| Hodnota<br><b>SQLSTATE</b> | Význam                                                                                                    |
|----------------------------|----------------------------------------------------------------------------------------------------|
| 38552<br>38H01             | Funkce ve schématu SYSFUN (dodáváno společností IBM) byla nestandardně<br>ukončena.                                                                                                    |
|                            | Text zprávy může obsahovat některý z následujících kódů příčiny:<br>Číselná hodnota je mimo povolený rozsah.<br>01<br>Dělení nulou.<br>02<br>03<br>Aritmetické přetečení nebo podtečení.<br>Neplatný formát data.<br>04<br>Neplatný formát času.<br>05<br>Neplatný formát časové značky.<br>06<br>07<br>Neplatná znaková reprezentace trvání časové značky.<br>08<br>Neplatný typ intervalu (musí být jeden z 1, 2, 4, 8, 16, 32, 64, 128, 256).<br>Příliš dlouhý řetězec.<br>09<br>10<br>Délka nebo pozice v řetězcové funkci je mimo platný rozsah hodnot.<br>Neplatná znaková reprezentace čísla v pohyblivé řádové čárce.<br>11 |
|                            | Funkce MQSeries selhala při inicializaci.                                                                                                    |
| 38H02                      | Rozhraní MQSeries AMI (Application Messaging Interface) se nepodařilo<br>ukončení relace.                                                                                                    |
| 38H03                      | Rozhraní MOSeries AMI (Application Messaging Interface) se nepodařilo řádně<br>zpracovat zprávu.                                                                                                    |
| 38H04                      | Rozhraní MQSeries AMI (Application Messaging Interface) se nepodařilo odeslat<br>zprávu.                                                                                                    |
| 38H05                      | Rozhraní MOSeries AMI (Application Messaging Interface) se nepodařilo<br>načíst/přijmout zprávu.                                                                                                    |
| 38H06                      | Zádost rozhraní MQSeries AMI (Application Messaging Interface) o subskribci či<br>její zrušení se nezdařila.                                                                                                    |

*Tabulka 24. Kód třídy 38:Výjimka externí funkce (pokračování)*

# **Kód třídy 39 Výjimka volání externí funkce**

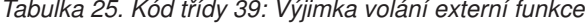

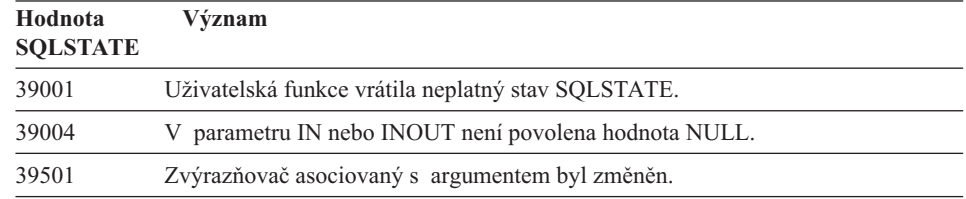

## **Kód třídy 3B Neplatný SAVEPOINT**

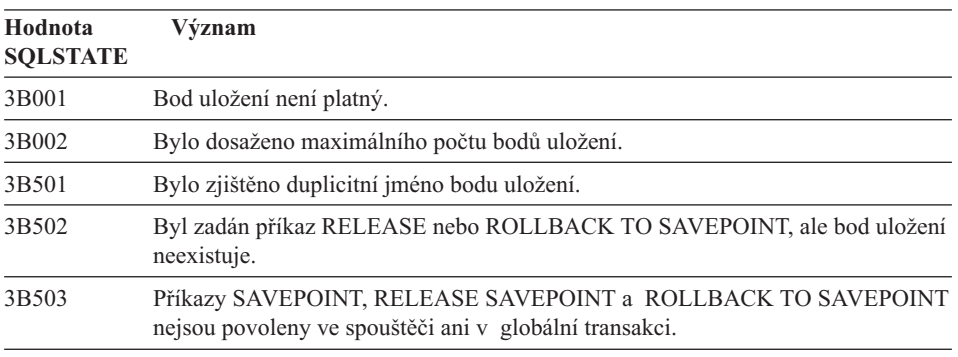

#### Tabulka 26. Kód třídy 3B: Neplatný SAVEPOINT

## **Kód třídy 40 Odvolání transakce**

*Tabulka 27. Kód třídy 40:Odvolání transakce*

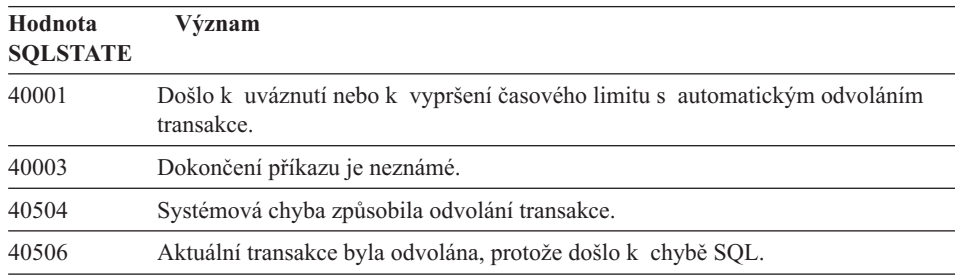

## **Kód třídy 42Chyba syntaxe nebo porušení přístupových pravidel**

*Tabulka 28. Kód třídy 42:Chyba syntaxe nebo porušení přístupových pravidel*

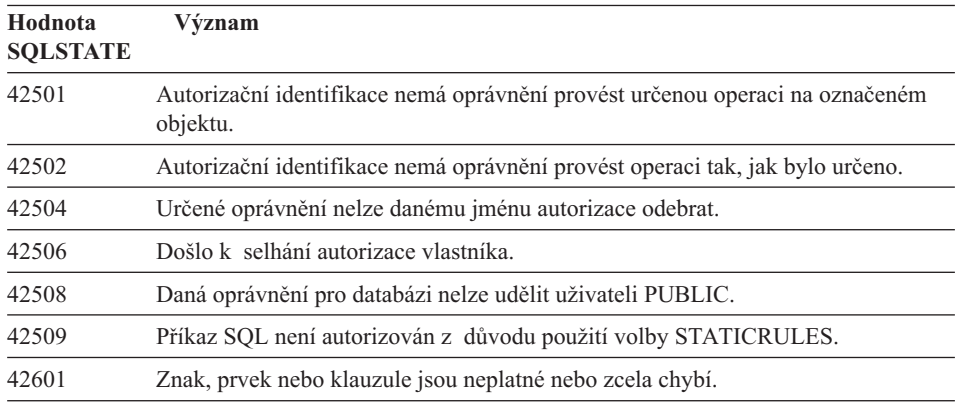

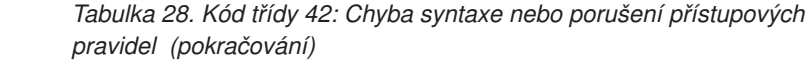

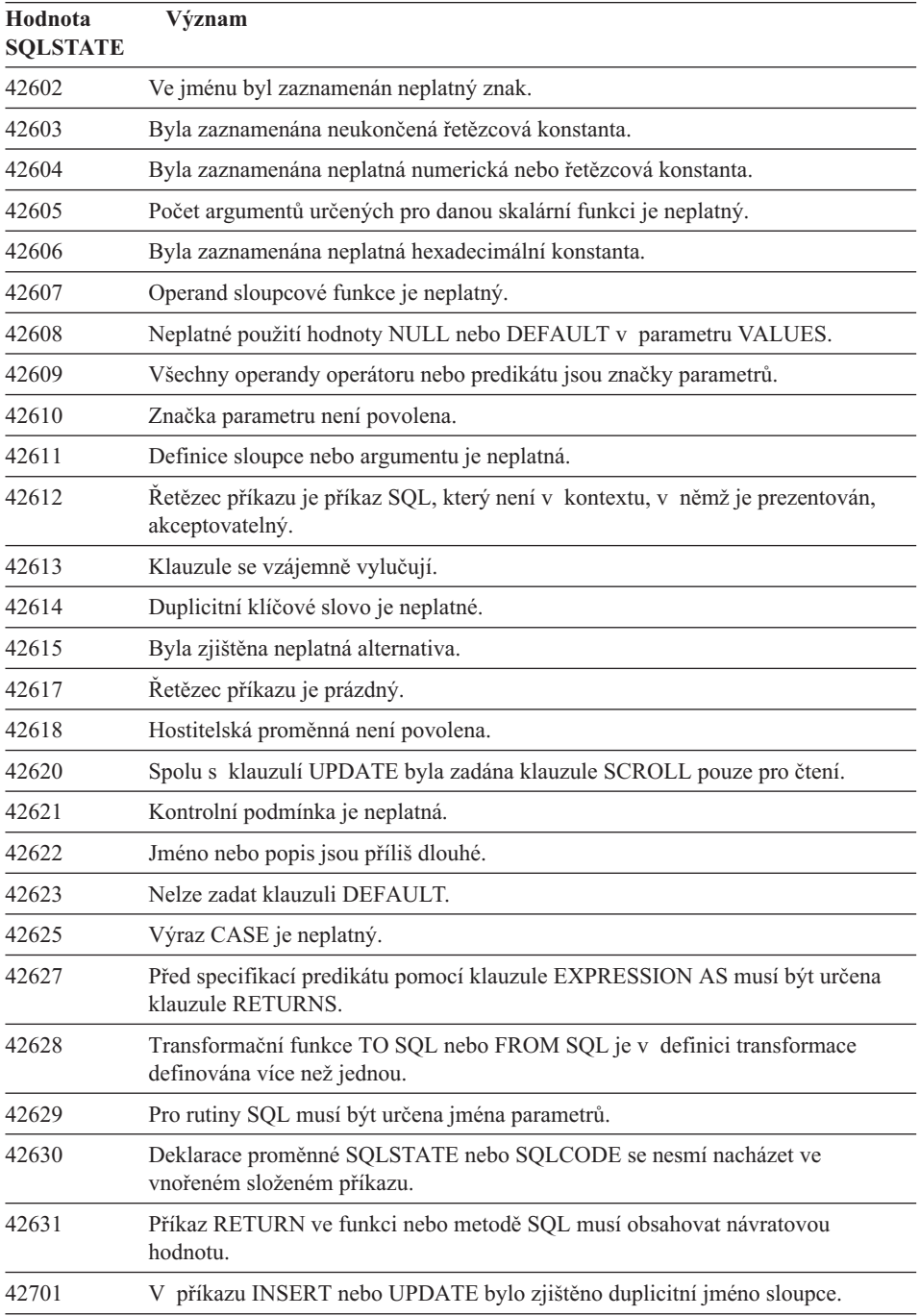

*Tabulka 28. Kód třídy 42:Chyba syntaxe nebo porušení přístupových pravidel (pokračování)*

| Hodnota<br><b>SQLSTATE</b> | Význam                                                                                                    |
|----------------------------|----------------------------------------------------------------------------------------------------|
| 42702                      | Odkaz na sloupec je nejednoznačný z důvodu výskytu duplicitních jmen.                                                                           |
| 42703                      | Byl zaznamenán nedefinovaný sloupec, atribut nebo parametr.                                                                                     |
| 42704                      | Bylo zaznamenáno nedefinované jméno objektu nebo podmínky.                                                                                      |
| 42705                      | Bylo zaznamenáno nedefinované jméno serveru.                                                                                                    |
| 42707                      | Jméno sloupce v klauzuli ORDER BY neoznačuje sloupec výsledné tabulky.                                                                          |
| 42709                      | V klauzuli PRIMARY, UNIQUE nebo FOREIGN KEY bylo zaznamenáno<br>duplicitní jméno sloupce.                                                       |
| 42710                      | Bylo zaznamenáno duplicitní jméno objektu nebo podmínky.                                                                                        |
| 42711                      | V definici objektu nebo v příkazu ALTER bylo zaznamenáno duplicitní jméno<br>sloupce nebo jméno atributu.                                       |
| 42712                      | V klauzuli FROM bylo zaznamenáno duplicitní označení tabulky.                                                                                   |
| 42713                      | V seznamu objektů byly nalezeny duplicitní objekty.                                                                                             |
| 42720                      | Jméno uzlu vzdálené databáze nebylo v adresáři uzlů nalezeno.                                                                                   |
| 42723                      | Ve schématu již existuje funkce se stejnou signaturou.                                                                                          |
| 42724                      | Není možné získat přístup k externímu programu použitému v uživatelské funkci<br>nebo proceduře.                                                |
| 42725                      | Funkce byla odkazována přímo (nikoli signaturou nebo jménem specifické<br>instance), ale k dispozici je více specifických instancí této funkce. |
| 42726                      | Byla zaznamenána duplicitní jména pojmenovaných odvozených tabulek.                                                                             |
| 42727                      | Pro novou tabulku neexistuje standardní primární tabulkový prostor.                                                                             |
| 42728                      | V definici skupiny uzlů byl zaznamenán duplicitní uzel.                                                                                         |
| 42729                      | Uzel není definován.                                                                                                    |
| 42730                      | Jméno kontejneru již je použito jiným tabulkovým prostorem.                                                                                     |
| 42731                      | Jméno kontejneru již je použito tímto tabulkovým prostorem.                                                                                     |
| 42732                      | V příkazu SET CURRENT PATH bylo zaznamenáno duplicitní jméno schématu.                                                                          |
| 42734                      | Bylo zjištěno duplicitní jméno parametru, jméno proměnné SQL, jméno kurzoru,<br>jméno podmínky nebo návěští.                                    |
| 42735                      | Skupina uzlů pro tabulkový prostor není definována pro sdruženou oblast<br>vyrovnávacích pamětí.                                                |
| 42736                      | Návěstí určené v příkazu LEAVE nebylo nalezeno nebo je neplatné.                                                                                |
| 42737                      | Podmínka specifikovaná v obslužném programu není definována.                                                                                    |
| 42738                      | V příkazu DECLARE CURSOR příkazu FOR bylo specifikováno duplicitní<br>jméno sloupce nebo byl určen nepojmenovaný sloupec.                       |

*Tabulka 28. Kód třídy 42:Chyba syntaxe nebo porušení přístupových pravidel (pokračování)*

| Hodnota<br><b>SQLSTATE</b> | Význam                                                                                                    |
|----------------------------|----------------------------------------------------------------------------------------------------|
| 42739                      | Byla zjištěna duplicitní transformace.                                                                                                    |
| 42740                      | Pro zadaný typ nebyly nalezeny žádné transformace. Nebyly odstraněny žádné<br>transformace.                                                                     |
| 42741                      | Transformační skupina není pro datový typ definována.                                                                                                    |
| 42742                      | V hierarchii typovaných tabulek nebo typovaných pohledů již existuje podtabulka<br>nebo podpohled stejného typu.                                                |
| 42743                      | Vyhledávací metoda nebyla nalezena v rozšíření indexu.                                                                                                    |
| 42744                      | Transformační funkce TO SQL nebo FROM SQL není v definici transformace<br>definována.                                                                           |
| 42745                      | Rutina by potlačila relaci s existující metodou.                                                                                                    |
| 42746                      | Jméno metody nemůže být v rámci stejné hierarchie typů shodné se jménem<br>strukturovaného typu.                                                                |
| 42802                      | Počet vložených nebo aktualizovaných hodnot se neshoduje s počtem sloupců.                                                                                      |
| 42803                      | Odkaz na sloupec v klauzuli SELECT nebo HAVING je neplatný, neboť nejde<br>o seskupovací sloupec; případně je neplatný odkaz na sloupec v klauzuli GROUP<br>BY. |
| 42804                      | Výsledné výrazy ve výrazu CASE nejsou kompatibilní.                                                                                                    |
| 42805                      | Celé číslo v klauzuli ORDER BY neoznačuje sloupec výsledné tabulky.                                                                                             |
| 42806                      | Hodnotu nelze přiřadit hostitelské proměnné, protože datové typy nejsou<br>kompatibilní.                                                                        |
| 42807                      | U tohoto objektu nejsou přípustné operace INSERT, UPDATE a DELETE.                                                                                              |
| 42808                      | Sloupec označený v příkazu INSERT nebo UPDATE není aktualizovatelný.                                                                                            |
| 42809                      | Určený objekt není typem objektu, ke kterému se příkaz vztahuje.                                                                                                |
| 42810                      | Pohled je určen v klauzuli FOREIGN KEY.                                                                                                    |
| 42811                      | Určený počet sloupců se neshoduje s počtem sloupců v klauzuli SELECT.                                                                                           |
| 42813                      | Pro určený pohled nelze použít volbu WITH CHECK OPTION.                                                                                                    |
| 42815                      | Neplatný datový typ, délka, počet desetinných míst, hodnota nebo CCSID.                                                                                         |
| 42816                      | Hodnota typu datum/čas nebo doba trvání ve výrazu je neplatná.                                                                                                  |
| 42818                      | Operandy operátoru nebo funkce nejsou kompatibilní.                                                                                                    |
| 42819                      | Operand aritmetické operace nebo funkce vyžadující číselnou hodnotu není číslo.                                                                                 |
| 42820                      | Numerická konstanta je příliš dlouhá nebo má hodnotu mimo platný rozsah hodnot<br>daného datového typu.                                                         |
| 42821                      | Aktualizovaná nebo vložená hodnota není kompatibilní se sloupcem.                                                                                               |

*Tabulka 28. Kód třídy 42:Chyba syntaxe nebo porušení přístupových pravidel (pokračování)*

| Hodnota<br><b>SQLSTATE</b> | Význam                                                                                                    |
|----------------------------|----------------------------------------------------------------------------------------------------|
| 42823                      | Poddotaz, pro který je povoleno vrácení pouze jednoho sloupce, vrátil více<br>sloupců.                                      |
| 42824                      | Operand klauzule LIKE není řetězec nebo první operand není sloupec.                                                         |
| 42825                      | Řádky klauzule UNION, INTERSECT, EXCEPT nebo VALUES nemají<br>kompatibilní sloupce.                                         |
| 42826                      | Řádky klauzule UNION, INTERSECT, EXCEPT nebo VALUES nemají shodný<br>počet sloupců.                                         |
| 42827                      | Tabulka zadaná v příkazu UPDATE nebo DELETE není stejná jako tabulka<br>určená kurzorem.                                    |
| 42828                      | Tabulku určenou kurzorem příkazu UPDATE nebo DELETE nelze měnit nebo se<br>jedná o kurzor určený pouze pro čtení.           |
| 42829                      | Příkaz FOR UPDATE OF je neplatný, neboť ve výsledné tabulce určené kurzorem<br>nelze provádět změny.                        |
| 42830                      | Cizí klíč neodpovídá popisu nadřazeného klíče.                                                                              |
| 42831                      | Sloupec primárního nebo jedinečného klíče nemůže obsahovat hodnoty Null.                                                    |
| 42832                      | Operace není pro systémové objekty povolena.                                                                                |
| 42834                      | Nelze určit volbu SET NULL, neboť cizí klíč nepovoluje hodnoty Null.                                                        |
| 42835                      | Mezi pojmenovanými odvozenými tabulkami nelze určit cyklické odkazy.                                                        |
| 42836                      | Specifikace rekurzivní, pojmenované odvozené tabulky je neplatná.                                                           |
| 42837                      | Sloupec nelze změnit, protože jeho atributy nejsou kompatibilní s atributy<br>aktuálního sloupce.                           |
| 42838                      | Bylo zaznamenáno neplatné použití tabulkového prostoru.                                                                     |
| 42839                      | Indexy a dlouhé sloupce nemohou být v tabulkových prostorech oddělených od<br>tabulky.                                      |
| 42840                      | Bylo zaznamenáno neplatné použití volby AS CAST.                                                                            |
| 42841                      | Značka parametru nemůže být uživatelského ani referenčního typu.                                                            |
| 42842                      | Definice sloupce je neplatná, neboť určená volba je nekonzistentní s popisem<br>sloupce.                                    |
| 42845                      | Bylo zaznamenáno neplatné použití funkce VARIANT nebo EXTERNAL<br>ACTION.                                                   |
| 42846                      | Přetypování ze zdrojového na cílový typ není podporováno.                                                                   |
| 42852                      | Oprávnění určená příkazy GRANT nebo REVOKE jsou neplatná nebo<br>nekonzistentní. (Například příkaz GRANT ALTER pro pohled.) |
| 42853                      | Byly zadány obě alternativy volby nebo byla zadána tatáž volba více než jednou.                                             |

*Tabulka 28. Kód třídy 42:Chyba syntaxe nebo porušení přístupových pravidel (pokračování)*

| Hodnota<br><b>SQLSTATE</b> | Význam                                                                                                    |
|----------------------------|----------------------------------------------------------------------------------------------------|
| 42854                      | Typ výsledného sloupce dat v seznamu příkazu SELECT není kompatibilní<br>s definovaným typem v definici typovaného pohledu nebo souhrnné tabulky.                                                             |
| 42855                      | Přiřazení objektu LOB této hostitelské proměnné není povoleno. Cílovou<br>hostitelskou proměnnou pro všechna vyvolání hodnoty tohoto objektu LOB pro<br>tento kurzor musí být lokátor nebo proměnná typu LOB. |
| 42858                      | Operaci nelze použít pro uvedený objekt.                                                                                                    |
| 42863                      | V programu REXX byla zjištěna nedefinovaná hostitelská proměnná.                                                                                                    |
| 42866                      | Datový typ podklauzule RETURNS klauzule CAST FROM příkazu CREATE<br>FUNCTION neodpovídá datovému typu vrácenému zdrojovou funkcí nebo<br>příkazem RETURN ve funkci.                                           |
| 42872                      | Klauzule příkazu FETCH nejsou kompatibilní s definicí kurzoru.                                                                                                    |
| 42875                      | Objekt vytvářený v rámci příkazu CREATE SCHEMA musí mít stejný<br>kvalifikátor jako jméno schématu.                                                                                                    |
| 42877                      | Jméno sloupce nelze kvalifikovat.                                                                                                    |
| 42878                      | V rámci platnosti klíčového slova EXTERNAL bylo použito neplatné jméno<br>funkce nebo procedury.                                                                                                    |
| 42879                      | Datový typ jednoho nebo více vstupních parametrů příkazu CREATE FUNCTION<br>není adekvátní odpovídajícímu datovému typu zdrojové funkce.                                                                      |
| 42880                      | Datové typy příkazů CAST TO a CAST FROM jsou nekompatibilní nebo by vždy<br>vyústily ve zkrácení řetězce pevné délky.                                                                                         |
| 42881                      | Neplatné použití funkce pracující s řádky.                                                                                                    |
| 42882                      | Kvalifikátor jména specifické instance není roven kvalifikátoru jména funkce.                                                                                                    |
| 42883                      | Nebyla nalezena žádná funkce s odpovídající signaturou.                                                                                                    |
| 42884                      | Nebyla nalezena žádná funkce ani procedura s určeným jménem<br>a kompatibilními argumenty.                                                                                                    |
| 42885                      | Počet vstupních parametrů určený v příkazu CREATE FUNCTION neodpovídá<br>počtu dodanému funkcí, která je označena v klauzuli SOURCE.                                                                          |
| 42886                      | Atributy parametrů IN, OUT nebo INOUT si neodpovídají.                                                                                                    |
| 42887                      | Funkce není platná v kontextu, v němž se vyskytla.                                                                                                    |
| 42888                      | Tabulka neobsahuje primární klíč.                                                                                                    |
| 42889                      | Tabulka již obsahuje primární klíč.                                                                                                    |
| 42890                      | V referenční klauzuli byl sice určen seznam sloupců, ale označená nadřazená<br>tabulka neobsahuje podmínku jedinečnosti s určenými jmény sloupců.                                                             |
| 42891                      | Již existuje duplicitní podmínka jedinečnosti.                                                                                                    |
| 42893                      | Objekt nebo podmínku nelze odstranit, neboť jsou z ní odvozeny jiné objekty.                                                                                                    |

*Tabulka 28. Kód třídy 42:Chyba syntaxe nebo porušení přístupových pravidel (pokračování)*

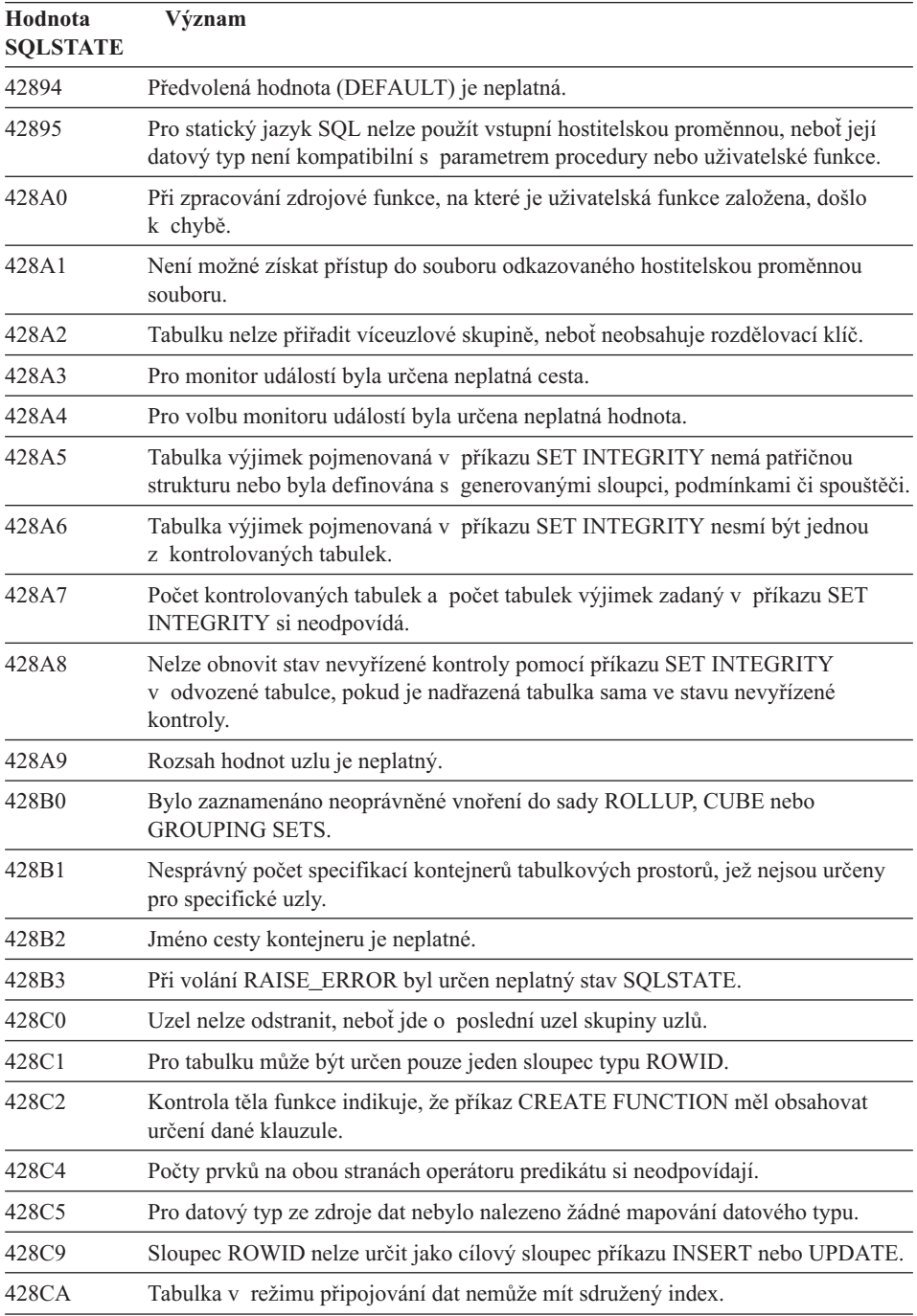

*Tabulka 28. Kód třídy 42:Chyba syntaxe nebo porušení přístupových pravidel (pokračování)*

| Hodnota<br><b>SQLSTATE</b> | Význam                                                                                                    |
|----------------------------|----------------------------------------------------------------------------------------------------|
| 428CB                      | Velikost stránky tabulkového prostoru musí odpovídat velikosti stránky připojené<br>společné vyrovnávací paměti.        |
| 428D1                      | Není možné získat přístup k souboru, na který odkazuje hodnota DATALINK.                                                |
| 428D4                      | Na kurzor určený příkazem FOR se nelze odkazovat v příkazu OPEN, CLOSE<br>nebo FETCH.                                   |
| 428D5                      | Koncové návěstí neodpovídá počátečnímu.                                                                                 |
| 428D6                      | Příkaz UNDO není povolen pro neatomické příkazy (NOT ATOMIC).                                                           |
| 428D7                      | Hodnota podmínky není povolena.                                                                                         |
| 428D8                      | Deklarace nebo použití proměnné SQLSTATE nebo SQLCODE není platné.                                                      |
| 428DB                      | Objekt není platný jako nadřazený typ, tabulka nebo pohled.                                                             |
| 428DC                      | Funkce není platná jako transformace pro tento typ.                                                                     |
| 428DD                      | Není definována požadovaná transformace.                                                                                |
| 428DE                      | Hodnota PAGESIZE není podporována.                                                                                      |
| 428DF                      | Datové typy určené v příkazu CREATE CAST nejsou platné.                                                                 |
| 428DG                      | Funkce určená v příkazu CREATE CAST není platná.                                                                        |
| 428DH                      | Operace není pro typované tabulky platná.                                                                               |
| 428DJ                      | Zděděný sloupec nebo atribut nelze změnit ani odstranit.                                                                |
| 428DK                      | Obor sloupce odkazů je již definován.                                                                                   |
| 428DL                      | Parametr externí nebo zdrojové funkce má definovaný obor.                                                               |
| 428DM                      | Pohled nebo tabulka oborů není pro tento referenční typ platný.                                                         |
| 428DN                      | V klauzuli RETURNS externí funkce není určen obor SCOPE nebo v klauzuli<br>RETURNS zdrojové funkce je určen obor SCOPE. |
| 428DP                      | Tento typ není strukturovaný typ.                                                                                       |
| 428DQ                      | Podtabulka nebo podpohled nemůže mít jiné jméno schématu než příslušná<br>nadřazená tabulka nebo pohled.                |
| 428DR                      | Operaci nelze použít pro podtabulku.                                                                                    |
| 428DS                      | Index na určených sloupcích nemůže být definován na podtabulce.                                                         |
| 428DT                      | Operand výrazu není platný typ odkazu na obor.                                                                          |
| 428DU                      | Typ není zahrnut v požadované hierarchii typů.                                                                          |
| 428DV                      | Neplatný levý operand operátoru dereference.                                                                            |
| 428DW                      | Na sloupec identifikátorů objektů se nelze odkazovat pomocí operátoru<br>dereference.                                   |

*Tabulka 28. Kód třídy 42:Chyba syntaxe nebo porušení přístupových pravidel (pokračování)*

| Hodnota<br><b>SQLSTATE</b> | Význam                                                                                                    |
|----------------------------|----------------------------------------------------------------------------------------------------|
| 428DX                      | Při definování kořenové tabulky nebo kořenového pohledu hierarchie typovaných<br>tabulek nebo pohledů je vyžadován sloupec identifikátorů objektů. |
| 428DY                      | Statistika tabulky nemůže být aktualizována pro podtabulku.                                                                                        |
| 428DZ                      | Sloupec identifikátorů objektů nelze aktualizovat.                                                                                                 |
| 428E0                      | Definice indexu neodpovídá definici rozšíření indexu.                                                                                              |
| 428E1                      | V rozšíření indexu je výsledek tabulkové funkce produkující rozsahy je<br>nekonzistentní s výsledkem tabulkové funkce transformující klíče.        |
| 428E2                      | Počet nebo typ parametrů cílového klíče u rozšíření indexu neodpovídá počtu<br>nebo typu výsledků funkce transformující klíče.                     |
| 428E3                      | Argument funkce v rozšíření indexu není platný.                                                                                                    |
| 428E4                      | Funkce není v příkazu CREATE INDEX EXTENSION podporována.                                                                                          |
| 428E5                      | Klauzule SELECTIVITY může být určena pouze s uživatelským predikátem.                                                                              |
| 428E6                      | Argument vyhledávání metody v uživatelském predikátu neodpovídá argumentu<br>v odpovídající vyhledávací metodě rozšíření indexu.                   |
| 428E7                      | Typ operandu následujícího za porovnávacím operátorem v uživatelském<br>predikátu neodpovídá datovému typu definovanému v klauzuli RETURNS.        |
| 428E8                      | Cíl vyhledávání nebo argument vyhledávání neodpovídají jménu parametru<br>vytvářené funkce.                                                        |
| 428E9                      | Argument nemůže být v jednom pravidle pro vyhledávání použit jako cíl<br>vyhledávání i argument vyhledávání.                                       |
| 428EA                      | Plný výběr v typovaném pohledu není platný.                                                                                                    |
| 428EB                      | Sloupec v podpohledu nemůže být nastaven pouze pro čtení, je-li odpovídající<br>sloupec nadřazeného pohledu aktualizovatelný.                      |
| 428EC                      | Plný výběr určený pro souhrnnou tabulku není platný.                                                                                               |
| 428ED                      | Strukturované typy s atributy Datalink nebo Reference nelze vytvořit.                                                                              |
| 428EE                      | Volba není pro tento zdroj dat platná.                                                                                                    |
| 428EF                      | Hodnota volby není pro tento zdroj dat platná.                                                                                                    |
| 428EG                      | Chybí volba vyžadovaná pro tento zdroj dat.                                                                                                    |
| 428EH                      | Nelze přidat volbu, která je již definována.                                                                                                    |
| 428EJ                      | Volbu, která nebyla přidána, nelze nastavit ani odstranit.                                                                                         |
| 428EK                      | Kvalifikátor pro jméno deklarované globální dočasné tabulky musí být SESSION.                                                                      |
| 428EL                      | Transformační funkce není platná pro použití s funkcí nebo metodou.                                                                                |
| 428EM                      | Je vyžadována klauzule TRANSFORM GROUP.                                                                                                    |

*Tabulka 28. Kód třídy 42:Chyba syntaxe nebo porušení přístupových pravidel (pokračování)*

| Hodnota<br><b>SQLSTATE</b> | Význam                                                                                                |
|----------------------------|----------------------------------------------------------------------------------------------------|
| 428EN                      | Byla určena transformační skupina, ale nebyla použita.                                                |
| 428EP                      | Strukturovaný typ nemůže záviset sám na sobě, ať už přímo, nebo nepřímo.                              |
| 428EQ                      | Typ returns rutiny není stejný jako předmětný typ.                                                    |
| 428ER                      | Specifikace metody nemůže být odstraněna dříve než tělo metody.                                       |
| 428ES                      | Tělo metody neodpovídá jazykovému typu specifikace metody.                                            |
| 428EU                      | V definici serveru nejsou určeny hodnoty TYPE nebo VERSION.                                           |
| 428EV                      | Průchozí prostředek není pro tento typ datového zdroje podporován.                                    |
| 428EW                      | Tabulku nelze převést z nebo do souhrnné tabulky.                                                     |
| 428EX                      | Rutinu nelze použít jako transformační funkci, protože jde buď o vestavěnou<br>funkci, nebo o metodu. |
| 428EY                      | Datový typ cíle hledání neodpovídá typu zdrojového klíče určeného v rozšíření<br>indexu.              |
| 428EZ                      | Specifikace okna pro funkci OLAP není platná.                                                         |
| 428F0                      | Funkce typu ROW musí zahrnovat alespoň dva sloupce.                                                   |
| 428F1                      | Funkce typu SQL TABLE musí vracet jako výsledek tabulku.                                              |
| 428F2                      | Datový typ hodnoty příkazu RETURN v proceduře SQL musí být INTEGER.                                   |
| 428F3                      | Klauzule SCROLL a WITH RETURN se vzájemně vylučují.                                                   |
| 428F4                      | Volba SENSITIVITY zadaná s příkazem FETCH není pro kurzor povolena.                                   |
| 428F7                      | Na externí rutinu byla uplatněna operace, kterou lze uplatnit pouze na rutiny SQL.                    |
| 428F9                      | Výraz posloupnosti nelze v tomto kontextu zadat.                                                      |
| 428FA                      | Počet desetinných míst čísla musí být nulový.                                                         |
| 428FB                      | Jméno posloupnosti nesmí odkazovat k posloupnosti vygenerované systémem pro<br>sloupec typu IDENTITY. |
| 428FC                      | Délka šifrovacího hesla není platná.                                                                  |
| 428FD                      | Dešifrovací klíč není platný.                                                                         |
| 428FE                      | Data nejsou výsledkem funkce ENCRYPT.                                                                 |
| 42901                      | Sloupcová funkce neobsahuje jméno sloupce.                                                            |
| 42903                      | Klauzule WHERE nebo SET obsahuje neplatný odkaz, jako je například sloupcová<br>funkce.               |
| 42904                      | Procedura SQL nebyla vytvořena kvůli chybě při kompilaci.                                             |
| 42907                      | Retězec je příliš dlouhý.                                                                             |
| 42908                      | Příkaz neobsahuje požadovaný seznam sloupců.                                                          |

*Tabulka 28. Kód třídy 42:Chyba syntaxe nebo porušení přístupových pravidel (pokračování)*

| Hodnota<br><b>SQLSTATE</b> | Význam                                                                                                    |
|----------------------------|----------------------------------------------------------------------------------------------------|
| 42911                      | Operace desetinného dělení není platná, protože výsledek by měl záporný počet<br>desetinných míst.                     |
| 42912                      | Sloupec nelze aktualizovat, protože není uveden v klauzuli UPDATE příkazu<br>SELECT kurzoru.                           |
| 42914                      | Příkaz DELETE je neplatný, neboť by operace mohla ovlivnit tabulku<br>odkazovanou v poddotazu.                         |
| 42915                      | Byla zaznamenána neplatná referenční podmínka.                                                                         |
| 42916                      | Alias nelze vytvořit, neboť by jeho vytvoření způsobilo vznik uzavřeného řetězce<br>aliasů.                            |
| 42917                      | Objekt nelze explicitně odstranit.                                                                                     |
| 42918                      | Nelze vytvořit uživatelský datový typ se jménem systémového datového typu<br>(například INTEGER).                      |
| 42919                      | Vnořené složené příkazy nejsou povoleny.                                                                               |
| 42921                      | Kontejnery nelze přidat do tabulkového prostoru.                                                                       |
| 42925                      | Rekurzivní pojmenované odvozené tabulky nesmí určovat volbu SELECT<br>DISTINCT, ale UNION ALL.                         |
| 42928                      | Klauzuli WITH EMPTY TABLE nelze specifikovat pro tabulku, která má závislou<br>souhrnnou tabulku REFRESH IMMEDIATE.    |
| 42932                      | Předpoklady pro přípravu programu nejsou správné.                                                                      |
| 42939                      | Objekt nelze vytvořit, neboť určený identifikátor je vyhrazen pro systémové<br>použití.                                |
| 42962                      | Sloupec typu Long, typu LOB nebo strukturovaného typu nelze použít v indexu,<br>klíči, ani v podmínce.                 |
| 42968                      | Spojení selhalo, nebot nebyla k dispozici žádná aktuální licence softwaru.                                             |
| 42969                      | Z důvodu interního omezení nebo chybného počtu sekcí nedošlo k vytvoření<br>balíku a aktuální transakce byla odvolána. |
| 42972                      | Výraz v podmínce spojení odkazuje na sloupce ve více tabulkách operandu.                                               |
| 42985                      | Příkaz není v rutině povolen.                                                                                          |
| 42987                      | Příkaz není v proceduře a spouštěči povolen.                                                                           |
| 42989                      | Sloupec GENERATED založený na výrazu nelze použít ve spouštěči BEFORE.                                                 |
| 42991                      | Datový typ BOOLEAN je aktuálně podporován pouze vnitřně.                                                               |
| 42993                      | Sloupec je tak, jak je definován, příliš velký pro žurnál.                                                             |
| 42994                      | Kontejnery pro zařízení nejsou v tomto systému aktuálně podporovány.                                                   |
| 42995                      | Požadovaná funkce nemá vliv na globální dočasné tabulky.                                                               |

*Tabulka 28. Kód třídy 42:Chyba syntaxe nebo porušení přístupových pravidel (pokračování)*

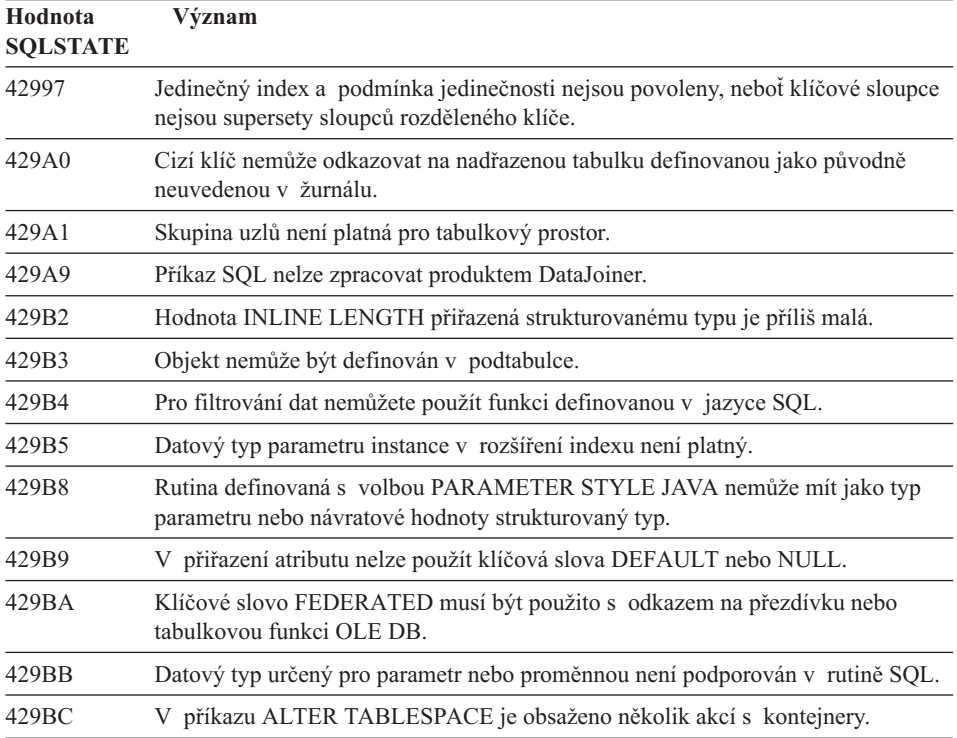

## **Kód třídy 44 Porušení WITH CHECK OPTION**

*Tabulka 29. Kód třídy 44:Porušení WITH CHECK OPTION*

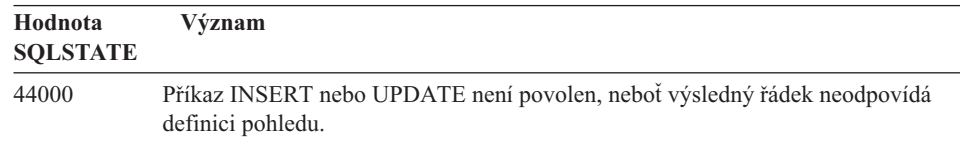

## **Knihovna Java DDL, kód třídy 46**

*Tabulka 30. Kód třídy 46:Knihovna Java DDL*

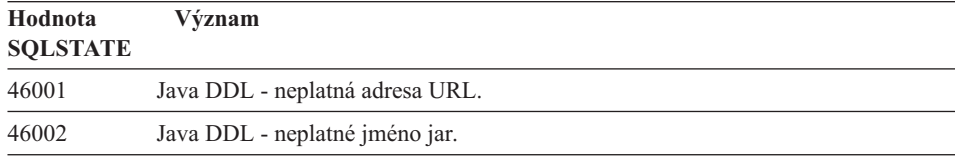

| Hodnota<br><b>SOLSTATE</b> | Význam                                               |
|----------------------------|------------------------------------------------------|
| 46003                      | Java DDL - neplatné odstranění třídy.                |
| 46007                      | Java DDL - neplatný podpis.                          |
| 46008                      | Java DDL - neplatná specifikace metody.              |
| 46501                      | Java DDL - Volitelná komponenta není implementována. |

*Tabulka 30. Kód třídy 46:Knihovna Java DDL (pokračování)*

## **Kód třídy 51 Neplatný stav aplikace**

*Tabulka 31. Kód třídy 51:Neplatný stav aplikace*

| Hodnota<br><b>SQLSTATE</b> | Význam                                                                                                    |
|----------------------------|----------------------------------------------------------------------------------------------------|
| 51002                      | Balík odpovídající žádosti o provedení příkazu SOL nebyl nalezen.                                                                                     |
| 51003                      | Prvky konzistence si neodpovídají.                                                                                                    |
| 51004                      | Adresa v oblasti SQLDA je neplatná.                                                                                                    |
| 51005                      | Předchozí systémová chyba způsobila znepřístupnění této funkce.                                                                                       |
| 51008                      | Číslo verze prekompilovaného programu není platné.                                                                                                    |
| 51015                      | Došlo k pokusu o provedení sekce, která byla při vytváření vazby chybná.                                                                              |
| 51017                      | Uživatel není přihlášen.                                                                                                    |
| 51021                      | Příkazy SQL nelze zpracovávat, dokud proces aplikace neprovede operaci<br>odvolání transakce.                                                         |
| 51022                      | Příkaz CONNECT určující jméno autorizace je neplatný, pokud již existuje<br>spojení (aktuální nebo pozastavené) se serverem uvedeným v tomto příkazu. |
| 51023                      | Databázi již používá jiná instance správce databází.                                                                                                  |
| 51024                      | Pohled nelze použít, protože je označen jako nefunkční.                                                                                               |
| 51025                      | Aplikace v prostředí zpracování transakcí XA není vázána s volbou<br><b>SYNCPOINT TWOPHASE.</b>                                                       |
| 51026                      | Monitor událostí nelze zapnout, neboť jeho cílová cesta již je používána jiným<br>monitorem událostí.                                                 |
| 51027                      | Volba IMMEDIATE CHECKED příkazu SET INTEGRITY není platná, protože<br>tabulka není ve stavu nevyřízené kontroly.                                      |
| 51028                      | Balík nelze použít, protože je označen jako nefunkční.                                                                                                |
| 51030                      | Procedura, na kterou se odkazuje příkaz ALLOCATE CURSOR nebo<br>ASSOCIATE LOCATORS, ještě nebyla z procesu aplikace zavolána.                         |
| 51035                      | Výraz PREVVAL nelze použít, protože pro danou posloupnost nebyla v této relaci<br>ještě vygenerována žádná hodnota.                                   |

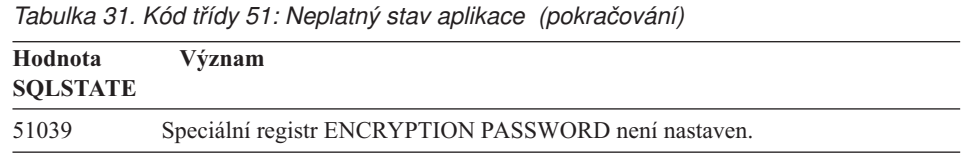

# **Kód třídy 54 Překročení limitu SQL nebo produktu**

*Tabulka 32. Kód třídy 54:Překročení limitu SQL nebo produktu*

| Hodnota<br><b>SQLSTATE</b> | Význam                                                                                                    |
|----------------------------|----------------------------------------------------------------------------------------------------|
| 54001                      | Příkaz je příliš dlouhý nebo příliš složitý.                                                                 |
| 54002                      | Řetězcová konstanta je příliš dlouhá.                                                                        |
| 54004                      | Příkaz obsahuje příliš mnoho jmen tabulek nebo příliš mnoho položek v seznamu<br>příkazu SELECT nebo INSERT. |
| 54006                      | Výsledek spojení je příliš dlouhý.                                                                           |
| 54008                      | Klíč je příliš dlouhý, má příliš mnoho sloupců nebo je příliš dlouhý sloupec klíče.                          |
| 54010                      | Délka záznamu tabulky je příliš velká.                                                                       |
| 54011                      | Pro tabulku nebo pohled bylo určeno příliš mnoho sloupců.                                                    |
| 54023                      | Byl překročen maximální povolený počet parametrů nebo argumentů procedury<br>nebo funkce.                    |
| 54028                      | Bylo dosaženo maximálního počtu souběžných manipulátorů LOB.                                                 |
| 54029                      | Bylo dosaženo maximálního počtu otevřených průchodů adresářem.                                               |
| 54030                      | Již je aktivní maximální počet monitorů událostí.                                                            |
| 54031                      | Monitoru událostí již byl přiřazen maximální počet souborů.                                                  |
| 54032                      | Byla dosažena maximální velikost tabulky.                                                                    |
| 54033                      | Bylo dosaženo maximálního počtu map rozdělení.                                                               |
| 54034                      | Sloučená délka všech jmen kontejnerů v tabulkovém prostoru je příliš dlouhá.                                 |
| 54035                      | Bylo dosaženo mezní hodnoty pro vnitřní objekt.                                                              |
| 54036                      | Cesta kontejneru je příliš dlouhá.                                                                           |
| 54037                      | Mapa kontejnerů tabulkového prostoru je příliš složitá.                                                      |
| 54038                      | Byla překročena maximální hloubka kaskádově vnořených spouštěčů.                                             |
| 54045                      | Byl překročen maximální počet úrovní hierarchie typů.                                                        |
| 54046                      | V přípony indexu je překročen maximální počet možných parametrů.                                             |
| 54047                      | Byla překročena maximální velikost tabulkového prostoru.                                                     |
| 54048                      | Dočasný tabulkový prostor s dostatečnou velikostí stránky neexistuje.                                        |
| 54049                      | Délka instance strukturovaného typu překračuje omezení systému.                                              |

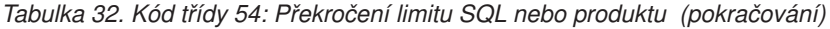

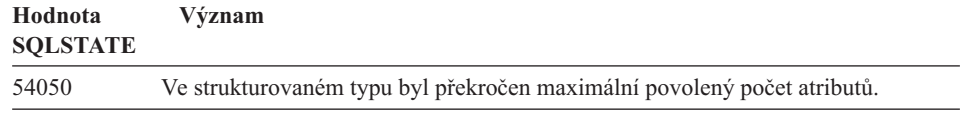

## **Kód třídy 55 Objekt není v požadovaném stavu**

*Tabulka 33. Kód třídy 55:Objekt není v požadovaném stavu*

| Hodnota<br><b>SQLSTATE</b> | Význam                                                                                                    |  |  |  |  |  |
|----------------------------|----------------------------------------------------------------------------------------------------|--|--|--|--|--|
| 55001                      | Je nutné provést migraci databáze.                                                                                   |  |  |  |  |  |
| 55002                      | Tabulka vysvětlení není patřičně definována.                                                                         |  |  |  |  |  |
| 55006                      | Objekt nelze odstranit, neboť je aktuálně používán tímtéž procesem aplikace.                                         |  |  |  |  |  |
| 55007                      | Objekt nelze změnit, neboť je aktuálně používán tímtéž procesem aplikace.                                            |  |  |  |  |  |
| 55009                      | Systém se pokusil o zápis do souboru určeného pouze pro čtení nebo na disketu<br>chráněnou proti zápisu.             |  |  |  |  |  |
| 55012                      | Sdružený index již v tabulce existuje.                                                                               |  |  |  |  |  |
| 55019                      | Tabulka je pro operaci v neplatném stavu.                                                                            |  |  |  |  |  |
| 55022                      | Souborový server není s touto databází registrován.                                                                  |  |  |  |  |  |
| 55023                      | Při volání rutiny došlo k chybě.                                                                                     |  |  |  |  |  |
| 55024                      | Tabulkový prostor nelze odstranit, neboť data vztahující se k tabulce jsou uložena<br>i v jiném tabulkovém prostoru. |  |  |  |  |  |
| 55025                      | Databáze musí být spuštěna znovu.                                                                                    |  |  |  |  |  |
| 55026                      | Dočasný tabulkový prostor nelze odstranit.                                                                           |  |  |  |  |  |
| 55031                      | Formát souboru mapování chyb je neplatný.                                                                            |  |  |  |  |  |
| 55032                      | Příkaz CONNECT je neplatný, neboť po spuštění této aplikace byla ukončena<br>práce správce databází.                 |  |  |  |  |  |
| 55033                      | Monitor událostí nelze aktivovat v rámci transakce, ve které byl vytvořen nebo<br>upraven.                           |  |  |  |  |  |
| 55034                      | Monitor událostí je pro operaci v neplatném stavu.                                                                   |  |  |  |  |  |
| 55035                      | Tabulku nelze odstranit, protože je chráněna.                                                                        |  |  |  |  |  |
| 55036                      | Uzel nelze odstranit, neboť nebyl odebrán z mapy rozdělení.                                                          |  |  |  |  |  |
| 55037                      | Rozdělovací klíč nelze odstranit, neboť tabulka je ve vícečlenné skupině uzlů.                                       |  |  |  |  |  |
| 55038                      | Skupinu uzlů nelze použít, neboť právě probíhá její vyvažování.                                                      |  |  |  |  |  |
| 55039                      | Přístup nebo změna stavu není povolena, neboť tabulkový prostor není<br>v odpovídajícím stavu.                       |  |  |  |  |  |
| 55041                      | Kontejnery nelze do tabulkového prostoru přidávat v průběhu vyvažování.                                              |  |  |  |  |  |

| Hodnota<br><b>SOLSTATE</b> | Význam                                                                                                    |
|----------------------------|----------------------------------------------------------------------------------------------------|
| 55043                      | Atributy strukturovaného typu nelze změnit, pokud existuje typovaná tabulka nebo<br>typovaný pohled založené na tomto typu. |
| 55045                      | Soubor SAR (SQL Archive) pro danou rutinu nelze vytvořit, protože na serveru<br>není k dispozici potřebná komponenta.       |
| 55046                      | Určený archiv SQL neodpovídá cílovému prostředí.                                                                            |
| 55048                      | Sifrovaná data nelze zašifrovat.                                                                                            |

*Tabulka 33. Kód třídy 55:Objekt není v požadovaném stavu (pokračování)*

## **Kód třídy 56 Jiná chyba SQL nebo produktu**

| Hodnota<br><b>SQLSTATE</b> | Význam                                                                                                    |  |  |  |  |  |
|----------------------------|----------------------------------------------------------------------------------------------------|--|--|--|--|--|
| 56031                      | Klauzule nebo skalární funkce je neplatná, neboť smíšená a DBCS data nejsou<br>v tomto systému podporována.           |  |  |  |  |  |
| 56033                      | Aktualizovaná či vložená hodnota sloupce typu "long string" musí být rovna<br>hostitelské proměnné nebo hodnotě NULL. |  |  |  |  |  |
| 56084                      | Data LOB nejsou v architektuře DRDA podporována.                                                                      |  |  |  |  |  |
| 56091                      | Zpracování složeného příkazu SQL způsobilo současný výskyt více chyb.                                                 |  |  |  |  |  |
| 56092                      | Typ autorizace nelze určit, neboť jméno autorizace je současně jménem uživatele<br><i>i</i> skupiny.                  |  |  |  |  |  |
| 56097                      | Pole LONG VARCHAR a LONG VARGRAPHIC nejsou povolena v prostorech<br>TABLESPACE vystavěných na zařízeních DEVICE.      |  |  |  |  |  |
| 56098                      | Došlo k chybě během implicitního opětovného svázání nebo přípravy.                                                    |  |  |  |  |  |
| 56099                      | Datový typ REAL není pro cílovou databázi podporován.                                                                 |  |  |  |  |  |
| 560A0                      | Akce s hodnotou typu LOB neproběhla úspěšně.                                                                          |  |  |  |  |  |
| 560AA                      | Klauzule nebo skalární funkce je neplatná, neboť kódování UCS-2 není v tomto<br>systému podporováno.                  |  |  |  |  |  |
| 560AC                      | Definici modulu wrapper nelze pro zadaný typ nebo verzi zdroje dat použít.                                            |  |  |  |  |  |
| 560AF                      | V případě použití koncentrátoru brány není příkaz PREPARE podporován.                                                 |  |  |  |  |  |
| 560B0                      | Neplatná nová hodnota pro změnu velikosti kontejneru tabulkového prostoru.                                            |  |  |  |  |  |
| 560B1                      | Neplatná specifikace kurzoru v uložené proceduře.                                                                     |  |  |  |  |  |
| 560B7                      | U příkazu INSERT s více řádky se použití výrazu posloupnosti musí pro všechny<br>řádky shodovat.                      |  |  |  |  |  |

*Tabulka 34. Kód třídy 56:Jiná chyba SQL nebo produktu*

# **Kód třídy 57 Nedostupný prostředek nebo intervence operátora**

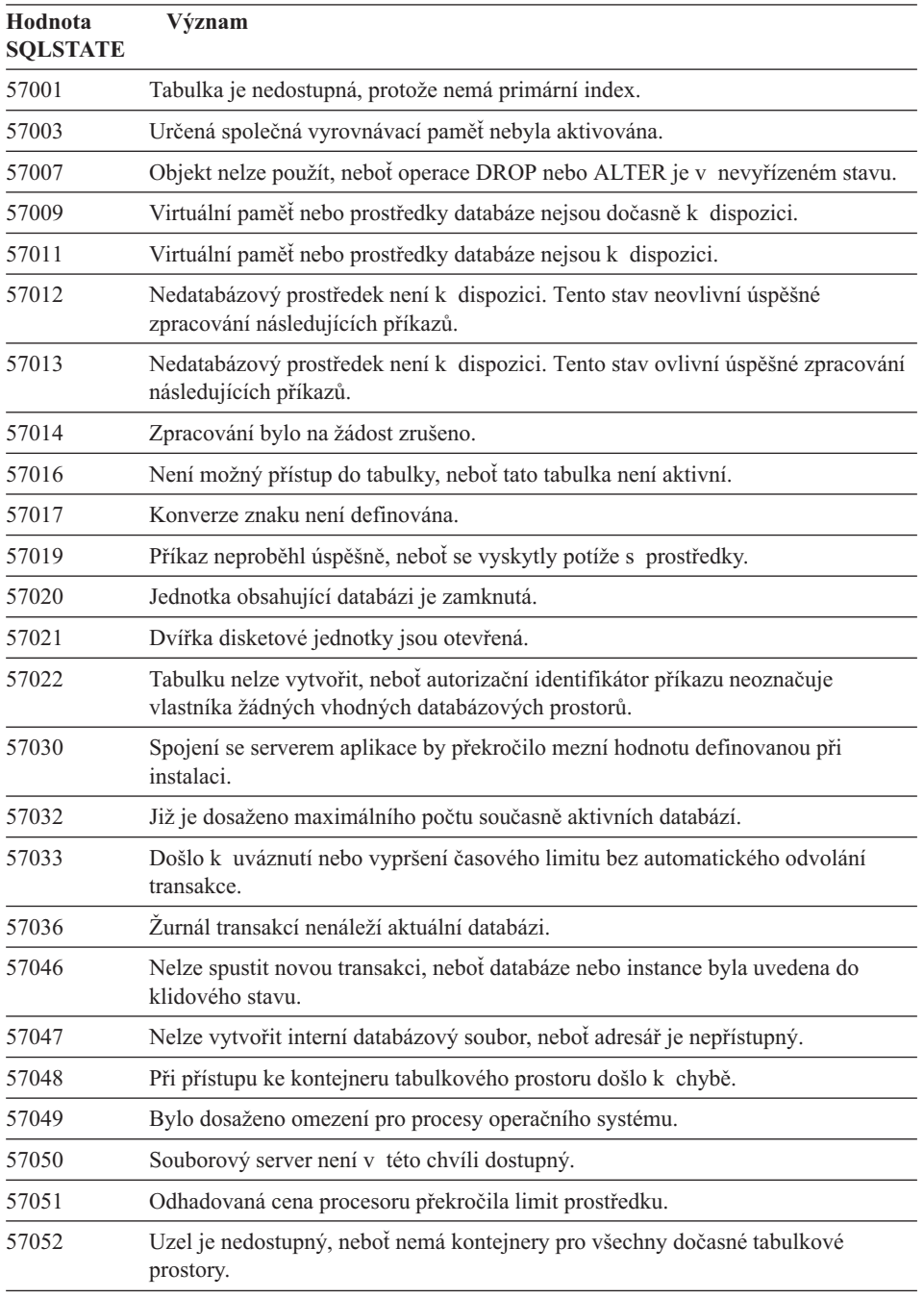

*Tabulka 35. Kód třídy 57:Nedostupný prostředek nebo intervence operátora*

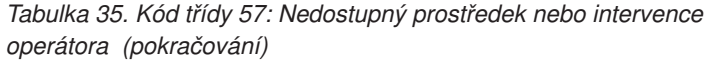

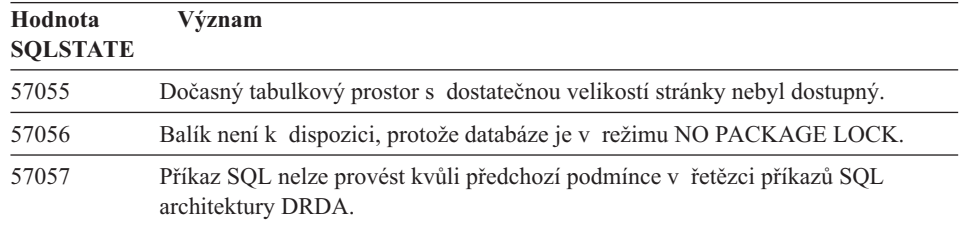

# **Kód třídy 58 Systémová chyba**

*Tabulka 36. Kód třídy 58:Systémová chyba*

| Hodnota<br><b>SQLSTATE</b> | Význam                                                                                                    |  |  |  |  |  |
|----------------------------|----------------------------------------------------------------------------------------------------|--|--|--|--|--|
| 58004                      | Došlo k systémové chybě (která nemusí nutně ovlivnit úspěšné zpracování<br>následujících příkazů SQL).                                                         |  |  |  |  |  |
| 58005                      | Došlo k systémové chybě (která znemožňuje úspěšné zpracování následujících<br>příkazů SQL).                                                                    |  |  |  |  |  |
| 58008                      | Provádění neskončilo úspěšně, protože došlo k chybě distribučního protokolu,<br>která nebude mít vliv na úspěšné provedení následujících příkazů DDM nebo SQL. |  |  |  |  |  |
| 58009                      | Provádění neskončilo úspěšně, protože došlo k chybě distribučního protokolu,<br>která způsobila dealokaci konverzace.                                          |  |  |  |  |  |
| 58010                      | Provádění neskončilo úspěšně, protože došlo k chybě distribučního protokolu,<br>která bude mít vliv na úspěšné provedení následujících příkazů DDM nebo SQL.   |  |  |  |  |  |
| 58011                      | V průběhu zpracování procesu vazby se vyskytl neplatný příkaz DDM.                                                                                             |  |  |  |  |  |
| 58012                      | Proces vazby s daným jménem balíku a prvkem konzistence není aktivní.                                                                                          |  |  |  |  |  |
| 58014                      | Příkaz DDM není podporován.                                                                                                    |  |  |  |  |  |
| 58015                      | Objekt DDM není podporován.                                                                                                    |  |  |  |  |  |
| 58016                      | Parametr DDM není podporován.                                                                                                    |  |  |  |  |  |
| 58017                      | Hodnota parametru DDM není podporována.                                                                                                    |  |  |  |  |  |
| 58018                      | Odpověď DDM není podporována.                                                                                                    |  |  |  |  |  |
| 58023                      | Systémová chyba způsobila ukončení aktuálního programu.                                                                                                    |  |  |  |  |  |
| 58030                      | Došlo k chybě I/O.                                                                                                    |  |  |  |  |  |
| 58031                      | Spojení skončilo neúspěšně z důvodů systémové chyby.                                                                                                    |  |  |  |  |  |
| 58032                      | Proces není možné použít pro uživatelskou funkci v chráněném režimu.                                                                                           |  |  |  |  |  |
| 58034                      | Došlo k chybě při pokusu o nalezení stránek pro objekt v tabulkovém prostoru<br>DMS.                                                                           |  |  |  |  |  |

| Hodnota<br><b>SOLSTATE</b> | Význam                                                                               |
|----------------------------|--------------------------------------------------------------------------------------|
| 58035                      | Došlo k chybě při pokusu o uvolnění stránek pro objekt v tabulkovém prostoru<br>DMS. |
| 58036                      | Určená interní identifikace tabulkového prostoru neexistuje.                         |

*Tabulka 36. Kód třídy 58:Systémová chyba (pokračování)*

# **Dodatek A. Komunikační chyby**

Pokud vaše aplikace vygeneruje chybu SQL (kód sqlcode) s hodnotou -30081, byla zjištěna komunikační chyba. Skutečná chyba, kterou zaznamenal subsystém pro komunikaci, bude obsažena v seznamu chybových příznaků odpovídajícím chybové zprávě 30081. Následující oddíly obsahují seznam možných komunikačních chyb.

Kódy chyb jsou seskupeny podle protokolů následujícím způsobem:

- v "Protokol TCP/IP"
- ["Protokol APPC" na stránce 521](#page-528-0)
- ["Systém NETBIOS" na stránce 523](#page-530-0)
- ["Protokol IPX/SPX" na stránce 525](#page-532-0)

## **Protokol TCP/IP**

Následující seznam obsahuje hodnoty *errno*, se kterými se může uživatel protokolu TCP/IP v prostředí systému Unix setkat nejčastěji. Seznam chyb však NENÍ úplný. Hodnoty *errno* lze nalézt v souboru **/usr/include/sys/errno.h**. Vlastní hodnoty *errno* jsou uvedeny pro každý operační systém zvlášť.

*Tabulka 37. Hodnoty errno pro protokol TCP/IP.*

| Errno              | Číselná hodnota errno |         |                |                 |                |                                                                   |  |
|--------------------|-----------------------|---------|----------------|-----------------|----------------|-------------------------------------------------------------------|--|
|                    | <b>AIX</b>            | $HP-UX$ | <b>Solaris</b> | <b>UnixWare</b> | Linux          | <b>Popis</b>                                                      |  |
| <b>EINTR</b>       | $\overline{4}$        | 4       | 4              | $\overline{4}$  | $\overline{4}$ | Přerušené systémové<br>volání.                                    |  |
| <b>EAGAIN</b>      | 11                    | 11      | 11             | 11              | 11             | Prostředek není dočasně<br>k dispozici.                           |  |
| <b>EBUSY</b>       | 16                    | 16      | 16             | 16              | 16             | Prostředek je používán.                                           |  |
| <b>EMFILE</b>      | 24                    | 24      | 24             | 24              | 24             | Tabulka deskriptorů<br>souborů pro jednotlivé<br>procesy je plná. |  |
| <b>EPIPE</b>       | 32                    | 32      | 32             | 32              | 32             | Propojení procesů je<br>přerušeno.                                |  |
| <b>EADDRINUSE</b>  | 67                    | 226     | 125            | 125             | 98             | Určená adresa je již<br>použita.                                  |  |
| <b>ENETDOWN</b>    | 69                    | 228     | 127            | 127             | 100            | Síťové spojení je<br>přerušeno.                                   |  |
| <b>ENETUNREACH</b> | 70                    | 229     | 128            | 128             | 101            | Není dostupná žádná<br>trasa k síti.                              |  |

| Errno               | Číselná hodnota errno |         |                |                 |       |                                                                                                    |
|---------------------|-----------------------|---------|----------------|-----------------|-------|----------------------------------------------------------------------------------------------------|
|                     | AIX                   | $HP-UX$ | <b>Solaris</b> | <b>UnixWare</b> | Linux | Popis                                                                                                    |
| <b>ENETRESET</b>    | 71                    | 230     | 129            | 129             | 102   | Připojení sítě bylo<br>přerušeno při novém<br>spuštění.                                                                                                    |
| <b>ECONNRESET</b>   | 73                    | 232     | 131            | 131             | 104   | Spojení bylo přerušeno<br>na straně partnera.                                                                                                    |
| <b>ENOBUFS</b>      | 74                    | 233     | 132            | 132             | 105   | K dokončení volání<br>nebyly v systému<br>k dispozici dostatečně<br>velké prostředky<br>vyrovnávací paměti.                                                                                                    |
| <b>ENOTCONN</b>     | 76                    | 235     | 134            | 134             | 107   | Soket není připojen.                                                                                                    |
| <b>ETIMEDOUT</b>    | 78                    | 238     | 145            | 145             | 110   | Doba pro ustavení<br>spojení vypršela.                                                                                                    |
| <b>ECONNREFUSED</b> | 79                    | 239     | 146            | 146             | 111   | Spojení bylo odmítnuto.<br>Před pokusem<br>o připojení k databázi<br>zkontrolujte, zda byl na<br>serveru úspěšně spuštěn<br>správce databází spolu<br>s podporou protokolu<br>TCP/IP.<br>Při použití podpory<br>protokolu SOCKS též<br>zkontrolujte, zda byla<br>úspěšně spuštěna<br>podpora protokolu<br>TCP/IP na serveru<br>SOCKS. |
| <b>EHOSTDOWN</b>    | 80                    | 241     | 147            | 147             | 112   | Hostitelský systém<br>nepracuje.                                                                                                    |
| <b>EHOSTUNREACH</b> | 81                    | 242     | 148            | 148             | 113   | Není k dispozici žádná<br>trasa k hostitelskému<br>systému.                                                                                                    |

*Tabulka 37. Hodnoty errno pro protokol TCP/IP. (pokračování)*

Další informace o komunikačních chybách při práci s protokolem TCP/IP v systému UNIX najdete v technických referenčních příručkách pro příslušný operační systém. Můžete také zadat následující příkaz:

**man** *jméno-funkce*

kde *jméno-funkce* reprezentuje jméno funkce, která chybu vrátila. Text zobrazený příkazem man může obsahovat další informace o chybách vrácených jednotlivými funkcemi.

Následující seznam obsahuje hodnoty *errno*, se kterými se může uživatel protokolu TCP/IP v prostředí systému OS/2 setkat nejčastěji. Seznam chyb však NENÍ úplný. Hodnoty *errno* lze nalézt v souboru **nerrno.h**. Jedná se o jeden ze souborů ″include″ produktu TCP/IP. Váš systém nemusí tyto soubory obsahovat, pokud jste je sami neinstalovali. Číselná hodnota proměnné *errno* je uvedena v závorkách.

- v SOCEINTR (10003): Přerušené systémové volání.
- SOCEMFILE (10024): Je otevřeno příliš mnoho souborů.
- SOCEPIPE (10032): Propojení procesů je přerušeno.
- v EADDRINUSE (10048): Určená adresa je již použita.
- ENETDOWN (10050): Síťové spojení je přerušeno.
- v ENETUNREACH (10051): Není dostupná žádná trasa k síti.
- v ENETRESET (10052): Připojení sítě bylo přerušeno při novém spuštění.
- v SOCECONNABORTED (10053): Softwarově zapříčiněné předčasné ukončení spojení.
- v ECONNRESET (10054): Spojení bylo přerušeno na straně partnera.
- v ENOBUFS (10055): Není k dispozici žádné místo ve vyrovnávací paměti.
- ENOTCONN (10057): Soket není připojen.
- v ETIMEDOUT (10060): Vymezená doba pro ustavení spojení vypršela dříve, než bylo toto spojení navázáno.
- v ECONNREFUSED (10061): Spojení bylo odmítnuto. Před pokusem o připojení k databázi zkontrolujte, zda byl na serveru úspěšně spuštěn správce databází spolu s podporou protokolu TCP/IP.

Při použití podpory protokolu SOCKS též zkontrolujte, zda byla úspěšně spuštěna podpora protokolu TCP/IP na serveru SOCKS.

- EHOSTDOWN (10064): Hostitelský systém nepracuje.
- v EHOSTUNREACH (10065): Není dostupná žádná trasa k hostitelskému systému.
- SOCEOS2ERR (10100): Chyba systému OS/2.

Další informace o komunikačních chybách při práci s protokolem TCP/IP v prostředí systému OS/2 najdete v dokumentaci k protokolu TCP/IP pro tento systém.

Následující seznam obsahuje chybové kódy, se kterými se uživatel protokolu TCP/IP nebo IPX/SPX v prostředí 32bitových operačních systémů Windows může setkat nejčastěji. Seznam chyb však NENÍ úplný. Chyby vrácené funkcí WSAGetLastError() lze najít v souboru **winsock.h**. Tento soubor se instaluje jako součást vývojového prostředí a na vašem počítači tedy nemusí být instalován. Podrobná dokumentace k chybám vraceným jednotlivými funkcemi je součástí rozhraní API Windows Sockets 2. Příslušné specifikace lze získat na následujícím serveru WWW:

[http://www.stardust.com/winsock/ws\\_specs.htm](http://www.stardust.com/winsock/ws_specs.htm).

- v WSAEINVAL (10022): Pokud je tato chyba oznámena při použití funkce WSASTARTUP, znamená to, že verze rozhraní Winsock podporovaná aplikací není podporovaná tímto ovladačem DLL.
- v WSAEMFILE (10024): Žádné deskriptory souborů nejsou k dispozici.
- v WSAEWOULDBLOCK (10035): Soket je označen jako neblokovatelný, avšak operace vyžaduje jeho zablokování.
- v WSAEINPROGRESS (10036): Probíhá operace blokování rozhraní Winsock.
- v WSAENOPROTOOPT (10042): Neznámá či nepodporovaná volba.
- v WSAEADDRINUSE (10048): Určená adresa je již použita.
- v WSAENETDOWN (10050): Došlo k selhání subsystému sítě.
- v WSAENETUNREACH (10051): Z tohoto hostitele nelze v dané chvíli získat přístup k požadované síti.
- v WSAENETRESET (10052): Spojení bylo přerušeno kvůli novému spuštění vzdáleného hostitele.
- v WSAECONNABORTED (10053): Virtuální okruh byl předčasně přerušen kvůli vypršení vymezené doby nebo jinému selhání. Připojení sítě bylo přerušeno při novém spuštění.
- v WSAECONNRESET (10054): Spojení bylo přerušeno na straně partnera.
- v WSAENOBUFS (10055): Není k dispozici žádné místo ve vyrovnávací paměti, navázáno příliš mnoho spojení.
- WSAENOTCONN (10057): Soket není připojen.
- v WSAETIMEDOUT (10060): Vymezená doba pro ustavení spojení vypršela dříve, než bylo toto spojení navázáno.
- WSAECONNREFUSED (10061): Spojení bylo odmítnuto. Před pokusem o připojení k databázi zkontrolujte, zda byl na serveru úspěšně spuštěn správce databází spolu s podporou protokolu TCP/IP.
- v WSAEHOSTUNREACH (10065): Z tohoto hostitele nelze v dané chvíli získat přístup k požadované síti.
- v WSASYSNOTREADY (10091): Podpůrný subsystém sítě není připraven k síťové komunikaci.
- v WSAVERNOTSUPPORTED (10092): Daná implementace rozhraní Winsock neposkytuje požadovanou verzi podpory Windows Sockets API.
- WSAHOST NOT FOUND (11001): Hostitelský systém nebyl nalezen.
- WSATRY\_AGAIN (11002): Hostitelský systém nebyl nalezen. Selhal požadavek vyslaný serveru správy jmen o vyhledání IP adresy odpovídající jménu hostitele.
- v WSANO\_DATA (11004): Jméno je platné, neexistuje však datový záznam požadovaného typu. Server správy jmen či soubor hostitelů nemůže rozpoznat jméno hostitele nebo v souboru služeb není uvedeno jméno požadované služby.

Další informace o komunikačních chybách při práci s protokolem TCP/IP v prostředí Windows najdete v dokumentaci k rozhraní Winsock.

### <span id="page-528-0"></span>**Protokol APPC**

Následující seznam obsahuje návratové kódy funkcí CPI-C, se kterými se může uživatel nejčastěji setkat. Seznam návratových kódů však NENÍ úplný. Číslo v závorkách odkazuje k definovanému číslu odpovídajícímu danému návratovému kódu.

- CM\_ALLOCATE\_FAILURE\_NO\_RETRY (1): Alokace selhala kvůli okolnostem trvalého charakteru. Relace nemůže být aktivována například z důvodu chyby definice systému nebo chyby protokolu aktivace relace. Tento kód je navrácen též v případě, že relace byla deaktivována kvůli chybě v protokolu relace ještě předtím, než mohla být alokována komunikace.
- v CM\_ALLOCATE\_FAILURE\_RETRY (2): Alokace selhala kvůli okolnostem dočasného charakteru. Relace nemůže být aktivována například kvůli dočasnému nedostatku prostředků v lokálním či vzdáleném systému.
- CM\_CONVERSATION\_TYPE\_MISMATCH (3): Alokace selhala, protože vzdálený program nepodporuje typ komunikace uvedený v žádosti o alokaci. Pravděpodobně se jedná o problém s přenosovým protokolem na serveru. Zkontrolujte, zda přenosový protokol na serveru je nakonfigurován pro podporu základního typu komunikace.
- CM\_TPN\_NOT\_RECOGNIZED (9): Tato chyba nastane při odeslání žádosti o alokaci vzdálenému systému. Znamená, že vzdálený systém nemůže rozeznat jméno transakčního programu uvedeného v žádosti. Pokud nepoužíváte služby globálně dostupných adres, zkontrolujte, zda jméno transakčního programu uvedeného v informačním profilu rozhraní CPI-C u klienta odpovídá jménu transakčního programu zadaného na serveru. Pokud používáte služby globálně dostupných adres, požádejte o pomoc administrátora databází, aby vám pomohl zajistit korespondenci jména transakčního programu uvedeného v položce globálního adresáře a jména transakčního programu zadaného na serveru.
- v CM\_TP\_NOT\_AVAILABLE\_NO\_RETRY (10): K této chybě dojde při odeslání žádosti o alokaci vzdálenému systému. Znamená, že vzdálená logická jednotka sice rozezná odeslané jméno transakčního programu, avšak nemůže spustit odpovídající program. Též zkontrolujte platnost jména uživatele uvedeného v profilu TPN na serveru.
- CM\_TP\_NOT\_AVAILABLE\_RETRY (11): K této chybě dojde při odeslání žádosti o alokaci vzdálenému systému. Znamená, že vzdálená logická jednotka sice rozezná odeslané jméno transakčního programu, avšak z nějakého důvodu (může být dočasný) nemůže spustit odpovídající program. Zkontrolujte, zda byl na serveru úspěšně spuštěn správce databází spolu s podporou protokolu APPC.
- v CM\_DEALLOCATED\_ABEND (17): K této chybě dojde, pokud vzdálený program dealokuje komunikaci. Tato situace může nastat, je-li vzdálený program nestandardně ukončen nebo v něm nastala závažná chyba. Pokud se pokoušíte o připojení k programu DB2 pro systém AIX, zkontrolujte, zda byl na serveru úspěšně spuštěn

správce databáze spolu s podporou protokolu APPC. U serveru AIX může tato chyba být způsobena též jednou z následujících příčin:

- Databázový agent na serveru byl zrušen administrátorem systému.
- Na serveru nelze spustit databázového agenta, neboť byl překročen konfigurační parametr správce databází *maxagents*. V žurnálu First Failure Service Log (DB2DIAG.LOG) na serveru zjistěte, zda byla zaznamenána chybová zpráva.
- Databázový agent na serveru byl ukončen v důsledku nestandardního ukončení klíčového procesu správce databází.
- CM\_PRODUCT\_SPECIFIC\_ERROR (20): Byla zjištěna chyba související s daným produktem. Její popis byl uložen v záznamu o chybách tohoto produktu. Zkontrolujte, zda byl úspěšně spuštěn lokální subsystém APPC. U programu Communication Server for AIX je k získání dalších informací souvisejících s daným produktem třeba zjistit hodnotu globální proměnné *errno*. Další informace o možných navrácených hodnotách proměnné *errno* najdete níže. Program Communication Server for OS/2 zaznamenává chyby v protokolu o chybách systému OS/2.
- CM\_RESOURCE\_FAILURE\_NO\_RETRY (26): Tato chyba nastane v okamžiku, kdy je komunikace předčasně ukončena (na vzdáleném či lokálním konci) kvůli chybě související s prostředky (jako relace či propojení). U serveru OS/2 může být tato chyba způsobena též jednou z následujících příčin:
	- Databázový agent na serveru byl zrušen administrátorem systému.
	- Na serveru nelze spustit databázového agenta, neboť byl překročen konfigurační parametr správce databází *maxagents*. V žurnálu First Failure Service Log (DB2DIAG.LOG) na serveru zjistěte, zda byla zaznamenána chybová zpráva.
	- Databázový agent na serveru byl ukončen v důsledku nestandardního ukončení klíčového procesu správce databází.
- CM\_RESOURCE\_FAILURE\_RETRY (27): Tato chyba nastane v okamžiku, kdy je komunikace předčasně ukončena (na vzdáleném či lokálním konci) z přibližně stejného důvodu jako u stavu NO\_RETRY popsaného výše. Jediným rozdílem je, že tato chyba nemusí být trvalá.

Ve většině případů návratové kódy komunikačního rozhraní CPI-C postačují ke zjištění příčiny chyby. Avšak pokud je vrácen kód CM\_PRODUCT\_SPECIFIC\_ERROR, jsou poskytnuty ještě dodatečné informace.

U programu Communication Server for AIX poskytuje dodatečné informace proměnná *errno*. Následuje seznam některých nejčastějších hodnot proměnné *errno*. Seznam hodnot však NENÍ úplný. Hodnoty proměnné *errno* od 101 výše lze nalézt v souboru **/usr/include/luxsna.h** obsahujícím specifické hodnoty této proměnné pro program Communication Server for AIX. Mnohé z hodnot proměnné *errno* jsou přeložené do návratových kódů rozhraní CPI-C. Hodnoty proměnné *errno* s nízkými čísly souvisejí s problémy systému AIX a jejich popis lze nalézt v souboru **/usr/include/sys/errno.h**. Číselná hodnota proměnné *errno* je uvedena v závorkách.

- <span id="page-530-0"></span>v EBADF (9): ″Chybný deskriptor souboru.″ Nastane-li tato chyba při pokusu o připojení k databázi, obvykle to znamená, že na serveru nebyl spuštěn subsystém SNA nebo že se problém týká konfiguračních profilů subsystému SNA. Zkontrolujte, zda byl na serveru spuštěn subsystém SNA. Zkontrolujte, zda lze aktivovat propojení mezi stanicí a uzlem serveru.
- v EACCESS (13): ″Povolení odepřeno.″ Nastane-li tato chyba při pokusu o připojení k databázi, obvykle to znamená, že problém se týká konfiguračních profilů subsystému SNA.

U systémů HP-UX s programem SNAPlus2 najdete popis chyb v souboru /usr/include/sys/errno.h.

U systému OS/2 je při vrácení kódu komunikačního rozhraní CPI-C CM\_PRODUCT\_SPECIFIC\_ERROR vytvořena položka v záznamu o chybách. Informace v položce tohoto záznamu označí jako původce rozhraní CPIC. Je-li instalován server CS/2 (Communications Server/2), budou informace o chybách zaznamenány do systémového chybového protokolu CS/2. Úplný popis chyby spolu s doporučeným postupem pro její odstranění najdete v příručce pro odstranění problémů určené pro daný produkt.

Další informace o chybách komunikačního rozhraní CPI-C najdete v příručce *Systems Application Architecture Common Programming Interface Communications Reference*.

### **Systém NETBIOS**

Následující seznam obsahuje hexadecimální návratové kódy, se kterými se může uživatel systému NetBIOS nejčastěji setkat. Seznam návratových kódů však NENÍ úplný.

- **01** Neplatná délka vyrovnávací paměti.
- **03** Neplatný příkaz.
- **05** Příkaz ukončen pro nedostatek času.
- **06** Neúplná zpráva.
- **07** Data nebyla obdržena.
- **08** Neplatné číslo lokální relace.
- **09** Prostředek je nedostupný.
- **0A** Relace byla uzavřena.

Tato chyba může mít jednu z následujících příčin:

- v Databázový agent na serveru byl zrušen administrátorem systému.
- v Na serveru nelze spustit databázového agenta, neboť byl překročen konfigurační parametr správce databází *maxagents*. V žurnálu First Failure Service Log (DB2DIAG.LOG) na serveru zjistěte, zda byla zaznamenána chybová zpráva.
- v Databázový agent na serveru byl ukončen v důsledku nestandardního ukončení klíčového procesu správce databází.
- **0B** Příkaz byl zrušen.
- **0D** V síti je použito duplicitní jméno. Zkontrolujte, zda je parametr nname definovaný v konfiguračním souboru správce databáze jedinečný pro všechny správce databáze v síti.
- **0E** Tabulka se jmény je zaplněna.
- **0F** Příkaz je ukončen (jméno odkazuje k aktivním relacím a jeho registrace je nyní zrušena).
- **11** Tabulka lokálních relací je zaplněna.
- **12** Otevření relace bylo odmítnuto.
- **13** Neplatné číslo jména.
- **14** Vzdálené jméno nebylo nalezeno.

Nastane-li tato chyba při pokusu o připojení k databázi, zkontrolujte následující:

- v Správce databází byl na serveru úspěšně spuštěn a též podpora protokolu NetBIOS byla úspěšně spuštěna.
- Jméno serveru uvedené v položce uzlu NETBIOS na klientu koresponduje se jménem pracovní stanice uvedeným v konfiguračním souboru správce databází na serveru.
- **15** Lokální jméno nebylo nalezeno.
- **16** Jméno je použito na vzdáleném uzlu.
- **17** Jméno je odstraněno.
- **18** Relace byla ukončena nestandardním způsobem.
- **19** Zjištěn konflikt jmen.
- **21** Rozhraní je obsazeno.
- **22** Příliš mnoho nedokončených příkazů.
- **23** Neplatný adaptér.
- **24** Příkaz je již dokončen.
- **26** Příkaz nelze zrušit.
- **30** Jméno je definováno jiným prostředím.
- **34** Nedefinované prostředí, je třeba zadat příkaz RESET.
- **35** Požadované prostředky operačního systému jsou vyčerpány, nový pokus proveďte později.
- **36** Překročen maximální počet aplikací.
- **37** Nejsou k dispozici kódy SAP.
- **38** Nejsou k dispozici požadované prostředky.
- **39** Neplatná adresa bloku NCB.
- **3A** Neplatný reset.
- **3B** Neplatné DD ID bloku NCB.
- **3C** Uzamčení segmentu proběhlo neúspěšně.
- **3F** Chyba při otvírání ovladače zařízení.
- **40** Zjištěna chyba operačního systému.
- **4F** Stav permanentního kruhu.
- **F6** Neočekávaná chyba CCB.
- **F8** Chyba při otevírání adaptéru.
- **F9** Interní chyba softwarové podpory adaptéru.
- <span id="page-532-0"></span>**FA** Kontrola adaptéru.
- **FB** Nefunkční systém NetBIOS.
- **FC** Selhání při otevírání.
- **FD** Neočekávané uzavření adaptéru.
- **FF** Příkaz ve stavu zpracování.

Další informace o návratových kódech systému NetBIOS najdete v technické příručce k lokální síti.

### **Protokol IPX/SPX**

Používáte-li protokol IPX/SPX v prostředí 32bitových operačních systémů Windows, naleznete seznam nejčastějších chyb v oddílu věnovaném protokolu TCP/IP. Chyby ohlašované protokoly TCP/IP i IPX/SPX v systémech Windows odpovídají specifikacím WINSOCK. Následující seznam obsahuje hodnoty *t\_errno*, se kterými se může uživatel protokolu IPX/SPX v prostředí systému OS/2 nebo Unix setkat nejčastěji. Seznam chyb však NENÍ úplný. *Chybové hodnoty* lze nalézt v souboru tiuser.h. Vlastní číselná hodnota *t\_errno* je uvedena v závorkách.

- v TBADF (4): Zadané manipulační číslo souboru neodkazuje ke koncovému bodu transportu.
- v TNOADDR (5): Poskytovatel transportních služeb nemohl alokovat adresu.
- TOUTSTATE (6): Funkce byla spuštěna v chybné posloupnosti.
- v TSYSERR (8): V průběhu provádění této funkce nastala systémová chyba.
- v TLOOK (9): U tohoto spojení nastala asynchronní událost.
- v TNODATA (13): V daném okamžiku nejsou od poskytovatele transportních služeb k dispozici žádná data.
- TADDRBUSY (23): Zadaná adresa je používána a poskytovatel transportních služeb nemohl alokovat novou adresu.

První chybový příznak určuje hodnotu t\_errno = TLOOK, druhý chybový příznak určuje událost. Následuje seznam *událostí*, se kterými se může uživatel setkat nejčastěji. Seznam *událostí* však NENÍ kompletní. *Události* lez nalézt v souboru tiuser.h. Hodnota *event* je uvedena v závorkách.

v T\_DISCONNECT (0x0010): Spojení bylo zrušeno.

Tato chyba může mít jednu z následujících příčin:

- Nebyl spuštěn server nebo podpora protokolu IPX/SPX na serveru. V žurnálu First Failure Service Log (DB2DIAG.LOG) na serveru zjistěte, zda byly zaznamenány příslušné zprávy.
- Informace o adresáři uzlů zadané na klientu jsou nesprávné.
- Sada komunikačních protokolů IPX/SPX klienta či serveru nebyla nainstalována nebo správně nakonfigurována.
- Databázový agent na serveru byl zrušen administrátorem systému.
- Na serveru nelze spustit databázového agenta, neboť byl překročen konfigurační parametr správce databází *maxagents*. V žurnálu First Failure Service Log (DB2DIAG.LOG) na serveru zjistěte, zda byla zaznamenána chybová zpráva.
- Databázový agent na serveru byl ukončen v důsledku nestandardního ukončení klíčového procesu správce databází.

První chybový příznak určuje hodnotu t\_errno = TLOOK, druhý chybový příznak určuje událost T\_DISCONNECT a třetí chybový příznak určuje *návratový kód* při zrušení spojení. Následuje seznam *návratových kódů* při zrušení spojení, se kterými se může uživatel setkat nejčastěji. Seznam *návratových kódů* však NENÍ kompletní. *Návratové kódy* při zrušení spojení lze nalézt v souboru tispxipx.h. Na platformách typu UNIX jsou kódy příčiny definovány v souboru spx\_app.h. Číselná hodnota *návratového kódu* je uvedena v závorkách.

- TLI SPX CONNECTION TERMINATED (0xEC): Ze vzdáleného uzlu typu peer hlášeno zrušení spojení.
- TLI\_SPX\_CONNECTION\_FAILED (0xED): Selhání připojení.

Další informace o komunikačních chybách při práci s rozhraním TLI IPX/SPX najdete v dokumentaci k rozhraní TLI (Transport Layer Interface).

Následující seznam obsahuje *návratové hodnoty*, se kterými se uživatel adresového režimu souborového serveru IPX/SPX v prostředí OS/2 může setkat nejčastěji. Seznam chyb však NENÍ úplný. *Návratové hodnoty* lze nalézt v souboru nwerror.h.

#### **0x880F**

Chyba ″NENAVÁZÁNO SPOJENÍ SE SERVEREM″. Zjistěte, je-li zadaný souborový server spuštěn, zda pracuje a zda k němu lze přistupovat prostřednictvím klientských a serverových pracovních stanic.

#### **0x88FF**

Nastane-li tato chyba při pokusu o připojení k databázi a daná funkce se jmenuje *NWAttachToFileServer*, zkontrolujte, zda podpora protokolu IPX/SPX na klientu byla správně nainstalována a zda je spuštěna.

#### **0x89EF**

Chyba ″NEPLATNÉ JMÉNO″. Ve jménu souborového serveru nebo objektu byly zadány neplatné znaky. Neplatnými znaky jsou řídící znaky, čárka, středník, lomítko, zpětné lomítko, otazník, hvězdička a vlnovka.

#### **0x89F2**

Chyba ″CHYBÍ OPRÁVNĚNÍ KE ČTENÍ OBJEKTU″. Klient nemá přístup ke čtení objektu serveru DB2 registrovaného na souborovém serveru Netware.

#### **0x89F4**

Chyba ″CHYBÍ OPRÁVNĚNÍ K ODSTRANĚNÍ OBJEKTU″. Zkontrolujte, zda jméno uživatele a heslo zadané během deregistrace představuje dostatečné oprávnění k odstranění objektu s jeho vlastnostmi na souborovém serveru.

#### **0x89F5**

Chyba ″CHYBÍ OPRÁVNĚNÍ K VYTVOŘENÍ OBJEKTU″. Zkontrolujte, zda jméno uživatele a heslo zadané během registrace představuje dostatečné oprávnění k vytvoření objektu s jeho vlastnostmi na souborovém serveru.

#### **0x89F6**

Chyba ″CHYBÍ OPRÁVNĚNÍ K ODSTRANĚNÍ VLASTNOSTÍ″. Zkontrolujte, zda jméno uživatele a heslo zadané během deregistrace představuje dostatečné oprávnění k odstranění objektu s jeho vlastnostmi na souborovém serveru.

#### **0x89F7**

Chyba ″CHYBÍ OPRÁVNĚNÍ K VYTVOŘENÍ VLASTNOSTÍ″. Zkontrolujte, zda jméno uživatele a heslo zadané během registrace představuje dostatečné oprávnění k vytvoření objektu s jeho vlastnostmi na souborovém serveru.

#### **0x89F8**

Chyba ″CHYBÍ OPRÁVNĚNÍ K ZÁPISU VLASTNOSTÍ″. Zkontrolujte, zda jméno uživatele a heslo zadané během registrace představuje dostatečné oprávnění k zápisu hodnot vlastností objektu na souborovém serveru.

#### **0x89FC -**

Chyba ″NEZNÁMÝ SOUBOROVÝ SERVER″ nebo ″ŽÁDNÝ TAKOVÝ OBJEKT NEEXISTUJE″.

Nastane-li tato chyba při spuštění příkazu REGISTER/DEREGISTER, zkontrolujte následující:

- v Jméno objektu musí být specifikováno v konfiguračním souboru správce databází a musí obsahovat platné znaky.
- Jméno souborového serveru musí být specifikováno v konfiguračním souboru správce databází a musí obsahovat platné znaky.

Nastane-li tato chyba při pokusu o připojení k databázi a daná funkce se jmenuje *NWScanProperty*, zkontrolujte následující:

- v Síťová adresa správce databází byla úspěšně zaregistrována na souborovém serveru NetWare. Toho lze dosáhnout spuštěním příkazu REGISTER na tomto serveru.
- v Jméno objektu uvedené v položce adresáře uzlu IPXSPX na klientu koresponduje se jménem objektu uvedeným v konfiguračním souboru správce databází na serveru.
- v Jméno souborového serveru uvedené v položce adresáře uzlu IPXSPX na klientu koresponduje se jménem souborového serveru uvedeným v konfiguračním souboru správce databází na serveru.

Nastane-li tato chyba při spuštění funkce *NWAttachToFileServer*, zkontrolujte, zda jméno souborového serveru v konfiguračním souboru správce databází bylo správně zadáno.

Nastane-li tato chyba při spuštění funkce *NWLoginToFileServer*, zkontrolujte, zda jméno uživatele zadané při registraci/deregistraci je platné a opravňuje k přihlášení k souborovému serveru.

#### **0x89FF -**

Chyba ″ŽÁDNÝ TAKOVÝ OBJEKT NEEXISTUJE NEBO HESLO NENÍ PLATNÉ″. Zjistěte, zda zadané heslo je definované a zda nevypršela doba jeho platnosti.

Další informace o chybách adresového režimu souborového serveru IPX/SPX najdete v dokumentaci k rozhraní NetWare Client API pro jazyk C.

Následující seznam je určen pro uživatele adresového režimu souborového serveru Unix IPX/SPX a obsahuje *původce chyby*, které identifikují místo, na němž vznikla chyba.

- $\cdot$  0x00 souborový server
- $\cdot$  0x10 rozhraní API
- $\cdot$  0x20 rozhraní API

Následující seznam obsahuje *chybové kódy*, se kterými se uživatel adresového režimu souborového serveru Unix IPX/SPX může setkat nejčastěji. Seznam chyb však NENÍ úplný. U systému AIX lze *chybové kódy* najít v souboru nwerrors.h.

- **0x02 -** Chyba ″OTEVŘENÍ TRANSPORTU″. Zkontrolujte, zda komunikační protokol IPX/SPX byl nainstalován a správně nakonfigurován.
- **0xDE -** Chyba ″HESLO NENÍ PLATNÉ″. Zkontrolujte, zda heslo zadané při registraci/deregistraci je platné a opravňuje k přihlášení k souborovému serveru.
- **0xEF -** Chyba ″NEPLATNÉ JMÉNO″. Zjistěte, zda jméno souborového serveru a objektu zadané v konfiguračním souboru správce databází je platné. Zkontrolujte, zda toto jméno neobsahuje některé neplatné znaky.
- **0xF2 -** Chyba ″CHYBÍ OPRÁVNĚNÍ KE ČTENÍ OBJEKTU″. Klient nemá přístup ke čtení objektu serveru DB2 registrovaného na souborovém serveru Netware.
- **0xF4 -** Chyba ″CHYBÍ OPRÁVNĚNÍ K ODSTRANĚNÍ OBJEKTU″. Zkontrolujte, zda jméno uživatele a heslo zadané během deregistrace představuje dostatečné oprávnění k odstranění objektu s jeho vlastnostmi na souborovém serveru.
- **0xF5 -** Chyba ″CHYBÍ OPRÁVNĚNÍ K VYTVOŘENÍ OBJEKTU″. Zkontrolujte, zda jméno uživatele a heslo zadané během registrace představuje dostatečné oprávnění k vytvoření objektu s jeho vlastnostmi na souborovém serveru.
- **0xF6 -** Chyba ″CHYBÍ OPRÁVNĚNÍ K ODSTRANĚNÍ VLASTNOSTÍ″.

Zkontrolujte, zda jméno uživatele a heslo zadané během deregistrace představuje dostatečné oprávnění k odstranění vlastností objektu.

- **0xF7** Chyba ″CHYBÍ OPRÁVNĚNÍ K VYTVOŘENÍ VLASTNOSTÍ″. Zkontrolujte, zda jméno uživatele a heslo zadané během registrace představuje dostatečné oprávnění k vytvoření objektu s jeho vlastnostmi.
- **0xF8 -** Chyba ″CHYBÍ OPRÁVNĚNÍ K ZÁPISU VLASTNOSTÍ″. Zkontrolujte, zda jméno uživatele a heslo zadané během registrace představuje dostatečné oprávnění k zápisu hodnot vlastností objektu na souborovém serveru.
- **0xFC -** Chyba ″NEZNÁMÝ SOUBOROVÝ SERVER″ nebo ″ŽÁDNÝ TAKOVÝ OBJEKT NEEXISTUJE″.

Nastane-li tato chyba při spuštění příkazu REGISTER/DEREGISTER, zkontrolujte následující:

- v Jméno objektu musí být specifikováno v konfiguračním souboru správce databází a musí obsahovat platné znaky.
- v Jméno souborového serveru musí být specifikováno v konfiguračním souboru správce databází a musí obsahovat platné znaky.

Nastane-li tato chyba při pokusu o připojení k databázi a daná funkce se jmenuje *NWScanProperty*, zkontrolujte následující:

- v Síťová adresa správce databází byla úspěšně zaregistrována na souborovém serveru NetWare. Toho lze dosáhnout spuštěním příkazu REGISTER na tomto serveru.
- Jméno objektu uvedené v položce adresáře uzlu IPXSPX na klientu koresponduje se jménem objektu uvedeným v konfiguračním souboru správce databází na serveru.
- v Jméno souborového serveru uvedené v položce adresáře uzlu IPXSPX na klientu koresponduje se jménem souborového serveru uvedeným v konfiguračním souboru správce databází na serveru.

Nastane-li tato chyba při spuštění funkce *NWAttachToServerPlatform*, zkontrolujte, zda jméno souborového serveru v konfiguračním souboru správce databází bylo správně zadáno.

Nastane-li tato chyba při spuštění funkce *NWLoginToServerPlatform*, zkontrolujte, zda jméno uživatele zadané při registraci/deregistraci je platné a opravňuje k přihlášení k souborovému serveru.

**0xFF -** Chyba ″ŽÁDNÁ ODEZVA OD SOUBOROVÉHO SERVERU″. Zkontrolujte, zda je souborový server spuštěn a pracuje a zda je přístupný prostřednictvím serveru a klienta DB2.

Další informace o chybách adresového režimu souborového serveru IPX/SPX najdete v dokumentaci týkající se korespondence rozhraní NetWare C a rozhraní UNIX API.

# **Dodatek B. Použití nápovědy produktu DB2**

Knihovnu DB2 Universal Database tvoří kontextová nápověda, příručky (ve formátu PDF a HTML) a vzorové programy ve formátu HTML. Tento oddíl popisuje poskytované informace a přístup k nim.

Přístup k informacím o produktu v elektronické podobě poskytuje modul Informační centrum. Další informace najdete v oddílu ["Přístup k informacím pomocí modulu](#page-553-0) [Informační centrum" na stránce 546](#page-553-0). Je možné prohlížet informace o úlohách, příručky DB2, informace o odstraňování problémů, vzorové programy a informace o produktu DB2 na síti Web.

### **Soubory PDF a tištěné příručky produktu DB2**

### **Informace o produktu DB2**

Následující tabulka rozděluje příručky k produktu DB2 do dvou kategorií:

#### **Uživatelské příručky a referenční informace produktu DB2**

Tyto příručky obsahují obecné informace o systému DB2 pro všechny platformy.

#### **Informace o instalaci a konfiguraci produktu DB2**

Tyto příručky jsou určeny pro produkty DB2 na specifické platformě. Existují například různé příručky *Quick Beginnings* pro produkt DB2 pracující na operačních systémech OS/2, Windows a na platformách založených na systému UNIX.

#### **Platformově nezávislé vzorové programy ve formátu HTML**

Jedná se o verze vzorových programů ve formátu HTML instalovaných spolu s klientem DB2 Application Development. Tyto vzorové programy slouží pouze k informativním účelům a nenahrazují skutečné programy.

#### **Poznámky k verzi**

Tyto soubory obsahují informace získané po uzávěrce, které již nemohly být do příruček DB2 zařazeny.

Příručky pro instalaci, poznámky k verzi a výukové programy lze zobrazit ve formátu HTML přímo z disku CD-ROM produktu DB2. Většina příruček je k dispozici pro zobrazení ve formátu HTML na disku CD-ROM produktu a pro zobrazení a tisk ve formátu Adobe Acrobat (PDF) na disku CD-ROM publikací produktu DB2. Můžete si také u společnosti IBM objednat tištěnou kopii; podrobnější informace najdete v oddílu ["Objednání tištěných příruček" na stránce 542](#page-549-0). Následující tabulka obsahuje seznam příruček, které lze objednat.

Na operačních systémech OS/2 a Windows můžete soubory ve formátu HTML instalovat do adresáře sqllib\doc\html. Informace k produktu DB2 jsou překládány do různých jazyků, ale ne všechny informace jsou překládány do každého jazyka. Není-li určitá informace k dispozici v daném jazyce, je tato informace zobrazena v angličtině.

Na platformách UNIX můžete instalovat současně více jazykových verzí souborů ve formátu HTML do adresářů doc/*%L*/html, kde *%L* odpovídá danému jazyku. Podrobnější informace najdete v příslušné příručce *Quick Beginnings*.

Příručky DB2 a přístup k informacím o produktu DB2 můžete získat mnoha různými způsoby:

- v ["Prohlížení elektronických informací" na stránce 545](#page-552-0)
- v ["Prohledávání informací v elektronické podobě" na stránce 550](#page-557-0)
- v ["Objednání tištěných příruček" na stránce 542](#page-549-0)
- v ["Tisk příruček ve formátu PDF" na stránce 541](#page-548-0)

*Tabulka 38. Informace o produktu DB2*

| Jméno příručky                                           | <b>Popis</b>                                                                                                    | Objednávkové<br>číslo       | Adresář pro<br><b>HTML</b> |  |  |  |  |  |
|----------------------------------------------------------|----------------------------------------------------------------------------------------------------|-----------------------------|----------------------------|--|--|--|--|--|
|                                                          |                                                                                                    | Jméno souboru<br><b>PDF</b> |                            |  |  |  |  |  |
| Uživatelské příručky a referenční informace produktu DB2 |                                                                                                    |                             |                            |  |  |  |  |  |
| <b>Administration Guide</b>                              | <i>Administration Guide: Planning obsahuje</i><br>přehled databázových konceptů, informace<br>týkající se otázek návrhu (například logický<br>a fyzický návrh databáze) a diskusi<br>o dostupnosti. | SC09-2946<br>db2d1x70       | db2d0                      |  |  |  |  |  |
|                                                          | Administration Guide: Implementation<br>obsahuje informace týkající se otázek<br>implementace, například implementace<br>návrhu, přístupu k databázím, auditu,<br>zálohování a zotavení.            | SC09-2944<br>dh2d2x70       |                            |  |  |  |  |  |
|                                                          | Administration Guide: Performance obsahuje<br>informace o vyhodnocování a ladění<br>databázového prostředí a výkonnosti aplikací.                                                                   | SC09-2945<br>db2d3x70       |                            |  |  |  |  |  |
|                                                          | Všechny tři díly anglické verze příručky<br>Administration Guide și můžete v USA<br>a Kanadě objednat pomocí objednacího čísla<br>SBOF-8934.                                                        |                             |                            |  |  |  |  |  |
| Jméno příručky                          | <b>Popis</b>                                                                                                    | Objednávkové<br>číslo       | Adresář pro<br><b>HTML</b> |
|-----------------------------------------|----------------------------------------------------------------------------------------------------|-----------------------------|----------------------------|
|                                         |                                                                                                    | Jméno souboru<br><b>PDF</b> |                            |
| Administrative API<br>Reference         | Popisuje rozhraní API produktu DB2<br>a struktury dat, které můžete použít při správě<br>vašich databází. Tato příručka také vysvětluje<br>způsoby volání rozhraní API z vašich<br>aplikací.                                                                                                    | SC09-2947<br>db2b0x70       | db2b0                      |
| <b>Application Building Guide</b>       | Poskytuje informace o nastavení prostředí<br>a podrobné pokyny pro kompilaci,<br>sestavování a spouštění aplikací DB2<br>v systémech Windows, OS/2 a platformách<br>založených na systému UNIX.                                                                                                    | SC09-2948<br>dh2axx70       | db2ax                      |
| APPC, CPI-C, and SNA<br>Sense Codes     | Poskytuje obecné informace o protokolu<br>APPC, rozhraní CPI-C a kódech architektury<br>SNA, s nimiž se můžete setkat při použití<br>produktů DB2 Universal Database.                                                                                                    | Bez čísla<br>db2apx70       | db <sub>2ap</sub>          |
| <b>Application Development</b><br>Guide | K dispozici pouze ve formátu HTML.<br>Vysvětluje koncepce vývoje aplikací, které<br>přistupují k databázím DB2 pomocí<br>vestavěných příkazů jazyka SQL nebo Java<br>(JDBC a SQLJ). Obsahuje kapitoly týkající<br>se psaní uložených procedur, psaní<br>uživatelských funkcí, vytváření uživatelských<br>typů, použití spouštěčů a vývoje aplikací<br>v děleném prostředí nebo s použitím<br>federovaných systémů. | SC09-2949<br>db2a0x70       | db2a0                      |
| CLI Guide and Reference                 | Vysvětluje koncepci vývoje aplikací, které<br>přistupují k databázím DB2 pomocí rozhraní<br>DB2 CLI, což je volatelné rozhraní SQL<br>kompatibilní se specifikací ODBC společnosti<br>Microsoft.                                                                                                    | SC09-2950<br>db210x70       | db210                      |
| Command Reference                       | Vysvětluje způsob použití příkazového<br>procesoru a popisuje příkazy DB2, které<br>můžete použít při správě vaší databáze.                                                                                                    | SC09-2951<br>db2n0x70       | db2n0                      |

*Tabulka 38. Informace o produktu DB2 (pokračování)*

| Jméno příručky                                                   | Popis                                                                                                    | Objednávkové<br>číslo       | Adresář pro<br><b>HTML</b> |
|------------------------------------------------------------------|----------------------------------------------------------------------------------------------------|-----------------------------|----------------------------|
|                                                                  |                                                                                                    | Jméno souboru<br><b>PDF</b> |                            |
| <b>Connectivity Supplement</b>                                   | Poskytuje informace o nastavení a odkazech<br>pro použití produktů DB2 for AS/400, DB2<br>for OS/390, DB2 for MVS nebo DB2 for VM<br>jako klientů DRDA AR se servery DB2<br>Universal Database. Tato příručka také<br>popisuje použití aplikačních serverů DRDA<br>pomocí aplikačních klientů DB2 Connect.<br>Dostupné pouze ve formátu HTML a PDF. | Bez čísla<br>db2h1x70       | db2h1                      |
| Data Movement Utilities<br>Guide and Reference                   | Popisuje způsob použití obslužných programů<br>produktu DB2 usnadňujících přesuny dat, jako<br>jsou import, export, load, AutoLoader<br>a DPROP.                                                                                                    | SC09-2955<br>db2dmx70       | db2dm                      |
| Data Warehouse Center<br><b>Administration Guide</b>             | Obsahuje informace o vytvoření a udržování<br>datového skladu pomocí nástroje Data<br>Warehouse Center.                                                                                                    | SC26-9993<br>db2ddx70       | db2dd                      |
| Data Warehouse Center<br><b>Application Integration</b><br>Guide | Obsahuje informace, které programátorům<br>usnadňují integraci aplikací s nástroji Data<br>Warehouse Center a Information Catalog<br>Manager.                                                                                                    | SC26-9994<br>db2adx70       | db <sub>2</sub> ad         |
| DB2 Connect User's Guide                                         | Poskytuje informace o konceptech,<br>programování a obecném použití produktů<br>DB2 Connect.                                                                                                    | SC09-2954<br>db2c0x70       | db2c0                      |
| DB2 Query Patroller<br><b>Administration Guide</b>               | Obsahuje funkční přehled systému DB2<br>Query Patroller, specifické informace<br>o funkcích a správě a informace<br>o obslužných programech sloužících ke<br>správě, které pracují v grafickém<br>uživatelském rozhraním.                                                                                                    | SC09-2958<br>db2dwx70       | db2dw                      |
| DB2 Query Patroller<br>User's Guide                              | Popisuje použití nástrojů a funkcí produktu<br>DB2 Query Patroller.                                                                                                    | SC09-2960<br>db2wwx70       | db2ww                      |
| Glossary                                                         | Obsahuje definice pojmů použitých<br>v produktu DB2 a jeho komponentách.<br>Dostupné ve formátu HTML a v příručce<br>SQL Reference.                                                                                                    | Bez čísla<br>db2t0x70       | db2t0                      |

*Tabulka 38. Informace o produktu DB2 (pokračování)*

| Jméno příručky                                                                | Popis                                                                                                    | Objednávkové<br>číslo                                  | Adresář pro<br><b>HTML</b> |
|-------------------------------------------------------------------------------|----------------------------------------------------------------------------------------------------|--------------------------------------------------------|----------------------------|
|                                                                               |                                                                                                    | Jméno souboru<br><b>PDF</b>                            |                            |
| Image, Audio, and Video<br><b>Extenders Administration</b><br>and Programming | Obsahuje obecné informace o rozšiřujících<br>modulech produktu DB2 a informace<br>o správě a konfiguraci obrazových,<br>zvukových a video (IAV) rozšíření<br>a o programování pomocí těchto rozšíření.<br>Obsahuje referenční informace, diagnostické<br>informace (včetně zpráv) a ukázky.                                                                                                    | SC26-9929<br>dmbu7x70                                  | dmbu7                      |
| <b>Information Catalog</b><br>Manager Administration<br>Guide                 | Obsahuje popis správy informačních katalogů. SC26-9995                                                                                                    | db2dix70                                               | db2di                      |
| <b>Information Catalog</b><br>Manager Programming<br>Guide and Reference      | Obsahuje definice rozhraní nástroje<br>Information Catalog Manager.                                                                                                    | SC26-9997<br>db2bix70                                  | db <sub>2bi</sub>          |
| <b>Information Catalog</b><br>Manager User's Guide                            | Obsahuje informace o použití uživatelského<br>rozhraní nástroje Information Catalog<br>Manager.                                                                                                    | SC26-9996<br>db2aix70                                  | db <sub>2ai</sub>          |
| Další informace o instalaci<br>a konfiguraci                                  | Poskytuje informace o návrhu, instalaci<br>a nastavení platformově závislých klientů<br>DB2. Tento doplněk také obsahuje informace<br>o vázání, o nastavování komunikace mezi<br>klientem a serverem, o nástrojích GUI<br>produktu DB2, o aplikačních serverech<br>DRDA, o distribuované instalaci,<br>o konfiguraci distribuovaných žádostí<br>a o metodách přístupu k heterogenním<br>zdrojům dat. | GC09-3617<br>db2iyx70                                  | db2iy                      |
| Přehled zpráv                                                                 | Obsahuje seznam zpráv a kódů generovaných Díl 1<br>produkty DB2, Information Catalog Manager<br>a Data Warehouse Center a popisuje operace,<br>které byste měli provést.<br>Oba díly anglické verze příručky Přehled<br>zpráv si můžete v USA a Kanadě objednat<br>pomocí objednacího čísla SBOF-8932.                                                                                               | SC09-3618<br>db2m1x70<br>Di12<br>SC09-3619<br>db2m2x70 | db2m0                      |
| <b>OLAP</b> Integration Server<br><b>Administration Guide</b>                 | Popisuje způsob použití komponenty<br>Administration Manager serveru OLAP<br>Integration Server.                                                                                                    | SC <sub>27</sub> -0782<br>db2dpx70                     | n/a                        |

*Tabulka 38. Informace o produktu DB2 (pokračování)*

| Jméno příručky                                                       | Popis                                                                                                    | Objednávkové<br>číslo              | Adresář pro<br><b>HTML</b> |
|----------------------------------------------------------------------|----------------------------------------------------------------------------------------------------|------------------------------------|----------------------------|
|                                                                      |                                                                                                    | Jméno souboru<br><b>PDF</b>        |                            |
| <b>OLAP</b> Integration Server<br>Metaoutline User's Guide           | Popisuje způsob vytvoření a naplnění<br>metaosnov OLAP pomocí standardního<br>rozhraní OLAP Metaoutline (ne pomocí<br>nástroje Metaoutline Assistant).                                                                                                    | SC27-0784<br>db2upx70              | n/a                        |
| <b>OLAP</b> Integration Server<br>Model User's Guide                 | Popisuje způsob vytvoření modelů OLAP<br>pomocí standardního rozhraní OLAP Model<br>Interface (ne pomocí nástroje Model<br>Assistant).                                                                                                    | SC27-0783<br>db2lpx70              | n/a                        |
| OLAP - Instalační<br>a uživatelská příručka                          | Obsahuje informace o konfiguraci<br>a nastavení produktu OLAP Starter Kit.                                                                                                    | SC09-3622<br>db2ipx70              | db2ip                      |
| Uživatelská příručka OLAP<br>Spreadsheet Add-in for<br>Excel         | Popisuje způsob analýzy dat OLAP pomocí<br>tabulkového programu Excel.                                                                                                    | SC09-3606<br>db2epx70              | db2ep                      |
| Uživatelská příručka OLAP<br>Spreadsheet Add-in for<br>Lotus $1-2-3$ | Popisuje způsob analýzy dat OLAP pomocí<br>tabulkového programu Lotus 1-2-3.                                                                                                    | SC09-3607<br>db2tpx70              | db2tp                      |
| Replication Guide and<br>Reference                                   | Poskytuje informace o návrhu, konfiguraci,<br>administraci a použití nástrojů IBM<br>Replication Tools dodávaných v rámci<br>produktu DB2.                                                                                                    | SC <sub>26</sub> -9920<br>db2e0x70 | db2e0                      |
| Spatial Extender User's<br>Guide and Reference                       | Obsahuje informace o instalaci, konfiguraci,<br>správě, programování a odstraňování<br>problémů s produktem Spatial Extender.<br>Obsahuje také podrobný popis konceptů<br>geografických dat a referenční informace<br>(týkající se zpráv a SQL) související<br>s produktem Spatial Extender. | SC27-0701<br>$db2$ sbx $70$        | db2sb                      |
| <b>SQL</b> Getting Started                                           | Obsahuje základní koncepce jazyka SQL<br>a poskytuje příklady mnoha konstrukcí<br>a úloh.                                                                                                    | SC09-2973<br>db2y0x70              | db2y0                      |

*Tabulka 38. Informace o produktu DB2 (pokračování)*

| Jméno příručky                                   | Popis                                                                                                    | Objednávkové<br>číslo       | Adresář pro<br><b>HTML</b> |
|--------------------------------------------------|----------------------------------------------------------------------------------------------------|-----------------------------|----------------------------|
|                                                  |                                                                                                    | Jméno souboru<br><b>PDF</b> |                            |
| SQL Reference, Dil 1 a Dil<br>2                  | Popisuje syntaxi, sémantiku a pravidla jazyka<br>SQL. Tato příručka také obsahuje informace<br>o kompatibilitě, omezeních a katalogových<br>pohledech jednotlivých vydaných verzí<br>produktu.                                  | SC09-2974 Díl 1             | db2s0                      |
|                                                  |                                                                                                    | db2s1x70                    |                            |
|                                                  |                                                                                                    | SC09-2975 Díl 2             |                            |
|                                                  | Oba díly anglické verze příručky SQL<br>Reference si můžete v USA a Kanadě<br>objednat pomocí objednacího čísla<br>SBOF-8933.                                                                                                   | db2s2x70                    |                            |
| System Monitor Guide and                         | Popisuje způsoby shromažďování různých                                                                                                    | SC09-2956                   | db2f0                      |
| Reference                                        | druhů informací o databázích a správci<br>databází. Příručka vysvětluje, jak lze tyto<br>informace použít pro porozumění chování<br>databáze, zlepšení výkonu a určení příčin<br>problémů.                                      | db2f0x70                    |                            |
| Text Extender                                    | Obsahuje obecné informace o rozšiřujících                                                                                                    | SC26-9930                   | desu9                      |
| Administration and<br>Programming                | modulech produktu DB2 a informace<br>o správě a konfiguraci textových<br>rozšiřujících modulů a o programování<br>pomocí těchto rozšíření. Obsahuje referenční<br>informace, diagnostické informace (včetně<br>zpráv) a ukázky. | desu9x70                    |                            |
| Troubleshooting Guide                            | Pomáhá při určení zdrojů chyb, zotavení<br>z problémů a použití diagnostických nástrojů<br>pomocí konzultací služby DB2 Customer<br>Service.                                                                                    | GC09-2850                   | db2p0                      |
|                                                  |                                                                                                    | db2p0x70                    |                            |
| Novinky                                          | Popisuje nové vlastnosti, funkce a vylepšení<br>ve verzi 7 produktu DB2 Universal Database.                                                                                                    | SC09-3620                   | db2q0                      |
|                                                  |                                                                                                    | db2q0x70                    |                            |
|                                                  | Informace o instalaci a konfiguraci DB2                                                                                                    |                             |                            |
| <b>DB2</b> Connect Enterprise                    | Poskytuje informace o návrhu, migraci,                                                                                                    | GC09-2953                   | db2c6                      |
| Edition for OS/2 and<br>Windows Quick Beginnings | instalaci a konfiguraci produktu DB2<br>Connect Enterprise Edition pro operační<br>systémy OS/2 a 32bitové systémy Windows.<br>Tato příručka také obsahuje informace<br>o instalaci a nastavení mnoha<br>podporovaných klientů. | db2c6x70                    |                            |

*Tabulka 38. Informace o produktu DB2 (pokračování)*

| Jméno příručky                                                                                                    | <b>Popis</b>                                                                                                    | Objednávkové<br>číslo       | Adresář pro<br><b>HTML</b> |
|----------------------------------------------------------------------------------------------------|----------------------------------------------------------------------------------------------------|-----------------------------|----------------------------|
|                                                                                                    |                                                                                                    | Jméno souboru<br><b>PDF</b> |                            |
| <b>DB2</b> Connect Enterprise                                                                                                    | Poskytuje informace o návrhu, migraci,                                                                                                    | GC09-2952                   | db2cy                      |
| instalaci, konfiguraci a použití produktu DB2<br>Edition for UNIX Quick<br>Connect Enterprise Edition pro platformy<br><b>Beginnings</b><br>založené na systému UNIX. Tato příručka<br>také obsahuje informace o instalaci<br>a nastavení mnoha podporovaných klientů. | db2cyx70                                                                                                    |                             |                            |
| <b>DB2</b> Connect Personal                                                                                                    | Poskytuje informace o návrhu, migraci,                                                                                                    | GC09-2967                   | db2c1                      |
| <b>Edition Quick Beginnings</b>                                                                                                    | instalaci, konfiguraci a použití produktu DB2<br>Connect Personal Edition pro operační<br>systémy OS/2 a 32bitové systémy Windows.<br>Tato příručka také obsahuje informace<br>o instalaci a nastavení všech podporovaných<br>klientů. | db2c1x70                    |                            |
| <b>DB2</b> Connect Personal                                                                                                    | Poskytuje informace o návrhu, instalaci,                                                                                                    | GC09-2962                   | db2c4                      |
| <b>Edition Quick Beginnings</b><br>for Linux                                                                                                    | migraci a konfiguraci produktu DB2 Connect<br>Personal Edition pro všechny podporované<br>distribuce systému Linux.                                                                                                    | db2c4x70                    |                            |
| DB2 Data Links Manager                                                                                                    | Poskytuje informace o návrhu, instalaci,                                                                                                    | GC09-2966                   | dh2z6                      |
| Quick Beginnings                                                                                                    | konfiguraci a úlohách produktu DB2 Data<br>Links Manager pro systém AIX a 32bitové<br>operační systémy Windows.                                                                                                    | db2z6x70                    |                            |
| DB2 Enterprise - Extended                                                                                                    | Poskytuje informace o návrhu, instalaci<br>GC09-2964                                                                                                    |                             | db2v3                      |
| Edition for UNIX Quick<br><b>Beginnings</b>                                                                                                    | a konfiguraci produktu DB2 Enterprise -<br>Extended Edition pro platformy založené na<br>systému UNIX. Tato příručka také obsahuje<br>informace o instalaci a nastavení mnoha<br>podporovaných klientů.                                | db2v3x70                    |                            |
| DB2 Enterprise - Extended                                                                                                    | Poskytuje informace o návrhu, instalaci                                                                                                    | GC09-2963                   | db2v6                      |
| Edition for Windows Quick<br><b>Beginnings</b>                                                                                                    | a konfiguraci produktu DB2 Enterprise -<br>Extended Edition pro 32bitové operační<br>systémy Windows. Tato příručka také<br>obsahuje informace o instalaci a nastavení<br>mnoha podporovaných klientů.                                 | db2v6x70                    |                            |
| DB2 for OS/2 Quick                                                                                                    | Poskytuje informace o návrhu, instalaci,                                                                                                    | GC09-2968                   | db2i2                      |
| <b>Beginnings</b>                                                                                                    | migraci a konfiguraci produktu DB2<br>Universal Database pro operační systém OS/2.<br>Tato příručka také obsahuje informace<br>o instalaci a nastavení mnoha<br>podporovaných klientů.                                                 | db2i2x70                    |                            |

*Tabulka 38. Informace o produktu DB2 (pokračování)*

| Jméno příručky                                            | <b>Popis</b>                                                                                                    | Objednávkové<br>číslo       | Adresář pro<br><b>HTML</b> |
|-----------------------------------------------------------|----------------------------------------------------------------------------------------------------|-----------------------------|----------------------------|
|                                                           |                                                                                                    | Jméno souboru<br><b>PDF</b> |                            |
| DB2 for UNIX Quick<br><b>Beginnings</b>                   | Poskytuje informace o návrhu, instalaci,<br>migraci a konfiguraci produktu DB2<br>Universal Database pro platformy založené na<br>systému UNIX. Tato příručka také obsahuje<br>informace o instalaci a nastavení mnoha<br>podporovaných klientů. | GC09-2970<br>dh2ixx70       | dh2ix                      |
| DB2 for Windows Quick<br><b>Beginnings</b>                | Poskytuje informace o návrhu, instalaci,<br>migraci a konfiguraci produktu DB2<br>Universal Database pro 32bitové systémy<br>Windows. Tato příručka také obsahuje<br>informace o instalaci a nastavení mnoha<br>podporovaných klientů.           | GC09-2971<br>db2i6x70       | db2i6                      |
| <b>DB2</b> Personal Edition<br>Quick Beginnings           | Poskytuje informace o návrhu, instalaci,<br>migraci a konfiguraci produktu DB2<br>Universal Database Personal Edition pro<br>operační systémy OS/2 a 32bitové systémy<br>Windows.                                                                | GC09-2969<br>db2i1x70       | db2i1                      |
| <b>DB2</b> Personal Edition<br>Quick Beginnings for Linux | Poskytuje informace o návrhu, instalaci,<br>migraci a konfiguraci produktu DB2<br>Universal Personal Edition pro všechny<br>podporované distribuce systému Linux.                                                                                | GC09-2972<br>db2i4x70       | dh2i4                      |
| <b>DB2</b> Query Patroller<br><b>Installation Guide</b>   | Poskytuje informace o instalaci programu<br>DB2 Query Patroller.                                                                                                    | GC09-2959<br>db2iwx70       | db2iw                      |
| DB2 Warehouse Manager<br><b>Installation Guide</b>        | Poskytuje informace o instalaci skladových<br>agentů, skladových převaděčů a nástroje<br>Information Catalog Manager.                                                                                                    | GC26-9998<br>db2idx70       | dh2id                      |
| Platformově nezávislé vzorové programy ve formátu HTML    |                                                                                                    |                             |                            |

<span id="page-546-0"></span>*Tabulka 38. Informace o produktu DB2 (pokračování)*

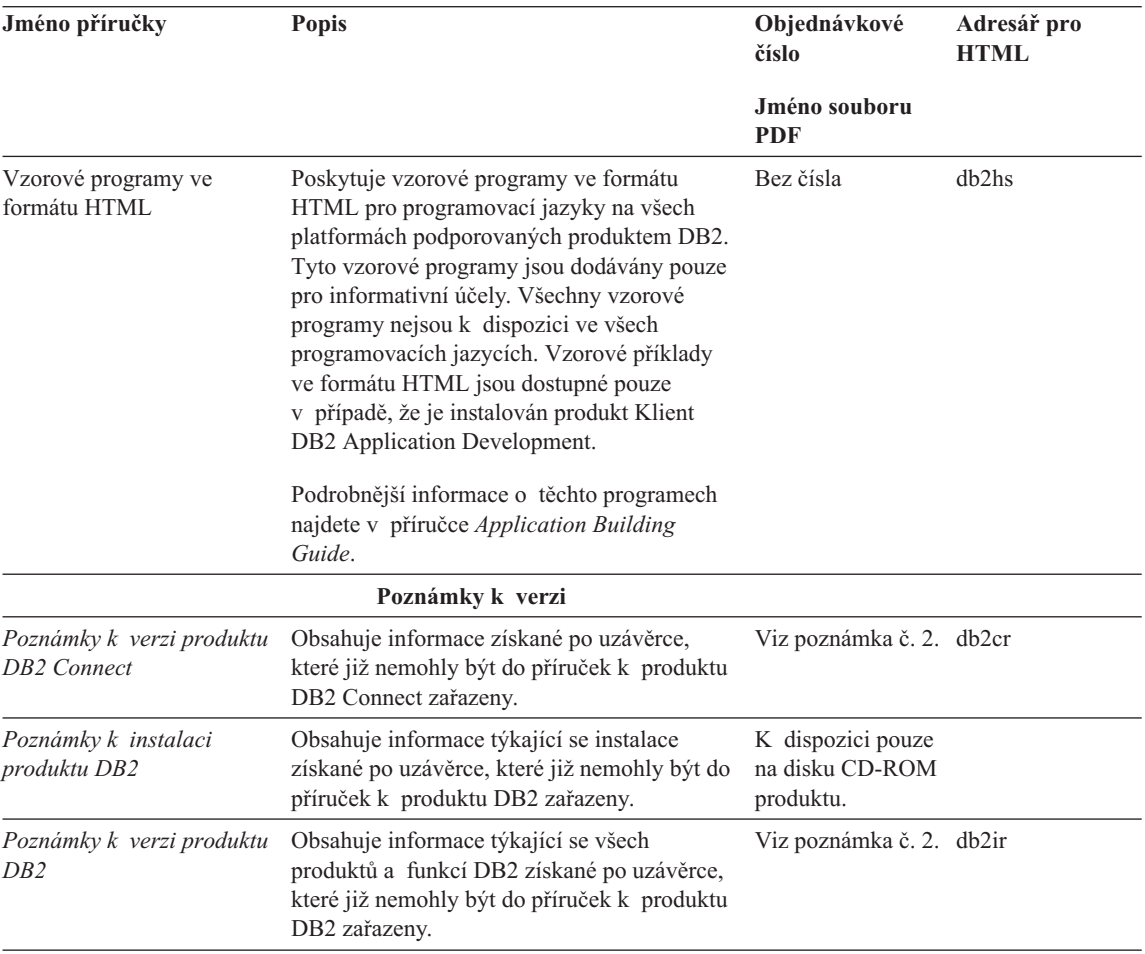

#### <span id="page-547-0"></span>*Tabulka 38. Informace o produktu DB2 (pokračování)*

#### **Poznámky:**

1. Znak *x* na šesté pozici jména souboru označuje jazyk příručky. Jméno souboru db2d0e70 například označuje anglickou verzi příručky *Administration Guide* a jméno souboru db2d0f70 označuje francouzskou verzi téže příručky. Pro indikaci jazyka příručky jsou ve jménech souborů na šesté pozici použita následující písmena:

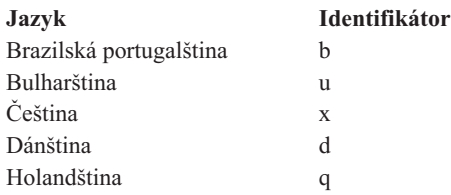

<span id="page-548-0"></span>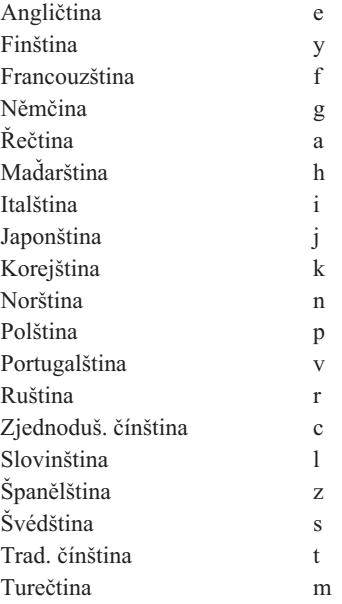

- 2. Informace získané po uzávěrce, které nemohly být uvedeny v příručkách k produktu DB2, jsou uvedeny v Poznámkách k verzi ve formátu HTML a také jako soubor ve formátu ASCII. Verze ve formátu HTML je dostupná z modulu Informační centrum na discích CD-ROM produktu. Zobrazení souboru ve formátu ASCII:
	- v Informace pro platformy založené na operačním systému UNIX najdete v souboru Release.Notes. Tento soubor je uložen v adresáři DB2DIR/Readme/*%L*, kde *%L* označuje jméno lokality a DB2DIR je:
		- /usr/lpp/db2\_07\_01 na systému AIX,
		- /opt/IBMdb2/V7.1 na systémech HP-UX, PTX, Solaris a Silicon Graphics IRIX,
		- /usr/IBMdb2/V7.1 na systému Linux.
	- v Informace pro ostatní platformy najdete v souboru RELEASE.TXT. Tento soubor je umístěn v adresáři, do něhož byl produkt nainstalován. Na platformě OS/2 také můžete dvakrát klepnout na složku **IBM DB2** a poté dvakrát klepnout na ikonu **Poznámky k verzi** icon.

### **Tisk příruček ve formátu PDF**

Dáváte-li přednost tištěné podobě příruček, můžete vytisknout soubory PDF nacházející se na disku CD-ROM publikací produktu DB2. Pomocí programu Adobe Acrobat Reader můžete vytisknout buď celou příručku, nebo určitý rozsah stran. Jména souborů s jednotlivými příručkami knihovny jsou uvedena v oddílu [Tabulka 38 na stránce 532.](#page-539-0)

Nejnovější verzi programu Adobe Acrobat Reader můžete získat na stránce WWW společnosti Adobe na adrese http://www.adobe.com.

<span id="page-549-0"></span>Soubory ve formátu PDF jsou na disku CD-ROM publikací produktu DB2 uloženy s příponou PDF. Postup při přístupu k souborům ve formátu PDF:

- 1. Vložte disk CD-ROM publikací produktu DB2. Na platformách založených na systému UNIX tento disk připojte. Postup připojení najdete v příručce *Quick Beginnings*.
- 2. Spusťte program Acrobat Reader.
- 3. Otevřete požadovaný soubor PDF, který se může nacházet na následujících místech:
	- Na platformách OS/2 a Windows:

v adresáři *x*:\doc\*jazyk*, kde *x* je označení jednotky CD-ROM a *jazyk* je dvoupísmenný kód, který odpovídá vašemu jazyku (například EN pro angličtinu).

v Na platformách založených na systému UNIX:

v adresáři */cdrom*/doc/*%L* na disku CD-ROM, kde */cdrom* zastupuje místo připojení jednotky CD-ROM a symbol *%L* představuje jméno požadované lokality.

Soubory ve formátu PDF také můžete zkopírovat na místní nebo síťový disk a číst je odtud.

### **Objednání tištěných příruček**

Tištěné příručky k produktu DB2 si můžete objednat buď jednotlivě, nebo jako sadu (pouze v USA a Kanadě) pomocí čísla SBOF. Chcete-li si příručky objednat, spojte se s autorizovaným prodejcem nebo obchodním zástupcem nebo zatelefonujte na číslo 1-800-879-2755 v USA nebo na číslo 1-800-IBM-4YOU v Kanadě. Příručky si také můžete objednat na stránce WWW na adrese http://www.elink.ibmlink.ibm.com/pbl/pbl.

K dispozici jsou dvě sady příruček. Sada označená SBOF-8935 obsahuje referenční informace a informace o použití nástroje DB2 Warehouse Manager. Sada označená SBOF-8931 obsahuje referenční informace a informace o všech ostatních produktech a funkcích DB2 Universal Database. Obsahy jednotlivých sad SBOF jsou uvedeny v následující tabulce:

| Číslo SBOF       | Obsahuje příručky                                                                                                    |                                                                                                    |  |
|------------------|----------------------------------------------------------------------------------------------------|----------------------------------------------------------------------------------------------------|--|
| <b>SBOF-8931</b> | <b>Administration Guide: Planning</b><br>$\bullet$<br>Administration Guide: Implementation<br>٠<br>Administration Guide: Performance<br>٠<br>Administrative API Reference<br><b>Application Building Guide</b><br><b>Application Development Guide</b><br>CLI Guide and Reference<br><b>Command Reference</b><br>Data Movement Utilities Guide and<br>Reference<br>Data Warehouse Center Administration<br>Guide<br>• Data Warehouse Center Application<br><b>Integration Guide</b><br>DB2 Connect User's Guide<br>Další informace o instalaci a konfiguraci<br>٠<br>Image, Audio, and Video Extenders<br>Administration and Programming<br>Přehled zpráv, Díl 1 a 2<br>٠ | • OLAP Integration Server Administration<br>Guide<br>• OLAP Integration Server Metaoutline<br>User's Guide<br><b>OLAP</b> Integration Server Model User's<br>٠<br>Guide<br>OLAP Integration Server User's Guide<br>٠<br>Instalační a konfigurační příručka systému<br>٠<br>OLAP<br>Uživatelská příručka OLAP Spreadsheet<br>٠<br>Add-in for Excel<br>· Uživatelská příručka OLAP Spreadsheet<br>Add-in for Lotus 1-2-3<br>Replication Guide and Reference<br>٠<br>Spatial Extender Administration and<br>٠<br>Programming Guide<br><b>SQL Getting Started</b><br>SQL Reference, Díly 1 a 2<br>٠<br>System Monitor Guide and Reference<br>٠<br>Text Extender Administration and<br>Programming<br>Troubleshooting Guide<br>٠<br>• Novinky |  |
| <b>SBOF-8935</b> | <b>Information Catalog Manager</b><br>$\bullet$<br><b>Administration Guide</b><br>Information Catalog Manager User's Guide<br>٠<br>Information Catalog Manager Programming<br>$\bullet$<br>Guide and Reference                                                                                                    | Query Patroller Administration Guide<br>٠<br>Query Patroller User's Guide<br>٠                                                                                                    |  |

<span id="page-550-0"></span>*Tabulka 39. Objednání tištěných příruček*

### **Kontextová dokumentace k produktu DB2**

### **Přístup k nápovědě**

Kontextová nápověda je k dispozici pro všechny komponenty DB2. Následující tabulka popisuje různé typy nápovědy.

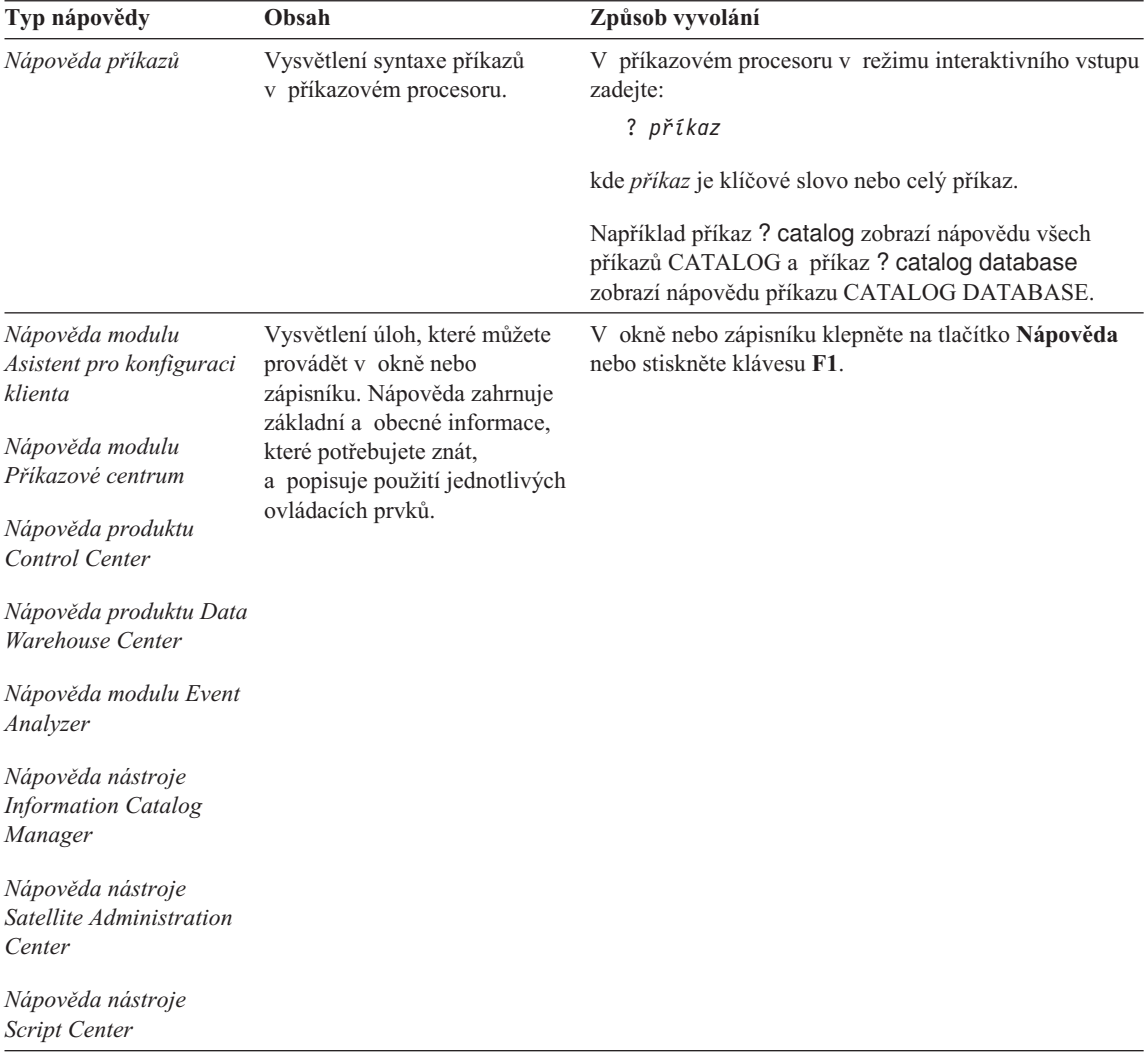

<span id="page-552-0"></span>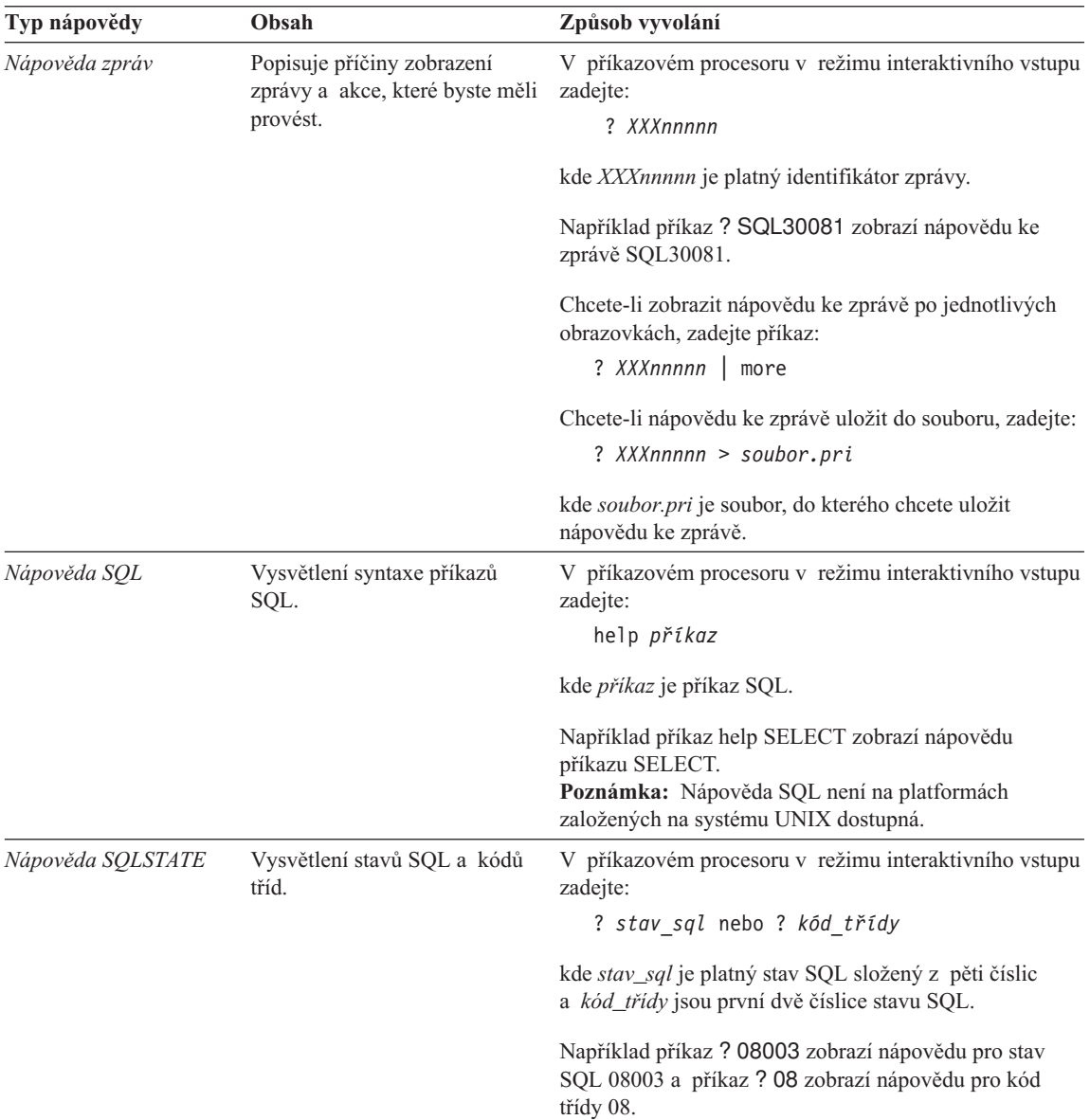

### **Prohlížení elektronických informací**

Příručky dodávané s tímto produktem jsou v elektronické podobě ve formátu jazyka HTML (Hypertext Markup Language). V tomto tvaru je můžete snadno prohlížet a vyhledávat v nich údaje, protože obsahují hypertextová propojení s příbuznými hesly. Tento formát také usnadňuje sdílení knihoven na vašem pracovišti.

<span id="page-553-0"></span>Elektronické příručky a vzorové programy můžete prohlížet pomocí jakéhokoli prohlížeče, který splňuje specifikaci jazyka HTML verze 3.2.

Postup při prohlížení elektronických příruček nebo vzorových programů:

- v Pracujete-li s administračními nástroji DB2, použijte modul Informační centrum.
- v V prohlížeči klepněte na příkaz **Soubor —>Otevřít stránku**. Stránka, kterou otevřete, obsahuje popis a propojení k následujícím informacím:
	- Na platformách založených na operačním systému UNIX otevřete následující stránku:

*INSTHOME*/sqllib/doc/*%L*/html/index.htm

kde symbol *%L* označuje jméno lokality.

– Na ostatních platformách otevřete tuto stránku: sqllib\doc\html\index.htm

Cesta se vztahuje k jednotce, na které je instalován produkt DB2.

Nemáte-li instalován modul Informační centrum, můžete stránku otevřít dvojím klepnutím na ikonu **Informace DB2**. Podle systému, který používáte, je tato ikona dostupná v hlavní složce produktu nebo v nabídce Start systému Windows.

### **Instalace prohlížeče Netscape**

Pokud ještě nemáte instalován prohlížeč sítě WWW, můžete si nainstalovat prohlížeč Netscape z disku CD-ROM Netscape nacházejícího se v balení produktu. Podrobnější informace o instalaci zobrazíte následujícím způsobem:

- 1. Vložte disk CD-ROM Netscape.
- 2. Na platformách založených na systému UNIX disk CD-ROM připojte. Postup připojení najdete v příručce *Quick Beginnings*.
- 3. Pokyny pro instalaci najdete v souboru CDNAV*nn*.txt, kde *nn* je dvouznakový identifikátor vašeho jazyka. Tento soubor se nachází v kořenovém adresáři disku CD-ROM.

### **Přístup k informacím pomocí modulu Informační centrum**

Modul Informační centrum poskytuje rychlý přístup k informacím o produktu DB2. Tento modul je dostupný na všech platformách, na kterých jsou dostupné administrační nástroje DB2.

Modul Informační centrum můžete otevřít poklepáním na ikonu Informační centrum. V závislosti na systému, který používáte, je tato ikona dostupná buď ve složce Informace, která je v hlavní složce systému, nebo v nabídce **Start** systému Windows.

K modulu Informační centrum můžete na platformách Windows také získat přístup pomocí pruhu nástrojů a nabídky **Nápověda**.

<span id="page-554-0"></span>Modul Informační centrum nabízí šest druhů informací. Klepnutím na jednotlivé karty zobrazíte témata přístupná na těchto kartách.

**Činnosti** Klíčové úlohy, které můžete pomocí produktu DB2 provádět.

### **Referenční příručky**

Referenčních informace produktu DB2, jako jsou klíčová slova, příkazy a rozhraní API.

**Příručky** Příručky produktu DB2.

#### **Odstraňování problémů**

Kategorie chybových zpráv a operace nutné pro zotavení z těchto chyb.

#### **Vzorové programy**

Vzorové programy poskytované v rámci produktu Klient DB2 Application Development. Pokud jste produkt Klient DB2 Application Development neinstalovali, nebude tato karta zobrazena.

**Síť Web** Informace o produktu DB2 v síti World Wide Web. Chcete-li přistupovat k těmto informacím, musíte mít ve vašem systému připojení na síť Web.

Vyberete-li položku v některém ze seznamů, Informační centrum spustí prohlížeč, který dané informace zobrazí. Tímto prohlížečem může být systémový prohlížeč nápovědy, editor nebo prohlížeč sítě Web, v závislosti na druhu informací, které jste zvolili.

Modul Informační centrum nabízí vyhledávací funkci, pomocí které můžete hledat konkrétní témata, aniž byste museli procházet seznamy.

Chcete-li provést fulltextové hledání, klepněte na hypertextový odkaz v modulu Informační centrum, který ukazuje na vyhledávací formulář **Prohledávání elektronických informací o produktu DB2**.

Spuštění serveru pro prohledávání HTML je obvykle automatické. Jestliže hledání v textu ve formátu HTML nelze uskutečnit, je zřejmě nutné server pro prohledávání spustit jedním z následujících způsobů:

#### **V systému Windows**

Klepněte na tlačítko **Start** a vyberte příkazy **Programy —> IBM DB2 —> Informace —> Spuštění serveru pro prohledávání HTML**.

### **V systému OS/2**

Dvakrát klepněte na složku **DB2 for OS/2** a poté dvakrát klepněte na ikonu **Spuštění serveru pro prohledávání HTML**.

V případě, že při vyhledávání textu ve formátu HTML narazíte na nějaký problém, přečtěte si poznámky k aktuální verzi.

### **Poznámka:** Funkce prohledávání není v prostředích Linux, PTX a Silicon Graphics IRIX dostupná.

### <span id="page-555-0"></span>**Použití průvodců DB2**

Průvodci vám pomohou s některými administračními úlohami tak, že vás jimi krok po kroku provedou. Průvodci jsou dostupní z modulů Control Center a Asistent pro konfiguraci klienta. Následující tabulka obsahuje seznam průvodců a popisuje jejich účel.

**Poznámka:** Průvodci pro vytvoření databáze, vytvoření indexu, konfiguraci vícemístné aktualizace a konfiguraci výkonu jsou dostupní pro prostředí dělené databáze.

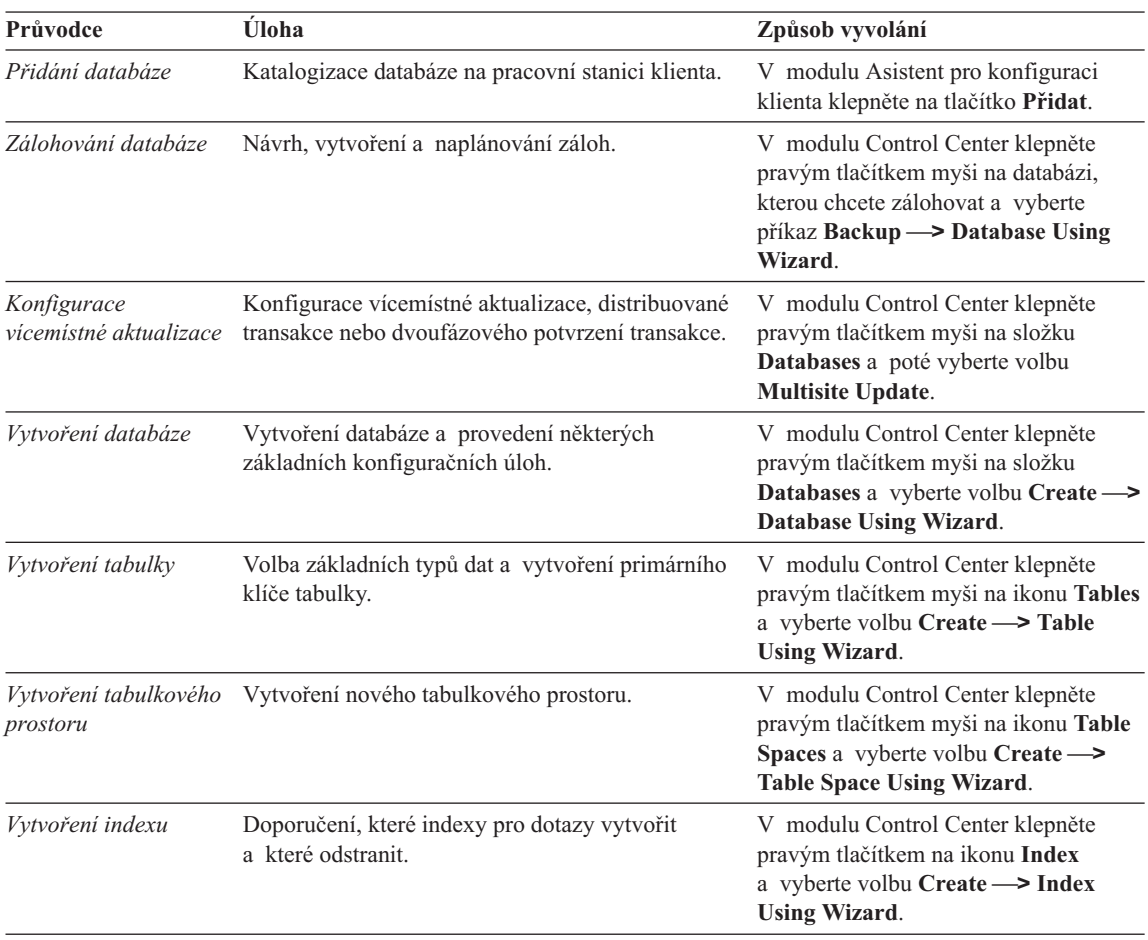

<span id="page-556-0"></span>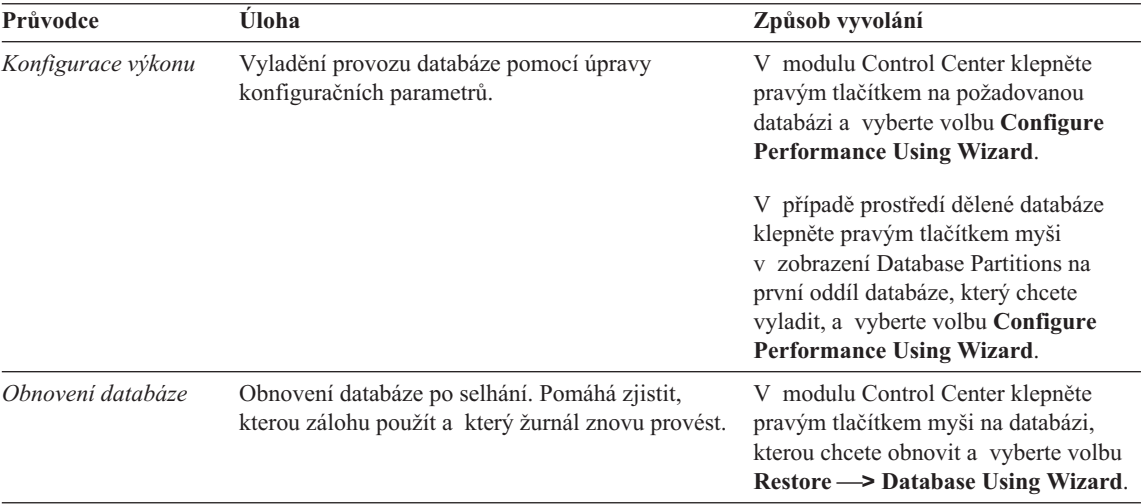

### **Instalace serveru dokumentů**

Podle předvolby jsou informace o produktu DB2 instalovány do vašeho lokálního systému. To znamená, že každý, kdo potřebuje přístup k informacím o produktu DB2, musí instalovat stejné soubory. Chcete-li informace o produktu DB2 uložit na jedno místo, proveďte následující kroky:

- 1. Vytvořte kopie všech souborů a podadresářů z adresáře \sqllib\doc\html vašeho lokálního systému na síťovém serveru. Každá příručka má vlastní podadresář, který obsahuje všechny soubory HTML a GIF tvořící danou příručku. Ujistěte se, že struktura adresářů zůstala zachována.
- 2. Síťový server konfigurujte tak, aby bylo možné soubory na novém místě vyhledat. Další informace najdete v příloze pro modul NetQuestion příručky *Další informace o instalaci a konfiguraci*.
- 3. Pracujete-li s verzí modulu Informační centrum určenou pro jazyk Java, můžete určit základní adresu URL platnou pro všechny soubory HTML. V tomto případě použijte adresu seznamu příruček.
- 4. Můžete-li prohlížet soubory příruček, je možné označit často prohlížená témata záložkami. Pravděpodobně budete chtít označit následující stránky:
	- Seznam příruček
	- Obsahy často užívaných příruček
	- v Články, na které je často odkazováno (například článek na téma ALTER TABLE)
	- Vyhledávací formulář

Informace o možnosti obsluhovat soubory elektronické dokumentace produktu DB2 Universal Database z centrálního počítače najdete v příloze pro modul NetQuestion příručky *Další informace o instalaci a konfiguraci*.

### <span id="page-557-0"></span>**Prohledávání informací v elektronické podobě**

Chcete-li najít v souborech ve formátu HTML nějakou informaci, použijte jeden z následujících způsobů:

- v Klepněte na tlačítko **Hledat** v horním rámečku. Konkrétní téma naleznete pomocí vyhledávacího formuláře. Tato funkce není dostupná v prostředích Linux, PTX a Silicon Graphics IRIX.
- v Klepněte na tlačítko **Rejstřík** v horním rámečku. Konkrétní téma příručky naleznete pomocí rejstříku.
- v Zobrazte obsah nebo rejstřík dané nápovědy nebo příručky ve formátu HTML. Požadované téma pak vyhledejte pomocí funkce hledání prohlížeče sítě WWW.
- v Použijete-li funkci záložky prohlížeče sítě WWW, můžete se rychle vrátit k určitému tématu.
- v Požadovaná témata lze nalézt pomocí funkce vyhledávání modulu Informační centrum. Podrobnosti najdete v oddílu ["Přístup k informacím pomocí modulu](#page-553-0) [Informační centrum" na stránce 546](#page-553-0).

# **Dodatek C. Poznámky**

Společnost IBM nemusí produkty, služby nebo funkce uvedené v tomto dokumentu nabízet ve všech zemích. Informace o produktech a službách, které jsou ve vaší oblasti aktuálně dostupné, získáte od místního zástupce společnosti IBM. Odkazy na produkty, programy nebo služby společnosti IBM v této publikaci nejsou míněny jako vyjádření nutnosti použití pouze uvedených produktů, programů či služeb společnosti IBM. Místo produktu, programu nebo služby společnosti IBM lze použít libovolný funkčně ekvivalentní produkt, program nebo službu, která neporušuje intelektuální vlastnická práva společnosti IBM. Ověření funkčnosti produktu, programu nebo služby pocházející od jiného výrobce je však povinností uživatele.

K jednotlivým subjektům popisovaným v tomto dokumentu se mohou vztahovat patenty nebo nevyřízené patentové přihlášky společnosti IBM. Vlastnictví tohoto dokumentu uživateli neposkytuje žádná licenční práva k těmto patentům. Dotazy týkající se licencí můžete posílat písemně na adresu:

IBM Director of Licensing IBM Corporation North Castle Drive Armonk, NY 10504-1785 U.S.A.

Odpovědi na dotazy týkající se licencí pro dvoubajtové znakové sady (DBCS) získáte od oddělení IBM Intellectual Property Department ve vaší zemi, nebo tyto dotazy můžete zasílat písemně na adresu:

IBM World Trade Asia Corporation Licensing 2-31 Roppongi 3-chome, Minato-ku Tokyo 106, Japan

**Následující odstavec se netýká Spojeného království ani jiných zemí, ve kterých je takovéto vyjádření v rozporu s místními zákony:** SPOLEČNOST INTERNATIONAL BUSINESS MACHINES CORPORATION TUTO PUBLIKACI POSKYTUJE "TAK, JAK JE" BEZ JAKÉKOLI ZÁRUKY, AŤ UŽ PŘÍMÉ ČI ODVOZENÉ, VČETNĚ, ALE NE VÝHRADNĚ, ODVOZENÝCH ZÁRUK TÝKAJÍCÍCH SE PORUŠOVÁNÍ ZÁKONŮ, PRODEJNOSTI ČI VHODNOSTI K URČITÉMU ÚČELU. V některých státech nejsou prohlášení týkající se přímých či odvozených záruk v určitých případech dovolena, a proto se vás toto prohlášení nemusí týkat.

Uvedené údaje mohou obsahovat technické nepřesnosti nebo typografické chyby. Údaje zde uvedené jsou pravidelně upravovány a tyto změny budou zahrnuty v nových vydáních této publikace. Společnost IBM může kdykoli bez upozornění provádět vylepšení nebo změny v produktech či programech popsaných v této publikaci.

Veškeré uvedené odkazy na stránky WWW, které nespravuje společnost IBM, jsou uváděny pouze pro referenci a v žádném případě neslouží jako záruka funkčnosti těchto stránek. Materiály uvedené na těchto stránkách WWW nejsou součástí materiálů pro tento produkt IBM a použití uvedených stránek je pouze na vlastní nebezpečí.

Společnost IBM může použít nebo distribuovat jakékoli informace, které jí sdělíte, libovolným způsobem, který společnost považuje za odpovídající, bez vyžádání vašeho svolení.

Vlastníci licence k tomuto programu, kteří chtějí získat informace o možnostech (i) výměny informací s nezávisle vytvořenými programy a jinými programy (včetně tohoto) a (ii) oboustranného využití vyměňovaných informací, mohou kontaktovat informační středisko na adrese:

IBM Canada Limited Office of the Lab Director 1150 Eglinton Ave. East North York, Ontario M3C 1H7 CANADA

Poskytnutí takových informací může být podmíněno dodržením určitých podmínek a požadavků zahrnujících v některých případech uhrazení stanoveného poplatku.

Licencovaný program popsaný v těchto informacích a veškerý licencovaný materiál k němu dostupný jsou společností IBM poskytovány na základě podmínek uvedených ve smlouvách IBM Customer Agreement, IBM International Program License Agreement nebo v jiné ekvivalentní smlouvě.

Jakékoli údaje o výkonnosti obsažené v této publikaci byly zjištěny v řízeném prostředí. Výsledky získané v jakémkoli jiném operačním prostředí se proto mohou výrazně lišit. Některá měření mohla být prováděna na vývojových verzích systémů a není zaručeno, že tato měření budou stejná i na běžně dostupných systémech. Některé údaje mohly být navíc zjištěny pomocí extrapolace. Skutečné výsledky mohou být jiné. Čtenáři tohoto dokumentu by měli zjistit použitelné údaje pro své specifické prostředí.

Informace týkající se produktů jiných výrobců pocházejí od dodavatelů těchto produktů, z jejich veřejných oznámení nebo z jiných veřejně dostupných zdrojů. Společnost IBM tyto produkty netestovala a nemůže potvrdit jejich správnou výkonnost, kompatibilitu ani žádné jiné výroky týkající se produktů jiných výrobců než IBM. Otázky týkající se kompatibility produktů jiných výrobců by měly být směrovány dodavatelům těchto produktů.

Veškerá tvrzení týkající se budoucího směru vývoje nebo záměrů společnosti IBM se mohou bez upozornění změnit nebo mohou být zrušena a reprezentují pouze cíle a plány společnosti.

Tyto údaje mohou obsahovat příklady dat a sestav používaných v běžných obchodních operacích. Aby byla představa úplná, používají se v příkladech jména osob, společností, značek a produktů. Všechna tato jména jsou fiktivní a jejich podobnost se jmény a adresami používanými ve skutečnosti je zcela náhodná.

### LICENČNÍ INFORMACE:

Tyto informace mohou obsahovat ukázkové aplikační programy ve zdrojovém jazyce ilustrující programovací techniky na různých operačních platformách. Tyto ukázkové programy můžete bez závazků vůči společnosti IBM jakýmkoli způsobem kopírovat, měnit a distribuovat za účelem vývoje, používání, odbytu či distribuce aplikačních programů odpovídajících rozhraní API pro operační platformu, pro kterou byly ukázkové programy napsány. Tyto příklady nebyly plně testovány za všech podmínek. Společnost IBM proto nemůže zaručit spolehlivost, upotřebitelnost nebo funkčnost těchto programů.

Každá kopie nebo část těchto ukázkových programů nebo jakákoli práce z nich odvozená musí obsahovat následující coprightovou doložku:

© (název vaší společnosti) (rok). Části tohoto kódu jsou odvozeny z ukázkových programů společnosti IBM. © Copyright IBM Corp. (zadejte rok nebo roky). Všechna práva vyhrazena.

### **Ochranné známky**

Následující termíny, které mohou být označeny hvězdičkou (\*), jsou ochrannými známkami společnosti International Business Machines Corporation v USA a dalších zemích.

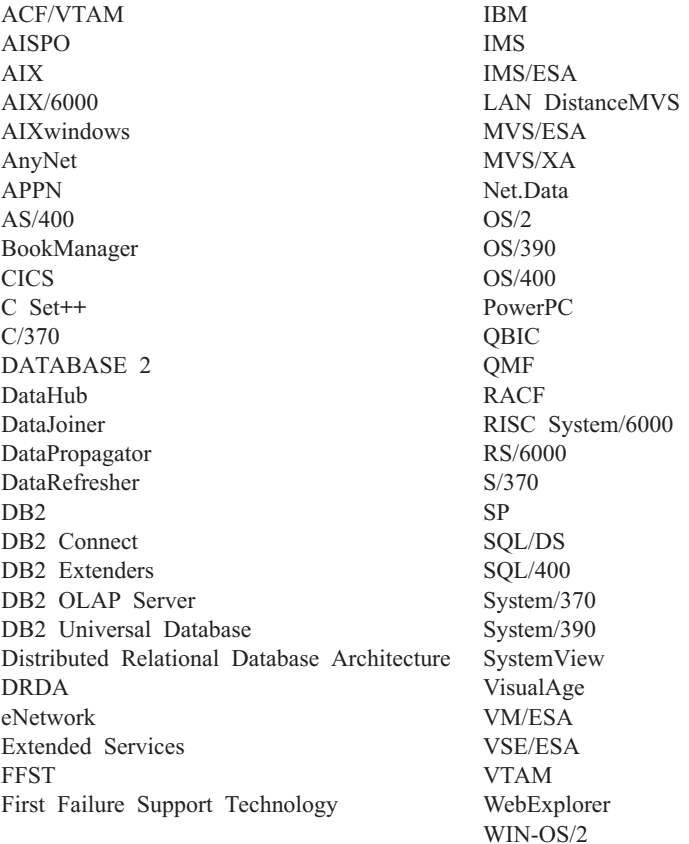

Následující termíny jsou ochrannými známkami nebo registrovanými ochrannými známkami jiných společností:

Microsoft, Windows a Windows NT jsou ochrannými známkami nebo registrovanými ochrannými známkami společnosti Microsoft Corporation.

Java nebo všechny ochranné známky a loga založená na termínu Java a Solaris jsou ochrannými známkami společnosti Sun Microsystems, Inc. v USA a dalších zemích.

Tivoli a NetView jsou ochrannými známkami společnosti Tivoli Systems Inc. v USA a dalších zemích.

UNIX je registrovaná ochranná známka v USA nebo dalších zemích, jejíž licenci poskytuje výhradně společnost X/Open Company Limited.

Jména dalších společností, produktů nebo služeb, která mohou být označena dvěma hvězdičkami (\*\*), mohou být ochrannými známkami nebo značkami služeb jiných společností.

# **Rejstřík**

## **E**

elektronické informace [hledání 550](#page-557-0) [prohlížení 545](#page-552-0)

## **H**

hledání [elektronické informace 547](#page-554-0)[, 550](#page-557-0) HTML [vzorové programy 539](#page-546-0)

## **I**

identifikátor jazyka [příručky 540](#page-547-0) [informace po uzávěrce 541](#page-548-0) [Informační centrum 546](#page-553-0) instalace [prohlížeč Netscape 546](#page-553-0) [instalace serveru dokumentů 549](#page-556-0)

# **J**

[jiné zdroje zpráv 3](#page-10-0)

## **K**

knihovna DB2 [identifikátor jazyka pro](#page-547-0) [příručky 540](#page-547-0) [informace po uzávěrce 541](#page-548-0) [Informační centrum 546](#page-553-0) [instalace serveru dokumentů 549](#page-556-0) [kontextová nápověda 543](#page-550-0) [objednání tištěných příruček 542](#page-549-0) [prohledávání informací](#page-557-0) [v elektronické podobě 550](#page-557-0) [prohlížení elektronických](#page-552-0) [informací 545](#page-552-0) [průvodci 548](#page-555-0) [příručky 531](#page-538-0) [struktura 531](#page-538-0) [tisk příruček ve formátu PDF 541](#page-548-0) [kontextová nápověda 1](#page-8-0)[, 543](#page-550-0)

## **N**

[nápověda 1](#page-8-0)

## **P**

[PDF 541](#page-548-0) [poznámky k verzi 541](#page-548-0) prohlížeč Netscape [instalace 546](#page-553-0)

prohlížení [elektronické informace 545](#page-552-0) průvodce [obnovení databáze 549](#page-556-0) [průvodce indexem 548](#page-555-0) [průvodce konfigurací vícemístné](#page-555-0) [aktualizace 548](#page-555-0) [průvodce konfigurací výkonu 548](#page-555-0) [průvodce obnovením 549](#page-556-0) [průvodce přidáním databáze 548](#page-555-0)[, 549](#page-556-0) [průvodce vytvořením databáze 548](#page-555-0) [průvodce vytvořením tabulkového](#page-555-0) [prostoru 548](#page-555-0) [průvodce vytvořením tabulky 548](#page-555-0) [průvodce zálohováním databáze 548](#page-555-0) průvodci [index 548](#page-555-0) [konfigurace vícemístné](#page-555-0) [aktualizace 548](#page-555-0) [konfigurace výkonu 548](#page-555-0) [provádění úloh 548](#page-555-0) [průvodci 548](#page-555-0) [přidání databáze 548](#page-555-0)[, 549](#page-556-0) [vytvoření databáze 548](#page-555-0) [vytvoření tabulkového prostoru 548](#page-555-0) [vytvoření tabulky 548](#page-555-0) [zálohování databáze 548](#page-555-0) [příručky 531](#page-538-0)[, 542](#page-549-0)

# **T**

[tisk příruček ve formátu PDF 541](#page-548-0)

## **U**

[úvod k popisu zpráv 1](#page-8-0)

## **V**

[vyvolání nápovědy 1](#page-8-0) vzorové programy [HTML 539](#page-546-0) [platformově nezávislé 539](#page-546-0)

## **Z**

[Zprávy 1](#page-8-0) [AUD 3](#page-10-0) [DIA 3](#page-10-0) [GOV 3](#page-10-0) [SQL 5](#page-12-0) [SQLSTATE 485](#page-492-0) [zprávy AUD 3](#page-10-0) [zprávy DIA 3](#page-10-0)

[zprávy GOV 3](#page-10-0) [Zprávy SQL 5](#page-12-0) [zprávy SQLSTATE 485](#page-492-0) [zprávy, úvod 1](#page-8-0)

# **Kontaktování společnosti IBM**

Jestliže máte technický problém, dříve než budete kontaktovat podporu zákazníků produktu DB2, věnujte prosím čas přezkoumání a provedení operací, které obsahuje příručka *Odstraňování problémů*. Tato příručka obsahuje informace, které můžete zjistit a které umožní, aby vám zákaznická podpora produktu DB2 lépe posloužila.

Chcete-li získat informace nebo objednat některý z produktů DB2 Universal Database, kontaktujte místní zastoupení společnosti IBM nebo kontaktujte autorizovaného prodejce softwaru IBM.

Jestliže žijete v USA, telefonujte na jedno z následujících čísel:

- v 1-800-237-5511, chcete-li kontaktovat podporu zákazníkům,
- v 1-888-426-4343, chcete-li zjistit informace o možnostech dostupných služeb.

### **Informace o produktu**

Jestliže žijete v USA, telefonujte na jedno z následujících čísel:

- $1-800$ -IBM-CALL  $(1-800-426-2255)$  nebo  $1-800-3$ IBM-OS2  $(1-800-342-6672)$ , chcete-li objednat produkty nebo získat obecné informace,
- 1-800-879-2755, chcete-li objednat příručky.

#### **http://www.ibm.com/software/data/**

Stránky DB2 sítě World Wide Web poskytují aktuální informace o produktech DB2, novinky, popisy produktů a další informace.

### **http://www.ibm.com/software/data/db2/library/**

Knihovna DB2 Product and Service Technical Library poskytuje přístup k často kladeným dotazům, problémům, knihám a nejnovějším technickým informacím o produktu DB2.

**Poznámka:** Informace mohou být k dispozici pouze v angličtině.

#### **http://www.elink.ibmlink.ibm.com/pbl/pbl/**

Mezinárodní stránka sítě WWW pro objednávání publikací obsahuje informace o způsobu, jak lze příručky objednat.

### **http://www.ibm.com/education/certify/**

Program Professional Certification na stránce sítě WWW společnosti IBM obsahuje informace sloužící k ověření certifikace pro mnoho produktů IBM včetně produktu DB2.

### **ftp.software.ibm.com**

Přihlašte se jako uživatel anonymous. V adresáři /ps/products/db2 naleznete ukázky, opravy, informace a nástroje týkající se produktu DB2 a mnoha dalších produktů.

### **comp.databases.ibm-db2, bit.listserv.db2-l**

Tyto diskusní skupiny sítě Internet umožňují uživatelům diskutovat o jejich zkušenostech s produkty DB2.

#### **V síti Compuserve zadejte: GO IBMDB2**

Pomocí tohoto příkazu můžete získat přístup k fórům společnosti IBM o produktech řady DB2. Prostřednictvím těchto fór jsou podporovány všechny produkty DB2.

Informace o kontaktování společnosti IBM mimo území USA naleznete v příloze A příručky *IBM Software Support Handbook*. Chcete-li k tomuto dokumentu získat přístup, přejděte na stránku WWW: http://www.ibm.com/support/ a poté klepněte na odkaz IBM Software Support Handbook u dolního okraje stránky.

**Poznámka:** V některých zemích by autorizovaní prodejci společnosti IBM měli místo centra podpory společnosti IBM kontaktovat svou strukturu podpory prodejců.

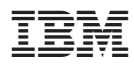

Vytištěno v Dánsku společností IBM Danmark A/S.

GC09-3619-01

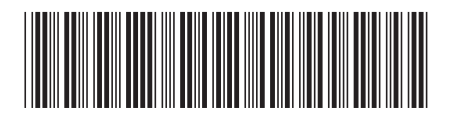